مکانیک کوانتومی

كلودكوهن ــ تانوجي برنارد دیسو فرانک لالوئه

جلد دوم

ترجمة عبدالرحيم اشعرى محمدفرهاد رحيمي محسن سربیشهای

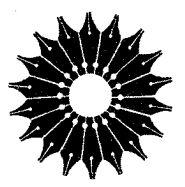

مكانيك كوانتومي

جلد دوم

## کلود کوهن ـ تانوجي، برنارد ديو، فرانک لالوئه

ترجمة

عبدالرحيم اشعرى، محمدفرهاد رحيمي، محسنِ سربيشهاي

مركز نشر دانشگاهي

#### بسم الله الرحمن الرحيم

فهرست

عنوان صفحه ىسىگفتار راهنمای استفاده از کتاب ۲ مقدمه ٣ ۴ کاربرد اصول موضوع در موردهای ساده: اسپین ۱/۲ و دستگاههای دوترازه Y فهرست مطالب فصل ۴ ٨ ۴\_۱ ذره با اسپین ۱/۲: کوانتش تکانهٔ زاویدای ٩ ۴\_۲ توضيح اصول موضوع در مورد اسپين ۱/۲ 19 ۴\_۳ مطالعهٔ کلی از دستگاههای دوترازه ٣٢ مکملهای فصل ۴ ۴۶ مکمل ۱ ماتریسهای یاؤلی. ۴V مکمل ۲ قطریکردن یک ماتریس هرمیتی ۲ × ۲ ۵٢ مکمل ۳ اسپین خیالی ۱/۲ وابسته به یک دستگاه دوترازه ۵λ مکمل ۴ دستگاه با دو اسپین ۱/۲ ۶۵ مکمل ۵ ماتریس چگالی اسپین ۱/۲ ٧۴ مکمل ۶ اسپین ۱/۲ در یک میدان مغناطیسی ایستا و یک میدان چرخان: نشديد مغناطيسي ۸١ مکمل ۷ مطالعۂ مولکول آمونیاک به کمک یک مدل ساده ۹Y مکمل ۸ اثرهای جفتیدگی میان یک حالت پایدار و یک حالت ناپایدار ۱۱۶ مکمل ۹ تمرینات ۱۲۴

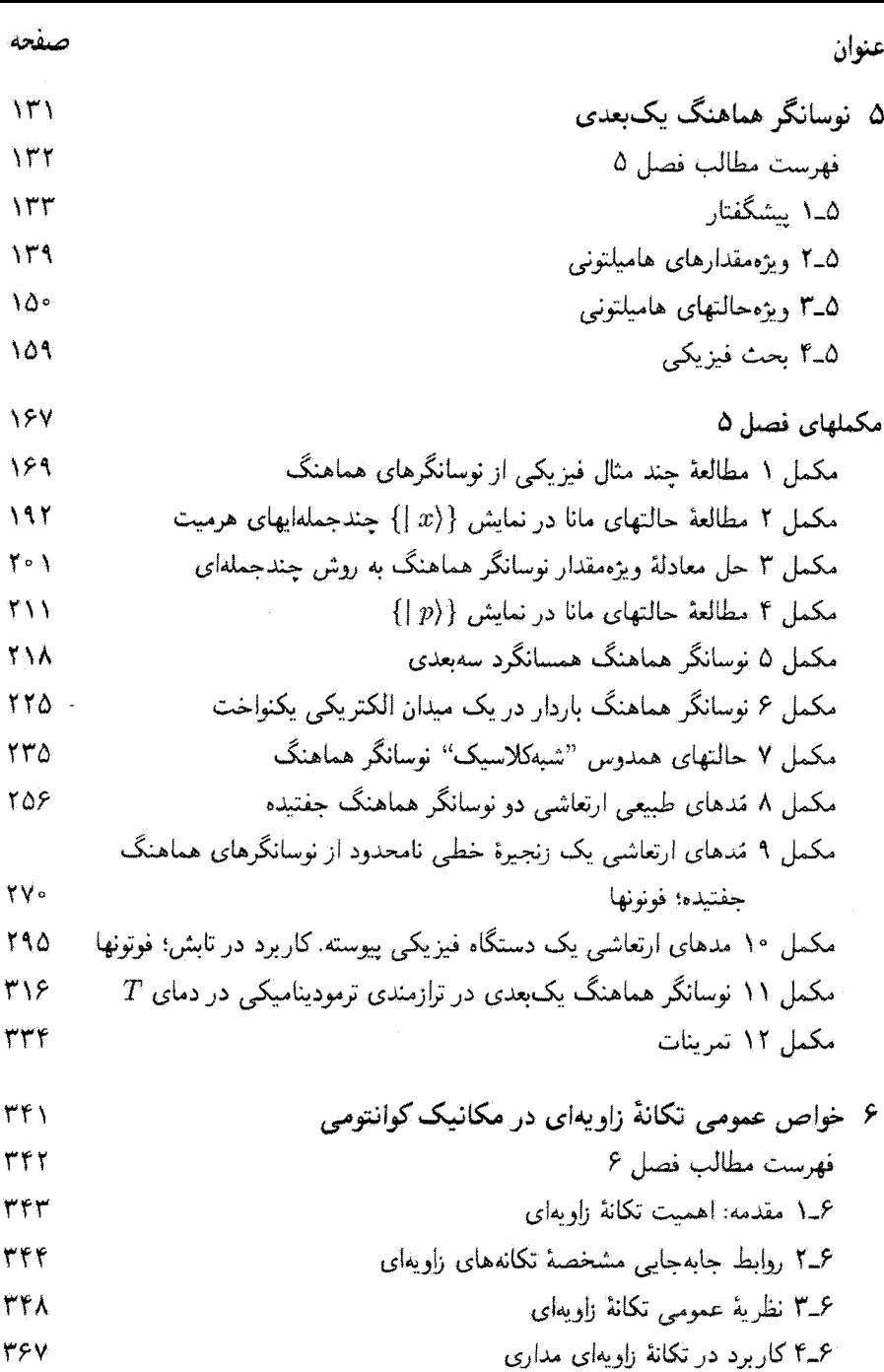

چهار

$$
0.19 \quad \text{or} \quad V = 0.19
$$

$$
V \cup \text{SOL}
$$

$$
\Delta A \mathbf{q}
$$

پنج

 $\mathcal{L}^{\text{max}}_{\text{max}}$ 

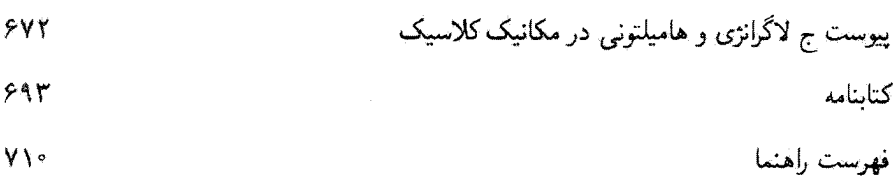

سشگفتار این کتاب (متن انگلیسی) اساساً ترجمهای است از نسخهٔ فرانسهٔ آن که در پایان سال ۱۹۷۳ منتشر شد. در این متن تغییراتی اعمال شده است که مهمترین آنها اضافهشدن یک کتابشناسی مفصل دریایان هر یک از فصلها یا مکملهاست.

این کتاب در اصل برای دانشجویان فرانسوی که تحصیلات دورة لیسانس خود را به پایان مى رسانند يا كار تحقيقاتي خود را آغاز مىكنند تدوين شده است. با اين همه، بهنظر ما ساختار اين کتاب (جداکردن کتاب به فصلها و مکملها) باید آن ا برای سایر گروهها نیز مناسب ساخته باشد. بهعنوان مثال، برای یک درس مکانیک کوانتومی مقدماتی، ما استفاده از مهمترین فصلها را همراه با سادهترین مکملهای آنها توصیه مرکنیم. برای یک درس پیشرفتهتر، مرتوان فصلهای باقیمانده و مکملهای مشکلتر را مطالعه کرد. امید است که بعضی از مکملهای پیشرفتهتر برای دانشجویانی که یس از مطالعهٔ این درس به موضوعات تحقیقاتی حدید در زمینههای مختلف فیزیک می ردازند مقىد ناشد.

ک. کوهن=تانوجے. ب. ديو ف. لالوته

راهنمای استفاده از کتاب این کتاب از چندین فصل و مکملهای مربوط به آنها تشکیل شده است: فصلها شامل مفاهيم اساسىاند و مطالب أنها، به استثناي بعضي تغييرات و اضافات، منطبق بر درسی هستند که معمولاً در سال آخر برنامهٔ دورهٔ لیسانس فیزیک ارائه میشود. این چهارده فصل بهخودی خود کاملاند و می توان آنها را مستقل از مکملهایشان مطالعه کرد.

مکملها به دنبال هر فصل می آیند. و بهصورت راهنمای مطالعه، نکات مشکل و مهم هر فصل را مورد بحث قرار می دهند.\*

مکملها متفاوئالد: برخی بهمنظور بررسی گستردهتر مطالب فصل یا بحث مفصلتر پیرامون بعضی نکات آمدهاند؛ بعضی دیگر به توصیف مثالهای مشخصی می،پردازند یا مفاهیم فیزیکی گوناگونی را مطرح میکنند. معمولاً آخرین مکمل هر فصل مجموعهای از تمرینهاست.

سطح مطالب مکملها نیز متفاوت است. برخی از آنها مثالهای خیلی ساده یا ادامهٔ مطالب فصلاته بعضی مشکلترند (و در مواردی در سطحی بالاتر از مطالب دورهٔ لیسانس ارائه شدهاند)؛ بههر حال. خواننده باید پیش از استفاده از مکملها. مطالب هر فصل را خوانده باشد.

دانشجو نباید الزاماً تمام مکملهای یک فصل را در دور اول بخواند. بلکه باید بنابه هدف و علاقهای که دارد. چندتایی از آنها (مثلاً، دو یا سه تا) را به اضافهٔ تعدادی تمرین انتخاب کند؛ سایر مکملها را میتوان برای مطالعات بعدی گذاشت.

دیگر اینکه بعضی از قسمتهای کتاب با حروف ریز چاپ شدهاند و میتوان آنها را در دور اول مطالعه، كنا, گذاشت.

\* هر فصل توسط یک حرف متعاقب با یک زیرنویس برچسب زده میشودکه عدد فصل متناظر را می،دهد (برای مثال، مکملهای فضل پنجم (V) بهترتیب عبارت!ند از Gv ،Bv ،Av، و …). مکملها سریعاً توسط نماد ۶ که در سر هر کدام از صفحاتش ظاهر میشود، مشخص میگردند.

مقدمه

ساختار و سطح کتاب اهمیت مکانیک کوانتومی در فیزیک و شیمی نوین کاملاً روشن است. برنامههای درسی اخیر دانشگاهها طبیعتاً این اهمیت را متعکس می سازند. مثلاً در دانشگاههای فرانسه، در سال دوم دورهٔ لیسانس مقدمهای بر مفاهیم اساسی مکانیک کوانتومی بهصورت کیفی ارائه می شود و در سال آخر لیسانس، مکانیک کوانتومی مقدماتی و مهمترین کاربردهای آن مفصلاً مورد مطالعه قرار مے گرد.

این کتاب نتیجهٔ تجربیات چندین سال تدریس مکانیک کوانتومی در سال آخر برنامهٔ دورهٔ لیسانس است، که تخست در دانشکدهٔ علوم پاریس و سپس در دانشگاههای پاریس ۶ و پاریس ۷ ارائه شده است. ما لزوم آن ا دریافتیم که در ساختار این کتاب باید دو جنبهٔ متفاوت ولی مکمل یکدیگر (متن اصلی درس و گفتگوهای مربوط به آن) را کاملاً از هم متمایز کنیم (نگاه کنید به "راهنمای استفاده" در آغاز کتاب). مباحث فصلها مبتنی بر مطالبی است که در کلاسهای دورهٔ لیسانس تدریس کردهایم. ما پیش از نوشتن متن نهایی، یادداشتهای درسی خود را با هم مقایسه کرده وگسترش دادهایم. "مکملها" از دل پرسش و پاسخها، تمرینها و مسائل ارائهشده به دانشجویان، وگزارشهای دانشجویی بیرون آمده است. مفاهیمی نیز از درسهای مشابهی که در سطوح دیگر (مثلاً از درسهای فوقالیسانس) تدریس میشوند آوردهایم. همانطور که در "راهنمای استفاده" اشاره کردهایم. فصلها بهطورکلبی شامل مطالبی هستندکه دانشجویان سال چهارم یا همتراز آن\* باید کم و بیش آنها را مطالعه کنند. ولی لزومی ندارد که همهٔ مکملها در یک سال بررسی شوند. خواننده، مدرس یا دانشجو. باید از میان آنها قسمتهایی را طبق علاقه. سلیقه، یا هدفهایش انتخاب ى.

دراین کتاب، مخاطبان اصلی ما دانشجویان رشتهٔ فیزیک هستند، یعنی همانهایی که آموزششان

\* درفرانسه دورهٔ لیسانس سه سال است و سال چهارم گرایشی میشود که همتراز دورهٔ فوق(لیسانس ما میباشد. مترجعين

۴ مکانیک کوانتومی

را در چند سال گذشته بهعهده داشتهایم. جز در تعداد کمی از مکملها، ما از این حد تجاوز نکردهایم. علاوه بر این، سعی کردهایم که مشکلات دانشجویان را در ادراک و جذب مکانیک کوانتومی، و نیز پرسشهای آنان را در نظر بگیریم. البته، امیدواریم که این کتاب برای سایر خوانندگان، نظیر دانشجویان دورة فوق[يسانس، پژوهشگران تاره كار و دبيران دبيرستانها نيز قابل استفاده باشد.

خوانندهٔ این کتاب لزومی ندارد که از قبل با فیزیک کوانتومی آشنا باشد: در کلاسهای ما هم فقط معدودی از دانشجویان آشنا بودند. با این همه، ما معتقدیم که درس مکانیک کوانتومی پیشنهادی ما باید با درسهای توصیفیتر وکاربردیتری، نظیر فیزیک اِتمی، تکمیل شود.

## روش کلی

احساس ما این است که بهترین راه آشنایی با مکانیک کوانتومی، پرداختن به حل مسائل مشخص است. بنابراین ما اصول موضوع مکانیک کوانتوسی را خیلی زود (در فصل سوم) معرفی میکنیم تا بتوانیم آنها را در قسمتهای بعدی کتاب بهکار ببریم. تجربهٔ تدریس ما نشان داده است که بهتر است تمام اصول موضوع را یکباره با هم در ابتدا معرفی کنیم تا در مراحل متعدد. همچنین، فضاهای حالت و نمادگذاری دیراک را از همان ابتدا بهکار بردهایم تا از تکرار بیهودهای که از موکول کردن آن به بعد از مکانیک موجی برحسب تابع موجها ناشی میشود، اجتناب کنیم. علاوه بر این، یک تغییر دیرهنگام در نمادگذاری ممکن است دانشجو را گیج کند و موجب بروز تردید در مفاهیمی شود که او تاره با آنها آشنا شده و هنورکاملاً جذبشان نکرده است.

پس از یک فصل در معرفی کیفی مفاهیم مکانیک کوانتومی، که برای آشناساختن خواننده با آنها از شباهتهای سادهٔ اپتیکی استفاده کردهایم، با یک روش سیستماتیک ابتدا ابزار ریاضی (فصل دوم). و بعد اصول موضوع مکانیک کوانتومی را همراه با بحثی پیرامون محتوای فیزیکی آنها ارائه میکنیم (فصل سوم). این کار به خواننده امکان می دهد که از ابتدا یک دید کلی از پیامدهای فیزیکی اصول موضوع جدید داشته باشد. از مکملهای فصل سوم به بعد، به بحث پیرامون کاربردها می،پردازیم؛ از سادهترین آنها (سیستمهای دوترازه، نوسانگر هماهنگ و غیره) شروع می،کنیم و بهتدریج به موضوعهای پیچیدهتر (اتم هیدروژن، روشهای تقریبی، و غیره) می رسیم. هدف ما این است که نمودهایی از مکانیک کوانتومی را با ارائهٔ مثالهای متعددی در زمینههای متفاوت مانند فیزیک اتمی فیزیک مولکولی. و فیزیک حالت جامد بهدست بدهیم. در این مثالها عمدتاً به جنبههای کوانتومی پدیدهها توجه میکنیم، و غالباً از جزئیات خاصی که در کتابهای تخصصیتر بررسی میشوند چشمپوشی خواهیم کرد. هرگاه ممکن باشد. نتایج کوانتومی را با نتایج کلاسیک مقایسه میکنیم تا خواننده بتواند ادراک خود را از آثارکوانتومی عمیقترکند.

این دیدگاه اساساً قیاسبی موجب شده است که ما از تکیه کردن بر معرفی تاریخی آیدههای

مکانیک کوانتومی، یعنی ارائه و بحث واقعیتهای تجربی ای که به رد ایدههای کلاسیک انجامیدهاند. خودداری کنیم. بنابراین ناگزیر بودهایم که از روش استقرایی صرفنظر کنیم. البته ما هم معتقدیم که در توصیف فیزیک بهعنوان علمی که بهخاطر مواجههٔ دائم با واقعیتهای تجربی دائماً در حال تکامل است، استفاده از روش استقرایی اهمیت دارد، اما بهنظر می رسد چنین روشی برای یک کتاب درسی فیزیک اتمی یا یک درس مقدماتی فیزیک کوانتومی در سطح پایینتر؛ مناسبتر باشد. همچنین. ما تعمداً از هرگونه اشارات و تعبیرهای فلسفی که دربارهٔ مکانیک کوانتومی مطرح شدهاند خودداری کردهایم. اینگونه بحثها با آنکه خیلی جالباند (بخش ۵ ازکتابشناسی)، بهنظر ما

بهسطح دیگری تعلق دارند. ما احساس میکنیم که پرداختن به این نوع بحثها فقط پس از احاطه بر نظریهٔ "یذیرفتهشدهٔ" مکانیک کوانتومی (که موفقیتهای آن در تمام زمینههای فیزیک و شیمی این پذیرش را ایجاب کرده است) مقید خواهد بود.

مؤلفان

 $\blacktriangledown$ 

# کاربرد اصول موضوع در موردهای ساده: اسپین ۱/۲ و دستگاههای دوترازه

در این فصل میخواهیم اصول موضوع مکانیک کوانتومی راکه در فصل سوم (جلد اول ترجمهٔ فارسی همین کتاب) مطرح و توصیف کردیم. توضیح دهیم. ما آنها را در موارد واقعی سادهای که فضای حالتها دارای ابعاد محدود (برابر با دو) است، بهکار خواهیم بست. سودمندی این مثالها به سادگی ریاضی آنها، که امکان می،دهد اصول موضوع و نتایج آنها را بهتر درک کنیم. محدود نمی،شود. این سودمندی دارای اهمیت فیزیکی نیز هست. ما اثرهای نوعاً کوانتومی را توضیح می دهیم که می توان درستی آنها را بهطور تجربی تحقیق کرد.

در بخشهای ۴\_۱ و ۴\_۲، مورد اسپین ۱/۲ را مطالعه خواهیم کرد (که در قصل ۹ بهطورکاملتر از نو بدان خواهیم پرداخت). نخست یک آزمایش بنیادی را (بخش ۴\_۱\_۱) توصیف می¢نیم که امکان داده است تاکوانتش یک کمیت فیزیکی ساده یعنی تکانهٔ زاویهای را آشکارکنیم. خواهیم  $Oz$  دید که مؤلفه تکانهٔ زاویهای (یا گشتاور مغناطیسی) یک اتم خنثای پارامغناطیسی در راستای  $\sigma$ تنها برخی از اندازههایی را می پذیرد که به یک مجموعهٔ گسسته تعلق دارند. بدین ترتیب برای یک اتم نقره در حالیت پایه. تنها دو مقدار ممکن (۴ $\hbar /$ + و ۲/أ $-$ ) برای مؤلفه  $S_z$  تکانهٔ زاویهای وجود دارد. میگوییم که اتم نقره در حالت پایه ذرهای با اسپین ۱/۲ است. سپس (در بخش ۴ــ۱ــ۱) مشخص می کنیم که مکانیک کوانتومی چگونه "متغیرهای اسپین" چنین ذرءای را توصیف می کند. در وضعیتهایی که می;توان از بررسی گوانتومی "متغیرهای خارجی" r و p صرفنظر کرد، فضای حالتهای ذره ("فضای حالتهای اسپین") تنها دارای دوبعد است. آنگاه میتوانیم (بخش ۴ـ۲). اصول موضوع مکانیک کوانتومی را در این مورد بهویژه ساده توضیح داده و بحث کنیم: ابتدا خواهیم دیدکه چگونه می توان، دریک آزمایش واقعی، اتمهای نقرهای را تهیه کردکه از پیش دارای حالت اسپین دلخواه از پیش معینی باشند. سپس نشان خواهیم دادکه چگونه اندازهگیری کمیتهای فیزیکی اسپین بر روی چنان اتمهای نقره امکان می،دهد تا بهطور تجربی اصول موضوع مکانیک کوانتومی را تحقیق کرد. سرانجام، با حل معادلهٔ شرودینگر متناظر، تحول یک اسپین ۱/۲ را در یک میدان مغناطیسی یکنواخت (حرکت تقدیمی لارمور) مطالعه خواهیم کرد. در پایان ما در بخش ۳-۳ به مطالعة دستگاههای دوترازه خواهیم پرداخت. هرچند این دستگاهها، عموماً دارای اسپین ۱/۲ نیستند. مطالعهٔ آنها به محاسباتی می[نجامدکه به محاسباتی که در بخشهای ۴\_۱ و ۴\_۲ ارائه شدند. بسیار نزدیک هستند. ما اثر یک پریشیدگی خارجی را بر روی حالتهای مانای یک دستگاه دوترازه به تفصیل بررسی خواهیم کرد و با این مدل بسیار ساده. اثرهای فیزیکی مهمی را توضیح خواهیم داد.

## ۴–۱ ذره با اسپین ۱/۲:کوانتش تکانهٔ زاویهای ۴-۱-۱ نمایش تجربی

قبل از هر چیز، به توضیح و تحلیل آزمایش اشترنگرلاخ میپردازیم که گوانتش مؤلفههای یک

۱۰ کاربرد اصول موضوع در موردهای ساده ....

تکانهٔ زاویهای را (که گاهی 'کوانتش فضایی'' نامیده میشود) نشان میدهد.

الف) دستگاه اشترن گرلاخ

أزمايش عبارت است از بررسي انحراف باريكهاى از انتهاى خنثاى پارامغناطيسي (در اين مورد اتمهای نقره) در یک میدان مغناطیسی بهشدت ناهمگن. دستگاههای بهکار رفته بهطور طرحوار در شکل ۴ـ۱ نشان داده شده است."

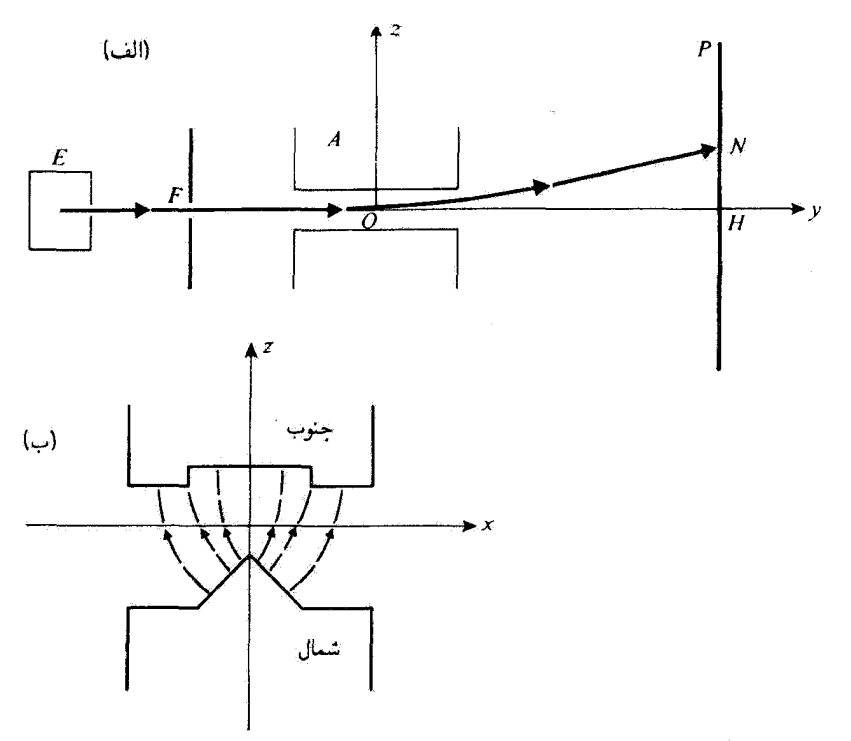

**شکل۴\_۱ طرح آزمایش اشترن گرلاخ. در شکل (الف). مسیر یک اتم نقره که از محفظهٔ E با دمای بالاگسیل شده:** نشان داده شده است. این اتم بهوسیلهٔ گرادیان میدان مغناطیسی حاصل از آهنربای الکتریکی A منحرف میشود و  $\bar{x}Oz$  سپس در نقطهٔ  $N$  بر روی صفحهٔ  $P$  متراکم میشود. شکل (ب) برشی از آهنربای الکتریکی را در صفحهٔ  $Oz$ نشان می،دهد. خطوط نیروی مغناطیسی با منحنی خطاچین نشان داده شده است. B، مثبت و چ $\partial B_z/\partial_z$  منفی فرض شده است و در نتیجه مسیر روی شکل (الف) متناظر است با یک مؤلفه منفی بر*ا)). گشتاور مغناطیسی، یعنی* با یک مؤلفه مثبت برگ (برای آنم نقره  $\gamma$  منفی است).

۰۱ در اینجا فقط مهمترین مشخصههای این دستگاهها داده میشود. شرح تفصیلی روش تجربی را می توان در یک کتاب راجع به فیزیک اتسی یافت.

ذره با اسپین ۱/۲: کوانتش تکانهٔ زاویهای ۱۱

اتمهای نقرهٔ موجود در محفظهٔ  $E$  که تا دمای زیاد گرم شده است، از روزنهٔ باریکی خارج شده، سپس در خلاً شدیدی که در داخل دستگاه حکمفرماست به خط مستقیم منتشر می شوند. یک شکاف محدودکنندهٔ  $F$  اتمهایی را انتخاب میکند که سرعت آنها در راستای مشخصبی باشد که ما در اینجا محور D $y$  گرفتهایم. باریکهٔ آتمی که بدینسان پدید آمده. پیش از تراکم روی صفحهٔ از میان دو قطب آهنریای الکتریکی A میگذرد.  $P$ 

اکنون ویژگیهای میدان مغناطیسی  $\bf B$  پدید آمده توسط آهنربای الکتریکی  $A$  را مشخص میکنیم. این میدان مغناطیسی دارای یک صفحهٔ تقارن (که با  $yOz$  نشان میدهیم) است که شامل راستای آغازی باریکهٔ اتمی  $Oy$  میباشد و در میان دو قطب در همهٔ نقاط واقع بر روی هر خط موازی با  $Oy$  یکسان است (لبههای آهنربا با  $Oy$  موازی است و از اثرهای لبهها صرفنظر میکنیم).  ${\bf B}$  در راستای  ${\it Oy}$  دارای مؤلفهای نیست. بزرگترین مؤلفهٔ آن در راستای  ${\it Oz}$  است و با z به شدت تغییر میکند. در روی شکل ۴ـ۱ (ب). خطوط میدان در نزدیکی قطب شمال فشردهتر از نزدیکی قطب جنوب آهنربا هستند. البته چون شار میدان مغناطیسی پایسته است نیز دارای مؤلفهای باشد که با فاصلهٔ  $x$  از صفحهٔ تقارن تغییر (div $\mathbf{B}=\mathbf{0}$ مے ,کند.

ب) محاسبة كلاسيكي انحراف ا

قبل از هر چیز باید توجه داشت که اتمهای نقره، به علت خنثی بودن، از نیروی لورنتس متأثر نمی شوند. برعکس این اتمها دارای گشتاور مغناطیسی دائمی ⁄⁄⁄ هستند (اینها اتمهای پارامغناطیسی هستند). نیروهای حاصل از این گشتاور. از انرژی پتانسیل زیر مشتق می شوند

$$
W = -\mathscr{M} \cdot \mathbf{B} \tag{1.1}
$$

در یک اتم، برای گشتاور مغناطیسی الکترونی که و تکانهٔ زاویهای گ، دو منشأ وجود دارد: یکی حرکت الکترونها به دور هسته (که چرخش بارهای مربوط موجب پیدایش گشتاور مغناطیسی مداری است) و دیگری تکانهٔ زاویهای ذاتی با اسپین الکترونها (فصل ۹ را ببینید)که بدان نیز یک گشتاور مغناطیسی اسپین وابسته است. می;توان نشان داد (و در اینجاً بدون اثبات می;پذیریم)که

۱. در اینجا به ذکر خطوط اصلی این محاسبه بسنده میکنیم. خوانندگان می توانند برای جزئیات بیشتر به کتابی درباره فیزیک اتمی مراجعه کنند.

۱۲ کاربرد اصول موضوع در موردهای ساده: ...

در یک تراز اتمی معین. *M و گ* متناسب هستند.'

$$
\mathcal{M} = \gamma \mathcal{L} \tag{7-5}
$$

ضريب تناسب  $\gamma$  نسبت زيرو مغناطيسي تراز مورد نظر نام دارد. جهتگیری گشتاورهای مغناطیسی اتمهای نقره باریکهٔ اتمی، قبل از عبور از آهنر بای الکتریکی، کترهای (و همسانگرد) است. اثر میدان مغناطیسی روی یکی از این اتمها راکه گشتاور مغناطیسی که آن هنگام وارد شدن به میان دو قطب دارای راستای معینی است، مطالعه میکنیم. از عبارت (۴ـ۱) انرژی پتانسیل به سادگی چنین برمیآید که نیروهای وارد بر اتم دارای برایندی هستند چون

$$
\mathbf{F} = \nabla(\mathcal{M}.\mathbf{B}) \tag{7-1}
$$

(این برایند در صورتی صفر است که میدان B یکنواخت باشد). گشتاور کل این نیروها نسبت به مکان اتم عبارت است از

$$
\Gamma = \mathscr{M} \times \mathbf{B} \tag{f-f}
$$

$$
\frac{\mathrm{d}\mathscr{L}}{\mathrm{d}t} = \mathbf{\Gamma} \tag{0.1}
$$

يعنى

$$
\frac{\mathrm{d}\mathcal{L}}{\mathrm{d}t} = \gamma \mathcal{L} \times \mathbf{B} \tag{8.1}
$$

بنابراین اتم همانند یک ژیروسکوپ عمل میکند (شکل ۱-۲). d $\mathscr{L}/\mathrm{d} t$  بر $\mathscr{L}$  عمود است و تکانهٔ زاویهای به دور میدان مغناطیسی به گونهای می چرخد که  $\theta$  زاویهٔ میان  ${\mathcal{L}}$  و  ${\mathbf B}$  ثابت می $\omega$ ماند.

۱. در مورد اتمهای نقره در حالت پایهای (مانند مورد باریکهٔ اِتمی). نکانهٔ زاویهای گِ برابر است با اسپین الکترون خارجی و بنابراین به تنهایی مسؤول وجودگشتاور مغناظیسی که است. در حقیقت، این الکترون خارجی دارای تکانهٔ زاویهای مداری صفر است. به اضافه، تکانههای زاویهای مداری و اسپین مجموعه الکترونهای داخلی نیز صفر هستند. و سرانجام، شرایط تجربی موجود در عمل به گوندای است که اثرهای مربوط به اسپین هسته ناچیز هستند. از این رو اتم نقره در حالت پایه مانند الکترون، دارای اسپین ۱/۲ است. ذره با اسیین ۱/۲: کوانتش تکانهٔ زاریهای ۱۳

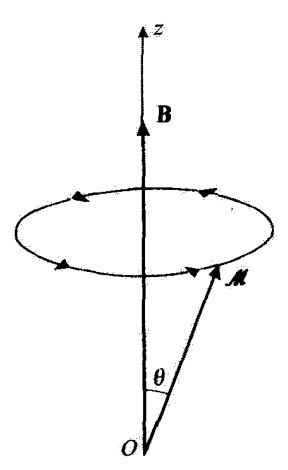

شکل۴ــ۳ اتم نفره دارای یک گشتاور مغناطیسی که. و یک نکانهٔ زاویهای گذ است که با یکدیگر متناسباند. در نتیجه اثر یک میدان مغناطیسی یکنواخت B عبارت است از چرخاندن // به دور B با سرعت زاویهای ثابت (حرکت تقديمي لازمور).

سرعت زاویهای چرخش برابر است با حاصلضرب بسبت زیرو مغناطیسی 7 در قدرمطلق میدان مغناطیسی. بنابراین، مؤلفههای ⁄# عمود بر میدان مغناطیسی پیرامون صفر نوسان میرکنند. در حالی که مؤلفه موازی با B ثابت می ماند.

برای مجاسبهٔ نیروی F [رابطهٔ (۳ـ۳)]، میتوان با تقریب خوبی در عبارت مربوط به  $W$  از جملههاي متناسب با پ*نگلر و پنگلر صرفنظركرد و پنگلر را ثابت گرفت. در واقع بسامد نوسان ناش*بي از جرخش  $\mathscr M$  بزرگتر از آن است که  $\mathscr M_x$  و  $\mathscr M_y$  بتوانند جز با میانگین زمانیشان، که صفر است، نقشی داشته باشند. بنابراین در عمل چنان است که گویی اتم تحت تأثیر تنها نیرویی بدین شکل قرار مے گیرد

$$
\mathbf{F}' = \nabla(\mathscr{M}_z B_z) = \mathscr{M}_z \nabla B_z \tag{9-1}
$$

از طرف دیگر، مؤلفههای  $\nabla B_z$  در راستاهای  $\sigma x$  و و $Oy$  صفرند: • =  $\partial B_z/\partial y$  زیرا میدان  $\partial B_z/\partial x =$  مُغناطیسی مستقل از y است (بخش ۴ـ۱) و در همهٔ نقاط صفحهٔ تقارن  $Oz$ ، $y$ است. بنابراین نیرویی که بر اتم وارد میشود موازی با Oz و متناسب با برگاه است. چون این نیروست که انحراف  $\bar{HN}$  اتم را بهوجود میآورد (شکل ۱\_۴).  $HN$  با  $\mathscr{M}_z$  و همچنین با  $\mathscr{L}_z$ متناسب است. در نتیجه. اندازهگیری  $H N$  به اندازهگیری بر $\ell_z$  و بر $\mathscr{L}_z$  تبدیل می شود.

چون در ورودی میان دو قطب آهنرباً، گشتاورهای اتمهای گوناگون بهطور همسانگرد توزیع

۱۴ کار پرد اصبول موضنوع در موردهای ساده: ...

شدهاند (همهٔ اندازههای ۱٫*۸ می*ان | *M | و | M | – وجود دارد). انتظار می رود که باریکه* بر روی صفحهٔ P لکهٔ متقارنی نسبت به  $H$ بسازد. حدهای بالایی  $N_1$  و پایینی  $N_{\rm Y}$  از این لکه اصولاً با اندازههای ماکزیموم | /⁄/ | و مینیموم | /⁄/ | — کمیت پر/⁄/ متناظر هستند. در واقع، یاشیدگی سرعتها و پهنای محدود شکاف  $F$  سبب میشود تا اتمهایی که دارای  $\mathscr{M}_z$  معینی هستند در یک نقطه تمرکز نیابند، بلکه لکهای پیرامون انحراف متناظر با سرعت میانگین پدید آورند.

### ج) نتايج و نتيجهگيريها

نتایج آزمایش (که برای نخستین بار در ۱۹۲۲ بهوسیلهٔ اشترنگرلاخ انجام شد) با پیش بینیهای یاد شده در تناقض کامل است.

بهجای یک لکهٔ تنهای متمرکز در H، دو لکهٔ (شکل ۴\_۳) متمرکز در  $N_1$  و  $N_1$  متقارن نسبت به  $H$  مشاهده میشود (پهنای این دو لکه مربوط است به پاشیدگی سرعتها و پهنای شکاف  $F$ ). بدینترتیب، تجربه، ناتوانی پیشبینیهای مکانیک کلاسیک را نشان می،دهد.

اکنون ببینیم چگونه می;توان این نتایج را تعبیر کرد. در میان کمیتهای فیزیکی وابسته به اتم نقره، از طرفی آنهایی راکه با درجههای آزادی خارجیشان متناظرند (یعنی تابعی از مکان r و تکانهٔ

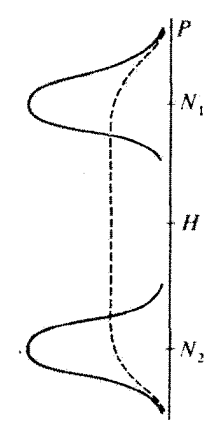

**شکل؟-۳ ل**کههای مشاهده شده در روی صفحهٔ P در آزمایش اشترن-گرلاخ. چون گشتاورهای مغناطیسی **/#** اتمهایی که ازمحفظهٔ E گسیل میشوند بهطورکِترمای در همه راستاهای فضا توزیع میشوند. مکانیک کلاسیک پیشبینی مرکندکه یک اندازهگیری بر⁄که مربتواند همهٔ اندازههای محدود میان | /که | و | /که | – را با یک احتمال بهدست دهد. بنابراین باید تنها یک لکه مشاهده شود (منحنی خطاچین). در حقیقت، نتایج تجربه کاملاً به گونهٔ دیگری است: دو لکهٔ متمرکز در Ni و Nr دیده میشود، بدین معنی که یک اندازهگیری  $\mathscr{M}_z$  تنها دو نتیجهٔ ممکن بهدست مى،دهد (كوانتومى بودن نتيجة اندازەگىرى).

ذره با اسپین ۱/۲: کوانتش تکانهٔ زاویهای ۱۵

خطه , p هستند) و از طرف دیگر آنهایی راکه با درجههای آزادی داخلیشان (به نام درجههای آزادی اسپین) *# ی*ا £ متناظرند. میتوان تمیز داد.

نخست نشان میدهیم که در شرایط انجام آزمایش، لازم نیست درجههای آزادی خارجی بهطورکوانتومی بررسی شوند. برای این کار، نشان خواهیم دادکه برای توصیف حرکت اتمهای نقره،  $\Delta z$  می $\vec{v}$ نام کاملاً ناچیز باشد. تم و  $\Delta p_z$  بايد در رابطة عدم قطعيت صدق كنند

$$
\Delta z \times \Delta p_z \gtrsim \hbar \tag{A-1}
$$

بهطور عددی، جرم M یک اتم نقره <sup>۲۵</sup>kg~۱۰ × ۸ر۱ است و از اینرو  $\Delta z$  و عدم قطعیت بر روی سرعت  $\Delta v_z = \Delta p_z/M$  باید به گونهای باشد که

$$
\Delta z \times \Delta v_z \gtrsim \frac{\hbar}{M} \simeq V \cdot V \cdot \text{MKSA} \tag{4.7}
$$

اکنون ببینیم چه طولها و سرعتهایی در این مسئله وارد می شوند؟ بهنای شکاف F حدود ۱mm ر ۰ و جدایی N,N, میان دو لکه حدود چند میلیمتر است. فاصلهای که در آن میدان مغناطیسی بهطور  $(B \simeq \Uparrow^* {\mathrm G})$ قابل ملاحظه $\sigma$  تغییر میکند را می $\vec{\tau}$ وان از اندازههای میدان در وسط گاف هوا  $B/\partial B/\partial z \simeq 1$ وگرادیان آن ( $\partial B/\partial z \simeq 1$ ۰۵  $\partial B/\partial z \simeq 10^{10}$ . از طرف دیگر، سرعت اتمهای نقرهای که از کوره در دمای مطلق K°°°۱ خارج می شوند حدود ۵۰۰m/s است. هر اندازه باریکه بهطور دقیق تعریف شده باشد. پاشیدگی سرعت در راستای خیلی کمتر از چند متر بر ثانیه نخواهد بود. سرانجام بهسادگی می $\ddot{\eta}$ وان یافت که عدم قطعیتهای  $Oz$ و  $\Delta v_z$ ، ضمن پیروی از رابطهٔ (۴ـ۹)، در مقیاس آزمایشی که در نظر میگیریم، ناچیز هستند.  $\Delta z$ بنابراین تا آنجا که به متغیرهای خارجی r و p هر اتم مربوط است. لزومی ندارد که در اینجا از مکانیک کوانتومی استمداد جست و میتوان بر پایهٔ بستههای موج نقطهایمانند که در طول  $HN$  مسیرهای کلاسیک جابهجا میشوند استدلال کرد. در نتیجه تأیید اینکه اندازهگیری انحراف یک نوع اندازهگیری  $\mathscr{M}_z$  و  $\mathscr{L}_z$  است، تأیید درستی است.

 $\mathscr{L}_z$  در اینصورت، نتایج آزمایش الزامآ ما را به نتیجهگیری زیر راهنمایی میکند. اگر مؤلفهٔ  $\mathscr{Z}_z$ تکانهٔ زاویهای ذاتبی یک اتم نقره در حالت پایه اندازهگیری شود. فقط یکی از اندازههای متناظر با انحرافهای  $HN$  و  $HN$  را میتوان بهدست آورد. بنابراین ناگزیر باید تصویر کلاسیک یک بردار ی را،که  $\theta$  زاویهٔ آن با میدان مغناطیسی میتواند هر اندازهای را بپذیرد. به کنارگذارد. بیمحه یک کمیت فیزیکی کوانتیده است که طیف گسستهٔ آن تنها شامل دو ویژهمقدار است. هنگامی که نظریهٔ

۱۶ کار پرد اصول موضوع در موردهای ساده*:* ....

کوانتومی تکانهٔ زاویهای را مطالعه میکنیم (فصل ۶ را ببینید)، خواهیم دید که این ویژهمقدارها +/h/ و h+ مستند. در اینجا این واقعیت را می پذیر یم و میگوییم که اسپین اتم نقره در حالت يايه برابر ١/٢ است.

۲-۲-۲ توصیف نظری

اکنون مشخص میکنیم که چگونه مکانیک کوانتومی درجههای آزادی یک اتم نقره یعنی ذرمای با اسيين ١/٢ را توصيف ميكند.

ما هنوز عناصر لازم برای عرضه کردن یک نظریهٔ قیاسی و دقیق برای اسپین ۱/۲ در اختیار نداریم. چنین بررسیی در فصل ۱۹ در چارچوب نظریهٔ عمومی تکانهٔ زاویهای انجام خواهد شد. بنابراین در اینجا ناگزیر هستیم تعداد اندکی از نتایج را که در فصل ۹ ثابت خواهد شد. بدون استدلال بپذیریم. چنین دیدگاهی توسط این واقعیت توجیه میشود که هدف اساسی این فصل آموزش بۀکار بردن صورتبندی مکانیک کوانتومی در موردی ساده و ملموس است نه تأکید بر سیمای تکانهٔ زاویهای اسپین ۱/۲. منظور ارائهٔ مثالهای دقیقی ازکتها و مشاهدهپذیرهاست، و نشان دادن اینکه چگونه پیش:پنیهای فیزیکی از آنها بهدست می]ید، و آموختن اینکه چگونه مرحلةهای مختلف یک آزمایش (تهیه، تحول، اندازهگیری) را از یکدیگر بهخوبی تمیز دهیم.

در فصل سوم (جلد اول ترجمة فارسی همین کتاب) دیدیم که به هر کمیت فیزیکی قابل اندازهگیری، در مکانیک کوانتومی یک مشاهدهپذیر، یعنی یک عملگر هرمیتی، وابسته است که ویژهبردارهای آن میهتوانند در فضای حالتها، یک پایه تشکیل دهند. بنابراین، باید مشخص کنیم که فضای حالتها جیست و مشاهدهپذیرهای متناظر یا مؤلفههای  $\mathscr{L}$   $(\mathscr{L}_x,\mathscr{L}_y)$  و بهطور کلمی H · V = یک که در آن u بردار یکهٔ دلخواهی است) که بنابر بخش ۴\_۱ می دانیم قابل اندازهگیری هستند. کداماند.

الف) مشاهدهپذیر یکه و فضای حالتهای اسپین به یرک باید یک مشاهدهپذیر یرک نسبت داد.که بنابر نتایج آزمایش مشروح در بخش ۴ـ۱ دارای دو ویژهمقدار ۴//۴ و ۴/۲– است. می;توان پذیرفت (فصل ۹ را ببینید)که این دو ویژهمقدار واگن نیستند. ما ویژهبردارهای راست هنجار متناظر آنها را با (+ | و (− | نشان می دهیم

$$
\begin{cases}\nS_z \mid + \rangle = +\frac{\hbar}{\mathsf{r}} \mid + \rangle \\
S_z \mid - \rangle = -\frac{\hbar}{\mathsf{r}} \mid - \rangle\n\end{cases} \tag{1-1}
$$

ذره با اسپین ۱/۲: کوانتش تکانهٔ زاریهای ۱۷

$$
\begin{cases} \langle + | + \rangle = \langle - | - \rangle = 1 \\ \langle + | - \rangle = 0 \end{cases}
$$
 (11.1)

یس چی به تنهایی یک مجموعهٔ گامل مشاهدهپذیر جابهجایی پذیر تشکیل می دهد و فضای حالتهای اسپین، فضای دوبعدی & است که توسط ویژهبردارهای (+ | و (– | بیان می شود. این واقعیت که این دو بردار در & تشکیل یک پایه میدهند. با رابطهٔ بستاری زیر بیان میشود

> $|+\rangle$ (+  $|$  +  $|-\rangle$ (-  $|=1$  $(Y^T, F)$

کلیترین بردار (بھنجار شده) ی<sup>ی</sup>ی ک برھمنھی خطی از (+ | و (- | است  
| 
$$
\psi
$$
 =  $\alpha$  | +  $\rangle$  +  $\beta$  | - $\rangle$ 

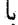

یا

$$
|\alpha|^{r} + |\beta|^{r} = 1
$$
 (1f<sub>-</sub>f)

روشن است كه ماتريس نماينده ج5. در پاية {<(- | \+ |} قطرى است و چنين نوشته مى شود

 $\label{eq:2.1} \mathcal{L}(\mathcal{L}^{\mathcal{L}}_{\mathcal{L}}(\mathcal{L}^{\mathcal{L}}_{\mathcal{L}})) \leq \mathcal{L}(\mathcal{L}^{\mathcal{L}}_{\mathcal{L}}(\mathcal{L}^{\mathcal{L}}_{\mathcal{L}})) \leq \mathcal{L}(\mathcal{L}^{\mathcal{L}}_{\mathcal{L}}(\mathcal{L}^{\mathcal{L}}_{\mathcal{L}}))$ 

$$
(S_z) = \frac{\hbar}{\mathsf{r}} \begin{pmatrix} \mathsf{r} & \mathsf{r} \\ \mathsf{r} & -\mathsf{r} \end{pmatrix} \tag{10-f}
$$

ب) مشاهدهیدیوهای دیگر اسپین  $S_y$  به مؤلفههای برگ و برگ از  $\mathcal{L}$  مشاهدهپذیرهای  $S_x$  و  $S_y$  وابسته هستند. عملگوهای  $S_x$  و  $S_y$ باید در پایهٔ {{− |,{+ |} با ماتریسهای هرمیتی ۲ × ۲ نمایش داده شوند.

در فصل ۶ خواهیم دیدکه در مکانیک کوانتومی. سه مؤلفهٔ تکانهٔ زاویهای با یکدیگر چابهجا نمیشوند. ولّی از روابط جابهجایی معینی پیروی میکنند. این موضوع امکان خواهد داد تا نشان ذهیم که در مورد اسپین ۱/۲ که در اینجا مورد توجه ماست، ماتریسهای نمایندهٔ  $S_x$  و  $S_y$  در پایهٔ

۱۸ کاربرد اصنول موضوع در موردهای ساده: ۱۰۰

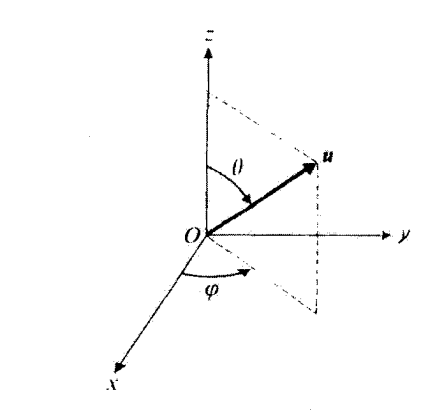

شکل۴ـ۴ تعریف زاویههای قطبی  $\theta$  و  $\varphi$  که بردار یکهٔ u را مشخص میکنند.

ویژهبردارهای  $\ket{+}$ و  $\ket{-}$  مربوط به  $S_z$ ، عبارت $i$ ند از

$$
(S_x) = \frac{\hbar}{\mathsf{r}} \begin{pmatrix} \cdot & 1 \\ 1 & \cdot \end{pmatrix} \tag{17-17}
$$
\n
$$
(S_y) = \frac{\hbar}{\mathsf{r}} \begin{pmatrix} \cdot & -i \\ i & \cdot \end{pmatrix} \tag{17-17}
$$

این نتیجه را در وضع حاضر میپذیریم. مؤلفه بیمحه بردار مجددر راستای یک بردار یکهٔ u که با زاویههای قطبی  $\theta$ و  $\varphi$  مشخص مییشود (شکل ۴\_۴) چنین نوشته میشود

$$
\mathcal{L}_u = \mathcal{L}.\mathbf{u} = \mathcal{L}_x \sin \theta \cos \varphi + \mathcal{L}_y \sin \theta \sin \varphi + \mathcal{L}_z \cos \theta \quad (\mathcal{M}\mathbf{I})
$$

 $S_u = {\bf S}.{\bf u}$  با یهکار بردن (۱۵\_۲)، (۱۷\_۴)، و (۱۷\_۲)، به سادگی ماتریس نمایندهٔ مشاهده یدیو متناظر  $\mathcal{L}_{\mathcal{L}}$ در پایهٔ  $\{-\}, \{-\}$  بهدست می

$$
(S_u) = (S_x) \sin \theta \cos \varphi + (S_y) \sin \theta \sin \varphi + (S_z) \cos \theta
$$

$$
= \frac{\hbar}{\mathsf{r}} \begin{pmatrix} \cos \theta & \sin \theta e^{-i\varphi} \\ \sin \theta e^{i\varphi} & -\cos \theta \end{pmatrix} \tag{11.7}
$$

در ادامهٔ بحث نیاز خواهیم داشت که ویژه مقدارها و ویژهبردارهای مشاهدهپذیرهای  $S_x$ ، و $S_y$ ، و

#### توضيح اصول موضوع در مورد اسپين ١/٢- ١٩

( ۱۴\_۲) بشناسیم. محاسبههایی که امکان می دهد آنها را از ماتریسهای (۴\_۱۶)، (۴\_۱۷)، و (۴\_۱۹) بهدست آوریم. با مشکلاتی همراه نیستند و ما در اینجا تنها نتایج آنها را میدهیم.

عملگرهای  $S_x$ . پرتم، و ی $S_u$  همانند  $S_x$  دارای ویژهمقدارهای ۲/ا $\hbar/\hbar$  و ۲/ا $\hbar$ — هستند. این نتیجه از نظر فیزیکی قانعکننده است. در حقیقت سی;توان مجموعه دستگاه اشترنگرلاخ را به  $\mathbf u$  گونهای چرخاند تا محوری که بهوسیلهٔ میدان مغناطیسی تعریف میشود. با  $Ox$ . و یا  $Oy$ موازی باشد. چون همهٔ راستاها در فضا دارای خواص یکسانی هستند. پدیدههای مشاهده شده روی صفحهٔ دستگاه باید در چنین چرخشهایی بر تغییر بمانند. بنابراین اندازهگیری بیمک، بیمک، یا شمیتواند جزیکی از نتایج ۱۲/۲+ و ۱ $h/\tau$  را بهدست دهد.  $\mathscr{L}_u$ 

اما در مورد ویژهبردارهای عملگرهای بر $S_u$ ، و  $S_u$ ، آنها را بهترتیب با بر $\ket{\pm}_x$  از  $\ket{\pm}_x$ ، و اسم). بشان می،دهیم (علامت داخل کِت همان علامت ویژهمقدار متناظر است). بسط آنها بر $\pm)$ روی یابهٔ ویژهبردارهای  $|\pm\rangle$  عملگر  $S_z$  چنین نوشته میشود

$$
|\pm\rangle_x = \frac{1}{\sqrt{r}}[|+\rangle \pm |-\rangle] \qquad (\mathbf{Y} \cdot \mathbf{F})
$$

$$
|\pm\rangle_y = \frac{1}{\sqrt{r}}[|+ \rangle \pm i |- \rangle] \tag{11-1}
$$

$$
\int |+\rangle_u = \cos\frac{\theta}{\gamma}e^{-i\varphi/\gamma} |+\rangle + \sin\frac{\theta}{\gamma}e^{i\varphi/\gamma} |-\rangle
$$

$$
(| - \rangle_u = -\sin\frac{\theta}{\gamma}e^{-i\varphi/\gamma} | + \rangle + \cos\frac{\theta}{\gamma}e^{i\varphi/\gamma} | - \rangle
$$
 (

۴-۲ توضیح اصول موضوع در مورد اسپین ۱/۲ با استفاده از صورتبندی که اندکی پیش شرح داده شد، اکنون اصول موضوع مکانیک کوانتومی را در مورد تعدادی آزمایش بر روی اثم نقره با دستگاه اشترنگرلاخ که واقعاً انجامپذیر هستند. بهکار خواهیم بست. بذینسان خواهیم توانست پیامدهای این اصول را در موردی ملموس بحث کنیم.

## ۴-۲-۱ تهیهٔ واقعی حالتهای مختلف اسیین

برای آنکه بتوان دربارهٔ نتایج یک اندازهگیری پیش بینیهایی کرد. لازم است حالت دستگاه (در اینجا اسپین اتم نقره) را درست پیش از اندازهگیری بشناسیم. خواهیم دید چگونه می توان واقعاً باریکهای از اتمهای نقره تهیه کرد که همگی آنها در یک حالت اسپین معین باشند.

۲۰ کاربرد اصول موضوع در موردهای ساده*:* …

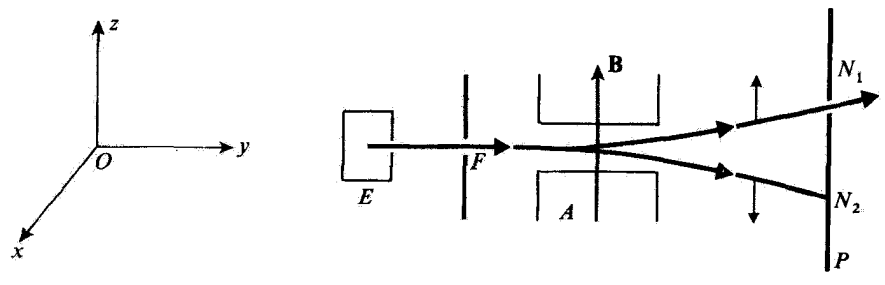

**شکل۴\_۵ ه**نگامی که سوراخی در صفحهٔ P در محل لکه N تعبیه میشود، اتنهایی که از این سوراخ غیور میکنند همه در حالت اسپین (+ | قرار دارند. دستگاه اشترنگرلاخ در این صورت مانند یک قطبیکننده عمل میکند.

الف) تهية حالتهاى (+ | و (− |

فرض کنیم در صفحهٔ P دستگاهی که در شکل ۴\_۱ (آلف) نشان داده شده است، سوراخی در محل لکه متمرکز در  $N_1$  (شکل ۳-۳) تعبیه شود. اتمهایی که بهطرف پایین منحرف میشوند همچنان اطراف  $N_{\mathtt{f}}$  متراکم میشوند. در حالی که برخی از آنها که بهطرف بالا منحرف شدهآند از صفحهٔ P عبور میکنند (شکل ۴\_۵). هریک از اتمهای باریکه که به طرف راست صفحه می رود. یک دستگاه فیزیکی است که بر روی آن یک اندارهگیری از مشاهدهپذیر ی*کی انجام شده و نتیجه*ٔ آن ۴// است. بنابر پنجمین اصل موضوع فصل سوم (جلد اول ترجمة فارسی همین کتاب). این اتم در ویژهحالت متناظر با این نتیجه، یعنی در حالت (+ | قرار دارد (چون  $S_z$  به تنهایی یک مجموعهٔ کامل مشاهدهپذیر جابهجایی پذیر تشکیل میدهد. نتیجهٔ اندازهگیری برای تعیین حالت دستگاه پس از اندازهگیری کافی است). پس دستگاه شکل ۴\_۵ یک باریکه از اتمهایی را بهدست می دهد که همه در حالت اسپین (+ | هستند. این دستگاه همانند یک "قطبی کنندهٔ اتمی" عمل میکند. زیراکار آن بر روی اتمها همانند عمل یک قطبیکنندهٔ معمولی بر روی فوتونهاست.

روشن است برای بهدست آوردن باریکهای که همه اتمهایش در حالت اسپین (– | باشند. کافی است سوراخ روی صفحه به جای  $N_1$  در حوالی  $N_1$  تعبیه شود.

 $|\pm\rangle_u$  ب) نهيهٔ حالتهای  $\langle\pm\rangle_x$  ا $|\pm\rangle_u$  و  $|\pm\rangle$ 

مشاهدهبذیر  $S_x$  نیز یک مجموعهٔ کامل مشاهدهبذیر جاپهجاییپذیر است، زیرا که هیچیک از ویژهمقدارهای آن واگن نیست. بنابراین برای تهیهٔ یکی از ویژهحالتهای آن کافی است بعد از یک اندازهگیری 5<sub>۵</sub>، اتمهایی را انتخاب کنیم که این اندازهگیری برای آنها ویژهمقدار متناظر را داده است. در عمل اگر بر روی دستگاه شکل ۴\_۵ چرخشی برابر با ۲/۲ به دور محور O $y$  انجام دهیم، یک باریکهٔ اتمی بهدست خواهیم آوردکه حالت اسپین آن  $\ket{+}\ket{=}$ خواهد بود (شکل ۴\_۶).

#### توضيح اصول موضوع در مورد اسپين ۱/۲ - ۲۹

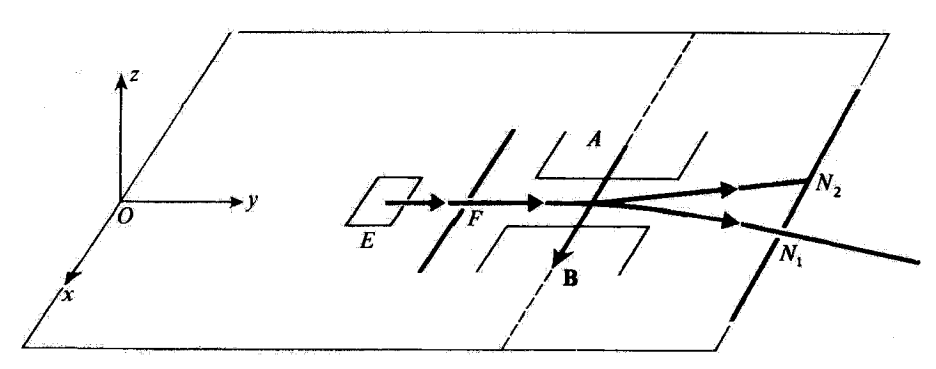

شکل۴\_۶ با چرخاندن دستگاه شکل ۴\_۵ به اندازهٔ °۰۴به دور محور ون، یک قطبیکننده بهدست میآیدکه اتمها را در حالت اسپین K+ | آماده می سازد.

این روش را می توان بیدرنگ تعمیم داد: با قرار دادن دستگاه اشترن گرلاح به گونهای که محور میدان مغناطیسی با یک بردار یکهٔ u دلخواه موازی باشد و با سوراخ کردن صفحه خواه در  $N_1$  و خواه دِر  $N$ ، اتمهای نقرهای در حالت اسپین  $\ket{+}$  یا $\ket{-}$  بهدست می $\ket{\omega}$ .

ج) تھیۂ کلی ترین حالت پیش از این دیدیم که عمومیترین کِت (بهنجار شده) قضای حالتهای اسپین بدین شکل است

$$
|\psi\rangle = \alpha | + \rangle + \beta | - \rangle \tag{17-1}
$$

یا

 $\left[\alpha\right]^{\dagger}+\left[\beta\right]^{\dagger}=\lambda$  $(YF_T)$ 

آیا می توان اتمهایی را تهیه کرد که حالت اسپین آنها باگیت ( $\psi$  | متناظر توصیف شود؟ نشان خواهیم دادکه  $\ket{\psi}$  هر چه باشد. همواره یک بردار یکهٔ u به گونهای وجود دارد که (۴+ با  $\ket{\psi_a}$  ) + (هم راستا باشد. بنابراین دو عدد مختلط  $\alpha$  و  $\beta$  برمیگزینیم که در رابطة (۴+۲۴) صدق میکنند ولی از هر نظر دیگر دلخواه هستند. با در نظرگرفتن (۲۴ـ۲۴)، ناگزیر یک زاویهٔ  $\theta$ 

۱. راستای باریکهٔ انسی دیگر الزاماً محور Oy نیست. ولّی این مسئله در ارتباط با آنچه که در اینجا مورد نظر است دارای هیچگونه اهمیتی نیست.

۲۲ کار پرد اصول موضوع در موردها*ی* ساده: …

$$
\begin{cases}\n\cos\frac{\theta}{\mathbf{r}} = |\alpha| \\
\sin\frac{\theta}{\mathbf{r}} = |\beta|\n\end{cases}
$$
\n(70-f)

اگر اضافه بر این 
$$
\theta
$$
را چنین مقید کنیم

$$
\circ \leqslant \theta \leqslant \pi \tag{77-5}
$$

معادلة |  $\beta/\alpha$  |=  $\beta/\delta$  (أ به گونهای یکتاً، مشخص میکند. از پیش می،دانیم که  $\alpha$  | معادلة فازهای  $\alpha$  و  $\beta$  تنها توسط تفاضل خود در پیشبیهای فیزیکی دخالت دارند. از این رو قرار میدهیم

$$
\varphi = \text{Arg}\beta - \text{Arg}\,\alpha \tag{YY_T}
$$

$$
\chi = \text{Arg}\beta + \text{Arg }\alpha \tag{Y\Lambda_Y}
$$

در اینصورت داریم.

$$
\text{Arg}\beta = \frac{1}{\gamma}\chi + \frac{1}{\gamma}\varphi
$$
  
\n
$$
\text{Arg}\alpha = \frac{1}{\gamma}\chi - \frac{1}{\gamma}\varphi
$$
 (19-1)

با این نمادگذاریها،  $\ket{\psi}$  چنین نوشته میشود

$$
|\psi\rangle = e^{i\chi/\tau} \left[ \cos\frac{\theta}{\tau} e^{-i\varphi/\tau} |+ \rangle \sin\frac{\theta}{\tau} e^{i\varphi/\tau} |- \rangle \right] \qquad (\mathbf{r} \cdot \mathbf{r})
$$

 $\,e^{i\chi/7}\,$ اگر این عبارت را با رابطة (۴ـ۲۲الف) مقایسه کنیم، دیده می شود که  $\ket{\psi}$  جز در ضریب  $\varphi$  که بدون معنی فیزیکی است، باکِت  $\langle + \rangle _u \to +$  (مربوط به بردار یکهٔ u که توسط زاویههای  $\theta$  و  $\varphi$ مشخص مىشود) اختلافى ندارد.

درنتيجه براي تهية اتمهاي نقره در حالت  $\ket{\psi}$  ا كافي است دستگاه اشترنگرلاخ (با صفحة سوراخ شده در  $(N_{\rm t})$  را چنان قرار دهیم که محور آن در راستای بردار  ${\bf u}$  که زاویههای قطبی  $\alpha$  و آن با رابطههای (۴ـ۲۵) و (۴-۲۷) تعیین میشوند. باشد.  $\beta$  توضيح اصول موضوع در مورد اسپين ۱/۲٪ ۲۳

۲-۲-۲ اندازهگیرهای اسپین

در بخش ۴ـ۱ دیده شد که بهکمک یک دستگاه اشترنگرلاخ میتوان مؤلفهٔ تکانهٔ زاویهای گ اتمهای نقره را روی یک محور داده شده. اندازهگیری کرد. در بخش ۴ـ۲ــ۱ یادآوری شد که دستگاهی از این نوع را می،توان برای نهیهٔ یک باریکهٔ اتمی در حالت اسپین داده شدهای، بهکار برد. در نتیجه با قرار دادن دو آهنربای اشترنگرلاخ به دنبال یکدیگر میتوان پیشبینیهای حاصل ار اصول موضوع را، بهطور تجربی تحقیق کرد. نخستین دستگاه بهصورت "قطبی،کننده" عمل میکند: پاریکهای که از آن خارج می شود از تعداد زیادی اتمهای نقره تشکیل شده است که همگی در یک حالت اسپین قرار دارند. این باریکه سپس به دستگاه دوم که برای اندازهگیری یک مؤلفهٔ معين تكانة زاويهاي حجـ بهكار مـىرود. داده مـىشود: اين دستگاه به گونهاي "تجزيهگر" است [به تشابه آن با آزمایش اپتیکی که در بخش Aـ۳ فصل اول (جلد اول ترجمهٔ فارسی همین کتاب) شرح داده شد، توجه کنید]. در این بخش فرض خواهد شد که حالت اسپین اتمها در فاصلهٔ بین خروج از "قطبیکننده" و ورود به "تجزیهگر" یعنی بین تهیه و اندازهگیری، تحولی نمی یابد. بهسادگی می توان از این فرض در گذشت، کافی است معادلهٔ شرودینگر را برای تعیین تحول اسپین، میان لحظههای تهیه و اندازهگیری به کار برد (بخش ۴ـ۳ـ۳).

الف) نخستين أزمايش

مجورهای دو دستگاه را موازی با  $Oz$  اختیار میکنیم (شکل ۴\_۷)، نخستین دستگاه اتمها را به حالت  $|+\hspace{0.65cm}|$  می $\mu$ د و دومی  $\mathscr{L}_{z}$  را اندازهگیری میکند. بر روی صفحهٔ دستگاه دوم چه دیده مى شود؟

جون حالتی که دستگاه مورد مطالعه در آن قرار دارد یک ویژهحالت مشاهدهپذیر ی<sup>8</sup> است که اندازهگیری آن مورد نظر است. اصول موضوع بیان میکنند که نتیجهٔ اندازهگیری قطعی است: با

$$
E_1
$$
\n
$$
F_1
$$
\n
$$
F_2
$$
\n
$$
F_3
$$
\n
$$
A_1
$$
\n
$$
P_1
$$
\n
$$
P_2
$$
\n
$$
P_3
$$

شکل۴ـ۷ دستگاه اول (قطبیکننده شامل کورهٔ E، شکاف F، آهنربای A۱، و صفحهٔ سوراخدار P۱) انسها را در حالت (+ | میبرد. دستگاه دوم (تجزیهگر شامل آهنربای A۲ و صفحه P۲) یک را اندازهگیری میکند. نتیجهٔ بهدست آمده (۴/ ۴/ +) قطعی است.

۴۴ کاربرد اصنول موضنوع در موردهای ساده<del>:</del> ….

اطمینان ویژه عذار متناظر (th/۲) بهدست خواهد آمد. در نتیجه. شام اتمهای باریکه باید روی صفحة دستگاه دوم. بهصورت تنها یک لکه. یعنی لکهٔ مربوط به th/۲-، متراکم شوند. این درست همان است که بهطور تجربی دیده میشود. همهٔ اتبها با صفحهٔ دوم در اطراف برخورد میکنند و هیچکدام به نزدیکی  $N_\mathrm{Y}$  نمی رسد.  $N_\mathrm{Y}$ 

ب) آزمایش دوم اکنون محور دستگاه نخست را در راستای بردار یکهٔ u با زاویههای قطبی  $\theta$  و م $\varphi=\varphi$  قرار میدهیم (پس n در صفحهٔ  $xOz$  است). محور دستگاه دوم در راستای  $Oz$  باقی می.ماند (شکل ۴ـ۸). بنابر (۳ـ۲۲الف). حالت اسپین اتمها در خروجی "قطبیکننده" چنین است

$$
|\psi\rangle = \cos\frac{\theta}{\gamma} |+\rangle + \sin\frac{\theta}{\gamma} |-\rangle
$$
 (71-7)

"تجزیفگر" برگ این اتمها را آندازهگیری میکند. نتایج به چه صورتی است؟  $N_{\lambda}$ این بار دیده میشود که، هرچند همگی اتمها به یک طریق تهیه شدهاند، برخی از آنها در  $N_{\lambda}$ و برخی در  $N$  متراکم میشوند. به هنگام فرایند اندازهگیری، در رفتار هر یک از اتمها که جداجدا در نظرگرفته شوند عدمقطعيت وجود دارد. اصل موضوع تجزية طيفي تنها مي تواند احتمالي راكه هر اتم برای رسیدن به  $N_1$  یا $N_2$  داراست، پیش بینی کند. چون  $(\mathbf{f}^*)$  گسترش حالت اسپین یک اتم را برحسب حالتهای مشاهدهپذیری که اندازه میگیریم بهدست میدهد، بی درنگ محاسبه نشان می،دهد که این احتمالها بهترتیب برابرند با cos٬ θ/۲ و sin٬ θ/۲. در واقع هنگامی که

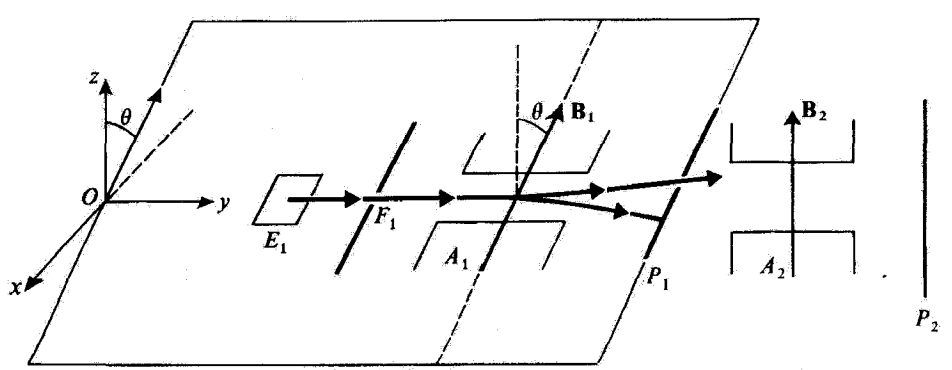

شکل ۸-۲ دستگاه نخست اسپینها را در حالت  $(+)$  می برد (u بردار یکه در صفحهٔ  $c$ ۵ است که با چ $O$  دارای زاویه @ است). و دستگاه دوم یــُمـ را اندازه مـیگیرد. نتایج ممکن عبارت|ند از ۴/۲+ (با احتمال ۴/۲ cos) و  $\sin' \theta / 7$  (با احتمال) -h/٢

توضيح اصول موضوع در مورد اسپين ۱/۲٪ ۲۵

تعداد کافی اتم روی صفحه متراکم شود، دیده می شود که شدت در لکههای  $N_1$  و  $N_1$  متناظر با تعداد اتمهاست که بهترتیب با cos<sup>۲</sup> θ/۲ و sin<sup>۲</sup> θ/۲ متناسباند.

يادداشت: بنابراین اندازهٔ زاویهٔ  $\theta$  هر چه باشد (جز درست ۱۰ یا  $\pi$ ). در جریان یک اندازهگیری  $S_z$ ، همواره می توان به دو نتیجهٔ ۲/۸+ و ۲/۲= دست یافت. این پیشبینی می تواند تا حدی تناقضآمیز به نظر رسد. برای مثال اگر 0 خیلی کوچک باشد. اسپین در خروجی دستگاه نخست در راستایی که  $-\hbar/$ ۲ عملاً همان  $Oz$  است واقع میشود. با وجود این، بههنگام یک اندازهگیری  $S_z$  میتوان ۲ را درست به مانند ۴/أ+ بهدست آورد (در حالی که بنابر مکانیک کلاسیک، نتیجهٔ اندازهگیری  $-\hbar/$ ۲ /۲ است). با این همه، هرچه  $\theta$  کوچکتر باشد احتمال بهدست آوردن ۲ $\hbar/$ ۲  $\cos\theta\simeq\hbar/$ ۲ کمتر است. بهاضافه، بعد خواهیم دید [رابطهٔ (۳-۳۳)] که اندازهٔ میانگین نتایجی که از شمار زیادی ازمایش یکسان بهدست می آید. برابر  $\hbar/\hbox{Y}\cos\theta$  است که بهخوبی با نتایج کلاسیک  $\langle S_z\rangle=\hbar/\hbox{Y}\cos\theta$ متناظر است.

ج) آزمایش سوم یک "قطبیکننده" راکه، همانند قسمت ب اتمها را بهحالت (۴ـ۳۱) میبرد در نظر میگیریم و تجزیهگر" را چنان می چرخانیم که محور آن در راستای  $\bm{\alpha}$  قرار گیرد. یعنی بهترتیبی که مؤلفهٔ" تکانهٔ زاویهای را اندازه بگیرد.  $\mathscr{L}_x$ 

برای محاسبهٔ پیش بینیهایی که اصول موضوع در این مورد عرضه میکنند، باید حالت (۳-۳۱) را روی ویژهحالتهای مشاهدهپذیر  $S_x$ [ رابطهٔ (۴ـ۲۰)] بسط داد. بِهآسانی نتیجه میگیریم

$$
\begin{cases}\n x \langle + | \psi \rangle = \frac{1}{\sqrt{\gamma}} \left( \cos \frac{\theta}{\gamma} + \sin \frac{\theta}{\gamma} \right) = \cos \left( \frac{\pi}{\gamma} - \frac{\theta}{\gamma} \right) \\
 x \langle - | \psi \rangle = \frac{1}{\sqrt{\gamma}} \left( \cos \frac{\theta}{\gamma} - \sin \frac{\theta}{\gamma} \right) = \sin \left( \frac{\pi}{\gamma} - \frac{\theta}{\gamma} \right)\n \end{cases}\n \quad (\text{PT\_F})
$$

بنابراين احتمال يافتن اندازة ۴/٢+ براى مؤلَّفه  $S_x$  برابر (٣/٢ - ٣/٣) cos و احتمال يافتن است.  $\sin^{\tau}(\pi/\mathfrak{k}-\theta/\mathfrak{k})$ است.  $-\hbar/\mathfrak{k}$ با اندازهگیری شدت دو لکه روی صفحهٔ واقع در خروجی دستگاه دوم اشترن گرلاخ، در عمل می توان این پیش بینیها را تحقیق کرد.

يادداشت:

این واقعیت که در اینجا زاویهٔ (۳/۴ – ۳/۴) وارد میشود. تعجبآور نیست: در قسمت ب

۲۶ کاربرد اصول موضوع در موردهای ساده: ...

زاویهٔ محورهای دو دستگاه برابر  $\theta$  بودکه بعد از چرخش دستگاه دوم برابر،  $(\pi / 1 - \theta)$  شده است.

#### د) اندازههای میانگین

 $\mathscr{N}\mathrm{cos}^\ast\theta/\mathrm{Y}$  در شرایط قسمت ب، بهطور تجربی درمی،یابیم که در مورد تعداد زیاد  $\mathscr{N}$  اتم، ۶/۲ اتم بهنقطه  $N_{\rm t}$  و  $\gamma$ /  $\sin^{\rm t}\theta/7$  اتم بهنقطه  $N_{\rm t}$  می $_{\rm v}$ رسد. بنابراین، اندازهگیری  $2$  برای هریک از اتمهای نخست ۴// + و برای هریک از اتمهای دیگر h/۲– را بهدست میدهد. اگر اندازهٔ میانگین این نتایج را حساب کنیم، چنین بهدست می آید

$$
\langle S_z \rangle = \frac{1}{\mathcal{N}} \left[ \frac{\hbar}{\gamma} \times \mathcal{N} \cos^{\gamma} \frac{\theta}{\gamma} - \frac{\hbar}{\gamma} \times \mathcal{N} \sin^{\gamma} \frac{\theta}{\gamma} \right]
$$
  
=  $\frac{\hbar}{\gamma} \cos \theta$  (TT-F)

بهسادگی می توان به کمک رابطههای (۳\_۳۱) و (۴\_۱۰) تحقیق کرد که این درست اندازهٔ عنصر ماتریس  $\langle \psi \mid S_z \mid \psi \rangle$ است. به همینگونه، میانگین نتایج اندازهگیری آزمایش قسمت ج عبارت است از  $\langle S_x \rangle = \frac{1}{\mathcal{N}} \left[ \frac{\hbar}{\mathsf{Y}} \times \mathcal{N} \cos^{\mathsf{Y}} \left( \frac{\pi}{\mathsf{Y}} - \frac{\theta}{\mathsf{Y}} \right) - \frac{\hbar}{\mathsf{Y}} \times \mathcal{N} \sin^{\mathsf{Y}} \left( \frac{\pi}{\mathsf{Y}} - \frac{\theta}{\mathsf{Y}} \right) \right]$  $=\frac{\hbar}{\mathsf{r}}\sin\theta$  $(\Upsilon\Upsilon_T)$ 

برای محاسبهٔ عنصر ماتریس  $\langle \psi \mid S_x \mid \psi \rangle$ ، می $\tilde{v}$ ان ماتریس (۴ـ۱۶)، نمایندهٔ  $S_z$  در پایه ر این این کو (( - | ۰ / | - | ) را بهکار برد. در این پایه.کِت  $\langle \psi \mid$  یا بردار ستونی  $\binom{\cos\theta/5}{\sin\theta/7}$  و برای  $\langle \psi \mid \langle \psi \mid - \rangle \}$ سطری متناظر نمایش داده میشود. بنابراین خواهیم داشت

$$
\langle \psi | S_{\alpha} | \psi \rangle = \frac{\hbar}{\Gamma} (\cos \theta / \gamma - \sin \theta / \gamma) \begin{pmatrix} \cdot & \sqrt{1 - \cos \theta / \gamma} \\ \sqrt{1 - \sin \theta / \gamma} \end{pmatrix}
$$

$$
= \frac{\hbar}{\gamma} \sin \theta \qquad (70-5)
$$

اندازهٔ میانگین برگ در واقع برابر با عنصر ماتریس مشاهدهپذیر بر $S_x$  وابسته در حالت  $\ket{\psi}$ است.

توضيع اصول موضوع در مورد اسپين ١/٢٪ ٢٧

باید یادآور شد که اگر تکانهٔ زاویهای کلاسیک با قدرمطلق ħ/٢ در راستای محور "قطبه کننده" مورد نظر باشد مؤلفههای آن در راستای  $Ox$  و  $Oz$  دقیقاً  $\hbar/\hbar$  ( 7  $\cos\theta$  ) مخواهد بود. بهطور کلبیتر، اگر اندازههای میانگین  $S_x$ .  $S_y$ . و  $S_z$  در حالت  $\ket{+}$   $\ket{+}$  همان روش مذکور در (۳۵٬۴) محاسبه شود [رابطة (۴ـ۲۲الف)]، چنین بهدست خواهد آمد

$$
u\langle + | S_x | + \rangle_u = \frac{\hbar}{\gamma} \sin \theta \cos \varphi
$$
  

$$
u\langle + | S_y | + \rangle_u = \frac{\hbar}{\gamma} \sin \theta \sin \varphi
$$
  

$$
u\langle + | S_z | + \rangle_u = \frac{\hbar}{\gamma} \cos \theta
$$
 (79-1)

این اندازههای میانگین برابر با مؤلفههای یک تکانهٔ زاویهای کلاسیک با قدرمطلق ħ/٢ است که در راستای بردار u با زاویههای قطبی  $\theta$  و  $\varphi$  قرار داشته باشد. بنابراین، در اینجا نیز می $\ddot{\,}$ وان بەوسیلة اندازەھای میانگین، میان مکانیک کلاسیک و مکانیک کوانتومی ارتباطی برقرار ساخت. با این همه، نباید از نظر دور داشت که بهعنوان مثال، اندازهگیری <sup>بیری</sup>ک در یک اتم مشخص، هیچگاه  $-\hbar/$ ۲  $\sin\theta\cos\varphi$ را به دست نخواهد داد: تنها نتایجی که می توان به دستآورد عبارتاند از ۲ $\hbar/$ ۲ و ۴/۲–. با میانگین گرفتن از مقدارهای بهدست آمده در تعداد زیادی اندازهگیری یکسان (در یک  $\hbar/\mathrm{Y}\sin\theta\cos\varphi$  حالت دستگاه، در اینجا  $\ket{+}_{u}$  از یک مشاهدهپذیر فیزیکی، در اینجا  $S_x$ ).  $\theta\cos\varphi$ بەدست مى[يد.

يادداشت:

در این مرحله بیفایده نیست که مسئلهٔ درجههای آزادی خارجی (مکان و تکانه) از نو مورد بررسی قرارگیرد. هنگامی که یک اتم نقره در حالت اسپین  $\ket{\psi}$  که با رابطهٔ (۳۱ـ۳۱) داده شده است، در دستگاه دوم اشترن گرلاخ وارد میشود، دیدیم غیرممکن است پیش بینی کرد که این اتم به کدامیک از نقطههای  $N_\lambda$  و N۲ میرود. بهنظر میرسد که این عدم قطعیت با اندیشهٔ یک مسیر کلاسیک کاملاً معین که حالت آغازی دستگاه شناخته شده است، به سختی آشتیپذیر است.

در واقع این تناقض یک تناقض واقعی نیست.گفتن اینکه می توان درجههای آزادی خارجی را بهطور کلاسیک بررسی کرد، تنها بدین معنی است که میتوان بسته موجی ساخت که در مقایسه با همهٔ ابعاد مسئله بسیار کوچک باشد. چنانکه خواهیم دید، این امر الزاماً بدان معنی نیست که ذره خود یک مسیر کلاسیک را خواهد ييمود.

در واقع، نخست یک اتم نفره در نظر میگیریم که. در حالت آغازی اسپین (+ |، به دستگاه داخل میشود. تابع موجی که درجههای آزادی خارجی این ذره را تشریح میکند، یک بسته موج باگسترهٔ بسیار اندک است که مرکز آن مسیر کلاسیک شکل ۴ـ۹ (الف) را می,پیماید. بهطور مشابه، اگر اتم نقره در حالت

۲۸ -کار برد اصبول موضنوع در موردها*ی س*اده<del>:</del> …

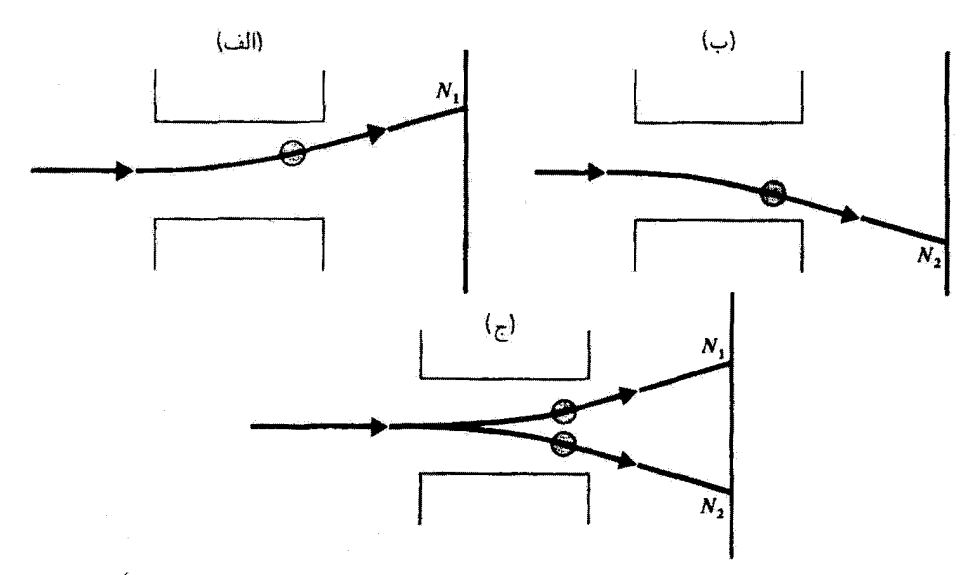

شکل۴ـ۹ هنگامی که اسپین در حالت (+ | (الف) یا (- | (ب) است، مرکز بسته موج یک مسیر کاملاً مشخصی را می پیماید که بهطور کلاسیک قابل محاسبه است. هنگامی که حالت اسپین یک برهم هی خطی از (+ | و (= | است (ج). بسته موج به دو بخش تقسیم میشود و دیگر غیرمبکن است گُفته شود که اثم یک مسیر کلاسیک را می.پیماید (هرچند گسترهٔ هر یک از بستهموجها در مقابل ایعاد مشخصهٔ مسئله بسیار کوچک باشد).

ابتدایی اسپین (– | وارد شود، مرکز بسته موج وابسته بدان، مسیر کلاسیک شکل آـ۹ (ب) را خواهد پیمود. اکنون اگر انسی راکه با حالت اسپین (ψ | رابطهٔ (۳-۳۱) وارد میشود در نظرگیریم، حالت آغازی متناظر با آن یک برهمنهی خطی کاملاً معین از دو حالت آغازی پیشین است. چون معادلة شرودینگر خطِّي است، تابع موج یک ذره در یک لحظهٔ بعدی [شکل ۴\_۹ (ج)] یک برهمنهی خطِّی از دو بسته موج شکلهای ۴\_۹ (الف و ب) است. بنابراین، برای حضور داشتن ذره در هر یک از دو بسته موج، دامنهٔ احتمال معینی وجود دارد. دیده می شود که برعکس آنچه برای مرکزهای دو بسته موج رخ می دهد ذره به هیچ وجه مسیر کلاسیک را نسی,پیماید. هنگام رسیدن به برده، تابع موج در دو ناحیهٔ مختلف بسیار متمرکز پیرامون نقطههای  $N_1$  و  $N_1$  دارای اندازههای غیرصفر است. بنابراین ذره میتواند یا در نزدیکی  $N_1$  ظاهر شود و با در نزدیکی Xr.بدون آنکه بتوان با اطمینان پیشبینی کرد که به کدابهیک از این دو نقطه خواهد رسید.

باید توجه داشت که دو بسته موج شکل گرگ اچ) معرف دو ذرهٔ مختلف تسستند. بلکه تنها یک ذره را نمایش می،دهند که تابع موج آن شامل دو بخش پسیار جایگزین شده پیرامون دو نقطهٔ مختلف است. وانگهی. دو بسته موج دارای ارتباط فازی کاملاً مشخصی هستند. زیرا از بسته موج آغازی واحدی پدید آمدهاند که تحت اثرگرادیان میدان B به دو بخش تقسیم شده است. میتوان با حذف پردِه (یعنبی انجام توضيح اصول موضوع در مورد اسپين ١/٢ - ٢٩

تذادن اندازهگیری) و قرار دادن آنها تحت اثرگزادیان جدیدی از میدان که با گرادیان نخست مختلف!لعلامه است، این دو بسته موج را با هم ترکیب کرد و از نو بسته موج واحدی تشکیل داد.

۴-۲-۳ تحول اسیین ۱/۲ در یک میدان مغناطیسی یکنواخت الف) هامیلتونی برهمکنش و معادلهٔ شرودینگر اتم نقرهای راکه دریک میدان مغناطیسی یکنواخت " $\mathbf{B}_{\rm s}$  قرار دارد در نظرگیریم و محور $Oz$  را در  $\mathscr{M} = \gamma$ واستای  $\mathbf{B}_s$  انتخاب کنیم. در این صورت، انرژی پتانسیل کلاسیک گشتاور مغناطیسی این اتم چنین است

$$
W = -\mathcal{M}.\mathbf{B}_{\circ} = -\mathcal{M}_{z}B_{\circ} = -\gamma B_{\circ}\mathcal{L}_{z} \qquad (\mathbf{TV}\_\mathbf{F})
$$

که در آن  $B$  قدرمطلق میدان مغناطیسی است. قرار دهیم

$$
\omega_{\circ} = -\gamma B_{\circ} \tag{TA\_f}
$$

بهسادگی دیده میشود که <sub>م</sub>ن دارای ابعاد معکوس زمان، یعنی ابعاد سرعت زاویهای است.  $S_z$  چون ما تنها درجههای آزادی داخلی ذره راکوانتیده میکنیم، برگ باید توسط عملگر جانشین شود و انرژی کلاسیک (۳۴ـ۳۷) یک عملگر میشود. این هامیلتونی H است که تحول اسپین اتم را در میدان مغناطیسی B<sub>۰</sub> تشریح میکند

$$
H = \omega_{\circ} S_z \tag{1.1}
$$

چون این عملگر مستقل از زمان است، حل معادلهٔ شرودینگر متناظر به حل معادلهٔ و پژهمقداری منجر میشود. بی درنگ پیداست که ویژهبردارهای  $H$  همان ویژهبردارهای  $S_z$  هستند  $H$ 

$$
H \mid + \rangle = + \frac{\hbar \omega_{\circ}}{\gamma} \mid + \rangle
$$
  

$$
H \mid - \rangle = - \frac{\hbar \omega_{\circ}}{\gamma} \mid - \rangle
$$
 (f \circ f)

 $E_{+}=-\hbar\omega$ بنابراین، دوترار انرژی ۰/ س $E_{+}=-\hbar\omega$  (۳ شکل ۴-۱۰) وجود دارد که

۳۰ کاربرد اصول موضوع در موردهای ساده<del>:</del> …

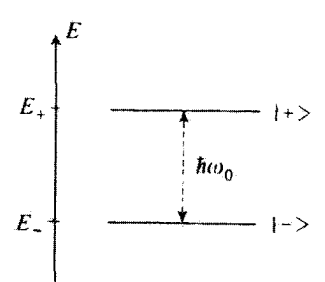

شکل۴ـ۱۰ ترازهای انرژی یک اسپین ۱/۲ با ضریب ژیرومفناطیسی γ در یک میدان مغناطیسی B، موازی با . ما بارابطة  $\omega_s = -\gamma B_s$  تعريف مے شود.  $Oz$ 

فاصله "ħw آنها با میدان مغناطیسی متناسب است. این دو تراز انرژی یک "بسامد بور" یکتایی را تعریف مے کنند

$$
\nu_{+-} = \frac{1}{h}(E_+ - E_-) = \frac{\omega}{\gamma_{\pi}} \tag{11.5}
$$

#### بادداشتها:

ا اگر میدان B. با بردار یکهٔ u با زاویههای قطبی  $\theta$  و  $\varphi$  موازی باشد. رابطهٔ (۴ـ۳۹) باید جانشین شود با

$$
H = \omega_{\circ} S_u \tag{f} \mathcal{F} \mathcal{F}
$$

که در آن  $S_u = \mathbf{S}$  مؤلفهٔ  $S_u = \mathbf{S}$  در راستای  $\mathbf{u}$  است. ۰۲ برای اتم نقره منفی است؛ بنابراین، ۵٫۰ بنابر (۳۸ـ۳) مثبت است که ترتیب قرارگرفتن ترازها را در شکل ۴ـ ۱۰ بیان میکند.

> ب) حركت تقديمي لارمور فرض کنیم که در لحظهٔ  $t=t+1$  اسیین در چنین حالتی باشد

$$
|\psi(\cdot)\rangle = \cos\frac{\theta}{\gamma}e^{i\varphi/\gamma} |+\rangle + \sin\frac{\theta}{\gamma}e^{i\varphi/\gamma} |-\rangle
$$
 (FT-f)

(در قسمت ج بخش ۴\_۲\_۱ نشان داده شد که یک حالت غیرمشخص را می توان بدین شکل نوشت). برای محاسبهٔ  $|\psi(t)\rangle$  | دریک لحظهٔ غیرمشخص ° < t، قاعدهٔ (A۴\_D) راکه در فصل توضيح اصول موضوع در مورد اسپين ١/٢ ٣١

سوم (جلد اول ترجمهٔ فارسی همین کتاب) داده شده است. بهکار می پریم. در عبارت (۴-۴۳). لاً على التحقيق المسلم التي التحاري عامية التعامل العالمية التحديث التعليم التوسيم التون التابعي الت

$$
|\psi(t)\rangle = \cos\frac{\theta}{\gamma}e^{-i\varphi/\gamma}e^{-i(E+\frac{t}{\hbar})}|+\rangle + \sin\frac{\theta}{\gamma}e^{i\varphi/\gamma}e^{-i(E-\frac{t}{\hbar})}|-\rangle \quad (\text{PT\_F})
$$

که با بهکار بردن اندازههای  $E_+$  و  $E_-$  مے شود

$$
|\psi(t)\rangle = \cos\frac{\theta}{\gamma}e^{-i(\varphi+\omega_0t)/\tau}|+\rangle + \sin\frac{\theta}{\gamma}e^{i(\varphi+\omega_0t)/\tau}|-\rangle \qquad (6.1)
$$

بنابراین، حضور میدان مغناطیسی " B تغییر فازی متناسب با زمان میان ضرایب کِتهای (+ | و {— | بەوجود مى[ورد.

از مقایسهٔ عبارت (۴۵ـ۴۹) برای  $\ket{\psi(t)}$  با عبارت مربوط به ویژه کِت  $\ket{+}$  وابسته بهمشاهدهیذیر S.u [رابطة (۴ـ۲۲الف)]، دیده میرشود (tu) که مؤلفه اسپین در راستای آن با قطعیت ۲/k+ است، با زاویههای قطبی زیر تعریف می شود

$$
\begin{cases}\n\theta(t) = \theta \\
\varphi(t) = \varphi + \omega_{\circ} t\n\end{cases}
$$
\n(77-5)

بنابراین زاویهٔ میان (d) و Oz (راستای میدان مغناطیسی , B) ثابت می,ماند. ولی (d) با سرعت زاویهای ۵۰ (متناسب با میدان مغناطیسی) پیرامون Oz سی چرخد. بدین ترتیب یدیدهای راکه برای یک گشتاور مغناطیسی کلاسیک در قسمت ب بخش ۴\_۱\_۱ بیان کرده بودیم و حرکت تقدیمی لارمور نامیده میشود، از نو در مکانیک کوانتومی بهدست میآوردیم.

روشن است که بنابر عبارت (۳۹ـ۳۹) هامیلتونی، مشاهدهپذیر بر $S_z$  یک ثابت حرکت است. بهخوبی بهکمک (۴۵\_۴۵) تحقیق می شود که احتمال بهدست آوردن ۴/۲+ یا ۴/۲–،در یک اندازهگیری این مشاهدهپذیر، مستقل از زمان است. چون قدرمطلق ۶/۲°ه $e^{\pm i(\varphi+\omega_0 t)/\tau}$  برابر واحد است. این احتمالها بهترتیب برابر با cos٬  $\theta/$ ۲ و sin٬  $\theta/$ ۲ هستند، اندازهٔ میانگین  $S_z$  نیز مستقل از زمان است

$$
\langle \psi(t) | S_z | \psi(t) \rangle = \frac{\hbar}{\gamma} \cos \theta \qquad (\text{fY-F})
$$

برعکس،  $S_x$  و  $S_y$  با  $H$  جابەجایی $\mu$ یز نیستند [بەآسانی می $\bar{v}$ ون با $v$  بردن ماتریسهای نمایندهٔ بیری، یکی و یکی با (۴\_۱۵)، (۴\_۱۶) و (۴\_۱۷) داده شدهاند. از آن اطمینان یافت]. در
۳۲ کار پرد اصبول موضنوع در موردها*ی* شاده*؛ ۱۰۰*۰

واقع، رابطههای (۳-۳۶) در اینجا خواهند شد

$$
\langle \psi(t) | S_x | \psi(t) \rangle = \frac{\hbar}{\gamma} \sin \theta \cos(\varphi + \omega_* t)
$$
  

$$
\langle \psi(t) | S_y | \psi(t) \rangle = \frac{\hbar}{\gamma} \sin \theta \sin(\varphi + \omega_* t)
$$
 (fA\_f)

 $S_x$  در این عبارتها، بسامد یکتایی بور ۲ $\pi$ / ه $\omega$  از نو بهدست می $J$ ید. بهاضافه، اندازههای میانگین ، و یک مشابه با مؤلفههای یک گشتاور جنبشی کلاسیک با قدرمطلق  $\hbar/$  که دارای حرکت، $S_y$ تقديمي لارمور است، عمل خواهند كرد.

۴-۳ مطالعهٔ کلی از دستگاههای دوترازه

سادگی محاسبات عرضه شده در بخش ۴ـ۲، بر این واقعیت استوار است که فضای حالتها تنها دارای دوبعد است.

موارد گوناگون دیگری در فیزیک وجود دارد که میهتوان. در تقریب نخست. آنها را با روش سادهای بررسی کرد. برای مثال، یک دستگاه میزیکی دارای دو حالت را در نظرگیریم که انرژی آنها بههم نزدیک بوده و از انرژی همه حالتهای دیگر دستگاه بسیار متمایز باشد. فرض کنیم ارزیابی اثر یک پریشیدگی خارجی (یا برهمکنش داخلی که تاکنون از آن صرفنظر شده) بر روی این دو تراز، مورد نظر باشد. هنگامی که شدت پریشیدگی بهآندارهٔ کافی کم باشد. میتوان نشان داد (فصل ۱۱ را ببینید)که اثر آن بر روی دو تراز، در تقریب نخست با چشمپوشی از ترازهای انرژی دیگر دستگاه، حساب میشود. در این صورت می توان تمام محاسبات را در یک زیرفضای دو بعدی حالتها آنجام داد.

در این بخش، برخی ویژگیهای عمومی دستگاههای دوترازه (که الزاماً دستگاههای با اسپین ۱/۲ نیستند) مطالعه می شود. سودمندی یک چنین مطالعهآی در این است که امکان می دهد تا از یک مدل که از نظر ریاضی بسیار ساده است، اندیشههای فیزیکی عمومی و مهمی (تشدید کوانتومی، نوسان میان دو تراز، ... ) حاصل شود.

۴-۳-۱ طرح مسئله الف) نمادگذاری یک دستگاه فیزیکی در نظر بگیریم که فضای حالتهای آن دارای دوبعد باشد (چنانکه در پیش گفته شد. بیشتر اوقات این یک تقریب است. در برخی شرایط. میتوان بحث را بهیک زیرفضای مطالعةً کلی از دستگاههای دوترازه ۳۳

دوبعدی فضای حالتها محدودکرد). ما برای پایه، دستگاه دو ویژهحالت (φ۱) و (φ۲) متناظر با ویژهمقدارهای  $E_1$  و  $E_1$  هامیلتونی  $H$  را انتخاب میکنیم

$$
H_{\circ} | \varphi \rangle = E_1 | \varphi_1 \rangle
$$
  

$$
H_{\circ} | \varphi_1 \rangle = E_1 | \varphi_1 \rangle
$$
 (f4-f)

این پایه راستهنجار است

$$
\langle \varphi_i | \varphi_j \rangle = \delta_{ij}; i, j = 1, 1 \qquad (\Delta^{\circ} - \mathbf{f})
$$

فرض کنیم می خواهیم یک بریشیدگی خارجی یا برهمکنشهای داخلی دستگاه راکه در ابتدا در مقابل  $H_\circ$  از آن صرفنظر شده است، بهحساب آوریم. هامیلتونی بدین شکل در میآید

> $(01 - f)$  $H = H<sub>e</sub> + W$

ویژهحالتها و ویژهمقدارهای  $H$  با  $\ket{\pm}$  و بی $E_\pm$  نشان داده مر شوند

$$
H \mid \psi_{+} \rangle = E_{+} \mid \psi_{+} \rangle
$$
  

$$
H \mid \psi_{-} \rangle = E_{-} \mid \psi_{-} \rangle
$$
 (07-1)

بیشتر اوقات، هامیلتونی ناپریشیده و  $W$  پریشیدگی یا جفتیدگی نامیده می شود. در اینجا  $H_\bullet$ قرض میشود که  $W$  بهزمان بستگی ندارد. در پایهٔ  $\{\varphi_\mathfrak{t}\}, \{\varphi_\mathfrak{t}\}, \{\varphi_\mathfrak{t}\}, \mathfrak{t}$  (موسوم بهحالتهای ناپریشیده)، W با یک ماتریس هرمیتی نمایش داده می شود

$$
(W) = \begin{pmatrix} W_{11} & W_{11} \\ W_{11} & W_{11} \end{pmatrix} \tag{0T-f}
$$

و  $W_{\rm Y}$  حقیقی هستند. بهاضافه  $W_{\rm Y}$ 

$$
W_{\mathcal{W}} = W_{\mathcal{W}}^* \tag{0.1}
$$

در غیاب جفتیدگی، ،E و E<sub>۲</sub> انرزیهای ممکن دستگاه و حالتهای (<sub>'P۲</sub> | و (p۲ | حالتهای مانا هستند (اگر دستگاه در یکی از این دو حالت قرآر داده شود. دانداً در آن حالت باقی خواهد ماند). مسئله عبارت از ارزیابی تغییراتی است که بههنگام دخالت جفتیدگی W پدیدار میشود.

۳۴ کاربرد اصول موضوع در موردهای ساده: ...

ب) نتایج جفتیدگی

. ایستند.  $E$  و بگر انرژیهای ممکن دستگاه نیستند.  $E_{\rm Y}$  ر اندازهگیری انرژی دستگاه نمی $\vec{p}$ اند نتیجهای جز یکمی از دو ویژهمقدار  $E_+$  و  $E_-$  هامیلتونی  $H$  را بهدست دهدکه در حالت کلی غیر از  $E_1$  و  $E_1$  هستند.

بنابواین، نخستین مسئلهای که مطرح است، محاسبه  $E_+$  و  $E_+$  برحسب  $E_\Lambda$ .  $E_\Lambda$  و عناصر ماتریس  $W_i$  مربوط به  $W$ است. یعنی منظور بررسی اثر جفتیدگی روی موقعیت ترازهای انرژی است.

۲. (<sub>۳۱</sub>) و (φ<sub>۲</sub> | دیگر، حالتهای مانا نیستند.

به | و (۶۲ |که بهطورکلی ویژهحالتهای هامیلتونی کل  $H$  نیستند، دیگر حالتهای مانا نمی باشند.  $\ket{\varphi_1}$ برای مثال، اگر دستگاه در لحظهٔ  $t=t$  ذر حالت  $\langle \varphi_1 \rangle$  باشد، یک احتمال  $\mathscr{P}_{11}(t)$  وجود دارد که در لحظهٔ t در حالت  $\varphi_1$  | یافت شود: بنابراین W گذارهایی میان دو حالت نایریشیده القا میکند و نام "جفتیدگی "(میان  $\langle \varphi_1 \rangle$  و  $\langle \varphi_1 \rangle$  برای  $W$ . از اینجا پدید میآید. این جنبهٔ دینامیکی اثر W، دومین مسئلهٔ مورد علاقه ما را تشکیل میLدهد.

يادداشت:

در مکمل ۳ این فصل دو مسئلهای که هماکنون طرح کردیم، با وارد کردن آسپین خیالی، بررسی شده است. در حقیقت می;توان نشان داد هامیلتونی[ی که قطری کردنش مورد نظر است، بههمان شکل هامیلتونی یک اسمین ۱/۲ واقع در یک میدان مغناطیسی ایستای  ${\bf B}$  است که مؤلفههای  $B_x$  ، و  $B_z$  آن تنها برحسب . ت $E$ ، ج $E$ ، و عناصر ماتریس  $W_{ij}$  بیان میشوند. بهعبارت دیگر، بههر دستگاه دوترازه (که الزاماً یِک اسپین $E$ ۲ ، ۱/۲ نیست). میتوان یک اسپین ۱/۲ بهنام اسپین خیالی واقع در یک میدان مغناطیسی ایستای B که توسط هامیلتونیای بههمان شکل توصیف میشود، نسبت داد. تمام نتایج مربوط بهدستگاههای دوترازه که در این بخش بهدست خواهیم آورد برحسب گشتاور مغناطیسی، حرکت تقدیمی لارمور و دیگر مفهومهایی که در بخشهای ۴\_۱ و ۴\_۲ این فصل در مورد اسپین ۱/۲ وارد شده، دارای تعبیر هندسی سادهای هستند. این تعبیر هندسی در مکمل ۳ این فصل گسترش داده شده است.

> ۴-۳-۳ سیمای ایستا: اثر جفتیدگی روی حالتهای مانای دستگاه  $\bm{H}$  الف) عبارت ويژهحالتها و ويژهمقدارهای در پایهٔ  $\{\varphi_\mathsf{I}\},\{\varphi_\mathsf{I}\},\{\varphi_\mathsf{I}\}$ ، ماتریس نمایندهٔ  $H$  چنین نوشته می  $H = \begin{pmatrix} E_1 + W_{11} & W_{11} \\ W_{11} & E_1 + W_{11} \end{pmatrix}$  $(\delta \Delta \mathbf{F})$

مطالعهٔ کلی از دستگاههای دربرازه ۳۵

$$
E_{+} = \frac{1}{\gamma} (E_1 + W_{11} + E_1 + W_{11}) + \frac{1}{\gamma} \sqrt{(E_1 + W_{11} - E_1 - W_{11})^{\gamma} + \gamma + W_{11}^{\gamma}}
$$
  
\n
$$
E_{-} = \frac{1}{\gamma} (E_1 + W_{11} + E_1 + W_{11}) - \frac{1}{\gamma} \sqrt{(E_1 + W_{11} - E_1 - W_{11})^{\gamma} + \gamma + W_{11}^{\gamma}}
$$
  
\n
$$
(0.9 - \gamma)
$$

(مربتوان تحقیق کرد که اگر $N = W = \mu$  باشد.  $E_+ \subset E_+$  به  $E_3 \subset E_7$  مبدل مربشوند).' اما ویژهبردارهای مربوط به  $E_{\pm}$  و  $E_{\pm}$  چنین نوشته می شوند

$$
|\psi_{+}\rangle = \cos\frac{\theta}{\gamma}e^{-i\varphi/\gamma}|\varphi_{1}\rangle + \sin\frac{\theta}{\gamma}e^{i\varphi/\gamma}|\varphi_{1}\rangle
$$
 (J/OY-F)

$$
|\psi_{-}\rangle = -\sin\frac{\theta}{\gamma}e^{-i\varphi/\tau}|\varphi_{1}\rangle + \cos\frac{\theta}{\gamma}e^{i\varphi/\tau}|\varphi_{\tau}\rangle \qquad (\omega \Delta \Upsilon_{-}\Upsilon)
$$

که در آنها زاویههای  $\theta$  و  $\varphi$  چنین تعریف می شوند

$$
\tan \theta = \frac{\mathsf{Y} \mid W_{\mathsf{NT}} \mid}{E_{\mathsf{Y}} + W_{\mathsf{NT}} - E_{\mathsf{Y}} - W_{\mathsf{NT}}} \qquad \mathsf{S} \in \theta < \pi_{\mathsf{U}}(\mathsf{0}\Lambda_{\mathsf{Y}})
$$

$$
W_{\bar{Y}Y} = |W_{YY}| e^{i\varphi} \qquad \qquad (\Delta \mathbf{A} - \mathbf{f})
$$

#### ب) بحث ۱. نمایش ترسیمی اثر جفتیدگی همه اثرهای جالبی را که از این پس بحث خواهیم کرد، از این واقعیت حاصل میشوند که ماتریس بریشیدگی  $W$  دارای عناصر غیرقطری  $W_{11}=W_{11}^*$  است (اگر  $V_{11}=W_{11}$  باشد. ویژهحالتهای  $E_{\rm f} + W_{\rm ff}$  همان ویژهحالتهای  $H$  هستند و ویژهمقدارهای جدید تنها  $E_{\rm t} + W_{\rm M}$  و  $E_{\rm t}$ خواهند بود). بنابراین برای ساده کردن بحث، از این پس فرض میکنیم که ماتریس (W) کاملاً غیر قطری است، یعنی  $W_{yy} = W_{yy} = W_{yy}$  در این صورت رابطههای (۴\_۵۶) و (۴\_۵۸) ا. اگر Er کردیک میشود. برعکس W به صفر میل میکند، به $E_1$  به ا $E_2$  به ا $E_3$  نزدیک میشود. برعکس

اگر  $E_1 < E_2$  باشد  $E_1$  به  $E_2$  و  $E_3$  به باش باشود.  $E_1=E_1+W_1$ ، اگر  $W_{11}$  و  $W_{11}$  غیرصقر باشند. برای بهحساب آوردنشان کافی است قرار دهیم: ۱ $E_1=E_1+W_1$  $E_1$  ،  $\tilde{E}_1=E_1+W_{11}$ ، در این صورت، همهٔ نتایج بهدست آمده در این بخش معتبر خواهد بود بهشرطی که  $\tilde{E}_1=E_1+W_{11}$  $\tilde{E}_1$ را توسط  $\tilde{E}_2$  و  $\tilde{E}_3$  جایگزین کنیم.

۳۶ کاربرد اصول موضوع در موردهای ساده: …

مے شوند

$$
E_{+} = \frac{1}{\gamma}(E_{1} + E_{r}) + \frac{1}{\gamma}\sqrt{(E_{1} - E_{r})^{\gamma} + \gamma |W_{1r}|^{\gamma}}
$$
  

$$
E_{-} = \frac{1}{\gamma}(E_{1} + E_{r}) - \frac{1}{\gamma}\sqrt{(E_{1} - E_{r})^{\gamma} + \gamma |W_{1r}|^{\gamma}}
$$
 (8.1)

$$
\tan \theta = \frac{\mathsf{r} \mid W_{\mathsf{y}} \mid}{E_{\mathsf{y}} - E_{\mathsf{r}}} \qquad \mathsf{e} \leq \theta < \pi \tag{\mathsf{F} \setminus \mathsf{F}}
$$

اکنون اثر جفتیدگی  $W$  را روی انرژیهای  $E_+$  و  $E_-$  برحسب  $E_1$  و  $E_2$  مطالعه می $\zeta$ نیم. برای این کار. فرض کنیم  $W_{11}$  ثابت است و دو پارامتر جدید بدین صورت وارد کنیم

$$
E_m = \frac{1}{\gamma} (E_\gamma + E_\gamma)
$$
  
 
$$
\Delta = \frac{1}{\gamma} (E_\gamma - E_\gamma)
$$
 (81-1)

 $E_m$  از (۶۰-۶) بی درنگ پیداست که تغییرات  $E_+$  و  $E_-$  برحسب  $E_m$  بی اندازه ساده است. تغییر معادل با جابهجا کردن مبدأ روی محور انرژیهاست. بهعلاوه، می توان بهکمک (۴ـ۵۷)، (۴ـ۵۸) و (۵۹\_۴) تحقیق کرد که بردارهای  $\ket{\psi_+}$  و  $\ket{-\psi_-}$  بستگی ندارند. بنابراین، ما توجه  $E_+$  ، خود را تنها بهتأثیر بارامتر  $\Delta$  معطوف میرکنیم. بر روی یک نمودار، چهار انرژی ، $E_1$ ،  $E_2$ ،  $+$  و ط را برخسب  $\Delta$  رسم میکنیم. بدینترتیب، برای  $E_1$  و  $E_7$  دو خط راست با شیبهای  $E_-$ و ١– بهدست می آید (که در شکل ٣ـ١١ با خط چین نشان داده شدهاند). ازگذاردن (٣ـ٤٢) در (۴ـ ۶۰) چنین بهدست می آید

$$
E_{+} = E_{m} + \sqrt{\Delta^{r} + |W_{yr}|^{r}}
$$
 (8T-5)

$$
E_{-} = E_{m} - \sqrt{\Delta^{r} + |W_{\setminus r}|^{r}}
$$
 (9F\_f)

هنگامی که A تغییر میکند،  $E_+$  و  $E_-$  دو شاخه یک هذلولی متقارن نسبت بهمحورهای مختصات را می پیمایند که مجانبهای آن خطوط مربوط بهترارهای نایریشیده و فاصلهٔ دو رأس آن | Wir | ۲ است (خط ير شكل ١١.٢).'

۴. از شکل ۴-۱۸ بهخوبی پداست که چرا هنگامی که ۴ ۰۰۰ ہیای 454 مداریه  
پرای  
$$
E_+
$$
  — $E_7$ ,  $E_-$  —  $E_7$   sاریم   $E_7$  — $E_7$  – $E_7$  – $E_7$  – $E_7$  – $E_7$  – $E_7$  – $E_7$  – $E_7$  – $E_7$  – $E_7$  – $E_7$  – $E_7$  – $E_7$  – $E_7$  – $E_7$  – $E_7$ 

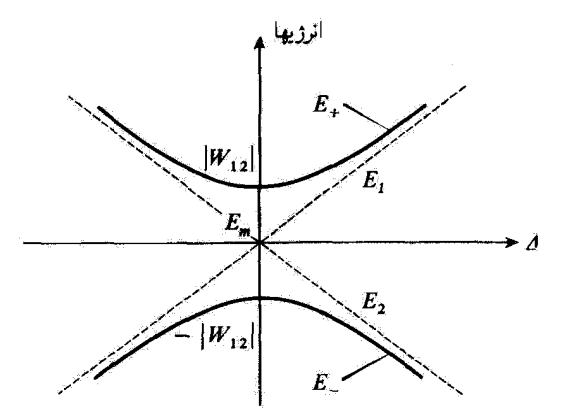

شکل ۱۱-۴ تغییرات انرژی +E و -E برحسب اختلاف انرژی ۱/(F = E ، - E) = 2. در غیاب جغتیدگی، تزارها در مرکز مختصات یکدیگر را قطع میکنند (خطهای نقطهچین). در اثر ماتریس غیرقطری جفتیدگی W. دو تراز پریشیده "يكديگر را مي,رانند" و يک عدم تقاطع حاصل مي,شود. خمهاي مربوط به +E و +E برحسب A شاخههاي يک هذَلولی (خطوط برشکل)اند که ترازهای نابریشیده مجانبهای آن هستند.

۲. اثر جفتیدگی بر موضع نرازهای انرژی ۱/ درغیاب جفتیدگی، انرژیهای ، $E$  و ، $E$  دو تزاز در م $\Delta=\Delta$ یکدیگر را "قطع میکنند". از شکل ۴ـــ۱۱ بەروشنى پيداست كە تحت تأثير جفتيدگى، ترازها "يكديگر را مى رانند"، يعنى اندازەھاي انرژى از یکدیگر دور می شوند. از این رو، نمودار خط بر شکل ۴ـــ۱۱ بیشتر بهاین دلیل، یک نمودار عدّم تقاطع ناميده مهرشود. از طرف دیگر دیده میشودکه A هرچه باشد، همیشه خواهیم داشت

 $|E_{+}-E_{-}|>|E_{+}-E_{+}|$ 

در اینجا نتیجهای را باز مییابیم که در دیگر زمینههای فیزیک (برای مثال در نظریهٔ مذارهای الکتریکی) بەوفور ظاہر میشود: جفتیدگی، بسامدهای ویژه را از هم دور میکند. در نزدیکی مجانبها، یعنی برای | W<sub>1۲</sub> | $\Delta \gg |W_{\rm V}|$  ، می توان رابطههای (۴ـ۶۴) و (۴ـ۶۴) را بەشكل بىنط مخدودى برحسب توانهاى | Wir/A | بدين صورت نوشت

$$
E_{+} = E_{m} + \Delta \left( 1 + \frac{1}{\tau} \left| \frac{W_{\nu \tau}}{\Delta} \right|^{T} + \cdots \right)
$$
  

$$
E_{-} = E_{m} - \Delta \left( 1 + \frac{1}{\tau} \left| \frac{W_{\nu \tau}}{\Delta} \right|^{T} + \cdots \right) \qquad (70.1)
$$

۳۸ کاربرد اصول موضوع در موردهای ساده: …

برعکس، در مرکز هذلولی، برای  $E_1 = E_1$ (\* = E)، رابطههای (۴ـ۴۴) و (۴ـ۶۴) چنین مىشوند

$$
E_{+} = E_{m} + |W_{V}|
$$
  
\n
$$
E_{-} = E_{m} - |W_{V}|
$$
 (99-1)

بنابراین. هنگامی که تزارهای ناپریشیده دارای انرژی یکسانی هستند. اثر جفتیدگی بسیار مهمتر است. در این صورت. همانگونه که از (۴ـ۶۶) پیداست. این اثر در مرتبهٔ نخست تأثیر دارد. در حالبی که برای | W<sub>۱۲</sub> | $\Delta \gg |W_{\rm Y}|$  تنها در مرتبهٔ دوم اثر میکند [فرمول (۴ـ۶۵)].

$$
\tan \theta = \frac{|W_{\text{tr}}|}{\Delta} \tag{8V-f}
$$

منگامی که | 
$$
W_{11}
$$
 (جفتیدگی قوی)، نتیجه میشود که 7/1% ≃ 0. برعکس وقتی  
|  $W_{11}$  (جفتیدگی ضعیف)، • ≃ 0 است (• ≤ Δ فرض شده است).  
در مرکز هذلولی، هنگامی که  $E_1 = E_1 \Delta(° = \Delta)$  داریم

$$
|\psi_{+}\rangle = \frac{1}{\sqrt{\gamma}} [e^{-i\varphi/\gamma} | \varphi_{1}\rangle + e^{i\varphi/\gamma} | \varphi_{1}\rangle]
$$

$$
|\psi_{-}\rangle = \frac{1}{\sqrt{\gamma}} [-e^{-i\varphi/\gamma} | \varphi_{1}\rangle + e^{i\varphi/\gamma} | \varphi_{1}\rangle]
$$
( $\varphi$ 

در حالی که در نزدیگی مجانبها (یعنی برای |  $W_{\rm V}$  | $\ll \Delta$ )، در تقریب مرتبهٔ نخست نسبت به  $|W_{\lambda Y}|/|\Delta$  جنین بهدست می

$$
|\psi_{+}\rangle = e^{-i\varphi/\tau} \left[|\varphi_{1}\rangle + e^{i\varphi} \frac{|W_{1\tau}|}{\tau_{\Delta}}|\varphi_{\tau}\rangle + \cdots \right]
$$

$$
|\psi_{-}\rangle = e^{i\varphi/\tau} \left[|\varphi_{\tau}\rangle - e^{-i\varphi} \frac{|W_{1\tau}|}{\tau_{\Delta}}|\varphi_{1}\rangle + \cdots \right]
$$
(51.5)

به بیان دیگر، برای یک جفتیدگی ضعیف ( $|W_{1\mathsf{r}}| \, | \gg |E_{\mathsf{t}} - E_{\mathsf{t}} \gg |E_{\mathsf{t}} - E_{\mathsf{t}}|$ ). حالتهای پریشیده با حالتهای ئاپریشیده اختلاف بسیارکمی دارند. در واقع از (۴ـ۶۹) دیده میشودکه با تقریب یک ضریب

مطالعة كلى از دستگاههای دوترازه ٣٩

فاز کلی <sup>1/φ/+</sup>»، حالت  $\psi_+$  إبراير با حالت  $\varphi_0$  إ است که اندگی با حالت (φr | "آلوده" شده باشد. برعکس، برای یک جفتیدگی قوی (| W۱۲ | $E_{\rm Y} \ll E_{\rm Y}$ )، فرمولهای (۴–۶۸) نشان مبیدهند که (+ $\psi$  | و (= $\psi$  | آشکارا با حالتهای  $\ket{\varphi_1}$  و  $\ket{\varphi_7}$  | بسیار متفاوت هستند، زیرا از برهمنهی خطی آنها با ضرایبی که قدرمطلق یکسانی دارند، بهدست آمدهاند.

بدين ترتيب همانند انرزيها، ويزه حالتها در نزديكي نقطة تقاطع از در حالت ناپريشيده دستخوش تغییرات مهمی می شوند.

ج) گاربرد مهم: پدیدههای تشدید گوانتومی

هنگامی که  $E_{\rm Y}=E_{\rm Y}=E$  باشد، انرژی متناظر با  $H$  دوبار واگن است. چنانکه اندکی پیش ديديم، جفتيدگي Wir اين واگني را رفع ميکند و بهويژه از نو ترازي بهوجود ميآورد که انرژي آن بهآندارة | W1۲ | افت کرده است. بهعبارت دیگر، اگر حالت پایه یکّ دستگاه فیزیکی دوبار واگِن (و از دیگر ترازها بهاندازه کافی دور) باشد. هر جفتیدگی (کاملاً غیرقطری) میان دو حالت متناظر. انرژی حالت پایه دستگاه را پایین میآورد و بدینسان دستگاه پایدارتر میشود.

بهعنوان نخستین مثال از این پدیده، می توان پایدار شدن مولکول بنزن C۶H۶ را توسط تشدید نام برد. آزمایش نشان می،دهد که شش اتم کربن در رأسهای یک شش ضلعی منظم قرار دارند و از پیش انتظار میرود که حالت پایه دارای سه پیوند دوگانه میان اتمهای کربن مجاور باشد. شکلهای ۴\_۱۲ (آلف) و ۱۲\_۲ (ب) دو وضع ممکن از این پیوندها را تشان میدهند. هستهها را بهسبب جرم زیادشان، در اینجا ساکن فرض میکنیم. حالتهای الکترونی (۵٫ | و (۵۲ | مربوط به شکلهای ۱۳\_۲ (الف) و ۳\_۱۲ (ب) متفاوت هستند. اگر ساختار شکل ۴\_۱۲ (الف) تنها حالت ممکن میبود. تراز پایه دستگاه الکترونی دارای انرژی  $\langle \varphi_\lambda \mid H \mid \varphi_\lambda \rangle = E_m = 0$  میشد كه در آن  $H$  هاميلتونى الكترونها در پتانسيل حاصل از هستههاست. ولي پيوندها مي $\vec{u}$ انند در وضعی باشند که در شکل ۱۲ـ۱۲ (ب) نشان داده شده است. روشن است که بهسبب تقارن

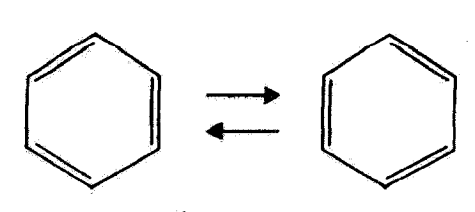

(الف)

شکل۴ـ۱۲ دو وضع ممکن پیوند دوگانه در یک مولکول بنزن.

۴۰ گاربرد اصول موضوع در موردهای ساکند …

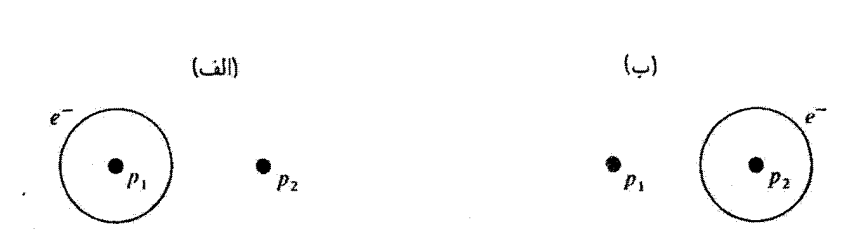

تسکل۴\_۱۳ دریون +H، الکترون می تواند از پیش خواه در نزدیکیهای p، راالف) خواه در نزدیکیهای p، (ب) جایگزیده باشد در حالت بایه این یون. تابع موج الکترون یک برهمانهی خطی از تابع موجهای مربوط بهشکلهای (الف و ب) آست. احتمال وجود الكثرون نسبت بهصفحه ميانه  $p_3 p_7$  متقارن است.

داریم (په ا $H \mid \varphi_1$  ) = (پ $\varphi_r \mid H \mid \varphi_r$ ) و می $\varphi$ ان گفت که تراز پایه مولکول دوبار واگن است. با این همه، عنصر غیرقطری  $\langle \varphi_{\rm Y} \mid H \mid \varphi_0 \rangle$  ماتریس هامیلتونی صفر نیست. این جفتیدگی میان حالتهای (<sub>۱</sub>φ۱ و (φ<sub>۲</sub> ). دو تراز متمایز بهوجود می آورد که یکی از آنها دارای انرژی کمتر از سطح است. پس مولکول بنزن بیش از حد انتظار پایدار است. بهآضافه، در حالت پایه حقیقی، آرایش مولکول نمی،تواند نه با شکل ۱۲٫۴ (الف) نمایش داده شود و نه با شکل ۴\_۱۲ (ب): این حالت یک برهمنهی خطی از √۶م | و (φ۲ | است [ضریبهای این برهمنهی مانند (۴\_۶۸) دارای قدرمطلق یکسانی هستند]. این همان چیزی است که با دو پیکان در شکل ۱۲ـ۱۲ نشان داده شده است (این علامتی است که در شیمی خیلی زیاد بهگار می,رود).

مثال دیگر، مولکول (یونیزه)  $\rm{H}_{Y}^{+}$  است که از دو پروتون  $p_{1}$  و  $p_{2}$  و یک الکترون تشکیل شده است. بهسبب جرمهای زیاد دو پروتون، میهتوان آنها را همانند ذرمهای ساکن در نظر گرفت. R را فاصلهٔ دو بروتون. {\o | و {\o | را حالتهایی در نظر بگیریم که الکترون. یا پیرامون ب<sup>و</sup>1 جایگزین شده است یا پیرامون p<sub>r</sub> و تابع موج همان تابع موج هیدروژن است که یا با ۳٫ تشکیل دهد یا با p<sub>۲</sub> (شکل ۱۳<sub>۰</sub>۴). همانطور که در پیش دیده شد، عنصرهای قطری  $E_m(R)$  و (pr | H | φr) هامیلتونی بهدلیل تقارن برابرند که ما آنها را با  $\langle \varphi_1 | H | \varphi_2 \rangle$ نشان میدهیم. با این وصف دو حالت (φ,) | و (φ, | حالتهای مانا نیستند، زیرا عنصر ماتریس مفر نیست. این بار نیز، ترازی با انرژی پایینتر از  $E_m(R)$  بهدست میآید ( $\varphi,\,\mid H \mid \varphi_{\Upsilon} \rangle$ و در حالت بایه. تابع موج الکترون یک ترکیب خطی از تابع موجهای شکلهای ۱۳ـ۱۳ (الف) و ۱۳ـ۱۳ (ب) است. در این صورت الکترون دیگر تنها اطراف یکی از بروتونها جایگزیده نیست و این عدم جایگزینی است که، با پایین آوردن انرژی پتانسیل آن، مسؤول پیوند شیمیایی است.ا

مطالعة كلي از دستگاههای دوترازه ۴۱

تحول  $\ket{\psi(t)}$  ) با بودن جفتیدگی  $W$  بهوسیلهٔ معادلهٔ شرودینگر داده می شود

$$
i\hbar \frac{\mathrm{d}}{\mathrm{d}t} \mid \psi(t) \rangle = (H_{\circ} + W) \mid \psi(t) \rangle \tag{V\ L}^{\bullet}
$$

این معادله را روی بردارهای پایه (φ۱ | و (φ۲ | تصویر میکنیم. با بهکار بردن (۶۳ـ۶۳) [که در آن  $W_{\rm YY} = W_{\rm YY} = W_{\rm YY} = 1$ گرفته شده] و (۲\_۷۰) خواهیم یافت

$$
i\hbar \frac{d}{dt} a_1(t) = E_1 a_1(t) + W_{1\tau} a_{\tau}(t)
$$
  
\n
$$
i\hbar \frac{d}{dt} a_{\tau}(t) = W_{\tau} a_1(t) + E_{\tau} a_{\tau}(t)
$$
\n(VI-F)

اگر • #| W1۲ | باشد. این معادلات یک دستگاه خطی از معادلات دیفرانسیل همگن جفتیده تشکیل می،دهند. روش کلاسیک برای حل جنین دستگاههایی بهاستفاده از قاعدة (D-15) فصل سوم برمیگردد: ویژهبردارهای  $\ket{\psi_+}\ket{\psi_+}$  (با ویژهمقدار  $E_+$ ) و  $\ket{\psi_+}\ket{\psi_+}$  ویژهمقدار  $E_-$ ) عملگر ا منصرهای ماتریس آن ضریبهای معادلههای (۴ـ۷۳) است] جستجو (۳۰۰۴) است] جستجو  $\downarrow H = H_\circ + W$ کرده.  $\ket{\psi(\cdot)}$  | را روی  $\ket{\psi_+}$  | و  $\ket{-\psi}$  | تجزیه میکنیم

$$
|\psi(\cdot)\rangle = \lambda |\psi_+\rangle + \mu |\psi_-\rangle \qquad (\text{YT}_{-}\text{F})
$$

 $\lambda$  (لا و  $\mu$  با شرایط آغازی تثبیت میشوند). در این صورت، داریم

$$
|\psi(t)\rangle = \lambda e^{-iE_{+}t/\hbar} | \psi_{+}\rangle + \mu e^{-iE_{-}t/\hbar} | \psi_{-}\rangle \qquad (\text{VFT})
$$

 $\psi \mid a_{\gamma}(t)$  إين رابطه امكان مى دهد تا با تصوير كردن  $\psi(t)$  | بر روى  $\varphi_{\gamma}$  | و  $a_{\gamma}(t)$  و  $a_{\gamma}(t)$  را بەدست آورىم].

۴۲ کاربرد اصول موضوع در موزدهای ساده: …

می توان نشان داد که دستگاهی که بردار حالت آن با  $\psi(t)$  | در (۳۴-۷۴) داده شده میان دو حالت ناپریشیده (۵٫ | و (۵٫ | نوسان میکند. برای این کار. فرض خواهیم کرد که دستگاه در  $t = t$  در حالت  $\langle \varphi_1 \rangle$  است

$$
|\psi(\cdot)\rangle = |\varphi_1\rangle \tag{VQ_f}
$$

و احتمال (۳٫۲ را برای اینکه دستگاه در لحظهٔ t در حالت (۵۲ | باشد. محاسبه میکنیم.

$$
|\psi(\cdot)\rangle = |\varphi_1\rangle = e^{i\varphi/\tau} \left[ \cos\frac{\theta}{\tau} | \psi_+\rangle - \sin\frac{\theta}{\tau} | \psi_-\rangle \right] \qquad (\text{Y2-f})
$$

$$
|\psi(t)\rangle = e^{i\varphi/\hbar} \left[ \cos\frac{\theta}{\tau} e^{-iE_{+}t/\hbar} | \psi_{+}\rangle - \sin\frac{\theta}{\tau} e^{-iE_{-}t/\hbar} | \psi_{-}\rangle \right] (YY_{-}\mathbf{f})
$$

در این صورت، دامنهٔ احتمال یافتن دستگاه در لحظهٔ 1 در حالت (۲۲) نوشته میشود  
\n
$$
\langle \varphi_{\Upsilon} \mid \psi(t) \rangle = e^{i\varphi/\Upsilon} \left[ \cos \frac{\theta}{\nu} e^{-iE_{+}t/\hbar} \langle \varphi_{\Upsilon} \mid \psi_{+} \rangle - \sin \frac{\theta}{\nu} e^{-iE_{-}t/\hbar} \langle \varphi_{\Upsilon} \mid \psi_{-} \rangle \right]
$$

$$
\langle \varphi_{\Upsilon} | \psi(t) \rangle = e^{i\varphi/\Upsilon} \left[ \cos \frac{\theta}{\Upsilon} e^{-iE_{+}t/\hbar} \langle \varphi_{\Upsilon} | \psi_{+} \rangle - \sin \frac{\theta}{\Upsilon} e^{-iE_{-}t/\hbar} \langle \varphi_{\Upsilon} | \psi_{-} \rangle \right]
$$
  
=  $e^{i\varphi} \sin \frac{\theta}{\Upsilon} \cos \frac{\theta}{\Upsilon} [e^{-iE_{+}t/\hbar} - e^{-iE_{-}t/\hbar}]$  (VLambda-F)

که امکان میدهد تا ۲ $\langle \varphi_{\rm Y} \mid \psi(t) \rangle = \langle \varphi_{\rm Y} \mid \psi(t) \rangle$  محاسبه شود. بدینترتیب بهدست میآوریم

$$
\mathscr{P}_{\text{tr}}(t) = \frac{1}{\gamma} \sin^{\gamma} \theta \left[ 1 - \cos \left( \frac{E_{+} - E_{-}}{\hbar} t \right) \right]
$$

$$
= \sin^{\gamma} \theta \sin^{\gamma} \left( \frac{E_{+} - E_{-}}{\gamma \hbar} t \right) \tag{V1-f}
$$

$$
(V - f) \int (V - f) dV \cdot \tilde{F} \cdot dV
$$
\n
$$
\mathscr{P}_{1f}(t) = \frac{f \mid W_{1f} \mid^f}{f \mid W_{1f} \mid^f + (E_1 - E_f)^f} \sin^f \left[ \sqrt{f \mid W_{1f} \mid^f + (E_1 - E_f)^f} \frac{t}{fh} \right]
$$
\n
$$
(A - f)
$$

فرمول (۴ـ ۸۰) گاهم, فرمول رابی خوانده میشود.

ج) بحث از (۴ـ۷۹) می;توان دریافت که  $\mathscr{P}_{\rm\scriptscriptstyle M}(t)$  در طول زمان با بسامد  $(E_{+}-E_{-})/h$ ، که حیزی حز یگانه بسامد بور دستگاه نیست، نوسان میرکند.  $\mathscr{P}_{\text{YY}}(t)$  میان صفر و اندازه ماکزیموم، که بنابر (۴ـ۷۹) برابر با  $\sin^{\mathrm{t}}\theta$  است، تغییر میکند و این ماکزیموم برای همهٔ اندازههای t همچون  $k=k=1,1,\ldots$  t  $t=(\hbar k+1)\pi\hbar/(E_+-E_-)$ ، حاصل می $\hbar$ ود (شكل ١٣\_٢).

 $\mathscr{P}_{\text{NT}}(t)$  بسامد نوسان  $h$ /( $E_{+}-E_{-}$ ) و همچنین اندازهٔ ماکزیموم  $\sin^{7}\theta$  برای تابع تابعهایی از | W۱۲ | و E۱ – E۱ هستند که اگنون مشخصههای اصلی آنها را بیان میکنیم.

منگام ,که ، $E_{\rm V} = E_{\rm V}$  باشد.  $(E_{+} - E_{+})/h$  برابر با  $\mu$  / ۲ |  $W_{\rm V}$  | / $h$  است و  $\sin^2\theta$  مقدار  $\tau_{\rm eff}$  ماکزیموم خود یعنبی واحد را می پذیرد: در لحظههایی چون |  $\pi\hbar/\mathfrak{k}$  | ۱) ماکزیموم خود یعنبی واحد را می

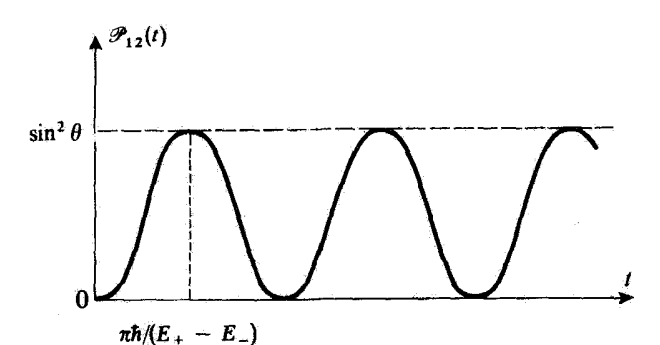

شکل۲ـ۱۴ تفییرات تابع احتمال (۲٫۲/ف برحسب زمان برای یافتن دستگاه در حالت (۵۲ J، در حالی که در آغاز در حالت (φ1) | بوده است. هنگامی که حالتهای (φ1) | و (φ۲) | دارای انرژی نابراشیده یکسانی هستند، احتمال (Pir(t) می تواند به یک برسد.

۴۴ کاربرد اصول موضوع در موردهای ساده: ۱۰٫۰

دستگاه (که از حالت  $\varphi_1$  | آغاز کرده است) در حالت  $\varphi_7$  | است. بنابراین، هر جفتیدگی میان دو حالت هم انرژی، دستگاه را با بسامد متناسب با جفتیدگی، از حالتی بهحالت دیگر بهطورکامل بەنوسان در مەيآورد.'

هنگامی که  $E_1-E_2$  افزایش می $h$ بلذ،  $(E_+-E_-)/h$  زیاد میشود، در حالبی که کاهش می،یابد. برای یک جفتیدگی ضعیف  $|W_{17}| \gg |E_1-E_2|$ ، اختلاف  $\sin^7\theta$ با جیز است و  $\sin^{\mathrm{t}}\theta$  بسیار اندک میشود. این نتیجه تعجبآور  $E_1-E_{\rm{r}}$  با  $E_+=E_+=E_-$ نیست، ریرا در مورد جفتیدگی ضعیف، حالت  $\langle \varphi_\lambda \rangle$  بسیار نزدیک بهحالت مانای  $\langle \psi_+ \rangle$  | است [فرمول (۴\_۷۹)]: بنابراين، دستگاه كه از حالت (φ، | شروع كرده است، در طول زمان تنها اندكي تحول مىيابد.

د) مثال واقعی از نوسان میان دو حالت

 $p_{\rm t}$  بهمثال مولکول  ${\rm H}_{{\rm t}}^+$  بازگردیم و فرض کنیم که در یک لحظه الکترون اطراف پروتون  $p_{\rm t}$  جایگزیده باشد. برای مثال الکترون در حالتی است که در شکل ۱۳ تا (الف) نشان داده شده است. بنابر نتایج بخش پیش، می،دانیم که الکترون میان دو پروتون با بسامدی برابر با بسامد بور مربوط به دو حالت مانای  $\ket{\psi_+}$  | و  $\ket{-\psi_-}$  | مولکول. نوسان میکند. به این نوسان الکتزون میان دو حالت که در شکلهای ۴ـ۱۳ (الف) و ۳ـ۱۳ (ب) تشان داده شده است، نوساتی از اندازهٔ میانگین گشتاور دوقطبی الکتریکی مولکول متناظر است (گشتاور دوقطبی هنگامی که الکترون اطراف یکی از دو پروتون جایگزیده شده است غیرصفر است و بسته بهاینکه الکترون اطراف باشد یا pr، گشتاور تغییر علامت میدهد). بذین:ترتیب، بهطور واقعی دیده می,شود هنگامی  $p_{1}$ که مولکول در یک حالت مانا نیست، چگونه یک گشتاور دوقطبی الکتریکی می,تواند پدید آید. میدانیم که یک چنین دوقطبی نوسانکننده می;تواند با یک موج الکترومغناطیسی با همان بسامد. انرژی مبادله کند. در نتیجه این بسامد باید در طیف جذبی و گسیلبی یون  $\mathrm{H}_r^+$  پدیدار شود.

مثالهای دیگری از نوسانهای میان دو حالت در مکملهای ۶، ۷، و ۸ فصل ۴ بحث شده إسبت،

۱. همبن بدیده در دیگر زمینههای فیزیک نیز دیده میشود. بهعنوان مثالِ دو آونگ همسان (۱) و (۲). یا یک بسامد و یک آویزگاه را در نظر بگیریم. فرض کنیم که در لحظهٔ ° = d، تنها آونگ (۱) را رها کنیم. می،دانیم (مکمل ۸ فصل ۵ را ببینید)که بهسبب جفتیدگی پدیدار از آویزگاه مشترک، پس از مدتی (که هر جفتیدگی قویتر باشد، کوتاهتر است) بەوضعیت مکملی می,رسیم کە تنها آونگ (۲) با دامنة آغازی آونگ (۱) نوسان میںکند و غيره

مطالعة كلى از دستگاههاى دوترازه ٢٥

مراجع براى مطالعة بيشتر آزمایش اشترنگرلاخ:

original article (3.8); Cagnac and Pebay-Peyroula (11.2), chap. X; Eisberg and Resnick (1.3), §8-3; Bohm (5.1), §§22.5 and 22.6; Frisch (3.13).

دستگاههای دوترازه:

Feynman III (1.2), chaps. 6, 10 and 11; Valentin (16.1), Annexe XII; Allen and Eberly (15.8), particularly chap. 3.

### مکملهای فصل ۴

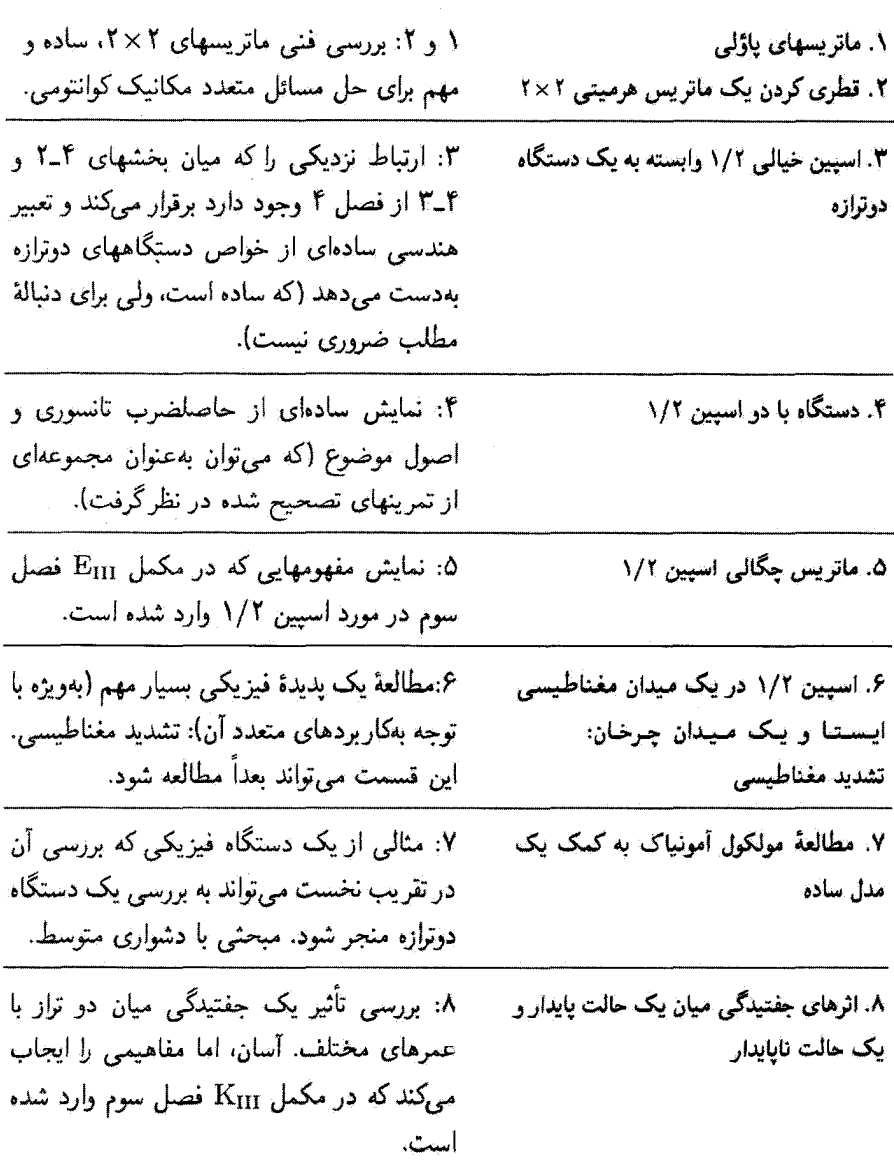

# مکمل ۱

ماتر بسهای پاؤلے, ۰۱ تعریف؛ و پژومقدارها و ویژوپردارها ٢. خواص ساده ۳. پایهای مناسب برای فضای ماتر بسهای ۲ × ۲

 $\{|+ \rangle, |-\rangle\}$  در بخش گلما باز اسلام می این از این اسلام می اسلام می اسلام ( $\{|+ \rangle, |-\rangle\}$ ویژهبردارهای  $S_z$ ) داده شد. اغلب مناسب است که، در مکانیک کوانتومی، عملگر بدون بعد ا كه با S متناسب است و با العلم  $\sigma$ 

$$
S = \frac{\hbar}{\gamma} \sigma \tag{1}
$$

تعریف می شود وارد کنیم. ماتریسهای نمایندهٔ مؤلّفهٔ  $\sigma$ در یابهٔ  $\langle + | + \rangle, | + |$ ، "ماتریسهای ياؤلى" ناميده مى شوند.

۱. تعریف؛ ویژهمقدارها و ویژهبردارها به معادلههای (۴\_۱۵). (۴\_۱۶). و (۴\_۱۷) بارگردیم. با بهکاربردن (۱) دیده می شود که تعریف ماتریسهای پاؤلی چنین است

$$
\sigma_x = \begin{pmatrix} \circ & 1 \\ 1 & \circ \end{pmatrix} \quad \sigma_y = \begin{pmatrix} \circ & -i \\ i & \circ \end{pmatrix} \quad \sigma_z = \begin{pmatrix} 1 & \circ \\ \circ & -1 \end{pmatrix} \tag{1}
$$

اینها ماتریسهای هرمیتی هستندگه هر سه دارای یک معادلهٔ سرشتی بهصورت

$$
\lambda^{\dagger} - \lambda = 4 \tag{7}
$$

هستند. پس ویژهمقدارهای چ $\sigma_{y}$ ، و چ $\sigma_{z}$  عبارت[ند از

$$
\lambda = \pm 1 \tag{f}
$$

و این واقعیت را بەخوبی باز مییابیم که ویژمەقدارهای ی
$$
S_x
$$
ی،  $S_y$ ، $S_x$  ویژه، و یگ برابرند با ۴/±.  
\n $S_x$ ه، از تعریف (۲)، ویژمبردارهای  $\sigma_x$ ، $\sigma_y$ ، $\sigma_x$ و پردارهای ی $S_y$ ه، و یگ هستند و قبلاً در بخش ۴-۱۲۲ وارد شدهاند، بەدست میآوریم  
\n
$$
\sigma_x \mid \pm \rangle_x = \pm \mid \pm \rangle_x
$$

$$
\sigma_x | \pm \rangle_x = \pm | \pm \rangle_x
$$
  
\n
$$
\sigma_y | \pm \rangle_y = \pm | \pm \rangle_y
$$
  
\n
$$
\sigma_z | \pm \rangle = \pm | \pm \rangle_z
$$
  
\n
$$
( \Delta )
$$

 $\mathbf{I}_{\mathbf{2}}$ 

$$
|\pm\rangle_x = \frac{1}{\sqrt{\gamma}}[|+ \rangle \pm |- \rangle]
$$
  

$$
|\pm\rangle_y = \frac{1}{\sqrt{\gamma}}[|+ \rangle \pm i |- \rangle]
$$
 (9)

۶. خواص ساده از تعریف (۲) بهآسانی چنین برمیآید که ماتریسهای یاؤلی در برابریهای

$$
Det(\sigma_j) = -1 \quad j = x, y \quad \downarrow z \tag{V}
$$

$$
\text{Tr}(\sigma_j) = \cdot \tag{A}
$$

$$
\sigma_x^{\mathsf{Y}} = \sigma_y^{\mathsf{Y}} = \sigma_z^{\mathsf{Y}} = I \quad (\text{and } \mathsf{Y} \times \mathsf{Y} \text{ and } I)
$$
 (4)

$$
\sigma_x \sigma_y = -\sigma_y \sigma_x = i\sigma_z \tag{(*)}
$$

و همچنین دیگر معادلاتی که از (۱۰) با جایگشت دایرهای w ،x، و z نتیجه می شوند، صدق میکنند. معادلههای (۹) و (۱۰)کاهی بهصورت فشرده

$$
\sigma_j \sigma_k = i \sum_l \varepsilon_{jkl} \sigma_l + \delta_{ik} I \tag{11}
$$

نوشته می شوند. که در آن  $\varepsilon_{jkl}$  نسبت بهتعویض دو شاخص غیرمشخص پادمتقارن بوده و برابر

ماتریسهای یاؤلی ۴۹

است با

از (۱۰) بیدرنگ نتیجه میگیریم  

$$
[\sigma_x, \sigma_y] = \text{Y}i\sigma_z
$$

(و همچنین تساویهای بهدست آمده از جایگشت دایرهای). از این رابطه نتیجه می شود

$$
[S_x, S_y] = i\hbar S_z
$$
  
\n
$$
[S_y, S_z] = i\hbar S_x
$$
  
\n
$$
[S_z, S_x] = i\hbar S_y
$$
 (15)

بعداً خواهیم دید (فصل ۶ را ببینید) که معادلههای (۱۴) معادلههای سرشتی تکانهٔ زاویهای هستند. همجنین از رابطهٔ (۱۰) پیداست که

$$
\sigma_x \sigma_y + \sigma_y \sigma_x = 0 \tag{10}
$$

(میگوییم که ماتریسهای ، $\sigma$  میان خود پادجابهجا میشوند) و همچنین، با در نظرگرفتن (۹) داریم

$$
\sigma_x \sigma_y \sigma_z = iI \tag{18}
$$

سرانجام، از یک برابری گفتگر کنیم که گهگاه در مکانیک کوانتومی سودمند است. اگر A و B معرف در برداری باشندکه مؤلفههای آنها عدد (یا حتی عملگرهایی که با همه عملگرهای عملکننده در فضای دوبعدی حالتهای اسپین، جابهجا میشوند) هستند، داریم

$$
(\boldsymbol{\sigma}.\mathbf{A})(\boldsymbol{\sigma}.\mathbf{B}) = \mathbf{A}.\mathbf{B} \, I + i\boldsymbol{\sigma}.\mathbf{(A} \times \mathbf{B}) \tag{17}
$$

#### ٥٥ مكتل ١

در واقع، با بهکاربردن فرمول (۱۱) و توجه به اینکه A و B با  $\sigma$  جابهجا میشوند، می $\vec{v}$ وان نوشت

$$
(\boldsymbol{\sigma}.\mathbf{A})(\boldsymbol{\sigma}.\mathbf{B}) = \sum_{j,k} \sigma_j A_j \sigma_k B_k
$$
  
= 
$$
\sum_{j,k} A_j B_k \Big[ \sum_l \varepsilon_{jkl} \sigma_l + \delta_{jk} I \Big]
$$
  
= 
$$
\sum_l \sigma_l \Big[ \sum_{j,k} \varepsilon_{jkl} A_j B_k \Big] + \sum_j A_j B_j I
$$
 (1A)

در عبارت دوم، حاصلضرب نردهای A.B را باز میشناسیم. از دیگر سو، بهآسانی پیداست که، بنابر (۱۲)، عبارت  $\mathcal{E}_{jk}$ بنابر کی جیزی جز مؤلفهٔ  $l$ ام حاصلضرب برداری A  $\times$  B نیست و بدینترتیب (۱۷) ثابت می شود. توجه کنیم که اگر A و B میان خود جابه جا نشوند. باید با یک ترتیب در دو طرف تساوی یدید آیند.

$$
M = \begin{pmatrix} m_{11} & m_{11} \\ m_{11} & m_{11} \end{pmatrix} \tag{11}
$$

را در نظر بگیریم. همیشه میتوان این ماتریس را بهصورت یک ترکیب خطی از چهار ماتریس

$$
I, \sigma_x, \sigma_y, \sigma_z \tag{1}
$$

$$
M = \frac{m_{11} + m_{11}}{\gamma} I + \frac{m_{11} - m_{11}}{\gamma} \sigma_z + \frac{m_{11} + m_{11}}{\gamma} \sigma_x + i \frac{m_{11} - m_{11}}{\gamma} \sigma_y \tag{11}
$$

$$
M = a_{\circ} I + a \cdot \sigma \tag{11}
$$

نوشت که در آن ضریبهای  $a_x$  ،  $a_y$ ، و  $a_z$  عددهای مختلطی هستند.

از مقایسهٔ رابطههای (۲۱) و (۲۲) چنین برمیآید که M در صورتی هرمیتی است که اگر و فقط اگر ضریبهای ۵<sub>۰</sub> و a حقیقی باشند. این ضرایب را میتوان بهطور صوری به کمک ماتریس ين بيان كرد M

$$
a_{\circ} = \frac{1}{\gamma} \text{Tr}(M) \qquad (\text{LYP})
$$
  

$$
\mathbf{a} = \frac{1}{\gamma} \text{Tr}(M\sigma) \qquad (\text{LYP})
$$

این رابطهها بهسادگی بِهکَمک (۸). (۹). و (۱۰) ثابت می شوند.

## مکمل ۲

قطری کردن یک ماتریس هرمیتی ۲ × ۲ ۱. مقدمه ٢. تغيير مبدأ براي تعيين ويزهمقدارها ۳. محاسبة ويژهبردارها و ويژهمقدارها الف) زاویههای  $\theta$  و  $\varphi$  $K$  ب) ویژهمقدارهای  $H$  ویژهمقدارهای  $H$  $H$  د) ویژهبردارهای بهنجار شدهٔ

۱. مقدمه

در مکانیک کوانتومی غالباً لازم میآید که ماتریسهای ۲ × ۲ را قطری کنیم. هنگامی که تنها به ویژهمقدارها نیاز داریم، بهآسانی می توان معادلهٔ سرشتی را حل کرد. زیرا معادلهٔ درجه دومی است. محاسبهٔ ویژهبردارهای بهنجار شده نیز اصولاً بی!ندازه ساده است. با این همه، اگر محاسبه با ناشیگری انجام گیرد. می تواند به عبارتهای پیچیدهٔ پیهوده و غیر قابل استفادهای انجامد.

هدف این مکمل عرضه روش سادمای آست که بههمهٔ موارد قابل اعمال باشد. پس از تغییر دادن میداً برای تعیین ویژهمقدارها، زاویههای  $\theta$  و  $\alpha$  راکه بهگمک عنصرهای ماتریس تعریف شدهاند و سبب میشوند تا ویژهبردارهای بهنجار شده بهشکلی ساده وکاربردنی توشته شوند، وارد میکنیم. وارد کردن زاویههای  $\theta$  و  $\varphi$  از نظر فیزیکی دارای فایده است: در واقع، در مکمل ۳ همین فصل خواهیم دید که می;توان برای مطالعهٔ دستگاههای دونزاره معنای فیزیکی جالبی به آنها بخشید.

$$
(H) = \begin{pmatrix} H_{\mathcal{W}} & H_{\mathcal{W}} \\ H_{\mathcal{W}} & H_{\mathcal{W}} \end{pmatrix} \tag{1}
$$

قطری کردن یک ماتریس هرمیتی ۲ × ۲ ۵۳

اکه در آن  $H_{YY}$  ,  $H_{YY}$  حقیقی اند و به علاوه

$$
H_{11} = H_{11}^* \tag{1}
$$

در نظر بگیریم. بدینترتیب، ماتریس (H) در یک پایهٔ راست.هنجار { $\langle\varphi_\mathsf{Y}\rangle$ ) یک عملگر هرمیتے،،  $H$ ، را نمایش مے ردهد. $^{\prime}$ 

با وارد کردن نصف جمع و نصف تفاضل عناصر قطری  $H_{11}$  و  $H_{12}$ ، ماتریس  $(H)$  بدین شکل در مہ آید

$$
(H) = \begin{pmatrix} \frac{1}{\gamma} (H_{\gamma\gamma} + H_{\gamma\gamma}) & \cdot \\ \cdot & \frac{1}{\gamma} (H_{\gamma\gamma} + H_{\gamma\gamma}) \end{pmatrix} + \begin{pmatrix} \frac{1}{\gamma} (H_{\gamma\gamma} - H_{\gamma\gamma}) & H_{\gamma\gamma} \\ H_{\gamma\gamma} & -\frac{1}{\gamma} (H_{\gamma\gamma} - H_{\gamma\gamma}) \end{pmatrix} \quad (T)
$$

از رابطهٔ فوق نتیجه میشود که خود عملگر  $H$  را میتوان به دو جزء تقسیم کرد

$$
H = \frac{1}{\gamma} (H_{11} + H_{11}) \mathbb{1} + \frac{1}{\gamma} (H_{11} - H_{11}) K
$$
 (f)

عملگر همانی ¶ و K عملگر هرمیتی|ی است که در پایهٔ { $\ket{\varphi_1},\ket{\varphi_1}$  با ماتریس

$$
(K) = \left(\begin{array}{cc} \sqrt{\frac{\gamma H_{\gamma\gamma}}{H_{\gamma\gamma} - H_{\gamma\gamma}}} & \frac{\gamma H_{\gamma\gamma}}{H_{\gamma\gamma} - H_{\gamma\gamma}} \\ \frac{\gamma H_{\gamma\gamma}}{H_{\gamma\gamma} - H_{\gamma\gamma}} & -\sqrt{\gamma H_{\gamma\gamma}} & \end{array}\right) \tag{a}
$$

نمایش داده میشود. از (۴) آشکارا پیداست که  $H$  و  $K$  دارای ویژهبردارهای یکسانی هستند. این ویژهبردارها را ر  $E_{\pm}$  و  $E_{\pm}$  و  $\kappa_{\pm}$  را ویژهمقدارهای متناظر با  $H$  و  $K$  میگیریم  $\ket{\psi\pm}$ 

$$
H \mid \psi_{\pm} \rangle = E_{\pm} \mid \psi_{\pm} \rangle \tag{9}
$$

$$
K \mid \psi_{\pm} \rangle = \kappa_{\pm} \mid \psi_{\pm} \rangle \tag{9}
$$

۱. حرف H را از این رو بنگار می بر یم که عملگر هرمیتی ای که قطری کردن آن مورد نظر است. اغلب یک هامیلتونی است. با این هنه، محاسبهٔ عرضه شده در این مکمل، مسلماً برای هر ماتریس هرمیتی ۲ × ۲ بهکار میرود.

٥٣ مكما. ٢

ا: (۴) فوراً نشجه مرتگیریم

$$
E_{\pm} = \frac{1}{\gamma} (H_{11} + H_{11}) + \frac{1}{\gamma} (H_{11} - H_{11}) \kappa_{\pm}
$$
 (A)

سرانجام، نخستین ماتریس طرف دوم (۳)، دارای نقش کم اهمیتی است. این ماتریس را می توان با انتخاب ۲/(H<sub>1Y</sub> + H<sub>۲۲</sub>) بهعنوان میداً جدید برای تعیین ویژهمقدارها، جذف کرد. <sup>۱</sup>

> ۳. محاسبه ویژهددارها و ویژه مقدارها  $\varphi$  الف) زاریههای  $\theta$  و  $\varphi$ زاویههای  $\theta$  و  $\varphi$  را بهکمک عنصرهای ماتریس  $H_{ij}$  چنین تعریف کنیم

$$
\tan \theta = \frac{\mathsf{Y} \mid H_{\mathsf{Y}} \mid}{H_{\mathsf{Y}} - H_{\mathsf{Y}}}, \quad \psi \in \theta < \pi \tag{4}
$$

$$
H_{\mathcal{V}} = | H_{\mathcal{V}} | e^{i\varphi} \quad \downarrow \quad \mathfrak{S} \varphi < \mathfrak{Y}\pi \tag{1}
$$

 $\mid H_{11}\mid=\mid H_{11}\mid$ م شناسهٔ عدد مختلط  $H_{11}$  است. بنابر رابطهٔ (۲)، داریم  $\mid H_{11}\mid=\mid H_{12}\mid$  و

$$
H_{\rm VI} = |H_{\rm VI}| e^{-i\varphi} \tag{11}
$$

اگر رابطههای (۹). (۲۰) و (۱۱) بهکار روند. ماتریس (K)می شود

$$
(K) = \begin{pmatrix} 1 & \tan \theta e^{-i\varphi} \\ \tan \theta e^{i\varphi} & -1 \end{pmatrix}
$$
 (17)

 $K$  به مقدارهای معادلة سرشتى ماتريس (١٢)، يعنى

$$
Det[(K) - \kappa I] = \kappa^{Y} - 1 - \tan^{Y} \theta = \mathbf{0}
$$
 (17)

٦. بمعلاوه أين ميداً جديد، بهاراي هر ياية {{p}} {\p} } كه القِحَاب شده باشد، يكسانٌ است، زيرا تحت تغيير ياية راست هنجرار ناورداست.  $H_{13}+H_{17}=\mathrm{Tr}(H)$  قطری کردن یک ماتریس هرمیتی ۲ × ۲ ۵۵

ویژهمقدارهای + $\kappa$  و  $\kappa$  ماتریس  $(K)$  را بهفوریت بهدست می $\kappa$ هد

$$
\kappa_{+} = + \frac{1}{\cos \theta} \qquad (\text{d} \text{ln} \text{f})
$$
\n
$$
\kappa_{-} = - \frac{1}{\cos \theta} \qquad (\text{d} \text{ln} \text{f})
$$

می بینیم که این ویژهمقدارها کاملاً حقیقی!ند. (خواص ماتریس هرمیتی، بخش Dــ۳ـــة از فصل دوم جلد اول ترجمه فارسی همین کتاب را ببینید). اگر بخواهیم 6 ×00 / ۱ را برحسب  $H_{ij}$  بیان كنيم، كافي أست رابطة(٩) را بهكار ببريم و توجه كنيم كه cos  $\theta$  و tan  $\theta$  هم علامت هستند، ريرا  $: \cdot \cdot \cdot \theta \leq \pi$ 

$$
\frac{1}{\cos\theta} = \frac{\sqrt{(H_{11} - H_{11})^{\dagger} + \dagger |H_{11}|^{\dagger}}}{H_{11} - H_{11}}
$$
(10)

## $H$  ویژهمقدارهای  $H$ با بهکاربردن (۸). (۱۴). و (۱۵). بهفوریت نتیجه میگیریم

بادداشتها:

$$
E_{+} = \frac{1}{\gamma} (H_{11} + H_{11}) + \frac{1}{\gamma} \sqrt{(H_{11} - H_{11})^{\gamma} + \gamma + H_{11}^{\gamma}}
$$
(12)

۱. همان طورکه در پیش دیدیم. ویژهمقدارهای (۱۶) را می توان به آسانی از معادلهٔ سرشتی ماتریس ( $H$ ) بهدست آورد. اگر تنها بهویژهمقدارهای ( $H$ ) نیاز داشته باشیم. دیگر وارد کردن زاویههای θ و φ، بهترتیبی که انجام شد. لزومی ندارد. برعکس، در بخش بعد خواهیم دید هنگامی که بهکاربردن ویژهبردارهای بهنجار شدهٔ H مورد نیاز است، این روش بسیار عملی است. ۲. بەكمك روابط(۱۶) بەفورىت تحقيق مىيشودگە

$$
E_{+} + E_{-} = H_{\mathcal{W}} + H_{\mathcal{W}} = \text{Tr}(H) \tag{V}
$$

$$
E_{+}E_{-}=H_{\lambda\lambda}H_{\lambda\lambda}-|H_{\lambda\lambda}|^{\nu}=\mathrm{Det}(H)\tag{1A}
$$

۵۶ مکمل ۲

برای آنکه  $E_+=E_-$  شود، لازم است که  $\epsilon=\vert H_{11}\vert^2+\vert H_{12}\vert^2+\vert H_{13}\vert$ ، یعنی  $F$ ر  $H_{\rm Y}=H_{\rm Y}$ ، و $H_{\rm Y}=H_{\rm Y}=\mu_{\rm Y}$ . بنابرايين، يک ماتريس هرميتي ٢ × ٢ با طيف واگن، الزاماً یا ماتریس یکه متناسب است.

 $H$  د) ویژهبردارهای بهنجار شدهٔ  $\ket{\psi_1}$ و  $\ket{0}$  الف) (+ $\ket{\psi_1}$  روی  $\ket{\varphi_1}$  و  $\ket{\varphi_2}$  ا در نظر بگیریم. بنابر (Y)، (١٢)، و (١٢ الف)، باید در تساوی

$$
\begin{pmatrix} \lambda & \tan \theta e^{-i\varphi} \\ \tan \theta e^{i\varphi} & -\lambda \end{pmatrix} \begin{pmatrix} a \\ b \end{pmatrix} = \frac{\lambda}{\cos \theta} \begin{pmatrix} a \\ b \end{pmatrix} \tag{14}
$$

م*د*ق کنند، که از آن نتیجه میشود  
(
$$
\sqrt{-\frac{1}{\cos \theta}}a + \tan \theta e^{-i\phi}b = \infty
$$
 (۲۰)

یعنی

$$
\left(-\sin\frac{\theta}{\gamma}e^{i\varphi/\tau}\right)a+\left(\cos\frac{\theta}{\gamma}e^{-i\varphi/\tau}\right)b=\text{.}\qquad(1)
$$

بنابراین ویژهبردار بهنجار شدهٔ  $\ket{\psi_+}$  ا را میتوان چنین توشت

$$
|\psi_{+}\rangle = \cos\frac{\theta}{\gamma}e^{-i\varphi/\tau}|\varphi_{1}\rangle + \sin\frac{\theta}{\gamma}e^{i\varphi/\tau}|\varphi_{\tau}\rangle
$$
 (11)

یک محاسبهٔ مشابه،  $\ket{\psi_-}$  را چنین بهدست می دهد

$$
|\psi_{-}\rangle = -\sin\frac{\theta}{\gamma}e^{-i\varphi/\tau}|\varphi_{1}\rangle + \cos\frac{\theta}{\gamma}e^{i\varphi/\tau}|\varphi_{1}\rangle \qquad (17)
$$

 $\ket{\psi_+}$  بهخوبی تحقیق میشود که  $\ket{\psi_+}$  و  $\ket{-\psi_-}$  برهم عمودند.

يادداشت:

در حالی که توابع مثلثاتی زاویهٔ  $\theta$  بهکمک عنصرهای ماتریس  $H_{ij}$  نسبتاً ساده بیان می شوند[ به عنوان مثال رابطههای (۹) و (۱۵)]، توابع مربوط بهزاویهٔ ۶/۲ چنین نیستند. در نتیجه، فرمولهای (۲۲)

تطری کردن یک ماتریس هرمیتی ۲ × ۲ /۵۷

 $\label{eq:2.1} \frac{1}{\sqrt{2\pi}}\int_{\mathbb{R}^3}\frac{1}{\sqrt{2\pi}}\left(\frac{1}{\sqrt{2\pi}}\right)^2\frac{1}{\sqrt{2\pi}}\int_{\mathbb{R}^3}\frac{1}{\sqrt{2\pi}}\frac{1}{\sqrt{2\pi}}\frac{1}{\sqrt{2\pi}}\frac{1}{\sqrt{2\pi}}\frac{1}{\sqrt{2\pi}}\frac{1}{\sqrt{2\pi}}\frac{1}{\sqrt{2\pi}}\frac{1}{\sqrt{2\pi}}\frac{1}{\sqrt{2\pi}}\frac{1}{\sqrt{2\pi}}\frac{1}{\sqrt{2\pi}}\frac{$ 

 $\label{eq:2.1} \mathcal{L}(\mathcal{L}^{\mathcal{L}}_{\mathcal{L}}(\mathcal{L}^{\mathcal{L}}_{\mathcal{L}})) \leq \mathcal{L}(\mathcal{L}^{\mathcal{L}}_{\mathcal{L}}(\mathcal{L}^{\mathcal{L}}_{\mathcal{L}})) \leq \mathcal{L}(\mathcal{L}^{\mathcal{L}}_{\mathcal{L}}(\mathcal{L}^{\mathcal{L}}_{\mathcal{L}}))$ 

و (۲۳) که ویژهبردارهای بهنجار شدهٔ  $|\psi_+\rangle$  | و  $|\psi_-\rangle$  | را می دهند هنگامی که ۲/ $\theta$ 0s و ای دیگر ساده نیست. بهتر Sin $\theta/$ ها بیان می شوند، پیچیده هستند و به کار بردن آنها دیگر ساده نیست. بهتر  $\sin \theta/$ است عبارتهای (۲۲) و (۲۳) را مستقیماً بهکار برد و تابعهای ۵/ cos  $\theta/$  و sin  $\theta/$  را، در طول محاسمای که بهشناسایی ویژهپردارهای بهنجار شدهٔ H نیازمند است، حفظ کرد. وانگهی اغلب دیده می شود که نتیجهٔ نهایی محاسبه فقط تابعهایی از زاویهٔ 0 را بهدست می دهد (به عنوان مثال محاسبة بخش ٣\_٣\_٣ ب از فصل ٣) كه از آن پس برحسب  $H_{ij}$ ها بيان مى شوند. در اين صورت، عبارتهای (۲۲) و (۲۳) امکان می،دهند که با احتراز از عبارتهای پیچیدهای که هر چه نتیجهٔ نهایی سادهتر باشد کمتر دخالت میکند، محاسبات حد واسط بهشیوءای رسا انجام گیرند. این است برتری روشی که در این مکمل عرضه شد. برتری دیگری، که دارای جنبهٔ فیزیکی است، در مکمل بعد ظاهر خواهد شد.

 $\mathcal{L}(\mathcal{L})$  and  $\mathcal{L}(\mathcal{L})$  and  $\mathcal{L}(\mathcal{L})$  . The contribution of  $\mathcal{L}(\mathcal{L})$ 

مكمل ۳

٨. مقدمه

دستگاه دوترازهای راکه هامیلتونی آن. در یک پایهٔ راستههنجار {(φι |,(φι |}. با ماتریس  $(H_{11}+H_{11})/$ (8 میتی  $(H)$  داده شده است در نظر بگیریم [رابطهٔ (۱) مکمل ۱.۳]. اگر ۲/( $H_{11}$ را به عنوان مبدأ جديد انرژی بگيريم، ماتريس  $(H)$  مي شود

$$
(H) = \begin{pmatrix} \frac{\lambda}{\gamma} (H_{\lambda\lambda} - H_{\gamma\gamma}) & H_{\lambda\gamma} \\ H_{\gamma\lambda} & -\frac{\lambda}{\gamma} (H_{\lambda\lambda} - H_{\gamma\gamma}) \end{pmatrix}
$$
 (1)

هرجند که دستگاه دوترازه مورد نظر لزوماً یک اسپین ۱/۲ نیست، می توان همیشه بدان یک اسيين ١/٢ نسبتِ داد كه هاميلتوني H آن، در ياية {(- | ,(+)} ويژهحالتهاي مؤلفه ج5 اين  $\mathfrak{h}\left(H\right)$  اسپین، با همان ماتریس  $(H)$  نمایش داده شود. خواهیم دید که در این صورت میتوان بەعنوان انرژی جفتیدگی این "اسپین خیالی" با یک میدان مغناطیسی ایستای B تعبیر کرد.که راستا و اندازهٔ آن بهسادگی بهپارامترهایی که در مکمل پیشین بههنگام قطری کردن (H) وارد شده بودند، مربوط می شوند. بدین ترتیب ممکن است بهاین پارآمترها یک معنی فیزیکی ساده داد. بهاضافه، اگر هامیلتونی  $H$  بهصورت  $W \in H$ ه +  $H = H$ ، مجموع دو عملگر باشد. خواهیم دید که می $\vec{\tau}$ ول به  $H$ ، و  $W$  سه میدان مغناطیسی  $\bf B$ ،  $\bf B$ ، و  $\bf b$  بهگونهای نسبت داد که باشد. وارد کردن جفتیدگی  $W$  برحسب اسیین خیالی، به افزودن میدان  $\mathbf{B}=\mathbf{B}_\bullet+\mathbf{b}$ 

۱. در اینجا نمادگذاریهایی مشابه با نمادگذاریهای مکمل ۲ و فصل ۴. بهکار می بویم.

اسیین خیالی ۱/۲ وابسته به یک دستگاه دوترازه ۵۹

. B برمیگردد. نشان خواهیم داد که این دیدگاه امکان می،دهد تا پدیدههایی که در بخش ۴ــ۳ مطالعه شدهاند. بەسادگىي تعبير شوند.

۲. تعبیر هامیلتونی برحسب اسپین خیالی  $\, {\bf B} \,$ در فصل ۴ دیدیم که هامیلتونی  $\, H \,$  جفتیدگی میان یک اسپین ۱/۲ و یک میدان مغناطیسی با مؤلفههای  $B_x$ ، و  $B_z$  چنین نوشته می $\omega$ ود

$$
\tilde{H} = -\gamma \mathbf{B} \cdot \mathbf{S} = -\gamma (B_x S_x + B_y S_y + B_z S_z) \tag{1}
$$

 $S_z$ برای محاسبهٔ ماتریس وابسته به این عملگر، کافی است ماتریسهای وابسته به  $S_x$ ،  $S_y$ ، و  $S_z$  را در این تساوی ببریم [رابطههای (۱۵\_۱۵)، (۴\_۱۶)، و (۱۲\_۱۷)]. در این صورت فوراً نتیجه میگیریم

$$
(\tilde{H}) = -\frac{\gamma \hbar}{\mathsf{r}} \begin{pmatrix} B_z & B_x - iB_y \\ B_x + iB_y & -B_z \end{pmatrix} \tag{7}
$$

ینابراین، برای یکسان دانستن ماتریس (۱) با ( $\tilde{H}$ )، کافی است یک "میدان خیالی"  $\mathbf{B}$  بهصورت

$$
\begin{cases}\nB_x = -\frac{\gamma}{\gamma \hbar} \text{ Re } H_{\gamma \gamma} \\
B_y = \frac{\gamma}{\gamma \hbar} \text{Im } H_{\gamma \gamma} \\
B_z = \frac{\gamma}{\gamma \hbar} (H_{\gamma \gamma} - H_{\gamma \gamma})\n\end{cases} \tag{\text{F}}
$$

 $xOy$  تعریف کنیم. توجه کنیم که در این صورت قدرمطلق  $\mathbf{B}_{\perp}$  تصویر میدان  $\mathbf{B}$  بر روی صفحهٔ برابر است با

$$
B_{\perp} = \frac{\mathfrak{r}}{\hbar} \left| \frac{H_{\mathfrak{N}}}{\gamma} \right| \tag{2}
$$

بنابر رابطههای (۹) و (۱۰) از مکمل ۲، زاویههای  $\theta$  و  $\varphi$  وابسته بهماتریس  $(H)=(\tilde{H})$  در رابطة (۳). با روابط زیر داده می,شوند

$$
\begin{cases} \tan \theta = \frac{|\gamma B_{\perp}|}{-\gamma B_{z}} & \circ \leq \theta < \pi \\ -\gamma (B_{x} + iB_{y}) = |\gamma B_{\perp}| e^{i\varphi} & \circ \leq \varphi < \pi \end{cases} \tag{5}
$$

۶۰ مکمل ۳

ضریب ژیرومغناطیسی 7 یک رابط سادهٔ محاسبه است و می تواند از پیش هر مقداری داشته باشد. اگر  $\gamma$  را منفی اختیار کنیم. تساویهای (۶) نشان می،دهند که زاویههای  $\theta$  و  $\varphi$  وابسته به ماتریس  $(H)$  همان زاویههای قطبی راستای میدان مغناطیسی  $\mathbf B$  هستند (اگر  $\gamma$  مثبت آختیار می شد. راستای مخالف بهدست می آمد.)

در پایان، دیده میشود که میتوان دستگاه دوترازه را، که از آن شروع کرده بودیم، قراموش کرد و ماتریس (H) را. در بایهٔ ویژهحالتهای (+ | و (− | وابسته بهعملگر چ $S_z$ ، بهعنوان هامپلتونبی یک اسپین ۱/۲ در میدان مغناطیسی|ی در نظّرگرفت که مؤلفههای آن با رابطهٔ (۴) ذاده  $\tilde H$ میشوند.  $\tilde{H}$  را میتوان چنین نیز نوشت

$$
\tilde{H} = \omega S_u \tag{1.1}
$$

عملگر S . u است که مؤلفهٔ اسپین در راستای u با زاویههای قطبی  $\theta$  و  $\varphi$  را تشریح میکند  $S_u$ و u سرعت زاویهای لازمور است

$$
\omega = |\gamma| \mathbf{B} | \tag{1}
$$

در جدول زیر تناظرهای مختلف میان دستگاه دوترازه و اسپین خیالبی ۱/۲ وابسته، خلاصه شده است.

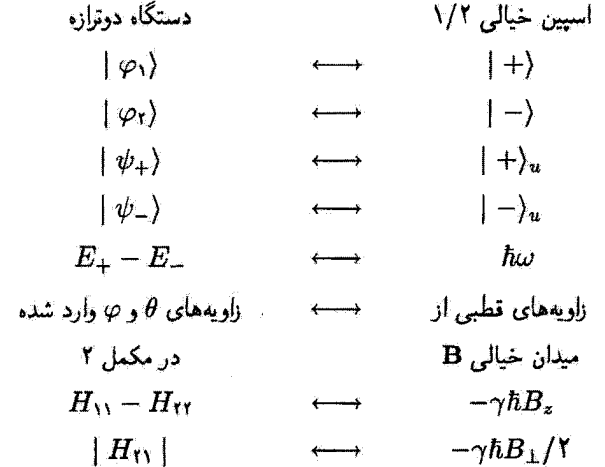

اسیبین خیالی ۱/۲ وابسته به یک دستگاه دوترازه ۶۱

۳. تعبیر هندسی پدیدههای مختلف که در بخش ۴ـ۳ از فصل ۴ بحث شده است  $H$  الف) میدانهای مغناطیسی خیالی وابسته به  $W$ ،  $H$ ، و فرض کنیم که، مشابه با بخش ۴\_۳، هامیلتونی H بهشکل مجموع دو عبارت باشد

$$
H = H_o + W \tag{A}
$$

در پایهٔ  $\{\ket{\varphi_1},\ket{\varphi_2}\}$ ، هامیلتونی ناپریشیده ه $H$  با یک ماتریس قطری نمایش داده می $\mathfrak{so}_i$ ود که یا انتخاب مناسب میداً انروی نوشته می شود

$$
(H_{\bullet}) = \begin{pmatrix} \frac{E_{\lambda} - E_{\gamma}}{\gamma} & \cdot \\ \cdot & -\frac{E_{\lambda} - E_{\gamma}}{\gamma} \end{pmatrix}
$$
 (1)

اما در مورد جفتیدگی W، مانند بخش ۳\_۳، فرض میکنیم که غیرقطری خالص باشد

$$
(W) = \begin{pmatrix} \cdot & W_{11} \\ W_{11} & \cdot \end{pmatrix} \tag{1\text{-}}
$$

بحث بخش پیش امکان می دهد تا به  $(H_\circ)$ و  $(W)$  دو میدان مغناطیسی،  $\mathbf B$  و b بهگونهای نسبت دهیم [رابطههای (۴) و (۵)] که

$$
\begin{cases} B_{\cdot z} = \frac{E_{\mathsf{Y}} - E_{\mathsf{Y}}}{\gamma \hbar} \\ B_{\cdot \perp} = \mathsf{I} \end{cases} \tag{11}
$$

$$
\begin{cases}\nb_z = \circ \\
b_\perp = \frac{\gamma}{\hbar} \left| \frac{W_{\gamma\gamma}}{\gamma} \right|\n\end{cases} \tag{17}
$$

 $Oz$  بنابراین و B موازی با محور  $Oz$  و متناسب با ۲/( $E_1-E_1$ ) و  $Dz$  عمود بر  $Oz$  و متناسب با | W<sub>۱۲</sub> | آست. چون (W) + (H) = (H<sub>e</sub>) | است، میدان B وابسته به هامیلتونی کل مجموع برداری  $\, {\bf B}_{\, \bullet} \,$  و  $\, {\bf b} \,$ است

$$
\mathbf{B} = \mathbf{B}_s + \mathbf{b} \tag{17}
$$

۶۲ مکتا. ۳

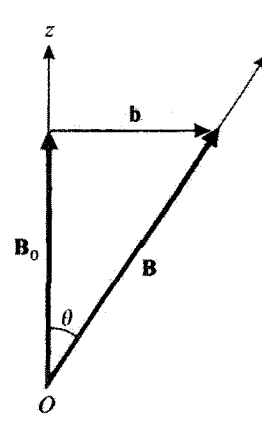

شکل\ وضع نسبی میدانهای خیالی. . B وابسته به .b . $H$  وابسته به  $W$  و  $\mathbf{B} = \mathbf{B}_\ast + \mathbf{B}_\ast$  وابسته بههامیلئونی  $H = H_{\circ} + W_{\circ}$  کل  $H = H_{\circ} + W_{\circ}$ 

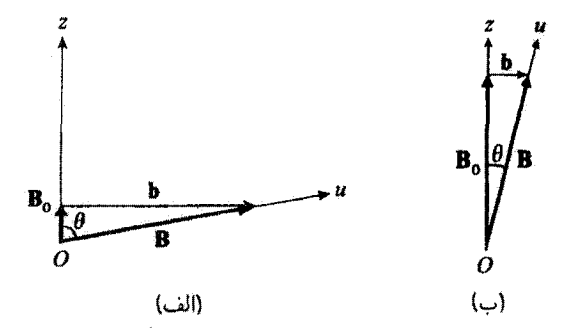

شکل۲ وضغ نسبتی میدانهای خیالی B، b، B، و B در یک جفتیدگی قوی (الف) یا ضعیف (ب).

سه میذان ،b ،B، و B در شکل ۱ نشان داده شدهاند. زاویهٔ  $\theta$  که در بخش ۴ـ۳ــّ۱ (الف) وارد شده است، زاویهٔ میان  $\, {\bf B} \,$  و  $\, {\bf B} \,$  است، زیرا  $\, {\bf B} \,$  موازی با  $\, \partial z$  است. شرط چفتیدگی قوی (| E, – E, | S) که در بخش ۴\_۳\_۲ وارد شد. معادل با  $(|W_{\rm M}| \ll |E_{\rm V}-E_{\rm T}|)$ أست إشكل ٢ (الف)]. شرط جفتيدگي ضعيف ( $|E_{\rm V}| \ll |E_{\rm V}-E_{\rm T}|$ معادل با | b | ⊗| b | است [شكل ۲ (ب)].

ب) اثر جفتیدگی روی ویژهمقدارها و ویژهبردارهای هامیلتونی  $\omega= \mid \gamma \mid \mid {\bf B} \mid$ و  $E_+ - E_+$  بهترتیب با سرعتهای زاویهای لارمور  $\mid {\bf B} \mid \mid \gamma \mid \mid {\bf B} \mid \omega$  و  $E_+ - E_+$  $\mathbf{B}_1$  در میدانهای  $\mathbf{B}_2$  و  $\mathbf{B}_3$  متناظرند. در شکل ۱ دیده میشود که  $\mathbf{B}_4$ ، و  $\mathbf{B}_5$  مثلث راستگوشهای

اسپین خیالی ۱/۲ وابسته به یک دستگاه دوترازه ۶۳

می سازند که وتر آن B است. پس همیشه | B | S | S | است و بهخوبی باز می یابیم که همیشه بزرگتر از $|E_1-E_7|$  است.  $|E_+ - E_-|$ 

برای یک جفتیدگی ضعیف [شکل ۲ (الف)]، اختلاف نسبی میان | B | و | B | بسیار ضعيف و برحسب | .b | / | B |از مرتبهٔ دوم است. از اين واقعيت فوراً نتيجه مي شود كه اختلاف  $|W_{11}|/(E_1-E_1)$ 4 سبی  $E_1-E_1$  و  $E_1-E_1$  بهصورت جملاتی از مرتبهٔ دوم نسبت به از از از از از است. برعکس، برای یک جفتیدگی قوی، [شکل ۲ (الف)] | B | در مقایسه با | B | خیلبی بزرگ و در عمل برابر | b | است.  $E_+ - E_+$  در این هنگام خیلی بزرگتر از |  $E_1 - E_1$  | و در عمل متناسب با | W1r |است. بدینترتیب همهٔ نتایج بخش ۴\_۳\_۲ یک بار دیگر بهدست مے رآیند.

در مورد اثر جفتیدگی بر ویژهبردارها، بهسادگی می توان آن را از شکلهای ۱ و ۲ نیز دریافت. در واقع. ویژهبردارهای  $H$  و  $H$  بهترتیب به ویژهبردارهای مؤلفههای  $S$  روی محورهای  $Ou$  و ، مربوط هستند. این محورها، در عمل، در مورد جفتیدگی ضعیف [شکل ۲ (ب)] موازی و  $Oz$ در مورد جفتیدگی قوی [شکل ۲ (الف)] بر هم عمود هستند. ویژهبردارهای یه $S_u$  و چ $S_v$ ، و در نتیجهٔ ویژهبردارهای مربوط به $H$  و  $H$ ، در مورد نخست بسیار بههم نزدیک و در مورد دوم بسیار از هم متفاوت هستند.

 $\mathscr{P}_{\mathrm{tr}}(t)$  ج) تعبیر هندسی

مسائلی راکه در بخش ۳\_۳\_۳ بررسی شد. می توان برحسب اسپین خیالی چنین مطرح کرد: در b من اسپین خیالی وابسته بهدستگاه دوترازه در ویژهحالت (+ | عملگر  $S_z$  است؛ b من  $\ket{-} \rightarrow \pm$  اضافه میکنیم، احتمال  $\mathscr{P}_{++}(t)$  برای یافتن اسپین در لحظهٔ t در حالت  $\ket{-}$  چه مقدار است؟ با توجه بهتناظرهای میان دستگاه دوتراره و اسیین خیالی که در جدول خلاصه شده است. ( $\mathscr{P}_1(t)$  باید با $(\mathscr{P}_1(t)$  یکی شود.

محاسبهٔ (t)\_به هر این صورت بسیار ساده است. زیرا تحول یک اسپین در طول زمان  $\theta$  بهحركت تقديمي لارمور پيرامون  $\bf B$  (شكلّ ٣) مي/نجامد. در جريان اين حركت تقديمي، زاوية  $\theta$  $O$ میلن اسپین و راستای  $Ou$  میدان  $\mathbf B$  ثابت می $\mathbf a$ ناند. در لحظهٔ  $t$ . لسپین در راستای  $On$ که با زاویهٔ α میںسازد، قرار میگیرد. زاویهای که بهوسیلهٔ صفحههای ( $Oz, Ou$ ) و  $(Ou, On)$  تشکیل میشود برابر با  $\omega t$  است. یک فرمول کلاسیک مثلثات کروی امکان میدهد بنویسیم

> $\cos \alpha = \cos^{\dagger} \theta + \sin^{\dagger} \theta \cos \omega t$  $(15)$

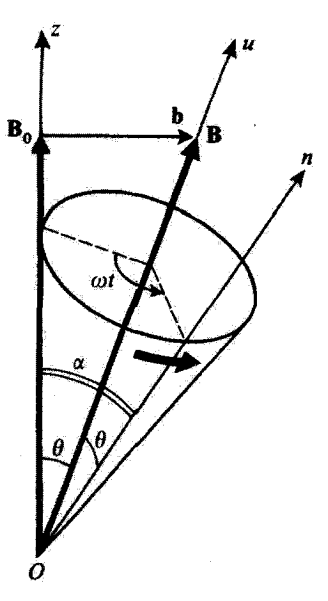

شکل۳ تعبیر هندسی رابطة رابی برحسب اسبین خیالی. تحت اثر جفتیدگی (که با b نشان داده شده است)، اسپین که در آغاز در راستای Oz است. بهدور B حرکت تقدیمی موکند. در نتیجه، احتمال یافتن h/۲– در یک اندازهگیری مؤلفه يركز بر روى &O. تابعى نوسانى از زمان است.

در نتیجه، هنگامی که اسپین در راستایی که با Oz زاویهٔ a میسازد قرار میگیرد، احتمال یافتن  $\sin^{\tau} \alpha / \tau = (1 - \cos \alpha) / \tau$  بخش  $\sin^{\tau} - \sin^{\tau} \alpha$  (بخش ۱۰۰۴). با بُعکار بستن (۱۴)، چئین بهدست می آید

$$
\mathscr{P}_{+-}(t) = \sin^{\dagger} \frac{\alpha}{\gamma} = \frac{1}{\gamma} \sin^{\dagger} \theta (1 - \cos \omega t) \tag{10}
$$

این نتیجه، هنگامی که  $/\hbar$ /\_E =  $(E_{+}-E_{-})/\hbar$  جایگزین  $\omega$  شود، برابر با فرمول (۴\_۷۹) می شود. بدینترتیب، از این فرمول یک تعبیر کاملاً هندسی به دست دادهایم.

## مراجع براى مطالعة بيشتر

Abragam (14.1), chap. II, §F; Sargent et al. (15.5), §7-5; Allen (15.7), chap.  $2$ ;

Feynman et al. (1.33).

## مکمل ۴

در این مکمل می خواهیم روشی را که در بخش ۴\_۱\_۲ ارائه شد. برای توصیف دو ذره با اسپین ۱/۲ باکار بریم. این مورد بههیچ روی پیچیدهتر از مورد یک ذرهٔ تنهای با اسپین ۱/۲ نیست. سودمندی آن در ارتباط با اصول موضوع این است که در اینجا دیگر هیچیک از عملگرهای فیزیکی اسپین بەتنھایی یک مجموعۂ کامل مشاھدەپذیر جابەجایی،پذیر تشکیل نمی،دھد (در حالبی کە در مورد یک اسپین تنها چنین است). بدینسان قادر خواهیم بود، اندازهگیریهایی را در نظر بگیریم که خواه بر روی یک مشاهدهپذیر با طبیف واگن انجام گرفته باشند. خواه بهطور همزمان بر روی دو مشاهدهپذیر. یک سودمندی دیگر این بررسی، روشن کردن مفهوم حاصلضرب تانسوری، که در بخش F از فصل دوم وارد شد. بهکمک یک مورد ساده است. در اینجا نیز همانند فصل ۴، تنها بهدرجههای آزادی داخلی (حالتهای اسپین) توجه میکنیم و بهاضافه فرض خواهیم گرد که دو ذرهٔ تشکیل دهنده دستگاه همسان نیستند (دستگاههای ذرههای همسان بهطور کلی در فصل ۱۴ مطالعه خواهندشد).

۱. تشریح کوانتومی در فصل ۴ دیدیم که چگونه حالت اسپین یک ذره با اسپین ۱/۲ بهطورکوانتومی توصیف میشود. بنابراین کافی است نتایج بخش F آز فصل دوم را برای توصیف دستگاههای با دو اسپین ۱/۲ بەكار برىم.

۴۶ میل ۴

الف) فضاى حالتها

میان دو ذره بهکمک شاخصهای ۱ و ۲ تمایز قائل میشویم. هنگامی که ذرهٔ (۱) تنهاست، حالت اسپین آن بەرسیلهٔ یک کِت متعلق بەفضای حالتهای (۱) چ $\mathscr{E}_S$  دوبعدی، مشخص میشود. همچنین، حالتهای اسپین ذرهٔ (۲) تنها یک فضای (۲) & دوبعدی تشکیل می دهد. مشاهدهپذیرهای اسپین  $S_{1z}$  ذرههای (۱) و (۲) را بهترتیب با S1 و Sr نشان می،دهیم. در (۱) ،گه (یا (۲) ،گه) ویژهکِتهای  $S_{1z}$ (یا ۶<sub>۲۰</sub>) را بهعنوان پایه انتخاب میکنیم و با (+ : ۱ | و (− : ۱ | (یا (+ : ۲ | و (− : ۲ |) نشان میدهیم. بنابراین، کلی ترین کِت (۱) چچ چنین نوشته میشود

$$
|\varphi(1)\rangle = \alpha_1 |1; +\rangle + \beta_1 |1; -\rangle \tag{1}
$$

و کلی ترین کت (۲) چ جنین است

$$
|\chi(\mathbf{Y})\rangle = \alpha_{\mathbf{Y}} |\mathbf{Y} : + \rangle + \beta_{\mathbf{Y}} |\mathbf{Y} : - \rangle \tag{7}
$$

(۵۲، ۵۲، ۴۸، و ۵۲ اعداد مختلط غیرمشخصبی هستند). هنگامی که دو ذره را در یک دستگاه مجتمع کنیم، فضای حالتهای چ $\mathscr{E}_S$  یک چنین دستگاهی حاصلصرب تانسوری دو فضای قبلی است

$$
\mathscr{E}_S = \mathscr{E}_S(1) \otimes \mathscr{E}_S(1) \tag{T}
$$

این بدان معنی است که. در مرحلهٔ نخست. از ضرب تانسوری دو پایهٔ تعریف شدهٔ قبلی برای ه و (۲) هج و (۲) هج یک پایه در یگه بهدست میآید. نمادگذاری زیر را بهکار خواهیم برد  $\mathscr{E}_S$  (۲)  $\mathscr{E}_S$ 

$$
|++\rangle = | \Upsilon : + \rangle | \Upsilon : + \rangle
$$
  
\n
$$
|+-\rangle = | \Upsilon : + \rangle | \Upsilon : - \rangle
$$
  
\n
$$
|--\rangle = | \Upsilon : - \rangle | \Upsilon : - \rangle
$$
  
\n
$$
| -- \rangle = | \Upsilon : - \rangle | \Upsilon : - \rangle
$$
 (f)

برای مثال. در حالت  $\left\langle -+\right|$  مؤلفه اسپین ذرهٔ (۱) در روی  $Oz$  یقیناً برابر  $\hbar/$  و مؤلفهٔ اسپین ذره (٢) یقیناً ٣/٢– است. بنابر قرارداد. | —+) را بِرای همیوغ کِت (—+ | بِهکار می بریم. بِنابراین. دستگاه با ده است. ۱/۲ ۶۷

ترتيب تمادها دركت و برا يكسان است: نماذ نخست، ريشة وابسته بهذرة (١) و نماذ دوم وابسته بدذرة (٢) است.

بدین ترتیب، فضای ۵۵ جهاربعدی است. چون یایدهای {{± : ١ }} و {{± : ٢ }} بهترتیب در (۱) 6g و (۲) 6g راست هنجارند. بایهٔ (۴) در 6g راست هنجار است

$$
\langle \varepsilon_1 \varepsilon_1 | \varepsilon_1' \varepsilon_1' \rangle = \delta_{\varepsilon_1 \varepsilon_1'} \delta_{\varepsilon_1 \varepsilon_1'} \tag{0}
$$

، و پای و پای در مواردی با + و در مواردی با = جایگزین می شود.  $\delta_{\varepsilon \varepsilon'}$  برابر واحد است $\varepsilon'$ هرگاه ج و ′ع یکسان باشند و صفر است اگر متفاوت باشند). دستگاه بردارهای(۴) از یک رابطهٔ بستاری در *6s پیروی می کند* 

$$
\sum_{\epsilon_1 \epsilon_1} |\epsilon_1 \epsilon_1 \rangle \langle \epsilon_1 \epsilon_1| = |++\rangle \langle ++| + |+-\rangle \langle +-| +
$$
  

$$
|-+\rangle \langle -+| + |--\rangle \langle --| = \mathbb{1}
$$
 (9)

ب) مجموعههای کامل مشاهدهیذیرهای جابهجا شونده عملگر فیزیکی S1 و S<sub>۲</sub> راکه ابتدا در (۱) & و (۲) & تعریف شدهاند. در & امتداد میدهیم (همانند بخش F از فصل دوم، این عملگرهای استداد داده شده را با S<sub>۲</sub> و S<sub>۲</sub> نمایش میدهیم). عمل آنها بر روی کِتهای (۴) ساده است. بهعنوان مثال، مؤلفههای S۱ تنها روی بخشی از کِت که  $S_{1z}$  بهذرة (۱) مربوط است اثر سىڭنند. به ويژهبردارهاى ياپة (۴)، ويژهبردارهاى همزمان  $S_{1z}$  و  $S_{2z}$ هستند

$$
S_{1z} | \varepsilon_1 \varepsilon_1 \rangle = \frac{\hbar}{\gamma} \varepsilon_1 | \varepsilon_1 \varepsilon_1 \rangle
$$
  
\n
$$
S_{1z} | \varepsilon_1 \varepsilon_1 \rangle = \frac{\hbar}{\gamma} \varepsilon_1 | \varepsilon_1 \varepsilon_1 \rangle
$$
 (Y)

مثال، می،دانیم که بنابر تساوی (۴ـ۱۶). ی<sup>0</sup>/ چگونه روی کِت (± : ۱ | اثر میکند

$$
S_{1x} | Y \t; + \rangle = \frac{\hbar}{\gamma} | Y \t; - \rangle
$$
  
\n
$$
S_{1x} | Y \t; - \rangle = \frac{\hbar}{\gamma} | Y \t; + \rangle
$$
 (A)
## ۶۸ مکما.۴

از آنجا اثر  $S_{\lambda x}$  را بر روی کِتهای (۴) بهدست می[وریم

$$
S_{\lambda x} |++\rangle = \frac{\hbar}{\mathsf{r}} |-+\rangle
$$
  
\n
$$
S_{\lambda x} |+-\rangle = \frac{\hbar}{\mathsf{r}} |--\rangle
$$
  
\n
$$
S_{\lambda x} |-+\rangle = \frac{\hbar}{\mathsf{r}} |++\rangle
$$
  
\n
$$
S_{\lambda x} |--\rangle = \frac{\hbar}{\mathsf{r}} |+-\rangle
$$
  
\n(1)

ىدىن تىپ، ئەسلاگى تحقيق مەرشود كە، ھوجند سە مۇلغۇ (Sr (يا Sr) يا يېڭدىگە جايەجا تىم شوندىيك مۇلغة غىرمشخص (S يا يك مۇلغة غىرمشخص S<sub>۲</sub> جايەجا مى شود.

 $S_{1z}$  در (۱) چه مشاهدهبذیر  $S_{1z}$  به تنهایی تشکیل یک مجموعهٔ گامل مشاهدهبذیر جایهجایی بذیر  $\pm\hbar/$ ۴ هند و همین طور  $S_{1z}$  در ا $\mathscr{E}_S$  در این ویژه مقدارهای  $S_{1z}$  و  $S_{1z}$  همان ۴/۱ ماقی میرمانند، ولی هر یک از آنها دوبار واگن است: په عنوان مثال، پهویژه مقدار ۴/۲+ عملگر S۱<sub>۰۰</sub> دو بردار راست هنجار (++ | و (−+ | [رابطه های (۷)] و هر ترکیب خطی آنها متناظر است. بنابراین،  $S_{1z}$  در 6s، نه  $S_{1z}$  و نه  $S_{1z}$  (بهطور جداگانه) تشکیل یک مجموعهٔ گامل مشاهدهیده جابهجایی پذیر  $\mathscr{E}_S$ نمی،دهند. برعکس، مجموعهٔ  $\{S_{1z},S_{1z}\}$  یک مجموعهٔ کامل مشاهدهیذیر جابهجایے پذیر در چ است که می توان آن را از رابطههای (۷) دریافت.

البته این تنها مجموعهٔ کامل مشاهدهپذیر جابهجایذیری نیست که می توان تشکیل داد. بهعنوان مثال،  $\{S_{1x}, S_{1x}\}$  نیز یکی از این مجموعههاست. در واقع، چنانکه در پیش دیده شد این مشاهدهپذیرها جابهجا می شوند و هر یک از آنها، در فضایی که در آغاز در آن تعریف شده است،  $S_{1z}$  بک مجموعهٔ کامل مشاهدهیدیرهای جابهجایی پذیر تشکیل می دهد. ویژهبردارهای مشترک  $S_{1z}$ و 5<sub>rs</sub> از ضرب تانسوری ویژهبردارهای متناظر آنها در (۱) ،چ و (۲) ،گ بهدست می/نبند. با بەكارېردن تساوى (۴-۲۰) خواھىم ياقت

$$
| \mathbf{y} | \mathbf{y} | \mathbf{y} | \mathbf{y} | \mathbf{y} | \mathbf{y} | \mathbf{y} | \mathbf{y} | \mathbf{y} | \mathbf{y} | \mathbf{y} | \mathbf{y} | \mathbf{y} | \mathbf{y} | \mathbf{y} | \mathbf{y} | \mathbf{y} | \mathbf{y} | \mathbf{y} | \mathbf{y} | \mathbf{y} | \mathbf{y} | \mathbf{y} | \mathbf{y} | \mathbf{y} | \mathbf{y} | \mathbf{y} | \mathbf{y} | \mathbf{y} | \mathbf{y} | \mathbf{y} | \mathbf{y} | \mathbf{y} | \mathbf{y} | \mathbf{y} | \mathbf{y} | \mathbf{y} | \mathbf{y} | \mathbf{y} | \mathbf{y} | \mathbf{y} | \mathbf{y} | \mathbf{y} | \mathbf{y} | \mathbf{y} | \mathbf{y} | \mathbf{y} | \mathbf{y} | \mathbf{y} | \mathbf{y} | \mathbf{y} | \mathbf{y} | \mathbf{y} | \mathbf{y} | \mathbf{y} | \mathbf{y} | \mathbf{y} | \mathbf{y} | \mathbf{y} | \mathbf{y} | \mathbf{y} | \mathbf{y} | \mathbf{y} | \mathbf{y} | \mathbf{y} | \mathbf{y} | \mathbf{y} | \mathbf{y} | \mathbf{y} | \mathbf{y} | \mathbf{y} | \mathbf{y} | \mathbf{y} | \mathbf{y} | \mathbf{y} | \mathbf{y} | \mathbf{y} | \mathbf{y} | \mathbf{y} | \mathbf{y} | \mathbf{y} | \mathbf{y} | \mathbf{y} | \mathbf{y} | \mathbf{y} | \mathbf{y} | \mathbf{y} | \mathbf{y} | \mathbf{y} | \mathbf{y} | \mathbf{y} | \mathbf{y} | \mathbf{y} | \mathbf{y} | \mathbf{y} | \mathbf{y} | \mathbf{y} | \mathbf{y} | \mathbf{y} | \mathbf{y} | \mathbf{y} | \mathbf{y} | \mathbf{y} | \mathbf{y} | \mathbf{y} | \mathbf{y} | \mathbf{y} | \mathbf{y} | \math
$$

دستگاه با در اسیین ۱/۲ ۶۹

ج) کلیترین حالت بردارهای (۴) از ضرب تانسوری یک کِت از (۱)  $\mathscr{E}_S$  در یک کِت از (۲)  $\mathscr{E}_S$  بهدست آمدهاند. بهطورکلی، بهکمک یک کِت اختیاری (۱) & [مانند (۱)] و یک کِت اختیاری (۲) & [مانند (۲)]. می توان یک کت در و*گا* ساخت

$$
|\varphi(1)\rangle |\chi(1)\rangle
$$
  
=  $\alpha_1 \alpha_1 |++\rangle + \alpha_1 \beta_1 |+-\rangle + \alpha_1 \beta_1 |-+ \rangle + \beta_1 \beta_1 |-- \rangle$  (11)

مؤلفههای یک چنین کِتی در پایهٔ (۴). حاصلضربهای مؤلفههای  $\ket{\varphi(\mathsf{Y})}$  | و  $\chi(\mathsf{Y})$  | در پایههای (۲ ) همی د (۲) همستند که برای تشکیل(۴) بهکار رفتهاند.  $\mathscr{E}_S$  (۲

ولي همهٔ كِتهاى & حاصلضرب تانسورى نيستند كليترين بردار & تركيب خطى دلخواهي از بردارهای پایه است

$$
|\psi\rangle = \alpha |++\rangle + \beta |+-\rangle + \gamma |-+ \rangle + \delta |--\rangle \tag{17}
$$

اگر بخواهیم ⟨ψ | بهنجار شده باشد. لازم است داشته باشیم

$$
|\alpha|^{r} + |\beta|^{r} + |\gamma|^{r} + |\delta|^{r} = 1
$$
 (17)

 $\mid \psi \rangle$  اگر  $\mid \psi \rangle$  داده شود، در حالت کلی نمیتوان دو کِت $\mid \varphi(\lambda) \rangle$  از  $\mid \chi(\mathsf{f}) \rangle$  از خان یافت که حاصلضرب تانسوري آنها باشد. در وآقع براي آنكه (١٢) به شكل (١١) باشد، بخصوص بايد داشته باشيم

$$
\frac{\alpha}{\beta} = \frac{\gamma}{\delta} \tag{15}
$$

و این شرط لزوماً برقرار نیست.

۲. پیشبینی نتایج اندازهگیری اکنون تعدادی اندازهگیری راکه می توان بر روی یک دستگاه دواسپین ۱/۲ انجام داد درنظر میگیریم و پیشبیهای حاصل از اصول موضوع را برای هر یک از این اندازهگیریها محاسبه میکنیم. فرض میکنیم که درست قبل از هر اندازهگیری دستگاه با کِت بهنجارشدهٔ (۱۲) توصیف میشود.

 $F.A.S.$ 

الف) اندازهگیریهای همزمان بر روی دواسپین

جون هر مؤلَّفه S، با هر مؤلَّفه S، جابهجا می شود. می توان بهطور همزمان آنها را اندازهگیری كرد(فصل سوم. بخش C\_Cـ5ــة). براي محاسبةٌ پيشبينيهاي مربوط به چنين اندازهگيريهايي كافي است ویژهبردارهای مشترک این دو عملگر فیزیکی را بفکار بریم.

مثال نخست  $\downarrow$ قبل از همه، فرض کنیم که  $S_{1z}$  و  $S_{1z}$  همزمان اندازهگیری می شوند. احتمالهای نتایج گوناگوئی را که می توان به دست آورد، چه مقدار است؟

جون مجموعة { $\{S_{1z},S_{1z}\}$  يک مجموعة کامل مشاهدهيڏيرهاي جابهجايي پذير است، به هر نتيجة اندازهگيري تنها يک حالت وابسته است. اگر دستگاه قبل از اندازهگيري در حالت (١٢) باشد، مے توان یافت

$$
|\langle ++ | \psi \rangle|^r = |\alpha|^r
$$
  
\n
$$
|S_{1z} \cup \frac{h}{r}, S_{1z} \cup \frac{h}{r}
$$
  
\n
$$
|\langle ++ | \psi \rangle|^r = |\beta|^r
$$
  
\n
$$
|S_{1z} \cup \frac{h}{r}, S_{1z} \cup \frac{h}{r}
$$
  
\n
$$
|\langle ++ | \psi \rangle|^r = |\gamma|^r
$$
  
\n
$$
|S_{1z} \cup \frac{h}{r}, S_{1z} \cup \frac{h}{r}
$$
  
\n
$$
|\langle -++ | \psi \rangle|^r = |\gamma|^r
$$
  
\n
$$
|S_{1z} \cup \frac{h}{r} - \frac{h}{r}
$$
  
\n
$$
|S_{1z} \cup \frac{h}{r} - \frac{h}{r}
$$
  
\n
$$
|S_{1z} \cup \frac{h}{r} - \frac{h}{r}
$$
  
\n
$$
|S_{1z} \cup \frac{h}{r} - \frac{h}{r}
$$
  
\n(10)

مثال دوم اکنون  $S_{Yx}$  و  $S_{Yz}$  همزمان اندازهگیری می شوند. احتمال آنکه برای هر یک از این دو مشاهدهیذیر (  $h/7$  به دست آید، حسبت ۲

در اینجا نیز  $S_{1y},S_{1z}\}$  یک مجموعهٔ کامل مشاهدهیدیر جابهجایی،پذیر است. ویژهبردار مشترک  $S_{1y}$  و  $S_{1z}$ . متناظر با ویژهمقدارهای ۲/اش $+\hbar/$  و ۲/اش $+$ . حاصلضرب تانسوری بردار  $\ket{+ : \ket{+}$ و بردار  $\ket{+ : \ket{+}$ است

$$
|Y:+\rangle_y |Y:+\rangle = \frac{1}{\sqrt{y}}[|++\rangle + i|-+\rangle]
$$
 (38)

با بهکار بردن چهارمین اصل موضوع فصل سوم، دیده می شود که احتمال موردنظر عبارت است از

دستگاه با در اسپین ۰۷۲ / ۷

$$
\mathscr{P} = \left| \frac{1}{\sqrt{\gamma}} \left[ \left( + + \left| -i \left( - + \right| \right) \right] + \psi \right) \right|^{r}
$$

$$
= \frac{1}{\gamma} \left| \alpha - i \gamma \right|^{r}
$$
(19)

بدينترتيب نتيجه بهصورت "مربع يک مجموعه" ظاهر مي شود.' اگر بعد از اندازهگیری واقعاً ۴/ا $\hbar$ + برای  $S_{1y}$  و ۲/ا $\hbar$ + برای  $S_{1z}$  داشته باشیم، دستگاه پس از اندازهگیری در حالت (۱۶) است.

ب) اندازهگیریهای انجام گرفته بر روی یک اسپین تنها البته می توان تنها یکی از مؤلفههای یکی از دو اسپین را اندازه گرفت. در این مورد، چون هیچیک از این مؤلفهها بهتنهایی یک مجموعهٔ کامل مشاهدهپذیر جابهجایی پذیر نیست، با یک نتیجهٔ اندازهگیری چند ویژهبردار متناظر است و احتمال مربوط برابر با یک "مجموع مربعها" خواهد بود.

مثال نخست تنها S۱<sub>z</sub> اندازهگیری میشود. چه نتایجی، و با چه احتمالهایی، میتوان بهدست آورد؟ نتایج ممکن ویژهمقدارهای  $\pm \hbar/$  عملگر  $S_{1z}$  هستند. هر یک از این آندازهها دو بار واگن است. در زیرفضای ویژه وابسته، یک پایهٔ راستهنجار انتخاب میکنیم: بهعنوان مثال میهتوان ر نظر گرفت. در این  $\{ \vert +\rangle, \vert +\rangle \}$  را برای  $\{ \vert -+\rangle, \vert -\rangle \}$  را برای  $\{ \vert ++\rangle, \vert +-\rangle \}$ صورت نتيجه خواهيم گرفت

$$
\mathscr{P}\left(+\frac{\hbar}{\mathsf{r}}\right) = |\langle ++|\psi\rangle|^{2} + |\langle +-|\psi\rangle|^{2}
$$
  
\n
$$
= |\alpha|^{2} + |\beta|^{2}
$$
  
\n
$$
\mathscr{P}\left(-\frac{\hbar}{\mathsf{r}}\right) = |\langle -+|\psi\rangle|^{2} + |\langle --|\psi\rangle|^{2}
$$
  
\n
$$
= |\gamma|^{2} + |\delta|^{2}
$$
 (3A)

يادداشت: چون بر روی اسپین (۲) هیچ نوع اندازهگیری انجام نمی دهیم، انتخاب پایه در (۲) چ $\mathscr{E}_S$  دلخواه است. ۱. باید توجه داشت هنگامیکه بِرای همیوغ (۱۶) بهدست می آید. علامت ، تغییر میگند. اگر این نکته فراموش شود.

 $\sim$ نتيجة غلط بەدست می $\left| \mu \right|$ يد ( $\left| \nu \right| \neq |\alpha + i \gamma|$  ) او زيرا در حالت کلی  $\alpha/\gamma$  حقيقی نيست).

۷۲ مکیل ۴

مهرتوان بهعنوان مثال. براي زيرفضاي ويژه  $S_{\rm Vz}$  با ويژهمقدار ۳/t+، بردارهاي زير را برگزيد

$$
|\quad \Upsilon : + \rangle \mid \Upsilon : \pm \rangle_x = \frac{\Upsilon}{\sqrt{\Upsilon}}[| + + \rangle \pm | + - \rangle] \tag{14}
$$

که باز بهخوبی نتیجه میدهند

$$
\mathscr{P}\left(+\frac{\hbar}{\mathsf{Y}}\right) = \frac{\mathsf{I}}{\mathsf{Y}} \left[\alpha + \beta\right]^\mathsf{T} + \frac{\mathsf{I}}{\mathsf{Y}} \left[\alpha - \beta\right]^\mathsf{T} \\
= \left[\alpha\right]^\mathsf{T} + \left[\beta\right]^\mathsf{T} \tag{1\text{-}}
$$

اثبات عمومی این واقعیت، که آحتمال بهدست آمده (در مورد یک و پژهمقدار واگن) از انتخاب پایه در زیرفضای مربوط مستقل است. در بخش Bسی۳ شصل سوم داده شده است.

مثال دوم اکنون این  $S_{\texttt{Yz}}$  است که می خواهیم آن اِ اندازه بگیریم. احتمال بهدست آوردن ۳ $\hbar / \tau$  چیست؟ زیرفضای ویژه وابسته به ویژهمقدار ۴/۴– از عملگر  $S_{\rm fz}$  دوبعدی است. میتوانیم برای یایهای در آن انتخاب کنیم

$$
| Y \div + \rangle | Y \div - \rangle_x = \frac{1}{\sqrt{r}} [ | + + \rangle - | + - \rangle ]
$$
  

$$
| Y \div - \rangle | Y \div - \rangle_x = \frac{1}{\sqrt{r}} [ | - + \rangle - | - - \rangle ]
$$
 (Y1)

در اینصورت خواهیم یافت

$$
\mathscr{P} = \left| \frac{1}{\sqrt{\gamma}} \left[ \left( + + \left| - \left( + - \right| \right) \right] + \psi \right] \right|^{r} + \left| \frac{1}{\sqrt{\gamma}} \left[ \left( - + \left| - \left( - - \right| \right) \right] + \psi \right] \right|^{r}
$$
\n
$$
= \frac{1}{\gamma} \left| \alpha - \beta \right|^{r} + \frac{1}{\gamma} \left| \gamma - \delta \right|^{r}
$$
\n
$$
(17)
$$

در این نتیجه، هر یک از عبارتهای "مجموع مربعها"، خود "مربع یک مجموعه" است. اگر اندازهگیری واقعاً ۲/۲– را به دست دهد، (/ $\psi'$  | حالت دستگاه درست بعد از این اندازهگیری، تصویر(بهنجارشده) ( $\psi$  | بر روی زیرفضای ویژه مربوط است. در بالا مؤلفههای  $\ket{\psi}$  | را روی  $\lambda/\sqrt{\Upsilon}(\alpha-\beta)$ بردارهای پایه (۲۱) این زیرفضا محاسبه کردیم: این مؤلفهها بهترتیب عبارت(ند از (۶ $\alpha$ 

دستگاه با در اسپین ۱/۲ ۷۳

$$
\langle \Psi \rangle = \frac{1}{\sqrt{\frac{1}{\gamma} | \alpha - \beta |^{\gamma} + \frac{1}{\gamma} | \gamma - \delta |^{\gamma}}} \left[ \frac{1}{\gamma} (\alpha - \beta)(|++\rangle - |+-\rangle) \right]
$$
\n
$$
| \psi' \rangle = \frac{1}{\sqrt{\frac{1}{\gamma} | \alpha - \beta |^{\gamma} + \frac{1}{\gamma} | \gamma - \delta |^{\gamma}}} \left[ \frac{1}{\gamma} (\alpha - \beta)(|++\rangle - |+-\rangle) \right]
$$
\n
$$
+ \frac{1}{\gamma} (\gamma - \delta)(|-+ \rangle - |--\rangle) \right]
$$
\n(17)

يادداشت: در این مکمل، تنها مؤلفههای S1 و S<sub>۲</sub> در روی محورهای مختصات را درنظرگرفتیم. البته میتوان مؤلفههای S1.u و S1.v را روی بردارهای یکه u و v غیرمشخص بهخوبی اندازه گرفت. شیوهٔ استدلال همان است که پیش از این آمد.

# مكمل ۵

ماتریس چگالی اسپین ۱/۲ ۱. مقدمه ۲. ماتریس چگالی یک اسپین کاملاً قطبیده (مورد خالص) ۳. مثالبی از یک آمیزه آماری: اسپین ناقطبیده ۴. اسپین۱/۲ در تعادل ترمودینامیکی دریک میدان ایستا ۵. بىنط ماتريس چگالى برحسب ماتريسهاى ياۋلى

#### ١. مقدمه

هدف این مکمل، روشن ساختن نظرهای عمومی ارائهشده در مکمل Em، (قصل ۳، جلد اول ترجمهٔ فارسی همین کتاب) بهکمک یک دستگاه فیزیکی بسیار ساده، یعنی اسپین ۱/۲ است. اینک به مطالعهٔ ماتریسهای چگالی، که اسپین ۱/۲ را در تعدادی از موارد، اسپین کاملاً قطبیده (مورد خالص). ناقطبیده یا بهطور جزئی قطبیده (آمیزهٔ آماری) توصیف میکنند. می پردازیم. بدین ترتیب می;توان خواص عمومی|ی راکه در مکمل Em بیان شدهاند. تحقیق و تعبیرکرد. بهآضافه خواهیم دید که بسط ماتریس چگالی برحسب ماتریسهای پاؤلی، بهسادگی بهصورت تابعی از مقادیر مبانگین مؤلفههای مختلف اسپین بیان می شود.

 $\mathcal{L}(\mathcal{A})$  and  $\mathcal{L}(\mathcal{A})$ 

 $\mathcal{L}^{\text{max}}_{\text{max}}$ 

۲. ماتریس چگالی یک اسپین کاملاً قطبیده (مورد خالص) یک اسپین ۱/۲ در نظر بگیریم که از یک "قطبیکنندهٔ اتمی" از نوعی که در بخش ۴ـ۳ شرح داده شد، خارج میشود و در ویژهحالت  $\langle +\rangle _{u}$  (با ویژهمقدار ۲/#+) مؤلفهٔ S.u اسپین قرار دارد (یادآور شویم که زاویههای قطبی بردار یکهٔ  ${\bf u}$  با  $\theta$  و  $\varphi$  نشان داده شده است). حالت اسپین در این صورت کاملاً شناخته شده است و چنین نوشته می شود [رابطهٔ (۳ـ۲۲ الف)]

$$
|\psi\rangle = \cos\frac{\theta}{\gamma}e^{-i\varphi/\tau}|+\rangle + \sin\frac{\theta}{\gamma}e^{i\varphi/\tau}|-\rangle \tag{1}
$$

در مکمل E<sub>III</sub> فصل سوم دیدیم که چنین وضعی، بنابر تعریف، مربوط به یک مورد خالص است. میگوییم باریکهای که از "قطبیکننده "خارج میشودکاملاً قطبید ه است. وانگهی یادآور میشویم که اندازهٔ میانگین (S) برای هر اسپین، برابر با Q پا است [رابطهٔ (۳-۳۶)]. ماتر پین چگالی اسپین ۱/۲ ِ ۷۵

 $\{ \vert + \rangle, \vert - \rangle \}$  بهآسانی می توان ماتریس چگالی  $\rho(\theta, \varphi)$  مربوط به حالت (۱) را در پایهٔ  $\{ \vert + \rangle, \vert - \rangle \}$ نوشت. ماتریس تصویرگر روی این حالت را چنین می نویسیم

$$
\rho(\theta,\varphi) = \begin{pmatrix} \cos^{\gamma} \frac{\theta}{\gamma} & \sin \frac{\theta}{\gamma} \cos \frac{\theta}{\gamma} e^{-i\varphi} \\ \sin \frac{\theta}{\gamma} \cos \frac{\theta}{\gamma} e^{i\varphi} & \sin^{\gamma} \frac{\theta}{\gamma} \end{pmatrix} \tag{7}
$$

این ماتریس در حالت گلی غیرقطری است. "جمعیت"های ++p و \_\_p دارای معنای فیزیکی بسيار سادماي هستند. تفاضل آنها برابر است با  $\hbar/\langle S_z\rangle/\hbar$  = 6 0 (رابطة (٣-٣۶))، و مجموع آنها البته برابر واحد است. بنابراین، جمعیتها به قطبش طولی (ج) مربوط هستند. همچنین، قدرمطلق  $|p_{++}| = |p_{++}| = (\frac{1}{7}) \sin \theta = \frac{1}{\hbar} |\langle S_{\perp} \rangle| |\langle S_{\perp} \rangle| p_{++}$ همدوسی"های  $p_{++} = p_{++}$  و  $p_{++}$  برابر با است (که  $\langle {\bf S}_\perp \rangle$  تصویر  $\langle {\bf S} \rangle$  روی صفحهٔ  $xOy$  است. شناسهٔ  $\rho_{-+}$  برابر زاویهٔ  $\varphi$ . یعنی زاویهای است که (S1) با محور Ox می سازد. بنابراین همدوسیها به قطبش عرضی (S1) وابسته هستند. همچنین تحقیق مے شود که

$$
[\rho(\theta,\varphi)]^{\mathsf{T}} = \rho(\theta,\varphi) \tag{1}
$$

رابطهای است که مشخصهٔ مورد خالص است.

۳. مثالی از آمیزه آماری: اسپین ناقطبیده اگنون اسپین یک اتم نقره راکه. همانند آنچه در شکل ۴\_۱ دیده شد. از یک کوره خارج می شود و آز هیچ قطبیکنندهٔ اتمی عبور نگرده است. در نظر بگیریم (این اسپین به یک حالت معین برده نشده است). در اینصورت تنها اطلاعاتی که از این اسپین در دست است این است که اسپین می;تواند از پیش، در هر جهتی از فضا قرارگیرد و همهٔ جهتها بهیکسان محتمل(ند. با توجه به نمادگذاریهای مکمل E<sub>III</sub>،(فصل ۳ جلد اول، ترجمهٔ فارسی همین کتاب)، جنین وضعی مربوط به یک آمیزهٔ آماری حالتهای ،, $\ket{+}$  با وزنهای برایر است. رابطهٔ(۲۸) مکمل Em ماتریس چگالی متناظر با این حالت را تعریف میکند. با این همه، جمع گسسته  $\sum\limits_{i=1}^N$  باید در اینجا با یک انتگرال روی تمام جهتهای ممکن، جایگزین شود

$$
\rho = \frac{1}{\mathfrak{f}_{\pi}} \int d\Omega \rho(\theta, \varphi) = \frac{1}{\mathfrak{f}_{\pi}} \int_{0}^{\mathfrak{f}_{\pi}} d\varphi \int_{0}^{\pi} \sin \theta \, d\theta \, \rho(\theta, \varphi) \tag{1}
$$

### ۷۶ مکیل ۵

(ضریب ۱/۴π بهنجاربودن احتمالهای مربوط به جهتهای مختلف را تأمین مرکند). انتگرالهایی که اجزای ماتریس p را بهدست می دهند سادهاند و به نتیجهٔ زیر منجر می شوند

$$
\rho = \begin{pmatrix} \lambda / \gamma & \cdot \\ \cdot & \lambda / \gamma \end{pmatrix} \tag{0}
$$

بهسادگی از رابطة(۵) نتیجه میشود ۵/۲ = ۵ $\rho^\gamma = \rho$ . که بهدرستی نشان می دهد که در مورد یک آمیزه آماری ۵۲ با p اختلاف دارد.

از طرف دیگر، آگر اندازههای میانگین  $S_x$ ،  $S_y$ ، و  $S_z$  بهوسیلهٔ (۵) محاسبه شوند. بهدست می آید

$$
\langle S_i \rangle = \text{Tr}[\rho S_i] = \frac{1}{r} \text{Tr } S_i = \cdot \quad i = x, y, z \tag{7}
$$

بدینترتیب بار دیگر نتیجه میشود که اسبین قطبیده نیست: چون همهٔ جهتها معادل(ند، اندازهٔ میانگین اسپین صفر میشود.

#### يادداشتها:

۱. بهکمک این مثال بهخوبی دیده می شود که چگونه عنصرهای غیرقطری p (همدوسیها) سی توانند. در جریان جمع،ردن بر روی حالتهای مختلف آمیزه آماری. از بین بروند: همان طور که در زدن بردآرهای  $\langle {\bf S}_{\perp} \rangle$  مربوط به همه جهتها (هم احتمال) در صفحهٔ  $xOy$ ، مسلماً نتیجهٔ صفر بەدست مىآيد.

۲. مورد یک اسپین ناقطبیده نیز برای درک عدم امکان تشریح یک آمیزه آماری بقکمک یک "بردار حالت میانگین" بسیار آموزنده است. در واقع سعی کنیم ضرایب α و β را چنان انتخاب کنیم که کِت

 $\mathcal{L}^{\mathcal{L}}(\mathcal{A})$  and  $\mathcal{L}^{\mathcal{L}}(\mathcal{A})$  and  $\mathcal{L}^{\mathcal{L}}(\mathcal{A})$ 

$$
|\psi\rangle = \alpha | + \rangle + \beta | - \rangle \tag{V}
$$

Į,

$$
|\alpha|^{r} + |\beta|^{r} = 1
$$
 (A)

ماتر سن جگالی است. ۹/۲ ۷۷

نمایانگر یک اسپین ناقطبیده باشد، که برای آن  $\langle S_x\rangle,\langle S_x\rangle$ ، و  $\langle S_z\rangle$  صفرند. یک محاسبهٔ ساده می دھد

$$
\langle S_x \rangle = \frac{\hbar}{\gamma} (\alpha^* \beta + \alpha \beta^*)
$$
  
\n
$$
\langle S_y \rangle = \frac{\hbar}{\gamma_i} (\alpha^* \beta - \alpha \beta^*)
$$
  
\n
$$
\langle S_z \rangle = \frac{\hbar}{\gamma} (\alpha^* \alpha - \beta^* \beta)
$$
 (1)

اگر بخواهیم (ج $\langle S_x\rangle$  صفر شود. باید  $\alpha$  و  $\beta$  را چنان انتخاب کنیم که  $\alpha^*\beta$  موهومی خالص باشد. همچنین باید  $\alpha^*\beta$  حقیقی باشد تا  $\langle S_y\rangle$  صفر شود. در این صورت باید م $\beta=\alpha^*\beta$  باشد، یعنی  $\langle S_z \rangle = -\hbar / \zeta$  با م $\alpha = \alpha = \alpha$ ، که نتیجه می  $\langle S_z \rangle = -\hbar / \mathsf{Y}$  یا  $\langle S_z \rangle = -\hbar / \mathsf{Y}$  او  $\alpha \models \mathsf{Y}$  او ا

بدینترتیب،  $\langle S_x\rangle$  نمی $i$ تواند همزمان با  $\langle S_x\rangle$  و  $\langle S_x\rangle$  برابر صفر شود. در نتیجه، حالت یک اسپین ناقطبیده را نمایش دهد.

ار طرف دیگر، بحث بخش ۴ـ ا\_۱ (ج) نشان می دهد که  $\alpha$  و  $\beta$  که در (۸) صدق می کنند هرچه باشند. می توان همیشه بدانها دو زاویهٔ  $\theta$  و ۵٫ که یک راستای  ${\bf u}$  را مشخص می کنند. بهگوتهای نسبتِ دادکه  $\ket{\psi}$  ویژهبردار  $\mathbf{S}.\mathbf{u}$  با ارزش ویژهٔ  $\ket{t}$ + باشد. بنابراین، مستقیماً دیده می شود که حالتی جون (۷). همیشه یک اسپین کاملاً قطبیده را در راستایی از فضا توصیف مے کمند.

۳. ماتریس جگالی (۵) یک آمیزهٔ آماری از حالتهای مختلف  $\langle + \rangle_t$  را نشان میدهد. در حالی که همهٔ راستاهای u هماحتمال هستند (به همین ترتیب بود که آن را بهدست آورده بودیم). با این همه، می توان آمیزههای آماری دیگری تصور کرد که به همان ماتریس جگالی منجر شوند. بهعنوان مثال، یک آمیزه آماری با نسبتهای برابر از حالتهای (+ | و (− † یا یک آمیزه آماری از سه حالت ، (+ | بهگونهای که انتهای سه بردار u مربوط به آنها رأسهای یک مثلث متساوی|لاضلاع با مرکز O تشکیل دهند. بدینترتیب دیده میشود که یک ماتریس چگالی معین می تواند از راههای مختلف بهدست آید. در عمل، چون پیشبینیهای فیزیگی تنها به ماتریس چگالی مربوط است. غیرسکن است بتوان انواع آمیزههای آماری مختلف راگه به یک ماتریس چگالی می انجامد، بهطور فیزیکی از یکدیگر تمیز داد. آنها را باید بهعنوان عبارتهای گوناگون برای همان اطلاعات ناقصبی که از دستگاه داریم در نظرگرفت.

۷۸ مکتل ۵

۴. اسپین ۱/۲ در تعادل ترمودینامیکی در یک میدان ایستا یک اسپین ۱/۲ راکه در یک میدان ایستای ، B موازی با Oz قرارگرفته است، در نظر میگیریم. در  $+\hbar\omega$ بخش ۴\_۳\_۳ دیده شد که حالتهای مانای این اسپین، حالتهای  $\left(+\right|\leftarrow\leftarrow\leftarrow\leftarrow$ ا انرژی ۲  $\omega_{\rm e}=-\gamma B_{\rm e}$  و  $\eta-\hbar\omega_{\rm e}$  و  $\gamma$  نسبت ژیرومغناطیسی اسپین) هستند. اگر فقط بدانیم که  $\vert +\rangle$  دستگاه در تعادل ترمودینامیکی در دمای  $T$  است، می $\bar{\nu}$ وان اثبات کرد که بودن در حالت اینجا آمیزه آماری دیگری داریم که با ماتریس چگالبی زیر بیان میشود

$$
\rho = Z^{-1} \begin{pmatrix} e^{-\hbar \omega_{\bullet}/i k T} & \cdot \\ \cdot & e^{+\hbar \omega_{\bullet}/i k T} \end{pmatrix}
$$
 (1)

در اینجا نیز می توان بهآسانی تحقیق کرد که p \*  $\rho \neq \rho'$  است. صفر بودن عنصرهای غیرقطری از این واقعیت حاصل میشود که همه راستاهای عمود بر ه $\mathbf{B}$  (یعنی بر  $Oz$ که با  $\varphi$  مشخص میشوند. هم|رزند.

بِهِكِمِكَ (١٠) بِهِسَادِگِي مِي تِوانِ نَتِيجِهِ گَرِفَتْ

$$
\langle S_x \rangle = \text{Tr}(\rho S_x) = \text{\circ}
$$
  

$$
\langle S_y \rangle = \text{Tr}(\rho S_y) = \text{\circ}
$$
  

$$
\langle S_z \rangle = \text{Tr}(\rho S_z) = -\frac{\hbar}{\gamma} \tanh\left(\frac{\hbar \omega_{\circ}}{\gamma kT}\right)
$$
 (11)

دیده می شود که اسپین در راستای موازی با میدانی که در آن قرار گرفته است قطبی می شود. هر  $\mid \tanh x \mid < \rangle$ جه  $\omega_{\text{o}}$  بیشتر و دمای  $T$  پایینتر باشد، قطبش آن بزرگتر است. چون ۱ است. این قطبش از ħ/٢، مربوط به یک اسپین کاملاً قطبی شد. در راستای Oz، کمتر است. پس میتوان گفت که (۱۰) یک اسپین "بهطور جزئی قطبیده" در راستای Oz را تشریح میکند.

بادداشت: مغناطَش (Mz) برابر با  $\gamma\langle S_z\rangle$  است. بەكمك (۱۱) مى $\tilde{\mathfrak{v}}$ ان پذیرفتارى پارامغناطىسى  $\chi$  اسپین را که ترسط

$$
\langle M_z \rangle = \gamma \langle S_z \rangle = \chi B, \qquad \qquad (\mathcal{M})
$$

ماتریس چگالی اسپین ۱/۲ ۷۹

نمریف میشود محاسبه کرد. تتیجه خواهیم گرفت (فرسول بریلوتن)  
\n
$$
\chi = \frac{\hbar \gamma}{\Upsilon B_o} \tanh\left(\frac{\hbar \gamma B_o}{\Upsilon kT}\right)
$$

۵. بسط ماتریس چگالی برحسب ماتریسهای پاؤلی در مکمل ۱ دیدیم که ماتریس یکهٔ I و ماتریسهای یاؤلی  $\sigma_x$ ،  $\sigma_y$ ، و ی $\sigma_z$  تشکیل پایهای می $\epsilon$ هند که میتوان ماتریسهای ۲ × ۲ را در آن بسط داد. بنابراین برای ماتریس چگالی p یک اسپین ۱/۲ مینویسیم

$$
\rho = a_{\circ} I + a \cdot \sigma \tag{1f}
$$

ضریبهای ،a با روابط زیر داده می شوند [مکمل ۱، رابطة (۲۳)]

$$
a_{\circ} = \frac{1}{\gamma} \text{Tr } \rho
$$
  
\n
$$
a_{x} = \frac{1}{\gamma} \text{Tr } (\rho \sigma_{x}) = \frac{1}{\hbar} \text{Tr } (\rho S_{x})
$$
  
\n
$$
a_{y} = \frac{1}{\gamma} \text{Tr } (\rho \sigma_{y}) = \frac{1}{\hbar} \text{Tr } (\rho S_{y})
$$
  
\n
$$
a_{z} = \frac{1}{\gamma} \text{Tr } (\rho \sigma_{z}) = \frac{1}{\hbar} \text{Tr } (\rho S_{z})
$$
\n(10)

در اینصورت خواهیم داشت

$$
a_{\circ} = \frac{1}{\gamma}
$$
  

$$
\mathbf{a} = \frac{1}{\hbar} \langle \mathbf{S} \rangle \tag{39}
$$

و p بهصورت زیر نوشته میشود

$$
\rho = \frac{1}{\gamma} I + \frac{1}{\hbar} \langle S \rangle \cdot \sigma \tag{1V}
$$

بنابراین، ماتریس چگالی p یک اسپین ۱/۲ به سادگی برحسب اندازهٔ میانگین اسپین (S) بيان مي شود.

 $\label{eq:z} \mathcal{Z}(\mathcal{L} \mathcal{F}) = \mathcal{Z}(\mathcal{L} \mathcal{F})$ 

### ۸۰ مکیل ۵

يادداشت: عبارت (١٧) را به توان دوم برسانیم. با بهکار بردن اتحاد (١٧) از مکمل ١ همین فصل خواهیم يافت

$$
\rho^{\dagger} = \frac{1}{\mathsf{F}} I + \frac{1}{\hbar^{\dagger}} \langle \mathbf{S} \rangle^{\dagger} I + \frac{1}{\hbar} \langle \mathbf{S} \rangle. \sigma \tag{14}
$$

بنابراین شرط  $\rho = \rho$ ، مشخصهٔ مورد خالص، برای یک اسپین ۱/۲ معادل است با

$$
\langle S \rangle^{r} = \frac{\hbar^{r}}{r} \tag{11}
$$

البته این شرط برای یک اسپین ناقطبیده تحقق نسی،یابد (زیرا (S) در این صورت صفر است) و همچنین است برای یک اسپین در تعادل ترمودینامیکی (زیرا همان طور که در بخش ۴ دیده شد، در این مورد ۴/k >| (S) |). برعکس می توان یفکمک فرمولهای (۴ـ۳۶) تحقیق کرد که، برای یک اسپین در حالت  $\ket{\psi}$  که با (۱) داده میشود. (S<sup>۲</sup>) واقعاً برابر ۴/ ۴٪ است.

مراجع براى مطالعة بيشتر

Abragam (14.1), chap. II, §C.

# مکمل ۶

اسپین ۱/۲ در یک میدان مغناطیسی ایستا و یک میدان چرخان: تشدید مغناطیسے, ۰۱. بررسی کلاسیک؛ چارچوب مرجع چرخان الف) حرکت در یک میدان ایستا؛ حرکت تقدیمی لارمور ب) تأثير يک ميدان چرخان؛ تشديد ۲. بررسی کوانتومی الف) معادلة شرودشگر ب) معادله در چارچوب مرجع چرخان ج) احتمال گذار: رابطهٔ رابی د) حالتی که دو زیرتراز نابایدارند ۳. بستگی میان بررسی کلاسیک و بررسی کوانتومی: تحول (M) ۴. معادلههای بلوخ الف) مطالعة يک مثال واقعي ب) حل در مورد یک میدان جرخان

در فصل چهارم، بهکمک مکانیک کوانتومی تحول یک اسپین ۱/۲ در یک میدان مغناطیسی أیستاً را بررسی کردیم. در این مکمل، مورد یک اسپین ۱/۲ را در نظر میگیریم که تحت اثر چند میدان مغناطیسی قرارگرفته است که برخی از آنها می توانند وابسته به زمان باشند. این کیفیت در آزمایشهای تشدید مغناطیسی رخ میدهد. قبل از بررسی مستله از دیدگاه کوانتومی، نتایجی چند از فیزیک کلاسیک را به سرعت یادآوری میکنیم.

۰۱ بررسی کلاسیک؛ چارچوب مرجع چرخان الف) حرکت در یک میدان ایستا؛ حرکت تقدیمی لارمور یک دستگاه تکانهٔ زاریهای زارکه دارای گشتاورمغناطیسی ز $\mathbf{m}=\gamma$  (تابت  $\gamma$ ، نسبت زیرومغناطیسی دستگاه است)، همخط با j است و در یک میدان مغناطیسی ایستای B<sub>۰</sub> قرار دارد. در نظر

$$
\frac{\mathrm{d}\mathbf{j}}{\mathrm{d}t} = \mathbf{m} \times \mathbf{B},\tag{1}
$$

Į.

$$
\frac{\mathrm{d}}{\mathrm{d}t}\mathbf{m}(t) = \gamma \mathbf{m}(t) \times \mathbf{B}_{\bullet} \tag{1}
$$

با ضرب نردهای دو طرف این معادله در  $\mathbf{m}(t)$  و در  $\mathbf{B}_s$ ، بهدست میآید

$$
\frac{\mathrm{d}}{\mathrm{d}t}[\mathbf{m}(t)]^{\mathsf{T}} = \mathbf{0} \tag{7}
$$

$$
\frac{\mathrm{d}}{\mathrm{d}t}[\mathbf{m}(t).\mathbf{B}_{\bullet}] = \bullet \tag{5}
$$

 $\mathbf{B}_a$  بدینترتیب، در حالی که قدرمطلق  $\mathbf{m}(t)$  ثابت می $\mathbf{m}(t)$  بردار با حفظ زاویهٔ ثابتی با پ تجول مي يابد. بنابراين كافي است معادلة (٢) را بر روى صفحة عمود بر . B تصوير كنيم تا دريابيم که  $\mathbf{m}(t)$  با سرعت زاویهای  $\mathbf{B}_a=-\gamma\mathbf{B}_a$ ، به دور ج $\mathbf{B}_{\rm m}$  می $\varphi$ خد (اگر  $\gamma$  مثبت باشد، دوران يادساعتگرد است).

ب) تأثير يک ميدان جرخان؛ تشديد اکنون فرض کنیم که علاوه بر میدان ایستای B، یک میدان (B،(t عمود بر B، با قدرمطلق ثابت که با سرعت زاویهای u به دور ه B می چرخد، اضافه شود (شکل ۱). قرار می دهیم

$$
\omega_{\bullet} = -\gamma \mathbf{B}, \n\omega_{\bullet} = -\gamma \mathbf{B},
$$
\n(0)

ار به روزهای یک های (e, ، e, ،e, ،e) از یک سهوجهی راستگوشه ثابت، که محور Oz آن در (e, ، ) از در (e) را با چرخش B، راستای ها است، در نظر میگیریم و  $\bm{OXYZ}$  (با بردارهای یکهٔ  $\mathbf{e}_{\bm{z}}$ ،  $\mathbf{e}_{\bm{z}}$  ) را با چرخش  $\mathbf{B}_1(t)$  به اندازه زاویهٔ  $t$ نه به دور Oz بهدست میآوریم  $OX$  در راستای میدان جرخان  $Oxyz$ است]. معادلة تحول  $\mathbf{m}(t)$  در ميدان كل  $\mathbf{B}_s + \mathbf{B}_s(t) = \mathbf{B}_s + \mathbf{B}'(t)$  جنين است

$$
\frac{\mathrm{d}}{\mathrm{d}t}\mathbf{m}(t) = \gamma \mathbf{m}(t) \times [\mathbf{B}_{\bullet} + \mathbf{B}_{1}(t)] \tag{5}
$$

اسیین ۱/۲ در یک میدان مغناطیسی... ۸۳

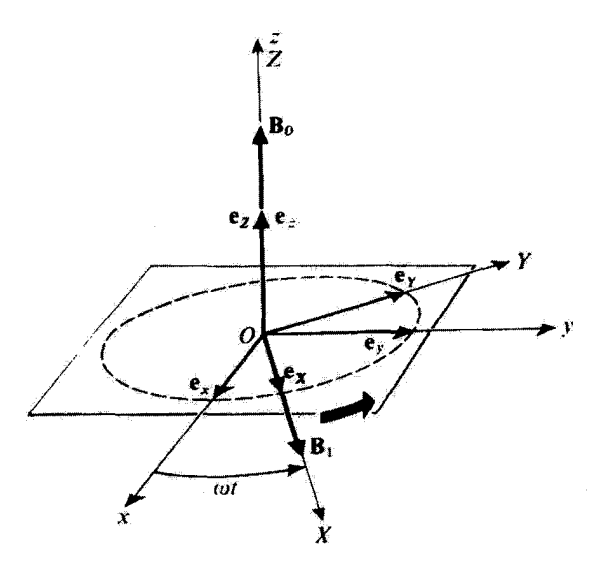

شکل(  $Oxyz$  چارچوب مرجع ثابتی است. میدان مفتاطیسی ایستای B در راستای محور Oz آن قرار دارد. ادستگاه  $OXYZ$  [که محور  $OX$  آن در راستای میدان  $\mathbf{B}_1(t)$  است] بهدور  $Oz$  با سرعت زاویهای  $0XYZ$  می

$$
\left(\frac{dm}{dt}\right)_{rel} = \frac{dm}{dt} - \omega \mathbf{e}_z \times \mathbf{m}(t) \tag{V}
$$

است، بررسی کنیم. قرار میدهیم

$$
\Delta \omega = \omega - \omega. \tag{A}
$$

رابطة (۶) را در تساوی (۷) ببریم. بهدست خواهد آمد

$$
\left(\frac{\mathrm{d}\mathbf{m}}{\mathrm{d}t}\right)_{\mathrm{rel}} = \mathbf{m}(t) \times \left[\Delta \omega \mathbf{e}_z - \omega_1 \mathbf{e}_x\right] \tag{1}
$$

حل این معادله خیلی سادهتر از حل معادلهٔ (۶) است، زیرا ضریبهای طرف دوم این معادله مستقل  $\mathbf{m}(t)$  از زمان هستند. و به اضافه، دارای شکلی مشابه با (۲) است. بنابراین، حرکت نسبی بردار چرخشی به دور "میدان مؤثر" B<sub>eff</sub> است، که نسبت به چارچوب مرجع چرخان ساکن است و جنین داده می شود (شکل ۲)

8. I.C.

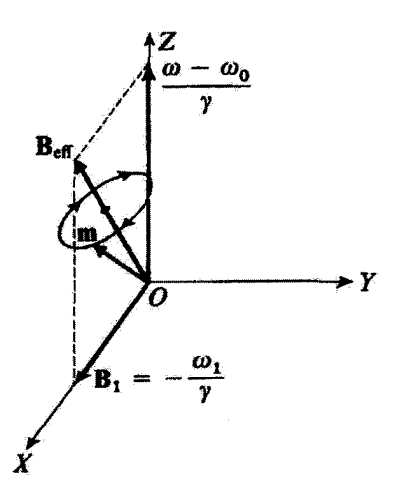

شکل۲ سدان مؤثر Beff، در دستگاه مختصات چرخان OXYZ، دارای راستای ثابتی است که گشتاور مغناطیسی (m(t به دور آن با سرعت زاویهای نابتی می جرخد (حرکت تقدیمی در چارچوب مرجع چرخان).

$$
\mathbf{B}_{\text{eff}} = \frac{1}{\gamma} [\Delta \omega \mathbf{e}_z - \omega_1 \mathbf{e}_x] \tag{1}
$$

برای بهدست آوردن حرکت مطلق  $\mathbf{m}(t)$  کافی است این حرکت تقدیمی به دور  $\mathbf{B_{\mathrm{eff}}}$  را با یک چرخش به دور Oz با سرعت زاویهای  $\omega$  ترکیب کنیم.

این نخستین نتایج امکان می،دهند تا اساس پدیدهٔ تشدید مغناطیسی را درک گنیم. در حقیقت، یک گشتاور مغناطیسی را که در لحظهٔ • = t موازی B<sub>۰</sub> است (وضعی که، بهعنوان مثال، در دمای بسیار پایین برای یک گشتاور مغناطیسی که در تعادل ترمودینامیکی است پیش میآید: دستگاه در پایینترین حالت انرژی ممکن در میدان مغناطیسی , B است) در نظر  $\omega$ بگیریم. اگر یک میدان ضعیف جرخان (Ex(t اعمال شود، جه پیش می آید؟ اگر بسامد  $\pi$ /۲ جرخش این میدان با بسامد ویژهٔ ۳π/.۵ اختلاف زیادی داشته باشد (بهطور دقیقتر، اگر در مقابل ۷۲ بسیار بزرگ باشد). میدان مؤثر عملاً در راستای 0z است. حرکت  $\omega=\omega-\omega_s$ تقدیمی  $\mathbf{m}(t)$  به دور  $\mathbf{B}_{\text{eff}}$  در این $\mathbf{w}_\text{eff}$  دامنهٔ بسیار ضعیفی است و راستای گشتاور مغناطیسی را اندکی تغییر می،دهد. برعکس، اگر شرط تشدید " $\omega \simeq \omega$ ) برقرار ( $\Delta \omega \ll \omega$ ) برقرار باشد. میدان  $\mathbf{B}_{\mathrm{eff}}$  زاویهٔ بزرگی با Oz میسازد. حرکت تقدیمی گشتاور مغناطیسی در این صورت دارای دامنهٔ بزرگی است و. در تشدید (° $\omega=\Delta$ )، گشتاور مغناطیسی می $\tilde{\mathfrak{g}}$ اند کاملاً وارونه شود.

اسپین ۱/۲ در یک میدان مغناطیسی... ۸۵

# ۲. بررسی کوانتومی الف) معادلة شرودينگر  $\langle +\hbar / \tau \rangle$ و  $\langle -\mid$ را دو ویژهبردار تصویر  $S_z$  اسپین بر روی  $Oz$ ، بهترتیب با ویژهمقدارهای  $\langle +\rangle$ ۴/۲ - در نظر بگیریم. بردار حالت دستگاه می تواند چئین نوشته شود

$$
|\psi(t)\rangle = a_+(t) | +\rangle + a_-(t) | -\rangle \tag{11}
$$

عملگر هامیلترنی دستگاه عبارت است از<sup>۱</sup>

$$
H(t) = -\mathbf{M}.\mathbf{B}(t) = -\gamma \mathbf{S}.[\mathbf{B}_{\bullet} + \mathbf{B}_{1}(t)] \qquad (11)
$$

یا بسط حاصلصرب تردهای، چنین بهدست میآید

$$
H(t) = \omega_{\alpha} S_z + \omega_{\lambda} [\cos \omega t \ S_x + \sin \omega t \ S_y]
$$
 (17)

با بِعْكَار بردن فرمولهاي (٢ـ١۶) و (٢ـ١٧)، ماتريس نمايندة H درياية {{— |} | {| بِهِصورتِ زیر بەدست مىآورىم

$$
H = \frac{\hbar}{\mathsf{Y}} \begin{pmatrix} \omega_{\mathsf{s}} & \omega_{\mathsf{Y}} e^{-i\omega t} \\ \omega_{\mathsf{Y}} e^{i\omega t} & -\omega_{\mathsf{s}} \end{pmatrix} \tag{1}^{\mathsf{Y}}\mathsf{X}
$$

به کبک (۱۱) و (۱۴)، می توان معادلة شرودیتگر را بدین شکل نوشت

$$
\begin{cases}\ni \frac{d}{dt}a_{+}(t) = \frac{\omega_{\circ}}{\gamma}a_{+}(t) + \frac{\omega_{\circ}}{\gamma}e^{-i\omega t}a_{-}(t) \\
i \frac{d}{dt}a_{-}(t) = \frac{\omega_{\circ}}{\gamma}e^{i\omega t}a_{+}(t) - \frac{\omega_{\circ}}{\gamma}a_{-}(t)\n\end{cases} \tag{1\text{a}
$$

ا، در عبارت (۱۲)، (M.B(t نماد حاصلضرب نردهای (H $B_x(t) + M_y B_y(t) + M_z B_z(t)$  است که در  $\mathbf{1}_{B}B_y(t)$  ،  $B_x(t)$  ،  $M_x$  ،  $M_x$  ،  $M_x$  ،  $M_x$  ، مستند، در حالمی که  $M_x$  ،  $M_x$  ،  $M_x$  ،  $M_x$ و (B<sub>z</sub>(t) عدد هستند (زیرا میدان مغناطیسی را همچون یک کمیت کلاسیک در نظر سیگیریم که مقدار آن پهرسیله یک وسیلهٔ تجربی خارجی مستقل از دستگاه مورد مطالعه تعیین میشود).

ب) معادله در چارچوب مرجع چرخان معادلات (١٥) یک دستگاه خطی و همگن با ضریبهای وابسته به زمان هستند. مناسب است که تغییر تابعهایی به شکل زیر در نظر بگیریم

$$
b_{+}(t) = e^{i\omega t/\tau} a_{+}(t)
$$
  
\n
$$
b_{-}(t) = e^{-i\omega t/\tau} a_{-}(t)
$$
\n(18)

با قراردادن تابعهای (۱۶) در معادلهٔ (۱۵) دستگاه معادلاتی حاصل میشود که ضرایب آنها، این بار، مستقل از زمان است

$$
\begin{cases}\ni \frac{\mathrm{d}}{\mathrm{d}t}b_{+}(t) = -\frac{\Delta \omega}{\gamma}b_{+}(t) + \frac{\omega_{1}}{\gamma}b_{-}(t) \\
i \frac{\mathrm{d}}{\mathrm{d}t}b_{-}(t) = \frac{\omega_{1}}{\gamma}b_{+}(t) + \frac{\Delta \omega}{\gamma}b_{-}(t)\n\end{cases} (1\text{V})
$$

این دستگاه را میتوان چنین نیز نوشت

$$
i\hbar \frac{\mathrm{d}}{\mathrm{d}t} \mid \tilde{\psi}(t) \rangle = \tilde{H} \mid \tilde{\psi}(t) \rangle \tag{1A}
$$

که در آن کِت  $\tilde{\psi}(t)$  | و عملگر  $\tilde{H}$  عبارت|ند از

$$
|\tilde{\psi}(t)\rangle = b_+ |(t)| + \rangle + b_-(t)| - \rangle \tag{11}
$$

$$
\tilde{H} = \frac{\hbar}{\mathsf{Y}} \begin{pmatrix} -\Delta \omega & \omega_1 \\ \omega_1 & \Delta \omega \end{pmatrix} \tag{1}
$$

تبدیل (۱۶) به معادلة (۱۸) منجر میشود که مشابه با معادلة شرودینگری است که در آن  $\tilde{H}$  عملگر  $\tilde{H}$ ، که با (۲۰) داده شده است. نقش هامیلتونی مستقل از زمان را بازی میکند. برهمکنش اسپین با یک میدان ثابت را، که مؤلفههای آن همان مؤلفههای میدان مؤثری است که قبلاً در چارچوب مرجع OXYZ وارد شد [رابطهٔ (۱۰)]، توصیف میکند. پس میتوان تبدیل (۱۶) را همارزگوانتومی رفتن از چارچوب مرجع ثابت  $Oxyz$  به چارچوب مرجع چرخان  $OXYZ$  در نظرگرفت. اسیین ۱/۲ در یک میدان مغناطیسی... ۸۷

این نتیجه را میتوان دقیقاً بادست آورد: در واقع، بنابر (۱۶)، میتوان نوشت  
\n
$$
|\psi(t)\rangle = R(t) \mid \psi(t)\rangle
$$

که در آن  $R(t)$  یک عملگر یکانی است که چنین تعریف میشود

$$
R(t) = e^{i\omega t S_z/\hbar} \tag{77}
$$

بعد خواهیم دید (مکمل ۲ همین فصل را ببینید)که  $R(t)$  چرخش چارچوب مرجع به اندازهٔ زاویهٔ ، به دور  $Oz$  را بیان میکند. پس (۱۸) بیانگر معادلهٔ شرودینگر در چارچوب مرجع چرخان  $\omega t$ است. $OXYZ$ 

حل معادلة (١٨) بسيار ساده است. براى تعيين  $\ket{\bar{\psi}(t)}$  |. با دانستن  $\ket{\psi(\circ)}$  |. كافى است ا را برحسب ویژهبردارهای  $\tilde{H}$  (که بهدقت قابل محاسبه هستند) بسط داد و سپس قاعده  $\ket{\tilde{\psi}(\textcolor{red}{\bullet})}$ (D\_OF) فضل سوم را بهکاربرد (کاری که شدنی است زیرا  $\tilde{H}$  بهطور ضریح به زمان وابسته نیست). سرانجام بەوسىلە فرمولھاى (۱۶)،  $|\psi(t)\rangle$ از  $|\tilde{\psi}(t)\rangle$  | بەدست مى]يد.

> ج) احتمالگذار؛ رابطهٔ رابی اسپینی را در نظّر بگیریم که، در لحظهٔ • $t = t \times$  در حالت  $\left\lbrace + \right \vert$  باشد

$$
|\psi(\cdot)\rangle = |+\rangle \tag{17}
$$

این کِت بنابر رابطهٔ (۱۶) متناظر است با

$$
|\tilde{\psi}(\cdot)\rangle = |+\rangle \tag{17}
$$

 $b_-(t)$  أكنون ببينيم احتمال آنگه اسپين در لحظة  $t$  در حالت  $\left\langle -\right|$  باشد چيست؟ چون ( $a_-(t)$  و دارای قدرمطلق یکسانی هستند، می توان نوشت

$$
\mathscr{P}_{+-}(t) = |\langle - | \psi(t) \rangle |^{r} = | a_{-}(t) |^{r} = | b_{-}(t) |^{r} = |\langle - | \tilde{\psi}(t) \rangle |^{r} (r \Delta)
$$

بنابواین، لازم آست "|  $\bra{\psi(t)}$  |  $\bra{\psi(t)}$  | باکھ در آن  $\ket{\psi(t)}$  | پاسخ (۱۸) با شرط آغازی (۲۴) است حساب کنیم.

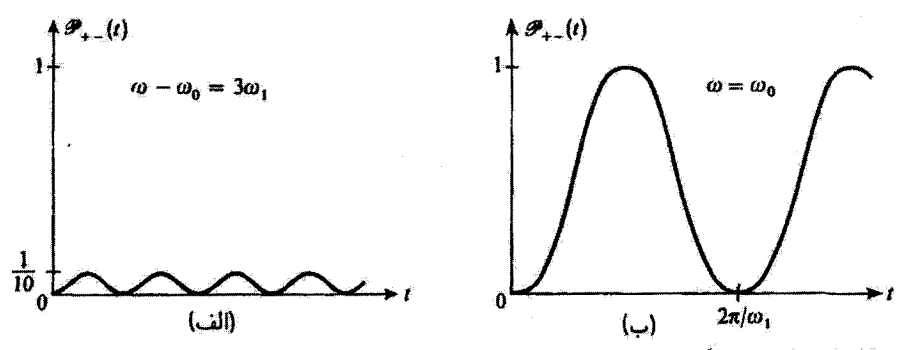

**شکل۳ نف**یبرات احتمالگذار میان حالتهای (+ | و (– | در اثر یک میدان مغناطیسی چرخان (E)،(t)، برحسب رمان. خارج از تشدید (الف)، این احتمال ضعیف می.ماند. در نقطه تشدید (ب) هر (نذاره هم B، وقا توجک باشد. باز در لحظههایی احتمالگذار برابر واحد است.

مسئلهای که در اینجا طرح شد. قبلاً در بخش ۳ـ۳ـ۳ـ۳ (پ) حل شده است. برای استفاده از محاسبات آن بخش، کافی است تناظرهای زیر را بفکار بریم

> $|\varphi_1\rangle \rightarrow |+\rangle$  $|\varphi_1\rangle \rightarrow |- \rangle$  $E_\mathrm{V}\rightarrow -\,\frac{\hbar}{\mathsf{v}}\Delta\omega$ (29)  $E_{\rm r} {\rightarrow} \frac{\hbar}{\rm r} \Delta \omega$  $W_{11} \rightarrow \frac{\hbar}{\tau} \omega_1$

> > رابطة رابي [معادلة (٣\_٨٠)] در اين صورت مے شود

$$
\mathscr{P}_{+-}(t) = \frac{\omega_1^{\mathfrak{r}}}{\omega_1^{\mathfrak{r}} + (\Delta\omega)^{\mathfrak{r}}} \sin^{\mathfrak{r}} \left[ \sqrt{\omega_1^{\mathfrak{r}} + (\Delta\omega)^{\mathfrak{r}}} \frac{t}{\mathfrak{r}} \right] \tag{7V}
$$

احتمال (t)\_\_+@، كه البته در • = t برابر صفر است، برحسب زمان بهصورت سينوسي ميان صفر  $\omega$ و  $\omega$  /  $\omega$ / /  $\omega$ / / مقيقت بوای آينها با استفاع استفاع استفاع برای استفاع برای ا الف)] و برعکس (t)\_+@ در حدود صفر باقی میماند [شکل ۳ (الف)] و برعکس  $|\omega_1|$ نزدیک نشدید. دامنهٔ (t)\_بــ افزایش می یابد و هنگامـیکه شرط • $\omega=\Delta\omega$  دقیقاً برقرار شود.  $t = (\mathfrak{k} n + \lambda) \pi/\omega_1$  (شكل ٣ (ب)]. ذر لحظه های  $t = (\mathfrak{k} n + \lambda) \pi/\omega_1$  (شكل ٣ (ب)].

اسیین ۱/۲ در یک میدان مغناطیسی... ۸۹

بدین ترتیب دوباره نتیجهای را بهدست میآوریم که قبلاً بهطور کلاسیک بهدست آورده بودیم. در نقطهٔ تشدید. یک میدان چرخان بسیار ضعیف میتواند راستای اسپین را وارونه  $\sqrt{\omega^\mathsf{r}_\mathsf{t} + (\Delta\omega)^\mathsf{r}}= \mid \gamma\mathbf{B}_\mathrm{eff} \mid$ كند. بهعلاوه، توجه كنيم كه بسامد زاويهاى نوسان  $\mathscr{P}_{+-}(t)$ است. این نوسان، در چارچوب مرجع چرخان، به تصویر حرکت تقدیمی گشتاور مغناطیسی به دور میدان مؤثر بر روی OZ مربوط است و گاهی "حرکت تقدیمی رابی" نامیده می شود [همچنین محاسبة (t)\_بر، واکه در بخش ۳\_ج مکمل ۳ این فصل ارائه شده است بييتيد].

د) حالتی که دو زیرتراز نایایدارند

اکنون فرض میکنیم که دو حالت (± | مربوط به دو زیرتراز یک تراز اتمی برانگیخته (که گشتاور آن ۱/۲ فرض می شود) باشد. در واحد زمان n اتم برانگیخته شده و به حالت (+ | می روند.<sup>۱</sup> هر اتم انرژی برانگیختگی خود را با تابش خود به خود. با احتمال ۱/۳ در واحد زمان از دست می دهد. این احتمال برای دو زیرتراز (± | یکسان است. می،دانیم که در این شرایط. برای اتمی که در لحظهٔ t— برانگیخته شده است، احتمال اینکه در لحظهٔ • $t=1$  هنوز در حالت برانگیخته باشد  $e^{-t/\tau}$  است (مکمل  $\rm K_{HI}$  را ببينيد).

فرض میکنیم که آزمایش به حالت پایدار انجام شود. یعنی در حضور میدانهای B، (t) وB. اتمها با یک آهنگ ثابت n بهحالت (+ | برانگیخته شوند. اینک ببینیم پس ازگذشت زمان بسیار طولانی در مقایسه با طولءمر $\tau$ ، ثعداد اتمهای  $N$ ، که در واحد زمان از حالت (– | بهحالت بایه باز میگردند، چه مقدّار است؟ اگر اتمي در لحظة t- برانگيخته شده باشد، احتمال آنكه در لحظة = t ± در حالت {− | باشد برابر است یا  $e^{-t/\tau}\mathscr{P}_{+-}(t)$  که  $e^{-t/\tau}\mathscr{P}_{+}(t)$  با رابطهٔ (۲۷) داده میشود. تعداد محل اتمهای بهحالت {− | با جمع;زدن اتمهای برانگیخته در همهٔ لحظّههای قبلی t−. یعنی با محاسبهٔ انتگرال زیر بهدست می آید

$$
\int_{0}^{\infty} e^{-t/\tau} \mathscr{P}_{+-}(t) n \, \mathrm{d}t \tag{14}
$$

این انتگرال بهسادگی مجاسبه میشود. با ضربکردن تعداد اتمهایی که بدینترتیب بهدست آمدهاند در ۱/۳،

۱. در عمل.این برانگیختگی می تواند، به عنوان مثال، با فرستادن یک باریکهٔ نورانی بر روی اتمها تحقق بابد. هنگامیکه فوتونهای فرودی قطبی باشند بقای نکانهٔ زاویتای آیجاب سیکندکه در مواردی اتم بعد از جذب به حالت (+ | برسد {و نه به حالت {= {}. همچنین، با آشکارسازی قطیش فوتونهایی که اتنها دوباره گسیل میکنند، می توان دریافت که اتمها یا از حالت (+ | به تزار پایه باز میگردند یا از حالت (– ].

۹۰ مکیل ۶

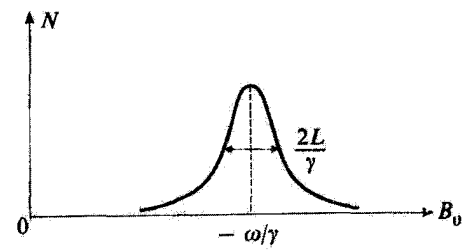

شکل؟ منحنی تشدید. برای مشاهدهٔ تشدید، آزمایشی فراهم میسازیم که در آن n اتم در واحد زمان به حالت {+ { برانگیخته میشوند. تحت اثر یک میدان (B1(t که با بسامد ۷۲π بچرخد. انعها انتقالاتی را بهسمت حالت (− J متحمل میشوند. در وضع پایدار، اگر تعداد انعهایی N راکه در واحد زمان از حالت (– | وامی,پاشند اندازهگیری کنیم، هنگامبیکه میدان ایستای B<sub>o ن</sub>یرامون اندازة $\gamma$ /س– روبیده شود، یک تفییر تشدیدی بهدست خواهد آمد.

يعني احتمال واياشي آنها را در واحد زمان، خواهيم داشت

$$
N = \frac{n}{\Upsilon} \frac{\omega_1^{\Upsilon}}{(\Delta \omega)^{\Upsilon} + \omega_1^{\Upsilon} + (\Upsilon/\tau)^{\Upsilon}}
$$
(11)

تغییر N برحسب  $\omega$ ، با یک منحنی لورنتس، متناظر است.که نیمپهنای آن میشود

$$
L = \sqrt{\omega_1^{\mathfrak{r}} + (\mathfrak{t}/\tau)^{\mathfrak{r}}} \tag{Y\circ}
$$

در آزمایشی که در بالا شرح داده شد. برای اندازههای مختلف میدان مقناطیسی B. (یعنی، با فرض ثابت بودن ω برای اندازههای مختلف A، تعداد اتسهایی که از تزار {− | واسی،پاشند را اندازه میگیریم. بنابر رابطة(٢٩) بايد يک منحشى تشديدِ بِهصورتي که دَر شکل ۴ نشان داده شده است بِهدست آيدِ.

بسیار جالب است که یک چنین منحنیی بهطور تجربی بهدست آید. در واقع میتوان اندازهٔ چندین يارامتر را از آن نتيجه گرفت:

اگر  $\omega$  شناخته شده باشد و اندازهٔ  $B^m_s$  از میدان  $B_s$ که متناظر با قلهٔ منحنی است اندازهگیری شود. نسبت ژیرومغناطیسی  $\gamma$  از رابطهٔ  $\omega/B^m$  =  $\gamma$  نتیجه می شود.

 $B$ ، را بدانیم، می توانیم با اندازهگیری بسامد  $\pi/\texttt{Y}\pi$  مربوط به تشدید، میدان مخناطیسی ایستای $\gamma$ را اندازه بگیریم. آهنرباسنجهای مختلف که دقتشان اغلب بسیار زیاد است، بر پایهٔ این اصل کار میگنند. در مواردی چند می توان آگاهیهای جالبی از این گونه اندازهگیری میدآن بهدست آورد. برای مثال اگر اسپین مورد نظر اسپین یک هسته متعلق به یک مولکول یا یک شبکهٔ بلورین باشد. می,توان میدان موضعی از دید هسته، تغییرات آن برحسب مکان, و غیره را شناخت.

 $\omega_i$ اگر  $L^\intercal$  مجذور نیمپھنا را برحسب  $\omega_i^\intercal$  رسم کتیم. یک خط مستقیم بهدست می $J$ ید که با بروزیابی آن تا ۰ = ۵/۱، عمر ۳ ترار برانگیخته بهدست میآید (شکل ۵). اسیین ۱/۲ در یک میدان مغناطیسه ... ۹۱

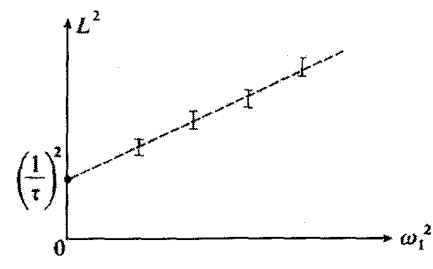

**تسکلی** شرون یابی تا ۰ = ۰ سا از مربع شده نیمپهنای  $L$  منحنی تشدید در شکل ۴ عمر <sub>۴</sub> تراز مورد بررسی بهدست مر آید.

۳. بستگی میان بررسی کلاسیک و بررسی کوانتومی: تحول (M) نتایجی که در بخشهای ۱ و ۲ بهدست آمد، با وجود اینکه در موردی مکانیک کلاسیک و در مورد دیگر مکانیک کوانتومی بهکار رفته است. بسیار مشابه هستند. اکنون نشان خواهیم دادکه این شباهت اتفاقی نیست. این تشابه از این واقعیت ناشی میشود که معادلات تحول مکانیک کوانتومی در مورد مقدار میانگین گشتاور مغناطیسی واقع در یک میدان مغناطیسی اختیاری. با معادلات کلاسیکی متناظر، یکسان هستند.

اندازهٔ میانگین گشتاور مغناطیسی وابسته به یک اسپین ۱/۲ عبارت است از

$$
\langle \mathbf{M} \rangle(t) = \gamma \langle \mathbf{S} \rangle(t) \tag{T1}
$$

براي محاسبة تحول (M)(M)، قضية (D\_YY) فصل سوم، يعني

$$
i\hbar \frac{\mathrm{d}}{\mathrm{d}t} \langle \mathbf{M} \rangle(t) = \langle [\mathbf{M}, H(t)] \rangle \tag{T1}
$$

را بهکار می بریم که در آن  $H(t)$  عبارت است از عملگر

 $H(t) = -\mathbf{M} \cdot \mathbf{B}(t)$  $(rr)$ 

به عنوان مثال. جابه جاگر [ $(M_x,H(t)]$  را محاسبه میکنیم. با استفاده از این واقعیت که مؤلفههای ميدان  $B_y(t)$  و  $B_z(t)$  عدد هستند [يادداشت بخش ۲ (الف)]، حاصل مي شود

$$
[M_x, H(t)] = -\gamma^{\mathsf{Y}}[S_x, S_x B_x(t) + S_y B_y(t) + S_z B_z(t)]
$$
  
=  $-\gamma^{\mathsf{Y}} B_y(t)[S_x, S_y] - \gamma^{\mathsf{Y}} B_z(t)[S_x, S_z]$  (TF)

۹۲ مکمل ۶

$$
[M_x, H(t)] = i\hbar \gamma^{\dagger} [B_z(t)S_y - B_y(t)S_z]
$$
 (70)

$$
\frac{\mathrm{d}}{\mathrm{d}t} \langle M_x \rangle(t) = \gamma [B_z(t) \langle M_y \rangle(t) - B_y(t) \langle M_z \rangle(t)] \tag{T9}
$$

با جایگشت دایرهای، می توان عبارتهای مشابهی برای مؤلفهها روی  $Oy$  و  $Oz$  بهدست آورد. سه معادلهٔ حاصل را میهتوان به شکل فشرده بهصورت زیر نوشت

$$
\frac{\mathrm{d}}{\mathrm{d}t}\langle \mathbf{M}\rangle(t) = \gamma \langle \mathbf{M}\rangle(t) \times \mathbf{B}(t) \tag{TV}
$$

(۳۷) را با (۴) مقایسه کنیم: وابستگی میدان مغناطیسی (B(t به زمان هر چه باشد. تحول اندازۂ میانگین (M)(M) دقیقاً از معادلات کلاسیک پیروی مے کند.

## ۴. معادلههای بلوخ

در عمل در یک آزمایش تشدید مغناطیسی، گشتاور مغناطیسی تنها یک اسپین را مشاهده نمیکنند. بلکه گشتاور مغناطیسی شمار زیادی اسپین همسان را بررسی میکنند (مانند آزمایش مشروح در بخش ۲ــد پیشین که در آن تعداد انمهایی که از حالت برانگیخته (– | خارج میشوند اندازهگیری می شود.) بهاضافه. تنهاکمیت (t)\_+@که قبلاً محاسبه شد مورد نظر نیست. بلکه همچنین می;توان # مغناطیدگی کلی نمونهٔ مورد مطالعه، یعنی مجموع اندازههای میانگین مشاهدهپذیر ⁄⁄ه متناظر با هر اسپین نمونه را، اندازه گرفت.' بنابراین، دستیابی به معادلههای تحول ⁄⁄ه.. که معادلههای بلوخ نام دارد. جالب توجه است. بوای درک معنای فیزیکی جملههای مختلفی که در این معادلات پدید میآیند. آنها را در یک مورد ساده و واقعی بهدست میآوریم. نتایج بهدست آمده به وضعهای پیچیدهتر تعمیم داده میشود.

# الف) مطالعة يك مثال واقعى باریکهای از اتمهایی را در نظر بگیریم که، از یک قطبیکنندهٔ اتمی، از نوعی که در بخش (۴ـ۲ــ۱الف)

۱. بەعتوان مثال، نیروی محرکه الکتریکی القاشده در یک سیمپیج را، به وسیله تغییرات *40. برحس*ب زمان اندازهگیری سے کنند.

اسیین ۱/۲ در یک میدان مغناطیسی... ۹۳

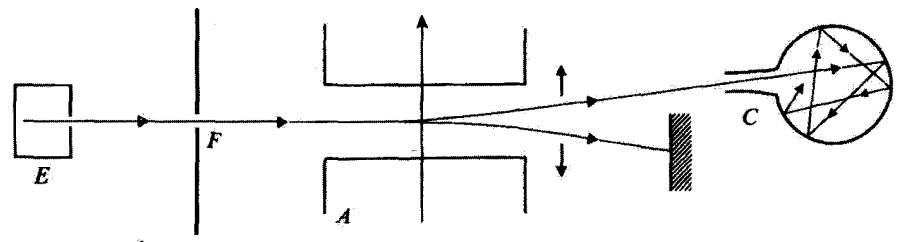

شکل۶ طرحی ترسیمی از یک دستگاه تجربی که اتمهایی در حالت  $\{+\mid$  را برای سلول  $C$  تأمین مرکند.

بررسی شد، خارج میشود. همهٔ اتمهای باریکه در حالت اسپین (+ | هستندا و بنابراین گشتاور مغناطیسی آنها موازی با Øz است. این اتمها از روزنهٔ کوچکی داخل یک سلول C (شکل ۶) سی شوند. چندین بار بر روی دیوارههای داخلی آن بازتاب می پابند و سرانجام از همان روزنه خارج مىشوند.

تعداد اتمهای قطبیدهای را که در واحد زمان به سلول وارد میشوند،  $n$  میگیریم.  $n$  عموماً کوچک است و چگالی اتمی داخل سلول آنقدرکم است که میتوان از برهمکنش میان اتمها صرفنظرکرد. بهاضافه، اگر دیوارههای داخلی سلول از اندودهٔ مناسبی پوشیده شده باشد، برخوردها بر روی دیواره حالت اسپین اتمها را بسیارکم تغییر میدهد. " می پذیریم که احتمال از بین رفتن مغناطیدگی ابتدایی اتمهایی که وارد سلول می شوند برابر ۱/ $T_R$  درواحد زمان است که یا به یک برخورد واقطبنده در روی دیوار مربوط می شود و یا فقط به این خاطر است که اتم از سلول خارج شده است.  $T_R$  "زمان واهلش" نام دارد. سلول در یک میدان مغناطیسی  $\mathbf{B}(t)$  قرار داده میشود که احتمالاً دارای یک مؤلفهٔ ایستا و یک مؤلفهٔ چرخان است. مسئله عبارت از یافتن معادلهٔ تحول مغناطیدگی کلی (t) // اتمهایی است که در لحظهٔ t در داخل سلول هستند. نخست عبارت دقیق (t) // ال مىتويسىم

$$
\mathcal{M}(t) = \sum_{i=1}^{\mathcal{N}} \langle \psi^{(i)}(t) \mid \mathbf{M} \mid \psi^{(i)}(t) \rangle = \sum_{i=1}^{\mathcal{N}} \mathcal{M}^{(i)}(t) \tag{7A}
$$

در (۳۸) جمعیندی بر روی *۷/* اسپین که، در لحظهٔ d، هنوز از سلول خارج نشدهاند و برخورد واقطبنده نداشتغاند انجام گرفته است.  $\ket{\psi^{(i)}(t)}$  | بردار حالت یک اسپین (i) در لحظهٔ  $t$  است [در (۳۸)، اسپینهایی را که یک پرخورد واقطبنده داشته و هنوز از سلول خارج نشدهاند بهحساب نمیآوریم، زیرا سهم کلی آنها صفر است: این اسپینها بهطور کترهای در همهٔ راستاها قرار دارند].

٠١. اين اتمهاً، بمعنوان مثال، اتمهاى نقره يا هيدروژن در حالت پايه هستند. براى سادگي از هرگونه اثر مربوط به اسپين هستة اتمى صرفنظر مىشود. ۲. به عنوان مثال، برای انسهای هیدروژنی که در روی نقلن بازتابیده میشوند. دهها هزار برخورد لازم است تاگشتاور مغناطیسی اتم هیدروژن تغییر راستا دهد.

کم میشود.

$$
d\mathscr{M}(t) = -\frac{dt}{T_R}\mathscr{M}(t) \tag{74}
$$

# . آسیینهای دیگر به آزادی در میدان  $\mathbf{B}(t)$  تحول می $\mathbf{s}$ بند. در بخش ۳ پیشین دیده شد که برای هر یک از این اسپینها، تحول اندازهٔ میانگین  $\mathbf{M}$ ، یعنی  $\mathbf{M} \mid \psi^{(i)}(t) \mid \mathbf{M} \mid \psi^{(i)}(t)$ ، از رابطهٔ کلاسیک زیر بیروی مے کند

$$
d\mathscr{M}^{(i)}(t) = \gamma \mathscr{M}^{(i)}(t) \times B(t)dt
$$
 (1)

چون طرف دوم (۴۰) نسبت به (1) *نا،ا گا، م* خطی است، سهم این اسپینها در تغییرات (t) *کا،* با رابطة  
d*M*(t) = 
$$
\gamma M(t) \times \mathbf{B}(t) dt
$$
 (۴)

#### داده میشود.

۳. سرانجام، تعداد n dt اسپین جدید در سلول وارد شدهاند. سهم هر یک از آنها در مغناطیدگی کل  $\mid\mu_{\circ}\mid=\mid\gamma\mid\hbar/$ به اندازه به برابر با اندازهٔ میانگین  ${\bf M}$  در حالت  $\mid+\mid$  است ( م $\mu_{\bullet}$  موازی با  $Oz$  با است). بنابراین، *کال* به اندازهٔ

$$
d\mathscr{M}(t) = n\mu_* dt \tag{FT}
$$

## آفزایش مہایابد. تغییرات کلی (t)#. از جمعکردن رابطههای (۳۹). (۴۱). و (۴۲) بهدست می[ید و با تقسیم طرفین  $\mathcal{M}(t)$ بر d $t$ ، معادلة تحول  $\mathscr{M}(t)$  (معادلة بلوخ) را بهدست می $\delta t$ وریم

$$
\frac{d}{dt}\mathcal{M}(t) = n\mu_{\bullet} - \frac{1}{T_R}\mathcal{M}(t) + \gamma \mathcal{M}(t) \times \mathbf{B}(t)
$$
 (FT)

رابطهٔ (۴۳) را در یک مورد مشخص و به کمک چند فرضیه بهدست آوردیم. با این همه مشخصههای این معادله برای تعداد زیادی آزمایش دیگر،که در آنها آهنگ تغییرات (t)//. به شکل مجموع سه جمله به شرح زیر پدیدار می شود برقرار است:

ـیک جمله ریشهآی (در اینجا ۱ $n\mu$ ) که آمادهسازی دستگاه را توصیف میکند. در حقیقت امکان ندارد بتوان تشدید مغناطیسی را، بدون قطّبش قبلی اسپینها، مشاهده کرد. این قطبش ممکن است از گزینش در یک گرادیان میدان مغناطیسی (مثال مطالعهشده در اینجا)، برانگیختگی ایتیکی قطبیشده اسیین ۱/۲ در یک میدان مغناطیسی... ۹۵

(مثال بررسی شده در بخش ۲ـد پیشین)، سردگردن نمونه در یک میدان ایستای قوی و غیره تحقق ياند.

ـيک جملهٔ ميرايي بزرگ در اينجا ((+)/TRM(t) که نايديد شدن يا "واهلش "مغناطيدگي کلي را، بر اثر فرایندهای گوناگون، از قبیل برخورد. ناپدید شدن انمها، تغییر تراز انمی با گسیل خود به خودی (مثال مطالعهشده در بخش ۲ـد) و غیره.

ـيک جمله که حرکت تقدیمی (t)// را در میدان (B(t بیان میکند [آخرین جمله در (۴۳]].

ب) حل در مورد یک میدان چرخان هنگامیکه میدان  $\mathbf{B}(t)$  مجموع یک میدان ایستای ،  $\mathbf{B}_{\text{\tiny s}}$  و یک میدان جرخان  $\mathbf{B}_{\setminus}(t)$ ، مانند آنچه قبلاً در نظرگرفته شده باشد، می توان معادلات (۴۳) را به دقت حل کرد. همانند بخشهای ۱ و ۲، دستگاه محورهای مختصات چرخان  $OXYZ$  را بهکار می بریم که تغییرات (t) که نسبت به آن عبارت است از

$$
\left(\frac{\mathrm{d}}{\mathrm{d}t}\mathscr{M}\right)_{\mathrm{rel}} = n\mu_{\bullet} - \frac{1}{T_R}\mathscr{M} + \gamma\mathscr{M} \times \mathbf{B}_{\mathrm{eff}} \tag{57}
$$

[Beft يا معادلة (١٠) تعريف مرشود].

با تصویرکردن این معادله روی  $OX$ ، و $OZ$ ، وک $OX$ ، یک دستگاه سه معادله دیفرانسیل خطی با ضریبهای ثابت بهدست می[ید که جواب مانای آن (معتبر برای گذشت زمانی بسیار بزرگتر از  $(T_R)$  عبارت است از

$$
(\mathcal{M}_X)_S = -n\mu_* T_R \frac{\omega_1 \Delta \omega}{(\Delta \omega)^{\dagger} + \omega_1^{\dagger} + (\sqrt{T_R})^{\dagger}}
$$
  

$$
(\mathcal{M}_Y)_S = -n\mu_* \frac{\omega_1}{(\Delta \omega)^{\dagger} + \omega_1^{\dagger} + (\sqrt{T_R})^{\dagger}}
$$
  

$$
(\mathcal{M}_Z)_S = n\mu_* T_R \left[1 - \frac{\omega_1}{(\Delta \omega)^{\dagger} + \omega_1^{\dagger} + (\sqrt{T_R})^{\dagger}}\right]
$$
(fá)

سە مۇلغە مغناطىيدگى ماناي %. (ھنگامى6ە ، $B$  تغيير مىيكند، داراي تغييرات تشديدى در iزدیکی اندازهٔ  $\mu$ / = – هستند (شکل ۷). ج $(\mathscr{M}_Z)_S$  و جا $(\mathscr{M}_Z)_S$ ) منحنیهای جِلْب (منحنیهای لورنتسی با یهنای "(۱/T<sub>R</sub>) + {۷/γ۲ (۲/γ۲) و «(*Mx)*) یک منحنی پاشیدگی (با همان یهنا) بهدست مے ردھند.

میتوان یادداشتهای پایان بخش ۲ــد پیشین دربارهٔ سودمندی تجربی چئین منحنیهایی را در اینجا تکرار کرد.

۹۶ مکتار ۶

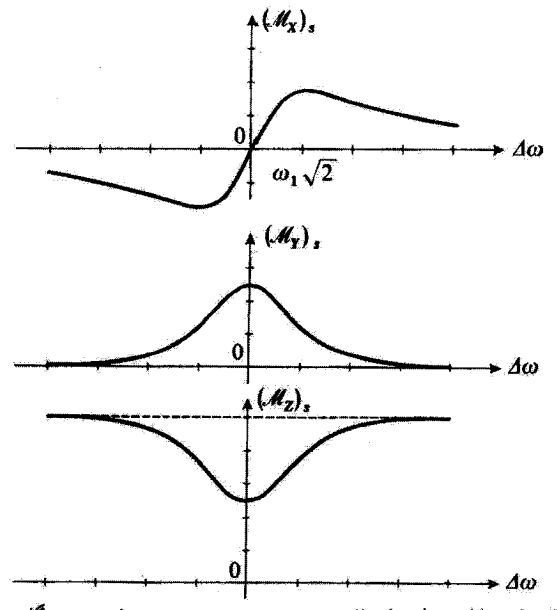

شکل ۷. نفیبرات اندازههای مانای مؤلفههای ۸/ برحسب  $\omega-\omega-\omega-2$  در دستگاه مختصات چرخان. برای یک منحنی پاشینگی و برای  $(\mathscr{M}_Y)$ ) و  $(\mathscr{M}_Z)_S$  منحنیهای جذب بهدست میآید. هر سه منحنی دارای  $(\mathscr{M}_X)_S$  $\omega_1 = 1/T_R$  بهنای یکسان، ۲ $\sqrt{\omega_1^* + (\sqrt{T_R})^*}$  هستندگه با زیادشدن ب $\omega_1$  آفزایش می $\omega_2$ بد این منحنبها با فرض ("نيمه اشباع") رسم شدءاند.

مراجع براى مطالعة بيشتر

Feynman II (7.2), chap. 35; Cagnac and Pebay-Peyroula (11.2), chaps. IX §5, X §5, XI §§2 to 5, XIX §3; Kuhn (11.1), §VI, D.

مراجع بخش ۱۴ کتابشناسی را ببینید. بهویژه مرجع زیر Abragam (14.1) and Slichter (14.2).

# مکمل ۷

# مطالعهٔ مولکول آمونیاک به کمک یک مدل ساده

۰۱ توصيف مدل در مولکول آمونیاک NHr، سه اتم هیدروژن قاعدهٔ هرمی را تشکیل میدهند که نیتروژن در برآس آن قرار دارد (شکل ۱). ما این مولکول را به کمک یک مدل سادهشدهای مطالعه میکنیم که مشخصههای آن چئین است: اتم نیتروژن، بسیار سنگینتر از همتاهایش بی حرکت است. اتمهای هیدروژن یک مثلت متساویالاضلاع می سازندکه محور آن همواره از اتم نیتروژن میگذرد. در این صورت پتانسیل دستگاه تابع تنها یک پارامتر. فاصلهٔ (جبری) & میان نیتروژن و صفحهای است که

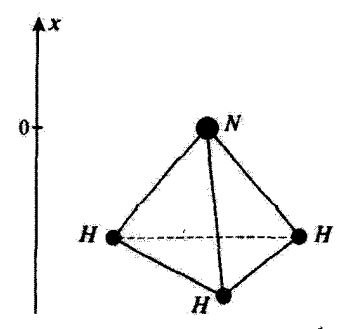

شکل۱ طرح مولکول آمونیاک: a بیانگر فاصلهٔ جبری میان صفحهٔ هیدروژنها و اتم نیتروژن است که ساکن فرض شده است.

## $V, L.S. 9A$

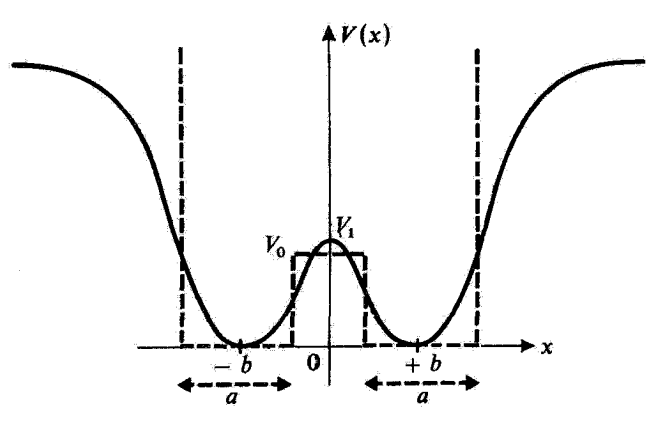

شکل۲ تغییرات انرژی پتانسیل (V(z مولکول برحسب C(z) دارای دو مینیموم است (وضعهای تعادل کلاسیک) که توسط یک سد پتانسیل، پدیدار از نیروی رانشی میان نیتروژن و سه هیدروژن در [ x | کوچک، از هم جدا شدماند. پتانسیل مستطیلی که با منحنی خطاچین نشان داده شده است. برای تقریب (V(x بهکار می رود.

با سه هیدروژن تعریف شده است. اروند این انرژی پتانسیل  $V(x)$  با منحنی خط پر در شکل ۲ نشان داده شده است. تقارن مسئله نسبت به صفحهٔ » = x ایجاب میکندکه (V(x تابع زوجی ار  $x$  باشد. دو مینیموم  $V(\bar{x})$  مربوط به دو آرایش متقارن مولکول هستند که در آنها مولکول از دید کلاسیک پایدار است. مبدأ انرژی را جایی برمیگزینیم که انرژی مولکول صفر شود. سد پتانسیل در ه =  $x$ ، به ارتفاع Vi، این واقعیت را بیان میکند که اگر نیتروژن در صفحه هیدروژنها قرار گیرد. أنها را پس مورند. سوانجام، افزایش ا $V(x)$ . هنگاموکه |  $x$  | بزرگتر از b است. متناظر با نیروی پیوندی شیمیایی است که چسبندگی مولکول را تأمین میکند.

بنابراین، در این مدل، مسئله بهحالتی یک بعدی درآمده است که در آن یک ذرهٔ خالی به جرم  $m$  "شخت اثر یک پتانسیل  $V(x)$  قرارگرفته است (می $\vec{v}$ ران نشان داد که "جرم کاهش یافته" دستگاه برابر است یا (۳ $m_{\rm H} + m_{\rm N}/($ ۳ $m_{\rm H} + m_{\rm N}/(r)$ . در این شرایط، ترازهای انرزی ای که مکانیک کوانتومی پیش بینی میکند، کداماند؟ دو اختلاف اصلی میتواند با مکانیک کلاسیک بدید آید:

۱. رابطهٔ عدم قطعیت هایزنبرگ، مولکول را باز میدارد که دارای یک انرژی برابر با مینیموم اشد. ما تاکنون در مکملهای  $\mathrm{C_{I}}$  و  $\mathrm{M_{HI}}$  اسد. ما تاکنون در مکملهای  $\mathrm{C_{I}}$  (فصل اول و سوم) دیدهایم  $V(x)$ که چرا این آنرژی باید بیش از  $V_{\rm min}$  باشد.

. از دید کلاسیکی، سد پتانسیل در  $x=x$  برای ذرمای با آئروی کمتر از  $V$  غیرقابل عبور $\cdot$ است. اتم نیتروژن در اینصورت همیشه در یک طرف صفحهٔ هیدروژنها باقی می.ماند و مولکول نمي تواند وارونه شود. از ديد كوانتومي، ذرم مي تواند با هر انرژي از اين سد، بهوسيله اثر تونل، غيور

٦. واضح است در اين مدل يکجدي. اثرهاي مربوط به چرخش مولکول به حساب نسيآيند.

مطالعة مولكول أمونياك به كمك يك مدل ساده ٩٩

كند (فصل أول، بخش L\_D\_c\_T). واروته شدن مولكول همواره ممكن آست. از اين پس بيامدهاي این اثر را بحث خواهیم کرد.

در اینجا تنها به یک بحث کیفی از پدیدههای فیزیکی علاقهمند هستیم نه به یک محاسبة دقیق کمی، که در این مدل تقریبی دارای معنای چندانی نیست. برای مثال، در جستجری آن هستیم که وجود یک بسامد وارونهشدن مولکول آمونیاک را، بے آنکه اندازهٔ دقیق و حتی تقریبی آن(ا بەدست دھیم، اثبات کنیم. ھمچنین، مسئله را سادەترکردە تابع (V (z را با پتانسیل مستطیلی نقطهچین شکل ۲ [دو یله پتانسیل بینهایت در  $\pm (b+a/\mathfrak{r})$  و یک سد پتانسیل به ارتفاع به مرکز • $x = x$ و پهنای (۲۵ – ۲۵) جایگزین میکنیم.

> ۲. ویژهتابعها و ویژه هدارهای هامیلتونی الف) سد يتانسيل بينهايت

قبل از محاسبهٔ ویژهتابعها و ویژهمقدارهای هامیلتونی مربوط به یتانسیل "مربعی" شکل ۲. در مرحلهٔ نخست فرض میکنیم سد بتانسیل V. بینهایت است (که در این صورت دیگر اثر تونل امکانپذیر نیست). این فرض بعداً به فهم نتایج اثر توئل از سد پنانسیل محدود در شکل ۲.کمک  $\tilde{V}(x)$  خواهد کرد. بنابراین نخست مسئلهٔ یک ذره را در نظر میگیریم که تحت تأثیر یک پتانسیل شامل دو چاه بینهایت با عرض a و مرکزهای  $x=\pm b$  (شکل ۳) قرار گرفته است. اگر ذره در یکی از این دو چاه باشد، بدیهی است که نمی تواند به دیگری برود.

هر یک از چاههای شکل ۳ مشابه چاهی است که در بخش ۲\_e\_c از مکمل H<sub>I</sub> (قصل

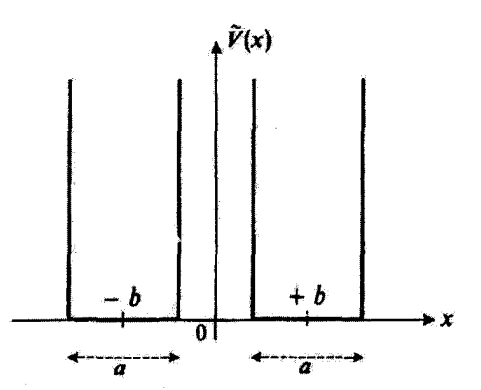

شکل۳ هنگامیکه ۷٫ ارتفاع سد پنانسیل شکل ۲ ریاد است. عملاً با دو چاه پتانسیل بینهایت بهعرض ۵ مواجه هستیم که فاصلهٔ مرکزهای آنها برابر با 76 است.

 $Y, LS$ . ۱۰۰

اول ترجمة فارسی همین کتاب) مطالعه شد. بنابراین می:توان نتایج بهدست آمده در آن مکمل را مقکار سبت. اترو بهای میکن ذره عبارتاند از

$$
E_n = \frac{\hbar^r k_n^r}{\Upsilon m} \tag{1}
$$

لي

$$
k_n = \frac{n\pi}{a} \tag{1}
$$

(که در آن n یک عدد درست مثبت است). هر یک از این انرژیها دوبار واگن است. زیرا با آن دو تابع موج متناظر است

$$
\varphi_{\gamma}^{n}(x) = \begin{cases} \sqrt{\frac{\gamma}{a}} \sin \left[ k_{n} \left( b + \frac{a}{\gamma} - x \right) \right] & b - \frac{a}{\gamma} \leqslant x \leqslant b + \frac{a}{\gamma} \, \text{ s.t. } \\ \ast & \text{ s.t. } \\ \varphi_{\gamma}^{n}(x) = \begin{cases} \sqrt{\frac{\gamma}{a}} \sin \left[ k_{n} \left( b + \frac{a}{\gamma} + x \right) \right] & b - \frac{a}{\gamma} \leqslant -x \leqslant b + \frac{a}{\gamma} \, \text{ s.t. } \\ \ast & \text{ s.t. } \\ \ast & \text{ s.t.
$$

در حالت (φ;) ا، ذره در جاه بینهایت طرف راست و در حالت (φ;) ا، در جاه بینهایت طرف خب ترار دارد.

شکل ۴ دو ترار نخست انرژی مولکول را که دو بار واگن هستند، نشان می دهد. همان طور که قبلاً در مکمل A $_{\rm III}$  (بخش tb-۲ دیدیم، بسامد بور  $(k_{\rm r}+E_{\rm t})/h$ ) وابسته به آین دو تزاق هنگامی با حرکت رفت،آمدی ذره میان دو دیوارهٔ چاه راست (یاچپ) متناظر است که حالت آن یک برهمنهی خطی از ({p | و {\p | (یا از {\p | و {\p | و {\p | باشد. بهطور فیزیکی، چنین توسانی یک ارتعاش مولکولمی صفحهٔ هیدروژنها پیرامون وضع تعادل پایدار آن(اکه متناظر با x = +b (یا است، نمایش میدهد. بسامد این نوسانها در فروسرخ قرار میگیرد. $(x=-b$ 

در دنبالهٔ محاسبات، مناسب است تا در هر یک از ویژهز پرفضاهای هامیلتونی دُره، تغییر بایه داده شود. چون  $V(x)$  تایعی روج است، هامیلتونی  $H$  با عملگر پاریته  $H$  جابهجا میشود (مکمل بخش ۴). در این مورد، میتوان پایهای از ویژهبردارهای  $H$  یافت که زوج یا فرد باشد. تابع $\mathrm{F}_{\mathrm{II}}$ 

مطالعة مولكول أمونياك به كمك يك مدل ساده 101

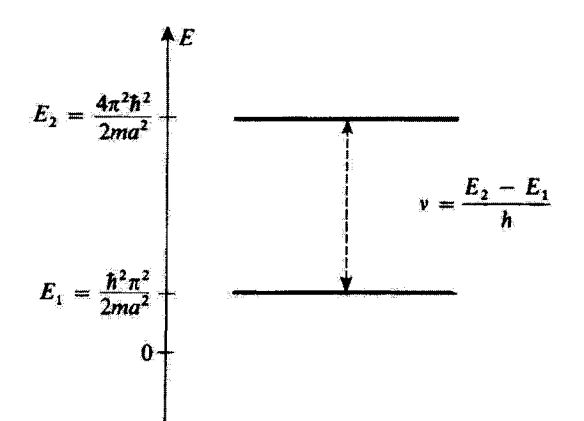

شکل؟ نخستین ترازهای انرژی به دست آمده در جاههای پنانسیل شکل ۳. نوسان دستگاه با بسامد بور به در یکی از دو جاه ارتعاش مولکول را در اطراف یکی از دو وضع تعادل کلاسیک آن تشان  $\nu=(E_{Y}-E_{\Lambda})/h$ بىدھد.

موجهای این بردارها ترکیبهای خطی متقارن و یادمتقارن زیر هستند

$$
\varphi_s^n(x) = \frac{1}{\sqrt{\gamma}} [\varphi_\gamma^n(x) + \varphi_\gamma^n(x)]
$$
  

$$
\varphi_a^n(x) = \frac{1}{\sqrt{\gamma}} [\varphi_\gamma^n(x) - \varphi_\gamma^n(x)]
$$
 (f)

در حالتهای  $\langle \varphi_a^n\rangle$  و  $\langle \varphi_s^n\rangle$  ا، ذره میتواند در یکی از این دو جاه پتانسیل باشد. در دنبالهٔ بحث بررسی را به تراز پایه محدود میکنیم که برای آن تابعهوجهای (x),(x),(y), به، و $\varphi^1_a(x)$  در شکل ۵ نشان داده شدهاند. $\varphi^1_a(x)$ 

ب) سد يتانسيل محدود حال می خواهیم شکل ویژهتابعهای نخستین ترازهای اثرژی را، هنگامیکه  $\mathcal{V}_s$  دارای اندازه محدودی است (که باوجود این فرض میکنیم از انرژی این ترازها بزرگتر است). بیابیم. در داخل دو جاه پتانسیل "مستطیلی" (منجنی خطچین شکل ۲). » =  $V(x)$  است. بنابراین تابع موج بدین شکل است

$$
\chi(x) = A \sin \left[ k \left( b + \frac{a}{r} - x \right) \right] \qquad b - \frac{a}{r} \leq x \leq b + \frac{a}{r} \qquad \text{(a)}
$$
\n
$$
\chi(x) = A' \sin \left[ k \left( b + \frac{a}{r} + x \right) \right] \qquad, b - \frac{a}{r} \leq -x \leq b + \frac{a}{r} \qquad \text{(b)}
$$

 $V, LS$   $V \cdot V$ 

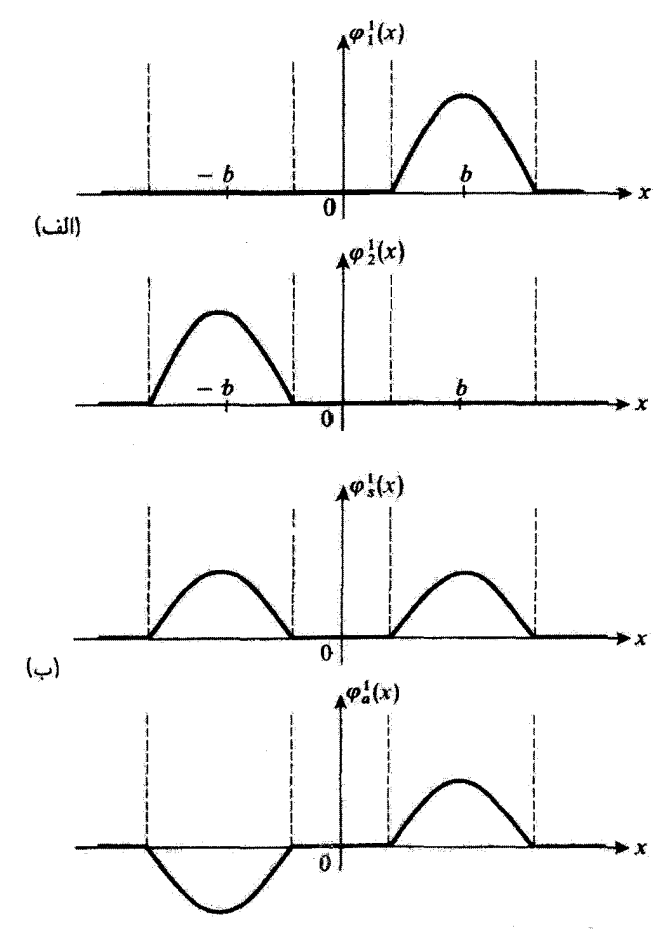

شکل۵ حالتهای (cr)\(e) و (cr)\0 که در شکل الف نشان داده شدهاند، حالتهای مانا با انرژی یکسانی هستند که بهترتیب در چاه راست و چاه چپ شکل ۳ متمرکز شدهاند. برای استفاده از تقارن مسئله، مناسبتر است که حالتهای منقارن  $\varphi_s(x)$  و يادمنقارن  $\varphi_a(x)$ . تركيبهاى خطى  $\varphi_i(x)$  و  $\varphi_i(x)$  را يدعنوان حالتهاى مانا در نظر بگيريم.

گه در آنها & به انرژی  $E$  تراز با رابطهٔ

$$
E = \frac{\hbar^{\mathsf{r}} k^{\mathsf{r}}}{\mathsf{r} m} \tag{5}
$$

 $V(x)$  مربوط میشود. همانند بخش پیش (x) همواره در  $\pm (b+a/7)$  ضفر می شود. زیرا  $x=\pm (b-a/\mathsf{Y})$  در این دو نقطه بینهایت است. برعکس، چون  $V$  محدود است  $\chi(x)$  دیگر در صفر نسیشود و درنتیجه k دیگر از رابطهٔ (۲) پیروی نسیکند. مطالعةً مولكول آمونياك به كيك بك مدل سادو ١٥٣

این بار نیز، جون  $V(x)$  زوج است، میتوان ویژهتابعهایی،  $\chi_s(x)$  و  $\chi_a(x)$ ، برای هامیلتونی جستجوگردگه بهترتیب زوج و فرد باشند. ضریبهای A و 'A رابطهٔ (۵) و مربوط به  $\chi_s(x)$  و را به  $A_s$  و  $A_a$  م نشان می دهیم. روشن است که خواهیم داشت  $\chi_a(x)$ 

$$
A_s' = A_s
$$
  

$$
A_a' = -A_a
$$
 (V)

ویژه مقدارهای وابسته به  $\chi_s$  و  $\chi_a$  را با  $E_s$  و  $E_s$  نشان خواهیم داد. بدینترتیب، اندازههای متناظر ویف میشوند. لایف استراکا تعریف میشوند.  $k$ 

در بازة  $(a/\texttt{Y}) \leqslant x \leqslant (b-a/\texttt{Y})-1$ ، تابع موج ديگر مانند حالت قبل صفر نيست، ریرا  $V$  محدود است: تابع موج. بسته به اینکه  $\chi_a$  یا  $\chi_a$  در نظرگرفته شود. باید ترکیب خطی زوج یا فردی از تابعهای نمایی  $e^{a_s,a^x}$  و  $e^{a_s,a^x}$  باشد.  $q_a$  و  $q_s$  از  $E_{s,a}$  و با $V$  چنین تعریف میشوند

$$
q_{s,a} = \sqrt{\frac{\mathsf{Y}m}{\hbar^{\mathsf{Y}}}(V_{\bullet} - E_{s,a})} = \sqrt{\alpha^{\mathsf{Y}} - k_{s,a}^{\mathsf{Y}}}
$$
 (A)

یا

$$
V_{\rm e} = \frac{\hbar_{\rm r} \alpha^{\rm r}}{\rm fm} \tag{4}
$$

بنابراین، بولی  $\chi_s$  ( a/۲)  $a\leqslant (b-a/7)$  تابعهای  $\chi_s$  و  $\chi_a$  جنین نوشته می شوند

$$
\chi_s(x) = B_s \cosh(q_s x)
$$
  
\n
$$
\chi_a(x) = B_a \sinh(q_a x)
$$
 (1)

 $x=\pm (b-a/7)$  اینک آنچه می ماند این است که ویژهتابعها و مشتقهایشان را در نقطههای ( ییوند دهیم. بنابراین. پاسخ زوج ( $\chi_s(x)$  باید از شرایط

$$
A_s \sin(k_s a) = B_s \cosh\left[q_s \left(b - \frac{a}{\gamma}\right)\right]
$$

$$
-A_s k_s \cos(k_s a) = B_s q_s \sinh\left[q_s \left(b - \frac{a}{\gamma}\right)\right]
$$
(11)
### ١٠۴ مكيا, ٧

یبروی کند. چون A, و B, نمی توانند همزمان صفر شوند، می توانیم نسبت معادلههای (۱۱) را بەدست آوريم

$$
\tan(k_s a) = -\frac{k_s}{q_s} \coth\left[q_s\left(b - \frac{a}{\gamma}\right)\right]
$$
 (17)

برای یاسخ فرد  $\chi_a(x)$  به همین سان بهدست می آید

$$
\tan(k_a a) = -\frac{k_a}{q_a} \tanh\left[q_a \left(b - \frac{a}{r}\right)\right]
$$
 (17)

اگر بهجای  $q_s$  و  $q_s$  اندازههایشان برحسب  $k_s$  و  $k_s$ گذاشته شود، رابطههای (۱۲) و (۱۳) چنین ٹوشته مے رشوند

$$
\tan(k_s a) = -\frac{k_s}{\sqrt{\alpha^{\mathsf{Y}} - k_s^{\mathsf{Y}}}} \coth\left[\sqrt{\alpha^{\mathsf{Y}} - k_s^{\mathsf{Y}}}\left(b - \frac{a}{\mathsf{Y}}\right)\right] \tag{15}
$$

 $\frac{1}{2}$ 

$$
\tan(k_a a) = -\frac{k_a}{\sqrt{\alpha^{\dagger} - k_a^{\dagger}}} \tanh\left[\sqrt{\alpha^{\dagger} - k_a^{\dagger}} \left(b - \frac{a}{\dagger}\right)\right]
$$
 (10)

بنابراین، مسئله در اصل حل شده است رابطههای (۱۴) و (۱۵)کوانتش انرژی را بیان میکنند، ریرا اندازههای ممکن  $k_s$  و  $k_a$  را بهدست می $\epsilon$ هند و سپس بهکمک رابطهٔ (۶)، انرژیهای  $E_s$  و (١٣) به دست می]یند (به شرطی که این انرژیهاکستر از V باشند). حل معادلههای غیرجبری (١۴) و (١٥) میتواند برای مثال. بهشیوهٔ ترسیمی انجام گیرد. بدینسان تعدادی جواب  $k_s^\intercal$ . مس به دست می آیند. جوابهای  $k_{a}^{n}$  با  $k_{a}^{n}$  یکی نیستند. ریزا معادلههای (۱۴) و (۱۵)  $\ldots$   $k_{a}^{r}$  ، $k_{a}^{k}$ یکمی نیستند: بنابزاین انرژیهای  $E^n_s$  و  $E^n_s$  متفاوت هستند. البته هنگامرکه  $V_\circ$  بسیار بزرگ شود. و هر دو به مقدار  $n\pi/a$ ، که در بخش پیش بهدست آمد. میل میکنند. این موضوع را  $k_{\rm a}^n$ می توان با میل دادن »، در معادلههای (۱۴) و (۱۵)، به بینهایت دریافت که در این صورت خواهیم داشت  $E_a^n$  بهسمت (tan $(k_{s,a}a) = E_s^n$  داشت  $E_a^n$  بهسمت میل خواهند کرد که در بخش بیش، هنگامیکه  $V_\bullet$  به بینهایت میل  $E_n = \hbar^{\rm r} n^{\rm r} \pi^{\rm r}/\rm Y m a^{\rm r}$ سیکند، محاسبه شد. سرانجام بهآسانی سیتوان دریافت که هر چه  $V$  در مقایسه با  $E_n$  بزرگتر باشد، دو انرژی  $E^n_s$  و  $E^n_a$  به یکدیگر نزدیکتر می شوند.

# مطالعة مولكول أمونياك به كمك يك مدل ساده (a-\

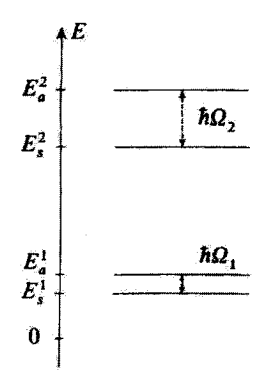

**شکل۶ هنگامیکه واقعیت محدودبودن ارتفاع ۷۰** سد پتانسیل بهحساب میآید. دیده میشود که طیف انرژی شکل ۴ تغییر میکند. هر ترار به دو ترار متمایز منشعب میشود. بسامدهای بور Ω۰/۳π و Ω۰/۳π که متناظر با عبور از یک چاه به چاه دیگر توسط اثر تونل هستند، عبارت اند از بسامدهای وارونهشدن مولکول آمونیاک برای دو تراز  $\Omega_{\rm T} > \Omega_{\rm V}$  تخست ارتعاشی. اثر تونل در تراز ارتعاشی بالاتر مهمتر است، بهطوری که  $\Omega_{\rm V}$ .

اندازههای دقیق  $E^n_s$  و  $E^n_a$  در اینجا دارای اهمیت ناچیزی هستند. ما به نشان،دادن سیمای  $V_\bullet$  طیف انرژی در شکل ۶٪ رضایت می،دهیم،که نمودار ترازهای  $E_\mathrm{V}$  و « $E_\mathrm{V}$  شکل ۴، وقتی ارتفاع سد پتانسیل محدود است، را نشان میدهد. دیده میشود که اثر تونل در این سد پتانسیل واگنی و به ط رفع میکند و به پدیدار شدن دوتاییهای  $(E_s^{\rm r},E_a^{\rm t})$  و  $(E_s^{\rm r},E_a^{\rm r})$  می $E_{\rm r}$  می انجامد(البته  $E_{\rm r}$ فرض میشود که تمام این انرژیها از  $V$  کمترند). چون دوتایی  $(E^\chi_s,E^\chi_a)$  پایینتر قرار دارد. دیده هر دوتایی به مراتب بزرگتر است(بهطور تجربی نسبت میان آنها در حدود هزار است). وانگهی، این جدایی امکان میدهد تا بسامدهای بور تازهای بهصورت

$$
\Omega_{\mathfrak{t}} = \frac{E_a^{\mathfrak{t}} - E_s^{\mathfrak{t}}}{\hbar} \;\; , \;\; \Omega_{\mathfrak{r}} = \frac{E_a^{\mathfrak{r}} - E_s^{\mathfrak{r}}}{\hbar} , \; \ldots
$$

تعریف شودکه معنای فیزیکی آنها را در بخش بعد مطالعه خواهیم کرد (گذارهای متناظر نوسط ییکان در شکل ۶ نشان داده شدهاند).

سرآنجآم. در شکل ۷. تغییرات ویژهتابعهای  $\chi_s^{\chi}(x)$  و  $\chi_a^{\chi}(x)$ . راکه با معادلههای (۵). (۷). و (۱۰) داده میرشوند و در آنها  $k_s$  و  $k_s$  از (۱۲) و (۱۵) تعیین شدهاند. نمایش دادهایم. معلوم میشود که این تابعها به تابعهای  $\varphi_s^1(x)$  و  $\varphi_a^1(x)$  شکل ۵ بسیار شبیه هستند. با این اختلاف اساسی که تابع موجها در فاصلهٔ  $(x \leqslant (b-a/7) \leqslant x \leqslant (b-a/7)$  دیگر صفر نیستند. همچنین

#### ۱۰۶ مکتار ۷

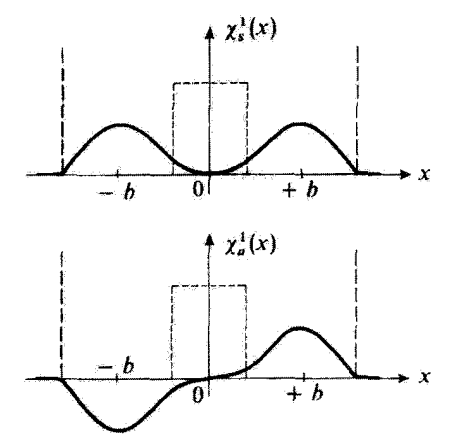

شکلی۷ تابع موجهای وابسته به ترازهای  $E'_a$  و  $E'_a$ شکل ۶. همانندی آنها با تابعهای شکل ۵ (ب) به چشم می خورد. با این همه. این نابع موجهای جدید در فاصلهٔ ۵/۲ – ۵ ک $x \leqslant b - 4$  صفر نسی شوند.

اهمیت وارد کردن پایهٔ  $\varphi_a$  و  $\varphi_a$  در بخش پیش معلوم میشود: ویژهتابعهای  $\chi_s^{\chi}$  و  $\chi_a^{\chi}$  در حضور  $\langle \varphi^i_{\alpha} \rangle$ اثر تونل به  $\varphi^i_{\alpha} \rangle$  و  $\varphi^j_{\alpha}$  خیلی بیشتر شبیه هستند تا به  $\varphi^i_{\alpha}$  و  $\varphi^j_{\alpha}$ 

> ج) تحول مولکول. بسامد وارونگی فرض كنيم كه مولكول در لحظة \* = t در حالت

$$
|\psi(t = \cdot)\rangle = \frac{1}{\sqrt{\gamma}} [|\chi_s'\rangle + |\chi_a'\rangle] \tag{15}
$$

باشد. بردار حالت  $|\psi(t)\rangle$  | در لحظهٔ t را می توان با بهکار بردن فرمول عمومی(D\_0۴) فصل سوم به دست آورد. در این صورت خواهیم داشت

$$
|\psi(t)\rangle = \frac{1}{\sqrt{\gamma}}e^{-i\frac{E_x^1+E_u^1}{\sqrt{\gamma}}t}[e^{+i\Omega_1t/\tau} | \chi_s\rangle + e^{-i\Omega_1t/\tau} | \chi_a\rangle] \tag{17}
$$

از این رابطه، جگالی احتمال می شود

$$
|\psi(x,t)|^{\mathfrak{r}} = \frac{1}{\mathfrak{r}}[\chi_s^{\mathfrak{r}}(x)]^{\mathfrak{r}} + \frac{1}{\mathfrak{r}}[\chi_a^{\mathfrak{r}}(x)]^{\mathfrak{r}} + \cos(\Omega_{\mathfrak{r}}t)\chi_s^{\mathfrak{r}}(x)\chi_a^{\mathfrak{r}}(x) \quad (\mathcal{N})
$$

تغییرات این چگالی احتمال برحسب زمان می تواند بهآسانی از منحنیهای شکل ۷ بهطور ترسیمی بهدست آید. این تغییرات در شکل ۸ نشان داده شده است. برای « = t (شکل ۸ الف) دیده

مطالعة مولکول آمونیاک به کیک یک مثل ساده ۷°۱

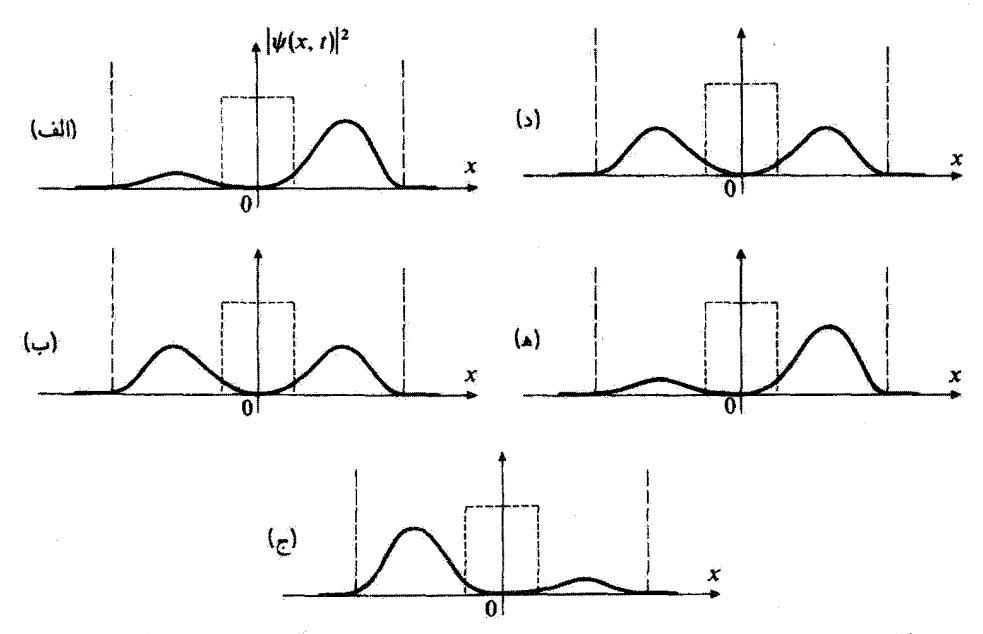

اشکلی۸ تحول یک پسته موج که از برهمههی دو تابع موج مانای شکل ۷ بهدست آمده است. دُره در آغاز در چاه راست است (شکل الف). بەوسیلة اثر تونل به چاه چمپ میروود (شکل ب) و پس ازگذشت زمانی در آن جایگزین میشود (شکل ج). سپس به چاه راست باز میگردد (شکل د) و به حالت آغازی باز می]ید (شکل ها) و این عمل تکرار میشود.

میشود که حالت آغازی که در (۱۶) انتخاب شده است. با چگالی احتمالی متناظر است که در چاه راست متمرکز شده است (تابعهای  $\chi_s^\lambda$  و  $\chi_s^\lambda$  در چاه چپ دارای علامتهای مخالف و قدرمطلقهای تقریباً نزدیکی هستند. بهگونهای که مجموع آنها عملاً صفر است). بنابراین. می توان گفت که ذره در آغاز عملاً در چاه راست قرار دارد. این ذره در لحظهٔ  $t=\pi/\mathfrak{N}$  (شکل ۸ ب) بهطور چشمگیری توسط اثر تونل یه چاه چپ می]ید، در لحظهٔ ۳/۵۸ = t عملاً در آن جا میگیرد (شکل ۸ ج) و سپس حرکت وآرون انجام میدهد (شکلهای ۸ د و ۸ ه).

بنابواین ذرهٔ خیالی با بسامد  $\Omega_{\text{V}}$ از یک طرف سد پنانسیل بهطرف دیگر می $\epsilon$ ود یعنی صفحة هيدروژنها بدطور متناوب از يک طرف اتم نيتروژن بهطرف ديگر آن مي رود. از اين روست که ېسامد  $\Omega_1/7\pi$ ، ېسامد وارونگی مولکول نامیده می شود. توجه شود که این بسامد وارونگی دارای همانند کلاسیکی نیست. ریرا وجود آن به اثر تونل ذرهٔ خیالی در سد پتانسیل وابسته است.

چوِن اتم نیتروژن تمایل دارد الکترونهای سه اتم هیدروژن را بهسوی خود بکشد. مولکول آمونیاک دارای یک گشتاور دوقطبی الکتریکی است که با مقدار متوسط  $\langle X\rangle$ ، موضع ذرۂ خیالی

 $V, L\zeta$  /  $\circ A$ 

مطالعه شده، متناسب است. در شکل ۸ دیده می شود که این گشتاور دوقطبی تابعی نوسانی از  $\Omega_{\rm b}/$ زمان است. در این شرایط، مولکول آمونیاک می تواند تابش الکترومغناطیسی با بسامد  $\pi$ /۲ گسال با جذب کند.

تجربه نیز این موضوع را تأیید میکند و اندازهٔ ۵۱٫ در ناحیهٔ امواج سانتی،متری قرار دارد. در اخترشناسی رادیویی، توانستهاند گسیل و جذب موجهای الکترومغناطیسی با این بسامد را وسیلهٔ مولکولهای آمونیاک میان ستارمای آشکار کنند. همچنین یادآوری میگنیم که اصول گار میزر آمونیاکی مبتنی برگسیل برانگیختهٔ این امواج از مولکول NH<sub>۳</sub> است.

۳. مولکول آمونیاک بهعنوان یک دستگاه دوترازه

در شکل ۶ وضعی دیده میشود که همانند وضعی است که در پیشگفتار بخش ۴ـ۳ یادآوری . $E_s^{\rm v}$ شد، دستگاه بررسی شده دارای دوتراز بسیار نزدیک بههم  $E_a^{\rm v}$  و  $E_a^{\rm v}$  است که ترازهای دیگر ، و … بسیار دور هستند. اگر تنها دوتراز  $E_a^\lambda$  و  $E_a^\lambda$  مورد توچه قرار گیرند، می $\vec{v}$ وان تمامی،  $E_a^\lambda$ ترازهای دیگر را "فراموش کرد" (توجیه دقیق یک چنین تقریبی در چارچوب نظریهٔ پریشیدگی در فصل ١١ داده خواهد شد).

بنابراین. بررسی پیشین را با دیدگاهی کسی متفاوت از سر میگیریم و نشان خواهیم داد که ملاحظات عمومی فصل ۴ دربارهٔ دستگاههای دوترازه را سی توان دربارهٔ مولکول آمونیاک بهکار برد. این دیدگاه افزون بر آن امکان میدهد تا اثر یک میدان الکتریکی ایستای خارجی را روی این مولکول بەسادگى بررسى كنيم.

#### الف) فضاي حالتها

فضای حالتهایی که در نظر خواهیم گرفت با دو بردار عمود بر هم (\@ ] و (\@ ]، که تابع موجهای آنها در (۳) داده شده است، ایجاد می شود. چنانکه قبلاً بیان شد، حالتهای دیگر (°P او (°P ) با ۱  $n>0$  با نادیده مرکبریم. در حالتهای  $\langle \varphi \rangle$  و  $\langle \varphi \rangle$  اتم نیتروژن یا بالای صفحهٔ هیدروژنها قرار دارد و یا پایین آن. در (۴) پایهٔ دیگری از فضای حالتها وارد شد که از بردارهای زوج و فرد

$$
|\varphi_s\rangle = \frac{1}{\sqrt{f}}[|\varphi_s\rangle + |\varphi_r\rangle]
$$
  

$$
|\varphi_s\rangle = \frac{1}{\sqrt{f}}[|\varphi_s\rangle - |\varphi_r\rangle]
$$
 (11)

تشکیل شده بود. در این دو حالت اخیر، احتمال یافتن نیتروژن در بالا یا پایین صفحهٔ اتمهای هیدروژن یکی است. مطالعة مولکول آمونیاک به کیک یک مثل ساده ۹۰۹

ب) ترازهای انرژی. رفع واگنی ناشی از شفافیت سد پتانسیل  $\langle |\varphi_\alpha^\chi\rangle$ ، هنگام که ارتفاع  $V_\alpha$  سد پتانسیل بینهایت است، حالتهای  $|\varphi_\alpha^\chi\rangle$  و  $|\varphi_\alpha^\chi\rangle$  ) دارای انرژی پکسانی هستند، بهگونهای که هامیلتونی دستگاه می شود

$$
H_{\bullet} = E_1 \times \mathbb{1} \tag{1}
$$

( [[ عامل همانی در فضای حالتهای دوبعدی است).

برای آنکه این واقعیت را که سد پتانسیل بینهایت نیست. به شیوهٔ پدیدهشناختی به حساب آوریم. به پ $H$  یک پریشیدگی  $W$  بیفزاییم که در پایهٔ  $\{\ket{\varphi}\},\ket{\varphi}\}$  غیرقطری است و با ماتریس

$$
W = -A \begin{pmatrix} \cdot & 1 \\ 1 & \cdot \end{pmatrix} \tag{11}
$$

تشان داده می شود که در آن A یک ضریب حقیقی مثبت<sup>(</sup> است.  $\downarrow$ يراى بەدست آوردن حالتھاى ماناي مولكول. بايد عملگر ھاميلتونى كل $H=H_o+W$  با گه ماتریس آن عبارت است از

$$
H = \begin{pmatrix} E_{\lambda} & -A \\ -A & E_{\lambda} \end{pmatrix} \tag{17}
$$

قطری کرد. یک محاسبهٔ مقدماتی، ویژهنقدارها و ویژهبردارهای  $H$  را بهدست میدهد

$$
|\varphi_a\rangle
$$
\n
$$
|\varphi_a\rangle
$$
\n
$$
|\varphi_s\rangle
$$
\n
$$
|\varphi_s\rangle
$$
\n
$$
E_1 - A
$$
\n
$$
(77)
$$

دیده میشودکه بر اثر پریشیدگی W، دو ترازی که به هنگام صفر بودن A واگن بودند، از هم جدا  $\mid \varphi_s \rangle$  میشوند. یک اختلاف انرژی برابر با ۲A بهوجود میآید و ویژهحالتهای نوین عبارتاند از و ( $\varphi_a$  ). بنابراین، نتایج بخش ۲ دوباره بهدست می[یند.

۰۱ . در واقع برای پیدا کردن وضع نسبی ترازهای  $E_a$  و  $E_a$  شکل ۶ ناچاریم فرض کنیم »  $A > 0$  (ویژهمقدارهای (۲۳) را نگاء کنید].

١١٠ مكيل ٧

اگر مولکول را در لحظة 
$$
\cdot
$$
 =  $t$  در حالت  $\langle \varphi \rangle$  نرض کنیم

$$
|\psi(t = \cdot)\rangle = |\varphi_{\cdot}^{\setminus}\rangle = \frac{1}{\sqrt{\gamma}}[|\varphi_{s}^{\setminus}\rangle + |\varphi_{a}^{\setminus}\rangle] \tag{YF}
$$

بردار حالت در لحظة t خواهد بود

$$
\begin{aligned} \left| \psi(t) \right\rangle &= \frac{1}{\sqrt{t}} e^{-iE_1t/\hbar} \left[ e^{iAt/\hbar} \mid \varphi_s^{\dagger} \right\rangle + e^{-iAt/\hbar} \mid \varphi_a^{\dagger} \right] \\ &= e^{-iE_1t/\hbar} \left[ \cos \left( \frac{At}{\hbar} \right) \mid \varphi_i^{\dagger} \right\rangle + i \sin \left( \frac{At}{\hbar} \right) \mid \varphi_i^{\dagger} \rangle \end{aligned} \tag{7\Delta}
$$

یس به هنگام یک اندازهگیری در لحظهٔ d آحتمال  $\operatorname{cos}^\ast(At/\hbar)$  وجود دارد که مولکول در حالت ا (ہعنی اتم نیتروژن بالای صفحۂ اتمهای هیدروژن) باشد و احتمال  $\sin^{\tau}(At/\hbar)$ که مولکول  $|\varphi\rangle\rangle$ در حالت ﴿﴿۞ | (يعني نيتروژن در پايين صفحه) يافت شود. بدينسان بهخوبي در مي,يابيم كه، بر اثر جفتیدگی W، مولکول آمونیاک بهطور تناوبی وارونه میشود.

#### ابادداشت:

توصیف (یدیدهشناسی) اثر سد پتانسیل محدود بهوسیلهٔ بریشیدگی W که با (۲۱) داده شده است، دارای دقت کمتری از مطالعهای است که قبلاً انجام شد. زیرا در اینجا ویژهتابعهای  $\varphi_s(x)$ و ب برعکس  $\chi_a^\lambda$  و  $\chi_a^\lambda$ ، در ناحیهٔ  $\chi_a^\lambda$  ( a/۲  $\chi_a^\lambda$ ) مفر می $\varphi_a^\lambda(x)$ همه، این توصیف بسیار سادهتر، امکان میدهد تا دو اثر فیزیکی پایه: رفع واگنی چندتایی ،E و نوسان دورهای مولکول میان حالتهای (\o | و (\o | (وارونگی). توضیح داده شوند.

# ج) تآثیر یک میدان الکتریکی ایستا

در پیش دیدیم که، در حالتهای  $\langle \varphi_i \rangle$  و  $\langle \varphi_i \rangle$  )، گشتاور دوقطبی الکتریکی مولکول دو مقدار مختلفالعلامه می پذیرد که آنها را با  $\eta$ + و  $\eta$ – نشان خواهیم داد. اگر مشاهدهیدیر وابسته به این کعیت فیزیکی را با D نشان دهیم. میتوان فرض کرد که D در پایهٔ  $\{\ket{\varphi}\}, \ket{\varphi'}\}$  با یک ماتریس قطری نمایش داده میشود که  $\eta$ + و  $\eta$  ویژهتقدارهای آن هستند

$$
D = \begin{pmatrix} \eta & \cdot \\ \cdot & -\eta \end{pmatrix} \tag{77}
$$

مطالعة مولكول أمونياك به كمك يك مدل ساده ١١١

هنگام که مولکول به یک میدان الکتریکی ایستای گه برده شود.'' انرژی برهمگنش با این ميذان سيهشود

$$
W'(\mathscr{E}) = -\mathscr{E}D \tag{YV}
$$

اين جِملة هاميلتوني" درياية {{\v}, | 0}} با ماتريس

$$
W'(\mathscr{E}) = -\eta \mathscr{E}\begin{pmatrix} 1 & \ast \\ \ast & -1 \end{pmatrix} \tag{1A}
$$

 $H_\bullet+W+W'(\mathscr{E})$ نمایش داده میشود. اکنون می خواهیم، ماتریس نمایندهٔ عملگر هامیلتونی کل  $\{\varphi_i\},\{\varphi_i\}\}$ بلويسيم إ $\{\varphi_i\}$  بنويسيم

$$
H_{\bullet} + W + W'(\mathscr{E}) = \begin{pmatrix} E_{\lambda} - \eta \mathscr{E} & -A \\ -A & E_{\lambda} + \eta \mathscr{E} \end{pmatrix} \tag{11}
$$

این ماتریس را می توان بهسادگی قطری کرد. ویژهانرژیهای  $E_+$  و  $E_-$  و ویژهبردارهای  $\ket{\psi_+}$  | و  $\langle -\psi_+ |$ ن عبارتاند از

$$
E_{+} = E_{\lambda} + \sqrt{A^{\dagger} + \eta^{\dagger} \mathscr{E}^{\dagger}}
$$
  
\n
$$
E_{-} = E_{\lambda} - \sqrt{A^{\dagger} + \eta^{\dagger} \mathscr{E}^{\dagger}}
$$
 (7°)

و

$$
|\psi_{+}\rangle = \cos\frac{\theta}{\gamma} | \varphi_{1}\rangle - \sin\frac{\theta}{\gamma} | \varphi_{1}\rangle
$$
  

$$
|\psi_{-}\rangle = \sin\frac{\theta}{\gamma} | \varphi_{1}\rangle + \cos\frac{\theta}{\gamma} | \varphi_{1}\rangle
$$
 (71)

که در آن چنین گذاردهایم

$$
\tan \theta = -\frac{A}{\eta \mathscr{E}} \quad \text{•} \leq \theta \leq \pi \tag{TT}
$$

۱. برای سادهشدن. فرض میکنیم که این میدان موازی با محور ۵*۵ شک*ل ۱ است (مدل یک بعدی). ۲. در (6) M ، D یک مشاهدهبدر است در حالی که 6 کمینی کلاسیک است که از خارج اعمال شده است (بالوشت صفحة ٧٩ هسين كتاب).

### $V, LSL, VY$

(مکمل۲ فصل۴)، رابطههای (۹)، (۱۰)، و (۲۳). چون A حقیقی و منفی است، زاویهٔ c که در این مکمل وارد شده است در اینجا برابر با π است]. هنگام که صی صفر است. ۶/۲ = 0 است و نتیجههای بخش ۳ (ب) را باز می پابیم، زیرا

$$
E_{+}(\mathscr{E} = \cdot) = E_{\setminus} + A
$$
  
\n
$$
E_{-}(\mathscr{E} = \cdot) = E_{\setminus} - A
$$
 (TT)

یا

$$
|\psi_{+}(\mathscr{E}=\cdot)\rangle=|\varphi_{a}^{\setminus}\rangle
$$
  
 
$$
|\psi_{-}(\mathscr{E}=\cdot)\rangle=|\varphi_{s}^{\setminus}\rangle
$$
 (TF)

هنگام که هی دلخواه و A صفر است (که متناظر است یا یک سد پتانسیل کاملاًکدر)،چنین يةدست مهرآيد

$$
E_{+}(A = \cdot) = E_{1} + \eta \mid \mathscr{E} \mid
$$
  
\n
$$
E_{-}(A = \cdot) = E_{1} - \eta \mid \mathscr{E} \mid
$$
 (TO)

و. اگر گه مشت باشدا

$$
|\psi_{-}(A = \cdot)\rangle = |\varphi\rangle
$$
  
 
$$
|\psi_{+}(A = \cdot)\rangle = - |\varphi\rangle
$$
 (TF)

بنابراین. در این مورد. انرژی بهطور خطبی با گه تغییر میکند(خطهای نقطهچین شکل ۹). نتایج (۳۵) و (۲۶) را بهطور فیزیکی بهخوبی میتوان فهمید: هنگامیکه تنها میدان الکتریکی روی مولکول اثر میکند. انمهای هیدروژن باردار را به بالا یا پایین اتم نیتروژن "میکشد". از این روست که حالتهای مانا عبارتاند از  $\langle \varphi^{\mathfrak{t}}_{\mathfrak{t}} \rangle$  و  $\langle \varphi^{\mathfrak{t}}_{\mathfrak{t}} \rangle$  [.

هنگامیکه میدان الکتریکی گه و ثابت جفتیدگی A هر دو دلخواءاند. حالتهای (+ψ | و برهمنهیهای خطی حالتهای  $\langle \rho \rangle$  و  $\langle \varphi \rangle$  ( و همچنین حالتهای  $\langle \varphi_s^1 \rangle$  ) و (  $\psi_\alpha$  ) هستند.  $\psi_\alpha$ این وضع از سازش میان عمل میدان الکتریکی، که میکوشد هیدروزنها را به یک طرف آتم نیتروژن بکشاند و عمل چفتیدگی W،که میگوشد اتم نیتروژن را از میان سد پتانسیل بگذراند. پدید می[ید.

۱. اگر گه منفی باشد، نقشهای (\o^{| و (\o^{| در رابطهٔ (٣۶) وارونه میشوند.

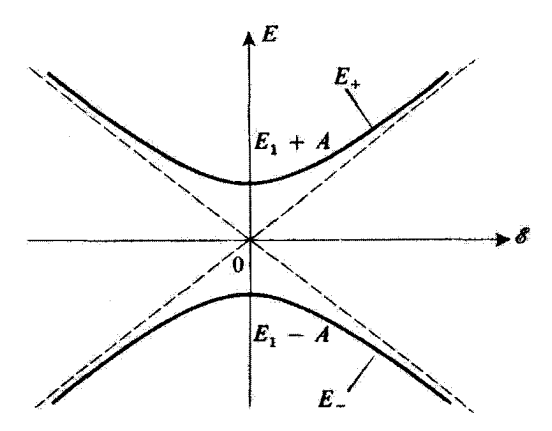

**شکل؟ تأثیر یک میدان الکتریکی 6 بر روی در تراز نخست مولکول آمونیاک (جدایی 28 آنها در میدان صفر به علت** جفتیلگی بهوسیلهٔ اثر تونل است). برای گه ضعیف، مولکول یک گشتاور دوقطبی متناسب با گه بهدست می[ورد و انرژی متناظر بهصورت "گه تغییر مریکند. برای گه قوی، گشتاور قطبی بهحدی میل مریکند (که متناظر با وضع دو نیتروژن در بالا یا در پایین صفحهٔ هیدروژنهاست) و انرژی تابعی خطی از چی بی شود.

تغییرات انرژی  $E_+$  و  $E_-$  بهطور ترسیمی در شکل ۹ نشان داده شده است، که از آن پدیده عدم تقاطع ناشی از جفتیدگی W پدیدار می شود (بخش ۳\_۳\_۲ پ). یا $E_+$  و  $E_-$  متناظر با دو شاخهٔ یک هذلولی هستند که مجانبهای آن با نقطهچین رسم شدهاند و به انرژیها در غیاب جفتیدگی واسته هستند.

سیانجام. می توان اندازهٔ میانگین گشتاور دوقطبی الکتریکی را در هر یک از حالتهای مانای ر | و | و | میحاسبه کرد. با بهکار بردن (۲۶) و (۳۱) خواهیم یافت | (

$$
\langle \psi_+ | D | \psi_+ \rangle = -\langle \psi_- | D | \psi_- \rangle = \eta \cos \theta \qquad (\text{TV})
$$

که بنابر (۳۲) نتیجه می دهد

$$
\langle \psi_+ | D | \psi_+ \rangle = -\langle \psi_- | D | \psi_- \rangle = -\frac{\eta^{\mathfrak{r}} \mathscr{E}}{\sqrt{A^{\mathfrak{r}} + \eta^{\mathfrak{r}} \mathscr{E}^{\mathfrak{r}}}} \qquad (\mathbf{r} \mathsf{A})
$$

برای • = 6، این دو اندازهٔ میانگین صفرند. و با این واقعیت متناظر است که ذره در حالتهای دارای احتمال یکسانی است که در یکی از دو چاه پیدا شود. برعکس، هنگامیکه  $|\varphi_{s,a}^{\text{t}}\rangle$  $\ket{\varphi}$ است، گشتاور دوقطبی  $\eta + (\ket{\varphi} - \pi)$  متناظر با حالت  $\ket{\varphi}$   $|\ket{\varphi}$  ) را باز می یابیم.

#### $Y, LS$

هنگام که میدان الکتریکی ضعیف است (A  $\mathscr{E}\ll\eta$ )، می $\vec{\mathsf{v}}$ وان فرمولهای (۳۸) را بدین شكل نوشت

$$
\langle \psi_+ | D | \psi_+ \rangle = -\langle \psi_- | D | \psi_- \rangle = \frac{\eta^{\dagger}}{A} \mathscr{E} \tag{74}
$$

دیده مریشود که مولکول، در حالت مانای  $\psi_+\psi_+\mid (y\mid \psi_+)$  یک گشتاور دوقطبی الکتریکی متناسب با میدان خارجی  $\ell$  بهدست میآورد. اگر پذیرفتاری الکتریکی مولکول در حالت  $\ket{\psi_-}$ را با رابطهٔ

$$
\langle \psi_- | D | \psi_- \rangle = \varepsilon_- \mathscr{E} \tag{5.}
$$

تعریف کنیم، از (۳۹) خواهیم یافت

$$
\varepsilon_{-} = \frac{\eta^{\mathfrak{r}}}{A} \tag{11}
$$

(همین محاسبات برای  $\ket{\psi_+}$  معتبر هستند و نتیجه می دهند \_= = +ع).

در میدان ضعیف می توان فرمولهای (۳۰) را برحسب توانهای 9/8/A بسط داد

$$
E_{-} = E_1 - A - \frac{1}{\gamma} \frac{\eta^{\gamma} \mathscr{E}^{\gamma}}{A} + \cdots
$$
 (JLPY)

$$
E_{+} = E_{\lambda} + A + \frac{\lambda}{\gamma} \frac{\eta^{*} \delta^{\alpha}}{A} + \cdots
$$
 (Q-F)

آکنون مولکولهای آمونیاکی را در نظر بگیریم که، در ناحیهای که گه ضعیف است ولی "گه در راستای Ox محور بلورها دارای گرادیانی قوی است، جایهجا می شوند

$$
\frac{\mathrm{d}}{\mathrm{d}x}(\mathscr{E}^{\mathsf{r}})=\lambda\tag{FT}
$$

بنابر (۴۲ـالف). مولکولهایی که در حالت  $\ket{\psi_-}$  هستند تحت تأثیر نیرویی موازی با  $Ox$  قرار مے گیرند که برابر است با

$$
F_{-} = -\frac{\mathrm{d}E_{-}}{\mathrm{d}x} = \frac{1}{\mathsf{Y}}\lambda \frac{\eta^{\mathsf{Y}}}{A} \tag{97}
$$

مطالعة مولكول أمونياك به كبك يك متل ساده ١١٥

برابری (۴۲\_ب) نشان می دهد مولکولهایی که در حالت (+ / | هستند، تحت تأثیر نیروی مخالف

$$
F_{+} = -\frac{\mathrm{d}E_{+}}{\mathrm{d}x} = -F_{-} \tag{6}
$$

قار مر گیرند. این نتیجه اساس روشی است که در میزر آمونیاک برای جداساری مولکونها و گزینش آنهایی که در بالاترین تراز انرژی قرار دارند بهکار می رود. دستگاهی که بهکار می رود مشابه دستگاه اشترنگرلاخ است: پاریکهای از مولکولهای آمونیاک از ناجیهای که در آن یک گرادیان توی میدان الکتریکی حکمفرماست مرگذرد. مولکولها بسته به اینکه در یک حالت با حالت دیگری باشند، بسیرهای مختلفی را میرییمایند و می توان به کمک مبارزیند مناسب ریکی از حالتهای دلخواه را حدا ساخت.

مراجع براي مطالعة بيشتر برای مراجع مقالههای اصلی در مورد میزر نگاه کنید به Feynman III (1.2), §8-6 and chap. 9; Alonso and Finn III (1.4), §2-8;

article by Vuvlsteke (1.34).

و مقالههایی از

Townes and Schawlow (12.10), chap. 12;

همچنین نگاه کنید به

(15.11) for references to original articles on masers; articles by Lyons (15.14), Gordon (15.15), and Turner (12.14). See also Encrenaz (12.11). chap. VI.

# مکمل ۸

اثرهای جفتیدگی میان یک حالت پایدار و یک حالت ناپایدار ۱. مقدمه. نمادگذاری ۲. تأثیر جفتیدگی ضعیف روی حالتهای با انرژیهای مختلف ۳. تأثیر جفتیدگی دلخواه بر حالتهای همانرژی

۱. مقدمه. نمادگذاری

اثرهای یک جفتیدگی میان حالتهای  $\langle \rho_1 \rangle$  و  $\langle \rho_1 \rangle$  با آلرژیهای  $E_3$  و  $E_3$  به تفصیل در بخش گا بِحث شدند. هنگامیکه یکی از دو حالت، مثلاً (φ | ناپایدار است، چه تغییراتی پدید میآید؟

مفهومهای حالت ناپایدار طول عمر در مکمل K<sub>HI وار</sub>د شدهاند. به عنوان مثال، فرض می کنیم که (۵۰ | یک حالت اتمی برانگیخته است. هنگامیکه اتم در این حالت است، می تواند با گسیل خود به خود یک یا چند فوتون، با یک احتمال ۱/۳ در واحد زمان، به ترازی با انرژی پایینتر برود.  $W$  طول عمر حالت ناپایدار  $\ket{\varphi}$  | است. برعکس، فرض میکنیم که، در غیاب جفتیدگی  $W$ ، -حالت ( $\varphi_{\mathsf{f}}$  بايدار باشد ( $\tau_{\mathsf{f}}$  بينهايت است).

در مکمل K<sub>III</sub> فصل سوم دیدیم که یک شیوهٔ ساده برای بهحساب آوردن ناپایداری یک  $E_1$ حالت، این است که یک جملهٔ موهومی به انرژی متناظر افزوده شود. بدینسان، بهجای انرژی حالت  $\langle \varphi_1 \rangle$  میگذاریم

$$
E'_{\lambda} = E_{\lambda} - i \frac{\hbar}{\zeta} \gamma_{\lambda} \tag{1}
$$

یا

$$
\gamma_1 = \frac{1}{\tau_1} \tag{1}
$$

(چون 71 بینهایت است، 71 برابر است با صفر و E $\ell_f=E_1$ . بنابراین، در غیاب جفتیدگی، ماتریس

ان های خفتندگی میان یک حالت پایدار و... ۱۱۷

 $'$ نمايندۇ "هامىلتونى"  $H_o$  دېيىتگاە در پاية  $\{\varphi_l\},$   $\varphi_l\}$  جنين نوشتە مىرشود

$$
H_{\bullet} = \left(\begin{array}{cc} E'_{1} & \bullet \\ \bullet & E'_{1} \end{array}\right) = \left(\begin{array}{cc} E_{1} - i\frac{\hbar}{\gamma}\gamma_{1} & \bullet \\ \bullet & E_{1} \end{array}\right) \tag{7}
$$

۲. تأثیر جفتیدگی ضمیف روی حالتهای با انرژیهای مختلف اکنون فرض کنیم که مشابه با بخش ۳\_۴. به  $H$  یک پریشیدگی  $W$  بیفزاییم که ماتریس آن در  $\psi$ یایة  $\{\varphi_1\}, \{\varphi_2\}$  عبارت است ار

$$
W = \begin{pmatrix} \cdot & W_{11} \\ W_{11} & \cdot \end{pmatrix} \tag{7}
$$

ادر این صورت، انرژیها و طول عمرهای ترازها به چه صورتی درمیآیند؟  $\epsilon'$ ویژهمقدارهای  $\epsilon'$ و با $\epsilon'$  ماتریس

$$
H = H_{\circ} + W = \begin{pmatrix} E_{\rm V} - i\frac{\hbar}{\gamma}\gamma_{\rm V} & W_{\rm V} \\ W_{\rm V} & E_{\rm V} \end{pmatrix}
$$
 (6)

را حساب ميركنيم. )& و √¢ جوابهاي معادلة

$$
\varepsilon^{\mathfrak{r}}-\varepsilon\left(E_{\mathfrak{r}}+E_{\mathfrak{r}}-i\frac{\hbar}{\mathfrak{r}}\gamma_{\mathfrak{r}}\right)+E_{\mathfrak{r}}E_{\mathfrak{r}}-i\frac{\hbar}{\mathfrak{r}}\gamma_{\mathfrak{r}}E_{\mathfrak{r}}-|W_{\mathfrak{r}}|^{r}=\mathfrak{r} \qquad (\mathfrak{r})
$$

هستند. برای سادهکردن محاسبات، موردی را در نظر میگیریم که جفتیدگی ضعیف است

$$
\left( \mid W_{11} \mid \ll \sqrt{(E_1-E_1)^2 + \frac{\hbar^2}{\mathfrak{f}} \gamma_1^2} \right)
$$

. عملكر ، H هرميتي نيست و بنابراين يک هاميلتوني واقعي نيست (نگاه كنيد به يادداشت يايان مكمل Km فصل منوم).

# ١١٨ مكيل ٨

در اینصورت خواهیم یافت

$$
\varepsilon'_{1} \simeq E_{1} - i\frac{\hbar}{\gamma}\gamma_{1} + \frac{|W_{1r}|^{r}}{E_{1} - E_{r} - i\frac{\hbar}{\gamma}\gamma_{1}}
$$
  

$$
\varepsilon'_{1} \simeq E_{1} + \frac{|W_{1r}|^{r}}{E_{1} - E_{1} + i\frac{\hbar}{\gamma}\gamma_{1}}
$$
 (V)

آزژیهای ویژهحالتها با بودن جفتیدگی، بخشهای حقیقی کی و یکی هستند و طول عبرها با بخشهای موهومی آنها بهطور معکوس متناسباند. از (۷) پیداست که جقتیدگی، تا مرتبه دوم ) به از توسط و هم طول عمرها را تغییر می دهد. یهویژه دیده می شود هنگامی که  $|W_{\rm M}|$ صفر تیست، )ی و ۶٫ هر دو مختلط هستند؛ بنابراین در حضور حقتیدگی، دیگر حالت بایداری وجود ندارد. ۶٫ را می توان بدین شکل نوشت

$$
\varepsilon_{\mathbf{r}}^{\prime} = \Delta_{\mathbf{r}} - i\frac{\hbar}{\mathbf{r}}\Gamma_{\mathbf{r}} \tag{A}
$$

یا

$$
\Delta_{\mathsf{r}} = E_{\mathsf{r}} + \frac{(E_{\mathsf{r}} - E_{\mathsf{t}}) \mid W_{\mathsf{t}\mathsf{r}} \mid^{\mathsf{r}}}{(E_{\mathsf{r}} - E_{\mathsf{t}})^{\mathsf{r}} + \frac{\hbar^{\mathsf{r}}}{\mathsf{r}} \gamma_{\mathsf{t}}^{\mathsf{r}}}
$$
\n
$$
\Gamma_{\mathsf{r}} = \gamma_{\mathsf{t}} \frac{|W_{\mathsf{t}\mathsf{r}}|^{\mathsf{r}}}{(E_{\mathsf{r}} - E_{\mathsf{t}})^{\mathsf{r}} + \frac{\hbar^{\mathsf{r}}}{\mathsf{r}} \gamma_{\mathsf{t}}^{\mathsf{r}}}}{(\mathsf{t}\mathsf{t} - E_{\mathsf{t}})^{\mathsf{r}} + \frac{\hbar^{\mathsf{r}}}{\mathsf{r}} \gamma_{\mathsf{t}}^{\mathsf{r}}}} \tag{4.1}
$$

یس حالت (۵۲ آو بر اثر جفتیدگی، طول عمر محدودی میرباید که عکس آن با (۹س) (فرمول بت) داده شده است. این نتیجه از دید فیزیکی بهخوبی فهمیده می شود: اگر دستگاه در لحظهٔ ه = t در حالت بايدار (pr) | باشد. احتمال غيرصفري وجود دارد كه در لحظة t بعدي در حالت (٥١] ا كه در آن دارای طولعمر محدودی است، یافت شود.گاهی بهطور مجازی گفته میشود كه "جفتیدگی بخشی از ناپایداری ترار دیگر را به ترار پایدار منتقل میسازد". وانگهی، از عبارتهای (۷) دیده می شود که. همچون موردی که در بخش ۴ـ۳ بررسی شد. هرچه اختلاف انرژی ناپریشیدة ر تکستر باشد. پویشیدگی بر انرژیها و طول عمرها مؤثرتر عمل میکند. بدینسان، موردی را  $E_{\rm Y}$ در بخش آینده بررسی خواهیم کرد که این اختلاف صفر است.

اثرهای جفتندگی میان یک حالت بابدار و... ۱۱۹

۳. تأثیر جفتیدگی دلخواه بر حالتهای همانرژی هنگام که انرژیهای Er و Er برابرند، عملگر H، اگر رد آن را مشابه یا بخش ۲ مکمل ۲، تصریح کنیم، جنین نوشته می شود

$$
H = \left(E_{\lambda} - i\frac{\hbar}{\tau}\gamma_{\lambda}\right)\mathbb{I} + K \tag{1\circ}
$$

که در آن آ $\mathbb F$  عملگر همانی و  $K$  عملگری است که در یایهٔ  $\{\varphi_1\},\{\varphi_1\},\{\varphi_1\}$  دارای ماتریس

$$
(K) = \begin{pmatrix} -i\frac{\hbar}{\tilde{\tau}}\gamma_1 & W_{1\tilde{\tau}} \\ W_{1\tilde{\tau}}^* & i\frac{\hbar}{\tilde{\tau}}\gamma_1 \end{pmatrix}
$$
 (11)

است. ویژهمقدارهای  $k_1$  و  $k_1$  از عملگر  $K$  دو پاسخ معادلهٔ سرشتی

$$
k^{\mathsf{T}} = |W_{\mathsf{V}}|^{ \mathsf{T}} - \frac{\hbar^{\mathsf{V}}}{\mathsf{V}^{\mathsf{F}}}\gamma_{\mathsf{V}}^{\mathsf{F}} \tag{17}
$$

هستند، و بنابراین قر بنداند

$$
k_1 = -k_1 \tag{17}
$$

که برای ویژهمقدارهای Hمه ردهند

$$
\varepsilon'_{\gamma} = E_{\gamma} - i\frac{\hbar}{\varsigma}\gamma_{\gamma} + k_{\gamma}
$$
  
\n
$$
\varepsilon'_{\gamma} = E_{\gamma} - i\frac{\hbar}{\varsigma}\gamma_{\gamma} - k_{\gamma}
$$
 (15)

ویژهبردارهای  $H$  و  $K$  یکی هستند و یک محاسبهٔ ساده،  $\ket{\psi'}$  ( و  $\ket{\psi'}$  ) را بهدست می دهد

$$
|\psi'_{1}\rangle = W_{1Y} |\varphi_{1}\rangle + (k_{1} + i\frac{\hbar}{\mathfrak{f}}\gamma_{1}) |\varphi_{1}\rangle
$$
  

$$
|\psi'_{1}\rangle = W_{1Y} |\varphi_{1}\rangle + (-k_{1} + i\frac{\hbar}{\mathfrak{f}}\gamma_{1}) |\varphi_{1}\rangle
$$
 (10)

١. در محاسبهای که در اینجا انجام میدهیم. بهنجارگردن ﴿﴾﴿ | و ﴿﴾۞ | ضروری نیست. از سوی دیگر باید توجه داشت که چون  $H$  هرمیتی نیست،  $\ket{\psi'_{\text{t}}}$  | و  $\ket{\psi'_{\text{t}}}$  | بر هم عمود نیستند. فرض کنیم که دستگاه در لحظهٔ  $t = t$  در حالت  $\langle \varphi_{\mathsf{Y}} \rangle$  (که در غیاب چفتیدگی پایدار است) بأشد

$$
|\psi(t = \cdot)\rangle = |\varphi_1\rangle = \frac{1}{\gamma k_1} [|\psi_1'\rangle - |\psi_1'\rangle] \tag{19}
$$

با بهکاربردن (۱۴) دیده می شود که بردار حالت در لحظة t عبارت است از

$$
\left| \psi(t) \right\rangle = \frac{1}{\gamma k_1} e^{-iE_1t/\hbar} e^{-i/\tau \gamma_1 t} \left[ e^{-ik_1t/\hbar} \left| \psi_1' \right\rangle - e^{ik_1t/\hbar} \left| \psi_1' \right\rangle \right] \quad (1) \tag{1}
$$

$$
\mathscr{P}_{\Gamma\Lambda}(t) = |\langle \varphi_{\Lambda} | \psi(t) \rangle|^{T}
$$
\n
$$
= \frac{1}{\Gamma | k_{\Lambda} | t} e^{-\gamma_{1} t / \tau} | e^{-ik_{\Lambda} t / \hbar} \langle \varphi_{\Lambda} | \psi_{\Lambda}' \rangle - e^{ik_{\Lambda} t / \hbar} \langle \varphi_{\Lambda} | \psi_{\Lambda}' \rangle |^{T} (\Lambda)
$$
\n
$$
= \frac{1}{\Gamma | k_{\Lambda} | t} e^{-\gamma_{1} t / \tau} | W_{\Lambda t} |^{T} | e^{-ik_{\Lambda} t / \hbar} - e^{ik_{\Lambda} t / \hbar} |^{T}
$$

$$
|W_{\mathfrak{U}}| > \frac{\hbar}{\mathfrak{F}} \gamma_{\mathfrak{U}} \tag{14}
$$

برقرار است، با استفاده از (١٢) مستقيماً بهدست مىآيد

$$
k_1 = -k_1 = \sqrt{\mid W_{11}\mid^{\mathfrak{r}} - \left(\frac{\hbar}{\mathfrak{f}}\gamma_1\right)^{\mathfrak{r}}} \qquad (\mathfrak{f} \circ)
$$

و ویژهمقدارهای  $\varepsilon_1'$  و  $\varepsilon_1'$  از روابط زیر تعیین می شوند.

$$
\varepsilon'_{\lambda} = E_{\lambda} + \sqrt{\left[W_{\lambda Y} \mid^{\tau} - \left(\frac{\hbar}{\overline{\gamma}} \gamma_{\lambda}\right)^{\tau}} - i\frac{\hbar}{\overline{\gamma}} \gamma_{\lambda}\right] \varepsilon'_{\lambda} = E_{\lambda} - \sqrt{\left[W_{\lambda Y} \mid^{\tau} - \left(\frac{\hbar}{\overline{\gamma}} \gamma_{\lambda}\right)^{\tau}} - i\frac{\hbar}{\overline{\gamma}} \gamma_{\lambda} \qquad (11)
$$

ائرهای جفتیدگی میان یک حالت پایدار و... ١٢١

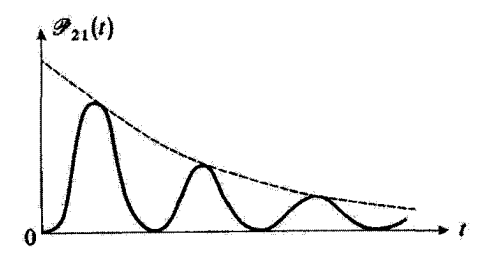

تشکل! انریک جفت شدگی قوی بین حالت پایدار (φ1 | و حالت ناپایدار (φ1 |. اگر سیستم ابتدا در حالت (φr | باشد. احتمال (Pr۱(tفر) این در زمان t در حالت (p۱) باشد توسانهای میرا را تشان می،دهد.

$$
\mathscr{P}_{\tau\lambda}(t) = \frac{|W_{\lambda\tau}|^{\tau}}{|W_{\lambda\tau}|^{\tau} - \left(\frac{\hbar}{\tau}\gamma_{\lambda}\right)^{\tau}}e^{-\gamma_{\lambda}t/\tau}\sin^{\tau}\left(\sqrt{|W_{\lambda\tau}|^{\tau} - \left(\frac{\hbar}{\tau}\gamma_{\lambda}\right)^{\tau}}\frac{t}{\hbar}\right) \quad (\Upsilon\Upsilon)
$$

شکل این فرمول یادآور فرمول رابی است [معادلهٔ (۴\_۸۰)]. تابع (۴/۲۱که با نوسانات سینوسی میرا با ثابت زمانی ۲۳۱ نمایش داده می شود (شکل ۱/ از این رو شرایط (۱۹) حاکی از آن است که جفتیلگی به اندازهای قوی است که بتواند سیستم را قبل از اینکه ناپایداری حالت (۵٫۱ | احساس شود. وادار به نوسان بین حالتهای  $\langle \varphi_1 \rangle$  و  $\langle \varphi_1 \rangle$  کند. ب) از طرف دیگر، اگر شرط زیر صادق باشد

$$
|W_{\mathcal{W}}| < \frac{\hbar}{\mathbf{F}} \gamma_{\mathcal{W}} \tag{YT}
$$

آنگاه داریم

$$
k_{\lambda} = -k_{\tau} = i\sqrt{\left(\frac{\hbar}{\tau}\gamma_{\lambda}\right)^{\tau} - |W_{\lambda\tau}|^{\tau}}
$$
 (11)

١٢٢ مكيا. ٨

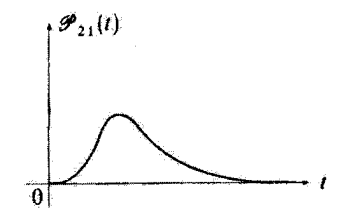

شکل؟ هنگام بَمَه جفتیدگی ضعیف است. نوسانهای سیان حالتهای (91) | و (91) | فرصت رخدادن ندارند.

ۇ

$$
\varepsilon'_{1} = E_{1} - i \left[ \frac{\hbar}{\bar{\tau}} \gamma_{1} - \sqrt{\left( \frac{\hbar}{\bar{\tau}} \gamma_{1} \right)^{r} - |W_{1r}|^{r}} \right]
$$
  

$$
\varepsilon'_{1} = E_{1} - i \left[ \frac{\hbar}{\bar{\tau}} \gamma_{1} + \sqrt{\left( \frac{\hbar}{\bar{\tau}} \gamma_{1} \right)^{r} - |W_{1r}|^{r}} \right]
$$
 (70)

در این صورت (۳٫٪) و (۷٫٪) دارای انرژیهای یکسان و طول عمرهای مختلفی هستند. قرمول (۱۸) چنین می,شود

$$
\mathscr{P}_{\Gamma\backslash}(t) = \frac{|W_{\backslash \Gamma}|^{\gamma}}{\left(\frac{\hbar}{\overline{\gamma}}\gamma_{\backslash}\right)^{\gamma} - |W_{\backslash \Gamma}|^{\gamma}} e^{-\gamma_{\backslash}t/\tau} \sinh^{\tau} \left(\sqrt{\left(\frac{\hbar}{\overline{\gamma}}\gamma_{\backslash}\right)^{\gamma} - |W_{\backslash \Gamma}|^{\gamma} \frac{t}{\hbar}}\right) (\Upsilon \overline{\gamma})
$$

(۳۲۱(t) این بار مجموعی از توابع نمایی میراست (شکل ۲). این نتیجه دارای تعبیر فیزیکی سادهای است: شرط (۲۳) بیان میکند که طول عمر ۳۸آن قدر کوتاه است که دستگاه را. پیش از آنکه جفتیدگی  $W$  فرصت بابد آن را میان حالتهای  $\langle \rho_1 \rangle$  و (pr) بەنوسان درآورد. مىرا مىڭد. ج) سرانجام موردی را بررسی کنیم که دقیقاً داشته باشیم

$$
|W_{\lambda Y}| = \frac{\hbar}{\overline{Y}} \gamma_{\lambda}
$$
 (YV)

از (۱۴) پیداست که حالتهای  $\ket{\psi_i}$  | و  $\ket{\psi_i}$  | در این صورت، هم دارای انرژی یکسان  $E_1$  و هم  $\pm$ طول عمر یکسان ۲ $\tau_{\lambda}$ ۲ هستند. اثرهای جفتیدگی میان یک حالت یایدار و... ١٢٣

معادلههای (۲۲) و (۲۶) در این مورد مبهم هستند، و هر دو پس از حل میدهند

$$
\mathscr{P}_{r_1}(t) = \frac{|W_{11}|^{\dagger}}{\hbar^{\dagger}} t^{\dagger} e^{-\gamma_1 t/\dagger}
$$
 (1A)

ىادداشت:

بررسی پیشین بسیار شبیه به بررسی حرکت کلاسیک یک نوسانگر هماهنگ میراست. شرطهای (۱۹). (۲۳). و (۲۷) بهترتیب با میرایی ضعیف: قوی، و بحرانی متناظر هستند.  $\blacksquare$ 

# مراجع براى مطالعة بيشتر

کاربرد مهم پدیدهای که در این مکمل از آن بحث شد کوتاهشدن نیمهعمر حالت شبهپایدار در میدان الکتریکی است. مراجع زیر را بپینید

Lamb and Retherford (3.11), App.II; Sobel'man (11.12), chap. 8, §28-5.

# مکمل ۹

# تمرينات

ا. ذرمای با اسپین ۱/۲ وگشتاور مغناطیسی M =  $\gamma$ S را در نظر بگیریم. فضای حالتهای اسبین در پایهٔ بردارهای  $\left\{+\right\}$ و  $\left\{-\right\}$  و بیژهبردارهای  $S_z$  با ویژهمقدارهای ۲ $\left\#\right\}$ و ۲ $\left\|\pi\right\|$ ، بیان  $\mid \psi(t=\, \cdot \,) \rangle = \mid + \rangle$  شده است. حالت دستگاه در لحظهٔ  $t = t + t$  عبارت است از

الف) اگر در لحظهٔ • = t مشاهدهیدیر & اندازهگیری شود. چه نتایجی، و با چه احتمالهایی را میتوان بهدست آورد؟

ب) بهجای اندازهگیری پیشین. دستگاه را تحت تأثیر یک میدان مغناطیسی موازی با  $Oy$  به قدرمطلق B، قرار می،دهیم تا آزادانه تحول یابِد. حالت دستگاه را در پایهٔ {{— {}}. در لحظهٔ ، حساب کثید  $t$ 

ج) در این لخطهٔ t، مشاهدهپذیرهای  $S_x$ ،  $S_y$ ، و  $S_x$  را اندازه میگیریم. چه اندازههایی را، و با $\zeta$ چه احتمالهایی، میتوان بهدست آورد؟ چه رابطهای باید میان ه $B$  و  $t$  وجود داشته باشد تا یکی از اندازهگیریها نتیجهٔ از پیش مسلمی بهدست دهد؟ چه تغییر قیزیکی از این شرط دارید؟

۲. یک اسپین ۱/۲ را همانند تمرین پیشین در نظر میگیریم و همان نمادگذاریها را بهکار می بریم. الف) در لحظة $t=0$ ، مقدار  $S_y$  را اندازه میگیریم و ۴/أ $+ \hbar /$  را بهدست میآوریم. بردار حالت (( • ) ابا بالافاصله بعد از اندازهگیری، چیست؟ ب) بلافاصله پس از اندازهگیری، یک میدان یکنواخت موازی با Øz و وابسته به زمان، اعمال

میکنیم. عملگر هامیلتونی  $H(t)$  اسپین در این صورت میشود

$$
H(t)=\omega_{\bullet}(t)S_z
$$

 $t \ll t \ll t \ll T$  فرِض میکنیم که  $\omega_\bullet(t)$  برای $t > t \ll t \ll t$  صفر است و هنگامیکه بِهطُور خَطَى از صفر تا 0.<sub>0</sub> أفزايش مي،يابد (Tيک پارامتر داده شده و هم بعد با زمان است). نشان دهيد كه در لحظة t بردار حالت چنين نوشته مىشود.

$$
|\psi(t)\rangle = \frac{1}{\sqrt{\gamma}}[e^{i\theta(t)} | +\rangle + i e^{-i\theta(t)} | -\rangle]
$$

که در آن  $\theta(t)$  تابعی حقیقی از زمان است که باید محاسبه شود.

تہ بنات ١٢٥

ج) در یک لحظهٔ  $\tau > T$  = t، مقدار  $S_u$  را اندازه مرگیریم. جه نتایجی را، و با جه احتمالهایی. می $\vec{u}$ ان بهدست آورد؟ رابطهای را بهدست آورید که باید میان  $\omega$  و  $T$  وجود داشته باشد تا از نتیجهٔ اندازهگیری مطمئن باشیم؟ چه تعبیر فیزیکیی دارید؟

**۳.** یک اسپین ۱/۴ را در نظر میگیریم که در یک میدان مغناطیسی B<sub>۰</sub> با مؤلفههای:

$$
\begin{cases}\nB_x = \frac{1}{\sqrt{\gamma}} B, \\
B_y = \frac{1}{\sqrt{\gamma}} B, \\
B_z = \frac{1}{\sqrt{\gamma}} B, \n\end{cases}
$$

اقرار دارد. تماذگذاریها همانهایی هستند که در تمرین ۱ بهکار برده شدهاند. الَّقِ) ماتریس نمایندهٔ عملگر هامیلتونی H دستگاه را در یابهٔ {(− | ,(+ |} حساب کنید. ب) ویژهمقدارها و ویژهبردارهای  $H$  را حساب کنید. ج) دستگاه در لحظهٔ • = t در حالت (– | است. هرگاه انرژی را اندازه بگیریم چه اندازه هایی

را، و با چه احتمالهایی، میتوانیم بهدست آوریم؟

د) بردار حالت  $\psi(t)$  | را در لحظهٔ $t$  حساب کنید. در این لحظه  $S_x$  را اندازه میگیریم. اندازة میانگین نتایجی راکه میهتوان بهدست آورد چیست؟ تعبیری هندسی ارائه دهید.

۴. وسیلهٔ تجربی راکه در بخش ۴ـ۲ــُ۳ـب توصیف شد در نظر میگیریم (شکل ۴ـ۸): یک باریکه از اتمهای دارای اسپین ۱/۲ نخست از دستگاهی عبور میکند که بهعنوان "قطبیکننده" در راستایی که با  $Oz$  زاویهٔ  $\theta$  می سازد بهکار می رود و سپس از دستگاه دیگری بهعنوان تجزیهگر که مؤلفهٔ ی*S را* اندازه مرگیرد عبور مرکند. در این تبرین فرض مرکنیم که میان قطبیکننده و تجزیقگر، یک میدان مغناطیسی یکنواخت , B موازی با  $Ox$  در طول  $L$  بر باریکهٔ اتمی اعمال میشود،  $v$  را سرعت اتمها و  $T=L/v$  را زمانی می نامیم که در آن مدت اتمها تحت تأثیر میدان  $\omega_s=-\gamma B_s$  قرار مىگىرند. قرار مىدهىم  $\mathbf{B}_s$ 

الف) بردار حالت (۹/۱ | یک اسپین در لحظهای که به تجزیهگر وارد میشود. چیست؟  $\lambda/\mathfrak{r}(\lambda+\cos\theta\cos\omega$ ب) نشان دهیدکه هنگام اندازهگیری در تجزیهگر، احتمالی برابر با  $-\hbar/$ وجود دارد که ۲/أثر و احتمالی برابر با (۲ $\cos\omega$ و ۱/۲/۱ وجود دارد که ۲/آث بەدست أيد. تعبيري فيزيكي ارلئه دهيد.

ج) (این پرسش و پرسش بعدی مفهوم عملگر چگالی راکه در مکمل Em تعریف شده است. وارد می کند. همچنین توصیه می شود که خواننده به مکمل ۵ همین فصل مراجعه کند). نشان دهید

#### ١٢۶ مكيا. ٩

$$
\rho_1 = \frac{1}{\Gamma} \left( \begin{array}{cc} 1 + \cos \theta \cos \omega_z T & \sin \theta + i \cos \theta \sin \omega_z T \\ \sin \theta - i \cos \theta \sin \omega_z T & 1 - \cos \theta \cos \omega_z T \end{array} \right)
$$

 $\rho_1$  ,  $\text{Tr}\{\rho_1 S_x\}$  ,  $\text{Tr}\{\rho_1 S_z\}$  ,  $\text{Tr}\{\rho_1 S_z\}$  ,  $\text{Tr}\{\rho_1 S_x\}$  ,  $\text{Tr}\{\rho_1 S_x\}$ حالت خالصي را بيان مي كند؟

د) اکنون فرض میکنیم که سرعت یک اتم کمیتی کترمای است و از این رو زمان  $T$  تنها با یک عدم قطعیت  $\Delta T$  معلوم است. بهعلاوه فرض می شود که میدان  $B$  به اندازهٔ کافی بزرگ است تا ا ح $\Delta T \gg 0$  باشد. اندازههای ممکن حاصلضرب  $T$ م $\omega_s$  در این صورت، تمام اندازههای میان ۰ و ۳ $\pi$  (با تقریب افزایشی مضربی از ۲ $\pi$ ) هستند و هماجتمال اند.

در این مورد، عملگر چگالی pr یک اتم در لحظهٔ ورود به تجزیهگر چیست؟ آیا pr متناظر با یک مورد خالص است؟ کمیتهای  $\text{Tr}\{\rho_\text{f}S_x\}$ ،  $\text{Tr}\{\rho_\text{f}S_x\}$  را حساب کنید. تمبیر چیست؟ در چه موردی عملگر چگالی یک اسپین کاملاً قطبی، یا پرعکس کاملاً غیرقطبی را توصيف مي كند؟

پدیدههای مشاهده شده در خروجی تجزیهگر را، هنگامیکه *ب ۵*۵ از صفر تا اندازهای که برای آن شرط ۱ $T\gg \Delta$  ان برقرار است، تغییر میکند. به طورکیفی بیان کنید.

۵. عملگر تحول یک اسپین ۱/۲ (مکمل F<sub>III</sub> را ببینید). یک اسپین ۱/۲ باگشتاور مغناطیسی M = 7S در نظر میگیریم که در یک میدان مغناطیسی با مۇلفەھاى  $\gamma/\gamma$  ، $B_x = -\omega/\gamma$  ،  $B_y = -\omega_y/\gamma$  ،  $B_x = -\omega/\gamma$  قرار دارد. مى ${\bf B}_s$ 

> $\omega_{\rm o} = -\gamma |\mathbf{B}_{\rm o}|$ الف) نشان دهید که عملگر تحول این اسپین می شود  $U(t,\cdot)=e^{-iMt}$

> > $M$  که در آن  $M$  عملگر

$$
M = \frac{1}{\hbar}[\omega_x S_x + \omega_y S_y + \omega_z S_z] = \frac{1}{\gamma}[\omega_x \sigma_x + \omega_y \sigma_y + \omega_z \sigma_z]
$$

 $\langle \phi_x, \phi_y, \phi_z\rangle$ است.  $\sigma_x$ ، و  $\sigma_z$  سه ماتریس یاؤلی هستند (مکمل ۱ همین فصل ماتریس نمایندهٔ  $M$  را در پایهٔ  $\{\ket{-},\ket{-}\}$  ویژهبردارهای بر $S_z$  حساب کنید. نشان دهید که

$$
M^{\dagger} = \frac{1}{\mathbf{r}}[\omega_x^{\dagger} + \omega_y^{\dagger} + \omega_z^{\dagger}] = \left(\frac{\omega_o}{\mathbf{r}}\right)^{\dagger}
$$

$$
U(t,\cdot)=\cos\left(\frac{\omega_{\circ}t}{\zeta}\right)-\frac{\gamma_{t}}{\omega_{\circ}}M\sin\left(\frac{\omega_{\circ}t}{\zeta}\right)
$$

ج) آسیین راکه در لحظهٔ • = t در حالت (+ | است در نظر مرگیریم. نشان دهید که احتمال (t)++وهي براي يافتن اسبين در لحظة t در حالت (+ | عبارت است از

$$
\mathscr{P}_{++}(t) = \mid \langle + \mid U(t, \cdot) \mid + \rangle \mid^r
$$

و رابطهٔ زیر را بهدست آورید

$$
\mathscr{P}_{++}(t)=1-\frac{\omega_x^{\mathfrak{r}}+\omega_y^{\mathfrak{r}}}{\omega_s^{\mathfrak{r}}} \sin^{\mathfrak{r}}\left(\frac{\omega_{\mathfrak{s}}t}{\mathfrak{f}}\right)
$$

تعبیری هندسی ارائه دهید.

۶. دستگاهی راکه از دو اسپین ۲/۱، S<sub>۱</sub> (S<sub>۱</sub> آقماکیل شده است و پایهٔ چهاربرداری (±,±) راکه در مکمل ۴ تعریف شده است. در نظر میگیریم. دستگاه در لحظهٔ ۰ = t در حالت زیر است

$$
|\psi(\cdot)\rangle = \frac{1}{\gamma} |++\rangle + \frac{1}{\gamma} |+-\rangle + \frac{1}{\sqrt{\gamma}} |--\rangle
$$

الف) در لحظة • = d، 51, انداز گيري مي شود، احتمال يافتن 7/ F - چيست؟ بردار حالت یس از این اندازهگیری جیست؟ اگر پس از آن ۲٫۵ اندازهگیری شود، چه نتایجی را با چه احتمالهایی میتوان یافت؟ به همین پرسشها هرگاه اندازهگیری  $S_{1z}$  مقدار ۴/۲+ را داده باشد، پاسخ دهید. ب) در حالی که دستگاه در حالت  $\ket{\psi(\cdot)}$  | توصیف شده در بالاست، بر $S_{1z}$  و ی $S_{1z}$  را همزمان انداره منگيريم. احتمال آنكه نتايج مخالف بهدست آيد. چيست؟ احتمال نتايج همسان چيست؟

۱۳۸ مکمل۹

ج) بهجای اندازهگیریهای پیشین. میگذاریم دستگاه تحت تأثیر هامیلتونی  $H = \omega_1 S_{1z} + \omega_1 S_{1z}$ 

تحول یابد. بردار حالت  $\ket{\psi(t)}$  | در لحظة  $t$  چیست؟ اندازههای میانگین  $\langle {\bf S}_1 \rangle$  و  $\langle {\bf S}_1 \rangle$  را در لحظة t محاسبه كنيد. تعبيري فيزيكي ارائه دهيد.

د) نشان دهیدکه طول بردارهای  $\langle {\bf S}_1 \rangle$ و ( $\langle {\bf S}_1 \rangle$ گوچکتر از ۲ $\hbar /$  است. شکل  $\ket{\psi(\bullet)}$  | چگونه باید باشد تا این طولها هر دو برابر با ۴٪/#+ باشند؟

۷. همان دستگاه دواسبین ۱/۲ را همانند تعرین پیشین در نظر میگیریم. فضای حالتها برحسب پایهٔ چهار حالت (±,±) بیان سیشود.

الف) ماتریس ۴ × ۴ نمایندهٔ عملگر S۱<sub>۷ ب</sub>ا در این پایه بنویسید. ویژهمقدارها و ویژهبردارهای این عملگر جیست؟ ب) حالت بهنجارشدة دستگاه مي شود

 $|\psi\rangle = \alpha |++\rangle + \beta |+-\rangle + \gamma |-+\rangle + \delta |--\rangle$ 

که در آن a،  $\beta$ ،  $\gamma$ ، و 8 ضرایب مختلط داده شدهای هستند. چ $S_{1x}$  و  $S_{1x}$  را همزمان اندازه میگیریم، جه نتایجی را با چه احتمالهایی می;توان یافت؟ هرگاه ( $\psi$  | حاصلضرب تانسوری یک بردار از فضای حالتهای اسپین نخست در یک بردار از فضای حالتهای اسپین دوم باشد این احتمالها چه خواهند شد؟

ج) به همین پرسشها هرگاه  $S_{1y}$  و  $S_{1y}$  اندازهگیری شوند پاسخ دهید. د) بهجای اندازهگیریهای پیشین، تنها  $S_{Yy}$  را آندازه میگیریم. از نتایج (ب) و سپس از نتایج (ج) احتمال يافتن f/f= را حساب كنيد.

٨. الكتروني از يک مولکول سه اتمي خطي راکه از سه اتم هم فاصله تشکيل شده است در نظر ميگير يم. سه حالت راستخنجار این الکترون را که بهترتیب با سه تابع موج جایگزین شده به دور هستههای ،  $B$  ،  $A$  ، و  $C$  متناظر هستند، با  $\langle \varphi_A\rangle$  ،  $\langle \varphi_B\rangle$  ، و  $\langle \varphi_A\rangle$  ، و متناظر هستند، با  $A$ خود را به زیرفضایی از فضای حالت که از (QA )، { VB )، و (PG | پدید می]ید محدود میگنیم.

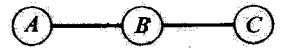

هنگامیکه از امکان جهش الکترون از هستهای به هستهٔ دیگر صرفنظر میکنیم، انرژی الکترون با هاميلتونس  $H$ كه ويژهحالتهاي آن سه حالت  $\langle \varphi_A \rangle$  ا $\langle \varphi_B \rangle$ ، و  $\langle \varphi_C \rangle$  | با ويژهعقدار همسان است، بیان می شود. جفتبلگی میان حالتهای (۵٫۸ )، (ص ) و (ص ) یا یک هامیلتونی اضافی W توصیف می شود که چنین تعریف شده است

$$
W | \varphi_A \rangle = - a | \varphi_B \rangle
$$
  
\n
$$
W | \varphi_B \rangle = - a | \varphi_A \rangle - a | \varphi_C \rangle
$$
  
\n
$$
W | \varphi_C \rangle = - a | \varphi_B \rangle
$$

که در آن a یک ثابت حقیقی مثبت است.

الف) انرزیها و حالتهای مانای هامیلتونی  $H=H_s+W$  را حساب کنید.

ب) الكترون در لحظة • = t در حالت (9A | است. در مورد جايگزيني الكترون در الخطَّههاي بعدي d، بِمطور كيفي بحث كنيد. آيا الحظههايي وجود دارد كه الكترون در آن الخطَّهها کاملاً در پیرامون اتم A، B، و  $C$  جایگزین شده باشد؟

را مشاهدهپذیری بگیریدکه ویژهحالتهای آن  $\langle \varphi_A \rangle$  |  $\langle \varphi_B \rangle$  | و  $\langle \varphi_C \rangle$  | با ویژهمقدارهای  $D$  ( $\tau$ م و ی باشند.  $D$  در لحظهٔ t اندازهگیری میشود، چه اندازههایی را با چه احتمالهایی می $\bm{d}$ ان  $-d$ بەدست آورد؟

د) هنگامیکه حالت آغازی الکترون دلخواه است، بسامدهای بورکه می توانند در تحول  $\langle D \rangle$ پدید آیند. گداماند؟ تعبیری فیزیکی از D ارائه دهید. چه بسامدهایی از موجهای الکترومغناطیسی می توانند بەوسىلة مولكول جذب ياگسيل شوند؟

. مولکولی از شش اتم همانند (Ar ،Ar ،Ar ،Ar). میلادیک شش ضلعی منظم می سازند. یدید آمده است. الکترونی را در نظر میگیریم که می تواند روی هر یک از این اتمها جایگزین شود. ا را حالتی مینامیم که در آن الکترون روی n امین اتم (۶. . . .. ). ۱ . جایگزیده  $\langle n=|n-1\rangle$ است. برای حالتهای الکترون به فضایی بسنده میکنیم که از  $\varphi_n\backslash$  (ها، که راست هنجار فرض شدهاند. بدید آمده است.

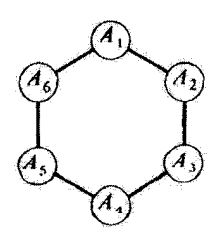

١٣٠ مكما. ٩

 $|A|$ الف) عملگہ  $R$  را با روابط

$$
R | \varphi_1 \rangle = | \varphi_1 \rangle; R | \varphi_1 \rangle = | \varphi_1 \rangle; \ldots; R | \varphi_n \rangle = | \varphi_1 \rangle
$$

 $\bm{R}$  تعریف مه کنیم. ویژهمقدارها و ویژهحالتهای  $\bm{R}$  را بهدست آورید. نشان دهید که ویژهبردارهای یک پایه از فضای حالتها تشکیل می دهند.

ب) هنگامیکه از امکان رفتن الکترون از یک جایگاه به جایگاه دیگر صرفنظر میکنیم، انرژی الکترون با هامیلتونی و H که ویژهحالتهای آن شش حالت  $\ket{\varphi_n}$  با ویژهمقدار یکسان و $E$  است. بیان میشود. همانند تمرین پیشین، امکان جهش الکترون را از اتمی به اثم دیگر با افزودن یک یریشیدگی  $W$  به هامیلتونی  $H$ ، بیان میکنیم.  $W$  چنین تعریف می $\mathcal M$ 

$$
W[\varphi_1\rangle = -a |\varphi_2\rangle - a |\varphi_1\rangle; \quad W|\varphi_1\rangle = -a |\varphi_1\rangle - a |\varphi_1\rangle;
$$
  
.... 
$$
\cdots ; W|\varphi_2\rangle = -a |\varphi_0\rangle - a |\varphi_1\rangle
$$

نشان دهید که  $R$  با هامیلتونی کل  $H=H_{\circ}+W$  جابهجاشدتی است. از آن، ویژهجالتها و ويزهمقذارهاي H را نتيجه بگيريد. آيا در اين ويژهحالتها الكترون جايگزين شده است؟ ملاحظات پیشین را در بارهٔ مولکول بنزن بهگار بندید.

 $\label{eq:2.1} \mathcal{L}_{\mathcal{A}}(\mathcal{A}) = \mathcal{L}_{\mathcal{A}}(\mathcal{A}) = \mathcal{L}_{\mathcal{A}}(\mathcal{A})$ 

مرجع

Feynman III (1.2), §15-4-

 $\label{eq:2.1} \mathcal{L}^{\text{max}}_{\text{max}}(\mathbf{r},\mathbf{r}) = \mathcal{L}^{\text{max}}_{\text{max}}(\mathbf{r},\mathbf{r})$ 

 $\Delta$ 

نوسانگر هماهنگ یکبعدی

۵ـ۴ بحث فيزيکي

0 \_ **P** 0  
\n-7 ویژامقدارهای هانارهای ی
$$
\hat{X}
$$
 و آم  
\n11-1 میلگرهای ها<sup>1</sup>، و N  
\n4-1 مین طیف  
\n14-1 مین لیها  
\n14-1 مین لینیه ایدیه است غیرمنقی (یا  
\n4-1 - میل کرهای ه و ام  
\n5-1-7 واگنی ویزممندارها  
\n1-1-0  
\n14-1 میل یایه غیرواگن است  
\n1-1-0 میلا تیانه غیرواگن است  
\nاب) همهٔ ترارها غیرواگن هستند  
\nاب) همهٔ ترارها غیرواگن هستند

۵–۳ ویژامحالتهای مامیلتونی ۱–۳–۱ نمایش {
$$
(\varphi_n)
$$
  
الف) عبارت بردازهای پایه برحست (۰۵  
ب) رابطههای راستهنجاری و بستاری  
ج) کنش عملگرهای گوناگون  
۲–۳–۵ توابوموج وابسته به حالتهای مانا

 $\overline{\phantom{a}}$ 

 $\lambda$ 

پیشگفتار ۱۳۳

۵-۱ بیشگفتار ۵-۱-۱ اهمیت نوسانگر هماهنگ در فیزیک این فصل به مطالعهٔ یک دستگاه فیزیکی بهویژه مهم اختصاص داده شده است: نوسانگر هماهنگ یک بعدی.

سادهترین مثال چنین دستگاهی، ذرمای بهجرم  $m$  است که در پتانسیلی که تنها به  $x$  وابسته است و دارای شکل

$$
V(x) = \frac{1}{Y}kx^{\dagger} \tag{1.0}
$$

 $V(x)$  است، جابهجا می شود (k ثابت حقیقی مثبتی است). ذره بهسوی صفحهٔ • $x = 0$  [مینیموم] متناظر با وضعهای ترازمندی پایدار دستگاه] با نیروی بازگرداننده

$$
F_x = -\frac{\mathrm{d}V}{\mathrm{d}x} = -kx \tag{7.0}
$$

که با فاصلهٔ x میان ذره و صفحهٔ • = x متناسب است،کشیده می شود. می دانیم که در مکانیک کلاسیک تصویر حرکت ذره بر روی  $\overline{\mathit{O}x}$  یک نوسان سینوسی بیرامون • $x = x$  با بسامد زاویهای زیر صورت میگیرد

$$
\omega = \sqrt{\frac{k}{m}} \tag{7-4}
$$

در عمل، شمار بزرگی از دستگاهها (دست کم بهطور تقریبی) از معادلههای نوسانگر هماهنگ پیروی سیکنند. در واقع هر بارکه رفتار یک دستگاه فیزیکی در نزدیکی یک وضع ترازمندی پایتار را مطالعه میکنیم معادلاتی می پابیم که. در حد نوسانهای کوچک، معادلههای نوسانگر هماهنگ هستند (بخش ۱ـ۳ـ۵) را ببینید). بنابراین. نتایجی راکه در این فصل می،یابیم. بر یک رشته از پدیدههای فیزیکی مهم قابل اعمال هستند. برای مثال. ارتعاشهای اتمهای یک مولکول پیرامون وضع توازمندی آن و نوسان اتمها یا یونهای یک شبکهٔ بلورین (فونونها) را نام ببریم.' توسانگر هماهنگ در بررسی میدان الکترومغناطیسی نیز بهگار می رود. در واقع، میدانیم که در یک حفره؛ بینهایت موج مانای ممکن (مدهای طبیعی حفره) وجود دارد. میدان مغناطیسی را می توان برحسب این مدها بسط داد و بهکمک معادلههای ماکسول تشان داده می شود که هر گذام

١. مكمل ١ همين فصل به مطالعة كيفي چند مثال فيزيكي از توسانگر هماهنگ اختصاص داده شده است.

۱۳۴ توسانگر هماهنگ یک بعدی

از ضریبهای این بسط (که حالت میدان را در هر لحظه توصیف میکنند) از معادلهٔ دیفرانسیلی همانند با معادلهٔ نوسانگر هماهنگ که بسامد زاویهای آن همان بسامد زاویهای گونهٔ ویژه وابسته است، بیروی میکنند. به بیان دیگر میدان الکترومغناطیسی بهطور صوری با مجموعهای از نوسانگرهای هماهنگ مستقل همارز است (مکمل ۱۱ همین فصل را ببینید). کوانتش میدان بهطور ساده از کوانتش این نوسانگرهای وابسته به گونههای ویژه متفاوت حفره، بهدست میآید. وانگهی یادآور میشویم که. بهطور تاریخی. مطالعهٔ این نوسانگرها در ترازمندی گرمایی (تابش جسم سیاه) بود که پلانک را رهنمون شد تا نخستین بار در فیزیک، ثابت  $h$  راکه بهنام اوست، وازد کند. در واقع خواهیم دید (مکمل ۱۲ همین فصل را ببینید)که انرژی میانگین یک نوسانگر هماهنگ در ترازمندی ترمودینامیکی در دمای T، بسته به اینکه نوسانگر کلاسیک یا کوانتومی باشد. یکی نیست.

نوسانگر هماهنگ، همچنین، در توصیف مجموعهای از ذرههای همسان که همگی در یک حالت کوانتومی هستند، دارای نقش مهمی است (پیداست که موضوع فقط مربوط به بوزونهاست، فصل ۱۴ را ببینید). چنانکه بعد خواهیم دید، این کیفیت بدان سبب است که ترازهای انرژی نوسانگر هماهنگ هم فاصله هستند و فاصلهای که دو تراز پیاپی را از یکدیگر جدا میکنند برابر tw است.  $\alpha$ در این صورت، به تراز انرژی که با عدد درست  $n$  نشانهگذاری شده (و در فاصلهٔ  $n$  از حالت پایه قرار دارد)، میتوان مجموعهای از n ذره (یاکوانتوم) همسان نسبت دادگه هریک دارای آثر<del>ز</del>ی باشد. گذر نوسانگر از ترار  $n$  به ترار  $n+1$  یا  $n-1$  با آفرینش یا نابودی یک کوانتوم انرژی  $\hbar\omega$ شتاظر است. در این فصل عملگرهای  $a^{\dag}$  و  $a$  را، که امکان میدهند تاگذر از تراز  $n$  به تراز  $\hbar\omega$ یا ۱ $n-1$  را توصیف کنیم، وارد خواهیم کرد. این عملگرها که عملگرهای آفرینش و نابودی  $n+1$ نام دارند بهطور جاری در مکانیک آماری کوانتوسی و نظریهٔ کوانتوسی میدانها ب<sup>ی</sup>کار می رود.<sup>۹</sup>

بنابراین. مطالعهٔ تفصیلی نوسانگر هماهنگ در مکانیک کوانتومی از دیدگاه فیزیکی بینهایت اهمیت دارد. بهعلاوه، با یک دستگاه کوانتومی سروکار داریم که معادلهٔ شرودینگر آن را میتوان بهدقت حل کرد. پس از مطالعهٔ اسپین ۱/۲ و دستگاههای دوترازه که در فضل ۴ گسترش داده شده اکنون مثال سادهٔ دیگری را بررسی میکنیم که با آن می توان صورتبندی عمومی نظریهٔ کوانتومی را روشن نىود. بەويژە نشان خواھىم داد كە چگونە مىتوان يک معادلة ويژەمقدارى را بەشيوة كاملاً عملگری تنها بر پایهٔ روابط جابهجایی حل کرد. (روشی که در فصل ۶ نیز برای تگانهٔ زاویهای بنکار خواهد رفت). همچنین حرکت بستههای موج را، بهویژه در حدکلاسیک، بهتفصیل مطالعه خواهیم کرد (مکمل ۷ همین فصل در مورد حالتهای شبهگلاسیک را ببینید).

١. هدف نظرية كوانتوسي ميدان، توصيف برهمكنش ميان ذرىغا، بەويژە برهمكنش ميان الكترون، بوزيترون، و فوتون، درگسترهٔ نسبیتی است. روشن است که عملگرهای آفرینش و نابودی ذرمها میتوانند نقش مهمی بازی کنند. زیرا چنین فرایندهایی واقعاً بهطور تجربی مشاهده می شوند (جذب یاگسیل فوتون أفرینش تروج، یا جفت محمد آ

در بخش ۵\_۱\_۲، ما نتایجی چند از نوسانگر کلاسیک را، پیش از بیان برخی از خواص عمومی ویژهمقدارهای هامیلتونی H (بخش ۵ــ۱ـ۳)، یادآوری میکنیم. سپس در بخشهای ۵ـ۲ و ۳.۵ این ویژهمقدارها و ویژهبردارها را، با وارد کردن عملگرهای آفرینش و نابودی و تنها با بهکار بردن پیامدهای رابطهٔ جابهجایی بندادی  $i\hbar$  =  $[X,P]=i$  و همچنین شکل ویژهٔ  $H$ ، تعیین خواهیم کرد. بخش ۵ـ۴ بهمطالعهٔ فیزیکی حالتهای مانای نوسانگر و بسته موجهای حاصل از برهمنهی خطی این حالتهای مانا تخصیص داده شده است.

# ۵-۱-۲ نوسانگر هماهنگ در مکانیک کلاسیک

انرژی پتانسیل (V(x [فرمول (۵ـ۱)] در شکل ۵ـ۱ نشان داده شده است. حرکت ذره از معادلهٔ دینامیک زیر پیروی میکند

$$
m\frac{\mathrm{d}^{\mathrm{T}}x}{\mathrm{d}t^{\mathrm{T}}} = -\frac{\mathrm{d}V}{\mathrm{d}x} = -kx \tag{7.0}
$$

یاسخ عمومی این معادله به شکل

$$
x = x_M \cos(\omega t - \varphi) \tag{0-0}
$$

است که در آن  $\omega$  با رابطة (۳.۵) تعریف شده و ثابتهای انتگرالگیری  $x_M$  و  $\omega$  با شرایط آغازی تعیین میشوند. بنابراین ذره دارای حرکت نوسانی سینوسی پیرامون نقطهٔ O با دامنهٔ жм و بسامد زاوی*های به* است.

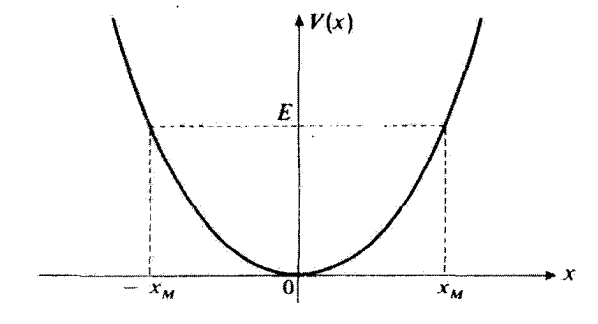

 $E$  شکل۱۰ شکل۱۰ شروع پانسیل ( $V(x)$  یک نوسانگر هماهنگ در فضای یک بدی. دامنهٔ یک حرکت کلاسیک با انزوی  $x_M$  عبارت است از

۱۳۶ نوسانگر هماهنگ یک بعدی

$$
T = \frac{1}{r}m\left(\frac{dx}{dt}\right)^{r} = \frac{p^{r}}{rm}
$$
\n(9.4)

که در آن  $p=m\;\mathrm{d} x/\mathrm{d} t$  تکانهٔ ذره است. بنابراین انرژی کل چنین است

$$
E = T + V = \frac{p^{r}}{r m} + \frac{1}{r} m \omega^{r} x^{r}
$$
 (Y\_0)

با جایگزینی پاسخ (۵ـ۵) در این رابطه، بهدست میآید

$$
E = \frac{1}{\gamma} m \omega^{\gamma} x_M^{\gamma} \tag{A_0}
$$

شکل ۱٫۵ از محل برخورد سهمی با خط موازی محور  $Ox$  به عرض B، تعیین کرد. در نقطههای ، انرژی پتانسیل ماکزیموم و برابر با  $E$  و انرژی چنبشی صفر است. برعکس، در $x=\pm x_M$ م $x=x$  انرژی پتانسیل صفر و آنرژی جنبشی ماکزیموم است.

$$
V(x) = a + b(x - x_*)^{\mathsf{T}} + c(x - x_*)^{\mathsf{T}} + \cdots \tag{4.2}
$$

ضر پبهای این بسط عبارتاند از

$$
a = V(x_*)
$$
  
\n
$$
b = \frac{1}{\zeta} \left( \frac{d^{\tau} V}{dx^{\tau}} \right)_{x=x_*}
$$
  
\n
$$
c = \frac{1}{\zeta} \left( \frac{d^{\tau} V}{dx^{\tau}} \right)_{x=x_*}
$$
 (1-.0)

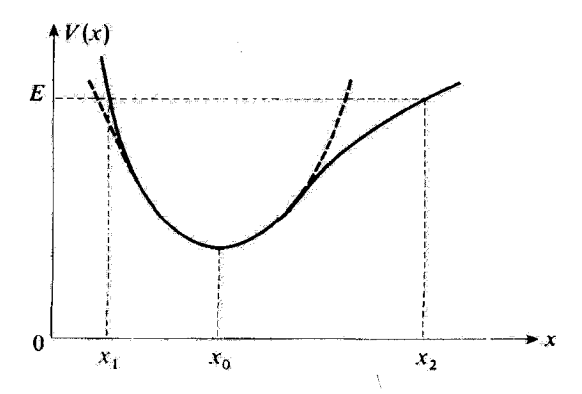

شکل۱۳ در نزیکی یک سینیموم هر پتانسیل (V(z را سی:توان با یک پتانسیل سهمی تقریب کرد (نقطهچین). در پتانسیل  $V(x)$  یک ذره کلاسیک دارای انرژی  $E$  میان ، $x$  و ، $x$  نوسان مرکند.

$$
F_x = -\frac{\mathrm{d}V}{\mathrm{d}x} = -\mathrm{r}b(x-x_\circ) - \mathrm{r}c(x-x_\circ)^\dagger + \cdots \qquad \text{(11-0)}
$$

حون  $V(x)$  در نقطة  $x$  =  $x$  مينيموم دارد. ضريب  $b$  صفر است

 $x=x$ . مثناظر با یک وضع ترارمندی بایدار ذره است: در واقع  $F_x$  برای $x=x$ . صفر است و بهءلاوه. برای  $x-x$  به اندازهٔ گافی کوچک.  $F_x$  و  $(x-x_\circ)$  دارای علامت مختلفاند ريرا b مئبت است.

اگر دامنهٔ حرکت ذره پیرامون  $x$  آنقدرگوچگ باشد که بتوان از جمله "( $x$  — «) در  $(x-x)$ رَابِطَة (٥\_٩) [و در نتيجه از جملة متناظر با آن برحسب "( ٣ – ٣) در (٥\_١١)] در برابر جملههای پیش از آن چشمپوشی کرد، با یک نوسانگر هماهنگ سورکار داریم زیرا در این صورت معادلهٔ دینامیک بهطور تقریبی نوشته میشود

$$
m\frac{\mathrm{d}^{t}x}{\mathrm{d}t^{*}} \simeq -\Upsilon b(x-x_{*})
$$
 (17.2)

بسامد زاویهای  $\omega$  متناظر، به مشتق دوم  $V(x)$  در  $x=x$  با فرمول

$$
\omega = \sqrt{\frac{rb}{m}} = \sqrt{\frac{\lambda}{m} \left(\frac{d^t V}{dx^t}\right)_{x=x_o}}
$$
 (17.0)

۱۳۸ نوسانگر هماهنگ یک بعدی

مرتبط می شود. چون دامنهٔ نوسان باید کوچک بماند، انرژی نوسانگر هماهنگ ضعیف خواهد بود. برای انرژیهای  $E$  بیشتر، ذره میان نقاط انتهایی  $x_1$  و  $x_2$  (شکل ۱۳۵) دارای یک حرکت دورهای ولی غیرسینوسی است. اگر تابع  $x(t)$  را که موضع ذره را می،دهد به سری فوریه بسط دهیم، نه تنها یک جمله بلکه چندین جملهٔ سینوسی، با بسامدهای مضارب یکدیگر، خوآهیم یافت. در این هنگام گفته میشود که با یک نوسانگر ناهماهنگ سر وکار داریم. وانگهی توجه کنید که در این مورد، دورهٔ حرکت عموماً با ۲ $\pi/\omega$  که  $\omega$  با فرمول (۱۳۰۵) داده می شود، متفاوت است. ۳

۵-۱-۳ خواص عمومی هامیلتونی کوانتومی در مکانیک کوانتومی کمیتهای کلاسیک  $x$  و  $p$  بهترتیب بهوسیلهٔ عملگرهای فیزیکی  $X$  و  $P$  که از برابری

$$
[X,P] = i\hbar \tag{17-0}
$$

یبروی میکنند. جانشین می شوند. بدین ترتیب، عملگر هامیلتونی دستگاه به آسانی از (۵ـ۷) بەدست مى]يد

$$
H = \frac{P^{Y}}{\zeta m} + \frac{1}{Y} m \omega^{Y} X^{Y}
$$
 (10.0)

جون H مستقل از زمان است (دستگاه پایستار)، مطالعة کوانتومی نوسانگر هماهنگ بهحل معادلة ويزهمقداري

$$
H \mid \varphi \rangle = E \mid \varphi \rangle \tag{18-4}
$$

می انجامد، که در نمایش { (x |} چنین نوشته می شود

$$
\left[ -\frac{\hbar^{\mathfrak{r}}}{\mathfrak{r}m} \frac{\mathrm{d}^{\mathfrak{r}}}{\mathrm{d}x^{\mathfrak{r}}} + \frac{\mathfrak{r}}{\mathfrak{r}} m \omega^{\mathfrak{r}} x^{\mathfrak{r}} \right] \varphi(x) = E \varphi(x) \qquad (\mathcal{N} \Delta)
$$

پیش از پرداختن به بررسی تفصیلی معآدلهٔ (۵\_۱۶). چند خاصیت مهم راکه می;توان از شکل (۵ـ۱) تابع پتانسیل بهدست آورد. یادآوری میکنیم:

۱. ویژه مقدارهای هامیلتونی مثبت هستند. در واقع میتوان به شیووای عمومی نشان داد  $E$  (مکمل  $\rm M_{HI}$  فصل سوم) که اگر تابع پتانسیل  $V(x)$  از پایین کراندار باشد، ویژهمقدارهای هامیلتونی  $V(X) \neq P^{\mathsf{r}}/ \mathsf{Y}$  بزرگتر از مینیموم  $V(x)$  خواهند بود

$$
E > V_m \qquad \text{and} \qquad V(x) \geqslant V_m \tag{11.2}
$$

در مورد نوسانگر هماهنگ که در اینجا مورد نظر ماست. مبدأ انرژی چنان انتخاب شده است که صفر باشد.  $V_m$ 

. ویژهتابعهای  $H$  دارای پاریتهٔ معینی هستند این کیفیت بدین واقعیت مربوط است که تابع زوجی است:  $V(x)$ 

$$
V(-x) = V(x) \tag{11-0}
$$

در این صورت می توان (مکملهای F $_{\rm II}$  فصل دوم و ۳ همین فصل را ببینید) ویژهتابعهای  $H$  را در نمایش {{\bad} از میان تأبعهایی که دارای پاریتهٔ معینی هستند جستجوکرد (در واقع، دیده خواهد شد که ویژهمقدارهای H واگن نیستند و در نتیجه، تابع موجهای وابسته به حالتهای مانا الزاماً یا زوج هستند یا فرد).

۳. طیف انرژی گسسته است. در واقع، انرژی کل هر چه باشد، حرکت کلاسیک ذره در یک ناحیهٔ کراندار محور Dx انجام میگیرد (شکل ۵ـ۱) و میتوان نشان داد (مکمل M $_{\rm III}$  فصل سوم) که در این مورد، ویژهمقدارهای هامیلتونی یک مجموعهٔ گسسته تشکیل می دهند.

البته این خواص را (به شکل دقیقتری) در میان نتایج بخش آینده بار خواهیم یافت. با این همه جالب است گفته شود که این خواص را می توان با بهکار بستن قضیههای عمومی مربوط به مسائل یکجدی به نوسانگر هماهنگ، بهسادگی بهدست آورد.

# ۳-۵ ویژهمقدارهای هامیلتونی

اکنون معادلة ویژەمقداری (۵ـ۱۶) را مطالعه میکنیم. قبل از همه، با بهکار بردن تنها رابطة جابهجایی بندادی (۱۴ـ۱۴)، طيف هاميلتوني H راكه بهصورت (۱۵ـ۱۵) نوشته شده است، بهدست مي[وريم.

## ۰۵-۲-۱ نمادگذار بها

مطلب را با واردکردن چند نمادگذاری، که سودسندی آنها بعد روشن خواهد شد، آغاز سیکنیم.
$\hat{P}$  الف) عملگہ  $\hat{X}$  و مشاهدهپذیرهای  $X$  و  $\dot{P}$  البته دارای بعد هستند (بهترتیب، بعد طول و بعد تکانه). چون  $\omega$  دارای بعد عکس زمان و ħ دارای بعد کنش (حاصلضرب انرژی در زمان) است، به آسانی میتوان دید که عملگرهای  $\hat{X}$  و  $\hat{P}$  که مصورت

$$
\hat{X} = \sqrt{\frac{m\omega}{\hbar}} X
$$
\n
$$
\hat{P} = \frac{1}{\sqrt{m\hbar\omega}} P
$$
\n(1°-0)

تعریف میشوند. بی بعد هستند. اگر این عملگرهای جدید را بهکار بریم. رابطهٔ جابهجایی بندادی نوشته میشود

- $[\hat{X}, \hat{P}] = i$  $(5 - 0)$ 
	- و هامیلتونی میشود

$$
H = \hbar \omega \hat{H} \tag{11-0}
$$

بأ

$$
\hat{H} = \frac{1}{\gamma} (\hat{X}^{\dagger} + \hat{P}^{\dagger})
$$
 (17-0)

بنابراين باسخهاى معادلة ويزهمقدارى

$$
\hat{H} \mid \varphi_{\nu}^{i} \rangle = \varepsilon_{\nu} \mid \varphi_{\nu}^{i} \rangle \tag{17-0}
$$

راکه در آن عملگر  $\hat{H}$  و ویژهمقدارهای ۶<sub>۷ می</sub>هد هستند، جستجو میکنیم. شاخص v می $\hat{\mu}$ از بیش به مجموعهای گسسته با پیوسته متعلق باشد و شاخص بالایی i امکان می،دهد تا احیاناً ویژهبردارهای گوناگون عمود بر هم مربوط به یک ویژهمقدار ۶<sub>۷</sub> را. از یکدیگر متمایزکنیم.

 $N$  عملگرهای  $a$ ،  $a$  و  $N$  $(\hat{X}-i\hat{P})(\hat{X}+i\hat{P})$  دیده میشود، به شکل حاصلضربی از جملههای خطی بهصورت

نوشت. در واقع، جون  $\hat{X}$  و  $\hat{P}$  عملگرهایی هستند که جابهجا نسی شوند،  $\hat{X}^{\dagger}+\hat{X}$  برابر با نیست. با این همه، نشان خواهیم داد که وارد کردن عملگرهایی متناسب  $(\hat{X}+i\hat{P})$ ( نیست. با این همه، نشان خواهیم با  $\hat{X}+i\hat{P}$  و  $\hat{X}-\hat{X}$  امکان میدهد تا جستجوی ویژهمقدارها و ویژهبردارهای  $\hat{H}$  فوق/لعاده ساده شود.

ِینابراین، جنین مے گذاریہ'

 $a=\frac{1}{\sqrt{r}}(\hat{X}+i\hat{P})$ (١٢٥\_٥)  $a^{\dagger} = \frac{1}{\sqrt{r}} (\hat{X} - i\hat{P})$  $(0.01)$ 

با معکوس کردن این فرمولها، فوراً بهدست می آید

$$
\hat{X} = \frac{1}{\sqrt{r}}(a^{\dagger} + a)
$$
\n
$$
\hat{P} = \frac{i}{\sqrt{r}}(a^{\dagger} - a)
$$
\n
$$
(4.172 - 2.02)
$$
\n
$$
(4.172 - 2.02)
$$
\n
$$
(4.172 - 2.02)
$$

در حالبیکه  $\hat{X}$  و  $\hat{P}$  هرمیتی هستند. a و a $^{\dagger}$  (بهسبب ضریب i) هرمیتی نیستند ولی الحاقی ىكدىگەند. جابهجاگر a و at به سادگی از (۵ـ۲۵) و (۲۱ـ۲۱) محاسبه می شود  $[a, a^{\dagger}] = \frac{1}{\mathbf{Y}}[\hat{X} + i\hat{P}, \hat{X} - i\hat{P}]$ 

$$
= \frac{i}{\mathsf{Y}}[\hat{P}, \hat{X}] - \frac{i}{\mathsf{Y}}[\hat{X}, \hat{P}]
$$
 (YV\_0)

يعنى

$$
[a, a^{\dagger}] = 1 \tag{7A-0}
$$

این برابری گاملاً همارز رابطهٔ جابهجایی بندادی (۵ـ۱۴) است.

۰۱. تاکنون عملگرها را با حروف درشت نمایش دادهایم. با وجود این، براي هماهنگي با استعمال رایج، حروف *ر بز a و* at را برای عملگرهای (۵ـ۲۵) بهکار خواهیم برد.

سرانجام چند فرمول ساده را که در دنبالهٔ این فصل سودمند خواهند بود بهدست میآوریم. نخست  $a^{\dagger}a$  را حساب کنیم

$$
a^{\dagger}a = \frac{1}{\gamma}(\hat{X} - i\hat{P})(\hat{X} + i\hat{P})
$$
  
=  $\frac{1}{\gamma}(\hat{X}^{\dagger} + \hat{P}^{\dagger} + i\hat{X}\hat{P} - i\hat{P}\hat{X})$   
=  $\frac{1}{\gamma}(\hat{X}^{\dagger} + \hat{P}^{\dagger} - 1)$  (11.0)  
. (11.0)

از مقايسه با عبارت (٢٣-٢٥)، پيداست كه

$$
\hat{H} = a^{\dagger}a + \frac{1}{\gamma} = \frac{1}{\gamma}(\hat{X} - i\hat{P})(\hat{X} + i\hat{P}) + \frac{1}{\gamma}
$$
 (5.2)

برخلاف مورد کلاسیک،  $\hat{H}$  را نمی $\vec{\mu}$  بهصورت حاصلضرب جملههای خطی درآورد. جابهجایی،ناپذیری  $\hat{X}$  و  $\hat{P}$  منشأ جملهٔ اضافی ۱/۲ است که در طرف دوم (۵ـ ۳۰) دیده می شود. همچنین نشان داده می شود که

$$
\hat{H} = aa^{\dagger} - \frac{1}{\mathbf{Y}} \tag{Y} \quad \mathbf{I} = 0
$$

$$
N = a^{\dagger} a \tag{TT\_0}
$$

این عملگر هرمیتی است، زیرا

$$
N^{\dagger} = a^{\dagger} (a^{\dagger})^{\dagger} = a^{\dagger} a = N \tag{TT\_0}
$$

بەعلاوە، بنابر (۵ـ ۳۰) دارىم

$$
\hat{H} = N + \frac{1}{\gamma} \tag{TT\_0}
$$

در نتیجه، ویژهبردارهای  $\hat{H}$  ویژهبردارهای  $N$  هستند و برعکس.

ویژهمقدارهای هامیلتونی ۱۴۳

$$
a^{\dagger} \quad a \quad b \quad a^{\dagger} \quad b \quad b \quad b
$$
\n
$$
[N, a] = [a^{\dagger}a, a] = a^{\dagger}[a, a] + [a^{\dagger}, a]a = -a
$$
\n
$$
[N, a^{\dagger}] = [a^{\dagger}a, a^{\dagger}] = a^{\dagger}[a, a^{\dagger}] + [a^{\dagger}, a^{\dagger}]a = a^{\dagger}
$$
\n
$$
(T\Delta \Delta)
$$

يعنى

$$
[N, a] = -a
$$
\n
$$
[N, a^{\dagger}] = a^{\dagger}
$$
\n
$$
(\mathbf{r} \mathbf{r}^{\mathbf{c}} \mathbf{r})
$$
\n
$$
(\mathbf{r} \mathbf{r}^{\mathbf{c}} \mathbf{r})
$$

بررسی نوسانگر هماهنگ که ارائه خواهیم داد. برپایه کاربرد عملگرهای a، d، و N استوار است. در اینجا بهگونهای معادلهٔ ویژهمقداری  $H$  راکه نخست بهشکل (۵ـ۲۴) نوشتیم، با معادلهٔ ویژهمقداری  $N$  جایگزین کردهایم

$$
N | \varphi_{\nu}^{i} \rangle = \nu | \varphi_{\nu}^{i} \rangle \tag{TV\_0}
$$

هنگامیکه این معادله حل شود، خواهیم دانست که ویژهبردار  $\langle \varphi^i_\nu \rangle$  | از  $N$  نیز یک ویژهبردار  $H$  با  $E_{\nu} = (\nu + 1/\Upsilon) \hbar \omega$ ویژهمقدار ۱/۲) (۱۳۴\_۵): (۱۳۴\_۵)

$$
H | \varphi_{\nu}^{i} \rangle = (\nu + 1/\mathsf{Y}) \hbar \omega | \varphi_{\nu}^{i} \rangle \tag{TA\_0}
$$

حل معادلة (٥\_٣٧) برياية رابطه جابهجايي (٥\_٢٨). كه همارز رابطة أغازي (٥\_٣٣) است و برپایهٔ فرمولهای (۵ـ۳۶)که پیامدهایی از آن هستند، استوار خواهد بود.

 $\label{eq:2.1} \frac{1}{\sqrt{2\pi}}\int_{\mathbb{R}^{2}}\frac{1}{\sqrt{2\pi}}\left(\frac{1}{\sqrt{2\pi}}\right)^{2}d\mu\left(\frac{1}{\sqrt{2\pi}}\right)\frac{d\mu}{\sqrt{2\pi}}\left(\frac{1}{\sqrt{2\pi}}\right)^{2}d\mu\left(\frac{1}{\sqrt{2\pi}}\right).$ 

۵-۲-۲ تعیین طیف الف) ليها

$$
\| a \| \varphi_{\nu}^{i} \rangle \|^{i} = \langle \varphi_{\nu}^{i} | a^{\dagger} a | \varphi_{\nu}^{i} \rangle \geq \text{°}
$$
 (11-0)

اکنون تعریف (۳۲\_۵) از N را بهکار بریم

$$
\langle \varphi_{\nu}^{i} | a^{\dagger} a | \varphi_{\nu}^{i} \rangle = \langle \varphi_{\nu}^{i} | N | \varphi_{\nu}^{i} \rangle = \nu \langle \varphi_{\nu}^{i} | \varphi_{\nu}^{i} \rangle \qquad (\text{f} \circ \text{I} \circ \text{I})
$$

جون  $\langle \varphi^i_\nu \mid \varphi^i_\nu \rangle$  مثبت است، مقايسه (٣٩\_٥) با  $\delta$ \_٥) نشان مي

$$
\nu \geqslant \circ \qquad \qquad (\mathbf{f} \setminus \Delta)
$$

 $\langle a | \varphi_{\nu}^{i} \rangle$ ا. لم دوم (خاصیت بردار  $\langle \varphi_{\nu}^{i} \rangle$ فرض کنید  $\ket{\varphi^i_\nu}$  | یک ویژهبردار (غیرصفر)  $N$  با ویژهفدار v است. می خواهیم موارد زیر را آثبات كنيم: الف) اگر  $\nu = \nu$  باشد، کت  $\langle \varphi_n^i \rangle$  صفر است. ب) اگر  $\nu > \nu$  باشد، کِت  $\langle \phi^i_\nu \rangle \propto a \mid \varphi^i_\nu$  با ویژه مقدار ۱ $\nu = \nu$  است. الف) بنابر (۵ـ ۴۰)، توان دوم هنجار ( $\varphi^i_\nu$  ) در صورتی صفر است که  $\nu=\nu$  باشد. بهعلاوه  $\nu = \nu$  هنجار یک بردار هنگامی صفر است که تنها و تنها آن بردار صفر باشد. در نتیجه، اگر ويژه مقدار X باشد. همهٔ ويژهبردارهاي (  $\varphi^i_\bullet$  | وابسته به اين ويژهمقدار از رابطهٔ زير پيروي مى كنند

$$
a \mid \varphi_{\circ}^{i} \rangle = \circ \tag{f1\_0}
$$

وانگهی می توان نشان داد که برابری (۴۲\_۵) مشخصهٔ این ویژهبردارهاست. در واقع، بردار ا که از $\ket{\varphi}$ 

$$
a \mid \varphi \rangle = \text{!} \tag{5-1}
$$

پیروی میکند در نظر بگیریم. دو طرف این معادله را از چپ در آ $a^{\dagger}$  ضرب کنیم

$$
a^{\dagger}a \mid \varphi \rangle = N \mid \varphi \rangle = \circ \tag{TT\_0}
$$

ینابراین. هر برداری که از (۴۳ــ۴۳) پیروی کند. یک ویژهبردار از N با ویژهمقدار ° = v است. باً اکنون فرض کنیم که v بریچون و چرا مثبت است. بنابر (۵ـ ۴۰). بردار  $\langle \varphi_\nu^i\rangle$  ، در اين صورت غيرصفر خواهد بود. زيرا توان دوم هنجار آن غيرصفر است.

# ویژهمقدارهای هامیلتونی ۱۴۵

حال نشان دهیم که  $\langle \varphi_\nu^i\rangle$  و یژهبردار  $N$  است. برای این گار، برابری عملگری (۵ـ۳۶الف)  $\downarrow$ را به بردار  $\varphi^i_\nu$  | اعمال كنيم

$$
[N, a] | \varphi_{\nu}^{i} \rangle = -a | \varphi_{\nu}^{i} \rangle
$$
  
\n
$$
Na | \varphi_{\nu}^{i} \rangle = aN | \varphi_{\nu}^{i} \rangle - a | \varphi_{\nu}^{i} \rangle
$$
  
\n
$$
= a\nu | \varphi_{\nu}^{i} \rangle - a | \varphi_{\nu}^{i} \rangle
$$
 (f0-0)

بنابراين

$$
N[a \mid \varphi_{\nu}^{i})] = (\nu - 1)[a \mid \varphi_{\nu}^{i})] \qquad (f \in \Delta)
$$

این رابطه نشان میدهد که (پهٔ) a ویژهبردار 
$$
N
$$
 با ویژهتقدار ( 1 – 1 است.  
۳. لم سوم (خواص بردار (غیرمنفر)  $N$  با ویژهیقلار ۱۲ باشد. میخواهیم ثایت کنیم:  
فرض کنید (پهٔ) | یک ویژهبردار (غیرمنفر است.  
الف) (پهٔ| 1» ویژهیردار  $N$  با ویژهیقلار ( + + 1 است.  
الف) بهسادگی میتوان هنجار بردار (پهٔ | 4، با بهکار پردن فرمولهای (۵-۱۲۱) و (۵-۱۳۱).  
بهدست آورد

$$
\begin{aligned} \parallel a^{\dagger} \mid \varphi_{\nu}^{i} \rangle \parallel^{i} &= \langle \varphi_{\nu}^{i} \mid aa^{\dagger} \mid \varphi_{\nu}^{i} \rangle \\ &= \langle \varphi_{\nu}^{i} \mid (N + \lambda) \mid \varphi_{\nu}^{i} \rangle \\ &= (\nu + \lambda) \langle \varphi_{\nu}^{i} \mid \varphi_{\nu}^{i} \rangle \end{aligned} \tag{fV\_0}
$$

چون، بنابر لم یکم، v مثبت یا صفر است، یک  $\ket{\varphi_v^i}$  همیشه دارای یک هنجار غیرصفر است و در نتیجه هیچگاه صفر نیست.

ب) اثبات اینکه  $a^\dagger \mid \varphi_\nu^i$  ویژهبردار  $N$  است همانند اثبات آن در لم دوم سی باشد. کافی است از برابری (۵ـ۳۶ ب) میان عملگرها آغاز کثیم، که می دهد

$$
[N, a^{\dagger}] | \varphi_{\nu}^{i} \rangle = a^{\dagger} | \varphi_{\nu}^{i} \rangle
$$
  
\n
$$
N a^{\dagger} | \varphi_{\nu}^{i} \rangle = a^{\dagger} N | \varphi_{\nu}^{i} \rangle + a^{\dagger} | \varphi_{\nu}^{i} \rangle = (\nu + 1) a^{\dagger} | \varphi_{\nu}^{i} \rangle
$$
 (FA.0)

ب) طیف N از اعداد درست غیرمنفی (یا صفر) تشکیل شده است یک ویژهمقدار v دلخواه N و یک ویژهبردار  $\ket{\varphi^i_\nu}$  غیرصفر وابسته به این ویژهمقدار را در نظر بگيريم. بنابر لم يكم، v الزاماً مثبت يا صفر اِست. نخست فرَض كنيم كه v عدد غيردرست است. نشان خواهیم داد که این چنین فرضی با لم یکم در تناقض است و در نتیجه باید آن را کنار گذاشت. در واقع اگر v غیردرست باشد. همیشه میتوان یک عدد درست فه هے n و چنان یافت که

$$
n < \nu < n + 1 \tag{71.0}
$$

در این صورت دنبالهٔ بردارهای

 $\mid \varphi^{i}_{\nu}\rangle,a\mid \varphi^{i}_{\nu}\rangle \cdots a^{n}\mid \varphi^{i}_{\nu}\rangle \mid$  $(\Delta$ - $\Delta)$ 

را در نظر بگیریم. بنابر لم دوم. هر یک از بردارهای  $a^p \mid \varphi^i_\nu \rangle$  (با  $p \leqslant p \leqslant n$  ) این دنباله غیرصفر است و یک ویژهبردار  $N$  با ویژهمقدار  $p-\nu$  می باشد (شکل ۵ـ۳). اثبات گام به گام انجام میشود:  $\ket{\varphi^i_\nu}$  | بنابر فرض غیرصفر است.  $\ket{\varphi^i_\nu}$  غیرصفر است (زیرا  $\nu > 0$  و متناظر با ویژهمقدار ۱ $\nu-\nu$  است،  $\dots$  ،  $\langle \varphi_\nu^i\rangle$ ، با اعمال  $a$  روی  $\langle \varphi_\nu^i\rangle$ ، که ویژهبردار  $N$  با ویژه مقدار ۱ $p+1$  است، بهدست می]ید. ویژهمقدار اخیر اکیداً مثبت است، زیرا  $p\leqslant n$  و است [فرمول (۵\_۴۹)].  $\nu > n$ 

اکنون a را برکِت  $\langle \varphi^i_\nu \rangle \neq a^n \mid \varphi^i_\nu \rangle$  اثر میدهیم. چون بنابر (۴۹ـ۴۹)،  $n > 0$  است، عمل بر روی  $\langle\,\varphi^i_\nu\,\,\rangle$  (ویژهبردار  $N$  با ویژهمقدار م $n>0$ ، یک بردار غیرصفر می $a$ د (لم  $\vert \nu - n - 1 \rangle$ دوم). به علاوه، همچنین بنابر لِم دوم،  $\vert \varphi^i_\nu \rangle \vert \varphi^i_\nu$  ویژهبردار  $n - n - 1$  است که بنابر (۴۹\_۴۹) اکیداً منفی است. بنابراین اگر v غیردرست باشد، می توان ویژهبردار غیرصفری

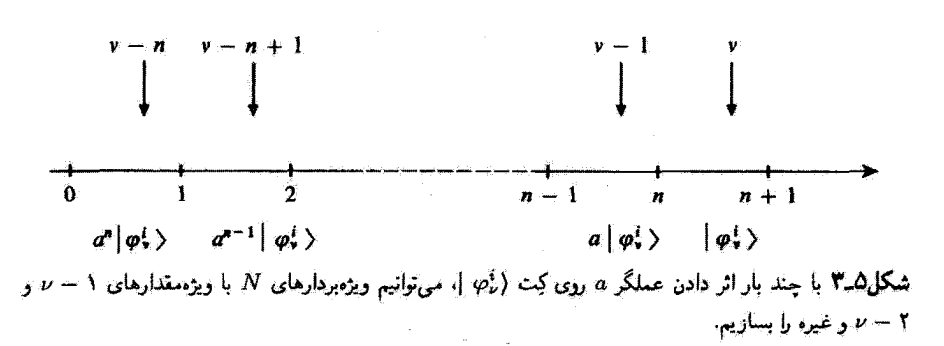

ویژهمقدارهای هامیلتونی ۱۴۷

از N با ويژهمقداري اكيداً منفي ساخت. چوڻ اين موضوع بنابر لِم يکم غيرممکن است. فرض غیردرست بودن v را باید کنارگذاشت. اکنون ببینیم چه خواهدگذشت هرگاه داشته باشیم

$$
\nu = n \tag{0.10}
$$

که در آن  $n$  عدد درست مثبت یا صفر است. در دنباله بردارهای (۵-۵۰)،  $a^n \mid \varphi^i_\nu \rangle$  غیرصفر و ويژهبردار X با ارزش غيرصفر است. پس بنابر لِم دوم (بخش الف) داريم

$$
a^{n+1} | \varphi_n^i \rangle = \text{.} \tag{0.10}
$$

 $n$  بنابراین، دنبالهٔ بردارهای بهدست آمده از اثر مکرر  $a$  روی  $\langle \varphi_\nu^i\rangle$  | هنگامی محدود است که  $n$  عدد درست مثبت باشد. در این صورت، هزگز نمی توان ویژهبردار غیرصفری از N را بهدست آورد که یا ویژهمقداری منفی متناظر باشد.

در نتيجه v تعيتواند جزيک عدد درست غيرصفر n باشد.

سپس میتوان لم سوم را بهکار برد و نشان دادکه طیف  $N$  واقعاً همهٔ اعداد درست مثبت یا ضفر را در برمیگیرد. در واقع، پیش از این ویژهبرداری از  $N$  با ویژهمقدار صفر ساختیم  $(\varphi_n^i)$ ). کافی است \* $(a^\dagger)^k$  را بر یک چنین برداری اثر دهیم تا یک ویژهبردار  $N$  با ویژهمقدار  $k$  بهدست آید که در آن k عدد درست مثبت دلخواهی است.

اکنون اگر به فرمول (۳۸ـ۳۸) بازگردیم. نتیجه میگیریم که ویژهمقدارهای  $H$  بهشکل

$$
E_n = \left(E + \frac{1}{\gamma}\right) \hbar \omega \qquad (\Delta \mathbf{r}_-\Delta)
$$

با ۲، ۲۰ ،۱۰ ، میستند. بنابراین، در مکانیک کوانتومی، انرژی نوسانگر هماهنگ کوانتومی است و نمی تواند هر اندازهٔ دلخواهی را بپذیرد. افزون بر آن باید گوشزد کرد که کمترین مقدار انرژی ممکن (تراز پایه). دیگر صفر نیست. بلکه برابر با flw/Y است (بخش ۵ــ۴ــ۲ زیر را ببینید).

 $a^{\dagger}$  ج) تعبیر عملگرهای  $a$  و  $a$ اگر از یک ویژهحالت  $\ket{\varphi_n^i}$  | عملگر  $H$  متناظر با ویژهمقدار  $\kappa$ ۱/۲) ا $E_n = (n + 1/7)$  اُغازکنیم، با اعمال عملگر a به یک ویژهبردار وابسته به ویژهمقدار  $\hbar\omega-\hbar\omega$  / (۱/۲) اعمال عملگر a به یک ویژهبردار وابسته به ویژهمقدار  $\hbar\omega-\hbar\omega$ اعمال  $a^{\dagger}$  بههمین گونه، انرزی  $\hbar\omega+\hbar\omega+\omega$  از بهدست میدهد.

ار این روگویند که  $a$  یک عملگر نابودی و  $a^{\rm t}$  یک عملگر آفرینش است: در واقع، اثر آنها بر یک ویژهبردار  $N$  یک کوانتوم  $\hbar\omega$  را ناپدید یا برعکس پدیدار می $\omega$ ازد.

۳-۲-۵ داگنه ویژهمقدارها اکنون نشان خواهیم دادکه ترازهای انرژی نوسانگر هماهنگ، یکجدی که با معادلهٔ (۵ـ۵۳) داده شدهاند. واگن نیستند.

الف) حالت يايه غيرواگن است ريژهحالتهاي  $H$  وابسته به ويژهمقدارهاي ۴ $\omega/$   $E_{\rm e}=E_{\rm o}$ ، يعني ويژهحالتهاي  $N$  وابسته بهويژهمقدار ۰ = n. بايد همگي، بنابر لم دوم قسمت الف1 بخش ٢\_٢\_٢، از معادلة

بیروی کنند. برای یافتن واگنی تراز "B، گافی است جستجو کنیم چند کِت بهطور خطی مستقل وجود دارد که از (۵-۵۴) پیروی میگند.

با بهکار بردن تعریف (۵ـ۲۵ الف) برای عملگر a و رابطهٔ (۵ـ ۲۰). میتوان (۵ـ ۵۴) را بهشکل زير نوشت

$$
\frac{1}{\sqrt{r}}\left[\sqrt{\frac{m\omega}{\hbar}}X + \frac{i}{\sqrt{m\hbar\omega}}P\right](\varphi^i_{\circ}) = \mathbf{1}
$$
 (00.0)

در نمایش  $\set{x}$  |} این برابری چنین می شود

$$
\left(\frac{m\omega}{\hbar}x + \frac{\mathrm{d}}{\mathrm{d}x}\right)\varphi_{\circ}^{i}(x) = \cdot \tag{2.2}
$$

که در آن

$$
\varphi_{\circ}^{i}(x) = \langle x | \varphi_{\circ}^{i} \rangle \tag{2.24}
$$

بنابواین. باید یک معادلهٔ دیفرانسیل مرتبهٔ نخست را حل کنیم. پاسخ عمومی آن عبارت است از  $\varphi_{\circ}^{i}(x) = c e^{-(1/\tau)(m\omega/\hbar)x^{i}}$  $(\Delta \Lambda_0)$ 

ویژه مقدارهای هامیلتونی ۱۴۹

c ثابت انتگرالگیری است. دیده می شودکه پاسخهای مختلف (۵-۵۶) همگی با یکدیگر متناسب اند. بنابراین، با تقریب یک ضریب، تنها یک کِت (۹٫ | وجود دارد که از (۵۴ـ۵۴) پیروی می کند: تراز یابه ۲/ سه $E_\bullet = \hbar \omega /$  واگن نیست.

برای این کار کافی است ثابت کنیم که اگر تراز  $m = (n + 1/3)$  واگن نباشد، تراز نیز چنین نیست. بنابراین، فرض کنیم که، یا تقریب یک ضریب،  $E_{n+1}=(n+1+\gamma)\hbar\omega$ تنها یک  $\varphi_n$  | بهگونهای وجود دارد که

$$
N | \varphi_n \rangle = n | \varphi_n \rangle \tag{04-0}
$$

در این هنگام، یک ویژهبردار  $\varphi_{n+1}^i$  | متناظر با ویژهعقدار ۱ + n در نظر میگیریم

$$
N \mid \varphi_{n+1}^i \rangle = (n+1) \mid \varphi_{n+1}^i \rangle \tag{8.2}
$$

م دانیم که کِت  $\langle \varphi^i_{n+1} \rangle \to a \mid \varphi^i_{n+1}$  صفر نیست و ویژهبردار  $N$  با ویژهمقدار  $n$  است (لِم دوم). چون این کِت بنابه فرض واگن نیست، یک عدد °c بهگونهای وجود دارد که

$$
a \mid \varphi_{n+1}^i \rangle = c^i \mid \varphi_n \rangle \tag{81-4}
$$

بهآسانی می توان این معادله را، با اعمال ۵t به هر دو طرف آن، معکوس کرد

$$
a^{\dagger}a \mid \varphi_{n+1}^{i} \rangle = c^{i}a^{\dagger} \mid \varphi_{n} \rangle \qquad (8 \text{°C})
$$

یعنی با در نظرگرفتن (۵ـ۳۲) و (۵ـ ۶۰)، داریم

$$
|\varphi_{n+1}^i\rangle = \frac{c^i}{n+1} a^{\dagger} |\varphi_n\rangle
$$
 (9T\_0)

از پیش میدانستیم که  $a^\dagger \mid \varphi_n$  یک ویژهبردار  $N$  با ویژهمقدار  $(n+1)$  است. در اینجا می بینیم که همهٔ کِتهای  $\ket{\varphi_{n+1}^i}$  وابسته به ویژهمقدار  $(n+1)$  با  $\ket{\varphi_n}$  متناسب $i$ ند. پس این بردارها با هم نیز متناسباند. ویژهمقدار (۱+ n) واگن نیست.

بنابراین، چون ویژهمقدار ۰ = n واگن نیست (بخش الف). نه ویژهمقدار ۱ = n واگن است. نه ویژهمقدار ۲ $n=0$  و غیره: همهٔ ویژهمقدارهای  $\tilde{N}$  و در نتیجه همهٔ ویژهمقدارهای  $H$ ، غیرواگنlند.  $E_n = (n + \Lambda/\mathfrak{k})$ این به ما امکان می،دهد تا  $\ket{\varphi_n}$  را ویژهبردار  $H$  وابسته بهویژهمقدار  $\hbar\omega$ بئويسيم.

۵-۳ ویژهحالتهای هامیلتونی در این بخش، خواص اصلی ویژهحالتهای عملگر N و هامیلتونی  $H$  را مطالعه خواهیم کرد.

- $\{|\varphi_n\rangle\}$  نمایش  $\blacktriangle$ می پذیریم که  $N$  و  $H$  مشاهدهپذیر هستند. یعنی دستگاه ویژهبردارهای آنها در فضای  $\mathscr{E}_x$ ، فضای حالتهای یک دره در یک مسئلهٔ یکجدی. یک پایه تشکیل میدهد (این واقعیت را میهتوان با کرد). چون هیچیک از ویژهمقدارهای N (یا H) واگن نیست (بخش ۲\_۵\_۳)، N (یا H) بهتنهایی یک مجموعهٔ کامل مشاهدهپذیر جابهجاییپلیر در چی تشکیل می دهد.
	- الف) عبارت بردارهای پایه برحسب (<sub>۳۰</sub> |  $\eta = n$ بردار ( $\varphi$  | وابسته به  $n = n$  برداری از  $\vartheta_x$  است که از رابطهٔ
		- $a | \varphi_{\circ} \rangle = \circ$  $(5f_0)$

پیروی میکند. این بردار با تقریب یک ضریب تعیین میشود. فرض میکنیم ( ص | بهنجار شده است. آین فرض نامشخص بودن را به یک ضریب کلی به شکل  $e^{i\theta}$ ، با  $\theta$  حقیقی، کاهش می دهد. بنابر لِم سوم بخش ۵-۲ـ۱الف، بردار (φ, | متناظر با n = ۱ با (φ.) متناسب است

$$
|\varphi_1\rangle = c_1 a^{\dagger} |\varphi_0\rangle
$$
 (80.0)

ار چنان تعیین سیکنیم که  $\langle \rho_1 \rangle$  بهنجار شده باشد و فار آن(ا (نسبت به  $\langle \ \varphi_\circ \ \rangle$  چنان  $c_1$ برمیگزینیم که c، حقیقی و مثبت باشد. توان دوم (φ،) . بنابر (β۵-۵). عبارت است از

$$
\langle \varphi_1 | \varphi_1 \rangle = c_1 |^{\dagger} \langle \varphi_0 | a a^{\dagger} | \varphi_0 \rangle
$$
  
= 
$$
c_1 |^{\dagger} \langle \varphi_0 | (a^{\dagger} a + 1) | \varphi_0 \rangle
$$
 (99-0)

## ویژه جالتهای هامیلتونی ۱۵۱

 $N=a^{\dagger}a$  که در آن (۵ـ۲۸) مورد استفاده قرارگرفته است. جون  $\varphi_{\circ}$  | ویژهحالت بهنجارشدهٔ  $a^{\dagger}a$ با ويژهمقدار صفر است. خواهيم يافت

$$
\langle \varphi_1 | \varphi_1 \rangle = | c_1 |^{\dagger} = 1 \qquad (\mathfrak{F} \mathsf{Y}_{-} \mathsf{0})
$$

با قرارداد قاز قبلی، داریم ۱ $c_1=c_2$  و در نتیجه

$$
|\varphi_{\lambda}\rangle = a^{\dagger} | \varphi_{\circ}\rangle \tag{8A-4}
$$

همچنین می توان  $\langle \varphi_1 | \psi |$ از  $\langle \varphi_2 |$  ساخت

$$
|\varphi_1\rangle = c_1 a^{\dagger} |\varphi_1\rangle \qquad (84.0)
$$

میخواهیم که  $|\varphi_{\mathsf{f}}\rangle$  بهنجار شده باشد و فاز آن را چنان برسیگزینیم که c $\mathsf{r}$  حقیقی و مثبت باشد

$$
\langle \varphi_{\Upsilon} | \varphi_{\Upsilon} \rangle = | c_{\Upsilon} |^{\Upsilon} \langle \varphi_{\Upsilon} | a a^{\dagger} | \varphi_{\Upsilon} \rangle
$$
  
=  $| c_{\Upsilon} |^{\Upsilon} \langle \varphi_{\Upsilon} | (a^{\dagger} a + \Upsilon) | \varphi_{\Upsilon} \rangle$   
=  $\Upsilon | c_{\Upsilon} |^{\Upsilon} = \Upsilon$  (V<sup>o</sup> = 0)

بنابواین، اگر (۵ـ۶۸) را بهحساب آوریم. داریم

$$
|\varphi_{\mathbf{Y}}\rangle = \frac{1}{\sqrt{\mathbf{Y}}}a^{\dagger} |\varphi_{\mathbf{Y}}\rangle = \frac{1}{\sqrt{\mathbf{Y}}} (a^{\dagger})^{\dagger} |\varphi_{\circ}\rangle
$$
 (Y1.0)

این روش به آسانی تعمیم داده میشود. اگر  $\langle \rho_{n-1} \rangle$  (بهنجار شده) را بشناسیم، بردار بهنجار شدة  $|\varphi_n\rangle$  نوشته مى شود

$$
|\varphi_n\rangle = c_n a^\dagger |\varphi_{n-1}\rangle \tag{V1-0}
$$

چون

$$
\langle \varphi_n | \varphi_n \rangle = | c_n |^{\mathsf{T}} \langle \varphi_{n-1} | a a^{\dagger} | \varphi_{n-1} \rangle
$$
  
=  $n | c_n |^{\mathsf{T}} = \mathsf{1}$  (YT\_0)

با همان قراردادهای فازی پیشین، میگیریم

$$
c_n = \frac{1}{\sqrt{n}} \tag{Yf\_0}
$$

 $\ket{\varphi}$ با این گزینشهای پیایی فازها، همهٔ بردارهای  $\ket{\varphi_n}$  ارا می $\ket{v}$ از  $\ket{\varphi}$  بهدست آورد

 $\label{eq:2.1} \frac{1}{\sqrt{2}}\int_{\mathbb{R}^3} \frac{1}{\sqrt{2}}\left(\frac{1}{\sqrt{2}}\right)^2\left(\frac{1}{\sqrt{2}}\right)^2\left(\frac{1}{\sqrt{2}}\right)^2\left(\frac{1}{\sqrt{2}}\right)^2\left(\frac{1}{\sqrt{2}}\right)^2.$ 

$$
\begin{aligned} \left| \varphi_n \right\rangle &= \frac{1}{\sqrt{n}} a^{\dagger} \left| \varphi_{n-1} \right\rangle = \frac{1}{\sqrt{n}} \frac{1}{\sqrt{n-1}} (a^{\dagger})^{\dagger} \left| \varphi_{n-1} \right\rangle = \cdots \\ &= \frac{1}{\sqrt{n}} \frac{1}{\sqrt{n-1}} \cdots \frac{1}{\sqrt{\dagger}} (a^{\dagger})^n \left| \varphi_{\circ} \right\rangle \end{aligned} \tag{V\Delta\Delta}
$$

Ļ

$$
|\varphi_n| = \frac{1}{\sqrt{n!}} (a^{\dagger})^n | \varphi_{\circ} \rangle
$$
 (Y9.0)

ب) رابطههای راستهنجاری و بستاری جون  $H$  هرمیتی است، کِتھای  $\langle \varphi_n\rangle$  متناظر با مقادیر متفاوت  $n$  متعامد هستند. افزون بر این، چون هر یک از این کِتها بهنجار شده است. از رابطهٔ راست هنجاری زیر پیروی میکنند

$$
\langle \varphi_{n'} | \varphi_n \rangle = \delta_{nn'} \tag{VV-0}
$$

از سوی دیگو،  $H$  یک مشاهدهیدیر است (که ما در اینجا آن را بی/ثبات می،پذیریم). بنابراین، مجموعهٔ  $\varphi_n$  | یک پایه در چه می $\omega$ ازند که با رابطهٔ بستاری زیر بیان می $\omega_n$ ود

$$
\sum_{n} | \varphi_{n} \rangle \langle \varphi_{n} | = 1 \qquad (\mathsf{VA}_-\mathsf{a})
$$

نادداشت: از عبارت (۹۶ـ۷۶) میتوان مستقیماً تحقیق کرد که کِتهای ( $\varphi_n$  | راست،هنجار هستند  $\langle \varphi_{n'} | \varphi_n \rangle = \frac{1}{\sqrt{n!n'!}} \langle \varphi_{\bullet} | a^{n'} a^{\dagger n} | \varphi_{\bullet} \rangle$  $(Y^{\prime} - \delta)$ 

$$
a^{n'}a^{\dagger n} |\varphi_{\circ}\rangle = a^{n'-1}(aa^{\dagger})a^{\dagger n-1} |\varphi_{\circ}\rangle
$$
  
=  $a^{n'-1}(a^{\dagger}a+\lambda)a^{\dagger n-1} |\varphi_{\circ}\rangle$   
=  $na^{n'-1}a^{\dagger n-1} |\varphi_{\circ}\rangle$  (A $\circ$ =0)

از این واقعیت که (چ $a^{n-1} \mid \varphi_s$  یک ویژهحالت  $N = a^{\dagger} a$  با ویژهمقدار ۱ $n - n$  است، استفاده) شده است). بدینترتیب میتوان نماهای a و at راگام به گام کاهش داد. سرانجام بهدست می آید

$$
\begin{aligned} \n\beta 1 \, n &< n' : \langle \varphi_{\bullet} \mid a^{n'} a^{\dagger n} \mid \varphi_{\bullet} \rangle \\ \n&= n \times (n-1) \times \dots \, \mathfrak{r} \times \mathfrak{l} \langle \varphi_{\bullet} \mid a^{n'-n} \mid \varphi_{\bullet} \rangle \n\end{aligned} \tag{1A1-0}
$$

$$
\mathcal{J} \mid n > n' : \langle \varphi_{\bullet} \mid a^{n'} a^{\dagger n} \mid \varphi_{\bullet} \rangle
$$
  
=  $n \times (n - 1) \cdots (n - n' + 1) \langle \varphi_{\bullet} \mid (a^{\dagger})^{n - n'} \mid \varphi_{\bullet} \rangle$  (+A1-0)

$$
\hat{\beta} \mid n = n': \langle \varphi_{\bullet} \mid a^{n'} a^{\dagger n} \mid \varphi_{\bullet} \rangle = n \times (n-1) \times \cdots \times \sqrt{\varphi_{\bullet} \mid \varphi_{\bullet}} \qquad (\xi \wedge \Delta)
$$

ج) کنش عملگرهای گوناگون مشاهدهپذیر X و P ترکیبهای خطی عملگرهای a و at هستند [رابطههای (۵-۲۰) و (۵-۲۶)]. در نتیجه، همهٔ کمپتهای فیزیکی را می توان بهصورت تابعهایی از a و at بیان کرد. اکنون می دانیم او در زیر روشن خواهیم کرد) که کنش a و a $\,$  بر بردار  $\,$   $\,$  بهویژه ساده است. در بیشتر موارد،  $\,$ بهتر است تمایش {{Pn}} برای محاسبهٔ اجزای ماتریس و اندازههای میانگین مشاهدهپذیرهای گوناگون مکار رود.

يا قرارداد فأزي كه در قسمت الف وارد شد، كنش عملگر  $a$  و  $a$  بر بردارهاي پايه  $\{(\varphi_n)\}$  مي شود

 $a^{\dagger} | \varphi_n \rangle = \sqrt{n+1} | \varphi_{n+1} \rangle$ <br>  $a | \varphi_n \rangle = \sqrt{n} | \varphi_{n-1} \rangle$ (١٨٢\_٥) الف)  $(\varphi \wedge \tau_-\varphi)$ 

 $n+1$  (۵–۵۲ میش از این (۵–۵۲ می) را ثابت کردیم: کافی است در معادلههای (۵–۷۲) (۵–۷۴)، ۱ $n+1$ بهجای n گذارده شود. برای بهدست آوردن (۵ـ۵۲م)، دو طرف (۵ـ۷۲) را از چپ در a ضرب میکنیم و با توجه به (۵-۵۷) خواهیم یافت

$$
a | \varphi_n \rangle = \frac{1}{\sqrt{n}} a a^{\dagger} | \varphi_{n-1} \rangle = \frac{1}{\sqrt{n}} (a^{\dagger} a + 1) | \varphi_{n-1} \rangle = \sqrt{n} | \varphi_{n-1} \rangle \quad (\text{AT-0})
$$

بادداشت: معادلههای الحاقی رابطههای (۵\_۸۲مالف) و (۵\_۸۲مب) عبارت اند از

$$
\langle \varphi_n \mid a = \sqrt{n+1} \langle \varphi_{n+1} \mid \qquad (\text{dN} \wedge \mathcal{O})
$$

$$
\langle \varphi_n \mid a^\dagger = \sqrt{n} \langle \varphi_{n-1} \mid \qquad (\varphi \wedge ^\dagger \varphi) \rangle
$$

توجه شودکه  $a$  بسته به اینکه بر روی کِت  $\varphi_n \mid \varphi_n \mid$  یا برای  $\langle \varphi_n \mid \varphi_n \rangle$  اثر کند اندازهٔ  $n$  را یک واحد کم یا زیاد میکند. همچنین،  $a^{\dagger}$  بسته به اینکه بر روی کِت  $\langle \varphi_n \mid$  یا برای |  $\langle \varphi_n \mid$  عمل کند مقدار  $n$  را يک واحد رياد ياکم ميکند.

با شروع از (۵ـ۸۲) و با بهکار بردن (۵ـ ۲۰) و (۵ـ۲۶). فیراً عبارت کِتهای  $X\mid \varphi_n\rangle$  و  $X$ بەدسىت مى $\ket{\varphi_n}$ 

$$
X | \varphi_n \rangle = \sqrt{\frac{\hbar}{m \omega}} \frac{1}{\sqrt{\gamma}} (a^{\dagger} + a) | \varphi_n \rangle
$$
  
=  $\sqrt{\frac{\hbar}{\gamma m \omega}} [\sqrt{n+1} | \varphi_{n+1} \rangle + \sqrt{n} | \varphi_{n-1} \rangle ]$  (dA0.0)

$$
P | \varphi_n \rangle = \sqrt{m \hbar \omega} \frac{i}{\sqrt{\gamma}} (a^{\dagger} - a) | \varphi_n \rangle
$$
  
=  $i \sqrt{\frac{m \hbar \omega}{\gamma}} \left[ \sqrt{n+1} | \varphi_{n+1} \rangle - \sqrt{n} | \varphi_{n-1} \rangle \right]$  (1.10-0)

بنابراین، اجزای ماتریس عملگرهای  $a$ ،  $d^+$ ، و  $P$  در نمایش  $\{\varphi_n\}$  عبارت[ند از

و بژەخالتھای ھامیلتونی ۱۵۵

$$
\langle \varphi_{n'} \mid a \mid \varphi_n \rangle = \sqrt{n} \; \delta_{n', n-1} \tag{10.6-1}
$$

$$
\langle \varphi_{n'} \mid a^{\dagger} \mid \varphi_n \rangle = \sqrt{n+1} \, \delta_{n',n+1} \tag{18.1}
$$

$$
\langle \varphi_{n'} \mid X \mid \varphi_n \rangle = \sqrt{\frac{\hbar}{\mathfrak{f}_{m\omega}}} \left[ \sqrt{n+1} \, \delta_{n',n+1} + \sqrt{n} \, \delta_{n',n-1} \right] \tag{cA9-0}
$$

$$
\langle \varphi_{n'} \mid P \mid \varphi_n \rangle = i \sqrt{\frac{m \hbar \omega}{\gamma}} \left[ \sqrt{n+1} \, \delta_{n',n+1} - \sqrt{n} \, \delta_{n',n-1} \right] \tag{3.66}
$$

ماتریسهای نمایش(دهندهٔ a و at، همان $d$ ورکه از عبارتهای صریح آنها دیده می شود، بهدرستی هرمیتی و همیوغ یکدیگرند.

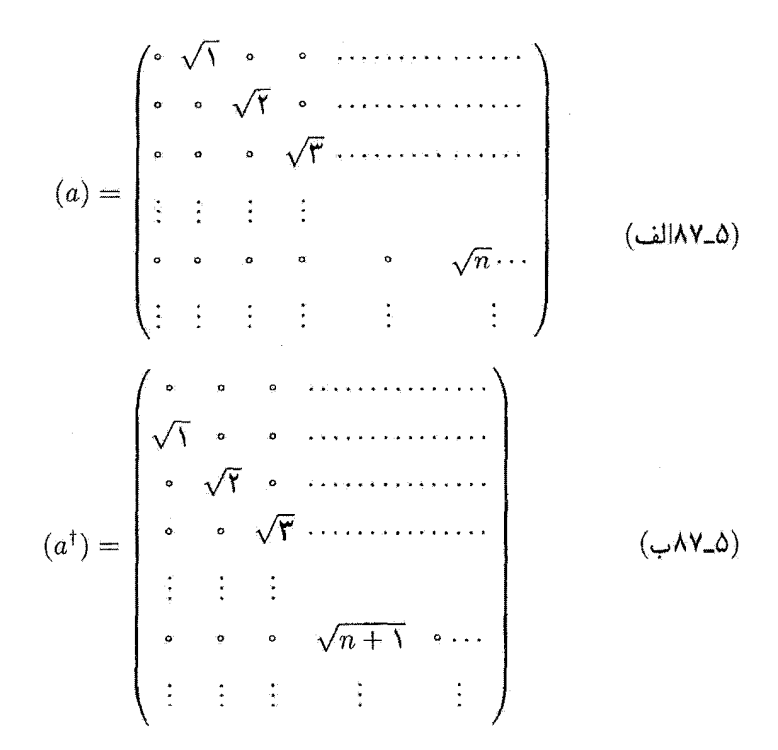

اما در مورد ماتریسهای نمایش،دهندهٔ  $X$  و  $P$ ، هر دو هرمیتی هستند: ماتریس وابسته به  $X$ ، با تقریب یک ضریب، مجموع دو ماتریس پیشین است. ماتریس وابسته به P با تفاضل آنها متناسب است. ولی وجود ضریب i در (۵ــ۵۸ب) هرمیتی بودن آن(ا برقرار میکند.

۵-۳-۲ نوابع موج وابسته به حالتهای مانا اکنون نمایش { $\ket{x}$  را بهکار می $\mathfrak{e}_n$  و توابع  $\ket{\varphi_n}$   $\ket{x}$  و  $\varphi_n(x) = \varphi_n(x)$  را که در اینجا نماینده ویژەحالتھای هامیلتونی هستند می تویسیم. قبلاً تابع (x) و/ كه حالت باية ( و y | را نمايش مىدهد تعيينٍ كرديم (بخش ۵ــــــــــــــــــــــــــــ

$$
\varphi_{\circ}(x) = \langle x \mid \varphi_{\circ} \rangle = \left(\frac{m\omega}{\pi\hbar}\right)^{i/\hbar} e^{-(1/\hbar)(m\omega/\hbar)x^{\hbar}} \qquad (\text{A}\Lambda_-\Delta)
$$

ثابتی که در جلوی تابع نمایی دیده میشود. بهنجار بودن  $\varphi_{\bullet}(x)$  را تضمین میکند. برای بهدست آوردن تابعهای  $\varphi_n(x)$  وابسته به دیگر حالتهای مانای نوسانگر هماهنگ، آنچه احتیاج داریم استفاده از عبارت (۷۶ـ۷۶) برای کت  $\ket{\varphi_n}$  و این واقعیت است که  $a^{\dagger}$  در نمایش با عبارت ربر نشان داده شود  $\set{\{x\}}$ 

$$
\frac{1}{\sqrt{r}}\left[\sqrt{\frac{m\omega}{\hbar}}x-\sqrt{\frac{\hbar}{m\omega}}\frac{d}{dx}\right]
$$

زيرا X با ضرب در  $x$  و P با  $h/i$  (d/d $x$ ) اربطة (۵ــ۲۵ ب)) نمايش داده مى شود. بدينسان خواهيم يافت

$$
\varphi_n(x) = \langle x | \varphi_n \rangle = \frac{1}{\sqrt{n!}} \langle x | (a^{\dagger})^n | \varphi_{\circ} \rangle
$$

$$
= \frac{1}{\sqrt{n!}} \frac{1}{\sqrt{\Upsilon^n}} \left[ \sqrt{\frac{m\omega}{\hbar}} x - \sqrt{\frac{\hbar}{m\omega}} \frac{d}{dx} \right]^n \varphi_{\circ}(x) \tag{A4.2}
$$

يعنى

$$
\varphi_n(x) = \left[\frac{1}{\gamma^n n!} \left(\frac{\hbar}{m\omega}\right)^n\right]^{1/\tau} \left(\frac{m\omega}{\pi\hbar}\right)^{1/\tau} \left[\frac{m\omega}{\hbar}x - \frac{d}{dx}\right]^n e^{-(1/\tau)(m\omega/\hbar)x^{\tau}} \qquad (1-\Delta)
$$

از این عبارت بهآسانی پیداست که  $\varphi_n(x)$  حاصلضرب  $x^t$ انا $e^{-(\Lambda/t)(m\omega/\hbar)x^t}$  در یک چندجملهای  $\mathbf{r} \in \mathbb{N}$ درجهٔ  $n$  با پاریته  $\mathbf{r}(\mathbb{N})$ است، که چندجملهای هرمیت نامیده می $\mathbf{r}$ شود (مکملهای ۲ و ۳ همین فصل را ببينيد).

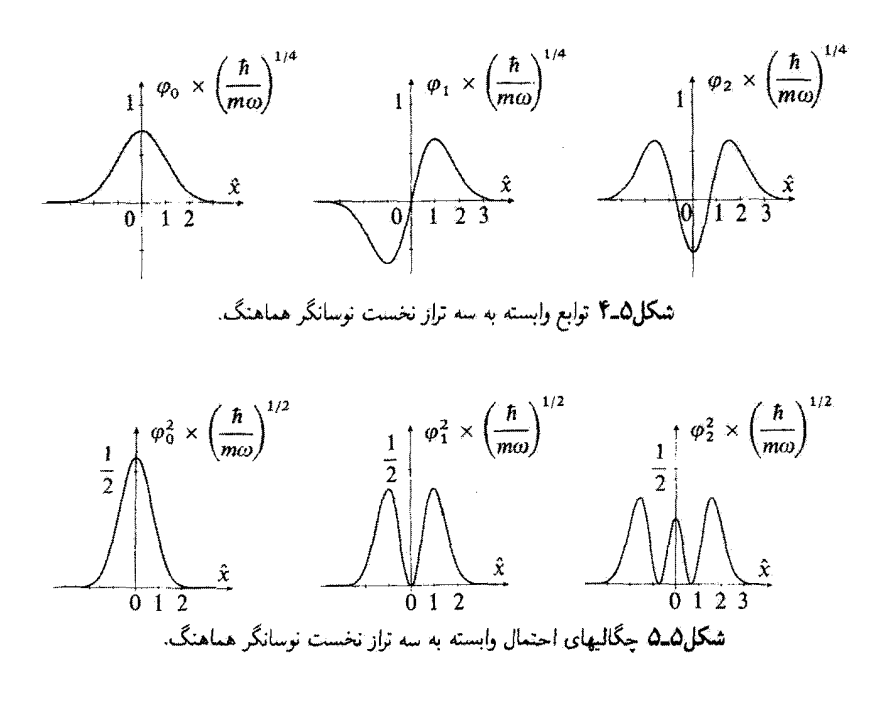

یک محاسېهٔ ساده نخستین تابعهای 
$$
\varphi_n(x)
$$
را پەدست میدهد

$$
\varphi_1(x) = \left[\frac{\mathfrak{f}}{\pi} \left(\frac{m\omega}{\hbar}\right)^r\right]^{1/\mathfrak{f}} x e^{-(1/\mathfrak{f})(m\omega/\hbar)x^r}
$$

$$
\varphi_1(x) = \left(\frac{m\omega}{\mathfrak{f}\pi\hbar}\right)^{1/\mathfrak{f}} \left[\mathfrak{f}\frac{m\omega}{\hbar}x^r - 1\right] e^{-(1/\mathfrak{f})(m\omega/\hbar)x^r}
$$
(11.0)

این تابعها در شکل ۵-۴ و چگالی احتمال مربوط به آنها در شکل ۵-۵ نشان داده شده است. شکل ۵ـ۶ روند تابع موج  $\varphi_n(x)$  و چگالۍ احتمال ۲ $\varphi_n(x)$  | را برای ۱۰  $n = n$  بهدست می دهد.

از این شکلها پیداست که وقتبی n افزایش می،یابد، ناحیهای از محور Ox که  $\varphi_n(x)$  در آن اندازههای قابل ملاحظهای می پذیرد، بیش از پیش بزرگتر می شود. این متناظر با واقعیتی است که در مکانیک کلاسیک، دامنهٔ حرکت ذره با افزایش انرژی زیاد می شود [شکل ۵ـ۱ و رابطهٔ (۵ـ۸)].  $\downarrow$  در نتیجه اندازهٔ میانگین انرژی پتانسیل همراه، با  $n$  افزایش می،یابد (یادداشت (۲) بخش ۵ــ۴ــ۱ را ببیتید]، زیرا هنگامی که n بزرگ است،  $\varphi_n(x)$  در ناحیههایی از محور  $x$ ها که  $V(x)$  بزرگ است

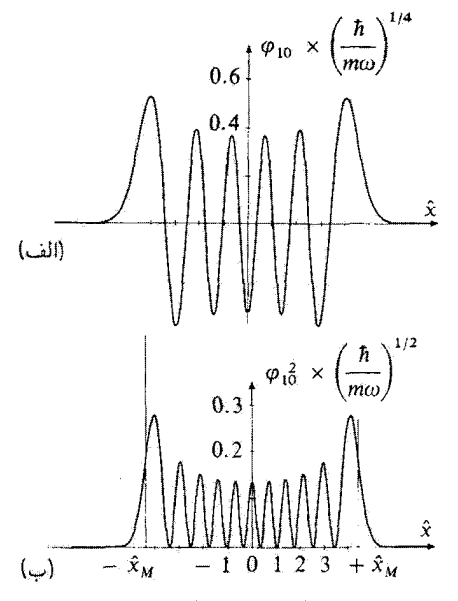

شکل2. ویند تابع موج (الف) و چگالی احتمال (ب) برای نراز n = ۱۰ نوسانگر هماهنگ.

 $\varphi_n(x)$  اندازههای چشمگیری میگیرد. افزون بر این، از این شکلها درمی $j$ بیم که شمار صفرهای برابر است با n (مکمل ۲ همین فصل که این خاصیت در آنجا ثابت شده است) و پیامدش این است که انرژی جنبشی میانگین ذره با n افزایش مییابد [یادداشت (۲) بخش ۵ـ۴ـدا را ببینید]. در واقع، این انرژی بهصورت زیر داده شده است

$$
\frac{1}{\operatorname{Im}} \langle P^{\mathsf{T}} \rangle = -\frac{\hbar^{\mathsf{T}}}{\operatorname{Im}} \int_{-\infty}^{+\infty} \varphi_n^*(x) \frac{\mathrm{d}^{\mathsf{T}}}{\mathrm{d} x^{\mathsf{T}}} \varphi_n(x) \mathrm{d} x \tag{4.7-2}
$$

هنگامیکه تعداد صفرهای  $\varphi_n(x)$  زیاد میشود، خمیدگی تابع موج افزایش مییابد و مشتق دوم در (۵ـ۹۲) مقدارهایی بیش از پیش بزرگ میگیرد. (۰٫۵۲) میلادهایی بیش از بیش بزرگ میگیرد.  $({\rm d}^{\tau}/{\rm d}x^{\tau})\varphi_n(x)$ 

سرانجام، هنگامی که n بزرگ است، درمی،یابیم که (برای مثال شکل ۵ـ۶ را ببینید) چگالی احتمال ۲ |  $\varphi_n(x)$  | برای  $x$ #  $x \simeq \pm x$  بزرگ است [که در آن  $x_M$  دامنهٔ حرکت کلاسیک با ائرزی  $E_M$  است؛ فرمول (۵ـ۸)]. این نتیجه مشخصهای از حرکت را به یاد می آورد که مکانیک کلاسیک پیش بینی میکند: ذرهٔ کلاسیک در  $x=\pm x_M$  دارای سرعت صفر است. و بنابراین بهطورِ میانگین در نزدیکی این دو نقطه بیش از مرکز واقع در فاصلهٔ  $x_{M}\leqslant x\leqslant m$  وقت مى گذراند.

۵-۴ بحث فیزیکے -۲-۲ اندازههای میانگین و انحرافهای ریشهٔ میانگین مربعی  $X$  و P در یک $\mathcal S$  $|\varphi_n\rangle$ حالت

هیچکدام از X و P با  $H$  جابهجا نسیشوند و ویژهحالتهای  $\langle \varphi_n \rangle$  از هاستلتونی  $H$ ، و مزهحالتهای ی به استند. در نتیجه، اگر نوسانگر هماهنگ در یک حالت مانا  $\ket{\varphi_n}$  باشد، یک اندازهگری  $Y$  $X$  مشاهده $\iota$ یل می استباهده $\iota$ یلیو  $P$  می تواند از پیش هر نتیجهای را بهدست دهد (زیرا طبقهای و P همهٔ اعداد حقیقی را می پذیرند). در اینجا، اندازههای میانگین X و P و سپس انحرافهای ريشهٔ ميانگين مربعي  $\Delta X$  و  $\Delta P$  را دريک چنين حالتِ مانايي حسابِ مي,کنيم که به ما امکان مبي دهد تا رابطة عدم قطعيت را تحقيق كنيم.

جنانکه در بخش ۱۳.۵–ج گفته شد. این محاسبات را به یاری عملگر a و a انجام خواهیم داد. در مورد اندازههای میانگین  $X$  و  $P$ ، نتیجه فوراً از فرمولهای (۵\_۸۵) بهدست می $\tilde{J}$ ید که نشان می،دهند هیچیک از  $X$  و  $P$  دارای اجزای ماتریس قطری نیستند

$$
\langle \varphi_n | X | \varphi_n \rangle = \circ
$$
  

$$
\langle \varphi_n | P | \varphi_n \rangle = \circ
$$
 (17-0)

برای بهدست آوردن انحرافهای ریشهٔ میانگین مربعی  $\Delta X$  و  $\Delta P$ ، باید اندازههای میانگین را حساب کرد  $P^\intercal$  ,  $X^\intercal$ 

$$
(\Delta X)^{r} = \langle \varphi_{n} | X^{r} | \varphi_{n} \rangle - (\langle \varphi_{n} | X | \varphi_{n} \rangle)^{r} = \langle \varphi_{n} | X^{r} | \varphi_{n} \rangle
$$
  

$$
(\Delta P)^{r} = \langle \varphi_{n} | P^{r} | \varphi_{n} \rangle - (\langle \varphi_{n} | P | \varphi_{n} \rangle)^{r} = \langle \varphi_{n} | P^{r} | \varphi_{n} \rangle
$$
 (17.0)

$$
X^{\tau} = \frac{\hbar}{\tau m \omega} (a^{\dagger} + a)(a^{\dagger} + a)
$$
  
=  $\frac{\hbar}{\tau m \omega} (a^{\dagger \tau} + a a^{\dagger} + a^{\dagger} a + a^{\dagger})$   

$$
P^{\tau} = -\frac{m \hbar \omega}{\tau} (a^{\dagger} - a)(a^{\dagger} - a)
$$
  
=  $-\frac{m \hbar \omega}{\tau} (a^{\dagger \tau} - a a^{\dagger} - a^{\dagger} a + a^{\dagger})$  (10.0)

عبارتهای دارای 
$$
a^{\dagger}
$$
 و ۲<sup>1</sup>ه و کا ۵۲ در اجرای ماتریس قطری سهمی ندارند، زیرا (۳<sub>n</sub>) ۹۰۱ و ۹<sup>۱</sup>۲ و) و  
\n(۷<sub>n+1</sub>) یا (۲<sub>n+1</sub>) ۱۰۰۰۰۰ و هر دو بر (۹<sub>n</sub>) عود میباشند. برعکس  
\n
$$
\langle \varphi_n \mid (a^{\dagger}a + aa^{\dagger}) \mid \varphi_n \rangle = \langle \varphi_n \mid (a^{\dagger}a + 1) \mid \varphi_n \rangle
$$

$$
= \mathsf{Y} n + \mathsf{Y} \tag{18-0}
$$

در نتيجه

$$
(\Delta X)^{\dagger} = \langle \varphi_n \mid X^{\dagger} \mid \varphi_n \rangle = \left( n + \frac{1}{\dagger} \right) \frac{\hbar}{m\omega} \tag{19.10}
$$

$$
(\Delta P)^{\mathsf{T}} = \langle \varphi_n \mid P^{\mathsf{T}} \mid \varphi_n \rangle = \left( n + \frac{1}{\mathsf{T}} \right) m \hbar \omega \tag{4V-0}
$$

بنابراین، حاصلضرب  $\Delta X \times \Delta P$  برابر است با

$$
\Delta X \times \Delta P = \left( n + \frac{1}{\gamma} \right) \hbar \tag{1A_0}
$$

ا اگر  $x_M$  دامنهٔ حرکت کلاسیک ذرهای، که انرژی آن  $\hbar\omega$ (۱/۲) اگر  $E_n = E_n = E_n$ بهأسانی با بهکار بردن (۵ـ۸) و (۵ـ۹۲الف) پیداست که

$$
\Delta X = \frac{1}{\sqrt{Y}} x_M \tag{34.0}
$$

مەچىنى، اگر 
$$
p_M
$$
 نايانگر دامنە ئوسان تكانە كلاسىك متناطر

$$
p_M = m\omega x_M \qquad \qquad (\Delta \circ \Delta)
$$

باشد خواهيم يافت

$$
\Delta P = \frac{1}{\sqrt{\gamma}} p_M \tag{1.0}
$$

بجث فيزيكي ١٦١

شگفت نیست که  $\Delta X$  از مرتبهٔ بازهٔ  $[-x_M, +x_M]$  است که در آن حرکت کلاسیک انجام مبرکمیرد. شکل (۵ــ۱). زیرا همچنانکه در پایان بخش ۵ــ۳ دیدیم. تقریباً در این بازه است که  $\varphi_n(x)$  نمی توان از اندازههای  $\varphi_n(x)$  چشمپوشی گرد. از طرف دیگر، به آسانی می توان دریافت که جرا  $n$  هنگامیکه  $n$  افزایش می $\mu$ بلد،  $\Delta X$  زیاد میشود. در واقع، چگالی احتمال  $\mathfrak{p}_n(x)$  | برای بزرگ دارای دو قلهٔ متقارن تقریباً در  $x = \pm x_M$  است. انحراف میانگین مربعی، در اینصورت، نمی تواند از فاصلهٔ میان این دو قله خیلی کمتر باشد، حتی اگر هر یک از آنها بسیار تیز باشد (فصل سوم، بخش Cـ۵ و بخث ۱ – b از مکمل A $_{\rm HI}$ . استدلال مشابهی را می;توان دربارهٔ A $P$  بهکار يرد (مكمل ۴ از همين فصل).

۲. انرژی پتانسیل میانگین یک ذره در حالت (<sub>۳</sub>۵ | عبارت است از

$$
\langle V(X) \rangle = \frac{1}{\gamma} m \omega^{\dagger} (X^{\dagger}) \qquad (\gamma \circ \mathbf{1}_{\mathbf{0}})
$$

 $\left[\left( \mathsf{AP\_0}\right)$  يعني، جون  $\left\langle x\right\rangle$  صفر است [معادلة (١

$$
\langle V(X) \rangle = \frac{1}{\gamma} m \omega^{\dagger} (\Delta X)^{\dagger} \qquad (\Upsilon \cdot \Upsilon_{-} \Delta)
$$

همچنین درمی،پابیم که انرژی جنبشی میانگین این ذره برابر است با

$$
\langle \frac{P^{\mathfrak{r}}}{\mathfrak{f}m} \rangle^{\mathfrak{r}} = \frac{1}{\mathfrak{f}m} (\Delta P)^{\mathfrak{r}} \tag{1.62}
$$

برابريهاي (٥\_٩٧) را در (٥\_٩٣) و (٥\_١٠۴) مي بويم، خواهيم يافت

$$
\langle V(X) \rangle = \frac{1}{\gamma} \left( n + \frac{1}{\gamma} \right) \hbar \omega = \frac{E_n}{\gamma}
$$
  

$$
\langle \frac{P^{\dagger}}{\gamma m} \rangle = \frac{1}{\gamma} \left( n + \frac{1}{\gamma} \right) \hbar \omega = \frac{E_n}{\gamma}
$$
 (1.00)

بنابراین میانگین انرژیهای پتانسیل و جنبشی برابرند. در اینجا قضیهٔ ویریال را در موردی ویژه بازمی یابیم (تمرین ١٠ مكمل LIII).

د. یک حالت مانای  $\langle \varphi_n\rangle$  دارای هیچ همارزی در مکانیک کلاسیک نیست. در واقع انرژی $\mathfrak{r}$ آن صفر نیست در حالیکه اندازههای میانگین  $\langle X\rangle$  و  $\langle P\rangle$  صفر هستند. با این همه، میان حالت بو او حالت یک ذرهٔ کلاسیک که مکان آن با (۵\_۵) داده می شود ادر حاله که  $x_M$  با  $\varphi_n$ 

رابطهٔ (۵ـ۸) به انرژی  $E_n$  مربوط است]، شباهتی وجود دارد اما فاز آغازی  $\varphi$  از حرکت، کترهای انتخاب می شود (یعنی هر مقدار میان صفر و ٢π را با احتمال یکسانی می پذیرد). در این صورت، اندازههای میانگین  $x$  و  $p$  واقعاً صفر هستند، زیرا

$$
\begin{cases}\n\overline{x}_{cl} = x_M \frac{1}{\gamma \pi} \int_{0}^{\tau \pi} \cos(\omega t - \varphi) d\varphi = 0 \\
\overline{p}_{cl} = -p_M \frac{1}{\gamma \pi} \int_{0}^{\tau \pi} \sin(\omega t - \varphi) d\varphi = 0\n\end{cases}
$$
\n(1.620)

افزون بر آن، برای انحرافهای ریشهٔ مربعی میانگین مکان و تکانه، اندازههایی همانند اندازههای حالت  $\langle\varphi_n\rangle$  بهدست می $\vec{J}$ یند [فرمولهای (۵ـــ۱۹۹) و  $\langle\delta\rangle$ ـــ۱۹۱). در واقع

$$
\overline{x}_{cl}^{\dagger} = x_M^{\dagger} \frac{1}{\gamma_{\pi}} \int_{0}^{\dagger_{\pi}} \cos^{\dagger}(\omega t - \varphi) d\varphi = \frac{x_M^{\dagger}}{\gamma}
$$
  

$$
\overline{p}_{cl}^{\dagger} = p_M^{\dagger} \frac{1}{\gamma_{\pi}} \int_{0}^{\dagger_{\pi}} \sin^{\dagger}(\omega t - \varphi) d\varphi = \frac{p_M^{\dagger}}{\gamma}
$$
 (1.10)

$$
\delta x_{cl} = \sqrt{\overline{x}_{cl}^{\gamma} - (\overline{x}_{cl})^{\gamma}} = \frac{x_M}{\sqrt{\gamma}}
$$

$$
\delta p_{cl} = \sqrt{\overline{p}_{cl}^{\gamma} - (\overline{p}_{cl})^{\gamma}} = \frac{p_M}{\sqrt{\overline{\gamma}}}
$$
(1.1.6)

8-٢-٢ خواص حالت بايه کمترین انرژی نوسانگر هماهنگ در مکانیک کلاسیک هنگامی بهدست میآید که ذره در مبدأ طولها (یعنی • = x و بنابراین انرژی پتانسیل صفر) بی حرکت (تکانه و انرژی جنبشی صفر) باشد. در مکانیک کوانتومی وضع کاملاً بهگونهٔ دیگری است: حالت با انرژی مینیموم ( ۹٫ | است که انرژی آن صفر نیست و تابع موج وابسته دارای یک گسترش فضایی است که با انحراف میانگین  $\Delta X = \sqrt{\hbar/\mathrm{Y} m \omega}$  مشخص می شود.

منبع این اختلاف اساسی میان نتایج مکانیک کوانتومی و مکانیک کلاسیک را می توان در رابطههای عدم قطعیت هایزنبرگ دانست که از مینیموم شدن همزمان انرژی جنبشی و انرژی پتانسیل جلوگیری میکند. حالت پایه. چنانکه در مکملهای C<sub>III</sub> و M<sub>III</sub> گفتیم. با سازشی متناظر است که بنابر آن مجموع این دو انرژی کمترین مقدار ممکن را دارد.

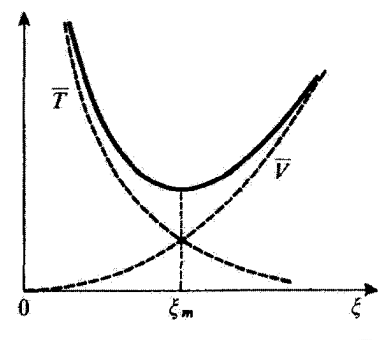

شکل۱ـ۷ تغییرات انرژی پتانسیل  $\overline{V}$  و انرژی جنبشی  $\overline{T}$  برحسب پارلمتر ع که گستردگی فضایی تابع موج را پیرامون  $(\overline{V}\alpha \xi^{\dagger})$  شامخص میکند. چون پتانسیل هماهنگ در  $x=x$  مینیموم است،  $\overline{V}$  تأیمی صعودی از ع است ( $\overline{\xi}$ ). یرعکس، بنابر رابطهٔ عدم قطعیت هایزنبرگ، انرژی جنبشی  $\overline{T}$  یک تابع نزولی از عِ است. کمترین مقدار انرژی کل که به|زای ج $\xi = \xi_m$  حاصل میشود، نتیجه سازشی است که برای آن مجموع  $\overline{T} + \overline{V}$  مینیموم است.

$$
\overline{V} \simeq \frac{1}{\overline{Y}} m \omega^{\dagger} \xi^{\dagger} \tag{1.10}
$$

خواهد بود. اما در اینصورت  $\Delta P$  در حدود  $\hbar/\xi$  است، بهگونهای که انرژی جنبشی میانگین تقريباً برابر است با

$$
\overline{T} = \frac{\overline{p}^{\tau}}{\overline{\tau}m} \simeq \frac{\hbar^{\tau}}{\tau m \xi^{\tau}}
$$
 (11°-0)

ِبنابراین، حدود انرژی کل عبارت است از

$$
\overline{E} = \overline{T} + \overline{V} \simeq \frac{\hbar^{\gamma}}{\Gamma m \xi^{\gamma}} + \frac{1}{\Gamma} m \omega^{\gamma} \xi^{\gamma}
$$
 (111.2)

 $\overline{V}$  تغییر  $\overline{T}$ ، و  $\overline{E}$  برحسب ۶ در شکل ۷ـ۵ نمایش داده شده است. برای اندازههای کوچک ۶،  $\overline{V}$ در برابر  $\overline{T}$  ناچیز است و برای اندازههای بزرگ ع وضع برعکس است. بنابراین. حالت پایه تقریباً با

مینیموم تابع (۱۱۸۵) متناظر است. بهآسانی پیداست که این مینیموم هنگامی دست می دهد که

$$
\xi_m \simeq \sqrt{\frac{\hbar}{m\omega}}\tag{117.0}
$$

و برابر إست با

$$
\overline{E}_m \simeq \hbar \omega \qquad \qquad (11\text{F-0})
$$

بهدرستی مرتبهٔ بزرگی  $E$  و  $\Delta X$  را در حالت  $\varphi_\circ$  | باز می $y$ ببیم. نوسانگر هماهنگ دارای این ویژگی است که، بهسبب شکل پتانسیل  $V(x)$ ، حاصلضرب در حالت بایهٔ (۵٫ ). درست به گرانهٔ پایینی خود ۴/۲ (فرمول ۵ـ۹۸) می $\alpha$ سد.  $\Delta X \times \Delta P$ این بدان واقعیت وابسته است (مکمل C $_{\rm III}$ )که تابع موج حالت پایهٔ یک تابع گاؤسی است.

$$
|\varphi(\cdot)\rangle = \sum_{n=1}^{\infty} c_n(\cdot) | \varphi_n \rangle
$$
 (11f\_0)

نوشته میشود در نظر بگیریم (((۰)¢ | بهنجار فرض شده است). حالت  $\ket{\psi(t)}$  | نوسانگر را در لحظة t مي توان به ياري دستور (D\_O۴) فصل سوم به دست آورد

$$
\begin{aligned} \left| \psi(t) \right\rangle &= \sum_{n=1}^{\infty} c_n(\cdot) e^{-iE_n t/\hbar} \left| \varphi_n \right\rangle \\ &= \sum_{n=1}^{\infty} c_n(\cdot) e^{-i\left(n+\frac{1}{t}\right)\omega t} \left| \varphi_n \right\rangle \end{aligned} \tag{110-2}
$$

بنابراین، اندازهٔ میانگین یک کمیت فیزیکی دلخواه برحسب زمان می شود

$$
\langle \psi(t) | A | \psi(t) \rangle = \sum_{m=1}^{\infty} \sum_{n=1}^{\infty} c_m^*(\cdot) c_n(\cdot) A_{mn} e^{i(m-n)\omega t} \quad (118.4)
$$

$$
A_{mn} = \langle \varphi_m \mid A \mid \varphi_n \rangle \tag{11V_0}
$$

جون  $m$  و  $n$  اعداد درستی هستند، تحول زمانی اندازههای میانگین، تنها بسامد  $m$  از و هماهنگهای گوناگون آن را دخالت می دهد که در نتیجه بسامدهای بور نوسانگر هماهنگ را تشکیل مے ردھند۔

اکنون ویژهاندازههای میانگین مشاهدهپذیرهای  $X$  و  $P$  را مطالعه کنیم. بنابر فرمول (۵ـ۸۵). تنها اجزای غیرصفر ماتریس  $X_{mn}$  و  $P_{mn}$  آنهایی هستند که ۱ $n=n\pm n$  باشد. در نتیجه، اندازههای میانگین X و P تنها جملههای برحسب  $e^{\pm i\omega t}$  را در بردارند. بتابراین تابعهایی سینوسی از زمان با بسامد زاویهای ω هستند. این، آشکارا حل کلاسیک مسئلهٔ توسانگر هماهنگ را بهیاد ميآورد. وإنگهي، همچنانكه بههنگام بحث قضية اهرنفست [فصل سوم، بخش M\_N\_Y\_T] [ توجه داده شد، شکل پتانسیل نوسانگر هماهنگ سبب میشود که ( $\psi$  | هرچه باشد، اندازههای میانگین  $X$  و P بهدقت از معادلههای حرکت کلاسیک پیروی میکنند. در واقع، بنابر فرمولهای عمومی (D\_۳۴) و۔(D\_۳۵) قصل سوم داریم

$$
\frac{d}{dt}\langle X\rangle = \frac{1}{i\hbar}\langle [X,H]\rangle = \frac{\langle P\rangle}{m}
$$
\n
$$
\frac{d}{dt}\langle P\rangle = \frac{1}{i\hbar}\langle [P,H]\rangle = -m\omega^{\dagger}\langle X\rangle
$$
\n
$$
\langle \psi|11A\Delta\rangle
$$

اگر از این معادلات انتگرال بگیریم، خواهیم یافت

بادداشت:

$$
\langle X \rangle(t) = \langle X \rangle(\cdot) \cos \omega t + \frac{\partial}{\partial t} \langle P \rangle(\cdot) \sin \omega t
$$
  

$$
\langle P \rangle(t) = \langle P \rangle(\cdot) \cos \omega t - m\omega \langle X \rangle(\cdot) \sin \omega t \qquad (111.2)
$$

بەدرستى، شكل سينوسى دادە شدە با معادلة (۵ـ ۱۱۶) را باز مى،يابيم.

باید توجه داشت که این همانندی با وضع کلاسیک تنها هنگامی پدید می آید که ((۰) / برهمنهی از حالتهای  $\langle \varphi_n\rangle$  | از نوع (۵ـ۱۱۴) باشد که در آن چند ضریب  $c_n(\circ)$  غیرصفر هستند. اگر همهٔ این ضریبها بجزیکی صفر باشند. نوسانگر در یک حالت مانا بوده و اندازهقای میانگین همهٔ مشاهدهيذيرها تسبت بهزمان ثابتاند.

تأ

از آنجا چنین برمی آید که، در یک حالت مانای  $\varphi_n$  |، رفتار یک نوسانگر هماهنگ، حتی اگر سیار بزرگ (حد اعداد کوانتومی بزرگ) باشد، بهکلی از رفتاری که مکانیک کلاسیک پیش بیئی  $n$ میکند، متفاوت است. اگر بخواهیم بسته موجی بسازیم که مکان متوسط آن نسبت به زمان نوسان كند. الزاماً بايد حالتهاى گوناگونى از (ص۱ را برهم نهيم (مكمل ۷ همين فصل را ببينيد).

مراجع براى مطالعة بيشتر

Dirac (1. 13), §34. Messiah (1.17), chap. XII.

مگىلهاى فصل ۵

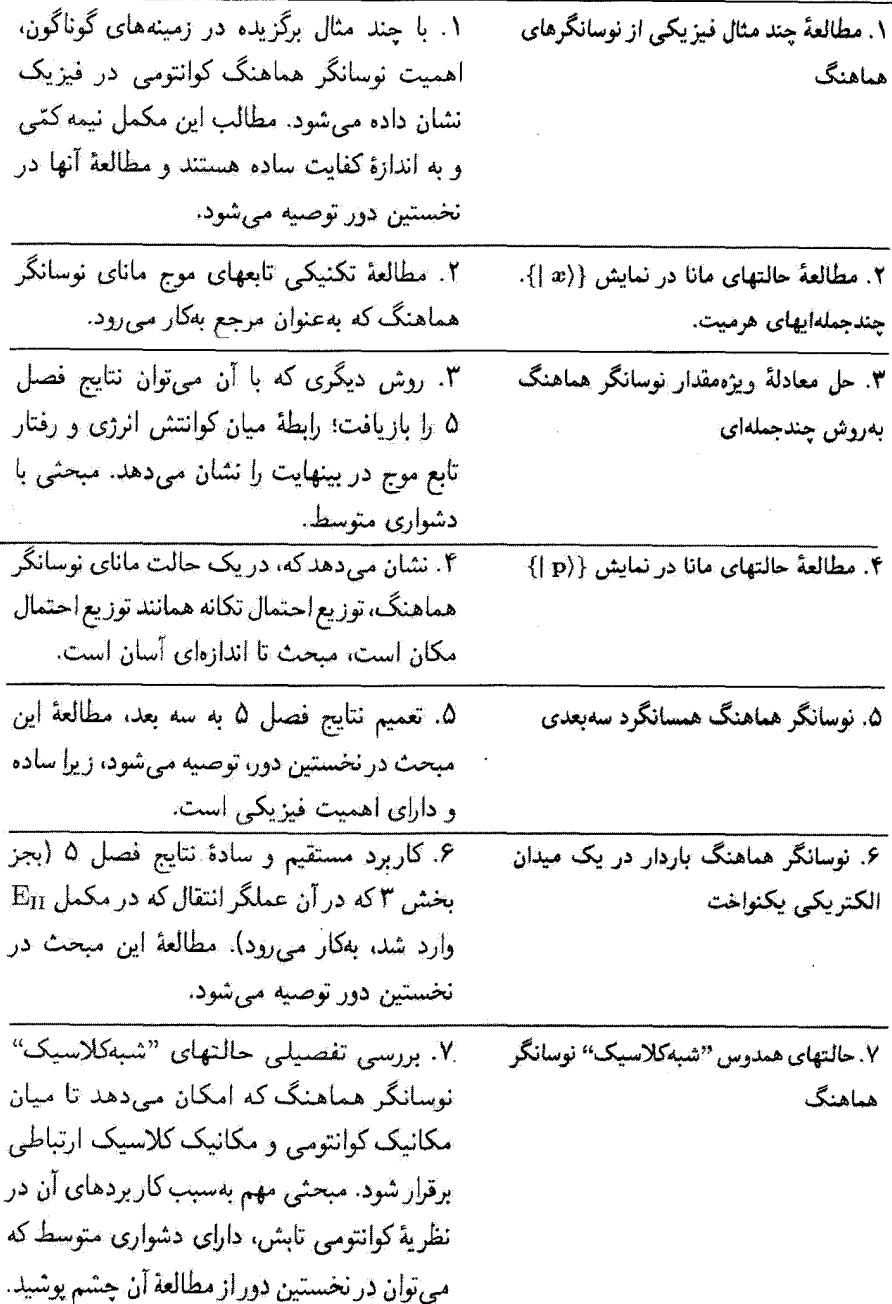

۱۶۸ مکتلهای فصل ۵

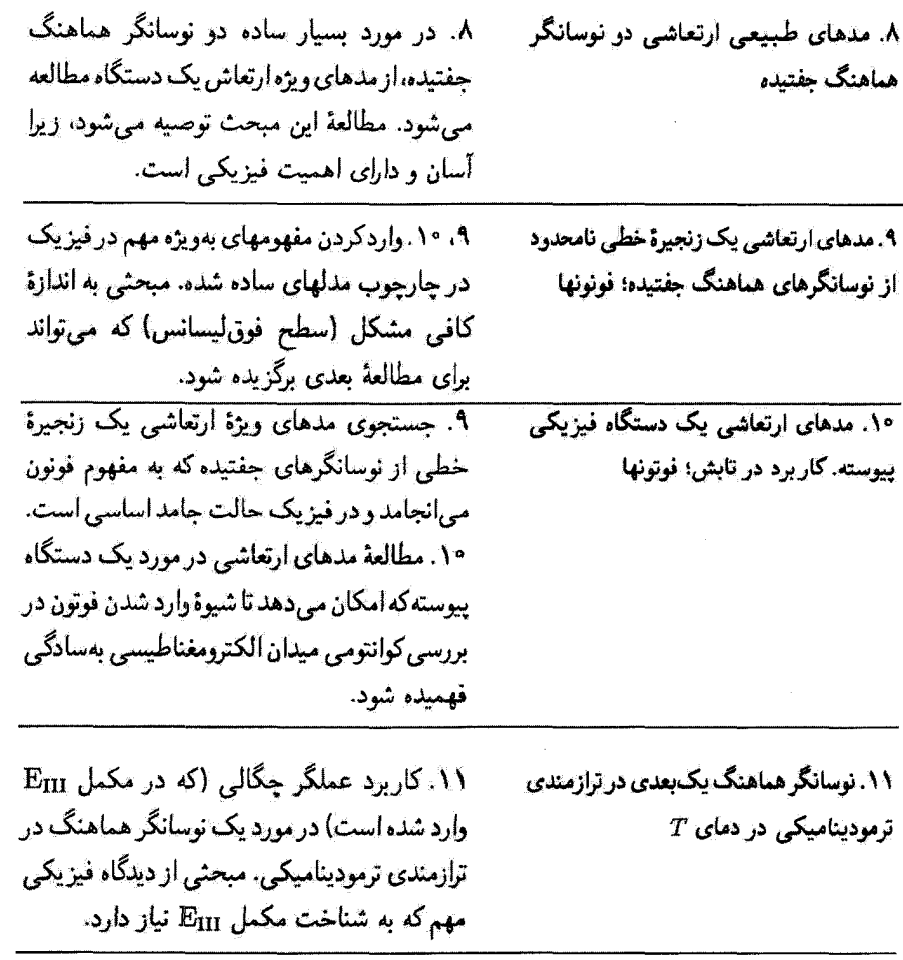

 $\label{eq:2.1} \frac{1}{\sqrt{2}}\left(\frac{1}{\sqrt{2}}\right)^{2} \left(\frac{1}{\sqrt{2}}\right)^{2} \left(\frac{1}{\sqrt{2}}\right)^{2} \left(\frac{1}{\sqrt{2}}\right)^{2} \left(\frac{1}{\sqrt{2}}\right)^{2} \left(\frac{1}{\sqrt{2}}\right)^{2} \left(\frac{1}{\sqrt{2}}\right)^{2} \left(\frac{1}{\sqrt{2}}\right)^{2} \left(\frac{1}{\sqrt{2}}\right)^{2} \left(\frac{1}{\sqrt{2}}\right)^{2} \left(\frac{1}{\sqrt{2}}\right)^{2} \left(\$ 

٨٢. تىرينات

# مکمل ا

در پیشگفتار این فصل متذکر شدیم که نتیجههای بهدست آمده بههنگام بزرسی نوسانگر هماهنگ، در موارد بیشماری در فیزیک، بهویژه در مورد نوسانهای کوچک یک دستگاه پیرامون وضع ترازمندی پایدار (که انرژی پتانسیل آن مینیموم است) بهکار میرود. هدف این مکمل توصیف مثالی چند از اینگونه نوسانها و نشان دادن اهمیت فیزیکی آنهاست: ارتعاش هستههای یک مولکول دو اتمی یا یک شبکهٔ بلورین. ارتعاشهای پیچشی در یک مولکول. حرکت یک موثون <sup>س</sup>µ در داخل یک هستهٔ سنگین. روشن است که نظر نداریم در اینجا به جزئیات پدیدهها وارد شویم پِلکه به یک بحث ساده وكيفي بسنده خواهيم كرد.

١٧٠ مكتار١

۰۱ ارتعاش هستههای یک مولکول دو اتمی الف) انرزی برهمکنش میان دو اتم

 $V(r)$  تشکیل یک مولگول از دو اتم خنثی بدین واقعیت مربوط است که انرژی پتانسیل برهمکنش  $\zeta$  $V(r)$  این دو اتم (که در آن r فاصلهٔ میان آنهاست) دارای مینیمومی است. شکل ۱ تغییرات را نشان می،دهد. هنگامی که r بسیار بزرگ است، دو اتم برهمکنشی ندارند و  $V(\bar{r})$  به ثابتی مبیگراید که ما آن اِ مبدأ ابرزی خواهیم گرفت. سپس هنگامبی که r کاهش مبی یابد،  $V(r)$  تقریباً بهشکل ۱/۳<sup>۶</sup>— تغییر میکند: نیروهای جاذبهٔ متناظر. نیروهای واندروالس هستند (که در مکمل ۳ فصل ۱۱ مطالعه خواهد شد). هنگامی که r آنقدر کوچک است که تابع موجهای الکترونی دو اتم همدیگر را میپوشانند،  $V(r)$  تندتر کاهش میپابد و از مینیمومی در  $r=r_{\rm e}$  میگذرد و سپس افزایش می،یابد و هنگامی که r بهصفر میل میکند، بسیار بزرگ میشود.

مِینیموم (V(r مسؤول پذیدهٔ پیوند شیمیایی میان دو اتم است. قبلاً در بخش ۴ـــ۳ـــــــــم (که مولکول  $H_{\rm f}^+$  بهعنوان مثال انتخاب شد) گَفتیم که علت این کاهش آنرژی، پذیدهٔ واجايگزيدگي حالتهاي الكتروني (يعني تشديد كوانتومي) است كه امكان ميدهد الكثرونها تحت تأثیر جاذبة هر دو هسته قرارگیرند. افزایش سریع (۲/۳ در فاصلههای کم ناشی از دافعة هستههاست.

اگر هستهها ذرههای کلاسیک میهودند. میهبایستی موضعهای ترازمند پایداری با فاصلهٔ داشته باشند. عمق  $V_\circ$  چاه پتانسیل برای  $r=r_e$  بهطورکلاسیک انرژی تفکیک مولکول  $r=r_e$ 

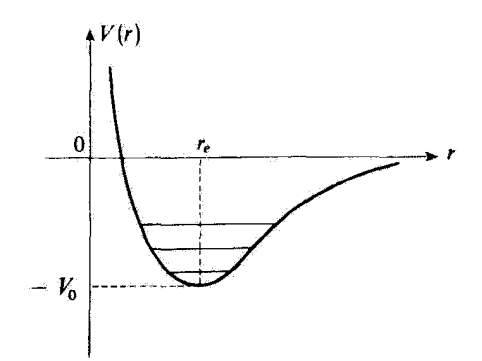

شکل۱ تغییرات پتانسیل برهمکنش میان دو اتم که می توانند یک مولکول پایدار تشکیل دهند: از دید کلاسیکی، V<sub>ه</sub> انرژی تفکیک و r<sub>e</sub> فاصلهٔ میان دو هسته در وضع ترازمندی است. در مکانیک کوانتومی، آن ترازهای ارتعاش<sub>نی</sub> (خطهای افقی در چاه پتانسیل) بهدست میآیند که انرژیهایشان همگی بیش از  $V_\bullet$  است. مطالعهٔ چند مثال فیزیکی از نوسانگرهای هماهنگ ۱۷۱

 $V_\mathrm{o}$  نام دارد: در واقع این انرژی است که باید به دو اتم داد تا آنها را از یکدیگر دور کرد. هر چه بیشتر باشد. مولکول پایدارتر است.

تعیین نظری و تجرببی منحنبی شکل ۱ مسئلهٔ بسیار مهم در فیزیک اتمبی و مولکولسی است. خواهیم دیدکه مطالعهٔ ارتعاشهای هستهها امکان می دهد تا آگاهیهایی در مورد این منحنی بهدست آید.

#### يادداشت:

توصیف کوانتومی یک مولکول دو اتمی در واقع مسئلهای بس پیچیده است؛ موضوع عبارت است از یافتن حالتهای مانای مجموعهای از ذرات. هستهها. و الکترونها. که با یکدیگر برهمکنش دارند. حل دقیق معادلهٔ شرودینگر چنین دستگاهی عموماً ناممکن است. با این همه یک سادهنمایی مهمی پدید می]ید، زیرا جرم الكترونها در برابر جرم هستهما كوچك است و سبب مىشود تا حركت الكترونها خيلي تندتر از آنها باشد. از اینجا چنین برمیآیدکه، در تقریب نخست، میتوان این دو حرکت را جداگانه مطالعه کرد. نخست حرکت الکترونها را برای مقدار ثابت فاصلهٔ r میان دو هسته تعیین میکنیم. بدینسان، یک سری از حالتهای مانای دستگاه الکترونی با انرژیهای  $E_{\mathsf{Y}}(r)$ ،  $E_{\mathsf{Y}}(r)$ ، . . . بهدست میآید. اکنون حالت پایهٔ دستگاه الکترونی با انرژی  $E_1(r)$  را در نظر بگیریم. هنگامیکه r بهسبب حرکت هستهها تغییر میکند. دستگاه الکترونی برای هر اندازه از r همواره در حالت پایه می.ماند و این بدان معنی است که تابع موجش با هر تغییر r فوراً خود را سازش می،دهد: گفته میشود که الکترونها (بسیار متحرک) حرکت هستهها را "بهطور بی،دررو" دنبال میکنند. هنگامیکه می خواهیم این حرکت را مطالعه کنیم. انرژی الکترونی (E\(F نقش یک انرژی پتانسیل برهمکنش سیان این دو هسته را بازی میکند. این انرژی پتانسیل به فاصلهٔ r هستهها بستگی دارد و به انرژی  $e^{\mathfrak{r}}=q^{\mathfrak{r}}$ /۴ $\pi\varepsilon$ ، دافعهٔ الکتروستاتیک  $Z_{\mathfrak{r}}$  افزوده میشود (2<sub>۱</sub> و  $Z_{\mathfrak{r}}$  اعداد اتمی دو هستهاند و گذارده شده است که در آن q بار الکترون است). بنابراین، انرژی پتانسیل کل (V(r دستگاه دو هسته که آمکان میردهد تا حرکت آنها تعیین شود، عملاً بهشکل زیر است

$$
V(r) = E_1(r) + \frac{Z_1 Z_1 e^r}{r}
$$
 (1)

همین تابع است که در شکل ۱ نمایش داده شده است.

# ب) حرکت هستهها

۱. جداسازی حرکتهای چرخشی و ارتعاشی  $V(r)$  بدینسان، ما به مسئلهٔ حرکت دو ذره با جرمهای  $m_\lambda$  و  $m_\lambda$  باز مرگردیم که با پتانسیل شکل ۱،که تنها به فاصلة آنها وابسته است، برهمکنش میکنند. مسئله بهسبب وجود چندین درجهٔ آزادی، ارتعاش (تغییر r)، و چرخش (تغییر زاویههای قطبی  $\theta$  و  $\phi$ که راستای محور مولکول را

## ١٧٢ مكما. ١

به دست می دهند) هنوز پیچیده است. به علاوه، این درجههای آزادی جفتیده هستند. هنگامی که مولکول ارتعاش میکند، گشتاور لختی آن با تغییر r تغییر میکند و انرژی چرخشی دستخوش تغییر می شود.

اگر بررسی به ارتعاشهای دامنهٔکم محدود شود. می توان نشان دادکه جفتیدگی میان درجههای آزادی ارتعاش و چرخش ناچیز است، زیرا تغییرات نسبی گشتاور لختی در جریان ارتعاش اندک است. بدینسان (چنانکه در مکمل ۶ فصل ۷ خواهیم دید). موضوع به دو مسئلهٔ مستقل منجر میشود. نخست مطالعهٔ چرخش یک "هالتر" شامل دو جرم  $m_\lambda$  و  $m_\tau$  به فاصلهٔ ثابت آ $r_\epsilon$  و سپس یک مسئلهٔ یک بعدی (که r تنها متغیر آن است) مربوط به یک ذرۂ خیالی به جرم m، برابر با جرم كاهش يافتة , $m$  و , $m$  (فصل V، بخش Y\_Y).

$$
m = \frac{m_1 m_1}{m_1 + m_1} \tag{1}
$$

که در پتانسیل  $V(r)$  شکل ۱ حرکت میکند در نظر میگیریم. در این صورت باید معادلهٔ ویژهمقدار زیر را حل کرد

$$
\left[-\frac{\hbar^{\dagger}}{\hbar^{\dagger}}\frac{\mathrm{d}^{\dagger}}{\mathrm{d}r^{\dagger}}+V(r)\right]\varphi(r)=E\varphi(r)\tag{7}
$$

در اینجا توجه خود را به مسئلهٔ اخیر متمرکز میکنیم.

۲. نرازهای ارتعاشی  $r=r_e$  اگر به نوسانهای با دامنهٔ کم بسنده کنیم، می $\bar v$ وان  $V(r)$  را در نزدیکمی مینیموم برحسب بسط محدودى داد

$$
V(r) = -V_{\rm e} + \frac{1}{\gamma}V''(r_{\rm e})(r-r_{\rm e})^{\gamma} + \frac{1}{\gamma}V''(r_{\rm e})(r-r_{\rm e})^{\gamma} + \cdots
$$
 (f)

بحث بخش ۵ــ۱ـ۲ نشان می دهد که، اگر از جملههای بالاتر از مرتبهٔ دو در عبارت (۴) صرفنظر شود. معادله به یک نوسانگر هماهنگ یک بعدی. متمرکز پیرامون  $r=r_e$  با بسامد زاویهای

$$
\omega = \sqrt{\frac{V''(r_e)}{m}} \tag{0}
$$

١. مطالعة كوانتومي اين دستگاه (كه "چرخنده صلب" ناميده ميشود) پس از واردكردن تكانة زاويهاى حركت. در مکمل ۳ فصل ۶ انجام خواهد گرفت. مطالعهٔ چند مثال فیزیکی از نوسانگرهای هماهنگ ۱۷۳

تبدیل می شود. بنابراین، ترازهای ارتعاشی (% | که با خطهای افقی در شکل ۱ نشان داده شدهاند دارای انرژی

$$
E_{\nu} = \left(v + \frac{1}{\gamma}\right) \hbar \omega - V_{\circ}
$$
 (9)

هستند که در آن ۲٬۰۰۰ ,۰ و = ۰٫ است (در مطالعهٔ ارتعاشهای مولکولی، نماد v بهجای n بهکار مى رود).

بنابر بحث بخش ۵ـ۳ـ۳ـ اندازهٔ میانگین (R) از فاصلهٔ میان دو هسته، پیرامون  $r_e$  با بسامد نوسان میکند. در نتیجه،  $\pi$ ۷/۲ بهعنوان بسامد ارتعاشی مولکول هویدا میشود. $\omega$ بود.  $\pi$ 

#### يادداشتها:

 $\sqrt{\hbar/\mathfrak{f}\mathit{m}\omega}$  الف) حتی در حالت پایه، تابع موج یک توسانگر هماهنگ دارای گسترهٔ محدودی در حدود است (بخش ۲\_۲\_۲). بنابراین. فاصلهٔ میان دو هستهٔ یک مولکول در حالت پایهٔ ارتعاشی فقط در محدودهٔ تعریف میشود. پس یک شرط مهم برای آنکه درجههای آزادی ارتعاشی و چرخشی واجفتیده  $\sqrt{\hbar/\mathrm{Y}m\omega}$ باشند این است که

$$
\sqrt{\frac{\hbar}{\Upsilon m \omega}} \ll r_e \tag{V}
$$

ب) با معلوم بودن جرم کاهش بافته  $m$ ، و اندازهگیری  $\omega$ ، مشتق دوم  $V''(r_e)$  از رابطهٔ (۵) بهدست میآید. هنگامیکه عدد کوانتومی v افزایش مییابد. دیگر نمی توان از جملههای برحسب  $(r-r_e)^{\intercal}$  در (۴) (که انحراف چاه پتانسیل از یک شکل سهموی را نشان می،دهد)، چشم پوشید. نوسانگر در این صورت ناهماهنگ میشود. با مطالعهٔ تأثیر جملهٔ ۲ $(r-r_e)^\mathsf{r}$  در (۴) بهوسیلهٔ نظریهٔ پریشیدگی (که در مکمل ۱ فصل ۱۱ انجام خواهد شد). خواهیم یافت که جدایی میان ترازهای پیاپی دیگر برای اندازههای بزرگ و کوچک  $v$  یکسان نیست. بنابراین، مطالعهٔ تغییرات  $E_{v+1}-E_{v+1}$  برحسب  $v$  امکان می $\omega$ هد تا به ضریب جملة برحسب " $(r-r_e)$  دست يابيم. بِدِينترتيب، درمِي يابيم كه چگونه، با مطالعة بِسامدهای  $V^{\prime\prime}(r_e)$ ارتغاش مولکولی، میتوان شکل منحنی (۲/ را در نزدیکی مینیموم آن بهدفت تعیین کرد.

۴. مرتبهٔ بزرگی بسامدهای ارتعاش معمول بر این است که بسامد مولکولی به ^=cm یعنی عکس طول،موج (برحسب cm) یک تابش الكترومغناطيسي با همان بسامد بيان شود. يادآوري كنيم كه ^−cm متناظر با بسامد Hz ' ^ \ × Y و انرژی <sup>+</sup>eV=۱۰ × ۲۴را است.

بسامدهای ارتعاشهای مولکولهای دو اتمی میآن چندین ده ^=cm تا چندین میلیون ^=cm قرار دارند. بنابراین، طول موجهای متناظر از چند میکرون تا چند صد میکرون تغییر میکند و در نتیجه در گسترة فروسرخ قرار دارند. از رابطهٔ (۵) پیداست که هرچه  $m$  کوچکتر و  $V''(r_e)$ ، یعنی انحنای چاه پتانسیل در  $r=r_e$ ، بزرگتر باشد  $\omega$  بزرگتر است. چون  $r_e$  همواره دارای مرتبهٔ بزرگی معینی است (چند  $\rm \AA$ ).  $V''(r_e)$  همراه با عمق ليجاه بتانسيل افزايش مىيابد: بنابراين  $\omega$  تابعى صعودى از پايدارى شيميايي است. ملاحظات پيشين را  $V_\bullet$ با چند مثال ملموس روشن کنیم.

بسامد ارتعاش مولکولهای هیدروژن و دوتریم (H<sub>۲</sub> و D<sub>۲)</sub> بهترتیب (بدون در نظرگرفتن تصحیحهای مربوط به ناهماهنگی)، عبارتاند از

$$
\nu_{\rm H_{\rm r}} = \mathfrak{f} \mathfrak{f} \cdot \mathfrak{f} \text{ cm}^{-1}
$$
  

$$
\nu_{\rm D_{\rm r}} = \mathfrak{f} \mathfrak{f} \mathfrak{f} \text{ cm}^{-1} \tag{A}
$$

منجني (٢) لا در هر دو مورد يكي است؛ پيوند شيميايي در واقع تنها بەوضع الكتروني مربوط است. برعکس، جرم کاهشیافتهٔ Hr دو بار کوچکتر از جرم کاهشییافتهٔ Dr است. پس بنابر (۵) باید داشته باشیم  $\nu_{\rm H\tau}=\sqrt{\rm F}\nu_{\rm D\tau}$ . این همان چیزی است که از اندازههای تجربی (۸) بهدست می آید.

اکنون مثالی از دو مولکول در نظر بگیریم که دارای جرمهای کاهش یافته حدود هم ولی پایداری شیمیایی کاملاً مختلف هستند. مولکول <sup>vs</sup>Br<sup>۸</sup>0Rb از نظر شیمیایی پایدار است (پیوند میان یک هالوژن و یک قلیایی) و دارای بسامد ارتعاشی برابر با ۱۸۱cm<sup>–۱</sup> است. مولکولهای <sup>۸۴</sup>Kr<sup>۸۵</sup>Rb بهتازگی در تجربههای پمپشدن اپتیکی مشاهده شدهاند. پایداری این مولکولها بسیار ضعیفتر است زیراکریپتون،که یک گازکمیاب است، از دیدگاه شیمیایی عملاً بیاثر است (در واقع، چسبندگی مولکول تنها پدیدار از نیروهای واندروالسی است). برای این مولکولها بسامد ارتعاشی برابر با ۱۳cm<sup>–۲</sup> بهدست آمده است. اختلاف چشمگیر با عدد قبلی، تنها نمایانگر اختلاف پایداری شیمیایی میان دو نوع مولکول است. زیرا جرم کاهش یافته آنها با تقریب چند درصد عملاً یکسان است.

ج) مشاهدات تجربی ارتعاشهای هستهای اکنون باید توضیح دهیم که ارتعاش هستهها بهویژه بههنگام برهمکنش با یک موج الکترومغناطیسی، چگونه بهطور تجربی تجلی میکند.

۱. جذب و گسیل فروسرخ نخست فرض کنیم که مولکول ناهم قطبی باشد، یعنی از دو اتم مختلف تشکیل شده باشد. چون الکترونها بهسوی اتنبی کشیده میشوند که الکترونگاتیوتر است، مولکول در حالت عمومی دارای یک گشتاور دوقطبی دائمی  $D(r)$  است که به  $r$  فاصلهٔ میان دو هسته بستگی دارد.  $D(r)$  را مطالعهٔ چند مثال فیزیکی از نوسانگرهای هماهنگ ۱۷۵

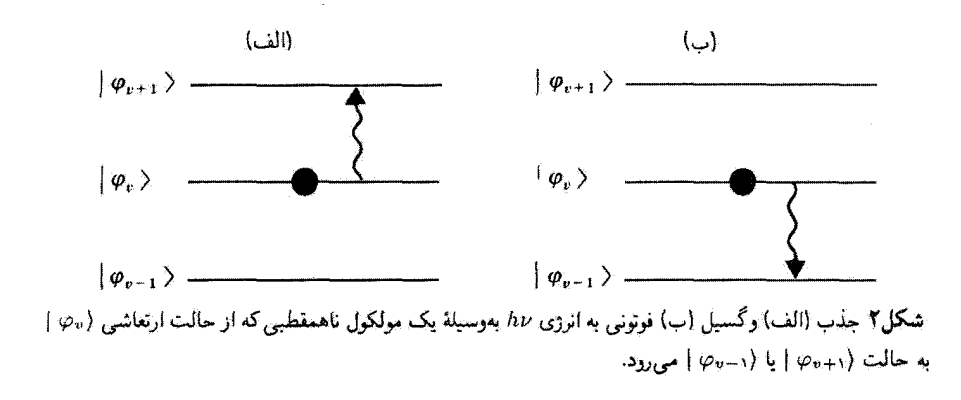

در همسایگی رضع تعادل 
$$
r = r_e
$$
 بسط میدهیم  
\n
$$
D(r) = d_e + d_1(r - r_e) + \cdots
$$
\n(9)

که در آن  $d_2$  و  $d_3$  ثابتهای حقیقی هستند.  $\ldots$ هنگامیکه مولکول در یک برهمزنهی خطی  $\ket{\psi(t)}$  | از جندین حالت مانای ارتعاشی  $\ket{\varphi_v}$  | قرار دارد، اندازهٔ میانگین  $\ket{\psi(t)} \mid D(R) \mid \bra{\psi(t)}$ از گشتاور دوقطبی الکتریکی آن به دور اندازهٔ با بسامد ٧/٢π نوسان مرکند. حملهٔ نوسانی از اندازه مبانگین  $d_1(R-r_e)$  رابطهٔ (٩) ناشی میشود ( $R-r_e$  در این مسئله همان نقشی را دارد که مشاهدهیذیر  $X$  در نوسانگر هماهنگ  $\varphi_v$  مطالعه شده در بخش ۳\_۴\_۳ داشت)، اما  $(R-r_e)$  تنها میان در حالت  $\varphi_v$  | ر $\varphi_v$  | که است. این قاعدهٔ گزینش امکان می دهد (ست به این است به است است اسکان می دهد  $v-v'=\pm$  ) گه دریابیم جرا در حرکت ( $D(R)$ ) تنها یک بسامد بور $\pi$ ۲/۲ یدید میآید [البته بسامدهای هماهنگ هنگامی پدید می آیند که ناهماهنگی پتانسیل و جملههای مرتبهٔ بالاتر در بسامد (۹) در نظرگرفته شوند. با این همه، آنها دارای شدتی به مراتب ضعیفتر هستند].

این ارتعاش گشتاور دوقطبی الکتریکی امکان می،دهد تا دریابیم که چگونه مولکول به میدان الکترومغناطیسی جفتیده است و در نتیجه می تواند تابشی با بسامد v را جذب یا گسیل کند. با اصطلاح فوتوني، مولكول مي تواند فوتوني با انرژى hv را جذب كند و از حالت (90 | به حالت ا برود [شکل ۲ (الف)]، یا برعکس باگذر از (پ $\varphi$  | به  $\langle \varphi_{v-1} \rangle$  ا یک فوتون گسیل نماید  $\langle \varphi_{v+1} \rangle$ [شكل ۲ (ب)].

٢. اثر رامان اکنون یک مولکول همقطبی، یعنی مولکولی را در نظر میگیریم که از دو اتم هیبانند تشکیل یافته
۱۷۶ مکمل ۱

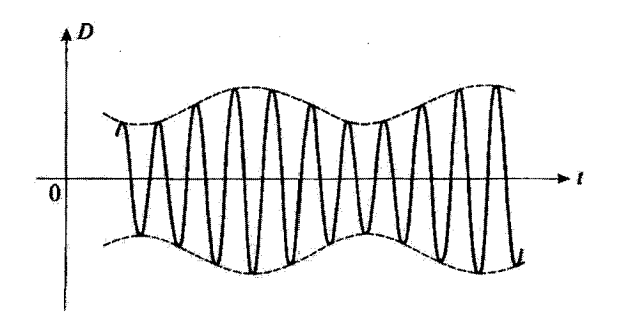

شکل؟ ارتعاش یک مولکول، دامنهٔ دوقطبی الکتریکی نوسانکننده راکه بهوسیلهٔ یک موج نوری فرودی القاشده است مدوله میکند.

است. در این صورت، r هرچه باشد،گشتاور دوقطبی الکتریکی دائمی بهسبب تقارن صفر است و مولکول در ناحیهٔ فروسزخ "غیرفعال" است.

تصورکنیم که بر روی مولکول یک موج اپتیکی با بسامد 2/۲π میفرستیم. چنین بسامدی، بسی بزرگتر از آنهایی که تاکنون مورد بررسی بودهاند، قادر است الکترونهای همراه مولکول را برانگیخته کند. بر اثر موج اپتیکی، الکترونهآ یک حرّکت واداشته انجام می2هند و در تمام فضا تابشی با یک بسامد گسیل می،دارند. این پدیده، پدیدهٔ کاملاً شناختهشدهٔ پراِکندگی مولکولۍ نور (پراکندگۍ ريلي) است.' چه پديدههاي چديدي پههنگام ارتعاش مولکول پذيد مے ،آئید؟

أنچه را که رخ می،دهد میتوان بهطور کیفی چنین بیان کرد. پذیرفتاری الکترونی٬ مولکول عموماً تابعی از r فاصلهٔ میان دو هستهٔ آن است. هنگامیکه r تغییر میکند (یادآور شدیم که این ارتفاش در مقابل حرکت الکترونها کند است)، دامنهٔ دوقطبی الکتریکی القایی که با بسامد ارتعاش میکند. تغییر خواهدکرد. بنابراین، وابستگی زمانی گشتاور دوقطبی همان تغییرات  $\Omega/$ ۲ زمانی یک حرکت سینوسی به بسامد  $\Omega/$ ۲ است که دامتهاش با بسامد ارتعاش مولکولی سیار پایینتر، مدولهشده باشد. توزیع بسامد نورگسیلشده از مولکول با تبدیل فوریه حرکت $\omega/\mathsf{Y} \pi$ دوقطبی الکتریکی داده میشود که در شکل ۳ نمایش داده شده است. به آسانی درمییابیم (شکل ۴)که یک خط مرکزی به بسامد  $\Omega/$ ۲ (براگندگی ریلی) و دو خط جانبی وجود داردکه

١. در مكمل ١ فصل ١٣، حركت وإداشته الكثروتهاى يك إثم نحت تأثير تابش نورى رإ با مكانيك كوانتومي مطالعه خواهیم کرد. ۲. بر اثر میدان E, e<sup>ttit</sup> موج اپتیکی فرودی، ابر الکترونی مولکول یک گشتاور دوقطبی القایی D بهدست میآورد كِه با برابطة  $\mathbf{p}_s\in \mathcal{X}(\Omega)$  داده میشود. ( $\chi(\Omega)$  بنا به تعریف، پذیرفتاری الکترونی مولکول نام دارد. نكتة مهم در اینجا این است که ۶ رابسته به ۳ است. مطالعهٔ چند مثال فیزیکی از نوسانگرهای هماهنگ ۱۷۷

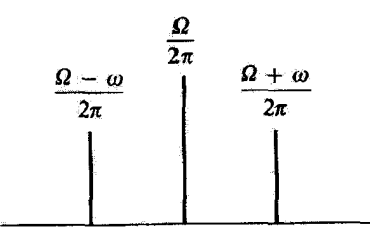

**تشکلی۴ طبف نوسانهای نمایش،داده شده در شکل ۳. علاوه بر لحط مرکزی هم بسامد با موج نوری فرودی (خط** ریلی) دو خط جابهجاشده بدید آمده است (خطهای رامان استوکس و رامان باداستوکس). انحراف این دو خط از خط موکزی برابر با بسامد ارتعاش مولکول است.

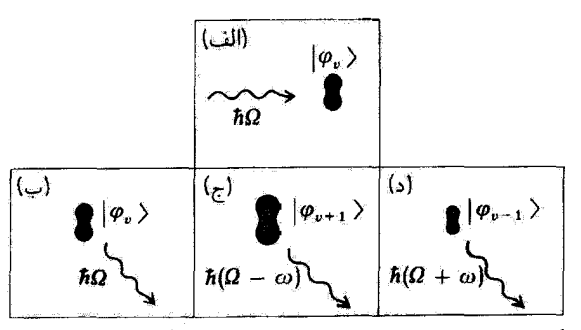

شکل۵ نمایش براکندگی یک فوتون با انرژی hΩ از یک مولکول که در آغاز در حالت ارتعاشی (Pv | بوده است (الف): پراكندگي ريلي بدون تغيير حالت ارتعاشي إب): پراكندگي رامان استوكس يا رامان ياداستوكس با تغييري در - حالت مولکول از (90 | به (90+9 |، (ج) دیا به (90-9)، (د).

بسامد یکی ۲ $\pi/$ ( $\omega$  –  $\Omega$ ) (براکندگی رامان۔استوکس) و از آن دیگری  $\pi/$ ( $\omega$  +  $\Omega$ ) (براکندگی رامان باداستوکس) است.

تعبیر این خطها بهکمک فوتون بسیار ساده است. یک فوتون ایتیکی بهانرژی hΩ را در نظر میگیریم که بر روی مولکولی که در حالت (60 | است فرود می)آید [شکل ۵ (الف)]. اگر در جریان پراکندگی، مولکول تغییر تراز ارتعاشی ندهد پراکندگی کشسان خواهد بود. بهسبب بقای انرژی، فوتون پراکنده دارای همان اثرژی فوتون فرودی است [شکل ۵ (ب) خط ریلی]. مولکول همچنین می،تواند  $\ket{\psi_{\psi}}$ در جریان پراکندگی از تراز  $\ket{\phi_{\psi}}$  به تراز  $\ket{\varphi_{\psi}}$  برود. دریافت انرژی  $m$  بهرسیله مولکول بهزیان فوتون پراکنده شده است که در این صورت دارای انرژی (ن $\alpha-\hbar(\Omega-\hbar)$  است. [شکل ۵ (ج)]: در این صورت پراکندگی غیرکشسان است (خط رامان-استوکس). سرانجام، مولکول می تواند از حالت ا به حالت  $\langle \rho_{v-1} \rangle$  برود و فوتون براکنده شده دارای انرژی  $\hbar(\Omega+w)$  است [شکل ۵ (د)؛  $\langle \varphi_v \rangle$ خط رامان باداستوكس].

۱۷۸ مگیا، ۱

يادداشتها:

۱. اثر رامان را می توان روی مولکولهای ناهمقطبی نیز مشاهده کرد.

۲. اثر رامان متازگی مسبب مدامش جشمههای لیزر، دوباره مورد توجه قرار گرفته است. با قراردادن یک تشتک پر از مادهٔ فعال، از دیدگاه رامان، در حفرهٔ یک لیزر نوسانکننده با بسامد ۵/۲π، در مواردی میهتوان یک تقویت (اثر رامان برانگیخته). و در نتیجه یک نوسان لیزر به بسامد ۲π/(( $\Omega-\omega$ ) بهدست آورد که در آن u، بسامد ارتعاش مولکولهای داخل تشتک است (لیزر رامان). بدین ترتیب با تغییر این ماده می توان بسامد لیزر را به دلخواه تغییر داد.

۴. مطالعهٔ طیفهای رامان و فروسرخ مولکولها در شیمی ارزنده است زیرا امکان می،دهد تا پیوندهای مختلفی که در یک مولکول پیچیده وجود دارد، شناسایی شود. بهعنوان مثال، بسامد ارتعاش مجموعهای از دو ائم کریں. بسته به اینکه پیوند شیمیایی تکی، دوتایی یا سهتایی باشد، یکی نیست.

۲. ارتعاش هستهها در یک بلور الف) مدل اينشتين یک بلور از مجموعه اتمها (یا یونها)یی تشکیل شده است که بهطور منظم در فضا توزیع میشوند و ایجاد یک شبکهٔ دورمای میکنند. برای سادگی، یک مدل یکبعدی، یعنی زنجیرمای خطی از اتم را در نظر میگیریم. موضع میانگین هستهٔ qامین اتم عبارت است از

$$
x_q^* = qd \tag{1*}
$$

که در آن d گام (فاصله بین اتمهای مجاور) شبکه است (حدود چند  $A$ ).

انروی پتانسیل کل مجموعه هستههای بلور را  $U(x_1, x_1, \ldots, x_q, \ldots)$  در نظر بگیریم که به موضعهای  $x_q,\ldots,x_q,\ldots,x_n$  آنها وایسته است. اگر  $x_q-x_q$  زیاد بزرگ نباشد، یعنی هر هسته از وضع ترازمندی خود زیاد دور نباشد.  $U(x_1, x_1, \ldots, x_q, \ldots)$  در برخی موارد دارای شکل سادة زير است

$$
U(x_1, x_1, \ldots, x_q, \ldots) \simeq U_{\bullet} + \sum_{q} \frac{1}{\gamma} (x_q - x_q^*)^{\dagger} U_{\bullet}^{\prime \prime} + \cdots \qquad (11)
$$

که در آن، ، $U_\bullet$  ثابتهایی حقیقی هستند (با  $V''_\circ > U''_\circ$ ). نبودن جملههای خطی برحسب نشاندهندهٔ این راقعیت است که  $x_q^*$  یک موضع ترازمندی پایدار برای هستهٔ  $q$  (مینیموم  $x_q-x_q^{\ast}$ 

مطالعهٔ چند مثال فیزیکی از نوسانگرهای هماهنگ ۱۷۹

است. اگر انرژی جنبشی کل را بهصورت $U$ 

$$
T = \sum_{q} \frac{p_q^{\mathfrak{r}}}{\mathfrak{r}_m} \tag{17}
$$

که در آن  $p_{\bm{q}}$  تکانهٔ هسته  $q$  بهجرم  $m$  است به (۱۰۱) بیقزاییم، هامیلتونی  $H$ گل دستگاه با تقریب ثابت  $U_s$ ، مجموع هامیلتونیهای نوسانگرهای هماهنگ یک بعدی متمرکز در هر هسته  $q$  است

$$
H = U_{\bullet} + \sum_{q} \left[ \frac{p_q^{\mathsf{v}}}{\mathsf{Y}m} + \frac{1}{\mathsf{Y}} (x_q - x_q^{\mathsf{v}})^{\mathsf{Y}} U'' \right] \tag{17}
$$

در نتیجه، در این مدل سادهشده، هر هسته پیرامون وضع ترازمندی و مستقل از مجاورهایش با بسامد زاوی*های* ریر ارتعاش میکند

$$
\omega = \sqrt{\frac{U''_{\circ}}{m}} \tag{17}
$$

به مانند مورد مولکول دو اتمی، هر چه  $m$ کوچکتر و اتحنای پتانسیلی که هسته را بهوضع ترازمندیش میگشد بزرگتر باشد  $\omega$  بزرگتر است.

انادداشت:

در مدل سادهاي كه هماكنون ارائه شد، هر هسته مستقل از هستههاي ديگر ارتعاش مىكند. اين از آنجا سوچشمه میگیرد که پتانسیل پیشنهادی  $U$  جملههایی راکه به چند متفیر  $x_q$  بستگی داشته و نعایندهٔ برهمکنش میان هستههای متفاوت باشند در برندارد. این مدل واقعیتگرا نیست، زیرا چنین برهمگنشهایی واقعاً وجود دارند. در مکمل ۱۰ همین فصل مدل کاملتری را عرضه خواهیم کرد که در آن جفتیدگی هر هسته با دو هسته از نزدیکترین همسایگانش بهحساب میآید. خواهیم دید که در این مدل، باز می $\vec{p}$ ن ھامیلتونی دستگاه کل را بەصورت مجموع ھامیلتونیهای نوسانگرهای ناوابسته نوشت.

ب) طبیعت مکانیک کوانتومی ارتعاشهای بلورین

مدل اینشتین. هرچند بسیار طرحگونه است. امکان می،دهد تا شماری از پدیدههای مربوط به اطبیعت کوانتومی ارتعاشهای بلورین فهمیده شود. رفتارگرمای ویژه با حجم ثابت در دماهای پایین، که در مکانیک کلاسیک نامفهوم است. در ارتباط با خواص یک نوسانگر هماهنگ در ترازمندی

۱۸۰ مکمل ۱

ترمودینامیکی در مکمل ۱۲ همین فصل بیان خواهد شد. در اینجا یک اثر جالب مربوط به گسترش محدود تابع موجها را بحث مركنيم كه در حالت پايه، به موضع هر اتم وابسته هستند. در فشار یک جو و صفر مطلق، همهٔ عنصرها بجز هلیوم جامدند. برای منجمدکردن هلیوم، بهکار بردن فشاری دستگم برابر با ۲۵ جو لازم است. آیا این ویژگی را می توان بهطورکیفی تعبیرکرد؟ پیش از همه بکوشیم پدیدهٔ ذوب یک جسم معمولی را بفهمیم. در صفر مطلق، اتمها عملاً در وضع ترازمنديشان جايگزين شدهاند.گسترة تابع موجهاي بيرامون  $x^*_o$ ها مي شود [فرمول (١٧\_٩ الف)]

$$
\Delta X \simeq \sqrt{\frac{\hbar}{\hbar m \omega}} = \left[ \frac{\hbar^{\dagger}}{\hbar U_{\circ}^{\prime\prime}} \right]^{\frac{1}{\hbar}} \tag{10}
$$

برای  $\omega$  عبارت (۱۴) بهکار برده شده است].  $\Delta X$  عموماً بسیار کوچک است. هنگامیکه بلورگرم $\omega$ می شود، هستهها به ترازهای ارتعاشی بالا و بالاتر می روند. به زبان کلاسیک، هستهها با دامنهای پیش از پیش بزرگتر ارتعاش میکنند؛ و به ربان کوانتومی، گسترهٔ تایع موجشان (همچون جذر عدد کوانتومی ارتعاشی) آفزایش می،یابد [فرمول (۵ـ۹۷ الف)]. هنگامی که این گستره در برابر فاصلهٔ میان اتمی d، دیگر چشمپوشیدنی نیست، بلور ذوب می شود (بخش۴\_ج مکمل ۱۱ همین فصل را ببینید. که این پدیده در آنجا بهگونهای کمّیتر بررسی شده است).

عدم آمکان جامد ساختن هلیوم در فشار عادی بدین واقعیت مربوط است که گسترة تابع موج، که با (۱۵ ) داده می شود، حتی در صفر مطلق، در برابر d چشمپوشیدنی نیست. این موضوع از جرم کم هلیوم و میل ترکیبی شیمیایی بسیار ضعیف آن حاصل میشود (اتحنای  $U''_s$  پتانسیل در نزدیکی هر مینیموم بسیار ضعیف است. زیرا چاههای پتانسیل بسیار کم عمقاند). اثر هر دوی این عوامل در فرمول (١٥) یکسان است: گسترة  $\Delta X$  بزرگی پدید میآورند. افزایش فشار سپب سی شود که  $U''_\mathtt{o}$  و بنابراین  $\omega$  افزایش یابد و در نتیجه  $\Delta X$  کاهش یابد. این موضوع بدین واقعیت مربوط است که در نشار بالا، هر اتم هلیوم بهوسیلهٔ اتمهای مجاور در "تگنا" قرار میگیرد: هر چه فاصلة ميانگين ميان اين همسايگان كمتر، يعني فشار بيشتر باشد، مينيموم بتائسيل تيزتر ( $U''$ بزرگتر) خواهد بود. از اینجاست که می نهمیم چگونه افزایش فشار، جامد شدن هلیوم را امکانپذیر می سازد.

> ۳. نوسانات پیچشی یک مولکول: اتیلن الف) ساختار مولكول اتيلن، C,H,

ساختار مولکول C<sub>۲</sub>H<sub>۴</sub> بهخوبی شناخته شده است: هر شش اتم مولکول در یک صفحه جای دارند (شکل ۶) و زاویهٔ میان پیوندهای مختلف C – H و C – C نزدیک به ۱۲۰۰ است. مطالعهٔ حند مثال قبزیکی از نوسانگرهای هماهنگ ۱۸۱

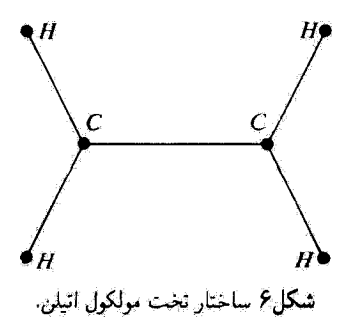

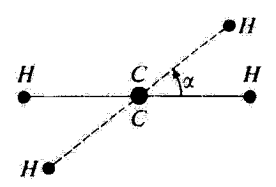

شکلی۷ پیچش مولکول اتیلن (دیده شده از راستای محور C – C): یکی از دستههای CH۲ نسبت به دیگری به دور محور C – C به اندازهٔ زاویهٔ c جرخَیده است.

اینک فرض کنیم که بدون تغییر وضع نسبی پیوندهای هر اتم کربن. یکی از گروههای CHr نسبت به دیگری به دور محور ${\bf C}-{\bf C}$  به اندازهٔ زاریه  $\alpha$  بچرخد. شکل ۷ مولکول را که از راستای محور C – C دیده می شود، نشان می دهد: پیوندهای C – H یک گروه CH با خطیر و پیوندهای گروه دیگر با خط چین نشان داده شدهاند. انرژی پتانسیل  $V(\alpha)$  مولکول چگونه با  $\alpha$  تغییر میکند؟  $V(\alpha)$  جون ساختار پایدار مولکول تخت است. زاویهٔ  $\alpha=\alpha$  باید متناظر با مینیمومی از باشد. از سوی دیگر پیداست که  $\pi \pi \approx \alpha$  با مینیمومی دیگر از  $V(\alpha)$  متناظر است، زیرا در ساختار

وابسته به ۰ = a و a = r از یکدیگر غیرقابل شیز هستند. بنابراین، روند  $V(\alpha)$  بهگونهای است که در شکل ۸ تعایش داده شده است [a] از ۲/۲– تا ۳ $\pi/$ – تغییر میگند و ( V (۰ به عنوان مبدآ الروى انتخاب شده است ].

دو وضع پایدار »  $\alpha=\pi$  و  $\pi=\alpha$  با سد بیتانسیلی به بلندی  $V$  از هم جدا شدهاند. بتانسیل شکل ۸ را اغلب بهطور تقریبی با رابطهٔ سادهٔ ژیر نشان میهدهند

$$
V(\alpha) = \frac{V_{\sigma}}{\gamma} (1 - \cos t \alpha) \tag{18}
$$

١٨٢ مكتار ١

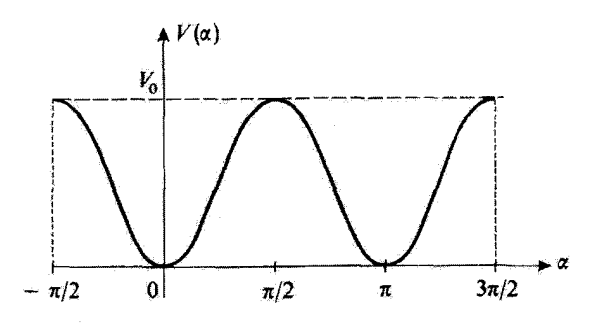

شکل۸ انرژی یتانسیل مولکول به زاویهٔ پیچش α بستگی دارد؛ ( $V(\alpha)$  برای  $\alpha=\alpha$  و  $\alpha=\alpha$  مینیموم است (ساختارهای تخت).

ِبادداشت:

مکانیک کوانتومی امکان می دهد تا همهٔ مشخصههای مولکول C<sub>۲</sub>H<sub>۴</sub> راکه در بالا اعلام کردیم. تعبیرکتیم. در این مولکول، هر اتم کربن دارای چهار الکترون ظرفیت است. سه تا از این الکترونها (الکترونهای σ) دارای تابع موجهایی با تقارن چرخشی به دور سه خط راست همصفحه هستند که با یکدیگر زاویههای ۱۲۰<sup>۰</sup> می سازند و راستاهای پیوندهای شیمیایی را تعریف میکنند (شکل ۶). در این صورت همپوشی این تابع موجها با تابع موجهای الکترونهای اتمهای مجاور مهم است و همین است که پایداری پیوندهای C – H و بخشین از پیوند  $\mathbf{C}-\mathbf{C}$  را تأمین میکند (این پذیده که "هیبریدشدگی " $p$ " نام دارد، بهتفصیل در مکمل ٥ فصل ٧ مطالعه خواهد شد). آخرين الكترون ظرفيت هر اتم كربن (الكترون π) داراي تابع موجى با تقارن چرخشی به دور خطی است که بر C میگذرد و عمود بر صفحهای است که با C و سه مجاورش تعریف شده است. همپوشی تابع موجهای دو الکترون  $\pi$  ماکزیموم است و در نتیجه پایداری شیمیایی پیوند دوتايي، هنگامي بزرگترين مقدار ممكن را داردكه دو خط راست وابسته به الكترونهاي π موازي باشند، يعني هنگامی که شش اتم مولکول در یک صفحه باشند، بدینترتیب، ساختار شکل ۶ کاملاً بیان می شود.

چون (V(a با میتوان در نزدیکی دو مینیموم آن با یک سهمی تقریب زد. مولکول به دور موضعهای توازمندی پایدارش نوسانهای پیچشی خواهد کرد که اکنون بررسی میکنیم. نخست سرعت معادلههای کلاسیک متناظر را یادآوری میکنیم.

ب) معادلههای کلاسیک حرکت

زاویههایی راکه صفحههای دوگروه CH۲ با صفحهٔ ثابتی که از محور C – C میگذرد می سازند. به ۵۱ و ۵۲ نشان میدهیم (شکل ۹). بدیهی است که زاویهٔ شکل ۷ برابر است با مطالعهٔ چند مثال فیزیکی از نوسانگرهای هماهنگ ۱۸۳

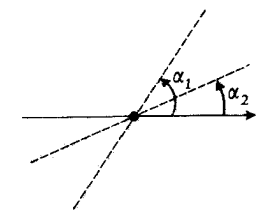

شکل۹ برای نوشتن معادلههای حرکت، صفحههای دوگروه CH۲ را با زاویههای ۵۲ و ۵۲ که با صفحهٔ ثابتنی مىسازند، نشان مىدهيم.

$$
\alpha = \alpha_1 - \alpha_1 \tag{1V}
$$

فرض می کنیم T گشتاورهای لختی یکی از گروههای CH<sub>۲</sub> نسبت به محور C – C باشد. انرژی تتانسیل تنها به  $\alpha_1-\alpha_1-\alpha=0$  بستگی دارد و معادلههای دینامیک مربوط به چرخش هرگروه چنین نوشته می,شود

$$
\begin{cases}\nI\frac{\mathrm{d}^{\dagger}\alpha_{1}}{\mathrm{d}t^{\dagger}} = -\frac{\partial}{\partial\alpha_{1}}V(\alpha_{1} - \alpha_{1}) = -\frac{\mathrm{d}}{\mathrm{d}\alpha}V(\alpha) \\
I\frac{\mathrm{d}^{\dagger}\alpha_{1}}{\mathrm{d}t^{\dagger}} = -\frac{\partial}{\partial\alpha_{1}}V(\alpha_{1} - \alpha_{1}) = +\frac{\mathrm{d}}{\mathrm{d}\alpha}V(\alpha)\n\end{cases} \tag{1A}
$$

از افزایش و کاهش این دو معادله بهدست میآید

$$
\frac{d^{\mathsf{T}}}{dt^{\mathsf{T}}}(\alpha_1 + \alpha_{\mathsf{T}}) = \mathsf{I}
$$
\n
$$
I \frac{d^{\mathsf{T}} \alpha}{dt^{\mathsf{T}}} = -\mathsf{T} \frac{d}{d\alpha} V(\alpha) \tag{11}
$$

معادلهٔ (۱۹سالف) نشان می،دهد که مجموعه مولکول می،تواند، مستقل از پیچش، به دور محور آزادانه بچرخد. زاویهٔ ۲/ $(\alpha_1+\alpha_1)/$ که صفحهٔ نیمسازگروه  ${\rm CH_r}$  را نشآن می دهد. تابعی  ${\rm C-C}$ خطی از زمان است. معادلة(۱۹سب) حرکت پیچشبی (چرخش یک گروه نسبت به گروه دیگر) را بیان میکند. این حرکتها را در همسایگی نزدیک وضع تزارمندی پایدار ٥ = a مطالعه میکنیم. عبارت (۱۶) را در پیرامون ۵ = a بسط میدهیم

$$
V(\alpha) \simeq V_{\circ} \alpha^{\dagger} \tag{1}
$$

۱۸۴ مکمل ۱

با بردن (٢٠) در (١٩لسالف) خواهيم يافت

$$
\frac{d^{\gamma}\alpha}{dt^{\gamma}} + \frac{fV_{\circ}}{I}\alpha = \bullet \tag{1}
$$

در (۲۱) معادلهٔ یک نوسانگر هماهنگ یک بعدی را (α تنها متغیر آن است) با بسامد زاویفای زیر باز می یابیم

$$
\omega_t = \Upsilon \sqrt{\frac{V_s}{I}} \tag{11}
$$

برای مولکول C<sub>۲</sub>H۴، ب $\omega_t$  در حدود ۸۲۵cm<sup>–۱</sup> می باشد.

### ج) رفتار مکانیک کوانتومی

در نزدیکی دو وضع ترازمندی ۰ =  $\alpha$  و  $\pi = \alpha$ ، مولکول دارای "حالتهای بیچشی" با انرژی کوانتومی  $\hbar\omega_t$ (۲/۲  $E_n = E_n = \lambda,$ ۲٬۰۰۰ کوانتومی  $E_n = (n + 1/T)$  بنابراین در تقریب نخست هر تراز انرژی  $\omega_t$ اثرزی (۷/۲  $n=(n+\sqrt{2})$  دوبار واگن است، زیرا با آن دو حالت  $\varphi_n$  | و  $\varphi'_n$  | متناظر است که اختلاف تابع موجهای  $\varphi_n(\alpha)$  و  $\varphi_n'(\alpha)$  آنها تنها مربوط بدین واقعیت است که یکی در متمرکز شده است و دیگری در  $\pi = \alpha = \lambda$  [شکل ۱۰ الف و ۱۰ است].

در واقع، باید یک اثر نوعاً کوانتوسی را نیز بهحساب آورد که همان گذر توسط اثر توتل از سدّ پتانسیلی است که دو مینیموم را از یکدیگر جدا میکند (شکل ۸).

قبلاً بەوضعى از اينگونه در مكمل ۷ فصل ۴ در مورد وارونگى مولكول NH<sub>۲</sub> برخوردەايم. مجاسیاتی همانند محاسبات آن مکمل، در اینجا امکان میدهد تا نشان دهیم که واگنی میان دو حالت  $\langle \varphi_n \rangle$  | و $\langle \varphi_n' \rangle$  | بهوسيلة اثر تونل از ميان برداشته مي شود: يديشيان براي هر اندازة  $n$ . دو حالت  $\mid \varphi_n' \rangle$  مانای  $\mid \psi_+^n \rangle$  ) و  $\mid \psi_-^n \rangle$  ) مانای  $\mid \psi_+^n \rangle$  ) مانای ( $\mid \psi_+^n \rangle$  $E_n$  هستند) پدید می[یدکه با انرژی  $\hbar\delta_n$  از هم جدا شدهاند. هرچه n بزرگتر باشد، یعنی انرژی آغازی  $\hbar\delta_n$  منزدیکتر (و در نتیجه اثر تونل مهمتر) باشد، اختلاف انرژی  $\hbar\delta_n$  بیشتر است. با این همه، همیشه در برابر فاصلهٔ  $\hbar\omega_l$  میان دو چندگانگی مجاور n و n ± m، بسیارکوچکتر است (شکل ۱۱).

بتابراین، حرکت پیش بینی شده در مکانیک گوانتومی برای اندازهٔ میانگین زاویهٔ a چنین است: نوسانهای تند با بسامد ب $\omega_i$ پیرامون یکی از دواندازهٔ $\alpha=\pi$ و $\alpha=\kappa$ که بدانها نوسانهای بسیارگندتری سیان م $\alpha=\pi$  و  $\alpha=\alpha$ . با بسامدهای بور , $\delta,/\mathfrak{k}\pi, \ldots \delta,$  برهم،نهاده میشوند.

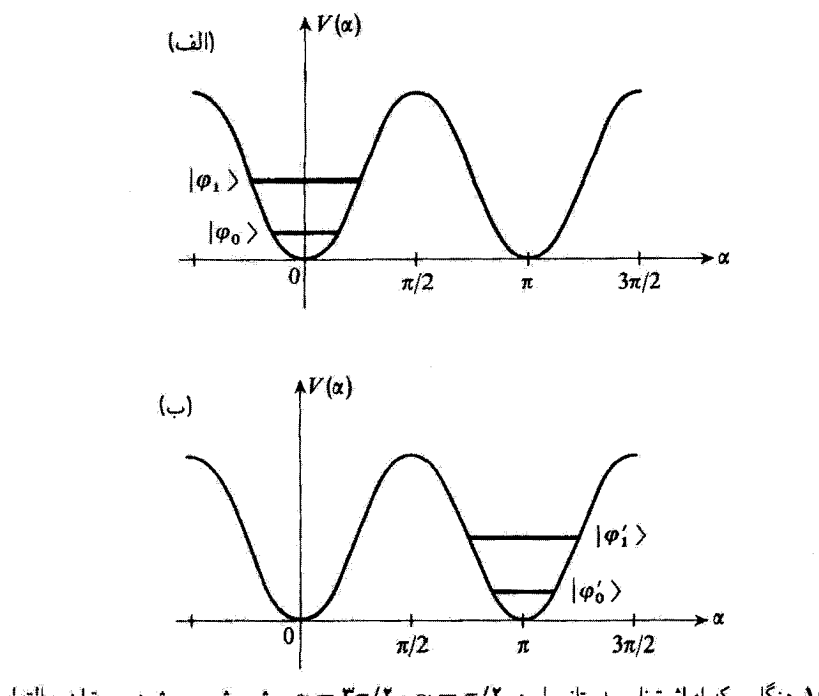

شکل۱۰ هنگامی که از اثر تونل سد پتانسیل در ۳ $\alpha=\pi/7$  و ۳ $\pi/7$  جشمپوشی می شود، می توان حالتهایی ییچشی برای مولکول یافت که در چاههای متمرکز در ^ = @ (الف) و @ = @ (ب) جایگزیده شدهاند.

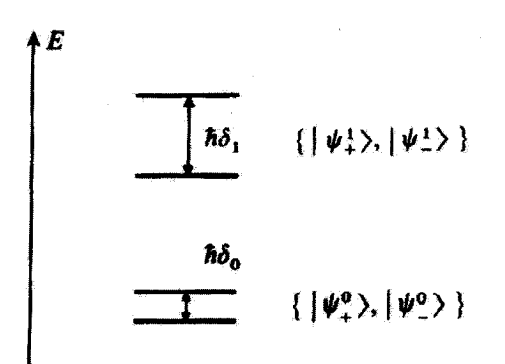

شکل۱۱ آثر تونل، واگنی ترازهای انرژی متناظر با شکل ۱۰ را از میان برمی ذارد و هر چه به قلهٔ سد نزدیکتر میشویم. این پدیده بارزنر است (5٫ < 6٪). حالتهای  $\ket{\psi^1_+}\ket{\psi^2_+}\ket{\psi^2_+}$ ا. و (1½ = حالتهای مانای جدید هستند.

يادداشت:

البته ترازهایی وجود دارند که انرژیشان از ارتفاع ماکزیموم ۷٫ سد پتانسیل شکل ۸ بیشتر است. این ترازها با یک انرژی جنبشی چرخشی به اندازهٔ کافی بزرگ متناظرند تا بتوان در نظرگرفت که یکی ازگروههای CH<sub>۲</sub> تقریباً نسبت به دیگری آزادانه میچرخد (در حالی که. با این همه. بهوسیلهٔ پتانسیل شکل ۸. بهطور دورهای کند شده یا شتاب می گیرد).

مولكول اتان CrH۶ دارای رفتاری از این نوع است. نبودن الكترون π در این مولكول در واقع سبب چرخش بسیار آسانتر یکی ازگروههای CH۳ نسبت به دیگری میشود (ارتفاع پتانسیل ۲٫ در اینجا بسیار کمتر است). در این مورد، پتانسیل (V(a، سعی میکند با دوران آزاد یکی ازگروههای CH۳ مخالفت کند. و بهسبب تقارن دارای دورهٔ ۲ $\pi/$  است.

۴. اتم موئونی سنگین

موثون - µ (که گاهی به دلایل تاریخی "مزون # " نامیده می شود) ذرمای است با همان خواص الکترون جز آنکه جرمش °۲۷ بار بزرگتر است.' بهویژه، این ذره به برهمکنشهای قوی حساس نیست. جفتیدگی آن با هسته بهطور بنیادی الکترومغناطیسی است. یک موئون که در ماده کند شده باشد، می;تواند بهوسیلهٔ میدان کولشی یک هستهٔ اتبیی جذب شده و با آن یک حالت مقید بسازد. دستگاهی که بدینترتیب تشکیل یافته است یک اتم موتونی نام دارد.

### الف) مقايسه با اتم هيدروژن

در فصل ۷ (بخش ۷ــ۳). حالتهای مقید دو ذره با بارهای مخالف، به ویژهحالتهای مقید اتم هیدروژن را، مطالعه خواهیم کرد. خواهیم دیدکه نتایج مکانیک کوانتومی مربوط به انرژیهای حالتهای مقيد با نتايج مدل بور (فصل ٧، بخش ٧ـــ٣ــ٢) تطبيق مـىكند. همچنين گستردگـى تابع موجهايـى که این حالتهای مقید را توصیف میکنند در حدود شعاع مدارهای بور است. بنابراین، نخست به یاری این مدل ساده. انرژیهای گستردگیهای نخستین حالتهای مقید یک موئون  $\mu^{-}$  را در میدان کولنی یک هسته سنگین مانند سرب (با ۸۲ = Z و ۲۰۷ = A) محاسبه کنیم. آگر هسته را بینهایت سنگین در نظر بگیریم، مدار naبور دارای انرژی

$$
E_n = -\frac{Z^{\dagger}me^{\dagger}}{\dagger\hbar^{\dagger}}\frac{1}{n^{\dagger}}\tag{17}
$$

است که در آن Z عدد اتمی هسته،  $e^\ast = q^\ast / \mathfrak{k}$  (با  $q$  بار الکترون) و  $m$ . بسته به مورد. جرم الکترون یا موئون است. هنگامی که بهجای اتم هیدروژن اتم موئونی مورد مطالعه در اینجا را

۰۱. موتون ناپایدار است: به یک الکترون و دو نوترینو تجزیه میشود.

مطالعهٔ چند مثال فیزیکی از نوسانگرهای هماهنگ ۱۸۷

در نظرگیریم، چ $E_n$  در یک ضریب °۱۰ × ۴( ۲۰ × ۲۰) × ۲۰ $m_u/m_e = (\mathsf{AT})^\mathsf{r} \times (\mathsf{AT})^\mathsf{r}$  ضرب می,شود. در نتیجه برای آتم موئونی خواهیم داشت

$$
\begin{cases} E_1 = -11 \text{MeV} \\ E_7 = -\mathfrak{f}, \text{VMeV} \end{cases} \tag{17}
$$

اما در مورد شعاع مدار  $n$ ام بور، چنین داریم

$$
r_n = \frac{n^{\dagger} \hbar^{\dagger}}{Z m e^{\dagger}} \tag{10}
$$

برای هیدروژن  $\rm \AA$ ر $r_1 \simeq r_2$  است. در اینجا باید این عدد را بر  $Zm_\mu/m_e$  تقسیم کرد که می $\rm \AA$ 

$$
\begin{cases}\nr_1 = \mathbf{Y} \times \mathbf{V} \cdot \mathbf{V} \text{cm} \\
r_{\mathbf{Y}} = \mathbf{V} \times \mathbf{V} \cdot \mathbf{V} \text{cm}\n\end{cases}\n\tag{19}
$$

در محاسبهای که گذشت، هسته را بهطور ضمنی نقطهای فرض کردیم (در مدل بور و نظریهای که در بخش ٧\_٣ فصل ٧ عرضه شده است، انرژى پتانسيل برابر با ٢/٣-٣- گرفته شده است). كوچكى اندازههای بهدست آمده برای ۳٫ و ۳۲ [فرمولهای (۲۶)] نشان میدهد که این دیدگاه برای یک اتم موتونبی سنگین بههیچ روی معتبر نیست. در واقع، هستهٔ سرب دارای شعاع <sub>م</sub>0 چشم ناپوشیدنی. در حدود ۲۰۳  $\sim$  ۸ ۵ مر $\lambda$  است (یادآور میشویم که شعاع یک هسته بهصورت ۵/۲ افزایش می یابد). محاسبهٔ کیفی پیشین این اندیشه را در ما پدید میآورد که گستردگی توابع موج موئون شاید کمتر از بعد هسته باشد.` در نتیجه، مسئله را باید به تمامی از سرگرفت و نخست پتانسیلی که موئون در خارج و همچنین در داخل توزیع بار هستهای "می,بیند" حساب کرد.

ب) اتم موئونی سنگین بهعنوان یک نوسانگر هماهنگ یک مدل تقریبی از هستهٔ سرب را در نظر میگیریم: فرض میکنیم که بار آن بهطور یکنواخت در کرهای به شعاع <sup>۱۳</sup>cm~۰<sup>۱ / ۵</sup> X ۸٫۵ = ۳٫۵ توزیع شده باشد.

۱. برای هیدروژن گستردگی توابع موج، از مرتبهٔ آنگستروم، در حدود ۱۰۵ بار بزرگتر از ابعاد پروتون است، و از این رو، مانند نقطه رفتار میکند. وضعیت جدیدی که اینجا پیش می]ید ناشی از عوامل مختلفی است که همدیگر را تقویت میکنند: افزایش m و افزایش Z. منجر به نبروی الکتروستاتیکی بزرگتر و شعاع هستفای بزرگتری میشود.

۱۸۸ مکمل ۱

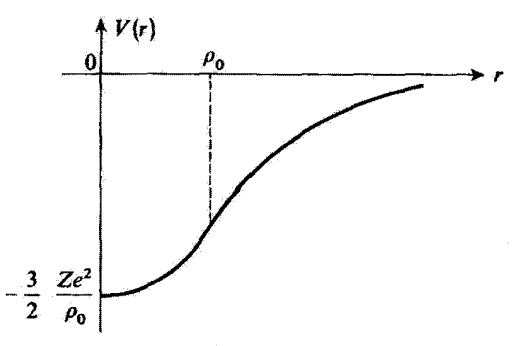

شکلی۱۲ شکل بنانسیل  $V(r)$  از دید موتون  $\mu^-$ ، که توسط هستفای به شعاع  $\rho$  واقع شده در  $r=r$ کشیده میشود. هنگامی که ۳ < ۵ است، تغییر بنانسیل سهمی شکل است (در صورتی که چگالی بار هسته یکنواخت باشد)؛ وقتى يه P (r است، V(r) همچون ١/٣ تفيير مى كند (قانون كولن).

$$
V(r) = -\frac{Ze^{t}}{r}, r \ge \rho, \qquad (11)
$$

برای ـ r < p مهربتوان نیروی الکتروستاتیکی وارد بر موتون را با قضیهٔ گاؤس محاسبه کرد: سوی آن بهطرف مرکز کره است و قدرمطلق آن برابر است با

$$
Ze^{r}\left(\frac{r}{\rho_{\circ}}\right)^{r}\frac{1}{r^{r}}=\frac{Ze^{r}}{\rho_{\circ}^{r}}r
$$
 (TA)

این نیرو از انرژی پتانسیل مشتق میشود

$$
V(r) = \frac{1}{r} \frac{Ze^{r}}{\rho_{\circ}^{r}} r^{r} + C, \qquad r \leq \rho_{\circ}
$$
 (14)

ابت  $C$  از شرط انطباق عبارتهای (۲۷) و (۲۹) برای  $\rho$ ه = ۴ تعیین می شود

$$
C = -\frac{\mathbf{r}}{\mathbf{r}} \frac{Ze^{\mathbf{r}}}{\rho_{\mathbf{e}}} \tag{1}
$$

شکل ۱۲ انرژی پتانسیل موئون را برحسب r نمایش می دهد.

### مطالعة چند مثال فیزیکی از نوسانگرهای هماهنگ ۱۸۹

در داخل هسته، پتانسیل سهمی شکل است. مرتبههای بزرگی که در بخش الف پیشین بهدست آوردیم نشان می۔دھند که بهکاربردن یک پتانسیل خالص کولنے، برای حالت پایهٔ اتم موتونے سرب، واقع بینانه نیست. زیرا تابع موج واقعاً در ناحیهای متمرکز است که پتانسیل سهمی شکل است. پس بهطور یقین ارجح است که در این مورد موتون را "بهطورکشسان مقید" به هسته در نظر بگیریم. در این صورت با یک نوسانگر هماهنگ سهبعدی (مکمل ۵ همین فصل) با بسامد زاویهای

$$
\omega = \sqrt{\frac{Ze^{\mathfrak{r}}}{m_{\mu}\rho_{\circ}^{\mathfrak{r}}} }
$$
 (T<sup>1</sup>)

سروکار داریم. در واقع، خواهیم دید که تابع موج حالت پایهٔ این نوسانگر هماهنگ در خارج از هسته صفر نیست، بهگونهای که تقریب هماهنگ بودن نیزکامل نیست.

بادداشت: تحقیق اینکه دستگاه قیزیکی مطالعه شده در اینجا با تخستین مدل اتمی جی جی امسون، شباهت زیادی نشان می،هد آموزنده است. در واقع، این فیزیکدان فرض میکرد که بار مثبت اتم در کرمای توزیع شده که شعاعش در حدود چند آنگستروم است. و تصور میکرد که الکترونها در داخل پتانسیل سهمی شکل حاکم بر درون این توزیع بار، جابهجا میشوند امدل الکترون بهطورکشسان بسته). از آزمایشهای رادرفورد میدانیم که هسته بسیار کوچکتر است و چنین مذلی برای اتمها با واقعیت تطبیق نمیکند.

 $c = \mathfrak{r} \times \mathfrak{r} \cdot \mathfrak{m}/s$  $Z = \lambda Y$  $\frac{e^t}{\hbar c} \approx \frac{1}{\mathbf{W}}$  $m_{\mu} = \Upsilon \cdot \Upsilon m_e = \Upsilon \Delta \zeta \times \Upsilon \cdot \Upsilon^{\Upsilon} \text{kg}$  $\hbar \simeq$  ۱٫۰۵  $\times$  ۱۰ $^{-$ ۳۴  $\text{J.s.}}$  $p_s = \lambda_0 \Delta \times 1 e^{-\lambda_0} m$ 

را بەكار بېرىم خواھىيم ياڧت

$$
\omega \simeq 1.1^{\circ} \times 1^{3} {}^{11} \text{rad.} \text{s}^{-1}
$$
 (TT)

١٩٥ مكمل ١

که با یک انرژی tw در حدود

$$
\hbar\omega \simeq \lambda, \text{fMeV} \tag{TT}
$$

متناظر است. می توان tw را با عمق کلی، ( ۳/۲)(Ze۲/p) چاه پتانسیل که برابر است با

$$
\frac{\mathbf{r}}{\mathbf{r}} \frac{Ze^{\mathbf{r}}}{\rho_{\circ}} \simeq \mathbf{r} \mathbf{M} \mathbf{e} \mathbf{V} \tag{17}
$$

مقایسه کرد. می بینیم که  $\hbar\omega$  کمتر از این عمق است، ولی نهچندان که بتوان از بخش غیرسهمی کاملاً چشمپوشی کرد.  $V(r)$ 

$$
\sqrt{\frac{\hbar}{\Upsilon m_{\mu}\omega}} \simeq \Upsilon_{J} V \times V^{-1}{}^{r} \text{cm}
$$
 (70)

میبود. بنابراین، پیش بینیهای کیفی بخش ۴ـالف پیشنین تأیید میشود: بخش مهمی از تابع موج موتون در داخل هسته یافت میشود. با این وصف، نمی توان از آنچه در خارج از هسته میگذرد تماماً صرفنظر کرد.

بنابراین. محاسبهٔ دقیق انرژیها و تابع موجها پیچیدهتر از مورد یک نوسانگر هماهنگ ساده است. باید معادلهٔ شرودینگر متناظر با پتانسیل شکل ۱۲ را (با بهحساب آوردن اسپین، تصحیحهای نسبیتی، و .... ) حل کرد. می بینیم که چنین محاسبهای باید مهم باشد: در واقع، بررسی انرژی فوتونهایی که از اتم موئونی سنگین گسیل میشوند آگاهیهایی دربارهٔ ساختار هسته. مثلاً دربارهٔ توزیع حقیقی بارها در حجم هستهای بهدست می دهد.

#### ابادداشت:

در مورد اتمهای عادی (الکترون بهجای موتون). میتوان بهطور معتبر، از اثرهای انحراف پتانسبیل نسبت به شکل Ze<sup>v</sup>/r- چشمپوشی کرد. با این وصف این انحراف را می;توان بهکمک نظریهٔ پریشیدگی بهجساب آورد (فصل ١١ را ببیئید). ما در مکمل ۴ فصل ١١ این "اثر حجم" هسته را بر روی ترازهای اتمی بررسی خواهيم كرد.

مطالعهٔ حند مثال فیزیکی از نوسانگرهای هماهنگ ۱۹۱

مراجع براي مطالعة بيشتر ارتعاشات مولکولی:

Karplus and Porter (12.1), chap. 7; Pauling and Wilson (1.9), chap. X; Herzberg (12.4), Vol. I, chap. III,  $\S1$ ; Landau and Lifshitz (1.19), chaps. XI and XIII.

ان تحریکشده رامان:

Baldwin (15.19),  $\S5.2$ ; see also Schawlow's article (15.17).

نوسانات پیچشه.

Herzberg (12.4), Vol. II, chap. II, §5 d; Kondratiev (11.6), §37

مدل ایشتین:

Kittel (13.2), chap. 6; Seitz (13.4), chap. III; Ziman (13.3), chap. 2; see also Bertman and Guver's article (13.20).

اتمهای موئونی:

Cagnac and Pebay-Peyroula (11.2), §XIX-7; Weissenberg (16.19), §4-2; see also De Benedetti's article (11.21).

# مکمل ۲

مطالعهٔ حالتهای مانا در نمایش  $\{|x\rangle\}$  چندجملهایهای هرمیت

در اینجا میخواهیم اندکی مفصلتر از بخش ۲ـ۳ـ۳، تابع موجهای  $\varphi_n(x) = \langle x \mid \varphi_n \rangle$  وابسته به حالتهای مانای  $\varphi_n$  | نوسانگر هماهنگ را بررسی کنیم. پیش از پرداختن به این بررسی. ما چندجملهایهای هرمیت را تعریف کرده خواص اصلی آنها را نشان خواهیم داد.

> ۱. چندجملهایهای هرمیت الف) تعریف و خواص ساده تابع گاؤسي

$$
F(z) = e^{-z^{\dagger}} \tag{1}
$$

 $F$  راکه با منحنی زنگ،دیس در شکل ۱ نشان داده شده است، در نظر بگیریم. مشتقهای پیاپی مىشوند

$$
F''(z) = -\mathbf{Y}z \; e^{-z^{\mathsf{T}}} \tag{1}
$$

 $F''(z) = (\mathbf{f} z^{\mathbf{r}} - \mathbf{f})e^{-z^{\mathbf{r}}}$  $(\mathbf{r})$  مطالعة حالتهای مانا در نمایش... ١٩٣

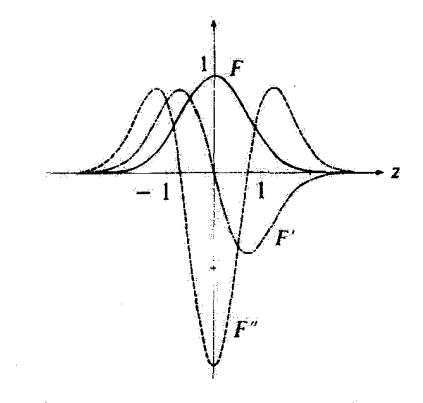

شكل ا شكل تابع گاژسي  $F(z)$  و نخستين مشتقهاي  $F'(z)$  و  $F''(z)$  آن.

یمطور کلی نشان میدهیم که، (
$$
F^{(n)}(z)
$$
، مشنت مرتبهٔ ۱۱۸ میتوان چنین نوشت  
\n $F^{(n)}(z) = (-1)^n H_n(z)e^{-z^t}$ 

که در آن  $H_n(z)$  یک چندجملهای n برحسب a است. اثبات به شیوه بازگشتی انجام میگیرد، خاصیت پیشین برای ۸٫۲ = n برقرار است [معادلههای (۲) و (۳)]. فرض کنیم که این خاصیت برای  $n-1$  برقرار باشد

$$
F^{(n-1)}(z) = (-1)^{n-1} H_{n-1}(z) e^{-z^{n}} \tag{6}
$$

که در آن  $H_{n-1}(z)$  یک چندجملهای درجهٔ ۱ $n-1$  است. بنابراین، برابری (۴) فوراً یا مشتقگیری بەدست مى]ىك، بەشرطى گە قرار دەيم

$$
H_n(z) = \left(\mathbf{Y}z - \frac{\mathrm{d}}{\mathrm{d}z}\right)H_{n-1}(z) \tag{5}
$$

جون (2)... $H_{n-1}(z)$  یک جندجملهای درجهٔ ۱ $n-\eta$  برحسب 2 است، از آخرین رابطه بیداست که حقیقتاً یک چندجملهای درجه  $n$  است. چندجملهای  $H_n(z)$ ، چندجملهای هرمیت درجه  $H_n(z)$ نام دارد. و بنابراین، تعریف آن چئین است  $\bm{n}$ 

$$
H_n(z) = (-1)^n e^{z^t} \frac{\mathrm{d}^n}{\mathrm{d}z^n} e^{-z^t} \tag{V}
$$

### ۱۹۴ مکیل ۲

ار رابطههای (۲) و (۳) چنین برمیآید که  $H_1(z)$  و  $H_7(z)$  بهترتیب زوج و فرد هستند. از طرف دیگر، رابطهٔ (۶) نشان میردهد که اگر  $H_{n-\Lambda}(z)$  دارای پاریتهٔ معینی باشد،  $H_n(z)$  دارای پاریتهٔ مخالف است. از اینجا نتیجه میشود که پاریتهٔ  $H_n(z)$  برابر است با  $\mathfrak{n}(-\mathfrak{f})$ .

صفرهای  $H_n(z)$  متناظر با صفرهای مشتق مرتبه  $n$ ام تابع  $F(z)$  است. می $\ddot{\tau}$ وان نشان داد که  $H_n(z)$  دارای  $n$  صفر حقیقی است که در میان آنها صفرهای  $H_{n-1}(z)$  قرار دارند. در واقع از شکل ۱ و برابریهای (۱)، (۲)، و (۳) بیداست که این خاصیت برای ۰٫۱٫۲ و سبت است. یک استدلال بهشیوهٔ بازگشتی امکان می،دهد تا این نتیجه را تعمیم دهیم. فرض کنیم که دارای ۱ $n-n$  صفر حقیقی باشد. اگر ۶۱ و ۶۲ دو صفر پیاپی  $H_{n-1}(z)$  و در نتیجه،  $H_{n-1}(z)$ باشند، قضیهٔ ژل نشان میردهد که مشتق  $F^{(n)}(z)$  از  $F^{(n-1)}(z)$  در یک نقطهٔ  $F^{(n-1)}(z)$  $F^{(n-1)}(z)$  میان 21 و 21 صفر میشود و در نتیجه داریم  $H_n(z_\mathsf{r})=H_n(z_\mathsf{r})$ . بهعلاوه، جون  $z_1$  $n$  هنگامی که  $\infty \to z \to z$  و  $\infty \to z \to z$ ، صفر می $\tilde{F}^{(n)}(z)$  و  $H_n(z)$  دست کم دارای صفر حقیقی می باشند [و نه بیشتر، زیرا  $H_n(z)$  از درجهٔ  $n$  است] که در میان آنها صفرهای جای دارند. $H_{n-1}(z)$ 

> ب) تابع مولد تابعی از  $z$  و  $\lambda$  را بهشکل

$$
F(z+\lambda) = e^{-(z+\lambda)^{t}} \tag{A}
$$

در نظر بگيريم. طبق دستور تايلور مي نويسيم

$$
F(z + \lambda) = \sum_{n=1}^{\infty} \frac{\lambda^n}{n!} F^{(n)}(z)
$$
  
= 
$$
\sum_{n=1}^{\infty} \frac{\lambda^n}{n!} (-1)^n H_n(z) e^{-z^n}
$$
 (1)

این تساوی را در <sup>۶،</sup>۳ ضرب میکنیم و ۸ را به ۸– تغییر می،دهیم، خواهیم یافت

$$
e^{z^{t}} F(z - \lambda) = \sum_{n = \infty}^{\infty} \frac{\lambda^{n}}{n!} H_{n}(z)
$$
 (1°)

مطالعة حالتهای مانا در نمایش… ۱۹۵

یعنی، با جایگزینی  $F(z-\lambda)$  بهوسیلهٔ مقدار آن داریم  $e^{-\lambda^* + \tau \lambda z} = \sum_{n=0}^{\infty} \frac{\lambda^n}{n!} H_n(z)$  $(11)$ 

لنایران، چندجملهایهای هرمیت از بسط تابع <sup>۱۲۰-۲۸۵ و بمری توانهای ∧ بودست میآید. از  
ینرو، این تابع را تابع مولد چندجملهایهای هرمیت مینامند.  
رابطهٔ (۱۱) تعریف دیگری از چندجملهایهای 
$$
H_n(z)
$$
را بهصورت زیر بودست میدهد</sup>

$$
H_n(z) = \left\{ \frac{\partial^n}{\partial \lambda^n} e^{-\lambda^r + \tau \lambda z} \right\}_{\lambda = \tau} \tag{17}
$$

ج) رابطەهاي بازگشتى؛ معادلة ديفرانسيل تاکنون نخستین رابطهٔ بازگشتی را، در (۶)، بهدست آوردهایم. بهسادگی می $\vec{v}$ وان با مشتقگیری از برابری (۱۱)، رابطههای دیگری بهدست آورد. در واقع، یک مشتقگیری نسبت به z میدهد

$$
\gamma \lambda \ e^{-\lambda^{\tau} + \gamma \lambda z} = \sum_{n=1}^{\infty} \frac{\lambda^n}{n!} \frac{d}{dz} H_n(z) \tag{17}
$$

 $\lambda$  یعنی، با جایگزینی  $e^{-\lambda^*+\hat{\gamma}_{\lambda z}}$  بهوسیلهٔ بسط (۱۱) و برابر نهادن عبارتهای هم توان برحسب داريم

همچنین، از (۱۱) نسبت به ۸ مشتق بگیریم، با استدلال مشابهی خواهیم یافت

$$
H_n(z) = \mathbf{Y} z \ H_{n-1}(z) - \mathbf{Y}(n-1) H_{n-1}(z) \tag{10}
$$

سرانجام، میتوان بدون دشواری معادلهٔ دیفرانسیلی یافت که چندجملهایهای  $H_n(z)$  در آن صدق کنند. در واقع با مشتقگیری از (۱۴) و با بهکار بودن (۶)، بهدست میآید

$$
\frac{d^{\mathsf{T}}}{dz^{\mathsf{T}}}H_n(z) = \mathsf{Y} n \frac{d}{dz} H_{n-1}(z)
$$
  
=  $\mathsf{Y} n [\mathsf{Y} z H_{n-1}(z) - H_n(z)]$  (19)

١٩۶ مكىل ٢

یعنی با جایگزین کردن  $H_{n-1}(\tilde{z})$  بهوسیلهٔ مقدار آن از (۱۴)، داریم

$$
\left[\frac{\mathrm{d}^{\dagger}}{\mathrm{d}z^{\dagger}} - \mathbf{1}z\frac{\mathrm{d}}{\mathrm{d}z} + \mathbf{1}n\right]H_n(z) = \mathbf{0} \tag{1V}
$$

د) مثالها

تعریف (۷)، یا به دیگر سخن، رابطهٔ بازگشتی (۶) امکان میدهد تا نخستین چندجملهایهای هرمیت را بەدىست آورىم

$$
H_{\circ}(z) = 1
$$
  
\n
$$
H_{1}(z) = 1z
$$
  
\n
$$
H_{1}(z) = 1z^{T} - 1
$$
  
\n
$$
H_{2}(z) = \lambda z^{T} - 11z
$$
  
\n(1A)

بەطور كلى

$$
H_n(z) = \left(\Upsilon z - \frac{\mathrm{d}}{\mathrm{d}z}\right)^n \tag{11}
$$

ُتابع

$$
K(\lambda, x) = \sum_{n=1}^{\infty} \frac{1}{\sqrt{n!}} \lambda^n \langle x | \varphi_n \rangle \tag{1} \tag{1}
$$

را در نظر بگیریم. با بهکار بردن رابطهٔ [رابطهٔ (۵ـ۷۶)]

$$
|\varphi_n\rangle = \frac{1}{\sqrt{n!}} (a^{\dagger})^n | \varphi_{\bullet}\rangle
$$
 (1)

مطالعة حالتهاى مانا در نمايش... ١٩٧

خواهيم يافت

$$
K(\lambda, x) = \sum_{n=1}^{\infty} \langle x | \frac{(\lambda a^{\dagger})^n}{n!} | \varphi_{\bullet} \rangle
$$
  
=  $\langle x | e^{\lambda a^{\dagger}} | \varphi_{\bullet} \rangle$  (Y1)

همانند فصل ۵، عملگر بیبعد  $\hat{X}$  و  $\hat{P}$  را بهصورت

$$
\begin{cases}\n\hat{X} = \beta X \\
\hat{P} = \frac{P}{\beta \hbar}\n\end{cases}
$$
\n(1T)

که در آن پارآمتر  $\beta$  دارای بعد وارون طول است و با رابطهٔ

$$
\beta = \sqrt{\frac{m\omega}{\hbar}}\tag{17}
$$

تعریف میشود: در نظر بگیریم. عملگر  
\n
$$
e^{\lambda a^{\dagger}} = e^{\lambda/\sqrt{f}(\hat{X} - i\hat{P})}
$$
 (70)

بر سی توان با بهکار بردن فرمول (۶۳) از مکمل  $\mathrm{B_{H}}$ که در آن قرار دادهایم

$$
\begin{cases}\nA = \frac{\lambda}{\sqrt{Y}} \hat{X} \\
B = -\frac{i}{\sqrt{Y}} \hat{P}\n\end{cases}
$$
\n(17)

محاسبه كرد. خواهيم يافت

$$
e^{\lambda a^{\dagger}} = e^{(\lambda/\sqrt{r})\hat{X}} e^{-(i\lambda/\sqrt{r})P} e^{(i/\tau)\lambda^{\dagger}[\hat{X},P]}
$$
  
= 
$$
e^{(\lambda/\sqrt{r})\hat{X}} e^{-(i\lambda/\sqrt{r})\hat{P}} e^{-\lambda^{\dagger}/r}
$$
 (7V)

با بردن این نتیجه در (۲۲)، بهدست میآید

$$
K(\lambda, x) = e^{-\lambda^{\dagger}/\dagger} \langle x \mid e^{(\lambda/\sqrt{\dagger})\hat{X}} e^{(-i\lambda/\sqrt{\dagger})\hat{P}} \mid \varphi_{\bullet} \rangle
$$
  
= 
$$
e^{-\lambda^{\dagger}/\dagger} e^{\beta \lambda x/\sqrt{\dagger}} \langle x \mid e^{(-i\lambda/\sqrt{\dagger})P/\beta \hbar} \mid \varphi_{\bullet} \rangle
$$
 (YA)

### ١٩٨ مكمل ٢

اما داریم [مکمل E<sub>II</sub> فرول (۱۵)  
\n
$$
\langle x \mid e^{-iλP/(\beta h\sqrt{t})} = \langle x - \lambda/\beta\sqrt{t} \mid
$$
\n(74)

و (۲۸) نوشته می شود

$$
K(\lambda, x) = e^{-\lambda^{\dagger}/\dagger} e^{\beta \lambda x/\sqrt{\dagger}} \langle x - \lambda/\beta \sqrt{\dagger} | \varphi_{\circ} \rangle
$$
  
= 
$$
e^{-\lambda^{\dagger}/\dagger} e^{\beta \lambda x/\sqrt{\dagger}} \varphi_{\circ} (x - \lambda/\beta \sqrt{\dagger})
$$
 (7°)

اگر فرمول (۵ـ۸۸) را بهکار ببریم، سرانجام بهدست می[ید

$$
K(\lambda, x) = \left(\frac{\beta^{\mathfrak{r}}}{\pi}\right)^{1/\mathfrak{r}} \exp\left\{-\frac{\beta^{\mathfrak{r}} x^{\mathfrak{r}}}{\mathfrak{r}} + \beta \lambda x \sqrt{\mathfrak{r}} - \frac{\lambda^{\mathfrak{r}}}{\mathfrak{r}}\right\} \tag{71}
$$

بنابر تعریف (۲۰). برای بهدست آوردن تابع موجهای  $\langle x\mid \varphi_n\rangle$   $\langle x\rangle$  کافی است عبارت اخیر را، برحسب توانهای ۸ بسط داد

$$
K(\lambda, x) = \sum_{n=1}^{\infty} \frac{\lambda^n}{\sqrt{n!}} \varphi_n(x)
$$
 (TY)

تابع مولد تابعهای  $\varphi_n(x)$  نامیده می $K(\lambda,x)$ 

با  $\varphi_n(x)$  برحسب چندجمله|یهای هرمیت در رابطهٔ (۱۱). ۸/ $\sqrt{7}$  را جایگزین ۸ و  $\beta_x$  را جایگزین  $z$  میکنیم، بهدست می $J$ وریم

$$
\exp\left\{-\frac{\lambda^{\mathsf{T}}}{\mathsf{T}}+\beta\lambda x\sqrt{\mathsf{T}}\right\}=\sum_{n=-\infty}^{\infty}\left(\frac{\lambda}{\sqrt{\mathsf{T}}}\right)^{n}\frac{\mathsf{I}}{n!}H_{n}(\beta x)\qquad\qquad(\mathsf{TT})
$$

این عبارت را در (۳۱) قرار میدهیم

$$
K(\lambda, x) = \left(\frac{\beta^{\mathfrak{r}}}{\pi}\right)^{\mathfrak{r}} \sum_{n=1}^{\infty} \left(\frac{\lambda}{\sqrt{\mathfrak{r}}}\right)^n \frac{\lambda}{n!} e^{-\beta^{\mathfrak{r}} x^{\mathfrak{r}}/\mathfrak{r}} H_n(\beta x) \tag{7\mathfrak{r}}
$$

مطالعة حالتهای مانا در نمایش... ١٩٩

از برابر گذاردن ضریبهای توانهای مختلف ۸ در رابطههای (۳۲). و (۳۴). بهدست خواهیم آورد

$$
\varphi_n(x) = \left(\frac{\beta^{\mathfrak{r}}}{\pi}\right)^{1/\mathfrak{r}} \frac{1}{\sqrt{\gamma^n n!}} e^{-\beta^{\mathfrak{r}} x^{\mathfrak{r}}/\mathfrak{r}} H_n(\beta x) \tag{72}
$$

بنابراین روند تابع موج همانند روند مشتق مرتبهٔ  $m$ م تابع گاؤسی  $F(x)$  است که در بخش یک ییشین دیده شد.  $\varphi_n(x)$  با پاریتهٔ " $(-)$  بوده و دارای  $n$  صفر است که در میان صفرهای جای دارند. در بخش ۲\_۳\_۲ دیدیم که این خاصیت در ارتباط با زیادشدن انرژی  $\varphi_{n+1}(x)$ جنبشی میانگین حالتهای  $\varphi_n \rangle$  به هنگام افزایش  $n$  است.

> ج) رابطههای بازگشتی معادلههاى

$$
\begin{cases} a \mid \varphi_n \rangle = \sqrt{n} \mid \varphi_{n-1} \rangle \\ a^{\dagger} \mid \varphi_n \rangle = \sqrt{n+1} \mid \varphi_{n+1} \rangle \end{cases}
$$
 (77)

را در نمایش  $\{\,\mid x\,\}\,$ می نویسیم. با بهکار بردن تعریفهای  $a$  و  $a$  [رابطههای (۵\_۲۵)]، دیده میشود که در نمایش {{x}}، اثر این عملگرها توسط

$$
a \Longrightarrow \frac{\beta}{\sqrt{\gamma}} \left[ x + \frac{\lambda}{\beta^{\gamma}} \frac{d}{dx} \right]
$$

$$
a^{\dagger} \Longrightarrow \frac{\beta}{\sqrt{\gamma}} \left[ x - \frac{\lambda}{\beta^{\gamma}} \frac{d}{dx} \right]
$$
(TV)

داده می شود. بنابراین، معادلههای (۳۶) بهشکل زیر درمی آیند

$$
\begin{cases}\n\frac{\beta}{\sqrt{\mathfrak{f}}}\left[x + \frac{\mathfrak{f}}{\beta^{\mathfrak{f}}}\frac{\mathrm{d}}{\mathrm{d}x}\right]\varphi_n(x) = \sqrt{n}\varphi_{n-1}(x) \\
\frac{\beta}{\sqrt{\mathfrak{f}}}\left[x - \frac{\mathfrak{f}}{\beta^{\mathfrak{f}}}\frac{\mathrm{d}}{\mathrm{d}x}\right]\varphi_n(x) = \sqrt{n+1}\varphi_{n+1}(x)\n\end{cases} \tag{T\lambda}
$$

مجموع و تفاضل این معادلهها را بهدست میآوریم

$$
\int x \beta \sqrt{\gamma} \varphi_n(x) = \sqrt{n} \varphi_{n-1}(x) + \sqrt{n+1} \varphi_{n+1}(x) \tag{14}
$$

$$
\left(\frac{\nabla \cdot \mathbf{u}}{\beta} \frac{\mathrm{d}}{\mathrm{d}x} \varphi_n(x) = \sqrt{n} \varphi_{n-1}(x) - \sqrt{n+1} \varphi_{n+1}(x) \right) \tag{16}
$$

٢٠٠ مكيل ٢

$$
\Upsilon \hat{x} H_n(\hat{x}) = \Upsilon n \ H_{n-1}(\hat{x}) + H_{n+1}(\hat{x}) \tag{(*)}
$$

$$
\Upsilon\left[-\hat{x}H_n(\hat{x}) + \frac{\mathrm{d}}{\mathrm{d}\hat{x}}H_n(\hat{x})\right] = \Upsilon n \ H_{n-1}(\hat{x}) - H_{n+1}(\hat{x}) \tag{5.7}
$$

از جمع و تقریق این دو معادله، رابطههای (۶) و (۱۴) بخش ١ بهدست می آیند.

مراجع

Messiah (1.17), App. B, §III Arfken (10.4), chap. 13, §1 Angot (10.2), §7.8.

## مکمل ۳

## حل معادلهٔ ویژهمقدار نوسانگر هماهنگ بهروش چندجملهای

۱. تغییر تابع و متغیر ۲. روش چندجملهای  $\hat{\varphi}(\hat{x})$  الف) شکل مجانبی ب) محاسبة  $h(\hat{x})$  به شكل سبط سرى ج) کوانتش انرژی د) توابع موج مانا

روشی که در یخش ۲\_۲ امکان داد تا انرژی حالتهای مانای  $\varphi_n$  | نوسانگر هماهنگ را محاسبه کنیم، بریایهٔ کاربست عملگرهای  $a$ ،  $a^{\dagger}$ ، و  $N$  و رابطههای جابهجایی آنها استوار است. همچنین، میتوان همین نتایج را به شیوهای کاملاً مختلف از حل معاذلة ویژهمقدار هامیلتونی  $H$  در نمایش {{\alp}}، بهدست آورد. این همان است که در این مکمل انجام خواهیم داد.

> ۱. تغییر تابع و متغیر در نمایش  $\set{x}$ )، معادلهٔ ویژهمقدار $H$  میشود

$$
\left[ -\frac{\hbar^{\mathsf{Y}}}{\mathsf{Y}m} \frac{\mathrm{d}^{\mathsf{Y}}}{\mathrm{d}x^{\mathsf{Y}}} + \frac{\mathsf{Y}}{\mathsf{Y}} m \omega^{\mathsf{Y}} x^{\mathsf{Y}} \right] \varphi(x) = E \varphi(x) \tag{1}
$$

همانند فصل ۵، عملگرهای بی بعد  $\hat{X}$  و  $\hat{P}$  را توسط

$$
\begin{cases}\n\hat{X} = \beta \check{Y} \\
\hat{P} = \frac{P}{\beta \hbar}\n\end{cases} (1)
$$

وارد میکنیم که در آن پارامتر B دارای بعد وارون طول است و بهصورت زیر تعریف می شود

$$
\beta = \sqrt{\frac{m\omega}{\hbar}}\tag{7}
$$

۲۰۲ مکیل ۳

و پژوېږدار  $\hat{X}$  يا ويژومقدار  $\hat{x}$  را  $\langle \xi_{\hat{x}} \rangle$  مې ناميم

$$
\hat{X} | \xi_{\hat{x}} \rangle = \hat{x} | \xi_{\hat{x}} \rangle \tag{f}
$$

رابطههای راستهنجاری و بستاری کتهای (& | مهرشوند

$$
\langle \xi_{\hat{x}} | \xi_{\hat{x'}} \rangle = \delta(\hat{x} - \hat{x'}) \tag{0}
$$

$$
\int_{-\infty}^{+\infty} d\hat{x} \mid \xi_{\hat{x}} \rangle \langle \xi_{\hat{x}} \mid = 1 \tag{9}
$$

روشن است که کِت  $\ket{\xi_{\hat x}}$  و پژهبردار  $X$  با ویژهِمقدار  $\hat x/\beta$  است. هنگامی که داشته باشیم

$$
\hat{x} = \beta x \tag{V}
$$

کتهای  $\ket{x}$  | و (٤٠ | متناسباند. ولي با وجود اين. برابر نيستند. در واقع. رابطهٔ بستاری را برای کتهای  $\langle x \rangle$  ا مینویسیم

$$
\int_{-\infty}^{+\infty} dx \mid x\rangle\langle x \mid = 1
$$
 (A)

اگر در این انتگرال تغییر متغیری راکه در (۷) داده شده است انجام دهیم. خواهیم یافت

$$
\int_{-\infty}^{+\infty} \frac{\mathrm{d}\hat{x}}{\beta} \mid x = \hat{x}/\beta \rangle \langle x = \hat{x}/\beta \mid = 1 \tag{1}
$$

مقایسه با (۶) نشان میردهد که میرتوان مثلاً قرار داد

$$
| x = \hat{x}/\beta \rangle = \sqrt{\beta} | \xi_{\hat{x}} \rangle \tag{1}
$$

 $\hat{x}$  تا آنکه همچون کتهای  $\ket{x}$  که نسبت به  $x$  راست هنجار هستند، کتهای  $\ket{\xi_{\hat{x}}}$  نیز نسبت به جنين باشند.

و | را یک کت دلخواه،  $\varphi(x) = \langle x | \varphi \rangle$  را تابع موج آن در نمایش  $\langle x | \varphi \rangle$ ، و  $\varphi$ با تابع موج أن در نمايش { $\langle \xi_{\hat x} \rangle$  ميگيريم. بنابر (١٠) داريم  $\hat \varphi(\hat x) = \langle \hat x \mid \varphi \rangle$ 

$$
\hat{\varphi}(\hat{x}) = \langle \xi_{\hat{x}} | \varphi \rangle = \frac{1}{\sqrt{\beta}} \langle x = \hat{x} / \beta | \varphi \rangle \tag{11}
$$

يعنى

$$
\hat{\varphi}(\hat{x}) = \frac{1}{\sqrt{\beta}} \varphi(x = \hat{x}/\beta)
$$
 (17)

اگر (@ | بهنجار باشد، رابطة (A) مي،دهد

 $\label{eq:2.1} \frac{d}{dt} \int_{-\infty}^{\infty} \frac{d\mu}{dt} \, dt = \frac{1}{2\pi} \sum_{i=1}^n \frac{d\mu}{dt} \, dt$ 

$$
\langle \varphi | \varphi \rangle = \langle \varphi | \left( \int_{-\infty}^{+\infty} dx \, | \, x \rangle \langle x | \right) | \, \varphi \rangle = \int_{-\infty}^{+\infty} \varphi^*(x) \varphi(x) dx = 1 \quad (\text{1T})
$$

$$
\langle \varphi | \varphi \rangle = \langle \varphi | \left( \int_{-\infty}^{+\infty} d\hat{x} | \xi_{\hat{x}} \rangle \langle \xi_{\hat{x}} | \right) | \varphi \rangle = \int_{-\infty}^{+\infty} \hat{\varphi}^*(\hat{x}) \hat{\varphi}(\hat{x}) d\hat{x} = \mathcal{V} \quad (\mathcal{V}\mathcal{F})
$$

 $\varphi$ بنابولین. تابع موج  $\varphi(x)$  نسبت به متغیر  $x$  و تابع موج  $\hat{\varphi}(\hat{x})$  نسبت به متغیر  $\hat{x}$  بهنجار است [وانگهی می توان آن را با انجام تغییر متغیر (۷) در انتگرال (۱۳) و با بهکار بستن رابطهٔ (۱۲) مستقیماً دريافت].

اکنون، (۷) و (۱۲) را در (۱) می بریم، خواهیم یافت

$$
\frac{\gamma}{\tau} \left[ -\frac{d^{\tau}}{d\hat{x}^{\tau}} + \hat{x}^{\tau} \right] \hat{\varphi}(\hat{x}) = \varepsilon \; \hat{\varphi}(\hat{x}) \tag{10}
$$

که در آن

$$
\varepsilon = \frac{E}{\hbar \omega} \tag{18}
$$

کار با معادلة (١٥) سادهتر از معادلة (١) است. در واقع، همة کمیتهای آن بی بعد هستند.

## ٢. روش چندجملهای  $\hat{\varphi}(\hat{x})$  آلف) شکل مجانبی  $\hat{\varphi}$ معادلة (١٥) را ميتوان چنين نوشت

$$
\left[\frac{\mathrm{d}^{\mathfrak{r}}}{\mathrm{d}\hat{x}^{\mathfrak{r}}} - (\hat{x}^{\mathfrak{r}} - \mathfrak{r}\varepsilon)\right] \hat{\varphi}(\hat{x}) = \bullet \tag{1V}
$$

### ۲۰۴ مکما, ۳

سعی میکنیم رفتار (@)@ را، هنگامیکه & بسیار بزرگ است، بهدست آوریم. برای این کار، تابعهای زیر را در نظر میگیریم

$$
G_{\pm}(\hat{x}) = e^{\pm \hat{x}^{\dagger}/\mathfrak{r}} \tag{14}
$$

این تابعها پاسخ معادلههای دیفرانسیلی

$$
\left[\frac{\mathrm{d}^{\dagger}}{\mathrm{d}\hat{x}^{\dagger}} - (\hat{x}^{\dagger} \pm \mathbf{1})\right] G_{\pm}(\hat{x}) = \mathbf{0} \tag{14}
$$

هستند. هنگامی که  $\hat{x}$  به بینهایت میل میکند، داریم

$$
\hat{x}^{\dagger} \pm 1 \sim \hat{x}^{\dagger} \sim \hat{x}^{\dagger} - 1\epsilon \tag{1} \tag{1}
$$

و معادلههای (۱۷) و (۹) بهطور مجانبی به یک شکل درمیآیند. بنابراین، انتظار می رود که رفتار پاسخهای معادلهٔ (۱۷). برای  $\hat{x}$  بزرگ یا بهصورت  $e^{\hat{x}^{\intercal}/\intercal}$  و یا همچون  $e^{-\hat{x}^{\intercal}/\intercal}$  باشد. $\ell$ ار دیدگاه فیزیکی، تنها تابعهای (@)ث در همه جاکراندار مورد نظر ماست. یعنی پاسخهای (۱۷)که، اگر وجود داشته باشد، رفتار آنها همچون <sup>۶٬۷۲</sup> باشد. از این روست که میگذاریم

 $\mathcal{L}^{\text{max}}_{\text{max}}$  and  $\mathcal{L}^{\text{max}}_{\text{max}}$ 

$$
\hat{\rho}(\hat{x}) = e^{-\hat{x}^{\dagger}/\dagger}h(\hat{x})\tag{11}
$$

$$
\frac{\mathrm{d}^{\gamma}}{\mathrm{d}\hat{x}^{\mathsf{T}}}h(\hat{x}) - \mathsf{Y}\hat{x}\frac{\mathrm{d}}{\mathrm{d}\hat{x}}h(\hat{x}) + (\mathsf{Y}\varepsilon - 1)h(\hat{x}) = \mathsf{G} \tag{YY}
$$

نشان خواهیم دادکه چگونه میتوان این معادله را با بسط  $h(\hat x)$  بهسری توانی حل کرد. سپس به پاسخهای آن این شرط را اعمال مرکنیم که بهطور فیزیکی قابل قبول باشند.

ب) محاسبهٔ  $h(\hat x)$  بهشکل بسط سری همان $\det$  در بخش ۵ـ۱ـ۳ گوشزد کردیم پاسخهای معادلهٔ (۱) را [یا معادلهٔ (۱۷) راکه به یک نتیجه می[نجامد] میتوان در میان تابعهایی جستجوکردکه یا زوج یا فرد باشند. چون تابع <sup>24</sup>٬۲۲

۱. پاسخهای معادلهٔ (۱۷) هنگامی که ∞ → ۞ الزاماً هم<sub>ا</sub>ارز با <sup>41</sup>/<sup>۶ و به <sup>21</sup>/<sup>4</sup> و e<sup>=a1</sup>/۲ نیستند. دلایلی که داده شد این<br>امکان را رد نمیکندکه (۞)¢ میتواند برابر با حاضلضرب <sup>41</sup>/<sup>۲</sup>ی یا <sup>41</sup>/۲ تا در توانی از ۞ باشد.</sup>

حل معادلة ويؤدمقدار... ٢٥٥

(زج است، میتوان گذارد  

$$
h(\hat{x}) = \hat{x}^p(a_• + a_7\hat{x}^{\dagger} + a_7\hat{x}^{\dagger} + \cdots + a_{7m}\hat{x}^{7m} + \cdots)
$$
 (YT)

با • # a,  $\hat{x}^p$ ) ، بنابر تعریف نخستین جملهٔ غیرصفر بسط است) (۲۳) را بدین صورت بنويسيم

$$
h(\hat{x}) = \sum_{m=1}^{\infty} a_{\mathfrak{r}m} \hat{x}^{\mathfrak{r}m+p}
$$
 (17)

بەلسانى بەدست مىليد

$$
m = \sum_{m=1}^{m} (3m + p)a_{1m}\hat{x}^{(m+p-1)}
$$
\n
$$
\frac{d}{d\hat{x}}h(\hat{x}) = \sum_{m=1}^{\infty} (3m + p)a_{1m}\hat{x}^{(m+p-1)}
$$
\n
$$
\frac{d}{dx}h(\hat{x}) = \sum_{m=1}^{\infty} (3m + p)(3m + n - 1)a_{2m}\hat{x}^{(m+p-1)}
$$
\n
$$
= \sum_{m=1}^{\infty} (3m + p)a_{2m}x^{(m+p-1)}
$$
\n
$$
= \sum_{m=1}^{\infty} (3m + p)a_{2m}x^{(m+p-1)}
$$
\n
$$
= \sum_{m=1}^{\infty} (3m + p)a_{2m}x^{(m+p-1)}
$$

$$
\frac{d}{d\hat{x}}h(\hat{x}) = \sum_{m=1}^{\infty} (Ym+p)a_{Ym}\hat{x}^{(Ym+p-1)}
$$
(10)  

$$
\frac{d}{d\hat{x}^{Y}}h(\hat{x}) = \sum_{m=1}^{\infty} (Ym+p)(Ym+p-1)a_{Ym}\hat{x}^{(Ym+p-1)}
$$
(15)

آکنون عبارتهای (۲۴)، (۲۵)، و (۲۶) را در (۲۲) میبریم. برای آنکه معادلهٔ بهدست آمده برقرار باشد. باید بسط بەسری طرف نخست جمله به جمله برابر صفر باشد. این شرط برای جملهٔ 

$$
(\Upsilon m + p + \Upsilon)(\Upsilon m + p + \Upsilon)a_{\Upsilon m + \Upsilon} = (\Upsilon m + \Upsilon p - \Upsilon \varepsilon + \Upsilon)a_{\Upsilon m} \quad (\Upsilon \Upsilon)
$$

جمله دارای کمترین درجه برحسب <sup>۲–</sup> #ش است و ضریب آن در صورتی صفر است که داشته باشيم

$$
p(p-1)a_{\bullet} = \bullet \tag{1.1}
$$

 $p = \ \setminus \ b$ چون ۵۰ صفر نیست، یا ۰ $p = \ b$ است  $\set{b}$  در این صورت تابع  $\varphi(x)$  روج است] و یا  $\left.\left\langle \varphi(x)\right\rangle \right.$ لاه در این صورت تابع  $\left. \varphi(x)\right\rangle$  فرد است

 $Y.LS_4 Y \circ 9$ 

 $\frac{\mathfrak{f}m+\mathfrak{f}p+\mathfrak{f}-\mathfrak{f}\varepsilon}{(\mathfrak{f}m+p+\mathfrak{f})(\mathfrak{f}m+p+\mathfrak{f})}a_{\mathfrak{f}m}$  $a_{\mathfrak{r}m+\mathfrak{r}}=$  $(Y<sub>1</sub>)$ 

تساوی (۲۸) را می توان چنین نوشت

که یک رابطهٔ بازگشتی میان ضریبهای  $a_{\rm Ym}$  است. در واقع، چون ۵۰ صفر نیست معادلهٔ (۲۹) امکان میردهد تا ar برحسب .ar ،a برحسب ar و غیره محاسبه شود.

بنابراین، برای e دلخواه، بسط سری، دو یاسخ بهطور خطی مستقل معادلهٔ (۲۲) راکه بهترتیب با م $p=0$  و ۱ $p=0$  متناظر هستند، می شناسیم.

ج)كوانتش انرژى اکنون باید، از میان پاسخهای بهدست آمده در بخش پیشین آنهایی را برگزینیم که از شرط فیزیکی همه جاکراندار بودن  $\hat{\varphi}(\hat{x})$  پیروی کنند. برای بسیاری از اندازههای  $\varepsilon$ ، صورت کسر (۲۹)، برای هیچ عدد درست  $m$  مثبت یا صفر

نمیشود. هیچیک از a<sub>lm</sub>ها در این صورت صفر نمیشود و سری شامل شمار نامحدودی جمله است.

می توان نشان داد که رفتار مجانبی این سری آن را از دیدگاه فیزیکی غیرقابل یذیرش می سازد. در واقع از (۲۹) پیداست که

$$
\frac{a_{\mathfrak{f}m+1}}{a_{\mathfrak{f}m}}\underset{m\to\infty}{\sim}\frac{1}{m}\tag{1}
$$

وانگهی، بسط سری تابع <sup>تیمر</sup>، را (که در آن ۸ پارامتر حقیقی است) در نظر میگیریم

$$
e^{\lambda \hat{x}^{\dagger}} = \sum_{m=1}^{\infty} b_{\mathfrak{r}m} \hat{x}^{\mathfrak{r}m} \tag{71}
$$

Ļ.

$$
b_{\tau m} = \frac{\lambda^m}{m!} \tag{77}
$$

بنابراین، برای ای*ن سری د*وم داریم

$$
\frac{b_{\mathfrak{f}_{m+1}}}{b_{\mathfrak{f}_{m}}} = \frac{m!}{(m+1)!} \frac{\lambda^{m+1}}{\lambda^{m}} = \frac{\lambda}{m+1} \sum_{m \to \infty} \frac{\lambda}{m}
$$
(TT)

حل معادلة ويژهمقدار... ٢٥٧

اگر اندازهٔ یارامتر A را چنان برگزینیم که داشته باشیم  $\delta < \lambda < 1$  $(\Upsilon f)$ 

از (۳۰) و (۳۳) پیداست که یک عدد درست M بهگونهای وجود دارد که شرط 
$$
m > M
$$
 نتیجه  
میدهد

$$
\frac{a_{\tau_{m+1}}}{a_{\tau_m}} > \frac{b_{\tau_{m+1}}}{b_{\tau_m}} > \cdots \tag{70}
$$

از این رابطه می توان نتیجه گرفت که، هرگاه شرط (۳۴) برقرار باشد، داریم

$$
|\hat{x}^{-p}h(\hat{x}) - P(\hat{x})| \geqslant \frac{a_{M}}{b_{M}} \bigg| \bigg| \big| e^{\lambda \hat{x}^{T}} - Q(\hat{x}) \big| \qquad (T \hat{r})
$$

که در آن  $P(\hat x)$  ,  $Q(\hat x)$  چندجملهایهای درجهٔ ۲ $M$  هستند که با ۱ +  $M$  جملهٔ نخست سریهای (۲۳) و (۳۱) داده می شوند. هنگامی که  $\hat{x}$  به بینهایت میل میکند، (۳۶) می دهد

$$
| h(\hat{x}) |_{\hat{x} \to \infty} \left| \frac{a_{YM}}{b_{YM}} \right| \hat{x}^p e^{\lambda \hat{x}^t}
$$
 (TV)

و بنابراین

$$
\left| \hat{\varphi}(\hat{x}) \right|_{\hat{x} \to \infty} \left| \frac{a_{\gamma M}}{b_{\gamma M}} \right| \hat{x}^p e^{(\lambda - 1/\tau) \hat{x}^{\tau}} \tag{T A}
$$

چون Xرا میتوان چنان برگزید که

$$
1/1 < \lambda < 1 \tag{11}
$$

، هنگامیکه ۞ $\hat{x}\rightarrow\hat{x}$  کراندار نیست. بنابراین باید جوابی راکه مفهوم فیزیکی ندارد کنار $|\hat{\varphi}(\hat{x})|$ بگذاريم.

 $m$  تنها یک امکان باقی می $\mu$ ند و آن این است که صورت (۲۹) برای یک اندازهٔ  $m$  از صفر شود. در اینصورت داریم

$$
\begin{cases} a_{\tau m} \neq \circ & \text{if } m \leq m, \\
 a_{\tau m} = \circ & \text{if } m > m, \\
 0 & \text{if } m > m, \end{cases}
$$

۲۰۸ مکیل ۳

و بسط سری (ش) h(x) به یک چندجملهای درجهٔ ۲7، ۱۳۵ میانجامد. رفتار (ش) فدراین صورت  
با تابع نمایی ۱۰'۴- و داده میشود، و (ش) قبار دید قیزیکی قابلقیول است (این تابع مجذور  
انتگرالپذیر است).  
۲
$$
\epsilon = \Upsilon(\Upsilon m_0 + p) + 1
$$
  
اگر قرار دهیم  
اگر قرار دهیم

$$
\Upsilon \varepsilon = \Upsilon(\Upsilon m_0 + p) + \Upsilon \tag{P}
$$

اگر قرار دهیم

$$
Ym_{o} + p = n \tag{5.1}
$$

معادلة (۴۱) نوشته مىشود

$$
\varepsilon = \varepsilon_n = n + 1/\mathsf{Y} \tag{FT}
$$

که در آن n عدد درست دلخواه یا صفر است (ریرا m یک عدد درست مثبت دلخواه یا صفر و م برابر با صفر یا یک است). شرط (۴۳)کوانتش انرژی نوسانگر هماهنگ را وارد میکند. در واقع  $p$ ار این شرط بهدست می آید [معادلة (۱۶)]

$$
E_n\left(n+\frac{1}{\mathsf{r}}\right)\hbar\omega\tag{5.1}
$$

بنابراين، رابطة (۵۳\_۵۴) را باز مىيابيم.

د) توابع موج مانا روش چندجملهای همچنین، ویژهتابعهای وابسته به انرژیهای مختلف  $E_n$  را بدین صورت بهدست می دهد

$$
\hat{\varphi}_n(\hat{x}) = e^{-\hat{x}^{\dagger}/\mathfrak{r}} h_n(\hat{x}) \tag{f} \Delta
$$

که در آن  $h(\hat x)$  یک چندجملهای درجهٔ n است. بنابر (۲۳) و (۲۴).  $h_n(x)$  یک تابع روج است هرگاه n زوج باشد و فرد است هرگاه n فرد باشد.

حل معادلة ويؤومقدان.. ٢٥٩

حالت پایه برای مسمنی شمست می آید.  $h_\circ(\hat x)$  در این صورت یک  $n=0$  بهدست می ثابت است و

$$
\hat{\varphi}_{\circ}(\hat{x}) = a_{\circ} e^{-\hat{x}^{\mathsf{Y}}/\mathsf{Y}} \tag{97}
$$

یک محاسبهٔ ساده نشان میدهد که برای بهنجار کردن ( $\hat x$ ) و نسبت به متغیر  $\hat x$ ، کافی است إنتخاب كنيم

$$
a_{\circ} = \pi^{-1/2} \tag{fV}
$$

سیس، با بهکار بستن (۱۲)، بهدست میآید

$$
\varphi_{\circ}(x) = \left(\frac{\beta^{\mathfrak{r}}}{\pi}\right)^{1/\mathfrak{r}} e^{-\beta^{\mathfrak{r}} x^{\mathfrak{r}}/\mathfrak{r}} \tag{f} \lambda
$$

که همان عبارتی است که در این فصل داده شد [فرمول (۵\_۸۸)].  $p = \sqrt{m} = \sqrt{m} = m$  نخستین حالت برانگیخته ۳ $\hbar\omega$  است با ا $n = m$  یعنی،  $m = m$ در این صورت، تنها دارای یک جمله است و با محاسبهای مشابه محاسبهٔ پیشین بهدست  $h_\lambda(\hat{x})$ مبي آيد

$$
\begin{cases}\n\hat{\varphi}_{\lambda}(\hat{x}) = \left(\frac{\mathfrak{f}}{\pi}\right)^{1/\mathfrak{r}} \hat{x} e^{-\hat{x}^{\mathfrak{r}}/\mathfrak{r}} \\
\varphi_{\lambda}(x) = \left(\frac{\mathfrak{f}\beta^{\mathfrak{s}}}{\pi}\right)^{1/\mathfrak{r}} x e^{-\beta^{\mathfrak{r}} x^{\mathfrak{r}}/\mathfrak{r}}\n\end{cases} \tag{f4}
$$

برای ۲ = n داریم ۱ =  $m_s$  و  $p = 0$ . در این صورت. رابطهٔ (۲۹) می دهد  $a_1 = -\nabla a_n$  $(\mathsf{a})$ 

$$
\begin{cases}\n\hat{\varphi}_{\mathbf{r}}(\hat{x}) = \left(\frac{\mathbf{v}}{\mathbf{r}_{\pi}}\right)^{1/\mathbf{r}} (\mathbf{r}\hat{x}^{\mathbf{r}} - \mathbf{1})e^{-\hat{x}^{\mathbf{r}}/\mathbf{r}} \\
\varphi_{\mathbf{r}}(x) = \left(\frac{\beta^{\mathbf{r}}}{\mathbf{r}_{\pi}}\right)^{1/\mathbf{r}} (\mathbf{r}\beta^{\mathbf{r}}x^{\mathbf{r}} - \mathbf{1})e^{-\beta^{\mathbf{r}}x^{\mathbf{r}}/\mathbf{r}}\n\end{cases} \tag{0.1}
$$

### ٢١٠ مكيل ٣

مراجع

برای n دلخواه  $h_n(\hat x)$  پاسخ چندجملهای معادلهٔ (۲۲) است. این معادله، با توجه به شرط کوانتش (۴۳)، نوشته مے شود

$$
\left[\frac{\mathrm{d}^{\mathsf{T}}}{\mathrm{d}\hat{x}^{\mathsf{T}}} - \mathsf{Y}\hat{x}\frac{\mathrm{d}}{\mathrm{d}\hat{x}} + \mathsf{Y}n\right]h(\hat{x}) = \mathsf{I}
$$

دیده میشود که (۵۲) معادلهٔ دیفرانسیلی است که چندجملهای هرمیت  $H_n(\hat x)$  در آن صدق م کند [معادلهٔ (۱۷) از مکمل ۲ همین فصل را ببینید]. بنابراین، چندجملهای  $h_n(\hat x)$  متناسب است با  $H_n(\hat x)$  که ضریب تناسب، با بهنجار کردن  $\hat\varphi(\hat x)$  مشخص میشود. این آمر با فرمول (۳۵) مکمل ۲ از همین فصل توافق دارد.

رفتار رياضي معادلات ديفرانسيلي: Morse and Feshbach (10.13), chaps, 5 and 6; Courant and Hilbert (10.11), §V-11.

# مکمل ۴

### $\{ \mid p \rangle \}$  مطالعهٔ حالتهای مانا در نمایش

۱. توابع موج در فضای تکانه الف) تغيير متغير و تابع  $\hat{\bar{\varphi}}_n(\hat{p})$  نەيين ج) محاسبة ضريب فار ٢. بحث

توزیع تکانههای ممکن یک ذره در حالت  $\varphi_n\setminus\varphi_n$  با تابع موج  $\widehat{\varphi}_n(p)$  در نمایش  $\set{p}\}$  داده میشود.که تبدیل فوریه تابع موج ( $\varphi_n(x)$  در نمایش  $\{x\}$  است. در این مکمل نشان خواهیم داد که در مورد نوسانگر هماهنگ تابع موجهای $\varphi_n$  و  $\overline{\varphi}_n$  (با تقریب ضرایب ضربی) یکسان هستند. بهگونهای که. در یک حالت مانا، توزیع احتمال برای تکانه مشابه با توزیع برای مکان است.

$$
\hat{X} = \beta X \tag{1}
$$

را وارد کردیم که در آن

$$
\beta = \sqrt{\frac{m\omega}{\hbar}}\tag{1}
$$

همچنین ویژهکتهای  $\{\xi_{\hat x}\}$  عملگر  $\hat X$  و تابع موج  $\hat \varphi(\hat x)$  را در نمایش  $\{\xi_{\hat x}\}$  ]} وارد کردیم. اکنون همان کار را برای عملگر انجام خواهیم داد

$$
\hat{P} = \frac{P}{\beta \hbar} \tag{7}
$$
یس این ویژهکتهای  $\hat{P}$  را  $\ket{\pi_{\hat{p}}}$  می $\mathfrak{u}$ میم

$$
\hat{P} | \pi_{\hat{p}} \rangle = \hat{p} | \pi_{\hat{p}} \rangle \tag{f}
$$

و تابع موج را درنمایش  $\{\pi_{\hat{p}}\}$  با  $\widehat{\varphi}(\hat{p})$  نشان می دهیم

$$
\widehat{\varphi}(\widehat{p}) = \langle \pi_{\widehat{p}} | \varphi \rangle \tag{4}
$$

 $\mid p\rangle = \beta\hbar\hat{p}$ ) همان طور که کت $\mid \xi_{\hat{x}}\rangle = x = \left( x - \frac{\hbar\hat{p}}{2} \right)$  همان طور که کت متناسب است. اگر B را به ۱/βħ تغییر دهیم [معادلههای (۱) و (۳)]، رابطهٔ (۱۰) از مکمل ۳ همین فصل نشان می دهد که

$$
|\pi_{\hat{p}}\rangle = \sqrt{\beta \hbar} |p\rangle = \beta \hbar \hat{p}\rangle \tag{5}
$$

بنابراین، تابع موج (76 در نمایش { $\pi_{\widehat{p}}\}$  با تابع موج (7 $\widehat{\varphi}(p)$  در نمایش { $\ket{p}$  توسط

$$
\hat{\overline{\varphi}}(\hat{p}) = \sqrt{\beta \hbar} \; \overline{\varphi}(p = \beta \hbar \hat{p}) \tag{V}
$$

مرتبط می شود. از طرفی، می توان (۶) و رابطهٔ (۱۰) از مکمل ۳ همین فصل را بهکار برد و نتیجه گرفت

$$
\langle \xi_{\hat{x}} \mid \pi_{\hat{p}} \rangle = \frac{e^{i\hat{p}\hat{x}}}{\sqrt{\gamma_{\pi}}}
$$
 (A)

در نتيجه. با بهكار بردن تعريف (۵) و رابطةً بستارى روى پاية {{﴿ }} داريم

$$
\widehat{\varphi}(\widehat{p}) = \int_{-\infty}^{+\infty} \langle \pi_{\widehat{p}} | \xi_{\widehat{x}} \rangle \langle \xi_{\widehat{x}} | \varphi \rangle d\widehat{x} \n= \frac{1}{\sqrt{\gamma_{\pi}}} \int_{-\infty}^{+\infty} e^{-i\widehat{p}\widehat{x}} \widehat{\varphi}(\widehat{x}) d\widehat{x}
$$
\n(1)

بنابراین. تابع څ تبدیل فوریه ﴿ است.

مطالعة حالتهاى مانا در نمايش {{P}} ٢١٣

 $\hat{\bar{\mathbb{V}}}_n(\hat{\bm{p}})$  لب) تعبير دیدیم [معادلة (١٥) از مکمل ٣ همین فصل] که تابع موجهای مانای (@)@ نوسانگر هماهنگ از معادلة

$$
\frac{\gamma}{\mathsf{r}}\left[-\frac{\mathrm{d}^{\mathsf{r}}}{\mathrm{d}\hat{x}^{\mathsf{r}}}+\hat{x}^{\mathsf{r}}\right]\hat{\varphi}(\hat{x})=\varepsilon\;\hat{\varphi}(\hat{x})\qquad(\mathsf{V}^{\bullet})
$$

 $\hat{x}^{\intercal}\hat{\varphi}(\hat{x})$  پیروی میکنند اما، تبدیل فوریه  $[\mathrm{d}^{\intercal}/\mathrm{d}\hat{x}^{\intercal}]\hat{\varphi}(\hat{x})$  برابر با  $\hat{x}^{\intercal}\hat{\varphi}(\hat{x})$  برابر است. بنابراین معادلهٔ (۱۰) با تبدیل فوریه میشود $[-{\rm d}^{\scriptscriptstyle\mathsf{T}}/{\rm d}\hat{p}^{\scriptscriptstyle\mathsf{T}}]\hat{\overline{\varphi}}(\hat{p})$ 

$$
\frac{1}{\mathsf{Y}}\left[\hat{p}^{\mathsf{T}}-\frac{\mathrm{d}^{\mathsf{T}}}{\mathrm{d}\hat{p}^{\mathsf{T}}}\right]\hat{\overline{\varphi}}(\hat{p})=\varepsilon\,\hat{\overline{\varphi}}(\hat{p})\tag{11}
$$

اگر معادله های (۱۰) و (۱۱) را مقایسه کنیم، می بینیم که تابعهای  $\hat{\varphi}_n$  و  $\hat{\varphi}_n$  از معادلهٔ دیفرانسیل $\Box$ یکسانی پیروی میگنند. چون افزون بر آن میدانیم که این معادله هنگامی که ۱/۲ + n = c باشد ابا n عدد مثبت درست یا صفر). دارای تنها یک یاسخ مجذور انتگرال پذیر است (ویژهمقدارهای ش مستند. فیرمغشوشاند، بخش ۳-۲-۳ را ببینید)، میتوانیم نتیجه گیریم که  $\hat{\varphi}_n$  و  $\hat{\varphi}_n$  متناسب هستند.  $\varepsilon_n$ چون این دو تابع بهنجارند. ضریب تناسب عدد مختلطی با مدول یک است بهگونهای که

$$
\hat{\overline{\varphi}}_n(\hat{p}) = e^{i\theta_n} \hat{\varphi}_n(\hat{x} = \hat{p}) \tag{17}
$$

ج) محاسبة ضريب فاز تابع موج حالت بايه توسط [مكمل ٣ همين قصل. فرمولهاى (٤۶) و (۴۷)]

$$
\hat{\varphi}_{\bullet}(\hat{x}) = \pi^{-1/\mathfrak{r}} e^{-\hat{x}^{\mathfrak{r}}/\mathfrak{r}} \tag{17}
$$

داده میشود. این یک تابع گاؤسی است و بنابراین تبدیل فوریهٔ آن چنین است [پیوست ۱، تساوی  $[(\Delta \cdot )$ 

$$
\widehat{\overline{\varphi}}_{\bullet}(\widehat{p}) = \pi^{-1/\dagger} e^{-\widehat{p}^{\dagger}/\dagger} \tag{15}
$$

#### ۲۱۴ مکمل ۴

$$
a^{\dagger} | \varphi_n \rangle = \sqrt{n+1} | \varphi_{n+1} \rangle \tag{10}
$$

 $a^{\dagger}$  در نعایش {(ءِعَ |}،  $\hat{X}$  و  $\hat{P}$  همچون  $\hat{x}$ و $d/d\hat{x}$ (۱/۵) و بنابراین  $a^{\dagger}$  همچون اثر میکند. در نمایش {(pْ $\hat{r}$  )} ، {\d d } ممجون  $\hat{A}$  i d /d } } (pْ ) } / $\sqrt{r}(\hat{x}-\mathrm{d}/\mathrm{d}\hat{x})$  $d^{\dagger}$  بنابراین  $a^{\dagger}$ ، همچون  $(\mathrm{d}/\mathrm{d}\hat{p} - \hat{p})$  اثر مے کند. بنابراین، در نمایش { (ج ع |}، تساوی (۱۵) می شود

$$
\hat{\varphi}_{n+1}(\hat{x}) = \frac{1}{\sqrt{\Gamma(n+1)}} \left( \hat{x} - \frac{\mathrm{d}}{\mathrm{d}\hat{x}} \right) \hat{\varphi}_n(\hat{x}) \tag{19}
$$

در حالی که در نمایش  $\{\pi_{\hat{p}}\}$  خواهیم یافت

$$
\hat{\overline{\varphi}}_{n+1}(\hat{p}) = \frac{i}{\sqrt{\overline{\gamma}(n+1)}} \left( \frac{\mathrm{d}}{\mathrm{d}\hat{p}} - \hat{p} \right) \hat{\overline{\varphi}}_n(\hat{p}) \tag{1V}
$$

بنابراين داريم

$$
e^{i\theta_{n+1}} = -i e^{i\theta_n} \tag{14}
$$

 $\theta_{\circ} = \circ$  يعني، با دانستن

$$
e^{i\theta_n} = (-i)^n \tag{11}
$$

بنابراین به دست می آوریم

$$
\widehat{\varphi}_n(\widehat{p}) = (-i)^n \widehat{\varphi}_n(\widehat{x} = \widehat{p}) \tag{1}
$$

یا، اگر به تابعهای  $\varphi_n$  و  $\overline{\varphi}_n$  بازگردیم

$$
\overline{\varphi}_n(p) = (-i)^n \frac{\lambda}{\beta \sqrt{\hbar}} \varphi_n \left( x = \frac{p}{\beta^{\dagger} \hbar} \right) \tag{1}
$$

مطالعة حالتهای مانا در نمایش {(P) 110

٢. بحث  $\rho_n(x) {\rm d} x$  ذره $\log_2 n$  در حالت  $\varphi_n$  ا در نظر بگیریم. بههنگام اندازهگیری مختصهٔ  $x$  ذره، احتمال وجود دارد که نتیجهای میان  $x$  و  $x$  و  $x \pm \mathrm{d}x$  بهدست آید، که در آن  $\rho_n(x)$  چنین داده شده است

$$
\rho_n(x) = |\varphi_n(x)|^{\dagger} \tag{11}
$$

 $p+\mathrm{d}p$  همچنین، به هنگام اندازهگیری تکانه، احتمال  $\overline{\rho}_n(p)\mathrm{d}p$  وجود دارد که نتیجهای میان  $p$  و بەدست آىد، ئا

$$
\overline{\rho}_n(p) = |\overline{\varphi}_n(p)|^{\dagger} \tag{1T}
$$

رابطة (٢١) در اين صورت مى دهد

$$
\overline{\rho}_n(p) = \frac{1}{m\omega} \rho_n\left(x = \frac{p}{m\omega}\right) \tag{11}
$$

این تساوی نشان میدهد که توزیع تکانه در یک حالت مانا بههمان صورت توزیع مکان است. به عنوان مثال میبینیم که (شکل ۵ـ۶). اگر n بزرگ باشد.  $\overline{\rho}_n(p)$  دارای دو قله برای اندازههای

$$
p = \pm m\omega x_M = \pm p_M \tag{10}
$$

است که در آن  $p_M$  تکانهٔ ماکزیموم ذرهٔ کلاسیکی است که در چاه پتانسیل دارای حرکتی با انرژی است. استدلال مشابهی با آنچه که در انتهای بخش ۵\_۳\_۲ شد، امکان می،دهد تا این نتیجه  $E_n$ را بفهمیم: هنگامهکه تکانهٔ ذرهٔ کلاسیک برابر با  $\pm p_M$  است. شتاب آن صفر است (سرعتش ماناست) و اندارههای  $p_M$ : بهطور میانگین زمانی، محتملترین مقدار هستند. یادداشت (۱) در بخش ۵ـ۴ــ۱ دربارهٔ چگالی  $\rho_n(x)$  را می $\bar{\nu}$ وان به آسانی در اینجا بهکار برد. بهعنوان مثال، میتوان، هنگامی که n بزرگ است. انحراف مجذوری  $\Delta P$  را بهعنوان مرتبهٔ بزرگی فاصلهٔ میان دو قله  $\overline{\rho}_n(p)$  واقع در  $p=\pm p_M$  بەكار برد.

وانگهی ممکن است از شکل ۵ـ۶ (الف) مستقیماً دریافت چرا، هنگامی که n بزرگ است، این مقدارهای تکانه بسیار محتمل هستند. در واقع، تابع موج آنگاه میان دو قله شمار بسیاری نوسان، مشابه به یک تابع سینوسی، انجام میدهد. این از آنجا ناشی میشودکه معادلهٔ دیفرانسیلی

۲۱۶ مکیل ۴

که تابع موج را سی،دهد [فرمول (۱۷ـ۱۷)] برای ۳ $w^{\texttt{v}}x^{\texttt{r}}$   $\gg m\omega^{\texttt{v}}x^{\texttt{r}}$  می

$$
\frac{\mathrm{d}}{\mathrm{d}x^{\mathrm{v}}} \varphi(x) + \frac{\mathrm{Y}mE}{\hbar^{\mathrm{t}}} \varphi(x) \simeq \mathrm{e}
$$
 (17)

که، با توجه به تعریف  $p_M$  می دهد

$$
\varphi(x) \simeq A \; e^{ip_M.x/\hbar} + A' e^{-ip_M.x/\hbar} \tag{11}
$$

بنابراین، تابع موج در ناحیهٔ نسبتاً وسیعی از محور  $Ox$  (هنگامیکه  $n$  بزرگ است) مشابه یک سینوسی با طول موج h/pm است. این سینوسی را می توان همچون مجموع دو موج رونده [معادلهٔ (۲۷)]. وابسته به تکانههای مختلفالعلامه  $\pm p_M$  (متناظر با رفت و بازگشت ذره در جاه یتانسیل) در نظرگرفت. بنابراین شگفتآور نیست که چگالی احتمال  $\overline{\rho}_n(p)$  در نزدیکی اندازههای بزرگ باشد.  $p=\pm p_M$ 

استدلال مشابهی همچنان امکان می دهد تا مرتبهٔ بزرگی حاصلضرب $\Delta X\cdot \Delta P$  را دریابیم. این حاصلضرب برابر است با [رابطههای (۵ـ۹۸)، (۵ـ۹۹) و (۵-۱۰۰)].

$$
\Delta X \cdot \Delta P = \left( n + \frac{1}{\gamma} \right) \hbar = \frac{x_M \cdot p_M}{\gamma} \tag{7A}
$$

 $\Delta X\cdot\Delta P$  هنگامی که  $n$  آفزایش می $_2$ بلد، دامنههای  $x_M$  و  $p_M$  افزایش می $_2$ بلد و حاصلضرب اندازههایی بسیار بزرگتر از مقدار مینیموم ħ/٢ بل میگیرد. می توان از خود پرسید که چرا چنین است، در حالیکه در چند مثال دیدیم اگر پهنای  $\Delta X$  یک تابع زیاد شود، بهنای  $\Delta P$  تبدیل فوریه آن کم میشود. در واقع، ممکن است این مورد برای توابع ( $\varphi_n(x)$ ای رخ دهد که در بازهٔ سه کندی تغییر کنند.  $x_M < x$  در آن باره مقادیر غیر قابل چشمپوشی را میگیرند. بهکندی تغییر کنند. $x_M < x \leqslant x_M$ و مثلاً به یک ماکزیعوم یا مینیموم برسند. همینطور است برای اندازههای گوچک n که در این صورت حاصلضرب $\Delta P$  .  $\Delta X \cdot \Delta P$  واقعاً به اندازهٔ مینیموم خود نزدیک میشود. برعکس، هنگامی که  $n$  بزرگ است تابع موجهای در بازهٔ  $x \leqslant x \leqslant -x$  که دارای  $n$  صفر هستند. نوسانهای متعددی میکنند. بنابراین میتوان بدانها طول موجهایی در حدود  $\Delta X/n \simeq \Delta x$  سبت دادکه با تکانههای ذره واقع در محدودهای به بعد  $\Delta P$  متناظرند. و چنین داده میشوند

$$
\Delta P \simeq \frac{h}{\lambda} \simeq \frac{nh}{\Delta X} \tag{11}
$$

مطالعة حالتهاى مانا در نمايش {(p) ٢١٧

بنابراین بهخوبی دوباره می یابیم که

$$
\Delta X \cdot \Delta P \simeq nh \tag{1}
$$

وضع از نظر برخی جنبهها مشابه وضعی است که در بخش ۱ مکمل A $_{\rm HI}$  (فصل سوم، جلد اول ترجمهٔ فارسی) دربارهٔ چاه پتانسیل بینهایت یکبعدی، بررسی شد.

# مکمل ۵

در فصل ۰۵ نوسانگر هماهنگ را در فضای یک بعدی مطالعه کردیم. در اینجا نشان خواهیم داد كە چگونە مىتوان بەكىك نتايج اين مطالعە. نوسانگر ھىلھنگ را در فضاى سەبعدى بررسى كرد.

۰۱ عملگر هامیلتونی ذرة يدون اسپيني بهجرم *m را در نظر گيريم كه مي{تواند در فضای س*هيدي حر*كت كند و تحت* تأثیر نیرویی مرکزی است (یعنی نیرویی که همواره بهطرف مبدأ مختصات O متوجه است) که  $\boldsymbol{\mu}$ قدرمطلق آن با فاصلهٔ ذره از نقطهٔ  $O$  متناسب است، یعنی

$$
\mathbf{F} = -k\mathbf{r} \tag{1}
$$

( $k$  ثابت مثبتی است). این میدان نیرو از انرژی پتانسیل

$$
V(\mathbf{r}) = \frac{1}{\gamma} k \mathbf{r}^{\dagger} = \frac{1}{\gamma} m \omega^{\dagger} \mathbf{r}^{\dagger}
$$
 (1)

مشتق میشود. که در آن بسامد زاویهای & همچون مورد نوسانگر هماهنگ یک بعدی تعریف مىشود

$$
\omega = \sqrt{\frac{k}{m}} \tag{7}
$$

بنابراین، تابع هامیلتونی کلاسیک چنین است

$$
\mathscr{H}(\mathbf{r}, \mathbf{p}) = \frac{\mathbf{p}^{\mathsf{r}}}{\mathsf{Y}m} + \frac{1}{\mathsf{Y}}m\omega^{\mathsf{r}}\mathbf{r}^{\mathsf{r}} \tag{5}
$$

نوسانگر هماهنگ همسانگرد سەبعدى ٢١٩

بهکمک قواعد کوانتش (فصل سوم، بخش B\_۵)، عملگر هامیلتونی، بی درنگ از آن بهدست می آید

$$
H = \frac{\mathbf{P}^{Y}}{Ym} + \frac{1}{Y}m\omega^{\dagger}\mathbf{R}^{Y}
$$
 (0)

جون هامیلتونی H مستقل از زمان است، معادلهٔ ویژهمقدار آن اِ حل خواهیم کرد

$$
H \mid \psi \rangle = E \mid \psi \rangle \tag{8}
$$

گه در آن  $\ket{\psi}$  به فضای حالتهای & ذروای تعلق دارد که در فضای سهیعدی تحول می یابد. بادداشت:

جون در واقع  $V({\bf r})$  فقط بهفاصلهٔ |  $r=|{\bf r}|$  ذره از مبدأ بستگی دارد [و در نتیجه  $V({\bf r})$  در یک چرخش دلبخواه بی تغییر است)، به این نوسانگر هماهنگ، همسانگرد می گویند. با این همه، محاسبات زیرین را بهآسانی می توان به یک نوسانگر هماهنگ ناهمسانگرد تعمیم داد که برای آن ذاريم

$$
V(\mathbf{r}) = \frac{m}{\gamma} (\omega_x^{\mathbf{r}} x^{\mathbf{r}} + \omega_y^{\mathbf{r}} y^{\mathbf{r}} + \omega_z^{\mathbf{r}} z^{\mathbf{r}})
$$
(Y)

که در آن سه نابت پ*رس پرسه* و پرسه مختلف هستند.

۲. جداگردن متغیرها در مختصات دکارتی یادآور می شویم که فضای حالتهای & را می توان (فصل دوم، بخش F) بهصورت حاصلضرب تانسوری در نظرگرفت

$$
\mathscr{E}_{\mathbf{r}} = \mathscr{E}_{x} \otimes \mathscr{E}_{y} \otimes \mathscr{E}_{z} \tag{A}
$$

که در آن چ $\delta$  فضای حالتهای ذراای است که در طول  $Ox$  جابهجا می شود، یعنی فضای وابسته به تابع موجهای (p(x). همچنین برگا و یگا بهطور مشابهی تعریف می شوند. اما، عبارت (۵) هامیلترنبی را می,توان بدین صورت نوشت  $H$ 

$$
H = \frac{1}{\gamma_m} (P_x^{\dagger} + P_y^{\dagger} + P_z^{\dagger}) + \frac{1}{\gamma} m \omega^{\dagger} (X^{\dagger} + Y^{\dagger} + Z^{\dagger})
$$
  
=  $H_x + H_y + H_z$  (4)

يا

$$
H_x = \frac{P_x^{\gamma}}{\gamma m} + \frac{1}{\gamma} m \omega^{\gamma} X^{\gamma}
$$
 (1°)

و تعریفهای مشابهی برای  $H_{\rm z}$  و  $H_{\rm z}$ . هامیلتونی $H_{\rm x}$  تنها تابع  $X$  و  $P_{\rm x}$  است: بنابراین  $H_{\rm x}$  گسترش  $\mathscr{E}_z$  عملگری در  $\mathscr{E}_r$  است که در واقع در  $\mathscr{E}_x$  اثر میکند. همچنین  $H_y$  و  $H_z$  تنها بهترتیب در  $\mathscr{E}_r$  و اثر میکنند. در چ $H_x$ ، چک هامیلتونی نوسانگر هماهنگ یک $\mu$ بعدی است. این وضع برای  $H_y$  و در چ $\mathscr{E}_{z}$  نیز برقرار است.  $H_{z}$ 

 $H$  و  $H_z$  با همدیگر جابهجا میشوند و در نتیجه هر یک از آنها با مجموعشان  $H_x$  ،  $H_y$  ، نیز جابهجا میشوند. در نتیجه، می $\vec{v}$ ان معادلهٔ ویژهمقدار (۶) را با جستجوی ویژهبردارهای  $H$ ،گه  $\mathscr{E}_x$  ویژهبردارها و ویژه مقدارهای  $H_x$  در  $H_y$  نیز هستند، حل کرد. اما، ویژهبردارها و ویژه مقدارهای  $H_x$  در و بههمین گونه از آن  $H_y$  در  $\mathscr{E}_z$  و از آن  $H_z$  در  $\mathscr{E}_z$  را تاکنون می شناسیم

$$
H_x | \varphi_{n_x} \rangle = \left( n_x + \frac{1}{\zeta} \right) \hbar \omega | \varphi_{n_x} \rangle; | \varphi_{n_x} \rangle \in \mathscr{E}_x \tag{1}
$$

$$
H_y | \varphi_{n_y} \rangle = \left( n_y + \frac{1}{\gamma} \right) \hbar \omega | \varphi_{n_y} \rangle; | \varphi_{n_y} \rangle \in \mathscr{E}_y \tag{1}
$$

$$
H_z | \varphi_{n_z} \rangle = \left( n_z + \frac{1}{\gamma} \right) \hbar \omega | \varphi_{n_z} \rangle; | \varphi_{n_z} \rangle \in \mathscr{E}_z \tag{5-1}
$$

بر اس به استندار از آنجا چنین نتیجه می شود (فصل  $n_x$  )، از بن استندار استندار از است $n_y$  (بن است $n_x$ دوم، بخش F)که ویژهحالتهای مشترک میان  $H_x$ ،  $H_y$ ، و  $H_z$  بدین صورت هستند

$$
|\psi_{n_x,n_y,n_z}\rangle = |\varphi_{n_x}\rangle |\varphi_{n_y}\rangle |\varphi_{n_z}\rangle \qquad . \qquad (17)
$$

$$
H \mid \psi_{n_x,n_y,n_z} \rangle = \left( n_x + n_y + n_z + \frac{\mathsf{M}}{\mathsf{M}} \right) \hbar \omega \mid \psi_{n_x,n_y,n_z} \rangle \tag{1\text{P}}
$$

یعنی ویژهبردارهای  $H$  همچون حاصلضرب تانسوری ویژهبردارهای  $H_x\,$ ، و  $H_z\,$  و ویژهمقدارهای همچون مجموع مقدارهای این سه عملگر پدیدار می شوند.  $H$  نوسانگر هماهنگ همسانگرد سەبعدی ۲۲۱

بنابر معادلهٔ (۱۳)، ترازهای انرژی  $E_n$  نوسانگر هماهنگ همسانگرد سەبعدی به شکل زیر هستند

$$
E_n = \left(n + \frac{\mathsf{F}}{\mathsf{F}}\right)\hbar\omega\tag{15}
$$

که در آن

در واقع، n همچون مجموع  $n_x+n_y+n_x$  سه عدد پدیدار می شود که هر یک اندازههای درست غیرمنفی را می پذیرد.

از سوی دیگر، فرمول (۱۲) امکان میدهد تا خواص بردارهای  $\langle \psi_{n_x,n_y,n_z} \rangle$  |؛ ویژهحالتهای مشترک  $H_x$ ،  $H_y$ ، و  $H_z$  را از آنچه که در بخش ۵\_۳\_۱ برای  $\varphi_{n_x}\rangle$  | ثابت کردیم (که برای ا و  $\langle \varphi_{n_z} \rangle$  ا نیز معتبر هستند). بهدست آوریم  $|\varphi_{n_y} \rangle$ سه زوج عملگرهای آفرینش و نابودی را چنین وارد کنیم:

$$
a_x = \sqrt{\frac{m\omega}{\gamma\hbar}} X + \frac{i}{\sqrt{\gamma m\hbar\omega}} \ P_x \ a_x^{\dagger} = \sqrt{\frac{m\omega}{\gamma\hbar}} X - \frac{i}{\sqrt{\gamma m\hbar\omega}} P_x \qquad (4.19)
$$

$$
a_y = \sqrt{\frac{m\omega}{\Upsilon\hbar}} Y + \frac{i}{\sqrt{\Upsilon m\hbar\omega}} P_y a_y^{\dagger} = \sqrt{\frac{m\omega}{\Upsilon\hbar}} Y - \frac{i}{\sqrt{\Upsilon m\hbar\omega}} P_y \qquad (\Leftrightarrow \Upsilon)
$$

$$
a_z = \sqrt{\frac{m\omega}{\gamma\hbar}}Z + \frac{i}{\sqrt{\gamma m\hbar\omega}} \ P_z \ a_z^{\dagger} = \sqrt{\frac{m\omega}{\gamma\hbar}}Z - \frac{i}{\sqrt{\gamma m\hbar\omega}}P_z \qquad (\xi - \lambda^2)
$$

این عملگرها گسترش عملگرهایی در چه هستند که در چه چه و چه اثر میکنند. از رابطههای جابەجايى بندادى ميان مۇلفەھاي  ${\bf R}$  و  ${\bf P}$  چنين برمي ${\bf \mathrm{J}}$ يد كە تنھا جابەجاگرھاي غىرصفر ميان شش عملگری که در (۱۶) تعریف شدهاند عبارت[ند از

$$
[a_x, a_x^{\dagger}] = [a_y, a_y^{\dagger}] = [a_z, a_z^{\dagger}] = \mathbf{1}
$$
 (1V)

باید توجه داشت که دو عملگر با شاخصهای مختلف همیشه جابهجایی پذیرند. که باید هم باشند. زیرا آنها در حقیقت در فضاهای مختلف عمل میکنند. عمل عملگر  $a_x$  و  $a_x$  روی حالتهای

ا با فرمولهای زیر داده میشود  $|\psi_{n_x,n_x,n_z}\rangle$ 

$$
a_x | \psi_{n_x, n_y, n_z} \rangle = (a_x | \varphi_{n_x}) | \varphi_{n_y} \rangle | \varphi_{n_z} \rangle
$$
  
\n
$$
= \sqrt{n_x} | \varphi_{n_x - \nu} \rangle | \varphi_{n_y} \rangle | \varphi_{n_z} \rangle
$$
  
\n
$$
= \sqrt{n_x} | \psi_{n_x - \nu, n_y, n_z} \rangle
$$
  
\n
$$
a_x^{\dagger} | \psi_{n_x, n_y, n_z} \rangle = (a_x^{\dagger} | \varphi_{n_x}) | \varphi_{n_y} \rangle | \varphi_{n_z} \rangle
$$
  
\n
$$
= \sqrt{n_x + \nu} | \varphi_{n_x + \nu, n_y, n_z} \rangle
$$
  
\n
$$
= \sqrt{n_x + \nu} | \psi_{n_x + \nu, n_y, n_z} \rangle
$$
  
\n
$$
= \sqrt{n_x + \nu} | \psi_{n_x + \nu, n_y, n_z} \rangle
$$
  
\n
$$
(4.14)
$$

$$
|\varphi_{n_x}\rangle = \frac{1}{\sqrt{n_x!}} (a_x^{\dagger})^{n_x} | \varphi_{\bullet}\rangle
$$
 (11)

که در آن (
$$
φ_
$$
 | برداری از  $æ$  است که از شرط زیر پیروی میکند

$$
a_x \mid \varphi_{\circ} \rangle = \circ \tag{1}
$$

و پره $\ket{\varphi_n}$  و په ترتیب دارای عبارتهای مشابهی هستند. در نتیجه، همیشه بنابر  $\ket{\varphi_n}$ (١٢) داريم

$$
|\psi_{n_x,n_y,n_x}\rangle = \frac{1}{\sqrt{n_x!n_y!n_z!}} (a_x^\dagger)^{n_x} (a_y^\dagger)^{n_y} (a_z^\dagger)^{n_z} | \psi_{\cdot,\cdot,\cdot}\rangle \tag{1}
$$

که در (.,.,، / | حاصلضرب تانسوری حالتهای پایهٔ سه نوسانگر هماهنگ یک بعدی است و بنابراین از شرط زیر پیروی میکند

$$
a_x \mid \psi_{\cdot,\cdot,\cdot} \rangle = a_y \mid \psi_{\cdot,\cdot,\cdot} \rangle = a_z \mid \psi_{\cdot,\cdot,\cdot} \rangle = \cdot \tag{11}
$$

سرانجام یادآوری میکنیم که چون  $\ket{\psi_{n_x,n_y,n_x}}$  یک حاصلضرب تانسوری است. تابع موج وابسته بدين صورت است

$$
\langle \mathbf{r} \mid \psi_{n_x, n_y, n_z} \rangle = \varphi_{n_x}(x) \varphi_{n_y}(y) \varphi_{n_z}(z) \tag{1T}
$$

نوسانگر هماهنگ همسانگرد سهبعدی ۲۲۳

که در آن  $\varphi_{n_x}$ ،  $\varphi_{n_y}$ ، و $\varphi_{n_z}$  تابع موجهای مانای نوسانگر هماهنگ یک بعدی هستند (بخش ۱۳\_۳). برای مثال

$$
\langle \mathbf{r} \mid \psi_{*,*,*} \rangle = \left(\frac{m\omega}{\pi\hbar}\right)^{\tau/\tau} e^{-(m\omega/\tau\hbar)(x^{\tau}+y^{\tau}+z^{\tau})}
$$
(\Upsilon\Upsilon)

## ۳. واگنے, ترازهای انرژی

در بخش ۲\_۳\_۳ نشان دادیم که  $H_x$  یک مجموعهٔ کامل مشاهدهپذیر جابهچاییپذیر در چ $\mathscr{E}_x$  تشکیل  $\mathbf F$  میدهد. برای  $H_y$  در  $\mathscr{E}_s$  و  $H_z$  وضع بهگونهٔ مشابهی است. بنابراین، با توجه به بخش ار فصل دوم،  $\{H_x, H_y, H_z\}$  یک مجموعهٔ کامل مشاهدهیذیر جابهجایے پذیر در چ $\ell_{\bf r}$  است. در نتيجه. تنها يک کت  $\ket{\psi_{n_x,n_y,n_z}}$  |} (با تقريب يک ضريب) در چ $\ket{\mathscr{E}_{\bm{r}}}$  وجود دارد که با مجموعه دادهشدهای از ویژهمقدارهای  $H_x$ ،  $H_y$ ، و  $H_z$ ، یعنی با مجموعه دادهشدهای از اعداد درست غیرصفر  $n_x$ ، به $n_y$ ، و  $n_z$  متناظر است.

برعکس  $H$  به تنهایی یک مجموعهٔ کامل مشاهد.پذیر جابهجایی پذیر نمی سازد، زیرا نزازهای انرزی  $E_n$  واگن هستند. در واقع اگر یک ویژهمقدار  $H$ ، مانند  $\hbar\omega$  اتر $E_n=(n+\mathsf{r}/\mathsf{r})$  او که به معنای تثبیت یک عدد درست غیرصفر n است انتخاب کنیم، همهٔ کتهای پایه  $\ket{\psi_{n_x,n_y,n_z}}$  | با

$$
n_x + n_y + n_z = n \tag{10}
$$

ویژوبردارهای  $H$  با ویژومقدار  $E_n$  هستند.

 $\{n_x,n_y,n_z\}$  بنابراین، مرتبهٔ واگنی  $g_n$  مربوط به  $E_n$  برابر با تعداد مجموعههای  $\{n_x,n_y,n_z\}$  مختلفی  $\langle n \rangle$ است که شرط (۲۵) را برآورده سازند. برای یافتن  $g_n$  می $\bar{v}$ ان چنین عمل کرد: با ثابت گرفتن نخست  $n_x$  را با دادن یکی از مقادیر زیر به آن انتخاب میکنیم

$$
n_x = \cdot, \cdot, \cdot, \cdot, n \tag{17}
$$

بعد ازگزینش  $n_x$ . باید داشته باشیم

$$
n_y + n_z = n - n_x \tag{YV}
$$

اما، (۱ $(n - n_x + 1)$  امکان برای زوج  $\{n_y, n_z\}$  وجود دارد

$$
\{n_y,n_z\}=\{\circ,n-n_x\},\{\lambda,n-n_x-\lambda\},\ldots\{n-n_x,\circ\}\qquad\text{(YA)}
$$

ينابراين مرتبة واگنى  $g_n$  براى  $E_n$  عبارت است از

$$
g_n = \sum_{n_x=1}^{n} (n - n_x + 1) \tag{14}
$$

$$
g_n = (n+1) \sum_{n_x=1}^n 1 - \sum_{n_x=1}^n n_x = \frac{(n+1)(n+1)}{1} \qquad (\mathbf{r}^{\circ})
$$

در نتیجه. تنها تراز پایه  $\hbar\omega$  (۳/۲) در نتیجه. تنها تراز پایه  $\hbar\omega$ 

#### بادداشت:

کتهای  $\ket{\psi_{n-m-n}}$  ا یک دستگاه راستهنجار از ویژهبردارهای  $H$  هستند که در چ $\ell$  یک پایه تشکیل میردهند. چون ویژهبردارهای  $E_n$  هامیلتونی  $H$  واگن هستند، این دستگاه یکتا نیست، ما بهویژه در مکمل ۲ فصل ۷ خواهیم دیدکه برای حل معادلهٔ (۶)، می توان مجموعهای از ثابتهای حرکت بجز  $\{H_x,H_y,H_z\}$  را بهکار برد: بدینسان پایهای از  $\mathscr{E}_{\bf r}$  بهضنت می $\{H_x,H_y,H_z\}$  بیشین تفاوت دارد، هرچند که باز از ویژهبردارهای H تشکیل شده است. کتهای این پایهٔ نو، ترکیبهای خطی راستهنجاری از  $\ket{\psi_{n_x,n_x,n_y}}$  اهای متعلق به هریک از ویژهزیرفضاهای  $H$ ، یعنی متناظر با اندازهٔ دادهشدهای از مجموع $n_x + n_y + n_z$ ، هستند. ₩

# مکمل ۶

توسانگر هماهنگ یکبعدی راکه در فصل ۵ مطالعه کردیم از ذروای به جرم  $m$  تشکیل شده است که دارای انرژی پتانسیل زیر است

$$
V(X) = \frac{1}{\overline{Y}} m \omega^{\mathsf{T}} X^{\mathsf{T}} \tag{1}
$$

$$
w(\mathscr{E}) = -q\mathscr{E}x \tag{1}
$$

بنابراین، در مکانیک کوانتومی برای بهدست آوردن هامیلتونی ( $H'(\mathscr{E})$  در حضور میدان گه، باید به انرژی پتانسیل (۱) نوسانگر هماهنگ جملهٔ زیر را افزود

$$
W(\mathscr{E}) = -q\mathscr{E}X\tag{7}
$$

آئچه که بهدست می دهد.

نپه که بودست 
$$
a_{5}
$$
۵۵۰۰.  
\n
$$
H'(\mathscr{E}) = \frac{P'}{\gamma_m} + \frac{1}{\gamma} m \omega^{\dagger} X^{\dagger} - q \mathscr{E} X
$$
\n(f)

۰۱ ما قراردادی را رعایت میکنیم که بنابر آن انرژی پتانسیل در ۰ = x صفر است.

بنابراین اکنون باید ویژهمقدارها و ویژهبردارهای این عملگر را پیدا کرد. برای این منظور، دو روش مختلف را بهکار خواهیم برد. در آغاز مستقیماً دربارهٔ معادلهٔ ویژهمقدار ( $H'(\mathscr{E})$  در نمایش بحث خواهیم کرد که نتایج بهدست آمده دارای تعبیر فیزیکی سادهای است. سپس نشان  $\{ |x\rangle \}$ خواهیم داد که چگونه می توان مسئله را با یک محاسبهٔ کاملاً عملگری حل کرد.

$$
H'(\mathscr{E}) \mid \varphi' \rangle = E' \mid \varphi' \rangle \tag{0}
$$

با بفکار بردن (۴). این معادله را در نمایش {{I} } می توان چنین نوشت

$$
\left[ -\frac{\hbar^{\dagger}}{\hbar m} \frac{\mathrm{d}^{\dagger}}{\mathrm{d}x^{\dagger}} + \frac{\hbar}{\hbar} m \omega^{\dagger} x^{\dagger} - q \mathscr{E} x \right] \varphi'(x) = E' \varphi'(x) \tag{8}
$$

$$
\text{and so } x \text{ if } x \in \mathbb{R} \text{ if } x \in \mathbb{R}^n \text{ if } x \in \mathbb{R}^n \text
$$

$$
\left[ -\frac{\hbar^{\mathsf{Y}}}{\mathsf{Y}m} \frac{\mathrm{d}^{\mathsf{Y}}}{\mathrm{d}x^{\mathsf{Y}}} + \frac{\mathsf{Y}}{\mathsf{Y}} m \omega^{\mathsf{Y}} \left( x - \frac{q \mathscr{E}}{m \omega^{\mathsf{Y}}} \right)^{\mathsf{Y}} - \frac{q^{\mathsf{Y}} \mathscr{E}^{\mathsf{Y}}}{\mathsf{Y}m \omega^{\mathsf{Y}}} \right] \varphi'(x) = E' \varphi'(x) \quad (\mathsf{Y})
$$

سیس بهجای متغیر $x$ ، متغیر جدید  $u$  را چنین قرار می،دهیم

$$
u = x - \frac{q\mathscr{E}}{m\omega^{\gamma}} \tag{A}
$$

در این صورت '@، با واسطهٔ c تابعی از u است و معادلهٔ (۷) چنین می شود

$$
\left[-\frac{\hbar^{\gamma}}{\Gamma m}\frac{\mathrm{d}^{\gamma}}{\mathrm{d}u^{\gamma}}+\frac{\gamma}{\Gamma}m\omega^{\gamma}u^{\gamma}\right]\varphi'(u)=E''\varphi'(u)\tag{4}
$$

ţ,

$$
E'' = E' + \frac{q^{\mathfrak{r}} \mathscr{E}^{\mathfrak{r}}}{\mathfrak{r}_{m\omega^{\mathfrak{r}}}} \tag{1\text{\textdegree}}
$$

نوسانگر هماهنگ باردار در... ۲۲۷

در این هنگام دیده میشود که معادلهٔ (۹) همان معادلهای است که امکان میدهد تا، در نمایش {(x |}، حالتهاى مأناي نوسانگر هماهنگ در غياب ميدان الكتريكي بهدست آيد [رابطة (٥\_١٧)]. این معادله را قبلاً حَلّ کردهایم و میدانیم که اندازههای پذیرفتنبی  $E^{\prime\prime}$  چنین داده شدهاند

$$
E_n'' = \left(n + \frac{1}{r}\right)\hbar\omega\tag{11}
$$

(که در آن n یک عدد درست مثبت یا صفر است). ابطههای (۱۰) و (۱۱) نشان میدهند که در یک میدان الکتریکی، انرژیهای  $E^\prime$  حالتهای مانای نوسانگر هماهنگ تغییر مرکنند

$$
E'_n(\mathscr{E}) = \left(n + \frac{1}{\mathsf{t}}\right)\hbar\omega - \frac{q^{\mathsf{T}}\mathscr{E}^{\mathsf{T}}}{\mathsf{Y}m\omega^{\mathsf{T}}}\tag{17}
$$

بنابراین، طیف کامل نوسانگر هماهنگ به اندازهٔ 'mw'/ g' هنیبر جا سیدهد.  $\varphi_n(x)$  اکنون نشان میدهیم که تابع موجهای  $\varphi_n'(x)$  وابسته به انرژیهای (۱۲) را میتوان از  $\bm{m}$ با یک انتقال در امتداد  $Ox$  بهدست آورد. در واقع، پاسخ معادلهٔ (۹) متناظر با اندازهٔ معینی از برابر ( $\varphi_n$  است [که در آن  $\varphi_n$  مثلاً با فرمول (۳۵) از مکمل ۲ همتین فصل داده میشود] و بنابر (۸) داریم

$$
\varphi'_n(x) = \varphi_n\left(x - \frac{q\mathscr{E}}{m\omega^{\dagger}}\right) \tag{17}
$$

این انتقال از دید فیزیکی بدین علت است که میذان الکثریکی بر ذر، نیرویی وارد میکند.' يادداشت:

تغییر متغیر داده شده در (۸) به ما امکان می،دهد تا موردی را که در آن میدان الکتریکی دلخواه است بهمستلهای که در آن میدان صفر است و قبلاً حل شده است، بازگردانیم. تنها اثر میدان الْكَتَرِيكِي، تغيير مبدئي در طولها [معادلة (١٣)] و در انرژيهاست [معادلة (١٣)]. اين نتيجه وانگهي از نمودار بهخوبی فهمیده میشود (شکل ۱). هنگامیکه گه صفر است. انرژی پتانسیل  $V(x)$  با یک سهمی به رأس O نشان داده میشود. هنگامیکه صحّ صفر نیست. باید به این انرژی پتانسیل کمیت  $-g$ ه $-g$  راکه متناظر با خطچین شکل ۱ است افزود. منحنیای که  $V+W$  را نمایش

ا. از رابطهٔ (۱۳) پیداست که تابع از ( $\varphi'_n(x)$  با یک انتقال  $\eta''$  به دست سیآید. اگر حاصلصرب  $g$ g مثبت باشد. انتقال به سوی مثبت محور هها، که درست سوی تیروی وارده بهوسیلهٔ گا است، رخ می دهد.

۲۲۸ مکیل ۶

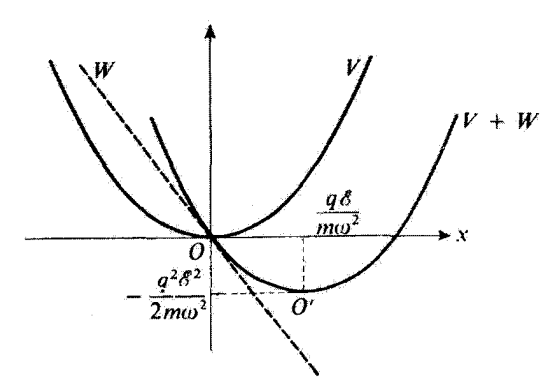

شکل\ اثر حضور میدان الکتریکی یکنواخت این است که یک جملهٔ خطی W به انرژی پتانسیل V نوسانگر هماهنگ افزوده میشود. در این صورت، پتانسپل کل  $W \neq V$  با یک سهمی جابهجا شده نموده میشود.

می،دهد باز یک سهمی است. بهگونهای که. در حضور یک میدان گه. هنوز دارای یک نوسانگر هماهنگ هستیم. چون دو سهمی قابل انطباقاند. با یک اندازهٔ  $\omega$  و در نتیجه با جداییهای برابر انرژی میان ترازها متناظر هستند. با این همه. رأسهای O و O' آنها مختلف هستند و بهخوبی فرمولِهای (۱۲) و (۱۳) باز بهدست می]یند.

٢. بحث الف) بذيرفتاري الكتريكي يك الكترون بهطور كشسان وابسته در برخی از موارد، الکترونهای یک اتم یا یک مولکول، با تقریب خوبی، دارای چنان رفتاری هستند که گویی بهطورکشسان وابسته هستند، یعنی هریک از آنها یک نوسانگر هماهنگ تشکیل می دهند. ما آن را برای اتمها در مکمل ۱ فصل ۱۳ با نظریهٔ اغتشاش وابسته بهزمان نشان خواهیم داد. سهم هر الکترون در گشتاور دوقطبی الکتریکی اتم با این عملگر توصیف میشود

$$
D=qX\tag{17}
$$

که در آن  $q$  بار الکترون  $(q<\circ)$  و  $X$  مشاهدهپذیر موضع متناظر با آن است. ما در اینجا اندازهٔ میانگین D را در چارچوب مدل الکترون بهطورکشسان وابسته مطالعه میکنیم. در غياب ميدان الكتريكي، اندازة ميانگين گشتاور دوقطبي الكتريكي در يک حالت ايستاده

نوسانگر هماهنگ باردار در ... ٢٢٩

نوسانگر صفر است

$$
\langle D \rangle = q \langle \varphi_n \mid X \mid \varphi_n \rangle = \text{`}
$$
 (10)

[فرمول (٥\_٩٣)]. اکنون فرض کنیم که میدان الکتریکی @ چنان به کندی برقرار شود که حالت الکترون بهتدریج از ( $\varphi_n$  | به  $\varphi_n'$  | برود (و n بی تغییر بماند). گشتاور دوقطبی میانگین این مرتبه مخالف صفر است. در واقع

$$
\langle D \rangle' = q \langle \varphi_n' \mid X \mid \varphi_n' \rangle = q \int_{-\infty}^{+\infty} dx \, x \mid \varphi_n'(x) \mid' \tag{19}
$$

با بهکار بردن (۸) و (۱۳) خواهیم یافت

$$
\langle D \rangle' = q \int_{-\infty}^{+\infty} u \mid \varphi_n(u) \mid^{\gamma} \mathrm{d}u + \frac{q^{\dagger} \mathscr{E}}{m \omega^{\dagger}} \int_{-\infty}^{+\infty} \mid \varphi_n(u) \mid^{\gamma} \mathrm{d}u = \frac{q^{\dagger} \mathscr{E}}{m \omega^{\dagger}} \quad (1 \vee)
$$

زیرا اولین انتگرال بنابر تقارن صفر است. بنابراین، '(D) با گه متناسب است. در این مدل، پذیرفتاری الکتریکی الکترون اتمی موردنظر برابر است با

$$
\chi = \frac{\langle D' \rangle}{\mathscr{E}} = \frac{q^{\gamma}}{m\omega^{\gamma}}
$$
 (1A)

این کمیت، برای هر علامت q، مثبت است.

تعبیر فیزیکی نتیجهٔ (۱۸) ساده است. میدان الکتریکی دارای این اثر است که مکان ترازمندی کلاسیک الکترون، یعنی اندازهٔ میانگین مکان آن را، در مکانیک کوانتومی جابهجا میکند [فرمول (۱۳)]. این منجر به پدیدار شدن یک گشتاور دوقطبی القایی تجلبی می شود. کاهش  $\chi$  به هنگام افزایش  $\omega$  با این واقعیت متناظر است که هر چه نیروی فراخوانی (متناسب با  $\omega^*$ )، بزرگتر باشد، تغییر ٹوسائگر هماهنگ مشکلتر است.

ب) تعبیر جابهجایی انرژی در چارچوب مدلی که توصیف کردیم. با محاسبهٔ تغییر انرژی جنبشی و انرژی پتانسیل میانگین الکترون. هنگامیکه از حالت  $\varphi_n$  | به حالت  $\varphi'_n$  | می رود. می توان فرمول (۱۲) را تعبیر کرد.

#### ۲۳۰ مکیل ۶

تغییر انرژی جنبشی در واقع صفر است (آنچه که بهعنوان مثال آشکارا از شکل ۱ در می پابیم). ينابر فرمول (١٣) داريم

$$
\langle \frac{P^{\dagger}}{\dagger m} \rangle' - \langle \frac{P^{\dagger}}{\dagger m} \rangle = -\frac{\hbar^{\dagger}}{\dagger m} \left[ \int_{-\infty}^{+\infty} \varphi_{n}^{\prime*}(x) \frac{d^{\dagger}}{dx^{\dagger}} \varphi_{n}^{\prime}(x) dx - \int_{-\infty}^{+\infty} \varphi_{n}^{*}(x) \frac{d^{\dagger}}{dx^{\dagger}} \varphi_{n}(x) dx \right] = \text{ (14)}
$$

از سوی دیگر، تغییر انرژی پتانسیل را می توان به دو جمله تجزیه کرد: منستین جمله، '((@)W)، با انرژی پتانسیل الکتر یکی دوقطبی در میدان @ متناظر است. جون دوقطبی و میدان موازی هستند، بنابر (۱۷) داریم

$$
\langle W(\mathscr{E}) \rangle' = -\mathscr{E} \langle D \rangle' = -\frac{q^{\dagger} \mathscr{E}^{\dagger}}{m \omega^{\dagger}}
$$
 (1)

حِمِلَه دوم،  $\langle V(X) \rangle - \langle V(X) \rangle$ ، ناشی از تغییر میدان الکتریکی در تابع موج تراز $\langle V(X) \rangle$ برچسب خورده توسط عدد کوانتومی n میباشد. بنابراین انرژی پتانسیل "کشسان" ذره چنین تغییر مے کند

$$
\langle V(X) \rangle' - \langle V(X) \rangle = \frac{1}{\Gamma} m \omega^{\tau} \left[ \int_{-\infty}^{+\infty} x^{\tau} \left| \varphi_n'(x) \right|^{2} dx - \int_{-\infty}^{+\infty} x^{\tau} \left| \varphi_n(x) \right|^{2} dx \right]
$$
\n(1)

انتگرال نخست را می توان با بهکار بستن (۱۳) و تغییر متغیر (۸) محاسبه کرد

$$
\int_{-\infty}^{+\infty} x^{\mathsf{T}} \, |\, \varphi_n'(x) \, | \, \mathsf{T} \, \mathrm{d}x = \int_{-\infty}^{+\infty} u^{\mathsf{T}} \, |\, \varphi_n(u) \, | \, \mathsf{T} \, \mathrm{d}u + \frac{\mathsf{T} q \mathscr{E}}{m \omega^{\mathsf{T}}} \int_{-\infty}^{+\infty} u \, |\, \varphi_u(u) \, | \, \mathsf{T} \, \mathrm{d}u + \left(\frac{q \mathscr{E}}{m \omega^{\mathsf{T}}}\right)^{\mathsf{T}} \int_{-\infty}^{+\infty} |\, \varphi_n(u) \, | \, \mathsf{T} \, \mathrm{d}u \tag{11}
$$

جون ( $\varphi_n(u)$  بهنجار است و انتگرال "ا $\varphi_n(u)$  بنابر تقارن صفر است. سرانجام چئین بهدست می[ید

$$
\langle V(X) \rangle' - \langle V(X) \rangle = \frac{q^{\dagger} \mathscr{E}^{\dagger}}{\Upsilon m \omega^{\dagger}}
$$
 (1T)

نوسانگ هماهنگ باردار در... ۲۳۱

درمه پابیم که چرا این نتیجه باید مثبت باشد. زیرا میدان الکتریکی ذره را از نقطهٔ O دور میکند و آن را به طرف ناحیهای می راند که در آنجا انرژی پتانسیل "کشسان" بزرگتر است. با افزودن (٢٠) و (٢٣) بازمه بيابيم كه انرژى حالت  $\varphi_n$  | از انرژى حالت  $\varphi_n$  | به مقدار کمتر است.  $g^{\dagger}$ و کمتر است.  $g^{\dagger}$ 

### ۳. کاربرد عملگر انتقال

در این بخش خواهیم دید که بهجای قرارگرفتن در نمایش {{p}، چنانکه تاکنون چنین گردیم، ممکن است مستقیماً روی عملگر ( $H'(\mathscr{E})$ ، که با (۴) داده شده است، استدلال کرد. دقیقتر، نشان خواهیم داد که یک تبدیل یکانی (که با یک انتقال تابع موج بر محور  $x$  متناظر است) امکان می2هد از عملگر (^ =  $H'$ /  $H' = H'$ ، که ویژهبردارها و ویژهمقدارهای آن در همین فصل تعیین شدهاند. به عامل ( $H'(\mathscr{E})$  (با تقریب یک ثابت افزایشی که ویژهبردارها را تغییر نمی،دهد) برسیم. بئابراین، عملگر زیر را در نظرگیریم

$$
U(\lambda) = e^{-\lambda(a-a^{\dagger})}
$$
 (15)

که در آن ۸ یک ثابت حقیقی است. الحاق آن  $U^\dagger(\lambda)$  جنین است

$$
U^{\dagger}(\lambda) = e^{\lambda(a-a^{\dagger})} \tag{70}
$$

بەآسانى يىداست كە

$$
U(\lambda)U^{\dagger}(\lambda) = U^{\dagger}(\lambda)U(\lambda) = 1
$$
 (19)

در نتیجه  $U(\lambda)$  یک عملگر یکانی است. در تبدیل یکانی متناظر،  $H$  میشود

$$
\tilde{H} = U(\lambda)HU^{\dagger}(\lambda)
$$
\n
$$
= \hbar\omega \left[\frac{\lambda}{\gamma} + U(\lambda)a^{\dagger}aU^{\dagger}(\lambda)\right]
$$
\n(11)

اکنون باید این عملگر را محاسبه کنیم

$$
U(\lambda)a^{\dagger}aU^{\dagger}(\lambda) = \tilde{a}^{\dagger}\tilde{a}
$$
 (YA)

با

$$
\tilde{a} = U(\lambda)a \ U^{\dagger}(\lambda)
$$
  
\n
$$
\tilde{a}^{\dagger} = U(\lambda)a^{\dagger}U^{\dagger}(\lambda)
$$
\n(11)

برای بهدست آوردن  $\tilde{a}$  و  $\tilde{a}^{\dagger}$ ، فرمول (۶۳) از مکمل  $\mathrm{B_{II}}$  را بهکار می $\mathrm{_{}$ ریم (که در اینجا می $\mathrm{_{}$ تواند بهکار رود زیرا جابهجاگر a و at برابر با ۱ است)که می دهد

$$
U(\lambda) = e^{-\lambda a + \lambda a^{\dagger}} = e^{-\lambda a} e^{\lambda a^{\dagger}} e^{\lambda^{\dagger}/\dagger}
$$
  

$$
U^{\dagger}(\lambda) = e^{-\lambda a^{\dagger} + \lambda a} = e^{-\lambda a^{\dagger}} e^{\lambda a} e^{-\lambda^{\dagger}/\dagger}
$$
 (7°)

از سوی دیگر، فرمول (۵۹) از مکمل  $\mathrm{B_{II}}$  امکان می دهد تا بنویسیم

$$
\begin{cases}\n[e^{-\lambda a}, a^{\dagger}] = -\lambda e^{-\lambda a} \\
[e^{\lambda a^{\dagger}}, a] = -\lambda e^{\lambda a^{\dagger}}\n\end{cases}
$$
\n
$$
(T')
$$

يغنى

$$
e^{-\lambda a} a^{\dagger} e^{\lambda a} = a^{\dagger} - \lambda
$$
  

$$
e^{\lambda a^{\dagger}} a e^{-\lambda a^{\dagger}} = a - \lambda
$$
 (TT)

در این صورت نتیجه می شود

$$
\tilde{a} = e^{-\lambda a} e^{\lambda a^{\dagger}} a e^{-\lambda a^{\dagger}} e^{\lambda a}
$$

$$
= e^{-\lambda a} (a - \lambda) e^{\lambda a} = a - \lambda \tag{TT}
$$

و همچنین

$$
\tilde{a}^{\dagger} = a^{\dagger} - \lambda \tag{TT}
$$

نوسانگر هماهنگ باردار در ... ٢٣٣

بنابراین  $\tilde{H}$  چنین داده می شود

$$
\tilde{H} = \hbar\omega \left[ \frac{\lambda}{\gamma} + (a^{\dagger} - \lambda)(a - \lambda) \right]
$$
\n
$$
= \hbar\omega \left[ \frac{\lambda}{\gamma} + a^{\dagger}a - \lambda(a + a^{\dagger}) + \lambda^{\dagger} \right]
$$
\n
$$
= H - \lambda\hbar\omega(a + a^{\dagger}) + \lambda^{\dagger}\hbar\omega
$$
\n(76)

جون  $(a+a^{\dagger})$  با عملگر X متناسب است [فرمولهای (۵\_۲۶) و (۲۶\_۲۶)]، کافی است قزار دهيم

$$
\lambda = \frac{q\mathscr{E}}{\omega} \sqrt{\frac{1}{\Upsilon m \hbar \omega}} \tag{79}
$$

تا بەدست آورىم

$$
\tilde{H} = H - q\mathscr{E}X + \frac{q^{\mathsf{T}}\mathscr{E}^{\mathsf{T}}}{\mathsf{Y}m\omega^{\mathsf{T}}} = H'(\mathscr{E}) + \frac{q^{\mathsf{T}}\mathscr{E}}{\mathsf{Y}m\omega^{\mathsf{T}}} \tag{TV}
$$

بنابراین، دو عملگر  $\tilde{H}$  و  $H'(\mathscr{E})$  دارای ویژهبردارهای یکسانی هستند و ویژهمقدارهای آنها به اندازهٔ "g'  $g^{\ast}$ الارهٔ "g' اختلاف دارد. اما، می $\rm{cl}_{II}$  مکمل  $\rm{C}_{II}$ . بخش ۲) که، اگر ویژهبردارهای کتهای  $\ket{\varphi_n}$  باشند، ویژهبردارهای  $\tilde H$  عبارت از کتهای زیر هستند  $H$ 

$$
|\tilde{\varphi}_n\rangle = U(\lambda) | \varphi_n\rangle \tag{TA}
$$

و ویژه مقدارهای متناظر با  $H$  و  $\tilde{H}$  یکی هستند. بنابراین، حالتهای مانای  $\ket{\varphi'_\mathsf{n}}$  ا نوسانگر هماهنگ در حضور یک میدان  $\mathscr E$  حالتهای  $\left(\tilde{\varphi}_{n}\right)$  هستند که با (۳۸) داده می شود و ویژه فقدار وابسته به بنابر (۳۷) عبارت است از H'( $\mathscr{E})$ 

$$
E_n'(\mathscr{E}) = \left(n + \frac{1}{\tilde{\gamma}}\right) \hbar \omega - \frac{q^r \mathscr{E}^{\tilde{\gamma}}}{\tilde{\gamma} m \omega^{\tilde{\gamma}}} \tag{T4}
$$

بدینسان، فرمول (۱۲) بخش پیشین را باز می,پابیم. اما دربارهٔ عبارت (۳۸) ویژهبردارهآ. می,توان آن را با بهکار بردن (۲۴) و (۳۶) و همچنین فرمولهای (۵ـ ۲۰)، و (۵ـ ۲۱) چنین نوشت

$$
|\varphi'_n\rangle = |\tilde{\varphi}_n\rangle = e^{-i\frac{q\mathcal{E}}{m\hbar\omega^{\dagger}}P} |\varphi_n\rangle
$$
 (7°)

۲۳۴ مکیل ۶

ما در مکمل E<sub>II</sub>، عملگر  $e^{-iaP/\hbar}$  را همچون عملگر انتقال به اندازهٔ یک فاصله (جبری) a در طول  $Ox$  تعبيركرديم. بنابراين،  $|\varphi_n\rangle$  | حالتي است كه از  $\varphi_n\rangle$  | بهوسيلة انتقال  $Ox$  بهدست می آید. این درست همان است که رابطهٔ (۱۳) نشان می دهد.

مراجع الکترون مقید بهطورکشسان: مراجع مکمل ۱ فصل ۱۳ را ببینید.

# مکمل ۷

خواص حالتهای مانای  $\varphi_n$  | نوسانگر هماهنگ در همین فصل مطالعه شد. بهعنوان مثال، در بخش ۵ـ۴ دیدیم که اندازههای میانگین  $\langle X\rangle$  و  $\langle P\rangle$  موضع و تکانهٔ زاویهای نوسانگر در چنین حالتی صفر هستند. اما در مکانیک کلاسیک به خوبی شناخته شده است که موضع X و تکانه تابعهای نوسانی از زمان!ند، که نمیتوانند همواره صفر باشند مگر آنکه انرژی حرکت نیز صفر  $\bm{P}$ باشد [رابطههای (۵\_۵) و (۵\_۸)]. از طرفی سی،دانیم که مکانیک کوانتومی، در حدی که نوسانگر هماهنگ دارای انرژی فوق|لعاده بزرگتر از کوانتوم *ننا¤* است (حد اعداد کوانتوسی بزرگ) باید همان تتايج مكانيک کلاسيک را بهدست دهد.

بنابراین می توان این پرسش را مطرح کرد: آیا ممکن است حالتهای کوانتومی(ی ساخت که به پیش بینی هایی بینجامد که حداقل مورد یک نوسانگر ماکروسکوپیکی، عملا همانند پیش ببنیهای کلاسیک باشد؟ در این مکمل خواهیم دیدکه چنان حالتهای کوانتومیهای وجود دارند. این حالتها

#### ۲۳۶ مکمل ۷

برهمنهیهای خطی همدوس همهٔ حالتهای  $\langle \varphi_n \rangle$  هستند که ما آنها را "حالتهای شبهکلاسیک" یا "حالتهای همدوس نوسانگر هماهنگ" می نامیم.

مسئلهای راکه در اینجا مطرح میهکنیم. در مکانیک کوانتومی، اهمیتی بس عمومی دارد. در واقع، همانگونه که در مقدمه و مکمل۱ این فصل دیدیم. شمار زیادی از دستگاههای فیزیکی، حداقل در تقریب تخست. با یک توسانگر هماهنگ متشابه هستند. در همهٔ این دستگاهها، جالب است بفهمیم که چگونه می توان در چارچوب مکانیک کوانتومی از موردی، که در آن نتایج حاصل از تقریب کلاسیک کافی است، بهتدریج به موردی که در آن اثرهای کوانتومی غالب هستند برسیم. تابش الکترومغناطیسی مثال بسیار مهمی از چنین دستگاهی را بهدست میدهد. این تابش، بسته به آزمایش، یا مشخصهٔ کوانتومی خود را نشان می،دهد (مورد آزمایش بحث شده در بخش هـTـA قصل اول که در آن شار نورانی بسیار ضعیف است). یا برعکس میتواند بهطور کلاسیک بررسی شود. "حالتهای همدوس" تابش الکترومغناطیسی به تازگی بهوسیلهٔ <sup>«</sup>گلوبر "عرضه شده است و امروزه بهطور جاری درگسترهٔ اپتیک کوانتومی بهکار می روند.

موضع، تکانه، و انرژی نوسانگر هماهنگ در مکانیک کو انتومی با عملگرهایی توصیف مىشوند كە جابەجايى،پذير نيستند. ايئها كميتهاى فيزيكى ناسازگار هستند. بنابراين ممكن نیست حالتی ساخت که در آن هر سه کمیت کاملاً معین باشند. ما به جستجوی بردار حالتی بسنده میکنیم که، t هر چه باشد، اندازههای میانگین  $\langle X\rangle$ ،  $\langle P\rangle$ ، و  $\langle H\rangle$  تا حد امکان به اندازههای کلاسیک متناظر نزدیک باشند. این شیوه ما را به سازشی رهنمون می شود که در آن هیچیک از این سه مشاهدهپذیر بهطورکامل شناخته شده نیستند. با اینهمه خواهیم دید که انحرافهای مربعی میانگین  $\Delta X$ ،  $\Delta P$ ، و  $\Delta H$  در حد ماکروسکوپیکی، کاملاً چشم پوشیدنی هستند

۱. جستجوی حالتهای شبهکلاسیک الف) وارد گردن پارامتر ۵٫ برای مشخص کردن یک حرکت کلاسیک معادلههای کلاسیک حرکت یک نوسانگر هماهنگ یک بعدی به جرم  $m$  و بسامد زاویهای  $\omega$  چنین نوشته مے شود

$$
\int \frac{\mathrm{d}}{\mathrm{d}t} x(t) = \frac{1}{m} p(t) \tag{1}
$$

$$
\frac{\mathrm{d}}{\mathrm{d}t}p(t)=-m\omega^{\mathrm{T}}x(t) \qquad (\qquad (1)
$$

حالتهای همدوس "شبهکلاسیک" نوسانگر هماهنگ ۲۳۷

محاسبههای گوانتومی ای که بعداً انجام خواهیم داد با معرفی کمیتهای بی بعد زیر سادهتر خواهد شد

$$
\begin{cases}\n\hat{x}(t) = \beta \ x(t) \\
\hat{p}(t) = \frac{1}{\hbar \beta} p(t)\n\end{cases}
$$
\n(7)

که در آن

$$
\beta = \sqrt{\frac{m\omega}{\hbar}}\tag{7}
$$

معادلههای (۱) در این صورت چنین نوشته میشوند

$$
\begin{cases}\n\frac{\mathrm{d}}{\mathrm{d}t}\hat{x}(t) = \omega \hat{p}(t) & (\text{dL}^{\mathsf{P}}) \\
\frac{\mathrm{d}}{\mathrm{d}t}\hat{p}(t) = -\omega \hat{x}(t)\n\end{cases}
$$

 $\,x(t)\,$ حالت کلاسیک نوسانگر هماهنگ در لحظهٔ t هنگامی مشخص می شود که آن لحظه موضع و تکانهٔ  $p(t)$ ، یعنی  $\hat{x}(t)$  و ( $\hat{p}(t)$  شناخته شده باشند. اکنون این دو عدد حقیقی را با یکدیگر ترکیب کنیم و بهصورت تنها عدد مختلط بروبعد (c $\alpha(t)$  در آوریم، که چنین تعریف مروشود

$$
\alpha(t) = \frac{1}{\sqrt{\gamma}} [\hat{x}(t) + i\hat{p}(t)] \tag{0}
$$

مجموعة دو معادلة (۴). همارز معادلة منفرد زير است

$$
\frac{\mathrm{d}}{\mathrm{d}t}\alpha(t) = -i\omega\alpha(t) \tag{5}
$$

كه پاسخ آن عبارت است از

$$
\alpha(t) = \alpha_* e^{-i\omega t} \tag{V}
$$

که در آن قرار دادهایم

$$
\alpha_{\circ} = \alpha(\circ) = \frac{1}{\sqrt{\tau}} [\hat{x}(\circ) + i\hat{p}(\circ)] \tag{A}
$$

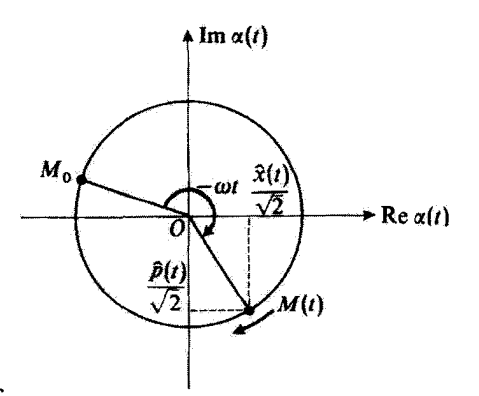

شکل( نقطهٔ M. تصویر عدد مختلط (c(t)، که در هرلحظه مشخص کنندهٔ حالت نوسانگر هماهنگ است. M با سرعت زاویهای  $\omega$ – در روی یک دایره جابهجا میشود. طول و عرض نقطهٔ M موضع و تکانهٔ نوسانگر را بهدست می دهد.

اکنون در صفحهٔ مختلط، نقاط  $M$  و  $M$ . تصویرهای اعداد مختلط  $\alpha_s$  و  $\alpha(t)$  را در نظر میگیریم (تسکل ۱). M در  $t = t$  بر  $M$  منطبق است و با سرعت زاویهای  $\omega$ – دایرهای به سرکز O و شعاع  $OM$  را ترسیم میکند.

جون مختصات M بنابر (۵) برابر با  $\hat{x}(t)/\sqrt{7}$  و  $\hat{p}(t)/\sqrt{r}$  هستند. بدینسان نمایش هندسی بسیار سادهای برای تحول زمانی حالت دستگاه بهدست میآوریم. هر حرکت ممکن متناظر با شرایط آغازی دادهشدهای تماماً با نقطهٔ  $M$  یعنی با عدد مختلط  $\alpha$  مشخص میشود (مدول ۵٫ دامنهٔ نوسان و شناسهٔ ۵٫ قار آن( میردهد). از طرفی بنابر (۵) و (۷) داریم

$$
\begin{cases} \hat{x}(t) = \frac{1}{\sqrt{r}} [\alpha_{\circ} e^{-i\omega t} + \alpha_{\circ}^* e^{i\omega t}] \end{cases}
$$

$$
\hat{p}(t) = -\frac{i}{\sqrt{\gamma}} [\alpha_{\circ} e^{-i\omega t} - \alpha_{\circ}^* e^{i\omega t}]
$$
 (4.1)

آما در مورد انرژی کلاسیک حجر دستگاه این انرژی در طول زمان ثابت و برابر است با

$$
\mathcal{H} = \frac{1}{\gamma m} [p(\cdot)]^{\gamma} + \frac{1}{\gamma} m \omega^{\gamma} [x(\cdot)]^{\gamma}
$$
  
= 
$$
\frac{\hbar \omega}{\gamma} \{ [\hat{x}(\cdot)]^{\gamma} + [\hat{p}(\cdot)]^{\gamma} \}
$$
 (1)

حالتهای همدوس "شیهکلاسیک" نوسانگر هماهنگ ۲۳۹

$$
\mathscr{H} = \hbar \omega \mid \alpha_{\circ} \mid' \tag{11}
$$

برای یک نوسانگر ماکروسکوپیکی، انروی گی از کوانتوم سیار بزرگتر است، به گونهای که  
|
$$
\alpha_{\bullet}
$$
  $|\gg 1$ 

$$
\hat{X} = \beta X = \frac{1}{\sqrt{\gamma}} (a + a^{\dagger})
$$
\n
$$
\hat{p} = \frac{1}{\hbar \beta} P = -\frac{i}{\sqrt{\gamma}} (a - a^{\dagger})
$$
\n(17)

 $\mathcal{L} = \mathcal{L}$ 

$$
H = \hbar\omega\left(a^{\dagger}a + \frac{1}{\gamma}\right) \tag{15}
$$

برای یک حالت  $|\psi(t)\rangle$  | دلخواه، تحول عنصر ماتریس  $\langle \phi(t)\mid a\mid \psi(t)\rangle = \langle \phi(t)\mid a\mid \psi(t)\rangle$  با زمان چنین داده میشود. (بخش D\_L از فصل سوم)

 $\mathcal{L}^{\mathcal{L}}(\mathcal{L}^{\mathcal{L}})$  and  $\mathcal{L}^{\mathcal{L}}(\mathcal{L}^{\mathcal{L}})$  . In the  $\mathcal{L}^{\mathcal{L}}(\mathcal{L}^{\mathcal{L}})$ 

$$
i\hbar \frac{\mathrm{d}}{\mathrm{d}t} \langle a \rangle(t) = \langle [a, H] \rangle(t) \tag{10}
$$

 $\mathsf{L}$ 

$$
[a, a^{\dagger}a] = \hbar \omega \ a[a, H] = \hbar \omega \tag{18}
$$

که میٍدَهد

$$
i\frac{\mathrm{d}}{\mathrm{d}t}\langle a\rangle(t) = \omega\langle a\rangle(t) \tag{1V}
$$

۲۴۰ مکیل ۷

يعنى

$$
\langle a \rangle(t) = \langle a \rangle(\cdot) e^{-i\omega t} \tag{1A}
$$

تحول  $\langle a^{\dagger} \rangle(t) = \langle \psi(t) \mid a^{\dagger} \mid \psi(t) \rangle$  از معادلهٔ مختلط همیوغ زیر پیروی میکند

$$
\langle a^{\dagger} \rangle(t) = \langle a^{\dagger} \rangle(\cdot) e^{i\omega t}
$$
  
=  $\langle a \rangle^*(\cdot) e^{i\omega t}$  (19)

$$
\begin{cases}\n\langle \hat{X} \rangle(t) = \frac{1}{\sqrt{\gamma}} [\langle a \rangle(\cdot) e^{-i\omega t} + \langle a \rangle^*(\cdot) e^{-i\omega t}] \\
\langle \hat{P} \rangle(t) = -\frac{i}{\sqrt{\gamma}} [\langle a \rangle(\cdot) e^{-i\omega t} - \langle a \rangle^*(\cdot) e^{i\omega t}]\n\end{cases}
$$
\n(7°)

این نتایج را با (۹) مقایسه کنیم. میبینیم برای آنکه در لحظهٔ دلخوآه داشته باشیم

$$
\begin{cases}\n\langle \hat{X} \rangle(t) = \hat{x}(t) \\
\langle \hat{P} \rangle(t) = \hat{p}(\cdot)\n\end{cases}
$$
\n(1)

لازم وكافئ است كه در لحظة  $t=t$  قرار دهيم

$$
\langle a \rangle (\cdot) = \alpha_{\bullet} \tag{11}
$$

یارامتر مختلطی است که حرکت کلاسیکی را مشخص میکند و میخواهیم آن را هرچه بهتر  $\alpha_\circ$ بهطورکوانتومی بازیابیم. بنابراین. بردار حالت بهنجار شده  $\psi(t)$  | نوسانگر باید از شرط زیر پیروی کند

$$
\langle \psi(\cdot) \mid a \mid \psi(\cdot) \rangle = \alpha_{\bullet} \tag{17}
$$

اینک می،ایست اندازهٔ میانگین آن  $\langle H \rangle = \hbar \omega \langle a^{\dagger} a \rangle (\cdot) + \frac{\hbar \omega}{\mathsf{r}}$  $(Yf)$ 

حالتهای همدوس "شبهکلاسیک" نوسانگر هماهنگ ۲۴۱

با انرژی کلاسیک گان، دادهشده توسط (۱۱)، برابر باشد. چون برای یک نوسانگر کلاسیک،  $\alpha_{\circ}\mid \alpha_{\circ}$  از یک خیلی بزرگتر است [معادلة(١٢)]، از جملة ٢/٣، متشأ كاملاً كوانتومي دارد، بخش ٥-٣-٢ را ببینید)، در برابر ۲ | مه | m چشم می $\mu$ شیم، بهگونهآی که شرط دوم بر روی بردار حالت را بتوان جنين نوشت

$$
\langle a^{\dagger}a \rangle (\cdot) = |\alpha_{\circ}|^{\dagger}
$$
 (10)  
giv<sub>1</sub>

یعنی

$$
\langle \psi(\cdot) | a^{\dagger} a | \psi(\cdot) \rangle = |\alpha_{\circ}|^{\dagger} \tag{19}
$$

خواهیم دید که شرطهای (۲۳) و (۲۶) برای تعیین بردار حالت بهنجار  $\psi(\, \cdot\, )$  | (با تقریب یک عامل فاز ثابت) كافي هستند.

$$
b(\alpha_{\bullet}) = a - \alpha_{\bullet} \tag{7V}
$$

$$
b^{\dagger}(\alpha_{\circ})b(\alpha_{\circ}) = a^{\dagger}a - \alpha_{\circ}a^{\dagger} - \alpha_{\circ}^{*}a + \alpha_{\circ}^{*}\alpha_{\circ}
$$
 (1A)

و مربع هنجارکِت  $\ket{\psi(\cdot)}$  |  $\ket{\psi(\cdot)}$  عبارت است از

$$
\langle \psi(\cdot) | b^{\dagger}(\alpha_{\circ})b(\alpha_{\circ}) | \psi(\cdot) \rangle =
$$
  

$$
\langle \psi(\cdot) | a^{\dagger} a | \psi(\cdot) \rangle - \alpha_{\circ} \langle \psi(\cdot) | a^{\dagger} | \psi(\cdot) \rangle
$$
  

$$
- \alpha_{\circ}^{*} \langle \psi(\cdot) | a | \psi(\cdot) \rangle + \alpha_{\circ}^{*} \alpha_{\circ} \qquad (14)
$$

شرطهای (۲۳) و (۲۶) را در این تساوی می,بریم. خواهیم یافت

 $\langle \psi(\cdot) | b^{\dagger}(\alpha_{\circ})b(\alpha_{\circ}) | \psi(\cdot) \rangle = \alpha_{\circ}^{*}\alpha_{\circ} - \alpha_{\circ}\alpha_{\circ}^{*} - \alpha_{\circ}^{*}\alpha_{\circ} + \alpha_{\circ}^{*}\alpha_{\circ} = \cdot (\mathbf{r} \cdot)$ 

در نتیجه کِت (
$$
\psi(\circ)
$$
)  $| \psi(\circ) \rangle$ نیجه کِت (

$$
b(\alpha_{\circ}) \mid \psi(\circ) \rangle = \circ \tag{T1}
$$

يعنى

 $\mathcal{L}^{(2)}$  and  $\mathcal{L}^{(1)}$  .

$$
a \mid \psi(\cdot) \rangle = \alpha_{\circ} \mid \psi(\cdot) \rangle \tag{77}
$$

متقابلاً اگر بردار بهنجار  $\ket{\psi(\cdot)}$  | از این رابطه پیروی کند. آشکار است که شرطهای (۲۳) و (۲۶) برقرارند.

 $a | \alpha \rangle = \alpha | \alpha \rangle$  $(TT)$ 

$$
|\alpha\rangle = \sum_{n} c_n(\alpha) | \varphi_n \rangle \tag{TT}
$$

در این صورت داریم

$$
a | \alpha \rangle = \sum_{n} c_{n}(\alpha) \sqrt{n} | \varphi_{n-1} \rangle \tag{70}
$$

و با بردن این تساوی در (۳۳) چنین بهدست میآید

$$
c_{n+1}(\alpha) = \frac{\alpha}{\sqrt{n+1}} c_n(\alpha) \tag{77}
$$

حالتهای هىدوس "شبهکلاسیک" نوسانگر هماهنگ ۲۴۳

این رابطه امکان می دهد که به روش بازگشتی همه ضریبهای ( $c_n(\alpha)$  برحسب  $c_s\left( \alpha \right)$  تعیین كنيم

$$
c_n(\alpha) = \frac{\alpha^n}{\sqrt{n!}} c_\bullet(\alpha) \tag{TV}
$$

از اینجا جنین بر میآید که هنگامی که  $c_{\bullet}(\alpha)$  اثبات شود؛ همهٔ  $c_{n}(\alpha)$ ها نیز ثابت خواهند بود. بنابواین بردار  $\alpha$  |، با نقریب یک عامل ضربی، بکتاست.  $c_{\bullet}(\alpha)$  را حقیقی و مثبت خواهیم گرفت و (a | را بهنجار میکنیم. این کار، آن را بهطور کامل تعیین میکند. در این مورد ضریبهای در رابطة زير صادقند:  $c_n(\alpha)$ 

$$
\sum_{n} |c_{n}(\alpha)|^{r} = 1
$$
 (TA)

يعنى

$$
|c_{\bullet}(\alpha)|^{\mathsf{T}} \sum_{n} \frac{|\alpha|^{{\mathsf{T}}n}}{n!} = |c_{\bullet}(\alpha)|^{\mathsf{T}} e^{|\alpha|^{\mathsf{T}}} = 1
$$
 (T4)

با قراردادی که گذاردیم. نتیجه می شود

$$
c_{\bullet}(\alpha) = e^{-|\alpha|^{t}/t} \tag{1}
$$

و سرانجام

$$
|\alpha\rangle = e^{-|\alpha|^{t}/\tau} \sum_{n} \frac{\alpha^{n}}{\sqrt{n!}} |\varphi_{n}\rangle
$$
 (f1)

ب) اندازههای ممکن انرژی در یک حالت  $\alpha$  | نوسانگری را در حالت  $\ket{\alpha}$  | در نظر بگیریم. از (۴۱) بیداست که یک اندازهگیری انرژی می $\vec{v}$ اند نتيجة  $E_n = (n + 1/T) \hbar \omega$  را با احتمال زير بهدست دهد

$$
\mathscr{P}_n(\alpha) = |c_n(\alpha)|^{\gamma} = \frac{|\alpha|^{|\gamma|}}{n!} e^{-|\alpha|^{\gamma}}
$$
 (f\gamma)

#### ۲۴۴ مکما, ۷

بنابراین، توزیع احتمال ( $\mathscr{P}_n(\alpha)$  راکه بهدست میآوریم، یک توزیع پواسون است. چون

$$
\mathscr{P}_n(\alpha) = \frac{|\alpha|^\mathsf{T}}{n} \mathscr{P}_{n-1}(\alpha) \tag{FT}
$$

$$
\varPhi_{n}(\alpha)
$$
 بهآسانی میتوان تحقیق کرد که  $\mathscr{P}_{n}(\alpha)$ هنگامی به ماکزیموم خود میربىد که

$$
n = \alpha \mid^r \text{ = } \alpha
$$

برای محاسبهٔ اندارهٔ میانگین انرژی به $\langle H\rangle_{\alpha}$ ، می $\vec{v}$ ان (۴۲) و عبارت زیر را بهکار برد

$$
\langle H \rangle_{\alpha} = \sum_{n} \mathscr{P}_n(\alpha) \left[ n + \frac{1}{\gamma} \right] \hbar \omega \tag{52}
$$

از این رو، سریعتر می توان دید که چون رابطهٔ الحاقی (۳۳) عبارت است از

$$
\alpha \mid \alpha^{\dagger} = \alpha^* \langle \alpha \mid \tag{59}
$$

داريم

$$
\langle \alpha \mid a^{\dagger} a \mid \alpha \rangle = \alpha^* \alpha \tag{fV}
$$

و بنابراین

$$
\langle H \rangle_{\alpha} = \hbar \omega \langle \alpha \mid \left[ a^{\dagger} a + \frac{\lambda}{\gamma} \right] \mid \alpha \rangle = \hbar \omega \left[ \mid \alpha \mid^{\dagger} + \frac{\lambda}{\gamma} \right] \tag{f A}
$$

از مقایسه این نتیجه با (۴۴). درمی،یابیم هنگامی که ۱  $\alpha\gg 1$  باشد،  $\langle H\rangle$  در اندازهٔ نسببی با انرژی  $E_n$ که متناظر با آندازهٔ ماکزیموم ( $\mathscr{P}_n(\alpha)$  است اندکی تقاوت دارد. اندازهٔ میانگین  $\langle H^i\rangle_\alpha$  را محاسبه میکنیم

$$
\langle H^{\dagger} \rangle_{\alpha} = \hbar^{\dagger} \omega^{\dagger} \langle \alpha \mid \left( a^{\dagger} a + \frac{1}{\dagger} \right)^{\dagger} \mid \alpha \rangle \tag{f4}
$$

با بەكار بودن (۳۳) و آینكه ۱ $a,a^{\dagger}$  است. يەآسانىي بەدست مىآورىم

$$
\langle H^{\dagger} \rangle_{\alpha} = \hbar^{\dagger} \omega^{\dagger} \left[ \left| \alpha \right|^{\dagger} + \mathbf{1} \left| \alpha \right|^{\dagger} + \frac{1}{\mathbf{F}} \right] \tag{0\,\circ}
$$

جالتهای هىدەس "شىەكلاسىك" نوسانگە ھىلھنگە 140

ار آنحا نتيجه مي شود

$$
\Delta H_{\alpha} = \hbar \omega \mid \alpha \mid \tag{0}
$$

 $\mid\alpha\mid$  اگر رابطههای (۴۸) و (۵۱) را با یکدیگر مقایسه کنیم، این تساویها نشان می،دهند که، اگر بسیار بزرگ باشد، داریم

$$
\frac{\Delta H_{\alpha}}{\langle H \rangle_{\alpha}} \simeq \frac{1}{|\alpha|} \ll 1 \tag{01}
$$

انرژی حالت  $\alpha\rangle$  [اندازه نسبی، بهخوبی معین است.

بادداشت:

چون

$$
H = \left(N + \frac{1}{\tilde{r}}\right)\hbar\omega\tag{07}
$$

از (۴۸) و (۵۱) بی درنگ بهدست می آید

$$
\begin{cases} \langle N \rangle_{\alpha} = \alpha \nmid^{r} \\ \Delta N_{\alpha} = \alpha \nmid^{r} \n\end{cases} \tag{0}^{\circ}
$$

بذینسان می بینیم که برای دستیابی به یک حالت شبهگلاسیگ، چون ۱ $N_{\alpha}\gg \Delta$  می باشد باید شمار بسیار بزرگی از حالتهای (φ<sub>n</sub>) را بهطور خطی برهمنهیم. با این همه. اندازه نسبی یاشیڈگی رو*ی N* بسیار اندک است<del>.</del>

$$
\frac{\Delta N_{\alpha}}{\langle N \rangle_{\alpha}} = \frac{1}{|\alpha|} \ll 1
$$
 (00)

 $\mid \alpha \rangle$ م محاسبهٔ  $\langle X \rangle$ ،  $\langle P \rangle$ ،  $\langle X \rangle$  و  $\Delta P$  در یک حالت اندازههای میانگین  $\langle X\rangle$  و  $\langle P\rangle$  را می $\vec v$ وان با بیان  $X$  و  $P$  برحسب  $a$  و  $a$ [ فرمول (۱۳ )] و با

۲۴۶ مکمل ۷

بهکار بستن (۳۳) و (۳۴) بهدست آورد. خواهیم یافت

$$
\langle X \rangle_{\alpha} = \langle \alpha \mid X \mid \alpha \rangle = \sqrt{\frac{\kappa \hbar}{m \omega}} \operatorname{Re}(\alpha)
$$

$$
\langle P \rangle_{\alpha} = \langle \alpha \mid P \mid \alpha \rangle = \sqrt{\kappa m \hbar \omega} \operatorname{Im}(\alpha) \tag{39}
$$

یک مخاسبة همانند میدهد  
\n
$$
\langle X^{\dagger} \rangle_{\alpha} = \frac{\hbar}{\Upsilon m \omega} [(\alpha + \alpha^*)^{\dagger} + 1]
$$
\n
$$
\langle P^{\dagger} \rangle_{\alpha} = \frac{m \hbar \omega}{\Upsilon} [1 - (\alpha - \alpha^*)^{\dagger}]
$$
\n(4V)\n  
\n(5V)\n  
\n(6V)

و بنابراین

$$
\Delta X_{\alpha} = \sqrt{\frac{\hbar}{\Upsilon m \omega}}
$$

$$
\Delta P_{\alpha} = \sqrt{\frac{m \hbar \omega}{\Upsilon}}
$$
(\Delta A)

نه  $\Delta X_\alpha$  به  $\alpha$  بستگی دارد و نه  $\Delta P_\alpha$ . از طرفی توجه کنید که  $\Delta X\cdot\Delta P$  مقدار مینیموم خود را سي يابد

$$
\Delta X_{\alpha} \cdot \Delta P_{\alpha} = \hbar / \mathsf{Y} \tag{01}
$$

 $\psi_\alpha(x)$  ذا عملگر  $D(\alpha)$ ؛ توابع موج عامل ( $D(\alpha)$  راکه با رابطهٔ زیر تعریف میشود. در نظر میگیریم

$$
D(\alpha) = e^{\alpha a^{\dagger} - \alpha^* a} \tag{8.}
$$

این عملگر یکانی است، زیرا

$$
D^{\dagger}(\alpha) = e^{\alpha^* a - \alpha a^{\dagger}} \tag{8}
$$

فوراً مہ انجامد به

$$
D(\alpha)D^{\dagger}(\alpha) = D^{\dagger}(\alpha)D(\alpha) = 1
$$
 (91)

جون جابهجاگر عملگرهای  $\alpha$ 1 و  $\alpha^*$ — برابر با  $\alpha^*\alpha$  است که یک عدد است، میتوان برابری (۶۳) از مکمل B<sub>II</sub> (جلد اول، ترجمهٔ فارسی همین کتاب) را بهکار برد و چنین ثوشت

$$
D(\alpha) = e^{-|\alpha|^t/\tau} e^{\alpha a^\dagger} e^{-\alpha^{*\alpha}}
$$
 (9T)

اکنون کت  $\ket{\varphi_{\mathfrak{s}}}$  را حساب میکنیم، چون

$$
e^{-\alpha^* a} | \varphi_{\circ} \rangle = \left[ 1 - \alpha^* a + \frac{\alpha^{* \dagger}}{\dagger!} a^{\dagger} + \cdots \right] | \varphi_{\circ} \rangle
$$
  
=  $| \varphi_{\circ} \rangle$  (94)

پس

$$
D(\alpha) | \varphi_{\circ} \rangle = e^{-|\alpha|^{T}/\tau} e^{\alpha a^{\dagger}} | \varphi_{\circ} \rangle
$$
  
=  $e^{-|\alpha|^{T}/\tau} \sum_{n} \frac{(\alpha a^{\dagger})^{n}}{n!} | \varphi_{\circ} \rangle$   
=  $e^{-|\alpha|^{T}/\tau} \sum_{n} \frac{\alpha^{n}}{\sqrt{n!}} | \varphi_{n} \rangle$  (50)

$$
| \alpha \rangle = D(\alpha) | \varphi_{\circ} \rangle \tag{99}
$$

فرمول (۶۶) امکان می،دهد تابع موج را بهدست آوریم

> $\psi_{\alpha}(x) = \langle x | \alpha \rangle$  $(94)$
### $V.LS<sub>0</sub> YFA$

این تابع، حالت شبهکلاسیک  $\ket{\alpha}$  را در نمایش  $\ket{x}$  مشخص میکند. برای محاسبه  $\psi_{\alpha}(x) = \langle x | D(\alpha) | \varphi_{\alpha} \rangle$  $(8\Lambda)$ 

عملگر  $\alpha^*-\alpha^*$  بر طسب  $X$  و  $P$  می نویسیم

$$
\alpha a^{\dagger} - \alpha^* a = \sqrt{\frac{m\omega}{\hbar}} \left( \frac{\alpha - \alpha^*}{\sqrt{\mathsf{r}}} \right) X - \frac{i}{\sqrt{m\hbar\omega}} \left( \frac{\alpha + \alpha^*}{\sqrt{\mathsf{r}}} \right) P \qquad (\mathfrak{H})
$$

با بهکار بردن مجدد قرمول (۶۳) از مکمل B<sub>II</sub>(جلد اول. ترجمهٔ فارسی همین کتاب) بهدست مر,آوریہ

$$
D(\alpha) = e^{\alpha a^{\dagger} - \alpha^* a} = e^{\sqrt{m\omega/\hbar(\alpha - \alpha^*)/\sqrt{\hbar}}X} e^{-(i/\sqrt{m\hbar\omega})(\alpha + \alpha^*/\sqrt{\hbar})P} e^{(\alpha^{*}\tau - \alpha^*/\tau)}
$$

$$
(\gamma^*)
$$

این نتیجه را در (۶۸) ببریم. خواهیم یافت

$$
\psi_{\alpha}(x) = e^{(\alpha^{*1} - \alpha^{T}/\mathfrak{f})} \langle x \mid e^{\sqrt{m\omega/\hbar(\alpha - \alpha^{*}/\sqrt{\mathfrak{f}}})X} e^{-\left(i/\sqrt{m\hbar\omega}\right)(\alpha + \alpha^{*}/\sqrt{\mathfrak{f}})P} \mid \varphi_{\circ}\rangle
$$
  
=  $e^{(\alpha^{*1} - \alpha^{T}/\mathfrak{f})} e^{\sqrt{m\omega/\hbar(\alpha - \alpha^{*}/\sqrt{\mathfrak{f}}})x} \langle x \mid e^{-i/\sqrt{m\hbar\omega}(\alpha + \alpha^{*}/\sqrt{\mathfrak{f}})P} \mid \varphi_{\circ}\rangle$  (Y1)

اما، عملگر  $e^{-i\lambda P/h}$  عمگر انتقال به اندازهٔ X در امتداد محور  $Ox$  است (رک.  $\mathrm{E_{II}}$  جلد اول، ترجمة فارسى همين كتاب)

$$
\langle x \mid e^{-i/\sqrt{m\hbar\omega}(\alpha+\alpha^*/\sqrt{r})P} = \langle x - \sqrt{\frac{\hbar}{\gamma_{\mathit{m}\omega}}}(\alpha+\alpha^*) \mid \qquad (\text{Y1})
$$

بنابراین تساوی (۷۱) می دهد

$$
\psi_{\alpha}(x) = e^{(\alpha^{*1} - \alpha^{*}/\tau)} e^{(\sqrt{m\omega/\hbar})(\alpha - \alpha^{*}/\sqrt{\tau})x} \varphi_{\circ} \left( x - \sqrt{\frac{\hbar}{\tau m\omega}}(\alpha + \alpha^{*}) \right) \tag{YT}
$$

اگر a\* و \*a را برحسب  $\langle X\rangle_{\alpha}$  و م $\langle P\rangle_{\alpha}$  بنویسیم [فرمولهای (۵۶)]،  $\psi_{\alpha}(x)$  بدین صورت درمی]ید  $\psi_{\alpha}(x)=e^{i\theta_{\alpha}}e^{i\langle P\rangle_{\alpha}x/\hbar}\varphi_{\alpha}\left(x-\langle X\rangle_{\alpha}\right)$  $(YF)$ 

حالتهای همدوس "شبهگلاسیک" نوسانگر هماهنگ ۲۴۹

که در آن ضریب فازکلی <sup>میهه</sup> چنین تعریف می شود

$$
e^{i\theta_{\alpha}} = e^{\frac{\alpha^{*1} - \alpha^{*}}{\tau}}
$$
 (V0)

تساوی (۷۴) نشان میدهدکه بهآسانی میتوان  $\psi_\alpha(x)$  را از تابع موج ( $\varphi_\alpha(x)$  حالت پایهٔ نوسانگر بهدست آورد: کافی است این تابع را در امتداد  $Ox$  به اندازهٔ  $\langle X\rangle_{\alpha}$  انتقال دهیم و آن را در تابع نمایی نوسانی <sup>ei(P)</sup>az/ħ ضرب کنیم (چون عامل <sup>مëθ</sup>ه هیچ نقش فیزیکی ندارد و می $\ddot{p}$ ن(ا آن(ا حذف کرد).'

آگر تابع "c برا در (۷۴) توسط عبارت صریح آن بنویسیم. سرانجام بهدست خواهیم آورد

$$
\psi_{\alpha}(x) = e^{i\theta_{\alpha}} \left(\frac{m\omega}{\pi\hbar}\right)^{1/\tau} \exp\left\{-\left[\frac{x-\langle X\rangle_{\alpha}}{\tau\Delta X_{\alpha}}\right]^{\tau} + i\langle P\rangle_{\alpha}\frac{x}{\hbar}\right\} \quad (\forall \hat{P})
$$

ينابراين شکل بسته موج وابسته به حالت  $\alpha\rangle$  | مىشود

$$
|\psi_{\alpha}(x)|^{\dagger} = \sqrt{\frac{m\omega}{\pi\hbar}} \exp\left\{-\frac{1}{\mathsf{Y}}\left[\frac{x-\langle X\rangle_{\alpha}}{\Delta X_{\alpha}}\right]^{\dagger}\right\} \tag{VV}
$$

حالت (a) | هر چه باشد یک بسته موج گاؤسی بهدست می]ید. این نتیجه با این واقعیت در ارتباط است که حاصلضرب  $\Delta P_\alpha \cdot \Delta P_\alpha$  همیشه مینیموم است (رک. مکمل C $_{\rm III}$ ، جلد اول، ترجمهٔ فارسی همین کتاب).

ه) حاصلضوب نودهای دو حالت (a | ۰ رابطهٔ بستاری حالتهای ⟨a | ویژهبردارهای عملگر a هستند که هرمیتی نیست. بنابراین هیچ دلیلی در دست نیست که این حالتها از رابطههای تعامد و بستاری پیروی کنند. این موضوع را در این بخش بررسی خواهیم کرد. نخست دو ویژه کت $\mid \alpha' \rangle$  | و  $\mid$  0 | از عملگر  $a$  را در نظر میگیریم. تساوی (۴۱) بیدرنگ حاصلضرب تردهای آنها را بهدست می دهد، زیرا

$$
\langle \alpha \mid \alpha' \rangle = \sum_{n} c_n^* (\alpha) c_n (\alpha')
$$
 (VA)

۱. البته تابع نمایی ۶<sup>(۵۰/۱</sup>۸) یک ضریب فازکلی نیست، زیرا مقدار آن به z بستگی دارد. حضور این تابع نمایی  $\langle P\rangle_{\alpha}$ در (۱۷۴) تضمین میکندکه اندازهٔ میانگین  $P$ ، در حالت توصیف شده با  $\phi_{\alpha}(x)$  باشد.

### ٢٥٠ مكىل ٧

بنابراين داريم

$$
\langle \alpha | \alpha' \rangle = e^{-|\alpha|^{t}/t} e^{-|\alpha'|^{t}/t} \sum_{n} \frac{(\alpha^{*} \alpha')^{n}}{n!}
$$

$$
= e^{-|\alpha'|^{t}/t} e^{-|\alpha|^{t}/t} e^{\alpha^{*} \alpha'}
$$
(Y1)

از آنجا نتيجه ميهشود

$$
|\langle \alpha | \alpha' \rangle|^{r} = e^{-|\alpha - \alpha'|^{r}}
$$
 (A $\circ$ )

$$
\frac{1}{\pi} \iint |\alpha\rangle\langle\alpha| d\{\text{Re }\alpha\} d\{\text{Im }\alpha\} = 1
$$
 (A1)

برای بهدست آوردن این رابطه، در طرف نخست (۸۱) (a | را با عبارت (۴۱) آن جایگزین میکنیم. خواهیم يافت

**Carl Corporation** 

$$
\frac{1}{\pi} \iint e^{-|\alpha|^{T}} \sum_{n} \frac{\alpha^{n}}{\sqrt{n!}} | \varphi_{n} \rangle \sum_{m} \frac{\alpha^{*m}}{\sqrt{m!}} \langle \varphi_{m} | d \{\text{Re }\alpha\} d \{\text{Im }\alpha\} \qquad (11)
$$

یعنی با بهکار بردن مختصات قطبی در صفحهٔ مختلط (با قرار دادن  $\alpha = \rho \, e^{i \phi}$ ) داریم

$$
\frac{1}{\pi} \int_{0}^{\infty} \rho \, d\rho \int_{0}^{1\pi} d\varphi \, e^{-\rho^{\mathsf{T}}} \sum_{nm} e^{i(n-m)\varphi} \frac{\rho^{n+m}}{\sqrt{n!m!}} \, |\varphi_n\rangle \langle \varphi_m | \qquad \quad (\text{AP})
$$

انتگرال نسبت به  $\varphi$  به آسانی محاسبه میشود

$$
\int_{\bullet}^{\gamma_{\pi}} e^{i(n-m)\varphi} d\varphi = \Upsilon \pi \delta_{nm} \tag{A}^{\varphi}
$$

که در نتیجه برای (۸۳) داریم

$$
\sum_{n} I_{n} \frac{1}{n!} | \varphi_{n} \rangle \langle \varphi_{n} |
$$
 (A0)

يا

$$
I_n = \Upsilon \int_0^\infty \rho \, d\rho \, e^{-\rho^{\Upsilon}} \rho^{\Upsilon n} = \int_0^\infty du \, e^{-u} \, u^n \tag{16}
$$

حالتهای همدوس "شبهکلاسیک" نوسانگر هماهنگ ۲۵۱

بٔ انتگرالگیری جزعبنجزء یک رابطهٔ بازگشتی برای 
$$
I_n
$$
 بەدست میآیه
$$
I_n = n \; I_{n-1}
$$

ياسخ اين معادله عبارت است از  $I_n = n! I_s = n!$  $(\lambda \lambda)$ 

با بردن این نتیجه در (۸۵)، میبینیم که طرف نخست فرمول (۸۱) سرانجام چنین نوشته میشود  
\n× 
$$
\sum_{n} | \varphi_n \rangle \langle \varphi_n |
$$

در نتیجه فرمول (۸۱) ثابت می شود.

۴. تحول یک حالت شبهکلاسیک با زمان یک نوسانگر هماهنگ را در نظر میگیریم که، در لحظهٔ ° =  $t$ ، در یک حالت خاص  $\alpha\rangle$  | است  $|\psi(*)\rangle = |\alpha_{\circ}\rangle$  $(9)$ 

حِكَوْنَه خَوَاصٍ فَيزِيكِي ابنِ نُوسانگر با زمان تحول مِيهابِند؟ از پيش ميردانيم (بخش١، قسمت ب) که اندازههای میانگین  $(X)(t)$ ،  $\langle P\rangle(t)$  همواره با کمیتهای کلاسیک متناظر برابر میءانند. در اینجا خواص جالب دیگر بردار حالت  $|\psi(t)\rangle$  را بررسی خواهیم کرد.

الف) یک حالت شبهکلاسیک همواره ویژهبردار a باقبی میbماند به کمک (۴۱) میتوان قاعدهٔ عمومی را بهکار برد که امکان می،دهد  $\psi(t)$  | را، هنگامی که هامیلتونی به زمان وآبسته نباشد، بهدست آورد (فصل سوم، بخش L-Y\_a جلد اول، ترجِمهٔ فارسی هسن كتاب):

$$
|\psi(t)\rangle = e^{-|\alpha_{\circ}|^{\dagger}/\tau} \sum_{n} \frac{\alpha_{\circ}^{n}}{\sqrt{n!}} e^{-iE_{n}t/\hbar} |\varphi_{n}\rangle
$$

$$
= e^{-i\omega t/\tau} e^{-|\alpha_{\circ}|^{\dagger}/\tau} \sum_{n} \frac{\alpha_{\circ}^{n} e^{-in\omega t}}{\sqrt{n!}} |\varphi_{n}\rangle
$$
(1)

 $\mid \psi(t) \rangle$  اگر این نتیجه را با (۴۱) مقایسه کنیم، می بینیم که برای رسیدن از  $\ket{\alpha_\circ} = \ket{\psi(\circ)}$  . به کافی است $\alpha_\bullet \, e^{-i\omega t}$  به  $e^{-i\omega t}$  تغییر داد و کِت حاصل را در  $e^{-i\omega t}$  ضرب کرد (یک ضریب

۲۵۲ مکیل ۷

فازکلی بدون پیامد فیزیکی است)  $\langle \psi(t) \rangle = e^{-i\omega t/\tau} \langle \alpha \rangle = \langle \alpha, e^{-i\omega t} \rangle$  $(91)$ 

به عبارت دیگر، م<sub>حا</sub>ببینیم که حالت شبهکلاسیک در طول زمان همواره ویژهبردار a، با ویژهمقدار ه باقی میهاند. این ویژهمقدار چیزی جز پارامتر  $\alpha(t)$  شکل ۱ (شاخص نقطهٔ  $M$ )، که در  $\alpha_s\, \mathrm{e}^{i\omega t}$ هر لحظه مشخص كنندهٔ نوسانگر كلاسيكي است كه حالت  $|\psi(t)\rangle$  | حركت آن را بهدست مي دهد، ئيست.

> ب) تعول خواص فیزیکی با بهکار بردن (۹۲) و با تغییر  $\alpha$  به  $e^{-i\omega t}$  در (۵۶). بلافاصله بهدست میآوریم

$$
\begin{cases}\n\langle X \rangle(t) = \sqrt{\frac{\Upsilon \hbar}{m \omega}} \operatorname{Re}[\alpha_{\circ} e^{-i\omega t}] \\
\langle P \rangle(t) = \sqrt{\Upsilon m \hbar \omega} \operatorname{Im}[\alpha_{\circ} e^{-i\omega t}]\n\end{cases} \tag{47}
$$

$$
\langle H \rangle = \hbar \omega \left[ \mid \alpha_{\circ} \mid^{\mathsf{T}} + \frac{\mathsf{v}}{\mathsf{r}} \right] \tag{15}
$$

بنابر (۱۵) و (۵۸) انحرافهای مربعی میانگین  $\Delta H$ ،  $\Delta X$ ، و  $\Delta P$ ، برابر با مقدار زیر میهاشند

$$
\Delta H = \hbar \omega \mid \alpha_{\circ} \mid \tag{10}
$$

و

$$
\begin{cases}\n\Delta X = \sqrt{\frac{\hbar}{\gamma_{m\omega}}}\n\\ \n\Delta P = \sqrt{\frac{m\hbar\omega}{\gamma}}\n\end{cases} (49)
$$

و  $\Delta P$  به زمان وابسته نیستند. بسته موج در هر لحظه، یک بسته موج مینیموم باقی می $\Delta X$ 

حالتهای همدوس "شبهکلاسیک" نوسانگر هماهنگ ۲۵۳

جما حركت بسته موج بسته موج را در لحظهٔ t محاسبه میکنیم

$$
\psi(x,t) = \langle x | \psi(t) \rangle \tag{17}
$$

که در آن  $\ket{\psi(t)}$  | با (۹۲) داده شده است. از (۷۶) بهدست می آید

$$
\psi(x,t) = e^{i\theta_{\alpha}} \left(\frac{m\omega}{\pi\hbar}\right)^{1/\hbar} e^{-i\omega t/\hbar} e^{ix\langle P\rangle(t)/\hbar} e^{-\left[\frac{x-(X)(t)}{\hbar\Delta X}\right]^{\hbar}} \tag{4A}
$$

یس در لحظهٔ t. هنوز بسته موج گاؤسی است و شکل آن با گذشت زمان تغییر نمیکند. زیرا

$$
|\psi(x,t)|^{\dagger} = |\varphi_{\circ}[x-\langle X\rangle(t)]|^{\dagger} \tag{14}
$$

در تمام زمانها "مینیموم" باقی میماند [معادلة (۹۶)].

شکل ۲ حرکت بسته موج را نشان می،دهد که بدون تغییر شکل یافتن، یک نوسان دورهای در طول  $Ox$  انجام می $c$ هد. در مکمل  $\mathrm{G}_\mathrm{I}$  (فصل آول، جلد اول ترجمهٔ فارسی ( $T=7\pi/\omega)$ همین کتاب) دیدیم که یک بسته موج گاؤسی هنگامی که آزاد است، با تغییر شکل منتشر میشود، زیرا پهنای آن تغییر میکند ("پهنشدگی" بسته موج). در اینجا می,بینیم که برای بسته موجبی که تحت تأثیر یک پتانسیل سهمی شکل است چنین پهنشدگی رخ نمی،دهد. از دیدگاه فیزیکی، چنین نتيجهاي از آنجا پذيد مي آيد كه گرايش بسته موج به پهنشدن با عمل پتانسيل جبران مي شود كه اثرش پسزدن بسته موج از ناحیههایی که در آنجا  $V(x)$  بسیار بزرگ است، به طرف مبداً میباشد.

 $\Delta X$  هنگامی که |  $\alpha$  | بسیار بزرگ است، چه تقییری در این نتایج پدید میآید؟ انحرافهای و محمد) و تانکه (۹۶) نشان می،دهد تغییر نسیکنند. برعکس، دامنههای نوسانهای  $\langle X \rangle(t)$  و در برابر  $\Delta X$  و  $\Delta P$  بزرگ میشوند. بنابراین با انتخاب مقدار به اندازهٔ کافی بزرگی از  $(P)(t)$ ، میتوان یک حرکت کوانتومی بهدست آورد که موضع و تکانهٔ نوسان مربوط به آن، در اندازهٔ  $\alpha \mid \alpha$ تسببی، تا حد دلخواه معین باشد. بنابراین هنگامی که ۱  $\alpha \gg |\alpha|$ است، یک حالت  $|\alpha \rangle$  حرکت یک نوسانگر هماهنگ ماکروسکوپیکی را به خوبی توصیف میکند و برای آن میتوان موضع، تکانه، و انرژی را همانند کمیتهای کلاسیک در نظر گرفت.

۲۵۴ مکمل ۷

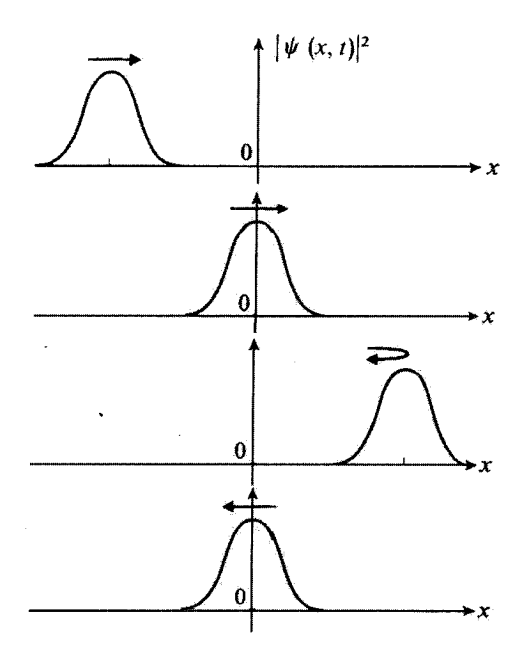

شکل۲ حرکت بسته موج گاؤسی وآبسته به یک حالت (a): تحت تأثیر پتانسیل سهمی شکل (V(c، بسته موج بدون تغيير شكل يافتن نوسان مىكند.

۴. مثالی از کاربرد: مطالعهٔ کوانتومی یک نوسانگر ماکروسکوپیکی برای آنکه مثالی بهدست دهیم، یک جسم ماکروسکوپیکی به جرم Nkg = ۱kg را در نظر میگیریم که از انتهای طنابی آویخته شده و در میدان گرانش (۱۰ $\text{m/s}^{\text{v}}$ ۱۰  $\text{m/s}^{\text{v}}$  قرار دارد. میدانیم که برای نوسانهای کوچک دورهٔ حرکت چنین است

$$
T = \Upsilon \pi \sqrt{\frac{l}{g}} \tag{10.0}
$$

دراین مورد داریم

$$
T \simeq \gamma \mathfrak{F} \mathfrak{F} \mathfrak{F}
$$

$$
\omega = \gamma \cdot \mathfrak{r} d / s \tag{1-1}
$$

اکنون فرض کنیم که این نوسانگر یک حرکت دورتای با دامنهٔ n (2  $x_M = \lambda$  انجام دهد. حالت کوانتومیی که نوسان آن را به بهترین وجه نشان می دهد کدام است؟ حالتهای همدوس "شمەكلاسىك" نوسانگر هماهنگ ۲۵۵

لحظهای پیش دیدیم که این حالت یک حالت  $\alpha \mid \alpha \rangle$  است، که بنابر (۹۳)،  $\alpha$  در این رابطه صدق مے کند

$$
|\alpha| = \sqrt{\frac{m\omega}{\gamma\hbar}} x_M \tag{1-1}
$$

المتراري وترامير مترو

$$
|\alpha| \simeq \sqrt{2} \times 1^{\circ 10} \simeq 1.1^{\circ} \times 1^{\circ 10} \gg 1
$$
 (1-1)

$$
\begin{cases}\n\Delta X = \sqrt{\frac{\hbar}{\gamma m \omega}} \simeq \gamma J \times 1 \text{ e}^{-1\lambda} m \ll x_M \\
\Delta P = \sqrt{\frac{m \hbar \omega}{\gamma}} \simeq \gamma J \times 1 \text{ e}^{-1\gamma} \text{ kg m/s}\n\end{cases} \tag{1.7}
$$

اما در مورد 
$$
\Delta V
$$
انحراف ریشهٔ میانگین مربعی سرعت، برایر است با

$$
\Delta V \simeq \mathfrak{t}_J \mathfrak{t} \times \mathfrak{t} \circ \mathfrak{t}^{\mathfrak{m}} \mathfrak{m} / \mathfrak{s} \tag{1-0}
$$

چون سرعت ماکزیموم نوسانگر hm/s'ر° است. سی.بینیم که عدم قطعیت بر روی موضع و سرعت آن در مقابل کمیتهایی که در مسئله دخالت دارند تاجیز است. بهعنوان مثال،  $\Delta X$  کمتر از یک فرمی (۱۵<sup>۵–۱</sup>۰)، یعنی کمتر از اندازهٔ تقریبی یک هسته است. روشن است که اندازهگیری یک طول ماکروسکوپیکی با این دقت خارج از موضوع است. سرانجام. انرژی نوسان با یک دقت نسببی عالمی شناخته شده است. زیرا بنابر (٥٢) داریم

$$
\frac{\Delta H}{\langle H \rangle} \simeq \frac{1}{|\alpha|} \simeq \, \cdot \, , \, \mathfrak{f} \times \, \mathfrak{h} \, \circ \, \mathfrak{g} \, \ll \, \mathfrak{h} \tag{1.9}
$$

بنابراین، قوانین مکانیک کلاسیک برای بررسی تحول نوسانگر ماکروسکوپیکی مورد نظر کاملاًکافی هستند.

> مراجع براى مطالعة بيشتر سخنرانیهای گلوبر در (۲.۱۵).

# مکمل ۸

### مَدهای طبیعی ارتعاشی دو نوسانگر هماهنگ جفتیده

در این مکمل به مطالعهٔ حرکت دو نوسانگر هماهنگ (یک یعدی) جفتیده می $\mathbf{y}_\mathrm{c}$ ردازیم. سودمندی این مطالعه در آن است که امکان می دهد یک مفهوم مهم فیزیکی را در مورد بسیار سادهای وارد کنیم: "مفهوم مدهای طبیعی ارتعاش". این مفهوم که چه در مکانیک کوانتومی و چه در مکانیک کلاسیک بدان بر میخوریم. در مسائل بیشماری وارد میشود: بهعنوان مثال در مطالعهٔ ارتعاش اتمهای یک بلور(مکمل ۱۰ همین فصل را ببینید) و در ارتعاش الکترومغناطیسی تابش (مکمل ۱۲ همین فصل را ببینید).

 $\alpha$ پدینترتیب، دو ذره (۱) و (۲) به جرم یکسان  $m$  را در نظر بگیریم که در روی محور  $Ox$  تغییر مکان بایند و با طولهای  $x_1$  و  $x_1$  مشخص شوند. نخست فرض میکنیم که انرژی پتانسیل آنها عبارت است از

$$
U_{\bullet}(x_{1},x_{1})=\frac{1}{\gamma}m\omega^{\dagger}(x_{1}-a)^{\dagger}+\frac{1}{\gamma}m\omega^{\dagger}(x_{1}+a)^{\dagger}
$$
 (1)

هنگامی که  $a$  /  $x$  و  $x$  /  $x$  است. انرژی پتانسیل  $U_\mathtt{a}(x_\mathtt{t},x_\mathtt{t})$  مینیموم است و دو ذره در ترازمندی پایدار هستند. اگر دو ذره از وضع ترازمندیشان منحرف شوند، بهترتیب تحت تأثیر نیروهای مُدهای طبیعی ارتعاشی در نوسانگر هماهنگ جفتیده ۲۵۷

به صورت زیر قرار میرگیرند  $F_\mathrm{Y}$  ,  $F_\mathrm{Y}$ 

$$
\begin{cases}\nF_1 = -\frac{\partial}{\partial x_1} U_\bullet(x_1, x_1) = -m\omega^\dagger(x_1 - a) \\
F_1 = -\frac{\partial}{\partial x_1} U_\bullet(x_1, x_1) = -m\omega^\dagger(x_1 + a)\n\end{cases} \tag{1}
$$

و جرکت آنها با معادلههای

$$
\begin{cases} m \frac{d^{\dagger}}{dt^{\dagger}} x_{1}(t) = -m\omega^{\dagger}(x_{1} - a) \\ m \frac{d^{\dagger}}{dt^{\dagger}} x_{1}(t) = -m\omega^{\dagger}(x_{1} + a) \end{cases} \tag{7}
$$

داده می شود. بنابراین، هر یک از دو ذره به طور مستقل حرکتهای سینوسی در اطراف موضع ترازمندی خود انجام می دهد. دامنهٔ این حرکتها هر دو دلخوآ.اند. ۱ و می توان آنها را با انتخاب شرایط آغازی مناسب، تثبیت کرد.

اکنون فرض کنیم که انرژی پتانسیل (
$$
U(x_{1},x_{1})
$$
ذره چنین باشد

$$
U(x_{\lambda}, x_{\lambda}) = U_{\circ}(x_{\lambda}, x_{\lambda}) + V(x_{\lambda}, x_{\lambda}) \tag{\dagger}
$$

l,

$$
V(x_3,x_7)=\lambda m\omega^7(x_3-x_7)^7
$$
 (0)

 $F_1$  یک ثابت مثبت بی بعد است که ما آن $d$  ثابت جفتیدگی می نامیم). باید به نیروهای  $F_\lambda$  و  $F_1$ . که با (۲) بیان شدهاند، نیروهای  $F_1'$  و  $F_1'$  راکه با روابط زیر داده می شوند افزود

$$
\begin{cases}\nF_1' = -\frac{\partial}{\partial x_1} V(x_1, x_1) = \frac{1}{2} \lambda m \omega^{\dagger} (x_1 - x_1) \\
F_1' = -\frac{\partial}{\partial x_1} V(x_1, x_1) = \frac{1}{2} \lambda m \omega^{\dagger} (x_1 - x_1)\n\end{cases} \tag{9}
$$

دیده می شود که رارد کردن  $V(x_1, x_1)$  معادل این است که یک نیروی جاذبه میان دو ذره متناسب با فاصلهٔ میان آنها به حساب آید. پس دو ذره (۱) و (۲) دیگر مستقل نیستند. اکنون ١. البته، انتخاب پتانسیل (١) ایجاب میکندکه برخوردهایی راکه در صورت بزرگ بودن دامنه بهاندازةکافی امکانپذیر سىشوند بەحساب نياورىم.

#### ۲۵۸ مکتار ۸

حرکت آنها به چه صورتی است؟ پیش از بررسی این مسئله در مکانیک کوانتومی، نتایجی راکه مکانیک کلاسیک مے دھد یادآور مے شویع.

۱. ارتعاشهای دو ذره در مکانیک کلاسیک الف) حل معادلههای حرکت در حضور جفتیدگی (V $(x_{1},x_{1})$ ، باید بهجای (۳) دستگاه معادلههای دیفرانسیل جفتیدهٔ زیر را حانگزین کرد

$$
\begin{cases}\nm \frac{d^{\mathsf{r}}}{dt^{\mathsf{r}}} x_{\mathsf{t}}(t) = -m \omega^{\mathsf{r}}(x_{\mathsf{t}} - a) + \mathsf{Y} \lambda m \omega^{\mathsf{r}}(x_{\mathsf{r}} - x_{\mathsf{t}}) \\
m \frac{d^{\mathsf{r}}}{dt^{\mathsf{r}}} x_{\mathsf{r}}(t) = -m \omega^{\mathsf{r}}(x_{\mathsf{r}} + a) + \mathsf{Y} \lambda m \omega^{\mathsf{r}}(x_{\mathsf{t}} - x_{\mathsf{r}})\n\end{cases} \tag{V}
$$

می،دانیم که چگونه باید چنین دستگاهی را حل کرد [مثلاً فصل ۴، بخش ۴ــ۳ــ۳ــالف)]. ماتریس K راکه از ضریبهای طرف دوم (۷) تشکیل شده است. قطری میکنیم

$$
K = -m\omega^{\dagger} \begin{pmatrix} 1 + \dagger \lambda & -\dagger \lambda \\ -\dagger \lambda & 1 + \dagger \lambda \end{pmatrix}
$$
 (A)

سپس به جای  $x_{\mathsf{v}}(t)$  و  $x_{\mathsf{v}}(t)$  ترکیبهای خطی این دو تابع را (که با ویژهبردارهای  $K$  داده میشوند). وارد میکنیم. که تغییرات زمانی آنها از معادلههای دیفرانسیل خطی ناجفتیدهای (با ضرایبی که ویژهمقدارهای  $K$  هستند) بیروی میگنند. در حالتی که مورد توجه ماست، این ترکیبهای خطی عبارت اند از

$$
x_G(t) = \frac{1}{\gamma} [x_1(t) + x_1(t)] \tag{4}
$$

(موضع مرکز جرم دو ذره) و

$$
x_R(t) = x_1(t) - x_1(t) \tag{1} \tag{2}
$$

مُدهای طبیعی اِرتعاشی دو نوسانگر هماهنگ جفتیده ۲۵۹

(طول "ذَرة نسبي"). در واقع با بردن (٩) و (١٠) در (٧) (و باجمع و تفريق) بهدست ميأوريم

$$
\frac{d^{\dagger}}{dt^{\dagger}} x_G(t) = -\omega^{\dagger} x_G(t)
$$
\n
$$
\frac{d^{\dagger}}{dt^{\dagger}} x_R(t) = -\omega^{\dagger} [x_R(t) - \dagger a] - \dagger \lambda \omega^{\dagger} x_R(t) \tag{11}
$$

$$
\frac{d}{dt}x_G(t) = -\omega^{\dagger}x_G(t)
$$
\n
$$
\frac{d^{\dagger}}{dt^{\dagger}}x_R(t) = -\omega^{\dagger}[x_R(t) - \dagger a] - \dagger \lambda \omega^{\dagger}x_R(t) \qquad (11)
$$
\n
$$
\frac{d}{dt^{\dagger}}x_R(t) = x_G^{\dagger} \cos(\omega_G t + \theta_G)
$$
\n
$$
\begin{cases}\nx_G(t) = x_G^{\dagger} \cos(\omega_G t + \theta_G) \\
x_R(t) = \frac{\dagger a}{1 + \dagger \lambda} + x_R^{\dagger} \cos(\omega_R t + \theta_R)\n\end{cases} \qquad (17)
$$

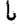

$$
\begin{cases}\n\omega_G = \omega \\
\omega_R = \omega \sqrt{1 + \hat{r}\lambda}\n\end{cases}
$$
\n(17)

ه و ج $\theta_R$  نابتهای انتگرالگیری هستند که با شرایط آغازی تعیین می شوند. برای به دست $\theta_G$  ،  $x_R$ آوردن حركت ذرات (١) و (٢)كافئ است فرمول (٩) و (٦٠) را معكوس كنيم

$$
\begin{cases} x_1(t) = x_G(t) + \frac{1}{\gamma} x_R(t) \\ x_1(t) = x_G(t) - \frac{1}{\gamma} x_R(t) \end{cases}
$$
 (17)

و (۱۲) را در این تساویها میبریم.

ب) معنی فیزیکی هر یک از مدها به کمک تغییر تابعهایی که با (۹) و (۱۰) انجام شد. توانستیم حرکت دو ذرة برهمکنشگننده را  $x_R(t)$  بهدست آوریم. بذینترتیب که به آنها دو " ذره خیالی"  $(G)$  و  $(R)$  با طولهای  $x_G(t)$  و  $x_G(t)$ را نسبت دادیم که با هم برهمکنش ندارند. و بنابراین حرکت آنها ناوابسته به یکدیگر است. به گونهای که میتوان با انتخاب مناسبی از شرایط آغازی، به آنها دامنه و فاز دلخواهی داد. بهعنوان مثال سمکن است یکی از این دو ذره خیالی را ساکن گرفت بدون آنکه دیگری دارای چنین وضعی باشد: در اینصورت گوییم که یک "مد ارتعاشی" دستگاه برانگیخته شدهاست. باید بهخوبی دریافت که

۲۶۰ مکیل ۸

در یک مد طبیعی ارتعاشی، ذرههای (۱) و (۲) هر دو با یک بسامد زاویهای ( $\omega_R$  یا  $\omega_G$  بسته به مد) در حرکتاند. پاسخی از معادلات حرکت وجود ندارد که بنابر آن یکی از ذرههای حقیقی (۱) و (۲) بر حرکت بماند. در حالی که دیگری ارتعاش کند. اگر در لحظهٔ ۰ = t تنها به یکی از در ذره. (۱) یا (۲). سرعت آغازی داده شود. نیروی جفتیدگی دیگری را به حرکت در خواهد آورد (بخش ج همین بخش را ببینید).

البته سادهترین مورد آن استکه هیچکدام از دو مد برانگیخته نشده باشد. چنین وضعی، در فرمولهای (۱۲)، متناظر است با ۰ $x^*_G = x^*_R = x^*_R = x$ . با این حال  $x_G(t)$  و  $x_R(t)$  پیوسته بهترتیب برابر با صفر و (۲۸ + ۱)/۲۵ می.مانند.که بنابر (۱۴) چنین بهدست می,آید

$$
x_1 = -x_3 = \frac{a}{1 + f\lambda} \tag{10}
$$

دستگاه توسان نمیکند و دو ذرهٔ (۱) و (۲) در موضع جدید ترازمندیشان که با (۱۵) داده میشود بی حرکت می مانند (می توان واقعاً تحقیق کرد که، برای این اندازههای ۵٫٪ و ۵٫٪ نیروهای وارد بر  $\lambda=\lambda$  ذرهها صفرند. این واقعیت که موضعهای ترازمندی با بودن جفتیدگی نزدیکتر از مورد  $\lambda=\lambda$  به یکدیگرند. بهطور فیزیکی از جاذبه متقابل آنها ناشی میشود).

 $\left(\mathcal{N}\right)$ برای آنکه تنها مد متناظر با  $x_G(t)$  برانگیخته شود، کافی است در لحظهٔ آغازی، دو ذره (۱) و (۲) را در همان فاصلة (۴۸ + ۱)/۲۵ مورد پیشین بگذاریم و به آنها سرعتهای برابر بدهیم. در این صورت خواهیم دیدکه  $x_R(t)$  همواره با  $\lambda(A+1)$  برابر می ماند (شرایط آغازی ایجاب میکند که  $x_R$  صفر باشد). دو ذره "یکپارچه" حرکت میکنند ولی بی آنکه فاصلهشان تغییرکند. یک حرکت را انجام میدهند. برای این مد میتوان مجموعه دو ذره را همانند یک جسم تغییرناپذیر به جرم ۲ $m$ ۲ در نظرگرفت که بر روی آن نیروی (۲ $m\omega^{\rm t}x_G(t) = F_{\rm t} + F_{\rm r} = -4$  وارد سی شود. اینک میفهمیم که چرا بسامد زاویهای این مد $\omega=\omega$  است [فرمول (۲\_۵)].

بوای آنکه تنها مدّ متناظر با  $x_R(t)$  بوانگیخته شود.کافی است یک حالت آغازی را برگزینیم که موضعها و سرعتهای آغازی دو ذره مختلفالعلامه باشند. در اینصورت چنین می،یابیم که در هر لحظهٔ بعدی • =  $x_G(t)$  است و حرکات دو ذره نسبت به مبدأ O قرینهاند. برای این مد، فاصلهٔ  $(x_1-x_1)$  تغییر مرکند و نیروی جاذبه میان دو ذره در معادلههای حرکت وارد  $\omega_{R}=\omega\sqrt{1+\mathfrak{k}\lambda}$  میشود. از این رو است کهبسامد زاویهای این مد دیگر  $\omega$  نیست، پلکه است

متغیرهای دینامیکی  $x_G(t)$  و  $x_R(t)$  وابسته به مدهای طبیعی مستقل، یعنی وابسته به ذرههای خیالبی  $(G)$  و  $(R)$ ، "متغیرهای بهنجار" نام دارند. مُذهای طبیعی ارتفاشی در نوسانگر هماهنگ جفتیده ۲۶۱

ج) حرکت دستگاه در حالت عمومی

در حالت عمومی، هر دو مد برانگیخته میشوند و هر دو موضع  $x_{\lambda}(t)$  و  $x_{\gamma}(t)$  با برهمنهی دو نوسان با بسامدهای مختلف  $\omega_G$  و  $\omega_B$  به دست می[یند [فرمول (۱۴)]. وانگهیی، حرکت دستگاه، بجز در موردی که  $\omega_G/\omega_R$  گویا باشد، دوروای نیست. $'$ 

 $x_\lambda=a/(\lambda+{\mathfrak k}\lambda)$  ببينيم مثلاً أگر، در لحظة آغازی  $t$ ، ذرة (١) در موضع ترازمندی بی حرّکت باشد. در حالی \_ ذرة (۲) دارای سرعت غیر صفر باشد. چه روی خواهد داد (این مسئله در مکانیک کلاسیک، مشابه مسئلهای است که در بخش ۳ـ۳ـ۳ب فصل ۴ مطالعه شد). در غیاب جفتیدگی، ذرهٔ (۲) نوسان سیکند و ذرهٔ (۱) بی حرکت سی.ماند. نشان خواهیم داد که جفتینگی ذرهٔ (۱) را به حرکت میآورد. در واقع در تحول زمانی  $x_{1}(t)$  و  $x_{1}(t)$  دو بسامد زاویهای مختلف  $\omega_B$  و  $\omega_B$  پدیدار میشود. دو نوسان متناظر پدیدهٔ زنشی را به وجود میآورند(شکل ۱). که بسامد آن عبارت است از

$$
\nu = \frac{\omega_R - \omega_G}{\gamma_\pi} = \frac{\omega}{\gamma_\pi} [\sqrt{1 + \gamma_\lambda} - 1] \tag{18}
$$

اگر جفتیدگی ضعیف باشد (۱  $\lambda \ll 1$ )، این بسامد  $\nu \simeq \lambda \omega/\pi$  در برابر  $\omega_R$  و  $\omega$  جشمهوشیدنی است. در این مورد، تا وقتی ۱/v » (5- t) باشد. در عمل تنها ذرة (۲) نوسان میکند. سپس

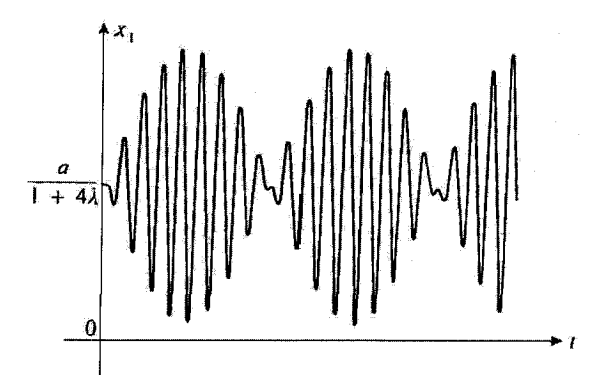

تشکل( نوسانهای موضع ذرة (١)که در لحظهٔ • = t در موضع پایداریش بی حزکت فرض شده، در حالبی که ذرة (۲) دارای یک سرعت آغازی است. میان دو مد طبیعی یک پدیدهٔ زنش بهوجود میآید و دامنهٔ نوسان ذرهٔ (۱) یا زمان تغییر میکند.

ا ) اگر  $\sqrt{1+\mathfrak{k}\lambda}$  /  $\omega_B = \omega_G/\omega_B$  ) کامش $\psi_F$ یافی کاهش $\psi_F$  باشد، دورهٔ حرکت عبارت است  $T = \frac{\Upsilon \pi p_1}{\omega_G} = \frac{\Upsilon \pi p_1}{\omega_R}$ 

انرژی ارتعاش به آهستگی به ذرهٔ (۱) منتقل میشود که دامنهٔ نوسان آن افزایش می پابد. در حالی كه دامنهٔ نوسان (۲)کاهش مییابد. پس ازگذشت زمانی چند، وضع آغازین وارونه میشود: ذرهٔ (۱) به شدت نوسان میکند و ذرة (۲) عملاً بی حرکت می.ماند. سپس، دامنهٔ (۱) به آهستگی کاهش یافته و دامنهٔ (۲) افزایش می،یابد تا آنکه تقریباً همهٔ انرژی در نوسانگر (۲) جای میگیرد. این فرایند لاینقطع تکوار می.شود. بنابراین، اثر جفتیدگی ضعیف این است که پیوسته انرژی از نوسانگر وابسته به ذرهٔ (۱) به نوسانگر وابسته به ذرهٔ (۲) یا برعکس با بسامدی متناسب با شدت جفتیدگی منتقل شود.

بادداشت: ۰۱ اگر <sub>۲</sub>p و p<sub>۲</sub> بهترتیب تکانههای ذرههای (۱) و (۲) باشند. تابع هامیلتونی دستگاه زیر مطالعه مىشود

$$
\mathscr{H}(x_1,x_7,p_1,p_7)=\frac{p_1^r}{\gamma m}+\frac{p_1^r}{\gamma m}+U_{\alpha}(x_1,x_7)+V(x_1,x_7) \qquad (11)
$$

اگر قرار دھیم

$$
\begin{cases} p_G(t) = p_1(t) + p_1(t) \\ p_R(t) = \frac{1}{\gamma} [p_1(t) - p_1(t)] \end{cases}
$$
 (1A)

و

$$
\begin{cases} \mu_G = \Upsilon m \\ \mu_R = \frac{m}{\Upsilon} \end{cases} \tag{11}
$$

*می توان تحقیق کرد که گ<sup>هر</sup> به*صورت زیر در می آید

$$
\mathscr{H} = \frac{p_{G}^{v}}{\gamma \mu_{G}} + \frac{1}{\gamma} \mu_{G} \omega_{G}^{v} x_{G}^{v} + \frac{p_{R}^{v}}{\gamma \mu_{R}} + \frac{1}{\gamma} \mu_{R} \omega_{R}^{v} \left( x_{R} - \frac{\tau_{a}}{1 + \tau_{\lambda}} \right)^{v} + m \omega^{\tau} a^{\tau} \frac{\tau_{\lambda}}{1 + \tau_{\lambda}}
$$
(1°)

با یک تفییر مناسب در مبدأ انرژی، آخرین جملهٔ این عبارت راه که مقدار ثابتی است، می $\vec{v}$ ان حذف کرد. در این *صورت گاه* همچون مجموع دو انرژی در می[ید که هر یک با یکی از مدها

شدهای طبیعی ارتعاشی دو نوسانگر هماهنگ حفتیده ۲۶۳

متناظراست. برخلاف (۱۷)که در آن جملههای با  $x_1x_1$  در  $V(x_1,x_7)$  مسؤول جفتیدگی میان ذرهها هستند، در (۲۰)، جملهٔ جفتیدگی میان مدها وجود ندارد: باز به این واقعیت می رسیم که آنها مستقل هستند.

. برای سادگی فرض کردیم که  $m_1$  و  $m_1$  جرمهای ذرات (۱) و (۲) برابرند. به آسانی می توان، با جایگزین کردن (۹)، (۱۰)، (۱۸)، و (۱۹)، توسط

$$
\begin{cases}\nx_G(t) = \frac{m_1 x_1(t) + m_1 x_1(t)}{m_1 + m_1} \\
p_G(t) = p_1(t) + p_1(t) \\
\mu_G = m_1 + m_1\n\end{cases}
$$
\n(1)

(موضع، تکانه و جرم وابسته به مرکز جرم) و

$$
\begin{cases}\n x_R(t) = x_1(t) - x_1(t) \\
 p_R(t) = \frac{m_1 p_1(t) - m_1 p_1(t)}{m_1 + m_1} \\
 \mu_R = \frac{m_1 m_1}{m_1 + m_1}\n \end{cases}
$$
\n(77)

(موضع، تکانه و جرم "ذرهٔ نسبی"). از این فرض درگذشت. در آین صورت نتیجهای نظیر (۲۰) بەدست مے رآید.

۳. در غیاب جفتیدگی هر دو مد دارای یک بسامد راویهای هستند. با بودن جفتیدگی، دو بسامد زاویهای مختلف  $\omega_B$  و  $\omega_B$  پدید میآید. در اینجا نتیجهای را باز می $\ell$ ییم که اغلب در فیزیک پدید می[ید. اثر یک جفتیدگی میان دو نوسان. در بیشتر موارد. جدا کردن بسامدهای ویژه آنهاست (چنین پذیدهای در اینجا وقتبی رخ می،دهد که دو نوسانگر از آغاز دارای دو بسامد زاویهای مختلفی میهودند). اگر به جای دو نوسانگر، تعداد بیشماری از آنها در دست باشد (که، مجزا و دارای بسامدهای یکسانی باشند)، در مکمل ۱۰ همین فصل خواهیم دید که اثر جفتیدگی، پدید آوردن تعداد ببیشماری بسامد متفاوت برای مدهاست.

۲. حالتهای ارتعاشی دستگاه در مکانیک کوانتومی اینک مسئله را ازیک دیدگاه کوانتومی بازنگری میکنیم. در این صورت باید به جای موضعهای  $X_1$  و تکانههای  $p_1(t)$  ( $p_1(t)$  ذرهها، عملگرهایی جایگزین کنیم که بهترتیب با  $X_1(t)$ ،  $x_1(t)$ 

، با $P_1$ ، و  $P_1$  نشان خواهیم داد. آنگاه، نظیر (۹)، (۱۸)، و (۱۸) مشاهدهیدیوهای،  $P_\lambda$ 

$$
\begin{cases} X_G = \frac{1}{\gamma} (X_1 + X_1) \\ P_G = P_1 + P_1 \end{cases}
$$
 (17)

$$
\begin{cases} X_R = X_1 - X_{\mathsf{f}} \\ P_R = \frac{1}{\mathsf{f}} (P_{\mathsf{t}} - P_{\mathsf{t}}) \end{cases} \tag{17}
$$

را وارد کتیم. برای آنکه ببینیم آیا می توان H، هامیلتونی دستگاه را، به شکلی نظیر (۲۰) توشت، با بررسی رابطههای جابهجایی  $X_G$ ،  $P_G$ ،  $X_G$ ، و  $P_R$  أغاز میکنیم.

الف) رابطههای جابهجایی چون همهٔ مشاهدهپذیرهای مربوط به ذرهٔ (۱) تنها با مشاهدهپذیرهای مربوط به ذرهٔ (۲) جابهجا میشوند، تنها جابهجاگرهای غیرصفری که X1 ، X3، X3، و Pr را دخالت می دهند، عبارت اند از:

$$
[X_1, P_1] = i\hbar
$$
  

$$
[X_1, P_1] = i\hbar
$$
 (10)

بهویژه، X1 با X<sub>۴</sub> جابهجا میشود و بیدرنگ می توان دیدکه

$$
[X_G, X_R] = \cdot \tag{Y5}
$$

همچنین

$$
[P_G, P_R] = \cdot \tag{YV}
$$

جابهجاگر  $[X_G,P_G]$  را با محاسبه، خواهیم داشت

$$
[X_G, P_G] = \frac{1}{\gamma} \{ [X_1, P_1] + [X_1, P_1] + [X_1, P_1] + [X_1, P_1] \}
$$
  
= 
$$
\frac{1}{\gamma} \{ i\hbar + i\hbar \} = i\hbar
$$
 (YA)

مدهای طبیعی ارتعاشی دو نوسانگر هماهنگ جفتیده ۲۶۵

همجنين خواهيم يافت

$$
[X_R, P_R] = i\hbar \tag{74}
$$

سرانجام، دو جابهجاگر  $[X_G,P_B]$  و  $[X_R,P_G]$  میماند که باید بررسی کرد. مقدار آنها چنین است

$$
[X_G, P_R] = \frac{1}{\mathfrak{f}} \{ [X_1, P_1] - [X_1, P_1] + [X_{\mathfrak{f}}, P_1] - [X_{\mathfrak{f}}, P_1] \} \qquad (\mathfrak{r}^{\circ})
$$
  
= 
$$
\frac{1}{\mathfrak{f}} \{ i\hbar - i\hbar \} = \mathfrak{e}
$$

وهمچنین

$$
[X_R, P_G] = \cdot \tag{Y1}
$$

بنابراین، میتوانیم  $X_G$  و  $P_G$  و همچنین  $X_R$  و  $P_R$  را همچون عملگرهای موضع و تکانه دو ذرهٔ متمایز در نظر بگیریم. در واقع، فرمولهای (۲۸) و (۲۹) رابطههای جابهجایی بندادی برای هریک از این ذرهها هستند. افزون بر آن، رابطههای (۲۶)، (۲۷)، (۳۰)، و (۳۱) بیان میکنند که همهٔ مشاهدهپذیرهای مربوط به یکی از آنها. با همهٔ مشاهدهپذیرهای مربوط به دیگری جابهجا مے شوند.

$$
H = T + U \tag{TT}
$$

پا

$$
T = \frac{1}{\gamma m} (P_1^{\gamma} + P_1^{\gamma})
$$
 (TT)

(عملگر انرژي جنبشي) و

$$
U = \frac{1}{\gamma} m \omega^{\gamma} [X_1 - a]^{\gamma} + (X_{\gamma} + a)^{\gamma} + \gamma \lambda (X_1 - X_{\gamma})^{\gamma}] \tag{77}
$$

۲۶۶ مکیل ۸

(عملگر انرژی پتانسیل). چون P<sub>۱</sub> و P<sub>۲</sub> با یکدیگر جابهجا می شوند، (۳۳) را می توان چنان تبدیل کرد که گویی این عملگرها عدد هستند. بهدست خواهیم آورد

$$
T = \frac{1}{\gamma \mu_G} P_G^{\gamma} + \frac{1}{\gamma \mu_R} P_R^{\gamma}
$$
 (TO)

که در آن  $\mu_G$  و  $\mu_H$  با (۱۹) تعریف میشوند. همچنین،  $X_1$  و  $X_2$  با یکدیگر جابهجا می شوند و همانند بالا [فرمول (٢٥)]. داریم

$$
U = \frac{1}{\gamma} \mu_G \omega_G^{\mathfrak{r}} X_G^{\mathfrak{r}} + \frac{1}{\gamma} \mu_R \omega_R^{\mathfrak{r}} \left( X_R - \frac{\mathfrak{r}_a}{1 + \mathfrak{r}_\lambda} \right)^{\mathfrak{r}} + m \omega^{\mathfrak{r}} a^{\mathfrak{r}} \frac{\mathfrak{r}_\lambda}{1 + \mathfrak{r}_\lambda} \; (\mathfrak{r}_\mathfrak{F})
$$

که 
$$
\omega_G
$$
ه پا (۱۳) داده شدهاند.

بنابراین. می بینیم که H به شکلی نظیر (۲۰) در میآید که در آن هیچ جملهٔ جفتیدگی پدیدار ثمى شود

$$
H = H_G + H_R + m\omega^{\dagger} a^{\dagger} \frac{\dagger \lambda}{1 + \dagger \lambda} \tag{TV}
$$

$$
\begin{cases}\nH_G = \frac{P_G^{\mathfrak{r}}}{\mathfrak{r}_{\mu_G}} + \frac{1}{\mathfrak{r}} \mu_G \omega_G^{\mathfrak{r}} X_G^{\mathfrak{r}} \\
H_R = \frac{P_R^{\mathfrak{r}}}{\mathfrak{r}_{\mu_R}} + \frac{1}{\mathfrak{r}} \mu_R \omega_R^{\mathfrak{r}} \left[ X_R - \frac{\mathfrak{r}_a}{1 + \mathfrak{r}_\lambda} \right]^{\mathfrak{r}}\n\end{cases} \tag{T}\lambda
$$

### ج) حالتهای مانای دستگاه

فضای حالتهای دستگاه حاصلضرب تانسوری (۲)گه ﴿ (۱)گه فضاهای حالتهای ذرات (۱) و (۲) است. همچنین این فضا حاصلضرب تانسوری ( $\mathscr{E}(R)\otimes\mathscr{E}(G)$  فضاهای حالتهای ذرههای تصوری " مرکز جرم" و "ذرهٔ نسبی" وابسته به هر یک از این دو مد است. چون H مجموع دو عملگر است، که بهترتیب در  $\mathscr{E}(G)$  و  $\mathscr{E}(R)$  است، که بهترتیب در  $\mathscr{E}(G)$  و  $H_R$  اثری  $H_G$ جز جابه جایی مبدأ انرژی ندارد). میدانیم (فصل دوم، بخش F)که می توان پایهای از ویژهبردارهای يە شكل  $H$ 

$$
|\varphi\rangle = |\varphi^G\rangle | \varphi^R\rangle \tag{74}
$$

شدهای طبیعی ارتعاشی دو نوسانگر هماهنگ جفتیده ۲۶۷

جستجوکردکه  $\varphi^G$  | و  $\varphi^R$  | بهترتیب ویژهبردارهای  $H_G$  و  $H_R$  در  $\mathscr{E}(G)$  و هستند. اما  $H_B$  ,  $H_G$  هامیلتونی نوسانگر هماهنگ یک $\omega$ بعدی است که ما ویژهمقدارها و ویژهبردارهای آن ا می شناسیم. اگر عملگرهای  $a_{R}^{\dagger}$  و  $a_{R}^{\dagger}$  را بهصورت

$$
\begin{cases}\na_G^{\dagger} = \frac{1}{\sqrt{\mathbf{r}}} \left[ \sqrt{\frac{\mu_G \omega_G}{\hbar}} X_G - i \frac{P_G}{\sqrt{\mu_G \hbar \omega_G}} \right] \\
a_R^{\dagger} = \frac{1}{\sqrt{\mathbf{r}}} \left[ \sqrt{\frac{\mu_R \omega_R}{\hbar}} X_R' - i \frac{P_R}{\sqrt{\mu_R \hbar \omega_R}} \right]\n\end{cases} \tag{18}
$$

يا

$$
X'_R = X_R - \frac{\mathfrak{r}_a}{1 + \mathfrak{r}_\lambda} \tag{5.5}
$$

تعریف کنیم. و همچنین اگر  $\ket{\varphi^R_\circ}$  | و  $\ket{\varphi^R_\circ}$  | بهترتیب حالتهای پایهٔ  $H_G$  و  $H_R$  را نشان دهند ویژوردارهای  $H_G$  بردارهای

$$
|\varphi_n^G\rangle = \frac{1}{\sqrt{n!}} (a_G^{\dagger})^n | \varphi_s^G\rangle \tag{f1}
$$

یا ویژهمقدارهای

$$
E_n^G = \left(n + \frac{1}{\gamma}\right) \hbar \omega_G \tag{77}
$$

هستند. درجالی که ویژوردارهای  $H_R$  عبارت اند از

$$
|\varphi_p^R\rangle = \frac{1}{\sqrt{p!}} (a_R^\dagger)^p | \varphi_s^R\rangle
$$
 (TT)

ما ويژومقدارهاي

$$
E_p^R = \left(p + \frac{v}{\tau}\right) \hbar \omega_R \tag{57}
$$

بنابراین در اینجا دارای وضعی همانند با وضعی هستیم که در مطالعهٔ نوسانگر ناهمسانگرد  $\omega_G \neq \omega$ دربعدی با آن روبهرو میشویم (زیرا  $\omega_H \neq \omega_R$  است). حالتهای مانای دستگاه توسط

 $\label{eq:2.1} \mathcal{F} = \left\{ \begin{array}{ll} \mathcal{F}_{\text{max}} & \mathcal{F}_{\text{max}} \\ \mathcal{F}_{\text{max}} & \mathcal{F}_{\text{max}} \end{array} \right. \ ,$ 

$$
|\varphi_{n,p}\rangle = |\varphi_n^G\rangle | \varphi_p^R\rangle = \frac{(a_G^{\dagger})^n (a_R^{\dagger})^p}{\sqrt{n! \, p!}} | \varphi_{*,*}\rangle
$$
 (f\Delta)

 $\label{eq:2.1} \frac{1}{\sqrt{2\pi}}\int_{0}^{\infty}\frac{1}{\sqrt{2\pi}}\left(\frac{1}{\sqrt{2\pi}}\right)^{2\alpha} \frac{1}{\sqrt{2\pi}}\left(\frac{1}{\sqrt{2\pi}}\right)^{\alpha} \frac{1}{\sqrt{2\pi}}\left(\frac{1}{\sqrt{2\pi}}\right)^{\alpha} \frac{1}{\sqrt{2\pi}}\left(\frac{1}{\sqrt{2\pi}}\right)^{\alpha} \frac{1}{\sqrt{2\pi}}\left(\frac{1}{\sqrt{2\pi}}\right)^{\alpha} \frac{1}{\sqrt{2\pi}}\left(\frac{1}{\sqrt{2\pi}}\right$ 

۲۶۸ مکیل ۸

داده می شوند و انرژی آنها عبارتاست از

$$
E_{n,p} = E_n^G \Delta^L + E_p^R + m\omega^T \frac{\Delta}{\Delta + \Delta}
$$
  
=  $\left(n + \frac{\Delta}{\Delta}\right) \hbar \omega_G + \left(p + \frac{\Delta}{\Delta}\right) \hbar \omega_R + m\omega^T a^T \frac{\Delta}{\Delta + \Delta}$  (59)

ینابراین عملگرهای  $a_G$  و  $A_G^\dagger$  (یا  $a_R$  و  $a_R^\dagger$ ) همچون عملگرهای نابودی و آفرینش یک (۴۵ ) کوانتوم انرژی در مد متناظر با  $(G)$  [یا $(R)$ ] پدیدار می شوند. با اثر دادن پیایی  $a_{R}^{\dagger}$  و  $a_{R}^{\dagger}$ ، از پیداست که می توان به حالتهای مانای دستگاه دست یافت که در آن تعداد کوانتومها در هر مد دلخواه است. اثر  $a_B$  ،  $a_B$  ،  $a_B$  ، و  $a_B$  بر حالتهای مانای  $\varphi_{n,p}$  | بسیار ساده است

$$
a_G^{\dagger} | \varphi_{n,p} \rangle = \sqrt{n+1} | \varphi_{n+1,p} \rangle
$$
  
\n
$$
a_G | \varphi_{n,p} \rangle = \sqrt{n} | \varphi_{n-1,p} \rangle
$$
  
\n
$$
a_R^{\dagger} | \varphi_{n,p} \rangle = \sqrt{p+1} | \varphi_{n,p+1} \rangle
$$
  
\n
$$
a_R | \varphi_{n,p} \rangle = \sqrt{p} | \varphi_{n,p-1} \rangle
$$
 (fV)

 $\{n',p'\}$  عموماً، هیچیک از ترازها واگن نیست، زیرا دو زوج مختلف اعداد درست  $\{n,p\}$  و وجود نداردكه داشته باشيم

$$
n\omega_G + p\omega_R = n'\omega_G + p'\omega_R \tag{fA}
$$

ابجز هنگامی که  $\omega_R/\omega_G = \sqrt{1 + f \lambda}$ گویا باشد).

د) تحول اندازههای میانگین عمومیترین حالتِ دستگاه یک برهمنهی خطی از حالتهای مانای  $\langle \varphi_{n,p} \rangle$  است

$$
|\varphi(t)\rangle = \sum_{n,p} c_{n,p}(t) | \varphi_{n,p}\rangle
$$
 (74)

į.

$$
c_{n,p}(t) = c_{n,p}(\cdot) e^{-iE_{n,p}t/\hbar}
$$
 (0)

مُدهای طبیعی ارتعاشی دو نوسانگر هماهنگ جفتنده ۲۶۹

 $(a_R^\dagger,a_R,a_G^\dagger,a_G^\dagger)$  بنابر رابطههای (۴۰) و الحاقیهای آنها،  $X_G(X_R)$  یک ترکیب خطی از  $a_G^\dagger$  و ر است. با بهکار بردن (۴۷) در می پابیم که  $X_G$  تنها میان حالتهای  $\varphi_{n,p}$  | و  $\varphi_{n',p'}$  | بهگونهای که د  $p = p'$  باشد دارای عنصر ماتریسی غیرصفر است (برای  $X_R'$  خواهیم داشت  $n - n' = \pm Y$ از این واقعیت نتیجه میگیریم که تنها بسامدهای بوری که می $n$ اند در  $(n=n^{\prime},p-p^{\prime}=\pm 1)$  $^1$ تحول زمانی  $(X_G)(t)$  و  $(X_R)(t)$  یدیدار شوند، بهترتیب عبارت[ند از

$$
\frac{E_{n\pm 1,p} - E_{n,p}}{\hbar} = \pm \omega_G
$$
\n
$$
\frac{E_{n,p\pm 1} - E_{n,p}}{\hbar} = \pm \omega_R
$$
\n
$$
(01)
$$

بدینگونه باز میLابیم که  $\langle X_{G}\rangle(t)$  و  $\langle X_{R}\rangle(t)$  با بسامدهای زاریهای  $\omega_{G}$  و  $\omega_{B}$  نوسان میکنند، که نتایج کلاسیکی بهدست آمده در بخش ۱ـالف را یادآوری میکند.

> مراجع براى مطالعة بيشتر جفتیدگی بین دو نوسانگر کلاسیکی:

Berkeley 3 (7.1), §§1.4 and 3.3; Alonso and Finn (6.1), Vol. I,§12.10.

۱. برای آنکه این بسامد حقیقتاً پدیدار شوند. افزون بر آن باید حداقل یکی از حاصلضربهای  $c_{n,p\pm}$ ، در  $\zeta_{n,p}$  با مخالف با صفر باشد.  $c_{n\pm1,n}^*c_{n,p}$ 

## مکمل ۹

### مدهای ارتعاشی یک زنجیرهٔ خطی نامحدود از نوسانگرهای هماهنگ جفتيده؛ فونونها ١. مطالعة كلاسيك الف) معادلههای حرکت  $\mathcal{L}_{\text{max}}$  ,  $\mathcal{L}_{\text{max}}$ ب) ياسخهاي سادة معادلههاي حركت ج) متغیرهای بهنجار د) انرژی کل و انرژی هر یک از مدها ۲. رفتار مکانیک کوانتومی الف) حالتهای مانا در غیاب جفتیدگی ب) اثرهای جفتیدگی ج) عملگرهای بهنجار. رابطههای جابهجایی د) حالتهای مانا در حضور جفتیدگی ۳. کاربرد در مورد بررسی ارتعاشهای یک بلور: فونونها الف) طرح مسئله ب) مذهای طبیعی. سرعت صوت در بلور

در مکمل ۷ همین فصل، حرکتهای دستگاهی متشکل از در نوسانگر هماهنگ جفتیده را مطالعه کردیم. ایدهٔ اساسی ای که به دست آوردیم چنین است: در حالی که متغیرهای دینامیکی هر توسانگری بهطور مستقل از دیگری تحول نمی یابند، ممکن آست متغیرهای دینامیکی تازهای (متغیرهای بهنجار) وارد کنیم که ترکیبهایی خطی از متغیرهای پیشین بوده، و دارای خاصیت مهم واجفتیده بودن باشند. این چنین متغیرهایی مدهای طبیعی ارتعاشی را توصیف میکند که با بسامدهای کاملاً معینی انجام میگیرند. برحسب این متغیرهای تازه، هامیلتونی دستگاه به شکل مجموعی از هامیلتونیهای نوسانگرهای هماهنگ مستقل پدیدار میشودکه کوانتش را آسان میکند.

ما در این مکمل نشان خواهیم داد که اید.مای پیشین نیز دربارهٔ دستگاهی متشکل از یک رشتهٔ نامحدود نوسانگرهای هماهنگ یکسان که بهطور منظم در روی یک محور قرارگرفته و هر گدام به نوسانگر مجاور جفتیده باشد. قابل اعمال است. مدهای ارتعاشی یک زنجیرة خطی نامحدود از... ۲۷۱

برای این کار مدهای طبیعی مختلف ارتعاشهای دستگاه را تعیین میکنیم، و نشان می دهیم که هر یک از آنها با یک ارتعاش گروهی مجموعه ذرات متناظر هستند که با یک بسامد زاویهای ، ویک بردار موج k مشخص میشود. در این صورت جستجوی ویژهخالتها و ویژهمقدارهای $\Omega$ هامیلتونی کوانتومی فوقالعاده ساده می شود، زیرا اثرژی کل دستگاه مجموع انرژیهای وابسته به هریک از مدهای طبیعی ارتعاش است.

نتایج بهدست آمده امکان مردهند تا چگونگی انتشار ارتعاش در یک بلور را نشان دهیم و مفهوم فونون را، که در فیزیک حالت جامد بنیادی است، وارد کنیم. البته تأکید در این مکمل بر روی وارد کردن و کوانتش مدهای طبیعی است و نه بر روی خواص مشروح فونونها که در عهدهٔ درسی از فیزیک حالت جامد است.

> ١. مطالعة كلاسيك الف) معادلههای حرکت

 $\bm{q}$  زنجیرهٔ نامجدودی از نوسانگرهای هماهنگ یکبعدی یکسان راکه هر یک با یک عدد درست  $\downarrow$ (مثبت، منفی، یا صفر) مشخص میشود، در نظر بگیریم. ذرهٔ  $M_q$  به جرم  $m$ که نوسانگر  $(q)$ را تشکیل می دهد در نقطهای به طول  $q$  (شکل ۱) دارای ترازمندی است، که I فاصلهٔ دو نوسانگر در زنجیره است. آنحراف (جبری) نوسانگر (q) را از وضع ترازمندیش با  $x_q$  نشان میدهیم. حالت دستگاه در لحظهٔ t با متغیرهای دینامیکی  $x_q(t)$  و مشتقهای آنها  $\dot{x}_q(t)$  در این لحظه داده می شود. در نبودن برهمکنشهای میان ذرات متفاوت، انرژی پتانسیل دستگاه بهصورت

$$
U(\ldots,x_{-1},x_{\circ},x_{+1},\ldots)=\sum_{q=-\infty}^{+\infty}\frac{1}{\gamma}m\omega^{\mathfrak{r}}x_{q}^{\mathfrak{r}}
$$
 (1)

توشته میشود، که  $\omega$  بسامد زاویهای هر توسانگر است. در این صورت، تحول دستگاه با معادلات

$$
m\frac{\mathrm{d}^{r}}{\mathrm{d}t^{r}}x_{q}(t)=-m\omega^{\dagger}x_{q}(t) \tag{1}
$$

$$
(q-1)l_{M_{q-1}} \qquad M_q \qquad ql \qquad M_{q+1} \qquad (q+1)l
$$

شکل\ زنجیرهٔ نامحدود نوسانگرها؛ تغییر مکان g امین ذره نسبت به وضع نرازمندی ql با q داده میشود.

داده می شود که پاسخهای آنها عبارتاند از

$$
x_q(t) = x_q^M \cos(\omega t - \varphi_q)
$$
 (T)

ثابتهای انتگرالگیری  $x_a^M$  و  $\varphi_q$  با شرایط آغازین حرکت تثبیت می شوند. بنابراین نوسانگرها بهطور مستقل ارتعاش مےکنند.

اکنون تصورکنیم که ذرات مورد مطالعه برهمکنش دارند. برای سادگی فرض میکنیم که کافی است تنها نیروهایی را بهحساب آوریم که از دو نزدیکترین مجاور ذره به آن وارد میشود، که این نیروها جاذبهای و همچنین متناسب بافاصلهاند. بدینسان، ذرهٔ (q) تحت تأثیر دو نیروی جدید جاذبه  $\mid M_qM_{q+1}\mid$  قرار میگیرد که به وسیلهٔ ذرههای  $(q+1)$  و  $(q+1)$  اعمال میشوند و بهترتیب با و |  $M_q$  | متناسب هستند (ضریبهای تناسب در دو مورد یکی است). بنابراین نیروی کل که به ذرۀ  $(q)$  وارد میشود به صورت زیر نوشته میشود $\boldsymbol{F_q}$ 

$$
F_q = -m\omega^{\dagger} x_q - m\omega \langle [ql + x_q - (q+1)l - x_{q+1}] - m\omega \langle [ql + x_q - (q-1)l - x_{q-1}] \rangle
$$
  
(†)

$$
= -m\omega^{\mathfrak{r}}x_q - m\omega_{\mathfrak{r}}^{\mathfrak{r}}(x_q - x_{q+\mathfrak{r}}) - m\omega_{\mathfrak{r}}^{\mathfrak{r}}(x_q - x_{q-\mathfrak{r}})
$$

که در آن ۵٫ یک ثابت هم بعد با عکس زمان است و شدت جفتیدگی را مشخص میکند. اکنون باید معادلات (۲) را با معادلات

$$
m\frac{\mathrm{d}^{t}}{\mathrm{d}t^{t}}x_{q}(t)=-m\omega^{t}x_{q}(t)-m\omega^{t}[tx_{q}(t)-x_{q+1}(t)-x_{q-1}(t)] \quad ( \delta )
$$

 $w^{\mathsf{r}}$  جایگزین کرد. وانگهی به سادگی تحقیق میشود که نیروهای برهمکنش [جملههای برحسب  $w^{\mathsf{r}}$ در (۴)] از انروی پتانسیل جفتیدگی که با

$$
V(\ldots, x_{-1}, x_{\bullet}, x_{+1}, \ldots) = \frac{1}{\gamma} m \omega_1^{\gamma} \sum_{q=-\infty}^{+\infty} (x_q - x_{q+1})^{\gamma} \qquad (\hat{z})
$$

داده میشود، مشتق می شوند.

بنابر (۵) تحول  $x_q$  به  $x_{q+1}$  و  $x_{q-1}$  وابسته است. بنابراین باید دستگاه نامحدودی از معادلات دیفرانسیل جفتیده را حل کنیم. پیش از وارد کردن متغیرهای تازهای که واجفتیدگی این معادلات مدهای ارتعاشی یک زنجیرهٔ خطی نامحدود از... ۲۷۳

را امکانپذیر سازد. جالب است سعی کنیم پاسخهای سادهای برای معادلات (۵) بیابیم و محتوای فیزیکی آنها را به دقت مشخص کنیم.

ب) پاسخهای سادهٔ معادلههای حرکت

۱. وجود یاسخهای ساده زنجیرهٔ نامحدود نوسانگرهای هماهنگ جفتیدهای راکه مطالعه میکنیم مشابه با یک فنر ماکروسکوپیکی نامحدود است.اما میدانیم که، دریک فنر، موجهای رونده طولی می توانند منتشر شوند (که با انبساط و انقباض حلقهها انجام می پذیرد). تحت تأثیر یک موج سینوسی از این موج با بردار موج k و بسامد زاویهای Ω، نقطهای از فنرکه در نزازمندی دارای طول z است در لحظهٔ  $\mathcal{L}_\mathbf{c} \circ \mathcal{L}_\mathbf{c}$  به  $x + u(x,t)$  جايهجا شدهاست، كه در آن

$$
u(x,t) = \mu e^{i(kx - \Omega t)} + \mu^* e^{-i(kx - \Omega t)}
$$
 (Y)

در حقیقت پاسخهایی از این نوع برای معادلههای حرکت (۵) وجود دارد. با این همه، چون زنجیرهٔ  $x = q l$  نوسانگرهای یک محیط پیوسته نیست اثرات موج تنها در یک سری نقاط متناظر با مشاهده میشود.  $u(ql,t)$  در اینصورت جابهجایی نوسانگر (q) را در لحظهٔ t نشان می دهد

$$
x_q(t) = u(ql, t) = \mu e^{i(kql - \Omega t)} + \mu^* e^{-i(kql - \Omega t)}
$$
 (A)

بهسادگی تحقیق میشود که این عبارت درصورتی پاسخ معادلههای (۵) است که Ω و  $k$  از رابطهٔ

$$
-m\Omega^{\dagger} = -m\omega^{\dagger} - m\omega_{\Lambda}^{\dagger}[\dagger - e^{ikl} - e^{-ikl}] \tag{1}
$$

ييروى مىكنند. بنابراين Ω با "رابطة ياشندگى"

$$
\Omega(k) = \sqrt{\omega^{\dagger} + {\bf f}\omega_{\mathsf{V}}^{\dagger}\sin^{\dagger}\left(\frac{kl}{\mathsf{Y}}\right)}\tag{1\text{-}}
$$

به & مَرْتَبْط مَىشود.كه آن را بعداً به تفصيل بررسي خواهيم كرد (بخش ١\_ب\_۴ را ببينيد). ۲. تعبیر فیزیکی  $\mathcal{L}(\mu \mid \mathcal{V} \mu)$  معادلههای حرکت، همهٔ نوسانگرها با یک بسامد  $\eta/\mathcal{V} \pi$ ، با یک دامنهٔ |  $\mathcal{V}$  | اما

### ۲۷۴ مکیل ۹

با فازی که بهطور دورهای به موضع در حال سکون آنها بستگی دارد. ارتعاش میکنند. وضع مثل آن است که جابهجاییهای نوسانگرهای گوناگون توسط یک موج روندهٔ سینوسی با بردار موج k و سرعت فاز زیر تعیین می شوند

$$
v_{\varphi}(k) = \frac{\Omega(k)}{k} \tag{11}
$$

در واقع، بهآسانی به کمک (۸) ثابت میشود که

$$
x_{[q_1+q_1]}(t) = x_{q_1}\left(t - \frac{q_1 l}{v_\varphi}\right) \tag{17}
$$

یعنی، نوسانگر (q, + q,) همان حرکتی را آنجام میٖدهد که نوسانگر (q,)، ولی با تأخیر زمانی برابر با مدتی که موج، با سرعت  $v_{\varphi}$ ، فاصلهٔ  $q_{\textit{f}}$  که دو نوسانگر را از هم جدا میکند می $y$ بیماید. چون در این حال همهٔ نوسانگرها در حرکتاند. پاسخهای (۸) "مدهای گروهی" ارتعاش دستگاه نامیدہ مے شوند۔

$$
k' = k + \frac{\mathfrak{f} n \pi}{l} \qquad \text{(colive (17)}
$$
 344 e  $n$ 

البته داريم

$$
\begin{cases} e^{ik'ql} = e^{ikql} \\ \Omega(k') = \Omega(k) \end{cases} \tag{17}
$$

دومین رابطه مستقیماً از (۱۰) نتیجه میشود. آنگاه از (۸) پیداست که دو موج پیشرونده k و /k به حرکاتی یکسان برای نوسانگرها می انجامند و در نتیجه "بهطور فیزیکی غیر قابل تمیز" هستند. بنابزاین، در مسئلهای که در اینجا بررسی میشود، کافی است k را بازمای به بهنای ۲ $\pi/l$  تغییر دهیم. به سبب تقارن چنین انتخاب میکنیم

$$
-\frac{\pi}{l} \leqslant k \leqslant \frac{\pi}{l} \tag{10}
$$

مدهای ارتعاشی یک زنجیرهٔ خطی نامحدود از… ۲۷۵

فاصلة متناظر اغلب "منطقة نخست بريلوتن" ناميده مى شود.

۴. الطة باشىدگى رابطهٔ باشیدگی (۱۰)که بسامد زاویهای  $\Omega(k)$  وابسته به هر مقداری از  $k$  را بهدست می دهد، امکان مطالعهٔ انتشار ارتعاشها در دستگاه را می دهد. برای مثال اگر "بسته موجی" از برهمنهی موجهایی با بردارهای موج مختلف تشکیل دهیم، می دانیم که به آن سرعت گروهی متناظر است که با

$$
v_G = \frac{\mathrm{d}\Omega(k)}{\mathrm{d}k} \tag{18}
$$

داده مهرشود و با به $v$  متفاوت است. شکل ۲ روند تغییرات  $\Omega(k)$  را برحسب  $k$  هنگامی که  $k$  در نخستین منطقهٔ بریلوئن تغییر مے کند، نشان مے دھد. از این شکل بی درنگ در می،ابیم که  $\Omega(k)$  نسی تواند هر اندازوای را بیذیرد: یک ارتعاش با

$$
\frac{\omega}{\gamma_{\pi}} \leqslant \nu \leqslant \frac{\sqrt{\omega^{\tau} + \mathfrak{f}\omega_{\lambda}^{\tau}}}{\gamma_{\pi}}
$$
 (1V)

اندازههای دیگر u با "نوارهای ممنوع" متناظرند. دو بسامد حدی بازهٔ (۱۷) را اغلب "بسامدهای قطع" نامند.

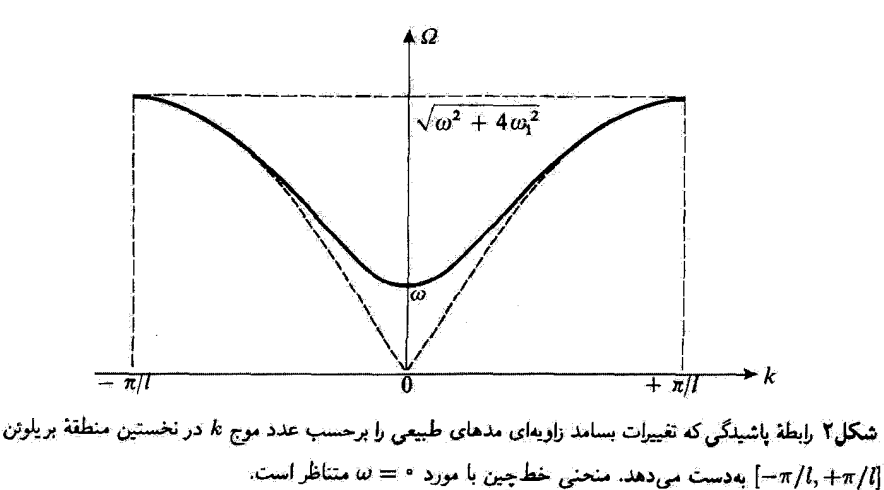

۲۷۶ مکتار ۹

شکار۳ مد با شکل پایینترین بسامد (a = ۰, Q = ۰) یا جابهجایی همهٔ نوسانگرها "بهطورگروهی" متناظر است. از این روست که بساید آن به جفتنگی V وابسته نسبت.

| (q - 2)l                                                                   | (q - 1)l  | ql    | (q + 1)l  | (q + 2)l  |
|----------------------------------------------------------------------------|-----------|-------|-----------|-----------|
| +                                                                          | +         | +     | +         |           |
| $x_{q-2}$                                                                  | $x_{q-1}$ | $x_q$ | $x_{q+1}$ | $x_{q+2}$ |
| $\omega$ and $\omega$ and $\omega$ are the same as $x_{q+1}$ and $x_{q+2}$ |           |       |           |           |
| $\omega$ and $\omega$ and $\omega$ are the same as $x_{q+1}$ and $x_{q+2}$ |           |       |           |           |
| $\omega$ and $\omega$ and $\omega$ are the same as $x_{q+1}$ and $x_{q+2}$ |           |       |           |           |

مد مربوط به پایینترین بسامد زاویهای،  $\omega\,=\, \Omega(\ast)\,=\, \Omega(\ast)$  دارای بردار موج صفر است؛ این مد با یک ارتعاش همقار همهٔ نوسانگرها که در آن همهٔ ذرات "با هم " بدون تغییر فاصلهٔ نسبیشان (شکل ۳) جابهجا میشوند. متناظر است. این بیان میکند که چرا بسامد زاویهای این مد همان است که در نبودن جفتیدگی وجود دارد (مکمل ۸، بخش ۱سب). در مورد مد با بالاترین بسامد. {\dimed{v}} + \*v^{\dimed}} }، این مد با ارتعاشی متناظر است که در آن دو نوسانگر متوالی در فار متقابل هستند (شکل ۴). نیروهای جاذبه مربوط به جفتیدگی ۰۷ در این صورت. ماكزيموماند.

ج) متغیرهای بهنجار ٠١. بەدست آوردن معادلەھاي واحفتيده  $x_g$  به معادلههای حرکت (۵) بازگردیم و متغیرهای دینامیکی جدیدی را وارد کنیم که ترکیب خطی  $\pi$ بوده ولی مستقل از یکدیگر تحول می یابند. بدین منظور؛ دو طرف (۵) را درکمیت e<sup>-ikgl</sup> ضرب کنیم و بر رو*ی q جم*ع ببندیم. اگر توجه کنیم که

$$
\sum_{q=-\infty}^{+\infty} x_{q\pm 1} e^{-iqkl} = e^{\pm ikl} \sum_{q=-\infty}^{+\infty} x_{q\pm 1} e^{-i(q\pm 1)kl}
$$

$$
= e^{\pm ikl} \sum_{q=-\infty}^{+\infty} x_q e^{-iqkl}
$$
(1A)

مدهای ارتعاشی یک زنجیرهٔ خطی نامحدود از... ۲۷۲

و اگر قرار دهیم

$$
\sum_{q=-\infty}^{+\infty} x_q(t)e^{-iqkt} = \xi(k,t)
$$
 (11)

می پینیم که (۵) می شود

$$
\frac{\partial^{\mathfrak{r}}}{\partial t^{\mathfrak{r}}}\xi(k,t)=-[\omega^{\mathfrak{r}}+\omega_{\mathfrak{r}}^{\mathfrak{r}}(\mathfrak{r}-e^{ikl}-e^{-ikl})]\xi(k,t)\qquad\qquad(\mathfrak{r}\circ)
$$

یعنی، با در نظرگرفتن (۹)

$$
\frac{\partial^{\dagger}}{\partial t^{\dagger}}\xi(k,t) = -\Omega^{\dagger}(k)\xi(k,t)
$$
 (1)

 $\xi(k',t)$  این تساوی نشان می،دهد که تحول  $\xi(k,t)$  با زمان، برای  $k'$  متفاوت از  $k$ ، مستقل از است. بنابواین کمیتهای (k,t)ع وارد شده با (۱۹) همگی از یکدیگر واجفتیدهاند و دارای قانون تحول بی اندازه سادهای هستند.

#### يادداشتها:

١. امکان واجفتیدن سادهٔ معادلههای (۵) از تغییرناپذیری مسئله به هنگام یک انتقال مجموعهٔ توسانگرها به اندازة ال $\pm$  (جايگزيني q با \ = d) پديد ميآيد. اين تغييرئاپذيري خود پذيدار از اين واقعيت است كه زنجيره منظم و نامحدود است.

۲. در حقیقت، هر زنجیر،ای، حتی اگر دارای شمار بسیار بزرگ // نوسانگر باشد، البته محدود است. بنابراین، برای بهدست آوردن مدهای طبیعی ارتعاش باید شرایط مرزی را در دو انتهای زنجیره به حساب آورد و مسئله بسیار پیچیدهتر میشود ( اثرهای کنارهها). بهجای آنکه مانند بالا شمار نامحدود پیوستهای مدهای طبیعی متناظر با اندازههای مختلف k در منطقة نخست بریلوئن بهدست آید. تعداد محدودی مد طبیعی، برابر با تعداد نوسانگرهای کم، بهدست میآید. هنگامی که تنها رفتار زنجیره دور از کنارهها مورد نظر است، اغلب شرایط مرزی مصنوعی وارد میشود که با شرایط مرزی حقیقی متفاوت است، ولی این امتیاز بزرگ را دارد که، با حفظ اساس خواص فیزیکی، محاسبات را ساده میکند. به دو نوسانگری که در دو سر زنجیره قرار دارند این شرط را اعمال میکنیم که دارای یک حرکت باشند (شرایط مرزی "دورمای" که "شرایط پورن-وان کارمن" نیز نام دارند). فرصت خواهیم داشت تا در مورد مطالعه ساختمانهای دورهای دیگر، بدین نکته بازگردیم [مکمل ۵ فصل ۹۱، همچئین بخش جــ۱ از مکمل ۳ فصل ۱۶ را ببینید. جلد

### ۲۷۸ مکيل ۹

دوم کتاب مکانیک کوانتومی). بیش از این بر روی شرایط مرزی دورمای تأکید نمیکنیم و بحث را با محدود كردن آن به حالت سادة يک زنجيرة نامحذود، ادامه مىدهيم.

تابع ( $\xi(k,t)$ وارِد شده با (۱۹)، بنابر تعریف مجموع یک سری فوریه است که ضریبهای آن جابهجاییهای  $x_q(t)$  هستند. این یک تابع دورهای با دورهٔ ۲ $\pi/l$  است، که بنابراین اگر مقادیر آن را در بازة  $\pi/l \leqslant k \leqslant \pi/4$  مشخص كنيم، كاملاً معين است [نخستين منطقة بريلوئن راكه با نعريف شده است باز مييابيم]. ( $\xi(k,t)$  به موضع همهٔ نوسانگرها در لحظهٔ  $t$  وابسته است.) ( متقابِلاً. آین موضعها هنگامی بدون ابهام تعیین می شوند که، در لحظهٔ • = t اندازههای ع در بازهٔ (۱۵) داده شوند. در واقع می توان تساوی (۱۹) را به کمک این رابطه معکوس کرد زیرا با استفاده از

$$
\int_{-\pi/l}^{+\pi/l} dk \, e^{i(q-q')kl} = \frac{\tau \pi}{l} \delta_{qq'} \tag{11}
$$

بەدىست مىآوريم

$$
x_q(t) = \frac{l}{\Upsilon \pi} \int_{-\pi/l}^{+\pi/l} dk \, \xi(k, t) e^{iqkl} \tag{1T}
$$

وانگهی توجه داشته باشیم که چون جابهجاییهای  $x_q(t)$  حقیقی هستند، تابع  $\xi(k,l)$  در تساوی ریر صدق میکند

$$
\xi(-k,t) = \xi^*(k,t) \tag{YF}
$$

$$
p_q(t) = m\dot{x}_q(t)
$$
انامای میچنین میتوان، از تکانامای

$$
\pi(k,t) = \sum_{q} p_q(t) e^{-ikql} \tag{10}
$$

را تعریف کرد، که بهطور معکوس میتوان  $p_q(t)$  را به کمک آن بیان کرد

$$
p_q(t) = \frac{l}{\Upsilon \pi} \int_{-\pi/l}^{+\pi/l} \pi(k, t) e^{ikql} dk \tag{77}
$$

حقیقی بودن ( $p_{g}(t)$ قا ایجاب میکند که داشته باشیم

$$
\pi(-k,t) = \pi^*(k,t) \tag{10}
$$

مدهای ارتعاشی یک زنجیرهٔ خطی نامجدود از... ۲۷۹

با مشتق،گیری جمله به جمله از دو طرف (۱۹) و با بهکارگیری (۲۵) و سپس (۲۱)، سرانجام بهدست می آوریم

$$
\begin{cases}\n m \frac{\partial}{\partial t} \xi(k, t) = \pi(k, t) & (\text{all } N) \\
 \partial \xi(k, t) = \frac{\partial \xi(k, t)}{\partial t} & (\text{all } N)\n\end{cases}
$$

$$
\left(\frac{\partial}{\partial t}\pi(k,t)=-m\Omega^{\mathfrak{r}}(k)\xi(k,t)\right)
$$

در لحظهٔ t، حالت دینامیکی دستگاه هم با دادن  $x_a(t)$  و  $p_a(t)$  برای همه اعداد درست  $\pi(k,t)$  (مثبت، منفی یا صفر) مشخص می شود و هم با دادن "متغیرهای بهنجار"  $\xi(k,t)$  و (که در آنها k همهٔ اندازههای ممکن را در نخستین منطقهٔ بریلوژن می بدیرد). معادلههای تجول (۲۸) متغیرهای بهنجار متناظر با هر اندازهٔ k، همانهایی هستند که تحول موضع و تکانهٔ یک  $\pi$  نوسانگر هماهنگ به جرم  $m$  و بسامد زاویهای  $\Omega(k)$  را بیان میکنند. با این همه، ع و مختلط هستند. بدینسان مطالعهٔ زنجیرهٔ نامحدود ولی ناپیوسته نوسانگرهای هماهنگ جفتیده را به بررسی مجموع پیوستهای از نوسانگرهای خیالی مستقل (که با شاخص  $k$  مشخص میشوند). كشانيدەايم.

بادداشت: با دقت بیشتر باید گفت که این نوسانگرهای خیالی کاملاً مستقل نیستند زیرا، بنابر شرایط حقیقی بودن (۲۴) و (۲۷). اندازههای آغازین (۴(k,۰)ع و (۴(k,۰) باید از روابط زیر پیروی کنند

$$
\xi(k, \cdot) = \xi^*(-k, \cdot)
$$
  

$$
\pi(k, \cdot) = \pi^*(-k, \cdot)
$$
 (11)

۰۲ متغیرهای بهنجار  $\alpha(k,t)$  وابسته به موجهای پیش رونده مناسب است (همچنین بخش ۱ ـالف از مکمل ۲ همین فصل) که دو متغیر بهنچار ( E(k,t و را با تنها یک متغیر  $\alpha(k,t)$  بیان کنیم که چنین تعریف میشود  $\pi(k,t)$ 

$$
\alpha(k,t) = \frac{1}{\sqrt{\tau}} [\hat{\xi}(k,t) + i\hat{\pi}(k,t)] \tag{4}
$$

که در آن  $\hat{\epsilon}(k,t)$  ,  $\hat{\epsilon}(k,t)$  کمیتهای بی بعد متناسب با  $\xi(k,t)$  ,  $\hat{\epsilon}(k,t)$  هستند

$$
\begin{cases}\n\hat{\xi}(k,t) = \beta(k)\xi(k,t) \\
\hat{\pi}(k,t) = \frac{1}{\hbar\beta(k)}\pi(k,t)\n\end{cases}
$$
\n
$$
(T')
$$

برای سادوکردن محاسبات کوانتومی که کمی بعد عرضه خواهد شد، قرار خواهیم داد

$$
\beta(k) = \sqrt{\frac{m\Omega(k)}{\hbar}} \tag{77}
$$

بهآسانی می توان از (۳۰) نشان دادکه دو معادلة (۲۸). همارز با معادلة یکتای

$$
i\frac{\partial}{\partial t}\alpha(k,t) = \Omega(k)\alpha(k,t)
$$
 (TT)

است که معادلهای از مرتبهٔ نخست برحسب  $t$  است  $\alpha(k,t)$  با دادن  $\alpha(k,\circ)\,$ کاملاً تعیین می شود، در حالی که  $\xi(k,\cdot)$  به  $\xi(k,\cdot)$  و  $\pi(k,\cdot)$  وابسته است]. پاسخ عمومی (۳۳) به صورت زیر نوشته می شود

$$
\alpha(k,t) = \alpha(k, \cdot) e^{-i\Omega(k)t} \tag{TT}
$$

با به کار بردن (۱۹). و (۲۵) به آسانی عبارت ( $\alpha(k,t)$  را برحسب ( $x_q(t)$  و (۲۹) به دست میآوریہ

$$
\alpha(k,t) = \frac{1}{\sqrt{\gamma}} \beta(k) \sum_{q} e^{-iqkt} \left[ x_q(t) + i \frac{p_q(t)}{m\Omega(k)} \right]
$$
 (70)

(۲۲ ) متقابلاً نشان می دهیم که  $x_q(t)$  و  $p_q(t)$  تنها برحسب  $\alpha(k,t)$  بیان می شوند. بنابر داریم

$$
\alpha^*(-k,t) = \frac{1}{\sqrt{\gamma}} [\hat{\xi}^*(-k,t) - i \hat{\pi}^*(-k,t)]
$$

$$
= \frac{1}{\sqrt{\gamma}} [\hat{\xi}(k,t) - i \hat{\pi}(k,t)] \tag{79}
$$

ار این معادله نتیجه می شود که

مدهای ارتعاشی یک زنجیرة خطی نامجدود از... ٢٨١

$$
\int \hat{\xi}(k,t) = \frac{1}{\sqrt{\gamma}} [\alpha(k,t) + \alpha^*(-k,t)] \qquad (\text{allTV})
$$

$$
\hat{\pi}(k,t) = -\frac{i}{\sqrt{\gamma}}[\alpha(k,t) - \alpha^*(-k,t)]
$$
 (4.17V)

که امکان میدهد فرمول (۲۳) را بهصورت زیر بنویسیم

$$
x_q(t) = \frac{l}{\Upsilon \pi \sqrt{\Upsilon}} \left\{ \int_{-\pi/l}^{+\pi/l} \frac{\alpha(k,t)}{\beta(k)} e^{iqkt} dk + \int_{-\pi/l}^{+\pi/l} \frac{\alpha^*(-k,t)}{\beta(k)} e^{iqkt} dk \right\} \quad (\Upsilon \wedge)
$$

$$
\begin{split} \mathcal{F}_{\alpha}[t] &= \mathcal{F}_{\alpha}[t] \mathcal{F}_{\alpha}[t] \mathcal{F}_{\alpha}[t] \\ x_{q}(t) &= \frac{l}{\mathsf{Y}_{\pi}\sqrt{\mathsf{Y}}} \left\{ \int_{-\pi/l}^{+\pi/l} \frac{\alpha(k,t)}{\beta(k)} e^{iqkt} \mathrm{d}k + \int_{-\pi/l}^{+\pi/l} \frac{\alpha^{*}(k,t)}{\beta(k)} e^{-iqkt} \mathrm{d}k \right\} \end{split} \tag{T4}
$$

$$
(\mathfrak{k}^{\circ})
$$

 $\alpha(x,t)$  بنابراین، حالت دستگاه هم با  $\alpha(k,t)$  بیان می شود و هم با مجموعهٔ  $x_q(t)$  و  $x_q(t)$ اگر در (۳۹). ( $\alpha(k,t)$  را با عبارت عمومی (۳۴) آن جایگزین کنیم،  $x_q(t)$  به صورت زیر در میآید

$$
x_q(t) = \frac{l}{\Upsilon \pi \sqrt{\Upsilon}} \left\{ \int_{-\pi/l}^{+\pi/i} dk \frac{\alpha(k, \cdot)}{\beta(k)} e^{i[qkl - \Omega(k)l]} + c.c. \right\} \tag{1}
$$

بدینترتیب. عمومیترین پاسخ مسئله زنجیرهٔ نوسانگرهای جفتیده همچون یک برهمنهی خطی از موجهای پیشروندهای پدیدار میشود که در بخش 1ـب پیشین وارد گردیم (ضریبهای این ترکیب خطی عبارتاند از  $\alpha(k,\cdot)/\beta(k)$  ۲ $\pi\sqrt{7}$ ، این موجهای پیش رونده مدهای طبیعی ارتعاش دستگاه را تشکیل می دهند.'

۱. همچنین میتوانستیم مدهای متناظر با موجهای مانا را در دستگاه وارد کنیم (که مجموع دو موج پیش رونده هم بسامد با سرعتهای مخالف هستند). در اینصورت نتایج همارزی بهدست میآمد. اما در آن حرکتهای دستگاه بر روی "پایه" دیگری بسط داده میشد. وانگهی بسطی از این نوع است که در مگمل ۹ همین فصل بلکار رفته است.

### ٢٨٢ مكتار ٩

يادداشت: برای هر مقدار k، دو جملهای که در طرف دوم (۳۹) و (۴۰) دیده می شوند همیوغ مختلط یکدیگرند. این آمر، حقیقی بودن  $x_q(t)$  و  $p_q(t)$  را تأمین میکند بی آنکه ضروری باشد تا به  $\alpha(k,t)$  شرایط دلخواهی اعمال شود. بنابراین  $\alpha(k,t)$ ها حقیقتاً متغیرهای مستقلی هستند.

د) انرژی کل و انرژی هر یک از مدها انرژی کل دستگاه مورد نظر مجموع انرژیهای جنبشی هر ذره (q) و انرژیهای پتانسیلی (۱) و (۶) است

$$
\mathscr{H}(\ldots x_{-1}, x_{\circ}, x_{+1}, \ldots p_{-1}, p_{\circ}, p_{+1}, \ldots) =
$$

$$
\sum_{q=-\infty}^{\infty} \left[ \frac{1}{\tau m} p_{q}^{\tau} + \frac{1}{\tau} m \omega^{\tau} x_{q}^{\tau} + \frac{1}{\tau} m \omega^{\tau} (x_{q} - x_{q+1})^{\tau} \right] \quad (\text{f} \tau)
$$

در این بخش خواهیم دید که این انرژی را بهسادگی میتوان برحسب انرژیهایی که به هریک از مدها نسبت داده می شود بیان کرد.

 $x_q$  اگنون، جمعهای مختلفی راکه در (۴۲) دخالت دارند حساب میکنیم. چون انحرافهای ضريبهای سری فوريهای هستندکه تابع (k,t)ع را تعريف ميکنند، رابطة پارسوال [پيوست الف، رابطۂ (۱۸)] یی درنگ می دهد

$$
\sum_{q=-\infty}^{+\infty} (x_q)^{\mathfrak{r}} = \frac{l}{\mathfrak{r}\pi} \int_{-\pi/l}^{+\pi/l} |\xi(k,t)|^{\mathfrak{r}} \, \mathrm{d}k \tag{ff}
$$

$$
\sum_{q=-\infty}^{+\infty} (p_q)^{\dagger} = \frac{l}{\dagger \pi} \int_{-\pi/l}^{+\pi/l} |\pi(k,t)|^{\dagger} dk \qquad (\dagger \dagger)
$$

اینک آنچه برای محاسبه مانده است جمعی است که در (۲۴) متناظر با جفتیدگی است. برای اینگار می توان دید که همانند (۱۸)، اگر انحرافهای  $x_a$  ضریبهای  $e^{ikl}\xi(k,t)$  سری فوریه  $\xi(k,t)$  باشند،  $x_{q+1}$  ضریبهای فوریه  $e^{ikl}\xi(k,t)$  خواهند بود. پس کمیتهای  $(x_q-x_{q+1})$  ضریبهای فوریه  $\xi(k,t)$ (k, ) هستند، و تساوی پارسوال مہردھد

مدهای ارتعاشی یک زنجیرهٔ خطی نامحدود از... ۲۸۳

$$
\sum_{q=-\infty}^{+\infty} (x_q - x_{q+1})^{\dagger} = \frac{l}{\Upsilon \pi} \int_{-\pi/l}^{+\pi/l} |(1 - e^{ikl})\xi(k, t)|^{\dagger} dk
$$

$$
= \frac{l}{\Upsilon \pi} \int_{-\pi/l}^{+\pi/l} \mathbf{r} \sin^{\dagger} \left(\frac{kl}{\Upsilon}\right) |\xi(k, t)|^{\dagger} dk \qquad (\Upsilon \Delta)
$$

$$
\mathscr{H} = \frac{l}{\Upsilon \pi} \int_{-\pi/l}^{+\pi/l} \left\{ \frac{m}{\Upsilon} \left[ \omega^{\Upsilon} + \Upsilon \omega_{\Upsilon}^{\Upsilon} \sin^{\Upsilon} \left( \frac{kl}{\Upsilon} \right) \right] \mid \xi(k, t) \mid^{\Upsilon} + \frac{\Upsilon}{\Upsilon m} \mid \pi(k, t) \mid^{\Upsilon} \right\} dk
$$
\n
$$
( \Upsilon \xi )
$$

$$
\mathcal{H} = \frac{l}{\Upsilon \pi} \int_{-\pi/l}^{+\pi/l} h(k) \mathrm{d}k \tag{fV}
$$

Ų

$$
h(k) = \frac{1}{\gamma} m \Omega^{\dagger}(k) | \xi(k, t) |^{\dagger} + \frac{1}{\gamma m} | \pi(k, t) |^{\dagger}
$$
 (fA)

بدینترتیب گه همچون مجموع (در واقع، انتگرالگیری) انرژیهای وابسته به نوسانگرهای هماهنگ خیالی واجفتیدهای که  $\xi(k,t)$  موضع و  $\pi(k,t)$  تکانهٔ آنها را می،دهد. پدیدار می،شود. همچنین می $\tilde{\mathfrak{p}}$ را برحسب متغیر  $\alpha(k,t)$  بسته به هر مد طبیعی بیان کرد. در واقع، بهکمک (۳۷)، عبارت (۴۸) را به شکل زیر در سیآورند

$$
h(k) = \frac{1}{\gamma} \hbar \Omega(k) [\alpha(k, t) \alpha^*(k, t) + \alpha^*(-k, t) \alpha(-k, t)] \tag{f4}
$$

یعنی، با بهکارگرفتن (۳۴) داریم

$$
h(k) = \frac{1}{\gamma} \hbar \Omega(k) [\alpha(k, \cdot) \alpha^*(k, \cdot) + \alpha^*(-k, \cdot) \alpha(-k, \cdot)] \qquad (\Delta \circ)
$$

بنابراین  $h(k)$  وابسته به زمان نیست، و این شگفتiنگیز نیست، زیرا  $h(k)$  انرژی یک نوسانگر هماهنگ است. از سوی دیگر، از (۴۷) درمی،یابیم که نوسانگرهای خیالبی مستقل!ند، زیرا انرژی *جلا* تنها مجموع آنرژیهای وابسته به هریک از آنهاست.
$$
\mathscr{H} = \frac{l}{\tau \pi} \int_{-\pi/l}^{+\pi/l} dk \frac{\lambda}{\tau} \hbar \Omega(k) [\alpha(k, t) \alpha^*(k, t) + \alpha(-k, t) \alpha^*(-k, t)] \quad ( \Delta \setminus
$$

در این هنگام می $\vec{v}$ ان در انتگرال جملهٔ دوم  $k$  را به  $k$ — تبدیل کرد و گ $\mathscr{H}$  را همچون مجموع انرژیهای  $h'(k)$  وابسته به مدهای طبیعی $\alpha(k,t)$  با  $\alpha(k,t)$  مشخص میشوند در نظرِگرفت.

$$
\mathscr{H} = \frac{l}{\tau_{\pi}} \int_{-\pi/l}^{+\pi/l} dk \; h'(k) \tag{01}
$$

$$
h'(k) = \hbar\Omega(k)\alpha^*(k, t)\alpha(k, t)
$$
  
=  $\hbar\Omega(k)\alpha^*(k, \cdot) \alpha(k, \cdot)$ 

۲. رفتار مکانیک کوانتومی بررسی کوانتومی مسئلهٔ زنجیره نامحدود نوسانگرهای جفتیده. بنابر قاعدهٔ عمومی کوانتش. بر جایگزین کردن کمیتهای کلاسیک  $x_q(t)$  و  $p_q(t)$  با  $x_q$  و  $P_q$  که از این رابطههای جابهجایی بندادی زیر پیروی میکنند، استوار شده است

$$
[X_q, P_{q_1}] = i\hbar \, \delta_{q_1 q_1} \tag{0} \tag{0} \bullet
$$

الف) حالتهای مانا در غیاب جفتیدگی در غياب جفتيدگي (م $\omega_{\text{\tiny I}} = (\omega_{\text{\tiny I}})$ ، هاميلتوني  $H$  دستگاه نوشته مي شود

$$
H(\omega_1 = \cdot) = \sum_{q} \left[ \frac{1}{r} m \omega^{\dagger} X_q^{\dagger} + \frac{1}{r_m} P_q^{\dagger} \right]
$$

$$
= \sum_{q} H_q \tag{0.0}
$$

 $(q)$  که در آن  $H_q$  هامیلتونی یک نوسانگر هماهنگ یک بعدی است که در فضای حالتهای ذره عمل مىكند.

مدهای ارتعاشی یک زنجیرهٔ خطی نامحدود از... ۲۸۵

عملگر  $a_a$  راكه با

$$
a_q = \frac{1}{\sqrt{r}} \left[ \sqrt{\frac{m\omega}{\hbar}} X_q + \frac{i}{\sqrt{m\hbar\omega}} P_q \right]
$$
 (05)

تعریف میشود وارد کنیم؛ در اینصورت  $H_q$  را می $\tilde{v}$ وان چنین نوشت

$$
H_q = \frac{1}{\gamma} (a_q a_q^{\dagger} + a_q^{\dagger} a_q) \hbar \omega = \left( a_q^{\dagger} a_q + \frac{1}{\gamma} \right) \hbar \omega \tag{0V}
$$

و ه $a^{\dagger}_{\sigma}$  عملگرهای نابودی و آفرینش یک کوانتوم انرژی برای نوسانگر (q) هستند. میدانیم و اسخش ۱ـ۳ـالف) که ویژهحالتهای  $H_a$  مستقیماً با $($ 

$$
|\varphi_{n_q}^q\rangle = \frac{1}{\sqrt{(n_q)!}} (a_q^{\dagger})^{n_q} | \varphi_s^q\rangle
$$
 (0A)

نتیجه می شود.  $\varphi^q_s\setminus\varphi^q$  حالت پایهٔ نوسانگر  $n_q$  و  $n_q$  یک عدد درست مثبت یا صفر است. اگر انرژی حالت  $\varphi^q_{nq}$  | را نسبت به آنرژی حالت پایه بهعنوان مبدأ انرژی، در نظر بگیریم [که  $E^q_{nq}$ به معنى حذف جملة ١/٢ در (٥٧) است)، به دست مي آوريم

$$
E_{n_q}^q = n_q \hbar \omega \tag{0.1}
$$

در غیاب جفتیدگی، حالتهای مانای دستگاه کلی حاصلضربهای تانسوری به شکل زیر هستند

$$
\cdots \otimes \phi_{n-1}^{-1} \otimes \phi_{n} \otimes \phi_{n} \otimes \phi_{n} \otimes \cdots \qquad (2 \circ )
$$

و انرژی آنها عبارت است ازا

$$
E = \sum_{q} E_{nq}^{q} = [\cdots + n_{-1} + n_{s} + n_{1} + \cdots] \hbar \omega \qquad (81)
$$

٦. اگر مبدأ انرژی هر نوسانگر را با حذف جمله ١/٢ در (٥٧) تغییر نداده بودیم، اعداد کوانتومی 4n هر چه بودند. انروي بيٺهايت بهدست مي[ورديم. هرگاه بهجائ يک زنجيره نامحدود، رنجيرهاي شامل شمار بسيار زياد ولي محدود نوسانگر را در نظرگیریم این مشکل پیش نخواهد آمد. با این همه، مسائل مربوط به "اثرات کناره" پدیدار میشود.

**۱۸۶ مکیل**۹

حالت یابه، که انرژی آن بهعنوان میداً انتخاب شده است، واگن نیست. در واقع،  $E = E = 0$ (۶۱) تنها هنگامی بهدست میآید که

$$
n_q = \cdot \quad \text{and} \quad q \text{ and } q \text{ is a constant.}
$$

پس حالت (۶۰) متناظر با آن یکتا نیست. برعکس، همهٔ ترازهای دیگر بهطور نامحدود واگن هستند. بهعنوان مثال، نخستین تراز، با انرژی *سات*ا، با همه حالتهایی از (۴۰) که برای آنها همه اعداد  $n_{g}$  صفرند، بجز یکی که برابر یک است، متناظرند؛ در این صورت، همه نوسانگرها بجز یکی، در حالت پایهٔ خود هستند. این بدان سبب است که برانگیختگی می تواند بر روی هر یک از نوسانگرهایی که تراز  $E = \hbar \omega$  بهطور نامحدود واگن باشد. جایگزین شود.

ب) اثر جفتیدگی  
هنگامی که جفتیدگی صفر نیست، عملگر هامیلتونی میشود  
\n
$$
H = H(\omega_1 = \cdot) + V
$$
 (۶۳)  
\n  
\n $V = \frac{1}{2}mv_1^T \sum (Y - Y - V_1^T) (SP)$ 

با

$$
V = \frac{1}{\gamma} m \omega_1^{\mathsf{T}} \sum_{q} (X_q - X_{q+1})^{\mathsf{T}} \tag{9.7}
$$

حالتهای (۶۰) در این مورد دیگر حالتهای مانای دستگاه نیستند. در واقع اینها ویژهخالتهای هستند. و نه  $V$ . برای درک آن،  $V$  را برحسب عملگرهای  $a_q^+$  و  $a_q$  بنویسیم  $H(\omega_1=\circ)$ 

$$
V = \frac{1}{\gamma} \hbar \omega_1 \frac{\omega_1}{\omega} \sum_q (a_q + a_q^{\dagger} - a_{q+1} - a_{q+1}^{\dagger})^{\dagger}
$$
 (90)

اینک پیداست که اثر V بر روی حالتی از نوع (۶۰) همان حالت را بهدست نمی،دهد: اعداد کوانتومی  $n_q$  دیگر "اعذاد کوانتومی خوب" نیستند، زیرا بهعنوان مثال  $V$  می $\vec{u}$ اند یک برانگیختگی جایگاه (q) را به جایگاه (q + ۱) (جمله برحسب  $a_{q+1}a_{q}$ ) انتقال دهد.

برای بهدست آوردن حالتهای مانای دستگاه در حضور جفتیدگی، مناسب است، که همآنند مکانیک کلاسیک، "متغیرهای بهنجار" یعنی عملگرهایی که به مدهای طبیعی دستگاه وابستهاند. بەكار برىم. مدهای ارتعاشی یک زنجیرهٔ خطی نامحدود از... ۲۸۷

ج) عملگرهای بهنجار، رابطههای جابهجایی با عملگرهای بهنجار  $\xi(k,t)$ ) و  $\pi(k,t)$ ، عملگرهای  $\Xi(k)$  و  $\Pi(k)$  متناظر است که بهصورت زیر تعریف مے شوند

$$
\Xi(k) = \sum_{q} X_{q} e^{-iqkt} \tag{97}
$$

$$
\Pi(k) = \sum_{q} P_{q} e^{-iqkl} \qquad (\Leftrightarrow \mathfrak{SP})
$$

حوزة تغييرات بارامتر بيوستة k همواره به نخستين منطقة بريلوئن (١٥) محدود سي شود. بايد توجه داشت که، جون متغیرهای بهنجار  $\xi(k,t)$  و  $\pi(k,t)$  مختلط هستند، عملگرهای وابسته  $\Xi(k)$  و ، برخلاف  $X_a$  و $P_a$ ، هرمیتی هستند. با رابطههای (۲۴) و (۲۷)، در اینجا رابطههای زیر متناظرند

$$
\Xi(-k) = \Xi^{\dagger}(k) \tag{S(V)}
$$

$$
\Pi(-k) = \Pi^{\dagger}(k) \tag{9.7}
$$

 $\Pi(k)$  رابطههای جابهجایی بندادی (۵۴) امکان سی دهد تا جابهجاگرهای بین  $\Xi(k)$  و را محاسبه کنیم. بی درنگ پیداست که  $\Xi(k)$  با  $\Xi(k')$  و همچنین  $\Pi(k)$  با  $\Pi(k')$  جابهجا می شوند. اما در مورد جابهجاگر [ $\Xi(k), \Pi^{\dagger}(k')$ ]، نوشته می شود

$$
[\Xi(k), \Pi^{\dagger}(k')] = \sum_{q} \sum_{q} [X_q, P_{q'}] e^{-iqkl} e^{+iq'k'l}
$$

$$
= i\hbar \sum_{q} e^{-iq(k-k')l} \tag{9A}
$$

بنابر فرمول (۳۱)از پیوست ۲ واین واقعیتکه k و 'k هر دو متعلق به بازهٔ (۱۵) هستند، به دست می آور یم

$$
[\Xi(k), \Pi^{\dagger}(k')] = i\hbar \frac{\Upsilon \pi}{l} \delta(k - k') \tag{84}
$$

در بخش ۱\_جـ۲دیدیم که مناسب است دو متغیر (E(k,t) و (  $\pi(k,t)$  را بهصورت تنها یک متغیر (k,t)مترهم ادغام کنیم [فرمول(۳۰]). عملگر وابسته به  $\alpha(k,t)$  عبارت خواهد بود از

$$
a(k) = \frac{1}{\sqrt{r}} \left[ \beta(k) \Xi(k) + \frac{i}{\hbar \beta(k)} \Pi(k) \right] \qquad (\mathsf{V} \circ)
$$

که (A) با (71) تمریف میشود. باید توجه داشت که الحاقی (a(k) جنین نوشته میشود.  
\n
$$
a^{\dagger}(k) = \frac{1}{\sqrt{7}} \left[ \beta(k) \Xi^{\dagger}(k) - \frac{i}{\hbar \beta(k)} \Pi^{\dagger}(k) \right]
$$
\n(91)  
\n
$$
a^{\dagger}(k) = \frac{1}{\sqrt{7}} \left[ \beta(k) \Xi^{\dagger}(k) - \frac{i}{\hbar \beta(k)} \Pi^{\dagger}(k) \right]
$$
\n
$$
[a(k), a(k')] = [a^{\dagger}(k), a^{\dagger}(k')] = 0
$$
\n
$$
[a(k), a^{\dagger}(k')] = \frac{1}{l} \delta(k - k')
$$
\n
$$
[a(k), a^{\dagger}(k')] = \frac{1}{l} \delta(k - k')
$$
\n(91)  
\n
$$
H(k) = \frac{1}{l} \pi \delta(k - k')
$$
\n
$$
H(k) = \frac{1}{l} \pi \Pi(k) \Pi^{\dagger}(k) + \frac{1}{l} \pi \Pi \Omega^{\dagger}(k) \Xi(k) \Xi^{\dagger}(k)
$$
\n(91)  
\n
$$
H(k) = \frac{1}{l} \pi \Pi(k) \Pi^{\dagger}(k) + \frac{1}{l} \pi \Pi \Omega^{\dagger}(k) \Xi^{\dagger}(k)
$$
\n
$$
H(k) = \frac{1}{l} \pi \Pi(k) \Pi^{\dagger}(k) + \frac{1}{l} \pi \Pi \Omega^{\dagger}(k) \Xi^{\dagger}(k)
$$
\n
$$
H(k) = \frac{1}{l} \Pi(k') \Pi(k) \Pi^{\dagger}(k) \Xi^{\dagger}(k)
$$
\n
$$
H(k) = \frac{1}{l} \Pi(k') \Pi^{\dagger}(k) \Pi^{\dagger}(k) \Xi^{\dagger}(k)
$$
\n
$$
H(k) = \frac{1}{l} \Pi(k) \Pi^{\dagger}(k) \Pi^{\dagger}(k) \Xi^{\dagger}(k)
$$
\n
$$
H(k) = \frac{1}{l} \Pi(k) \Pi^{\dagger}(k) \Pi^{\dagger}(k) \Xi^{\dagger}(k)
$$
\n
$$
H(k) = \frac{1}{l} \Pi(k) \
$$

 $\mathcal{A}^{\text{max}}_{\text{max}}$ 

$$
\beta(k)\Xi(k) = \frac{1}{\sqrt{r}}[a(k) + a^{\dagger}(-k)]
$$
 (LYf)

$$
\frac{1}{\hbar\beta(k)}\Pi(k) = -\frac{i}{\sqrt{\gamma}}[a(k) - a^{\dagger}(-k)] \qquad (\lnot - Y^*)
$$

$$
H(k) = \frac{1}{\gamma} \hbar \Omega(k) [a(k)a^{\dagger}(k) + a^{\dagger}(-k)a(-k)] \qquad \qquad \text{(V6)}
$$

$$
H = \frac{l}{\tau \pi} \int_{-\pi/l}^{+\pi/l} dk \, H'(k) \tag{YF}
$$

Ļ

$$
H'(k) = \frac{1}{\gamma} \hbar \Omega(k) [a(k)a^{\dagger}(k) + a^{\dagger}(k)a(k)] \tag{YV}
$$

 $\label{eq:2.1} \frac{1}{\sqrt{2\pi}}\int_{\mathbb{R}^3}\frac{1}{\sqrt{2\pi}}\int_{\mathbb{R}^3}\frac{1}{\sqrt{2\pi}}\int_{\mathbb{R}^3}\frac{1}{\sqrt{2\pi}}\int_{\mathbb{R}^3}\frac{1}{\sqrt{2\pi}}\int_{\mathbb{R}^3}\frac{1}{\sqrt{2\pi}}\int_{\mathbb{R}^3}\frac{1}{\sqrt{2\pi}}\int_{\mathbb{R}^3}\frac{1}{\sqrt{2\pi}}\int_{\mathbb{R}^3}\frac{1}{\sqrt{2\pi}}\int_{\mathbb{R}^3}\frac{1$ 

مدهای ارتعاشی یک زنجیرهٔ خطی نامحدود از... ۲۸۹

نوشت. بدینترتیب،  $a(k)$  و  $a^{\dagger}(k)$  همچون عملگرهای نابودی و آفرینش مشابه با عملگرهای یک نوسانگر هماهنگ پدیدار میشوند. با اینوصف، چون k شاخص بیوسته است، رابطههای جابهجایی (۷۲) تابع دیراک  $\delta(k-k')$  را بهجای نماد کرونکر وارد میکنند. در نتیجه باید را به شکل متقارن (۷۷) نگاه داشت. بهآسانی می $\vec{u}$ ران نشان دادکه عملگرهای گوناگون  $H'(k)$ میان خود جابهجا می شوند  $H'(k)$ 

$$
[H'(k), H'(k')] = \cdot \tag{YA}
$$

$$
a(k) \mid \cdot \rangle = \cdot \tag{V4}
$$

برای همه اندازههای k تعریف می شود. حالتهای مانای دیگر از حالت (° | با عمل عملگرهای به دست میآیند. انرژی آنها انتگرال انرژیهای وابسته به هریک از مدهاست. مشکلاتی چند  $a^{\dagger}(k)$ بەسىب بىنھايت پيوستە مدھاى طبيعى پديد مى]يد. بەويژە، انرژى حالت پايە كە از (٧۶) و (٧٧) حاصل میشود بینهایت است. ما از این دشواریها، که وانگهی برای یک زنجیرهٔ حقیقی یعنی محدود بِيش نمي[يند، بحثي نخواهيم كرد (بخش ٢\_الف).

مَرمول (١٠) اندازة كوانتوم انرژي (k2(k وابسته به هريك از مدها را بهدست مي دهد. بنابراين مشخص میکند که چه کوانتوم انرژی را دستگاه می تواند جذب کرده یا گسیل کند: اینها الزاماً با بسامدهایی متناظرند که در نوار مجاز (۱۷) قرار دارند.

> ۳.کاربرد در مورد بررسی ارتعاشهای یک بلور: فونونها الف) طرح مسئلة

جسم جامدی را متشکل از شمار بسیار زیادی اتم (یا یون) در نظر میگیریم که موضعهای ترازمندی آنها بهطور منظم در فضا درگروههای یک شبکهٔ بِلورین قرار دارند. برای سادگی، فرض میکنیم که این شبکه یکجدی است و آن( با یک زنجیرهٔ خطی از بینهایت اتم شبیه میدانیم. ما در اینجا میخواهیم نتایج بخشهای پیشین را. برای مطالعهٔ حرکت هستههای این اتمها پیرامون موضع ترازمندیشان بەكار بريم.

۲۹۰ مکمل ۹

بدین منظور، همان تقریبی را بهکار خواهیم بردکه در مطالعهٔ ارتعاشهای مولکولی بهکار بردیم (تقريب بورن\_أوينهايمر، مكمل\ همين فصل، يادداشت بخش \\_الف). قرض مىڭنيم كه نخست می توان حرکت الکترونها را با در نظرگرفتن موضع هستهها همچون پارامترهای ثابت  $x_q$ ، حساب کرد، یعنی می توان معادلهٔ شرودینگر متناظر را حل کرد (در حقیقت، این معادله بیش از آن پیچیده است که آنرا بتوان به دقت حل کرد، و در اینجا نیز باید در عمل به تقریبهایی بسنده کرد). سپس انرژی دستگاه الکترونی را در حالت پایهٔ آن به  $x_0, x_1, \ldots, x_n$  ، تشان میدهیم  $x_q$  جابهجایی هسته (q) نسبت به موضع ترازمندی آن است]. میتوان نشان داد که در این صورت محاسبهٔ  $U_N(\dots,x_{-1},x_{\circ},x_1,\dots)$  حرکت هستهها، با این نگرش که دارای یک انرژی پتانسیل کل برابر با مجموع انرژی برهمکنش الکتروستاتیک آنها و  $(x_1,\ldots,x_{-1},x_{-1},x_{-1},\ldots)$  هستند. با تقریب خوبی امکانیذیر است.

 $E_{\rm el}$  در واقع، ما مسئله را با چند فرض معقول در مورد  $U_N$  (که از آن گریزی نیست، زیرا ما را نسی شناسیم) بار هم سادهتر خواهیم کرد. فرض میکنیم که  $U_N$  عمدتاً برهمکنش هریک از هستهها با نزدیکترین مجاورهایش را توصیف میکند (در یک زنجیرهٔ خطی نامحدود، هر هسته دارای چنین دومجاوری است)، یعنی از نیروهایی که میان هستههای غیر مجاور عمل میکنند، می توان چشم پوشید. افزون بر آن، می پذیر یم که در گستره اندازههایی که جابهجاییهای  $x_q$  می توانند بگیرند،  $U_N$ بهخوبی با عبارتی بهشکل

$$
U_N \simeq \frac{1}{\gamma} m \omega_1^r \sum_q (x_q - x_{q+1})^r \tag{A}^{\circ}
$$

نمایش داده میشود. که در آن جرم  $m$  یک هسته است و ۵۱ شدت برهمکنش آن بامجاورهایش را مشخص مىكند. بنابراين عبارتهاي مرتبة بالاتر برحسب (3 $x_{q+1}$ )، يعنى ناهماهنگى پتانسيل را بەحساب ئمى[وريم.

جون عبارت (٨٠) با (٤٠) یکسان است، میتوان نتیجههای بخشهای پیشین را دربارهٔ مدل ساده جسم جامدی که کسی پیش تعریف کردیم بهکار برد. با این وصف خاطرنشان میگنیم که بآید  $w$  را مساوی با صفر بگیریم، زیرا  $U_N$  انرژی پتانسیل کل دستگاه هستههاست. این هستهها با  $\omega$ مجاورهای خود در برهمکنش هستند. ولی افزون بر آن بهطورکشسان بهموضع ترازمندی وابسته نيستند.'

۱. مدل اینشتین راکه در مکمل ۱ همین فصل شرح دادیم، بر پایهٔ فرض متفاوتی بنا میشود. فرض میکنیم که هر هسته پتانسیل میانگینی را "می بیند" که ناشی از برهمگنش با مجموعهٔ هستههای دیگر است. ولی عملاً از موضعهای این هستهها مستقل است. در تقریب نخست این پتانسیل میانگین سهمی شکل در نظر گرفته شده است. در این مدهای ارتعاشی یک زنجیرة خطی نامحدود از... ١٩٩

ب) مدهای طبیعی سرعت صوت در بلور هریک از مدهای طبیعی ارتعاشی بلور با یک بردار موج k و یک بسامد زاویهای  $\Omega(k)$  مشخص میشود. در فیزیک حالت جامد گوانتوم انرژی وابسته به هر مد را "فونون" نامند. فونون را می توان همجون ذرمای با آنرژی(kD و تکانهٔ kk پنداشت. در حقیقت، فونون یک ذرهٔ واقعی نیست، زیرا وجود آن با حالتی از ارتعاش گروهی ذروهای حقیقی که بلور را می سازند بیان می شود. گاهی  $x_G(t)$  گفته می شود که فوتونها "شبه ذره "هستند: اینها کاملاً مشابه ذرههای تصوری با موضعهای و ( $x_R(t)$  هستندکه ما در مکمل ۷ همین فصل واردکردیم. بهعلاوه یک فونون را هنگامی می $\bar{x}_R(t)$ به وجود آورد یا از بین برد که بهبلور انرژی ارتعاشی میناظر با فونون را داد یا از آن بازگرفت. در حالی که (لااقل درگستره غیرنسبیتی، که خود را بدان محدود میکنیم) نمی،توان ذرمای جون الکترون را نه به وجود آورد و نه از بین برد. در این مورد یادآوری میکنیم که چون تعداد فوتونها در يک مد مي تواند دلخواه باشد. فونونها بوزونها هستند(فصل ۱۴ را ببينيد).

قاعدهٔ باشیدگی که با تابع (Ω(k داده میشود، در مورد فونون با آنچه که در بخش ۱سبس۳ بجث شد متفاوت است. ریرا بسامد زاویهای  $\omega$  در اینجا صفر است. در این مورد با قرار دادن در (۱۰) خواهیم یافت  $\omega=\circ$ 

$$
\Omega(k) = \left| \tau \omega_{\lambda} \right| \sin \left( \frac{kl}{\tau} \right) \Big| \tag{A5}
$$

منحنی نمایش ( $\Omega(k)$  در شکل ۵ داده شدهاست. این منحنی از دو نیمه قوس سینوسی تشکیل یافته است. برعکس آنچه که برای  $\omega$  متفاوت با صفر پدید می آید، اکنون  $\Omega(k)$  برای  $k= k$  صفر میشود و با k، هنگامی که k بسیار کوچک است. بهطور خطی تغییر میکند. در واقع، تا هنگامی که

$$
|k| \ll \frac{1}{l} \tag{A7}
$$

ذاريم

 $\Omega(k) \simeq \omega_1 \mid kl \mid = v_s \mid k \mid$  $(\lambda \mathbf{Y})$ 

مورد دارای مجموعهای از نوسانگرهای مستقل هستیم. در اینجا، برعکس، با مدل دقیقتری سروکار داریم که در آن بەطور صریح (هرچند بەطور تقریبی) برهمکنش میان هستەهای مختلف منظور می شود.

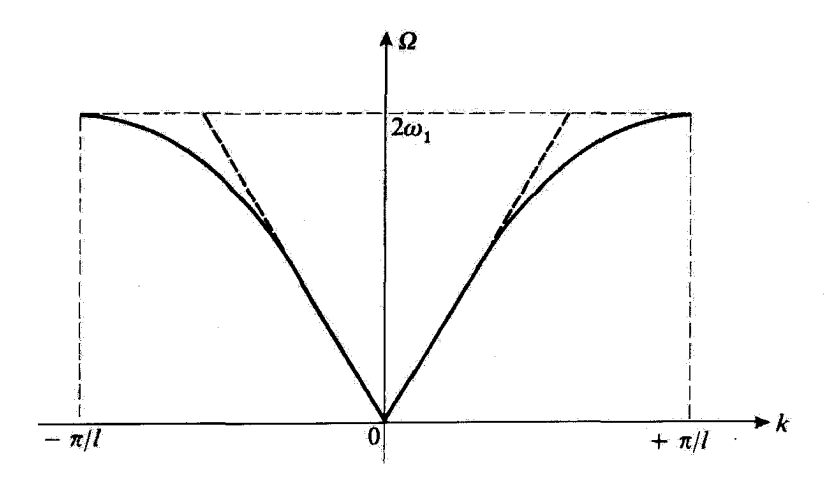

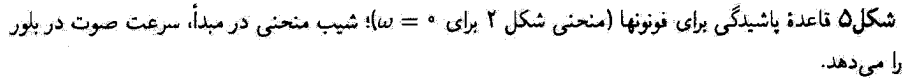

که در آن

$$
v_s = \omega_1 l \tag{A}^{\bullet}
$$

شرط (۸۲) بیان مرکند که طول موج | ۴ $/\left\lceil k\right\rceil$  وابسته به مد مورد نظر باید بسیار بزرگتر از فاصلهٔ بین هستمها باشد. برای چنین طول،وجهایی، ساختار ناپیوستهٔ زنجیره را نمی توان مشاهده كُرد و محيط ياشنده نيست: سرعت فاز  $v_s$   $\approx$   $|k| \left| \left( \frac{k}{\epsilon} \right) \right|$  مستقل از  $k$  است. اين موضوع ایجاب میکند که بسته موجی که در آن بجز اندازههای کوچک k (با یک علامت) وارد نمبرشود. بدون تغییر شکل با سرعت 20 منتشر شود. چون طول موجهای آکوستیکی در (۸۲) صدق میکنند. سرغت صوت در بلور است.  $v_s$ 

هنگامی که | k | حدود ١/٢ است، ساختار ناپیوستهٔ زنجیره دخالت میکند و بسامد زاویهای ، با افزایش | k | کندتر از آنچه فرمول (۸۳) نشان می،دهد. تغییر میکند (در شکل ۵ منحنی  $\Omega(k)$ از خطهای راست خطاجین که مماسهای آن در مبدأ هستند، جدا می شود). محیط در این صورت پاشنده است و یک بسته موج با سرعت گروه زیر جابهجا می شود

> $v_G = \frac{\mathrm{d}\Omega(k)}{\mathrm{d}k} \neq \frac{\Omega(k)}{k}$  $(\Lambda \Delta)$

مدهای ارتعاشی یک زنجیرة خطی نامحدود از... 194

 $\kappa(k\to\pm\pi/l)$  منگامی که  $k$  به مرزهای نخستین منطقهٔ بریلوئن نزدیک می شود (k  $\to$ در شکل ۵ دیده می شود همان طور که، سرعت گروه به سمت صفر میل می کند. همانند مورد یک موجبر الكترومغناطيسي، سرعت انتشار هنگامي صفر ميشود كه يک بسامد قطع دست مي دهد  $\left(\omega_1/\tau\pi\right)$  (در ابنجا).

شکل ۵ را همچنین می توان چنین در نظرگرفت که طیف آنرزیهای ( $\hbar\Omega(k)$  ممکن فونونها را. برحسب تکانههایشان hk بهدست می،دهد. شناخت چنین طیفی برای یک بلور واقعی، بسیار بنهم است. این طیف امکان می،دهد تا انرژیها و تکانههایی را که بلور به هنگام برهمکنش با دستگاه دیگر می تواند بدهد یا دریافت کند مشخص کنیم. بهعنوان مثال، می توان پراکندگی غیرکشسان نور بەوسىلة يک بلور پديدة بريلوئن) را نتيجة نابودى يا آفرينش يک فونون با تغيير انرژی و تکانهٔ فوتون فرودی دانست ( در حالبی که انرژی و تکانهٔ کلبی در جریان فرایند بایسته مہ ہماند).

يادداشت: مدل سادهٔ یکبعدی که گسترش دادیم به ما آمکان داد تا مفهومهای فیزیکی مهمی را دریابیم که برای یک بلور واقعی معتبر می،ماند:کوانتومهای انرژی وابسته به مدهای طبیعی. پاشندگی محیط. نوار بسامد (و بنابراین نوار انرژی) مجاز و ممنوع. در واقع، شیکهٔ بِلورین دارای سه بعد است، و یک مد طبیعی با یک بردار موج واقعی k مشخص میشود. Ω در اینصورت، در حالت عمومی، نه تنها به مدول k بلکه به راستای آن نیز وابسته است. بهعلاوه، ممکن است (بهویژه در مورد یلورهای یونی)گرمهای شبکه همگی با ذرههای یکسان اشغال نشده باشند و مثلاً دارای دو نوع ذرهٔ مختلف باشیم که بهتناوب با نظم جای گرفته باشند.<sup>(</sup>در این صورت برای هر بردار موج k، چندین بسامد زاویهای  $\Omega(\bm{k})$  پذید میآید، برخی از آنها که با محمد | ج | صفر میشوند، همانند آنهایی که در بالا دیده شد "شاخهٔ آکوستیکی". را تشکیل می،دهند، و برخی دیگر به آنچه که "شاخههای اپتیکیی" ۲ نام دارد و در آنها فونون با تکانهٔ صفر دارای انرژی غیرصفر است، تعلق دارند. ما قصد نداریم همهٔ این مسائل را در اینجا پررسی کنیم، هر چند که در فیزیک حالت جامد دارای اهمیت اساسی هستند.

۱. یک بلور واقعی همچنین شامل ناخالصیها و ناکاملیهایی است که بهطورکترهای توزیع شدهاند. در اینجا تنها از بلورهای کامل سخن میگوییم. ۲. این نامگذاری از این واقعیت ناشی میشود که، در یک بلوریونی، فوتونهای "اپتیکی" با موجهای الکترومغناطیسی که همانند موجهای گستره مرتنی دارای طول،موجی بسیار بزرگتر از فاصلهٔ اتمها هستند، چفتیدهاند.

۲۹۴ مکیل ۹

مراجع براى مطالعة بيشتر زنجيرهاى نوسانگرهاى كلاسيكى جفتيده

Berkeley 3 (7.1), §§2.4 and 3.5.

Kittel (13.2), chap. 5.

Feynman III (1.2), chap. 15.

مثالهای دیگری از نوسانهای جمعی

مکمل ۱۰

مدهای ارتعاشی یک دستگاه فیزیکی پیوسته کاربرد در تابش؛ فوتونها

۱. طرح مسئله در مکملهای ۷ و ۸ همین فصل، مفهوم متغیرهای بهنجار را برای دستگاهی متشکل از دو یا یک بینهایتِ شمارش،پذیر از نوسانگرهای هماهنگ جفتیده معرفی کردیم. قصد ما در این مکمل این است که نشان دهیم همان مفهوم را مییتوان دربارهٔ میدان الکترومغناطیسی نیز که یک دستگاه فيزيكي "پيوسته" است، بهكاربرد (هيچ حد پايين طبيعي براي طول موج تابش وجود ندارد).

این بررسی مستلزم تحلیل بعضبی مسائل ظریف خواهد بود. بنابراین، برای انتقال تدریجیتری از این مکمل به مکملهای پیشین (۷ و ۸). ابتدا مطلب را در بخش ۲ با مطالعهٔ مدهای آرتعاشی یک دستگاه "مکانیکی" پیوسته شروع میکنیم: سیم مرتعش، بدیهی است که در مقیاس اتمی، چنین دستگاهی پیوسته نیست: سیم از شمار بسیار بزرگی اتم تشکیل شده است. با این همه، ما اين ساختار اتمي را ناديده انگاشته. سيم را مانند اينكه حقيقتاً پيوسته است بررسي ميكنيم. ریرا هدف اصلی محاسبه این است کەنشان دهیم چگونه می;توان متغیرهای بهنجار را برای یک دستگاه پیوسته وارد کرد. چون افزون بر آن سخن بر سر دستگاهی مکائیکی است. بدون دشواری سی توان گشتاورهای همیوغ متغیرهای بهنجار را تعریف کرد. هامیلتونی دستگاه را محاسبه شود و نشان دادکه حقیقتاً مانند مجموعی از هامیلتونی نوسانگرهای هماهنگ مستقل یک $\omega$ بعدی پدیدار میشود. همچنین جزئیات کوانتش چنین دستگاهی را بحث خواهیم کرد.

نتایج بهدست آمده در بخش ۲ امکان میردهد که، در بخش ۳، مطالعة مدهای ارتعاشی تابش را بررسی کنیم. نشان خواهیم داد کهمطالعهٔ تابش محصور در یک حفرهٔ متوازی(لسطوح به معادلههایی بسیار شبیه به معادلههای سیم مرتعش می انجامد. همان تبدیلها امکان می دهد تأ متغیرهای بهنجارکاملاً واجفتیده از یکدیگر را برای تابش (وابسته به موجهای مانایی که می توانند در حفره پدید آیند) وارد کنیم. سپس نتایج بهدست آمده در بخش ۲ را برای تنها رسیدن به مفهوم فوتون تعميم مي،دهيم (در واقع در اينجا اين موضوع مطرح نيست كه نشان دهيم چگونه مي توان، برای دستگاهی غیرمکانیکی مانند میدان الکترومغناطیسی، گشتاورهای همیوغ، یک لاگرانژی و يک هاميلتوني تعريف کرد).

> ۲. مدهای ارتعاشی یک دستگاه مکانیکی پیوسته: مثال سیم مرتعش الف) نمادگذاریها. متغیرهای دینامیکی دستگاه

سیم در نقطهٔ O ثابت شده است (شکل ۱). سیم از سوراخ ریزی که در صفحهٔ P تعبیه شده است میگذرد و وزنهای بدان یک نیروی کشش *F وارد میکند. برای سادگی فرض میکن*یم که سیم همیشه در یک صفحه که از D و P میگذرد، واقع است. حالت سیم در لحظهٔ t در صورتی  $OP$  تعیین میشود که در این لحظه، انحراف  $u(x,t)$  نقطههای مختلف (که با طول  $x$  روی  $O$  نمایانده می شوند) و همچنین سرعت  $\partial u(x,t)/\partial t$  متناظر شناخته شده باشد. قیدهایی که به

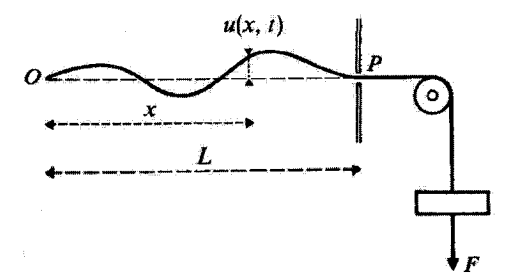

شکل( سیم مرتعشی که از دو نقطهٔ ثابت O و P میگذرد و تحت تأثیر نیروی کشش F قرار دارد.  $u(x,t)$  انحراف نقطهاي از سيم واقع در فاصلة & از O نسبت بهبوضوع ترازمندي آن است. مدهای ارتعاشی یک دستگاه فیزیکی پیوسته... ۲۹۷

 $\label{eq:2.1} \mathcal{L}(\mathcal{L}^{\mathcal{L}}_{\mathcal{L}}(\mathcal{L}^{\mathcal{L}}_{\mathcal{L}})) = \mathcal{L}(\mathcal{L}^{\mathcal{L}}_{\mathcal{L}}(\mathcal{L}^{\mathcal{L}}_{\mathcal{L}})) \otimes \mathcal{L}^{\mathcal{L}}_{\mathcal{L}}(\mathcal{L}^{\mathcal{L}}_{\mathcal{L}}(\mathcal{L}^{\mathcal{L}}_{\mathcal{L}}))$ 

 $\label{eq:2.1} \mathcal{L}_{\mathcal{A}}(x,y) = \mathcal{L}_{\mathcal{A}}(x,y) \mathcal{L}_{\mathcal{A}}(x,y)$ 

و P اعمال میشوند با شرایط مرزی زیر بیان میشوند

$$
u(\cdot,t)=u(L,t)=\cdot \qquad (1)
$$

و  $L$  طول نقطههای  $O$  و  $L$  هستند.  $\cdot$ 

 $u(x,t)$  مهم است دریابیم که در این مسئله، متغیرهای دینامیکی عبارتاند از انحرافهای در هر نقطه به طول تد: یک بینهایت پیوسته از متغیرهای دینامیکی وجود دارد. در نتیجه  $x$  یک متغیر دینامیکی نیست بلکه شاخصی پیوسته است که امکان می دهد تا متغیرهای دینامیکی که مورد نظر ما هستند. نمایانده شوند (a همان نقشی را داراست که شاخصهای ۱ و ۲ در مکمل ۷ یا شاخص  $q$  در مکمل ۸ همین فصل داراست).

ب) معادلههای کلاسیک حرکت

را جرم واحد طول سیم بگیریم. اگر فرض کنیم سیم سخت نباشد و به انحرافهای ضعیف بسنده  $\mu$ کنیم، یک محاسبهٔ سادهٔ کلاسیک امکان می،دهد تا معادله با مشتقهای جزیی را که u در آنها صدق میکند بهدست آوریم. خواهیم یافت

$$
\left(\frac{\gamma}{v^{\gamma}}\frac{\partial^{\gamma}}{\partial t^{\gamma}}-\frac{\partial^{\gamma}}{\partial x^{\gamma}}\right)u(x,t)=\circ
$$
 (1)

که در آن

$$
v = \sqrt{F/\mu} \tag{7}
$$

سرعت انتشار یک اغتشاش در سیم است. چنین معادلهای بیان میکندکه تحول متغیر u متناظر یا نقطهٔ cx به متغیرهای u در نقاط بسیار نزدیک وابسته است [اینها با واسطه " $\partial^{\textbf{r}} u/\partial x^{\textbf{r}}$  دخالت میکنند]. نتیجه میگیریم که متغیرهای گام به گام یکی به دیگری جفتیدهاند. در این هنگام میتوان این پرسش را مطرح ساخت:  $u(x,t)$ آیا سکن است، همانند مکملهای ۷ و ۸ همین قصل، متقیرهای جدیدی، ترکیبهای خطی از متغیرهای  $u(x,t)$  وابسته به نقاط مختلف  $x$ ، وارد کردکه خود آنها از یکدیگر واجفتیده باشند؟

۲۹۸ مکمل ۱۰

ج) وارد كردن متغيرهاي بهنجار مجموعهای از توابع  $x$  بهصورت زیر در نظر میگیریم  $f_k(x) = \sqrt{\frac{\mathsf{r}}{L}} \sin\left(k \frac{\pi x}{L}\right)$  $(Y)$ 

 $J_k$  که در آن  $k$  عدد درست مثبتی است: ۲٫۲٫۳٫۰۰۰  $k=1$  تابعهای  $f_k(x)$  همان شرایط مرزی رآ  $u(x,t)$  برآورده می سازند که

$$
f_k(\cdot) = f_k(L) = \cdot \tag{0}
$$

بەعلارە. بەسادگى تحقیق مىشودكە

$$
\int_{\circ}^{L} f_k(x) f_{k'}(x) dx = \delta_{kk'} \tag{8}
$$

(رابطة راست.هنجاری) و

$$
\left(\frac{\mathrm{d}^{\mathsf{y}}}{\mathrm{d}x^{\mathsf{y}}}+\frac{k^{\mathsf{y}}\pi^{\mathsf{y}}}{L^{\mathsf{y}}}\right)f_k(x)=\,\,.
$$

 $\mathcal{L}[u(x,t)$  می $\vec{u}$ و  $u=x$  و  $x=x$  صفر شود (مانند مورد ( $u(x,t)$ میتوان تنها و تنها به یک گونه برحسب  $f_k(x)$  بسط داد. بنابراین میتوان نوشت

$$
u(x,t) = \sum_{k=1}^{\infty} q_k(t) f_k(x) \tag{A}
$$

ها با توجه به (۶)، بهسادگی بهدست میآیند $q_k(t)$ 

$$
q_k(t) = \int_{0}^{L} u(x,t) f_k(x) dx \tag{4}
$$

حالت سيم در لحظهٔ t هم با مجموعه اندازِبِهای  $\{u(x,t),\partial/\partial tu(x,t)\}$  متناظر با نقاط مختلف  $x$  تعریف میشود و هم با مجموعه اعداد  $\{q_k(t),\dot q_k(t)\}$ . همان $d$ ورکه از (۹) پیداست. متغیرهای جدیدی راکه واردکردیم ترکیبهایی خطی از متغیرهای قدیم  $u(x,t)$  هستند. عکس این مطلب نیز برقزار است [فرمول (۸)]. مدهای آرتعاشی یک دستگاه قبزیکی پیوسته... ۲۹۹

 $q_k(t)$ برآی بددست آوردن معادلهای که  $q_k(t)$ ها از آن پیروی کنند، کافی است بسط (۸) را در معادلهٔ حَرَكَتَ (٢) ببریم. با بِهكاربردن (٧) و یک محاسبهٔ ساده، چنین بهدست می[ید

$$
\sum_{k=1}^{\infty} f_k(x) \left[ \frac{\partial}{\partial t} \frac{d^{\dagger}}{dt} q_k(t) + \frac{k^{\dagger} \pi^{\dagger}}{L^{\dagger}} q_k(t) \right] = \cdot \tag{1}
$$

يعني باز، جون  $f_k(x)$ ها بهطور خطي مستقل!ند

$$
\left[\frac{\mathrm{d}^{\gamma}}{\mathrm{d}t^{\gamma}}+\omega_{k}^{\gamma}\right]q_{k}(t)=\,\,.\tag{11}
$$

i,

 $\omega_k = \frac{k\pi v}{L}$  $(11)$ 

بدین ترتیب، می بینیم که متغیرهای جدید (d)، (q)، که باز هم متغیرهای بهنجار نام دارند، مستقل ار هم تحول سریابند: "واجفتیده" هستند. بهعلاوه معادلهٔ (۱۱) با معادلهٔ نوسانگر هماهنگ یک بعدی با بسامد زاویهای ۵٫<sub>۵ ی</sub>کی است، که می انجامد به

$$
q_k(t) = A_k \cos(\omega_k t - \varphi_k) \tag{17}
$$

در نتیجه، هریک از جملههای  $q_k(t)f_k(x)$  که در طرف دوم (۸) دیده می شود. یک موج مانا با بسامد 17/#، و نیم طول.وج  $L/k$  را نمایش میدهد. بنابراین، هر متغیر بهنجار  $q_k$  وابسته به یک مد طبیعی ارتعاشی سیم است و عمومیترین حرکت سیم برهمنهی خطی از مد طبیعی استت.

يادداشت: در مکمل ۸ ما از یک مجموعه بینهایت گسسته از نوسانگرهای هماهنگ شروع کردیم و ببينهايت پيوستهاي از متغيرهاى بهنجار را وارد كرديم. در اينجا با موقعيت مخالفي روبهرو هستیم: (x,tشهای مجموعهٔ پیوستهای نسبت به شاخص x تشکیل میدهند، در حالی که با توجه به شرایط مرزی. متغیرهای بهنجار  $q_k(t)$  با یک شاخص گسسته  $k$  نمایانده شدهاند.

۱۰ مکمل ۱۰

د) هاسیلتونی کلاسیک

۱. انرژی جنبشی انرژی جنبشی بخشی از سیم میان  $x$  و $dx$  +  $\mathrm{d}x$  برابر با  $\partial t$ ا $\partial u(x,t)/\partial t$  است. در نتیجه گر انرژی جنبشی کل سیم برابر است با

$$
\mathscr{T} = \frac{\mu}{\gamma} \int_{\mathfrak{v}}^{L} \left[ \frac{\partial u(x,t)}{\partial t} \right]^{\mathfrak{r}} \mathrm{d}x \tag{17}
$$

با بهکار بردن (۸). گِ تنها برحسب بهها بیان می شود

$$
\mathcal{F} = \frac{\mu}{\tilde{r}} \sum_{k} \sum_{k'} \frac{dq_k(t)}{dt} \frac{dq_{k'}(t)}{dt} \int_{0}^{L} f_k(x) f_{k'}(x) dx \tag{10}
$$

که، با توجه به (۶)، بهصورت زیر نیز نوشته میشود

$$
\mathcal{T} = \frac{\mu}{\tilde{\mathsf{Y}}} \sum_{k} \left( \frac{\mathrm{d}q_k}{\mathrm{d}t} \right)^{\mathsf{Y}} \tag{18}
$$

٢. انرژي پتانسيل  $\theta$  بَخِشَمِي از سَيْم مِيَان طَوْلَهَاي  $x$  و  $x+d$  را دَرْ نظر گيريم. اين بخش با محور  $Ox$  زاوية مے ,سازد و به گونهای که

$$
\tan \theta = \frac{\partial u(x,t)}{\partial x} \tag{17}
$$

بنابراین طول آن برابر است با

$$
\frac{\mathrm{d}x}{\cos\theta} = \mathrm{d}x \left[ 1 + \tan^{\dagger}\theta \right]^{\frac{1}{\dagger}} \tag{14}
$$

چون انحرافها ضعیف هستند، 9 خیلی کوچک است و می توان لوشت

$$
\frac{\mathrm{d}x}{\cos\theta} \simeq \mathrm{d}x \left[ 1 + \frac{1}{\mathsf{Y}} \left( \frac{\partial u(x,t)}{\partial x} \right)^r \right] \tag{14}
$$

مدهای ارتعاشی یک دستگاه فیزیکی پیوسته... ۳۰۱

از آنجا نتیجه میگیریم که افزایش کل طول سیم نسبت بهوضع ترازمندی آن (که برای هر مقدار <del>a</del>  $\downarrow$ با • = w متناظر است) برابر است با

$$
\Delta L = \frac{1}{r} \int_{0}^{L} \left( \frac{\partial u(x, t)}{\partial x} \right)^{r} dx \qquad (1^{\circ})
$$

اما،  $\Delta L$  معرف فاصلهای است که در آن فاصله وزنه سیم را میکشد، بنابراین  $\mathscr V$  انرژی پتانسیل سبیم نسببت به اندازهٔ متناظر با وضع ترازمندی آن. برابر است با

$$
\mathscr{V} = F \Delta L = \frac{1}{\gamma} F \int_{0}^{L} \left( \frac{\partial u(x, t)}{\partial x} \right)^{r} dx \tag{1}
$$

همچنین میتوانیم  $\Psi$  را برحسب متغیرهای بهنجار  $q_k$  بیان کنیم. یک محاسبهٔ ساده، با به کار بردن (٨) و (۴) می دهد

$$
\mathscr{V} = \frac{F}{\gamma} \sum_{k} \frac{k^{\gamma} \pi^{\gamma}}{L^{\gamma}} q_{k}^{\gamma}
$$
 (11)

$$
\mathscr{L} = \mathscr{T} - \mathscr{V} = \frac{\mu}{\gamma} \sum_{k} [\dot{q}_{k}^{\gamma} - \omega_{k}^{\gamma} q_{k}^{\gamma}] \tag{17}
$$

از آن، عبارت  $p_k$ ، گشتاور همیوغ  $q_k$ ، بهدست میآید

$$
p_k = \frac{\partial \mathcal{L}}{\partial \dot{q}_k} = \mu \dot{q}_k \tag{17}
$$

بهگوندای که سوانجام برای هامیلتونی  $\mathscr{H}(q_k,p_k)$  عبارت زیر بهدست میآید

$$
\mathscr{H} = \mathscr{T} + \mathscr{V} = \sum_{k} \left[ \frac{p_k^{\mathfrak{r}}}{\gamma \mu} + \frac{1}{\gamma} \mu \omega_k^{\mathfrak{r}} q_k^{\mathfrak{r}} \right] \tag{10}
$$

يعنى

$$
\mathscr{H} = \sum_{k} h_k \tag{19}
$$

۲۰۲ مکسل ۱۰

یا

$$
h_k = \frac{p_k^{\dagger}}{\gamma \mu} + \frac{1}{\gamma} \mu \omega_k^{\dagger} q_k^{\dagger}
$$
 (1V)

 $\omega_k$  جون  $p_k$  و  $q_k$  همیوغ(ند.  $h_k$  را هامیلتونی یک نوسانگر هماهنگ یک $\omega$ بعدی با بسامد زاویهای باز می شناسیم. بنابراین گُر یک مجموع از هامیلتونیهای نوسانگرهای هماهنگ مستقل یک بعدی می باشد (آنها مستقل/ند زیرا متغیرهای بهنجار از یکدیگر واجقتیدهاند). بهتر است که، همچون مکملهای ۲ و ۳ همین فصل، متغیرهای بیبعدی را وارد کنیم

$$
\hat{q}_k = \beta_k q_k \tag{11}
$$

$$
\hat{p}_k = \frac{\gamma}{\beta_k \hbar} p_k \qquad (\omega \Lambda)
$$

که در آن

$$
\beta_k = \sqrt{\frac{\mu \omega_k}{\hbar}} \tag{74}
$$

یک ثابت (با بعد) است. گل، در این صورت، چنین نوشته می شود

$$
\mathscr{H} = \sum_{k} \frac{1}{\gamma} \hbar \omega_k [\hat{q}_k^{\dagger} + \hat{p}_k^{\dagger}] \qquad (\mathbf{Y}^{\circ})
$$

### ها كوانتش

ا ـ يادداشت اوليه: محاسباتی که در این بخش ارائه شدهاند البته بدین منظور نیست که آثار توعاً کوانتومی را در حرکت یک سیم مرتعش ماکروسکوپیکی آشکارکنند. بسامدهای ارتعاشی ۲ $\pi$ /۲ $\omega_k$ که میتوانند در چنین سیمی برانگیخته شوند چنان ضعیف هستند (ماکزیموم در حدود کیلوهرتز) و انرژیهای ابتدایی در مقابل انرژی ماکروسکوپیکی سیم آنقدرکوچکاندکه یک توصیف کلاسیک کاملاً بسنده  $\hbar\omega_{\boldsymbol{k}}$  $\omega_k$  میشاید. می توان تصور کرد که  $\omega_k$  را ممکن است هر اندازه بخواهیم بزرگ گیریم زیرا  $k$  در فرمول (۱۴) از بالاکراندار نیست. در واقع، برای طول موجهای ۲ $L/k$  به اندازهٔ کافی ضعیف، دیگر نمی توان از سختی سیم چشم پوشید و معادلهٔ (۲) دیگر معتبر نیست. بهعلاوه، همانطورکه در مقدمه یادآور مدهای ارتعاشی یک دستگاه فیزیکی پیوسته... ۳۰۳

شدیم، سیم واقعاً یک دستگاه پیوسته نیست و بی،معنی است که طول،موجهایی کوچکتر از فاصلهٔ ميان اتمي را در نظر بگيريم.

محاسباتى راكه دراينجا عرضه خواهيم كرد بايد همچون نخستين اقدام سادهاى براى مطالعة مسائلی که توصیف کوانتومی تابش مطرح میکند. در نظر گرفت. تابش خود حقیقتاً یک دستگاه پیوسته است (ویرا هیچ حد پایین طبیعی برای طول موج وجود ندارد)، که برای هر بسامد و طول موجی که با آن سروکار داریم، از معادلهای همانند (۲) پیروی میکند.'

 $H$ . ویژهحالتها و ویژهمقدارهای هامیلتونی کوانتومی هر نوسانگر را با وابسته کردن مشاهدهپذیرهای  $\hat{Q}_k$  و  $\hat{P}_k$  به  $\hat{q}_k$  (فرمول (۲۸)]، بهگونهای که

$$
[\hat{Q}_k, \hat{P}_k] = i \tag{T1}
$$

کوانتومی میکنیم. چون متغیرهای بهئجار از یکدیگر واجفتیدهاند. فرض میکنیم که عملگرهای مربوط به دو نوسانگر مختلف جابهجا میشوند. پس بهطور عمومی داریم

$$
[\hat{Q}_k, \hat{P}_{k'}] = i\delta_{kk'} \tag{77}
$$

فرض كنيم

$$
H_k = \frac{1}{\gamma} \hbar \omega_k (\hat{Q}_k^{\dagger} + \hat{P}_k^{\dagger})
$$
 (TT)

هامیلتونی کوانتومی نوسانگر k باشد. بنابر نتایج این فصل، ویژهحالتها و ویژهمقدارهای آن را میشناسیم

$$
H_k | n_k \rangle = \left( n_k + \frac{1}{\gamma} \right) \hbar \omega_k | n_k \rangle \tag{TT}
$$

 $\mid \varphi_{n_k} \rangle$  که در آن  $n_k$  عدد درست غیر منفی است (برای ساده گردن نمادگذاریها،  $\mid n_k \rangle$  را به جای مىتويسىم).

١. اگر واقعاً به یک "سیم مرتعش" میکروسکوپیکی علاقهمندیم (مثلاً ماکرومولکول خطی). مناسبتر آن است که. مانند مکمل ۹ همین فصل، زنجیرهای از انعها را در نظر میگیریم و علاوه بر جابهجاییهای طولی جابهجاییهای عرضی (قونونهای عرضی) آنها را هم مطالعه کنیم.

٣٠۴ مكتل ١٠

جون  $H_k$ ها میان خود جابهجا میشوند، می توانیم ویژهحالتهای  $H$  را بهصورت حاصلضرب تانسوری  $\langle n_k \rangle$  اها بگیریم

$$
|\;n_{\gamma}\rangle\;|\;n_{\gamma}\rangle\cdots\;|\;n_{k}\rangle\cdots=|\;n_{\gamma},n_{\gamma},\ldots,n_{k},\ldots\rangle\qquad\qquad(\Upsilon\Delta)
$$

حالت بایه که "تهیی" نامیده سیشود. با همه برادهای برابر با صفر، متناظر است

$$
|\bullet,\circ,\ldots,\circ\ldots\rangle=|\circ\rangle
$$
 (T9)

هنگامی که مبدأ انرژی را انرژی حالت (• | بگیریم، انرژی حالت (۳۵) برابر است با

$$
E_{n_1 n_1 \cdots n_k \cdots} = \sum_k n_k \hbar \omega_k \tag{TV}
$$

می توان حالتی چون (۳۵) را بهصورت مجموعهای از n کوانتوم انرژی  $u_1$ ، . . . . و  $n_k$  کوانتوم  $\lambda$  انرژی  $\hbar\omega_k$ ، ۱۰۰ در نظرگرفت این کوانتومهای ارتعاشی همانند فونونهایی هستند که در مگمل همين فصل مطالعه كرديم.

سرانجام می توان، همانند بخش ۲.۵ به کمک $\hat{P}_k$  و چ $\hat{Q}_k$  عملگرهای آفرینش و نابودی بک کوانتوم انرژی پ*رtw* را وارد کرد

$$
a_k = \frac{1}{\sqrt{\gamma}} (\hat{Q}_k + i\hat{P}_k)
$$
 (7 $\Delta$ )

ه همیوغ  $a_k$  است. در این صورت داریم  $a_k^\dagger$ 

$$
[a_k, a_{k'}^\dagger] = \delta_{kk'} \tag{74}
$$

و

$$
\begin{cases} a_k | n_1, n_1, \ldots, n_k, \ldots \rangle = \sqrt{n_k} | n_1, n_1, \ldots, n_k - 1, \ldots \rangle \\ a_k^{\dagger} | n_1, n_1, \ldots, n_k, \ldots \rangle = \sqrt{n_k + 1} | n_1, n_1, \ldots, n_k + 1, \ldots \rangle \end{cases} (\mathfrak{e}_{\bullet})
$$

مدهای ارتعاشی یک دستگاه قبز یکی پیوسته... ۳۰۵

همهٔ حالتهای (۳۵) را می توان برجست حالت (۱۰ را بیان کرد

$$
| n_1, n_1, \ldots, n_k, \ldots \rangle = \frac{(a_1^{\dagger})^{n_1}}{\sqrt{n_1!}} \frac{(a_1^{\dagger})^{n_1}}{\sqrt{n_1!}} \cdots \frac{(a_k^{\dagger})^{n_k}}{\sqrt{n_k!}} \cdots | \cdot \rangle \qquad (\dagger \setminus )
$$

۳. حالت کوانتومی دستگاه  $\mid n_1, n_1, \ldots n_k, \ldots \rangle$  عمومیترین حالت کوانتومی دستگاه، ترکیبی خطی از حالتهای است

$$
\mid \psi(t) \rangle = \sum_{n_1, n_1, \ldots, n_k, \ldots} c_{n_1, n_1, \ldots, n_k, \ldots}(t) \mid n_1, n_1, \ldots, n_k, \ldots \rangle \qquad (\dagger \dagger)
$$

معادلة تحول  $\ket{\psi(t)}$  ، معادلة شرودينگر است

$$
i\hbar \frac{\mathrm{d}}{\mathrm{d}t}\psi(t)\rangle = H \mid \psi(t)\rangle \tag{FT}
$$

با به کار بردن (۳۷) و (۴۳) به آسانی خواهیم یافت

$$
c_{n_1,n_1,\ldots,n_k\ldots}(t)=c_{n_1,n_1,\ldots,n_k\ldots}(°)e^{-i\sum_{k}n_k\omega_kt}
$$
\n
$$
(°)
$$

 $u(x,t)$  . مشاهدهیدیر وابسته به متغیرهای دینامیکی ( هنگامی که دستگاه راکوانتومی میکنیم،  $u(x,t)$  یک مشاهدهپذیر  $U(x)$  می شود که به زمان وابسته نیست.' و با جانشین کردن  $q_k(t)$  با مشاهدهپذیر  $Q_k$  در (۸) خواهیم یافت

$$
U(x) = \sum_{k} f_k(x) Q_k
$$
  
= 
$$
\sum_{k} \frac{1}{\beta_k \sqrt{\gamma}} f_k(x) [a_k + a_k^{\dagger}]
$$
 (6)

 $U(x)$  بدینترتیب دیده میشود که برای هر اندازهای از  $x$  می $\bar{p}$ ان یک مشاهدهپذیر جابهجایی تعریف کرد که بهطور خطی به عملگرهای نابودی و آفرینش  $a_k$  و په واپسته است.

1. پادآور شدیم که در مکائیک کوانتومی، وابستگی زمانی در حالت عمومی در بردار حالت منظور سیشود و نه مشاهد،پذیرها (رجوع کنید به بحث بخش له احال عصل سوم).

۶۰۶ مکتل ۱۰

 $u(x,t)$ جالب است که  $\langle \psi(t) \mid U(x) \mid \psi(t) \mid \psi(t) \rangle$ ، را باکمیت کلاسیک مقايسه كنيم. چوڻ بنابر (۴۰)، ak و at تنها حالتهايي را ميتوانند به هم مربوط كنند كه اختلاف انرژی آنها  $\mu_{\nu}$  باشد. از (۴۵) نتیجه میگیریم که تنها بسامدهای بوری که میتوانند در تحول پدید آیند عبارت $\omega_1$ ار اند عبارت اند بسامدهای  $\omega_1/\texttt{m},\dots \omega_k/\texttt{m},\dots$ که بهترتیب  $\langle U(x)\rangle(t)$  $\langle U(x)\rangle(t)$  به تابعهای فضاییَ  $f_\star(x),\ldots,f_k(x),\ldots$  وابستهاند. بدینترتیب برای یک ترکیب خطی از موجهای مانایی بهدست میآوریم که میتوانند در سیم وجود داشته پاشند. وانگهی، این همانندی میتواند فراتر رود. مشتق  $\frac{\partial^*}{\partial t^1}\langle U(x)\rangle$  را حساب کنیم. با بهکار بستن این واقعیت [مکمل ۶ همین فصل. معادله (۱۷)]که

$$
\frac{\mathrm{d}}{\mathrm{d}t}\langle a_k\rangle = -i\omega_k\langle a_k\rangle\tag{79}
$$

و رابطههای (۷) و (۱۲) بهآسانی در سی،یابیم که اندازهٔ میانگین  $U(x)$ که با (۴۵) داده شده از معادلة ديفرانسيل

$$
\left(\frac{1}{v^{\gamma}}\frac{\partial^{\gamma}}{\partial t^{\gamma}} - \frac{\partial^{\gamma}}{\partial x^{\gamma}}\right) \langle U(x) \rangle(t) = \cdot \tag{fY}
$$

پیروی سیکند که با (۲) یکی است. سرانجام يادآوري مىكنيم كه چون  $Q_k$  با  $H_k$  جايهجا نمىشود.  $U(x)$  با  $H$  جابهجا نمى شود. بنابراین جایهجایی و انرژی کل در مکانیک کوانتومی کمیتهای فیزیکی ناسازگاری هستند.

> ۳. مدهای ارتعاشی تابش: فوتونها الف) نمادگذاریها. معادلههای حرکت

حالت کلاسیک میدان الکترومغناطیسی در لحظهٔ t هنگامی مشخص میشود که اندازههای مؤلفههای میدانهای الکتریکی  ${\bf E}$  و مغناطیسی  ${\bf B}$  را در آن لحظه در هر نقطهٔ r از فضا بشناسیم.  $E_x$  بنابراین، همانند بخش ۲ در بالا، دارای بینهایت پیوستهای از متغیرهای دینامیکی. شش مؤلفهٔ  $E_x$ ، در هرنقطهٔ ته هستیم.  $B_z$   $B_y$   $B_x$  در هرنقطهٔ ته هستیم.

بهمنظور تأکید بر ایدهٔ مهم متغیرهای بهنجار (یا مدهای طبیعی) یک میدان، تسهیلاتی در نظر میگیریم که عبارت است از نادیده انگاشتن ماهیت برداری میدانهای E و E: در مورد یک میدان مدهای ارتعاشی یک دستگاه نیزیکی بیوستنی.. ۳۰۷

اسکالر (r,t)گذاستدلال خواهیم کرد که (مانند هریک از مؤلفههای E و B)از معادلهٔ

$$
\left(\frac{\partial}{\partial t} \frac{\partial^{\alpha}}{\partial t^{\gamma}} - \Delta\right) \mathscr{L}(\mathbf{r}, t) = \mathbf{0} \tag{T A}
$$

پیروی میکند که در آن c سرعت نور است. فرض میکنیم که میدان در یک حفرهٔ متوازی السطوحی محصور است که دیوارههای داخلی آن كاملاً رسانا و يالهاي موازي با  $Ox,Oy,Oz$  بەترتيب داراي طولهاي بى $L_{\rm Y},L_{\rm Y},L_{\rm Y}$  باشند. بەعنوان شرایط مرزی، میخواهیم که (r,t) محر در روی دیوارههای حفره صفر شود (در مسئلهٔ حقیقی، برای مثال مؤلفههای مماسی میدان الکتریک E هستند که باید روی دیوارهها صفر شوند). بس مے توان نوشت

$$
\mathscr{L}(x = \cdot, y, z, t) = \mathscr{L}(x = L_1, y, z, t) = \mathscr{L}(x, y = \cdot, z, t) = \cdots
$$

$$
= \mathscr{L}(x, y, z = L_T, t) = \cdot
$$
 (74)

ب) واردکردن متغیرهای بهنجار مجموعه تابعهایی از $y$ ،  $y$ ، و  $z$  بهصورت

$$
f_{\text{klm}}(x,y,z) = \sqrt{\frac{\Lambda}{L_1 L_1 L_r}} \sin\left(\frac{k\pi x}{L_1}\right) \sin\left(\frac{l\pi y}{L_1}\right) \sin\left(\frac{m\pi z}{L_r}\right) \quad (\Delta^{\circ})
$$

 $f_{\bm{k}\bm{\ell} m}$  که در آن  $m$  ،  $l$  ،  $k$  عددهآی درست مثبتی هستند  $(\bm{k},l,m=1,1,1)$  که در آن  $m$  ،  $l$  ،  $k$ روي ديوارههاي حفره صفر مي شوند و بنابراين از همان شرايط مرزي (2, تابر 2 (x, y, z, t) بيروي مي كنند

$$
f_{klm}(x = \cdot, y, z) = f_{klm}(x = L_1, y, z) = \dots = f_{klm}(x, y, z = L_r) = \cdot
$$
\n
$$
\tag{61}
$$

بەعلارە، بەآسانى مىتوان تحقيق كرد كە

$$
\int_{0}^{L_{\gamma}} dx \int_{0}^{L_{\gamma}} dy \int_{0}^{L_{\gamma}} dz f_{klm}(x, y, z) f_{k'l'm'}(x, y, z) = \delta_{kk'} \delta_{ll'} \delta_{mm'} \quad ( \delta \mathbf{Y} )
$$

۲۰۸ مکتار ۱۰

 $\mathcal{F}$ 

$$
\left[\Delta + \left(\frac{k^{\dagger}}{L_1^{\dagger}} + \frac{l^{\dagger}}{L_1^{\dagger}} + \frac{m^{\dagger}}{L_1^{\dagger}}\right)\pi^{\dagger}\right] f_{klm}(x, y, z) = \cdot \tag{27}
$$

هر تابعی که روی دیوارهها صفر شود، بهویژه  $\mathscr{L}(\mathbf{r},t)$  را می توان به یک صورت و تنها به یک صورت برحسب  $f_{klm}(x,y,z)$  بسط داد. بنابراین داریم

$$
\mathscr{L}(x,y,z,t) = \sum_{k,l,m} q_{klm}(t) f_{klm}(x,y,z)
$$
 (0<sup>\*</sup>)

قرمول (۵۴) بهآسانی با توجه به (۵۲)، معکوس می شود

$$
q_{klm}(t) = \int_{0}^{L_{\gamma}} dx \int_{0}^{L_{\gamma}} dy \int_{0}^{L_{\tau}} dz f_{klm}(x, y, z) \mathscr{L}(x, y, z, t) \quad ( \delta \delta )
$$

بدينترتيب مي بينيم كه حالت ميدان در لحظة t هم با مجموعة متغيرهاي ( $q_{klm}(t)$  و هم با مجموعه . منغیرهای  $(x,y,z,t)$  مشخص می شود. فرمولهای (۵۴) و (۵۵) آمکان میدهند تا از یک مجموعه بهمجموعهٔ دیگر برویم.

با بردن (۵۴) در (۴۸) و بهکار بستن (۵۳). بعد از محاسبهٔ سادمای. خواهیم یافت

$$
\left[\frac{\mathrm{d}^{\dagger}}{\mathrm{d}t^{\dagger}} + \omega_{klm}^{\dagger}\right] q_{klm}(t) = \epsilon \tag{0.9}
$$

گه در آن

$$
\omega_{klm}^{\dagger} = c^{\dagger} \pi^{\dagger} \left[ \frac{k^{\dagger}}{L_{\lambda}^{\dagger}} + \frac{l^{\dagger}}{L_{\tau}^{\dagger}} + \frac{m^{\dagger}}{L_{\tau}^{\dagger}} \right]
$$
 (0V)

بنابراین متغیرهای بهنجار ( $q_{klm}(t)$  واجفتیده از یکدیگرند. بنابر (۵۶)،  $q_{klm}(t)$  مانند ار  $A\cos(\omega_{klm}(t)$ تغییر میکند. بنابراین هریک از جملههای  $q_{klm}(t)f_{klm}(x,y,z)$  از مجموع (۵۴) یک موج مانا (یا یک مد طبیعی ارتعاشی میدان در حفره) نمایش می دهد که با بسامد  $\pi/$ ۲πاین و وابستگی فضاییآش در سه راستای Oz ،Oy ،Ox (بهترتیب نیم طول موجهای  $L_1/k$ ، و  $L_7/m$  ا مشخص می شود.

مدهای ارتعاشی یک دستگاه فیزیکی پیوسته... ۳۰۹

بدينسان توانستيم بي هيچ دشواري نتايج بخش ٢ــج پيشين را تعميم دهيم. با اين همه،بايد توجه کرد، هنگامی که ویژگی برداری میدان الکترومغناطیسی را منظور میکنیم. ساختار مدها بیچیدهتر خواهد شد. با این همه، ایدهٔ عمومی یکی است و به نتایج همانندی میرسیم.

ج) هامیلتونی کلاسیک

برپایهٔ تشابه بسیار تزدیکی که میان نتایج بخشهای ۲ـج و ۳ـب پیشین وجود دارد، بدون اثبات می پذیریم که می توان به میدان $\mathscr{L}(\mathbf{r},t)$  یک لاگرانژی  $\mathscr{L}$  نسبت داد، که از آن، می توانیم معادلهٔ حرکت (۴۸)، گشتاورهای همیوغ ( $p_{klm}(t)$  متغیرهای بهنجار و سرانجام عبارت هامیلتونی گل دستگاه را نتیجه بگیریم. تنها نکتهای که در اینجا برای ما مهم است، آن است که این هامیلتونی مشابه با (۳۰) است

$$
\mathscr{H} = \sum_{k,l,m} \frac{1}{\mathfrak{f}} \hbar \omega_{klm} [(\hat{q}_{klm})^{\mathfrak{f}} + (\hat{p}_{klm})^{\mathfrak{f}}] \qquad \qquad (\Delta \Lambda)
$$

که در آن  $\widehat{q}_{klm}$  و  $\widehat{p}_{klm}$  متغیرهای بی بعد متناسب با  $q_{klm}$  و  $\widehat{q}_{klm}$  هستند

$$
\hat{q}_{klm} = \beta_{klm} q_{klm} \qquad \hat{p}_{klm} = \frac{1}{\hbar \beta_{klm}} p_{klm} \tag{04}
$$

یک ثابت با بعد مشابه با ثابتنی است که در (۲۹) وارد کردیم.  $\beta_{klm}$ 

يادداشتها:

. معادلة تحول هريک از متغيرهای بهنجار  $q_{klm}$  [که در (۵۶) تشکيل داديم]. با معادلة نوسانگر  $\lambda$ هماهنگ یک بعدی با بسامد زاری*های wktm مش*ابه است. بنابراین می بینیم که *اگ*ر بهصورت یک مجموع از هامپلىرىيھاى نوسانگرهاى ھىناھنگ مستقل يک پعدى بەدىست سى}يد. وانگھى (۵۶) را مىي توان از (۵۸) بەدىست آۈرد. معادلەھاي ھامپلتون-ژاڭرېنى (پيوست ٣ را بېينيد) يا توجه به (٥٩). نوشته مى شوند

$$
\begin{cases}\n\frac{\mathrm{d}\hat{q}_{klm}}{\mathrm{d}t} = \frac{1}{\hbar} \frac{\partial \mathscr{H}}{\partial \hat{p}_{klm}} \\
\frac{\mathrm{d}\hat{p}_{klm}}{\mathrm{d}t} = \frac{1}{\hbar} \frac{\partial \mathscr{H}}{\partial \hat{p}_{klm}}\n\end{cases} \tag{2\,\text{°}}
$$

یعنبی، با شکل (۵۸) هامیلتون*ی گ<sup>هر</sup> می ش*ود

$$
\begin{cases}\n\frac{d\hat{q}_{klm}}{dt} = \omega_{klm} \ \hat{p}_{klm} \\
\frac{d\hat{p}_{klm}}{dt} = -\omega_{klm} \ \hat{q}_{klm}\n\end{cases} \tag{4.5}
$$

۲۱۰ مکیل ۱۰

با حَذَف ô، شيان اين دو معادله. (\$0) را باز مييابيم. ۲. برای میدان الکترومغناطیسی واقعی، متشکل از دو میدان E و B نیز، بی آنکه نیاز باشد لاگرانژی را بھکار پر پیر. مستقیماً مریتوان عبارت (۵۸) را برای گائر برقرار کرد. ننها مرینویستیم که انرژی کل گائر مجموع انرژیهای الکتریکی و مغناطیسی محصور در حقره است

$$
\mathcal{H} = \frac{\varepsilon_s}{\mathsf{t}} \int_s^{L_1} dx \int_s^{L_{\mathsf{t}}} dy \int_s^{L_{\mathsf{t}}} dz [\mathbf{E}^{\mathsf{t}} + c^{\mathsf{t}} \mathbf{B}^{\mathsf{t}}] \tag{51}
$$

و برای E و B بسطهای مشابه با (۵۴) را بهکار میهبریم. بدین ترتیب به این نتیجه می رسیم که جملههای وجسب  $\hat{p}_{k'lm}$  و  $\hat{q}_{k'lm}$  در (۵۸)، مەرتىب با انرژى الكترىكى و مغناطسىي متناظرند.

$$
[\hat{Q}_{klm}, \hat{P}_{k'l'm'}] = i\partial_{kk'}\partial_{ll'}\partial_{mm'} \tag{9}
$$

را هامیلتونی وابسته به مد  $(klm)$  بگیریم  $H_{klm}$ 

$$
H_{klm} = \frac{\hbar \omega_{klm}}{\gamma} [(\hat{Q}_{klm})^{\dagger} + (\hat{P}_{klm})^{\dagger}] \tag{9}^{\dagger}
$$

ویژهحالتها و ویژهمقدارهای آن اِ می شناسیم

$$
H_{\text{kim}} \mid n_{\text{kim}} \rangle = \left( n_{\text{kim}} + \frac{1}{\gamma} \right) \hbar \omega_{\text{kim}} \mid n_{\text{kim}} \rangle \tag{80}
$$

که در آن  $n_{klm}$  یک عدد درست غیرمنفی است چون  $H_{klm}$ ها میان خود جابهجا میشوند میتوانیم ویژهحالتهای  $H$ اس اس $H_{klm}$  را  $\left\lfloor n_{klm} \right\rfloor$  بهصورت حاصلضرب تانسوری  $n_{klm}$  | ها، یعنی

$$
(p_{\mathcal{W}}, n_{\mathcal{W}}, n_{\mathcal{W}}, n_{\mathcal{W}}, n_{\mathcal{W}}, \ldots, n_{\mathit{klm}}, \ldots) \qquad (55)
$$

مدهای ارتعاشی یک دستگاه فیزیکی پیوسته... ۳۱۱

$$
E_{n_{111},\ldots,n_{klm},\ldots} = \sum_{klm} n_{klm} \hbar \omega_{klm} \qquad (8\lambda)
$$

 $\hat{u}$ می $\tilde{\psi}$ ن در نظر گرفت که حالتی چون (۶۶)، مجموعهآی از  $n_{\rm UV}$  کوانتوم انرژی  $\hbar \omega_{\rm UV}$  . . . كوانتوم انرژى  $\omega_{klm}$  را نمايش مى دهد. اين كوانتومها جيزى جز فوتون نيستند. بنابراين  $n_{klm}$ می بینیم که نوع معینی از فوتون به هر مد طبیعی کاواک وابسته است. سي توان، مشابه با (۳۸) عملگرهاي نابودي و آفرينش فوتون از نوع (klm) را وارد كرد

$$
\begin{cases}\n a_{klm} = \frac{1}{\sqrt{\gamma}} (\hat{Q}_{klm} + i \hat{P}_{klm}) \\
 a_{klm}^{\dagger} = \frac{1}{\sqrt{\gamma}} (\hat{Q}_{klm} - i \hat{P}_{klm})\n\end{cases} \tag{54}
$$

و قرمولهایی همانند با (۳۰). (۴۰) و (۴۱) بهدست آورد

$$
[a_{k l m}, a_{k' l' m'}^{\dagger}] = \delta_{k k'} \delta_{l l'} \delta_{m m'} \tag{V\circ}
$$

$$
\begin{cases} a_{klm} | n_{111}, \ldots, n_{klm}, \ldots \rangle = \sqrt{n_{klm}} | n_{111}, \ldots, n_{klm} - 1, \ldots \rangle \\ a_{klm}^{\dagger} | n_{111}, \ldots, n_{klm}, \ldots \rangle = \sqrt{n_{klm} + 1} | n_{111}, \ldots, n_{klm} + 1, \ldots \rangle \end{cases} (Y1)
$$

$$
(n_{111},\ldots,n_{klm},\ldots)=\frac{(a_{111}^{\dagger})^{n_{111}}}{\sqrt{n_{111}!}}\cdots\frac{(a_{klm}^{\dagger})^{n_{klm}}}{\sqrt{n_{klm}!}}\cdots\mid\cdot\rangle\qquad(Y\uparrow)
$$

٢. حالت كوانتومي ميدان عمومیترین حالت میدان. ترکیبی خطی از حالتهای (۶۶) است

$$
|\psi(t)\rangle = \sum_{n_{11},\ldots,n_{klm}\in S} c_{n_{11},\ldots,n_{klm},\ldots}(t) |n_{11},\ldots,n_{klm},\ldots\rangle \qquad (Y\zeta)
$$

۳۱۲ مکمل ۱۰

معادلة شرودينكر

عادلة شرودینگر  
ؤ
$$
i\hbar \frac{\mathrm{d}}{\mathrm{d}t} \mid \psi(t) \rangle = H \mid \psi(t) \rangle \tag{Yf}
$$

امکان م<sub>ی</sub>دهد تا ضریبهای (
$$
c_{n_1, \ldots, n_k i_m, \ldots, n_k j}
$$
ار یم دهد تا

$$
c_{n_{11},\ldots,n_{klm}\ldots}(t) = c_{n_{11},\ldots,n_{klm}\ldots}(s)e^{-i\sum_{klm}n_{klm}\omega_{klm}t}
$$
(V6)

$$
S(\mathbf{r}) = \sum_{klm} \frac{1}{\beta_{klm}} f_{klm}(\mathbf{r}) \hat{Q}_{klm} \tag{77}
$$

$$
S(\mathbf{r}) = \frac{1}{\sqrt{\mathbf{r}}} \sum_{klm} \frac{1}{\beta_{klm}} f_{klm}(\mathbf{r}) [a_{klm} + a_{klm}^{\dagger}]
$$
 (YV)

استدلال ستایهی با آنچه که در بخش ۲ــهــ۴ شد. امکان می دهد تا به کمک فرمولهای (۷۱) و (۷۵) نشان دهیم که بسامدهای بوری که می توانند در جریان تحول زمانی اندازهٔ میانگین میدان

$$
\langle S(\mathbf{r})\rangle(t)=\langle \psi(t)\mid S(\mathbf{r})\mid \psi(t)\rangle
$$

 $\omega_{\rm NN}/$ یدید می $\omega_{\rm NN}/$ تاند از بسامدهای  $\omega_{\rm klm}/$ ۲ $\pi, \ldots, \omega_{\rm klm}/$ ۳ $\pi, \ldots$  بدرس  $\langle S({\bf r})\rangle(t)$  به تابعهای فضایی . . .  $f_{kin}({\bf r}),f_{\gamma\gamma}({\bf r}),f_{\gamma\gamma}({\bf r}),\ldots f_{klm}({\bf r})$ . به تابعهای فضایی یک ترکیب خطی از موجهای مانای کلاسیک باز می یابیم که می توانند در حفره وجود داشته باشند. یک محاسبهٔ مشابه با محاسبهٔ انجام شده در بخش الـه ـ۴ امکان می،دهد تا نشان دهیم که (S(r)} از معادلهٔ (۴۸) بیروی میکند.

سرانجام، دیده میشود که  $S(\mathbf{r})$  و  $H$  جایهجا نمیشوند. بنابراین در نظریهٔ کوانتومی امکانپذیر نیست که تعداد فوتونها و اندازهٔ میدان الکترومغناطیسی را همزمان در یک نقطه از فضا با قطعیت شناخت. مدهای ارتعاشی یک دستگاه نیزیکی سوسته... ۳۱۳

يادداشت:

برای میدان الکترومغناطیسی، مشابه با آنچه در مکمل ۶ همین قصل گفتیم، میتوان حالتهای همدوسی تشکیل داد، که بهترین سازش میان کمیتهای تاسازگار میدان و انرژی را تحقق مے ریخشند۔

 $a^{\dagger}$  را در حالت پایهٔ ( - ) میدان، یعنی حالت "تهی" قوتون در نظر میگیریم. چون عنصرهای قطری  $a$  و بنابر (٧١) صفرند نتيجه مي گيريم كه

$$
\langle \cdot \mid S(\mathbf{r}) \mid \cdot \rangle = \cdot \tag{YA}
$$

برعکس، عنصر ماتریس [S(r)] صفر نیست. در واقع، بنابر (۷۱)

$$
\begin{cases}\n a_{klm} \mid \circ \rangle = \circ \\
 \langle \circ \mid a_{k'l'm'}^{\dagger} = \circ \\
 \langle \circ \mid a_{k'l'm'} a_{klm}^{\dagger} \mid \circ \rangle = \delta_{kk'} \delta_{ll'} \delta_{mm'}\n \end{cases} \tag{V1}
$$

$$
\langle \cdot | [S(\mathbf{r})]^{\dagger} | \cdot \rangle = \frac{\lambda}{\gamma} \sum_{klm} \frac{\lambda}{\beta_{klm}^{\dagger}} [f_{klm}(\mathbf{r})]^{\dagger} \qquad (\lambda^*)
$$

از آن نتیجه میگیریم که در تهی یعنی در غیاب فوتون، میدان الکترومغناطیسی  $S(\mathbf{r})$  در هر نقطه از فضا دارای اندازهٔ میانگین صفر ولی انحراف ریشهٔ مربعی میانگین غیرصفر است. این بدان معنی است که اگر یک اندازهگیری از (S(r انجام دهیم ممکن است نتیجه غیرصفری بهدست آورد (که البته از یک اندازهگیری به دیگری تنمییر میکند)، حتی اگر هیچ فوتونی وجود نداشته باشد. این اثر دارای هیچ همارزی در نظریهٔ كلاسيك نيست.كه در آن هنگامي كه انرژي صفر است. ميدان نيز دقيقاً صفر لست. اين نتيجه را اغلب چنین بیان میکنند: "تهی" فوتونها جایگاهی از افت وخیر میدان است که با (۷۸) و (۸۰) مشخص میشود و افتوخیز تھی نام دارد.

وجود این افت وخیزها برای برهمگش میان یک دستگاه اتمی و میدان الکترومغناطیسی دارای نتایج فیزیکی جالبی است. برای مثال اتمی را در حالت  $\ket{E}$  با انرژی  $E$  در نظر بگیریم که تجت تابش

### ٣١۴ مكمل ١٥

یک موج الکترومغناطیسی در بررسی کلاسیک، قرارگرفته است. ما در مکمل ۱ فصل ۱۳ با بهکار بستن نظرية اغتشاش وابسته به زمان (فصل ١٢ را ببينيد) خواهيم ديد كه، تحت تأثير چنين برانگيختگي، اتم مربواند به حالتی با انرژی بالاتر(جذب) یا با انرژی بایینتر (گسیل القایی) برود. برعکس، در چارچوب این نظریهٔ نیمه کلاسیک اگر هیچ میدانی در فضا موجود نباشد اتم باید بهطور نامحدود در حالت {E | باقی بماند. در واقع، هم|کنون نشان دادیم که در غیاب هر فوتون فرودی، اتم "افت،وخیز خلاً" را که به ماهیت کوانتومی میدان الکترومغناطیسی مربوط است "می بیند". تحت تأثیر این افت وخیزها، اتم سیتواند یک فوتون گسیل داشته و به حالتی با انرژی کستر برود (زیرا انرژی دستگاه کلی در طول فرایند ثابت است): این پدیده گسیل خودبهخودی است که می توان بدین ترتیب آن را همچون " گسیل القا شده به وسیلهٔ آفت،وخَیز تهیُّ در نظرگرفت (هیچ جذب خودبهخودی نیست که اِتم را به حالتی با انروی بالاتر ببرد: زیرا نسی،توان هیچ انروی الکترومقناطیسی از میدانی که در حالت پایه قرار دارد گرفت).

همچشین میتوان اثر دیگری از "افت وخیر تهی" را نشان داد که الکترون اتم را به حرکت سرگردانی وامی دارد و انرژی تراز را اندکی تغییر می دهد. مشاهدهٔ این اثر در طیف اتم هیدروژن (جابهجایی لمب یا تغییر مکان لمب) نقطهٔ حرکت گسترش الکترودینامیک کوانتومی نوین را تشکیل مى دھد.

يادداشت: ما در بختهای بیشین، همیشه انرژی حالت تهی را بهعنوان مبدأ انرژی حالتهای میدان بر میگزیدیم. در واقع نظریهٔ نوسانگرهای هماهنگ، اندازهٔ مطلق انرژی خلاً را بهصورت زیر بهدست می دهد

$$
E_{\bullet} = \sum_{klm} \frac{\lambda}{\gamma} \hbar \omega_{klm} \tag{1}
$$

البته ارتباط نزدیکی میان <sub>و</sub>E و انرژی الکتریکی و مغناطیسی وابسته به "افت وخیز تهی" وجود دارد. یکی از دشواریهای الکترودینامیک کوانتومی، که ما در اینجا نظری آجمالی بدان افکندیم، این است که مجموع (۸۱) و همچنین (۸۰)، واقعاً بینهایت است. با اینوصنف می@زان به این شکل فائق آمد: با روش معروف بە "بازبھنجارش" توانستةاندكمىتھاى بىنھايت راكنار بگذارند و ائرى فىزىكى عملاً مشاھدەيدىر، ھمچون "جابهجایی لمب" را با دقت چشمگیری محاسبه کنند. روشن است که بررسی این مسائل وسیع خارج او حوصلة بحث ماست.

> مراجع براي مطالعة بيشتر مدهای ریسمان پیوسته در مکانیک کلاسیک:

Berkeley 3 (1.1), §§2.1, 2.2 and 2.3.

### مدهای ارتعاشی یک دستگاه فیزیکی پیوسته... ۳۱۵

كوانتش ميذان الكترومغناطيسي:

Mandl (2.9); Schiff (1.18), chap. 14; Messiah (1.17), chap. XXI; Bjorken and Drell (2.10), chap. 11; Power (2.11); Heitler (2.13).

جايةجاني لَيب:

Lamb and Retherford  $(3.11)$ ; Frisch  $(3.13)$ ; Kuhn  $(11.1)$ , chap. III, §A 5e; Series (11.7), chaps. VIII, IX and X.

# مکمل ۱۱

 $T$  نوسانگر هماهنگ یک $\mathcal P$ بعدی در ترازمندی ترمودینامیکی در دمای ۱. انرژی میانگین الف) تابع افرار  $\langle H\rangle$  محاسبة  $\langle H\rangle$ ۲. بحث فیزیکی الف) مقایسه با نوسانگر کلاسیک ب) مقایسه با یک دستگاه دوترازه ۳. کاربردها الف) تابش جسم سياه ب) قانون توزيع بورـاينشتين ج)گرمای ویژه جامدها در حجم ثابت  $\boldsymbol{X}$ . تۈزىغ اختىال مشاھدەپذىر  $\boldsymbol{X}$  $\rho(x)$  الف) تعریف جگالی احتمال  $\rho(x)$  محاسبة  $\lambda$ ج) بحث فيزيكي د) قضية بلوخ

این مکمل به بررسی خواص فیزیکی یک نوسانگر هماهنگ یک بعدی که در ترازمندی ترمودینامیکی با یک مخزن در دمای  $T$  است، اختصاص داده شده است. میدانیم (مکمل  $\mathrm{E_{III}}$ فصل سوم را ببینید) که چنین نوسانگری در یک حالت خالص نیست (غیر ممکن است حالت آن( با یک کت (# | بیان کرد). اطلاعات ناقصی که راجع به این دستگاه در دست داریم و نتایج مکائیک آماری  $\mathrm{e}^{-E_n/kT}$ امکان میدهند تا آن اِ با یک آمیزهٔ آماری از حالتهای مانای  $\langle \, \varphi_n \rangle$  اِ اِ وَرَنهای متناسب با مشخص کنیم (k ثابت بولتزمن:  $E_n$  انرژی حالت  $\langle \varphi_n \rangle$ ). در مکمل  $\mathrm{E_{III}}$  (بخش هـ۵) دیدیم که عملگر چگالی متناظر، در این صورت، نوشته می شود

$$
\rho = Z^{-1} e^{-H/kT} \tag{1}
$$

نوسانگر هماهنگ یک بعدی در ترازمندی... ۳۱۷

که در آن  $H$  عملگر هامیلتونی است و

$$
Z = \text{Tr } e^{-H/kT} \tag{1}
$$

$$
\text{Tr } \rho = 1 \tag{7}
$$

### (Z تابع افزار است).

اکنون اندازه میانگین *(H)* انرژی نوسانگر را محاسبه. و نتایج بهدست آمده را بهطور فیزیکی تعبیر میکنیم و نشان میپدهیم که در مسائل گوناگون فیزیک وارد میشود (تابش جسم سیاه. گرمای ویژه جامدها … ). سرانجام، عبارت چگالی احتمال مربوط به عملگر X (موضع ذره) را تشکیل داده و دربارهٔ آن بحث میکنیم.

۰۱ انرژی میانگین الف) تابع افراز انوژیهای  $E_n$  حالتهای  $\langle \varphi_n\rangle$  با بنابر نتایج بخش ۵\_۲ همین فصیل، برابر با  $\eta\omega$ آ چون نوازهای انرژی واگن نیستند. بنابر (۲) داریم

$$
Z = \sum_{n=1}^{\infty} \langle \varphi_n | e^{-H/kT} | \varphi_n \rangle
$$
  
= 
$$
\sum_{n=1}^{\infty} e^{-\langle n+1/t \rangle \hbar \omega / kT}
$$
  
= 
$$
e^{-\hbar \omega / kT} [1 + e^{-\hbar \omega / kT} + e^{-\langle \hbar \omega / kT + \dots \rangle}]
$$
(7)

میبیئیم که داخل کروشه (۴) یک تصاعد هندسی با قدر نسبت  $e^{-\hbar\omega/kT}$  است. پس

$$
Z = \frac{e^{-\hbar\omega/\hbar x}}{1 - e^{-\hbar\omega/kT}} \tag{0}
$$

## ۳۱۸ مکنل ۱۱

$$
\langle H \rangle = \text{Tr}(H\rho) = Z^{-1} \text{Tr}(H e^{-H/kT}) \tag{9}
$$

با نوشتن صريح رد در پايهٔ  $\{\varphi_n\}\}$ ، بهدست مي]يد

$$
\langle H \rangle = Z^{-1} \sum_{n=1}^{\infty} (n + 1/\mathfrak{k}) \hbar \omega e^{-(n + 1/\mathfrak{k}) \hbar \omega / kT}
$$
 (V)

برای محاسبهٔ این کمیت، از دو طرف (۴) نسیت به 
$$
T
$$
 مشتق میگیریم

$$
\frac{\mathrm{d}Z}{\mathrm{d}T} = \frac{1}{kT^{\dagger}} \sum_{n=1}^{\infty} (n + 1/\mathfrak{k}) \hbar \omega \, e^{-(n+1/\mathfrak{k}) \hbar \omega / kT} \tag{A}
$$

میبینیم که

$$
\langle H \rangle = kT^{\dagger} \frac{\dagger}{Z} \frac{\mathrm{d}Z}{\mathrm{d}T} \tag{1}
$$

بدینترتیب محاسبهٔ سادهای از (۵) میدهد

$$
\langle H \rangle = \frac{\hbar \omega}{\Gamma} + \frac{\hbar \omega}{e^{\hbar \omega/kT} - 1}
$$
 (1°)

#### يادداشتها:

۱. نوسانگر سدبدی همسانگرد  
با بەکاربیستن نتایج و تماگذاریهای مکمل ۵ همین فصل، میتوان نوشت  
(۱۱) 
$$
\langle H \rangle = \langle H_x \rangle + \langle H_y \rangle + \langle H_z \rangle
$$

که در آن 
$$
\langle H_x \rangle
$$
 چنین داده میشود

$$
\langle H_x \rangle = Z^{-1} \text{Tr} \left( H_x e^{-H/kT} \right)
$$
  
= 
$$
\sum_{n_x=1}^{\infty} \sum_{n_y=1}^{\infty} \sum_{n_x=1}^{\infty} \left( n_x + 1/\mathfrak{r} \right) \hbar \omega e^{-[(n_x+1/\mathfrak{r})+(n_y+1/\mathfrak{r})+(n_x+1/\mathfrak{r})] \hbar \omega/kT}
$$
  
= 
$$
\sum_{n_x=1}^{\infty} \sum_{n_y=1}^{\infty} \sum_{n_x=1}^{\infty} e^{-[(n_x+1/\mathfrak{r})+(n_y+1/\mathfrak{r})+(n_x+1/\mathfrak{r})] \hbar \omega/kT}
$$
(17)

توسانگر هماهنگ یک بعدی در ترازمندی... ۳۱۹

جمعېندی روی یه و یه را میتوان جدا در نظرگرفت و از صورت و مخرج حذف کرد، به گونهای که  
\n
$$
\langle H_x \rangle = \frac{\sum_{n_x=1}^{\infty} (n_x + 1/7) \hbar \omega \, e^{-(n_x + 1/7) \hbar \omega / kT}}{2} \quad (17)
$$

سوا از جایگزینی n با m، عبارت یکسانی با آنچه که در بخش بیش مجاسیه شد، مدست آمده است.  $\langle H_u \rangle$  بنابراین  $\langle H \rangle$  برابر اندازهای است که در (۱۰) داده شده است. بهآسانی نشان داده می شود که برای و ( $H_z$ ) نیز چنین است. بنابراین، به نتیجهٔ زیر رسیدهایم: در ترازمندی ترمودینامیکی، انرژی میانگین یک نوسانگر سەبعدى ھمسانگرد سە برلبركميت متناظر در نوسانگر يكىبعدى با ھمان بسامد زاويەاى است.

> ٢. نوسانگر كلاسىك انروی  $\mathscr{H}(x,p)$  یک نوسانگرکلاسیک یک بعدی برابر است با

$$
\mathscr{H}(x,p) = \frac{p^{\mathsf{T}}}{\mathsf{T}m} + \frac{1}{\mathsf{T}}m\omega^{\mathsf{T}}x^{\mathsf{T}} \tag{17}
$$

در عبارت (۱۴). ته و p می توانند هر مقدار میان ∞− و ∞+ را بیذیرند. بنابر نتایج مکانیک آماری کلاسیک انرژی میانگین این نوسانگر کلاسیک می شود

$$
\langle \mathcal{H} \rangle = \frac{\int_{-\infty}^{+\infty} \int_{-\infty}^{+\infty} \mathcal{H}(x, p) e^{-\mathcal{H}(x, p)/kT} dx dp}{\int_{-\infty}^{+\infty} \int_{-\infty}^{+\infty} e^{-\mathcal{H}(x, p)/kT} dx dp}
$$
(10)

اگر (۱۴) را در (۱۵) ببریم پس از محاسبهٔ سادمای بهدست میآوریم

$$
\langle \mathscr{H} \rangle = kT \tag{18}
$$

استدلال مشابهي با آنچه در قسمت ١ همين يادداشت داده شد، نشان مي دهد كه نتيجة (١۶) را به هنگام رفتن از یک بعد به سه بعد. باید در ۳ ضرب کرد.

2. يحث نيزيكي الف) مقايسه با نوسانگر كلاسيك در شکل ۱. انرژی میانگین  $\langle H\rangle$  نوسانگرکوانتومی یک $\mu$ بعدی را برحسب  $T$  با منحنی خط $y$  و انروی میانگین (صحر) نوسانگرکلاسیک را با منحنبی خط چین نشان دادهایم.
۳۲۰ مکیل ۱۱

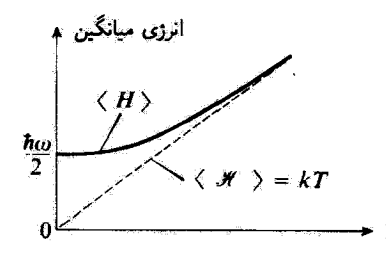

شکل؟ تغییرات ابرزی میانگین نوسانگر کوانتومی برحسب دما (منحتی خطیر) در مقایسه با تغییرات انرژی میانگین نوسانگر کلاسیک (خط راست خط جین).

برای مست که در صفر  $H\rangle=\hbar\omega/$ . این نتیجه متناظر با این واقعیت است که در صفر  $T=0$ مطلق مطمئن هستیم که نوسانگر در حالت بایهٔ (۳٫۵ ) با انرژی ۲/*ساه*ٔ است (بدین سبب گاهی ۲/ hu/ "انرژی نقطهٔ صفر" نامیده می شود). اما نوسانگر کلاسیک، در موضع ترازمندی پایدار خود  $\langle \mathscr{H} \rangle$  بی حرکت  $(p=0)$  و دارای انرژی صفر است:  $\langle x=s \rangle$ .  $kT \ll kT$ تا هنگامی که  $T$  ضعیف است، به عبارت دقیقتر تا هنگامی که  $\ell T \ll k$  است، تنها

جمعیت تراز پایه قابل ملاحظه است و *(H)* عملاً برابر با *ħw/۲ می*ماند: در این تاحیه، منحنبی خطیر در شکل ۱ دارای مماس افقی است. می;توان این واقعیت را از عبارت (۹۰) دریافت که، برای  $T$ کم نوشته میشود

$$
\langle H \rangle \simeq \frac{\hbar \omega}{\Upsilon} + \hbar \omega \, e^{-\hbar \omega / kT} \tag{1V}
$$

برعکس، برای  $T$  زیاد، یعنی برای  $t$ تان  $\hbar\omega$  همین فرمول را می دهد

$$
\langle H \rangle = \frac{\hbar \omega}{\mathfrak{r}} + kT \left( 1 - \frac{1}{\mathfrak{r}} \frac{\hbar \omega}{kT} + \cdots \right) \tag{1A}
$$

 $kT(\hbar\omega/kT)^*$  یعنی، با تقریب بینهایت کوچک

$$
\langle H \rangle \mid \simeq kT \tag{14}
$$

 $\langle \mathscr{H} \rangle = kT$  بنابراین مجانب منحنی  $\langle H \rangle$  برحسب  $T$  خط در نتیجه. نوسانگرکوانتومی وکلاسیک در دماهای بالا (st $\hbar \omega$  دارای انرژی میانگین مکسان  $kT$  هستند. اختلاف بارز در دماهای بایین (k $T\lesssim \hbar\omega$ ) یدید می $\tilde{l}$ ید: به مجرد اینکه  $kT$ انرزی  $kT$ ، مشخصهٔ مخزن، در حدود فاصلهٔ  $\hbar\omega$  جدایی دو تراز پی $\epsilon$ ریئ نوسانگر میشود، دیگر نمي توان كوانتش انرژي نوسانگر را ناديده گرفت.

توسانگر هماهنگ یک بعدی در ترازمندی... ۳۲۱٫

ب) مقایسه با یک دستگاه درترازه جالب است که نتایج پیشین را با آنچه که دربارهٔ یک دستگاه دوترازه بهدست آوردیم. مقایسه کنیم. ا و  $\ket{\psi_{\mathfrak{r}}}$  و التهای متناظر با انرژیهای ، $E_{\mathfrak{r}}$  و ، $E_{\mathfrak{r}}$  (با ، $\ket{\psi_{\mathfrak{r}}}$  ) بگیریم. برای چنین  $|\psi_{\mathfrak{r}}\rangle$ دستگاهی، معادلهٔ عمومی (۶) می دهد

$$
\langle H \rangle = \frac{E_1 e^{-E_1/kT} + E_1 e^{-E_1/kT}}{e^{-E_1/kT} + e^{-E_1/kT}}
$$
 (1)

انرژی میانگین یک دستگاه دوترازه،که با (۲۰) داده می شود، در شکل ۲ نمایش داده شده است. برای  $T$  کوچک  $kT \ll E_{\rm T} - E$ )، عبارتهای برحسب  $e^{-E_{\rm t}/kT}$  در صورت و مخرج ا مؤثر هستند (زیرا  $E_1 < E_7$ ) و خواهیم یافت $\left( Y^{\circ} \right)$ 

$$
\langle H \rangle \underset{T \to \tau}{\longrightarrow} E_{\lambda} \tag{1}
$$

 $\langle kT\gg E_{\rm Y}$ صی توان تحقیق کرد که منحنی با یک مماس افقی شروع می شود. برای  $T$  بزرگ  $(E_{\rm Y}-E_{\rm Y})$ ، منحشی دارای مجانبی موازی با محور  $T$  با عرض  $\langle E_1+E_7\rangle/\langle E_4+E_5\rangle$  خواهد شد. این نتایج به آسانی قابل درک است: برای  $\ell = T$ ، دستگاه در حالت پایهٔ  $\ket{\psi}$  | خود با انرژی  $E$  است و در دمای بالا، جِمعیتهای دو تراز عملاً برابرند و  $\langle H\rangle$  به نصف مجموع دو انرژی  $E_1$  و  $E_2$  میل می $2$ ند.

اگرچه دو منحنی خط پر در شکلهای ۱ و ۲ در دمای پایین به یک شکل هستند، می بینیم که در دمای بالا آبداً وضع چنین نیست. برای نوسانگر هماهنگ، {H} کراندار نیست و بهطور خطی با  $T$  افزایش می،یابد. در حالبی که برای دستگاه دوترازه  $\langle H\rangle$  نمی تواند آز اندازهٔ معینی بگذرد. این تفاوت از این واقعیت ناشی می شود که طیف انرژی نوسانگر هماهنگ بهطور نامحدودی بهطرف بالا گسترده است: هنگامی که  $T$  افزایش مییابد، ترازهای دارای  $n$  بیش از پیش بزرگ اشغال میشوند و همین است که  $\langle H\rangle$  را افزایش میدهد. برعکس، در مورد یک دستگاه دوترازه به محض اینکه جمعیت دو تراز برابر شد، افزایش اضافی دما دیگر انرژی میانگین را تغییر نمی دهد.

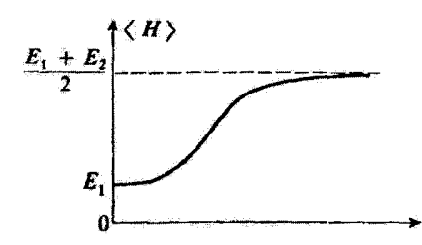

 $T$  شکل $\bm{Y}$  انرزی میانگین یک دستگاه کوانتومی دوترازه با انرژیهای  $E_{\rm V}$  و  $E_{\rm T}$  در ترازمندی ترمودینامیکی در دمای

۳. کاریودها

قبلاً در مقدمة این فصل خاطرنشان کردیم (و این نتیجه را در مکمل ۹ بهطور دقیقتری توجیه کردیم) که در یک حفره، میدان الکترومغناطیسی هم ارز با مجموعهای از نوسانگرهای هماهنگ مستقل یک بعدی است. هر یک از این نوسانگرها به یکی از مدهای مانایی که میتواند در حفره پدیدارگردد (مدهای طبیعی) وابسته است و دارای بسامد زاویهای این موج است. نشان میدهیم که ترکیب این نتیجه با (H) و (ص )، که کسی پیش بهدست آوردیم، بهسادگی به قانونهای ریلی۔جینز و بلانک برای تابش جسم سیاه می[نجامد.

حجم حفره را ٣ بگيريم و ديوارههاي آن راكاملاً بازتاب دهنده فرض كنيم. نخستين مدهاي حفره (يعني آنهایی که دارای پایینترین بسامدند) بهطور بحرانی به شکل حفره بستگی دارند. برعکس، برای مدهای با بسامد بالا (یعنی مدهایی که طول،موج Z = c/v آنها در مقابل ابعاد حفره کوچک است)، با یک محاسبهٔ الکترومغناطیس کلاسیک، می توان نتیجهٔ زیر را بهدست آورد: اگر N(v)dv تعداد مدهای با بسامد محدود  $\mu$  میان  $u$  و  $u$  و  $\nu$  باشد.  $N(\nu)$  عملاً به شکل حفره بستگی ندارد و برابر است با

$$
N(\nu) = \frac{\lambda \pi \nu^{\mathfrak{r}}}{c^{\mathfrak{r}}} \mathscr{V} \tag{11}
$$

 $(\nu,\nu\!+\!\mathrm{d}\nu)$ را انرزی الکترومغناطیسی در واحد حجم حقره وابسته به بسامدهای واقع در نوار  $u(\nu)\mathrm{d}\nu$ هنگامی که حفره در ترازمندی ترمودینامیکی در دمای  $T$  است، در نظر یگیریم. برای بهدست آوردن اثرژی باید تعداد مدهایی راکه بسامد آنها میان  $\nu$  و  $\nu+\mathrm{d}\nu$  محصور است در انرژی میانگین  $\mathscr{V}u(\nu)\mathrm{d}\nu$ نوسانگرهای هماهنگ متناظر ضرب کرد. این انرژی را در پیش محاسبه کردیم و بسته به اینکه مسئله را بهطور کلاسیک یا بهطورکوانتومی بررسی کنیم، برابر است با (عجر) یا ۲/م*اه — {H}. ` در این صورت* با بِهَكَارِكْرِفْتِن (١٠). (١۶). و (٢٢) در يک بررسي كلاسيک بِهدست مي آوريم

$$
u_{cl}(\nu) = \frac{A\pi\nu'}{c^{\mathsf{T}}}kT\tag{TT}
$$

و دریک بررسی گوانتومی خواهیم یاقت

$$
u_Q(\nu) = \frac{\Lambda \pi h \nu^{\dagger}}{c_{\Upsilon}} \frac{1}{e^{h\nu/kT} - 1} \tag{17}
$$

(۲۳) قانون ریلی-جیئز و (۲۴) قانون پلانگ است که در حد بسامدهای ضعیف یا دماهای بالا (hv/kT < \) به (٢٣) تبديل مى شود. اختلاف ميان اين دو قانون، نشاندهندة تفاوتى است كه ميان

١. دلیل بنکار بردن ٢ /٤/ (H) + (H) و نه (H) این است که (u) معرف انرژی الکترومقناطیسی ای است که می توان از حفره خارج کرد. در صفر مطلق، همهٔ نوسانگرها در حالت پایهٔ خود هستند و هیچ انرژی نمی،تواند بهطرف خارج تابش شود. زیرا دستگاه در پایبنترین حالت انرژی خود است. بنابراین (z(v باید در صفر مطلق باشد. همچنانکه بهطور تجربی به تحقق رسیده است. این واقعیت ایجاب مرکند که انرژی میانگین میدان در حفره نسبت به انرژی متناظر با $T = T$  نعیین شود.

نوسانگر هماهنگ یک بعدی در ترازمندی... ۳۲۳

دو منحنی شکل ۱ وجود دارد. اگر نه $\nu\to\infty$  کمیت  $u_{cl}(\nu)$  در رابطهٔ (۲۳) نیز به سمت بینهایت میل میکند که از نظر فیزیگی بی معنی[ست. برای رفع این اشکالهای قانونی ریلی-جینز در فرکانسهای بالا بود که پلانک به این فرض هدایت شد که انرژی هر توسانگننده به گونهای ناپیوسته، با جهشهایی متناسب با انه تغییر میکند (کوانتش انرژی). او بدینسان فرمول (۲۴) را بهدست آورد که نتایج تجربی را کاملاً بهدست .<br>مي ردهد.

ب) قانون توزيع بوز اينشتين بهجای محاسبهٔ اندازهٔ میانگین انرژی  $\langle H\rangle$ که در بخش ۱ بهدست آوردیم، میانگین عملگر  $N$  را محاسبه میکنیم. چون بنابر فرمول (۵ـ۳۴) داریم

$$
H = \left(N + \frac{1}{r}\right) \hbar \omega \tag{70}
$$

ار نتيجة (١٠) خواهيم يافت

$$
\langle N \rangle = \frac{1}{e^{k\nu/kT} - 1} \tag{77}
$$

این واقعیت که ترازهای نوسانگر هماهنگ یک بعدی هم فاصلهاند امکان می دهد تا به نوسانگر در حالت م | مجموعهای از n ذرة (كوانتوم) یكسان با یک انرژی b $\nu$  نسبت دهیم. با این تعبیر، عملگرهای  $\ket{\varphi_n}$ که باعث عبور از  $\ket{\varphi_n}$  به  $\ket{\varphi_{n+1}}$  یا  $\ket{\varphi_{n-1}}$  میشوند. یک ذره میآفرینند یا نابود میکنند.  $N$  در  $a$ این صورت عملگر وابسته به تعداد ذرات است ((۵٫<sub>۳ و ف</sub>یروحالت  $N$  با ویژومقدار n است).

- در مورد خاص میدان الکترومفناطیسی، کوانتومهای وابسته به هر نوسانگر هماهنگ، همان "قوتونها" هستند. با هر حفره که در بخش پیشین در نظرگرفته شد، فوتونهایی متناظرندکه نوع آنها با بسامد. قطبش، و توزیع فضایی مد مشخص می شوند. عبارت (۲۶) شمار میانگین فوتونهای وابسته به یک مد با بسامد v را، در ترازمندی ترمودینامیکی، بهدست می دهد. عبارت (۲۶) قانون توریع بور اینشتین است که آن را می توان در یک چارچوب عمومیتری بهدست آورد. ما در اینجا آن را فقط از مطالعهٔ نوسانگر هماهنگ و تعبیری از حالتهای  $\langle \varphi_n \rangle$  بهدست آوردیم.

> ىادداشت: دقیقاً، قانون توزیع بور اینشتین برای بورونهای با انزوی ع چنین توشته می شود

$$
\langle N \rangle = \frac{1}{e^{(\varepsilon - \mu)/kT} - 1} \tag{1V}
$$

که در آن µ پتانسیل شیمیآیی است. درمورد فوتون • = µ است و بدین واقعیت مربوط میشود که تعداد كل فوتونهاي دستگاه كلي تابش مخزن، به سبب امكان جذب يا گسيل فوتون از ديوارهها، ثابت نيست. ■

$$
U = \mathsf{T} \mathscr{N}(H) \tag{1A}
$$

که در آن  $\langle H\rangle$  انرژی میانگین یک نوسانگر هماهنگ یک بعدی با بسامد زاویهای  $\omega_E$  است. از طرف دیگر می دانیم که گرمای ویژه در حجم ثابت cv، مشتق انرژی داخلی U نسبت به دماست

$$
c_V = \frac{\mathrm{d}U}{\mathrm{d}T} = \mathsf{T} \mathscr{N} \frac{\mathrm{d}}{\mathrm{d}T} \langle H \rangle \tag{14}
$$

که با در نظر گرفتن (۱۰)، بے ردهد

$$
c_V = \nabla \mathcal{N} k \frac{\left(\frac{\hbar \omega_E}{kT}\right)^{\gamma} e^{\hbar \omega_E / kT}}{[e^{\hbar \omega_E / kT} - 1]^{\gamma}}
$$
 (7°)

تفييرات 67 برحسب T در شكل ٣ نمايش داده شده است. ينابر (٢٩)، ey با مشتق منحتى خط بر شكل ١ متناسب است. بنابراین به آسانی می توان روند تغییرات دمای ویژهٔ cv را برحسب دما شناخت. در شکل ۱. دیده میشود (H) که از مبدأ با مماس افقی شروع می شود بسیار کند افزایش می یابد. بنابراین cv برای  $\langle H \rangle$  (kT  $\gg \hbar\omega_E$ ) مسفر است و همچنین بسیارکند افزایش می یابد. برعکس، برای  $T$  بزرگ (kT  $\gg T$ به سعت  $kT$  میل مرکند و از آن نتیجه مرگیریم که  $c_V$  به ثابت ۳٬۸۲k مستقل از  $_{E}$ لله میل مرکند.گذر میان دو ناحیه برای ۱ $T \simeq \hbar \omega_E / k$  انجام میگیرد.

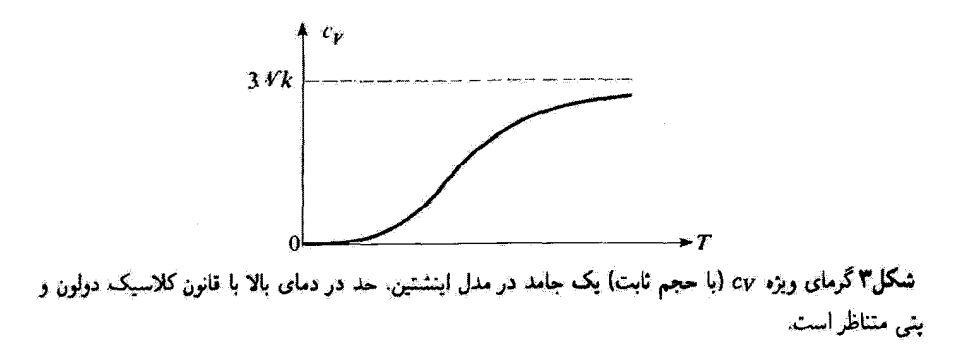

توسانگر هماهنگ یک بعدی در ترازمندی... ۳۲۵

مجانب شکل ۳ با قانون دولون و یتی متناظر است: اگر یک اتم گرم از جسم جامد دلخواهی در نظر بگیریم، کم برابر، عدد آوگادروو است و اندازهٔ حدی c $_{V}$  برابر با P) (R ثابت گازهای کامل) یعنی در حدود است. Fcal deg<sup>-1</sup>mol<sup>-1</sup>

چنانکه کمی پیش از این اشاره کردیم، ماهیت کوانتومی ارتعاشهای بلورین در دماهای پایین، هنگامی كه kT حدود twp ياكمتر است، نمايان مي شود تا آنجاكه به cy مربوط است، اين امر با اين واقعيت بيان سی شود که گرمای ویژه با 'T به سمت صفر میل میکند. درست مثل این است که گویی درجات آزادی متناظر، با ارتعاشات بلوری، در پایینتر از یک دمایی "منجمد" می شوند و دیگر درگرمای ویژه دخالت نمی کنند. این ویژگی بهطور فیزیکی قابل فهم است. در صفر مطلق، هر نوسانگر در حالت پایهٔ (۵٫ | خویش است و تا است، نمی،تواند انرژی گرمایی جذب کند، زیرا انرژی نخستین تراز برانگیختهٔ آن خیلی بیشتر  $kT \ll \hbar\omega_E$ از  $kT$  است.

يادداشتها:

۱. مقایسه باگرمای ویژه یک دستگاه دوتراره میتوان استدلال مشابهی را برای نمونهای که شامل مجموعهای از دستگاههای دوترازه است. (برای مثال یک نمونهٔ پارلمغناطسینی تسامل A اسپین ۱/۲) به کار برد:گرمای ویژه cv آن. با تقریب یک ضریب. با مشتق منحنی شکل ۲ داده میشود. برای چنین دستگاهی، تغییرات  $c_V$  برحسب  $T$  در شکل ۴ نمایش داده شده است.

روند برای •  $T\simeq T$  همان است که در شکل ۳ نشان داده شده است. برعکس، میبینیم که برای  $(E_\chi + E_\chi)/$ ۲ به صفر میل میکند، زیرا در این هنگام انرژی مستقل از  $T$  و برابر با ۲ $V$ ،  $kT \gg E_\chi - E_\chi$ میشود (شکل ۲). بنابراین cv برای یک دستگاه دوتراره یک ماکزیموم نشان می دهد (ناهنجار شوتکی)که تعبیر فیزیکی آن چنین است: همانند نوسانگر هماهنگ، دستگاه دوترازه در دماهای بسیار پایین، تا وقتی که  $E_{\rm I} - E_{\rm I} \gg E$  است، نمی تواند انرژی گرمایی چذب کند؛ بنابراین c $\rm v$  از صفر شروع میکند. سپس بهتدریج که  $T$  آفزایش می $_2$ یابد. جمعیت تراز  $E$  زیاد می $x$ تود و  $c_{V}$  آفزایش می $_2$ یابد هنگامی که دما به اندازمای بالاست که چمعیت دوترازه عملاً برابر شوند. دستگاه دیگر نمی تواند آنروی گرمایی جذب کند ویرا

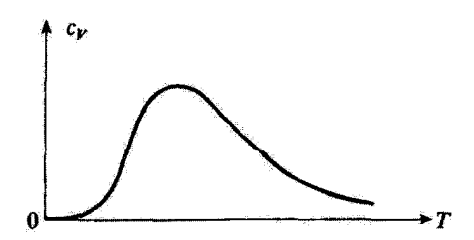

شکل۴ گرمای ویژهٔ cv برای مجموعهای از دستگاههای دوترازه. اینکه cv در دماهای بالا صفر میشود، مربوط بداین واقعیت است که طیف انرژی از بالاکراندار است.

۳۲۶ مکما. ۱۱

جمعیتها نمی توانند دیگر تغییر کنند: بنابراین هنگامی که ∞ → ، ، ، ، ، ، ، ، ، سمت صفر میل میکنند. ۰۲ مدل اینشتین به تنهایی امکان می دهد دریابیم چرا هنگامی که دمای  $T$  به صفر میل میکند، گرمای ویژهٔ cv به صفر میل مرکند (نتیجهای که بهطورکلاسیک غیر قابل توضیح است). با این همه. بیش از آن طرحوار است که بتواند وابستگی دقیق cv را در دمای پایین بیان کند.

در یک بلور حقیقی، نوسانگرهای مختلف جفتیده هستند، این امر سبب پدیدار شدن مجموعهای از مذهای طبیعی ارتفاشی (فونونها) مرشود که بسامد آنها از صفر تا یک بسامد معین قطع تغییر مرکند (مکمل ۹ همین قصل را ببینید). در این صورت باید (۳۰) را بر روی بسامدهای مختلف ممکن (با در نظر داشتن این واقعیت که تعداد مدهای با بسامد محصور میان v و v + dv به v وابسته است). جمعهندی کرد. بدینترتیب عبارتی برای گرمای ویژه بهدست می آید که، در دمای پایین، همچون  $T^\ast$  تفییر میکند (که به خوبی با تجربه تأمید شده است).

> $X$ . توزیع احتمال مشاهدهیذیر  $\mathcal X$  $p(x)$  الف) تعریف حگالی احتمال

به نوسانگر هماهنگ یک بعدی در توازمندی ترمودینامیکی بازگردیم. احتمال p(x)dx را برای اینکه . به هنگام یک اندازهگیری موضع X ذره، نتیجهای میان  $x$  و  $x\pm d$  بهدست آوریم، جستجو میکنیم. استنباط میشود که  $\rho(x)$  در شمار زیادی از مسائل فیزیکی دارای نقش مهمی است: به عنوان مثال، برای جامدی که با مدل اینشتین توصیف می شود، یهنای (p(x ایدهای از دامنهٔ ارتعاش اتمها را بهدست می.دهد و بررسی تقییرات این بهنا برحسب  $T$  آمکان می.دهد تا پدیدهٔ  $\rho(x)$  ذوب درک شود [این پدیده هنگامی رخ میدهد که بهنای  $\rho(x)$  دیگر در مقابل فاصلهٔ میان انسی چشم یوشیدنی نیست].

هنگامی که نوسانگر در حالت مانای  $\varphi_n\,$  | است. چگالی احتمال  $\rho_n(x)$  متناظر عبارت است از

$$
\rho_n(x) = |\varphi_n(x)|^r = \langle x | \varphi_n \rangle \langle \varphi_n | x \rangle \tag{T1}
$$

 $Z^{-\Lambda}e^{-E_n/kT}$  در ترازمندی ترمودینامیکی، نوسانگر با یک آمیزهٔ آماری از حالتهای  $\varphi_n\rangle$  با وزنهای توصيف مي شود. جگالي احتمال ( $\rho(x)$  در اين صورت برابر است با

$$
\rho(x) = Z^{-1} \sum_{n} \rho_n(x) e^{-E_n/kT}
$$
 (TT)

مجموع توزين شده چگاليهاي احتمال  $p_n(x)$  وابسته به حالتهاي مختلف  $\varphi_n\big\setminus p(x)$  است

نوسانگر هماهنگ یک بعدی در ترازمندی… ۳۲۷

که برخی از آنها در شکلهای ۵ـ۵ و ۵ـ۶ نشان داده شدهاند. بعداً خواهیم دیدکه نوسانهای تابع در این شکلها، در جمعبندی روی شاخص  $n$  ناپدید میشوند. در واقع نشآن خواهیم داد  $\rho_n(x)$ که  $\rho(x)$  تنها یک تابع گاؤسی است.

 $\rho$ چگالی احتمال ( $\rho(x)$ که با (۳۲) تعریف شده است بهطور بسیار ساده به عملگر چگالی نوسانگر هماهنگ در ترازمندی ترمودینامیکی وابسته است. در واقع. با بهکار بستن (۳۱) و (۳۲) بەدىست مىآورىم

$$
\rho(x) = Z^{-1} \sum_{n} e^{-E_{n}/kT} \langle x | \varphi_{n} \rangle \langle \varphi_{n} | x \rangle \tag{TT}
$$

می توان، در طرف دوم، عملگر  $e^{-H/kT}$  را پدید آورد که، با توجه به رابطهٔ بستاری روی حالتهای ، نوشته می شود  $\langle \varphi_n \rangle$ 

$$
e^{-H/kT} = e^{-H/kT} \sum_{n} |\varphi_n\rangle\langle\varphi_n| = \sum_{n} e^{-E_n/kT} |\varphi_n\rangle\langle\varphi_n| \qquad (\text{TF})
$$

## در این صورت می بینیم که

$$
\rho(x) = Z^{-1}\langle x \mid e^{-H/kT} \mid x \rangle = \langle x \mid \rho \mid x \rangle \tag{72}
$$

 $\rho$  که در آن عملگر چگالی  $\rho$  با فرمول (۱) داده شده است. بنابراین ( $\rho(x)$  بهصورت عنصر قطری متناظر باکت (x | پدیدار می شود.

> $\rho(x)$  با محاسبهٔ میدانیم که

$$
H = \hbar \omega \left( a^{\dagger} a + \frac{1}{\gamma} \right) \tag{77}
$$

بنابراین  $\rho(x)$  را میتوان بهصورت زیر نوشت

$$
\rho(x) = Z^{-1} e^{-\lambda/\tau} F_{\lambda}(x) \tag{7V}
$$

Ļ

$$
\lambda = \frac{\hbar \omega}{kT} \tag{TA}
$$

$$
F_{\lambda}(x) = \langle x \mid e^{-\lambda a^{\dagger} a} \mid x \rangle \tag{74}
$$

یس برای شناختن ( $\rho(x)$ ، کافی است این عنصر قطری ماتریس را محاسبه کنیم.

 $\mid x + \text{d}x \rangle$  بدین منظور، تغییرات ( $F_{\lambda}(x)$  را هنگام تغییر  $x$  به  $\text{d}x + \text{d}x$  محاسبه میکنیم. چون کت توسط [مكمل EII، رابطة (٢٠)]

$$
|x + dx\rangle = \left(1 - i\frac{dx}{\hbar}P\right)|x\rangle \tag{5\text{-}
$$

داده می شود، با بردن این تساوی و تساوی الحاقی آن در (۳۹) (و با چشمپوشی از بینهایت کوچکهای مرتبهٔ ادوم برحسب d*x)، به*دست میآوریم

$$
F_{\lambda}(x+\mathrm{d}x)=F_{\lambda}(x)+i\frac{\mathrm{d}x}{\hbar}\langle x\mid [P_{\lambda}e^{-\lambda a^{\dagger}a}] \mid x\rangle \qquad ( \mathrm{f} \lambda)
$$

عنصر ماتریسی که در طرف دوم (۴۱) دیده میشود، عملگر P را وارد میگند که با (a – a) متناسب است. اما عملگر X، متناسب با  $(a+a^\dagger)$  است که به گونه سادهای روی کتهای  $\ket{x}$  | اثر میکند. از این رو یدید آید. بدین منظور، برای شروع، بایطهای با که هست هماه است $a\, e^{-\lambda a^\intercal a}$  و  $[P, e^{-\lambda a^\intercal a}]$  از  $[P, e^{-\lambda a^\intercal a}]$ وجود دارد، جستجو میکنیم. این رابطه به سادگی در نمایش  $\{\varphi_n\}$  بهدست می $e^{-\lambda a^\dagger a}a$ 

$$
a e^{-\lambda a^{\dagger} a} \mid \varphi_n \rangle = \sqrt{n} \, e^{-\lambda n} \mid \varphi_{n-1} \rangle \tag{1} \tag{1} \tag{1} \square
$$

$$
e^{-\lambda a^{\dagger} a} a \mid \varphi_n \rangle = \sqrt{n} \; e^{-\lambda (n-1)} \mid \varphi_{n-1} \rangle \tag{ (1.17)}
$$

يعنى

$$
e^{-\lambda a^{\dagger} a} = e^{\lambda} a e^{-\lambda a^{\dagger} a} \tag{FT}
$$

که میتوان آن را همچنین نوشت  $\left(1-\tanh\frac{\lambda}{\gamma}\right)e^{-\lambda a^{\dagger}a}=\left(1+\tanh\frac{\lambda}{\gamma}\right)a e^{-\lambda a^{\dagger}a}$  $(\uparrow \uparrow)$ به همین گونه نشان میدهیم که

$$
e^{-\lambda a^{\dagger} a} a^{\dagger} = e^{-\lambda} a^{\dagger} e^{-\lambda a^{\dagger} a}
$$
 (f0)

$$
\left(1 + \tanh\frac{\lambda}{\zeta}\right)e^{-\lambda a^\dagger a}a^\dagger = \left(1 - \tanh\frac{\lambda}{\zeta}\right)a^\dagger e^{-\lambda a^\dagger a} \tag{77}
$$

نوسانگ هماهنگ یک بعدی در ترازمندی... ۳۲۹

$$
[a - a^{\dagger}, e^{-\lambda a^{\dagger} a}] = -\tanh\frac{\lambda}{\gamma}[a + a^{\dagger}, e^{-\lambda a^{\dagger} a}]_{+}
$$
 (fV)

$$
\mathcal{A},B]_+
$$
دار آن نىاد $[A,B]_+$ ناندەندە، ياد جابەجاگر

$$
[A,B]_+ = AB + BA \tag{A}
$$

است. اگر ضریبهای عددی را که از فرمولهای (۵\_۲۰) و (۲۶\_۲۶) یدید می آیند منظور کنیم، سرانجام (۴۷) خواهد شد

$$
[P, e^{-\lambda a^{\dagger} a}] = im\omega \tanh\frac{\lambda}{\gamma} [X, e^{-\lambda a^{\dagger} a}]_{+}
$$
 (f4)

این نتیجه را در رابطهٔ (۴۱) ببریم، خواهیم یافت

$$
F_{\lambda}(x+dx) - F_{\lambda}(x) = -\frac{m\omega}{\hbar}dx \tanh x \mid \frac{\lambda}{\tilde{\tau}}([X, e^{-\lambda a^{\dagger}a}]_{+} \mid x)
$$

$$
= -\tau x \frac{m\omega}{\hbar} \tanh \frac{\lambda}{\tau} F_{\lambda}(x) dx \tag{0.}
$$

بنابراین  $F_{\lambda}(x)$  از معادلهٔ دیفرانسیل

$$
\frac{\mathrm{d}}{\mathrm{d}x}F_{\lambda}(x)+\frac{\mathrm{d}x}{\xi^{\mathrm{T}}}F_{\lambda}(x)=\bullet\tag{0.1}
$$

پیروی میکند که در آن ع، که دارای بعد طول است، چئین تعریف میشود

$$
\xi = \sqrt{\frac{\hbar}{m\omega}} \coth{\frac{\lambda}{\gamma}} = \sqrt{\frac{\hbar}{m\omega}} \coth{\left(\frac{\hbar\omega}{\gamma kT}\right)}\tag{07}
$$

معادلة (۵۱) فوراً حل مہرشود

$$
F_{\lambda}(x) = F_{\lambda}(\cdot)e^{-x^{\mathfrak{r}}/\xi^{\mathfrak{r}}} \tag{07}
$$

بنابراین ما (p(x را با تقریب یک ضریب ثابت میشناسیم. زیرا بنابر (۳۷)  $\rho(x) = Z^{-3} e^{-\lambda/3} F_{\lambda}(\cdot) e^{-x^2/\xi^*}$  $(01)$ 

چون میردانیم که انتگرال  $\rho(x)$  روی تمام محور ۵۵ ایل بوابر یک شود، سوانجام بهدست میآوریم

$$
\rho(x) = \frac{1}{\xi\sqrt{\pi}}e^{-x^{\tau}/\xi^{\tau}}
$$
 (00)

بنابراین تابع (p(x یک تابع گاؤسی است که بهنای آن با طول کی که با (۵۲) تعریف شده است. مشخص مى شود.

۳۳۰ مکمل ۱۱

ج) بحث فیزیکی از چگالی احتمال (۵۵)، به آسانی محاسبه میکنیم

$$
\langle X \rangle = \cdot
$$
  

$$
\langle X' \rangle = (\Delta X)^{r} = \frac{\xi^{r}}{r}
$$
 (09)

 $T=\Phi$  شکل ۵ تغییرات  $(\Delta X)^*$  را برحسب  $T$  نشان می دهد. از (۵۲) درمی $\mu$ یم که هنگامی که است، ' $(\Delta X)$ ' برابر h/۲mw است. ابن نتیجه شگفتآور نسبت: در م $T=0$ ، نوسانگر در حالت یایهٔ خود است و  $\rho(x)$  بر " $\rho_s(x)$  | منطبق است. برای  $\Delta X$ ، انجراف ریشهٔ میانگین مربعی در حالت بایه بهدست می[ید [فرمول (۴۷-۱۹۷لف)]. سپس " $(\Delta X)$ ) افزایش می[یابد و هنگامی  $X$ که  $kT \gg \hbar \omega$  است، خواهیم داشت

$$
(\Delta X)^{\mathfrak{r}} \underset{T \to \infty}{\sim} \frac{kT}{m\omega^{\mathfrak{r}}} \tag{0.1}
$$

وانگهی،  $\rho(x)$  در این مورد با جگالی احتمال یک نوسانگر کلاسیک در ترازمندی ترمودینامیکی در دمای  $T$  یکی میشود

$$
\rho_{\rm el}(x) = \frac{e^{-V(x)/kT}}{\int_{-\infty}^{+\infty} e^{-V(x)/kT} dx} = \frac{1}{\sqrt{\frac{\Upsilon \pi kT}{m\omega^{\Upsilon}}}} e^{-m\omega^{\Upsilon}x^{\Upsilon}/kT}
$$
 (0A)

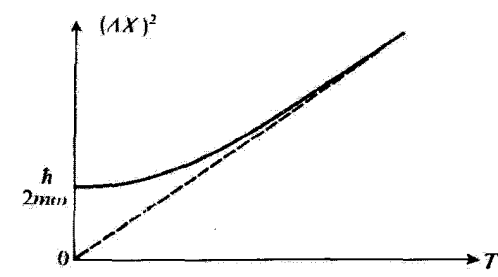

شکل۵ تغییرات انحراف ریشهٔ میانگین مربعی  $\Delta X$ برحسب $T$ دیرای یک نوسانگر هماهنگ در ترازمندی ترمودینامیکی. هنگامی که ن $T\to \Delta X$  با مقدار کلاسپکی اش، که با منحنی خطرچین نمایش داده شده است یکی میشود. در دمای پایین، اثرهای گوانتومی (رابطهٔ عدم قطعیت هایزتبرگ) مانع میشوند که  $\Delta X$  به صغر میل کند. نوسانگر هماهنگ یک بعدی در ترازمندی... ۳۳۱

که به  $\Delta x_{\rm cl}$  =  $\Delta x_{\rm cl}$  ) می انجامد (خط نقطهچین شکل ۵). در اینجا نیز پیش بینیهای کلاسیک وکوانتومی برای  $\hbar\omega$  کلاسیک وکوانتومی برای  $kT\gg k$  به هم می

اکنون نتایج پیشین را به مسئلة ذوب یک جسم جامد بهکار بندیم (برای آسانی، مدل اینشتین  $\Delta X$  بِکَجِدِی را برمرکزینیم؛ مکمل ۱ همین فصل را ببینید). تجربه نشان مردهد هنگامی که  $X$ حذود یک کسر  $\eta$  از فاصلهٔ میان اتمی  $d$  است، جسم جامد ذوب میشود. در نتیجه دمای ذوب بەطور تقريب توسط رابطة

$$
\frac{\xi^*}{\Upsilon d^{\tau}} \simeq \eta^{\tau} \tag{54}
$$

داده میشود که در آن به جای ع عبارت (۵۲) با  $T=T_f$  قرار میگیرد. فرض کنیم  $T_f$  آن قدر بزرگ باشد که داشته باشیم  $\hbar\omega_E$  هر این و بزرت میتوانیم در (۵۹) صورت مجانبی (۵۷) را به کار بندیم و برای  $T_f$  قانون زیر را بهدست آوریم'

$$
\frac{kT_f}{m\omega_E^{\mathbf{Y}}} \simeq \eta^{\mathbf{Y}} d^{\mathbf{Y}} \tag{8.9}
$$

اگر قرار دھیم

$$
\hbar\omega_E = k\Theta_E \tag{8.1}
$$

دمای اینشتین" نام دارد) و توجه داشته باشیم که  $d$  از یک ماده به مادهٔ دیگر تغییر اندکبی $\Theta_E$ ) دارد (در هر حال خیلی کمتر از  $\omega_E$  یعنی  $\Theta_E$  )، قانون تقریبی زیر را بهدست میآوریم

$$
\frac{T_f}{m\Theta_E^{\mathsf{r}}} \simeq C^{te} \tag{97}
$$

پس دمای ذوب یک بلور بهطور تقریبی با مجذور یک بسامد ارتعاش مشخصة بلور متناسب است.

د) قضية بلوخ عملگر e<sup>—łqX</sup> براکه در آن q متغیری حقیقی است در نظر بگیریم. اندازهٔ میانگین آن  $\langle e^{-iqX} \rangle = \text{Tr}[\rho e^{-iqX}]$  $(FY)$ 

٠١. اين هميشه شدني نيست. در واقع، بادآوري كنيم كه هليوم در فشار جو، حتي در ٥ = 7، بدصورت مايع مي ماند: هرچه باشد، ع در مقابل  $d$  هیچگاه چشمپوشیدنی تیست(مکمل) همین فصل).

$$
f(q) = \{e^{-iqX}\}
$$
\n
$$
f(q) = \{e^{-iqX}\}
$$
\n
$$
f(q) = \{e^{-iqX}\}
$$
\n
$$
f(q) = \{e^{-iqX}\}
$$
\n
$$
f(q) = \frac{1}{2}e^{-iqX}
$$
\n
$$
f(q) = \frac{1}{2}e^{-iqX}
$$
\n
$$
f(q) = \frac{1}{2}e^{-iqX} \text{ and } f(q) = \frac{1}{2}e^{-iqX} \text{ and } f(q) = \int_{-\infty}^{+\infty} dx(x \mid e^{-ikX} \mid x) dx
$$
\n
$$
f(q) = \int_{-\infty}^{+\infty} dx(x \mid e^{-ikX} \mid x) dx
$$
\n
$$
= \int_{-\infty}^{+\infty} dx(x \mid \rho \mid x)e^{-ikx} dx
$$
\n
$$
= \int_{-\infty}^{+\infty} dx(p(x)e^{-ikx} dx) dx
$$
\n
$$
= \int_{-\infty}^{+\infty} dx(p(x)e^{-ikx} dx) dx
$$
\n
$$
= \int_{-\infty}^{+\infty} dx(p(x)e^{-ikx} dx) dx
$$
\n
$$
= \int_{-\infty}^{+\infty} dx(p(x)e^{-ikx} dx) dx
$$
\n
$$
= \int_{-\infty}^{+\infty} dx(p(x)e^{-ikx} dx) dx
$$
\n
$$
= \int_{-\infty}^{+\infty} dx(p(x)e^{-ix} dx) dx
$$

 $\mathcal{L}(\mathcal{F})$ بنابراین ( $f(q)$ ، با تقریب یک ضریب  $\sqrt{7\pi}$ ، تبدیل فوریه تابع ( $\rho(x)$  است که در بالا محاسبه شد (بخش ۴ـب). اما ( $\rho(x)$  یک تابع گاؤسی است [فرمول (۵۵)]، پس  $f(q)$  نیز یک تابع گاؤسی است [پیوست ۱، رابطهٔ  $[(\delta \cdot )$ 

$$
f(q) = e^{-\xi^{\dagger}q^{\dagger}/\dagger} \tag{89}
$$

که بنابر فرمول (۵۶) نوشته میشود

$$
\langle e^{-iqX} \rangle = e^{-q^{\mathsf{T}}/\mathsf{T}(X^{\mathsf{T}})} \tag{5.1}
$$

میهتوان محاسبات همانندی را با آنچه که در بخشهای گمالف و گمب انجام شد. برای مشاهدهپذیر P به جای  $X$ ، بەکار برد. در این صورت چگالی احتمال  $\overline{\rho}(p)$  چنین تعریف خواهد شد

$$
\overline{\rho}(p) = Z^{-1} \sum_{n} e^{-E_{n}/kT} |\overline{\varphi}_{n}(p)|^{\dagger}
$$
 (9A)

فرمول (٢۴) از مکمل ۴ این فصل نشان میدهد

$$
\overline{\rho}(p) = \frac{1}{m\omega}\rho\left(x = \frac{p}{m\omega}\right) \tag{54}
$$

بنابراين

$$
\overline{\rho}(p) = \frac{1}{m\omega\xi\sqrt{\pi}} e^{-p^{\dagger}/m^{\dagger}\omega^{\dagger}\xi^{\dagger}}
$$
 (Y•)

در نتیچه، بررسی (e<sup>-iqP</sup>) به همان نتیجهٔ (۶۷) میانجامد  
\n
$$
\langle e^{-iqP} \rangle = e^{-(q^r f)(P^t)}
$$
\n(۱۱)

ناسانگ هماهنگ یک بعدی در ترازمندی... ۳۳۳

تعميم فرمولهاي (۶۷) و (۷۱) به نام قضية بلوخ معروف است: اگر (G(x,p تركيبي خطي از موضع تکانهٔ  $P$  یک نوسانگر هماهنگ یک بعدی در ترازمندی ترمودینامیکی در دمای  $T$  باشد، در این صورت  $X$ 

$$
\langle e^{-iqG} \rangle = e^{-(q^t/\tau)\langle G^\tau \rangle} \tag{V1}
$$

این قضیه در فیزیک حالت جامد. برای مثال، در نظریهٔ گسیل بدون پس زنی فوتونها توسط هستههای یک شبكة بلورين (اثر موسياؤر). يەكار رفته است.

> مراجع براى مطالعة بيشتر گەملى وىۋە:

Kittel (8.2), chap. 6, p. 91 and 100; Kittel (13.2), chap. 6; Seitz (13.4), chap. III; Ziman (13.3), chap. 2.

تابش جسم سياه: Eisberg and Resnick (1.3), chap. 1; Kittel (8.2), chap. 15; Reif (8.4) §§9-13 to 9-15; Bruhat (8.3), chap.XXII.

قضية بلوخ:

Messiah (1.17), chap. XII, §II-12.

# مکمل ۱۲

تمرينات

. یک نوسانگر هماهنگ با جرم  $m$  و بسامد زاویهای  $u$  در نظر بگیرید. در لحظهٔ  $t = t$  حالت $\ldots$ این نوسانگر چنین داده می شود

$$
\mid \psi({\,\scriptstyle \circ\,}) \rangle = \sum_n c_n \mid \varphi_n \rangle
$$

که در آن  $\langle \varphi_n \rangle$  | حالتهای مانا با انرژی  $\omega$  (۲/ ۱ + n) هستند.

الف) احتمال ، برای آنکه در یک اندازهگیری انرژی نوسانگر، که در لحظهٔ دلخواه » < t انجام میگیرد، نتیجهآی بیش از ۲*ħω* بهدست دهد، چیست؟ هنگامی که • = @ است، ضریبهای غيرصفر  $c_n$  كداماند؟

ب) از اکنون به بعد می پذیریم که تنها  $c$  و c، غیرصفرند. شرط بهنجارش  $\ket{\psi(\circ)}$  | و اندازهٔ  $\mid c_{\circ}\mid^{\gamma}$  میانگین انرژی ( $H$ ) را برحسب  $c_{\circ}$  و ۵٫ بنویسید. با قبول شرط اضافی  $\langle H\rangle = \hbar\omega$ و "| c، | را محاسبه کنید.

ج) چون بردار حالت بهنجار ((٠)ψ | با تقریبِ یک ضریب فارکلی تعریف میشود. این ضریب فاز را با حقیقی و مثبت گرفتن  $c$  تثبیت میکنیم. قرار می دهیم  $e_{\lambda} \mid e^{i\theta_{\lambda}}$ . اضافه  $\langle H\rangle=\langle W\rangle$ بر  $\langle W\rangle=\hbar\omega$ نيم

$$
\langle X \rangle = \frac{1}{\mathsf{Y}} \sqrt{\frac{\hbar}{m\omega}}
$$

را حساب كنيد.  $\theta_{\lambda}$ د) با مشخص شدن  $\ket{\psi(\cdot)}$  | بدینترتیب،  $\ket{\psi(t)}$  | را برای  $t > t$  بنویسید و اندازهٔ ، $\theta$  را در لحظة t محاسبه كنيد. از آن. اندازة ميانگين موضع (x)(t) را در لحظة t نتيجه بگيريد.

> ۲. نوسانگر هماهنگ ناهمسانگرد سەبعدى در یک مسئلهٔ سهېعدۍ. ذرهای به جرم  $m$  و انرژی پتانسیل

$$
V(X,Y,Z^{\prime}) = \frac{m\omega^{\dagger}}{\mathsf{r}} \left[ \left( 1 + \frac{\mathsf{r}\lambda}{\mathsf{r}} \right) (X^{\dagger} + Y^{\dagger}) + \left( 1 - \frac{\mathsf{r}\lambda}{\mathsf{r}} \right) Z^{\dagger} \right]
$$

تترينات ٣٣٥

در نظر بگیریم که در آن  $\omega$  و  $\lambda$  ثابتهایی هستند که در شرایط زیر صدق میکنند

$$
\omega \geqslant \text{~}\circ \text{,} \text{~}\circ \leqslant \lambda < \frac{\text{F}}{\text{F}}
$$

الف) ویژه حالتهای هامیلتونی و انرژیهای متناظر کداماند؟  $\lambda$  ب) تغییرات انرژی، پاریته و مرتبهٔ واگنی تراز پایه و دو تراز نخست برانگیخته را برحسب حساب کردہ بحث کنید.

۴. نوسانگر هماهنگ: دو ذره دو ذره با جرم یکسان  $m$  با موضعهای  $X_1$ .  $X_2$ ، با تکانههای  $P_1$  و  $P_7$  تحت اثر یک پتانسبل به شكا.

$$
V(X) = \frac{1}{Y} m \omega^Y X
$$

قرار دارند. دو ذره برهمکش ندارند. الف) عملگر H، هامیلتونی دستگاه دو ذره را بنویسید. نشان دهیدکه میتوان H را چنین توشت

 $H = H_1 + H_2$ 

که در آن  $H_1$  و  $H_2$  تنها بهترتیب در فضاهای ذره (۱) و ذرهٔ (۲) عبل میکنند. انرژی دستگاه دو ذره مرتبهٔ واگنی و تابعهای موج متناظر را محاسبه کنید. ب) آیا  $H$  یک مجموعهٔ کامل مشاهدهپذیر جابهجاییپذیر میسازد؟همین سؤال برای مجموعهٔ ر بیژهبردارهای مشترک  $H_1$  و  $H_2$  را با  $H_3$  مشترک  $H_4$  از بیژهبردارهای  $\{H_1,H_1\}$ راستهنجاری و بستاری حالتهای  $\ket{\varPhi_{n_1,n_2}}$  را بنویسید. ج) دستگاهی را در نظر میگیریم که، در لحظهٔ  $t = t$ ، در حالت  $\mid \psi(*) \rangle = \frac{1}{\gamma} (\mid \Phi_{\cdot,\cdot} \rangle + \mid \Phi_{\cdot,\cdot} \rangle + \mid \Phi_{\cdot,\cdot} \rangle + \mid \Phi_{\cdot,\cdot} \rangle)$ است. چه نتایجی را با چه احتمالهایی برای اندازهگیری کمیات زیر در همین لحظه می توان به دست

آورد:

ـ انروی کل دستگاه؟

صورت جه هستند؟
$$
P_e | \Phi_{n_1, n_1} \rangle = |\Phi_{n_1, n_1} \rangle
$$
ن تمرین دنبانة تمرین ۳ است و در آن همان نمادها حفظ میشوند.)  
\n( n<sub>1</sub> + 1/1)*آش*ان میدهیم. عملگر *P* ویژممقدارهای آنها را با ن*۱۵* ( 1/ + 1/1)*آ*ش ویزه-  
\nو سآ( 1/1 + 1/1) نشان میدهیم. عملگر *P* = "تبادل دو ذره" چنین تعریف میشود  
\n
$$
P_e | \Phi_{n_1, n_1} \rangle = | \Phi_{n_1, n_1} \rangle
$$

$$
P_e | \Phi_{n_1,n_1} \rangle = | \Phi_{n_1,n_1} \rangle
$$

 $B' = P_e B P_e^{\dagger}$  الف) نشان دهید که  $P_e$  یکانی است. ویژهمقدارهای ع $P_e$  کداماند؟ ار مشاهدهپذیر حاصل از تبدیل مشاهدهپذیر دلخواه B بهوسیلهٔ  $P_{\rm e}$  بگیریم. نشان دهیدکه شرط ا بعنی تغییرناپذیری  $B$  در تبادل دو ذَره) با  $\{B,P_e\}=\left[B,P_e\right]$  هم $\mid$ رز است.  $B'=B$ ب) نشان دهید  $P(H, P) = H$ 

$$
P_e H_1 P_e^{\dagger} = H_1
$$

$$
P_e H_1 P_e^{\dagger} = H_1
$$

ایا  $P_e$  با مجاسبه کنید.  $P_s$  ترسط  $P_s$ ،  $X_\mathrm{t}$  ترسط می است به عنید.  $P_e$  با مجاسبه کنید. یم) پایهای از ویژهبردارهای مشترک  $H$  و  $P_e$  بسازید. آیا این دو عملگر یک مجموعهٔ کامل مشاهدهپذیر جابهجایی پذیر تشکیل سیدهند؟ طبیف  $H$  و واگنبی ویژهمقدارهای آن به چه صورتمی

 $\ket{P_e\ket{\varPhi}=-\ket{\varPhi}$  (الله گو تنها ویژهبردارهای  $\ket{\varPhi}$  مربوط په  $H$  را به گونهای که  $\ket{\varPhi}=\ket{\varPhi}$  باشد در نظر بگیریم؟

۶. نوسانگر هماهنگ باردار در یک میدان الکتر یکی متغیر یگ نوسانگر مسامنگ یکبعدی از ذرای به جرم m، بار q، و انرژی پتانسیل تشکیل شده است. در این تمرین فرض میکنیم که ذره در یک میدان  $V(X)=\mathcal{N}m\omega^{\mathsf{r}}X^{\mathsf{r}}$ الکتریکی ( $\mathscr{E}(t)$  وابسته به زمان در راستای  $Ox$  قرار دارد، به گونهای که به  $V(x)$  باید انرزی يتانسيل زير را افزود

 $W(t) = -q\mathscr{E}(t)X$ 

الف) هامیلتونی  $H(t)$  را برحسب عملگرهای a و d بنویسید. جابهجاگرهای a و d را  $H(t)$ با $H(t)$  حساب کنید. ب)  $\alpha(t)$  را عددی بگیریم که توسط

$$
\alpha(t) = \langle \psi(t) | a | \psi(t) \rangle
$$

تعریف می شود و در آن  $\ket{\psi(t)}$  بردار حالت بهنجار ذره مورد مطالعه است. از نتایج سؤال پیشین نتیجه بگیریدکه $\alpha(t)$  از معادلهٔ دیفرانسیل

$$
\frac{\mathrm{d}}{\mathrm{d}t}\alpha(t) = -i\omega \; \alpha(t) + i\lambda(t)
$$

 $\lambda(t)$  بیروی میکند که در آن  $\lambda(t)$  چنین تعریف می شود

$$
\lambda(t)=\frac{q}{\sqrt{\texttt{Y}m\hbar\omega}}\mathscr{E}(t)
$$

این معادلهٔ دیفرانسیل را حل کنید. اندازههای میانگین موضع و تکانهٔ ذره در لحظهٔ t چه هستند؟  $|\varphi(t)\rangle$  کبت  $|\varphi(t)\rangle$  توسط

$$
| \varphi(t) \rangle = [a - \alpha(t)] | \psi(t) \rangle
$$

۳۳۸ مکمل ۱۲

تعریف شده است و در آن (c) کمیتی است که در قسمت (ب) محاسبه شده است. با بنکار بستن نتايج سؤالهاي (الف) و (ب)، نشان دهيد كه تحول  $\varphi(t)$  | چنين داده مي شود

$$
i\hbar \frac{\mathrm{d}}{\mathrm{d}t} \mid \varphi(t) \rangle = [H(t) + \hbar \omega] \mid \varphi(t) \rangle
$$

هنجار  $\varphi(t)$  | برحسب زمان چگونه تغییر میکند؟ د) فرض کثیم که  $\ket{\psi(\cdot)}$  | ویژهبردار a یا ویژهمقدار  $\alpha(t)$  است. نشان دهید که  $\ket{\psi(t)}$  | نیز ویژهٔ بردار a با ویژهمقداری است که محاسبه خواهید کرد. ار آن، اندازهٔ میانگین هامیلتونی نامغشوش

$$
H_\bullet=H(t)-W(t)
$$

را در لحظة t برحسب  $\alpha(\circ)$  نتيجه بگيريد. انحرافهاي ريشة ميانگين مربعي  $\Delta X$ .  $\Delta P$ . و با به دست دهید. این انحرافها چگونه برحسب زمان تغییر میکنند؟  $\Delta H_\circ$ ه) فرض مركنيم كه در لحظة • = t، توسانگر در حالت ياية ( , φ | باشد. ميدان الكتريكي

در میان لحظههای • و  $T$  اثرکرده و سپس صفر میشود. هنگامی که  $T\times t$  است، تحول اندازههای میانگین  $\langle X\rangle(t)$  و  $\langle P\rangle(t)$  چگونه است؟ کاربرد: فرضِ کنیم که در میان لحظههای • و  $T$ ، میدان  $\mathscr{E}(t)=\mathscr{E}_{\mathbf{s}}\cos(\omega' t)$  داده شود. دربارهٔ پدیدههای مشاهده شده (تشدید)، برحسب بحث کنید. اگر در لحظهٔ.  $T$  انرژی را اندازه گیریم. چه نتایجی با چه  $\Delta\omega=\omega'-\omega$ احتمالهایی می توان به دست آورد؟

. یک نوسانگر هماهنگ یک بعدی را با هامیلتونی  $H$  و حالتهای مانای  $\ket{\varphi_n}$  ا در نظر میگیریم $\mathsf{V}$ 

$$
H | \varphi_n \rangle = (n + \frac{1}{1}) \hbar \omega | \varphi_n \rangle
$$

عملگر  $U(k)$  را با

 $U(k)=e^{ikX}$ 

تعریف میکنیم که در آن k عددی حقیقی است.

تىرينات ٣٣٩

الف) آیا  $U(k)$  یکانی است؟ نشان دهید که  $n$  هر چه باشد، عنصرهای ماتریس آن از رابطهٔ  $U(k)$ زیر پیروی مہرکند

$$
\sum_{n'}\left[\ \left\langle \varphi_{n}\mid U(k)\mid\varphi_{n'}\right\rangle\right.\right|^{t}=\Lambda
$$

 $[{\rm B_{II}}$  ب)  $U(k)$  را برحسب عملگرهای a و a $^t$  بنویسید: فرمول گلوبر [فرمول (۶۳) از مکمل را بەكار بويد و  $U(k)$  را بە صورت حاصلصرب عملگرهای تعايى درآوريد. ج) رابطههای زیر را به دست آورید

$$
e^{\lambda a} \mid \varphi_{\bullet} \rangle = \mid \varphi_{\bullet} \rangle
$$

$$
\langle \varphi_{n} \mid e^{\lambda a^{\dagger}} \mid \varphi_{\bullet} \rangle = \frac{\lambda^{n}}{\sqrt{n}}
$$

که در آن ۸ پارامتر مختلط دلخواهی است.  $E_\omega=E_\omega= \hbar v_k^*/\Upsilon m$  د) عبارتی برحسب  $E_k=\hbar^*k^*/\Upsilon m$  برای این عنصر ماتریس بیابید.

 $\langle \varphi_{n} | U(k) | \varphi_{n} \rangle$ 

چه رخ خواهد داد اگر k به صفر میل کند؟ آیا می توان این نتیجه را مستقیماً پیش بینی کرد؟ ه. عملگر تحول ( $U(t,\circ)$ یک نوسانگر هماهنگ یکبعدی چنین نوشته میشود.

$$
U(t,\bullet)=e^{-iHt/\hbar}
$$

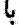

$$
H = \hbar\omega \left(a^{\dagger}a + \frac{1}{\mathsf{Y}}\right)
$$
\n
$$
\mathsf{a}(t) = U^{\dagger}(t, \cdot)a \, u(t, \cdot)
$$
\n
$$
\tilde{a}(t) = U^{\dagger}(t, \cdot)a \, u(t, \cdot)
$$
\n
$$
\tilde{a}^{\dagger}(t) = U^{\dagger}(t, \cdot)a^{\dagger} \, U(t, \cdot)
$$

### ۳۴۰ مکمل ۱۲

با محاسبه اثر أنها بر روی ویژه کِتهای  $\langle \varphi_n\rangle$  عملگر  $H$  عبارت  $\tilde{a}(t)$  و  $\tilde{a}^\dagger(t)$  را برحسب  $a$  و ييابيد.  $a^\dagger$ 

ب) عملگرهای  $\tilde{X}(t)$  و  $\tilde{P}(t)$  را از  $X$  و  $P$  بهوسیلهٔ تبدیل یکانی

$$
\tilde{X}(t) = U^{\dagger}(t, \cdot) X U(t, \cdot)
$$

$$
\tilde{P}(t) = U^{\dagger}(t, \cdot) P U(t, \cdot)
$$

بەدست آوريد. رابطەهايي كە بدينترتيب بەدست مى آيند، چگونە تعبير مى شوند؟ ج) نشان دهیدکه  $\langle x\rangle$  |  $\langle \frac{\pi}{\tau_{\alpha}},\circ\rangle$  ویژهبردار  $P$  با ویژهمقداری است که مشخص خواهید کرد. همچنین نشان دهید که  $U^{\dagger}\left(\frac{\pi}{t_{\text{tot}}},\circ\right) \mid p \rangle$  ویژهبردار  $X$  است.

د) در لحظة • $t=$  تأبع موج نوسانگر ( $\psi(x,\circ)\psi$  است. چگونه می $\bar{\psi}$ وان تابع موج نوسانگر را از (  $\psi(x,\bullet)$  در لحظههای بعدی  $t_q=q\pi/\texttt{Y}\omega$  (که در آن  $q$  عدد درست مثبتی است) بهدست آورد؟

ه) برای (۴,۰) تابع موج (۳/۵) واپسته به یک حالت ماتا را در نظر بگیریم، از سوّال  
پیش، رایطهای راکه باید میج را در این حالتها بهطور کیفی توشیح دهید.  
و) تحوال تابع مرچ را در این حالتها بهطور کیفی توشیح دهید.  
۶. 
$$
w(x, \circ) = e^{ikx}.
$$
۱  
۲. 
$$
p \cdot \psi(x, \circ) = e^{-px}.
$$
۲

$$
\psi(x, \cdot) \begin{cases} = \frac{1}{\sqrt{a}} & \text{if } -\frac{a}{\gamma} \leq x \leq \frac{a}{\gamma} \\ = \cdot & \text{if } -\frac{a}{\gamma} \leq x \leq \frac{a}{\gamma} \end{cases}
$$

،  $\psi(x,\circ)=e^{-\rho^*x^r}$  . هر عدد حقیقی است. $\psi(x,\circ)=e^{-\rho^*x^r}$  .

خواص عمومی تکانهٔ زاویهای در مکانیک كوانتومى

 $\epsilon$ 

 $\mathcal{L}^{\text{max}}_{\text{max}}$  and  $\mathcal{L}^{\text{max}}_{\text{max}}$ 

 $\label{eq:2.1} \frac{1}{\sqrt{2\pi}}\int_{\mathbb{R}^3}\frac{d\mu}{\sqrt{2\pi}}\left(\frac{d\mu}{\mu}\right)^2\frac{d\mu}{\sqrt{2\pi}}\int_{\mathbb{R}^3}\frac{d\mu}{\sqrt{2\pi}}\frac{d\mu}{\sqrt{2\pi}}\int_{\mathbb{R}^3}\frac{d\mu}{\sqrt{2\pi}}\frac{d\mu}{\sqrt{2\pi}}\frac{d\mu}{\sqrt{2\pi}}\frac{d\mu}{\sqrt{2\pi}}\frac{d\mu}{\sqrt{2\pi}}\frac{d\mu}{\sqrt{2\pi}}\frac{d\mu}{\sqrt{2$ 

#### فهرست مطالب فصبل ۶

ع\_\ مقدمه: اهميت تكانة زاو بهاي

عمد؟ روابط جابهجایی مشخصه مستحمد؟ تکانهٔ زاویهای مداری ۲ـ۲ـ۳ تعمیم: تعریف یک تکانهٔ زاویهای تکانههای زاویهای ۳-۲-۶ سان مسئله

۳-۶-۱ تعاریف و نمادگذاریها ۳ـ۳ نظرية عمومي تكانة  $J_-$  ,  $J_+$  is a fit of  $J_-$ زاو په|ی  $J_z$  ب) تمادگذاری برای ویژهمقدارهای  $\mathbf{J}^{\mathrm{r}}$  و  $J_z$  معادلات ویژهمقداری برای  $\mathbf{J}^{\mathbf{v}}$  و  $J_z$  $J_z$  ۳.۳. ویژهمقدارهای  $J^{\nu}$  و بر الف) لمعا  $J_z$  ب) تعيين طبف  $\mathbf{J}^{\dagger}$  و  $\{|k,j,m\rangle\}$  "سنجه $\sim$ "سنجه "سنجه" (ا $\mathcal{F}$ الف) حالتهای بابه  $\mathscr{E}(k,j)$  (خیلهای ن ج) نمایش ماتریسی عملگرهای تکانهٔ زاویهای

۶ـ۴ کاربرد در تکانهٔ زاویهای  $L_z$  ) محمدارها و رژهتابعهای  $\mathbf{L}^*$  و پژه {الف) معادلات ويزهمقداري در نمايش { (r }} مداري  $m, l$  مقادیر  $l$  و  $m$ ج) خواص اساسی هماهنگهای کروی د) پایههای "سنجهای" فضای تابعهوجهای يک ذرة بدون اسيين ۴ـ۳ـ۲ ملاحظات فيزيكي  $\mid k,l,m\rangle$  الف) مطالعة حالت ب) محاسبة بيش بينيهاي فيزيكي مربوط به  $L_z$  ) اندازهگیریهای  $\mathbf{L}^7$  و

۶-۱ مقدمه: اهمیت تکانهٔ زاویهای فصل حاضر اولین فصل از یک رشته فصلهایی است (۰٫۶٪ ۹٫ او ۱۰) که به مطالعهٔ تکانههای زاویهای در مکانیک کوانتومی اختصاص داده شده است. این موضوع مسئلهٔ فوق|لعاده مهمی است، و نتایجی که بهدست خواهم آورد. در زمینههای بسیار متعدد فیزیک بهکار میروند: طبقهبندی طیفهای اتمی، مولکولی و هستهای، اسپین ذرات بنیادی، مغناطیسی، و غیره.

تکانهٔ زاویدای در مکانیک کلاسیک نقش مهمی ایفا میکند؛ تکانهٔ زاویدای کل یک دستگاه فیزیکی منفرد یک "ثابت حرکت است". بهعلاوه این مطلب در بعضبی موارد که در آن دستگاه منفرد نیست نیز صادق است. بهعنوان مثال، اگر یک نقطهٔ مادی P، به جرم m، در یک پتانسیل مرکزی (پتانسیلی که فقط به فاصلهٔ بین P و یک نقطهٔ ثابت بستگی دارد) حرکت کند. نیرویی که تحت تأثیر آن قرار میگیرد. همیشه به سمت O متوجه است. در نتیجه، گشتاور آن نسبت به  $P$ صفر است. و بنابر قضیه تکانهٔ زاویهای داریم  $O$ 

$$
\frac{\mathrm{d}}{\mathrm{d}t}\mathscr{L} = \bullet \tag{1-5}
$$

که در آن محک تکانهٔ زاویهای  $P$  نسبت به  $O$  است. این واقعیت نتایج مهمی در بردارد: حرکت ذرهٔ در یک صفحه ثابت صورت میگیرد (صفحهای که از O گذشته و بر تکانهٔ زاویهای  $\boldsymbol{\mathscr{Z}}$  عمود  $P$ است)؛ بهعلاوه، این حرکت از قانون مساحتها (قانون دوم کیلر) تبعیت میکند.

تمام این خواص دارای معادلهایی در مکانیک کوانتومی هستند. به تکانهٔ زاویهای محمد یک دستگاه کلاسیکی یک مشاهدهپذیر E، یعنی در واقع مجموعهای از سه مشاهدهپذیر به $L_x$ ، و  $L_y$  و که متناظر با سه مؤلفه مجد در چارچوب دکارتی هستند، وابسته است. در فصل ۷ خواهیم دید  $L_{\rm z}$  $L_y \, L_x$  که اگر دستگاه فیزیکمی تحت مطالعهٔ یک نقطهٔ متحرک در یک پتانسیل مرکزی باشد.  $L_x$  و بر $L$  به مفهوم مکانیک کوانتومی. ثابتهای حرکتاند. یعنی با هامیلتونی  $H$ که توصیفکنندهٔ ذره در پتانسیل مرکزی (V(r است جابهجاپذیوند. این خاصیت مهم بهطور قابل ملاحظهای تعیین و دستهبندی ویژهحالتهای  $H$  را ساده میکند.

از طرف دیگر، در فصل ۴، تجربهٔ اشترن گرلاخ، که "کوانتش تکانهٔ زاویهای" را آشکار سي ساخت، تشريح كرديم: موَلَّفه تكانة زاويهاي ذاتي يک اتم در امتداد يک محور ثابت ميهتواند فقط مقادیر گسستهٔ معینی را بگیرد. خواهیم دید که تمام تکانههای زاویهای به این طریق کوانتیده هستند. از این مطلب میهتوان مغناطیس انسی. اثر زیمان. و غیره را فهمید. بهعلاوه تحلیل تمام این پدیدهها مستلزم وارد کردن "تکانههای زاویهآی نوعاً کوانتومی هستند، و هیچ معادل کلاسیکی ندارند<sup>»</sup> (تکانەھای زاریەای ذاتی ذرات بنیادی؛ فصل1). ۳۴۴ خواص عمومی تکانهٔ زاویدای در مکانیک کوانتومی

از این به بعد، هر تکانهٔ زاویهای راکه دارای یک معادل کلاسیکی باشد. "تکانهٔ زاویهای مداری" (و مشاهدهپذیرهای مربوطه را با LL). و هر تکانهٔ زاریهای ذاتی یک ذرهٔ بنیادی را "تکانهٔ زَاویهای اسپینی" می،نامیم او برای آن حرف S را انتخاب میکنیم). در یک دستگاه پیچیده، نظیر یک اتم. یک هسته. یا یک مولکول. تکانهٔ زاویهای مداری ،L ذرات بنیادی تشکیل،دهنده دستگاه (الکترونها، پروتونها، نوترونها، ... ) با یکدیگر و با تکانهٔ زاویهای اسپینی ،S همین ذرات ترکیب شده و "تکانهٔ زاویهای کل" J دستگاه را بهوجود میآورند. طریقی که بر طبق آن تکانههای زاویهای در مکانیک کوانتومی ترکیب می شوند (جفتینگی تکانههای زاویهای) در فصل ۱۰ مورد مطالعه قرار خواهد گرفت. بالاخره، این را هم اضافه کنیم که وقتی لزومی در سشخص کردن اینکه منظور، یک تکانهٔ زاریهای مداری، اسپینی یا ترکیبی از چندین تکانهٔ زاریهای نباشد. می:توان J را بهعنوان یک تکانهٔ زاویهای اختیاری تلقی کرد.

قبل از شروع به مطالعهٔ مسائل فیزیکی فوق|لذکر (ترازهای انرژی یک ذره در یک پتانسیل مرکزی، اسپینی، اثر زیمان، جمعیندی تکانههای زاویهای و ... )، در این فصل خواص گوانتومی عمومی وابسته به تمام تکانههای زاویهای را صرفنظر از طبیعت آنها، بهدست خواهیم آورد.

این خواص از روابط جابهجایی که در مورد سه مشاهد.بذیر بر $J_x$ ، و بر $J_z$  (مؤلفههای یک تکانة زارینای اختیاری J) برقرارند، حاصل می شود. منشأ این روابط جابهجایی در بخش۶\_۲ مورد بحث قرار گرفته است: برای یک تکانهٔ زاویدای مداری، این روابط همان نتایج قوانین کوانتش (بخش2.b فصل سوم) و روابط جابهجایی پُندادی [فرمولهای (E\_۳۰) او فصل دوم] هستند؛ در مورد تکانهٔ زاویهای اسپینی. که معادل کلاسیکی ندارند. این روابط برای تعریف مشاهدهپذیرهای متناظر بەكار مىروند. " در بخش كىلا، پيامدەاي اين روابط جابەجايى سرشتى تكانەھاي زاويەاي مورد مطالعه قرار میگیرند. بهویژه، به گوانتش فضایی، یعنی این حقیقت که هر مؤلفه تکانهٔ زاویدای دارای یک طیف گسسته است، می رسیم. بالاخره، در بخش ۳ـ۳، نتایج عمومی ای که به این طریق به دست می آیند، به تکانهٔ زاویهای مداری یک ذره اعمال می شوند.

# ۶-۳ روابط جابهجایی مشخصهٔ تکانههای زاویهای ۶–۲–۱ تکانهٔ زاویهای مداری

جهت بهدست آوردن مشاهدهیدیرهای ب $L_x$  و بر $L_x$  وابسته به سه مؤلفه تکانهٔ زاویهای گیر یک اذرهٔ بدون اسپین در مکانیک کوانتومی، کافی است قوانین کوانتش پیان شده در بخش4:B از نصل

٦. منشأ اصلي اين روابط تعويضيولِّيوى بهطور محض هندسي است. اين نكته بهظور مقصل در مكمل ٢ قصل۶ مورد بحث قرار خواهد گرفت که در آن رابطهٔ نزدیک بین تکانهٔ زاریهای یک سیستم نسبت به نقطهٔ 7 و "دروانهای هندسی" این دستگاه حول O را نشان میدهیم.

روابط جابه جایی مشخصیهٔ تکانههای زاویهای ۳۴۵

سوم را بەكار بريم. مۇلغە چچە تكانة زاويەاي كلاسىكى را در نظر بگىرىم

$$
\mathscr{L}_x = yp_x - zp_y \tag{1-9}
$$

به متغیرهای مکانی  $y$  و  $z$ ، مشاهدهپذیرهای  $Y$  و  $Z$  و به متغیرهای تکانهٔ  $p_y$  و پ $p_x$ ، مشاهدهپذیرهای رو ج بر از وابسته میکنیم. اگرچه فرمول (۳ـ۴) شامل حاصلصوبهای دو متغیرکلاسیکی است.  $P_x$ هنگام جایگزینی آنها توسط مشاهدهپذیرهای متناظر. نیازی به رعایت احتیاط نیست: زیرا Y و ر Z و Py جابهجایی پذیرند (روابط جابهجایی بندادی (E\_۳۰) از فصل دوم). بنابراین جهت $P_x$ مدست آوردن عملگر ه $L_x$  احتیاجی به متقارن کردن عبارت (۲\_۲) نیست

$$
L_x = Y P_z - Z P_y \tag{7.9}
$$

بههمین دلیل (Y و ی<sup>ر</sup>P و همچنین Z و ی<sup>ر</sup>P جابهجایی پذیرند)، عملگری که به این طریق بهدست میںآبد هرمیتے راست. عملگرهای  $L_z$  و  $L_z$  متناظر با مؤلفههای پجم و یجم تکانهٔ زاویهای کلاسیکی نیز بههمین طريق پيدا ميشوند. از اين رو مي توان نوشت

$$
\mathbf{L} = \mathbf{R} \times \mathbf{P} \tag{1.5}
$$

یا شناسایے روابط جایهجایے بندادی مشاہدوپڈیرہای مکان R و تکانة P می توان بهسھولت جابهجاگر عملگرهای  $L_{\mathbf{y}}$  ، و  $L_{\mathbf{z}}$  را بین آنها محاسبه کرد. به عنوان مثال  $[L_x,L_y]$  را جستجو کنیم

$$
[L_x, L_y] = [YP_z - ZP_y, ZP_x - XP_z]
$$

$$
= [YP_z, ZP_x] + [ZP_y, XP_z]
$$
(0.5)

یرا پرلدیزند  $ZP_x \cup ZP_y$  با کابهجایی پذیرند  $\{ZP_x \cup ZP_x \cup ZP_z \}$ 

$$
[L_x, L_y] = Y[P_x, Z]P_x + X[Z, P_z]P_y
$$
  
=  $-i\hbar Y P_x + i\hbar X P_y$  (9-9)  
=  $i\hbar L_x$ 

۳۴۶ خواص عمومی تکانهٔ زاویهای در مکانیک کوانتومی

محاسبات مشابهی، دو جابهجاگر دیگر را بهدست می هند، و بالاخره داریم

$$
[L_x, L_y] = i\hbar L_x
$$
  
\n
$$
[L_y, L_z] = i\hbar L_x
$$
  
\n
$$
[L_z, L_z] = i\hbar L_y
$$
 (Y- $\hat{r}$ )

به این طریق، روابط جابهجایی بین مؤلّفههای تکانهٔ زاویهای یک ذرهٔ بدون اسپین را بهدست آوردهایم.

این نتیجه میتواند بهسهولت به یک دستگاه N ذرمای بدون اسپین تعمیم داده شود. در مکائیک کوانتومی، تکانهٔ زاویهای کل یک چنین دستگاهی عبارت است از

$$
\mathbf{L} = \sum_{i=1}^{N} \mathbf{L}_i \tag{A-9}
$$

 $(9.8)$  $\mathbf{L}_i = \mathbf{R}_i \times \mathbf{P}_i$ 

 $i$  بنابراین، هر تکانهٔ زاویهای انفرادی ،L در رابطهٔ (۴ـ۷) صادق بوده. و با بر $\mathbf I_i$ ، بهشرطی که  $j$  برابر نباشد (عملگرهای عملکننده در فضای حالتهای ذرات مختلف)، جابهجایذیر است. پس ملاحظه میشود که برای تکانههای زاویهای کل L، روابط(۴ـ۷) معتبر می مانند.

۲-۲-۶ تعمیم: تعریف یک تکانهٔ زاویهای بنابراین سه عملگر وابسته به مؤلفههای یک تکانهٔ زاویهای کلاسیکی اختیاری، در روابط جابهجایی (۱/ ۹) صدق میکنند. بهعلاوه، می توان نشان دادکه (مکمل ۲ فصل ۶) منشأ این روابط در خواص هندسی دورانها در فضای سهبعدی واقع است. به این دلیل، با پذیرفتن یک دیدگاه عمومیتر، هر مجموعهای از سه مشاهدهپذیر  $J_x$ ، و  $J_z$  را که در روابط

$$
[J_x, J_y] = i\hbar J_x
$$
  
\n
$$
[J_y, J_z] = i\hbar J_x
$$
  
\n
$$
[J_z, J_x] = i\hbar J_y
$$
\n(1°-9)

روابط جابهجایی مشخصهٔ تکانههای زاویهای ۳۴۷

صدق کنند تکانهٔ زاویهای J می,نامیم. اکنون عملگر زیر راکه مجذور (عددی) تکانهٔ زاویهای J است وارد کنیم

$$
\mathbf{J}^{\mathfrak{r}} = J_x^{\mathfrak{r}} + J_y^{\mathfrak{r}} + J_z^{\mathfrak{r}} \tag{11-8}
$$

این عملگر هرمیتی است. زیرا  $J_y$ . و  $J_z$  هرمیتی $j$ اند. قرض خواهیم کرد که این عملگر یک مشاهدهیڈیر است. <sup>71</sup>. با سه مؤلفهٔ J جابهجایے پذیر است

$$
[\mathbf{J}^{\mathbf{v}}, \mathbf{J}] = \circ
$$
 (17-9)

بهعنوان مثال، محاسبه را برای  $J_x$  انجام می دهیم

$$
[\mathbf{J}^{\mathsf{T}}, J_x] = [J_x^{\mathsf{T}} + J_y^{\mathsf{T}} + J_z^{\mathsf{T}}, J_x]
$$
  
= 
$$
[J_y^{\mathsf{T}}, J_x] + [J_z^{\mathsf{T}}, J_x]
$$
 (W-F)

زیرا پ*را په* مسلماً با خودش، و بنابراین با مجذور خودش جابهجایه پذیر است. دو جابهجاگر دیگر بەسھولت از (۶ـ ۱۰) بەدست مى آيند

$$
[J_y^{\dagger}, J_x] = J_y[J_y, J_x] + [J_y, J_x]J_y
$$
\n
$$
= -i\hbar J_y J_z - i\hbar J_z J_y
$$
\n
$$
[J_z^{\dagger}, J_x] = J_z[J_z, J_x] + [J_z, J_x]J_z
$$
\n
$$
= i\hbar J_z J_y + i\hbar J_y J_z
$$
\n
$$
(J_z^{\dagger}, J_x) = (J_z J_y + iJ_z J_z)
$$

در واقع، مجموع این دو جابهجاگر، که در (۱۳ـ۱۴) وارد میشود، صفر است. نظریهٔ تکانهٔ زاویهای در مکانیک کوانتومی کاملاً برپایهٔ روابط جابهجایی (۴ـ ۱۰) استوار است. توجه کنید که این روابط می رسانند که غیرممکن است بهطور همزمان سه مؤلفهٔ یک تکانهٔ زاویهای را اندازه گرفت؛ برعکس، "J با هر مؤلفهٔ غیر مشخص J سازگار است

۳-۲-۳ بیان مسئله حال به مسئلهٔ ذرهٔ بدون آسپین در یک پتانسیل مرکزی، که در مقدمه ذکر شد، بر میگردیم.  $H$  در فصل $\mathsf V$  خواهیم دید که، در این مورد سه مؤلفهٔ تکانهٔ زاویهای  $\mathbf L$  ذره با هامیلتونی ۳۴۸ خواص عمومی تکانهٔ زاویهای در مکانیک کوانتومی

جابهجایی،پذیر است. بنابراین، این مطلب در مورد عملگر "L نیز صادق است. پس، چهار ثابت حرکت در اختیار داریم:  $L_x$  ،  $L_y$ ،  $L_y$ ، و  $L_z$ . اما این چهار عملگر همه با هم جابهجایی،ذیر نیستند. برای اینکه با  $H$  یک مجموعهٔ کامل مشاهدهپذیرهای جابهجاییپذیر تشکیل دهیم، باید فقط "L و یکی از سه عملگر دیگر. بهعنوان مثال بر $L$ ، را انتخاب کنیم. برای ذرهای که تحت تأثیر یک میدان مرکزی قرار دارد، می توان ویژهحالتهایی از هامیلتونی  $H$  را که در غیر، حال ویژهبردارهای "E و F هستند جستجو کرد، بدون اینکه محدودیتی در عمومیت مسئله ایجاد شود. امّا، غیر ممکن است پایهای از فضای حالتهایی که از ویژهبردارهای مشترک سه مؤلفهٔ I تشکیل شده است بهدست آورد زیرا این سه مشاهدهیذیر جابهجایی،یذیر نيستند.

در حالت کلی وضع بههمین صورت است: چون مؤلفههای یک تکانهٔ زاویهای اختیاری J جابهجایی پذیر نیستند، نمی توان به طور همزمان آنها را قطری کرد. پس، دستگاه ویژهبردارهای مشترک  $Oz$  و بِرَلْه، مشاهدهپذیرهای متناظر با مربع قدرمطلق تکانهٔ زاویهای و مؤلفه آن در طول محور  $J^r$ را جستجو خواهیم کرد.

۶-۳ نظریهٔ عمومی تکانهٔ زاویهای در این بخش، طَیف آ $\mathbf{J}$  و  $J_z$  را در حالت کلی تعیین کرده و ویژهبردارهای مشترک آنها را مطالعة خواهیم کرد. استدلها شبیه به استدلالهایی خواهند بودکه در قصل ۵ برای نوسانگر هماهنگ بهکار رفته بودند.

۶-۳-۱ تعاریف و نمادگذاریها  $J_-$  الف) عملگرهای  $J_+$  و یه جای استفاده از مؤلفههای  $J_x$  و  $\bar{J}_y$  تکانهٔ زاریهای  $\bar{J}_v$ ، راحت $\bar{v}$  است ترکیبات خطی زیر را وارد كنيم

> $\begin{aligned} \overline{J_+}&=J_x+iJ_y\\ J_-&=J_x-iJ_y \end{aligned}$  $(10.9)$

نظیر عملگرهای a و a نوسانگر هماهنگ،  $J_+$  و بر هرمیتی نیستند، ولی الحاقی یکدیگرند. نظرية عمومي تكانة زاريهاى ٣٣٩

در بقیهٔ این بخش، فقط از عملگرهای بر*1. بار آن بال به آ*ل استفاده میکنیم. از روی (۶ـ ۱۰) و (۱۲ـ۱۴) می توان بهسهولت نشان دادکه این عملگرها در روابط جابهجایی زیر صدق مے کنند

$$
[J_z, J_{+}] = \hbar J_{+} \tag{18-9}
$$

$$
[J_z, J_+] = \hbar J_+ \qquad (19.5)
$$

$$
[J_z, J_-] = -\hbar J_- \qquad (19.6)
$$

$$
[J_+, J_-] = \text{Y} \hbar J_z \tag{1A-9}
$$

$$
[\mathbf{J}^{\mathsf{T}}, J_{+}] = [\mathbf{J}^{\mathsf{T}}, J_{-}] = [\mathbf{J}^{\mathsf{T}}, J_{z}] = \mathbf{0} \tag{11-9}
$$

حال حاصلضرب س $J_+J_-$  و  $J_-J_+$  را حساب كنيم. خواهم يافت

$$
J_{+}J_{-} = (J_{x} + iJ_{y})(J_{x} - iJ_{y})
$$
  
\n
$$
= J_{x}^{\dagger} + J_{y}^{\dagger} - i[J_{x}, J_{y}]
$$
 (d)Y $\circ$ - $\circ$ )  
\n
$$
= J_{x}^{\dagger} + J_{y}^{\dagger} + \hbar J_{z}
$$
  
\n
$$
J_{-}J_{+} = (J_{x} - iJ_{y})(J_{x} + iJ_{y})
$$
  
\n
$$
= J_{x}^{\dagger} + J_{y}^{\dagger} + i[J_{x}, J_{y}]
$$
  
\n
$$
= J_{x}^{\dagger} + J_{y}^{\dagger} - \hbar J_{z}
$$
 (d)Y $\circ$ - $\circ$ )

با استفاده از تعریف (۱/۰۶) برای عملگر 'J، این عبارتها را می توان بهصورت زیر نوشت

$$
J_+J_- = \mathbf{J}^{\mathfrak{y}} - J_z^{\mathfrak{y}} + \hbar J_z \tag{11.9}
$$

$$
J_{-}J_{+} = \mathbf{J}^{\dagger} - J_{z}^{\dagger} - \hbar J_{z} \qquad (\mathbf{\varphi}^{\dagger})^{\mathbf{F}}.
$$

با جمعکردن طرفین روابط (۶ـ ۲۰) داریم

$$
\mathbf{J}^{\dagger} = \frac{1}{\Upsilon} (J_{+} J_{-} + J_{-} J_{+}) + J_{z}^{\dagger}
$$
 (11.9)

۴۵۰ خواص عمومی تکانهٔ زاویهای در مکانیک کوانتومه

 $J_z$  ب) نمادگذاری برای ویژهمقدارهای  $\mathbf{J}^{\mathsf{r}}$  و برطبق (۶\_۱۱)، "J مجموع مربعات سه عملگر هرمیتی است. در نتیجه، برای هرکِت  $\ket{\psi}$  عنصر ماتریسی  $\langle \psi \mid \mathbf{J}^{\mathsf{r}} \mid \psi \rangle$  مثبت یا صفر است

$$
\langle \psi | J^{\dagger} | \psi \rangle = \langle \psi | J_x^{\dagger} | \psi \rangle + \langle \psi | J_y^{\dagger} | \psi \rangle + \langle \psi | J_z^{\dagger} | \psi \rangle
$$
  
= 
$$
|| J_x | \psi \rangle ||^{\dagger} + || J_y | \psi \rangle ||^{\dagger} + || J_z | \psi \rangle ||^{\dagger} \geq \text{ (17-5)}
$$

توجه کنید که این خاصیت از لحاظ فیزیکی قانعکننده است زیرا آ**ل** متناظر با مربع قدرمطلق تکانهٔ زاویفای J است. از اینجا، بهویژه نتیجه میشود که "تمام ویژهمقدارهای 'J مثبت یا صفرند"؛ در واقع اگر  $\ket{\psi}$  | ویژهبردار  ${\bf J}^*$  باشد،  $\ket{\psi}$  |  ${\bf J}^*$  |  $\ket{\psi}$  عبارت است آز حاصلضرب ویژهمقدار مربوطه در مربع هنجار (@ |، که همیشه مثبت است.

ویژهبردارهای  ${\bf J}^{\intercal}$  را بهصورت  $\hbar^{\intercal}$   $j(j+1)$  خواهیم نوشت، با این  $\tilde{\phantom{a}}$ قرارداد $\cdot$  که

$$
j \geqslant \cdot \tag{11-9}
$$

این نمادگذاری جهت سهولت استدلالهایی که به دنبال میآیند وارد شده است؛ و تأثیری روی  $\lambda$  نتیجهٔ آنها ندارد. چون J دارای بعد ħ است، یک ویژهمقدار J وبهصورت  $\lambda \hbar$  میباشد، که يک عدد حقيقي بدون بعد است. همانطورکه در فوق ديديم X بايد مثبت يا صفر باشد؛ بنابراين بەسھولت مى توان نشان دادكه معادلة درجة دوم

$$
j(j+1) = \lambda \tag{70-9}
$$

برحسب i/ همیشه دارای یک و فقط یک ریشهٔ مثبت یا صفر است. پس اگر شرط (۳۴ـ۲۴) را اعمال کنیم، با معلوم شدن ۸ یک مقدار برای  $j$  خواهیم داشت. بنابراین، هر ویژهمقدار ${\bf J}^\ell$  می $\bf u$ واند بهصورت  $\hbar^{\chi}$  ( $j+j$  نوشته شودکه در آن  $j$  مثبت یا صفر است.

همینطور در مورد ویژهمقدارهای  $J_z$  که دارای همان ابعاد  $\hbar$  هستند، بهطور مرسوم بهصورت نوشته میشوند، که  $m$  یک عدد بدون بَعد است.  $m\hbar$ 

## $J_z$  معادلات ویژهمقداری برای ا ${\bf J}$  و  $J_z$

ویژهبردارهای مشترک "J و F شاخصهای j و m که ویژهمقدارهای وابسته را مشخص میگنند. نشانهگذاری میکنیم. معذالک "J و N بهطور کلی تشکیل یک مجموعهٔ کامل مشاهدهپذیر نظریة عمومی تکانة زاویهای ۳۵۱

جابهجایی پذیر نسی،دهند (بهعنوان مثال، بخش۷ــ۱ از فصل۷ را ملاحظه کنید)، و وارد کردن یک  $m\hbar$  شاخص سوم جهت تمیز بین ویژهبردارهای مختلف مربوط به یک ویژهمقدار  $j(j+1)\hbar$  و ار 'ال و پر ضروری است (این مطلب در بخش ۳ـ۳ـــ۱۳الف زیر روشن خواهد شد). این شاخص را k مینامیم (که دلالت بر این نمیکندکه لزوماً همیشه یک شاخص گسسته است). بنابراین سعی خواهیم گرد معادلات ویژهمقدار همزمانی زیر را حل کنیم

$$
J^{\dagger} | k, j, m \rangle = j(j + \lambda) \hbar^{\dagger} | k, j, m \rangle
$$
  

$$
J_z | k, j, m \rangle = m \hbar | k, j, m \rangle
$$
 (Y2-)

 $J_z$  ویژهمقدارهای  $J^Y$  و  $\mathcal{F}$ خواهيم كرد.

#### الف) لمها

 $(J_z$  بام یک (خواص ویژهمقدارهای  $\mathbf{J}^{\mathsf{r}}$  و  $J_z$ اگر آ $h$ (۱ + ۱) $j$ و  $m\hbar$  ویژهمقدارهای آ $J$ و بر $J$  وابسته به یک ویژهبردار  $k,j,m$  | پاشند. تز و در نامساوی زیر صدق میکنند  $\,m$ 

$$
-j \leqslant m \leqslant j \tag{YV-F}
$$

جهت اثبات این لِیم. بردارهای  $J_{+}\mid k,j,m\rangle$  و  $J_{-}\mid k,j,m$  را در نظر بگیریم و متذکر شویم که مربع هنجار آنها مثبت یا صفر است

(۱۲۸٫۶)  $\parallel J_{+} \mid k, j, m \rangle \parallel^{r} = \langle k, j, m \mid J_{-}J_{+} \mid k, j, m \rangle$ ⋗ ≥ ∘ (۶ـ۲۸ ب)  $||J_{-}|k,j,m\rangle||^{r} = \langle k,j,m | J_{+}J_{-}|k,j,m\rangle$ 

برای محاسبهٔ طرف چپ این نامساویها. میتوانیم از فرمولهای (عمــ۱۲) استفاده کنیم. داریم (اگر

۳۵۲ خواص عمومی تکانهٔ زاویهای در مکانیک کوانتومی

 $\ket{\mathcal{A}}$ فرض كنيم  $\ket{k,j,m}$  إيهنجار باشد  $\langle k,j,m \mid J_{-}J_{+} \mid k,j,m \rangle = \langle k,j,m \mid ( \mathbf{J}^{\dagger} - J_{z}^{\dagger} - \hbar J_{z} ) \mid k,j,m \rangle$  (119.5)  $= j(j + 1)\hbar^{r} - m^{r}\hbar^{r} - m\hbar^{r}$  $\langle k, j, m | J_+ J_- | k, j, m \rangle = \langle k, j, m | (J^{\dagger} - J_z^{\dagger} + \hbar J_z) | k, j, m \rangle$  $(2115)$  $= j(j+1)\hbar^{r} - m^{r}\hbar^{r} + m\hbar^{r}$ 

با بردن این عبارتها در نامساویهای (۱۸ـ۲). خواهیم یافت

 $j(j+1)-m(m+1)=(j-m)(j+m+1)\geq 0$ (۶\_۳۰الف)

$$
j(j+1)-m(m-1)=(j-m+1)(j+m)\geq m \qquad (\mathbf{v}^{\mathbf{v}}\cdot\mathbf{F})
$$

يعنى

(ع1٣١ ه)  $-(j+1) \leq m \leq j$ 

$$
-j \leqslant m \leqslant j+1 \qquad (\mathbf{v}^{\mathsf{T}})\mathbf{v}^{\mathsf{p}}
$$

این دو شرط درصورتی بهطور همزمان برقرارند که m در نامساوی (۱۲۷٫۶) صدق کند.

اگر و — < m باشد.  $J_{-} \mid k,j,m$  بک ویژهبردار غیرصفر "J و برّ با ویژهمقدارهای  $( \mathfrak{k} )$ است.  $(m - \lambda)\hbar$  و  $j(j + \lambda)\hbar^{\dagger}$ 

 $h^{\chi}[j(j+1)-m(m-1)]$  بنابر (حجـ ۲۹م). مربع هنجار  $J_- \mid k,j,m$  برابر است با $\chi(\lambda)$ و از اینرو بهازای  $j$ — =  $m$  صفر میشود. چون هنجار یک بردار، وقتی و فقط وقتی صفر است که این بردار یک بردار صفر باشد. نتیجه میگیریم که تمام بردارهای  $\{F, j, -j\}$  صفرند

$$
m = -j \Rightarrow J_- | k, j, -j \rangle = \text{`}
$$
 (71.5)

بهعلاوی بهسهولت مرتوان معکوس (۱۳۸۶) را اشات کرد

 $J_- | k, j, m \rangle = \circ \Rightarrow m = -j$  $(TT_S)$  نظرية عمومي تكانة زاريهاى ٣٥٣

با اثر دادن +L بر دوطرف معادلة (٣٣\_٣٣) و با بهكار بردن (٣-٢١١لف). خواهيم يافت

$$
h^{\mathsf{Y}}[j(j+1)-m^{\mathsf{Y}}+m] \nmid k, j, m\rangle
$$
  
= 
$$
h^{\mathsf{Y}}(j+m)(j-m+1) \mid k, j, m\rangle = \mathsf{Y}(\mathsf{Y}^{\mathsf{Y}},\mathsf{Y})
$$

$$
\hbar^{V}[j(j+1)-m^{V}+m] \mid k,j,m\rangle
$$
\n
$$
= \hbar^{V}(j+m)(j-m+1) \mid k,j,m\rangle = \text{° (TT-9)}
$$
\n1. c. idl,  $\delta$ l,  $\delta$ 

$$
[\mathbf{J}^{\mathsf{T}}, J_{-}] \mid k, j, m \rangle = \text{C} \tag{70-8}
$$

که می تواند بهصورت زیر نوشته شود

$$
\mathbf{J}^{\dagger} J_- | k, j, m \rangle = J_- \mathbf{J}^{\dagger} | k, j, m \rangle
$$
  
=  $j(j + 1) \hbar^{\dagger} J_- | k, j, m \rangle$  (79-9)

$$
= j(j+1)\hbar^* J_- | k, j, m \rangle
$$
 (۲۰–۶)  
این عبارت بیان میدارد که (k, j, m) ی 1 - 1 ییژمیرذار ۱۲ تیژممقدالا ۱۲, j, m) این عبارت بیان میداد که معادله عملگری (۹–۱۷) را به (k, j, m) اثر دهیم، داریم  
۱۲ نید دیگر، اگر معادله عملگری (۹–۱۷) را به (k, j, m) اثر دهیم، داریم

$$
[J_z, J_{-}] [k, j, m\rangle = -\hbar J_{-} [k, j, m\rangle \qquad (\text{YY-9})
$$

در نتيجه

$$
J_z J_- | k, j, m \rangle = J_- J_z | k, j, m \rangle - \hbar J_- | k, j, m \rangle
$$
  
=  $m \hbar J_- | k, j, m \rangle - \hbar J_- | k, j, m \rangle$   
=  $(m - \lambda) \hbar J_- | k, j, m \rangle$  (TA-5)

بنابراین  $J_{-}\mid k,j,m\rangle$  ویژهبردار با ویژهمقدار  $m\mid m-m\rangle$  است.

۳۵۴ خواص عمومی تکانهٔ زاویدای در مکانیک کوانتومی

۳. لِم سوم اخواص بردار (J<sub>+</sub> | k, j, m) باد، لِم سوم اخواص بردار، ایژو<sub>ی</sub>و، یرا را ہیژو<sub>ی</sub>میتنہارهای ۱۸/۱۲ و یا ہا ویژوییتدارهای ۱۸/۱۲۰ و یا ہیز میتنہری میکنیم (k, j, m) باشد.  
\nJ<sub>+</sub> | k, j, j) = و باشد، (m + 1) میت. (۲)  
\n
$$
J+
$$
 (م+1) ایتید) و و یا (m + 1) آیتید) است.  
\n(۱) ایتندا، نظی استددا، قیلی (یخش یک-۲-۲ تیسیت الفی ۲) است. د طیت (۹-۲۱۱۱۵۱۱۰) آی

$$
m = j \Rightarrow J_+ \mid k, j, j \rangle = \text{`}
$$
 (71-9)

به همین طریق معکوس آن، یعنی

$$
J_+ | k, j, m \rangle = \cdot \iff m = j \tag{† } \quad (\tilde{f} \circ \tilde{\mathcal{S}})
$$

## اثبات مہرشود. (۲) اگر ز. $m < n$  باشد، استدلالی نظیر استدلال قسمت ۲ لم دوم، با استفاده از فرمولهای(۴ـ۱۹) و (ع-۱۶)، مردهد

$$
\mathbf{J}^{\dagger} J_{+} \mid k, j, m \rangle = j(j+1) \hbar^{\dagger} J_{+} \mid k, j, m \rangle \tag{1.9}
$$

$$
J_z J_+ | k, j, m \rangle = (m + \lambda) \hbar J_+ | k, j, m \rangle \tag{17.5}
$$

 $J_{\epsilon}$  ,  ${\bf J}^{\epsilon}$  حليف ال

حال نشان خواهیم داد که از سه لم فوق می $\vec{v}$ وان مقادیر ممکن  $j$  و  $m$  را بهدست آورد. فرض میکنیم  $k,j,m$  ) یک ویژهبردار غیرصفر " $J$  و بر $J$  با ویژهمقدارهای " $j(j+1)$  و  $m\hbar$  پاشد. برطبق لِم اول، داریم: j  $m\leqslant j-$ . بِنابراین مطمئناً یک p صحیح مثبت یا صفر وجود دارد، بەطورى كە

> $(TT - F)$  $-j \leqslant m-p < -j+1$

> > رشته بردارهایی را در نظر بگیرید

 $(k, j, m), J_- | k, j, m), \ldots, (J_-)^p | k, j, m$  $(\Upsilon \zeta)$  تظریهٔ عمومی تکانهٔ زاویهای ۳۵۵

برطبق لم دوم، هر بردار  $(k,j,m)$  این رشته  $(n=0,1,\ldots,p)$  یک ویژهبردار غیرصفر آ $J$  و  $J_z$  با ویژهمقدارهای آ $j(j+1)$  و  $m-n$ ) است.

اثبات به طريق تكراري انجام ميگيرد. بنا به فرض،  $\ket{k,j,m}$  غيرصفر بوده و  $\ket{k,j,m}$ متناظر با ویژهمقدارهای  $\hbar^{*}$ (۱ + ۱))،  $m\hbar$  است و  $(k,j,m)$  |  $(L_{-})^{n}$  | از تأثیر  $L_{-}$  روی  $(m-n+1)\hbar$  و پژهبردار  $J^*$  و پژهبردار  $J^*$  و پژهبردار دار  $(J_-)^{n-1}$  (  $k,j,m$ ) است. بهدست می]ید. این ویژهمقدار آخری دقیقاً بیشتر از a− است. زیرا پر طبق (عـ۴۳) داریم

$$
m-n+1 \geqslant m-p+1 \geqslant -j+1 \qquad \qquad (\text{f0.9})
$$

از نکته (۲) آیم دوم، نتیجه میشود که  $k,j,m \mid k,j,m$  ویژهبردار غیرصفر "J و  $J_z$  است و  $\delta(m-n)$ ویژهمقدارهای متناظر عبارت $i$ ند از  $j(j+1)$ و و  $j$ 

 $\left\langle (m-p)h \right\rangle$ حال  $J$  را روی  $\left\langle (J_{-})^p \right\rangle \left\langle (J_{-})^p \right\rangle$  اثر می $\left\langle (m-p)h \right\rangle$ جال می عملگر  $J_z$  وابسته به بردار  $k,j,m \in (J_-)^p \mid k,j,m$  دقیقاً بیشتر از  $j\hbar$ — است، یعنی

$$
m-p > -j \tag{79-9}
$$

دراین صورت از نکتهٔ (۲) لِم دوم نتیجه میشودکه  $J_-(J_-)^{\, \bm{p}} \mid k,j,m \rangle$  غیرصفر بوده و متناظر با ویژهمقدارهای  $\hbar^{\star}$ ( ۱ + ۱)) و  $f(j+1)$  است. این متناقص با لِم اول است زیراً، برطبق (۳۳\_۶) داریم

$$
m-p-1<-j \qquad \qquad (\text{fY}\mathcal{F})
$$

بنابراین لزوماً باید (m – p) برابر تر— باشد. در این مورد. (J\_) از (J\_) متناظر با ویژه قدار تر $j-1$  از یک است. و برطبق نکتهٔ (۱) از لِم دوم.  $J_-(J_-)^p\mid k,j,m\rangle$  صفر است. ینابراین، رشته بردارهای (۴۴ـ۴۴) که از تأثیر مکرّر ـIـ روی  $k,j,m$  | بهدست می $\tilde{l}$ ید، محدود است و دیگر تناقصی با لِم اول وجود ندارد. بنابراین، در بالا نشان دادیم که یک عدد صحیح مثبت یا صفر p وجود دارد، بهطوری که

$$
m-p=-j \tag{7A-9}
$$

یک استدلال کاملاً مشابه با استدلال پیشین ما را قادر می سازد تا به گمک لِم سوم ثابت کنیم
۳۵۶ - خواص عمومی تکانهٔ زاریدای در مکانیک کوانتومی یک عدد درست مثبت یا صفر q وجود دارد بهطوری که  $(4.9)$  $m + q = j$ 

ز را یک رشته بردارهای

$$
(k, j, m), J_+ | k, j, m), \ldots, (J_+)^q | k, j, m \rangle \qquad (\Delta \circ \mathcal{L})
$$

باید محدود باشند تا تناقضی با لم اول پیش تیاید. با ترکیب (۴۸ـ۴۹) و (۴۹ـ۴۹)، داریم

$$
p + q = \n\mathbf{Y}j \tag{5-5}
$$

یس از برابر با یک عدد صحیح مثبت یا صفر تقسیم بر ۲ است. از این مطلب نتیجه میشود که ز لزوماً درست یا نیمه درست است،' بهعلاوه اگر یک بردار غیرصفر  $k,j,m$  | وجود داشته  $j$ باشد. تمام بردارهای رشتههای (ع-۴۴) و (ع-۴۹) نیز غیرصفرند. همچنین ویژهبردارهای "J ویژه مقدار ۱) $\hbar$  ( + + ) و ویژه بردارهای  $J_z$  با ویژه مقدارهای

$$
-jh, (-j+1)\hbar, (-j+1)\hbar, \ldots, (j-1)\hbar, (j-1)\hbar, j\hbar \quad (\Delta \mathbf{L} \mathcal{F})
$$

نتايج بەدست آمدە را مىتوانيم بەطرىق رىر خلاصە كىيم

فَرض کنیم J یک تکانهٔ زاویهای آختیاری باشد. که از روابط جابهجایی (۶ـ ۱۰) تبعیت کند. اگر  $h^{\mathfrak{r}}$  ( $j + j$  و  $m\hbar$  معرف ویژهمقدارهای  $J$  و  $J_z$  باشند، پس ـ تنها مقادیر ممکن برای j اعداد درست، نیمه درست مثبت یا صفر هستند، یعنی: ۰ ، ۰۹/۲ ، ۵ ، ۳/۲ ، و … (این مقادیر تنها مقادیر ممکن هستند. ولی لزوماً تمام آنها برای تمام تکانههای زاویهای محقق نمیشوند). – برای یک مقدار ثابت  $j$ ، تنها مقادیر ممکن برای  $m$  عبارتاند از  $(fj+Y)$  عدد  $j$ درست خواهد بود. اگر یکی از این مقادیر  $m$  محقق شود، تمام مقادیر  $m$  محقق میشود.

ا<sup>ب</sup> عددی را نیمه درست گویند که برابر یک عدد فرد تقسیم بر ۲ باشد.

نظرية عسبي تكانة زاريداي ٣٥٧

 $\{|k,j,m\rangle\}$  "سنجه $\sim$ " (اسنجه) "+"+" اکنون به مطالعه ویژهبردارهای مشترک \*J و بر بیردازیم. این ویژهبردارها تشکیل پایهای در فضای حالتها میردهند. زیرا بنا به فرض  $\mathbf{J}$  و  $J_z$  مشاهدهپذیرند.

### الف) حالتهای بابه

تکانهٔ زاویهای J راکه در فضای حالتهای ۶ عمل میکند در نظر میگیریم، نشان خواهیم دادکه جطور می توان، در گه یک پایهٔ راست هنجار مرکب از ویژهبردارهای مشترک <sup>به</sup> تو بر7 ساخت. یک جفت ویژهمقدار  $j(j+1)\hbar$  و  $m\hbar$  را که در مورد خاص بررسی شده محقق شدند. در تظر بگیریم. مجموعه ویژهبردارهای وابسته به این جفت ویژهمقدار تشکیل یک زیرفضای برداری در گه می،دهد که آن را با  $\mathscr{E}(j,m)$  مشخص میگنیم؛ بعد  $g(j,m)$  این زیرفضا از پیش بیشتر از 1 است. زیرا "J و برT عموماً تشکیل یک مجموعهٔ کامل مشاهدهیدیر جابهجایذیر می،دهند. در ( $\mathscr{E}(j,m)$ یک یایهٔ راست.هنجار اختیاری  $(s,m)$ ,  $k=1,1,\ldots,g$  )} انتخاب میکنیم.

اگر  $m$  برابر ژ تباشد، لزوماً یک زیرفضای (۱ + ۲۰٫ $\mathscr{E}(j,m+3)$  دیگری در گ، مرکب از ویژهبردارهای ر پر وارید. همچنین، اگر  $\hbar^{\chi}$  و  $j(j+1)$ و و  $j(j+1)$ ، وجود دارد. همچنین، اگر  $m$  برابر  $J^{\chi}$ ايشد. يک زيرفضاي (۱ $(m-1)$ ی وجود دارد. در موردي که  $m$  برابر تر يا تر $j-$  تباشد، از  $-j$ روی بایهای که در  $\mathscr{E}(j,m)$  انتخاب کرده بودیم. یک بایهٔ راست هنجار در (۱ $j,m+1$  و در . هيسازيم $\mathscr{E}(j,m-1)$ 

ابتدا نشان سیدهیمکه. اگر k, برابر kr, j, m ابتدا به باشد،  $J_+ \mid k_{\rm tr}, j, m \rangle$  و همچنین ر  $J_{\pm} \mid k_{\rm v},j,m \rangle$  و  $J_{\pm} \mid k_{\rm v},j,m \rangle$ . متعامدند. می $\tilde{u}$ وز حاصلضرب برداری  $J_{\pm} \mid k_{\rm v},j,m \rangle$  و  $J_{\pm} \mid k_{\rm v},j,m \rangle$ را با استفاده از فرمولهای (۱۳۱٬۶ پیداکرد (۲۱) به ا

$$
\langle k_{\mathfrak{k}}, j, m \mid J_{\mp} J_{\pm} \mid k_{\mathfrak{k}}, j, m \rangle = \langle k_{\mathfrak{k}}, j, m \mid (J^{\dagger} - J_z^{\dagger} \mp \hbar J_z) \mid k_{\mathfrak{k}}, j, m \rangle
$$
  
= 
$$
[j(j+1) - m(m \pm 1)] \hbar^{\dagger} \langle k_{\mathfrak{k}}, j, m \mid k_{\mathfrak{k}}, j, m \rangle
$$

$$
(\delta \mathbf{r} \cdot \mathcal{S})
$$

یس. اگر  $k_1\neq k_1$  باشد. این حاصلضربهای برداری صفرند. زیرا پایهٔ  $\mathscr{E}(j,m)$  راست هنجار است. برای  $k_{\rm I} = k_{\rm I}$ . مربع هنجار  $\langle k_{\rm I}, j, m \rangle$  یرابر میشود با

$$
[j(j+1)-m(m\pm 1)]\hbar^{\dagger}
$$

۳۵۸ خواص عمومی تکانهٔ زاریهای در مکانیک گوانتومی

حال مجموعهٔ (g,j,m بردار را که بەصورت زیر تمریف شدماند در نظر بگیریم  
\n
$$
k, j, m + 1 = \frac{1}{\hbar\sqrt{j(j+1) - m(m+1)}} J_{+} | k, j, m \rangle
$$
 (۵۴\_9)

 $\mathscr{E}(j,m+1)$  بنابر آنچه در بالا ثابت کردیم. این بردارها راست.هنجارند. بهعلاوه تشکیل پایهای در سی،دهند. فرض سیکنیم که در (s,m + ۱) $\mathscr{E}(j,m+1)$  برداری مثل  $\alpha,j,m+\alpha$  | وجود دارد که بر تمام (۱  $k,j,m+1$ ) حاصل از (۱۴ـ۵۴) عمود است. بردار (۱  $\alpha,j,m+1$  نمیتواند صفر باشد. زیرا  $(m+1)$  نسی تواند برابر تر $j-1$ شد؛ این بردار متعلق به  $\mathscr{E}(j,m)$  بوده و بر تمام بردارهای عمود خواهد بود؛ برطبق (۵۴ـ۵۴)، بردار(۱ + k,j, $m + \sqrt{2}$  متناسب با  $J_- | k, j, m + \sqrt{2}$  $J_- | \alpha,j,m+1\rangle$  يعنى،  $|k,j,m\rangle$  است [فرمول (۶ـ ٢٠ ب)]. بنابراين،  $J_-J_+ | k,j,m\rangle$ بردار غیرصفری از  $\mathscr{E}(j,m)$  خواهد بودکه بر تُمام بردارهای پایهٔ  $\{ \mid k,j,m \rangle \}$  عمود است، و این غیر ممکن است. در نتیجه، مجموعه بردارهای (۶ـ۵۴) یک پایه در (۱+ ۲٫ $\mathscr{E}(j,m+$ ) تشکیل می دهند. با استدلالی کاملاً مشابه با استدلال پیشین، می توان نشان داد که بردارهای  $\langle h,j,m-1\rangle$  )، كە ئىسط

$$
| k, j, m - 1 \rangle = \frac{1}{\hbar \sqrt{j(j+1) - m(\ln - 1)}} J_- | k, j, m \rangle \quad (\Delta \Delta \hat{z})
$$

تغریف می,شوند. یک پایهٔ راست،هنجار در  $j, m-$  (تشکیل می,ذهند. بەرىژە ملاحظە مى شودكە. بعد زىرفضاھاي (1 $m+3$  و (1 $(m-1)$  بولېر با بعد است. به عبارت دیگر، این بعد مستقل از  $m$  است $\mathscr{E}(j,m)$ 

$$
g(j,m+1) = g(j,m-1) = g(j,m) = g(j) \qquad (\Delta \xi \cdot \xi)
$$

در این صورت به روش زیر عمل میکنیم. برای هر مقدار z که در مسئلهٔ مورد نظر محقق میشود. یکی از زیرفضاهای وابسته به این مقدار  $j$ . به عنوان مثال. ( $\mathscr{E}(j,j)$  راکه متناظر با أ $m=5$  است. انتخاب مركّنيم. در اين زيرفضا يکّ پايهٔ راست،هنجار دلخواه: انتخاب میکنیم. سپس با استفاده از فرمول (۵۵ـ۵۵)، به  $\{ \mid k,j,j,\} ; k=1,1,\ldots , g(j) \}$ طريق تكراري، بايهاي كه هركدام از ۲ $j$  زيرفضاي ديگر  $\mathscr{E}(j,m)$  در آن آورده خواهند شد، مي سازيم: پیکانهای جدول I روش بهکار رفته را بهطور طرحوار نشان می،دهند. با بررسی تمام مقادیر ز که

۱. اگر این بعد بینهایت باشد، باید نتیجه را بهصورت ویر تقسیرکرد: بین بردارهای بایه دو ویرفضای مربوط به یک مقدار a یک تناظر یک به یک وجود دارد. نظرية عمومي تكانة زاويهاي ٣٥٩

جدول ۱ نمایش طرحوار ساختن  $g(j)$ (۱ + ۲)) بردار یک "پایه سنجوای" وابسته به یک مقدار ثابت  $y$  با تأثیر لے روی هر کدام از  $g(j)$ ، بردار  $k,j,j$  | در اولین سطر، (۲ $j + \lambda$ ) بردار همان ستون ساخته می شود.

هر زیرفضای  $\mathscr{E}(j,m)$  از  $g(j)$  بردار واقع در یک سطر پدید میآید. برعکس، برای پذید آوردن هر ریوفضای ( $\mathscr{E}(k,j)$  باید (۲ + ۲) بردار یک ستون را در نظر گرفت.

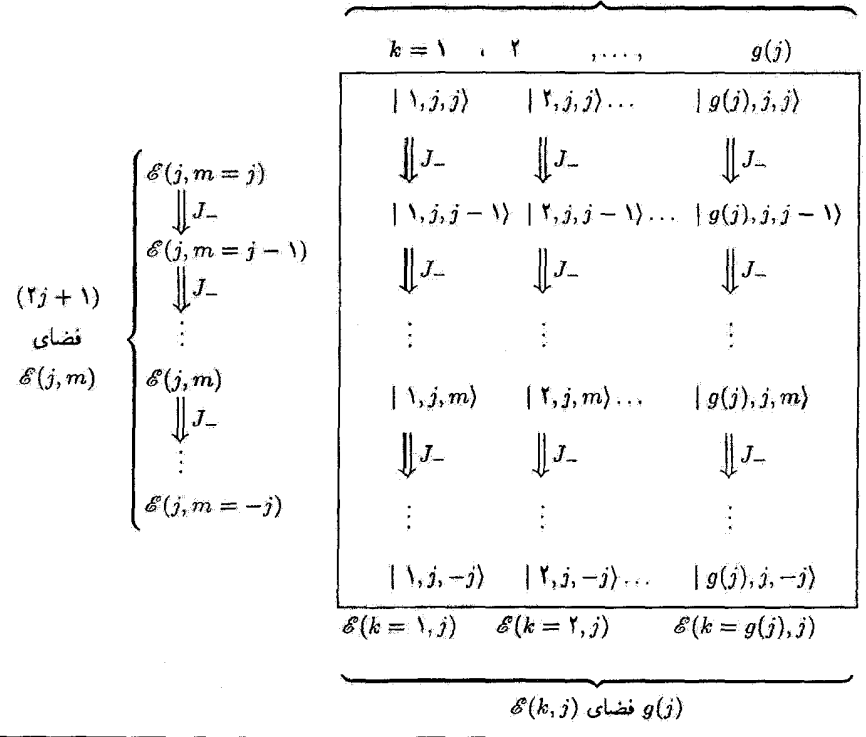

 $k$  مقدار مختلف از  $g(j)$ 

در مسئلهٔ مورد مطالعه محقق می شوند. به این صورت. به جایی می رسیم که آن را " بایهٔ سنجهای" فضای حالتهای گه می نامند روابط راست هنجاری و بستاری برای چنین پایهای عبارت اند از

$$
\langle k, j, m \mid k', j', m' \rangle = \delta_{kk'} \delta_{jj'} \delta_{mm'}
$$
\n
$$
\sum_{i} \sum_{i=1}^{+j} \sum_{k=1}^{g(j)} \mid k, j, m \rangle \langle k, j, m \mid = 1
$$
\n
$$
(a \Delta V \Delta \epsilon)
$$

۳۶۰ خواص عنومی تکانهٔ زاریهای در مکانیک کوانتومی

يادداشت:

 $\mathscr{E}(j,m-1)$  استفاده از فرمول (5\_40) انتخاب فازی را ایجاب میکند. بردارهای پایه در  $(1, m-1)$  $\mathscr{E}(j,m)$  با ضریب تناسبی حقیقی و مثبت، متناسب با بردارهای حاصل از عمل لـ J روی پایهٔ انتخاب مىشوند.

۲. قرمولهای (۵۴\_۵۴) و (۵۵\_۵۵) با یکدیگر سازگارند. در واقع، اگر +J را بر هر دو طرف (عمــ60) اعمال كثيم و فرمول (عمـــ١٢٦لف) را به حساب آوريم، (عـــ٥٣) را باز مـيLيابيم [كه در آن بهجای m مقدار (m – ۱) جانشین شده است]. این بخصوص می رساند که، مجبور نیستیم، تظیر آنچه که انجام دادهایم، از مقدار ماکزیموم  $m=\dot{m}$  و تنها فرمول (گ $\Delta$ ۵) جهت ساختن پایههای زیرفضاهای ( $\mathscr{E}(j,m)$  مربوط به یک مقدار معین  $j$  شروع کنیم.

 ${\bf J}$  در بیشتر موارد، بهمنظور تعیین یک پایهٔ سنجهای، از مشاهدهپذیرهای  $A$  و  $B$ که با سه مؤلفه جابهجاییپذیرند و با "J و بر*J یک مجموعهٔ کامل مشاهدهپذیر جابهجاییپی*ذیر می دهند، استفاده میکنیم' (از این مورد یک مثال واقعی در بخش۷\_۹ فصل۷ جواهیم دید)

$$
[A, \mathbf{J}] = [B, \mathbf{J}] = \cdots = \bullet \tag{0.9}
$$

برای سهولت فرض خواهیم کرد که فقط یکی از این مشاهد.وذیرها. A، جهت ساختن یک مجموعهٔ  $\mathscr{E}(j,m)$  کامل مشاهدهد یر جابه جایی پذیر با  $\mathbf{J}$  و  $J_z$  کافی است. تحت این شرایط، هرکدام از زیرقضاهای  $\mathscr{E}(j,m)$ که در بالا تعریف شدهاند، تحت عمل A کلاً نادر می باشند: اگر  $\ket{\psi_{j,m}}$  | یک بردار اختیاری ( $\ket{j,m}$  باشد.  $\mid \psi_{j,m}\rangle$  برطبق (عمـه)، هنور ویژهبردار آ $J$  و  $J_z$ . با همان ویژهمقدارهای متناظر یا خود  $A\mid \psi_{j,m}\rangle$ است:

$$
\mathbf{J}^{\dagger} A \mid \psi_{j,m} \rangle = A \mathbf{J}^{\dagger} \mid \psi_{j,m} \rangle = j(j+1) \hbar^{\dagger} A \mid \psi_{j,m} \rangle
$$
  
\n
$$
J_z A \mid \psi_{j,m} \rangle = A J_z \mid \psi_{j,m} \rangle = m \hbar A \mid \psi_{j,m} \rangle
$$
 (01-5)

 $\downarrow A$  بنابراین، $A \downharpoonright \psi_{j,m}$  نیز به  $\mathscr{E}(j,m)$  متعلق است. حال اگر یک مقدار  $i$  را انتخاب کنیم، می $i$ وانیم در داخل زیرفضای مربوطه (5,1)، قطری کنیم. ویژهمقدارهای مختلفی که به این طریق پیدا میشوند با  $a_{k,j}$  نمایش میردهیم: شاخص از نشان میردهد که در چه فضای  $\mathscr{E}(j,j)$  این ویژهمقدارها بهدست آمدهاند، و شاخص k (که برای سهولت گسسته فرض میشود) تمیز آنها را از یکدیگر ممکن میسازد. به هر ویژه مقدار  $\alpha_{k,j}$ ، تنها (که به صورت  $k,j,j$  | نوشته می شود) یک بردار وابسته است، ریرا A و U و بنا به فرض یک مجموعهٔ کامل مشاهدهپذیر جابهجایی پذیر تشکیل می دهند  $J_{\rm z}$ 

$$
A \mid k, j, j \rangle = \alpha_{k,j} \mid k, j, j \rangle \tag{8-9}
$$

۱. عملگری راکه با سه مؤلفه تکانهٔ زاویهای کل یک دستگاه فیزیکی جایهجایی نیر است، "عملگر برداری" گویند (مكمل ٢ فصل ٤). نظرية عمومي تكانة زاويهاى ٣٦٩

 $\mathscr{E}(j,j)$  مجموعة  $\{|k,j,j\rangle\}$  كه در آن  $j$  تابت است و  $g(j)\}$  ,  $k=1,1,\ldots,g(j)$  مجموعة تشکیل میدهد، که از روی آن، با استفاده از روش فوقالذکر، پایهای در زیرفضاهای دیگر (g, m) ه وابسته به مقدار انتخاب شده از می سازیم. با بهکار بردن این روش بهطور پیایی برای تمام مقادیر از، به یک پایه  $J_z$ سنجهای"  $\{ \ket{k,j,m} \}$  از فضای جالتها میرسیم، که تمام بردارهای آن، ویژهحالتهای نهثنها  $J$  و  $J_z$ ،  $J_z$ بلکه A نیز هستند

$$
A \mid k, j, m \rangle = \alpha_{k,j} \mid k, j, m \rangle \tag{8.1-9}
$$

این مطَّلب را میتوان به روش ریر نشان داد. اگر فرض (۵۸ـ۵) برقرار باشد. A با لـ7 جابهجا میشود و می رساندکه  $J_- \mid k,j,j \mid L$ ، یعنی  $k,j,j-1$  ویژهبردار A با همان ویژه مقدار مربوط به  $\langle k,j,j \rangle$  است

$$
AJ_- | k, j, j\rangle = J_- A | k, j, j\rangle = a_{k,j} J_- | k, j, j\rangle \qquad (\mathfrak{F} \mathfrak{r} \_mathfrak{F})
$$

با تکرار این استدلال، میتوان به سهولت تساوی (عمیمه) را ثابت کرد.

يادداشتها:

 $J_z$ ا. یک مشاهدهپذیر که با  $\mathbf{J}^*$  و  $J_z$  جابهجا نسیشود. لزوماً با  $J_x$  و  $J_y$  جابهجاییپذیر نیست ( $J_z$ خودش یک نمونه است). در نتیجه. برای تشکیل یک مجموعهٔ کامل مشاهدهپذیر جابهجاییهذیر با آ**ل** و انتخاب مشاهد،پذیرهایی که با سه مؤلفه J، نظیر(۵۸ـ۵۸)، جابهچایی پذیر باشد، الزامی نیست، معذالک،  $J_z$ اگر A با +J و –J (بیغنی با  $J_{x}$  وی $J_{y}$ ) جاپهجایی،پذیر نباشد،  $J_{\pm}\mid k,j,m\rangle$  لزوماً ویژهبردار A با همان ریژهمقدار مربوط به  $\ket{k,j,m}$  نیست.

. طیف A در تمام زیرفضاهای  $\mathscr{E}(j,m)$  وابسته به یک مقدار زیکسان است. مع ذالک، ویژهمقدارهای معموماً به  $j$  بستگی دارند (این نکته توسط یک مثال واقعی در بخشهای ۷ـ۱ و ۷ـ۳ از فصل ۷  $a_{k,j}$ روشن خواهد شد).

#### $\mathscr{E}(\pmb{k},\pmb{j})$  ب) فضاهای

در قسمت قبل، یک "پایه سنجهای" از فضای حالتها را، با شروع از یک پایهٔ انتخابی در زیرفضای ... .  $\mathscr{E}(j,m=j-1)$  و ساختن پایهای از  $j(\cdot,m=j-1)$ ، سپس از  $\mathscr{E}(j,m=j)$ ، و غیره، وارد گردیم. فضای حالتها میتواند بهعنوان یک حاصلجمع مستقیم از تمام $\mathscr{E}(j,m)$  $+j$  زیرفضاهای راستهنجار  $\mathscr{E}(j,m)$  تلقی شود. که در آن  $m$  با پرشهای درست از  $j$  – تا تغییر *میکند و از تم*ام مقادیر محقق شده در مسئلهٔ مورد مطالعه را میگیرد. از این مطلب استتباط میشود که هر بردار & میتواند به یک و فقط یک طریق بهصورت جمع بردارهایی که هر کدام از آنها متعلق به یک زیرفضای معیّن  $\mathscr{E}(j,m)$  باشد. نوشته شود. ۳۶۲ خواص عمومی تکانهٔ زاویهای در مکانیک کوانتومی

معذالک، استفاده از زیرفضاهای  $\mathscr{E}(j,m)$  اشکالاتی تولید میکند. اول از همه، بعد ( $g(j)$  آنها لزوماً شناخته شده نیست و بستگی به دستگاه فیزیکی مورد مطالعه دارد. بهعلاوه، زیرفضاهای تحت عمل  ${\bf J}$  ناوردا نیستند زیرا، حتّی با ساختن بردارهای  $k,j,m\rangle$  ا، عملگرهای  ${\mathscr E}(j,m)$ و ل $J_-$  بین بردارهای  $\mathscr{E}(j,m)$  و بردارهای  $\mathscr{E}(j,m\pm1)$  دارای عناصر ماتریسی غیرصفر  $J_+$ 

بنابراین. زیرفضاهای دیگر گه. فضاهای  $\mathscr{E}(k,j)$ ه را وارد خواهیم کرد. برای اینکار. بهچای همگروه کردن کِتهای  $\ket{k,j,m}$  | با شاخصهای ثابت  $j$  و  $m$  [که  $\ket{\ell(j,m)}$  را بهوجود می $\vec{b}$ ورند]، مجموعه کِتهایی که برای آنها k و j مقادیر معینی دارند را همگروه میکنیم. و زیرفضایی راکه ایجاد  $\cdot$ میکنند  $\mathscr{E}(k,j)$  می $i$ امیم. این عمل به وابسته کردن  $(1j+1)$  بردار یک ستونی، در جدول ع به یکدیگر منجر میشود [بهجای  $g(j)$  بردار یک سطری].

در این صورت گه بهصورت جمع مستقیم زیرفضاهای متعامد (k, $j$ گه،که خواص سادهتر زیر را دارند، در میآید:

 $(5j + 1)$  برابر (۱ + 7) برابر (۱ + 7) استگاه فیزیکی تحت مطالعه، تعد ( $\ell(k,j)$  برابر (۱ است.

از  $F(\mathbf{J})$  تحت عمل  $\mathbf{J}$  كلأ ناورداست: هر مؤلفة  $J_\mu$  از  $J_\mu$  از  $F(\mathbf{J}) = F(\mathbf{J})$  از  $\mathscr{B}(k,j) = 1$ با عمل روی یک کت  $\mathscr{E}(k,j)$ ، تولید کِت دیگری میکند که به  $\mathscr{E}(k,j)$  متعلق است. $\ell$ بددست آوردن این نتیجه مشکل نیست، زیرا  $J_\mu$  [یا  $[F({\bf J})]$  همیشه میتواند برجسب  $\ket{k,j,m}$ ، و  $J_-$  بیان شود؛  $J_z$  با عمل روی  $\ket{k,j,m}$  یک کِت متناسب با  $J_+$  ،  $J_z$  $\mid k,j,m-1\rangle$  یک کِت متناسب با  $\mid k,j,m+1\rangle$  یک کِت متناسب با  $J_+$ توليد ميكنند. بنابراين خاصيت مذكور از ساختن "ياية سنجهاي"  $\{ \mid k,j,m \} \}$  حاصل مي شود.

ج) نمایش ماتریسی عملگرهای تکانهٔ زاویهای

استفاده از زیرفضاهای  $\mathscr{E}(k,j)$ ه، جستجوی ماتریسی راکه. در یک "پایهٔ سنجهای"، مؤلفهٔ  $J_\mu$  از J [یا یک تابع اختیاری (F(J) را نمایش دهد. بهطور قابل ملاحظهای ساده میکند. عناصر این ماتریس بین دوکِت پایه متعلق به دو زیرفضای مختلف (k, $j$ ) صفرند. بنابراین. این ماتریس

<sup>.</sup> همچنین میتوان به سهولت نشان دادکه  $\ell(k,j)$  نسبت به J "سادهنشدتی" است: برای  $(k,j)$ ی، زیرفضایی  $\ell(k,j)$ غیر از خود (k, j)گه که نحت عمل مؤلفههای مختلف J کلاً ناوردا باشد وجود ندارد.

نظرية عمومي تكانة زاويداي ٣٦٣

دارای شکل زیر است

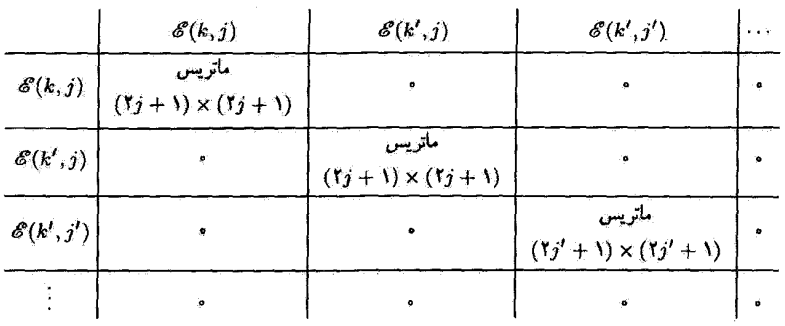

 $(94.9)$ 

لَّذَاكَارِي كه بايد آنجام دهيم أن است كه ماتريسهاي با ابعاد معيني راكه نشاندهندهٔ عملگر مورد نظر در داخل هرکدام از زیرفضاهای  $\mathscr{E}(k,j)$  است، محاسبه کنیم. سادگی بسیار مهم دیگر از این حقیقت ناشی می شود که هرکدام از این زیرماتریسهای معین مستقل اِر k و دستگاه فیزیکی تحت مطالعه است: این، ماتریسها فقط به j و البته به عملگری که می خواهیم نشان دهیم، بستگی دارد. در واقع، توجه کنید که تعریف  $k, j, m \}$  [ [معادلههای (۶-۲۷)، (۴-۵۴) و (۵۵ـ۵۹) می رساند که

$$
J_z | k, j, m \rangle = m \hbar | k, j, m \rangle
$$
  
\n
$$
J_+ | k, j, m \rangle = \hbar \sqrt{j(j+1) - m(m+1)} | k, j, m+1 \rangle
$$
  
\n
$$
J_- | k, j, m \rangle = \hbar \sqrt{j(j+1) - m(m+1)} | k, j, m-1 \rangle
$$
 (99-9)

$$
\langle k, j, m \mid J_z \mid k', j', m' \rangle = m \hbar \delta_{kk'} \delta_{jj'} \delta_{mm'}
$$
  

$$
\langle k, j, m \mid J_{\pm} \mid k', j', m' \rangle = \hbar \sqrt{j(j+1) - m'(m' \pm 1)} \delta_{kk'} \delta_{jj'}, \delta_{m,m' \pm 1}
$$
  
(60-6)

این روابط نشان میدهند که عناصر ماتریسی معرف مؤلفههای J فقط به  $j$  و  $m$  بستگی دارند و  $\cdot k$  به  $\omega$ 

۳۶۴ خواص عمومی تکانهٔ زاریدای در مکانیک کوانتومی

یس برای اینکه، در تمام موارد، ماتریسهای وابسته به یک مؤلفه اختیاری  $J_\mu$  در یک پایهٔ سنجهای را بدانیم. تنهاکاری که باید بکنیم. آن است که یک بار برای تهیهٔ ماتریسهای "همه جایی" را که معرف  $J_u$  در داخل زیرفضاهای  $\mathscr{E}(k,j)$  برای تمام مقادیر ممکن  $(J_u)^{(j)}$ فستند محاسبه کنیم. وقتی یک دستگاه فیزیکی بخصوص و  $(j = \cdot, \setminus \mathsf{Y}, \setminus, \mathsf{Y}/\mathsf{Y}, \ldots)$  $\mathscr{E}(k,j)$  تکانهٔ زاویهای J آن $_{\rm d}$  مطالعه میکنیم. مقادیر j پیدا شده در مسئله، و تعداد زیرفضاهای وابسته به هرگدام از آنها را [یعنی، درجه واگنبی  $[g(j)$  تعیین خواهیم کرد. می،دانیم که ماتریس معرف  $J_u$  در این مورد خاص، دارای شکل "تکهــقطری" (۶۳ـ۶۳) است، و بنابراین مـیتوانیم آن را از ماتریسهای "همه جایی "که در فوق تعریف کردیم بسازیم: برای هر مقدار  $g(j)$  "تکه" یکسان با  $(J_u)^{(j)}$  خواهیم داشت.

اکنون چند مثال از ماتریسهای 
$$
{}^{j} (J_{u})^{j}
$$
 بیاوریم:  
۱)  ${}^{j} = j$ 

زیرفضاهای (۰ = (k, j) یکبودی هستند، زیرا صفر تنها مقدار ممکن برای 
$$
m
$$
 است. بناباین،  
ماتریسهای ( $·$ ( $J_u$ )<sup>,</sup> به اعداد تقلیل مییایند، که وانگهی بر طیق (26-6) صفرند.  
۱/۲ (۲) = ۱.

زیرفضاهای (۱/۲ = k,j) دوبعدی هستند (۱/۲ = یا۱/۲ = m) . اگر بردارهای  $(90.8)$  پایه را با اینترتیب انتخاب کنیم (۱/۲ = ۱/۶, m = -۱/۲)، با استفاده از داریم

$$
(J_z)^{(1/1)} = \frac{\hbar}{\zeta} \begin{pmatrix} 1 & \circ \\ \circ & -1 \end{pmatrix} \tag{59-5}
$$

لا

$$
(J_+)^{1/\tau} = \hbar \begin{pmatrix} \cdot & 1 \\ \cdot & \cdot \end{pmatrix} \qquad (J_-)^{(1/\tau)} = \hbar \begin{pmatrix} \cdot & \cdot \\ 1 & \cdot \end{pmatrix} \qquad (\mathfrak{F} \mathbf{V}_- \mathfrak{F})
$$

یعنی، با استفاده از(۱۵\_۱۵)

$$
(J_x)^{(1/1)} = \frac{\hbar}{\Upsilon} \begin{pmatrix} \cdot & 1 \\ 1 & \cdot \end{pmatrix} \qquad (J_y)^{(1/1)} = \frac{\hbar}{\Upsilon} \begin{pmatrix} \cdot & -i \\ i & \cdot \end{pmatrix} \qquad (\mathfrak{SLP})
$$

نظرية عمومي تكانة زاويهاي ٣۶۵

بنابراین، نمایش ماتریسی J۲ عبارت است از

$$
(\mathbf{J}^{\mathsf{T}})^{(\mathsf{1}/\mathsf{T})} = \frac{\mathsf{T}}{\mathsf{T}} \hbar^{\mathsf{T}} \begin{pmatrix} \mathsf{1} & \circ \\ \circ & \mathsf{1} \end{pmatrix} \tag{84.8}
$$

$$
(J_z)^{(1)} = \hbar \begin{pmatrix} 1 & \circ & \circ \\ \circ & \circ & \circ \\ \circ & \circ & -1 \end{pmatrix} \tag{9.5}
$$

$$
(J_+)^{(\prime)} = \hbar \begin{pmatrix} \cdot & \sqrt{\gamma} & \cdot \\ \cdot & \cdot & \sqrt{\gamma} \\ \cdot & \cdot & \cdot \end{pmatrix} (J_-)^{(\prime)} = \hbar \begin{pmatrix} \cdot & \cdot & \cdot \\ \sqrt{\gamma} & \cdot & \cdot \\ \cdot & \sqrt{\gamma} & \cdot \end{pmatrix} (Y \setminus \mathcal{S})
$$

و بنابرلين

$$
(J_x)^{(1)} = \frac{\hbar}{\sqrt{1}} \begin{pmatrix} \cdot & \cdot & \cdot \\ \cdot & \cdot & \cdot \\ \cdot & \cdot & \cdot \end{pmatrix} (J_y)^{(1)} = \frac{\hbar}{\sqrt{1}} \begin{pmatrix} \cdot & -i & \cdot \\ i & \cdot & -i \\ \cdot & i & \cdot \end{pmatrix} (YI_P)
$$

وهمچنین

$$
(\mathbf{J}^{\dagger})^{(1)} = \Upsilon \hbar^{\dagger} \begin{pmatrix} 1 & \circ & \circ \\ \circ & 1 & \circ \\ \circ & \circ & 1 \end{pmatrix} \tag{VT-5}
$$

يادداشت:

می توان تحقیق کرد که ماتریسهای (۲-۷۱) و (۳-۷۲) در روابط جابهجایی (۲-۱۰) صدق میکنند.

۳۶۶ خواص عمومی تکانهٔ زاویهای در مکانیک کوانتومی

و

ا ختیاری.  
\n۱۲ اختیاری.  
\n
$$
\langle k, j, m \mid J_x \mid k', j', m' \rangle = \frac{\hbar}{\gamma} \delta_{kk'} \delta_{jj'}
$$
\n
$$
\times \left[ \sqrt{j(j+1) - m'(m'+1)} \delta_{m,m'+1} + \sqrt{j(j+1) - m'(m'-1)} \delta_{m,m'-1} \right]
$$
\n
$$
\times \left[ \sqrt{j(j+1) - m'(m'+1)} \delta_{m,m'+1} + \sqrt{j(j+1) - m'(m'-1)} \delta_{m,m'-1} \right]
$$

$$
\langle k, j, m | J_y | k', j', m' \rangle = \frac{\hbar}{\gamma_i} \delta_{kk'} \delta_{jj'}
$$
  
 
$$
\times \left[ \sqrt{j(j+1)} - m'(m' + 1) \delta_{m,m'+1} - \sqrt{j(j+1)} - m'(m' - 1) \delta_{m,m'-1} \right]
$$
  
(VΔ-β)

بنابراین ماتریس (J<sub>z</sub>)<sup>(j)</sup> قطری است و عناصر آن (Yj + 1) مقدار *mh* هستند. تنها عناصر  
ماتریسي غیرصفر (i)(,) و (i)(
$$
(J_y)^{(j)}
$$
) عناصری هستند که بالافاصله در بالا و در زیر قطر اصلی  
قراردارند: (i)( $J_x$ ) متقارن و حقیقی، و (i)( $J_y$ ) پاد متقارن و موهومی محض است.  
چون از طرف دیگر کِتهای (k,j,m) ویژهبردارهای  $J^*$  هستند، داریم

$$
\langle k, j, m \mid \mathbf{J}^{\dagger} \mid k', j', m' \rangle = j(j+1) \hbar^{\dagger} \delta_{kk'} \delta_{jj'} \delta_{mm'} \qquad (\mathsf{Y} \mathsf{P} \mathsf{P})
$$

بنابراین ماتریس  $(\mathbf{J}^\prime)^{(j)}$  متناسب با ماتریس یکه  $(\mathbf{Y}j + \mathbf{Y}) \times (\mathbf{Y}j + \mathbf{Y})$  است: عناصر قطری  $(j(j+1)\hbar$ ن همگی برابرند با  $\hbar$ (۱

يادداشت: محور Oz راکه به عنوان "محورکوانتش" انتخاب کردهایم، کاملاً اختیاری است. تمام جهتها در نضا  $J_z$  از نظر فیزیکی معادل|ند. و می $\bar{v}$ ان انتظار داشت که ویژهمقدارهای  $J_x$  یا  $_y$  همان ویژهمقادیر  $J_z$ باشند (معذالک، ویژهبردارهای آنها متفاوت ند، ریرا برلر و  $J_x$  یا برل جابهجایی پذیر نیستند). در واقع میتوان تحقیق کرد که ویژهمقدارهای ماتریسهای (۱/۲)( $(J_x)^{(\backslash f)}$ ) (فرمولهای (۱/۴)  $\tau_{\rm eff}$ برابر ۲/۴ $\pm \hbar$ . و ویژهمقدارهای ماتریسهای  $(J_x)^{(1)}$  و  $(J_y)^{(1)}$  [فرمولهای (۶/۴/۴) برابر  $\pm \hbar /$ . ۰ کاربرد در تکانهٔ زاریهای مداری ۳۶۷

و k - هستند. این نتیجه، عمومی است: در داخل یک ویرفضای معین (k, j) هی ویژهمقدارهای و بار (تظیر ویژهمقدارهای J.u و بار نه بوتانهٔ J، مؤلفهٔ J در امتداد یک بردار یکه اختیاری  $J_u$  برابرند  $J_w$ ، آلم ريه، يا آلم ريهن) تركيبهايي خطبي از  $k$  ,  $j,m$  يا  $k$  و  $j$  ثابت، هستند.  $J_x$ 

برای نتیجهگیری از این فصل که به تمایشهای "سنجهای" اختصاص داده شده است می توانیم بگوييم که

یک بابهٔ راستهنجار  $\{ \{ k,j,m \} \}$  از فضای حالتها، که از ویژوپردارهای مشترک ترکیب یافته است $J_z$  ,  $J^*$ 

$$
J^{\dagger} | k, j, m \rangle = j(j + 1) \hbar^{\dagger} | k, j, m \rangle
$$
  

$$
J_z | k, j, m \rangle = m \hbar | k, j, m \rangle
$$

 $L$ در صورتی "یابهٔ سنجهای" نامیده می شود که عمل عملگرهای  $J_+$  و  $J_-$  روی بردارهای يايه توسط روابط زير داده شوند

$$
J_+ | k, j, m \rangle = \hbar \sqrt{j(j+1) - m(m+1)} | k, j, m+1 \rangle
$$
  

$$
J_- | k, j, m \rangle = \hbar \sqrt{j(j+1) - m(m-1)} | k, j, m-1 \rangle
$$

۶-۴ کار برد در تکانهٔ زاریهای مداری

در بخش ۳.۰۶ پیشین، خواص عمومی تکانههای راویهای را فقط با تکیه بر روابط جابهجایی (ع\_١٠) مطالعه كرديم. حال به تكانة زاويهاى مدارى L يك ذره بدون اسبيين [فرمول (٣\_٣)] برسیگردیم و سی,بینیم چگونه نظریهٔ عمومی(ی که در فوق بسط داده شده در این مورد خاص بهکار میرود. با بهگار بردن نمایش {(r |)، نشان خواهیم داد که ویژهمقادیر عملگر  $I$  برابر اعداد  $\hbar^*$  ( $l+1$ )) هستند که متناظر با تمام مقادیر درست مثبت یا ضفر  $\mathbf{L}^*$ می باشند: بنابراین بین تمام مقادیر ممکّن که برای از در گـــ۳ــــــاب پیدا کردیم، تنها مقادیر درست در این مورد. محقق میشوند و سپس ویژهتابعهای مشترک E و Lz و خواص اصلی ۳۶۸ خواص عمومی تکانهٔ زاریهای در مکانیک کوانتومی

آنها را نشان خواهیم داد. بالاخره این ویژهحالتها را از دیدگاه فیزیکی مطالعه خَواهیم کر د.

 $L_z$  ویژهمقدارها و ویژهتابعهای آ $L$  و  $L^{\gamma}$ الف) معادلات ویژهمقداری در نمایش {{r}}  $\hbar/i\nabla$  در نمایش  $\{ \mathbf{r} \}$ ، مشاهدهپذیرهای  $\mathbf{R}$  و  $\mathbf{F}$  بهترتیب با ضرب r در عملگر دیفرانسیلی متناظرند. بنابراین، سه مؤلفه تکانهٔ زاویهای I، خواهند شد

$$
L_x = \frac{\hbar}{i} \left( y \frac{\partial}{\partial z} - z \frac{\partial}{\partial y} \right) \tag{9.1}
$$

$$
L_y = \frac{\hbar}{i} \left( z \frac{\partial}{\partial x} - x \frac{\partial}{\partial z} \right) \tag{VVA}
$$

$$
L_z = \frac{\hbar}{i} \left( x \frac{\partial}{\partial y} - y \frac{\partial}{\partial x} \right) \tag{cVV-P}
$$

برای سهولت در مختصات کروی (یا قطبی) کار میکنیم؛ زیرا، همان،طورکه خواهیم دید. عملگرهای مختلف تکانهٔ زاریهای، فقط روی متغیرهای زاریهای  $\theta$  و  $\varphi$  عمل میکنند و نه روی ۰. بهجای مشخص کردن بردار r توسط مؤلفههای دِکارتی  $x$   $y$  ،  $z$  آن. نقطهٔ  $M$  منتاظر با آن در فضاً را (OM = r) توسط مختصات کروی r، θ، و φ آن مشخص میکنیم (شکل P-۲)

$$
\begin{cases}\nx = r \sin \theta \cos \varphi \\
y = r \sin \theta \sin \varphi \\
z = r \cos \theta\n\end{cases}
$$
\n
$$
(Y \lambda \varphi)
$$

که در آن

$$
\begin{cases} r \geqslant \cdot \\ \cdot \leqslant \theta \leqslant \pi \\ \cdot \leqslant \varphi < \text{tr} \end{cases}
$$

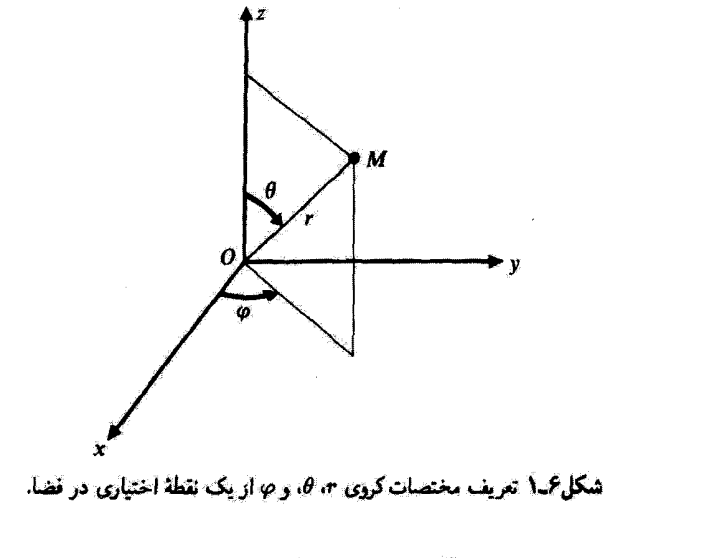

عنصر حجمی  $d^r r = dx dy dz$  در مختصات کروی بدصورت زیر توشته می شود

$$
d^{r}r = r^{r} \sin \theta \, dr \, d\theta \, d\varphi
$$

$$
= r^{r} dr \, d\Omega \qquad (V \setminus P)
$$

که در آن

$$
d\Omega = \sin \theta \ d\theta \ d\varphi \qquad (\Lambda \circ \varphi)
$$

عنصر زاوية فضايي حول زواياي قطبي 6 و 0 است. با بهکار بردن فن کلاسیکی تغییر متغیرها، از فرمولهای(۳ـ۷۷) و (۳۸ـ۷۹) عبارتهای ویر به دست سی آیند (محاسبات نسبتاً وقتگیرند ولی مشکلات بزرگی ایجاد نسیکنند)

$$
L_z = i\hbar \left( \sin \varphi \frac{\partial}{\partial \theta} + \frac{\cos \varphi}{\tan \theta} \frac{\partial}{\partial \varphi} \right) \qquad (\omega) |_{A \setminus P}
$$

$$
L_y = i\hbar \left( -\cos\varphi \frac{\partial}{\partial \theta} + \frac{\sin\varphi}{\tan\theta} \frac{\partial}{\partial \varphi} \right) \qquad (\varphi \wedge \varphi)
$$

$$
L_z = \frac{\hbar}{i} \frac{\partial}{\partial \varphi} \qquad (\varepsilon \Lambda) . 5)
$$

۳۷۰ خواص عمومی تکانهٔ زاریدای در مکانیک کوانتومی

که از آنها نتیجه می شود

$$
\mathbf{L}^{\mathsf{r}} = -\hbar^{\mathsf{r}} \left( \frac{\partial^{\mathsf{r}}}{\partial \theta^{\mathsf{r}}} + \frac{1}{\tan \theta} \frac{\partial}{\partial \theta} + \frac{1}{\sin^{\mathsf{r}} \theta} \frac{\partial^{\mathsf{r}}}{\partial \varphi^{\mathsf{r}}} \right)
$$
(11A $\mathsf{r}\_\mathsf{r}$ )

$$
L_{+} = \hbar e^{i\varphi} \left( \frac{\partial}{\partial \theta} + i \cot \theta \frac{\partial}{\partial \varphi} \right) \tag{4.1-8}
$$

$$
L_{-} = \hbar e^{-i\varphi} \left( -\frac{\partial}{\partial \theta} + i \cot \theta \frac{\partial}{\partial \varphi} \right) \tag{cAP-P}
$$

 $(L_z$  در نمایش  $\{|\mathbf{r}\rangle\}$ ، ویژهتابعهای وابسته به ویژهمقدارهای  $\hbar'/(l+1)$  از  $L^*$  و  $m\hbar$  از  $L$ جوابهای معادلات با مشتقات جزئی زیرند

$$
\begin{cases}\n-\left\{\frac{\partial^{\tau}}{\partial \theta^{\tau}} + \frac{1}{\tan \theta} \frac{\partial}{\partial \theta} + \frac{1}{\sin^{\tau} \theta} \frac{\partial^{\tau}}{\partial \varphi^{\tau}}\right\} \psi(r, \theta, \varphi) = l(l+1) \psi(r, \theta, \varphi) \quad (\text{all } r \leq r) \\
-i \frac{\partial}{\partial \varphi} \psi(r, \theta, \varphi) = m \psi(r, \theta, \varphi) & (\text{all } r \leq r)\n\end{cases}
$$

طبق نتایج عمومی بخش ۶ـ۳، که به تکانهٔ زاویهای مداری قابل اعمال است، می دانیم که 1 درست یا نیمددرست است، و برای یک l ثابت،  $m$  میتواند فقط مقادیر l +، l + l + . . . . l + l را بگیرد.

در معادلات (۶ـ۸۳)، r در هيچ عملگر ديفرانسيل وارد تميشود، و از اينرو مي $\vec{v}$ انيم آن را بهعنوان پارامتری در نظر بگیریم و "فقط بستگی  $\psi$  به  $\theta$  و  $\varphi$  را بهحساب آوریم". حال. ریزهتابع مشترک "L و یرم متناظر با ویژهمقدارهای "k(l + ۱))، و mt را با  $Y^m_{l}(\theta,\varphi)$  نمایش مىدهيم

$$
\mathbf{L}^{\dagger} Y_{i}^{m}(\theta, \varphi) = l(l + \iota) \hbar^{\dagger} Y_{l}^{m}(\theta, \varphi)
$$
 (11-15)

$$
L_z Y_l^m(\theta,\varphi) = m\hbar Y_l^m(\theta,\varphi) \qquad (\mathcal{A} \mathbf{f} \mathcal{L})
$$

برای دقیق بودن، میباید جهت تمیز بین جوابهای مختلف (۶٪۸)، متناظر با یک جفت مقدار I و m، یک شاخص اضافی وارد کنیم. در واقع، بعداً خواهیم دید که این معادلات برای هر جفت مقادیر مجاز l و m، فقط یک جواب (با تقریب یک ضریب ثابت) می پذیرند؛ و به این علت است که شاخصهای **ا و m** کافی هستند.

بادداشتها:

۰۱ بنابراین معادلات (۵۴.۶) بستگی ویژهتابعهای  $\mathbf{L}^*$  و  $L_z$  به  $\theta$  و  $\varphi$  را مدست مه دهند. وقتی جواب (۲٬۳  $\mathcal{C},\varphi$  این معادلات پیدا شدند، این ویژهتابعها بهصورت زیر بهدست خواهند آمد

$$
\psi_{i,m}(r,\theta,\varphi)=f(r)Y_i^m(\theta,\varphi)\qquad\qquad\text{(Ad}\,\varphi)
$$

که  $f(r)$  تابعی از r است که بهصورت یک ثابت انتگرالگیری برای معادلات با مشتقات جزئی اغاهر میشود.' این حقیقت که  $f(r)$  اختیاری است نشان می دهد که "L و L تشکیل (A۳\_۶ یک مجموعهٔ کامل مشاهدهپذیر جابهجاییپذیر در فضای چی توابع r (یا r، b، و c) نمی دهند. . بهمنظور بهنجارکردن  $\psi_{l,m}(r,\theta,\varphi)$ . راجتتر است  $Y_l^m(\theta,\varphi)$  و  $f(r)$  را بهطور مجزا بهنجارکنیم (همان طورکه در اینجا انجام می دهیم)

$$
\int_{a}^{r_{\pi}} d\varphi \int_{a}^{\pi} \sin \theta \mid Y_{l}^{m}(\theta, \varphi) \mid^{r} d\theta = 1
$$
 (A9-9)

$$
\mathcal{L}_{\text{a}}
$$

$$
\int_{0}^{\infty} r^{\dagger} |f(r)|^{\dagger} dr = 1
$$
 (AV-P)

# $m$  ،  $l$  مقادیر  $l$  ، ا، ا و  $m$  فقط اعداد درست را میگیرند. با استفاده از عبارت (۳ـ۸۱٫ج) برای برتی میتوان (۴ـ۸۴مب) را بهصورت ریر نوشت

$$
\frac{\hbar}{i}\frac{\partial}{\partial \varphi}Y_{l}^{m}(\theta,\varphi)=m\hbar Y_{l}^{m}(\theta,\varphi)
$$
 (AA-P)

که نشان میدهد 
$$
Y_l^m(\theta,\varphi)
$$
 برابر است با

$$
Y_{l}^{m}(\theta,\varphi)=F_{l}^{m}(\theta)e^{im\varphi}\qquad \qquad (\mathbf{A}\mathbf{1}\mathbf{.}\mathbf{.})
$$

، ﴿ (٣) وَايِدْ طُورِي بِاشْدِكْهِ (ص (٣, ٣, ٣, إِسْ مَجْذُوراً انْتَكَرَالْ يَذِيرِ بِاشْدَ.

۳۷۲ خواص عمومی تکانهٔ زاریهای در مکانیک کوانتومی

با تغییر دادن cp بین ۰ و ۲π سیتوان تمام فضا را پوشاند. چون یک تابع موج باید در ثمام تقاط بيوسته بماند.'' بەويژه بايد داشته باشيم

$$
Y_l^m(\theta, \varphi = \cdot) = Y_l^m(\theta, \varphi = \tau \pi) \tag{1-5}
$$

که منجر می شود به

$$
e^{\lim x} = 1 \tag{11.8}
$$

در مورد یک تکانهٔ زاویهای مداری،  $m$  باید یک عدد درست باشد" (اگر  $m$  یک عدد نیمهدرست $^{\prime\prime}$ باشد، \*eّ<sup>rim</sup> برابر ١- است). ولي مي٥انيم كه m و l هر دو يا عدد درست هستند يا هر دو تيمەدرىست: از اينجا نتيجە مىشودكە " 1 ئېز بايد يک عدد درست باشد." ٢. تمام مقادير درست (مثبت يا صفر) / محقق مي شوند.

که  $Y^m_l(\theta,\varphi)$  باید در رابطه ریز صدق کند

$$
L_{+}Y_{i}^{\ell}(\theta,\varphi)=\bullet\tag{11.9}
$$

که با در نظرگرفتن (۶ـ۸۲س) و (۶ـ۸۹)، خواهد شد

$$
\left\{\frac{\mathrm{d}}{\mathrm{d}\theta} - l\cot\theta\right\} F_l^l(\theta) = \mathbf{0} \tag{47.5}
$$

این معادلهٔ مرتبه اول با توجه به رابطهٔ زیر میتواند به راحتی انتگرالگیری شود

$$
\cot \theta \, d\theta = \frac{d(\sin \theta)}{\sin \theta} \tag{17.5}
$$

و جواب عمومی آن خواهد بود

$$
F_I^l(\theta) = c_l(\sin \theta)^l \qquad (10.8)
$$

۰۱ اگر (۲٬۳۰ $(\theta,\varphi)$  بهارای ۰ = c پیوسته نبود. مشتق بَدِید نبود، و نمی توانست یک ویژهتابع عملگرهای دیفرانسیلی (ع-٨مج) و (١٨٢هاف) باشد. به عنوان مثال، (ع/6) "X(@0) ) مي توانست تابعي مثل (ع)6 ايجاد كند. كه اين با (۶-۸۲) ناسازگار است. کاربرد در تکانهٔ زاریهای مداری ۳۷۳

که در آن c<sub>l</sub> یک تابت بهنجارش است.<sup>۱</sup> در نتیجه، برای هر مقدار درست مثبت یا صفر  $I$ ، یک تابع یکتایی  $Y^i_t(\theta,\varphi)$  (با تقریب یک ضريب) وجود دارد

$$
Y_l^l(\theta,\varphi) = c_l(\sin\theta)^l e^{il\varphi} \qquad (18.5)
$$

جفت ویژهمقدار  $\hbar$ (۱ + ۱)) و  $m\hbar$  [که  $l$  یک عدد اختیاری درست مثبت یا صفر و  $m$  یک عدد درست دیگر است بهطوری که I  $m \leqslant l \leqslant m \leqslant l$ ، "تنها و تنها یک ویژهتابع وابسته است" و آن عبارت است از:  $Y^m_t(\theta,\varphi)$ .که میتواند بذون ابهام از (ع-۹۶) بهدست آید. ویژهتابعهای ا هماهنگهای کروی گویند.  $Y^m_t(\theta,\varphi)$ 

۰۱- بالعکس، *می توان به سهولت نشان داد که تابع حاصل از این طریق*، در واقع یک ویژهایع از تا و دلا با ویژهمقادیر  $L_x Y_l^t(\theta,\varphi) = l\hbar\,Y_l^t(\theta,\varphi)$  و 1.5% است. برطبق (١.٤٣ م) ، به سهولت ملاحظه می شودکه (ع. پس با استفاده از این معادله و (۱۹۳۴)، نظیر (۱۳۶۶ب) می توان نشان داد که  $Y_i^t(\theta,\varphi)$  نیز یک ویژهتایع از "E با ويژممقدار انتظاری خواهد بود. ۳۷۴ خواصر عمومی تکانهٔ زاویدای در مکانیک کوانتومی

۲. روابط راست هنجاری و بستاری روابط (۸۳٫۶) هماهنگهای کروی را فقط با تقریب یک ضریب تعیین میکند. حال این ضریب را طوری انتخاب میکنیم که  $Y^m_\ell(\theta,\varphi)$  (بهعنوان توابعی از متغیرهای زاویهای  $\theta$  و  $\varphi$ ) راست هنجار شود

$$
\int_{0}^{T_{\pi}} d\varphi \int_{0}^{\pi} \sin \theta \ d\theta \ Y_{l'}^{m'*}(\theta, \varphi) Y_{l}^{m}(\theta, \varphi) = \partial_{l'l} \partial_{m'm} \qquad (11.8)
$$

بهتملاوه. هر تابعی از  $\theta$  و  $\varphi$ . نظیر  $f(\theta,\varphi)$ . میتواند برحسب هماهنگهای گروی بسط داده شود

$$
f(\theta,\varphi)=\sum_{l=\nu}^{\infty}\sum_{m=-l}^{+l}c_{l,m}Y_{l}^{m}(\theta,\varphi) \qquad \qquad (\lambda \circ \varphi)
$$

که در آن

$$
c_{l,m} = \int_{\bullet}^{\tau_{\pi}} d\varphi \int_{\bullet}^{\pi} \sin \theta \ d\theta \ Y_{l}^{m*}(\theta, \varphi) f(\theta, \varphi) \qquad (\mathcal{V} \circ \mathcal{V})
$$

بنابراین. هماهنگهای کروی تشکیل یک بایه راستهنجار در فضای چی توابع  $\theta$  و  $\varphi$  میدهند. این حقيقت توسط رابطة بستارى بيان مى شود

$$
\sum_{l=r}^{\infty} \sum_{m=-l}^{l} Y_{l}^{m}(\theta, \varphi) Y_{l}^{m^{*}}(\theta', \varphi') = \delta(\cos \theta - \cos \theta') \delta(\varphi - \varphi')
$$

$$
= \frac{1}{\sin \theta} \delta(\theta - \theta') \delta(\varphi - \varphi')
$$
(1.5)

این (/cos  $\theta$  = cos) است. نه (/e = 6) که در طرف راست رابطهٔ بستاری وارد می شود. زيرا انتگرالگيرى روى متغير  $\theta$  توسط عنصر ديفرانسپل ( $-\mathrm{d}(\cos\theta)=-\sin\theta$  انجام مىشود).

٢. پارينه و هميوغ مختلط در ابتدا، متذکر شویم که تغییر r به r— (تقارن نسبت به مبدأ مختصات) در مختصات کروی بهصورت زیر بیان میشود (شکل گـ۲)

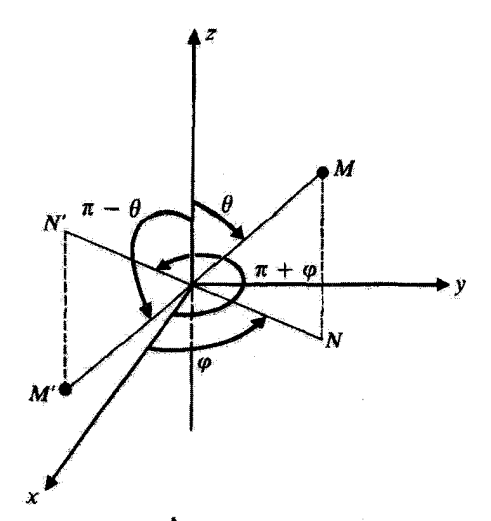

**شکل ۲ـ۶ تینیل مختصات کروی یک نقطه در تقارن نسبت به میداً مختصات؛ ۳ تقییر تمرکند، 6 به**  $\pi-\theta$  **و 6 به** تبديل مي شود.  $\pi + \varphi$ 

$$
r \Longrightarrow r
$$
  
\n
$$
\theta \Longrightarrow \pi - \theta
$$
  
\n
$$
\varphi \Longrightarrow \pi + \varphi
$$
 (1.7-9)

بهسهولت می توان نشان داد (مکمل ۱ همین فصل را ببینید)که

$$
Y_l^m(\pi - \theta, \pi + \varphi) = (-1)^l Y_l^m(\theta, \varphi)
$$
 (10F.5)

بنابراین. هماهنگهای کروی توابعی با پاریتهٔ معین و مستقل از  $m$  هستند؛ این توابع وقتی  $l$  فرد یا زوج باشد. زوج یا فردند. همچنین، می توان به سهولت ملاحظه کرد که

$$
[Y_l^m(\theta,\varphi)]^* = (-1)^m Y_l^{-m}(\theta,\varphi) \qquad (\mathbf{1} \cdot \mathbf{0} \mathbf{0})
$$

د) پایههای "سنجهای" فضای تابع موجهای یک ذرهٔ بدون اسپین همان طورکه در فوق متذکر شدیم [قسمت (۱) بخش عمـ ۱\_۱ ـالف)، آلما و دلم تشکیل یک مجموعه کامل مشاهدهپذیر جابهجایی،ذیر در فضای تابع،وجهای یک ذرهٔ بدون اسپین نمی،هند. حال با ۳۷۶ خواص عمومی تکانهٔ زاویهای در مکانیک کوانتومی

اتکا به استدلالها و نتایج بخش عساساته، شکل پایدهای "سنجهای" این فضا را نشان خواهیم داد. فرض کنیم که (k, m = l)گه زیرفضای ویژهتابعهای مشترک  $\mathbf{L}^t$  و چ $L$  وابسته به ویژهمقادیر "Ih J(I+ )) و Ih باشد؛ I یک عدد ثابت درست مثبت یا صفر است. اولین قدم در ساختن یک پایه "سنجهای" (به بخش عر ۳ـ۳ـ۳ مراجعه شود) عبارت است از انتخاب یک بایه راست منجار دلخواه در هرکدام از (l, m = l)&. توابعی راکه بایهٔ انتخابی در (l, m = l)& را تشکیل سی،دهند با مشخص میکنیم. شاخص k (که برای سهولت فرض میکنیم گسسته باشد) جهت  $\psi_{k,l,l}(\mathbf{r})$ تمبیز ببین توابع مختلف ابین پایه بهکار می رود. حال با تأثیر مکرر عملگر  $L_-$  روی  $\psi_{k,t,l}(\mathbf{r})$ ه توابع وابط السمی التاریخ که برای  $m\neq l$  بایه "سنجه $l$ ی" را کامل میکنند؛ این توابع در روابط  $\psi_{k,l,m}(\mathbf{r})$ (۳۶\_۲۶) و (۳۴\_۶۴) صدق میکنند. و در اینجا بهصورت زیر در می[یند

$$
\mathbf{L}^{\dagger} \psi_{k,l,m}(\mathbf{r}) = l(l + \iota) \hbar^{\dagger} \psi_{k,l,m}(\mathbf{r})
$$
  

$$
L_z \psi_{k,l,m}(\mathbf{r}) = m \hbar \psi_{k,l,m}(\mathbf{r})
$$
 (1.8-9)

و

$$
L_{\pm}\psi_{k,l,m}(\mathbf{r})=\hbar\sqrt{l(l+1)-m(m\pm 1)}\psi_{k,l,m\pm 1}(\mathbf{r})\qquad(1\cdot\nu_{\pm}\mathbf{r})
$$

ولی، در بخش (۴ـ۱ــالف) دیدیم که تمام ویژهتابعهای مشترک "L و یرتم که به ویژهمقادیر و mh وابستهاند. دارای یک نوع بستگی زاویهای.  $Y_l^m(\theta,\varphi)$ . هستند، و فقط در  $l(l+1)\hbar^{\chi}$ بستگی شعاعی تفاوت دارند. بنابراین از معادلات (ع-۱۰۶) نتیجه میگیریم که  $\psi_{k,l,m}({\bf r})$  شکل زیر را دارد

$$
\psi_{k,l,m}(\mathbf{r}) = R_{k,l,m}(r) Y_l^m(\theta,\varphi) \qquad (\Lambda \circ \Lambda \mathcal{F})
$$

 $R_{k,l,m}(\mathbf{r})$  حال نشان می $\mathcal{L}$ هم که اگر $\psi_{k,l,m}$  تشکیل یک پایه "ستجدای" بدهد، توابع شعاعی مستقل از  $m$  خواهند بود. چون عملگرهای دیفرانسیلی  $L_{\pm}$  بر روی قسمت وابسته به شعاع اثری ندارند. بر طبق (۴ـ۹۷) داریم

$$
L_{\pm}\psi_{k,l,m}(\mathbf{r}) = R_{k,l,m}(\mathbf{r})L_{\pm}Y_{l}^{m}(\theta,\varphi)
$$
  
=  $\hbar\sqrt{l(l+1) - m(m\pm 1)}R_{k,l,m}(r)Y_{l}^{m\pm 1}(\theta,\varphi)$  (1.1-5)

کاربرد در تکانهٔ زاویهای مداری ۳۷۷

مقایسه با (۶ـ۱۰۷) نشان می،دهد که برای تمام مقادیر r توابع شعاعی باید در روابط زیر صدق َکنند.

$$
R_{k,l,m\pm1}(r) = R_{k,l,m}(r) \qquad \qquad (\mathbf{11} \cdot \mathbf{2})
$$

و در نتیجه مستقل از  $m$  هستند. بنابراین تابع  $\psi_{k,l,m}({\bf r})$  یک پایهٔ استاندارد. فضای تابعموج یک اذره لزوماً بهشكل زير است

$$
\psi_{k,l,m}(\mathbf{r}) = R_{k,l}(r)Y_l^m(\theta,\varphi) \qquad (111.8)
$$

رابطة راست.هنجاري براي چئين پايهاي عبارت است از

$$
\int d^{\tau}r \psi_{k,l,m}^{*}(\mathbf{r})\psi_{k',l',m'}(\mathbf{r}) = \int_{0}^{\infty} r^{*} dr R_{k,l}^{*}(r) R_{k',l'}(r)
$$

$$
\times \int_{0}^{r_{\pi}} d\varphi \int_{0}^{\pi} \sin\theta d\theta Y_{l}^{m*}(\theta,\varphi) Y_{l'}^{m'}(\theta,\varphi) = \delta_{kk'}\delta_{ll'}\delta_{mm'} \quad (117.5)
$$

$$
\int_{\circ}^{\infty} r^{\dagger} dr R_{k,l}^*(r) R_{k',l}(r) = \delta_{kk'} \qquad (11\mathcal{F}_{\cdot} \mathcal{F})
$$

بنابراین. توابع شعاعی  $R_{k,l}(r)$  نسبت به متغیر r بهنجار بوده؛ و بهعلاوه دو تابع شعاعی مربوط به یک مقدار I ولی به شاخصهای متفاوت  $k$  متعامدند.

#### يادداشتها:

 $\psi_{k,l,l}(\mathbf{r})=R_{k,l}(r)Y_l^l(\theta,\varphi)$  . فرمول (۱۱۲ـ۶) نتیجهای از این حقیقت است که توابع (۱ که بهعنوان پایتای در زیرفضای (k, m = l)گا انتخاب شدهاند راست.هنچارند. بنابراین لازم است که شاخص  $l$  برای در تابع  $R_{k,l}$  که در طرف چپ وارد میشوند یکی باشد. به ازای  $l' \ne l'$ ، توابع ر شده به هر حال، به علت بستگی زاریه ای که دارند. متعامدند (اینها ریزهتابتهای  $\psi_{k,l,m}(\mathbf{r})$ عملگر هرمیتی "L با ویژهمقدارهای مختلفاند). بنابراین اگر l و "l از قبل متفاوت باشند، انتگرال

$$
\int_{\circ}^{\infty} r^{\mathsf{Y}} dr R_{k,l}^{*}(r) R_{k',l'}(r) \qquad \qquad (\mathsf{Y} \mathsf{Y} \mathsf{E} \mathsf{Y})
$$

سی تواند هر مقداری را داشته باشد.

۳۷۸ خواص عمومی تکانهٔ زاریدای در مکانیک کوانتومی

۰٪. توابع شعاعی  $R_{k,l}(r)$  عموماً به l بستگی دارند. توجیه این واقعیت بهصورت زیر است:  $(r = r \bullet g$ تابعي بهصورت  $f(r)g(\theta, \varphi)$  در صورتي مي تواند در ميداً مختصات (  $\theta$  و  $\varphi$  دلخواه و یپوسته باشد که  $g(\theta,\varphi)$  به یک ثابت تنزل کند و یا اینکه بهازای  $r=s(f(r))$  به سمت صفر  $f(r)g(\theta,\varphi)$  برود [زیرا اگر.  $g(\theta,\varphi)$  به  $\theta$  و  $\varphi$  بستگی داشته و اگر ( $f(\circ)$  صفر نباشد. حد وقتی r به سمت صفر میل کند. به جهشی که در امتداد آن به مبدأ نزدیک می شویم بستگی دارد].  $l = \circ$  در نتیجه، اگر بخواهیم توابع پایهای  $\psi_{k,l,m}({\bf r})$  بیوسته باشند. تنها توابع شعاعی مربوط به می توانند در  $r=r^2$  غیرصفر باشند [در واقع  $Y_\bullet^{\circ}(\theta,\varphi)$  یک ثابت است]. همچنین، اگر بخواهیم در مبدأ مشتقپذیر (یک یا چندین بار) باشد. شرایطی برای  $R_{k,l}(r)$  بهدست می]ید  $\psi_{k,l,m}({\bf r})$ که بستگی به مقدار *ا* دارد.

> ۴-۴-۲ ملاحظات فیزیکی  $\mid$  k, l,  $m\rangle$  الف) مطالعة حالت

ذرّهای (بدون اسپین) را در یک ویژهحالت  $k,l,m\rangle$  از  $\mathbf{L}^{\chi}$  و بر $L$  (که تابع موج وابسته به آن است). یعنی حالتی که در آن مربع تکانهٔ زاویدای آن و تصویر این تکانهٔ زاویهای در  $\psi_{k,l,m}({\bf r})$ طول محور Oz دارای مقادیرکاملاً معینی است [بهترتیب ۱) $t$ (۱ $(t+1)$  و m $\hbar$ ] در نظر بگیرید. فرض کنیم سیخواهیم مؤلفه تکانهٔ زاویهای این ذره را در طول  $Ox$  یا  $Oy$  اندازه بگیریم. جون پی $L$  و  $L_y$  با براین ایستند،  $\ket{k,l,m}$  براین ایستند، بنابراین  $L_x$  و ایست بنابراین نمی،توانیم با قطعیت نتیجهٔ چنین آندازهگیری را پیشبینی کنیم. حال مقادیر متوسط و انحرافات مربعی متوسط  $L_x$  و  $L_y$  را در فضای  $\langle k,l,m\rangle$  محاسبه میکنیم.

اگر بیم و بر $L$  را برحسب +L و \_L. با وارد کردن فرمولهای (ع ۱۵.۵). بیان کنیم

$$
L_x = \frac{1}{\gamma} (L_+ + L_-)
$$
  

$$
L_y = \frac{1}{\gamma_i} (L_+ - L_-)
$$
 (110.9)

 $L_y \mid k,l,m$ این محاسبات به سادگی انجام میگیرند. در این صورت می بینیم که  $L_x \mid k,l,m \rangle$  و ترکیبهایی خطی از  $\mid k,l,m-1\rangle$  و  $\mid k,l,m-1\rangle$  هستند، لذا نتیجه میشود

$$
\langle k, l, m \mid L_x \mid k, l, m \rangle = \langle k, l, m \mid L_y \mid k, l, m \rangle = \text{.} \quad (\text{119.5})
$$

بەعلارە

$$
\langle k, l, m | L_x^{\dagger} | k, l, m \rangle = \frac{1}{\mathfrak{f}} \langle k, l, m | (L_+^{\dagger} + L_+^{\dagger} + L_+^{\dagger} + L_-^{\dagger} + L_-^{\dagger}) | k, l, m \rangle
$$
  
\n
$$
\langle \mathcal{W}, l, m | L_y^{\dagger} | k, l, m \rangle = -\frac{1}{\mathfrak{f}} \langle k, l, m | (L_+^{\dagger} + L_-^{\dagger} - L_+^{\dagger} L_- - L_-^{\dagger} L_+^{\dagger}) | k, l, m \rangle
$$

 $\mid k,l,m\pm \texttt{Y}\rangle$  عبارتهای  $L_+^{\texttt{Y}}$  و  $L_-^{\texttt{Y}}$  در نتیجه دخالتی ندارند. زیرا  $L_+^{\texttt{Y}}$  متناسب با آست. به علاوه از فرمول (۳-۲۲) نتیجه می شود

$$
L_+L_-+L_-L_+=\mathbf{Y}(\mathbf{L}^{\mathbf{Y}}-L_z^{\mathbf{Y}})
$$

بنابراين خواهيم يافت

$$
\langle k, l, m | L_x^{\mathsf{r}} | k, l, m \rangle = \langle k, l, m | L_y^{\mathsf{r}} | k, l, m \rangle
$$
  
= 
$$
\frac{\lambda}{\mathsf{r}} \langle k, l, m | (\mathbf{L}^{\mathsf{r}} - L_z^{\mathsf{r}}) | k, l, m \rangle
$$
  
= 
$$
\frac{\hbar^{\mathsf{r}}}{\mathsf{r}} [l(l + 1) - m^{\mathsf{r}}] \qquad (1) \Lambda_{\mathsf{r}} \mathsf{r})
$$

$$
\mu_{\mathsf{L},l} \mid k,l,m \rangle \text{ and } \mathsf{L}_{\mathsf{L},m}
$$

 $\langle L_x \rangle = \langle L_y \rangle = \cdot$  $(1119.8)$  $\Delta L_x = \Delta L_y = \hbar \sqrt{\frac{\mathbf{V}}{\mathbf{Y}}[l(l+1)-m^{\mathbf{V}}]}$  $(2.111)$ 

این نتایج تصویر زیر را پیشنهاد میکند. یک تکانهٔ زاویهای کلاسیکی در نظر بگیریم که قدرمطلق آن برابر با آ $\hbar \sqrt{l(l+1)}$  و تصویر آن بر روی Oz برابر با  $m\hbar$  (شکل ۳.۶) باشد

$$
|\mathbf{OL}| = \hbar \sqrt{l(l+1)}
$$
  

$$
\overline{OH} = m\hbar
$$
 (11.9)

۳۸۰ خواص عمومی تکانهٔ زاویهای در مکانیک کوانتومی

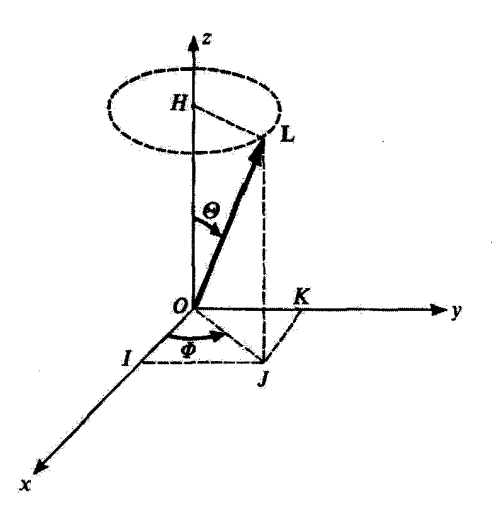

شکل کـ۳ مدل کلاسیکی که می تواند در مورد تکانهٔ زاویهای مداری ذرمای در حالت (۱٬۳۱ ] بهکار رود. فرض می کنیم فاصلة | OL | و زاویهٔ Θ معلوم. ولی @ یک متغیرکتر،ای باشدکه چگالی احتمال آن در بازة [۲π ، ۳] ثابت است. پس مقادیر متوسط کلاسیکی مؤلفههای OL، و نیز مربع این مؤلفهها، برابر مقادیر متوسط مکانیک کوانتومی متناظر هستند.

زوایای قطبی که راستای آنرا مشخص سیکنند. با 6 و @ نمایش سیدهیم. چون مثلث داریم  $OH = JL$ ، داریم قائمه در  $J$  است و  $OH = J$ ، داریم  $OLJ$ 

$$
OJ = \sqrt{OL^{\dagger} - OH^{\dagger}} = \hbar \sqrt{l(l+1) - m^{\dagger}}
$$
 (111.5)

در نتیجه. مؤلفههای یک چنین تکانهٔ زاویدای کلاسیک خواهند بود

$$
\overline{OI} = \hbar \sqrt{l(l+1) - m^{\dagger}} \cos \Phi
$$
  
\n
$$
\overline{OK} = \hbar \sqrt{l(l+1) - m^{\dagger}} \sin \Phi
$$
  
\n
$$
\overline{OH} = \hbar \sqrt{l(l+1)} \cos \Theta = m\hbar
$$
 (117.9)

حال فرض کنیم که | OL | و @ معلوم بوده و @ یک متغیر کنرهای باشد که بتواند هر مقداری را در بازهٔ [9، ٢] بگیرد. و تمام این مقادیر متساویالاحتمال باشند (متغیرکترهای با توزیع یکسان).

در این صورت باگرفتن متوسط روی @ داریم

$$
\langle \overline{OI} \rangle \propto \int_{0}^{\pi} \cos \Phi \, d\Phi = \cdot \tag{1111.9}
$$

$$
\langle \overline{OK} \rangle \propto \int_{0}^{+\infty} \sin \Phi \, \mathrm{d}\Phi = \mathbf{0} \tag{111-2}
$$

که بهخوبی متناظر است با (۱۸ـ۱۸الف). بهعلاوه

$$
\langle \overline{OI}^r \rangle = \frac{1}{\gamma \pi} \hbar^r [l(l+1) - m^r] \int_{0}^{r \pi} \cos^r \Phi \, d\Phi = \frac{\hbar^r}{\gamma} [l(l+1) - m^r]
$$
\n(11T- $\hat{r}$ )

و همچنین

$$
\langle \overline{OR}^{\mathsf{Y}} \rangle = \frac{\hbar^{\mathsf{Y}}}{\mathsf{Y}} [l(l+1) - m^{\mathsf{Y}}] \tag{1\,\mathsf{Y}}\mathsf{P}\mathsf{P}
$$

این مقادیر متوسط، نظیر مقادیری است که در (عمـ١١٨) بیدا کردیم. در نتیجه، تکانهٔ زاویهای یک ذره در حالت  $\ket{k,l,m}$  با تا جایی که به مقادیر متوسط مؤلفهها و مربع آنها مربوط میشود، نظیر  $Oz$  یک تکانهٔ زاویهای کلاسیکی عمل میکند که طول آن  $\hbar\sqrt{l(l+1)}$  و تصویر آن در امتداد  $o$ برابر با  $m\hbar$ ، وَلَى براِي أَن ﴾ يک مثفير تصادفي با توزيع يکسان بين • و ٢π است.

البته، این تصویر باید با احتیاط بهکارگرفته شود: در خلال این فصل نشان دادیم که چه اندازه خواص مکانیک گوانتومی تکانههای زاویهای با خواص کلاسیکی آنها متفاوت است. بهویژه، باید  $\mid k,l,m\rangle$  این واقعیت را متذکر شد که یک اندازهگیری جداگانه از بی $L_y$  یا  $L_y$  روی ذرهای به حالت شمی تواند هر مقداری بین  $m^r\to \sqrt{l(l+1)-m^r}$  و  $-\hbar\sqrt{l(l+1)-m^r}$  را (آن طور که مدل قبلی به ما می،قهماند) بدهد. تنها نتایج ممکن عبارتاند از ویژهمقدارهای  $L_y \; I_x$  (در انتهای بخش عمـ٣ ملاحظه شدكه اينها همان ويژهمقذارهاى يرتم هستند). يعنني، چون l ثابت است، يكي  $-t\hbar$  از (۲ + ۲) مقدار  $\hbar$ ،  $\hbar$ (۱ + ۲)، ...،  $\hbar$ (۲ + ۲)، و T $t$ 

> $\boldsymbol{L_z}$  ب) محاسبهٔ پیشبینیهای فیزیکی مربوط به اندازهگیریهای  $\boldsymbol{\mathrm{L}}$  و  $\boldsymbol{\mathrm{L}}$ ذرهای در نظر یگیرید که حالت آن توسط تابعهموج (بهنجار) ریر توصیف شود

> > $\langle \mathbf{r} | \psi \rangle = \psi(\mathbf{r}) = \psi(r, \theta, \varphi)$  $(110 - 5)$

۴۸۲ خواص عمومی تکانهٔ زاویدای در مکانیک کوانتومی

 $L_z$  میدانیم که اندازهگیری  $\mathbf{L}^Y$  فقط به نتایج ۰٬ ۲ $\hbar^{\mathfrak{r}}$ ، ۲٬ ۴ $h^{\mathfrak{r}}$ ، ۲٬ میدانیم که اندازهگیری فقط به نتايج ٠، ±+tħ،±t، … mħ. منجر ميشود. حال چگونه احتمالات اين نتايج مختلف  $\mathfrak{p}$ را از تابع موج  $\varphi(r,\theta,\varphi)$  حساب گنیم

۱. فرمولهای عمومی فرض میکنیم  $\mathscr{P}_{{\mathbf{L}}', L_x}(l,m)$  احتمال یافتن نتایج  $h^{\gamma}$ ا $(l+1)$  و  $m\bar{h}$  در یک اندازهگیری همزمان ا و « $L$  باشد. این احتمال از بسط  $\psi(\mathbf{r})$  در پایهای مرکب از ویژهتوابع  $\mathbf{L}^*$  و « $L$  بهدست می $\mathbf{L}^*$ يک پاية "سنجهای "از نوع معرفی شده در بخش (۶ـ۴ــ۱ـد) انتخاب خواهيم کرد

$$
\psi_{k,l,m}(\mathbf{r}) = R_{k,l}(r)Y_l^m(\theta,\varphi) \qquad (1 \text{ if } \varphi \text{).})
$$

بنابراین  $\psi(\mathbf{r})$  میهتواند بهصورت زیر نوشته شود

$$
\psi(\mathbf{r}) = \sum_{k} \sum_{l} \sum_{m} c_{k,l,m} R_{k,l}(r) Y_l^m(\theta, \varphi) \qquad (1 \text{ YY} \cdot \hat{\mathbf{r}})
$$

که در آن ضرایب 
$$
c_{k,l,m}
$$
 میتواند با استفاده از فرمول عادی زیر محاسبه شود

$$
c_{k,l,m} = \int d^{\tau} r \psi_{k,l,m}^{*}(\mathbf{r}) \psi(\mathbf{r})
$$
  
= 
$$
\int_{\circ}^{\infty} r^{\tau} dr R_{k,l}^{*}(r) \int_{\circ}^{\tau_{\pi}} d\varphi \int_{\circ}^{\pi} \sin \theta d\theta Y_{l}^{m*}(\theta, \varphi) \psi(r, \theta, \varphi)
$$
 (17A-9)

برطبق اصول موضوع فصل سوم، در این شرایط، احتمال  $\mathscr{P}_{{\mathbf{L}}^*,L_x}(l,m)$  توسط رابطهٔ زیر داده مىشود

$$
\mathscr{P}_{\mathbf{L}^{\mathsf{T}},L_{\mathbf{z}}}(l,m)=\sum_{k}\mid c_{k,l,m}\mid^{\mathsf{T}} \qquad\qquad(\text{171.5})
$$

اگر فقط "نذا را اندازه بگیریم، احتمال یافتن نتیجهٔ " $l(l+1)h$  برابر است با

$$
\mathscr{P}_{\mathbf{L}^{\mathsf{T}}}(l) = \sum_{m=-l}^{+l} \mathscr{P}_{\mathbf{L}^{\mathsf{T}},L_{\mathbf{z}}}(l,m) = \sum_{k} \sum_{m=-l}^{+l} |c_{k,l,m}|^{\mathsf{T}} \qquad (\mathsf{Y}^{\mathsf{T}} \cdot \mathsf{Y})
$$

کاربرد در تکانهٔ زاویهای مداری ۳۸۳

$$
L_z
$$
همچنین، اگر فقط ی $L_z$  ففرهم اندازه بگیریم، احتمال یافتن  $m\hbar$  عبارت است از

$$
\mathscr{P}_{L_x}(m) = \sum_{l \ge |m|} \mathscr{P}_{L^l, L_x}(l, m) = \sum_{k} \sum_{l \ge |m|} |c_{k, l, m}|^{\dagger} \qquad (\mathbf{1}^{\mathsf{r}} \mathbf{1} - \mathcal{S})
$$

 $\mid m \mid$ (محدودیت  $\mid m \mid \leq l$  بهطور اتوماتیک صادق است. زیرا ضرایب  $c_{k,l,m}$ که برای آنها بزرگتر از I باشد. وجود ندارند.

در واقع، چون "L و Lz فقط روی  $\theta$  و g عمل میکنند، ملاحظه می شود که این بستگی تابع موج (p(r به  $\theta$  و p) است که در مجاسبات احتمالهای پیشین اساسی است. برای روشن کردن این نکته، ( $\psi(r,\theta,\varphi)$  را بهعنوان تابعی از  $\theta$  و  $\varphi$  که، به پارامتر  $r$  بستگی دارد. در نظر میگیریم. نظیر هر تابع  $\theta$  و  $\psi$ ی دیگر، میتوان  $\psi$  را برحسب هماهنگهای کروی بسط داد

$$
\psi(r,\theta,\varphi)=\sum_{l}\sum_{m}a_{l,m}(r)Y_{l}^{m}(\theta,\varphi) \qquad \qquad (\text{171.9})
$$

ضایب 
$$
a_{l,m}
$$
 این بسط بستگی به "پارامتر "  $r$  دارد و توسط رایطهٔ زیر داده میشوند

$$
a_{l,m}(r) = \int_s^{r\pi} d\varphi \int_s^{\pi} \sin \theta \ d\theta \ Y_l^{m*}(\theta, \varphi) \psi(r, \theta, \varphi) \qquad (1\text{TT-}\mathcal{F})
$$

اگر عبارتهای (۱۳۱ـ۶) و (۱۲۶ـ۱۲۶) را مقایسه کنیم، ملاحظه می شودکه  $c_{k,l,m}$  عبارت از ضرایب بسط  $a_{l,m}(r)$  روی توابع  $a_{l,m}(r)$  هستند

$$
a_{l,m}(r) = \sum_{k} c_{k,l,m} R_{k,l}(r) \qquad (1 \text{TT-} \mathcal{F})
$$

با در نظرگرفتن (۶ـ۱۲۷) و (۱۳۲ـ)) داریم

$$
c_{k,l,m} = \int_{0}^{\infty} r^{\dagger} dr R_{k,l}^{*}(r) a_{l,m}(r) \qquad (1 \text{ to } \mathcal{F})
$$

با استفاده از (۱۱۲ـ۱۹) و (۱۲۳ـ۱۲) نیز داریم

$$
\int_{0}^{\infty} r^{\mathsf{r}} dr \mid a_{l,m}(r) \mid^{\mathsf{r}} = \sum_{k} \mid c_{k,l,m} \mid^{\mathsf{r}} \qquad (\mathsf{1} \mathsf{1} \
$$

## ۳۸۴ خواص عمومی تکانهٔ زاریهای در مکانیک کوانتومی

بنابراین، احتمال  $\mathscr{P}_{\mathbf{L}^*,L_x}(l,m)$  [فرمول (۱۲۸\_۶)] میتواند به صورت زیر نوشته شود

$$
\mathscr{P}_{\mathbf{L}^{\mathsf{T}},L_{\mathbf{z}}}(l,m) = \int_{0}^{\infty} r^{\mathsf{T}} dr \mid a_{l,m}(r) \mid^{\mathsf{T}} \qquad (\mathsf{1}\mathsf{f}\mathsf{Y}\_{\mathbf{z}}\hat{\mathsf{y}})
$$

از این رابطه می توان، همانند (۱۲۹٫۶) و (گر۱۳۰)، نتیجه گرفت

$$
\mathscr{P}_{\mathbf{L}^{\mathsf{T}}}(l) = \sum_{m=-l}^{+l} \int_{0}^{\infty} r^{\mathsf{T}} \, \mathrm{d}r \mid a_{l,m}(r) \mid^{\mathsf{T}} \qquad \qquad (\mathsf{ITA}.\mathsf{P})
$$

و

$$
\mathscr{P}_{L_z}(m) = \sum_{l \ge |m|} \int_{0}^{\infty} r^{r} dr \mid a_{l,m}(r) \mid^{r} \qquad (1\mathbf{11.5})
$$

ادر اینجا نیز  $a_{l,m}(r)$  فقط برای  $\mid m \mid \leqslant l$  وجود دارد). در نتیجه، جهت بهدست آوردن $]$ پیشبینیهای فیزیکی راجع به اندازهگیریهای  $\mathbf{L}'$  و بر $L$ ، می $\mathbf{\bar{v}}$ ان تابع موج را بهعنوان تابعی فقط از 0 و ۶ در نظر گرفت، و آن را برحسب هماهنگهای کروی نظیر (۱۳۱-۵۳) بسط داد؛ سپس فرمولهای (ع-۱۳۶). (ع-۱۳۷) و (۱۳۸-۱) را بهگار برد.

به همین طریق، چون  $L_z$  فقط روی  $\omega$  عمل میکند، این بستگی تابع،وج  $\psi(r)$  به  $\varphi$  است که در مجاسبة  $\mathscr{P}_{l_z}(m)$  اساسی است. جهت درک، از این حقیقت استفاده میکنیم که هماهنگهای کروی حاصلضرب تابعی تنها از θ و تابعی تنها از ψ هستند. آنها را بهصورت زیر می نویسیم

$$
Y_l^m(\theta,\varphi) = Z_l^m(\theta) \frac{e^{im\varphi}}{\sqrt{\gamma_{\pi}}}
$$
 (15-5)

بهطوری که هرکدام از توابع حاصلضرب بهتجار باشد؛ در واقع داریم

$$
\int_{0}^{\tau_{\pi}} d\varphi \frac{e^{-im\varphi}}{\sqrt{\tau_{\pi}}} \frac{e^{im'\varphi}}{\sqrt{\tau_{\pi}}} = \delta_{mm'} \tag{171.9}
$$

با بردن این فرمول در رابطهٔ راست منجار (۴ـ۹۹) برای هماهنگهای کروی. داریم

$$
\int_{\circ}^{\pi} \sin \theta \, d\theta Z_{l}^{m*}(\theta) Z_{l'}^{m}(\theta) = \delta_{ll'} \qquad \qquad (\text{1f1.9})
$$

کاربرد در تکانهٔ زاریدای مداری ۳۸۵

[به دلآیلی شبیه به دلایل نشان داده شده در قسمت (۱) یادداشت بخش عمـ۴ـدلـد، در هر دو تابع  $Z_l^m$  موجود در طرف چپ یک مقدار  $m$ . شرکت می کند). اگر (۳٫*۵٫۰) رابه عنوان تابعی از ۴ در نظر پگی*ریم که در بازهٔ [۲π ,۰) معین باشد و بستگی به "پارامترهای " r و  $\theta$  داشته باشد. میتوان آن را به صورت یک سری فوریه بسط داد

$$
\psi(r,\theta,\varphi)=\sum_{m}b_{m}(r,\theta)\frac{e^{im\varphi}}{\sqrt{\gamma_{\pi}}}\qquad(1\text{FT-}\mathcal{F})
$$

که در آن ضوایب  $b_m(r,\theta)$  میتواند از فرمول زیر محاسبه شود

$$
b_m(r,\theta) = \frac{1}{\sqrt{\gamma \pi}} \int_0^{r\pi} d\varphi \ e^{-im\varphi} \psi(r,\theta,\varphi) \qquad (1 \text{ ff.} \text{F})
$$

اگر فرمولهای (۶\_۱۴۲) و (۶\_۱۴۳) را با (۶\_۱۳۱) و (۶\_۱۳۰) مقایسه کنیم. ملاحظه میکنیم که ها برای  $m$  ثابت عبارت $i$ اند از ضرایب پسط  $b_m(r,\theta)$  روی توابع  $Z_l^m$  مربوط به همان $a_{l,m}(r)$  $m$  مقدار

$$
b_m(r,\theta) = \sum_i a_{i,m}(r) Z_i^m(\theta) \qquad (112.5)
$$

با

$$
a_{l,m}(r) = \int_{0}^{r} \sin \theta \, d\theta \, Z_{l}^{m*}(\theta) b_{m}(r,\theta) \qquad \qquad (\text{Yf2-})
$$

با توجه به (۱۴۱\_۶)، بسط (۱۴۲\_۱۴۲) می،دهد

$$
\int_{0}^{\pi} \sin \theta \ d\theta \mid b_{m}(r, \theta) \mid^{r} = \sum_{l} | a_{l, m}(r) |^{r} \qquad (1 \text{fV.9})
$$

$$
\psi_{L_x}(m) \in \mathbb{R}
$$
 به شکل زیر بهدست میآید  
۱۹۰۵۰۵ (۲۰۸۰۰)

$$
\mathscr{P}_{L_x}(m) = \int_{\alpha}^{\infty} r^{\dagger} dr \int_{\alpha}^{\pi} \sin \theta \, d\theta \, | b_m(r, \theta) |^{\dagger} \qquad (\text{1F} \Lambda \mathcal{F})
$$

بنابراین، تا جایی که به اندازهگیری د $L_z$  تنها مربوط می شود، تنها کاری که باید انجام دهیم، آن است که تابع موج را بهعنوان تابعی که تنها به  $\varphi$  بستگی دارد در نظرگرفته و آن $j$  بهصورت سری فوریه نظير (٣٤-١٤١)، بسط دهيم تا بتوانيم احتمالات نتايج مختلف ممكن را محاسبه كنيم.

۳۸۶ خواص عمومی تکانهٔ زاویهای در مکانیک کوانتومی

میتوان به این فکر افتادکه با استدلالی شبیه به استدلال قبل میتوان (I) هر قا از روی بسط  $\psi(r,\theta,\varphi)$  برحسب تنها متغیر  $\theta$  بهدست آورد. ولی در واقع، چنین نیست پیش بینیهای مربوط به یک اندازهگیری  $\mathbf{L}^{\tau}$  بستگی تابع موج به هم  $\theta$  و هم  $\varphi$  را دخالت می دهند. این به این حقیقت وابسته است که"L هم روی  $\theta$  عمل میکند و هم روی  $\varphi$ . پس باید فرمول (۱۳۷ـ۱۳) را بەكار برىم.

۲. موارد خاص و مثالها فرض کنید تابع،وج (p/r که معرف حالت ذره است به صورت حاصلضرب تابعی از r تنها در تابعي از θ و φ ظاهر شود

$$
\psi(r,\theta,\varphi)=f(r)g(\theta,\varphi) \qquad (1\mathbf{f}^{\mathbf{q}}-\mathbf{F})
$$

همیشه میهتوان فرض کرد که  $f(r)$  و  $g(\theta,\varphi)$  بهطور جداگانه بهنجار هستند

$$
\int_{a}^{\infty} r^{\gamma} dr |f(r)|^{\gamma} = 1
$$
\n
$$
\int_{a}^{\gamma} d\varphi \int_{a}^{\pi} \sin \theta d\theta |g(\theta, \varphi)|^{\gamma} = 1
$$
\n
$$
\int_{a}^{\gamma} d\varphi \int_{a}^{\pi} \sin \theta d\theta |g(\theta, \varphi)|^{\gamma} = 1
$$
\n
$$
\left(\frac{1}{2} \cos \theta + \frac{1}{2} \sin \theta \cos \theta\right) \sin \theta d\theta
$$

جهت بهدست آوردن سط (۶\_۱۳۱) از چنین تابع موجی، کافی است که  $g(\theta,\varphi)$  را برحسب هماهنگهای کروی بسط دهیم

$$
g(\theta,\varphi)=\sum_{l}\sum_{m}d_{l,m}Y_{l}^{m}(\theta,\varphi) \qquad \qquad (\Lambda\Delta\Lambda\varphi)
$$

 $\label{eq:2.1} \mathcal{L}(\mathcal{L}^{\mathcal{L}}(\mathcal{L}^{\mathcal{L}}(\mathcal{L}^{\mathcal$ 

که در آن

$$
d_{l,m} = \int_0^{\gamma \pi} d\varphi \int_0^{\pi} \sin \theta \ d\theta \ Y_l^{m*}(\theta, \varphi) g(\theta, \varphi) \qquad (\lambda \delta \Upsilon \tilde{\varphi})
$$

بنابراین، در این مورد. تمام ضرایب  $a_{l,m}(r)$  در فرمول (۱۳۱ـ۶) متناسب با  $f(r)$  هستند

$$
a_{l,m}(r) = d_{l,m}f(r) \qquad (10\text{F}\text{-}\mathcal{F})
$$

کار ده در تکانهٔ زاریهای مداری ۳۸۷

با توجه به (ع-۱۴۹الف). عبارت (ع-۱۳۶) برای احتمال ( $\mu_{\rm x,L_x}(l,m)$  در اینجا خواهد شد

$$
\mathscr{P}_{\mathbf{L}^{\mathbf{t}},L_{\mathbf{z}}}(l,m)=|d_{l,m}|^{\mathbf{t}} \qquad (1\Delta\mathbf{f}_{\mathbf{-}}\mathbf{F})
$$

$$
\psi(r,\theta,\varphi) = f(r)h(\theta)k(\varphi) \qquad (\Lambda \Delta \varphi)
$$

که فرض خواهیم کرد بهطور مجزا بهنجار باشند

$$
\int_{\circ}^{\infty} r^{x} dr \mid f(r) \mid^{r} = \int_{\circ}^{\pi} \sin \theta \, d\theta \mid h(\theta) \mid^{r} = \int_{\circ}^{r\pi} d\varphi \mid k(\varphi) \mid^{r} = \mathcal{N} \quad (\text{for } r \in \mathcal{P})
$$

البته (عم104)، مورد خاصبی از (عمـ۱۴۸) بوده. و نتایجی که در قوق بهدست آوردیم در اینجا بَهکار می $\iota$ روند. ولی، علاوه برآن، اگر منظور فقط اندازهگیری  $L_z$  باشد،کافی است $k(\varphi)$  را به شکل زير بسط دهيم

$$
k(\varphi) = \sum_{m} e_m \frac{e^{im\varphi}}{\sqrt{\tau_{\pi}}}
$$
 (10Y- $\varphi$ )

که در آن

$$
e_m = \frac{1}{\sqrt{\gamma \pi}} \int_{0}^{\gamma \pi} d\varphi \ e^{-im\varphi} k(\varphi) \qquad (1 \Delta \Lambda \varphi)
$$

تا بتوانيم معادل فرمول (١٣٢\_١٣٢) برأ با

$$
b_m(r,\theta) = e_m f(r)h(\theta) \qquad (1\Delta^2 \mathcal{F})
$$

به:بست آوریم. برطبق (۱۵۵ـ۱۵) (m) ی<sup>69</sup> به کعک (۱۴۷ـ۱۴۷) توسط رابطهٔ زیر داده سی شود  $\mathscr{P}_L(m) = |e_m|^{\dagger}$  $(19 - 9)$ 

۳۸۸ خواص عمومی تکانه زاریهای در مکانیک کوانتومی

می توان ملاحظات قبلی را با چند مثال بسیار ساده متجلی کرد. ابتدا، فرض کنیم که تابع موج در واقع مستقل از  $\theta$  و  $\varphi$  باشد. بهطوری که  $\psi(\mathbf{r})$ 

$$
\begin{cases}\nh(\theta) = \frac{1}{\sqrt{r}} \\
k(\varphi) = \frac{1}{\sqrt{r\pi}}\n\end{cases}
$$
\n(191.9)

پس داریم

$$
g(\theta,\varphi) = \frac{1}{\sqrt{\mathfrak{f}\pi}} = Y_{\circ}^{\circ}(\theta,\varphi) \qquad (1\varphi\mathfrak{f}\mathfrak{p})
$$

$$
\begin{cases}\nh(\theta) = \frac{1}{\sqrt{f}} & (\frac{1}{f}) \\
k(\varphi) = \frac{1}{\sqrt{f\pi}} & (\frac{1}{f}) = f'(\theta, \varphi) \\
g(\theta, \varphi) = \frac{1}{\sqrt{f\pi}} = Y_{\circ}(\theta, \varphi) & (\frac{1}{f}) = f'(\theta, \varphi) \\
\frac{1}{\sqrt{f\pi}} \text{ and } \frac{1}{\sqrt{f\pi}} \text{ and } \frac{1}{\sqrt{f\pi}} \text{ and } \frac{1}{\sqrt{f\pi}} \text{ and } \frac{1}{\sqrt{f\pi}}\text{ and } \frac{1}{\sqrt{f\pi}}
$$

در این مورد

$$
g(\theta,\varphi) = \sqrt{\frac{\mathbf{r}}{\mathbf{f}\pi}}\cos\theta = Y_{1}^{\ast}(\theta,\varphi)
$$
 (19<sup>°</sup>-\mathbf{5})

در این حال نیز از نتایج اندازهگیری "L و Lz مطمئن هستیم. برای "L فقط میتوان "۲ħ و برای ، مقدار ۰ را به دست آورد. میتوان تحقیق کرد که این تغییر در بستگی به  $\theta$ ، و در پیش بینیهای  $L_z$ فیزیکی مربوط به اندازهگیری  $L_z$  تغییراتی ایجاد نمیکند. پرعکس، اگر بستگی به  $\varphi$  را، با قرار دادن، بهعنوان مثال

$$
\begin{cases}\nh(\theta) = \frac{1}{\sqrt{r}} \\
g(\varphi) = \frac{e^{i\varphi}}{\sqrt{r\pi}}\n\end{cases}
$$
\n(190.9)

کاربرد در تکانهٔ زاویدای مداری ۴۸۹

تفییر دهیم، ( $g(\theta,\varphi)$  دیگر برابر یک هماهنگ کروی تنها نیست. برطبق (۶-۱۵۹)، تمام احتمالات برابر صفرند، بجز  $\mathscr{P}_L$ 

$$
\mathscr{P}_{L_{n}}(m=1)=1 \qquad \qquad (\text{199.9})
$$

ولی پیش پینیهای مربوط به یک اندازهگیری از "L نیز نسبت به مورد (عرد ۱۶٪) عوض می شوند. برای محاسبة این پیش بینیها، باید تابع

$$
g(\theta,\varphi)=\frac{1}{\sqrt{\mathbf{f}\pi}}e^{i\varphi}\qquad\qquad(1\tilde{r}V\mathbf{F})
$$

ار برحسب هماهنگهای کروی بسط دهیم. میتوان تحقیق کرد که تمام  $Y^m_{l}(\theta,\varphi)$ ها با  $l$  فرد و  $l$ n= ۱ . در بسط تابع (۶۶ـ۱۶۶) ظاهر میشوند. بنابراین، دیگر از نتیجهٔ اندازهگیری "L مطمئن نیستیم (احتمالات نتایج مختلف ممکن می توانند از عبارت مربوط به هماهنگهای کروی محاسبه شوند). بنابراین از این مثال نتیجه میگیریم که. مطابق آنچه که در قسمت ۱ در بالا متذکر شدیم. بستگی تابع موج به @ نیز در محاسبهٔ بیش بینیهای مربوط به اندازهگیری "I دخالت میکند.

Dirac (1.13), §§35 and 36; Messiah (1.17), chap. XIII; Rose (2.19); Edmonds (2.21).

## مکىلهاى فصل ۶

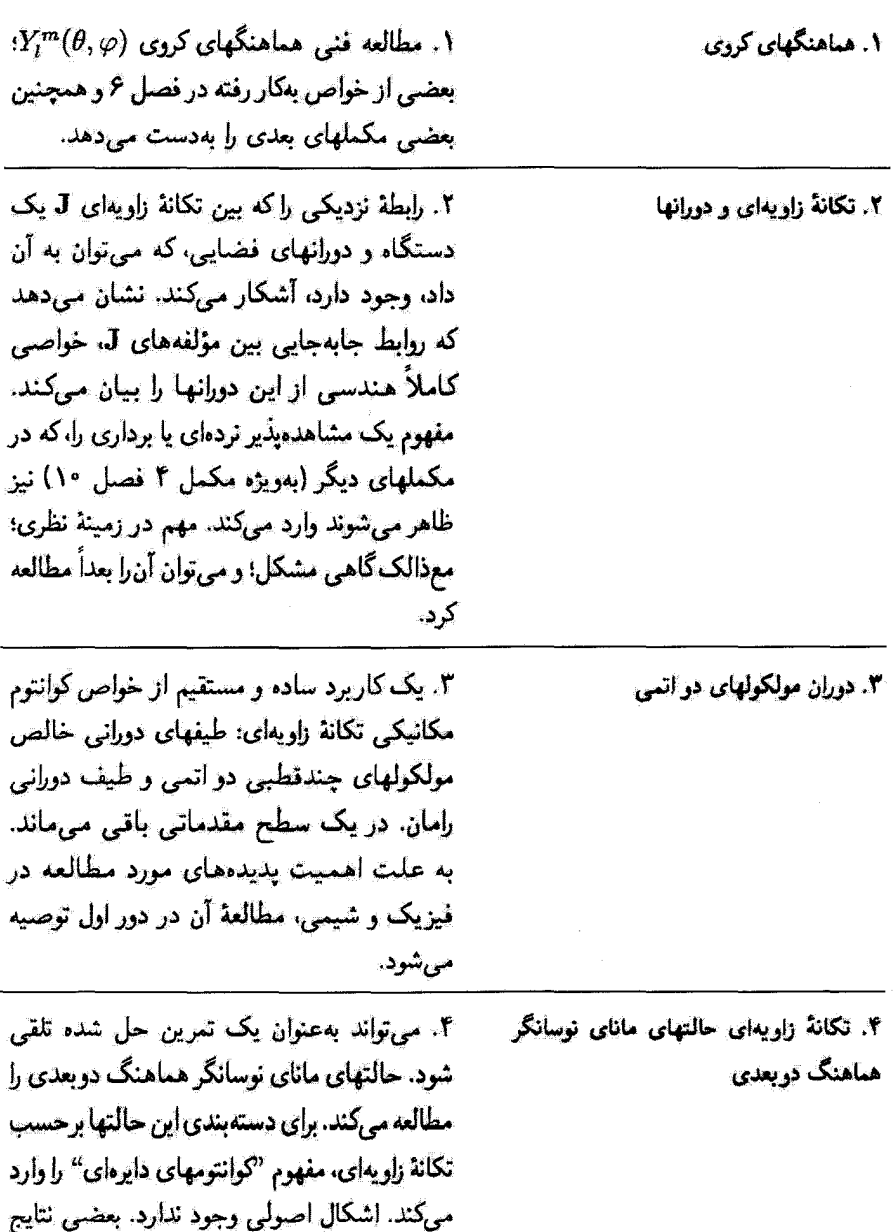

در مکمل ۵ بهکار خواهند رفت.

مکملهای فصل ۶ ۳۹۱

۵. ذرهٔ باردار در یک میدان مغناطیسی. ۵. مطالعه عمومی خواص یک ذره باردار در يک ميدان مغناطيسي، و متعاقب آن مطالعة ترازهای لانداژ یک مورد ویژه مهم که در آن میدان مغناطیسی يكنواخت است (ترارماي لانداؤ). بدون اشكال اصولی، مطالعة آن در دور اول توصیه می شود. ولی می توان مطالعه را به بخشهای ۱ الف، ١-ب، ٢-الف، ٢-ب، و ٣-الف مجدود كرد.

۶. تمرینات
# مکمل ا

این مکمل به مطالعهٔ شکل و خواص اصلی هماهنگهای کروی اختصاص داده شده است. در اینجا بعضبی از نتایجی راکه بدون اثبات در بخش عمــــــام بم بیان شدند. اثبات خواهیم کرد.

# ۰۱ محاسبهٔ هماهنگهای کروی

برای محاسبهٔ هماهنگهای کروی  $Y^m_l(\theta,\varphi)$ ، از روش نشان داده شده (بخش عـــ۱ـــ۱م) استفاده خواهیم کرد: با شروع از عبارت  $Y_l^1(\theta,\varphi)$ ، عملگر \_ L را متوالیاً روی آن تأثیر می دهیم تا هماهنگهای کرری مربوط به یک مقدار I و (۱ + ۲) مقدار  $m$  وابسته به آن ا بهدست آوریم، متذکر می شویم که عملگرهای  $L_{+}$  و سلّ فقط روی بستگی زاویهای تابع موج عمل کرده و بهصورت زیر نوشته میشود

$$
L_{\pm} = \hbar e^{\pm i\varphi} \left[ \pm \frac{\partial}{\partial \theta} + i \cot \theta \frac{\partial}{\partial \varphi} \right] \tag{1}
$$

 $Y_l^l(\theta,\varphi)$ الف) تعيين دیدیم که (بخش عمــــالــــج) ( $Y_t^1(\theta,\varphi)$  می;تواند از معادلهٔ

$$
L_{+}Y_{l}^{l}(\theta,\varphi)=\bullet\tag{7}
$$

و این واقعیت که

$$
Y_l^l(\theta,\varphi) = F_l^l(\theta)e^{il\varphi} \tag{7}
$$

يەدست آيد. يس خواھيم داشت

$$
Y_l^l(\theta,\varphi) = c_l(\sin\theta)^l e^{il\varphi} \tag{5}
$$

که در آن  $c_l$  یک ثابت اختیاری است. ابتدا، با الزام اینکه  $Y^{\iota}_{t}(\theta,\varphi)$  به عنوان تابعی از متغیرهای زاریهای  $\theta$ ری بهنجار بماند، قدرمطلق را تعیین میکنیم  $c_l$ 

$$
\int_{a}^{\tau_{\pi}} d\varphi \int_{a}^{\pi} \sin \theta \ d\theta \mid Y_{i}^{1}(\theta, \varphi) \mid^{r} = |c_{i}|^{r} \int_{a}^{\tau_{\pi}} d\varphi \int_{a}^{\pi} \sin \theta \ d\theta (\sin \theta)^{r} = 1
$$
\n(4)

بدين ترتيب خواهيم يافت

$$
|c_k|^r = \sqrt{\tau} \pi I_k \tag{8}
$$

 $\mathcal{U} = \cos \theta$  که  $I_l$  توسط انتگرال ریز داده میشود (با قرار دادن  $\theta$ 

$$
I_l = \int_{0}^{\pi} \sin \theta \ d\theta (\sin \theta)^{VI} = \int_{-\gamma}^{+\gamma} du (\gamma - u^{\gamma})^{I}
$$
 (Y)

بهآسانی از رابطهٔ بازگشتی محاسبه میشود  $I_{l}$ 

$$
I_{l} = \int_{-\lambda}^{+\lambda} du(\lambda - u^{r})(\lambda - u^{r})^{l-1} = I_{l-1} - \int_{-\lambda}^{+\lambda} du \ u^{r}(\lambda - u^{r})^{l-1} \ (\lambda)
$$

۳۹۴ مکمل ١

با انتگرالگیری جزیهجزء از آخرین انتگرال داریم

$$
I_l = I_{l-1} - \frac{1}{\gamma_l} I_l \tag{4}
$$

پس داریم

$$
I_{l} = I_{l-1} - \frac{1}{\gamma_{l}} I_{l}
$$
\n
$$
I_{l} = \frac{\gamma_{l}}{\gamma_{l+1}} I_{l-1}
$$
\n
$$
I_{l} = \frac{\gamma_{l}}{\gamma_{l+1}} I_{l-1}
$$
\n
$$
I_{l} = \int_{0}^{+\gamma} du = \gamma
$$
\n(1)

كه درآن مسلماً

$$
I_{p} = \int_{-1}^{+1} \mathrm{d}u = \mathbf{Y} \tag{11}
$$

از رابطهٔ فوق میتوان بهسهولت مقدار  $I_l$  را نتیجه گرفت

$$
I_{l} = \frac{(7l)!!}{(7l+1)!!} I_{o} = \frac{7^{7l+1}(l!)^{7}}{(7l+1)!}
$$
 (17)

یس  $Y^l_t(\theta,\varphi)$  در صورتی بهنجار است که

$$
|c_l| = \frac{1}{\gamma^l l!} \sqrt{\frac{(\gamma l + 1)!}{\gamma \pi}}
$$
 (17)

برای تعریف کامل ،، باید فاز آن را انتخاب کنیم. مرسوم است که آن را بهصورت زیر انتخاب مىكنند

$$
c_l = \frac{(-1)^l}{\gamma^l l!} \sqrt{\frac{(\gamma l + 1)!}{\hat{\tau}_{\pi}}}
$$
 (17)

بعداً خواهیم دید که، با این قرارداد.  $Y^*_l(\theta,\varphi)$  (که مستقل از  $\varphi$  است). دارای یک مقدار مثبت حقیقی برای  $\theta = \theta$ است.

# هاهنگهای کردی ۳۹۵

 $Y_l^m(\theta,\varphi)$  ب) عبارت عمومی برای هماهنگهای کروی دیگر  $Y_l^m(\theta,\varphi)$  را با کاربرد متوالی عملگر  $L_-$  روی  $Y_l^l(\theta,\varphi)$  که در بالا تعیین گردید. بهدست خواهیم آورد. در ابتدا. یک فرمول آسان.که محاسبات را ساده میکند. اثبات مىكنيم

$$
L_{\pm}[e^{in\varphi}F(\theta)] = \mp \hbar e^{i(n\pm 1)\varphi}(\sin \theta)^{1\pm n} \frac{\mathrm{d}}{\mathrm{d}(\cos \theta)}[(\sin \theta)^{\mp n}F(\theta)] \tag{10}
$$

$$
(L_{\pm})^p[e^{in\varphi}F(\theta)] = (\mp \hbar)^p e^{i(n\pm p)\varphi} (\sin \theta)^{p\pm n} \frac{\mathrm{d}^p}{\mathrm{d}(\cos \theta)^p} [(\sin \theta)^{\mp n} F(\theta)] \tag{18}
$$

اہتدا فرمول (10) را محاسبه میکنیم، میدانیم که  

$$
\frac{d}{d(\cos \theta)} = \frac{d\theta}{d(\cos \theta)} \frac{d}{d\theta} = -\frac{1}{\sin \theta} \frac{d}{d\theta}
$$
 (19)

بنابرلين

$$
(\sin \theta)^{1 \pm n} \frac{d}{d(\cos \theta)} [(\sin \theta)^{\mp n} F(\theta)] =
$$
  
=  $(\sin \theta)^{1 \pm n} \left( -\frac{1}{\sin \theta} \right) \left[ \mp n (\sin \theta)^{\mp n-1} \cos \theta F(\theta) + (\sin \theta)^{\mp n} \frac{dF(\theta)}{d\theta} \right]$   
=  $-\left[ \mp n \cot \theta F(\theta) + \frac{dF(\theta)}{d\theta} \right]$  (1A)

در نتيجه

$$
\mp e^{i(n\pm 1)\varphi}(\sin \theta)^{1\pm n} \frac{d}{d(\cos \theta)}[(\sin \theta)^{\mp n} F(\theta)] = \left[-n \cot \theta \pm \frac{\partial}{\partial \theta}\right] e^{i(n\pm 1)\varphi} F(\theta)
$$

$$
= e^{\pm i\varphi} \left[\pm \frac{\partial}{\partial \theta} + i \cot \theta \frac{\partial}{\partial \varphi}\right] e^{i n\varphi} F(\theta)
$$
(11)

#### ۳۹۶ مکیل ۱

عبارت (۱) برای عملگرهای +L و لـط در اینجا ظاهر میشود: از این رو رابطهٔ (۱۹) با (۱۵) یکسان است.

 $\phi=1$  بای بهدست آوردن فرمول (۱۶)، مو $\tilde{\psi}$ ان به روش بازگشتی استدلال کرد. زیرا، برای  $\eta=0$ رابطة (١٤) به (١٥) ثقليل ميءيابدكه در فوق اثبات كرديم. بنابراين. فرض كشيم رابطة(١٤) براي (١ – p) صحت داشته باشد

$$
(L_{\pm})^{p-1}[e^{in\varphi}F(\theta)] = (\mp \hbar)^{p-1}e^{i(n\pm p\mp 1)\varphi}(\sin \theta)^{p-1\pm n}
$$

$$
\times \frac{d^{p-1}}{d(\cos \theta)^{p-1}}[(\sin \theta)^{\mp n}F(\theta)] \quad (1)
$$

 $\bm{p}$  و حالا نشان می دهیم که برای  $\bm{p}$  نیز معتبر است. برای این منظور،  $L_{\pm}$  را بر هر دو طرف (۲۰) اثر می دهیم؛ برای طرف راست. می توان از فرمول (۱۵). با جایگذاری زیر استفاده کرد

$$
n \Longrightarrow n \pm p \mp \lambda
$$
  

$$
F(\theta) \Longrightarrow (\sin \theta)^{p-\lambda} \pm n \frac{d^{p-\lambda}}{d(\cos \theta)^{p-\lambda}} [(\sin \theta)^{\mp n} F(\theta)] \tag{1}
$$

پس داریم

$$
(L_{\pm})^{p}[e^{in\varphi}F(\theta)] = (\mp\hbar)^{p}e^{i(n\pm p)\varphi}(\sin\theta)^{\pm n+p}
$$
  

$$
\times \frac{d}{d(\cos\theta)}\left\{(\sin\theta)^{\mp n-p+1}(\sin\theta)^{p-1\pm n}\frac{d^{p-1}}{d(\cos\theta)^{p-1}}[(\sin\theta)^{\mp n}F(\theta)]\right\}
$$
  

$$
= (\mp\hbar)^{p}e^{i(n\pm p)\varphi}(\sin\theta)^{p\pm n}\frac{d^{p}}{d(\cos\theta)^{p}}[(\sin\theta)^{\mp n}F(\theta)]
$$
 (17)

۲. محاسبهٔ (۷,�var) از (۲,�var) از
$$
Y_l^u(\theta,\varphi)
$$
 از $Y_l^m(\theta,\varphi)$ ن اکروی (۲,۳) باید در رایطهٔ $Y_l^m(\theta,\varphi)$ یاید در رایطهٔ $\theta$ ۰.

$$
L_{\pm}Y_{l}^{m}(\theta,\varphi) = \hbar\sqrt{l(l+1) - m(m \pm 1)}Y_{l}^{m \pm 1}(\theta,\varphi)
$$

$$
= \hbar\sqrt{(l \mp m)(l \pm m + 1)}Y_{l}^{m \pm 1}(\theta,\varphi) \tag{YT}
$$

هباهنگهای کردی ۳۹۷

این روابط بهطور خودکار مطمئن مرسازد که اگر  $Y^m$  بهنجار باشد  $Y^{m\pm}$  نیز بهنجار است. و فارهای نسبی هماهنگهای کروی متناظر با یک مقدار I و مقادیر مختلف  $m$  را تثبیت مے کنند.

بهویژه میتوان با استفاده از عملگر له تله شده توسط (۱) و فرمول (۲۳). (۴۳) (۲۳ را از محاسبه کرد. بدینترتیب، مستقیماً یک تابع بهنجار  $Y_{l}^{m}(\theta,\varphi)$  بهدست خواهیم آورد  $Y_{l}^{l}(\theta,\varphi)$ که فاز آن بر طبق قراردادی که برای  $Y^l_t(\theta,\varphi)$  بهکار رفته است [فرمول (۱۴)] تعیین خواهد شد. بوای رفتن از  $Y_l^t(\theta,\varphi)$  به  $Y_l^m(\theta,\varphi)$  باید  $l-m$  مرتبه عملگر لے بر باکار برد؛ بدین ترتیب، برطبق (۲۳)، داریم

$$
(L_{-})^{l-m}Y_{l}^{l}(\theta,\varphi)
$$
  
=  $(\hbar)^{l-m}\sqrt{(\Upsilon l)(1) \times (\Upsilon l - 1)(\Upsilon) \times \cdots \times (l + m + 1)(l - m)}Y_{l}^{m}(\theta,\varphi)$  (T<sup>\*</sup>)

يعنى

$$
Y_l^m(\theta,\varphi) = \sqrt{\frac{(l+m)!}{(\Upsilon l)!(l-m)!}} \left(\frac{L}{\hbar}\right)^{l-m} Y_l^l(\theta,\varphi) \tag{12}
$$

بالاخره. با استفاده از رابطة (٢) برای (٢/ (0, 0) [كةضريب c] توسط (١٣) داده می شود] و فرمول (۱۶ (با ۱ = n و p = l - m). میتوانیم (۱۲۵ را بهطور صریح بهصورت زیر بنويسيم

$$
Y_l^m(\theta,\varphi) = \frac{(-1)^l}{l^l l!} \sqrt{\frac{1 + 1}{\tau \pi} \frac{(l+m)!}{(l-m)!}} e^{im\varphi} (\sin \theta)^{-m} \frac{d^{l-m}}{d(\cos \theta)^{l-m}} (\sin \theta)^{l^l}
$$
(17)

 $Y_l^{-1}(\theta,\varphi)$  . محاسبة  $Y_l^m(\theta,\varphi)$  از براي بهدست آوردن رابطة (٢۶). از نتيجة بخش الفــــــا شروع كرديم. البته هـــحنين سيءوان ابتدا  $Y_l^m$  را محاسبه کرد و سپس عملگر  $L_+$  را بهکار برد. عبارتی که به این طریق برای  $Y_l^{-l}(\theta,\varphi)$ خاصل می،شود، متفاوت از (۲۶) است، اگر چه کاملاً معادل آن است.

۳۹۸ مگیل ۱

$$
\begin{aligned} \mathcal{Y}_l^{-l}(\theta,\varphi) & \text{if } Y_l^{-l}(\theta,\varphi) \text{ if } \mathcal{Y}_l^{-l}(\theta,\varphi) \\\\ (\sin \theta)^{Vl} &= (1 - \cos^{\mathfrak{r}} \theta)^l \end{aligned}
$$

 $Y_l^{-1}(\theta,\varphi)$ یک جندجملهای از درجهٔ ۲۱ برحسب  $\cos\theta$  است، فقط جمله با بالاترین مرتبه آن در شرکت مے,کند

$$
\frac{\mathrm{d}^{\gamma_l}}{\mathrm{d}(\cos\theta)^{\gamma_l}}(\sin\theta)^{\gamma_l} = (-1)^l (\gamma_l)!
$$
 (YA)

بنابراين، بەسھولت خواھىي يافت

$$
Y_l^{-l}(\theta,\varphi) = \frac{1}{\Upsilon^l l!} \sqrt{\frac{(\Upsilon l + 1)!}{\Upsilon \pi}} e^{-il\varphi} (\sin \theta)^l \tag{14}
$$

لدا، 
$$
Y_l^m(\theta, \varphi)
$$
 میتواند از  $(l+m)$  مرتبه اعمال عملگر  $L_+$  بر  $(\theta, \varphi)$  بەدست آید.  
با استفاده از (۱۲) و (۱۶)، سرانجام به نتیجهٔ زیر میرسیم

$$
Y_l^m(\theta,\varphi) = \frac{(-1)^{l+m}}{\mathsf{Y}^l l!} \sqrt{\frac{\mathsf{Y}^l l+1}{\mathsf{Y}^{\pi}} \frac{(l-m)!}{(l+m)!}} e^{im\varphi} (\sin \theta)^m \frac{d^{l+m}}{d(\cos \theta)^{l+m}} (\sin \theta)^{Vl} \tag{1-1}
$$

 $l = \circ, \mathcal{N}, \mathcal{K}$  ج) عبارت صریح هماهنگهای کروی برای فرمولهای عمومی (۲۶) و (۳۰) بهآسانی هماهنگهای کروی برای اولین مقادیر I را بهدست میدهند

$$
Y_{\circ}^{\circ} = \frac{1}{\sqrt{\mathfrak{f}\pi}} \tag{71}
$$

ا. به وضوح میتوانستیم  $Y_l^{-l}$  را از رابطة زیر بهدست آوریم.

$$
L_{-}Y_{l}^{-l}(\theta,\varphi)=\cdot
$$

معذالک فارکن در این صورت اختیاری می ماند. با استفاده از (۲۶) بهطورکامل  $Y_{l}^{-l}(\theta,\varphi)$  را تعیین خواهیم کرد. و فار آن نتیجهای از قرارداد انتخاب شده در بخش الفسد خواهد بود. هاهنگهای کروی ۳۹۹

$$
\begin{cases}\nY_{\mathbf{v}}^{\pm \mathbf{v}}(\theta, \varphi) = \mp \sqrt{\frac{\mathbf{v}}{\mathbf{A}\pi}} \sin \theta \ e^{\pm i\varphi} \\
Y_{\mathbf{v}}^{\ast}(\theta, \varphi) = \sqrt{\frac{\mathbf{v}}{\mathbf{f}\pi}} \cos \theta\n\end{cases}
$$
\n
$$
(T\mathbf{v})
$$

$$
\begin{cases}\nY_{\mathsf{T}}^{\pm\mathsf{T}}(\theta,\varphi) = \sqrt{\frac{\lambda \rho}{\mathsf{T} \mathsf{T} \pi}} \sin^{\mathsf{T}} \theta \, e^{\pm \mathsf{T} i \varphi} \\
Y_{\mathsf{T}}^{\pm\mathsf{V}}(\theta,\varphi) = \mp \sqrt{\frac{\lambda \rho}{\lambda \pi}} \sin \theta \cos \theta \, e^{\pm i \varphi} \\
Y_{\mathsf{T}}^{\ast}(\theta,\varphi) = \sqrt{\frac{\rho}{\sqrt{\varepsilon \pi}}} (\mathsf{T} \cos^{\mathsf{T}} \theta - 1)\n\end{cases} \tag{TT}
$$

$$
e^{\pm i\varphi} \left[ \pm \frac{\partial}{\partial \theta} - m \cot \theta \right] Y_l^m(\theta, \varphi) = \sqrt{l(l+1) - m(m \pm 1)} Y_l^{m \pm 1}(\theta, \varphi) \tag{TT}
$$

$$
\cos \theta Y_l^m(\theta, \varphi) = \sqrt{\frac{(i+m+1)(l-m+1)}{(l+1)(l+1)}} Y_{l+1}^m(\theta, \varphi)
$$

$$
+ \sqrt{\frac{(l+m)(l-m)}{(l+1)(l-1)}} Y_{l-1}^m(\theta, \varphi) \quad (\text{To})
$$

سی توان برای این فرمول یک اثبات مقدماتی ارائه داد. که خطوط عمدهٔ آن بهصورت زیرند. برطبق (۲۵) داریم

$$
\cos \theta Y_l^m = \sqrt{\frac{(l+m)!}{(\Upsilon l)!(l-m)!}} \cos \theta \left(\frac{L}{\hbar}\right)^{l-m} Y_l^l(\theta,\varphi) \tag{79}
$$

۲۰۰ مگیل ۱

حال با استفاده از رابطهٔ (۱) برای سهولت میتوان تحقیق کرد که  
[
$$
L_{-}
$$
,  $cos \theta$ ] =  $\hbar e^{-i\varphi} sin \theta$  (TV)

د

$$
[L_-, e^{-i\varphi} \sin \theta] = \text{.} \tag{7A}
$$

سپس با یک استدلال به روش بازگشتی، میتوان جابهجاگر  $(\frac{L-1}{\hbar})^k$  با  $\cos\theta$  را محاسبه کرد؛ اگر فرض کنیم که

$$
\left[ \left( \frac{L_{-}}{\hbar} \right)^{k-1}, \cos \theta \right] = (k - 1)e^{-i\varphi} \sin \theta \left( \frac{L_{-}}{\hbar} \right)^{k-1} \tag{74}
$$

$$
\left[ \left( \frac{L_{-}}{\hbar} \right)^{k} , \cos \theta \right] = \left( \frac{L_{-}}{\hbar} \right)^{k-1} \left[ \frac{L_{-}}{\hbar} , \cos \theta \right] + \left[ \left( \frac{L_{-}}{\hbar} \right)^{k-1} , \cos \theta \right] \frac{L_{-}}{\hbar}
$$
\n
$$
= \left( \frac{L_{-}}{\hbar} \right)^{k-1} e^{-i\varphi} \sin \theta + (k-1) e^{-i\varphi} \sin \theta \left( \frac{L_{-}}{\hbar} \right)^{k-1} \tag{5}
$$

$$
\left[ \left( \frac{L_{-}}{\hbar} \right)^{k} , \cos \theta \right] = k e^{-i\varphi} \sin \theta \left( \frac{L_{-}}{\hbar} \right)^{k-1} = k \left( \frac{L_{-}}{\hbar} \right)^{k-1} e^{-i\varphi} \sin \theta \qquad (\mathbf{f})
$$

بنابراین، این زابطه به روش بازگشتی برقرار شده است. میتوان از آن جهت نوشتن (۳۶) بهصورت زیر استفاده کرد

$$
\cos \theta Y_l^m = \sqrt{\frac{(l+m)!}{(\Upsilon l)!(l-m)!}} \left[ \left(\frac{L_-}{\hbar}\right)^{l-m} \cos \theta Y_l^l - (l-m) \left(\frac{L_-}{\hbar}\right)^{l-m-1} e^{-i\varphi} \sin \theta Y_l^l \right] \tag{f(t)}
$$

با استفاده از (۲) و (۱۴) میتوان بهسهولت نشان دادکه

$$
e^{-i\varphi}\sin\theta Y_l^l = -\sqrt{\frac{\Upsilon l + 1}{\Upsilon l}}(1 - \cos^{\Upsilon}\theta)Y_{l-1}^{l-1}
$$
 (FT)

اگر عبارتهای صریح  $Y^l_{l+1}$  و  $Y^{l+1}_{l+1}$  را از عبارت عمومی (۲۶) محاسبه کنیم، خُواهیم یافت

$$
\cos \theta Y_l^l = \frac{1}{\sqrt{1 + \tau}} Y_{l+1}^l \tag{1.17}
$$

$$
\cos^{\gamma} \theta Y_{l-1}^{l-1} = \frac{\gamma}{\gamma_l + 1} \sqrt{\frac{l}{\gamma_l + \gamma}} Y_{l+1}^{l-1} + \frac{1}{\gamma_l + 1} Y_{l-1}^{l-1}
$$
 (J.F)

# هماهنگهای کردی ۴۰۱

برای رسیدن به فرمول (۳۵)کافی است که روابط (۴۳) و (۴۴) را در (۴۲) ببریم و از (۲۳) استفاده

ب) روابط راستهنجاری و بستاری هماهنگهای کروی. با توجه به روشی که برای ساختن آنها بِهکار رفته است. مجموعهای از توابع بهنجار تشکیل میدهند؛ این توابع متعامد نیز هستند. زیرا ویژهتابعهای عملگرهای  $\mathbf{L}^{\gamma}$  و  $L_z$  با ويؤمنقادير متفاوت هستند. رابطة راست.هنجاري متناظر عبارت است از

$$
\int_{a}^{t\pi} d\varphi \int_{a}^{\pi} \sin \theta \ d\theta \ Y_{l}^{m*}(\theta, \varphi) Y_{l'}^{m'}(\theta, \varphi) = \delta_{ll'} \delta_{mm'} \tag{70}
$$

می توان نشان داد (در اینجا، آن را می پذیریم) که هر نابع مجذوراً انتگرال پذیر از 0 و 6 می تواند تنها و به یک طریق به هماهنگهای کروی گسترش پاید

$$
f(\theta,\varphi)=\sum_{l}\sum_{m}c_{l,m}Y_{l}^{m}(\theta,\varphi)
$$
 (19)

که در آن

$$
c_{l,m} = \int_{0}^{t\pi} d\varphi \int_{0}^{\pi} \sin\theta \, d\theta \, Y_{l}^{m*}(\theta,\varphi) f(\theta,\varphi) \tag{fV}
$$

بنابراین مجموعه هماهنگهای کروی یک پایهٔ راست هنجار در فضای توابع مجذوراً انتگرال،نی از 0 و ۾ تشکيل ميدهند. اين مطلب را ميتوان توسط رابطه بستاري زير بيان کرد

$$
\sum_{i} \sum_{m} Y_{i}^{m}(\theta, \varphi) Y_{i}^{m*}(\theta', \varphi') = \delta(\cos \theta - \cos \theta') \delta(\varphi - \varphi')
$$
 (fA)

ج) پاریته عمل یاریته روی یک تابع معین در فضای معمولی (فصل توم مکمل Fu) عبارت است از جانشین كردن مختصات هر نقطة فضا در اين تابع. توسط مختصات نقطة متقارن با آن نسبت به مبدأ دستگاه مختصات

$$
\mathbf{r} \Longrightarrow -\mathbf{r} \tag{5.1}
$$

#### ۴۰۲ مکیل ۱

در مختصات کروی، این عمل با جانشینی زیر صورت میگیرد (شکل ۳ـ۲)

$$
r \Longrightarrow r
$$
  
\n
$$
\theta \Longrightarrow \pi - \theta
$$
  
\n
$$
\varphi \Longrightarrow \pi + \varphi
$$
  
\n
$$
( \Delta \circ )
$$

در نتیجه، اگر از یک پایهٔ سنجهای برای فضای تابع موجهای یک ذره بدون اسپین استفاده کنیم (بخش ۶\_۴\_۱ د). قسمت شعاعبی توابع پایه  $\psi_{k,l,m}({\bf r})$  تحت عمل پاریته بدون تغییر می $\mathbf{r}$ اند. و تبدیل آنها تنها تبدیل در مماهنگهای کروی است که اکنون می خواهیم توضیح دهیم. ابتدا. در جانشینی (۵۰) توجه کنید که

$$
\sin \theta \Longrightarrow \sin \theta
$$
  
\n
$$
\cos \theta \Longrightarrow -\cos \theta
$$
 (01)  
\n
$$
e^{im\varphi} \Longrightarrow (-1)^m e^{im\varphi}
$$

تحت این شرایط، تابع (
$$
Y^l_t(\theta,\varphi)
$$
که در بخش ۱–الف محاس $t$  کردیم یه

$$
Y_t^l(\pi - \theta, \pi + \varphi) = (-1)^l Y_t^l(\theta, \varphi)
$$
 (81)

تبدیل میشود. بهعلاوه

$$
\frac{\partial}{\partial \theta} \Longrightarrow -\frac{\partial}{\partial \theta}
$$
\n
$$
\frac{\partial}{\partial \varphi} \Longrightarrow \frac{\partial}{\partial \varphi}
$$
\n(8T)

روابط (۵۱) و (۵۳) نشان میدهند که عملگرهای  $L_+$  و ل $L_-$  [فرمولهای (۱)] بدون تغییر می.مانند [که میرساندکه  $L_+$  و  $L_-$  عملگرهای زوج، به مفهوم تبریف شده در مکمل  $\mathrm{F_{II}}$  بخش (۲\_الف) هستند]. در نتیجه، بر طبق نتیجهٔ (۵۲) و فرمول (۲۵)که  $Y^m_{l}(\theta,\varphi)$  را محاسبه میکند، داریم

 $\label{eq:2.1} \frac{1}{\sqrt{2\pi}}\int_{0}^{\infty}\frac{1}{\sqrt{2\pi}}\left(\frac{1}{\sqrt{2\pi}}\right)^{2\alpha} \frac{1}{\sqrt{2\pi}}\int_{0}^{\infty}\frac{1}{\sqrt{2\pi}}\frac{1}{\sqrt{2\pi}}\frac{1}{\sqrt{2\pi}}\frac{1}{\sqrt{2\pi}}\frac{1}{\sqrt{2\pi}}\frac{1}{\sqrt{2\pi}}\frac{1}{\sqrt{2\pi}}\frac{1}{\sqrt{2\pi}}\frac{1}{\sqrt{2\pi}}\frac{1}{\sqrt{2\pi}}\frac{1}{\sqrt{2\pi}}\frac{$ 

$$
Y_l^m(\pi - \theta, \pi + \varphi) = (-1)^l Y_l^m(\theta, \varphi)
$$
 (07)

یس هماهنگهای کروی توابعی هستند با پاریتهٔ معین و مستقل از *m.* برای I زوج، زوج و برای ، قرد، قردئك  $\bm{l}$  هماهنگهای کردی ۴۰۳

د) هميوغ مختلط بهعلت بستگی به ۴ آنها، هماهنگهای کروی توابعی با مقادیر مختلط هستند. با مقایسهٔ عبارتهای (۲۶) و (۳۰) مستة که به توان دید که

$$
[Y_l^m(\theta,\varphi)]^* = (-1)^m Y_l^{-m}(\theta,\varphi)
$$
 (00)

ه) رابطهٔ بین هماهنگهای کروی و چندجملهایهای لژاندر و توابع وابسته بستگی به 0 در مماهنگهای کروی در توابعی مستقر است که بهعنوان چندچملهایهای لژاندر و توابع لژاندر وابسته شناخته شدهاند. ما در اینجا نه این توابع را ثابت میکنیم و نه حتی تمام خواص آنها را ذکر میکنیم. بلکه فقط رابطهٔ آنها را با هماهنگهای کروی نشان می دهیم.

$$
Y_l^*(\theta) = \frac{(-1)^l}{\gamma^l l!} \sqrt{\frac{\gamma l + 1}{\gamma \pi}} \frac{d^l}{d(\cos \theta)^l} (\sin \theta)^{l'} \tag{0.9}
$$

که میتوان آن را بهصورت زیر نوشت

$$
Y_l^{\star}(\theta) = \sqrt{\frac{\Upsilon l + 1}{\Upsilon \pi}} P_l(\cos \theta) \tag{0V}
$$

که در آن

$$
P_l(u) = \frac{(-1)^l}{\Upsilon' l!} \frac{\mathrm{d}^l}{\mathrm{d}u^l} (1 - u^{\Upsilon})^l \tag{0A}
$$

برطبق تعریف (۵۸). دیده می شود که  $P_l(u)$  یک چندجملهای از درجهٔ 1 برحسب  $u$  با پاریته  $\lambda$ است $(-\lambda)^l$ 

$$
P_l(-u) = (-1)^l P_l(u) \tag{0.1}
$$

۱. ياريته نسبت به منغير v، منعوذالک توجه کنيدکه عمل پاريته در فضا [فرمول (۵۰)]. به تغيير cos θ به cos —

## ۴۰۴ مکمل ۱

$$
P_l(\mathfrak{t}) = \mathfrak{t} \tag{8.1}
$$

همچنین می توان ثابت کرد که چندجملهایهای لژاندر یک مجموعه از توابع متعامد تشکیل میدهند

$$
\int_{-1}^{+1} du P_l(u) P_{l'}(u) = \int_{0}^{\pi} \sin \theta \ d\theta \ P_l(\cos \theta) P_{l'}(\cos \theta) = \frac{\tau}{\tau_l + \sqrt{\delta_{ll'}}}
$$
 (91)

که میتوان توابعی راکه تنها تابع 6 هستند برحسب آنها بسط داد

$$
f(\theta) = \sum_{i} c_i P_i(\cos \theta) \tag{97}
$$

يا

$$
Y_l^{\star}(\cdot) = \sqrt{\frac{\mathfrak{r}l + 1}{\mathfrak{r}_{\pi}}}
$$
 (95)

همانطورکه در بخش ۱ـالف متذکر شدیم، قرارداد فازی که برای  $Y^{\iota}_{l}(\theta,\varphi)$  انتخاب کردیم، به یک مقدار حقیقی و مثبت می دهد.  $Y^\ast_l$ (۰) Ñ.

ستاسب است با یک تابع لژاندو وابسته  $Y^m_t(\theta,\varphi)$  . $Y$ (۳۲ ) به ازای  $m$  مشبت،  $Y_l^m(\theta,\varphi)$  می تواند از اعمال  $L_+$  بر  $Y_i^*(\theta)$  به دست آید؛ با استفاده از اب<br>اسجر میشود. تار این صورت خاصیت (۵۹) توسط رابطهٔ زیر بیان میشود  $Y_l^{\dagger}(\pi - \theta) = (-1)^l Y_l^{\dagger}(\theta)$ 

که یک مورد ویژه از (۵۴) است.

هاهنگهای کردی ۴۰۵

داريم

$$
Y_l^m(\theta,\varphi) = \sqrt{\frac{(l-m)!}{(l+m)!}} \left(\frac{L_+}{\hbar}\right)^m Y_l^*(\theta) \qquad (m \geq \cdot) \qquad (\mathfrak{D}\Delta)
$$

با استفاده از فرمولهای (۱) و (۱۶) بالاخره خواهیم یافت

$$
Y_l^m(\theta,\varphi) = (-1)^m \sqrt{\frac{\gamma l + 1}{\gamma \pi} \frac{(l - m)!}{(l + m)!}} P_l^m(\cos \theta) e^{im\varphi} \qquad (m \geq \mathcal{P})
$$

که در آن 
$$
P_l^m
$$
 یک تابع لژاندر وابسته است که توسط رابطهٔ زیر تعریف میشود

$$
P_l^m(u) = \sqrt{(1-u^r)} \frac{\mathrm{d}^m}{\mathrm{d}u^m} P_l(u) \qquad (-1 \leq u \leq +1) \qquad (5\mathsf{V})
$$

$$
(l-m)
$$
 عبارت است از حاصلضرب  $\overline{m} \cdot (l-m)$  در یگ چندجملهای از درجهٔ (l-m) یکی ی $P_l^m(u)$  و پاریته  $P_l^m(u) \cdot (l-1)^{l-m}$  و پاریته  $P_l^m(u)$  ویکه یمیه یکه یمیویه یکه یمیویه یکه یمیا یوای یک میدده دستهایه شامد شمکیل میددهد

$$
\int_{-\lambda}^{+\lambda} du P_l^m(u) P_{l'}^m(u) = \int_{-\infty}^{\pi} \sin \theta \ d\theta \ P_l^m(\cos \theta) P_{l'}^m(\cos \theta) = \frac{\gamma}{\gamma l + \gamma} \frac{(l+m)!}{(l-m)!} \delta_{l(l)} \tag{5.1}
$$

که می توان توابعی راکه تنها تابع θ هستند برحسب آنها بسط داد. فرمول (64) براي m مثبت (يا صفر) معتبر است؛ براي m متفي، كافي است از فرمول (۵۵) استفاده كنيم، داريم

$$
Y_l^m(\theta,\varphi) = \sqrt{\frac{\mathfrak{f}(l+1)(l+m)!}{\mathfrak{f}\pi \cdot (l-m)!}} P_l^{-m}(\cos\theta) e^{im\varphi} \qquad (m < \circ) \quad (84)
$$

۳. قضیهٔ جِمعِیندی هماهنگهای کروی  $\mathcal{L}(\varphi',\theta')$ در چهت اختیاری  $\mathcal{O}u''$  و  $\mathcal{O}u''$  در نضا در نظر بگیریم، که بهترتیب توسط زرایای قطبی و (φ",θ") تعریف شده و زاویهٔ بین آنها برابر α باشد. می $\tilde{\psi}$ ان رابطهٔ زیر را اثبات کرد

$$
\frac{\mathbf{Y}l+\mathbf{Y}}{\mathbf{Y}\pi}P_l(\cos\alpha)=\sum_{m=-l}^{+l}(-1)^mY_l^m(\theta',\varphi')Y_l^{-m}(\theta'',\varphi'')
$$
 (Y•)

۱. مىل

(که در آن  $P_t$  چندجملهای لژاندر از درجه I است). این رابطه به "قضیة جمع بندی هماهنگهای كروي" موسوم است.

مراحِل اصلی یک اثبات اولیه از رابطهٔ (۴۰) را نشان خواهیم داد. اول از همه، توجه کنید که، اگر بیان شود، طرف چپ (۶/ ۰) و (۰٫۵٪) بیان شود) (۰٫۵٪) بیان شود است (۷۰٪) میتواند بهصورت تابعی (۰٫۵٪) برحسب زوایای قطبی ار /θ و /φ تلقی شود؛ بنابراین می تواند برحسب هماهنگهای کروی (/b/, φ بسط داده شود. ضرایب این بسط. که البته توابعی از دو متغیر دیگر *"0* و "e هستند. نیز میتوانند برحسب هماهنگهای کروی بسط داده شوند. پس باید داشته باشیم  $Y_{l''}^{m''}(\theta'',\varphi'')$ 

$$
\frac{\Upsilon l + \Upsilon}{\Upsilon \pi} P_l(\cos \alpha) = \sum_{l',m'} \sum_{l'',m''} c_{l',m';l'',m''} Y_{l'}^{m'}(\theta',\varphi') Y_{l''}^{m''}(\theta'',\varphi'') \qquad (\Upsilon \Upsilon)
$$

که در آن مسئلة محاسبة ضرايب  $c_{l',m',l''',m''}$  پيش مىآيد. اين ضرايب مىتوانند با استدلال زير بهدست آمند:

۰/ در وحله اول، این ضرایب فقط برای

$$
l' = l'' = l \tag{YY}
$$

 $P_l(\cos\alpha)$  متفاوت از صفرند. برای نشآن دادن این مطلب، ابتدا جهت  $Ou''$  را تثبیت کنیم؛ در این صورت  $P_l(\cos\alpha)$  و / هو ارد. اگر محور Oz در امتداد / Ou انتخاب شود،  $\theta^r$  (cos  $\alpha$  ) و / هو ارد. اگر محور Oz متناسب با  $Y_l^*(\theta')$  می شود [رابطهٔ (۵۷]). برای رسیدن به موردی که جهت  ${\it O} u''$  اختیاری است، دورانی انجام میدهیم که 0z، را به این جهت بیاورد: در این صورت cos  $\alpha$  و در نتیجه همچنین  $P_l(\cos\alpha)$  تغییر نعیگنند. چون عملگر دوران (مکمل ۲ همین فصل بخش ۳سج قسمت ۳) با L<sup>۲</sup> جابهجاییپذیر است. تبدیل ('4)' $Y_{l}^{\ast}\left(\theta^{\prime}\right)$  بهصورت یک ویژهتابع  ${\bf L}^{\chi}$  با ویژهمقدار  $h^{\chi}$ (۱) بیعنی به صورت یک ترکیب خطی از هماهنگهای کروی  $Y_l^{m'}(\theta',\varphi')$ . باقیی میماند؛ از این $_l$ رو داریم  $l'=l'$ . به همین طریق تابت مییشود  $\mathcal{L}=\mathcal{U}'$ 

. در یک دوران هر دوجهت  $Ou'$  و  $Ou'$  به اندازهٔ  $\beta$  حول  $Oz$ ، زاویهٔ  $\alpha$  و همچنین  $\theta$  و ا $\theta$  تغییر نسیکنند ول*ی 'انِ او ''انِ بەص*ورت  $\beta + \beta$  و  $\varphi' + \beta$  در سیآیند. بنابواین طرف چپ (۷۱) از لحاظ مقدار تغییری نمیکند. و هرکدام از عبارتهای طرف راست در  $e^{i(m'+m'')\beta}$  ضرب میشود. در نتیجه، ننها ضرایب غیرصفر در مجموع طرف راست ضرایبی هستند که در رابطهٔ زیر صدق میکنند

$$
m' + m'' = \cdot \tag{YY}
$$

$$
\frac{\Upsilon l + 1}{\Upsilon \pi} P_l(\cos \alpha) = \sum_{m=-l}^{l} (-1)^m c_m Y_l^m(\theta', \varphi') Y_l^{-m}(\theta'', \varphi'')
$$
 (Y<sup>\*</sup>)

اگر قرار دهیم  $\theta^{\prime}=\theta^{\prime}$  و  $\varphi^{\prime}=\varphi^{\prime\prime}$ ، بر طبق (۶۰) داریم

$$
\frac{dI + \gamma}{\gamma \pi} = \sum_{m=-l}^{+l} (-1)^m c_m Y_l^m(\theta', \varphi') Y_l^{-m}(\theta', \varphi')
$$
 (Vd)

جـون "" $Y_{l}^{-m}$ (۱) هـمـان  $Y_{l}^{m*}$  اســت انـتـگـرالگـیـری دوطـرف (۷۵) نــســیـت بـه با توجه به معادلة راست هنجارى (٢٥)، مى دهد  $d\Omega' = sin \theta' d\theta' d\varphi'$ 

$$
\mathbf{Y}l + \mathbf{Y} = \sum_{m=-l}^{+l} c_m \tag{YP}
$$

حال مربع قدرمطلق دو طرف (۷۴) را بهدست آورده و روی  $d\Omega'$  و  $d\Omega''$  انتگرال میگیریم. با استفاده از (۴۵) بهسادگی ملاحظه میشود که طرف راست می دهد ۲ $\lfloor c_m \rfloor$  ا $\sum_{m=-l}^{+l}$ . ر اما آنچه به طرف چپ مربوط است. می;توان مجدداً از ناوردایی زاویهٔ α نسبت به دوران استفاده کرد و نشان داد که ا است. اگر، برای محاسبهٔ این انتگرال، "/ $O u''$  را در امتداد (" $O u''$  ) است. اگر، برای محاسبهٔ این انتگرال، " $O u''$  را در امتداد طول Oz انتخاب كنيم. برطبق رابطة (۴۱) داريم

$$
\int d\Omega' \mid P_l(\cos \alpha) \mid^{\mathfrak{r}} = \int d\Omega \mid P_l(\cos \theta) \mid^{\mathfrak{r}} = \mathfrak{r} \pi \times \frac{\mathfrak{r}}{\mathfrak{r} \ell + \mathfrak{r}} \tag{V} \mathsf{V}
$$

با انتگرالگیری روی  $d\Omega''$  رابطهٔ دومی بین خبرایپ  $c_m$  بهصورت زیر پیدا میکنیم

$$
\mathsf{Y}l + \mathsf{Y} = \sum_{m=-l}^{+l} |c_m|^\mathsf{Y} \tag{V}\mathsf{A}
$$

۰۴ معادلات (۷۶) و (۷۸) برای تعیین (۱ + ۲) ضریب  $c_m$ کافی هستند: تمام آنها برابر ۱ هستند. برای نشان دادن این مطلب، در یک فضای برداری (۲ + ۲) بعدی بهنجار شده. بردار X را با مؤلفههای د بزودار  $\mathbf{Y}$  را با مؤلفههای  $\sqrt{N+1}$  /  $\sqrt{N+1}$  در نظر بگیریم. نامساوی شوارتز  $x_m=c_m/\sqrt{N+1}$ نشان میدهد که

$$
(\mathbf{X}^*, \mathbf{X})(\mathbf{Y}^*, \mathbf{Y}) \geqslant \mid \mathbf{Y}^*, \mathbf{X} \mid^{\mathsf{Y}} \tag{Y4}
$$

علامت تساوى وقِتي برقرار خواهد بودكه فقط و فقط X و Y متناسب باشند. (V۶) و (V۸) نشانِ سي،دهند  $c_m = \wedge$ که این همان مورد است: بنابراین  $x_m$  و همینطور  $y_m$  مستقل از  $m$  هستند، و الزاماً داریم  $\wedge$ این مطلب، اثبات فرمول (۷۰) را به اتمام می رساند.

### مراجع

Messiah (1.17), App. B, §IV; Arfken (10.4), chap. 12; Edmonds (2.21), Table 1; Butkov(10.8), chap. 9, §§5 and 8; Whittaker and Watson (10.12), chap. XV; Bateman (10.39), chap. III; Bass, vol. I, §17-7.

# مکمل ۲

١. مقدمه

در این فصل (بخش ۶ـ ۲ـ۲) نشان دادیم که روابط جایهجایی بین مؤلفههای یک تکانهٔ زاویهای، در واقع، خواص هندسي دورانها در فضاي سهيعدي معمولي را بيان ميكنند. اين مطلبي است كه می خواهیم در این مکمل، با روشن کردن رابطهای که بین دورانها و عملگرهای تکانهٔ زاریهای برقرار آست، توضيح دهيم. تکانهٔ زاویهای و دورانها ۴۰۹

 $\mid \psi \rangle$  یک دستگاه فیزیکی (S) راکه حالت کوانتومی آن. در یک زمان معینی. توسط کِت از فضای حالتهای مح مشخص میشود در نظر میگیریم. روی این دستگاه یک دوران # انجام میدهیم؛ در این موقعیت جدید، حالت دستگاه توسط کِت ﴿ ۖ | که متفاوت از ﴿ ﴾ | است توصیف میشود. با معلوم بودن تبدیل هندسی & مسئله به تعیین (الا | از روی (ال | منجر میشود. خواهیم دید که این مسئله دارای جواب زیر است؛ به دوران هندسی *9*0 می توان یک عملگر خطی R در فضای حالتهای گه وابسته کرد بهطوری که

$$
|\psi'\rangle = R |\psi\rangle \tag{1}
$$

بر لزوم تمیز بین دوران هندسی & که در قصای معمولی عمل میکند، و "تصویر" آن R، که در فضاي حالتها عمل ميكند، تأكيد ميكنيم

$$
\mathscr{R} \Longrightarrow R \tag{1}
$$

یا مرور خواص اصلی دورانهای هندسی @ شروع میکنیم (بخش ۲). منظور ما، در اینجا، مطالعة مفصل آنها نيست، بلكه تذكر بعضي نتايجي است كه بعداً مورد استفاده قرار خواهد گرفت. سپس، در بخش ۳، از مثالی در مورد ذرهٔ بدون اسپین جهت تعیین دقیق عملگرهای دوران، مطالعه مهمترين خواص آنها، و تشان دادن رابطة آنها با عملگرهای تکانهٔ زاویهآی L استفاده میکنیم. در این حال می توانیم روابط جابه جایی بین مؤلفههای تکانهٔ زاری*دای L را به عنو*ان تصویری، در فضای ع*گه،* از مشخصه های کاملاً هندسی دورانهای چخ تعبیرکنیم. سپس (در بخش ۴) این مفاهیم را به دستگاههای کوانتومی اختیاری تعمیم خواهیم داد. در بخش ۵، رفتار مشاهدهپذیرهایی را که کمیّات فیژیکی قابل اندازهگیری را توصیف میکنند. در اثر دوران دستگاه مورد نظر بررسی خواهیم کرد. این عمل ما را به طبقهبندی مشاهدهپذیرها برحسب چگونگی تبدیل آنها تحت یک دوران( مشاهدهپذیرهای نردهای، بردآری، تانسوری) هدایت خواهد کرد. بالاخره، در بخش ۶، مسئلهٔ ناوردایی در اثر دوران را بهصورت مختصر مطالعه خواهیم کرد و بعضبی از نتایج مهم این ناوردایی را نشان خواهیم داد.

> ۴. مطالعهٔ احمالی دورانهای هندسی ه الف) تعريف يارامترى كردن

.دوران *®* عبارت از یک تبدیل یک به یک از قضای سهب*عدی* است که یک نقطه از این فضا، زوایا، فاصلهها، و همچنین جهت چارچوبهای مرجع را پایسته نگاه میدارد.٬ در اینجا، مجموعهای

٦. این آخرین ویژگی به این منظور ضرورت دارد که انعکاسهای نسبت به یک نقطه یا یک سطح را مستثنی میکند.

۴۱۰ مکمل ۲

از دورانها مورد نظر ماست که یک نقطهٔ معین O را که به عنوان مبدأ چارچوب مرجع انتخاب میکنیم. پایسته نگه دارد. بنابراین یک دوران می تواند توسط محور دوران (که توسط بردار یکهٔ u یا زوایای قطبی  $\theta$  و  $\varphi$  آن داده مییشود) و زاویهٔ دوران  $\alpha <$  ۲ $\pi$   $\alpha > 0$  مشخص شود. بنابراین برای تعیین یک دوران. احتیاج به سه پارامتر است.که میهتوانند مؤلفههای یک بردار

$$
\alpha = \alpha \mathbf{u} \tag{7}
$$

باشند که قدرمطلق آن برابر زاویهٔ دوران است و جهت آن محور دوران را تعیین میکند (توجه کنید که یک دوران می تواند توسط سه زاویه، بهنام زوایای اویلر، نیز مشخص شود). دوران هندسی به اندازهٔ زاویهٔ  $\alpha$  را حول محوری که توسط بردار یکّه  ${\bf u}$  تعریف میشود، به  $\partial_{\bf u}(\alpha)$  نمایش خواهیم داد. مجموعه دورانهای چی تشکیل یک گروه می دهند:حاصلضرب دو دوران (یعنی، تبدیل حاصل از کاربرد پیدر پی این دو دوران) نیز یک دوران است، یک دوران همانندی (دوران به اندازهٔ زاویه صفر  $\mathscr{R}_{-\mathbf{u}}(\alpha)$  حول یک محور اختیاری) وجود دارد؛ به هر دوران  $\mathscr{R}_{\mathbf{u}}(\alpha)$  می $\tilde{\psi}$  می وابسته کرد.گروه دورانها جابهجاییپذیر نیست: بهطورکلی، حاصلضرب دو دوران بستگی بهترتیب اعمال آنها داردا

$$
\mathscr{R}_{\mathbf{u}}(\alpha)\mathscr{R}_{\mathbf{u}'}(\alpha') \neq \mathscr{R}\mathbf{u}'(\alpha')\mathscr{R}_{\mathbf{u}}(\alpha) \tag{f}
$$

ب) دورانهای بینهایت کوچک

معذالک، متذکر میشویم که دو دوران انجام شده حول یک محور جابهجایی پذیرند

$$
\mathscr{R}_{\mathbf{u}}(\alpha)\mathscr{R}_{\mathbf{u}}(\alpha')=\mathscr{R}_{\mathbf{u}}(\alpha')\mathscr{R}_{\mathbf{u}}(\alpha)=\mathscr{R}_{\mathbf{u}}(\alpha+\alpha')
$$
 (0)

یک دوران بینهایت نزدیک به دوران همانندی. یعنی، یک دوران  $\mathscr{R}_{\mathrm{u}}(\mathrm{d}\alpha)$  به اندازهٔ زاویه بینهایت کوچک d $\alpha$  حول یک محور اختیاری n، یک دوران بینهایت گوچک نامیده میشود. بهسهولت ملاحظه میشودکه تبدیل یک بردار OM تحت یک دوران بینهایت کوچک (Au@). با تقریب مرتبهٔ اول برحسب d $\alpha$  بهصورت زیر نوشته می شود

$$
\mathscr{R}_{\mathbf{u}}(\mathrm{d}\alpha)\mathbf{OM} = \mathbf{OM} + \mathrm{d}\alpha \mathbf{u} \times \mathbf{OM} \tag{9}
$$

۱. وقتی میهنویسیم ۳۲٬۶۸۱ منظور این است که نخست باید ۴۱٪ را آنجام داد و سپس دوران ۴٪ را به نتیجهٔ بهدست آمدة اعتال كرد. هر دوران معینی میهتواند به یک تعداد نامحدود از دورانهای بینهایت کوچک تجزیه شود. زیرا زَلُوية دوران مي تواند به طور پيوسته تغيير كند و اينكه برطبق (۵) داريم

$$
\mathscr{R}_{\mathbf{u}}(\alpha + \mathrm{d}\alpha) = \mathscr{R}_{\mathbf{u}}(\alpha)\mathscr{R}_{\mathbf{u}}(\mathrm{d}\alpha) = \mathscr{R}_{\mathbf{u}}(\mathrm{d}\alpha)\mathscr{R}_{\mathbf{u}}(\alpha) \tag{\mathsf{V}}
$$

که در آن  $\mathscr{R}_{\mathbf{u}}(\mathrm{d}\alpha)$  یک دوران بینهایت کوچک است. بنابراین، مطالعهٔ گروه دوران می $\bar{\mathscr{R}}_{\mathbf{u}}(\mathrm{d}\alpha)$ بررسی از دورانهای بینهایت کوچک تقلیل یابد.'

قبل از ختم این مطالعهٔ اجمالی از خواص دورانهای هندسی، رابطهٔ زیر راکه بعداً مفید خواهد بود یادآوری کنیم

$$
\mathscr{R}_{\mathbf{e}_y}(-d\alpha')\mathscr{R}_{\mathbf{e}_x}(d\alpha)\mathscr{R}_{\mathbf{e}_y}(d\alpha')\mathscr{R}_{\mathbf{e}_x}(-d\alpha)=\mathscr{R}_{\mathbf{e}_x}(d\alpha d\alpha')
$$
 (A)

که وی و یا بهترتیب معرف بردارهای یکهٔ سه محور مختصات  $Ox$ ،  $Oy$ ، و چ $\mathbf{e}_x$  هستند. اگر و /da روایای بینهایت کوچک مرتبهٔ اول باشند. این رابطه تا تقریب مرتبهٔ دوم صحیح است. در یک مورد خاص، ساختار جابهجایی ناپذیری گروه دوران را توضیح می دهد.

برای اثبات رابطهٔ (۸)، طرف چپ آن را بر یک بردار اختیاری OM اثر دهیم، و برای یافتن بردار 'OM، که از تبدیل OM تحت اثر چهار دوران بینهایت کوچک متوالی حاصل می شود از فرمول (۶) استفاده کنیم. بی درنگ  $\mathscr{R}_{\mathbf{e}_n}(-\mathrm{d} \alpha')\mathscr{R}_{\mathbf{e}_n}(\mathrm{d} \alpha')$  ملاحظه میشود که اگر d $\alpha$  صفر باشد، طرف چپ (A) به حاصلضرب  $\det \mathrm{d} \alpha$ ا متناسب با  $\det \mathrm{d} \alpha$  باشد. به  $\det \mathrm{d} \alpha$  ببینید) تقلیل می $\det \mathrm{d} \alpha$  بس با به  $\det \mathrm{d} \alpha$  باشد. به دلیل مشابه، باید متناسب با  $d\alpha'$  نیز باشد. در تتیجه، تفاضل OM' $-{\bf O}{\bf M}$  متناسب با  $d\alpha'$  خواهد بود.

 ${\rm d}\alpha'$ بنابراین، برای محاسبهٔ 'OM، باید خود را به مرتبهٔ اول هرکدام از دو زاویهٔ بینهایت کوچک  ${\rm d}\alpha$  و 'd $\alpha$ محدود کشیم. در ابتدا، برطبق (۶) داریم

$$
\mathscr{R}_{\mathbf{e}_x}(-d\alpha)\mathbf{OM} = \mathbf{OM} - d\alpha \mathbf{e}_x \times \mathbf{OM} \tag{1}
$$

.د. معذالک، با محدود کردن خود به دورانهای بینهایت کوچک. دید خود را از یک خاصیت "کلی" گروه دوران معيني از دست مي،دهيم: در واقع يک دوران ٢π يک ثبديل همانندي است. عملگرهاي دوران (بخش ٣ را ببينيد) که از عملگرهای بینهایت کوچک ساخته میشوند، اغلب دارای این خاصیت کلی نیستند. در بعضی موارد (مگیل ) فصلْ أَ فَ عملكُر وَابْسَتْهِ به دَوْرَان ٢π يَك عملكُر وَاحَد نبودَه بِلَكَه متقابِل أَن أَسْتٌ.

### ۴۱۲ مکمله ۲

سیس باید (dα'), یاہی (dα'), یر دهیم، این خم میتواند توسط فرمول (2) انجام شود  
\n
$$
\mathscr{R}_{e_y}(\text{d}\alpha')\mathscr{R}_{e_x}(-\text{d}\alpha)\text{OM}
$$
\n
$$
= (\text{OM} - \text{d}\alpha e_x \times \text{OM}) + \text{d}\alpha' e_y \times (\text{OM} - \text{d}\alpha e_x \times \text{OM})
$$
\n
$$
= \text{OM} - \text{d}\alpha e_x \times \text{OM} + \text{d}\alpha' e_y \times \text{OM} - \text{d}\alpha \text{d}\alpha' e_y \times (e_x \times \text{OM})
$$
\n
$$
= \text{OM} - \text{d}\alpha e_x \times \text{OM} + \text{d}\alpha' e_y \times \text{OM} - \text{d}\alpha \text{d}\alpha' e_y \times (e_x \times \text{OM})
$$
\n
$$
= \text{OM} - \text{d}\alpha e_x \times \text{OM} + \text{d}\alpha' e_y \times \text{OM}
$$
\n
$$
= \text{OM} - \text{d}\alpha e_x \times \text{OM} + \text{d}\alpha' e_y \times \text{OM}
$$
\n
$$
= \text{OM} - \text{d}\alpha e_x \times \text{OM} + \text{d}\alpha' e_y \times \text{OM}
$$
\n
$$
= \text{OM} - \text{d}\alpha e_x \times \text{OM} + \text{d}\alpha' e_y \times \text{OM}
$$
\n
$$
= \text{OM} - \text{M} - \text{M
$$

$$
= OM + d\alpha' e_y \times OM + d\alpha' d\alpha' [e_x \times (e_y \times OM) - e_y \times (e_x \times OM)]
$$
 (11)  
بالاخزه، ۱۰۷۷ برابر با حاصل جمع بردار پداست آنده در فوت، و حاصلضرب برداری آن ذر پو 0-10  
است. در تقریب مرتبة اول 40/ این حاصلضرب برداری میتواند بهسهرلت بهصورت زیر نرشته شود  
-\n
$$
-d\alpha' e_y \times OM
$$

گه میرساند که

است. در تقریب مرتبة اول 'dα' این حاصلضرب برداری میتواند بەسھولت بەصورت زیر نوشته شود
$$
-d\alpha'e_y \times \text{OM}
$$
\n
$$
\mathscr{R}_{\mathbf{e}_y}(-d\alpha')\mathscr{R}_{\mathbf{e}_x}(d\alpha)\mathscr{R}_{\mathbf{e}_y}(d\alpha')\mathscr{R}_{\mathbf{e}_x}(-d\alpha)\text{OM}
$$
\n
$$
= \text{OM} + d\alpha \, d\alpha'[e_x \times (e_y \times \text{OM}) - e_y \times (e_x \times \text{OM})] \quad (1f)
$$
\n
$$
\mathscr{R}_{\mathbf{e}_y}(-d\alpha')\mathscr{R}_{\mathbf{e}_x}(d\alpha)\mathscr{R}_{\mathbf{e}_y}(\alpha\alpha')\mathscr{R}_{\mathbf{e}_x}(-d\alpha)\text{OM} = \text{OM} + d\alpha \, d\alpha'e_z \times \text{OM}
$$

$$
= \mathscr{R}_{\mathbf{e}_x} (\mathrm{d} \alpha \, \mathrm{d} \alpha') \mathbf{OM} \qquad (1\Delta)
$$

جون این رابطه برای هر بردار OM برقزار است، رابطهٔ (A) ثابت می شود.

۳. عملگرهای دوران در فضای حالتها. مثالی از یک ذرهٔ بدون اسپین در این قسمت، یک دستگاه فیزیکی را در نظر میگیریم که از یک ذرهٔ (بدون اسپین) منفرد در قضای سەبعدی تشکیل شده باشد.

الف) وجود و تعریف عملگرهای دوران در یک زمان معین حالت کوانتومی ذره در فضای حالتهای &. را توسط کِت  $\ket{\psi}$  که به آن تابع موج  $\langle \mathbf{r} \mid \psi \rangle = \psi(\mathbf{r}) = \langle \mathbf{r} \mid \psi$ وابسته است، مشخص میکنیم. حال یک دوران  $\mathscr{R}$  روی این دستگاه انجام سیدهیم که به نقطه ( ۳<sub>۰</sub>٫۵٫۰٫۵ از فضا نقطهٔ ( ۳٬۵٫۰٫۵ را وابسته کند، بەطورى کە

$$
\mathbf{r}'_{\bullet} = \mathscr{R}\mathbf{r}_{\bullet} \tag{19}
$$

فرضِ مِیکنیم (' $\psi'$  | بردار حالت دستگاه بعد از دوران، و  $\psi'(\mathbf{r}) = \langle \mathbf{r} \mid \psi' \rangle$  تابع موج متناظر  $\psi$ با آن باشد. طبیعتاً می $\vec{v}$ ون فرض کرد که مقدار تایع موج اولیه  $\psi(\mathbf{r})$  در نقطة  $\mathbf{r}_\bullet$ ، بعد ار دوران همان مقدار تابع موج نهایی  $\psi'({\bf r})$  در نقطه  ${\bf r}_s'$  است که توسط (۱۶) داده میشود

$$
\psi'(\mathbf{r}_\circ') = \psi(\mathbf{r}_\circ) \tag{17}
$$

يعنى

$$
\psi'(\mathbf{r}'_{\circ}) = \psi(\mathscr{R}^{-1}\mathbf{r}'_{\circ})
$$
 (1A)

جون این رابطه برای هر نقطهٔ <sub>م</sub>ا از فضا معتبر است، می تواند بهصورت زیر نوشته شود

$$
\psi'(\mathbf{r}) = \psi(\mathscr{R}^{-1}\mathbf{r}) \tag{11}
$$

بنابه تعریف، عملگر $R$  در فضای حالتهای کمی وابسته به دوران هندسی مورد نظر چی عملگری است که، با اثر روی  $\langle\psi\rangle$  | قبل از دوران، حالت  $\langle\psi\rangle$  | بعد از دوران  $\mathscr{R}$  را بدهد

> $|\psi'\rangle = R |\psi\rangle$  $(Y \cdot)$

 $\mathbf{R}$  را "عملگر دوران "نامند. رابطة (١٩) اثر آن ا در نمایش  $\{|\mathbf{r}\rangle\}$  مشخص میکند

$$
\langle \mathbf{r} \mid R \mid \psi \rangle = \langle \mathcal{R}^{-1} \mathbf{r} \mid \psi \rangle \tag{71}
$$

كە  $\mathbb{R}^{-1}$ كە  $\mathbb{R}^{-1}$ بردار ياپة اين نمايش بودەگە توسط مۇلقەھاي بردار  $\mathbf{R}^{-1}\mathbf{r}$  تعيين مىيشود.

#### ۴۱۴ مکیل ۲

يادداشت: حالت ذره بعد از دوران می توانست به جای  $\psi'$  بهصورت  $\psi'$  | <sup>64</sup> باشد (0 یک عدد حقیقی اختیاری است). بدون اینکه خواص فیزیکی آن تغییرکند. به عبارت دیگر، رابطهٔ (۱۷) میټواند توسط فرمول زیر جانشین شود

$$
\psi'(\mathbf{r}'_{\circ}) = e^{i\theta}\psi(\mathbf{r}_{\circ})\tag{11}
$$

e بهوضوح مستقل از ۳۰ است ولی می تواند به دوران ⁄⁄⁄ بستگی داشته باشد. این اشکال را در اینجا مطرح نخواهيم كرد.

 $\bm{R}$  جواص عملگرهای دوران یک عملگر خطی است A . ۱ این خاصیت اساسی عملگرهای دوران در اینجا از خود تعریفشان ناشی میشود. بهعنوان مثال، اگر حالت ﴿ ﴾ [ قبل از دوران یک برهمنهی خطی از حالتها باشد

$$
|\psi\rangle = \lambda_1 |\psi_1\rangle + \lambda_1 |\psi_1\rangle \tag{TT}
$$

فرمول (۲۱) نشان می دهد که

$$
\langle \mathbf{r} | R | \psi \rangle = \lambda_1 \langle \mathscr{R}^{-1} \mathbf{r} | \psi_1 \rangle + \lambda_1 \langle \mathscr{R}^{-1} \mathbf{r} | \psi_1 \rangle
$$
  
=  $\lambda_1 \langle \mathbf{r} | R | \psi_1 \rangle + \lambda_1 \langle \mathbf{r} | R | \psi_1 \rangle$  (15)

چون این رابطه برای هرکِت از پایهٔ {{r}} صادق است، نتیجه میگیریم که *R* یک عملگر خطی است

$$
R | \psi \rangle = R[\lambda_1 | \psi_1 \rangle + \lambda_1 | \psi_1 \rangle] = \lambda_1 R | \psi_1 \rangle + \lambda_1 R | \psi_1 \rangle \qquad (7\Delta)
$$

یکانی است  $R$  . ۲ در فرمول (۲۱)، کِت  $\ket{\psi}$  | می $\vec{p}$ اند اختیاری باشد. پس اثر عملگر  $R$  روی برای | r) توسط رابطهٔ زیر داده می شود

$$
\langle \mathbf{r} \mid R = \langle \mathcal{R}^{-1} \mathbf{r} \mid \tag{19}
$$

تکانهٔ زاریهای و دورانها ۴۱۵

باگرنتن هميوغ هرميتي از دو طرف رابطة (٢۶)، خواهيم يافت  $R^{\dagger} | \mathbf{r} \rangle = | \mathcal{R}^{-1} \mathbf{r} \rangle$  $(YY)$ 

از طرف دیگر، اگر به یاد آوریم که کِت (r | حالتی را مشخص میکند که در آن ذره در نقطهٔ r کاملاً جایگزیده است می,بینیم که

$$
R \mid \mathbf{r} = \mathcal{R}\mathbf{r} \tag{7A}
$$

این رابطه بهسادگی این حقیقت را بیان مرکند که اگر ذره قبل از دوران در نقطهٔ r جایگزیده باشد. بعد از دوران در نقطهٔ r′ = Ar جایگزیده خواهد بود. برای بهدست آوردن (۲۸) از روی (۲۱). وای  $\psi$  یک حالت مایه (  $\mathbf{r}_s$  | انتخاب میکنیم

$$
\langle \mathbf{r} \mid R \mid \mathbf{r}_{\circ} \rangle = \langle \mathscr{R}^{-1} \mathbf{r} \mid \mathbf{r}_{\circ} \rangle = \delta [(\mathscr{R}^{-1} \mathbf{r}) - \mathbf{r}_{\circ}]
$$
 (11)

که در آن از رابطهٔ راستهنجاری بایهٔ {{r} استفاده کردهایم. اما از طرف دیگر'

$$
\delta[(\mathscr{R}^{-1}\mathbf{r}) - \mathbf{r}_{\circ}] = \delta[\mathbf{r} - (\mathscr{R}\mathbf{r}_{\circ})]
$$
 (7°)

با جایگذاری (۳۰) در (۲۹). در واقع خواهیم یافت

$$
\langle \mathbf{r} | R | \mathbf{r}_{\circ} \rangle = \delta [\mathbf{r} - (\mathscr{R} \mathbf{r}_{\circ})] = \langle \mathbf{r} | \mathscr{R} \mathbf{r}_{\circ} \rangle \tag{71}
$$

یعنی، چون {{r} یایهای از چه است

$$
R \mid \mathbf{r}_{\circ} \rangle = \mathscr{R} \mathbf{r}_{\circ} \tag{TT}
$$

با شروع از مرمولهای (۲۷) و (۲۸) به آسانی میتوان نشان دادگه

$$
RR^{\dagger} = R^{\dagger}R = \mathbf{1}
$$
 (TT)

١. رابطة (٣٠) مي تواند بسهولت با استفاده ار تعريف "توابع" دلتا و اين حقيقت كه يك دوران عنصر حجمي بينهايت کوچک را پایسته نگاه می دارد، برقرار شود.

#### ۴۱۶ مکیل ۲

اثر  $RR^{\dagger}$  یا $R^{\dagger}R$  روی هر بردار از پایهٔ  $\{ \, {\bf r} \}$  همان بردار را می دهد. بهعنوان مثال

$$
RR^{\dagger} | \mathbf{r} \rangle = R | \mathcal{R}^{-1} \mathbf{r} \rangle = | RR^{-1} \mathbf{r} \rangle = | \mathbf{r} \rangle \tag{TT}
$$

بنابراین عملگر  $R$  یکانی است.

يادداشت: بنابراین عملگر R حاصلصّرب نردهای و هنجار بودارهایی راکه تبدیل میکند یایسته نگاه می،دارد

$$
\begin{aligned} \left| \begin{array}{c} \psi' \end{array} \right| &= R \left| \begin{array}{c} \psi \end{array} \right| \\ \left| \begin{array}{c} \varphi' \end{array} \right| &= R \left| \begin{array}{c} \varphi \end{array} \right| \end{aligned} \implies \langle \varphi' \left| \begin{array}{c} \psi' \end{array} \right| = \langle \varphi \left| \begin{array}{c} \psi \end{array} \right| \end{aligned} \tag{7\Delta}
$$

این خاصیت از دینگاه فیزیکی بسیار مهم است زیرا دامنههای احتمالی که پیش بینیهای فیزیکی را میدهند به شکل حاصلصرب دو کٍت ظاهر میشوند.

. مجموعهٔ عملگرهای  $R$  نمایشی از گروه دوران تشکیل می دهند. $\cdot$ نشان دادیم (بخش ۲)که دورانهای هندسی تشکیل یک گروه میدهند؛ بهویژه. حاصلضرب دو دوران په دو په همستنه يک دوران است

$$
\mathscr{R}_t \mathscr{R}_t = \mathscr{R}_t \tag{77}
$$

با سه دوران هندسی ۵۹٫ بهر و چمر در فضای حالتهای چم بهترتیب سه عملگر دورانی .  $R_{\rm Y}$ ، و  $R_{\rm Y}$  وابستهاند. اگر این سه دورآن هندسی در رابطهٔ (۳۶) صدق کنند، نشان خواهیم،  $R_{\rm Y}$ داد که عملگرهای دوران متناظر طوری هستند که

$$
R_{\mathfrak{k}}R_{\mathfrak{k}}=R_{\mathfrak{k}}\tag{TV}
$$

 $\mathscr{E}_{\mathbf{r}}$ (همانطور که در فصل دوم، بخش هـ"B-۳، تعریف شد،  $R_{\mathbf{Y}}R_{\mathbf{Y}}$  حاصلضرب عملگرهایی از هستند).

ذرءای در نظر بگیرید که حالت آن توسط یک کِت اختیاری (r |. از پایهای که نمایش {{r |} را مشخص میکند توصیف شود. اگر روی این ذره دوران ۵٪ را انجام دهیم، حالت آن، بنابه تعریف  $R_1$ ، مے شود

$$
R_{\lambda} \mid \mathbf{r} \rangle = \langle \mathscr{R}_{\lambda} \mathbf{r} \rangle \tag{7A}
$$

تکانهٔ زاویهای و دورانها ۴۱۷

حال دوران ،& بل روی حالت جدید که هماکنون بهدست آوردیم. اثر دهیم؛ حالت ذره بعد از این دوران دوم، برطبق (۳۸) و تعریف  $R$  عبارت است از

$$
R_{\mathfrak{r}}R_{\mathfrak{r}} \mid \mathbf{r} \rangle = R_{\mathfrak{r}} \mid \mathscr{R}_{\mathfrak{r}}\mathbf{r} \rangle = \mid \mathscr{R}_{\mathfrak{r}}\mathscr{R}_{\mathfrak{r}}\mathbf{r} \rangle \tag{74}
$$

$$
R_{\mathfrak{t}}R_{\mathfrak{t}}\mid\mathbf{r}\rangle=\mathscr{P}_{\mathfrak{r}}\mathbf{r}\rangle\tag{5}
$$

عملگر  $R_{\mathsf{T}}$  وابسته به دوران  $\mathscr{R}_{\mathsf{T}}$  طوری است که

$$
R_{\mathbf{r}} \mid \mathbf{r} \rangle = \langle \mathscr{R}_{\mathbf{r}} \mathbf{r} \rangle \tag{f1}
$$

بنابواین رابطة (۳۷) ثابت می شود. زیراکیت مورد نظر (r | می تواند به یک طریق اختیاری از یابهٔ ا} انتخاب شود.  $\{ \ket{\mathbf{r}} \}$ 

برای بیان نتیجهٔ مهمی که هماکنون بهدست آوردیم. میگوییم که متناظر  $R \implies \mathscr{R}$  بین دورانهای هندسی و عملگرهای دوران قانون گروه را پایسته می دارد. یا اینکه مجموعه عملگرهای  $\mathscr{E}_{\rm r}$  تشکیل یک "نمایش" ازگروه دورانها می $\epsilon$ هند. البته، با دوران همانندی عملگر همانندی در  $R$ وابسته است. و با دوران ا $\mathscr{R}$  (وارون دوران  $\mathscr{R}$ ). عملگر ا $R^{-1}$ . وارون عملگری که متناظر با  $\mathscr{R}$  $(R^{-+} = R^{\dagger}$  است، وابسته است (به علاوه، در بخش ٣س، قسمت ٢ نشان داديم که

ج) عبارت عملگرهای دوران برحسب مشاهدهپذیرهای تکانهٔ زاویدای ا . عملگرهای دوران بینهایت کوچک در ابتدا، یک دوران بینهایت کوچک حول محور Oz در نظر میگیریم و آن را به  $\mathscr{R}_{\bf e_{x}}({\rm d}\alpha)$  نمایش سیدهیم. اگر این عملگر را بر ذرهای که حالت آن توسط تابع موج  $\psi(\mathbf{r})$  توصیف می شود اثر دهیم. بر طبق (۱۹) میدانیم که تابع موج  $\psi'({\bf r})$  وابسته به حالت ذره بعد از دوران در رابطهٔ زیر صادق است

$$
\psi'(\mathbf{r}) = \psi[\mathscr{R}_{\mathbf{e}_z}^{-1}(\mathbf{d}\alpha)\mathbf{r}] \tag{F1}
$$

## ۴۱۸ مگیل ۲

اما اگر  $(x,y,z)$  مؤلفههای r باشند. مؤلفههای  $r$ (e) اماره r باشند. مؤلفههای  $(x,y,z)$ شوند

$$
\mathscr{R}_{\mathbf{e}_z}^{-1}(\mathrm{d}\alpha)\mathbf{r} = \mathscr{R}_{-\mathbf{e}_z}(\mathrm{d}\alpha)\mathbf{r} = (\mathbf{r} - \mathrm{d}\alpha \mathbf{e}_z \times \mathbf{r}) \begin{cases} x + y \, \mathrm{d}\alpha \\ y - x \, \mathrm{d}\alpha \\ z \end{cases} \tag{\text{fr}
$$

بنابواین معادلة (۴۲) میتواند بهصورت زیر نوشته شود

$$
\psi'(x, y, z) = \psi(x + y \, \mathrm{d}\alpha, y - x \, \mathrm{d}\alpha, z) \tag{ff}
$$

که با تقریب مرتبهٔ اول d $\alpha$  می دهد

$$
\psi'(x, y, z) = \psi(x, y, z) + d\alpha \left[ y \frac{\partial \psi}{\partial x} - x \frac{\partial \psi}{\partial y} \right]
$$

$$
= \psi(x, y, z) - d\alpha \left[ x \frac{\partial}{\partial y} - y \frac{\partial}{\partial x} \right] \psi(x, y, z) \tag{64}
$$

عبارت داخل کروشه، با تقریب ضریب  $\hbar/i$ . عبارت عملگر  $\Delta z = X P_y - Y P_x$  در نمایش {{p}} است. بنابراین به نتیجهٔ زیر می رسیم

$$
\psi'(\mathbf{r}) = \langle \mathbf{r} \mid \psi' \rangle = \langle \mathbf{r} \mid \left( 1 - \frac{i}{\hbar} \mathrm{d} \alpha \, L_z \right) \mid \psi \rangle \tag{f} \mathfrak{p} \tag{f} \mathfrak{p}
$$

بنابه تعریف عملگریه $R_{\bullet_*}$  وابسته به دوران  $R_{\bullet_*}$  داریم

$$
|\psi'\rangle = R_{\mathbf{e}_*}(\mathrm{d}\alpha) | \psi\rangle \tag{fV}
$$

بنابراین، چون حالت اصلی  $\ket{\psi}$  اختیاری است، سرانجام خواهیم یافت

$$
R_{\mathbf{e}_z}(\mathbf{d}\alpha) = 1 - \frac{i}{\hbar} \mathbf{d}\alpha \, L_z \tag{fA}
$$

استدلال قبلی می تواند به آسانی به یک دوران بینهایت کوچک حول یک محور اختیاری تعمیم داده شود. بنابراین در حالت کلی داریم

$$
R_{\mathbf{u}}(\mathbf{d}\alpha) = 1 - \frac{i}{\hbar} \mathbf{d}\alpha \mathbf{L}.\mathbf{u}
$$
 (f4)

بادداشت: (۴۶) نیز میهتواند بی درنگ با استفاده از مختصات کروی (۲٫θ٫φ) بهدست آید. زیرا در این  $L_z$  صورت  $L_z$  به عملگر دیفرانسیلی  $\partial/\partial \varphi$  (h/i) دلالت می $L_z$ ند.

۲. تعبیر روابط جابهجایی بین مؤلفههای تکانهٔ زاویهای I یس منظور از "تصویر "رابطهٔ (۸) در فضای حالتهای چی چیست؟ برطبق نتایج بخش ۳ـب. قسمت ٣ و عبارتهایی که هماکنون بهدست آوردیم، این رابطه می رساند که، با تقریب مرتبهٔ اول تسبت به هرکدام از زوایای da و d $\alpha$ ، خواهیم داشت

$$
\left[\mathbf{1} + \frac{i}{\hbar} \mathrm{d}\alpha' L_y \right] \left[\mathbf{1} - \frac{i}{\hbar} \mathrm{d}\alpha L_x \right] \left[\mathbf{1} - \frac{i}{\hbar} \mathrm{d}\alpha' L_y \right] \left[\mathbf{1} + \frac{i}{\hbar} \mathrm{d}\alpha L_x \right] = \mathbf{1} - \frac{i}{\hbar} \mathrm{d}\alpha \, \mathrm{d}\alpha' L_z \tag{2\circ}
$$

با بسط طرف چپ و برابر قرار دادن ضرایب /d $\alpha$  da بهسهولت رابطة (۵۰) بهصورت زیر تقلیل مییابد

$$
[L_x, L_y] = i\hbar L_z \tag{0.1}
$$

البته، با استدلال مشابه، دو رابطهٔ دیگر جابه جایی بین مؤلفههای L می توانند از فرمولهای بهدست آمده از (۸) توسط تبدیل دورمای بردارهای سe, و ی $\mathbf{e}_{z}$  بهدست آیند. بدینترتیب، روابط جابهجایی تکانهٔ زاویهای مداری یک ذره میتواند بهصورت نتایجی از ساختار جابهجايي نايذيري گروه دوران هندسي ظاهر شود.

۳. عىلگرهاى دوران محدود حال یک دوران ( $\mathscr{R}_{{\bf e}_z}(\alpha)$  به اندازهٔ یک زاویهٔ اختیاری  $\alpha$  حول محور Oz در نظر میگیریم. برطبق فرمول (۷)، عملگر  $R_{\tt e_x}$  وابسته به چنین دورانی باید در رابطهٔ زیر صدق کند (مجدداً از نتایج

۴۲۰ مکیل ۲

بخش ٣ـب، قسمت ٣ استفاده مي كنيم)

$$
R_{\mathbf{e}_z}(\alpha + d\alpha) = R_{\mathbf{e}_z}(\alpha) R_{\mathbf{e}_z}(d\alpha)
$$
 (01)

که در آن دو عملگر طرف راست جابهجایی پُذیرند. اما عبارت (da) ی $R_{\mathbf{e}_{\mathbf{x}}}(\mathrm{d}\alpha)$  می شناسیم، بهطوری گه داریم

$$
R_{\mathbf{e}_z}(\alpha + d\alpha) = R_{\mathbf{e}_x}(\alpha) \left[ 1 - \frac{i}{\hbar} d\alpha L_z \right]
$$
 (07)

$$
R_{\mathbf{e}_z}(\alpha + d\alpha) - R_{\mathbf{e}_z}(\alpha) = -\frac{i}{\hbar} d\alpha \, R_{\mathbf{e}_z}(\alpha) L_z \tag{0.7}
$$

در اینجا نیز  $R_{\mathbf{e}_z}(\alpha)$  و  $L_z$  باید جابهجایی پذیر باشند. اگرچه منظور ما عملگرها هستند. جواب معادلة (۵۴) قطعاً همان جوابی است که اگر یک تابع معمولی از متغیر  $\alpha$  در نظر مىگرفتيم

$$
R_{\mathbf{e}_z}(\alpha) = e^{-i/\hbar\alpha L_z}
$$
 (00)

در واقع، اگر متذکر شویم (مکمل ۴ قصل ۴)که تابع نمایی یک عملگر توسط آن به سری تام متناظر تعریف می شود، به سهولت ثابت می شود که عبارت (۵۵) جواب معادلهٔ (۵۴) است. به علاوه. "ثابت انتگرالگیری" برابر ١ است، زيرا مي دانيم كه

$$
R_{\mathbf{e}_z}(\cdot) = 1 \tag{09}
$$

نظیر بخش ۳ـج، قسمت ۱، این نتیجه بهسهولت قابل تعمیم به یک دوران یعنی حول یک محور اختیاری است

$$
R_{\mathbf{u}}(\alpha) = e^{-i/\hbar\alpha \mathbf{L}.\mathbf{u}} \tag{0.1}
$$

بإدداشتها: ۱. فرمول (۵۷) می;تواند بهصورت زیر تصریح شود  $R_{\rm u}(\alpha) = e^{-(i/\hbar)\alpha (L_x u_x + L_y u_y + L_z u_z)}$  $(\delta \lambda)$ 

 $\cdot L_x$  که در آن  $u_x$  ،  $u_y$ ، و  $u_z$  مؤلفههای بردار یکهٔ  ${\bf u}$  هستند. معذالک، متذکر می شویم که، چون ، و  $L_z$  جابهجایی پذیر نیستند، داریم  $L_y$ 

$$
R_{\mathbf{u}}(\alpha) \neq e^{-i/\hbar \alpha L_x u_x} e^{-i/\hbar \alpha L_y u_y} e^{-i/\hbar \alpha L_x u_x}
$$
 (01)

ا از عبارت (۵۷) می توان دید که عملگر  $R_{\mathbf{u}}(\alpha)$  یکانی است. چون مؤلفههای E هرمیتی  $f$ هستند، داریم

$$
[R_{\mathbf{u}}(\alpha)]^{\dagger} = e^{i/\hbar\alpha L.\mathbf{u}} \tag{5.}
$$

که از آن نتیجه میشود

$$
[R_{\mathbf{u}}(\alpha)]^{\dagger} R_{\mathbf{u}}(\alpha) = R_{\mathbf{u}}(\alpha) [R_{\mathbf{u}}(\alpha)]^{\dagger} = \mathbf{1}
$$
 (91)

$$
R_{\mathbf{u}}(\mathbf{f}\pi)=1\tag{81}
$$

به اثبات این نتیجه برای دوران ۲π حول محور Oz بسنده خواهیم کرد (تعمیم این اثبات هیچ مشکلی ایجاد نمیکند). برای این منظور، یک کِت اختیاری (ψ | در نظر بگیریم. و آن{ در پایهای مرکب از ویژهبردارهای مشاهدهپذیر بر $L$  بسط دهیم

$$
\langle \phi \rangle = \sum_{m,\tau} c_{m,\tau} \mid m, \tau \rangle \tag{97}
$$

Ļ

#### ۴۲۲ مکیل ۲

(r شاخصهایی غیر از m را می نمایاند که برای مشخص کردن بردارهای پایهٔ بهکار رفته لازماند؛ این بایه ممکن است. بهعنوان مثال. "بایهای" سنجهای {{ $\mid k,l,m$ } نظیر آنچه در بخش ع-۳ــ۳ . معرفی کردیم باشند). در این صورت عمل  $R_{\mathbf{e}_{\mathbf{x}}}(\alpha)$  روی  $\ket{\psi}$  به آسانی بهدست می $\vec{b}$ ید

$$
R_{\mathbf{e}_{\mathbf{x}}}(\alpha) \mid \psi \rangle = \sum_{m,\tau} c_{m,\tau} e^{-i/\hbar \alpha L_{\mathbf{x}}} \mid m, \tau \rangle
$$
  
= 
$$
\sum_{m,\tau} c_{m,\tau} e^{-i\alpha m} \mid m, \tau \rangle
$$
 (50)

اما می دانیم که، برای تکانهٔ زاویهای مداری یک ذَره،  $m$  همیشه عدد صحیح است. در نتیجه، وقتی به مقدار ۴ $\pi$  میرسد، تمام ضرایب  $e^{-i\alpha m}$  برابر ۱ میشوند، و  $\alpha$ 

$$
R_{\mathbf{e}_x}(\mathbf{Y}\pi) \mid \psi\rangle = \sum_{m,\tau} c_{m,\tau} \mid m,\tau\rangle = \mid \psi\rangle \tag{99}
$$

جون این رابطه برای هر  $\ket{\psi}$  صادق است، نتیجه میگیریم که  $R_{\mathbf{e}_z}(\mathsf{f} \pi)$  یک عملگر همانندی است.

استدلال قبلی بهوضوح می رساندکه اگر مقادیر نیمهصحیح  $m$ کنارگذاشته نشوند فرمول (۶۲) معتبر تخواهد بود. در واقع، درمکمل ۱ قصل ۹ خواهیم دید که، برای یک اسپین ۱/۲، عملگر وابسته به یک دوران ۲π برابر ۱ – است نه ۱ ؟ این نتیجه با این واقعیت در ارتباط است که ما دورانهای محدود را از دورانهای بینهایت کوچک ساختهایم (پانوشت صفحهٔ ۲۹۶).

۴. عملگرهای دوران در فضیای حالتهای یک دستگاه اختیاری حال مفاهیمی راکه در بخش ۳ برای یک مورد بخصوص معرفی کردیم و نتایجی راکه بهدست آورديم تعميم ميدهيم.

الف) دستگاههای چندذرهای بدون اسپین

اول از همه، میتوان دلایل بخش ۳ را بدون اشکال به دستگاههای مرکب از چند ذرهٔ بدون اسپین بسط داد. این مطلب را سریعاً با انتخاب دستگاهی متشکل از دو ذرهٔ بدون اسپین (۱) و (۲) نشان خواهیم داد.

نضای حالتهای گه برای یک چنین دستگاهی حاصلضرب تانسوری فضاهای حالتهای ...&

و کے از دو ذرہ است

$$
\mathscr{E} = \mathscr{E}_{\mathbf{r}_1} \otimes \mathscr{E}_{\mathbf{r}_2} \tag{5V}
$$

از همان نمادهای بخش F\_f\_b از فصل دوم استفاده خواهیم کرد. با شروع از مشاهدهپذیرهای مکان و تکانه (, $\mathbf{R}_1$  و Pi از یک طرف و R<sub>۲</sub> و P<sub>۲</sub> از طرف دیگر) میهتوان یک تکانهٔ زاویهای مداری برای هر کدام از ذرات تعریف کرد

$$
\mathbf{L}_{1} = \mathbf{R}_{1} \times \mathbf{P}_{1}
$$
  

$$
\mathbf{L}_{\bar{1}} = \mathbf{R}_{1} \times \mathbf{P}_{1}
$$
 (5A)

مؤلفههای Ln همچنین مؤلفههای Ln در روابط جابهجایی ویژهٔ تکانهٔ زاویهآی صدق میگنند. برداری را در نظر بگیرید که برابر حاصلصرب تانسوری یک بردار ۴<sub>۲۰ م</sub>یمو یک بردار ۴<sub>۲۰</sub> باشد

> $(53)$  $|\psi\rangle = |\varphi(\lambda)\rangle \otimes |\chi(\lambda)\rangle$

 $\mid \chi(\bar{\mathsf{r}}) \rangle$  (لا | معرف حالت دستگاه متشکل از ذرهٔ (۱) در حالت ((۱) $\varphi(\mathsf{t})$  و ذرهٔ (۲) در حالت است. اگر دورانی به اندازهٔ زاویهٔ a حول u روّی دستگاه دو ذروای انجام دهیم، حالت دستگاه بعد از دوران متناظر با اجتماع دو ذره در "حالتهای دوران یافتهٔ"  $\varphi'(\lambda)$  | و  $\chi'(\lambda)$  | است

$$
|\psi'\rangle = |\varphi'(\{1\})\otimes |\chi'(\{1\})| = [R_u^3(\alpha) | \varphi(1)\rangle] \otimes [R_u^{\{1\}}(\alpha) | \chi(\{1\})] (\{1\})
$$

کهدر آن  $R_{\rm n}^{\rm t}$  و  $R_{\rm n}^{\rm r}$  عملگرهای دوران در  $\mathscr{E}_{\rm r}$  و چ $\mathscr{E}_{\rm n}$  هستند

$$
R_{\mathbf{u}}^{\mathbf{v}}(\alpha) = e^{-(i/\hbar)\alpha \mathbf{L}_{\mathbf{v}}.\mathbf{u}} \tag{1}
$$

$$
R_{\mathbf{u}}^{\mathbf{v}}(\alpha) = e^{-(i/\hbar)\alpha \mathbf{L}_{\mathbf{v}}.\mathbf{u}} \tag{1.1}
$$

بنابر تعریف ضرب تأنسوری دو عملگر (فصل دوم، بخش FLYLb، میتوان رابطة (°۷) را بهصورت زير نوشت

$$
|\psi'\rangle = [R_{\mathbf{u}}^{\mathbf{v}}(\alpha) \otimes R_{\mathbf{u}}^{\mathbf{v}}(\alpha)] \mid \varphi(\mathbf{v})\rangle \otimes \mid \chi(\mathbf{v})\rangle \tag{97}
$$

۴۲۴ مکمل ۲

چون هر برداری از گه یک ترکیب خطی از بردارهایی شبیه به (۶۹) است، تبدیل هر بردار اختیاری ار ه در اثر دوران عبارت است از  $\ket{\psi}$ 

$$
|\psi'\rangle = [R_{\mathbf{u}}^{\mathbf{v}}(\alpha) \otimes R_{\mathbf{u}}^{\mathbf{v}}(\alpha)] | \psi\rangle
$$
 (YT)

با استفاده از فرمول (F\_\f) از فصل دوم و این حقیقت که L و Ly جابه جایی پذیرند (این عملگرها به ذرات متفاوت مربوطاند). برای عملگرهای دوران در گه خواهیم داشت

$$
R_{\mathbf{u}}^{\mathbf{v}}(\alpha) \otimes R_{\mathbf{u}}^{\mathbf{v}}(\alpha) = e^{-(i/\hbar)\alpha \mathbf{L}_{\mathbf{v}} \cdot \mathbf{u}} e^{-(i/\hbar)\alpha \mathbf{L}_{\mathbf{v}} \cdot \mathbf{u}} = e^{-(i/\hbar)\alpha \mathbf{L}_{\mathbf{v}} \cdot \mathbf{u}}
$$
(V<sup>\*</sup>)

که در آن

$$
\mathbf{L} = \mathbf{L}_1 + \mathbf{L}_r \tag{V\Delta}
$$

تکانهٔ زاویدای کل دستگاه دو ذرمای است. بنابراین تمام فرمولهای قسمت قبل، تا وقتی I معرف تکانهٔ زاویهای کل باشد. معتبر می ماند.

يادداشتها:

λ ، با عملگری آست که در *گا عمل می)کند.* در (۷۵)، <sub>(</sub>بال دقیقاً، گسترش عملگر L<sub>۱</sub> عملکننده در & است به گه. (استدلال مشابهی میتواند در مورد Ir بهکار رود). جهت ساده کردن نمادگذاریها، از نمادهای متفاوت برای L، آ و گسترش آن در گه استفاده نخواهیم کرد (فصل دوم، بخش CL3.

۲. ممکن است دورانی را در نظر بگیریم که فقط روی یکی از دو ذره، مثلاً (۱)، ضورت گیرد. در جریان یک چنین "دوران جزئی" برداری نظیر (۶۹) به بردار

$$
[R_{\mathbf{u}}^{\mathbf{v}}(\alpha) \mid \varphi(\mathbf{v})\rangle] \otimes \mid \chi(\mathbf{v})\rangle \tag{V5}
$$

تبدیل میشود که در آن فقط حالت ذر: (۱) تغییر یافته است. مانند بالا، می توان نشان داد که اثر یک دوران اجرا شد. فقط روی ذرهٔ (۱) روی یک حالت اختیاری  $\langle \psi |$  از گه. توسط عملگر زیر توصيف مرشود

$$
R_{\mathbf{u}}^{\mathbf{v}}(\alpha) \otimes \mathbf{1} \quad (\mathbf{v}) = e^{-i/\hbar \alpha \mathbf{L}_{\mathbf{v}} \cdot \mathbf{u}} \tag{VV}
$$

که  [
$$
"  \mathbf{L}
$$
  $\mathbf{L}_1$   $\mathbf{L}_2$   $\mathbf{L}_3$   $\mathbf{L}_4$   $\mathbf{L}_5$   $\mathbf{L}_6$   $\mathbf{L}_7$   $\mathbf{L}_8$   $\mathbf{L}_9$   $\mathbf{L}_9$   $\$ 

ب) دستگاه اختیاری

نقطة عزيمت استدلالهايي كه تا اينجا ارائه دادمايم فرمول (١٩) است كه قانون تبديل بردار حالت دستگاه را از قانون تابع موج آن بهدست می دهد. در مورد یک دستگاه کوانتومی اختیاری (که لزوماً مشابه کلاسیکی ندارد)، نسیتوان همان روش را بهکار برد. بهعنوان مثال، برای یک ذرهٔ اسپیندار. عملگرهای  $X$ ،  $Y$  و Z دیگر تشکیل یک مجموعهٔ کامل مشاهدهیدیر جابهجایی پذیر نمی دهند، و حالت ذره دیگر نمی تواند توسط تابع موج ( $\psi(x,y,z)$  تعریف شود (فصل ۹ را ببینید). می بایستی مستقیماً در فضای حالتهای گه دستگاه استدلال کرد. بدون ورود به جزئیات، در اینجا می پذیر یم که به هر دوران هندسی  $\mathscr R$  می توان یک عملگر  $R$  در گا وابسته کرد؛ اگر دستگاه در ابتدا در حالت ا باشد. دوران  $\mathscr R$  آن را به حالت $\ket{\psi}$ 

$$
|\psi'\rangle = R |\psi\rangle \tag{V\lambda}
$$

سی پرد که در آن عملگر  $R$  خطی و یکانی است (یادداشت بخش ۳ـبـد.۲).

اما راجع به قانون گروه دورانهای  $\mathscr R$  این قانون توسط عملگرهای  $R$ ، فقط بهصورت موضعی پایسته است: حاصلضرب در دران هندسی، که لااقل یکی از آنها بینهایت کرچک است، در قضای حالت گه توسط حاصلضرب عملگرهای متناظر $R$  نمایش داده می شوند (که به ویژه می رساند که "تصویر "یک دوران به اندازهٔ زاویهٔ • یک عملگر همانندی است). مع2الک، عملگر رابسته به یک دوران هندسی به اندازهٔ زاویهٔ ۲π لزوماً یک عملگر همانندی نیست [یادداشت ۳ از بخش ۳ــجــ۳ و مکمل ۱ فصل ۹ را ببینید].

حال یک دوران بینهایت کوچک (da)،چ $\mathscr{R}_{\mathbf{e}_{\mathbf{z}}}(\mathrm{d}\alpha)$  را در نظر میگیریم. چون قانون گروه برای دورانهای بینهایت کوچک پایسته است، عملگر  $R_{\mathbf{e}_z}(\mathrm{d}\alpha)$  لزوماً بهشکل زیر است

$$
R_{\mathbf{e}_z}(\mathbf{d}\alpha) = 1 - \frac{i}{\hbar} \mathbf{d}\alpha \ J_z \tag{Y1}
$$

که در آن  $J_z$  یک عملگر هرمیتی است زیرا  $R_{\mathbf{e}_s}(\mathrm{d}\alpha)$  یکانی است (مکمل  $\mathrm{G}_\mathrm{H}$  فصل دوم و بخش ۳ همین مکمل). این رابطه تعریقی است برای  $J_x$ . به همین طریق می $\ddot{\mathbf{g}}$ ن، عملگرهای هرمیتی  $J_x$  و  $J_y$  را با شروع از دورانهای بینهایت کوچک حول محورهای  $Ox$  و  $Oy$  وارد کرد. بنابراین تکانهٔ زاوینای کل J دستگاه برحسب سه مؤلفهٔ  $J_x$ ، و  $J_z$  آن تعریف مے ,شود.

حال میتوانیم آز استدلال بخش ۳ـجـ۲ استفاده کنیم: رابطهٔ هندسی (۸) می رساند که مؤلفههای J در روابط جابهجایی نظیر روابط جابهجایی تکانههای زاویهای مداری صدق میکنند و

بدینترتیب، تکانهٔ زاویهای کل هر دستگاه کوانتومی به عملگرهای دوران متناظر وابسته است؛ روابط جابهجایی بین مؤلفهها مستقیماً از آن نتیجه میشوند؛ این امر اجازه می دهد که از آنها. همان طور که در این فصل (بخش ۶ـ۳ـ۳) انجام دادیم. جهت مشخص کردن هر تکانهٔ زاویهای، استفاده كنيم.

بالاخره نشان دهیم که، با توجه به تعریفی که در بالا برای  $J_x$ ،  $J_y$ ، و  $J_z$  کردیم، عملگر وابسته به هر دوران بینهایت کوچک اختیاری، بهصورت زیر توشته میشود ( $u_y\,u_x$ ، و  $R_{\bf u}({\rm d}\alpha)$  $u_z$  مؤلفههای برداریکه  $u_z$ 

$$
R_{\mathbf{u}}(\mathbf{d}\alpha) = 1 - \frac{i}{\hbar} \mathbf{d}\alpha (J_x u_x + J_y u_y + J_z u_z) \tag{A}^{\circ}
$$

گه سیتواند بهصورت فشرده زیر نوشته شود

$$
R_{\mathbf{u}}(\mathbf{d}\alpha) = 1 - \frac{i}{\hbar} \mathbf{d}\alpha \mathbf{J}.\mathbf{u}
$$
 (A1)

$$
\mathscr{R}_{\mathbf{u}}(\mathrm{d}\alpha) = \mathscr{R}_{\mathbf{e}_x}(u_x\mathrm{d}\alpha)\mathscr{R}_{\mathbf{e}_y}(u_y\mathrm{d}\alpha)\mathscr{R}_{\mathbf{e}_z}(u_z\mathrm{d}\alpha) \tag{A\Upsilon}
$$

با تقریب مرتبهٔ اول d $\alpha$  است. و میتواند فوراً از فرمول (۶) بهدست آید. بنابراین عبارتهای (۴۸) و (۴۹) را برای عملگرهای دوران بینهایت کوچک تعمیم دادهایم. چون قانون گروه بهطور موضعی پایسته است (که در بالا اشاره شد). رابطهٔ (۵۲) و استدلال متعاقب آن معتبر سی،ماند. در نتیجه، عملگرهای دوران معینی عبارتهایی مشابه با (۵۵) و (۵۷) دارند

$$
R_{\mathbf{u}}(\alpha) = e^{(i/\hbar)\alpha \mathbf{J}.\mathbf{u}} \tag{A}\mathbf{Y}
$$

۵. درران مشاهدهیدیرها حال میدانیم که بردار معرف حالت یک دستگاه کوانتومی چگونه در اثر دوران تغییر می،پابد. اما در مکانیک کوانتوسی، حالت یک دستگاه وکمیات فیزیکی بهطور مستقل توصیف می شوند. بنابراین نشان خواهیم دادکه یک دوران چه تأثیری در مشاهدهپذیرها ایجاد میکند.

الف) قانون تبديل عمومي یک مشاهدهیذیر A وابسته به یک دستگاه فیزیکی معین را در نظر بگیریم. جهت سادگی نمادگذاری، فرض خواهیم کرد که طیف A گسسته و ناواگن باشد

$$
A \mid u_n \rangle = a_n \mid u_n \rangle \tag{A} \tag{A} \text{F}
$$

برای اینکه ببینیم دوران چگونه روی این مشاهدهپذیر تأثیر میکند، تصور خواهیم کرد که دارای وسیلهای هستیم که بتواند A را در دستگاه فیزیکی تحت مطالعه اندازهگیری کند. بنابه تعریف مشاهدهپذیر 'A که از تبدیل A در اثر دوران هندسی @ بهوجود می[ید. مشاهدهپذیری است که توسط آن وسیله هنگامی که تحت دوران @ واقع شده است اندازهگیری می شود.

فرض کنیم دستگاه در ویژهحالت  $\langle u_n\rangle$  از  $A$  باشد: وسیلهٔ اندازهگیری  $A$  در این $\zeta$ دستگاه حتماً نتیجهٔ "a را خواهد داد. اما درست قبل از اندازهگیری، یک دوران @ بهطور همزمان روی دستگاه فیزیکی و وسیلهٔ اندازهگیری اعمال میکنیم. وضعیت نسبی آنها بدون تغییر می.ماند. در نتیجه. اگر مشاهدهپذیر A که فرض میکنیم یک کمیت فیزیکی را توصیف میکند فقط به دستگاهی که دوران دادهایم رابسته باشد (یعنی، مستقل از دستگاههای یا وسایل دیگر که دوران نگردهاند. باشد). بس، در وضعیت جدید، وسیلهٔ اندازهگیری هنوز همان نتیجهٔ ۵<sub>n</sub> را خواهد داد. بعد از دوران، بنابه تعریف، وسیلهٔ اندازهگیری A<sup>7</sup> را اندازه میگیرد و دستگاه در حالت زیر خواهد بود

$$
|u'_{n}\rangle = R |u_{n}\rangle \tag{A0}
$$

بنابراين، بايد داشته باشيم

$$
A | u_n \rangle = a_n | u_n \rangle \Longrightarrow A' | u'_n \rangle = a_n | u'_n \rangle \qquad (\text{AP})
$$

با ترکیب (۸۵) و (۸۶). خواهیم یافت

$$
A'R \mid u_n \rangle = a_n R \mid u_n \rangle \tag{AV}
$$

يعنى

$$
R^{\dagger}A'R \mid u_n\rangle = a_n \mid u_n\rangle \tag{AA}
$$
زیرا وارون  $R$  برابر  $R^\dagger$  است. مجموعه بردارهای  $\langle u_n\rangle$  تشکیل یک پایه در فضای حالتها می $c$ هد (A یک مشاهدهپذیر است)، بنابراین داریم

$$
R^{\dagger}A'B = A \tag{14}
$$

يعنى

$$
A' = RAR^{\dagger} \tag{1-}
$$

در مورد خاص یک دوران بینهایت کوچک (da) بیک، وقتی عبارت عمومی (٨١) را در (٩٠) جایگزین میکنیم، تا مرتبهٔ اول da میدهد

$$
A' = \left(1 - \frac{i}{\hbar} \mathrm{d}\alpha \mathbf{J}.\mathbf{u}\right) A \left(1 + \frac{i}{\hbar} \mathrm{d}\alpha \mathbf{J}.\mathbf{u}\right)
$$
  
=  $A - \frac{i}{\hbar} \mathrm{d}\alpha [\mathbf{J}.\mathbf{u}, A]$  (11)

یادداشتها:  
۱. در مورد یک ذره بدرن اسپین، از رایطة (۹۰) نتیجه میشود  
\n۲: | 
$$
A' | r
$$
 = ۲r |  $RAR^\dagger | r'$  (۹۲)

با استفاده از (۲۶) و (۲۷) خواهیم داشت

$$
\langle \mathbf{r} | A' | \mathbf{r}' \rangle = \langle \mathcal{R}^{-1} \mathbf{r} | A | \mathcal{R}^{-1} \mathbf{r}' \rangle \tag{47}
$$

 $\ket{\psi'}$ یس تبدیلی که ما را قادر می سازد  $A$  را از  $A$  بهدست آوریم کاملاً مشابه با تبدیلی است که  $\ket{\psi'}$ را از (4 | بهدست میدهد [فرمول (١٩)].

۲. موردی را در نظر بگیریم که مشاهدهپذیر A وابسته به یک کسیت کلاسیکی گند باشد. در این صورت محمد تابعی از مکانهای  $r_i$  و تکانههای  $p_i$  ذرات تشکیل،دهنده دستگاه است. عملگر از این تابع با بهکار بزدن قواعد کوانتش داده شده فصل سوم، بهدست می $J$ ید. با طریقهٔ یافتن  $A$ کمیت 'محد وابسته به محد به هنگام دوران محد در مکانیک کلاسیک آشنا هستیم: بهعنوان مثال، اگر گفته یک کمبیت نودهای باشد. *اگه* بر خود *گفته منطبق خواهد شد. اگر گفته مؤلفهٔ یک کمبیت برداری* 

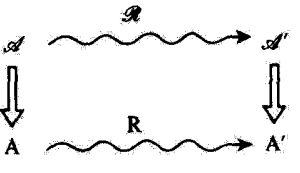

شکل\ رفتاریک کمیت فیزیکی کلاسیکی گه و مشاهدهیذیر Aی وابسته به آن. در اثر یک دوران *کل* 

در امتداد محور Ou باشد. ضمی نیز مؤلفهٔ این کمیت برداری در امتداد محوری خواهد بود که از تبدیل Ou در اثر دوران @ بەدست می]ید. همچنین می توانیم عملگر کوانتومی متناظر با '⁄ھ را با اعمال همان قواعد کوانتش فوق بهدست آوریم. می توان نشان داد که این عملگر نظیر عملگر 'A داده شده در (۹۰) است؛ این تشابه در شکل ۱ نشان داده شده است.

> ب) مشاهدهیدیرهای تردهای مشاهدهپذیری را نردهای گویند که برای تمام  $R$ ها داشته باشیم

$$
A' = A \tag{15}
$$

 $[A, J] = \circ$  $(90)$ 

یک مشاهدهیدیر نردهای با سه مؤلفه تکانه زاویهای کل جابهجایی بدیر است. مثالهای متعددی برای مشاهدهپذیرهای نردهای موجود است: "J همیشه تردهای است. (این تتیجه، همان طورکه در بخش ۶ـ۳ـ۲ این فصل دیدیم از روابط چابهچایی مشخص کننده یک تکانهٔ زاویهای حاصل میشود.) برای یک ذرهٔ بدون اسپین "R، P، و R.P که متناظر با کمیتهای ئردەاي كلاسىكى!ئد، مشاھدەپدىرھايى ئردەاي ھستند. علاوە بر اين بەسھولت، مىتوان ئشان داد كه (بخش لدج زير را ببينيد) P<sup>r</sup> ،R<sup>r</sup> و R.P در (٩٥) صدق ميكنند. همچنين بعداً خواهيم دید (بخش ۶)که هامپلتونی یک دستگاه فیزیکی مجرد نیز نردهای است.

ج) مشاهدهپذیرهای برداری یک مشاهدهپذیر برداری V مجموعهای از سه مشاهدهپذیر بر $V_x$ . و  $V_x$  (مؤلفههای دکارتی) است که توسط دوران برطبق قانون مشخصه بردارها تبدیل می شود، تبدیل یافتهٔ مؤلفهٔ بردار V در

۴۳۰ مگیا ۲

امتداد یک محور معین  $Ou$  (یا بردار یکهٔ u). یعنی V،u = V،u، در اثر دوران  $\mathscr{R}_{v}$ ، می  $V_{u'} = {\bf V}.{\bf u}'$  مؤلفة  ${\bf V}$  در امتداد محور  $O u$  که از  $O u$  توسط دوران  $\emptyset$  منتج می $\dot{\bf w}$  مور ${\bf v}$ ياشد.

بهعنوان مثال مؤلفهٔ  $V_x$  از چنین مشاهدهیذیری را در نظر بگیریم و رفتار آن را تحت دورانهای بینهایت کوچک حول هر کدام از محورهای مختصات بررسی کنیم. بهوضوح  $V_x$  در دوران حول تغییری نمہ کند؛ برطبق (۹۱) این مطلب مے تواند بهصورت زیر بیان شود  $Ox$ 

$$
[J_x, V_x] = \cdot \tag{17}
$$

اگر دورانبی  $\mathscr{R}_{\mathbf{e}_y}(\mathrm{d}\alpha)$  حول محور D $Q$  انجام دهیم، تبدیل یافتهٔ  $V_x$  مشاهدهپذیر  $(V_x)'$  است که توسط (۹۱) بهصورت زیر داده شده است

$$
(V_x)' = V_x - \frac{i}{\hbar} d\alpha [J_y, V_x]
$$
 (1V)

 $\mathbf{e}'_x$  مؤلفة  $\mathbf{V}$  در امتداد محور  $Ox$ ، با بردار یکه  $\mathbf{e}_x$  است. دوران  $\mathscr{R}_{\mathbf{e}_x}(\mathrm{d}\alpha)$  اما می برد به طوری که [فرمول(۶)]

$$
\mathbf{e}'_x = \mathbf{e}_x + \mathbf{d}\alpha \mathbf{e}_y \times \mathbf{e}_x
$$

$$
= \mathbf{e}_x - \mathbf{d}\alpha \mathbf{e}_z \tag{4A}
$$

در نتیجه. اگر V یک مشاهدهپذیر برداری باشد. باید ' $(V_x)^\prime$  بر  ${\bf V}.{\bf e}_x^\prime$  منطبق باشد

$$
(V_x)' = \mathbf{V} \cdot \mathbf{e}_x - d\alpha \mathbf{V} \cdot \mathbf{e}_z
$$

$$
= V_x - d\alpha \mathbf{V}_z
$$
(11)

با مقایسة (۹۷) و (۹۹) می بینیم که

$$
[V_x, J_y] = i\hbar V_z \tag{10.1}
$$

برای یک دوران بینهایت کوچک (da) چ $\mathscr{R}_{\bf e_{\star}}({\rm d}\alpha)$  حول محور Oz، استدلالی نظیر استدلال فوق به رابطهٔ زیر منجر میشود

$$
[J_z, V_x] = i\hbar V_y \tag{1.1}
$$

تکانهٔ زاویهای و دورانها ۴۳۱

یا مطالعهٔ رفتار  $V_x$  و  $V_y$  تحت دورانهای بینهایت کوچک، می توان فرمولهایی را اثبات کرد که توسط جایگشت دورانی اندیسهای a ، g، و z از فرمولهای (۹۶). (۱۰۰). و (۱۰۱) نتیجه شوند. مجموعه روابطی که به این طریق بهدست می]یند مشخصهٔ یک مشاهدهیدیر برداری است: این روابط می رسانند که یک دوران بینهایت کوچک اختیاری، V.u را به 'V.u تبدیل می کند، که 'u تيديل u نسبت به دوران مورد مطالعه است.

واضح است که خود تکانهٔ زاویهای J، یک مشاهدهپذیر برداری است. در این مورد روابط (۹۶). (۱۰۰). و (۱۰۱) از روابط جابهجایی مشخصهٔ تکانهٔ زاویهای تبعیت میکنند. برای دستگاهی متشکل از یک ذرهٔ تنهای بدون اسپین، R و P مشاهدهپذیرهایی برداری هستند،که می توان آنها را به سهولت از روی روابط جابهجایی بندادی تحقیق کرد. بدین ترتیب نماد برداری که برای P ،R، **تل و J ب**نگار می بریم توجیه می شود.

> يادداشتها: ۱. حاصلضرب نردهای V.W دو مشاهدهپذیر پرداری، که توسط فرمول عادی

$$
\mathbf{V}.\mathbf{W} = V_x W_x + V_y W_y + V_z W_z \tag{1.1}
$$

تعریف می شود یک عملگر نردهای است. جهت بررسی این مورد، می توانیم به عنوان مثال جابه جاگر را یا  $J_z$  محاسبه کنیم  $\mathbf{V}.\mathbf{W}$ 

$$
[\mathbf{V}.\mathbf{W}, J_x] = [V_y W_y, J_x] + [V_z W_z, J_x]
$$
  
=  $V_y[W_y, J_x] + [V_y, J_x]W_y + V_z[W_z, J_x] + [V_z, J_x]W_z$   
=  $-i\hbar V_y W_z - i\hbar V_z W_y + i\hbar V_z W_y + i\hbar V_y W_z$   
=  $\bullet$  (1.55)

همان طورکه قبلاً متذکر شدیم "P" ،R" ،J، و R.P مشاهدهپذیرهایی نردهای هستند. ۲. این نگانهٔ زاویهای کل دستگاه تحت مطالعه است که در روابط (۹۶) و (۱۰۰)، و (۱۰۱) ظاهر میشود. مثال زیر اهمیت این واقعیت را روشن میکند؛ اگر، برای دستگاه دو ذرمای، از L<sub>۱</sub> بهجای  $\mathbf{L}_1+\mathbf{L}_N+\mathbf{L}_N$  استفاده می شد.  $\mathbf{R}_3$  بهصورت مجموعهای از سه مشاهدهپذیر تردهای. نه بەصورت یک مشاھدەپڈیر برداری، ظاہر می،شد.

۶. ئاوردايى در آثر دوران فایدهٔ بحث ارائه شده در قسمتهای قبل، به توجیه تعریف تکانهٔ زاویهای توسط روابط جایهجایی آنها منحصر نمیشود. اهمیت دورانها در فیزیک اساساً به این حقیقت وابسته است که قوانین فیزیکی در دوران ناوردا هستند. در این قسمت، توضیح میدهیم که دقیقاً منظور چیست، و بعضبی از نتایج این خاصیت اساسی را نشان خواهیم داد.

الف) ناوردایی قوانین فیزیکی

یک دستگاه فیزیکی (S)،کلآسیکی یاکوانتومی، در نظر بگیریم، و در یک زمان معین یک دوران به آن بدهیم. اگر در همان زمان که دستگاه (S) تحت دوران قرار میگیرد. تمام دستگاهها یا  $\mathscr R$ .وسایلی راکه میتوانند روی آن تأثیر داشته باشند. به دوران در آوریم. خواص فیزیکی و رفتار S تقییر نمیکنند. این میرساند که قوانین فیزیکی حاکم بر دستگاه یکسان باقی میمانند: گوییم که تواتین فیزیکی نسبت به دوران ناوردایند. توجه کنید که این ویژگی از پیش مسلم نیست: تبدیلاتی ــــيهعـنوان مثال تشابهاتــــــ وجود دارند٬ که قوانين قيزيکي نسبت به آنها ناوردا نيستند.۲ بنابراين سادهتر است که ناوردایی تسبت به دوران را بهصورت یک اصل موضوع در نظر بگیریم که با تحقیق تجربي لتايج آن توجيه مي شود.

وقتی میگوییم خواص فیزیکی و رفتار یک دستگاه تحت دورانی که در زمان  $t$  صورت گرفته است بدون تغییر می.ماند. این بیان دو مشاهده را در بر میگیرد:

۱. خواص دستگاه در این زمان تغییر نمیکنند (اگرچه توصیف حالت دستگاه وکمیت فیزیکی تغییر میکنند؛ قسمت قبل را ببینید). در مکانیک کوانتومی. این می رساند که تبدیل یافته 'A از یک مشاهد،پذیر نمیر مشخص A دارای همان طیف است، و احتمال یافتن یکی از ویژهمقدارهای این طیف در یک اندازهگیری 'A روی دستگاه بعد از دوران، برابر همان احتمالی خواهد بود که در  $R$  اندازهگیری  $A$  روی دستگاه قبل از دوران داشتیم. از اینجا میتوان نتیجه گرفت که عملگرهای که دورانها در فضای حالتها را توصیف مرکنند. بهصورت خطی و یکانی یا یاد خطی و یکانی (یعنی یادیکانی۳) هستند.

٠١. بهعنوان مثال، یک اتم هیدروژن را در نظر بگیریم. اگر فاصلهٔ بین پروتون و الکترون را در یک ثابت ١ ¥ ٨ ضرب کنیم (بدون آنکه تغییری در بارها و جرمهای ذرات داده شود)، دستگاهی بهدست میآوریم که دیگر تحولش آر قوانین فیزیکی (کلاسیکی یا کوانتومی ) تبعیت نمیکند. ۲. متلکر شدیم که آزمایش نشان داده است که قوانین حاکم بر واپاشی*. اگری* هستهها در انعکایسی نسبیت به یک سطح ناوردا نيستند (عدم پايستگى پاريته). F. تمام تبلیلاتی که تحت آنها قوانین فیزیکی ناوردا می.انند توسط عملگرهای یکانی توصیف میشوند. به استثنای عملگر معکوس زمان که به آن یک عملگر یادیکانی وابسته است.

تکانهٔ زاریهای و دورانها ۴۳۳

۲. تحول زمانی دستگاه تحت تأثیر واقع نمی شود. جهت بیان دقیقتر این نکته، حالت دستگاه در زمان او با (( و ع) او استان میدهیم؛ این حالت تحت دورانی در زمان او او میشود

$$
|\psi'(t_{\alpha})\rangle = R |\psi(t_{\alpha})\rangle \qquad (1 \circ \mathfrak{f})
$$

حال دستگاه را رهاکنیم تا بهطور آزاد تحول یابد. و حالت  $\ket{\psi'(t)}$  | آن را در یک لحظهٔ بعدی  $t$  با حالت  $\ket{\psi(t)}$  ا که دستگاه می توانست با تحول آزاد از  $\ket{\psi(t_\circ)}$  | به آن برسد. مقایسه کنیم. اگر ارفتار دستگاه تغییر نکند، باید داشته باشیم

$$
|\psi'(t)\rangle = R |\psi(t)\rangle \qquad (\lambda \cdot \Delta)
$$

یعتبی، در هر زمان t، حالت  $\psi'(t)$  | باید از  $\psi(t)$  | با همان دوران در (۱۰۴) بهدست آید. بنابراین، اگر  $\ket{\psi(t)}$  | جواب معادلة شرودینگر باشد  $\ket{\psi(t)}$  نیز یک جواب این معادله است: بتورل،افته یک حرکت سکن دستگاه یک حرکت ممکن دیگر است. در قسمت ب خواهیم دید که این مطلب می $\zeta$ ساندکه هامیلتونی  $H$  دستگاه یک مشاهدهپذیر نردهای است.

ناوردایی قوانین فیزیکی در اثر دوران توسط حواص تقارتی معادلاتی که این قوانین را به زبان ریاضی بیان میکنند، توصیف میشوند. جهت درک منشأ این تقارنها. بهعنوان مثال، دستگاهی را در نظر بگیریم که از یک ذرهٔ تنها (بدون اسبین) تشکیل شده باشد. عبارتهای قوانین فیزیکی حاکم بر چنین دستگاهی بهطور واضح حاوی پارامترهای  $\mathbf{r}(x,y,z)$  و  $\mathbf{p}(p_x,p_y,p_z)$ که مکان ذره و تکانهٔ آن اِ مشخص میکنند است: در مکانیک کلاسیک، r و p در هر لحظه حالت ذره را تعریف میکنند؛ در مکانیک گوانتومی. این پارامترها. با اینکه مفهوم آنها به همان سادگی نیست. در تابع موج  $\psi(\mathbf{r})$  و تبدیل فوریه آن  $\overline{\psi}(\mathbf{p})$  ظاهر می شوند. وقتبی ذره تحت یک دوران ناگهانبی قرار میگیرد r′ به r′ و ′p تبدیل میشوند. بهطوری که  $\mathscr R$ 

$$
\mathbf{r}' = \mathcal{R}\mathbf{r}
$$
  

$$
\mathbf{p}' = \mathcal{R}\mathbf{p}
$$
 (1.6)

اگر در معادلاتی که قوانین فیزیکی را بیان میکنند  $\mathscr{R}^{-1} \mathbf{r}'$  را بهجای ۳ و 'p' $\mathscr{R}^{-1}$  را بهجای p قرار دهیم، روابطی بهدست می]وریم که اکنون حاوی ۲′ و /p هستند. بنابراین ناوردایی قوانین فیزیکی تحت دوران # می رساند که شکل معادلات برحسب ′r و ′p همان شکل معادلات برحسب r و p است: با حَذْف سادة يريم از پارلِمترهای جذید باید معادلات اولیه را بازیافت. واضح است که این امر بهطور قابل ملاحظهای شکلهای ممکن این معادلات را محدود میکند.

يادداشتها:

۱. اگر دورانی روی یک دستگاه که منزوی نباشد بدهیم چه رخ میدهد؟ بهعنوان مثال ذروای در نظر بگیریم که تحت یک پتانسیل خارجی قرار داشته باشد. اگر دستگاه را، بدون دوران همزمان منابع پتانسیل خارجی. دوران دهیم. تحول بعدی دستگاه. بهطور عمومی، تغییر می یابد. ۱ در مکانیک کلاسیک، نیروهای  $\psi'({\bf r},t)=\psi({\mathscr{R}}^{-1}{\bf r},t)$ وارد بر ذره در مکان جواب  $\psi'({\bf r},t)=\psi({\mathscr{R}}^{-1}{\bf r},t)$  جواب معادلهٔ شرودینگر است که در آن پتانسیل  $V({\bf r})$  با  $V(\mathscr{R}^{-1} {\bf r})$ ، که عموماً متفاوت از  $V({\bf r})$  است، تعویض شده باشد. بنابراین، تبدیل،افتهٔ یک حرکت ممکن، دیگر یک حرکت ممکن نیست. حضور پتانسیل خارجی، یکنواختی فضایی راکه در آن دستگاه مورد مطالعه تحول می یابد، به نوعی، خراب میگند.

معذالک، پتانسیل خارجی ممکن است تقارنهایی ظاهرگند که اجازه دهد بعضی دورانها را روی دستگاه فيزيكي انجام دهيم بدون أنكه رفتارش را عوض كند. اگر دورانهايي مانند 5% وجود داشته باشند بهطوري که  $V(\bm{x})$  منطبق بر  $V(\mathbf{r})$  شود. خواص دستگاه در یکی از این دورانهای  $\mathscr{R}_\circ$  بدون تغییر می $V(\mathscr{R}^{-1}_\bullet\mathbf{r})$ بەعنوان مثال، برای پتانسىلھای مرکزی، يعنی پتانسىلھايى كە فقط بە فاصلة تا يک نقطة ئابت O بستگى دارند. این مورد وجود دارد: در این صورت دورانهای به هم دورانهایی هستند که نقطه (O) را حفظ میکنند (فصل ۷ را ببینید).

۲. حال به مورد دستگاههای فیزیکی منزوی برگردیم. تا به حال. یک دیدگاه <sup>«</sup> فعال" را پذیرفتهایم: ناظر ساکن سی.اند. و دستگاه فیزیکی میچرخد. میتوانیم همچنین یک دیدگاه "غیرفعال" تعریف کنیم: ناظر دوران میکند. و بدون دست زدن به دستگاه تحت مطالعه. یک دستگاه مختصات جدید بنگار میبردکه با دوران معینی از دستگاه محورهای مختصات اولیه حاصل شده است. در این صورت ناوردایی دوران بهطریق زیر بیان میشود: ناظر در موقعیت جدید خود (یعنی با استفاده از محورهای مختصات جدید). پدید.های فیزیکی را توسط قوانینی به همان شکل قوانین دستگاه قبل. توصیف میکند. هیچ چیزی به ناظر اجازه نسی،دهدکه یکی از موقعیتها را اساسیتر از دیگری بداند. غیر ممکن است با مطالعهٔ هر پدیده فیزیکی بتوان جهت در فضا تعریف کرد. بهسادگی می توان دید که، برای یک دستگاه منزوی، یک دوران "غیرفعال" معادل دوران "فعالی" بهاندازهٔ یک زاویهٔ مساوی حول محور متقابل است.

۲. اگر ذره تحت یک پتانسیل برداری قرارگیرد. خواص آن بلاقاصله بعد از دوران عمیقاً تغییر میکند. بهعنوان مثال یک ڈرو بدون اسپین را در یک میدان مغناطیسی خارجی در نظر بگیریم. برطبق قانون تبدیل (۱۹)، احتمال جریان .داده شده توسط فرمول (DL۲۰) از فصل سوم غموماً از دوران جريان اوليه حاصل نمي شود، زيراً بستگي به يتانسيل برداري توصيفكنندة ميدان مغناطيسي دارد.

تعبیر فیزیکی این پدیده بهصورت زیر است. می $\vec{p}$ ان، بهجای دوران ذره، میدان مغناطیسی را سریعاً در چهت سخالف دوران داد. تابع موج فرصت تغییر ندارد: این چیزی است که فرمول (۱۹) بیان میکند. اگر خواص قیزیکی تفييركنند. به علت ظهور سيدان محركة الكتريكي القايي و عمل آن روى ذره است. اين عمل بستگي به طريق دقيقي که میدان مغناطیسی را می چرخانیم تدارد، به شرط اینکه این عمل را به سرعت کافی انجام دهیم.

 $\mathcal{J}$ 

ب) نتيجه: يايستگي تكانة زاويهاي در بخش (عمالف) نشان دادیم که ناوردایی دورانی توسط خواص تقارنی معادلاتی که قوانین قیزیکی را توصیف سیّتند بیان میشود. در اینجا، مورد معادلهٔ شرودینگر را مطالعه خواهیم کرد و تشان خواهیم دادکه هامیلئوتی یک دستگاه نیز یکی منزوی یک مشاهد پذیر نردهای است. یک دستگاه منزوی را در حالت  $\psi(t,\bm)$  | در نظر بگیریم و یک دوران اختیاری  $\mathscr{R}$  در لحظهٔ به آن بدهیم؛ حالت دستگاه می شود  $t_{\rm o}$ 

$$
|\psi'(t_{\bullet})\rangle = R |\psi(t_{\bullet})\rangle \tag{1-V}
$$

که در آن  $R$  "تصویر "دوران # است. حال اگر بگذاریم دستگاه بهطور آزاد از ( $\psi'(t_*)$  | تحول يابِد، حالت آن در لحظة t، +dt، برطبق معادلة شروديتگر، خواهد شد

$$
|\psi'(t_{\circ} + dt)\rangle = |\psi'(t_{\circ})\rangle + \frac{dt}{i\hbar}H |\psi'(t_{\circ})\rangle \qquad (1.4)
$$

اگر دوران انجام نداده بودیم. حالت دستگاه در زمان  $t_\ast+\mathrm{d}t$  بهصورت زیر سی بود

$$
|\psi(t_{\circ} + dt)\rangle = |\psi(t_{\circ})\rangle + \frac{dt}{i\hbar}H |\psi(t_{\circ})\rangle \qquad (1-1)
$$

ناوردایی دورانی میرساند (قسمت عمالف)که

$$
|\psi'(t_{\alpha} + dt)\rangle = R |\psi(t_{\alpha} + dt)\rangle \qquad (11^{\circ})
$$

که  $R$  همان است که در (۱۰۷) بود. برطبق دو معادلهٔ قبلی، از این معادله نتیجه می شود

$$
RH \mid \psi(t, \cdot) \rangle = H \mid \psi'(t, \cdot) \rangle \tag{11}
$$

يعتى

$$
R H \mid \psi(t_{\circ}) = H R \mid \psi(t_{\circ})\rangle \tag{11}
$$

چون  $\ket{\psi(t_\bullet)}$  | اختیاری است. نتیجه میشود که  $H$  با تعام عملگرهای دورانی جابهجایی پذیر است. برای اینکه چنین باشد، لازم وکافی است که  $H$  با عملگرهای دوران بینهایت کوچک، یعنی

با سە مۇلغة تكانۇ زاريەاي J دستگاه جابەجايى يذير باشد

$$
[H, \mathbf{J}] = \bullet \tag{1.17}
$$

بنابراین  $H$  یک مشاهدهیدیر نردهای است.

بنابراین ناوردایی دورانی توسط این واقعیت بیان سیشود که تکانهٔ زاویهای کل یک دستگاه منزوی یک ثابت حرکت است: پایستگی تکانهٔ زاویهای می تواند به صورت نتیجهآی از ناوردایی دورانی ظاهر شود.

#### باذداشتها:

۱. هامیلتونی یک دستگاه غیر منزوی عموماً تردهای نیست. معذالک، اگر دورانهای خاصبی وجود داشته باشند که دستگاه را ناوردا بگذارند [یادداشت ۱ بخش عمـالف]. هامیلتونی با عملگرهای متناظر جابهجایی ذیر است. بتابراین، هامیلتونی یک ذره در یک پتانسیل مرکزی با عملگر I وابسته به تکانهٔ زاویهای ذره نسبت به مرکز نیروها جابهجایی پذیر است.

۲. برای یک دستگاه منزوی مرکب از چندین ذره برهمکنشرکننده. هامیلتونی با تکانهٔ زاریةای کل جابەچايى ئىر اسىت. برعكس، بەطور عمومى با تكانة زاويەاى انفرادى هر لارە جابەجايى پذير نيست. براي اینکه تبدیل،یافتهٔ یک حرکت ممکن یک حرکت ممکن بماند. باید دوران روی کل دستگاه نه فقط روی بعضی از ذرات، ضورت گیرد.

## ج) کاربردها

نشان دادیم که ناوردایی دورانی می رساند که تکانهٔ زاویهای کل یک دستگاه منزوی از جنبهٔ مکانیک کوانتومی، یک ثابت حرکت است. بنابراین تعیین حالتهای مانای چنین دستگاهی (ویژهحالتهای هامیلتونی) که همچنین ویژهحالتهای "J و پرJ باشند. ساده خواهد بود. بنابراین، برای قضای حالتها یک پایهٔ سنجهای.  $\set{k,j,m}$  )} مرکب از ویژهحالتهای مشترک  $H$ ،  $J^*$  ، و بر $J$  انتخاب میکنیم:

$$
H | k, j, m \rangle = E | k, j, m \rangle
$$
  
\n
$$
\mathbf{J}^{\dagger} | k, j, m \rangle = j(j + 1) \hbar^{\dagger} | k, j, m \rangle
$$
  
\n
$$
J_z | k, j, m \rangle = m \hbar | k, j, m \rangle
$$
 (111)

۱. واگنی اساسی دوران چون هامیلتونس  $H$  یک مشاهدهپذیر نودهای است. با +L و \_L جابهجایی پذیر است. لذا نتیجه میگیریم که  $\mid k,j,m+1\mid k,j,m-1\mid k,j,m+1\mid k,j$  ای په ترتیب متناسب با  $\mid k,j,m+1\mid k,j,m+1\mid k,j,m+1\mid k,j,m+1\mid k,j,m+1\mid k,j,m+1\mid k,j,m+1\mid k,j,m+1\mid k,j,m+1\mid k,j,m+1\mid k,j,m+1\mid k,j,m+1\mid k,j,m+1\mid k,j,m+1\mid k,j,m+1\mid k,j,m+1\mid k,j,m+1\mid k,j,m+1\mid k,j,m+1\mid k,j,m+1\mid k,j,m+1\mid k,j,m+1\mid k,j$ ل مستند، ويؤه حالتهاى H با همان ويزه مقدار متناظر با  $k,j,m$  هستند السندلال  $J_{-} \mid k,j,m$ نظیر استدلالی است که برای فرمول (۶-۶۱) انجام گرفت). بنابراین به روش تکرار می توان نشان داد که (۱ + 7)) بردار پایه سنجهای که توسط مقادیر معین k و j مشخص می شوند، دارای یک انرژی هستند. واگنی متناظرویژهمقدارهای H را "اساسی" گویند، زیرا از ناوردایی دورانی ناشی می شود و برای هر شکلی از هامیلتونی H رخ می دهد. البته، در بعضی موارد، ترازهای انرژی می توانند واگنیهای اضافی، بهنام "تصادفی" بروز دهند. تمونهای از این توع واگنی را در بخش ۷ـ۳ فصل ۷، خواهیم دید.

۲. عناصر ماتریسی مشاهدهپذیرها در پایه سنجهای وقتی یک کست فیزیکی معین در یک دستگاه منزوی را مطالعه میکنیم. تنها اطلاع از رفتار مشاهدهپذیر وابسته به هنگام دوران، بدون آنکه اجباری در استفاده از شکل دقیق آن داشتهباشیم. می تواند در تعیین بعضبی از خواص آن به ماکنک کند. می توانیم پیش بینی کنیم که فقط بعضبی از عناصر ماتریسی آن در پایهای سنجهای نظیر {{k,j,m } متفاوت از صفر خواهند بود و می توانیم روابط بین آنها را تعیین کنیم. بدینترتیب، یک مشاهدهپذیر نردهای فقط بین دو بردار یایه که مقادیر و سه آنها برابرند دارای عناصر ماتریسی است [این مطلب از این واقعیت نتیجه می شود که  $j$ این مشاهدهپذیر با آ $J$  و ی $J$  جایهجایی پذیر است، قضیههای روی مشاهدهپذیرهای جایهجایی پذیر، بخش هـ٣ـتلID از فصل دوم]. بهعلاوه، اين عناصر غيرصفر مستقل از m هستند (زيرا مشاهدهيذير نردهای یا برآه و سال تیز جابهجایی پذیر است). برای مشاهدهپذیرهای برداری یا تانسوری، این خواص در قضیهٔ ویگنر اکارت.که بعداً در یک موردِ خاص ثابتِ خواهیم کرد(مکمل ۵ فصل ۱۰ را ببینید) و همیشه درگسترهای از فیزیک که در آن پدیدهها توسط مکانیک کوانتوسی بررسی می شوند (فیزیک انسی، مولکولی، هستهای، فیزیک ذرات بنیادی، و غیره) بهکار برده می شود. نهفته است.

> مراجع براي مطالعة بيشتر تقارن و قوانین پایستگی

Feynman III (1.2), chap. 17; Schiff (1.18), chap. 7; Messiah (1.17), chap. XV; Morrisson (2.28), Feinberg and Goldhaber (2.29), Wigner (2.30).

ارتباط یا نظریهٔ گروه Messiah (1.17), appendix D; Meijer and Bauer (2.18), chaps. 5 and 6; Bacry (10.31), chap. 6; Wigner (2.23), chaps. 14 and 15.

۱. مقدمه

در بخش ۱ از مکمل ۱ فصل 4 آرتعاشات دو هسته از یک مولکول دو اتمی را حول مکان تعادلش، با صرفنظر گردن از دوران این دو هسته حول مرکز جرمشان، مطالعه کردیم. بدین ترتیب، حالتهای ارتعاشی مانای انرژیهای  $E_v$  راکه توابع موجشان  $\varphi_v(r)$  فقط بستگی بهفاصلهٔ r بین هستهما دارند بهدست آورديم.

در اینجا یک دیدگاه تکمیلی را انتخاب سیکنیم: دوران دو هسته را حول مرکز جرمشان با صرفنظرکردن از ارتعاشاتشان مطالعه خواهیم کرد. یعنی، فرض خواهیم کرد که فاصلة r بین آنها ثابت و برابر  $r$  می.ماند (که  $r_{e}$  معرف فاصلهٔ بین دو هسته در موقعیت تعادل پایدار مولکول است، شکل ۱ از مکمل ۱ فصل ۵). پس تابع موجهای حالتهای دورانی مانا میتوانند فقط به زاویههای قطبی θ و φ که جهت محور مولکول را تعیین میکنند، بستگی داشته باشند. خواهیم دید که این تابع موجها هماهنگهای گروی  $Y^m_t(\theta,\varphi)$  هستند [که در (بخش گ–۱–۱) و در مکمل ۱ همین فصل مطالعه شدند]. و متناظر با انرژی دورانی  $E_l$ که فقط به I بستگی دارد. دوران مولکولهای در اتمی ۴۳۹

عملاً، در چارچوب مرکز جرم، مولکول هم دوران میکند و هم ارتعاش میکند، و تابع موجهای حالتهای مانای آن باید توابعی از سه متغیر r. @ و ح باشند. در مکمل ۶ فصل ۷ نشان خواهیم  $E_v+E_l$  داد که، در تقریب اول، این توابع به شکل  $\gamma_i^m(\theta,\varphi)$  ( $r$ / $r\varphi_v(r)$  هستند و به انرژی مربوط میشوند. این نتیجه رهیافتی راکه در اینجا انتخاب کردهایم، یعنی اینکه هر بار تنها یک درجهٔ آزادی سارتعاشی یا دورانبی— برای دستگاه در نظر بگیریم. توجیه میکند.' بخش ۲ را با مطالعهٔ کلاسیک دستگاهی از دو جرم که بهفاصلهٔ ثابت r از هم مجزا شدهاند(چرخندهٔ صلب) شروع خواهیم کرد. سپس بررسی مکانیک گوانتومی این مسئله را در بخش ۳. که در آن از نتایج فصل ۶ مربوط به تکانهٔ زاویهای استفاده خواهیم کرد. انجام خواهیم داد. بالاخره در بخش ۴ بعضبی از نمودهای تجربی دوران مولکولهای دو اتمی (طیف دورانی خالص و رامان) را توضیح خواهیم داد.

> ٢. چرخندۂ صلب. مطالعۂ کلاسیک الف) نیادگذاری

دو ذره به جرم  $m_1$  و  $m_7$  به فاصلة ثابت  $r_s$  از هم قرار دارند. مرکز جرم آنها بهعنوان مبدأ دستگاه  $\theta$  مختصات  $Oxyz$  انتخاب میشود که نسبت به آن، راستای خط واصل آنها با زاویههای قطبی و c تعریف میشود (شکل ۱). فواصل ,OM و OM را بهترتیب با ۳٫ و rr نمایش سیدهیم؛ بنابه تعريف مركز جرم

$$
m_1 r_1 = m_1 r_1 \tag{1}
$$

l,

$$
\frac{r_1}{m_1} = \frac{r_1}{m_1} = \frac{r_e}{m_1 + m_1} \tag{1}
$$

گشتاور لحقی I دستگاه نسبت به O برابر است با

$$
I = m_1 r_1^{\mathfrak{r}} + m_{\mathfrak{r}} r_{\mathfrak{r}}^{\mathfrak{r}} \tag{7}
$$

با معرفی جرم کاهیدة

$$
\mu = \frac{m_1 m_1}{m_1 + m_1} \tag{5}
$$

۰۱. در مکمل ۶ فصل ۷ همچنین تصحیحات مربوط به پیوند بین درجات آزادی ارتعاشی و دورانی را مطالعه خواهیم کرد.

### ۴۴۰ مگیل ۳

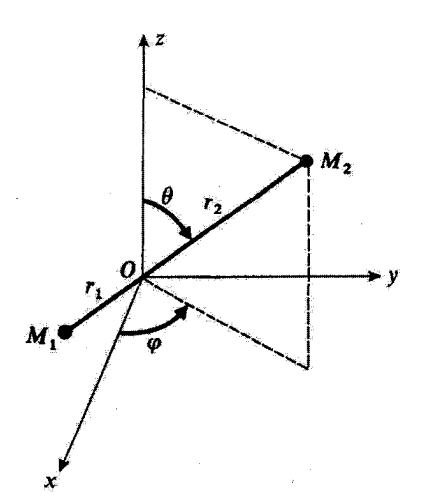

شكل\ بِارامترهاى تعيينكنندة مكان چرخندة صلب M،Mr كه موكز جرم أن مبدأ O چارچوب مرجع است: فاصلههای ۳٫ و ۳۲ تابت هستند: فقط زوایای قطبی 8 و p میتواند تغییرکنند.

و استفاده از (۲)، میتوان  $I$  را بهصورت زیر نوشت

$$
I = \mu r_e^{\dagger} \tag{4}
$$

ب) حرکت چرخنده. تکانهٔ زاویهای و انرژی اگر هیچ نیروی خارجی روی چرخنده تأثیر نکند. تکانهٔ زاویهای کل گــ دستگاه نسبت به نقطهٔ O یک ثابت حرکت است. بنابراین، چرخندهٔ حول O در صفحهٔ عمود بر بردار ثابت صحر با سرعت زاريهاي  $\omega_R$  دوران ميكند. قدرمطلق  ${\mathscr L}$  توسط رابطه زير به  $\omega_R$  مربوط مي شود

$$
|\mathscr{L}| = m_{\gamma} r_{\gamma} \omega_R + m_{\gamma} r_{\gamma} r_{\gamma} \omega_R = I \omega_R \tag{5}
$$

یعنی، یا استفاده از (۵)، داریم

$$
|\mathscr{L}| = \mu r_e^{\mathsf{T}} \omega_R \tag{V}
$$

بسامد دورانی دستگاه  $\nu_R = \omega_R$  متناسب با تکانهٔ زاویدای | محمد | و معکوساً متناسب با گشتاور لختی I است. در چارچوب مرکز جرم، انرژی کل گا دستگاه، انرژی جنبشی دورانی است

$$
\mathscr{H} = \frac{1}{r} I \omega_R^{\dagger} \tag{A}
$$

که میهتوان آن را با استفاده از (۶) و (۵) بهصورت ریر نوشت

$$
\mathcal{H} = \frac{\mathcal{L}^{\gamma}}{\gamma I} = \frac{\mathcal{L}^{\gamma}}{\gamma \mu r_{e}^{\gamma}} \tag{1}
$$

ج) ذرة فرضمي وابسته به جرخنده

فرمولهای (۵). (۷)، و (۹) نشان میدهند که مسئلهای که در اینجا مطالعه میکنیم از لحاظ صوری معادل است با مسئلة ذرماي فرضـي به جرم µ كه در فاصلة ثابت  $r_e$  از نقطة 0، كه حول أن با سرعت زاویهای az دوران میکند نگه داشته شده است. گذ تکانه زاویهای این ذرهٔ فرضی نسبت  $O$  است.

> ٣. گوانتش چرخندؤ صلب الف) حالت کوانتومی و مشاهدهیدیرهای چرخنده

جون ج ثابت است. پارامترهای تعیینکنندهٔ مکان چرخنده (با مکان ذرهٔ فرضی وابسته) زوایای قطبی  $\theta$  و ۵ از شکل ۱ هستند. پس حالت کوانتوم مکانیکی چرخنده توسط تابع موج (0, 0) (۲ که فقط بستگی بهاین دو پارامتر دارد توصیف میشود.  $\psi(\theta,\varphi)$  انتگرال $\psi$  مجدوری است. فرض میکنیم این تابع بهنجار باشد

$$
\int_{0}^{r_{\pi}} d\varphi \int_{0}^{r} \sin \theta \ d\theta \, |\, \psi(\theta, \varphi) \, |^{r} = \mathcal{E}
$$
 (1)

تعبير فيزيكي ( $\psi(\theta,\varphi)$  اين است كه @sin  $\theta$  d d أي / ( $\psi(\theta,\varphi)$  ) معرف احتمال يافتن محور  $\varphi$  جرحمنده در عنصر زاویه فضایی a $\Omega=\sin\theta$  d $\theta$  d طول راستایی با زوایای قطبی  $\theta$  و است

با استفاده از نمادگذاری دیراک، به هر تابع انتگرال پذیر مجذوری یک کِت ﴿ ﴾ | از فضای حالت % وابسته میکنیم

$$
\psi(\theta,\varphi)\longleftrightarrow\psi\in\mathscr{E}_{\Omega}
$$
 (11).

## ۴۴۲ مکیل ۳

حاصلضرب نردهای  $\ket{\psi}$  و  $\ket{\chi}$ بنابه تعریف عبارت است از

$$
\langle \chi | \psi \rangle = \int d\Omega \chi^*(\theta, \varphi) \psi(\theta, \varphi) \tag{11}
$$

که در آن  $\chi(\theta,\varphi)$  و  $\psi(\theta,\varphi)$ تابع وجهای وابسته به  $\chi$  |و  $\langle \psi \rangle$  | هستند.

هامیلتونی کوانتوم مکانیکی H جرخنده (یا ذرة فرضی مربوطه) را می توان باگذاشتن عملگر که در بخش می۳ مطالعه شد، بهجای آ $\mathscr{L}$  در عبارت (۹) برای انرژی کلاسیکی بهدست آورد $\mathbf{L}^n$ 

$$
H = \frac{\mathbf{L}^{\mathsf{T}}}{\mathsf{Y} \mu r_e^{\mathsf{T}}} \tag{1\text{F}}
$$

عملگری است که در ۶۵ عمل میکند. برطبق فرمول (۴ـ۱۸الف). اگر  $\langle \psi \rangle$  با تابع موج  $H$ نمایش داده شود.  $\ket{\psi}$  با عبارت زیر نمایش داده می شود  $\psi(\theta,\varphi)$ 

$$
H | \psi \rangle \longleftrightarrow -\frac{\hbar^{\mathsf{r}}}{\mathsf{r} \mu r_{e}^{\mathsf{r}}} \left[ \frac{\partial^{\mathsf{r}}}{\partial \theta^{\mathsf{r}}} + \frac{\mathsf{r}}{\tan \theta} \frac{\partial}{\partial \theta} + \frac{\mathsf{r}}{\sin^{\mathsf{r}} \theta} \frac{\partial^{\mathsf{r}}}{\partial \varphi^{\mathsf{r}}} \right] \psi(\theta, \varphi) \quad (\mathsf{r})
$$

مشاهدهپذیرهای دیگر مورد نظرکه بعداً مطالعه خواهند شد، آنهایی هستند که به سه تصویر جبری ته، و z از پارهخط  $M_1$  مربوط میشوند(r. y و z مختصات ذرهٔ فرضی نیز هستند):

$$
x = r_e \sin \theta \cos \varphi
$$
  
\n
$$
y = r_e \sin \theta \sin \varphi
$$
 (10)  
\n
$$
z = r_e \cos \theta
$$

اهسیت این متغیرها در بخش گرالف دیده خواهد شد. مشاهدهیدیرهای X. X. و Z مربوط به ،  $y$ ، و  $z$  در  $\partial_{\Omega}$  عمل میکنند. توابع ریر به کِتهای  $\langle \Psi \mid X \mid \psi \rangle$ ، و $\langle y \mid Z \mid \psi \rangle$ ، وابستهاند

$$
X | \psi \rangle \longleftrightarrow r_{e} \sin \theta \cos \varphi \ \psi(\theta, \varphi)
$$
  
\n
$$
Y | \psi \rangle \longleftrightarrow r_{e} \sin \theta \sin \varphi \ \psi(\theta, \varphi)
$$
  
\n
$$
Z | \psi \rangle \longleftrightarrow r_{e} \cos \theta \ \psi(\theta, \varphi)
$$
 (19)

يادداشت: همان طورکه قبلاً در مقدمه متذکر شدیم. تابع موجهای حقیقی مولکول به ۵: 0، و c بستگی دارند. به طور

دوران مولکولهای دو اتمی ۴۴۳

مشابه مشاهد ویذیرهای این مولکول، که توسط قوانین کوانتش فصل سوم از کمیات کلاسیکی متناظر به دست میآیند. نه تنها روی توابع θ و φ بلکه روی این توابع از سه متغیر عمل میکنند. در مکمل ۶ از فصل ۷ دینگاهی راکه در اینجا اتخاذکردهایم یعنی چشمپوشی از قسمت شعاعی تابع موجها و اینکه ۳ بهعنوان یک يارامتر ثابت و برابر با Te تلقى مىشود. توجيه خواهيم كرد. [فرمولهاى (١٤) و (١٤)].

ب) ویژهحالتها و ویژهمقدارهای هامیلتونی  $l(l+1)\hbar^t$  ویژهمقدارهای عملگر  ${\bf L}^{\chi}$  را در بخش عم هستند که از یک عدد درست نامنفی است. بهعلاوه، یک دستگاه راست هنجار از ویژهتابعهای "L را میشناسیم: هماهنگهای کروی  $Y_l^m(\theta,\varphi)$ ، که در فضای توابع انتگرال $L$ یدیر مجذوری برحسب  $\theta$ و  $\varphi$  یک بایه تشکیل می دهند (قسمت ج-۲ بخش گ-۱ـ۲).کِت  $\mathscr{E}_{\Omega}$  وابسته به  $\theta$  بایه تشکیل می دهند (قسمت ج-۲ با $\lfloor l,m\rangle$  نمایش می دهیم

$$
Y_l^m(\theta,\varphi) \longleftrightarrow |l,m\rangle \tag{11}
$$

از (۱۳) ملاحظه می شود که

$$
H | l, m \rangle = \frac{l(l+1)\hbar^{r}}{\gamma \mu r_{e}^{r}} | l, m \rangle \qquad (1\text{A})
$$

معمولاً جایگذاری زیر را انجام می،دهند

$$
B = \frac{\hbar}{\mathfrak{r}_{\pi I}} = \frac{\hbar}{\mathfrak{r}_{\pi \mu r_{e}^{\gamma}}}
$$
(11)

را "ثابت دورانی" گویندکه دارای ابعاد بسامد است.' بنابراین، ویژهمقدارهای  $H$  به شکل زیر  $B$ خواهند بود

$$
E_l = Bhl(l + \lambda) \tag{1-}
$$

چون بدارای یک مقدار معین  $l$  تعداد (۱ + ۲) هماهنگ کروی  $Y_l^m(\theta,\varphi)$  وجود دارد است. (m = -l, -l + \, . . , 1) ملاحظه میشود که هر ویژهمقدار  $E_l$  واگن مرتبه  $(m = -l, -l + 1)$  است. شکل ۲ اولین ترازهای انرژی چرخنده را نشان میدهد. فاصلهٔ دو تراز مجاور I و ۱ – I برابر است ۱. گاهی در مخرج طرف راست (۱۹) سرعت نور، قرار داده میشود. آنگاه B دارای ابعاد عکس طول است و برحسب ^=cm (در دستگاه CGS) بیان میشود.

#### ۴۴۴ مکیل ۳

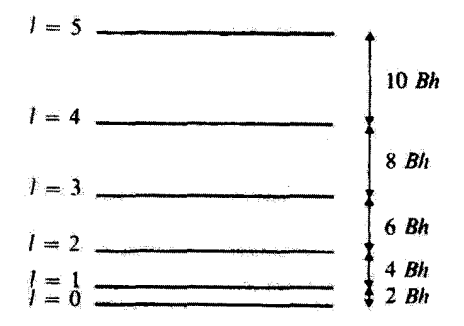

شگل۲ اولین ترازهای چرخندهٔ صلب، با انرژیهای (Et = Bhl(l+ \) (Et = e \, \, \, . . .)]. هر تراز Et که برای آن ۱ ٪ از تراز مجاور پایین به اندازهٔ انرژی FBhI فاصله دارد.

با

$$
E_l - E_{l-1} = Bh[l(l+1) - l(l-1)] = \Upsilon Bhl \qquad (\Upsilon \Upsilon)
$$

$$
\langle l, m | l', m' \rangle = \delta_{ll'} \delta_{mm'}
$$
  

$$
\sum_{l=1}^{\infty} \sum_{m=-l}^{+l} | l, m \rangle \langle l, m | = 1
$$
 (11)

عمومیترین حالت کوانتومی چرخنده را میتوان برحسب حالتهای (l, m | بسط داد

$$
|\psi(t)\rangle = \sum_{l=1}^{\infty} \sum_{m=-l}^{+l} c_{l,m}(t) | l, m\rangle
$$
 (TT)

مؤلفة

$$
c_{l,m}(t) = \langle l,m \mid \psi(t) \rangle = \int d\Omega Y_l^{m*}(\theta,\varphi)\psi(\theta,\psi;t) \qquad \text{(YF)}
$$

دوران مولکولهای دو اتمی ۴۴۵

برطيق معادلة زير برحسب زمان تحول مي بابد

$$
c_{l,m}(t) = c_{l,m}(\cdot) e^{-iEt/\hbar} \tag{10}
$$

## ج) مطالعة مشاهدويذير Z

قبلاً. مشاهدهپذیرهای  $X$  و Z بل که به تصاویر یارهخط  $M_1$ و $M_2$  روی سه محور مربوط می شوند معرفی کردیم. در این قسمت، تحول مقادیر متوسط این مشاهدهپذیرها را مطالعه خواهیم کرد و نتایج بهدست آمده را با نتایج بیش بینی شده از مکانیک کلآسیک مقایسه خواهیم کرد. فقط محاسبة (Z)(t) را انجام می،دهیم زیرا (X)(t) و (Y)(t) خواص مشابهی دارند.

بسامد بور  $E_l - E_l - E_l$  می تواند در تابع (Z)(t) ظاهر شود. هرگاه Z دارای عنصر ماٿريسي نميرصفر ٻين حالت  $\langle l,m\rangle$  | با انرڙي  $E_l$  و حالت  $\langle l',m'\rangle$  | با انرڙي  $E_l'$  باشد. بنابراین اولین مسئله پیداکردن عناصر ماتریسی غیرصفر Z است. برای حل این مسئله، از رابطهٔ زیر استفاده مرکنیم که از روی خواص ریاضی هماهنگهای کروی اثبات مرشود [مگمل ۱، همين فصل، فرمول (٣٥)]:

$$
\cos\theta Y_l^m(\theta,\psi) = \sqrt{\frac{l^{\mathfrak{r}}-m^{\mathfrak{r}}}{\tilde{\mathfrak{r}}l^{\mathfrak{r}}-1}Y_{l-1}^m(\theta,\psi)} + \sqrt{\frac{(l+1)^{\mathfrak{r}}-m^{\mathfrak{r}}}{\tilde{\mathfrak{r}}(l+1)^{\mathfrak{r}}-1}Y_{l+1}^m(\theta,\psi)}
$$
 (15)

ار اینجا. با استفاده از روابط (۱۶). (۱۷ له و (۲۲) نتیجه میگیریم که

$$
\langle l^t, m^t \mid Z \mid l, m \rangle = r_e \delta_{mm'} \left[ \delta_{l^t, l-1} \sqrt{\frac{l^{\dagger} - m^{\dagger}}{\dagger l^t - 1} + \delta_{l^t, l+1} \sqrt{\frac{(l+1)^{\dagger} - m^{\dagger}}{\dagger (l+1)^t - m^{\dagger}}} \right]
$$
\n
$$
(YV)
$$

ىادداشت:  $\Delta t = \Delta t$ بوطبق (٢٧). قوانین انتخاب صادق برای Z عبارت!ند از: • = +١, Am جو تران نشان دادکه برای X و Y دارند. بسامدهای بور برای Am = ±۱، Al = ±۱، بهره انرژیها فقط بستگی به I دارند. بسامدهای بور برای ، (X)، (Y)، و (Z) یکی هستند.

بنابراین عملگر Z می تواند فقط حالتهای متعلِّق به دو ترار مجاور در شکل ۲ را متصل کند (گذارهای مربوط توسط پیکانهای عمودی در شکل ۲ نمایش داده شدهاند). پس تنها بسامدهای

۴۴۶ مکتا. ۳

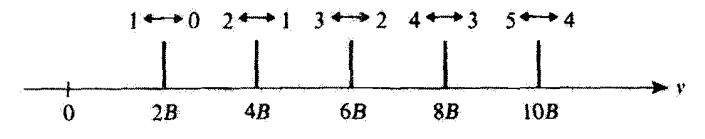

شکل" بسامدهام، که در تحول مقدار متوسط مشاهدوبذیر Z ظاهر مے شوند. به علت قاعدۂ گزینش در شکل ۲ مشاهده می شوند. (S ۱ (با ۱ خ) وابسته به دو تراز مجاور (E و ۲ ـ E) در شکل ۲ مشاهده می شوند. (

بورگه در تحول  $\langle Z \rangle (t)$  ظاهر مرشوند بهشکل زیر هستند

$$
\nu_{l,l-1} = \frac{E_l - E_{l-1}}{h} = \Upsilon B l \tag{(\Upsilon \wedge \V)
$$

این بسامدها تشکیل یک رشته بسامدهای هم،فاصله می،دهند که بهاندازهٔ ۲B از هم جدا شدهاند(شکل ۳).

مقدار متوسط (Z)(t) فقط بهازای یک رشتهٔ کاملاً معین از بسامدها می تواند تحول پیدا کند. و این متفاوت از مورد کلاسیک است که برطبق آن بسامد دوران va چرخنده می تواند هر مقداری بگیرد.

برطبق (۲۷). اگر دستگاه در حالت مانای  $\langle l,m\rangle$  باشد.  $\langle Z\rangle(t)$ ) همیشه صفر است حتی اگر I بزرگ باشد. برای بهدست آوردن یک حالت کوانتوم مکانیکی که در آن  $\langle Z \rangle$  مانند متغیر کلاسیک متناظر رفتارکند. باید تعداد زیادی از حالتهای {l,m | را برهم نهیم. اگر قرض کنیم حالت دستگاه توسط فرمول (۲۳) داده شود و اعداد ۲ | (۰) (۰) ادارای مقادیری باشند که مطابق شکل ۴. با 1 تغییر میکنند محتملترین مقدار I، یعنی  $l_M$ ، بسیار بزرگ است؛ گسترش  $\Delta l$  مقادیر l نیز از لحاظ قدرمطلق بسیار زیاد است. ولی مقدار نسبی آن بسیارگم است

> (٢٩\_الف)  $l_M, \Delta l \gg 1$  $\frac{\Delta l}{l} \ll 1$ (۲۹ـب)

> > میتوان نشان دادکه در چنین حالتی

$$
\langle \mathbf{L} \rangle^{\dagger} \simeq \langle \mathbf{L}^{\dagger} \rangle \simeq l_M (l_M + 1) \hbar^{\dagger} \simeq l_M^{\dagger} \hbar^{\dagger} \tag{1}^{\dagger}
$$

بهعلاوه. بسامدهای بورکه در (d)(Z) ظاهر میشوند در این حال تماماً (از لحاظ مقدار نسببی)

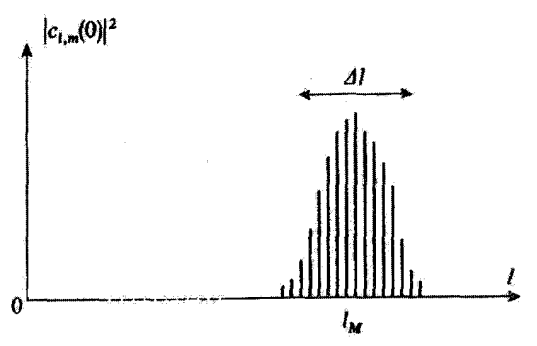

شکل؟ مجذور فدرمطلق ضرایب بسط یک حالت "شبهکلاسیک" روی حالتهای مانای (1,m، | از یک چرخند: صلب. گسترش ΔI وسيع است. چون مهمترين مقدار li يعني kjk بسيار زياد است. داريم AJ/lM × X ) بر ΔJ/la فسير, نسبت به 1 بسيار خوب است.

بسیار نزدیک بهمقدار زیر هستند

$$
\nu_M = \mathbf{Y}Bl_M \tag{7.1}
$$

با خذف M، بين (٣٠) و (٣١). برطبق (١٩) داريم

$$
\nu_M \simeq \frac{\Upsilon B \mid \langle \mathbf{L} \rangle \mid}{\hbar} = \frac{|\langle \mathbf{L} \rangle \mid}{\Upsilon \pi I} \tag{FT}
$$

که معادل رابطة کلاسیک (۶) است.

#### ىادداشت:

 $\theta$ مطالعة مفصلتر حركت بستة موج مربوط به حالت شكل ۴ جالب توجه است. اين بستة موج با تابعي از و v نمایش داده میشود و میهتوان در نظرگرفت که روی کرمای بهشماع واحد تحول می یابد. بحث قبلی نشان می،دهد که این بستهٔ موج روی کره با بسامد متوسط wji دوران میکند. بهعلت گسترش l یهاندازهٔ م و گسترش متناظر ۲B۵۱ مربوط به بسامدهای بورکه در  $\langle X\rangle$ ،  $\langle Y\rangle$ ، و  $\langle Z\rangle$  وارد می شوند، بسته  $\Delta l$ موج در خلال زمان تغییر شکل می دهد. این تغییر شکل بعد از زمانی از مرتبهٔ زیر قابل ملاحظه می شود

$$
\tau \simeq \frac{1}{\gamma B \Delta l} \tag{TT}
$$

چون گسترش آ از لحاظ مقدار نسبی کوچک است، داریم

$$
\nu_M \tau \simeq \frac{l_M}{\Delta l} \gg 1 \tag{TT}
$$

۴۴۸ مکما. ۳

یس تغییر شکل بستهٔ موج نسبت بهدوران آن کند است. در واقع بسامدهای بور دستگاه تشکیل یک رشتهٔ گسسته از بسامدهای همفاصله می،دهندکه با بازهٔ HB از یکدیگر مجزا شدهاند. پس حرکتی که از برهمتهی این بسامدها پذید میآید دورهای است و دورهٔ آن مأبر است با

$$
T = \frac{1}{YB} \tag{70}
$$

که بنابر (۲۹ الف) داریم

$$
T \gg \tau \gg \frac{1}{\nu_M} \tag{79}
$$

یتابراین، تقییرشکل بستهٔ موج برگشت:ایذیر نیست؛ این تقییر شکل از چرخهای که بهطور متناوب تکرار می شود انبعیت سرکند. این رفتار باید با رفتار بستههای موج آزاد (گسترش برگشت،ناپذیر؛ مکمل G، فصل یک) .و رقتار حالتهای شبهگلاسیک نوسانگر هماهنگ (نوسان بدون تغییر شکل؛ به مکمل ۲ فصل ۵) مقایسه شود.

۱. توصیف طیف اگر مولکول از دو اتم مختلف ترکیب شده باشد، الکترونها توسط اتمی که الکترونگاتیوتر است جذب میشوند، و مولکول عموماً دارای گشتاور دوقطبی الکتریکی دائمی م $d$  است که در راستای محور مولکول قرار مرغیرد. تصویرگشتاور دوقطبی الکتریکی روی Oz، بەبیان مکانیک کوانتومی، یک مشاهدهیدیر متناسب با Z می شود. دیدهایم که (d){Z} در تمام بسامدهای بور در تنهای تحول میریابد. بنابراین میرینیم که " (۲٫۲٫۰۰۰ شدهاند، تحول میریابد. بنابراین میریبینیم که " جگونه مولکول بهمیدان الکترومغناطیسی جفت می شود و می تواند تابش قطبیده بهموازات Oz را جذّب بِاگسیل کند.' بهشرطی که بسامد این تابش برابر یکی از بسامدهای بور YBI باشد.

طيف جذبي ياگسيلي متناظر مولکول را "طيف دوراني محض"گويند. اين طيف از يک رشته خطوط همفاصله ترکیب مہربابد؛ مطابق شکل ۴، فاصلهٔ بسامدی بین خطوط متوالی برابر HB است. جدَّب (یاگسیل) خطّ بسامد HBI متناظر باگذار مولکول از تزار آ — i بهترار i (یا ار ترار 2 بهترار ١ - 1) است درحاليكه يك فوتون با بسامد ٢B1 جذب (ياكسيل) مي شود. شكل ۵

۱. اگر حرکت (d)(X) و (f)(Y) را بررسی کنیم، ملاحظه میکنیم که مولکول همچنین می تواند تابش قطبیدة موازی یا  $Ox$  یا  $Oy$  یا جذب یا گسیل کند.

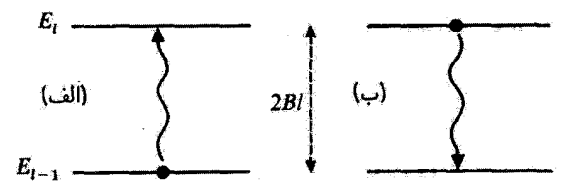

شکل4 طرحوارة نمایش گذار مولکول از یک تراز دورانی معین بهتراز مجاور یا جذب (الف) یا گسیل (ب) یک فوتون.

بهطور طرحوار این فرایند را نشان می.دهد [شکل ۵ (الف) معرف جذب و شکل ۵ (ب) معرف گسیل یک فوتون با بسامد VBI است].

یس طیف دورانی محض مولکولهای دواتمی، یک اثبات مستقیم تجربی برای گوانتش مشاهدەيلىر <sup>7</sup>ىل بەدست مى دەد.

٢. مقايسه يا طيف "ارتعاشي محض" در بخش اسجہ ۱ از مکمل ۱ فصل ۵، طیف "ارتعاشی محض" یک مولکول دواتمی ناهمقطب را مطالعه کردیم. جالب است که این طیف را با طیف دورانی محض که در اینجا مطالعه میگنیم. مقايسه كنيم.

الف) بسامدهای دورانی مولکول دواتمی معمولاً بسیار کمتر از بسامدهای ارتفاشی هستند. فاصلهٔ TB/c دو خط طیفی بین چنددهم \*~cm و چند ده \*~cm تغییر میکند. بنابراین، برای مقادیر کم I بسامدهای دورانی IBI متناظر با طول توجهایی از مرتبهٔ سانتیمتر یا میلیمتر هستند. مثلاً: بواي HCl، فاصلهٔ TB/c برابر ^-Acm\ر+r است. درحالی6ه بسامد ارتعاشی. که متناظر با ۲۸۸۶cm<sup>-۱</sup> است، بیش از صدمرتبه بزرگتر است.

بنابراین طیفهای دورانی محض در ناحیهٔ فروسرخ دور یا ریزموج واقع می شوند.

#### يادداشت:

همانطورکه در مکمل ۶ قصل ۷ نشان خواهیم داد. دوران مولکولها لیز در طیفهای ارتعاشی ساختار ریزی ایجاد میکنند (طیفهای ارتعاشی-دررانی). پس ۲B می تواند در قلمرو طول موجهایی كه بلندتر از ريزموجها نيستند واقع شود. همين يادداشت در اثر دوراني رامان ايخش كالب زيراً، که بهصورت ساختار دورائی خط ایتیکی ظاهر می شود، صادق آست.

ب) طیف "ارتعاشی محض" که در مکمل ۱ فصل ۵ مطالعه شد فقط دارای یک خط ارتعاشی است. این امر ناشی از این است که ترازهای ارتعاشی مختلف همفاصله هستند (اگر از ناھماھنگ بودن پتانسیل صرفنظر شود) و درنتیجه فقط یک بسامد بور در حرکت دوقطبی ظاہر

## ۴۵۰ مکیل ۳

میشود (قاعدۂ گزینش ۱ $v=\Delta v=\Delta$ ). از طرف دیگر، طیف دورانی محض از یک رشته خطوط همفاصله تشکیل میشود. ج) در مکمل ۱ فصل ۵ نشان دادیم که گشتاور دوقطبی الکتریکی دائمی یک مولکول ناهمقطب را می توان برحسب توانهای  $(r-r_e)$  در مجاورت مکان تعادل پایدار مولکول پسط داد

$$
D(r) = d_o + d_1(r - r_e) + \cdots \qquad (TV)
$$

برای اینکه طیف ارتعاشی محض ظاهر شود. باید  $D(r)$  با  $r$  تغییرکند: بنابراین باید  $d_1$  متفاوت از صفر باشد. از طرف دیگر، حتی اگر r ثابت و برابر با r<sub>e</sub> بماند. دوران مولکول، تصویر دوقطبی الکتریکی را روی یکی از محورها مدوله میکند. بهشرط اینکه .d متفاوت از صفر باشد. بنابراین  $d_{\sigma}$  ملاحظه میکنیم که مطالعهٔ شدت خطوط ارتعاشی و دورانی اندازهگیری مجزای ضرایب  $d_{\lambda}$  و از (۳۷) را امکانیذیر میسازد.

۰۳. کاربردها مطالعة طيف دوراني محض كاربردهاي جالبي دارد؛ سه نمونه را بيان ميكنيم. الف) اندازهگیری فاصلهٔ ۲B دو خط طبیفی مجاور هم.گشتاور لختی I مولکول را برطبق (۱۹) میدهد. اگر  $m$  و  $m$  را بدانیم، میتوانیم  $r_e$  یعنی فاصلهٔ دو هسته در مکان تعادل پایدار  $\left( n\right)$ مولکول را نتیجه بگیریم [ج عرض مینیموم منحنی  $V(r)$  در شکل ۱ از مکمل ۱ فصل ۵ است]. یادآوری میکنیم که اندازهگیری بسامد ارتفاشی انحنای  $V(r)$  را در  $r=r_e$  می $\epsilon$ د.

ب) دو مولکول دواتمی  $M - M$  و  $N - M$  را در نظر میگیریم، که در آنها دو ایزوتوپ $\rho$ و  $M'$  از یک عنصر بهیک اتم  $N$  متصل شدهاند. چون فاصلهٔ  $r_s$  بین هستهها در دو مولکول  $M$ یکسان است آندازهگیری نسبت ضرایب متناظر  $B$ ، که می تواند با دقت زیاد انجام شود، نسبت جرمهای دو ایزوتوپ  $M$  و  $M'$  را بهدست می دهد.

همچنین میتوان بسامدهای ارتعاشی دو مولکول را مقایسه کرد، اما بهتر است که از طیف دورانی استفاده شود. زیرا بسامدهای دورانی بهنسبت ۱/µ تغییر میکنند [فرمول (۱۹)]. درحالی که بسامدهای ارتعاشی بهنسبت  $\sqrt{\mu}$  ۱/ $\sqrt{\mu}$  تغییر میکنند [فرمول (۵) از مکمل ۱ فصل ۵].

ج) در مطالعهٔ یک نمونهٔ محتوی تعداد زیادی از مولکولهای یکسان، شدت نسبی خطوط (در  $E_l$  جِذْب ياكسيل) طيف دوراني محض، اطلاعاتي دربارة توزيع مولكولها بين ترازهاى مختلف  $E_l$ بددست میدهد. برخلاف آنچه در مورد طیف ارتقاشی رخ میدهد، گذار بین دو تراز مجاور معین آییگانها در شکل ۲) در یک بسامد ویژه رخ می دهد، که مشخصهٔ این دو ترار است. پنابراین، شدت خط متناظر. بهتعداد مولکولهایی که در دو تراز یافت می شوند بستگی دارد.

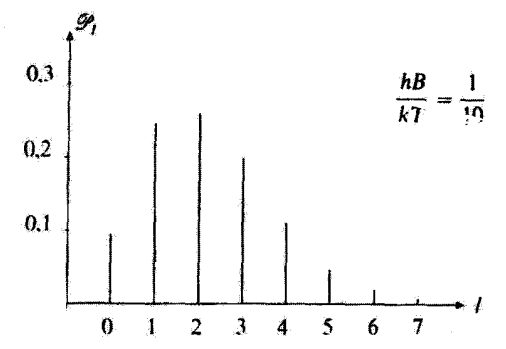

**شکل؟** جمعیت ا<sup>وس</sup> ترازهای دوران مختلف Ei در نعادل ترمودینامیکی. این واقعیت که ایر افر در آغاز با افزایش t زياد مرشود. ناشي از مرتبة (١ + ٢) واگني ترازهاي التل است. وقتي l بهحد كافي بزرگ شود. عامل بولتزمن e<sup>-E1/kr</sup> غلبه میکند و باعث کاهش ا<sup>رج</sup> میشود.

از این اطلاعات می،توان در تعیین دمای یک محیط استفاده کرد.<sup>۱</sup> اگر تعادل ترمودینامیکی برقزار باشد میدانیم که احتمال اینکه یک مولکول معین در یک حالت خاصی از انرژی E، باشد با  $e^{-E_l/kT}$  متناسب است؛ جون مرتبة واگنى تراز دورانى  $E_l$  برابر (١ + ٢١) است، احتمال كل یافتن مولکول مورد نظر دریکی از حالتهای نراز  $E_l$  ("جمعیت" نراز  $E_l$  عبارت است از  $\mathscr{P}_l$ 

$$
\mathscr{P}_l = \frac{1}{Z} (Yl + 1) e^{-E_l/kT}
$$
  
= 
$$
\frac{1}{Z} (Yl + 1) e^{-l(l+1)hB/kT}
$$
 (TA)

که در آن

$$
Z = \sum_{l=1}^{\infty} (1 + 1)e^{-l(l+1)hB/kT}
$$
 (T1)

تابع افزاز است. اگر دستگاهی محتوی تعداد زیادی مولکول که بتوان از برهمکنش آنها صرفنظر کرد. مورد مطالعه قرارگیرد. ب $\mathscr P$  کسری از آنها را می دهد که انرژیشان  $E_l$  است. در دماهای معمولی،  $hB$  بسیار گوچکتر از  $kT$  است، بهطوری که ترازهای دورانی متعددی اشغال می شوند. توجه کنید که حضور عامل (۱ + ۲) می رساند که پایینترین ترازها پرجمعیت ترین  $\hbar B/kT$  ترازها نیستند: شکل ۶ نمودار  $\mathscr P$  را پدصورت تابعی از I بهازای دمای  $T$  بهطوریکه ۰۱ در عمل طبقهای ارتفاشی دورانی، با طبف دورانی رامان، اغلب بیشتر مورد استفادهاند، زیرا درگستر،های بسامدی راحت تر در طیف دورانی محض قرار میگیرند.

از مرتبة ١/١٠ است نشان مى،دهد. متذکر مى،شويم که ترازهاى ارتعاشى، از طرف ديگر، واگين نیستند. و فاصلهٔ أنها بسیار بیشتر از hB است؛ در نتیجه، وقتی توزیع مولکولها بین دو تراز دورانی بِهِمَانند شکّل ۶ است، آنها عملاً همگی در حالت پایهٔ ارتعاشی (٥ = 0) هستند.

ب) مولگولهای همقطب. طیقهای دورانی رامان همان طور که در بخش ۱\_ج\_۲ از مکمل ۱ فصل ۵ متذکر شدیع، یک مولکول همقطب (یعنی مولّکولی که از دو اتم یکسان ترکیب شده است)، دارای گشتاور دوقطبی الکتریکی دانمی نیست: در فرمول (۴۷)، داریم • $d_{\delta}=d_{\lambda}=d_{\lambda}=\delta$ . ارتعاش و دوران مولکول، با میدان الکترومفناطیسی ایجاد جفتیدگی نسیکند و درنتیجه، مولکول در قلمرو فروسرخ نزدیک (ارتعاشی) و ریرموج (دورانی) "غیرفعال" می ماند. اما، مانند ارتعاش (بخش ١\_ج\_٢ مكمل ١ فصل ۵)، دوران مولكول را می توان، از طریق پراکندگی ناکشسان نور (اثر رامان) مشاهده کرد.

۱. اثر دورائی رامان. بررسی کلاسیک قبلاً در مکمل ۱ قصل ۵ پذیرفتاری x مولکول در محدودهٔ نوری را معرفی کردیم: موج نور فرودی، كه ميدان الكتريكي آن E e<sup>star</sup> است، الكترونهاى مولكول را بهحركت واداشته در مي آورد و ايجاد  $\chi$  دوقطبی الکتریکی  $e^{i\Omega t}$  میکند، که با همان بسامد موج فرودی نوسان میکند.  $\chi$  ضریب تناسب بین  ${\bf E}$  و  ${\bf E}$  است. اگر  ${\bf E}$  موازی محور مولکول باشد،  $\chi$  بستگی بهفاصلهٔ  $r$  بین دو هسته دارد: وقتی مولکول ارتعاش میکند x با همان بسامد ارتعاش میکند. این پدیده منشأ اثر ارتعاشی رامان است که در بخش ۱\_جـ۲ مکمل ۱ فصل ۵ توصیف شد.

یک مولکول دواتمی عملاً یک دستگاه ناهمسانگرد است. وقتی زاویهٔ بین محور مولکولی و E اختیاری باشد معمولاً D موازی E نیست: رابطة بین E و D تانسوری است (x "تانسور پذیرفتاری" است). در دو مورد سادة زیر D موازی E است: E موازی محور مولکول است  $Oz$ بهطوریکه داریم  $\chi=\chi_\parallel$ ا، و E عمود بر این محور است ( $\chi=\chi_\perp$ ). درمورد کلی، محور  $Oz$ را در امتداد میدان الکتریکی E موج نور (که قطبیده فرض میشود) انتخاب میکنیم؟ مولکولی را در نظر میگیریم که محورش با زوایای قطبی  $\theta$  و  $\varphi$  تعیین میشود و مؤلفهٔ  $z$  دوقطبی که توسط E در این مولکول آلقا می شود را محاسبه میکنیم. E را سی توّان به یک مؤلفهٔ E<sub>ll</sub>، موازی با محور مولکول، و یک مؤلفهٔ E، قائم بر  $M_{\rm t}$  و واقع در سطحی که از Oz و  $M_{\rm t}$  تشکیل میشود. تجزیه کرد (شکل ۷). پس دوقطبی القاشده در مولکول توسط میدان E cos Ωt برابر است با

> $\mathbf{D} = (\chi_{\parallel} \mathbf{E}_{\parallel} + \chi_{\perp} \mathbf{E}_{\perp}) \cos \Omega t$  $(\mathfrak{f} \circ)$

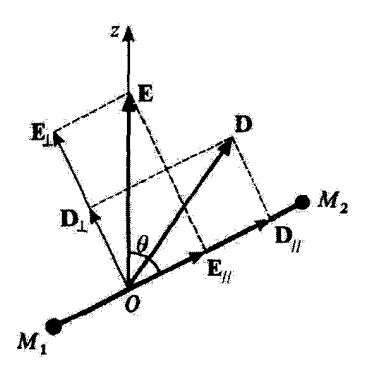

شکل⁄ تجزیهٔ میدان الکتریکی E بهمؤلفهٔ E<sub>ll</sub> موازی با محور مولکول و E<sub>L</sub> عمود بر همین مجور. این میدانها دوقطبیهای الکتریکی  $\chi_\parallel \mathbf{E}_\parallel$  و  $\chi_\perp \mathbf{E}_\perp$  را تولید میگندکه با میدانهای مربوط همخطاند. اما چون  $\chi_\parallel \chi_\parallel$  و  $\chi_\perp \chi_\perp$ متفاوتي دارند (مولكول ناهمسانگرد است) دوقطبي القابي  ${\bf E}_{\rm ff}+\chi_{\rm L}{\bf E}_{\rm ff}+$ يا ميدان  ${\bf E}$  در يک خط تيست.

که تصویر آن روی  $O$ 2 عبارت است از

$$
D_z = (\cos \theta \chi_{\parallel} \mid \mathbf{E}_{\parallel} \mid + \sin \theta \chi_{\perp} \mid \mathbf{E}_{\perp} \mid) \cos \Omega t
$$
  
=  $(\cos^{\dagger} \theta \chi_{\parallel} + \sin^{\dagger} \theta \chi_{\perp}) E \cos \Omega t$  (f1)  
=  $[\chi_{\perp} + (\chi_{\parallel} - \chi_{\perp}) \cos^{\dagger} \theta] \cos \Omega t$ 

ملاحظه میشود که  $D_z$  بستگی به  $\theta$  دارد. چون  $\chi_{\parallel}$  و  $\chi_{\perp}$  مساوی نیستند (مولکول ناهمسانگرد است).

برای اینکه ببینیم وقتی مولکول دوران میکند چه رخ می،دهد. ابتدا استدلال کلاسیک را بیان میکنیم. این واقعیت که مولکول با بسامد  $\nu_R / 7\pi$  دوران میکند می ساند که 6 cos بسامد نوسان مرکند

$$
\cos \theta = \alpha \cos(\omega_R t - \beta) \tag{FT}
$$

که  $\alpha$  و  $\beta$  بهشرایط اولیه و سمعتگیری تکانهٔ زاویهای  $\mathscr X$  (که ثابت است) بستگی دارد. بنابراین می بینیم که عبارت مربوط به G \* cos در (۳۱) به مؤلفههای برIDی منجر می شود که با بسامدهای ن میکنند. گه علاوه بر مؤلفهای است که یا بسامد  $\Omega/$  تغییر میکند.  $\alpha \pm \tau$ سامد  $\alpha \pm \tau$ این واقعیت که دوران مولکول در بسامد  $\nu_R /$ ۲ $\nu$  قطیش $t$ یری آن $t$  در دو برابر بسامدش مدوله میکند به سهولت قابل درک است: بعد از نیم دوران، که در نیم دوره انجام می شود. مولکول به همان موقعیت هندسی نسبت بهموج نور فرودی بر میگردد. نور مجدداً گسیل یافته با قطبش موازی

## ۴۵۴ مکتار ۳

نوری است که توسط  $D_z$  تابش می شود. این نور دارای یک خط پدون جابهجایی با بسامد  $Oz$ د (خط ریلی) و همچنین دو خط جابهجا شده است، که هرکدام در یک طرف خط ریلی.  $\Omega/\mathtt{Y} \pi$  $\left(\frac{1}{\mu}\right)$ با بسامدهای ۲ $\pi/$ ۲ اخط رامان استوکس) و ۲ $\pi/7$  از ۲ اخط رامان باداستوکس قرار مے گیرند.

۲. تواعد گزینش مکانیک کوانتومی. شکل طیف رامان از لحاظ مکانیک کوانتومی، براکندگی رامان متناظر با یک فرایند براکندگی کشسان است که در آن  $\hbar\Omega+E_l-E_l-E_{l'}$  مولکول از تراز  $E_l$  بهتراز  $E_{l'}$  می $\mu$ رد. درحالیکه انرژی  $\hbar\Omega$  فوتون  $E_l-E_l$  می (انرژی کل دستگاه در خلال این فرایند پایسته می ماند).

نظریهٔ کوانتومی اثر رامان (که در اینجا پجٹ نخواهیم کرد) نشان می دهد که احتمال چنین فرايندي شامل عناصر ماتريسي  $\chi_\pm$   $\cos^\mathrm{y} \theta + \chi_\pm$   $\cos^\mathrm{y} \theta + \chi_\pm$  و حالت نهایی  $Y_{\mu}^{m'}(\theta,\varphi)$  مولکول است:

$$
\int d\mathbf{\Omega} Y_{l'}^{m'*}(\theta,\varphi)[(\chi_{\parallel}-\chi_{\perp})\cos^{\dagger}\theta+\chi_{\perp}]Y_{l}^{m}(\theta,\varphi) \qquad \text{(ff)}
$$

با استفاده از خواص هماهنگهای کروی، میتوان نشان دادکه یک چنین عنصر ماتریسی فقط وقش مخالف صفر است که ۱

$$
l'-l=-,+\tau,-\tau
$$
 (FF)

فقط یک خط ریلی (که متناظر با ٢ = 1 است) وجود دارد. چون ترازهای دورانی همفاصله نیستند چندین خط رامان پاداستوکس (که متناظر با ۲ – I = 7 هستند) با بسامدهای زیر وجود دارند

$$
\begin{cases} \frac{\Omega}{\Upsilon\pi} + \frac{E_{l'+\Upsilon} - E_{l'}}{h} = \frac{\Omega}{\Upsilon\pi} + \Upsilon B\left(l' + \frac{\Upsilon}{\Upsilon}\right) \\ l' = *, \lambda, \Upsilon, \dots \end{cases} \tag{6a}
$$

۲. انتگرال (۴۳) درصورتی که ′m ≠ m تیز صفر است. اگر نور مجدداً گسیلیافته را با حالت قطبش متفاوت از  $\Delta m = \cdot$  طالت موج فرودی در نظر بگیریم. قواعد گزیشن زیر را برای  $m$  بهدست می[وریم ۴±۱۰+ - -  $\Delta m$ .

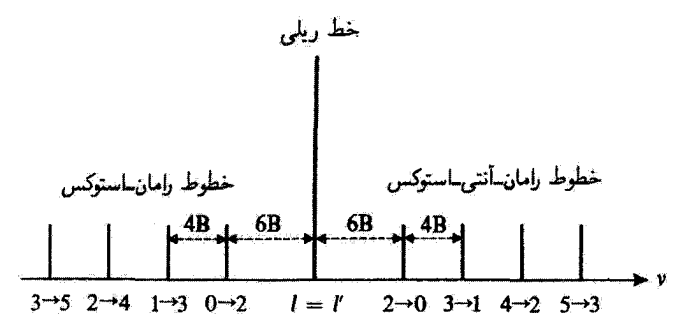

شکل۸ طیف دورانبی رامان یک مولکول. این مولکول: که ابتدا در تراز دورانبی El، است، یک فوتون فرودی را با انرژی شما به است، و انرژی فوتون برابر است و در از براکندگی، مولکول به تراز دورانی  $E_{l'}$  رفته است، و انرژی فوتون برابر است  $\hbar\Omega$  $\lambda$ با  $E_l - E_l - E_l$  (بایستگی انرژی).

اگر  $l=l'$  فوتون براکنده دارای همان بسامد  $\Omega/$ ۲ = ۷ فوتون فرودی است؛ این منجر بهخط ریلی می شود. اما این امکان نیز وجود دارد که داشته باشیم ۲± = / - /k اگر ۲ + / = /k بسامد فوتون پراکنده کمتر است (براکندگی استوکس)؛ اگر ۲ – *L = 'l،* بیشتر است (براکندگی یاداستوکس). چون ترازهای دورانی Ei همفاصله نیستند (شکل ۲). بههمان تعدادکه تم وجود دارد خطوط استوکس یا باداستوکس وجود دارند. این خطوط در شکل توسط نشان داده شدهاند.  $l' = l \pm 1$  )  $l \rightarrow l'$ 

و تعدادی خط رامان استوکس (متناظر با ۲ + I = I) با بسامدهای

$$
\begin{cases} \frac{\Omega}{\gamma_{\pi}} + \frac{E_{l} - E_{l+\tau}}{h} = \frac{\Omega}{\gamma_{\pi}} - \tau B \left( l + \frac{\tau}{\tau} \right) \\ l = *, \, \lambda, \, \tau, \dots \end{cases} \tag{75}
$$

شکل طیف دورانی رامان در شکل ۸ نشان داده شده است. خطوط استوکس و یاداستوکس نسبت به خط ریلی بهطور متقارن رخ میدهند. فاصلهٔ بین دو خط استوکس (یا پاداستوکس) مجاور برابر است با FB، یعنی دوبرابر فاصلهای که ممکن است بین دو خط مجاور در طیف دورانی محض، درصورت وجود، پیدا شود. بهعلاوه، چون بسامد ارتعاشی خیلی بیشتر از B است، خطوط ارتعاشی رامان استوکس و پاداستوکس نسبت به خطوط دورانی رامان بسیار دورتر در طرف چپ و راست خط ریلی واقع میشوند، و از این رو در شکل ظاهر نمیشوند (این خطوط دارای ساختارهای دورانی شبیه بهشکل ۸ نیز هستند).

يادداشتها:

۱٪ یک بسته موج نظیر آنچه در بخش ۳\_ج مطالعه شد در نظر بگیرید. یعنی بستهای که برای آن مقادیر I حول یک عدد صحیح بسیار بزرگ  $l_M$  واقع شده باشند (شکل ۴). برطبق (۴۵) و (۴۶)، بسامدهای خطوط مختلف استوکس و پاداستوکس (از لحاظ مقدار نسبی) بسیار نزدیک به مقادير زير هستند

$$
\frac{\Omega}{\Upsilon\pi} \pm \Upsilon B l_M \tag{fV}
$$

يا، برطبق (٣١)

$$
\frac{\Omega}{\Upsilon_{\pi}} \pm \Upsilon \nu_{M} \tag{fA}
$$

که  $\nu_M$  بسامد دورانی متوسط مولکول است. بنابراین، بررسی مکانیک کوانتومی، درحد کلاسیک تتيجة بخش أسب ا با به دست مي دهد.

۲. در طیفهای دورانی رامان، خطوط استوکس و پاداستوکس با شدتهای حدود هم ظاهر میشوند زیرا ترازهای با l بزرگ، چون hB بسیار کمتر از hT است، جمعیتهای زیادی دارند. این برای مشاهدهٔ خطوط یاداستوکس که برای آنها حالت اولیهٔ مولِگول باید لااقل ۲ = 1 باشد. خبروری است. اما خط ارتعاشی پاداستوکس دارای شدتی بسیار کمتر از خط استوکس است. انرژی ارتعاشی بسیار بیشتر از  $hT$  است؛ جمعیت حالت پایهٔ ارتعاشی  $v=v$  بسیار بیشتر از  $\bar{v}$ دیگران است، و فرایندهای آستوکس  $v = 0 \leftrightarrow v = 0$  بسیار فراوانتر از فرایندهای پاداستوکس  $v = 1 \rightarrow v = 5$ 

گ اثر دورانی رامان برای مولگولهای ناهمقطب نیز وجود دارد.

## مراجع براى مطالعة بيشتر

Karplus and Porter (12.1), §7.4; Herzberg (12.4), Vol. I, chap. III, §§1 and 2; Landau and Lifshitz (1.19), chaps. XI and XIII; Townes and Schawlow (12.10), chaps. 1 to 4.

## تکانهٔ زاویهای حالتهای مانای نوسانگر هماهنگ دوبعدی

۱. مقدمه  
الف) مروری بر مسثلا کلانتیک  
۲. دستبندی حالتهای مانا با اعداد کرانتومی مه و یو  
۲. دستبندی حالتهای مانا با اعداد کرانتومی مه و یو  
۱. دستبندی حالتهای مانا برحسب تکانههای زاودیهای آنها  
۳. دستبندی حالتهای مانا برحسب تکانههای زاودیهای آنها  
۱۰: دستبندی حالتهای مانا برحسب تکانههای زاریهای آنها  
۱- باتهای منیفیه و خواص عملگر یا۲  
۱- باتهای مزجهای وابسته بەریژهحالتهای مشترک یا
$$
H_{xy} = 1
$$
  
۱۰۰ نا ۲-م مرجهای وابسته بەریژهحالتهای مشترک یا
$$
H_{xy} = 1
$$
  
۰- حالتهای شبکلاسیک  
۰- باتهای شبکلاسیک  
۱-۱۵-۵۷۰۵ نیدیف حاتهای وابسته بەریژهحالتهای شتمریمی مشامدهپذیرهای مختلف.

دراین مکمل، با خواص مکانیک کوانتومی نوسانگر هماهنگ دوبعدی سروکار داریم. مسئلهٔ مکانیک كوانتومي كاملاً قابل حل است و حاوى محاسبات پيچيده تيست. بهعلاوه، اين موضوع فرصتي برای مطالعهٔ کاربرد سادهای از حُواص تکانهٔ زاویهای مداری L بهدست میدهد. چون همان طور  $L_z$ که خواهیم دید حالتهای مانای چنین توسانگری را میتوان برحسب مقادیر معکن مشاهدهپذیر  $\bar{L}_z$ ادستەيندى كرد. بەعلارە، نتايج بەدست آمدە در مكمل بعدى، مفيد خواھند بود.

۱. مقدمه الف) مروری بر مسئلهٔ کلاسیک یک ذرهٔ فیزیکی همیشه در فضای سهبعدی حرکت میکند. اما، اگر انرژی پتانسیل آن فقط به a و y بستگی داشته باشد. مسئله را سی توان در دو بعد بررسی کرد. در اینجا فرض میکنیم که این

انرژی پتانسیل را بتوان بهصورت زیر نوشت

$$
V(x,y) = \frac{\mu}{\gamma} \omega^{\gamma} (x^{\gamma} + y^{\gamma})
$$
 (1)

$$
\mathscr{H} = \mathscr{H}_{xy} + \mathscr{H}_z \tag{1}
$$

با

$$
V(x, y) = \frac{\mu}{\gamma} \omega^{\gamma} (x^{\gamma} + y^{\gamma})
$$
(1)  

$$
\partial V = \partial \mathcal{H}_{xy} + \partial \mathcal{H}_{z}
$$
(1)  

$$
\partial \mathcal{H} = \partial \mathcal{H}_{xy} + \partial \mathcal{H}_{z}
$$
(2)  

$$
\mathcal{H}_{xy} = \frac{1}{\gamma \mu} (p_x^{\gamma} + p_y^{\gamma}) + \frac{1}{\gamma} \mu \omega^{\gamma} (x^{\gamma} + y^{\gamma})
$$
  

$$
\partial \mathcal{H}_{z} = \frac{1}{\gamma \mu} p_z^{\gamma}
$$
(2)

که  $p_x$ به و پر $p_x$  سه مؤلفهٔ تکانهٔ  ${\bf p}$  ذره هستند.  ${\mathscr H}_{xy}$  هامیلتونی نوسانگر هماهنگ دوبعدی است. از معادلات حرکت می توان بهسهولت انتگرال گرفت و بهدست آورد

$$
\begin{cases} p_z(t) = p, \\ z(t) = \frac{p_o}{\mu} t + z, \end{cases} \tag{7}
$$

$$
\begin{cases}\np_x(t) = p_o \\
z(t) = \frac{p_o}{\mu} t + z_o\n\end{cases} \tag{f}
$$
\n
$$
\begin{cases}\nx(t) = x_M \cos(\omega t - \varphi_x) \\
p_x(t) = -\mu \omega x_M \sin(\omega t - \varphi_x)\n\end{cases} \tag{d}
$$
\n
$$
\begin{cases}\ny(t) = y_M \cos(\omega t - \varphi_y) \\
p_y(t) = -\mu \omega y_M \sin(\omega t - \varphi_y)\n\end{cases} \tag{f}
$$

$$
\begin{cases}\ny(t) = y_M \cos(\omega t - \varphi_y) \\
p_y(t) = -\mu \omega y_M \sin(\omega t - \varphi_y)\n\end{cases} \tag{5}
$$

که  $\varphi_x$  ،  $x_M$  ،  $x_\alpha$  ،  $\varphi_x$  ،  $y_M$  ،  $\varphi_x$  ،  $y_M$  ،  $\varphi_x$  ،  $x_M$  ،  $x_\alpha$  ،  $x_\alpha$  ،  $x_\alpha$  ،  $x_\alpha$ و  $y_M$  مثبت باشند).  $x_y$ 

ملاحظه میکنیم که تصویر ذره روی Oz حرکت یکنواختی را با سرعت  $p$ ه اوصیف سیکند. تصویر روی صفحهٔ  $xOy$  یک بیضی را توصیف میکند که در مستطیل ABCD از تکانهٔ زاویهای حالتهای مانای نوسانگر هماهنگ دوبعدی ۴۵۹

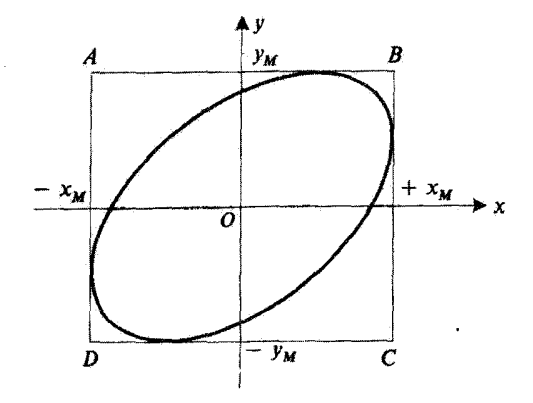

شکل\ تصویر مسیرکلاسیک یک ذره واقع در پتانسیل هماهنگ دوبعدی روی صفحهٔ 20y؛ یک بَیضی بهدست میآوریم که در مستطیل ABCD محاط شده است.

 $\varphi_y - \varphi_x$  شکل ۱ محاط شده است. جهتی که ذره روی این بیضی میگیرد بستگی بهاختلاف فاز  $\varphi_x$  $-\pi$  دارد. وقتی  $\pm\pi = \varphi_x - \varphi_y - \varphi_y$ ، بیضی بهخط AC تبدیل میشود. اگر  $\varphi_y - \varphi_y - \varphi$  بین و • باشد ذره در جهت ساعتگرد روی بیضی حرکت میکند (حرکت "چیگرد"). و محورهای بیضی، بهازای ۶/۳– $\varphi_x = \varphi_y - \varphi_y$  موازی  $Ox$  و  $Oy$  است. وقتی  $\varphi_x = -\pi/5$ ، بیضی بهخط BD تبدیل میشود. بالاخره وقتبی  $\varphi_y-\varphi_y$  بین • و  $\pi$  است، ذره روی بیضی در خلاف جهت ساعتگرد حرکت میکند (حرکت "راستگرد")، با محورهای موازی با  $Ox$  و  $Oy$  بهازای بیضی به دایره $y_y - \varphi_x = \pm \pi/7$  توجه کنید که بهازای  $\varphi_y - \varphi_x = \pm \pi/7$  بیضی به دایره $\varphi_y - \varphi_x = + \pi/7$ تبدیل می شود.

بەسھولت مىتوان چند ئابت حركت مربوط بە تصوير حركت روى صفحۂ  $xO$  را تعيين کړي:

$$
\vdots
$$
 انرزی کل  ${}_{x} \mathscr{X}_{x}$  که، برطیق (۲). (۵). و (۶) بر بر است با

$$
\mathcal{H}_{xy} = \frac{1}{\gamma} \mu \omega^{\dagger} (x_M^{\dagger} + y_M^{\dagger})
$$
 (Y)

$$
Oy \, y \, Ox
$$
روبر جرکت روی ی

$$
\mathcal{H}_x = \frac{1}{\mathsf{I}} \mu \omega^\mathsf{t} x_M^\mathsf{t}
$$
\n
$$
\mathcal{H}_x = \frac{1}{\mathsf{I}} \mu \omega^\mathsf{t} y_M^\mathsf{t}
$$
\n
$$
\mathcal{H}_y = \frac{1}{\mathsf{I}} \mu \omega^\mathsf{t} y_M^\mathsf{t}
$$
\n
$$
\mathcal{H}_z = \frac{1}{\mathsf{I}} \mu \omega^\mathsf{t} y_M^\mathsf{t}
$$

۴۶۰ مکیل ۴

$$
Oz
$$
 مژلفهٔ تگانهٔ زاریهای یک دره در امتداد 2  
2  
2 = 
$$
\mathscr{L}_z = xp_y - yp_x
$$

که برطبق (۵) و (۴)، برابر است با

$$
\mathscr{L}_z = \mu \omega x_M y_M \sin(\varphi_y - \varphi_x) \tag{1} \tag{1}
$$

 $\zeta_*$ ملاحظه می شود که یرمحکه مثبت است اگر حرکت یاد ساعتگرد ( $\varphi_* < \varphi_* < \varphi_*$  ) باشد و منفی  $\varphi_y - \varphi_x = \pm \pi$ است اگر ساعتگرد ( $\varphi_x < \varphi_y - \varphi_x < \varphi_y - \varphi_x < \pi$ ) باشد. برای دو حرکت راستخط و ۰ = پر $\varphi_y - \varphi_x = \mathscr{L}_z$  صفر است. بالاخره. برای حرکتی با یک انرژی معین، یعنی برای یک مقدار ثابت  $x^{\mathsf{y}}_M + y^{\mathsf{y}}_M = \varphi_x = \pm \pi/\mathsf{Y}$  بهارای  $|\mathscr{L}_z|$  بهارای  $\varphi_y - \varphi_x = \pm \pi/\mathsf{Y}$ و حاصلضرب  $x_My_M$  ماکزیموم است که ایجاب میکند  $x_M = y_M$ . از تمام حرکتها در یک انرژی معین، حرکت یادساعتگرد (ساعتگرد) متناظر با ماکزیموم (مینیموم) مقدار جبری د<sup>ی</sup>ک است.

ب) مستله در مکانیک کوانتومی  
تواعد کوانتش فصل سرم بمما امکان میدهد که 
$$
H_{xy}
$$
، $H_{xy}$ ، $H_{xy}$ ، $H_{xy}$ ، $H_{xy}$ ، $H_{xy}$ ، $H_{xy}$ 

$$
H | \varphi \rangle = (H_{xy} + H_z) | \varphi \rangle = E | \varphi \rangle \tag{11}
$$

Ų

$$
H_{xy} = \frac{P_x^{\gamma} + P_y^{\gamma}}{\gamma \mu} + \frac{1}{\gamma} \mu \omega^{\gamma} (X^{\gamma} + Y^{\gamma})
$$
 (Lil)

$$
H_z = \frac{P_z^{\mathbf{r}}}{\mathbf{r}_{\mu}} \tag{1.17}
$$

 $H$  برطبق نتایج مکمل  $\mathrm{F_{I}}$  فصل یک، می $\epsilon$ انیم که می $\mathrm{F_{I}}$  برکب بایه از ویژهحانتهای  $H$  مرکب از بردارهایی بهصورت زیر انتخاب کنیم

$$
|\varphi\rangle = |\varphi_{xy}\rangle \otimes |\varphi_{z}\rangle \tag{17}
$$

تکانهٔ زاریهای حالتهای مانای نوسانگر هماهنگ دوبعدی ۴۶۱

که 
$$
\langle y \rangle x
$$
ه یدهزیه بره یو پسته به متفیرهای  $x$ ه یه یه

$$
H_{xy} | \varphi_{xy} \rangle = E_{xy} | \varphi_{xy} \rangle \tag{1f}
$$

و 
$$
\langle \varphi_z \rangle
$$
 ویژمبردار یا $H_z$  در فضای ی $\mathscr{B}_z$  ویژمبردار ی

$$
H_z | \varphi_z \rangle = E_z | \varphi_z \rangle \tag{10}
$$

پس انرژی کل وابسته بهحالت (۱۳) عبارت است از

$$
E = E_{xy} + E_z \tag{18}
$$

اکنون معادلهٔ (۱۵).که در واقع حالتهای مانای یک ذرهٔ آزاد را در مسئلهٔ یک بعدی توصیف مےکند را مے توان سریعاً جل کرد

$$
\langle z | \varphi_z \rangle = \frac{1}{\sqrt{\gamma \pi \hbar}} e^{ip_x} z/\hbar \tag{1V}
$$

رکه ی
$$
p_z
$$
 بک تابت حقیقی اختیاری است)، با

$$
E_z = \frac{p_z^{\mathsf{v}}}{\mathsf{v}\mu} \tag{1A}
$$

در نتیجه مسئله بهتعیین جوابهای معادلهٔ (۱۴)، یعنی به انرژیها و حالتهای مانای نوسانگر هماهنگ دوبَعدی تبدیل میشود. این مسئلهای است که اکنون می خواهیم آن را حل کنیم.

خواهیم دیدکه ویژهمقادیر  $E_{xy}$  مربوط به  $H_{xy}$  واگن هستند:  $H_{xy}$  بهتنهایی یک مجموعهٔکامل از مشاهدهپذیرهای جابهجایی پذیر در ر*وگا* تشکیل نمی دهد. بنابراین باید یک یا چند مشاهدهپذیر به اضافه کنیم تا یک مجموعهٔ کامل از مشاهدهپذیرهای جابهچایی پذیر ساخته شود. در واقع در  $H_{xy}$ مکانیک کوانتومی همان ثابتهای حرکت در مکانیک کلاسیک را پیدا میکنیم:  $H_{y}$ و  $H_{x}$  انرزیهای تصویر حرکت روی  $Ox$  و Oy هستند؛ و  $L_z$  مؤلفهٔ تکانهٔ زاویهای مداری ه $\bf{I}$  در امتداد $Oz$  است. چون ته با ته با  $H_x$  جایهچاپذیر است و نه با  $H_z$ ، خواهیم دید که یک مجموعهٔ کامل مشاهدهپذیر جابهجایی پذیر میتواند از  $H_x$  ،  $H_x$ . و  $H_y$  (بخش ۴) یا از  $H_{xy}$  و بر $L_z$  (بخش ۳) تشکیل شود.

ىادداشت:

. فرمول (١٨) نشان مردهد که ویژهمقادیر  $E_z$  از  $H_z$  در فضای چ $\ell_z$  واگن مرتبهٔ دو هستند. بهعلاوه، واگنے در چ $\mathscr{E}_{xy}\otimes\mathscr{E}_{xy}$  مربوط به ویژومقادیر (۱۶) از هامیلتونی کل  $H$  تنها ناشبی از واگنبی  $E_{xy}$  در و ی $E_z$  در ی $^{\circledast}$  نیست: دو ویژهبردار  $H$  بهصورت (۱۳) می $\vec{v}$ اند یک انرژی کل  $E$  داشته باشند بدون  $\mathscr{E}_{xy}$ ii) آنکه مقادر  $E_{xy}$  (و  $E_{z}$ ) متناظر آنها مساوی باشند.

**7**. H با مؤلفة  $L_z$  از L جابهجاپذیر است ولمی با  $L_x$  و  $L_y$  جابهجاپذیر نیست. واقعیت آن است که انرژی پتانسیل (۱) فقط حول Oz ناوردای دورانی است. بهعلاوه، از سه عملگر  $L_x$ ، و  $L_z$  فقط یکی،  $L_z$  یعنی  $L_z$  فقط در  $\mathscr{E}_{xx}$  عمل میکند. بنابراین، در مطالعهٔ نوسانگر هماهنگ دوبعدی فقط مشاهدهپذیر را بهکار می,بریم. در مکمل ۲ فصل ۷. نوسانگر هماهنگ همسانگرد سهبعدی را مطالعه خواهیم کرد. که انرژی پتانسیل آن نسبت به هر دوران حول محوری که از مبدأ میگذرد ناورداست؛ از این رو خواهیم دید تمام مؤلفەھاي II با ھاميلتونى جابەجايذير است.

 $\bm{n}_{\bm{u}}$  . دستهبندی حالتهای مانا با اعداد کوانتومی  $\bm{n}_{\bm{x}}$  و  $\bm{n}_{\bm{u}}$ الف) انرژیها؛ حالتهای مانا برای بهدستآوردن جوابهای معادلهٔ ویژهمقدار (۱۴). توجه کنید که  $H_{xy}$  را می $\vec{v}$ وان بهصورت زیر نوشت

$$
H_{xy} = H_x + H_y \tag{14}
$$

که  $H_{x}$  و  $H_{y}$  هامیلتونی نوسانگر هماهنگ یکبعدی هستند:

$$
H_x = \frac{P_x^Y}{\gamma \mu} + \frac{1}{\gamma} \mu \omega^Y X^Y
$$
  

$$
H_y = \frac{P_y^Y}{\gamma \mu} + \frac{1}{\gamma} \mu \omega^Y Y^Y
$$
 (Y<sup>o</sup>)

ويژهحالتهای  $\langle \varphi_{n_x} \rangle$  از  $H_x$  در ی $\mathscr{E}_x$  و ویژهحالتهای  $\langle \varphi_{n_y} \rangle$  از پ $H_y$  و پ $\mathscr{E}_x$  را می $\langle \varphi_{n_x} \rangle$  از ریهای  $n_y$  آنها. بهترتیب عبارت $i$ ند از  $\hbar\omega$  (۲/ ۱/ ۲  $E_x = (n_x + 1/7)$  ر $E_x = (n_y + 1/7)$  (که  $n_x$  و اعداد صحیح مثبت یا صفرند). پس ویژهحالتهای  $H_{xy}$  را می $\vec{u}$ ان بهصورت زیر انتخاب کرد

> $|\varphi_{n_x,n_y}\rangle = |\varphi_{n_x}\rangle \otimes |\varphi_{n_y}\rangle$  $(Y \setminus Y)$

تکانهٔ زاریهای حالتهای مانای نوسانگر هماهنگ در بعدی ۴۶۳

که انرژی متناظر  $E_{xy}$  با معادلهٔ زیر داده می شود  $E_{xy} = \left(n_x + \frac{1}{\mathsf{Y}}\right)\hbar\omega + \left(n_y + \frac{1}{\mathsf{Y}}\right)\hbar\omega$  $=(n_x+n_y+1)\hbar\omega$  $(YY)$ 

$$
a_x = \frac{1}{\sqrt{\gamma}} \left( \beta X + i \frac{P_x}{\beta \hbar} \right)
$$
  
\n
$$
a_y = \frac{1}{\sqrt{\gamma}} \left( \beta Y + i \frac{P_y}{\beta \hbar} \right)
$$
\n
$$
(Y\mathbf{y})
$$

با

$$
\beta = \sqrt{\frac{\mu \omega}{\hbar}} \tag{17}
$$

چون  $a_x$  و  $a_y$  در فضاهای مختلف چ $e_x$  و تُزی عمل میکنند، تنها جابهجاگرهای غیرصفر بین چهار عملگر  $a_x$  ،  $a_y$ ،  $a_x$ ، و  $a_y$  عبارتاند از

$$
[a_x, a_x^{\dagger}] = [a_y, a_y^{\dagger}] = \mathbf{1}
$$
 (10)

عملكر  $N_x$  (تعداد كوانتومها نسبت بهمحور  $(x)$ ) و  $N_y$  (تعداد كوانتومها نسبت بهمحور  $N_x$ ) با روابط زیر داده می شوند

$$
N_x = a_x^{\dagger} a_x
$$
  
\n
$$
N_y = a_y^{\dagger} a_y
$$
 (15)

که میتوانیم *H<sub>ay</sub> را بهصورت زیر بنویسی*م

$$
H_{xy} = H_x + H_y = (N_x + N_y + 1)\hbar\omega
$$
 (YV)
روشن است که<br>روشن است که

$$
N_x | \varphi_{n_x, n_y} \rangle = n_x | \varphi_{n_x, n_y} \rangle
$$
  
\n
$$
N_y | \varphi_{n_x, n_y} \rangle = n_y | \varphi_{n_x, n_y} \rangle
$$
 (YA)

طلت پایهٔ (۰۰۰۰) با رابطهٔ زیر مشخص میشود  
|
$$
\varphi_{\cdot,\cdot}
$$
 =| $\varphi_{n_x= \cdot}$   $\otimes$  |  $\varphi_{n_y= \cdot}$  (۲۹)

 $\mid \varphi_*, \cdot \rangle$  حالت  $\ket{\varphi_{n_x,n_y}}$  حالت ( ۳۱ ) که با (۲۱ ) تعریف می شود با اعمال متوالی عملگرهای  $a^{\dagger}_x$  روی بەدست مى]ىد

$$
|\varphi_{n_x,n_y}\rangle = \frac{1}{\sqrt{n_x!n_y!}} (a_x^{\dagger})^{n_x} (a_y^{\dagger})^{n_y} | \varphi_{\cdot,\cdot}\rangle
$$
 (7°)

تابع موج متناظر عبارت است از حاصلضرب  $\varphi_{n_x}(x)$  و  $\varphi_{n_y}(y)$  [مکمل ۲ فصل ۵، فرمول  $:$ [ $(10)$ 

$$
\varphi_{n_x,n_y}(x,y) = \frac{\beta}{\sqrt{\pi(\mathbf{1})^{n_x+n_y}(n_x)!(n_y)!}} e^{-\beta^{\mathbf{1}}(x^{\mathbf{1}}+y^{\mathbf{1}})/\mathbf{1}} H_{n_x}(\beta x) H_{n_y}(\beta y) \quad (\mathbf{1})
$$

ب) 
$$
H_{xy}
$$
 تشکیل یک مجموعهٔ کامل از مشاه*د*وپذیرهای جابمجاییپذَیر را در <sub>و</sub>ی<sup>ی</sup> فمیدهد  
از رابطهٔ (۲۲) ملاحظه میشود که ویزمەقادیر <sub>۷</sub>ی $H_{xy}$  بوشکل زیرند

$$
E_{xy} = E_n = (n+1)\hbar\omega \tag{7.1}
$$

که

$$
n = n_x + n_y \tag{TT}
$$

یک عدد صحیح مثبت یا صفر است. به هر مقدار انرژی ویژهپردارهای متعامد متعددی وابسته است

$$
|\varphi_{n_x=n,n_y=\cdot}\rangle, |\varphi_{n_x=n-\lambda,n_y=\lambda}\rangle,\ldots, |\varphi_{n_x=\cdot,n_y=n}\rangle
$$
 (YY)

تکانهٔ زاویهای حالتهای مانای نوسانگر هماهنگ در بعدی ۴۶۵

جون (۱ + ۲)تا از این بردارها وجود دارند. ویژهمقدار  $E_n$  واگن مرتبهٔ  $(n+1)$  در  $\mathscr{E}_{xy}$  است. یس  $H_{xy}$  بەتنھایی تشکیل یک مجموعۂ کامل مشاھدہپذیرھای جابەجایے بذیر نمی دھد. از طرف دیگر، دیدیم که  $\{H_x,H_y\}$  یک مجموعهٔ کامل از مشاهدهپذیرهای جابهجایی،پذیر است؛ این امر بهوضوح در موارد  $\{H_{xy},H_y\}$  و  $\{H_{xy},H_x\}$  نیز صادق است.

> ۳. دستهبندی حالتهای مانا برحسب تکانههای زاویهای آنها  $L_z$  الف) مفهوم و خواص عملگر

 $\overline{Ox}$  در بخش قبل، حالتهای مانا را با اعداد کوانتومی  $n_x$  و  $n_y$  مشخص کردیم. اما محورهای و Oy در این مسئله از جایگاه ممتازی برخوردار نیستند. چون افروی پتانسیل تحت دوران حول ناورداست، می $\tilde{p}$ وانیم همچنین دستگاه دیگری از محورهای متعامد  $Ox'$  و  $Oy'$  را در صفحهٔ  $Oz$ انتخاب کنیم؛ در این صورت ممکن است حالتهای مانایی متفاوت از حالتهای قبلی بهدست  $x\overline{O}y$ آشد.

بنابراین، بهمنظور استفادهٔ بهتری از تقارن مسئله، مؤلفهٔ بر $L$  تکانهٔ زاویهای را در نظر میگیریم که با رابطهٔ زیر تعریف مهرشود

$$
L_z = XP_y - YP_x \tag{70}
$$

با بیان  $X$  و  $P_x$  برحسب  $a_x$ ، و  $d_x$  برحسب  $a_y$  و  $d_v^\dagger$ ، داریم

$$
L_z = i\hbar (a_x a_y^{\dagger} - a_x^{\dagger} a_y) \tag{TP}
$$

اکنون، بیان  $H_{xy}$  برحسب همان عملگرها عبارت است از

$$
H_{xy} = (a_x^{\dagger} a_x + a_y^{\dagger} a_y + 1) \hbar \omega \tag{TV}
$$

چون

$$
[a_x a_y^{\dagger}, a_x^{\dagger} a_x + a_y^{\dagger} a_y] = a_x a_y^{\dagger} - a_x a_y^{\dagger} =
$$
  

$$
[a_x^{\dagger} a_y, a_x^{\dagger} a_x + a_y^{\dagger} a_y] = -a_x^{\dagger} a_y + a_x^{\dagger} a_y =
$$

$$
(T\lambda)
$$

درمی یابیم که

$$
[H_{xy}, L_z] = \cdot \tag{74}
$$

 $L_z$  بنابراین باید دنبال پایهای از ویژهبردارهای مشترک  $H_{xy}$  و  $L_z$  بگردیم

ب) کوانتومهای دایرهای راست و چپ عملگرهای  $a_d$  و  $a_g$  را بهصورت زیر تعریف میکنیم

$$
a_d = \frac{1}{\sqrt{\gamma}} (a_x - i a_y)
$$
  

$$
a_g = \frac{1}{\sqrt{\gamma}} (a_x + i a_y)
$$
 (f<sup>o</sup>)

از این تعریف ملاحظه میشود که عمل  $a_d$  (یا  $a_g$ ) روی  $\varphi_{n_x,n_y}$  | حالتی را میدهد که یک ترکیب خطی از  $\langle \varphi_{n} \rangle$  | و  $\langle \varphi_{n_x,n_{n}} \rangle$  | است. یعنی، حالت مانایی که انرژی آن بهاندازهٔ یک کوانتوم ا جبتر است. همین طور عمل  $a_d^\dagger$  (یا  $a_d^\dagger$ ) روی  $\langle a_a^\dagger \rangle$  حالت مانای دیگری می دهد که دارای  $\hbar\omega$ یک کوانتوم انرژی بیشتر است. در واقع، خواهیم دید که  $a_a$  (یا  $a_\theta$ ) مشابه  $a_x$  (یا  $(a_y$ ) است، و اینکه و  $a_g$  را میتوان بهترتیب بهعنوان عملگرهای نابودی کوانتوم دایرهای راست و چپ تعبیر کرد.  $a_d$ اول از همه، با استفاده از (۴۰) و (۲۵) بهسادگی می توان بررسی کرد که تنها جابهجاگرهای مخالف صفر بین چهار عملگر  $a_a$ ،  $a_a^{\dagger}$ ، و  $a_c^{\dagger}$  عبارت $i$ ند از

$$
[a_d, a_d^{\dagger}] = [a_g, a_g^{\dagger}] = \mathbf{1}
$$
 (71)

این روابط در واقع مشابه (۲۵) هستند. بهعلاوه،  $H_{xy}$  را می $\vec{u}$ ان برحسب این عملگرها، بهطریقی شبيه به (۳۷) نوشت؛ چون

$$
a_d^{\dagger} a_d = \frac{1}{\gamma} (a_x^{\dagger} a_x + a_y^{\dagger} a_y - i a_x^{\dagger} a_y + i a_x a_y^{\dagger})
$$
  
\n
$$
a_g^{\dagger} a_g = \frac{1}{\gamma} (a_x^{\dagger} a_x + a_y^{\dagger} a_y + i a_x^{\dagger} a_y - i a_x a_y^{\dagger})
$$
\n(51)

داريم

$$
H_{xy} = (a_d^{\dagger} a_d + a_g^{\dagger} a_g + 1) \hbar \omega \tag{TT}
$$

۱. زیرنویسهای d و g از حرف اول کلمات فرانسوی droit (راست) و gauche (چپ) است..م.

تکانهٔ زاریهای حالتهای مانای نوسانگر هماهنگ دریعدی ۴۶۷

به علاوه، با استفاده از (۳۶) ملاحظه میکنیم که

$$
L_z = \hbar (a_d^{\dagger} a_d - a_g^{\dagger} a_g) \tag{11}
$$

اگر عملگرهای  $N_d$  و  $N_g$  (تعداد "کوانتومهای دایرهای" راست و چپ) را مترفی تسبیم

$$
N_d = a_d^{\dagger} a_d
$$
  
\n
$$
N_g = a_g^{\dagger} a_g
$$
\n(70)

قرمولهای (۴۳) و (۴۴) بهصورت زیر درمه آیند

$$
H_{xy} = (N_d + N_g + 1)\hbar\omega
$$
  
\n
$$
L_z = \hbar(N_d - N_g)
$$
 (55)

بنابراین، درحالیکه  $H$  را بههمان صورت سادهٔ (۲۷) نگه میداریم، صورت  $L_z$  را ساده کردهایم.

ج) حالتهای مانای با تکانهٔ زاویهای کاملاً معین  $a_{\mu}$  با استفاده از عملگرهای  $a_{d}$  و  $a_{s}$ ، اکنون میتوانیم همان استدلال راکه برای  $a_{x}$  و په بهکار بردیم دنبال کنیم. نتیجه میشود که طیقهای  $N_d$  و  $N_g$  از تمام اعداد صحیح مثبت و صفر تشکیل یافتهاند. به علاوه، مشخصکردن یک جفت  $\{n_{d},n_{g}\}$  از این اعداد صحیح ویژهبردار مشترک در و  $N_a$ . وابسته بهاین ویژهمقادیر را بهطور یکتا (با تقریب یک ضریب ثابت) تعیین میکند.که  $N_d$ بەصورت زیر نوشتە مى شود

$$
|\chi_{n_d,n_g}\rangle = \frac{1}{\sqrt{(n_d)!(n_g)!}} (a_d^{\dagger})^{n_d} (a_g^{\dagger})^{n_g} | \varphi_{\cdot,\cdot}\rangle \tag{YV}
$$

 $\mathscr{N}_\alpha$  بنابراین  $N_d$  و  $N_d$  تشکیل یک مجموعهٔ کامل مشاهدهپذیر جابهچاییپذیر در  $\mathscr{R}_{xy}$  می $\kappa$ هند. بدینترتیب. با استفاده از (۴۶). ملاحظه میکنیم که  $\chi_{n_d,n_g} \mid \chi_{n_d,n_g}$  ا نیز ویژهبردار  $H_{xy}$  و  $L_z$ . با ویژهمقادیر  $\hbar$ ( $n\neq n$  ) و  $m$  است که  $n$  و  $m$  با روابط زیر داده می شوند

$$
n = n_d + n_g
$$
  
\n
$$
m = n_d - n_g
$$
\n(7A)

از معادلات (۴۸) می توان بهوجه تسمیهٔ "کوانتومهای دایرهای" راست یا چپ یی برد. اثر عملگر روی  $\chi_{n_d,n_g}$  حالتی را با یک کوانتوم بیشتر میدهد. که جون  $m$  یکی بیشتر شده است.  $a_d^\dagger$ باید بهآن یک تکانهٔ زاویهای اضافی #+ نسبت داده شود (این متناظر با دورانی یادساعتگرد حول است). همچنین.  $a_{\sigma}^{\dagger}$  حالتی با یک کوانتوم بیشتر یا تکانهٔ زاویهای  $\hbar$ – (دوران ساعتگرد)  $Oz$ می دهد.

جون  $n_d$  و  $n_g$  اعداد صحیح مثبت (یا صفر)اند. نتایج ما با نتایج فصل قبل سازگار است: ويژهمقادير  $H_{xy}$  بەشكل  $\omega$ (  $(n+1)$  هستند،كە n عدد صحيح مثبت يا صفر است؛ مرتبهٔ واگنى آنها  $(n+1)$  است زیرا، بهارای یک  $n$  ثابت، می $\vec{u}$ ان نوشت

$$
n_d = n \qquad ; n_g = \text{?}
$$
\n
$$
n_d = n - 1; n_g = \text{?}
$$
\n
$$
\vdots
$$
\n
$$
n_d = \text{?} \qquad ; n_g = n \tag{f4}
$$

بهعلاوه. ملاحظه میکنیم که ویژهمقادیر  $L_z$  بهشکل  $m\hbar$  هستند، که  $m$  یک عدد صحیح مثبت یا منفی یا صفر است، که نتیجهای است که برای مورد عمومی در فصل ۶ بهدست آمد. به علاوه، جدول (۴۹) نشان میدهد چه مقادیری از  $m$  بهیک مقدار معین  $n$  وابسته است. مثلاً بوای حالت پایه. داریم • $n_g=n_g=n_d=n_d=0$  و بنابراین لزوماً • $m=m$ ! برای اولین حالت برانگیخته  $m = +1$ سی توانیم داشته باشیم ۱ $n_d = n_g = n_d = n_g = n_d = n_d$  یا  $n_d = n_g = n_d$  که می $\epsilon$ هدا n = –۱. بهطورکلبی فرمولهای (۴۸) و (۴۹) نشان سی،دهندکه، برای یک تراز انرژی معین ، مقادیر میلکن  $m$  عبارتاند از $(n+1)\hbar\omega$ 

$$
m = n, n - 1, n - 1, \ldots, -n + 1, -n \tag{6} \bullet
$$

تتیجه میشودکه. بهیک جفت از n و m. یک بردار منفرد (با تقریب یک ضریب ثابت) متناظر

$$
\mid \chi_{n_d} = \frac{n+m}{\mathsf{Y}}, n_g = \frac{n-m}{\mathsf{Y}} \rangle
$$

 $\mathscr{E}_{xy}$  است. بنابراین  $H$  و  $L_z$  تشکیل یک مجموعهٔ کامل مشاهدهپذیر جابهجایی $\zeta$ یر در  $y$ سى دھند. تکانهٔ زاریدای حالتهای مانای نوسانگ هیاهنگ دریعدی ۴۶۹

 $L_{z}$  د) تابع موجهای وابسته بهویژهحالتهای مشترک  $H_{xy}$  و برای حفظ تقارن مسئله نسبت بهدوران حول Oz. از مختصات قطبی استفاده خواهیم کرد  $x = \rho \cos \varphi$  $\rho \geqslant$  $(\Delta)$ 

 $y = \rho \sin \varphi$   $\epsilon \leq \varphi < 1\pi$ 

اکنون ببینیم اثر عملگرهای  $a_a$  و  $a_a$  روی تابعی از p و φ چیست؟ ایتدا اثر آنها را روی تابعی از $x$  و y تعیین میکنیم. با معلوم بودن اثر X و  $P_x$  و درنتیجه اثر  $a_x$  (وجه تشابه، اثر  $a_y$ )، می $\ddot{v}$ ان (۴۰) را بهکار برد، که .<br>میدهد

$$
a_d \Rightarrow \frac{\lambda}{\mathbf{r}} \left[ \beta(x - iy) + \frac{\lambda}{\beta} \left( \frac{\partial}{\partial x} - i \frac{\partial}{\partial y} \right) \right]
$$
 (07)

پس برطبق فواعد مشتقگیری از توابع چندمتغیره، بهدست میآوریم  $a_d \Rightarrow \frac{e^{-i\varphi}}{\mathsf{I}} \left[ \beta \rho + \frac{1}{\beta} \frac{\partial}{\partial \rho} - \frac{i}{\beta \rho} \frac{\partial}{\partial \omega} \right]$  $(0<sup>r</sup>)$ 

همين طور

$$
a_d^{\dagger} \Rightarrow \frac{e^{i\varphi}}{\dagger} \left[ \beta \rho - \frac{\gamma}{\beta} \frac{\partial}{\partial \rho} - \frac{i}{\beta \rho} \frac{\partial}{\partial \varphi} \right]
$$
 (01)

ۇ

$$
a_g \Rightarrow \frac{e^{i\varphi}}{\gamma} \left[ \beta \rho + \frac{\partial}{\partial \partial \rho} + \frac{i}{\beta \rho} \frac{\partial}{\partial \varphi} \right]
$$
  

$$
a_g^{\dagger} \Rightarrow \frac{e^{-i\varphi}}{\gamma} \left[ \beta \rho - \frac{\partial}{\partial \partial \rho} + \frac{i}{\beta \rho} \frac{\partial}{\partial \varphi} \right]
$$
 (00)

بوای محاسبهٔ تابع موجهای  $\chi_{n,i,n_y}(\rho,\varphi)$  کافی است عملگرهای دیفرانسیلی معرف  $a_a^\dagger$  و  $a_a^\dagger$  را بر تابع (p, Ø). X., اثر دهيم، كه برطبق (٣١)، عبارت است از

$$
\chi_{\cdot,\cdot}(\rho,\varphi)=\frac{\beta}{\sqrt{\pi}}e^{-\beta^{\dagger}\rho^{\dagger}/\dagger}
$$
 (05)

اما از (۵۴) و (۵۵) دیده میشود که از غمل  $a^{\dagger}_a$  (یا  $a^{\dagger}_a$ ) روی تابعی بهصورت  $e^{im\varphi}F(\rho)$  داریم

$$
a_d^{\dagger} [e^{im\varphi} F(\rho)] = \frac{e^{i(m+1)\varphi}}{\gamma} \left[ \left( \beta \rho + \frac{m}{\beta \rho} \right) F(\rho) - \frac{\lambda}{\beta} \frac{dF}{d\rho} \right]
$$

$$
a_g^{\dagger} [e^{im\varphi} F(\rho)] = \frac{e^{i(m-1)\varphi}}{\gamma} \left[ \left( \beta \rho - \frac{m}{\beta \rho} \right) F(\rho) - \frac{\lambda}{\beta} \frac{dF}{d\rho} \right] \tag{07}
$$

با اعمال مکرر این روابط بر (۵۶) ملاحظه می شود که بستگی  $\varphi$ ی  $(\rho,\varphi)$  صرفاً عبارت است از  $L_z$  مین است: بستگی  $\varphi$ ی این یک نتیجهٔ عمومی است که از این فصل بهدست آمده است: بستگی  $\varphi$ ی ویژهتابع  $e^{i(n_d-n_g)\varphi}$  $e^{im\varphi}$  به ویژهمقدار  $m\hbar$  عبارت $e$ است از  $e^{im\varphi}$ اگر در (۵۷) قرار دهیم ۶/ ۳ $\rho^{\mathsf{r}}\rho^{\mathsf{r}}= \rho^{\mathsf{m}} e^{-\beta^{\mathsf{r}}\rho^{\mathsf{r}}}$ ، آنگاه

$$
a_d^{\dagger} \left[ e^{im\varphi} \rho^m e^{-\beta^{\dagger} \rho^{\dagger}/\mathfrak{f}} \right] = \beta e^{i(m+1)\varphi} \rho^{m+1} e^{-\beta^{\dagger} \rho^{\dagger}/\mathfrak{f}} \tag{0\lambda}
$$

با اثردادن  $n_d$  بار عملگر  $a_d^\dagger$  بر تابع (0).  $\chi$  بهدست میآوریم

$$
\chi_{n_d,*}(\rho,\varphi) = \frac{\beta}{\sqrt{\pi(n_d)!}} e^{in_d\varphi} (\beta \rho)^{n_d} e^{-\beta^{\dagger} \rho^{\dagger}/\dagger}
$$
 (01)

با محاسبة مشابهى داريم

$$
\chi_{\star,n_g}(\rho,\varphi) = \frac{\beta}{\sqrt{\pi(n_g)!}} e^{-in_g \varphi} (\beta \rho)^{n_g} e^{-\beta^{\dagger} \rho^{\dagger}/\tilde{\tau}}
$$
 (9)

این تابع موجها بهنجارشده هستند. برای یک تراز معین انرژی w((۱ + n). تابع موجهای (۵۹) و (۶۰) متناظر با مقادیر حدی  $n$ + و  $n$ − عدد کوانتومی  $m$ اند. بستگی  $\rho$  آنها بهویژه ساده است: قدرمطلق آنها بەازای  $\sqrt{n}/\beta$  بە ماکزیموم می $_2$ رسد. بنابرایین (بەمانند مورد نوسانگر هماهنگ یک $_2$ بعدی). گسترش فضاييي اين تابع موجها با انرژي @t( + +) كه با آن وابسته هستند افزايش مي،يابد.

 $\chi_{n_d,n_d}(\rho,\varphi)$  به همین طریق، اعمال عملگرهای  $a_d^\dagger$  (یا  $a_d^\dagger$ ) روی (۵۹) ر $\chi_{n_d,n_d}(\rho,\varphi)$  به همین را بهازای هر  $n_d$  و  $n_d$  بسازیم. نتایج بهدست آمده برای اولین ترازهای برانگیخته در جدول ۱ داده شده است.

الاداشت: توابع (0, $\chi_{n_d,\,s}(\rho,\varphi)$  در (۵۹) مثناسب با  $e^{-\beta^* \rho^*/\ell}(\beta \rho,\,e^{i\varphi})^{n_d}$  هستند. بهطور عمومیتر، تمام ترکیبات خطى أنها بەشكل رىرند

$$
F(\rho,\varphi) = e^{-\beta^{\dagger}\rho^{\dagger}/\dagger} f(\beta \rho \, e^{i\varphi}) \tag{5.1}
$$

### تکانهٔ زاریدای جالتهای مانای نوسانگر هماهنگ در بعدی ۴۷۱

جدول ۱ ویژهتابعهای مشترک هامیلتونی  $H_{xv}$  و مشاهدهدنر بر $L_z$  برای اولین ترازهای نوسانگر هماهنگ دوسدي.

$$
n = \cdot \quad m = \cdot \quad \chi_{\circ, \circ}(\rho) = \frac{\beta}{\sqrt{\pi}} e^{-\beta' \rho' / \tau}
$$
\n
$$
n = \sqrt{\begin{cases}\nm = \sqrt{\chi_{\circ, \circ}(\rho, \varphi)} = \frac{\beta}{\sqrt{\pi}} \beta \rho e^{-\beta' \rho' / \tau} e^{i\varphi}\nm = -\sqrt{\chi_{\circ, \circ}(\rho, \varphi)} = \frac{\beta}{\sqrt{\pi}} \beta \rho e^{-\beta' \rho' / \tau} e^{-i\varphi}\nm = \sqrt{\begin{cases}\nm = \sqrt{\chi_{\circ, \circ}(\rho, \varphi)} = \frac{\beta}{\sqrt{\tau \pi}} (\beta \rho)^{\tau} e^{-\beta' \rho' / \tau} e^{i\varphi}\nm = \sqrt{\chi_{\circ, \circ}(\rho, \varphi)} = \frac{\beta}{\sqrt{\pi}} [(\beta \rho)^{\tau} - \sqrt{\beta} e^{-\beta' \rho' / \tau}]e^{-\gamma' \varphi}\nm = -\sqrt{\chi_{\circ, \circ}(\rho, \varphi)} = \frac{\beta}{\sqrt{\tau \pi}} (\beta \rho)^{\tau} e^{-\beta' \rho' / \tau} e^{-\gamma' \varphi}\n\end{cases}}
$$

(که  $f$  یک تابع اختیاری یک متغیره است) و ویژهتابعهای  $N_g$  با ویژهمقدار صفرند. از روی (۵۵) می $\vec{v}$ ان بەسادگى نشان داد كە

$$
a_g F(\rho, \varphi) = \cdot \tag{81}
$$

همین طور، زیرفضای ویژهتابعهای  $N_d$  با ویژهمقدار صفر، از توابعی بهشکل زیر تشکیل مرشود

$$
G(\rho,\varphi) = e^{-\beta^{\mathfrak{r}} \rho^{\mathfrak{r}}/\mathfrak{r}} g(\beta \rho \, e^{-i\varphi}) \tag{8\mathfrak{r}}
$$

# ۴. حالتهای شیهکلاسیک با استفاده از خواص نوسانگر هماهنگ یکبعدی، میتوانیم بهسادگی تحول زمانی بردار حالت و مقادیر میانگین مشاهدهپذیرهای مختلف نوسانگر دوبعدی را محاسبه کنیم. بهعنوان مثال، می $\vec{v}$ وانیم بهآسانی نشان دهیم که در مقادیر میانگین (X)(t) و (Y)(t)، بهمانند (Pu)(t) و (Pu)(t)، فقط بسامد بور u ظاهر می شود. بهعلاوه، می توان نشان داد که این مقادیر میانگین دقیقاً از معادلات کلاسیک حرکت نبعیت مرکنند. در این بخش، با خواص و تحول حالتهای شبهکلاسیک نوسانگر هماهنگ دوبعدی سروکار داریم.

۴۷۲ مکمله ۴

 $\mid \alpha_{d}, \alpha_{g} \rangle$  الف) تعریف حالتهای  $\mid \alpha_{x}, \alpha_{y} \rangle$ برای ساختن یک حالت شبهکلاسیک نوسانگر هماهنگ دوبعدی، میتوانیم استدلال خود را برمبنای نوسانگر یک بعدی قرار دهیم (مکمل ۳ فصل ۵). بهخاطر آورید که، در یک حالت شبهکلاسیک وابسته به یک حرکت کلاسیک معین، مقادیر میانگین  $\langle X \rangle(t)$  و  $\langle P \rangle(t)$  در هر لحظه با  $x(t)$  و مطابقت میکنند. همچنین، مقدار میانگین هامیلتونی  $H$  (با تقریب نیم کوانتوم ۲ / th $\omega/$ ) برابر  $p(t)$ با انرژی کلاسیک است. در مکمل ۷ فصل ۵ نشان دادیم که، در هر زمان، حالتهای شیهکلاسیک عبارتاند از ویژهحالتهای عملگر نابودی a و میهتوان آنها را بهصورت ویر نوشت

$$
|\alpha\rangle = \sum_{n} c_n(\alpha) | \varphi_n\rangle
$$
 (94)

که  $\alpha$  ویژهمقدار  $a$  است، و

$$
c_n(\alpha) = \frac{\alpha^n}{\sqrt{n!}} e^{-|\alpha|^\mathsf{T}/\mathsf{T}} \tag{80}
$$

درموردی که آینجا در نظر گرفتهایم. می توانیم قواعد ضرب تانسوری را بهکار بریم و حالتهای شبەكلاسىك را بەصورت رىر بەدست آورىم

$$
|\alpha_x, \alpha_y\rangle = |\alpha_x\rangle \otimes |\alpha_y\rangle = \sum_{n_x = n_y = n_y = n_y}^{\infty} c_{n_x}(\alpha_x) c_{n_y}(\alpha_y) |\varphi_{n_x, n_y}\rangle
$$
 (95)

يأ

$$
a_x | \alpha_x, \alpha_y \rangle = \alpha_x | \alpha_x, \alpha_y \rangle
$$
  
\n
$$
a_y | \alpha_x, \alpha_y \rangle = \alpha_y | \alpha_x, \alpha_y \rangle
$$
 (9V)

یس مطمئن هستیم که  $\langle Y\rangle\, \langle H_x\rangle\, \langle Y\rangle\, \langle H_x\rangle\, \langle F_x\rangle\, \langle X\rangle$  بههمان صورت کمیات کلاسیک متناظر هستند. اکنون با برگشت بهتعریف (۴۰) و استفاده از (۶۷). می بینیم که

$$
\alpha_d \mid \alpha_x, \alpha_y \rangle = \alpha_d \mid \alpha_x, \alpha_y \rangle
$$
  
\n
$$
\alpha_g \mid \alpha_x, \alpha_y \rangle = \alpha_g \mid \alpha_x, \alpha_y \rangle
$$
 (8A)

تکانهٔ زاریهای حالتهای مانای نوسانگر هماهنگ دربعدی ۴۷۳

$$
\alpha_d = \frac{1}{\sqrt{r}} (\alpha_x - i\alpha_y)
$$
  

$$
\alpha_g = \frac{1}{\sqrt{r}} (\alpha_x + i\alpha_y)
$$
 (99)

بنابراین، حالت ( $\alpha_x,\alpha_y$  ) نیز یک ویژهبردار ه $a_\alpha$  و ه با ویژهمقادیر (۶۹) است. ویژهبردار مشترک و  $a$ و وابسته به ویژهمقادیر  $\alpha_d$ و  $\alpha_d$  را با  $\alpha_d,\alpha_g$  | تمایش خواهیم داد. می $\bar{\mu}_d$ اسانی نشآن  $a_d$ دادكه يسط $\{\varphi_{n_x,n_y}\}\$  در پاية  $\{\chi_{n_d,n_g}\}\}$  همان شكل  $\alpha_x,\alpha_y\}$  ا درياية  $\{\varphi_{n_x,n_y}\}$  را دارد

$$
|\alpha_d, \alpha_g\rangle = \sum_{n_d = \infty}^{\infty} \sum_{n_g = \infty}^{\infty} c_{n_d}(\alpha_d) c_{n_g}(\alpha_g) | \chi_{n_d, n_g}\rangle \tag{V\circ}
$$

که در آن ضرایب ،c توسط (۶۵) داده میشوند. از (۶۸) و (۶۹) نتیجه می شود که

$$
|\alpha_x, \alpha_y\rangle = |\alpha_d = \frac{\alpha_x - i\alpha_y}{\sqrt{r}}, \alpha_g = \frac{\alpha_x + i\alpha_y}{\sqrt{r}}\rangle
$$
 (Y1)

بهعلت خواص حالتهای (a | (مکمل ۳ فصل ۵، بخش ۳ الف)، ملاحظه میکنیم که اگر

$$
|\psi(\cdot)\rangle = |\alpha_x, \alpha_y\rangle = |\alpha_d, \alpha_g\rangle \tag{V1}
$$

بردار حالت در لحظهٔ  $t$  عبارت ست از

$$
\begin{aligned} \mid \psi(t) \rangle &= e^{-i\omega t} \mid e^{-i\omega t} \alpha_x, e^{-i\omega t} \alpha_y \rangle \\ &= e^{-i\omega t} \mid e^{-i\omega t} \alpha_d, e^{-i\omega t} \alpha_g \rangle \end{aligned} \tag{VT}
$$

ب) مقادیر میانگین و انحرافات ریشهٔ میانگین مربعی مشاهدهپذیرهای مختلف قرار میدهیم

$$
\alpha_x = \alpha_x \mid e^{i\varphi x}
$$
  
\n
$$
\alpha_y = \alpha_y \mid e^{i\varphi y}
$$
 (Vf)

Ļ.

### ۴۷۴ مکمل ۴

با استفاده از فرمول (۹۳) از مکمل ۷ قصل ۵، بهدست میآوریم

$$
\begin{cases}\n\langle X \rangle(t) = \frac{\sqrt{\gamma}}{\beta} \mid \alpha_x \mid \cos(\omega t - \varphi_x) \\
\langle Y \rangle(t) = \frac{\sqrt{\gamma}}{\beta} \mid \alpha_y \mid \cos(\omega t - \varphi_y)\n\end{cases} \tag{90}
$$

$$
\begin{cases}\n\langle P_x \rangle(t) = -\mu \omega \frac{\sqrt{\gamma}}{\beta} \mid \alpha_x \mid \sin(\omega t - \varphi_x) \\
\langle P_y \rangle(t) = -\mu \omega \frac{\sqrt{\gamma}}{\beta} \mid \alpha_y \mid \sin(\omega t - \varphi_y)\n\end{cases} \tag{VF}
$$

از مقایسهٔ (۷۵) و (۷۶) با (۵) و (۶). میبینیم که

$$
\alpha_x = \frac{\beta x_M}{\sqrt{\gamma}} e^{i\varphi x} \n\alpha_y = \frac{\beta y_M}{\sqrt{\gamma}} e^{i\varphi y}
$$
\n(YV)

 $\mid \alpha_x, \alpha_y \rangle$  كه  $x_M$ ، ب $y_M$ ، و  $\varphi_y$  پارامترهای تعیینِکنندهٔ حرکت کلاسیکی هستند که حالت  $\alpha_x, \alpha_y \rangle$  ر بەبھترین وجه مجدداً بارساری میکند. همجنين

$$
\langle N_x \rangle = |\alpha_x|^\dagger
$$
  

$$
\langle N_y \rangle = |\alpha_y|^\dagger
$$
 (YA)

 $\pmb{\cdot}$ 

$$
\langle N_a \rangle = |\alpha_a|^\dagger = \frac{1}{\gamma} [|\alpha_x|^\dagger + |\alpha_y|^\dagger + i(\alpha_x \alpha_y^* - \alpha_x^* \alpha_y)]
$$
  

$$
\langle N_g \rangle = |\alpha_g|^\dagger = \frac{1}{\gamma} [|\alpha_x|^\dagger + |\alpha_y|^\dagger - i(\alpha_x \alpha_y^* - \alpha_x^* \alpha_y)]
$$
 (V4)

یعنی، برطبق (۴۶) داریم

$$
\langle H_{xy}\rangle = \hbar\omega(|\alpha_x|^{\dagger} + |\alpha_y|^{\dagger} + 1) = \hbar\omega(|\alpha_d|^{\dagger} + |\alpha_g|^{\dagger} + 1) \quad (\lambda^{\circ})
$$

تکانهٔ زاریهای حالتهای مانای نوسانگر هماهنگ دربعدی ۳۷۵

و

$$
\langle L_z \rangle = \mathbf{Y}\hbar \mid \alpha_x \mid \mid \alpha_y \mid \sin(\varphi_y - \varphi_x) = \hbar (\mid \alpha_d \mid^{\mathsf{T}} - \mid \alpha_g \mid^{\mathsf{T}})
$$
 (A))

 $\langle I \rangle$ وطيق (٧٧)،  $\langle L_z \rangle$  همان مقدار كلاسيك كِر است [فرمول (١٠)]. اکنون انحرافات ریشهٔ میانگین مربعی مکان و تکانه و سپس انرژی و تکانهٔ زاویهای در حالت ا را در نظر میگیریم. از کاربرد مستقیم نتایج مکمل ۷ فصل ۵، بددست میآوریم  $\alpha_x,\alpha_y\rangle$ 

$$
\Delta X = \Delta Y = \frac{1}{\beta \sqrt{\gamma}}
$$
  

$$
\Delta P_x = \Delta P_y = \frac{\mu \omega}{\beta \sqrt{\gamma}}
$$
 (1)

 $\mid \alpha_v \mid \alpha_x \mid \tilde{\alpha}_t$  انحرافات ریشهٔ میانگین مربعی مکان و تکانه مستقل از  $\alpha_x$  و سستنده اگر ا بسیار بزرگتر از ۱ باشند، مکان و تکانهٔ نوسانگر دارای گسترش بسیار کوچکی حول (X) و (Y) و ، استند.  $\langle P_u \rangle$  و  $\langle P_x \rangle$ 

دست آخر، انحرافات ریشهٔ میانگین مربعی و $\Delta H_{xy}$  برای انرژی و پر $\Delta L_z$  برای تکانهٔ زاویهای را محاسبه میکنیم. بهمانند مکمل ۷ فصل ۵ داریم

$$
\Delta N_x = |\alpha_x|
$$
  
\n
$$
\Delta N_y = |\alpha_y|
$$
  
\n
$$
\Delta N_d = |\alpha_d|
$$
  
\n
$$
\Delta N_g = |\alpha_g|
$$
\n(AT)

اما هامیلتونی  $H_{xy}$  شامل  $N=N_x+N_y$  است، و  $L_z$  متناسب با  $N_d-N_d-N_y$  است. اکنون باید. بهعنوان مثال. مقدار زیر را محاسبه کنیم

$$
(\Delta N)^{\dagger} = ((N_x + N_y)^{\dagger}) - ((N_x + N_y))^{\dagger}
$$
  
=  $(\Delta N_x)^{\dagger} + (\Delta N_y)^{\dagger} + \mathbf{1}[(N_x N_y) - \langle N_x \rangle \langle N_y \rangle]$  (A<sup>†</sup>)

 $N_y$  برطبق (۶۶)، حالت دستگاه یک حاصلضرب تانسوری است، یعنی مشاهدهپذیرهای  $N_x$  و  $\eta$ 

یا هم در ارتباط نیستند  $\langle N_x N_y \rangle = \langle N_x \rangle \langle N_y \rangle$  $(\lambda \Delta)$ 

نتیجه میشودکه

$$
(\Delta N)^{\dagger} = (\Delta N_x)^{\dagger} + (\Delta N_y)^{\dagger}
$$
 (A<sup>5</sup>)

يعنى

$$
\Delta H_{xy} = \hbar \omega \sqrt{|\alpha_x|^{\dagger} + |\alpha_y|^{\dagger}} = \hbar \omega \sqrt{|\alpha_d|^{\dagger} + |\alpha_g|^{\dagger}} \qquad (\lambda \vee)
$$

$$
\Delta L_z = \hbar \sqrt{|\alpha_d|^r + |\alpha_g|^r} = \hbar \sqrt{|\alpha_x|^r + |\alpha_y|^r} \qquad (\lambda \lambda)
$$

# مكمل۵

ذرهٔ باردار در یک میدان مغناطیسی: ترازهای لانداؤ ١. مرور مسئلة كلاسيك الف) حركت ذره ب) پتانسپلبرداری. لاگرانژی و هامپلتونی گلاسیک ج) ثابتهای حرکت در یک میدان یکنواخت ۴. خواص کوانتومی عمومی ذره در میدان مغناطیسی الف)كوانتش. هاميلتوني ب) روابط جابهجایی ج) نتايج فيزيكي ۳. مورد میدان مغناطیسی یکنواخت الف) ويژەمقادىر ھاميلتونى ىب) مظالعة مشاهدهىذيرها دريك ييمانة ويؤه ج) مطالعة حالتهاى مانا د) تحول زمانی

تاکنون، در موارد ویژهٔ متعدد، خواص ذرهایِ را بررسی کردهایم که تحت پتانسیل نردهای (V(r (که بهعنوان مثال. نمایشگر آثر یک میدان الکتریکی روی یک ذرهٔ باردار است) قرار دارد. در فصل ۵ (نوسانگر هماهنگ) و فصل ۷ (ذرهٔ واقع در پتانسیل مرکزی) نمونههای دیگری از پتانسیلهای نودهای بررسی شدهاند. در اینجا با یک مسئلهٔ مکمل سروکار خواهیم داشت، و آن خواص ذرهٔ واقع در پتانسپلبرداری (A(r (ذره باردار واقع در میدان مغناطیسی) است. با تعدادی اثرات مکانیک کوانتومی محض، نظیر ترازهای انرژی همفاصله در میدان مغناطیسی یکنواخت (ترازهای لانداؤ) مواجَّة خواهیم شد.'' قبل از مطالعة مسئله از دیدگاه مکانیک کوانتومی. بعضی نتایج کلاسیک را بەسرعت مرور خواهیم کرد.

۱. این همفاصله بودن، همانطورکه نشان خواهیم داد. نتیجهای از خواص نوسانگر هماهنگ است، و می توانستیم آن( در فضل ۵ بررسی کتیم. اما، همچنین خواهیم دید که خواص تکانهٔ زاویهای در مطالعه و دستهبندی حالتهای مانای ذره مفیدند. بهاینعلت است که این مکمل را پس از فصل ۶ آوردهایم.

ا. مرور مستلَة گلاسیک  
افیا حرکت ذره  
وقتی ذروای با مکان r و بار 4 تعت میدان مغناطیسی (B(r) قرارگیرد، نیروی f وارد بر آن توسط  
نیروی لورنتس داده میشود  
۲ = q v × B(r)  

$$
v = \frac{dr}{d}
$$
 (7)

$$
\mathbf{f} = q \mathbf{v} \times \mathbf{B}(\mathbf{r}) \tag{1}
$$

$$
\mathbf{v} = \frac{\mathrm{d}\mathbf{r}}{\mathrm{d}} \tag{1}
$$

سرعت ذره است. حرکت ذره از قانون بنیادی دینامیک پیروی میکند

$$
\mu \frac{\mathrm{d} \mathbf{v}}{\mathrm{d} t} = \mathbf{f} \tag{7}
$$

(۳)  
\n
$$
\mu \frac{dv}{dt} = f
$$
\n(۲۸  
\n(که ۱۸ جرم ذره است).  
\nدر بقیة آین مکمل، اغلب موردی را در نظر میگیریم که میدان مغناطیسي یکنواخت است؛  
\راستای آنرا در انتداد محور 02 انتخاب میکنیم. با جل معادੋهٔ حرکت (۳)، میتوان نشان داد  
\n
$$
x(t) = x_0 + \sigma \cos(\omega_c t - \varphi_0)
$$
\n
$$
y(t) = y_0 + \sigma \sin(\omega_c t - \varphi_0)
$$

$$
x(t) = x_{\circ} + \sigma \cos(\omega_{c}t - \varphi_{\circ})
$$
  
\n
$$
y(t) = y_{\circ} + \sigma \sin(\omega_{c}t - \varphi_{\circ})
$$
  
\n
$$
z(t) = v_{\circ}t + z_{\circ}
$$
 (f)

که چ $x$ ، چ $y$ ، چ $\varphi$ ، چ $y$ ، وچ $x$  شش پارامتر ثابت هستندکه بهشرایط اولیه بستگنی دارند؛ "بسامد سیکلوترونی "  $\omega_c$  با رابطه زیر داده میشود

$$
\omega_c = -q \frac{B}{\mu} \tag{0}
$$

معادلات (۴) نشان میدهند که تصویر مکان  $M$  ذره روی سطح  $xO$  حرکت دایرهای یکنواختبی انجام میدهد با سرعت زاویهای  $\omega_c$  و فاز اولیهٔ  $\varphi_s$ ، روی دایرهای بهشعاع  $\sigma$ که مرکزش در نقطهٔ ذرة باردار در یک میدان مغناطیسی: ترازهای لانداؤ ۳۷۹

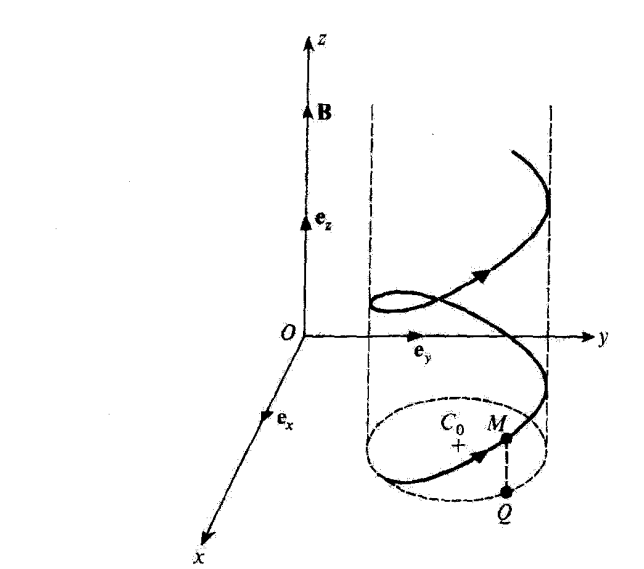

شگل\ مسیر کلاسیک یک ذرهٔ بازدار در میدان مغناطیسی یکنواخت موازی با %. ذره با سرعت ثابت روی یک  $q \ll s$ مارپیچ دایرهای حرکت میکند که محورش موازی  $Oz$  است و از نقطهٔ  $C_s$  میگذرد. شکل برآی  $\ll s$  (مورد الكثرون) رسم شده است، يعنى • < إن.

$$
\rho = x \mathbf{e}_x + y \mathbf{e}_y \tag{8}
$$

اکه ی $\mathbf{e}_x$  و  $\mathbf{e}_y$  بردارهای واحد محورهای  $Ox$  و  $Oy$  هستند). سرعت  $Q$  عبارت است از

$$
\mathbf{v}_{\perp} = \frac{\mathrm{d}\boldsymbol{\rho}}{\mathrm{d}t} \tag{Y}
$$

بنابراین مناسب است مؤلفههای  $x'$  و  $y'$  بردار  $\mathbf{C}_\bullet\mathbf{Q}$  را معرفی کنیم

$$
x' = x - x,
$$
  
\n
$$
y' = y - y,
$$
\n(A)

چون 9 حرکت دایرمای یکنواخت حول  
$$
C_{\circ}
$$
 انجام میدهد، داریم  
 $\mathbf{v}_{\perp} = \omega_c \, \mathbf{e}_z \times \mathbf{C}_\circ \mathbf{Q}$  (۱)

 $Q$  است). این می $_0$ ساند که مختصات  $x$  و  $x$  نقطه  $C_\circ$  با مختصات  $Q$ و مؤلفههای v<sub>1</sub> توسط روابط زیر مرتبطاند

$$
x_{\circ} = x - \frac{1}{\omega_c} v_y
$$
  

$$
y_{\circ} = y + \frac{1}{\omega_c} v_x
$$
 (1°)

$$
x_{o} = x - \frac{1}{\omega_{c}} v_{y}
$$
\n
$$
y_{o} = y + \frac{1}{\omega_{c}} v_{x}
$$
\n
$$
\omega_{c} = y + \frac{1}{\omega_{c}} v_{y}
$$
\n
$$
\omega_{c} = y + \frac{1}{\omega_{c}} v_{z}
$$
\n
$$
\omega_{c} = y + \frac{1}{\omega_{c}} v_{z}
$$
\n
$$
\omega_{c} = y + \frac{1}{\omega_{c}} v_{z}
$$
\n
$$
\omega_{c} = y + \frac{1}{\omega_{c}} v_{z}
$$
\n
$$
\omega_{c} = y + \frac{1}{\omega_{c}} v_{z}
$$
\n
$$
\omega_{c} = y + \frac{1}{\omega_{c}} v_{z}
$$
\n
$$
\omega_{c} = y + \frac{1}{\omega_{c}} v_{z}
$$
\n
$$
\omega_{c} = y + \frac{1}{\omega_{c}} v_{z}
$$
\n
$$
\omega_{c} = y + \frac{1}{\omega_{c}} v_{z}
$$
\n
$$
\omega_{c} = y + \frac{1}{\omega_{c}} v_{z}
$$
\n
$$
\omega_{c} = y + \frac{1}{\omega_{c}} v_{z}
$$
\n
$$
\omega_{c} = y + \frac{1}{\omega_{c}} v_{z}
$$
\n
$$
\omega_{c} = y + \frac{1}{\omega_{c}} v_{z}
$$
\n
$$
\omega_{c} = y + \frac{1}{\omega_{c}} v_{z}
$$
\n
$$
\omega_{c} = y + \frac{1}{\omega_{c}} v_{z}
$$
\n
$$
\omega_{c} = y + \frac{1}{\omega_{c}} v_{z}
$$
\n
$$
\omega_{c} = y + \frac{1}{\omega_{c}} v_{z}
$$
\n
$$
\omega_{c} = y + \frac{1}{\omega_{c}} v_{z}
$$
\n
$$
\omega_{c} = y + \frac{1}{\omega_{c}} v_{z}
$$
\n
$$
\omega_{c} = y + \frac{1}{\omega_{c}} v_{z}
$$
\n
$$
\omega_{c} = y + \frac{1}{\omega_{c}} v_{z}
$$
\n
$$
\omega_{c} = y + \frac{1}{\omega_{c}} v_{z}
$$
\n
$$
\omega_{c} = y + \frac
$$

$$
\mathbf{B}(\mathbf{r}) = \nabla \times \mathbf{A}(\mathbf{r}) \tag{11}
$$

برای مثال. اگر میدان B یکنواخت باشد. میتوان (A(r را بهصورت زیر انتخاب کرد

$$
\mathbf{A}(\mathbf{r}) = -\frac{1}{\gamma}\mathbf{r} \times \mathbf{B} \tag{11}
$$

بهعلاوه مىدانيم كه. وقتى B(r) معلوم باشد. شرط A(r). (A(r را بهطور يكتا تعيين نسىكند: گرادیان هر تابع دلخواه r را میتوانیم به (A(r اضافه کنیم بدون آنکه (B(r تغییرکند.' می توان نشان،داد (پیوست ۳. بخش ۴ــب)که تابع لاگرانژی  $(\mathbf{r},\mathbf{v})$ ک ذره با رابطهٔ زیر داده مىشود

$$
\mathscr{L}(\mathbf{r}, \mathbf{v}) = \frac{1}{\mathbf{r}} \mu \mathbf{v}^{\mathbf{r}} + q \mathbf{v} . \mathbf{A}(\mathbf{r}) \tag{1T}
$$

1. بەعنوان مثال، براي يک ميدان يکنواخت موازي Oz مى توان بەجاي بردار (١٢) بردارى انتخاب كردكه مؤلفه هايش  $A_x = \cdot A_y = xB$  ،  $A_x = \cdot A_x$  ،  $A_y = xB$  ذرهٔ پاردار در یک میدان مغناطیسی؛ ترازهای لانداز ۴۸۱

نتیجه میشودکه p، تکانهٔ مزدوج مکان r، با رابطهٔ زیر به v و (A(r مربوط می,شود

$$
\mathbf{p} = \nabla_{\mathbf{v}} \mathcal{L}(\mathbf{r}, \mathbf{v}) = \mu \mathbf{v} + q\mathbf{A}(\mathbf{r})
$$
 (15)

یس هامیلتونی کلاسیک  $\mathscr{H}(\mathbf{r},\mathbf{p})$  عبارت است از

$$
\mathscr{H}(\mathbf{r}, \mathbf{p}) = \frac{1}{\gamma \mu} [\mathbf{p} - q\mathbf{A}(\mathbf{r})]^{\mathsf{T}}
$$
 (10)

مہ,شود ثابت کرد که بهتر است قرار دمیم

$$
\mathscr{H}(\mathbf{r}, \mathbf{p} = \mathscr{H}_{\perp}(\mathbf{r}, \mathbf{p}) + \mathscr{H}_{\parallel}(\mathbf{r}, \mathbf{p}) \tag{19}
$$

ţ.

$$
\mathcal{H}_{\perp}(\mathbf{r}, \mathbf{p}) = \frac{1}{\gamma_{\mu}} \{ [p_x - qA_x(\mathbf{r})]^{\tau} + [p_y - qA_y(\mathbf{r})]^{\tau} \}
$$

$$
\mathcal{H}_{\parallel}(\mathbf{r}, \mathbf{p}) = \frac{1}{\gamma_{\mu}} [p_x - qA_z(\mathbf{r})]^{\tau}
$$
(1V)

بادداشت: دِر این مورد، برخلاف بنانسیل نردهای (V(r، رابطة (۱۴) نشان موردهد که تکانهٔ p برابر تکانهٔ مکانیکی pv نیست. همچنین از مقایسه (۱۴) و (۱۵) میربینیم که صحر برابر انرژی چنبشی ا / pv ذره است؛ این نتیجه از این حقیقت ناشی میشود که چون نیروی لورتشن (۱) همیشه عمود بر v است، هنگام حرکت کار انجام نمی،دهد. همینطور، پاید خاطرتشان کرد که تكانة زاويهاى

$$
\mathscr{L} = \mathbf{r} \times \mathbf{p} \tag{1A}
$$

متقاوت از گشتاور تکانة مکانیکی µy است

$$
\lambda = \mathbf{r} \times \mu \mathbf{v} \tag{11}
$$

ج) ثابتهای حرکت در یک میدان یکنواخت مورد خاصبی را در نظر بگیرید که میدان B یکنواخت باشد. حرکت ذره (بخش ۱سالف) طوری است که  $^{\backprime}$ ، که با (۱۷) تعریف شدهاند. ثابتهای حرکت هستند  $\mathscr{H}_{1}$ اگر (۱۴) را در (۱۰) جانشین کنیم، بهدست میآوریم

$$
x_{\circ} = x - \frac{1}{\mu\omega_{c}}[p_{y} - qA_{y}(\mathbf{r})]
$$
  

$$
y_{\circ} = y + \frac{1}{\mu\omega_{c}}[p_{x} - qA_{x}(\mathbf{r})]
$$
 (Y $\circ$ )

نتیجه میشود که شعاع o مسیر مارییج در رابطهٔ زیر صادق است

$$
\sigma^{\gamma} = (x - x_{\ast})^{\gamma} + (y - y_{\ast})^{\gamma} = \left(\frac{1}{\mu\omega_{c}}\right)^{\gamma} \{[p_{y} - qA_{y}(\mathbf{r})]^{\gamma} + [p_{x} - qA_{x}(\mathbf{r})]^{\gamma}\}
$$

$$
= \frac{\gamma}{\mu\omega_{c}^{\gamma}} \mathscr{H}_{\perp} \tag{1}
$$

یس 
$$
σ<sup>۲</sup> متناسب با هامیلتونی یے ہی۔  
همین طور، فرض کنید 6 گشتاور تکانهٔ مکانیکی μν نسبت بهمرکز ی 0، دایره باشد
$$

$$
\boldsymbol{\theta} = \mathbf{C}_\bullet \mathbf{M} \times \boldsymbol{\mu} \mathbf{v} \tag{11}
$$

بنابواین. مؤلفهٔ برقم این گشتاور را. با در نظر گرفتن (۲۰)، می $\bar v$ وان بهصورت زیر نوشت  $\theta_z = \mu[(x - x_s)v_y - (y - y_s)v_x]$  $= \frac{1}{n\omega_c} \{ [p_y - qA_y(\mathbf{r})]^{\dagger} + [p_x - qA_x(\mathbf{r})]^{\dagger} \} = \frac{1}{\omega_c} \mathcal{H}_{\perp}$  $(11)$ 

بنابراین. همان طورکه ممکن است انتظار رود. بر<sup>0</sup> یک ثابت حرکت است. از طرف دیگر، مؤلفه برلاگشتاور تکانهٔ مکانیکی µv نسبت به O، بهطورکلی، ثابت نیست، زیرا

$$
\lambda_z = \theta_z + \mu[x, v_y(t) - y, v_x(t)] \tag{11}
$$

بنابراین. برطبق (۴). به طور سینوسی نسبت بهرمان تغییر میکند. دستآخر، برگ یعنی تصویر تکانهٔ زاویهای گذ روی Oz را در نظر میگیریم

$$
\mathscr{L}_z = xp_y - yp_x \tag{10}
$$

۱. این امر از آنجا ناشی میشودکه، برطبق (۱۴) و (۱۷). به $\mathscr{H}_{\pm}$  و  $\mathscr{H}_{\pm}$  بهترتیب برابر انرژیهای جنبشی ۲/ او $\nu$  و ا / #pv هستند که به حرکتهای عمود بر و موازی با Oz مرتبط اند. ذرة باردار در یک میدان مغناطیسی: ترازهای لانداز ۴۸۳

برطبق (۱۴)، میتوان نوشت  $\mathscr{L}_z = x[\mu v_y + qA_y(\mathbf{r})] - y[\mu v_x + qA_x(\mathbf{r})]$  $(YF)$ 

بنابواین، برگ به پیمانهٔ انتخاب شده. یعنی بهیتانسیل رداری A که برای توصیف میدان مغناطیسی انتخاب میشود. بستگی صریح دارد. در اغلب موارد. برگ نایت حرکت نیست. یا وجود این، اگر بیسانهٔ (۱۲) را انتخاب کنیم، از روی (۴) داریم

$$
\mathscr{L}_z = \frac{qB}{\gamma} (x_s^{\gamma} + y_s^{\gamma} - \sigma^{\gamma})
$$
 (YY)

دراین صورت برگ یک ثابت حرکت است.

رابطهٔ (۲۷). تعبیر فیزیکی سادهای ندارد. زیرا بهازای فقط یک پیمانهٔ خاص معتبر است. اماً، در یخشهای زیر در مطالعهٔ مکانیک کوانتومی مسئلهٔ مفیدبودن آن برای ما ثابت خواهد شد.

 $\mathbf{A}(x,y,z)$  ذرءای در نظر بگیرید که در یک میدان مغناطیسی دلخواه که با پتانسیل رداری توصیف میشود قرار دارد. در مکانیک کوانتومی، پتانسیلبرداری یک عملگر میشود که تابعی از سه مشاهدهیدیر X، Y، و Z است. عملگر H، هامیلتونی ذره، از روی (۱۵) بهدست می آید

$$
H = \frac{1}{\gamma_{\mu}} [\mathbf{P} - q\mathbf{A}(X, Y, Z)]^{\dagger}
$$
 (1)

برطبق (۱۴)، عملگر V، مربوط به سرعت ذره، با رابطهٔ زیر داده میشود

$$
\mathbf{V} = \frac{1}{\mu} [\mathbf{P} - q\mathbf{A}(X, Y, Z)] \tag{14}
$$

که با استفاده از آن میتوانیم  $H$  را بهصورت زیر بنویسیم

$$
H = \frac{\mu}{\mathbf{Y}} \mathbf{V}^{\dagger} \tag{1}
$$

ب) روابط جابهجایی مشاهدهیدیرهای  ${\bf R}$  و  ${\bf P}$  در روابط جابهجایی بندادی صدق میکنند  $[X, P_x] = [Y, P_y] = [Z, P_z] = i\hbar$  $(Y)$ 

جابهجاگرهای دیگر بین مؤلفههای  ${\bf R}$  و  ${\bf P}$  صفرند. بنابراین، دو مؤلفهٔ  ${\bf P}$  جابهجا می شوند. اما، از (٢٩) ملاحظه می شود که این امر برای Vصادق نیست؛ به عنوان مثال

$$
[V_x, V_y] = -\frac{\bar{q}}{\mu^{\gamma}} \{ [P_x, A_y(\mathbf{R})] + [A_x(\mathbf{R}), P_y] \}
$$
 (77)

محاسبة اين عبارت، با استفاده از قاعدة دادهشده در مكمل B<sub>II</sub>، ساده است [فرمول (۴۸]]

$$
[V_x, V_y] = \frac{i q \hbar}{\mu^{\mathsf{T}}} \left\{ \frac{\partial A_y}{\partial X} - \frac{\partial A_z}{\partial Y} \right\} = \frac{i q \hbar}{\mu^{\mathsf{T}}} B_z(\mathbf{R}) \tag{LTT}
$$

همچنین مے توان نشان داد که

$$
[V_y, V_z] = \frac{i q \hbar}{\mu^{\gamma}} B \quad (\mathbf{R}) \tag{4.17}
$$
\n
$$
[V_x, V_y] = \frac{i q \hbar}{\mu^{\gamma}} B \quad (\mathbf{R}) \tag{4.17}
$$

$$
[V_z, V_x] = \frac{u\mu}{\mu^{\dagger}} B_y(\mathbf{R}) \tag{c-TT}
$$

$$
[X, V_x] = \frac{1}{\mu} [X, P_x] = \frac{i\hbar}{\mu}
$$
 (LFT)

و، همچنین

$$
[Y, V_y] = [Z, V_x] = \frac{i\hbar}{\mu} \tag{--TF}
$$

(جابهجاگرهای دیگر بین مؤلفهای از R و مؤلفهای از V صفرند). از این روابط، سی،توان نتیجه  $\rm (C_{III}$  گرفت که (مکمل  $\rm C_{III}$ 

$$
\Delta X \times \Delta V_x \geqslant \frac{\hbar}{\gamma \mu} \tag{70}
$$

ارا نامساویهای مشابهی برای مؤلفههای مربوط به O $y$  و Oz). پس نتایج فیزیکی روابط عدم قطعیت هایزنبرگ در اثر حضور میدان مغناطیسی تغییر نمی کنند. د.ة باردار در یک میدان مغناطیسی، ترازهای لانداز ۲۸۵

دستآخر، روابط جابهجایی بین مؤلفههای عملگر زیر را محاسبه میکنیم  $\Lambda = n \mathbf{R} \times \mathbf{V}$  $(\mathbf{r}\mathbf{r})$ که وابسته پهگشتاور تکانهٔ مکانیکی نسبت به O است، نفدست میرآوریم  $[\Lambda_x, \Lambda_y] = \mu^{\dagger} [Y V_z - Z V_y, Z V_x - X V_z]$  $= \mu^{\dagger} Y \{ [V_x, Z]V_x + Z[V_x, V_x] \} - \mu^{\dagger} Z^{\dagger} [V_x, V_x]$  $+ \mu^{\dagger} X \{Z[V_u, V_u] + [Z, V_u]V_u\}$  $(11)$ 

یعٽی، با به حسابآوردن (۳۳) و (۳۳) داریم  
[
$$
\Lambda_x, \Lambda_y
$$
] =  $i\hbar\{-\mu YV_x + qYZB_y + qZ^{\dagger}B_z + qXZB_x + \mu XY_y\}$ (۳۸)  
نتیجه میشود که

$$
[\Lambda_x, \Lambda_y] = i\hbar \{\lambda_z + qZ \mathbf{R} \mathbf{B}(\mathbf{R})\}
$$
 (74)

(جابهجاگرهای دیگر را می توان با جایگشت چرخهای شاخصهای c و c و c بهدست آورد). وقتی میدان B صفر نباشد، روابط جابهجایی A کاملاً متفاوت از روابط مربوط به L هستند. بنابراین، عملگر A بەطور پیشین، دارای خواص تکانەهای زاویەای کە در این قصل اثبات شەند نیست.

ج) نتایج فیزیکی  $\langle \mathbf{R} \rangle$  با تحول  $\Lambda$ تفییر زمان سانگین مکان ذره توسط قضیهٔ اهرنفست داده می شود [برطبق فرمول (۳۰)]

$$
i\hbar \frac{\mathrm{d}}{\mathrm{d}t} \langle \mathbf{R} \rangle = \langle [\mathbf{R}, H] \rangle = \langle \left[ \mathbf{R}, \frac{\mu}{\mathbf{Y}} \mathbf{V}^{\dagger} \right] \rangle \tag{1\text{-}1}
$$

۰۱. البته. مؤلفههای تکانهٔ زاریفای L = R × P همیشه در روابط جابهجایی متداول خود صدق میکنند.

معادلات (۳۴) تعبیر مشکلی ندارند. زیرا با جانشینی در (۴۰)، می دهند

$$
\frac{\mathrm{d}}{\mathrm{d}t}\langle \mathbf{R} \rangle = \langle \mathbf{V} \rangle \tag{f1}
$$

بنابراین. مانند موردی که در آن میدان مغناطیسی صفر است. میانگین سرعت برابر با مشتق (R) است. معادلة (۴۱) مشابه مكانيك كوانتومي معادلة (۲) است.

> ۲. تحول (V). نیروی لورنتس حال مشتق زمانی مقدار میانگین (V) سرعت را محاسبه میکنیم

$$
i\hbar \frac{\mathrm{d}}{\mathrm{d}t} \langle \mathbf{V} \rangle = \langle \left[ \mathbf{V}, \frac{\mu}{\mathbf{\tilde{\gamma}}} \mathbf{V}^{\mathsf{T}} \right] \rangle \tag{5.7}
$$

جون، بر طبق روابط (۳۳)، داریم

$$
[\mathbf{V}^{\mathsf{T}}, V_x] = [V_x^{\mathsf{T}} + V_y^{\mathsf{T}} + V_z^{\mathsf{T}}, V_x] \n= V_y[V_y, V_x] + [V_y, V_x]V_y + V_z[V_z, V_x] + [V_z, V_x]V_z \n= \frac{iq\hbar}{\mu^{\mathsf{T}}} \{-V_y B_z(\mathbf{R}) - B_z(\mathbf{R})V_y + V_z B_y(\mathbf{R}) + B_y(\mathbf{R})V_z \}
$$
\n
$$
( \mathbf{f} \mathbf{f} )
$$

بهسهولت ديده مي شود که

$$
\mu \frac{d}{dt} \langle V \rangle = \langle F(R, V) \rangle \tag{55}
$$

که عملگر (F(R, V با رابطهٔ زیر تعریف می,شود

$$
\mathbf{F}(\mathbf{R}, \mathbf{V}) = \frac{q}{\gamma} \{ \mathbf{V} \times \mathbf{B}(\mathbf{R}) - \mathbf{B}(\mathbf{R}) \times \mathbf{V} \}
$$
 (70)

دو رابطهٔ آخر، همان مشابههای روابط کلاسیک (۱) و (۳) هستند. در اینجا، یک عبارت متقارن برای (F(R, V بهدست میآوریم (فصل سوم، بخش B\_0)، چون  $\bf R$  و V جابهجایذیر نیستند. ذرة باردار در یک میدان مغناطیسی: ترازهای لانداق ۴۸۷

 $\langle \Lambda \rangle$  ، تحول  $\langle \Lambda \rangle$ حال رابطة زير را محاسبه مىكنيم

$$
i\hbar \frac{\mathrm{d}}{\mathrm{d}t} \langle \Lambda \rangle = \langle [\Lambda, H] \rangle \tag{59}
$$

برای این منظور، بهعنوان مثال، جابهجاگر  $[YV_x,H]$  را حساب میکنیم

$$
[XV_y - YV_x, H] = X[V_y, H] + [X, H]V_y - Y[V_x, H] - [Y, H]V_x
$$
  

$$
= \frac{i\hbar}{\mu}(XF_y - YF_x) + i\hbar(V_xV_y - V_yV_x)
$$
 (fV)

اما X و  $V_{y}$ . و همچنین  $Y$  و  $V_{x}$ . جابهجاپذیرند. بنابراین جابهجاگری که مورد محاسبهٔ ماست برابر است ما

$$
[V_y X - V_x Y, H] = V_y [X, H] + [V_y, H] X - V_x [Y, H] - [V_x, H] Y
$$
  
=  $\frac{i\hbar}{\mu} (F_y X - F_x Y) + i\hbar (V_y V_x - V_x V_y)$  (fA)

$$
\mathbf{j} \in \mathcal{Z}
$$
 پاگرفتن نیمی از مجموع این در عبارت،  $\mathrm{d}/\mathrm{dt}(\Lambda_z)$  بهشکل زیر پیدا میشود

$$
\frac{\mathrm{d}}{\mathrm{d}t} \langle A_z \rangle = \frac{1}{\gamma} \langle X F_y - Y F_x - F_x Y + F_y X \rangle \tag{4}
$$

با استدلال مشابهی می $\bar{u}$ ان مشتق  $\langle A_x\rangle$  و  $\langle A_y\rangle$  را به دست آورد؛ در نهایت داریم

$$
\frac{\mathrm{d}}{\mathrm{d}t}\langle \mathbf{A} \rangle = \frac{\lambda}{\mathbf{Y}} \langle \mathbf{R} \times \mathbf{F}(\mathbf{R}, \mathbf{V}) - \mathbf{F}(\mathbf{R}, \mathbf{V}) \times \mathbf{R} \rangle \tag{2\circ}
$$

مشابه کلاسیک این رابطه عبارت است از

$$
\frac{\mathrm{d}}{\mathrm{d}t}\lambda = \mathbf{r} \times \mathbf{f}(\mathbf{r}, \mathbf{v}) \tag{0.1}
$$

 $O$  که یک قضیهٔ معروف را بیان میکند؛ مشتق زمانی گشتاور تکانهٔ مکانیکی نسبت به نقطهٔ ثابت  $\bm{O}$  برابر است باگشتاور نیروی وارد بر ذره نسبت به  $\bm{O}$ .

۴. مورد میدان مغناطیسی بکنواخت وقتی میدان مغناطیسی یکنواخت است، بررسی عمومی پیشین را می توان بهسهولت پیگیری کرد. راستای میدان B را به عنوان محور Oz انتخاب میکنیم. آنگاه روابط جابهجایی (۳۳). یا استفاده از تعریف (۵). سی شود

$$
[V_x, V_y] = -i\frac{\hbar\omega_c}{\mu}
$$
 (LOT)

$$
[V_y, V_z] = [V_z, V_x] = \text{A} \tag{0.1}
$$

يادداشت: با اعمال نتایج مکمل C $_{\rm III}$  بر ی $V_x$  و بر $V_y$ ، از (۵۲ الف) دیده می شود که انحرافات ریشهٔ میانگین مربعی در رابطهٔ زیر صدق میکنند

 $\blacksquare$ 

$$
\Delta V_x \times \Delta V_y \geqslant \frac{\hbar \mid \omega_c \mid}{\tau \mu} \tag{31}
$$

یس مؤلفههای سرعت  ${\bf V}_\perp$  کمیت فیزیکی ناسازگارند.

الف) ويژهمقادير هاميلتوني مشابه با (۱۶)، میتوان  $H$  را بهصورت زیر نوشت

$$
H = H_{\perp} + H_{\parallel} \tag{0f}
$$

$$
H_{\perp} = \frac{\mu}{\gamma} (V_x^{\gamma} + V_y^{\gamma}) \tag{6.10}
$$

$$
H_{\parallel} = \frac{\mu}{\gamma} V_z^{\dagger} \tag{4.00}
$$

برطبق (٥٢ـب)، داريم

$$
[H_{\perp}, H_{\parallel}] = \cdot \tag{57}
$$

درهٔ باردار در یک میدان مغناطیسی، تزارهای لانداز ۴۸۹

اکنون می توان پایهای از ویژهبردارهای مشترک  $H_\perp$  (ویژهمقادیر  $E_\perp$ ) و  $H_\parallel$  (ویژهمقادیر  $E_\parallel$ ) را جستجوكرد؛ أنها طُبعاً ويژهبردارهای  $H$  با ويژهمقادير زير خواهند بود

$$
E = E_{\perp} + E_{\parallel} \tag{0.1}
$$

 $H_{\parallel}$  ا $\cdot$  و بزهمقادم  $V_z$  ویژهبردارهای عملگر  $V_z$  ویژهبردارهای  $H_\parallel$  نیز هستند. اما اکنون،  $Z$  و  $V_z$  دو عملگر هرمیتی هستندکه در رابطهٔ زیر صدق مے گنند

$$
[Z,V_z] = \frac{i\hbar}{\mu} \tag{0.6}
$$

بتابراین. می توانیم در مورد آنها نتایج مکمل  $\mathrm{E_{II}}$  از فصل دوم را بهکار بریم، بهویژه، طیف  $V_z$  شامل تمام اعداد حقيقي است.

درنتیجه، ویژهمقادیر  $H_{\rm ll}$  بهشکل زیر هستند

$$
E_{\parallel} = \frac{\mu}{\gamma} v_z^{\dagger} \tag{0.1}
$$

که بر $v$  یک ثابت اختیاری حقیقی است. بنابراین طیف  $H_{\parallel}$  پیوسته است: انرژی  $E_{\parallel}$  می $\vec{v}$ ند هر مقدار مثبت یا صفر را بگیرد.

تعبیر این نتیجه واضح است:  $H_{\parallel}$  انرژی جنبشی یک ذرهٔ آزاد متحرک در امتداد Oz را توصیف میکند (بهمانند مورد مکانیک کلاسیک، بخش ۱سالف).

 $H_{\perp}$  مؤممقادىر  $f$ فرض خواهیم کرد. به عنوان مثال که ذرهٔ مورد نظر دارای بار منفی q باشد. پس بسامد سیکلوترونی  $^{+}$ ، مثبت است [فرمول (۵)].  $\omega_c$ قرار می دهیم

$$
\hat{Q} = \sqrt{\frac{\mu}{\hbar \omega_c}} V_y
$$
\n
$$
\hat{S} = \sqrt{\frac{\mu}{\hbar \omega_c}} V_x
$$
\n
$$
(9 \circ)
$$

ا. برای بارمثبت q، با انتخاب جهت محور Oz درخلاف میدان مغناطیسی، می توان قرارداد  $\omega_e$  مثبت را حفظ کرد.

بنابراین رابطة (۵۲ آلف) را میهتوان بهصورت زیر نوشت

$$
[\hat{Q}, \hat{S}] = i \tag{81}
$$

و  $H_{\perp}$  می شود

$$
H_{\perp} = \frac{\hbar \omega_c}{\gamma} (\hat{Q}^{\dagger} + \hat{S}^{\dagger})
$$
 (81)

پس 
$$
H_{\perp}
$$
 شکل هامیلتونی نوسانگر هماهنگ یکبعدی میگیرد [رابطهٔ (۵۳–۲۲): ② و ی ی که در  
(۶۱) صادتاند، نقشهای مکان گر تکانهٔ ۴ تانین نوسانگر را بازی می کنند.  
دلایلی که در بخش ۱–۲۰ برای عملگرهای گر و ۴۰ بیان شدند را میتوان در اینجا برای ②  
و ۶ تکرار کرد. بمعنوان مثال، میتوان بمسهولت نشان داد اگر (±۲) ویژمبردار ⊥ $H$  باشد

$$
H_{\perp} | \varphi_{\perp} \rangle = E_{\perp} | \varphi_{\perp} \rangle \tag{9T}
$$

آنگاه کتهای

$$
|\varphi_{\perp}'\rangle = \frac{1}{\sqrt{\gamma}} (\hat{Q} + i\hat{S}) | \varphi_{\perp}\rangle
$$
 (12)

$$
|\varphi_{\perp}^{\prime\prime}\rangle = \frac{1}{\sqrt{\gamma}} (\hat{Q} - i\hat{S}) | \varphi_{\perp}\rangle
$$
 (C.5f)

ویژهبردارهای  $H_\perp$  نیز هستند

$$
H_{\perp} | \varphi'_{\perp} \rangle = (E_{\perp} - \hbar \omega_c) | \varphi'_{\perp} \rangle \tag{1.80}
$$

$$
H_{\perp} | \varphi''_{\perp} \rangle = (E_{\perp} + \hbar \omega_c) | \varphi''_{\perp} \rangle \qquad (\sim 80)
$$

ار اینجا نتیجه میشود که مقادیر ممکن  $E_{\perp}$  با رابطهٔ زیر داده میشوند

$$
E_{\perp} = \left(n + \frac{1}{r}\right) \hbar \omega_c \tag{59}
$$

كه n يک عدد صحيح مثبت يا صفر است.

ذرهٔ باردار در یک میدان مغناطیسی: ترازهای لانداز ۴۹۱

 $H$  معقاده $\cdot$  ,  $\cdot$ برطبق نتايج ييشين، ويژەمقادير ھاميلتونى كل  $H$  بەشكل زيرند

$$
E(n, v_z) = \left(n + \frac{1}{\gamma}\right)\hbar\omega_c + \frac{1}{\gamma}\mu v_z^{\gamma}
$$
 (5V)

ترازهای متناظر را ترازهای لانداؤگویند.

بهازای یک مقدار معین  $v_z$ ، تمام مقادیر ممکن  $n$  (صحیح مثبت یا صفر)، عملاً پیدا می شوند.  $\cdot E(n,v_z)$ با تکرار عمل عملگرهای  $\sqrt{\mathsf{Y}}(\hat{Q}\pm i\hat{S})$  روی یک ویژهبردار  $H$  از ویژهمقدار می توان حالت انرژی  $E(n',v_z)$  را از (۶۵) بهدست آورد، که  $n'$  یک عدد صحیح اختیاری است اما  $v_z$  عوض نشده است (چون  $\hat{Q}$  و  $\hat{S}$  با  $H_{\parallel}$  جابهجاپذیر است). بنابراین، اگر چه انرژی حرکت در استداد Oz کوانتیده نیست، انرژی حرکت تصویرشده روی  $xy$  کوانتیده است.

یادداشت:  
درفصل ۵ (بخش ۳\_۳-۳) نشان دادیم که ترازهای انرژی نوسانگر هماهنگ یکبعدی در ی<sup>هی</sup>  
ناواگن است. وضعیت اینجا متناوت است، زیرا ذرءٔ تحت مطالعه در فضای سهبعدی حرکت  
میکند. چون (۲/۰+۱۷<sub>۲</sub>) = 
$$
\sqrt{\mu / ۲\hbar\omega_{c}(V_{y} + iV_{x})}
$$
 عملگر نابودی کوانتوم یا $\hbar\omega_{c}$  یویردارهایی تناطر با م $= n$  جوابهای معاقلهٔ زیرند

$$
(V_y + iV_x) \mid \varphi \rangle = \text{.}
$$
 (8A)

از یک طرف بردارهایی که جوابهای (۶۸) هستند می $\vec{v}$ وانند ویژهبردارهای  $H_{\parallel}$  با یک ویژهمقدار (مثبت) اختیاری باشند. از طرف دیگر، حتی برای یک مقدار ثابت بر $v_z$  معادلهٔ (۶۸) یک معادلهٔ  $E(n=\circ,v_z)$  دیفرانسیل جزئی نسبت به  $x$  و  $y$ است، که تعداد بینهایت جواب دارد. پس آنرژیهای ( بینهایت واگن هستند. با استفاده از عملگر آفرینش کوانتوم، بهسادگی میتوان نشان داد که این مورد برای تمام ترازهای  $E(n,v_z)$  و برای هر n (عدد صحیح نامنفی) صادق است.

ب) مطالعه مشاهدهیذیرها در یک پیمانهٔ ویژه

برای آنکه نتایج فوق را دقیقتر بیان کنیم. حالتهای مانای دستگاه را محاسبه خواهیم کرد. آنگاه می توانیم خواص فیزیکی این حالتها را مطالعه کنیم. اکنون لازم است یک پیمانه اختیارکنیم؛

پیماندای را انتخاب میکنیم که با (۱۲) داده میشود. پس مؤلفههای سرعت عبارتاند از

 $\mathcal{L}^{\text{max}}_{\text{max}}$  and  $\mathcal{L}^{\text{max}}_{\text{max}}$ 

$$
V_x = \frac{P_x}{\mu} - \frac{\omega_c}{\tau} Y
$$
  

$$
V_y = \frac{P_y}{\mu} + \frac{\omega_c}{\tau} X
$$
  

$$
V_z = \frac{P_z}{\mu}
$$
 (94)

ا خامېلتونيهای  $H_{\perp}$  و  $H_{\parallel}$ . رابطه با نوسانگر هماهنگ دوبعدی  $\Lambda$ با جانشانی (۶۹) در (۵۵). داریم

$$
H_{\perp} = \frac{P_x^{\mathsf{Y}} + P_y^{\mathsf{Y}}}{\mathsf{Y}\mu} + \frac{\omega_e}{\mathsf{Y}} L_z + \frac{\mu \omega_c^{\mathsf{Y}}}{\lambda} (X^{\mathsf{Y}} + Y^{\mathsf{Y}})
$$
( $\omega$ )/ $\mathsf{Y}^{\mathsf{Y}}$ )  

$$
H_{\parallel} = \frac{P_z^{\mathsf{Y}}}{\mathsf{Y}\mu}
$$
( $\omega$ )/ $\mathsf{Y}^{\mathsf{Y}}$ )

که یا 7. مژلفهٔ تکانهٔ زاوبهای **I** = R × P ملگری استاد 20 است.  
در نمایش {r)، 
$$
H_{\parallel}
$$
 عملگری است که فقط روبی متغیر 2 اثر میکنده درصورتیکه 1.4  
ففط روبی مغیرهای تاسری بردارهای بهدست آمده را تعیین کنیم.  
حاحبلضربهای تانسوری بردارهای بهدست آمده را تعیین کنیم.  
در واقع، معادلا ویژممقدار ∥  
در واقع، معادلا ویژممقدار ∥  
بید ایتین کنیم:  

$$
\varphi(z) = \frac{1}{\sqrt{\pi\hbar}} e^{ip_x z/\hbar}
$$
  

$$
\psi(z) = \frac{1}{\sqrt{\pi\hbar}} e^{ip_x z/\hbar}
$$
  
(۱۲)

$$
\varphi(z) = \frac{1}{\sqrt{\gamma \pi \hbar}} e^{ip_z z/\hbar} \tag{V1}
$$

پا

$$
E_{\parallel} = \frac{p_z^{\mathbf{r}}}{\mathbf{\tilde{r}}_{\mu}} \tag{V1}
$$

[مجدّداً (٥٩) را بهدست آوردهایم]. بنابراین، به حلّ معادلهٔ ویژهمقدار  $H_{\perp}$  در ره $^{\circledast}$  خواهیم پرداخت؛ تابع موجهایی که اکنون در نظر خواهیم گرفت. به  $x$  و  $y$  بستگی دارند نه به  $z$ . ذرة باردار در یک میدان مغناطیسی: ترازهای لانداز ۴۹۳

 $H_{\perp}$  از مقايسة (٧٠ الف) با عبارت (١٢ الف) از مكمل ۴ همين فصل ملاحظه ميكنيم كه بەسادگى برحسب ھاميلتونى  $H_{xy}$  نوسانگر ھماھنگ دوبعدى بيان مى شود

$$
H_{\perp} = H_{xy} + \frac{\omega_c}{\gamma} L_z \tag{VY}
$$

 $H_{xy}$  بهشرطیکه برای مقدار ثابتی که در  $H_{xy}$  وارد می شود، قرار دهیم

$$
\omega = \frac{\omega_c}{\mathsf{Y}} \tag{Vf}
$$

اما، در مکمل ۴ این فصل دیدیم که  $H_{xy}$  و د $L_z$  تشکیل یک مجموعهٔ کامل مشاهد ویدیر جابه جایی پذیر در رجه می دهند، و پایهای از ویژهبردارهای  $\chi_{n_d,n_d}$  | مشترک این دو مشاهدهپذیر ساختیم [فرمول (۴۷) از مکمل ۴ همین فصل].  $\chi_{n_d,n_d}$  | نیز ویژهبردارهای  $H_{\perp}$  هستند؛ بنابراین مکمل ۴ این فصل جوابهای معادلهٔ ویژهمقدار  $H_{\perp}$  را بهدست میردهد.

يادداشت:

د در بخش ۳ـالف، دیدیم که  $H_{\perp}$  میتواند بهشکلی که شبیه به هامیلتونی توسانگر هماهنگ $\cdot$ یک بعدی است نوشته شود. در اینجا دریافتیم که، در یک پیمانهٔ ویژه، همین عملگر  $H_{\perp}$  نیز بهسادگی به هامیلتونبی  $H_{xy}$  نوسانگر هماهنگ دوبعدی ارتباط دارد. این دو نتیجه متناقض نیستند؛ آنها صرفاً متناظر با دو تفکیک مختلف یک هامیلتونی هستند،که بهروشنی به نتیجهگیریهای فیزیکی يکسان منجر مي شوند.

. نباید این واقعیت را از نظر دور بداریم که هامیلتون  $H_{\perp}$  حاوی مسئلهای فیزیکی است که  $^*$ کاملاً متفاوت از مسئلهٔ نوسانگر هماهنگ دوبعدی آست؛ ذرهٔ باردار تحت یک پتانسپل برداری (که توصیفکنندهٔ یک میدان مغناطیسی یگنواخت است) قرار دارد نه یک پتانسیل نردهای هماهنگ (که باید بهعنوان مثال، یک میدان(لکتریکی غیریکنوآخت را توصیف کند)؛ این یک امر اتفاقی است که، در پیمانهٔ انتخاب شده، اثرات میدان مغناطیسی می توانند قابل مقایسه با اثرات یک پتانسیل نردهای هماهنگ فرضی باشند.

۲. عبارتی برای مشاهدهپذیرها برحسب عملگرهای آذرینش و نابودی کوانتومهای دایرهای  $a_a$  اول از همه، مشاهدهپذیرهای توصیفکنندهٔ کمیات وابسته به ذره را برحسب عملگرهای  $a_d$  و بیان خواهیم کرد که توسط معادلات (۴۰) از مکمل ۴ همین فصل و الحاق  $a^{\dagger}_a$  و  $a^{\dagger}_b$  آنها تعریف میشوند (همچنین عملگرهای  $\alpha_d^{\dagger}$  و  $\alpha_d^{\dagger}$  و  $N_g=a_d^{\dagger}$  را بهکار خواهیم برد). با جاگذاری روابط (۴۶) از مکمل ۴ همین فصل در (۷۳)، بهدست می[وریم'

$$
H_{\perp} = \left(N_d + \frac{1}{\gamma}\right) \hbar \omega_c \tag{92}
$$

ينابراين انرژى وابسته بهحالت  $\chi_{n_d,n_e}$  میشود

$$
E_{\perp} = \left(n_d + \frac{1}{\gamma}\right) \hbar \omega_c \tag{YP}
$$

که در (۶۶) بهدست آوردیم. بهعلاوه، چون  $E_{\perp}$  مستقل از $n_g$  است، می $_{2}$ ینیم که تمام ویژهمقادیر سنهایت واگن هستند.  $H_1$ 

با استفاده از روابط (۲۳) و (۴۰) از مکمل ۴ همین فصل، میتوانیم پبینیم که

$$
X = \frac{1}{\gamma \beta} (a_d + a_d^{\dagger} + a_g + a_g^{\dagger})
$$
  

$$
Y = \frac{i}{\gamma \beta} (a_d - a_d^{\dagger} - a_g + a_g^{\dagger})
$$
 (VV)

که با استفاده از (۷۴)، B بهصورت زیر تعریف می شود

$$
\beta = \sqrt{\frac{\mu \omega_c}{\gamma \hbar}} \tag{V A}
$$

همجنين

$$
P_x = \frac{i\hbar\beta}{\gamma}(-a_d + a_d^{\dagger} - a_g + a_g^{\dagger})
$$
  
\n
$$
P_y = \frac{\hbar\beta}{\gamma}(a_d + a_d^{\dagger} - a_g - a_g^{\dagger})
$$
 (V4)

این عبارتها را اگر در (۶۹) جاگذاری کنیم بهدست میآوریم

۱. به خاطرآوریدکه ۵۰ را مثبت گرفتیم. اگر ۵۰ منفی بود، شاخصهای d و g میبایست در برخی فرمولهایی که آورده میشوند با هم عوض شوند؛ به عنوان مثال، (۷۵) می شود

 $H_{\perp} = (N_g + 1/\mathsf{Y})\hbar |\omega_c|$ 

ذرة باردار در یک میدان مغناطیسی، ترازهای لانداز ۴۹۵

$$
V_x = -\frac{i\omega_c}{\Gamma \beta} (a_d - a_d^{\dagger})
$$
  
\n
$$
V_y = \frac{\omega_c}{\Gamma \beta} (a_d + a_d^{\dagger})
$$
 (A<sup>°</sup>)

جون ه $a_d$  و  $a_d^{\dagger}$  با ماید از استفاده از (۷۵) می $\vec{v}$ ان دید که، بهمانند مکانیک کلاسیک،  $V_x$  و  $V_x$  ثابتهای حرکت نیستند؛ بهعلاوه، با استفاده از روابط جابهجایی  $a_d$  و  $a^{\dag}_u$ ، در واقع (۵۲آلف) را به دست میآوریم.

همچنین جالب است که عملگرهای مکانیک کوانتومی وابسته به متغیرهای مختلقی که در توصيف حركت كلاسيكي وارد مي شوند را معرفي كنيم (بخش ١): مختصات ( ٣،٠١٥) از مركز مسیر کلاسیک، مؤلفههای  $(x',y')$ از بردار C و C و غیره. مانند سابق، هرکدام از این عملگرها  $C_\mathfrak{a}$ را با حرف بزرگ متناظر با حرف کوچکی که متغیر کلاسیک متناظر را نمایش میدهد نشان خواهیم داد. پس مشابه با (۱۰) قرار می،دهیم

$$
X_{\circ} = X - \frac{1}{\omega_c} V_y = \frac{1}{\gamma_{\beta}} (a_g + a_g^{\dagger})
$$
 (J)

$$
Y_{\bullet} = Y + \frac{1}{\omega_c} V_x = \frac{i}{\gamma \beta} (a_g^{\dagger} - a_g) \qquad (\downarrow \downarrow \Lambda)
$$

عملگرهای پرته و  $a_d$  با به جابهجاپذیرند؛ نتیجه میپشودکه  $X$ و  $Y$  ثابتهای حرکتاند. فرمولهای (۸۱) همچنین ایجاب میکنند که

$$
[X_{\bullet}, Y_{\bullet}] = \frac{i}{\gamma \beta^{\dagger}} = \frac{i\hbar}{\mu \omega_{c}} \tag{A1}
$$

درنتیجه  $X$  و  $Y_\circ$ کمیتهای فیزیکی ناسازگارند. و انحرافهای ریشهٔ میانگین مربعی آنها با نامساوی زير بههم مربوطاند

$$
\Delta X_{\circ} \times \Delta Y_{\circ} \geqslant \frac{\hbar}{\tau_{\mu\omega_c}} \tag{AT}
$$

$$
X' = X - X_0 = \frac{1}{\gamma \beta} (a_d + a_d^{\dagger})
$$
  

$$
Y' = Y - Y_0 = \frac{i}{\gamma \beta} (a_d - a_d^{\dagger})
$$
 (AP)

برپرنگ ملاحظه مرشودکه  $X'$  و  $Y'$ ، بهمانند موردکلاسیک، ثابتهای حرکت نیستند؛ بهعلاوه  $V_x$  ,  $Y'$  , مانند متغیرهای کلاسیک متناظر [فرمول (۱۹)] بهترتیب صرفاً متناسب با  $V_y$  و  $X'$ هستند

$$
V_x = -\omega_c Y'
$$
  
\n
$$
V_y = \omega_c X'
$$
 (10)

برطبق (۵۳)، معادلات (۸۵) ایجاب میکنند که

$$
\Delta X' \times \Delta Y' \geqslant \frac{\hbar}{\gamma_{\mu\omega_c}} \tag{A5}
$$

برطبق (۸۷). داریم

$$
\Sigma^{\mathfrak{r}} = \left(\frac{\lambda}{\omega_c}\right)^{\mathfrak{r}} (V_x^{\mathfrak{r}} + V_y^{\mathfrak{r}}) = \frac{\mathfrak{r}}{\mu \omega_c^{\mathfrak{r}}} H_{\perp} \tag{A}\lambda
$$

بنابراین 'Z یک ثابت حرکت است، بهمانند مورد 'o' در مکانیک کلاسیک. دستآخر، عملگر وابسته باگشتاور تکانهٔ مکانیکی µv نسبت به Oمی شود

$$
\Theta_z = \mu[(X - X_o)V_y - (Y - Y_o)V_x] \tag{A1}
$$

فرمول (۸۱) نشان می،دهد که

$$
\Theta_z = \frac{\Upsilon}{\omega_c} H_{\perp} \tag{1}
$$

 $\iota_{\mu}$ است، بنابراین  $\Theta_z$  یک ثابت حرکت است. ارطرف دیگر، عملگر  $\Lambda_z$ ، یعنی مؤلفة  $\mathbf{W}\times\mathbf{R}$ ، ذر امتداد  $Oz$  می شود

$$
\Lambda_z = \frac{\tau}{\omega_c} H_{\perp} + \hbar (a_d a_g + a_d^{\dagger} a_g^{\dagger}) \tag{1}
$$

وبنابراین با  $H_\perp$  جابهجایدیر نیست.

ذرة باردار در یک میدان مغناطیسی، ترازهای لانداؤ ۴۹۷

### ج) مطالعة حالتهاى مانا

 $n$  در بالا نشان دادیم که ویژهمقادیر هامیلتونی  $H_\perp$  در  $\mathscr{E}_{xy}$  تماماً بینهایت واگن هستند. برای هر عدد صحیح  $H_{\perp}$ مثبت یا صفّر، یک زیرفضای بینهایت بعدی  $\mathscr{E}_{xy}^{(n)}$  از  $\mathscr{E}_{xy}$  وجود دارد، که تمام کِتهای آن ویژهبردارهای با همان ویژهمقادیر  $\hbar\omega_c$ (۱/۲  $(n+1)$  هستند. در این بخش، پایههای متفاوتی را مطالعه خواهیم کرد که میهتوانند در هریک از این زیرفضاها انتخاب شوند. در ابتدا، خواص عمومی حالتهای مانا را نشان خواهیم داد. که برای هر پایهای از ویژه حالتهای  $H_{\perp}$  معتبرند.

٦. خواص عبومي روابط (۸۸) و (۹۰) نشان می،دهند که هر حالت مانای اختیاری لزوماً یک ویژهبردار از Σ<sup>۲</sup> و بر© است؛ بنابراین، کمیات فیزیکی متناظر نیز همیشه در چئین حالتی کاملاً معین هستند و برابرند با

$$
(7n + 1)\frac{\hbar}{\mu\omega_c} \qquad \Sigma^{\Upsilon}{}_{\nu} \qquad \qquad \Sigma^{\Upsilon}{}_{\nu} \qquad \qquad \Omega^{\Upsilon}
$$
\n
$$
(7n + 1)\hbar \qquad \qquad \Theta_z \qquad \qquad \Omega^{\Upsilon}
$$
\n
$$
(47)
$$

مقادیر آΣ و چΘ متناسب با انرژی هستند؛ این نتیجه متناظر یا توصیف کلاسیک حرکت است (بېشىر ۱).

از (۸۰) و (۸۴) نتیجه میشود که  $X'$ ،  $Y'$ ،  $Y_x$ ، و  $V_y$  در، یک زیرفضای  $\mathscr{E}^{(n)}_{xy}$  معین دارای عناصر ماتریسی نیستند؛ نتیجه می شود که برای یک حالت مانا

$$
\langle V_x \rangle = \langle V_y \rangle = \cdot
$$
  

$$
\langle X' \rangle = \langle Y' \rangle = \cdot
$$
 (47)

با وجود این، چون  $V_x$  و  $V_y$  (و از این رو  $X'$  و  $Y'$ ) ثابتهای حرکت نیستند،کمیات فیزیکی متناظر دارای مقادیر کاملاً معین درحالت مانا نیستند. در واقع، با استفاده از (۸۴) و (۸۴) و خواص نوسانگر هماهنگ یک بعدی [رابطهٔ (۵ـ۹۲)]، می توان نشان داد

$$
\Delta V_x = \omega_c \Delta Y' = \sqrt{\left(n + \frac{1}{\gamma}\right) \frac{\hbar \omega_c}{\mu}}
$$
  

$$
\Delta V_y = \omega_c \Delta X' = \sqrt{\left(n + \frac{1}{\gamma}\right) \frac{\hbar \omega_c}{\mu}}
$$
 (44)

که با (۳۵) موافق است. علاوه بر این، ملاحظه میشود که تنها حالتهای مانایی که در آنها  $(n= \cdot)$  حاصلضرب  $\Delta V_y \Delta V_y$  (یا  $\Delta X' \times \Delta Y'$ ) کمترین مقدار خود را دارد حالتهای پایه

هستند.

یادداشت:  
\حالتهای پایهٔ مختلف جوابهای معادلا
$$
a_d | \varphi \rangle = *   
هستند، یعنی با استفاده از (۸۰)  
(۲۸-ب)   
که همان (۶۸) است.  
که همان (۶۸) است.
$$

 $|\chi_{n_d,n_a}\rangle$  . حالتهای  $\chi$ همان طور که در مکمل ۴ همین فصل دیدیم، از این واقعیت که  $H_{\perp}$  و  $L_z$  تشکیل یک مجموعهٔ کامل مشاهدمیذیر جابهجایی پذیر در ۶sy می دهند، می توان در ساختن یک بایه از ویژهبردارهای مشترک این دو مشاهدهپذیر استفاده کرد. این پایه از بردارهای  $\chi_{n_d,n_g} \mid \chi_{(n_d,n_g)}$  ترکیب یافته است، زیرا بر طبق فرمول (۴۶) از مکمل ۴ همین فصل داریم

$$
H_{\perp} | \chi_{n_d, n_g} \rangle = \left( n_d + \frac{1}{\gamma} \right) \hbar \omega_c | \chi_{n_d, n_g} \rangle \tag{1.19}
$$

$$
L_z | \chi_{n_d,n_g} \rangle = (n_d - n_g) \hbar | \chi_{n_d,n_g} \rangle \tag{18}
$$

پس زیرفضای  $\mathscr{E}_{xy}^{(n)}$  که با مشخصکردن عدد صحیح (نامنفی)  $n$  تعریف میشود توسط مجموعهٔ بردارهای  $\chi_{n_d,n_g}$  | ایجاد میشود بهطوریکه  $n_d=n$ . ویژهمقادیر  $L_z$  وابسته به این بردارهای مختلف بهشکل  $m\hbar$  هستند، و بهازای n ثابت،  $m$  یک عدد صحیح است که می تواند از  $\infty$  تا  $n$  تغییرکند (مثلاً، تمام حالتهای پایه متناظر با مقادیر منفی  $m$  هستند؛ این مطالب در ارتباط با فرض  $\omega_c > 0$  است که در بالا عنوان شد).

تابع موجهای وابسته به حالتهای  $\chi_{n_d,n_g}$  | در مکمل ۴ همین فصل (بخش ۳ـد) محاسبه شدند. توجه کنید که حالتهای  $\chi_{n_d,n_g}$  ویژهحالتهای عملگر  $L_z$  هستند اما ویژهحالتهای عملگر  $\Lambda_z$  وابسته به گشتاور تکانهٔ مکانیکی نیستند. می توان این را مستقیماً از فرمول (۹۱) ملاحظه کرد.

 $\{X_\bullet\}$  دریک حالت  $\chi_{n_d,n_d}$  )، مقادیر میانگین  $\langle X_\bullet\rangle$  و  $\langle Y_\bullet\rangle$ ، برطبق (۸۱)، صفر هستند. اما، نه نه ،Y متناظر باکمیات فیزیکی کاملاً معین نیستند. زیرا با استفاده از خواص نوسانگر هماهنگ یک بعدی  $|\chi_{n_d,n_u}\rangle$  بهسهولت می توان نشان داد که در یک حالت

$$
\Delta X_s = \sqrt{\left(n_g + \frac{1}{\gamma}\right)} \frac{\hbar}{\mu \omega_c}
$$
  

$$
\Delta Y_s = \sqrt{\left(n_g + \frac{1}{\gamma}\right)} \frac{\hbar}{\mu \omega_c}
$$
 (1V)

ذرة باردار در یک میدان مغناطیسی: ترازهای لانداز ۴۹۹

یس حداقل مقدار حاصلضرب  $\Delta Y_\bullet \times \Delta Y_\bullet$  برای حالتهای ( مسلمیت ) به دست می آید، یعنی حالتهای مربوط به هر تراز انرژی  $\omega_{\rm d}$ (۱/۲  $m+1$  )  $E_{\rm L} = L_z$  که برای آن  $L_z$  حداکثر مقدارش  $n\hbar$  را می $\lambda$ یرد [معادلهٔ  $\mathcal{L}(35)$ 

اکنون، عملگر زیر را تعریف مے کنیم

$$
\Gamma^{\dagger} = X_{\circ}^{\dagger} + \bar{Y}_{\circ}^{\dagger} \tag{3.6}
$$

این عملگر با مجذور فاصله از مرکز .6 مسیر تا مبدأ متناظر است. یا استفاده از (۸۱). بهسهولت بیدا میگنیم که

$$
\Gamma^{\gamma} = \frac{\hbar}{\mu \omega_c} (a_g a_g^{\dagger} + a_g^{\dagger} a_g)
$$
  
= 
$$
\frac{\hbar}{\mu \omega_c} (\Upsilon N_g + \Upsilon)
$$
 (11)

 $\Gamma^{\mathsf{Y}}$ بنابراین، حالت  $\chi_{n_d,n_o}$  ( یک ویژهحالت از  $\Gamma^{\mathsf{Y}}$  با ویژهمقدار (۱ $n_o+n_o(\mathsf{Y}_{n_d,n_o})$  است! این واقعیت که این مقدار نمی تواند صفر شود به عدم جابهجایذیری عملگر  $X_\bullet$  و  $Y_\bullet$  ارتباط دارد.

$$
L_z = \frac{\mu \omega_c}{\gamma} (\Sigma^{\gamma} - \Gamma^{\gamma}) = \frac{qB}{\gamma} (\Gamma^{\gamma} - \Sigma^{\gamma})
$$
 (1.1)

۳. انواع دیگر حالتهای مانا هر ترکیب خطی از بردارهای  $\chi_{n_a,n_a}$  | وابسته به یک مقدار  $n_a$ ، یک ویژهحالت از  $H_\perp$  است و از این رو دارای خواص بیانشده در بخش ۳ـجـ۱ است. با انتخاب مناسب ضرایب ترکیب خطی، می توان حالتهای ماللین بەدست آورد کە دارای خواص جالب دیگری تیز ھستند.

 $Y_\bullet$  میدانیم، بهعنوان مثال (بخش ۳ـمبــ۲)، که  $X_\bullet$  و  $X_\bullet$  ثابتهای حرکت هستند. اما، جون  $X_\bullet$  و  $X_\bullet$ جابهجایذیر نیستند. ویژهحالتهای مشترک برای این دو عملگر وجود ندارند. این می رساند که. در مگانیک كوانتومي, امكان ندارد حالتي بهدست أوردكه در أن دو مختصة نقطة  $C_\bullet$  معلوم باشند.
$$
X_{\circ} = \frac{1}{\beta \sqrt{\tau}} \hat{X}_g \tag{1.7}
$$

چون تابع موجهای (@)&@ وابسته به حالتهای پایدار (&@ | از یک نوسانگر هماهنگ یکبعدی را می شناسیم (مکمل ۲ از فصل ۵، بخش ۲\_ب)، میدانیم که چگونه ویژهبردارهای (ش) عملگر مکان را برحسب ترکیبات خطی حالتهای  $\hat{\varphi}_k$  | بنویسیم

$$
|\hat{x}\rangle = \sum_{k=1}^{\infty} |\hat{\varphi}_k\rangle \langle \hat{\varphi}_k | \hat{x} \rangle
$$
  
= 
$$
\sum_{k=1}^{\infty} \hat{\varphi}_k^*(\hat{x}) |\hat{\varphi}_k\rangle
$$
 (1-T)

بوای بهدستآوردن ویژهحالتهای مشترک  $H_\perp$  و  $X_s$ ، کافی است این نتیجه را در مورد حالتهای بهکار بریم؛ بردار  $\chi_{n_d,n_g} = k$ 

$$
|\xi_{n,x_{\bullet}}\rangle = \sum_{k=1}^{\infty} \hat{\varphi}_{k}^{*}(\beta\sqrt{Y}x_{\bullet}) | \chi_{n_{d}=n,n_{g}=k} \rangle \qquad (1 \circ \mathfrak{k})
$$

یک ویژهبردار مشترک  $H_{\perp}$  و  $X$  با ویژهمقادیر  $\omega_c$  آ $(n + 1/7)$  و  $x$  است.

ویژهحالتهای  $\langle \eta_{n,y} \rangle$  استنترک  $H_{\perp}$  و  $Y_{\perp}$  را می $\vec{v}$ ان بهروش مشابه پیداکرد. رابطهٔ  $\langle \Lambda \rangle$  نشان میدهد که  $Y_\bullet$  متناسب با عملگر تکانهٔ  $P_g$  از نوسانگر یک بعدی فرضی است که در بالا بنگار بردیم

$$
Y_{\bullet} = \frac{1}{\beta \sqrt{\gamma}} \hat{P}_{g}
$$
 (1.0)

درنتيجه [فرمول (٢٠) از مكمل ۴ فصل ۵ را ببينيد]

$$
\langle \eta_{n,y_{\bullet}} \rangle = \sum_{k=1}^{\infty} i^{k} \hat{\varphi}_{k}^{*} (\beta \sqrt{\gamma} y_{\bullet}) \mid \chi_{n_{d}=n,n_{g}=k} \rangle \tag{1.5}
$$

هماکنون حالتهایی را ساختیم که در آنها یا  $X_\circ$  کاملاً معین است یا  $Y_\circ$ . همچنین می $\vec{v}$ انیم حالتهای مآنایی را تعیین کنیم که در آن حاصاصرب  $\Delta Y_\ast \times \Delta Y_\ast$  به مقدار حداقلش، که با (۸۳) داده می شود، برسد.  $\Delta \hat{X}\times \Delta \hat{P}$  برای یک نوسانگر هماهنگ یک بعدی، در مکمل ۷ نصل ۵، حالتهایی که در آنها حاصلصرب خذاقل است را مطالعه کردیم؛ اینها حالتهای شبهکلاسیک هستند که با قرمول زیر داده میشوند.

$$
|\alpha\rangle = \sum_{k=1}^{\infty} c_k(\alpha) | \varphi_k \rangle
$$
 (1.1)

ذرة باردار در یک میدان مغناطیسی: ترازهای لانداز 1 + ۵

ı.

$$
c_k(\alpha) = \frac{\alpha^k}{\sqrt{k!}} e^{-|\alpha|^\dagger/\dagger} \tag{1.1}
$$

در آين حالتها

$$
\Delta \hat{X} = \Delta \hat{P} = \frac{1}{\sqrt{Y}} \tag{1-1}
$$

درموردی که در اینجا برای ما جالب توجه است، نتیجه میرشود که حالت

$$
\mid \theta_{n,\alpha_{\circ}} \rangle = \sum_{k=1}^{\infty} c_k(\alpha_{\circ}) \mid \chi_{n_d=n,n_g=k} \rangle \tag{11} \tag{11}
$$

$$
Y_{\bullet}
$$
 برای میکه و  $Y_{\bullet}$  انجرافات ریشهٔ میانگین مریعی زیر را می دهده

$$
\Delta X_{\circ} = \Delta Y_{\circ} = \frac{1}{\gamma \beta} \tag{11}
$$

بنابراین حاصلضرب  $\Delta Y_\bullet \times \Delta Y_\bullet$  مینیموم است.

#### ىادداشت:

چون میدان مغناطیسی یکنواخت است، مسئلهٔ فیزیکی مورد نظر ما نسبت به انتقال ناورداست. تأکنون، این تقارن بفعلت انتخاب پیمانهٔ خاص (١٢)، که مبدأ O را نسبت بهتمام نقاط دیگر فضا متمایز میکند، مستتر مانده است. درنتیجه، نه هامیلتونی H و نه ویژهحالتهایش نسبت به انتقال ناوردا می،مانند. اما، می،دانیم (مکمل ۸ همین فصل)که پیش بینیهای فیزیکی مکانیک کوانتومی ناوردای پیمانهای هستند. این پیش بینیها درصورتی یکسان می،انندکه، با تغییر پیمانه، نقطهٔ دیگری غیر از مبدأ را متمایزکنیم. درنتیجه، تقارن انتقالی میباید در بررسی خواص فیزیکی یک حالت معین مجدداً ظاهر شود.

برای اینکه این مطلب را دقیقتر نشان دهیم، فرض میکنیم که در یک لحظهٔ معین حالت ذره باکنت (φ | که تابع موج (r | ψ) و (r | ψ) بهآن وابسته است در پیمانهٔ (١٢) مشخص می شود. اکنون یک انتقال کا که یا بردار a مشخص میشود انجام میدهیم، وکِت  $\ket{\psi_T}$  از در نظر میگیریم که با رابطهٔ زیر تعریف میشود

$$
|\psi_T\rangle = e^{-i/\hbar \mathbf{P}.\mathbf{a}} |\psi\rangle
$$
 (111)

که بهآن، برطبق نتایج مکمل E<sub>II</sub>، تابع موج زیر وابسته است

$$
\psi_T(\mathbf{r}) = \langle \mathbf{r} | \psi_T \rangle = \psi(\mathbf{r} - \mathbf{a}) \tag{117}
$$

همین انتقال می تواند درمورد پتانسیل برداری بهکار رود

$$
\mathbf{A}_T(\mathbf{r}) = \mathbf{A}(\mathbf{r} - \mathbf{a}) = -\frac{1}{\gamma}(\mathbf{r} - \mathbf{a}) \times \mathbf{B}
$$
 (117)

واضح است که  ${\bf A} _T({\bf r})$  و  ${\bf A} ({\bf r})$  میدان یکسانی را توصیف میکنند. چون خواص فیزیکی وابسته به یک حالت برداری فقط بستگی به این حالت برداری و پتانسیل A انتخابی دارد. وقتی عبارتهای (۱۱۲ و (۱۱۴) جانشین (۳)& و (A(۳ شوند این خواص باید متحمل انتقال & شوند. بهسادگی میتوان از این روابط در به بستآوردن عبارتی برای چگالی احتمال وابسته به  $\psi_T$  | استفاده کرد

$$
\rho_T(\mathbf{r}) = |\psi_T(\mathbf{r})|^\dagger = |\psi(\mathbf{r} - \mathbf{a})|^\dagger = \rho(\mathbf{r} - \mathbf{a}) \tag{110}
$$

$$
A_T(\mathbf{r}) = \frac{\hbar}{\tau \mu} \left\{ \psi_T^*(\mathbf{r}) \left[ \frac{\hbar}{i} \nabla + \frac{q}{\tau} (\mathbf{r} - \mathbf{a}) \times \mathbf{B} \right] \psi_T(\mathbf{r}) + c.c. \right\}
$$
\n
$$
\mathbf{J}_T(\mathbf{r}) = \frac{\hbar}{\tau \mu} \left\{ \psi_T^*(\mathbf{r}) \left[ \frac{\hbar}{i} \nabla + \frac{q}{\tau} (\mathbf{r} - \mathbf{a}) \times \mathbf{B} \right] \psi_T(\mathbf{r}) + c.c. \right\}
$$
\n
$$
= \frac{\hbar}{\tau \mu} \left\{ \psi^*(\mathbf{r} - \mathbf{a}) \left[ \frac{\hbar}{i} \nabla + \frac{q}{\tau} (\mathbf{r} - \mathbf{a}) \times \mathbf{B} \right] \psi(\mathbf{r} - \mathbf{a}) + c.c. \right\}
$$
\n
$$
= \mathbf{J}(\mathbf{r} - \mathbf{a}) \tag{3.95}
$$

لَه  ${\bf J}({\bf r})$  جريان احتمال وابسته به  $\psi({\bf r})$  در پيمانة (١٢) است]. پس کِت  $\psi_{\bf T}$  ا، در پيمانه جديد م حالتی را توصیف میکند که خواص فیزیکی آن توسط انتقال & به خواص فیزیکی متناظر،  ${\bf A}_T({\bf r})$ باكت (1⁄4 | در پيمانة (A(r مربوطاند.

علاوه براین، اکنون نشان می،دهیم که انتقال یک حرکت ممکن، یک حرکت ممکن دیگر را بهدست اسی،دهد؛ و بدینترتیب اثبات ناوردایی انتقالی مسئله را بهپایان می رسانیم. برای این منظور، معادلهٔ شرودینگر را در نمایش {{r}}. در پیمانهٔ (A(r) در نظر بگیرید

$$
i\hbar\frac{\partial}{\partial t}\psi(\mathbf{r},t)=\frac{1}{\mathsf{Y}\mu}\left[\frac{\hbar}{i}\nabla-q\mathbf{A}(\mathbf{r})\right]^{\mathsf{Y}}\psi(\mathbf{r},t)\tag{11V}
$$

با استفاده از روابط (۱۱۳) و (۱۱۴) و تبدیل r به r – a بهدست میآوریم

$$
i\hbar\frac{\partial}{\partial t}\psi_T(\mathbf{r},t) = \frac{1}{\mathbf{r}\mu} \left[\frac{\hbar}{i}\nabla - q\mathbf{A}_T(\mathbf{r})\right]^\mathbf{r}\psi_T(\mathbf{r},t) \tag{11A}
$$

عملگری که در طرف راست (۱۱۸) ظاهر میشود. چیزی غیر از هامیلئونی در پیمانهٔ (A $_T$  نیست. درنتیجه، اگر (r,t)، در پیمانهٔ (A(r)، یک حرکت ممکن دستگاه را توصیف کند.(r,t) ، در پیمانهٔ ( همارز (A $_{T}$ )، حرکت ممکن دیگری را توصیف میکند که بر طبق آنچه هماکنون نشان دادیم، چیزی جز نتيجة انتقال حركت اولى نيست. بەويژه، اگر

$$
\psi(\mathbf{r},t)=\varphi(\mathbf{r})e^{-iEt/\hbar}
$$

یک حالت پایذار [در پیمانهٔ (A(r) باشد، آنگاه

 $\psi_T(\mathbf{r},t) = \varphi_T(\mathbf{r})e^{-iEt/\hbar}$ 

ذرهٔ باردار در یک میدان مغناطیسی: ترازهای لانداز ۵۰۳

حالت مانای دیگری با همان انرژی [در پیمانهٔ  ${\bf A}_T({\bf r})$  است.

اگر بخواهیم بازهم از پیمانهٔ (۱۲). بعد از انجام انتقال & روی حالت فیزیکی ذره، استفاده کنیم، بايد حالت انتقال يأفته را با يک کِت رياضي  $\langle\psi_{T}^{t}\rangle$  اكه متفاوت از  $\langle\psi_{T}^{*}\rangle$  | ايستار توصيف کنيم. برطبق بخش ۳ـطــه مکمل  $\rm H_{III}$  فصل سوم،کِت  $\ket{\psi_{T}}$  ( را می $\mathfrak{g}_{U}$ ان با تبدیل یکانی از  $\ket{\psi_{T}}$  بهدست آورد

$$
|\psi'_T\rangle = T_X |\psi_T\rangle \tag{111}
$$

عملگر  $T_{\rm Y}$  عبارت است از

$$
T_{\chi} = e^{i/hq\chi(\mathbf{R})} \tag{11}
$$

که (x(r تابع مشخص کنندهٔ تبدیل پیمانهای انجام شده است. در اینجاه پتانسیل بعد از تغییر پیمانه می شود

$$
\mathbf{A}(\mathbf{r}) = -\frac{1}{\gamma}\mathbf{r} \times \mathbf{B} = \mathbf{A}_T(\mathbf{r}) - \frac{1}{\gamma}\mathbf{a} \times \mathbf{B}
$$
 (111)

بەطورى كە

$$
\chi(\mathbf{r}) = -\frac{1}{\gamma}\mathbf{r} \cdot (\mathbf{a} \times \mathbf{B}) \tag{177}
$$

با جاگذاری (۱۱۲)، (۱۲۰)، و (۱۲۲) در (۱۱۹)، بالاخره خواهیم داشت

$$
|\psi'_{T}\rangle = U(\mathbf{a}) |\psi\rangle \tag{177}
$$

Ļ.

$$
U(\mathbf{a}) = e^{-i(q/\mathbf{f}\hbar)\mathbf{R} \cdot (\mathbf{a} \times \mathbf{B})} e^{-i/\hbar \mathbf{P} \cdot \mathbf{a}} \tag{17}
$$

$$
U(\mathbf{a}) = e^{-i(q/\Upsilon\hbar)\mathbf{R}.(\mathbf{a}\times\mathbf{B}) - (i/\hbar)\mathbf{P}.\mathbf{a}} \qquad (1\Upsilon\Delta)
$$

موتعی که ۶ یوداری از سطح 20% است، یک مخاسیهٔ ساده، با استفاده از فرمولهای (۱۰۰) و (۶۹)، میدهد  
119) 
$$
U(\mathbf{a}) = e^{iq/\hbar(\mathbf{a} \times \mathbf{R}_o). \mathbf{B}}
$$

$$
\mathbf{R}_{\bullet} = X_{\bullet} \mathbf{e}_x + Y_{\bullet} \mathbf{e}_y \tag{111}
$$

 $Ox$  بنابراین عملگرهای  $X$  و  $Y$  (مختصات مرکز دایره)، بهترتیب به انتقالات بینهایت کوچک در استداد و Oy وابسته اند.

۵۰۴ مکیل ۵

د) تحول زمانی

۱. مقادر میانگین مشاهدهذرها اخیراً، با معدودی ازکمیات فیزیکی مواجه شدیم که ثابتهای حرکتِاند:  $Y_\bullet$ ،  $\Theta_z$ ، و  $\Sigma^*$ . حالتِ دستگاهِ هرچه باشد مقادیر میانگین آنها مستقل از زمان هستند.

اکنون تحول زمانی مفادیر میانگین  $\langle X\rangle$ ،  $\langle Y\rangle$ ،  $\langle V_x\rangle$ ،  $\langle V\rangle$ ، و  $\langle Y\rangle$  را بررسی میکنیم. از عبارتهای دادهشده در بخش ۳ـمبــ۳ بلافاصله ملاحظه می شودکه عملگرهای متناظر  $\pm$ ارای عناصر ماتریسی فقط بین حالتهای  $\chi_{n_a,n_a}$  | هستند که مقادیر  $n_d$  آنها بهاندازهٔ ۱ $\pm$  (یا ۰) تفاوت دارند. بنابراین، تحول این مقادیر میانگین، فقط شامل یک بسامد بور است که چیزی جز بسامد سیکلوترونی ۲ $\pi_c$ /۲ که در (۵) تعریف شده است نیست. این نتیجه کاملاً مشابه نتیجهٔ دادهشده توسط مکانیک کلاسیک است.

> ٢. حالتهای شبهکلاسیک فرض کنید که در  $t = t - 1$  جالت ذره عبارت آست از

 $|\psi_{\perp}(\cdot)\rangle = |\alpha_d, \alpha_d\rangle$  $(YYA)$ 

که در آن کت $\alpha_d, \alpha_g$  | با رابطهٔ (۷۰) از مکتل ۴ هنتن قصل تعریف می شود. چین عبارت (۷۵) برای  $\alpha_d e^{-i\omega_c t}$  شامل  $N_d$  است ولی  $N_g$  نذارد. بردار حالت  $\psi_\perp(t) \mid \psi_\perp(t)$  در لحظهٔ  $t$  با تعویض  $\alpha_d$  به  $H_\perp$ تەدىنىت مے,آند

$$
|\psi_{\perp}(t)\rangle = e^{-i\omega_{c}t/\Upsilon} |\alpha_{d}e^{-i\omega_{c}t},\alpha_{g}\rangle \qquad (1\Upsilon\Lambda)
$$

[عبارت (٩٢) از مكمل ٧ فصل ٥]. قرار میدهیم

$$
\alpha_d = |\alpha_d| e^{i\varphi_d}
$$
  
\n
$$
\alpha_g = |\alpha_g| e^{i\varphi_g}
$$
 (17°)

یس روابط (۸۰)، (۸۱)، و (۸۴) نشان می،دهند که

$$
\begin{cases}\n\langle X_{\bullet}\rangle = \frac{1}{\Gamma\beta}(\alpha_g + \alpha_g^*) = \frac{|\alpha_g|}{\beta}\cos\varphi_g \\
\langle Y_{\bullet}\rangle = \frac{i}{\Gamma\beta}(\alpha_g^* - \alpha_g) = \frac{|\alpha_g|}{\beta}\sin\varphi_g\n\end{cases}
$$
\n(1T1)

ذرة باردار در یک میدان مغناطیسی: ترازهای لانداق ۵۰۵

$$
\begin{cases}\n\langle X'\rangle(t) = \frac{\lambda}{\gamma \beta} (\alpha_d e^{-i\omega_c t} + \alpha_d^* e^{i\omega_c t}) = \frac{|\alpha_d|}{\beta} \cos(\omega_c t - \varphi_d) \\
\langle Y'\rangle(t) = \frac{i}{\gamma \beta} (\alpha_d e^{-i\omega_c t} - \alpha_d^* e^{i\omega_c t}) = \frac{|\alpha_d|}{\beta} \sin(\omega_c t - \varphi_d)\n\end{cases}
$$
\n(177)

$$
\begin{cases}\n(V_x)(t) = -\frac{|\alpha_d|}{\beta} \omega_c \sin(\omega_c t - \varphi_d) \\
(V_y)(t) = \frac{|\alpha_d|}{\beta} \omega_c \cos(\omega_c t - \varphi_d)\n\end{cases}
$$
\n(1TT)

به علاوه، خواص حالتهای  $\alpha \rangle$  ایجاب مرکنند که

و

$$
\langle H_{\perp} \rangle = \hbar \omega_c \left( |\alpha_d|^{\gamma} + \frac{1}{\gamma} \right)
$$
  

$$
\langle \Theta_z \rangle = \gamma \hbar \left( |\alpha_d|^{\gamma} + \frac{1}{\gamma} \right)
$$
  

$$
\langle \Sigma^{\gamma} \rangle = \frac{1}{\beta^{\gamma}} \left( |\alpha_d|^{\gamma} + \frac{1}{\gamma} \right)
$$
 (177)

تمام این نتایج بسیار نزدیک بەنتایج دادەشدە توسط مکانیک کلاسیک است [معادلهٔ (۴)]. می,بینیم که  $OC_s$  به شعاع  $\sigma$  مسیرکلاسیک و  $\varphi_d$  به فاز اولیهٔ . $\varphi$  مربوط است. درحالی $\alpha_g \mid \alpha_g \mid \alpha_d \mid$  بهفاصلهٔ  $\mid \alpha_d \mid$ مربوط است و 60 متناظر با زاویهٔ قطبی بردار «OC است.

به علاوه، با استفاده از خواص حالتهای  $\alpha \rangle$  | می توان نشان داد که

$$
\Delta X_s = \Delta Y_s = \Delta X' = \Delta Y' = \frac{1}{\gamma \beta} \tag{11.170}
$$

$$
\Delta V_x = \Delta V_y = \frac{\omega_c}{\gamma \beta} \tag{170}
$$

ا إبنابواين، حاصلضربهاى  $\Delta Y_* \Delta Y_* \Delta Y' \Delta X' \times \Delta Y'$  ، و بن $\Delta V_x \times \Delta V_x$ ، كمترين مقاديرشان وا مے گیرند)، و

$$
\Delta H_{\perp} = \hbar \omega_c \mid \alpha_d \mid
$$
  
\n
$$
\Delta \Theta_z = \hbar \mid \alpha_d \mid
$$
  
\n
$$
\Delta \Sigma^{\dagger} = \frac{\hbar}{\beta^{\dagger}} \mid \alpha_d \mid
$$
 (179)

بهمانند انحرافات  $\Delta X$  و  $\Delta Y$ . میتوان آنها را با استفاده از فرمول زیر محاسبه کرد

$$
|\psi_{\perp}(t)\rangle = e^{-i\omega_c t/\tau} |\alpha_x = \frac{\alpha_d e^{-i\omega_c t} + \alpha_g}{\sqrt{\tau}}, \alpha_y = \frac{i\alpha_d e^{i\omega_c t} - i\alpha_g}{\sqrt{\tau}} \rangle \quad (1 \text{ YV})
$$

۵۰۶ مکتاره

ا که (7) با رایطة (2) از مکمل ۴ همین فصل تعریف میشود]، و بودست میآید
$$
\Delta X = \Delta Y = \sqrt{\frac{\hbar}{\mu \omega_c}} = \frac{1}{\beta \sqrt{Y}}
$$
 (۱۳۸)

ر 2
$$
P_y \Delta P_x
$$
) را میتوان بمسهولت بههمین طریق بەدست آورد).  
اگر شرایط

$$
|\alpha_d| \gg 1, |\alpha_g| \gg 1 \tag{173}
$$

صادق باشند، ملاحظه میشود که کمیات مختلف فیزیکی (مکان، سرعت، انرژی، ...) از لحاظ مقدار نسبی، کاملاً معین هستند. پس حالتهای (۱۲۹)، معرف حالتهای "شبهکلاسیک" ذرهٔ بارداری هستند که در یک ميدان مغناطيسي يكنواخت قرار داده شده است.

ی**ا**دداشت:  
اگر ∘ = 
$$
α_d = ۵
$$

$$
\begin{cases} \langle H_{\perp} \rangle = \frac{\lambda}{\tau} \hbar \omega_c \\ \Delta H_{\perp} = \epsilon \end{cases} \tag{17}
$$

$$
\alpha_x, \alpha_y = -i\alpha_x \tag{11}
$$

مربوط به حالت پایه هستند.

## مراجع براي مطالعة بيشتر

کاربرد در فیزیک حالت جامد:

Landau and Lifshitz (1, 19), chap. XVI, §§124 and 125; Ter Haar(1, 23), chap. 6.

Mott and Jones (13.7), chap. VI, §6; Kittel (13. 2), chap. 8, p. 239 and chap. 9, p. 290.

مكمل ۶

تمرينات

۱. دستگاهی با تکانهٔ زاریدای ۱  $j = 1$  در نظر بگیرید، که حالت فضایی آن توسط بایهٔ از سه ویژهبردار مشترک "J (ویژهمقدار ۱۴۵٪) و بر $J_z$  (ویژهمقادیر بهترتیب) (ویژهمقادیر بهترتیب) ( $\{ \ket{+1}, \ket{\circ}, \ket{-1} \}$ +h+، •، و h+) ایجاد شده باشد. حالت این دستگاه عبارت است از

$$
|\psi\rangle = \alpha | + \lambda\rangle + \beta | \cdot \rangle + \gamma | - \lambda\rangle
$$

که  $\beta$ ، و  $\gamma$  سه پارامتر مختلط معین هستند. الف) مقدار میانگین (J) تکانهٔ زاویهای را برخسب a، ()، و y بهدست آورید. ب) عبارت مربوط به سه مقدار میانگین ( $J_{\rm w}^{\rm v}$ )، و ( $J_{\rm w}^{\rm v}$ ) را برجسب همان بارامترها نشآن دمید.

۲. ایک دستگاه فیزیکی اختیاری در نظر یگیرید که حالت فضایی جهار بعدی آن توسط بابهای از جهار ویژهبردار مشترک آ J و J (  $J_z$  /  $J_z$  ) بارای  $j=\{j\mid j=1\}$  از  $j=\{m_z\leqslant j: j=1\}$  $\phi_{\mathbf{k}}$ ویژهمقادیر  $\hbar$ ( $j+j(j+1)$  ,  $j$ ر  $m_z\hbar$  ) و  $j$ 

$$
J_{\pm} | j, m_{z} \rangle = \hbar \sqrt{j(j+1) - m_{z}(m_{z} \pm 1)} | j, m_{z} \pm 1 \rangle
$$
  

$$
J_{+} | j, j \rangle = J_{-} | j, -j \rangle = \text{°}
$$

$$
|\psi\rangle = \alpha |j = \lambda, m_z = \lambda\rangle + \beta |j = \lambda, m_z = \cdot\rangle
$$
  
+  $\gamma |j = \lambda, m_z = -\lambda\rangle + \delta |j = \cdot, m_z = \cdot\rangle$ 

(١) اگر آ J و Va همزمان اندازهگیری شوند، احتمال یافتن آ ۲h و K جقدر است؟

۸۰۵ مگیل ۶

به فرض کنید $\mathbf{R}\times\mathbf{P}$  تکانهٔ زاویهای دستگاهی باشد که حالت آن چ $\ell$  است. روابط  $\mathbf{\Psi}$ جابهجایی زیر را ثابت کنید

$$
[L_i, R_j] = i\hbar \varepsilon_{ijk} R_k
$$
  
\n
$$
[L_i, P_j] = i\hbar \varepsilon_{ijk} P_k
$$
  
\n
$$
[L_i, \mathbf{P}^{\dagger}] = [L_i, \mathbf{R}^{\dagger}] = [L_i, \mathbf{R} \cdot \mathbf{P}] = \mathbf{P}
$$

که  $R_j$  ، د  $P_j$  معرف مؤلفههای اختیاری  ${\bf R}$ ، و  ${\bf P}$  در یگ دستگاه متعامد بهنجار هستند، **و Eijk بهصورت زیر تعریف می شود** 

اگر در (یا سه) شاخص نه نر، 
$$
k
$$
 منابری باشند  
اگر این شاخصها جایگشت زوج ۵، ۷، ت باشند  
اگر جایگشت فرد باشد  
اگر جایگشت فرد باشد

۴. دوران یک مولکول چتداتمی و با تکانههای ، ${\bf P}_1$  ، . . ،  ${\bf P}_m$  ، . . . ،  ${\bf P}_i$  باشند. میزویسیم

$$
\mathbf{J}=\sum_m \mathbf{L}_m
$$

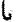

 $\mathbf{L}_m = \mathbf{R}_m \times \mathbf{P}_m$ 

الف) نشان دهید که عملگر J در روابط جایهجایی، که معرف تکانهٔ زاویهای است، صادق است. و از این نتیجه بگیرید که اگر  ${\bf V}$  و  ${\bf V}'$  دو بردار معمولی از فضای سهبعدی باشند. داریم

$$
[\mathbf{J}.\mathbf{V},\mathbf{J}.\mathbf{V}']=i\hbar(\mathbf{V}\times\mathbf{V}')\,.\,\mathbf{J}
$$

ب) جابهجاگرهای J با سه مؤلفهٔ  $\mathbf{R}_m$  و سه مؤلفهٔ  $\mathbf{P}_m$  ا محاسبه کنید. نشان دهید که

$$
[\mathbf{J},\mathbf{R}_{m}.\mathbf{R}_{p}]=\cdot
$$

ج) ثابت کنید که

$$
[\mathbf{J},\mathbf{J}.\mathbf{R}_m]=\cdot
$$

و از روی آن نتیجه بگیرید که

 $[\mathbf{J.R}_m, \mathbf{J.R}_{m'}] = i\hbar(\mathbf{R}_{m'} \times \mathbf{R}_m). \mathbf{J} = i\hbar \mathbf{J}.(\mathbf{R}_{m'} \times \mathbf{R}_m)$ 

قرار می دهیم

$$
\mathbf{W} = \sum_{m} a_m \mathbf{R}_m
$$

$$
\mathbf{W}' = \sum_{m} a'_m \mathbf{R}_m
$$

که ضرایب  $a_m$  و  $a_m'$  داده شدهاند. نشان دهید که

$$
[\mathbf{J}.\mathbf{W},\mathbf{J}.\mathbf{W}'] = -i\hbar(\mathbf{W}\times\mathbf{W}').\mathbf{J}
$$

نتیجهگیری: چه تفاوتی بین روابط جابهجایی مؤلفههای J در استداد محورهای ثابت و مؤلفههای J در امتداد محورهای متحرک دستگاه تحت مطالعه وجود دارد؟ د) مولِکولی را در نظر بگیرید که از  $N$  اتم غیرهمراستا، که فواصل نسبی آنها ناوردا فرض

میشوند تشکیل شده باشد (یک چرخندهٔ صلب). J مجموع تکانههای زاویهای اتمها نسبت به

٥١٥ مكيل ۶

مرکز جرم مولکول است که در نقطهٔ ثابت O واقع شده است؛ محورهای  $Oxyz$  یک چارچوب متعامد هنجار ثابت تشکیل میدهند. سه محور اصلی لختی دستگاه را با OB، Oa، و O $\gamma$  نشان میدهیم، که بیضیوار لختی بهفرض، یک بیضیوار دوران حول  $O\gamma$  است (یک چرخندهٔ متقارن). بنابراین، انرژی دورانی مولکول عبارت است از

$$
H = \frac{1}{\gamma} \left[ \frac{J_{\gamma}^{\mathfrak{r}}}{I_{\parallel}} + \frac{J_{\alpha}^{\mathfrak{r}} + J_{\beta}^{\mathfrak{r}}}{I_{\perp}} \right]
$$

که  $J_\gamma$  و  $J_\gamma$  و سارت اند از مؤلفههای  ${\bf J}$  در امتداد بردارهای واحد  ${\bf w}_\alpha$  ،  ${\bf w}_\beta$  و  $J_\alpha$  مربوط به محورهای متحرک  $O\alpha$ ،  $O\beta$ ، و  $O\gamma$  متصل به مولکول، و  $I_{\parallel}$  و  $I_{\perp}$ ، گشتاورهای لختی متناظر هستند، تضمین میکنیم که

$$
J_{\alpha}^{\dagger}+J_{\beta}^{\dagger}+J_{\gamma}^{\dagger}=J_{x}^{\dagger}+J_{y}^{\dagger}+J_{z}^{\dagger}=\mathbf{J}^{\dagger}
$$

ا) روابط جابهجایی  $J_{\alpha}$ ، و $J_{\gamma}$  را از نتایج (ج) نتیجه بگیرید.  $\left(\backslash\right)$ بن مستدلالهای  $J_{\alpha}\pm iJ_{\beta}$  را معرفی میگنیم. با استفاده از استدلالهای کلی این  $N_{\pm}=J_{\alpha}\pm iJ_{\beta}$  $K\hbar$  فصل نشاندهید که میتوان ویژهبردارهای مشترک  ${\bf J}^*$  و  $J_{\gamma}$  با ویژهمقادیر  $\hbar^*$  (۱ $J+J$  و  $K = -J, -J + 1, \ldots, J - 1, J$  را به دست آورد، که درآن  $J$ 

(۳) هامیلتونی  $H$  این چرخنده را برحسب  $\mathbf{J}_q^{\mathbf{v}}$  بیان کنید. ویژهمقادیرش را بهدست آورید. نشان دهیدکه میهتوان ویژهحالتهای مشترک  $J_*$ . و  $J_*$  راکه با  $J, M, K\rangle$  | نمایش (۴) داده می شوند [ویژهمقادیر متناظر عبارت $i$ ند از  $\hbar$ (۱ + ۱))،  $M\hbar$ ، و  $K\hbar$ ) بیدا کرد. نشان۱۵هید که این حالتها نیز ویژهحالتهای  $H$  هستند.

 $N_\pm$  جاپهجاگرهاي  $J_\pm$  و  $N_\pm$  با  $^*$  با $J_z$ ، و  $J_v$ ، و  $_4$  را محاسبه کنيد. از روی آنها عمل  $J_\pm$  و  $N_\pm$ روی  $J, M, K$  | را نتیجه بگیرید. نشان دهید که ویژهمقادیر  $H$  وقتمی  $\neq K$  حداقل واگن سرتبة (1 + 17)٢ هستند و اگر • = K واگن مرتبة (1 + 17) هستند.

(۶) تمودار انرژی این چرخندهٔ صلب را رسم کنید (I. یک عدد صحیح است زیرا J مجموع تگانههای زاویهای مداری است؛ فصل ۱۰). وقتی  $I_{\parallel} = I_{\perp}$  (چرخندهٔ گروی) در این نمودار چه روی میدهد؟

۵. برای تابع موج دستگاهی که فضای حالت آن & است داریم

 $\psi(x, y, z) = N(x + y + z)e^{-r^{t}/\alpha^{t}}$ 

که  $\alpha$  یک ثابت حقیقی است و  $N$  ثابت بهنجارش است. الف) مشاهدهیذیرهای بر $L$  و "L اندازهگیری میشوند؛ احتمالات یافتن ° و "Th چیست؟ متذکر می,شویم که

$$
Y_{\lambda}^*(\theta,\varphi)=\sqrt{\frac{\mathsf{r}}{\mathsf{f}\pi}}\cos\theta
$$

ب) اگر از این واقعیت نیز استفاده کنیم که

$$
Y_{\mathfrak{t}}^{\pm\mathfrak{t}}(\theta,\varphi)=\mp\sqrt{\frac{\mathfrak{r}}{\lambda\pi}}\sin\theta e^{\pm i\varphi}
$$

آیا امکان دارد که بهطور مستقیم احتمالات تمام نتایج ممکن اندازهگیریهای  $\mathbf{L}^*$  و  $L_z$  را برای این دستگاه پیش بینی کنیم؟

۶. دستگاهی با تکانهٔ زاریهای ۱ = I در نظر میگیریم. پایهای از فضای حالتش با سه ویژهبردار  $-t$ یعنی  $t+\delta$  ) ، و  $\ket{-}$  و  $\ket{-}$  تشکیل میشود، که ویژهمقادیرشان بهترتیب  $t$ +،  $\epsilon$ ، و  $L_{\rm z}$ هستند، و در روابط زیر صادقاند

$$
L_{\pm} | m \rangle = \hbar \sqrt{r} | m \pm 1 \rangle
$$
  

$$
L_{+} | 1 \rangle = L_{-} | -1 \rangle = \cdot
$$

این دستگاه، که دارای گشتآور چهارتطبی الکتریکی است، دریک میدان الکتریکی غیریکئواخت قرار دارد. بهطوری که میتوان هامیلتونی آن را بهصورت زیر نوشت

$$
H=\frac{\omega_{\bullet}}{\hbar}(L_{u}^{\dagger}-L_{v}^{\dagger})
$$

 $\mathcal{L}_u$ که  $L_u$  و  $L_u$  مؤلفههای  $\mathbf I$  در امتداد دوجهت  $\bm{O}$  و  $\bm{O}v$  از سطح  $xOz$  هستند که تشکیل زرایای تسبت به  $Ox$  و  $Oz$  مىدهند؛  $\omega_{\rm a}$  يک ثابت حقيقى است.  $\mathfrak{h}^{\rm o}$ 

الف) ماتریسی بنویسیدکه  $H$  را در پایهٔ  $\{\ket{+}, \ket{\bullet}, \ket{-}\}$  نمایش دهد. حالتهای پایدار دستگاه چه هستند و انرژی آنها چیست؟ (این حالتها را با  $\ket{E_1}$   $\ket{E_7}$  ا و  $\ket{E_7}$  | نمایش  $\Delta E_\mathrm{V} < E_\mathrm{V} < E_\mathrm{r}$  می $\Delta \epsilon$ بر

#### ۵۱۲ مگیل ۶

ب) در لحظة 
$$
e = t
$$
 دستگاه بهحالت زیر است  
\n $|\psi(*)\rangle = \frac{1}{\sqrt{r}}[| + 1 \rangle - | - \rangle$  (مادا وات (t)) | 1  
\n $|\psi(t)\rangle = \frac{1}{\sqrt{r}}[| + 1 \rangle - | - \rangle$  (مات (t)) | 4  
\n $\psi(t)$  مختلف جه هستندا  
\n $\frac{1}{2}$  در لحظة  $t$  هستندا  
\n $\frac{1}{2}$  مقادیر میانگین (L<sub>x</sub>)(t), (L<sub>y</sub>)(t), (L<sub>x</sub>)(t) یر $\frac{1}{2}$  میتید. بردار (L)  
\n $\frac{1}{2}$  درلحظة  $t$  اندازوگیری  $\frac{1}{2}$  انجام میشود.  
\n(1) آیا لحظاتی وجود دارند که فقط یک نتیجه ممکن باشدا  
\n(1) آیا لحظاتی وجود دارند که فقط یک نتیجه ممکن باشدا  
\n(1) فرض میکنیم که این اندازوگیری نتیجهٔ ۱۸۴ پدهد. حالت دستگاه بالافصله بعد ازاندازوگیری  
\n $\frac{1}{2}$  بیست? بدرن محاسیه، تحرل بعدی آنرا نشان دهید.  
\n $\frac{1}{2}$ 

۷. خورانهایی در فشای سهیندی معولی در نظر میگیریم که با (@
$$
m(\alpha)
$$
 مشخص میشوند، که  
درآن ۲ بردار واحدی است که معرف محور دوران است و ۵ زاریهٔ دوران است.  
دراز، بانده اسیشییه ۱۰۰۰.

الف) نشان(دهیدکه، اگر  $M'$  تبدیل  $M$  تحت یک دوران بینهایت کوچک بهزاویهٔ ع باشد، داريم

#### $OM' = OM + \varepsilon u \times OM$

ب) اگر $\mathscr{R}_{\mathbf{u}}(\varepsilon)$  با بردار ستونی  $\begin{pmatrix} x\ y\ z \end{pmatrix}$  نمایش داده شود، ماتریس وابسته به  $\mathscr{R}_{\mathbf{u}}(\varepsilon)$  چیست؟ از روی آن ماتریسهایی بهدست آورید که نمایشگر مؤلفههای عملگر *لله* هستند که ب*هصورت زی*ر تعريف مي شود

$$
\mathscr{R}_{\mathbf{u}}(\varepsilon) = 1 + \varepsilon \mathscr{M}.\mathbf{u}
$$

ج) جابهجاگرهای زیر را محاسبه کنید

$$
[\mathcal{M}_x, \mathcal{M}_y]; [\mathcal{M}_y, \mathcal{M}_z]; [\mathcal{M}_z, \mathcal{M}_x]
$$

مشابههای کوانتوم مکانیکی روابط صرفاً هندسی بهدست آمده چه هستند؟

تىرينات 513

د) با شروع از ماتریس نمایش به $\ell$ . ماتریس نمایش  $e^{\alpha\mathscr{M}_x}$  را محاسبه کنید؛ نشان دهید که در مکانیک کوانتومی جیست؟ . این با این با است در مکانیک کوانتومی جیست؟  $\mathscr{R}_z(\alpha)=e^{\alpha\mathscr{M}_z}$ 

۸. ذرمای در فضای سهبعدی در نظر میگیریم، که بردار حالتش  $\ket{\psi}$  ). و تابع موجش است. بەفرض A مشاھدەپڈیری باشد کە با $\mathbf{R} \times \mathbf{P} = \mathbf{L}$  نکانة زاریەای  $\psi(\mathbf{r}) = \langle \mathbf{r} \mid \psi \rangle$ مداری ذره جابهجاپذیر باشد. فرض میکنیم که Li (L و Lz تشکیل یک مجموعهٔ کامل مشاهدهپذیر جابهجایی پذیر در & بناهند، و ویژه کِتهای مشترک آنها را  $\langle n,l,m\rangle$  | می نامیم، که ویژهمقادیرشان بهترتيب يه (شاخص n بهفرض گسسته است). أ $l(l+1)\hbar^{\dagger}$  و m $\hbar$  هستند. بهفرض  $U(\varphi)$  عملگر یکانی ای است که با

$$
U(\varphi)=e^{-i\varphi L_{s}/\hbar}
$$

تعریف می شود. که  $\varphi$  یک پارامتر بدون تعد حقیقی است. برای یک عملگر اختیاری  $K$ ، فرض میکنیم  $\tilde{K}$  تبدیل  $K$  توسط عملگر یکانی  $U(\varphi)$  بِاشد

$$
\tilde{K}=U(\varphi)KU^{\dagger}(\varphi)
$$

الف) قرار می $\tilde{L}_+ \mid n,l,m \rangle$  عبارت  $L_- = L_x - i L_y$  ، الف) قرار می محاسبه کنید و نشان دهید که  $L_+$  و  $\tilde{L}_+$  متناسب هستند؛ ثابت تناسب را محاسبه کنید. همین سؤال را برای  $L_-$  و  $\tilde{L}_-$  جواب دهید.

ب) یک و برخسب به  $L_x$ ، و برخسب به  $L_y$ ، و بر $L_x$ ، و بیان کنید. چه تبدیل هندسی را می $\tilde{L}_x$  و بر $\tilde{L}_y$  به تبدیل L به L وابسته کرد؟

جایهجاگرهای  $[X \pm i Y, L_z]$  و  $[Z, L_z]$  را محاسبه کنید. نشان دهید که کِتهای ر (X $\pm i$  ) و  $Z \mid n,l,m\rangle$  ویژهبردارهای  $L_z$  هستند و ویژهمقادیرشان را محاسبه کنید.  $(X\pm iY) \mid n,l,m\rangle$  $\langle n',l',m'\mid X\pm iY\mid n,l,m\rangle$ چه رابطهای باید بین  $m$  و  $m'$  موجود باشد تا عنصر ماتریسی غیرصفر باشد؟ همین سؤال برای  $\langle n',l',m' \mid Z \mid n,l,m \rangle$  جواب داده شود.

د) از مقایسهٔ عناصر ماتریسی  $\widetilde{X} \pm iY$  و  $\widetilde{Z}$  با عناصر  $X \pm iY$  و  $Z$ ، مطلوب است محاسبهٔ  $\tilde{X}$ ، و  $\tilde{Z}$  برحسب  $X$ ،  $Y$ ، و  $\mathcal{Z}$ . یک تعبیر هنذسبی بدهید.

۹. یک دستگاه فیزیکی با تکانهٔ زاویهای ثابت I در نظر سیگیریم.که فضای حالت آن چم و بردار حالتش (# | است؛ تکانة زاویهای مداری آن را با I نمایش میدهیم. فرض میکنیم که پایهای در [& از (۱ + ۲) ویژهبردار  $l,m\rangle$  | متعلق به  $L_z$ (۲  $m\leqslant l\leqslant n\leqslant -1$ ) ترکیب یافته باشد.که

#### ٥١۴ مكما. ۶

 ${\bf L}$  تابع موجهای وابسته بهآنها هستند.  $\langle \psi \mid {\bf L} \mid \psi \rangle = \langle \psi \mid {\bf L} \mid \psi \rangle$  را مقدار میانگین  $f(r) Y_l^m(\theta,\varphi)$ مے نامیہ. الف) با این فرض شروع میکنیم که

$$
\langle L_x \rangle = \langle L_y \rangle = \langle
$$

 $(\Delta L_x)^{\dagger} + (\Delta L_y)^{\dagger} + (\Delta L_z)^{\dagger}$  درمیان کدامیک از تمام حالتهای ممکن دستگاه، مجموع  $\Delta L_z$ مینیموم است؟ نشان دهید که. برای این حالتها. انحراف ریشهٔ میانگین مربعی  $\Delta L_{\alpha}$  برای مؤلفهٔ در استداد محوری که به زاویهٔ  $\alpha$  با محور  $Oz$  باشد، از رابطهٔ زیر بهدست می ${\bf L}$ 

$$
\Delta L_{\alpha} = \hbar \sqrt{\frac{l}{\gamma}} \sin \alpha
$$

ب) حال فرض میکنیم که (L) یک جهت اختیاری نسبت به محورهای  $Oxyz$  داشته باشد. را چارچوبی در نظر میگیریم که محور OZ آن در امتداد (L) و محور OY آن درسطح  $OY$ ماشد.  $xOy$ 

 $(\Delta L_x)^{\dagger} + (\Delta L_y)^{\dagger} + (\Delta L_z)^{\dagger}$  أن إ $(\psi_a \mid \psi_b)$  حستگاه كه برای آن  $(1)$ مینیموم است طوری است که

$$
(L_x + iL_y) | \psi_{\bullet} \rangle = \circ
$$
  

$$
L_z | \psi_{\bullet} \rangle = l\hbar | \psi_{\bullet} \rangle
$$

اگر 4, واریهٔ بین  $Oz$  و  $Oz$ . و په زاریهٔ بین  $Oy$  و  $OY$  باشد. روابط ریر را ثابت کنید $\theta$ 

$$
L_x + iL_Y = \cos^{\gamma} \frac{\theta_a}{\gamma} e^{-i\varphi_a} L_+ - \sin^{\gamma} \frac{\theta_a}{\gamma} e^{i\varphi_a} L_- - \sin \theta_a L_z
$$
  

$$
L_z = \sin \frac{\theta_a}{\gamma} \cos \frac{\theta_a}{\gamma} e^{i\varphi_a} L_+ + \sin \frac{\theta_a}{\gamma} \cos \frac{\theta_a}{\gamma} e^{i\varphi_a} L_- + \cos \theta_a L_z
$$

اگر قرار دھیم

$$
| \psi_{\mathfrak{s}} \rangle = \sum_{m} d_{m} | l, m \rangle
$$

نشان دهید که

$$
d_m=\tan\frac{\theta_{\circ}}{\gamma}e^{i\varphi_{\circ}}\sqrt{\frac{l+m+1}{l-m}}d_{m+1},
$$

را برحسب  $d_l$ ،  $\theta$ ، و $l$ ، بیان گنید.  $d_m$ الله عبارت است از (۳)، نشاندهید که تابع موج وابسته به ( $\psi_\circ$  | عبارت است از (۳)  $Z$  موج وابسته به  $\langle l,l\rangle$  عبارت است از  $c_l(x+iy)^l/r^lf(r)$  با گذاردن مقادیر  $X$ ،  $Y$ ، و  $\psi_{\bullet}(x)$  برحسب  $x$ ،  $y$ ، و  $z$  در عبارت  $\psi_{\bullet}(X,Y,Z)$ ، مقدار  $d$ ، و رابطة زير را پيدا كنيد

$$
d_m = \left(\sin\frac{\theta_\circ}{\gamma}\right)^{l-m} \left(\cos\frac{\theta_\circ}{\gamma}\right)^{l+m} e^{-im\varphi_\circ} \sqrt{\frac{(\Upsilon l)!}{(l+m)!(l-m)!}}
$$

اً) وقتى دستگاه بهحالت  $\ket{\psi_{\circ}}$  است.  $L_{\rm z}$  اندازه گرفته مىشود. احتمالات نتايج مىکن $\ket{\mathfrak{f}}$ مختلف چەھستند؟ محتملترين نتيجە چيست؟ تشان دھيدكه، أگر ! خيلي بيشتر از ؟ باشد، نتايج با حد كلاسيك منطبقاند.

۰۱۰ . فرض کنید J عملگر تکانهٔ زاویهای یک دستگاه فیزیکی اختیاری باشد که بردار حالتش است. $\ket{\psi}$ 

الف) أيا حالتهايي از دستگاه را ميتوان يافت كه براي آنها انحرافات ريشة ميانگين مربعي د این د ترمان صفر باشند؟  $\Delta J_x$  ،  $\Delta J_y$ 

ب) رابطهٔ زیر و همچنین روابط بهدست آمده از جایگشت چرخهای  $z,y,x$  را ثابت کنید

$$
\Delta J_x \times \Delta J_y \geqslant \frac{\hbar}{\gamma} \mid \langle J_z \rangle \mid
$$

فرض كنيد (J) مقدار ميانگين تكانة زاريهاي دستگاه باشد. محورهاي Oxyz بهفرض طوري انتخاب میشوند که $\langle J_x \rangle = \langle J_y \rangle = 1$  شود. نشان دهید که

$$
(\Delta J_x)^{\dagger} + (\Delta J_y)^{\dagger} \geqslant \hbar \mid \langle J_z \rangle \mid
$$

ج) نشاندهید که دو نامساوی ثابتشده در قسمت (ب) تبدیل به تساوی میشوند اگر و تنها  $J_{-}|\psi\rangle = \cdot |J_{+}|\psi\rangle = \cdot |J_{-}|$ 

#### ٥١۶. مكيل ۶

 $\mathbf{J} = \mathbf{L} = \mathbf{R} \times \mathbf{P}$  د) دستگاه تحت بررسی، یک ذرۂ بدون اسپین است که برای آن  $\Delta L_x \Delta L_y = \hbar / 1 / L_z / 1$ نشان دهید که غیرممکن است دو رابطهٔ  $\Delta L_y = \hbar / 1 / 1$  و با هم برقرار باشند مگر آنکه تابع موج $(\Delta L_x)^\ast + (\Delta L_y)^\ast = \hbar + \langle L_z \rangle +$ دستگاه بهشکل زیر باشد

$$
\psi(r,\theta,\varphi)=F(r,\sin\theta e^{\pm i\varphi})
$$

۱۱. یک نوسانگر هماهنگ سەبعدی در نظر میگیریم که بردار حالت  $\ket{\psi}$ ن بەصورت زیر است

$$
|\psi\rangle = |\alpha_x\rangle \otimes |\alpha_y\rangle \otimes |\alpha_z\rangle
$$

که  $\alpha_x$ ) او  $\alpha_z$  | حالتهای شبهکلاسیکی (مکمل ۷ فصل ۵) برای نوسانگرهای هماهنگ  $\mathbf{L} = \mathbf{R} \times \mathbf{P}$ یک بعدی هستند که بهترتیب درامتداد  $Ox$ ، و  $Oz$  حرکت می کنند. فرض کنید تکانهٔ زاویهای مداری نوسانگر سهبعدی باشد. الف) ثابت کنید که

$$
\langle L_z \rangle = i\hbar (\alpha_x \alpha_y^* - \alpha_x^* \alpha_y)
$$
  

$$
\Delta L_z = \hbar \sqrt{|\alpha_x|^{\dagger} + |\alpha_y|^{\dagger}}
$$

همیچنین عبارتهای مشابهی برای مؤلفههای ب $\bm{L}$  در امتداد  $Ox$  و  $Oy$  بهدست آورید. ب) حال فرض میکنیم که

$$
\langle L_x \rangle = \langle L_y \rangle = \cdot \quad , \quad \langle L_z \rangle = \lambda \hbar > \cdot
$$

نشان دهید که  $\alpha_z$  باید صفر باشد. اکنون مقدار  $\lambda$  را ثابت میگیریم. نشان دهید، برای اینکه سینیموم باشند. باید انتخاب زیر صورت گیرد  $\Delta L_x + \Delta L_y$ 

$$
\alpha_x = -i\alpha_y = \sqrt{\frac{\lambda}{\gamma}}e^{i\varphi}\,
$$

 $(\Delta L_x)^{\intercal}+(\Delta L_y)^{\intercal}$  (که  $\varphi$  یک عدد حقیقی اختیاری است). آیا عبارتهای  $L_x\times \Delta L_y$  و  $\varphi_s$  (که درآین مورد مقادیر مینیمومی دارند که با نامساویهای بهدست آمده در قسمت (ب) تمرین قبلی سازگار باشند؟ تہ بنات ۵۱۷

ج) نشان دهید حالت دستگاهی که برای آن شرایط قبلی صادق باشند لزوماً بهشکل زیرند  $|\psi\rangle = \sum_{k} c_k(\alpha_d) | \chi_{n_d=k, n_g=\tau, n_z=\tau} \rangle$ 

$$
\begin{aligned} \n\left\{ \chi_{n_d=k, n_g=\cdot, n_z=\cdot} \right\} &= \frac{(a_x^{\dagger} + ia_y^{\dagger})^k}{\sqrt{\gamma^k k!}} \mid \varphi_{n_x=\cdot, n_y=\cdot, n_z=\cdot} \rangle \\ \nc_k(\alpha) &= \frac{\alpha^k}{\sqrt{k!}} e^{-|\alpha|^\dagger / \tau} \quad ; \quad \alpha_d = e^{i\varphi_\alpha} \sqrt{\lambda} \n\end{aligned}
$$

Ļ

(از نتایج مکمل ۷ فصل ۵ و بخش ۴ از مکمل ۴ همین فصل می توانید استفاده کنید). نشان دهید که بستگی زاویهای  $\chi_{n_d=k,n_u=*,n_x=} \mid \chi_{n_d=k,n_u=+},$  است. روی دستگاهی بهحالت  $\ket{\psi}$  اندازهگیری می شود. نشان دهید که احتمالات نتایج مختلف  $\mathbf{L}^{\mathbf{y}}$ ممکن با توریع پواسون داده میشوند. از اندازهگیری  $L_z$  بهدنبال اندازهگیری  $\mathbf{L}^{\gamma}$  که نتیجهٔ آن  $\mathcal{H}(l+1)\hbar^*$ بوده است، جه نتایجی می توانند بهدست آیند $l(l+1)\hbar^*$ 

مراجع تمرین ۴ کتابهای زیر را ببینید Landau and Lifshitz (1.19), §101; Ter Haar (1.23), §§8.13 and 8.14.

 $\mathcal{L}^{\text{max}}_{\text{max}}$  and  $\mathcal{L}^{\text{max}}_{\text{max}}$ 

ذره در پتانسیل مرکزی. اتم هیدروژن

 $\label{eq:2.1} \begin{split} \mathcal{L}_{\text{max}}(\mathbf{r}) & = \frac{1}{2} \sum_{i=1}^{N} \mathcal{L}_{\text{max}}(\mathbf{r}) \mathcal{L}_{\text{max}}(\mathbf{r}) \\ & = \frac{1}{2} \sum_{i=1}^{N} \mathcal{L}_{\text{max}}(\mathbf{r}) \mathcal{L}_{\text{max}}(\mathbf{r}) \mathcal{L}_{\text{max}}(\mathbf{r}) \mathcal{L}_{\text{max}}(\mathbf{r}) \mathcal{L}_{\text{max}}(\mathbf{r}) \mathcal{L}_{\text{max}}(\mathbf{r}) \mathcal{L}_{\text{max}}(\mathbf$ 

 $\checkmark$ 

فهرست مطالب فصل ٧

۰.۷ جالتهای مانای یک ذره در ۱-۱-۱ طرح کلی مسئله الف) مروری بر برخی نتایج کلاسیک یتانسیل مرکزی ب) ھامیلتونے ، مکانیک کوانتومے ، ١-١-٢ جداسازي متغيرها آلف) سنتگی زاریهای ویژهتابعها ں) معادلة شعاعہ. ج) رفتار جوابهای معادلهٔ شعاعی در میداً الف) اعداد كوانتومي ب) راگنے, ترازهای انرژی

۲ـ۲ حرکت مرکز جرم و حرکت 1-٢\_٧ حركت مركز جرم و حركت تسبي در مكانيك نسبی برای دستگاهی از در كلاسك ۲-۲-۲ جداسازی متغیرها در مکانیک کوانتومی الف) مشاهدهپذیرهای وابسته به مرکز جرم و ذرة نسبى ب) ویژهمقادیر و ویژهتابعهای هامیکتونی

۳-۲ اتم هیدروژن

ذرۂ برهمکنش دار

**V\_T\_V** مقدمه ٢-٣-٢ مدل بور ٣-٣-٣ نظرية مكانيك كوانتومي اتم هيدروژن الف) تعويض متغيرها ب) حل معادلة شعاعى ج) کوانتش ائرژی. توابع شعاعی ٣-٣-٣ بحث نتايج الف) مرتبة بزرگي يارامترهاي اتمي ب) ترازهای انرژی جم)تابع موجها

ذره در يتانسيل مركزي. اتم هيدروژن ٥٢١

در این فصل، خواص کوانتوم مکانیکی ذرهٔ واقع در یک پتانسیل مرکزی را در نظر میهگیریم ایعنی، پتانسیل (V(r)ای که فقط به فاصلهٔ r از مبدأ بستگی دارد]. این مسئله رابطهٔ نزدیکمی $V(r)$ با مطالعهٔ تکانهٔ زاویهای که در فصل قبل ارائه شد دارد. همان طور که در بخش ۷ـ۱ خواهیم دید. این واقعیت که  $V(r)$  تحت هر دورانی حول مبدأ ناورداست می $_0$ ساند که هامیلتون  $H$  ذره با سه مؤلفة عملگر تكانة زاويهاى مدارى I جابهجايدير است. اين امر بهطور قابل.ملاحظهاى تعیین ویژهتابعها و ویژهمقدارهای  $H$  را ساده میکند، زیرا می توان این توابع را طوری در نظر گرفت که ویژهتابعهای "L و L<sub>z</sub> نیز باشند. از اینرو، بستگی زاویهای آنها سریعاً تعریف میشود و معادلهٔ ویژهمقدار  $H$  می $\vec{p}$ اند توسط یک معادلهٔ دیفرانسیل شامل تنها متغیر  $r$  جانشین شود.

اهمیت این مسئله از خاصیتی ناشی میشود که در بخش ۲ـ۲ اثبات میکنیم: یک دستگاه دو ذرای را که در آن برهمکنش با انرژی پتانسیلی توصیف میشود که فقط به مکانهای نسبی آنها بستگی دارد. میهتوان تبدیل به مسئلهٔ سادهتری کرد که شامل فقط یک ذرهٔ فرضی است. بهعلاوه. وقتی پتانسیل برهمکنش دو ذره فقط بستگی به فاصلهٔ بین آنها دارد حرکت این ذرهٔ فرضی از یک پتانسیل مرکزی تبعیت میکند. این امر توضیح می،دهد چرا مسئلهٔ مورد نظر در این فصل از چنین اهمیت جامعی برخوردار است: با این مورد در مکانیک گوانتومی، هرگاه رفتار یک دستگاه منفرد مرکب از دو ذرهٔ برهمکنشدار مورد بررسی باشد، مواجه مىشويى.

در بخش ۷ــ۳. روشهای عمومی که تاکنون توصیف شدهاند را در یک مورد ویژه بهکار خواهیم برد: موردی که  $V(r)$  یک پتانسیل کولنی است. اِتم هیدروژن که از یک الکترون و یک پروتون که بهطور الکتروستاتیک یکدیگر را جِذْب میکنند تشکیل شده است، سادهترین نمونه از دستگاهی از این نوع را بهدست می(هد. این تنها نمونه نیست: علاوه بر ایزوئوپهای هیدروژن (دوتریم. تزیتیم). یونهای هیدروژنگونهای وجود دارند که دستگاههایی مرکب از یک الكترون منفرد و يک هستهاند. نظير يونهاي +He، ++Li، وغيره. (نمونههاي ديگر در مکمل ۱ این فصل داده خواهند شد). برای این دستگاهها، بهطور مفصل انرزیهای حالتهای مقید و ویژهتابعهای متناظر آن ا محاسبه خواهیم گرد. همچنین این واقعیت را متذکر میشویم که، از نظر تاریخی، مکانیک کوانتومی برای توضیح خوآص اتسیای معرفی شد (بەویژه خواص سادەترىن اتم، يعنى ھيدروژن)، كە مكانىگ كلاسىگ نىمىتوانست آنھا را توضيح دەد. سازگارى قابل الاحظه بین پیش بینیهای نظری و مشاهدات تجربی، متضمن یکی از چشمگیرترین موفقیتهای این شاخه از فیزیک است. بالاخره، باید متذکر شویم که نتایج دقیق مربوط به اتم هیدروژن بەعنوان پاية تمام محاسبات تقريبي در ارتباط با انتمهاى پيچيدەتر (داراى الكترونهاى متعدد) بەكار

۵۲۲ ذره در بنانسیل مرکزی. اتم هیدروژن

۷-۱ حالتهای مانای یک ذره در پتانسیل مرکزی در این بخش، یک ذره (بدون اسپین) به جرم µ را در نظر میگیریم که تحت نیروی مرکزی حاصل از يتانسيل  $V(r)$  باشد (مركز نيرو بهعنوان مبدأ انتخاب مي شود).

> ٧-١-١ طرح كلي مسئله الف) مروری بر برخی نتایج کلاسیک نیروی وارد بر ذرة کلاسیک مستقر در نقطهٔ  $M$  (با  $\mathbf{M} = \mathbf{C}$ ) برابر است با

$$
\mathbf{F} = -\nabla V(r) = -\frac{\mathrm{d}V}{\mathrm{d}r} \frac{\mathbf{r}}{r} \tag{1-1}
$$

بنابراین، جهت F همیشه به سمت O است و از این روگشتاور آن نسبت به این نقطه همیشه صفر است. اگر

$$
\mathscr{L} = \mathbf{r} \times \mathbf{p} \tag{1-1}
$$

تکانهٔ زاویهای دره نسبت به O باشد. پس قضیهٔ تکانهٔ زاویهای می رساند که

$$
\frac{\mathrm{d}\mathscr{L}}{\mathrm{d}t} = \bullet \tag{7-1}
$$

بنابراین صحه یک ثابت حرکت است. و از این رو مسیر ذره لزوماً در صفحهای که از O میگذرد و عمود بر گئے است واقع میشود.

حال. مکان (که با OM = r مشخص میشود) و سرعت v ذره را در لحظهٔ t در نظر بگیرید (شکل V\_۱). دو بردار r و v در صفحة مسیر قرار دارند و سرعت v میتواند به مؤلفة  $\left(\mathbf{r}\right)$  شعاعی  $\mathbf{v}_{\text{r}}$  (در امتداد محور منطبق بر r) و مؤلفه مماسی  $\mathbf{v}_{\perp}$  (ذر امتداد محور عمود بر تجزیه شود. سرعت شعاعی، مقدار جبری ۷۰، مشتق زمانی فاصلهٔ ذره از نقطهٔ O است:

$$
v_r = \frac{\mathrm{d}r}{\mathrm{d}t} \tag{2.1}
$$

سرعت مماسی را میتوان برحسب r و تکانهٔ زاویهای حمک بیان کرد. زیرا

 $\vert \mathbf{r} \times \mathbf{v} \vert = r \vert \mathbf{v}_{\perp} \vert$  $(\Delta N)$  حالتهای مانای یک ذره در پتانسیل مرکزی ۵۲۳

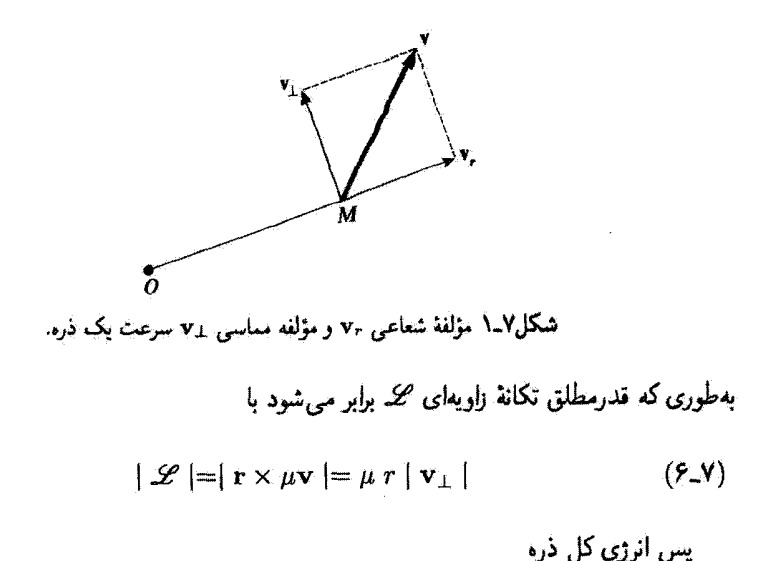

 $E = \frac{1}{\gamma} \mu \mathbf{v}^{\mathsf{T}} + V(r) = \frac{1}{\gamma} \mu \mathbf{v}_{\mathsf{r}}^{\mathsf{T}} + \frac{1}{\gamma} \mu \mathbf{v}_{\mathsf{\perp}}^{\mathsf{T}} + V(r)$  $(Y - Y)$ 

را سي توان بهصورت رير نوشت

$$
E = \frac{1}{\gamma} \mu v_r^{\dagger} + \frac{\mathscr{L}'}{\gamma \mu r^{\dagger}} + V(r) \qquad (\lambda \mathbf{v})
$$

هامیلتونی کلاسیک دستگاه می شود

$$
\mathcal{H} = \frac{p_r^r}{\gamma \mu} + \frac{\mathcal{L}^r}{\gamma \mu r^r} + V(r) \tag{1-1}
$$

که

$$
p_r = \mu \frac{\mathrm{d}r}{\mathrm{d}t} \tag{3.1}
$$

 $p_{\varphi}$ تکانهٔ مزدوج r است و <sup>۲</sup>گ باید برحسب متغیرهای r، Q، و c و تکانههای مزدوج P<sub>&</sub> و P<sub>&</sub> بيان شود. مي توان نوشت (پيوست ٣ بخش ٤ الف):

$$
\mathscr{L}^{\mathbf{Y}} = p_{\theta}^{\mathbf{Y}} + \frac{1}{\sin^{\mathbf{Y}} \theta} p_{\varphi}^{\mathbf{Y}}
$$
 (11-1)

۵۲۴ - ذره در پتانسیل مرکزی. اتم هیدروژن

در عبارت (۷ـ۹)، انرژی جنبشی به دو جمله تجزیه شده است: انرژی جنبشی شعاعی و  $\varphi$  انرژی جنبشی دوران حول نقطهٔ O. علت آن است که، چون در این مورد (V(r مستقل از  $\theta$  و است. متغیرهای زاویهای و تکانههای مزدوج آنها فقط در جملهٔ <sup>۲</sup>صحه ظاهر سی شوند. در واقع، اگر تحول r مورد نظر باشد می توانیم از این واقعیت استفاده کنیم که گئے ثابت حرکت است، و بهجای <sup>8</sup>ص، یک عدد ثابت در عبارت (۹\_۹) قرار می،دهیم. بنابراین هامیلتون*ی صح* بهصورت تابعی فقط از متغیرهای شعاعی r و p, ظاهر می شود (کمپر بهمنزلهٔ یک پارامتر است). و نتیجهٔ یک معادلهٔ ديفرانسيل شامل فقط متغير r است

$$
\frac{\mathrm{d}p_r}{\mathrm{d}t} = \mu \frac{\mathrm{d}^{\mathrm{T}}r}{\mathrm{d}t^{\mathrm{T}}} = -\frac{\partial \mathscr{H}}{\partial r} = \frac{\mathscr{L}^{\mathrm{T}}}{\mu r^{\mathrm{T}}} - \frac{\mathrm{d}V}{\mathrm{d}r} \tag{17-1}
$$

 $+\infty$  این درست مانند این است که یک مسئلهٔ یک بعدی داشته باشیم (با  $r$  که فقط بین ۰ و د تغییر میکند)، با یک ذره به جرم  $\mu$  تحت "پتانسیل مؤثر"

$$
V_{\hat{r}\hat{r}}(r) = V(r) + \frac{\mathscr{L}^{\dagger}}{\tilde{r}\mu r^{\dagger}}
$$
 (1T-V)

ب) هامیلتونی مکانیک کوانتومی در مکانیک کوانتومی، می خواهیم معادلهٔ ویژهمقدار هامیلتونی  $H$ ، مشاهدهپذیر وابسته به انرژی گل، را حل کنیم. این معادله، در نمایش {{r} }، بهصورت زیر نوشته می شود

$$
\left[ -\frac{\hbar^{\mathsf{Y}}}{\mathsf{Y}\mu} \Delta + V(r) \right] \varphi(\mathbf{r}) = E\varphi(\mathbf{r}) \tag{15-1}
$$

جون بتانسیل V فقط به فاصلهٔ r ذره از مبدأ بستگی دارد، مختصات کروی (قسمت الف بخش ۶ـ ۱ـ ۱ فصل ۶) به بهترین وجه با مسئله سازگار است. بنابراین لاپلاسی ∆ را در مختصات کروی بیان میکنیم`

$$
\Delta = \frac{1}{r} \frac{\partial^{\dagger}}{\partial r^{\dagger}} r + \frac{1}{r} \left( \frac{\partial^{\dagger}}{\partial \theta^{\dagger}} + \frac{1}{\tan \theta} \frac{\partial}{\partial \theta} + \frac{1}{\sin^{\dagger} \theta} \frac{\partial^{\dagger}}{\partial \varphi^{\dagger}} \right) \qquad (1 \Delta \mathbf{V})
$$

١. عبارت (١٥.٧)، لابلاسي را فقط براي r غيرصفر مي<هذ. اين بهعلت موقعيت ممتاز مبدأ در مختصات كروي است؛ به علاوه می توان دید که عبارت (۱۵ـ۱۷) برای ۰ = ۳ تعریف نمی شود. حالتهای مانای یک ذره در بتانسیل مرکزی ۵۲۵

و ویژهتابعهای  $\varphi(\mathbf{r})$  راکه توابعی از متغیرهای  $r$   $\theta$ ، و  $\varphi$  هستند جستجو میکنیم. اكَر عبارت (٧ـ١٥) را با عبارت عملكَر "L [فرمول (۶ـ٧٧ الف) فصل ٤] مقايسه كنيم. ملاحظه میکنیم که هامبلتونی مکانیک کوانتومی  $H$  را می $\vec{v}$ ان بهشکل کاملاً مشابه (۷ـ۹) نوشت

$$
H = -\frac{\hbar^{\dagger}}{\Upsilon\mu} \frac{\partial}{r} \frac{\partial^{\dagger}}{\partial r^{\dagger}} r + \frac{\partial}{\Upsilon\mu} \frac{\partial^{\dagger}}{r^{\dagger}} \mathbf{L}^{\dagger} + V(r) \tag{19-1}
$$

یستگی زاویهای هامیلتونی تماماً در جملهٔ "L، که در اینجا یک عملگر است، وجود دارد. در واقع، می توانیم این شباهت را با تعریف یک عملگر  $P_\tau$  کامل کنیم. و اولین جملهٔ (۷ـ۱۶) را بهمانند جملة اول (٧ـ٩) بنويسيم.

حال نشان خواهیم دادکه چگونه می.توان معادلهٔ ویژه.مقدار زیر را حل کرد

$$
\left[-\frac{h^{\mathfrak{r}}}{\mathfrak{r}\mu}\frac{\partial}{r}\frac{\partial^{\mathfrak{r}}}{\partial r^{\mathfrak{r}}}r + \frac{\partial}{\mathfrak{r}\mu}\frac{\partial}{r^{\mathfrak{r}}}L^{\mathfrak{r}} + V(r)\right]\varphi(r,\theta,\varphi) = E\varphi(r,\theta,\varphi) \qquad (\mathcal{V}\mathcal{N})
$$

۲-۱-۲ جداسازی متغیرها الف) بستگی زاویهای ویژهتابعها می،دانیم که [فرمول (۶-۸۱) فصل ۶] سه مؤلفهٔ عملگر تکانهٔ زاویهای I فقط روی متغیرهای

زاویهای  $\theta$  و  $\varphi$  عمل میکنند؛ در نتیجه، با تمام عملگرهایی که فقط روی بستگی به r عمل میکنند، جابەجايدىرىد. بەعلاوە. با "L جابەجايدىرىد. بنابراين. بر طبق عبارت (X\_P) براي ھاميلتونى، سە مولفة L نابت حركت هستندا (به مفهوم مكانيك كوانتومي)

$$
[H, L] = \circ \qquad (\Lambda \Lambda \mathsf{Y})
$$

بەرضوح،  $H$  با  $\mathbf{L}^{\mathsf{v}}$  جابەجايذىر است.

اگر چه چهارثایت حرکت  $L_x\, L_y\, L_x$ ، و  $L^*$ ) در اختیار داریم تمی $\bar{\nu}$ انیم از تمام چهارتای آنها در حل معادلة (٧-١٧) استفاده كنيم. زيرا با يكديگر جابه جايدير نيستند: فقط مي توانيم L<sup>۲</sup> و را بهکار بریم. چون سه مشاهدهپذیر  $H$ ،  $V$ ، و  $L_z$  جابهجاپذیرند، می $\tilde{v}$ ونیم یایهای از فضای  $L_z$ حالت & ذره بیدا کنیم که مرکب از ویژهتابعهای مشترک این سه مشاهدهپذیر باشد. بنابراین. میتوانیم بدون آنکه در تعمیم مسئلهٔ مطرحشده در بخش ۱ محدودیتی قائل شویم. بخواهیم که ٠١. معادله (١٨.٧) این واقعیت را میررساند که H نسبت به دورانهای حول نقطة O یک عملگر نردهای است (مگمل ۲ فصل ۴). این واقعیت دارد زیرا انرژی پتانسیل تحت دورانهای حول O ناورداست.

۵۲۶ ذره در پتانسیل مرکزی. اتم هیدروژن

توابع ( $\varphi(r,\theta,\varphi)$  یعنی جوابهای معادلهٔ (۷\_۱۷). ویژهتابعهای  ${\bf L}^t$  و  ${\bf L}_z$  نیز باشند. بنابراین باید دستگاه معادلات دیفرانسیل زیر را حل کنیم

$$
H\varphi(\mathbf{r}) = E\varphi(\mathbf{r}) \tag{111-1}
$$

$$
\mathbf{L}^{\dagger} \phi(\mathbf{r}) = l(l+1) \hbar^{\dagger} \varphi(\mathbf{r}) \tag{11-1}
$$

$$
L_z \varphi(\mathbf{r}) = m\hbar \varphi(\mathbf{r}) \qquad (\pi \mathcal{M} \mathcal{N})
$$

اما تاکنون شکل عمومی ویژهتابعهای مشترک المقر و یک را شناختهایم (فصل ۶، قسمت ب بخش عمــــا) جوابهای  $\varphi(\mathbf{r})$  معادلات (۱۹ـــا)، متناظر با مقادیر ثابت  $l$  و  $m$ . لزوماً برابر حاصلضرب تابع r بهتنهایی و هماهنگهای کروی  $Y_l^m(\theta,\varphi)$  هستند

$$
\varphi(\mathbf{r}) = R(r)Y_l^m(\theta, \varphi) \qquad (\mathbf{Y} \circ \mathbf{Y})
$$

هرچه که باشد (p(r) جواب معادلات (۱۹-۱۹ب) و (۱۹-۱۹ج) است. پس تنها مسئلهای که  $R(r)$  $[$ باقی می،ماند. چگونگی تعیین  $R(r)$  است بهطوری که  $\varphi(\mathbf{r})$  ویژهتابع  $H$  [معادلهٔ (۷ـ۱۹ الف) نيز باشڊ.

### ب) معادلةً شعاعى

مال عبارتهاى (٧-١۶) و (٧-٢٠) را در معادلة (٧-١١٩لف) قرار مى دهيم. چون (٣) و ويژهتابع "L با ویژهمقدار آ $l(l+1)\hbar$  است، ملاحظه میکنیم که  $Y_l^m(\theta,\varphi)$  یک عامل مشترک در دوطرف است. پس از سادهکردن، معادلهٔ شعاعی بهدست میآید

$$
\left[-\frac{\hbar^{\mathsf{r}}}{\mathsf{r}\,\mu}\,\frac{\Lambda}{r}\,\frac{\mathrm{d}^{\mathsf{r}}}{\mathrm{d}r^{\mathsf{r}}}\,r + \frac{l(l+1)\hbar^{\mathsf{r}}}{\mathsf{r}\,\mu r^{\mathsf{r}}} + V(r)\right]R(r) = E\,R(r) \qquad (\mathsf{r}\,\mathsf{L}\mathsf{v})
$$

در واقع، اگر جواب (٧-٢١) را در (٧-٢٠) بگذاریم، لزوماً جواب معادلة ویژهمقدار هامیلتونی (٧ـ١٣) بهدست نمی]ید. همانطورکه قبلاً متذکر شدیم (پانوشت صفحهٔ ٥٢۴) عبارت لاپلاسی (۷ـ۱۵) لزوماً در ۰ = r معتبر نیست. بتابراین باید مطمئن شویم که رفتار جوابهای k(r) از (۲۱\_۲) در ميداً بهقدرکافي منظم است تا (۷\_۲۰) واقعاً جواب (۷\_۱۴) باشد.

بهجای حل معادلهٔ دیقرانسیل جزئی (١٧\_٧) برحسب سه متغیر r، θ، و φ، باید اکنون یک معادلة ديفرانسيل شامل فقط متغير r. ولي وابسته به پارامتر l، حل كنيم: ويژممقادير و ويژهتوابع عملگر  $H_l$ ای را جستجو میکنیم که برای هر مقدار از  $l$  متفاوت است.

حالتهای مانای یک ذره در پتانسیل مرکزی ۵۲۷

سان دیگر، بهطور مجزا، در فضای حالت &، زیرفضاهای  $(\ell,m)$  متناظر با مقادیر ثابت از این زیرفضاها مطالعه میکنیم (که امکانپذیر است زیرا  $H$  با  $\mathbf{L}^t$  و بر $L$  جابهجایدیر است). معادلهای که باید حل شود بستگی به l دارد اما بستگی به m ندارد؛ بنابراین در (۱ + ۲l) زیرفضای (l,m)، وابسته به یک مقدار معین l. یکسان است. ویژهمقادیر Hi، یعنی، ویژهمقادیر هامبلتونبی  $H$  داخل یک زیرفضای معین  $\mathscr{E}(l,m)$ ه، را با  $E_{k,l}$  نشان می دهیم. شاخص  $k$ ، که می تواند گسسته یا پیوسته باشد، بیانگر ویژهمقدارهای مختلف وابسته به یک مقدار I است. راجع به  $R_{k,l}(r)$  ویژهتابعهای  $H_l$ ، آنها را با همان دو شاخص مربوط به ویژهمقدارها مشخص میکنیم:  $R_{k,l}(r)$ . واضح نیست که این کار کافی باشد: تابعهای شعاعی متعددی ممکن است وجود داشته باشند که ویژهتابعهای یک عملگر  $H_l$  با همان ویژهمقدار  $E_{k,l}$  باشند؛ در بخش  $\blacktriangledown$ یب خواهیم دید که این $\blacktriangleleft$ ور نیست، و در نتیجه، دو شاخص k و l برای مشخص کردن تابعهای شعاعی مختلف کافی هستند. بنابراین. معادلهٔ (۷ـ۲۹) را بهشکل ریر مجدداً می نویسیم

$$
\left[-\frac{\hbar^{\dagger}}{\Upsilon\mu}\frac{1}{r}\frac{\mathrm{d}^{r}}{\mathrm{d}r^{\dagger}}r + \frac{l(l+1)\hbar^{\dagger}}{\Upsilon\mu}\frac{1}{r^{\dagger}} + V(r)\right]R_{k,l}(r) = E_{k,l}R_{k,l}(r) \quad (\Upsilon\Upsilon\Upsilon)
$$

$$
R_{k,l}(r) = \frac{1}{r} u_{k,l}(r) \qquad (17.7)
$$

با ضرب هر دو طَرف (۲۲ـ۲۲) در r، معادلة ديفرانسيل زير را براي  $u_{k,l}(r)$  بهدست ميآوريم

$$
\left[-\frac{h^{\dagger}}{\Upsilon\mu}\frac{\mathrm{d}^{\dagger}}{\mathrm{d}r^{\dagger}}+\frac{l(l+1)\hbar^{\dagger}}{\Upsilon\mu r^{\dagger}}+V(r)\right]u_{k,l}(r)=E_{k,l}u_{k,l}(r)\qquad(\Upsilon\Upsilon\lrcorner\Upsilon)
$$

این معادله شبیه معادلهای است که باید حل کنیم اگر مسئلهٔ یک $\mu$ هدی ذریای بهجرم  $\mu$  تحت یتانسیل موتر (r) ینز  $V_{\vec{r}\alpha}(r)$  حرکت کند. بهطوری که

$$
V_{jjr}(r) = V(r) + \frac{l(l+1)\hbar^{\dagger}}{\gamma \mu r^{\dagger}}
$$
 (10-Y)

با وجود این، تباید از این واقعیت غافل شد که متغیر r می تواند فقط مقادیر حقیقی غیرمنفی  $V(r)$  بگیرد. جملهٔ  $\hbar'/\gamma\mu r^{\gamma}$  که به پتانسیل  $V(r)$  اضافه شده است همیشه مثبت

۵۴۸ - ذره در پتانسیل مرکزی، اتم هیدروژن

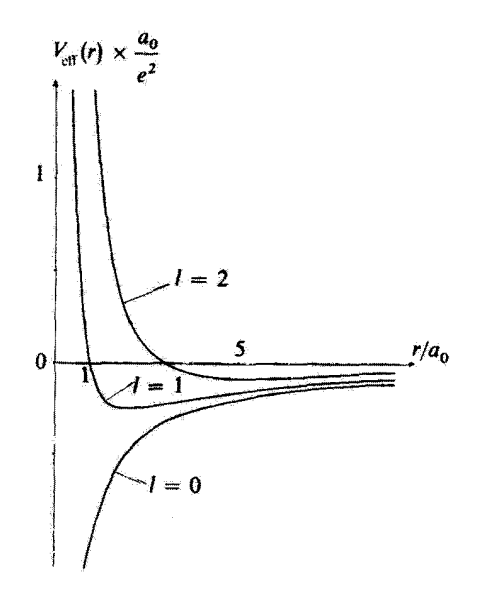

 $I = \cdot$  شکل $V(r) = V(r) = e^{\theta}/r$  بولی مقادیر اول  $I$  در موردی که  $V(r) = V(r)$  وقنی  $V$ است. (۳) بزرا همان (۲/۳) است. وقتی I مقادیر ۱. ۲، وغیره را میگیرد. (۳) بزرا از اضافهکردن بتآنسیل مرکزگزیزی به دست می آید، که وقتی r به صفر نزدیک می شود به حل میکند.  $V(r)$  به  $l(l+1)\hbar^2/7\mu r^3$ 

یا صفر است؛ نیروی متناظر (برابر منفی گرادیان این جمله) همیشه تمایل دارد ذره را از مرکز نیروی () دورکند؛ از این جهت آن ایتانسیل مرکزگریزی (یا سد مرکزگریزی) مے گویند. شکل ۲ـ۲ نمایشگر نحوة تغییرات پتانسیل مؤثر (۳). برای مقادیر مختلف I در موردی است که  $V(r)$  یک پتانسیل کولنی جاذبه  $V(r) = -e^r/r$ ] باشد: برای ۱  $k \geq 1$  حضور جملهٔ مرکزگریزی، که بهازای مقادیر r کوچک غالب است، باعث می شود ... V برای فواصل گوتاه دافعه باشد.

ج) رفتار جوابهای معادلهٔ شعاعی در مبدأ قبلاً متذکر شدیع که لازم است رقتار جوابهای  $R(r)$  معادلهٔ شعاعی (۷ـ۲۱) را در مبدأ امتحان كنيم تا مطمئن شويم كه واقعاً جوابهاي (١٤-١٤) هستند.

فرض میگنیم وقتی r به صفر میرود. پتانسیل  $V(r)$  متناهی می ماند. یا حداقل با سرعت کمتر از ۱/۳ به بینهایت نزدیک می شود (این فرض در آغلب مواردی که در فیزیک پیش می آیند صادق است، بەويزە در مورد يتانسيل كولتى، كە در بخش ٢ـ٣ مطالعە مىشود). فرض مىڭنيم

حالتهای مانای یک ذره در پتانسیل مرکزی ۵۲۹

جواب (٢٢\_٢٢) در مبدأ بهصورت \*r تغيير كند

$$
R_{k,l}(r) \sim C r^s \qquad (Y \trianglerighteq Y)
$$

با جاگذاری (۷ـ۲۶) در (۲۲ـ۲۲)، و با برابر صفر قراردادن ضریب جملهٔ غالب، معادلهٔ زیر به دست محايد

$$
-s(s+\lambda) + l(l+\lambda) = \cdot \tag{1.1}
$$

وا در نتيجه

 $\left\{ \begin{array}{l} s = 1 \\ s = -(l+1) \end{array} \right.$ (١٢٨.٧)  $(1.11)$ 

بنابراین. به ازای یک مقدار معین  $E_{k,l}$  دو جواب مستقل خطی برای معادلهٔ مرتبه دوم (۲-۲۲)  $\lambda/r^{l+1}$  داریم،که در مبدأ بهترتیب بهصورت  $r^l$  و  $\lambda/r^{l+1}$  رفتار میکنند. اما جوابهایی که بهصورت رفتار سیکنند باید حذف شوند. ریزا سی:توان نشان دادکه  $Y^m_\ell(\theta,\varphi)$  (۱/ $r^{l+1})Y^m_\ell(\theta,\varphi)$  جواب معادله ویژه.مقدار (۷ـ۱۴) در ° = r نیست. آز اینجا، ملاحظه میکنیم که جوابهای قابل،قبول (۲-۲۴) در میداً برای تمام tها صفر میشوند. زیرا

$$
u_{k,l}(r) \underset{r \to r}{\sim} C r^{l+1} \tag{11-1}
$$

در نتیجه. باید شرط زیر به معادلهٔ (۲۴ـ۲۴) اضافه شود

يادداشت:

در معادلة (٧-٢٤)، r، فاصلة ذره از مبدأ. فقط بين • و 60+ تغيير ميكند. اما، با توجه به شرط (٧-٣٠). میتوانیم فرض کنیم که عملاً با مسئلهای یک بعدی سروکار داریم، که در آن ذرم میتواند بهطور نظری در امتذاد تمام محور حركت كند، اما يتانسيل مؤثر براي تمام مقادير منفي اين متغير بينهايت است. مي ذانيم كه، در چنین موردی، تابع موج باید روی نیم محور منفی متحد با صفر باشد؛ شرط (۷-۳۰) پیوستگی تابع موج را در  $r=r$  تضمین میگند.

ا - زيرا لابلاسي (١/٣<sup>/4) (١</sup>/٣<sup>/4)</sup> حاوى مشتق مرتبة الع (٤(٣) است (بيوست ٢. انتهاى بخش ٢).

ه ۵۳ ـ ذره در پتانسیل مرکزی. اتم هیدروژن

۰-۱-۳ حالتهای مانای یک ذره در پتانسیل مرکزی الف) اعداد كوانتومي

می توانیم نتایج بخش ۷-۲ـ۱ را بهصورت زیر خلاصه کنیم: این واقعیت که پتانسیل  $V(r)$  مستقل  $\phi$  از  $\theta$  و  $\varphi$  است امکان می دهد که:

اً. بخواهیم ویژهتابعهای  $H$  ویژهتابعهای همزمان  $\mathbf{L}^{\star}$  و بر $\mathbf{L}^{\star}$  باشند، تا بستگی زاویهای آنها را $\mathbf{l}$ تعيين كنيم:

$$
\varphi_{k,l,m}(\mathbf{r}) = R_{k,l}(r)Y_l^m(\theta,\varphi) = \frac{1}{r}u_{k,l}(r)Y_l^m(\theta,\varphi) \qquad (\mathbf{r} \setminus \mathbf{y})
$$

۰۲ معادلهٔ ویژهمقدار  $H$  را، که معادلهای حاوی مشتقات جزئی نسبت به  $\sigma$ ، و  $\varphi$  است، توسط يک معادلة ديغرانسيلي شامل فقط متغير r و وابسته به پايامتر l [معادلة (٢٣.٣)]، با در نظرگرفتن شرط (٧-٣٥)، جانشين كنيم.

- می توان این نتایج را با نتایج یادآوریشده در بخش ۷ـ۱ـ۱ـالف مقایسه کردکه مشابه مکانیک کوانتومی آنها هستند.
	- اصولاً. توابع (pk,1,m(r, 0, φ) بايد انتگرال،پذير مجذوري باشند. يعني بهنجاريذير باشند:

$$
\int |\varphi_{k,l,m}(r,\theta,\varphi)|^{\dagger} r^{\dagger} dr d\Omega = 1
$$
 (TT-V)

این شکل (۳۱ـ۳۱) به ما امکان میدهد که انتگرالگیریهای زاویهای را از شعاعی مجزا کنیم

$$
\int |\varphi_{k,l,m}(r,\theta,\varphi)|^r r^{\dagger} dr d\Omega = \int_{\bullet}^{\infty} r^{\dagger} dr |R_{k,l}(r)|^{\dagger} \int d\Omega |Y_l^m(\theta,\varphi)|^{\dagger}
$$
\n(TT-V)

اما هماهنگهای کروی  $Y_l^m(\theta,\varphi)$  نسبت به  $\theta$  و  $\varphi$  بهنجار شدهاند؛ پس شرط (۳۳ـ۳۴) تبدیل می,شود به

$$
\int_{0}^{\infty} r^{\dagger} dr \mid R_{k,l}(r) \mid^{r} = \int_{0}^{\infty} dr \mid u_{k,l}(r) \mid^{r} = 1 \qquad (\text{TT-V})
$$

در واقع، میدانیم که اغلب راحت تر است ویژهتابعهایی از هامیلتونی را بپذیریم که انتگرال پذیر مجذَّوری نیستند. اگر طیف  $H$  قسمت پیوسته داشته باشد، فقط لازم خواهیم داشت که حالتهای مانای یک ذره در یتانسیل مرکزی ۵۳۱

ویژهتابعهای متناظر به مفهوم تعمیمیافته راست.هنجار باشند. یعنی، در شرطی به شکل زیر صادق باشند

$$
\int_{\circ}^{\infty} r^{\dagger} dr R_{k',l}^{*}(r) R_{k,l}(r) = \int_{\circ}^{\infty} dr u_{k',l}^{*}(r) = u_{k,l}(r) = \delta(k'-k) \qquad (\text{70-V})
$$

که k یک شاخص پیوسته است.

در (٣٤ـ٣) و (٣٥ـ٣٥)، انتگرالها در حد پايين خود، ق $r=0$  [شرط (٣-٣٩)] همگرا هستند. این از نظر فیزیکی صنادق است زیرا احتمال یافتن ذره در هر حجم به ابعاد معین همیشه متناهی میماند. پس این فقط بهعلت رفتار تابعموجها برای ∞ → ۳ است، که در مورد یک طیف پیوسته، انتگرالهای بهنجارش (۳۵\_۲۵). اگر  $k = k^{\prime}$  واگرا میشوند.

 $V(r)$ بالاخره، ویژهتابعهای هامیلتونی  $H$  ذرهای واقع در پتانسیل مرکزی  $V(r)$ ، بستگی به حداقل سه شاخص [فرمول (۳۱ـ۳۱)] دارد:  $\rho_{k,l}(r)Y_l^m(\theta,\varphi)=R_{k,l}(r)Y_l^m(\theta,\varphi)$  يک ويژهتابع همزمان ، المست.  $k$  را عدد کوانتومی بهترتیب،  $\hbar^{\gamma}$ ،  $E_{k,l}$  ا $(l+1)$ ، و  $k$  است.  $k$  را عدد کوانتومی  $\bm{L}^{\gamma}$ شعاعی؛ I را عدد کوانتومی سمتی؛ و  $m$  را عدد کوانتومی مغناطیسی گویند. قسمت شعاعی ریژهنابع و ریژهمقدار  $E_{k,l}$  از  $E_{k,l}$ ، مستقل از عدد کوانتومی مفناطیسی  $R_{k,l}(r)=\setminus \{ \tau_{u_{k,l}}(r)$ هستند و توسط معادلة شعاعي (٢٣.٠٧) داده مي شوند. قسمت زاويهاى ويژهتابع بستگي به فقط ا و  $m$  دارد نه  $k$  و به شکل پتانسیل  $V(r)$  بستگی ندارد.  $l$ 

ب) واگنی توازهای انرژی

بالاخره، واگنی ترازهای انرژی یعنی ویژهمقدارهای هامیلتونی H را بررسی میکنیم. تعداد (۲ (+ ۲) تابع ( $\varphi_{k,l,m}(r,\theta,\varphi)$ ، که در آنها k و l ثابت $l$ نك و m از  $l-1$  تا $l+1$  تغيير مـيكند. ويژهتابعهاى  $H$  با یک ویژهمقدار  $E_{k,l}$  هستند [این  $(1+\mathcal{N})$  تایع بهوضوح متعامدند. چون مربوط به ویژهمقدارهای مختلف  $L_z$  هستند]. بنابراین، تراز  $E_{k, l}$  حداقل واگن مرتبهٔ  $(1+\mathfrak{k})$  است. این واگنی، که برای تمام پتانسیلهای  $V(r)$  وجود دارد را واگنی اساسی گویند: این واگنی ناشی از این واقعیت است که هامیلتونی  $H$  حاوی "L $\mathbf{L}$  است ولی حاوی  $L_z$  نیست، $^{\prime}$  این می $_0$ ساند که  $m$  در معادلهٔ شعاعی ظاهر نمیشود. همچنین امکان دارد یکی از ویژهمقدارهای  $E_{k,l}$ ، از معادلهٔ شعاعی متناظر مربوط به یک مقدار معین  $I$ ، با یک ویژهمقدار  $E_{k',l'}$  وابسته به تابع شعاعی دیگری که با  $l\neq l$  مشخص میشود، یکسان باشد. این امکان برای فقط برخی پتانسیلهای (V(r رخ میدهد. واگنیهای حاصل

۱. این واگنی اساسی، هرگاه که هامیلتونی ناوردای دورانی باشد. ظاهر می شود (مکمل ۲ فصل ۴). به این علت است که در مسائل فیزیکی متعددی با آن مواجه میشویم.

۵۳۲ ذره در پتانسیل مرکزی. اتم هیدروژن

را انفاقی گویند (در بخش ۳\_۳ خواهیم دید که حالتهای انزوی اتم هیدروژن واگنیهای اتفاقی دارند).

اکنون باید نشان دهیم که، برای یک مقدار ثابت آ، معادلة شعاعی حداکثر یک جواب فیزیکی قابل قبول برای هر ویژهمقدار  $E_{k,l}$  دارد. این عملاً از شرط (۷ـ۳۰) نتیجه می شود. معادلهٔ شعاعی،  $E_{k,l}$  جون یک معادلهٔ دیفرانسیل مرتبهٔ دوم است، بدیهی است دو جواب مستقل برای هر مقدار دارد. شرط (٧ـ ٣٠) یکی از آنها را حذف میکند. بنابراین حداکثر یک جواب قابل،قبول برای هر مقدار  $E_{k,l}$  وجود دارد. ما باید همچنین رفتار جوابها را برای r نزدیک به بینهایت. بررسی کنیم؛ اگر وقتی  $\infty \to r$  داشته باشیم  $\cdot \cdot \cdot (V(r) \to V(r) \to \cdot r$  اگر وقتی  $\infty$  که برای آن جوابی که هم کنون انتخاب کردهایم نیز در بینهایت قابل قبول است (یعنی کراندار است)، تشکیل یک مجموعهٔ گسسته میدهند (مثال بخش ۷ـ۳ و مکمل ۲ این فصل را ببینید).

از ملاحظات قبلی نتیجه میشود که  $\bm{H}^*$ . تل و  $L_z$  تشکیل یک مجموعهٔ قابل مشاهدهپذیر جابهجایی یذیر را می،دهند.' اگر سه ویژهمقدار  $E_{k,l}$ .  $\hbar^*$  ( $\hbar^*$  ))، و  $m\hbar$  را ثابت نگهداریم. به آنها یک تابع منفرد (pk,i,m(r مربوط میشود. ویژهمقدار "I شان می،دهد که چه معادلهای تابع شعاعی را می،دهد؛ ویژهمقدار  $H$  این تابع شعاعی  $R_{k,l}(r)$  را همان $d$ ورکه در بالا اشاره شد. بهطور یکتا تعبین سیکند؛ بالاخرہ، فقط یک ہماہنگ کروی ( $Y_l^m(\theta,\varphi)$  برای یک  $l$  و  $m$  معین وجود دارد.

# ۷-۲ حرکت مرکز جرم و حرکت نسبی برای دستگاهی از دو ذرهٔ ِ برهم*کنشد*ار

دستگاهی از دو ذرهٔ بدون آسپین به جرمهای  $m,~m$ و  $m,~m$  و مکانهای  ${\bf r}_1$  و  ${\bf r}_2$  را در نظر میگیریم. فرض میکنیم که نیروهای وارد بر این ذرات از انرژی پتانسیل ( $V(\mathbf{r}_\lambda-\mathbf{r}_\gamma)$  که فقط بستگی به r, — rr دارد مشتق شوند. این در صورتی واقعیت دارد که نیروهایی یا منشأ خارج از دستگاه وجود نداشته باشند (یعنی، دستگاه منزوی باشد). و برهمکنشهای بین دو ذره مشتق از پتانسیل باشند. این پتانسیل باید فقط بستگی به r, – r, داشته باشد. زیرا فقط مکانهای نسبی دو ذره دخالت دارند. نشان خواهیم داد که مطالعهٔ چنین دستگاهی میتواند به مطالعهٔ یک ذرهٔ منفرد واقع در پتانسیل  $V(\mathbf{r})$  تبدیل شود.

ا. در واقع، ثابت نکردهایم که این عملگرها مشاهدهپذیرند، یعنی اینکه مجموعهٔ  $\varphi_{k,l,m}({\bf r})$  تشکیل پایهای در فضای حالت *& می\هد.* 

حرکت مرکز جرم و حرکت نسبی برای... ۵۳۳

۲-۲-۱ حرکت مرکز جرم و حرکت نسبی در مکانیک کلاسیک در مکانیک کلاسیک، دستگاه دوذرهای توسط لاگرانژی زیر (پیوست ۳ را ببینید) توصیف میشود

$$
\mathscr{L}(\mathbf{r}_{\mathfrak{f}_{1}}\dot{\mathbf{r}}_{1};\mathbf{r}_{\mathfrak{f}_{2}}\dot{\mathbf{r}}_{1})=T-V=\frac{1}{\gamma}m_{1}\dot{\mathbf{r}}_{1}^{\mathfrak{f}}+\frac{1}{\gamma}m_{1}\dot{\mathbf{r}}_{1}^{\mathfrak{f}}-V(\mathbf{r}_{1}-\mathbf{r}_{1})
$$
 (19-1)

و تگانههای مزدوج شش مختصهٔ دو ذره مؤلفههای تکانههای مکانیکی هستند

$$
\mathbf{p}_{\mathbf{v}} = m_{\mathbf{v}} \dot{\mathbf{r}}_{\mathbf{v}} \tag{YV_Y}
$$
\n
$$
\mathbf{p}_{\mathbf{v}} = m_{\mathbf{v}} \dot{\mathbf{r}}_{\mathbf{v}} \tag{YV_Y}
$$

مطالعهٔ حرکت دو ذره با جانشیتی مکانهای Ei توسط سه مختصه مرکز جرم (یا مرکزگرانی)

$$
\mathbf{r}_G = \frac{m_1 \mathbf{r}_1 + m_1 \mathbf{r}_1}{m_1 + m_1} \tag{TA_Y}
$$

وسه مختصة نسبى'

$$
\mathbf{r} = \mathbf{r}_v - \mathbf{r}_r \tag{1.1-1}
$$

ساده می شود فرمولهای (۲-۳۸) و (۷-۳۹) را می توان وارون کرد و به دست آورد

$$
\mathbf{r}_{1} = \mathbf{r}_{G} + \frac{m_{1}}{m_{1} + m_{1}} \mathbf{r}
$$
\n
$$
\mathbf{r}_{1} = \mathbf{r}_{G} - \frac{m_{1}}{m_{1} + m_{1}} \mathbf{r}
$$
\n
$$
(f \circ \mathbf{v})
$$

بنابراین می توان لاگرانژی را برحسب متغیرهای جدید ج۲ و ۳ نوشت

$$
\mathscr{L}(\mathbf{r}_G, \dot{\mathbf{r}}_G; \mathbf{r}, \dot{\mathbf{r}}) = \frac{1}{\gamma} m_1 \left[ \dot{\mathbf{r}}_G + \frac{m_1}{m_1 + m_1} \dot{\mathbf{r}} \right] + \frac{1}{\gamma} m_1 \left[ \dot{\mathbf{r}}_G - \frac{m_1}{m_1 + m_1} \dot{\mathbf{r}} \right] - V(\mathbf{r})
$$
  
=  $\frac{1}{\gamma} M \dot{\mathbf{r}}_G + \frac{1}{\gamma} \mu \dot{\mathbf{r}}^T - V(\mathbf{r})$  (7-LV)

۱. تعریف (۳۹\_۳) یک بی تقارنی چزنی بین دو ذره وارد سیکند.

۵۳۴ ذره در پتانسیل مرکزی. اتم هیدروژن

که

$$
M = m_1 + m_2 \tag{11.9}
$$

جرم کل دستگاه است. و

$$
\mu = \frac{m_1 m_1}{m_1 + m_1} \tag{18.1}
$$

عبارت است از جرم کاهش یافته (میانگین هندسی دو جرم ۳۸ و ms)، که همچنین توسط فرمول زیر داده میشود

$$
\frac{1}{\mu} = \frac{1}{m_1} + \frac{1}{m_r} \tag{9.17-9}
$$

تکانههای مزدوج متغیرهای rg و r با مشتقگیری از عبارت (۲ـ۴۱) نسبت به مؤلفههای rg و t بهدست سی]یند. بااستفاده از (۳۸ـ۳۸). (۷ـ۳۹) و (۷ـ۳۷). داریم

$$
\mathbf{p}_G = M \; \dot{\mathbf{r}}_G = m_Y \dot{\mathbf{r}}_1 + m_Y \dot{\mathbf{r}}_1 = \mathbf{p}_1 + \mathbf{p}_1 \qquad \qquad (\text{allft}_{\mathbf{r}})'
$$

$$
\mathbf{p} = \mu \; \mathbf{r} = \frac{m_{\gamma} \mathbf{p}_{\gamma} - m_{\gamma} \mathbf{p}_{\gamma}}{m_{\gamma} + m_{\gamma}} \tag{+Y-1}
$$

یا

$$
\frac{p}{\mu} = \frac{p_1}{m_1} - \frac{p_r}{m_r} \tag{cFT-Y}
$$

pc تکانهٔ کل دستگاه است. و p را تکانهٔ نسبی دو ذره گویند. اکنون میتوانیم هامیلتونی کلاسیک دستگاه را برحسب متغیرهای دینامیکی جدید که فوقاً معرفی گردیم بیان کنیم

$$
\mathscr{H}(\mathbf{r}_G, \mathbf{p}_G; \mathbf{r}, \mathbf{p}) = \frac{\mathbf{p}_G^{\mathsf{T}}}{\mathsf{Y}M} + \frac{\mathbf{p}^{\mathsf{T}}}{\mathsf{Y}\mu} + V(\mathbf{r})
$$
(16.9)

از اینجا. معادلات حرکت را می توان بلافاصله بهدست آورد [فرمولهای (۲۷) از پیوست ۳]

 $\dot{\mathbf{p}}_G = \cdot$  $(15 - Y)$ 

 $\dot{\mathbf{p}} = -\boldsymbol{\nabla} V(\mathbf{r})$  $(YY,Y)$  حرکت مرکز جرم و حرکت نسبی برای ... ۵۳۵

اولین جملهٔ عبارت (۷ـ۴۵) بیانگر انرژی جنبشی یک ذرهٔ فرضی اسنت که جرم M آن برابر مجموع  $m_\lambda+m_\gamma$  جرمهای دو ذرة واقعی، مکان آن در مرکز جرم دستگاه [فرمول (۳۸ـ۳۸)] و تكانة آن  $\mathbf{p}_G$  برابر تكانة كل  $\mathbf{p}_1+\mathbf{p}_1$  دستگاه است. معادلة (٣۶ـ٣) نشان مىدهد كه اين ذرهٔ فرضی در حرکت مستقیم|لخط یکنو|خت است (ذرهٔ آزاد). این نتیجه بهخوبی در مکانیک كلاسيك شناخته شده است: مركز جرم دستگاه ذرات بهصورت ذرة منفردي حركت ميركند كه جرم آن برابر جرم کل دستگاه است، و تحت تأثیر برایند تمام نیروهای وارد روی ذرات مختلف قرار دارد. در اینجا، این برایند صفر است زیرا تنها نیروهای موجود نیروهای داخلی هستند که از اصل عمل و عکسالعمل تبعیت میکنند.

جون مرکز جرم نسبت به جارجوب از پیش انتخاب شده دارای حرکت مستقیمالخط یکنواخت است، چارچوبی را که دستگاه نسبت به آن در حال سکون است (٥ = pg) نیز یک چارچوب لخت است. در این چارچوب مرکز جرم، اولین جملة (٢٥\_٢٥) صفر است. پس هامیلتونی کلاسیک، یعنی انرژی کل دستگاه تبدیل می شود به

$$
\mathcal{H}_r = \frac{\mathbf{p}^{\mathsf{T}}}{\mathsf{Y}\mu} + V(\mathbf{r})
$$
 (f $\lambda$ - $\mathsf{Y}$ )

ج# انرزی وابسته به حرکت شببی دو ذره است. واضع است که این حرکت نسبی جالبترین مورد در مطالعة دو ذرة برهمكنشدار است. ميتوان آن را با معرفي يك ذرة ڤرضي بهنام لارة نسبني توصیف کرد: جرم آن جرم کاهشیافتهٔ u دو ذرهٔ واقعی است. و مکان آن با مختصات نسبی r مشخص می شود، و تکانهٔ آن تکانهٔ نسبی p است. چون حرکت آن از رابطهٔ (۴۷\_۴۷) پیروی میکند. طوری رفتار میکندکه انگار تحت تأثیر پتانسیل (r)گای برابر انرژی پتانسیل برهمکنش بین دو ذره حقيقى است.

بنابراین مطالعهٔ حرکت نسببی دو ذرهٔ برهمکنش،دار به مسئلهٔ حرکت یک ذرهٔ فرضی منفرد تبديل مي شود كه توسط فرمولهاي (٧-٣٩). (٧-٤٣) و (٣-۴۴م) مشخص مي شود. اين معادلة آخر بیانگر واقعیت است که سرعت p/p ذرهٔ نسبی در واقع عبارت است از تفاضل سرعتهای دو ذره، یعنی، سرعت نسبی آنها.

۲-۲-۷ جداسازی متغیرها در مکانیک کوانتومی ملاحظات قسمت قبل را میتوان، همان طور که نشان خواهیم داد، بهسهولت به مکانیک کوانتومی منتقل کرد.

۵۳۶ ذره در پتانسیل مرکزی. اتم هیدروژن

الف) مشاهدهیدیرهای وابسته به مرکز جرم و درهٔ نسبی عملگرهای  $\mathbf{P}_1,\mathbf{R}_1,\mathbf{P}_2,\mathbf{R}_2$  که مکانها و تکانههای دو ذرهٔ دستگاه را توصیف مرکنند. در روابط جابهجایی بندادی صدق میکنند.

$$
[X_{\gamma}, P_{\gamma_x}] = i\hbar
$$
  

$$
[X_{\gamma}, P_{\gamma_x}] = i\hbar
$$
 (f4\_Y)

با عبارتهای مشابهی برای مؤلفهها در امتداد  $Oy$  و  $Cz$ . تمام مشاهدهپذیرهایی که با شاخص ۱ مشخص شدهاند با تمام مشاهدهپذیرهای دارای شاخص ۲ جابهجاپذیرند، و تمام مشاهدهپذیرهای مربوط به یکی از محورهای  $Ox$ . یا $Oz$  با مشاهدهپذیرهایی متناظر با یکی دیگر از این محورها جايهجايذيرند.

حال مشاهدهپذیرهای  $\mathbf{R}_G$  و  $\mathbf{R}$  را با فرمولهای مشابه با (۳۸ـ۷) و (۳۹ـ۳۹) معرفی مرکنیم

$$
\mathbf{R}_G = \frac{m_\gamma \mathbf{R}_\gamma + m_\gamma \mathbf{R}_\gamma}{m_\gamma + m_\gamma} \tag{10°-V}
$$
\n
$$
\mathbf{R} = \mathbf{R}_\gamma - \mathbf{R}_\gamma
$$

و مشاهدهپذیرهای P<sub>G و</sub> P را توسط فرمول مشابه (۳۴<sub>۰</sub>۷) تعریف میکنیم

$$
\mathbf{P}_G = \mathbf{P}_1 + \mathbf{P}_1 \tag{10.1-1}
$$

$$
\mathbf{P} = \frac{m_{\mathbf{r}} \mathbf{P}_{\mathbf{t}} - m_{\mathbf{t}} \mathbf{P}_{\mathbf{t}}}{m_{\mathbf{t}} + m_{\mathbf{r}}} \qquad (\sim 0 \text{ LV})
$$

بەسادگى مى توان جابەجاگرهاى مختلف اين مشاهدەيذيرهاى جديد را محاسبەكرد. نتايج بەصورت زيرند

$$
[X_G, P_{Gx}] = i\hbar
$$
\n
$$
[X, P_x] = i\hbar
$$
\n
$$
(\Delta \Upsilon_{\alpha} V)
$$

با عبارتهای مشابهی برای مؤلفهها در امتداد  $O$  و  $Oz$ ! تمام جابهجاگرهای دیگر صفرند. در نتیجه، و P $_{G}$  مثل  $\mathbf{R}_{G}$  و P $_{G}$  در روابط جابهجایی بتدادی صدق میگنند. بهعلاوه هر مشاهدهپذیر  $\mathbf{R}% _{G}$ از مجموعة  $\{{\bf R},{\bf P}\}$  با هر مشاهدهدید از مجموعة  $\{{\bf R}_G,{\bf P}_G\}$  جابهجایدیر است.
حرکت مرکز جرم و حرکت نسبی برای ... ٥٣٧

همچنین می;توانیم P و P را، از یک طرف، و R و P را، از طرف دیگر، بهعنوان مشاهدهپذیرهای مکان و تکانهٔ دو ذرهٔ فرضی مشایز تعبیر کنیم.

ب) ویژهمقادیر و ویژهتایعهای هامپلتونی عملگر هامیلتونی دستگاه از فرمولهای (۷-۳۶) و (۷-۳۷) و قواعد کوانتش فصل سوم بهدست می آید

$$
H = \frac{\mathbf{P}_{\gamma}^{\mathsf{T}}}{\gamma m_{\gamma}} + \frac{\mathbf{P}_{\gamma}^{\mathsf{T}}}{\gamma m_{\gamma}} + V(\mathbf{R}_{\gamma} - \mathbf{R}_{\gamma})
$$
 (3T-V)

جون تعاريف (٧-٥٥) و (٧-٥١) با (٣٨-٣٨). (٣٩-٣)، و (٣٥-٣٥) از لحاظ شكل يكسان هستند، و چون تمام عملگرهای تکانه جابهجاپذیرند. یک محاسبهٔ جبری ساده. همارز عبارت (۲ـ۴۶) را بەدست مىردھد

$$
H = \frac{\mathbf{P}_{G}^{\mathsf{r}}}{\mathsf{y}M} + \frac{\mathbf{P}^{\mathsf{r}}}{\mathsf{y}\mu} + V(\mathbf{R})
$$
 (8<sup>†</sup>- $\mathsf{y}$ )

بتابراین. هامیلتونی H بهصورت مجموع دو جمله ظاهر می شود

$$
H = H_G + H_r \tag{00.9}
$$

Ļ

$$
H_G = \frac{\mathbf{P}_G^{\mathsf{T}}}{\Upsilon M} \tag{6.109}
$$

$$
H_r = \frac{\mathbf{P}^{\mathrm{T}}}{\mathbf{Y}\mu} + V(\mathbf{R}) \tag{0.08-V}
$$

كه بر طبق نتايج قسمت الف بخش ٧-٢-٢ با هم جابهجا مىشوند

$$
[H_G, H_r] = \cdot \tag{0V-V}
$$

۵۳۸ دره در پتانسیل مرکزی. اتم هیدروژن

بنابراین  $H_G$  و  $H$  با  $H$  جابهجاپذیرند. نتیجه میشود که پایهای از ویژهبردارهای  $H$ که ویژهبردارهای نیز هستند وجود دارد؛ بنابراین چوابهای دستگاه معادلات  $H_r\;,\;H_G$ 

$$
H_G | \varphi \rangle = E_G | \varphi \rangle
$$
\n
$$
H_r | \varphi \rangle = E_r | \varphi \rangle
$$
\n
$$
Q = E_r | \varphi \rangle
$$
\n
$$
Q = \frac{1}{2} \sum_{i=1}^{r} \varphi_i
$$
\n
$$
H | \varphi \rangle = E | \varphi \rangle
$$
\n
$$
d = \frac{1}{2} \sum_{i=1}^{r} \varphi_i
$$
\n
$$
d = \frac{1}{2} \sum_{i=1}^{r} \varphi_i
$$
\n
$$
d = \frac{1}{2} \sum_{i=1}^{r} \varphi_i
$$
\n
$$
d = \frac{1}{2} \sum_{i=1}^{r} \varphi_i
$$
\n
$$
d = \frac{1}{2} \sum_{i=1}^{r} \varphi_i
$$
\n
$$
d = \frac{1}{2} \sum_{i=1}^{r} \varphi_i
$$
\n
$$
d = \frac{1}{2} \sum_{i=1}^{r} \varphi_i
$$
\n
$$
d = \frac{1}{2} \sum_{i=1}^{r} \varphi_i
$$
\n
$$
d = \frac{1}{2} \sum_{i=1}^{r} \varphi_i
$$
\n
$$
d = \frac{1}{2} \sum_{i=1}^{r} \varphi_i
$$
\n
$$
d = \frac{1}{2} \sum_{i=1}^{r} \varphi_i
$$
\n
$$
d = \frac{1}{2} \sum_{i=1}^{r} \varphi_i
$$
\n
$$
d = \frac{1}{2} \sum_{i=1}^{r} \varphi_i
$$
\n
$$
d = \frac{1}{2} \sum_{i=1}^{r} \varphi_i
$$
\n
$$
d = \frac{1}{2} \sum_{i=1}^{r} \varphi_i
$$
\n
$$
d = \frac{1}{2} \sum_{i=1}^{r} \varphi_i
$$
\n
$$
d = \frac{1}{2} \sum_{i=1}^{r} \varphi_i
$$
\n
$$
d = \frac{1}{2} \sum_{i=1}^{r} \varphi_i
$$
\n
$$
d = \frac{1}{2} \sum_{i=1}^{r} \varphi_i
$$
\n

با

$$
E = E_G + E_r \tag{8.1}
$$

نمایش {{r $_{G},$ r |} را در نظر بگیرید که بردآرهای پایهٔ آن ویژهبردارهای مشترک مشاهدهپذیرهای و R هستند. در این نمایش، یک حالت توسط تابع موج  $\varphi(\mathbf{r}_G,\mathbf{r})$  مشخص میشود که  $\mathbf{R}_G$  $\mathbf{r}_G$  تابعی از شش متغیر است. اثر عملگرهای  $\mathbf{R}_G$  و  $\mathbf{R}_J$  با ضرب تابع وجها، بهترتیب، در متغیرهای و r: بیان میشود. P $\mathbf{P}_G$  و P عملگرهای دیفرانسیلمی  $\hbar/i\nabla_G$  هیشوند (که  $\nabla_G$  معرف مجموعهٔ سه عملگر $\partial x_G$ ،  $\partial/\partial y_G$ ، و $\partial/\partial z_G$  است). پس فضای حالت گه دستگاه را می توان  $\mathbf{R}_{G}$ برابر حاصلضرب تانسوری  $\mathscr{E}_{rG}\otimes\mathscr{E}_{rG}$ ، از فضای حالت  $\mathscr{E}_{rG}$  وابسته به مشاهدهپذیر  $\mathbf{R}_{G}$  و فضای وابسته به  ${\bf R}$ ، گرفت. بنابراین،  $H_G$  و  $H_r$  بهصورت گسترش به  $\otimes$  عملگرهایی ظاهر می شوند.  $\mathscr{E}_r$ که در واقع بهترتیب، فقط در ج& و ج& عمل میکنند. در نتیجه، همانطورکه در بخش F از فصل دوم دیدیم، میتوانیم پایهای از ویژهبردارهای ⟨φ⟩ که در (۵۸ـ۵۸) صادق|ند بهشکل زیر پیدا کنیم

$$
|\varphi\rangle = |\chi_G\rangle \otimes |\omega_r\rangle \tag{8.1.1}
$$

$$
\begin{cases}\nH_G | \chi_G \rangle = E_G | \chi_G \rangle \\
| \chi_G \rangle \in \mathscr{E}_{\mathbf{r}G} \\
\begin{cases}\nH_r | \omega_r \rangle = E_r | \omega_r \rangle \\
| \omega_r \rangle \in \mathscr{E}_{\mathbf{r}}\n\end{cases} (\mathcal{Q})\n\end{cases}
$$

حرکت مرکز جرم و حرکت نسبی برای ... ٥٣٩

این معادلات را بهترتیب در. نمایشهای  $\{ \ket{\mathbf{r}_G} \}$  و  $\{ \ket{\mathbf{r}_G} \}$  می $i$ ویسیم و بهدست می $j$ وریم

$$
-\frac{\hbar^{\mathsf{r}}}{\mathsf{r}M}\Delta_{G}\chi_{G}(\mathbf{r}_{G})=E_{G}\chi_{G}(\mathbf{r}_{G})\tag{18}\mathsf{r}_{\mathsf{r}}\mathsf{v}
$$

$$
\left[-\frac{\hbar^{\mathfrak{r}}}{\mathfrak{r}\mu}\Delta + V(\mathbf{r})\right]\omega_{r}(\mathbf{r}) = E_{r}\omega_{r}(\mathbf{r}) \qquad\qquad (\Leftrightarrow \mathfrak{r}\mathbf{r}\mathbf{v})
$$

اولین معادله، یعنی (۷-۶۳ الف)، نشان می دهدکه، به مانند مکانیک کلاسیک، ذرهٔ وابسته به مرکز جرم دستگاه، آزاد است. جوابهای آن را می دانیم: این جوابها، بهعنوان مثال، امواج تخت

$$
\chi_G(\mathbf{r}_G) = \frac{1}{(\Upsilon \pi \hbar)^{\Upsilon/\Upsilon}} e^{(i/\hbar)\mathbf{p}_G, \mathbf{r}_G} \tag{9.6-9}
$$

هستند و انرژی آن برابر است با

$$
E_G = \frac{\mathbf{p}_G^{\mathsf{T}}}{\mathsf{T}M} \tag{80-9}
$$

مه تواند هر مقدار مثبت یا صفر را بگیرد. و عبارت است از انروی چنبشی مربوط به انتقال  $E_{G}$ دستگاه بەطوركلى.

جالبترین معادله از نقطهنظر فیزیکی، معادلة دوم (۳ـ۶۳ب) است که به ذرة نسبی مربوط آست. این معادله رفتار دستگاه دو ذرهٔ برهمکنشدار را در چارچوب مرکزِ جرم توصیف میکند. اگر بتائسیل برهمکنش دو ذرهٔ واقعی فقط بستگی به فاصلهٔ بین آنها، [ ۳<sub>۲</sub> – ۳<sub>۲</sub> ]. داشته باشد و بستگی به راستای بردار r – r نداشته باشد. ذرهٔ نسبی تحت یک پتانسیل مرکزی  $V(r)$  قرار دارد؛ پس این مسئله به مسئلهای تبدیل می شود که در بخش ۷ـ۱ بررسی شد.

> يادداشت: تکانهٔ زاویهای کل دستگاه دو ذرهٔ واقعی عبارت است از

$$
\mathbf{J} = \mathbf{L}_1 + \mathbf{L}_1 \tag{69-9}
$$

ţ

$$
\mathbf{L}_{\mathbf{Y}} = \mathbf{R}_{\mathbf{Y}} \times \mathbf{P}_{\mathbf{Y}}
$$
  

$$
\mathbf{L}_{\mathbf{Y}} = \mathbf{R}_{\mathbf{Y}} \times \mathbf{P}_{\mathbf{Y}}
$$
 (8V-Y)

۵۴۰ دره در پتانسیل مرکزی، اتم هیدروژن

بهسادگی می توان نشان داد که میشود آن را بهصورت زیر نوشت  $J =$ 

$$
\mathbf{J} = \mathbf{L}_G + \mathbf{L} \tag{8A-V}
$$

که در آن

$$
\mathbf{L}_G = \mathbf{R}_G \times \mathbf{P}_G
$$
\n
$$
\mathbf{L} = \mathbf{R} \times \mathbf{P}
$$
\n
$$
(f \mathbf{A} \cdot \mathbf{Y})
$$

عبارتاند از تکانعهای زاویهای ذرههای فرضی (برطبق نتایج قسمت الف،  $\mathbf{L}_G$  و  $\mathbf{I}$  در روابط جابهجایی، که مشخص کنندهٔ تکالههای زاویهای هستند، صدق میکنند، و مؤلفههای L با مؤلفههای لى جابەجايدىرند). $\mathbf{L}_G$ 

> ۳-۷ اتم هیدروژن ١-٣-١ مقدمه اتم هیدروژن از یک پروتون به چرم

$$
m_p = \lambda_1 Y \times \lambda e^{-\gamma Y} \text{kg} \qquad (\gamma \circ \gamma)
$$

و بار

$$
q = \sqrt{2} \times 1 \cdot \gamma^{1/2} \cdot \gamma^{1/2} \cdot \gamma^{1/2}
$$

و یک الکترون به جرم

$$
m_e = \cdot 1 \times 1 \times 1^{r^2} \text{kg} \tag{Y1-Y}
$$

و بار  $q$ – تشکیل میشود. برهمکنش بین این دو ذره اساساً الکتروستاتیکی است. انرژی پتانسیل مربوط عبارت است از

> $V(r) = -\frac{q^r}{r} - \frac{1}{r} = -\frac{e^r}{r}$  $(VTY)$

که r نشاندهندهٔ فاصلهٔ بین دو ذره است. و

$$
\frac{q^{\dagger}}{\mathbf{f}\pi\mathscr{E}_{\mathbf{a}}} = e^{\dagger} \tag{Y} \mathbf{f} - \mathbf{Y}
$$

ما. با استفاده از نتایج بخش ۲ـ۲. فقط به مطالعهٔ این دستگاه در چارچوب مرکز جرم می پردازیم. پس هامیلتونی کلاسیک که حرکت نسبی دو ذره را توصیف میکند می شودا

$$
\mathscr{H}(\mathbf{r}, \mathbf{p}) = \frac{\mathbf{p}^{\mathsf{T}}}{\mathsf{T}\mu} - \frac{e^{\mathsf{T}}}{r}
$$
 (V0-V)

جون  $m_p\gg m_e$  [فرمولهای (۷-۷۴) و (۷-۷۲)]. جرم کاهش،یافتهٔ  $\mu$  دستگاه بسیار نزدیک به است: $m_e$ 

$$
\mu = \frac{m_e m_p}{m_e + m_p} \simeq m_e \left( 1 - \frac{m_e}{m_p} \right) \tag{V. V}
$$

اجملهٔ تصحیحی  $m_e/m_p$  حدود ۱/۱۸۰۰ است). این می رساند که مرکز جرم دستگاه عملاً در  $m_e/m_p$ همان مکانی است که پروتون قرار دارد، و اینکه ذرهٔ نسبی می تواند، با تقریب بسیار خوب با الکترون یکسان گرفته شود. به این دلیل است که این قرارداد اندک نادقیق را می پذیریم که ذرهٔ تسبی را الکترون و مرکز جرم را پروتون بنامیم.

۷-۳-۲ مدل بور ما بهطور مختصر نتایج مدل بور راکه به اتم هیدروژن مربوط میشود مرور خواهیم کرد. این مدل، که برمبنای مفهوم مسیر استوار است، با ایدههای مکانیگ کوانتومی ناسازگار است. اما، به ما امکان میدهد، بهطریق بسیار ساده،کمیات بنیادی، مانند انرژی یونش  $E_I$  اتم هیدروژن، و پارآمتری که ابعاد اتمی را مشخص میکند (شعاع بور ۵٫) را معرفی کنیم. بهعلاوه، بهطور اتفاقی، انرژیهای  $E_n$ که از کرد. هستند. بالاخره. نظریهٔ کوانتوم مکانیکی با برخی تصورات شهودی از مدل بور (قسمت جـ۲ بخش ۷ـ۳ـ۳ را ببینید) سازگار است.

۱. از این پس، شاخص r راکه در بخش ۷ـ۲ برای مشخص کردن کمیات مربوط به حرکت نسبی بهکار رفت حذف خواهیم کرد.

۵۴۲ ذره در پتانسیل مرکزی. اتم هیدروژن

این مدل نیمهگلاسیک بر مبنای این فرض استوار است که الکترون یک مدار دایرءای به شعاع r حول بروتون مېږيمايد، بەطورىكە معادلات زير برقرارند

$$
E = \frac{1}{Y}\mu v^{\dagger} - \frac{e^{\dagger}}{r}
$$
 (YY-Y)

$$
\frac{\mu v^{\tau}}{r} = \frac{e^{\tau}}{r^{\tau}} \tag{V} \lambda \rightarrow V
$$

$$
\mu v r = n \hbar \qquad \text{(V1-V)}
$$

دو معادلة اول كلاسيكي هستند. (٧-٧٧) اين واقعيت را بيان ميكند كه انرژي كل  $E$  الكترون برابر است با مجموع آنرژی جنبشی آن ۲/۲په و انرژی پتانسیل آن  $-e^{\textsf{y}}/r$ . (۷۳۴) چیزی غیر از معادلهٔ بنیادی دینامیک نیوتونی نیست (۲/۲ نیروی کولونی وارد بر الکترون و ۵<sup>۲</sup>/۳ شتاب حركت دايرهاي يكنواخت آن است). معادلة سوم بيانگر شرط كوانتش است كه بهطور اختياري. توسط بور پیشنهاد شد تا بتواند وجود ترازهای انرژی گسسته را توضیح دهد: او فرض کرد که فقط مدارهای دایرهای صادق در این شرط مسیرهای ممکن برای الکترون هستند. مدارهای متفاوت، همچنین مقادیرکمیات مختلف فیزیکی متناظر، توسط عدد صحیح n که به آن وابستهاند مشخص مې شوند.

یک محاسبهٔ جبری بسیار ساده عبارتهای زیر را برای 
$$
r_n
$$
،  $E_n$ 

$$
E_n = -\frac{1}{n^{\gamma}} E_I \tag{10.1}
$$

$$
r_n = n^{\dagger} a \tag{4.1}
$$

$$
v_n = -\frac{1}{n}v_0 \qquad (\underline{\epsilon}^{\Lambda} \cdot \underline{\mathsf{V}})
$$

بإ

$$
E_I = \frac{\mu e^{\dagger}}{\Upsilon h^{\dagger}}
$$
 (JIA) - Y)

$$
u_{\circ} = \frac{n}{\mu e^{\gamma}} \qquad (\downarrow \Lambda \setminus V)
$$

$$
v_{\circ} = \frac{e^{\cdot}}{\hbar} \qquad (\varepsilon \lambda \setminus V)
$$

وقتی این مدل توسط بور پیشنهاد شد. یک قدم مهم در جهت درک پدیدههای اتمی برداشته شد. زیرا برای ترازهای آنرژی اتم هیدروژن مقادیر صحیح بهدست داد. این مقادیر در واقع از قانون ار (فرمول بالمر)که با عبارت (۷ـ ۸۰ الف) نشان داده شده است تبعیت میکنند. بهعلاوه (۲۰ مقدار تجربی انرژی یونش (انرژی)ی که باید به اتم هیدروژن در حالت پایهاش داده شود تا الکترون کنده شود) برابر مقدار عددی  $E_I$  است

$$
E_I \simeq \mathcal{N}_J \mathcal{F} \mathbf{e} \mathbf{V} \tag{AT-Y}
$$

بالاخره. شعاع بور <sub>م</sub>ه واقعاً اندازة اتم را مش*خص میکند* 

 $a_{\circ} \simeq$   $\circ$ ,  $\delta Y \AA$  $(11 - 1)$ 

يادداشت:

مکمل C<sub>I</sub> آز فصل یک نشان میدهد که چگونه کاربرد اصل عدم قطعیت، در اتم هیدروژن، وجود یک حالت پایهٔ پایدار را توضیح میدهد و امکان میدهد مرتبهٔ بزرگی انرژی آن و گسترش فضایی اش را محاسبه کنیم.

۲-۳-۳ نظریهٔ مکانیک کوانتومی اتم هیدروژن اکنون به مسئلهٔ تعیین ویژهمقدارها و ویژهتابعهای هامیلتونی Hای که حرکت نسبی پروتون و الکترون را در چارچوب مرکز جرم توصیف میکند [فرمول (۷\_۷۵)] می,پردازیم. در نمایش {{r}}، معادلهٔ ویژهمقدار هامیلتونی  $H$  بهصورت زیر نوشته می شود

$$
\left[-\frac{\hbar^{\mathfrak{r}}}{\mathfrak{r}\mu}\Delta - \frac{e^{\mathfrak{r}}}{r}\right]\varphi(\mathbf{r}) = E \varphi(\mathbf{r}) \qquad (\lambda \mathfrak{r}\_V)
$$

 $\varphi(r)$ چون پتانسیل  $e^{\chi}/r$  مرکزی است، نتایج بخش V از میتوانیم بهکار بریم: ویژهتابعهای بەشكل زىرند

$$
\varphi_{k,l,m}(\mathbf{r}) = -\frac{1}{r} u_{k,l}(r) Y_l^m(\theta, \varphi)
$$
 (A6-V)

توسط معادلة شعاعى، ( ٢٣\_٢). داده مىشود يعنى  $u_{k,l}(r)$ 

$$
\left[-\frac{\hbar^{\mathfrak{r}}}{\mathfrak{r}\mu}\frac{\mathrm{d}^{\mathfrak{r}}}{\mathrm{d}r^{\mathfrak{r}}}+\frac{l(l+\mathfrak{r})\hbar^{\mathfrak{r}}}{\mathfrak{r}\mu r^{\mathfrak{r}}}-\frac{e^{\mathfrak{r}}}{r}\right]u_{k,l}(r)=E_{k,l} u_{k,l}(r) \qquad (\lambda \mathfrak{r}-\mathfrak{r})
$$

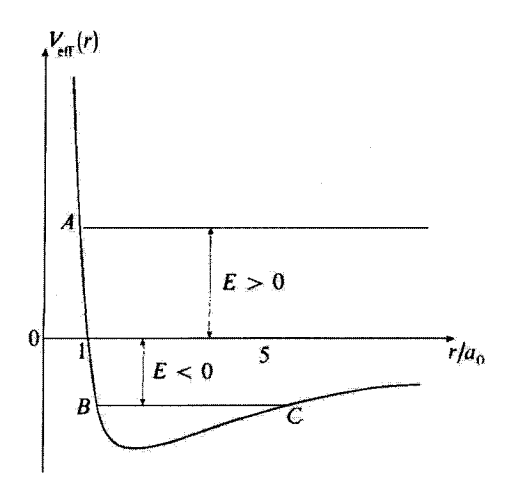

 $H$  شکل $\mathsf{V}$  برای یک مقدار مثبت انرژی  $E$ ، حرکت کلاسیک مقید نیست. پس طیف هامیلتونی مکانیک کوانتومی برای <sup>به</sup> < E بیوسته است. و ویژهتابعهای متناظر بهنجاریدیو نیستند. از طرف دیگر. برای E منفی, حرکت کلاسیک به بازهٔ  $BC$  محدود منیشود. بنابراین، طبق  $H$  برای  $<\mathbb{R}$  گسسته است. و ویژهتاپنههای متبّناظر بهنجار پذیر هستند.

شرط (٧ـ ٣٠) را به اين معادله اضافه مىكنيم

$$
u_{k,l}(\cdot) = \cdot \tag{AY-V}
$$

می توان نشان داد که طیف H شامل یک قسمت گسسته (ویژهمقدارهای منفی) و یک قسمت پیوسته (ویژهمقدارهای مثبت) است. شکل ۳ـ۳ را در نظر بگیرید که پتانسیل مؤثر را برای یک مقدار معین ا نشان میدهد (شکّل برای • ≠ *1 رسم شد*ه است. ولی استدلال برای • = *1 معتبر می*.ماند).

 $\mathbb{T}$ برای یک مقدار مثبت  $E$ ، حرکت کلاسیک در فضا مقید نیست: برای مقدار ۰ < E که در شکل ۳\_۳ انتخاب شده است، در طرف چپ به نقطة A محدود می شود، ولی از طرف راست محدود نیست. در نتيجه (مكمل  $\rm M_{HI}$  فصل سوم) معادلة (لا ـA۶) بهازاي • $E > 0$  جوابهاي قابل $\rm E$ قبول دارد. بنابراين، طيف برای متناظر انتگرال $L$ ینوسته است، و ویژهتابعهای متناظر انتگرال $L$ یدیو مجذوری نیستند.  $H$ 

 $C$ ار طرف دیگر، برای  $<$  ، حرکت کلاسیک کراندار است: این حرکت به ناحیهٔ بین دو نقطهٔ  $B$  و  $C$ مجدود می شود." بعداً خواهیم دید که معادلهٔ (۷-۸۶)، فقط برای برخی مقادیر گسستهٔ E، جوابهای قابل قبول دارد. بنابراین، طَیف H برای ° > E گسسته است. و ویژهتابعهای متناظر انتگرال بدیر مجذوری هستند.

۱. برای پتانسیل ۱/۳– مسیرهای کلاسیک مقاطع مخروطی هستند؛ حرکت نامقید یک هذلولی یا یک سهمی طبی مے کرتا۔ ۲. از اینرو، مسیر کلاسیک یک بیضی یا یک دایره است.

الف) تعويض متغيرها

براي سادهكردن استدلال. . ه و E1 را [فرمولهاي (X\_(A)] بهعنوان واحدهاي طول و انرزي انتخاب میکنیم. یعنی، کمیات بدون بعد زیر را معرفی خواهیم کرد

$$
\rho = r/a_{\circ} \tag{AA-Y}
$$

$$
\lambda_{k,l} = \sqrt{-E_{k,l}/E_I} \tag{A4-Y}
$$

(کمیت زیر رادیکال مثبت است، چون حالتهای مقید را جستجو می کنیم).  $(Y, Y)$ یا توجه به عبارتهای (۷ـ۸۱ الف) و (۷ـ۸۱ ب) برای  $E_I$  و ۵٫٪ معادلهٔ شعاعی (۷ـ۸۶) بەصورت زىر درمى[ىد

$$
\left[\frac{\mathrm{d}^{\mathfrak{r}}}{\mathrm{d}\rho^{\mathfrak{r}}}-\frac{l(l+1)}{\rho^{\mathfrak{r}}}+\frac{\mathfrak{r}}{\rho}-\lambda_{k,l}^{\mathfrak{r}}\right]u_{k,l}(\rho)=\bullet\qquad\qquad(\mathfrak{t}\circ\mathfrak{-V})
$$

ب) حل معادلة شعاعي بهمنظور حل معادلة (٧ـ ٩٠). از روشي كه در مكمل ٣ فصل ۵ بيان شد استفاده مي كنيم و را بهصورت سری توانی بسط میدهیم.  $u_{k,l}(\rho)$ 

۱. رفتار مجانبی اکنون رفتار مجانبی  $u_{k,l}(\rho)$  را بهطور کیفی بررسی میکنیم. وقتی ا $\rho$  به بینهایت میل میکند. جملههای ١/٥ و ١/٥ درمقابل جملهٔ ثابت ، ٨ قابل صرفنظرمی شوند، به طوری که معادلهٔ (٧-٩٠) عملاً بەصورت زیر درمی[ید

$$
\left[\frac{\mathrm{d}^r}{\mathrm{d}\rho^r} - \lambda_{k,l}^r\right]u_{k,l}(\rho) = \cdot \tag{4.19}
$$

که جوانهای آن عبارتاند از <sup>420</sup><sup>1</sup>. این استدلال دقیق نیست. زیرا ما از جملههای برحسب و ۱/۵ کاملاً صرفنظرکردهایم؛ در واقع، میتوان نشان دادکه  $u_{k,l}(\rho)$  برابر با  $e^{\pm\rho\lambda_{k,l}}$  ضربدر $\rho$ توانی از p است.

بعداً. از ملاحظات فیزیکی. به این نتیجه میںرسیم که لازم است تابع  $u_{k,l}(\rho)$  در بینهایت کراندار بماند. و از این رو جوابهای (۷-۹۹). که رفتار مجانبی آنها توسط  $e^{+\rho\lambda_{k,\zeta}}$  تعیین می شود.

۵۴۶ ذره در پتانسیل مرکزی. اتم هیدروژن

حذِّف شوند. به این علت است که تعویض تابع زیر را انجام میدهیم

$$
u_{k,l}(\rho) = e^{-\rho \lambda_{k,l}} y_{k,l}(\rho) \qquad (11.1)
$$

این تعویض تابع گرچه ا<sup>ر</sup>e<sup>–pAk,</sup> را متمایز میسازد. ولی بهوضوح جوابهای برحسب ا<sup>ر</sup>e<sup>+pAk</sup> را که باید مشخص شوند و در پایان محاسبه کنارگذاشته شوند. حذف نسیکند. معادلهٔ دیفرانسیلی که باید در آن صادق باشد را می توان بهسادگی از (۷–۴۰) بهدست آورد  $y_{k,l}(\rho)$ 

$$
\left\{\frac{\mathrm{d}^{\mathsf{T}}}{\mathrm{d}\rho^{\mathsf{T}}} - \mathsf{T}\lambda_{k,l}\frac{\mathrm{d}}{\mathrm{d}\rho} + \left[\frac{\mathsf{T}}{\rho} - \frac{l(l+1)}{\rho^{\mathsf{T}}}\right]\right\}y_{k,l}(\rho) = \mathsf{e}
$$
 (1T-V)

شرط (٨٧\_٧) بايد با اين معادله وابسته باشد. يعني

$$
y_{k,l}(\circ) = \circ \tag{17-1}
$$

۲. جوابها بەشكل سرى توانى بسط  $y_{k,l}(\rho)$  را بهصورت توانهایی از  $\rho$  در نظر بگیرید

$$
y_{k,l}(\rho) = \rho^s \sum_{q=1}^{\infty} c_q \rho^q \qquad (1\Delta N)
$$

بنا به تعریف، .c اولین ضریب غیرصفر این سنط است

$$
c_{\circ} \neq \bullet \tag{49.1}
$$

شرط (۱۴–۹۴) میرساند که ۵ منحصراً مثبت است.  
از (۱۵–۱۵)، مقادیر (d/dp 
$$
y_{k,l}(p)
$$
 و (d/dp  $y_{k,l}(p)$  را محاسبه میکنیم

$$
\frac{\mathrm{d}}{\mathrm{d}\rho}y_{k,l}(\rho) = \sum_{q=1}^{\infty} (q+s)c_q \rho^{q+s-1}
$$
\n
$$
\frac{\mathrm{d}^{\mathrm{r}}}{\mathrm{d}\rho^{\mathrm{r}}}y_{k,l}(\rho) = \sum_{q=1}^{\infty} (q+s)(q+s-1)c_q \rho^{q+s-1}
$$
\n
$$
\text{(11)}\tag{11-1}
$$

اتم هیدروژن ٥٣٧

براِی بهدستِ آوردن طرف چپ (۲ـ۹۳)، عبارتهای (۷ـ۴۵). و (۲ـ۹۲ الف). و (۲ـ۹۷ ب) را بەترتيب در  $\rho^{\mathsf{r}}$ /(۱۱ + ۲) $\rho^{\mathsf{r}}$ ، ب $\tau$ ، و ۱ ضرب مىكنيم. بر طبق (۲ـ۹۴) سرى كە بەدست مى}يد بايد متحى با صفر باشد. يعنى تعام ضرايب آن بايد صفر باشند. جملهٔ باکمترین مرتبه بهصورت <sup>۲ــه</sup>م است. پا صفرکردن ضریب آن. بهدست میآوریم

$$
[-l(l+1)+s(s-1)]c_{\circ}=\circ
$$
 (16.1)

اگر (۷–۱۶) را بهحساب آوریم، ملاحظه میکنیم که 8 میتواند یکی از دو مقدار زیر را بگیرد

$$
\begin{cases}\ns = l + 1 \\
s = -l\n\end{cases}
$$
\n(41-1)

(سازگار با نتیجهٔ کلبی بخش ۷ــا–۲ـج). دیدیم که فقط (۷ـ۹۹ الف) رفتاری را در مبدأ می،دهد که می تواند به یک جواب قابل قبول منجر شود [شرط (۹۴ـ۹۴)]. یا مساوی صفر قرار دادن ضریب جَمَلَة عَمَوْمَى  $\rho^{q+s-1}$ ، رَابِطَة بِازْكِشْتَى زِير [با \ + l = s] را بهدست مىآوريم

$$
q(q + \Upsilon l + 1)c_q = \Upsilon[(q + l)\lambda_{k,l} - 1]c_{q-1} \qquad (\Upsilon \circ \Upsilon)
$$

اگر ی $c$  را تعیین کنیم، این رابطه به ما امکان می(هد که  $c_1$  را محاسبه کنیم، و سپس  $c_4$  را، و بدینترتیب توسط رابطهٔ بازگشتی تمام ضرایب  $c_q$  را بهدست می[وریم. چون  $c_q/c_{q-1}$  به صفر میل میکند وقتی  $\infty$  —  $q$ ، سری مربوط بِهازای تمام  $\rho$ ها همگراست. بنابراین، بهازای هر مقدار از ب<sub>م</sub>لا جواب (٩٣\_٩٣) را تعیین کردهایم که در شرط (٩-٩۴) صادق است.

ج) کوانتش انرژی. توابع شعاعی اکنون لازم میکنیم که جواب قبلی از لحاظ فیزیکی رفتار مجانبی قابل،قبولی داشته باشد. [قسمت ب1. بخش ٧\_٣\_۴ را ببينيد]. اين شامل كوانتش مقادير ممكن بم& خواهد شد. اگر عبارت داخل کروشه در طرف راست (۷\_۱۰۰)، بهازای هر عدد صحیح q، صفّر نشود. بسط (40%) یک سری نامتناهی واقعی است، که برای آن

$$
\frac{c_q}{c_{q-1}} \underset{q \to \infty}{\sim} \frac{\mathsf{TA}_{k,l}}{q} \tag{1.1.1}
$$

۵۴۸ خره در پتانسیل مرکزی، اتم هیدروژن

اکنون، بسط سری توانی تابع 
$$
e^{\gamma \rho \lambda_{k,l}}
$$
 عبارت است از

$$
\begin{cases}\ne^{\tau_{\rho}\lambda_{k,1}} = \sum_{q=1}^{\infty} d_q \; \rho^q \\
d_q = \frac{(\Upsilon_{\lambda_{k,l}})q}{q!}\n\end{cases} \tag{1.1-V}
$$

و در نتيجه

$$
\frac{d_q}{d_{q-1}} = \frac{\Upsilon \lambda_{k,l}}{q} \qquad (\Upsilon \cdot \Upsilon_{-} V)
$$

اگر (۷ـ۱۰۱) و (۱۰۴ـ۱) را مقايسه کنيم بهسهولت سي.بينيم که، بدازاي مقادير بزرگ p، سري مورد نظر به مانند  $e^{\tau \rho \lambda_{k,t}}$  رفتار مبیکند.' بنابراین. تابع متناظر  $u_{k,t}$  [فرمول (۷ـ۴۴)] متناسب با است، که از نظر فیزیکی قابل قبول تیست.  $e^{\pm \rho \chi_{k,l}}$ 

در نتیجه؛ باید تمام مواردی را که در آنها بسط (۷ـ۹۵) یک سری نامتناهی است کنار بگذاریم. تنها مقادیر ممکن  $\lambda_{k,l}$  مقادیری هستندگه برای آنها (۹۵ـ۹۴) فقط تعداد محدودی جمله دارد، یعنی، مقادیری که برای آنها  $y_{k,l}$  به یک چندجملهای تبدیل میشود. بنابراین، تابع متناظر از نظر فیزیکی قابل قبول است. زیرا رفتار مجانبی آن توسط  $e^{-\rho\lambda_{k,t}}$  تعیین می شود. در  $u_{k,t}$ نتیجه، تمام آنچه که نیاز داریم یک عدد صحیح k است بهطوری که عبارت داخل کروشهٔ طرف راست (۷\_۱۰۰) بهازای  $k$  صفر شود: آنگاه ضریب متناظر  $c_k$  صفر است، همینطور تمام  $\,l\,$ ضرایب از مرتبهٔ بالاتر صفرند. زیرا صفر بودن  $c_k$  می $c_{k+1}$  که  $c_{k+1}$  نیز صفر است، و غیره. برای معین، مقادیر متناظر  $\lambda_{k,l}$  را توسط این عدد صحیح & مشخص میکنیم (توجه کنید که & بزرگتر از یا مساوی ۱ است. زیرا c<sub>o</sub> هیچگاه صفر نیست). بنابراین، بر طبق (۷–۱۰۰) داریم

$$
\lambda_{k,l} = \frac{\gamma}{k+l} \tag{1.7-1}
$$

برای یک آ معین. تنها مقادیر ممکن انرژی [فرمول (۸\_۸۹)] عبارتاند از

$$
E_{k,l} = \frac{-E_I}{(k+l)^{\dagger}} \hspace{0.2cm} ; \hspace{0.2cm} k = \lambda, \mathbf{Y}, \mathbf{Y}, \ldots \hspace{1cm} (\lambda \cdot \Delta \mathbf{Y})
$$

از این نتیجه در بخش ۷ــ۳ــ۴ بحث خواهیم کرد.

۰۱. خواننده مریتواند یک بحث کاملتر را در ارتباط با مسئلة مشابهی در مکمل ۳ فصل ۵ بیدا کند.

#### اتم هيدروزن ٥۴٩

بنابراین،  $y_{k,l}$  یک چندجملهای است که جملهٔ باکمترین مرتبه آن ۱ $p^{k+1}$  است و جمله با بیشترین مرتبة آن برحسب  $\rho^{k+l}$  است. ضرايب مختلف آنرا مي توان با حل رابطة بارگشتي (٧\_١٩٥) برحسب ۵٫، محاسبه کرد؛ این رابطه را میتوانیم با استقاده از (۱۰۴ـ۱۰) بهصورت زیر ينويسيم

$$
c_q = -\frac{\mathsf{Y}(k-q)}{q(q+\mathsf{Y}l+\mathsf{Y})(k+l)}c_{q-\mathsf{Y}}
$$
 (1·%. $\mathsf{Y}$ )  
smalls  $\mathsf{G}_{q-\mathsf{Y}}$  (1· $\mathsf{P}_{\mathsf{Y}}\mathsf{Y}$ )

بەسادگى مىتوان نشان دادكە

$$
c_q = (-1)^q \left(\frac{\mathfrak{f}}{k+l}\right)^q \frac{(k-1)!}{(k-q-1)!} \frac{(\mathfrak{f}\mathfrak{l}+1)!}{q!(q+\mathfrak{f}\mathfrak{l}+1)!} c_o \quad (\mathfrak{f} \circ \mathsf{Y}_- \mathsf{Y})
$$

بنابراین. (p) بره توسط فرمول (۲-۹۲) داده میشود. و ج (با تقریب یک ضریب فار) توسط شرط بهنجارش (٧ـ٣۴) تعيين سيشود [البته. ابتدا بايد با استفاده از (٧ـ٨٨) به متغير ٣ برگردیم]. بالاخره، تابع حقیقی  $R_{k,l}(r)$  را با تقسیم  $u_{k,l}(r)$  بر  $r$  بهدست می $\tilde{J}$ وریم. سه مثال زیر برداشتی از شکل این توابع شعاعی بهدست میدهد

$$
R_{k=1,l=1}(r) = \mathbf{Y}(a_{\circ})^{-\mathbf{Y}/\mathbf{Y}}e^{-r/a} \tag{11.1}
$$

$$
R_{k=1,l=1}(r) = \Upsilon(\Upsilon a_{\circ})^{-\Upsilon/\Upsilon} \left(1 - \frac{r}{\Upsilon a_{\circ}}\right) e^{-r/\Upsilon a_{\circ}} \qquad (\cup \Upsilon \wedge \Lambda \vee)
$$

$$
R_{k=1,l=1}(r) = (a_{\alpha})^{-r/r} \frac{1}{\sqrt{r}} \frac{r}{a_{\alpha}} e^{-r/r a_{\alpha}} \qquad (c^{1} \circ \Lambda_{-} V)
$$

△△○ ذره در بتانسیل مرکزی، اتم هیدروژن

را سی،دهند. (۷ــ۸۱ الف) و (۷ــ۸۱ ب) را سی،توان بهشکل زیر نوشت

$$
E_I = \frac{1}{\gamma} \alpha^{\gamma} \mu c^{\gamma}
$$
 (d)  $(-\gamma)^{\gamma}$   

$$
a_* = \frac{1}{\alpha} \lambda_c
$$
 (e)

که ۵ یک ثابت بدون بعد است که ثابت ساختار ریز نامیده میشود و نقش بسیار مهمی در فیزیک دارد

$$
\alpha = \frac{e^{\mathsf{Y}}}{\hbar c} = \frac{q^{\mathsf{Y}}}{\mathsf{F}\pi\varepsilon_{\mathsf{e}}\hbar c} \simeq \frac{1}{1\mathsf{Y}\mathsf{Y}}
$$
 (11-1)

و  $\lambda_c$  با رابطة زير تعريف مىشود

$$
\lambda_c = \frac{\hbar}{\mu c} \tag{111.9}
$$

يون  $\mu$  تقريباً همان  $m_e$ ، جرم سكون الكترون، است،  $\lambda_c$  عملاً برابر طول موج كاميتون الكترون است، که برابر است با

$$
\frac{\hbar}{m_e c} \simeq \mathbf{r}_J \mathbf{A} \times \mathbf{1} \cdot \mathbf{r}^2 \mathbf{A} \tag{111.1}
$$

بنابراین. رابطهٔ (۷ـ۹۰۹ ب) نشان می دهد که ۵٫ اندازمای حدود صد برابر طول موج کامپتون الکترون دارد. رابطة (۷ـ۱۰۹ الف) نشان سیدهد که مرتبهٔ بزرگی انرژی بستگی الکترون بین و ۱۰ $^+$ ۹ $^+$  ۱۰ و ۱۰ $^+$ ۹۵ است که  $\mu c^\intercal$  عملاً برابر انرژی سکون الکترون است  $\gamma^+ \mu c^\intercal$ 

$$
m_e c^{\dagger} \simeq \rho \Delta \times (s^{\rho} eV) \qquad (11T_{\alpha}V)
$$

نتیجه میشودکه

$$
E_I \ll m_e c^t \tag{11f-V}
$$

این نتیجه انتخاب معادلهٔ شرودینگر غیرنسبیٹی را برای توصیف اتم هیدروژن توجیه میکند. البته، اثرات نسبیتی هرچند کوچکی وجود دارند؛ با اینهممه کوچکی این اثرات باعث میشود که آنها توسط نظرية اختلال مورد مطالعه قرارگيرند (فصل ١١ و ١٢ را يبينيد).

ب) ټازهای انړژی ١. مقادير ممكن إعداد كوانتومي؛ واگنيها برای t معین، تعداد نامحدودی از مقادیر ممکن انرژی متناظر با  $\lambda, \Upsilon, \Upsilon, \ldots$  وجود دارند [فرمول (٧\_١٠٥)]. هركِدام از اينَ انرژيها، دست كم واگن مرتبة (١ + ٢١) است: اين يک واگني اساسی است که مربوط به این واقعیت است که معادلهٔ شعاعی فقط بستگی به اعداد کوانتومی l دارد نه به m (بخش V\_۱\_۳). اما، واگنیهای انقاقی هم وجود دارند: معادلهٔ (Vش۱۰۵) نشان می،دهد که دو ویژهمقدار  $E_{k,l}$  و  $E_{k',l'}$  متناظر با معادلات شعاعی مختلف (ا $t\neq l$ ) در صورتی  $l = \cdot\,,\,\backslash\,,\,\mathsf{Y},\,\mathsf{Y}$  مساویاند که  $k+l = k+1$ . شکل ۲۴ـ۲۲ که در آن اولین ویژومقادیر وابسته به بر مبنای یک مقیاس انرژی نشان داده شدهاند بهوضوح چندواگنی اتفاقی را ظاهر می سازد. در مورد خاص اتم هیدروژن  $E_{k, l}$  به  $k$  و  $l$  بهطور مجزا بستگی ندارد بلکه به مجموع آنها

وابسته است. قرار می دهیم

$$
n = k + l \tag{110-V}
$$

E  
\n
$$
(n=4)
$$
  
\n $(n = 3)$   
\n $(n = 2)$   
\n $\frac{2x}{33}$   
\n $\frac{2p}{3}$   
\n $2p$   
\n $(n = 1)$   
\n $\frac{1}{x}$   
\n $-\frac{1}{x}$   
\n $-\frac{1}{x}$   
\n $-\frac{1}{x}$   
\n $-\frac{1}{x}$   
\n $-\frac{1}{x}$   
\n $-\frac{1}{x}$   
\n $-\frac{1}{x}$   
\n $-\frac{1}{x}$   
\n $-\frac{1}{x}$   
\n $-\frac{1}{x}$   
\n $-\frac{1}{x}$   
\n $-\frac{1}{x}$   
\n $-\frac{1}{x}$   
\n $-\frac{1}{x}$   
\n $-\frac{1}{x}$   
\n $-\frac{1}{x}$   
\n $-\frac{1}{x}$   
\n $-\frac{1}{x}$   
\n $-\frac{1}{x}$   
\n $-\frac{1}{x}$   
\n $-\frac{1}{x}$   
\n $-\frac{1}{x}$   
\n $-\frac{1}{x}$   
\n $-\frac{1}{x}$   
\n $-\frac{1}{x}$   
\n $-\frac{1}{x}$   
\n $-\frac{1}{x}$   
\n $-\frac{1}{x}$   
\n $-\frac{1}{x}$   
\n $-\frac{1}{x}$   
\n $-\frac{1}{x}$   
\n $-\frac{1}{x}$   
\n $-\frac{1}{x}$   
\n $-\frac{1}{x}$   
\n $-\frac{1}{x}$   
\n $-\frac{1}{x}$   
\n $-\frac{1}{x}$   
\n $-\frac{1}{x}$   
\n $-\frac{1}{x}$   
\n $-\frac{1}{x}$   
\n $-\frac{1}{x}$   
\n $-\frac{1}{x}$   
\n $-\frac{1}{x}$   
\n $-\frac{1}{x$ 

شکل ۴. نوازهای انرژی اتم هیدروژن انرژی  $E_n$  هر نزاز تنها به n بستگی دارد. بهازای یک n ثابت. مقادیر مسکن برای  $l$  عبارت(ند از: ۱ – ۰٫۱٫۲٫۰۰ ), ۱٫۰ هجرهندام از این مقادیر J، (۱ + ۲) مقدار m متناظر است: ، در نثیجه تراز  $\boldsymbol{n}^{\intercal}$  بار واگن آست.  $m=-l,-l+1,$  . . . ,  $l$ 

۵۵۲ . ذره در پتائسیل مرکزی. اتم هیدروژن

حالتهای مختلف آنرژی توسط عدد صحیح n (بزرگتر از یا مساوی ۱) مشخص میشوند. و (۱۰۵\_۷) مے,شود

$$
E_n = -\frac{1}{n^{\tau}} E_I \tag{11.8-1}
$$

برطبق (١٨-١٨). این همارز مشخص کردن k و l یا n و l جهت تعیین ویژهتابعها است. بنابه قرارداد. از این پس از اعداد کوانتومی  $n$  و  $l$  استفاده خواهیم کرد. انرژی توسط  $n$  که آن را عدد كوانتومي اصلي ميiامند مشخص ميشود: يک مقدار معين n، آنچه را لاية الكتروني ناميده مے شود، مشخص مے کند.

چون & لزوماً عدد صحیحی است که بزرگتر از یا مساوی ۱ است (بخش ۷ــ۳ــ۳ــج). فقط تعداد محدودی از مقادیر I وابسته به یک مقدار n وجود دارد. برطبق (۷ـ۱۱۵)، اگر n ثابت باشد، داریم

$$
l = \cdot, \lambda, \lambda, \ldots, n - \lambda \tag{118.1}
$$

لایهای که توسط  $n$  مشخص شود بهاصطلاح حاوی  $n$  زیرلایه است' که هرکدام با یکی از مقادیر I داده شده در (۷ـ۱۱۶) متناظر است. بالاخره، هر زیرلایه شامل (۱ + ۲) حالت مجزاست. که به (۲ (۲ + ۲) مقدار ممکن  $m$  برای یک  $l$  معین، وابسته است. یس واگنی کل تراز انرژی  $E_n$  برابر است با

$$
g_n = \sum_{l=r}^{n-1} (1 + 1) = 1 + \frac{(n-1)n}{r} + n = n^r \qquad (11\text{A}_{\mathcal{N}})
$$

در قصل ۹ خواهیم دید که وجود اسپین الکترون این عدد را در ۲ ضرب میکند (اگر اسپین پروتون را نیز در نظر بگیریم، که برابر اسپین الکترون است، یک ضریب ۲ دیگر بهدست میآوریم).

٢. نىلاڭذارى طىفىنىلىي بهدلایل تاریخی (عطف به دورهای، قبل از تکوین مکانیک کوانتومی، که در آن مطالعهٔ طیفها به ردهبندی تجربی خطوط متعدد مشاهده شده منجر شده است) مقادیر مختلف I را با حروف الفبا

۱. مفهوم زیرلایه را می;توان حتی در مدل نیمکلاسیک زومرفلد پیدا کرد. این بدل به هر مقدار n از عدد کوانتومی بور. n مدار بیضوی با یک انرژی و تکانههای متفاوت نسبت میدهد. یکی از این مدارها دایرمای است؛ این مداری است که مربوط به مقدار ماکزیموم تکانهٔ زاویهای است.

نشان میردهند. تناظر بهصورت زیر است:

 $l = \circ \leftrightarrow s$  $l = \mathcal{N} \longleftrightarrow p$  $l = \Upsilon \leftarrow d$  $(119.1)$  $l = r \leftrightarrow f$  $l = \mathfrak{k} \longleftrightarrow q$  $\mathcal{L}^{\text{max}}(\mathcal{R})$ بەترتيب الفبايي

بنابراین، نمادگذاری طیف نمایی یک زیرلایه را با عدد مربوط n و سپس حرف متناظر را با مقدار  $\lambda$  مشخص میکند، بدینترتیب، تراز پایه که گاهی "لایهٔ  $K$  " نامیده میشود [و برطبق (۱۱۷٬۰۷)  $l$ واگن نیست]، شامل فقط ریرلایهٔ ۱۶ است؛ اولین لایهٔ برانگیخته، یا "لایهٔ E "، شامل ریرلایههای م است؛ دومین تراز برانگیخته ("لایهٔ M ") شامل زیرلایههای ۳۵، ۳ $p$  و ۳۵ است، و غیره.  $\epsilon$ (حروف بزرگ مربوط به لایههای متوالی بهترتیب الفبایی هستند که با حروف K شروع سی شود).

#### ِ ج) تابع موجها

تابع موجهای وابسته به ویژهحالتهای مشترک آ $L_z$  ، تاب $L_z$  و هامیلتونی  $H$  اتم هیدروژن عموماً توسط سه عددگوانتومی ik و m، همانطورکه تاکنون انجام دادهایم. مشخص نمیشوند بلکه توسط سه عددکوانتومی n، l، و m مشخص میشوند [رفتن از یک مجموعه به مجموعهٔ دیگر به سادگی با استفاده از رابطة (٧-١١٤) انجام میشود]. چون عملگرهای H، ٢، I، و K، تشکیل یک مجموعة كامل مشاهدهپذيرهای جابهجايی پذیر میدهند (بخش ٧ــ١ـ٣) مشخص کردن سه عدد صحیح ،  $l$ ، و  $m$  که همارز مشخص کردن ویژهمقدارهای  $H$ ،  $L^*$ ، و  $L_z$  است، ویژهتابعهای متناظر  $l$ ، $n$ راً بدون ابهام تعیین میکند.  $\varphi_{n,t,m}(\mathbf{r})$ 

۱. بستگی زاریهای همانطور که در مورد هر پتانسیل مرکزی صادق است. توابع (p<sub>n,l,m</sub>(r حاصلضرب یک تابع شعاعی و یک هماهنگ کروی  $Y^m_t(\theta,\varphi)$  است. برای روشن ساختن بستگی زاویهای آنها، می $\vec{v}$ انیم فاصلهای را روی محوری که توسط زوایای قطبی  $\theta$  و  $\varphi$  مشخص میشود اندازه بگیریم که برای  $Oz$ هر r ثابت متناسب با ا $\left|\left\langle \varphi_{n,l,m}(r,\theta,\varphi)\right\rangle \right|$  است. بذين ترتيب، يک سطح دوران حول محور بهدست میآوریم. زیرا میدانیم که  $Y_l^m(\theta,\varphi)$  فقط از طریق عامل  $e^{im\varphi}$  به  $\varphi$  بستگی دارد

۵۵۴ . ذره در پتانسیل مرکزی. اثم هیدروژن

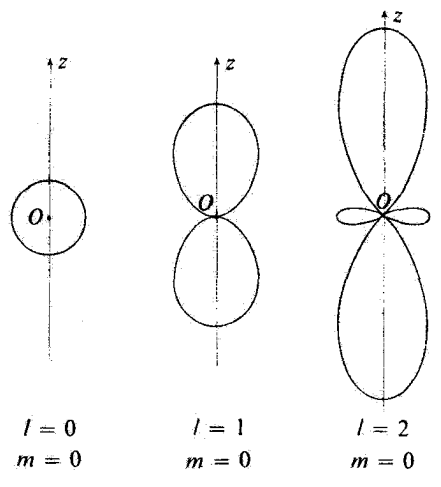

شکل۷\_۵ بستگی زاویهای،  $V^{\bm{m}}_s(\theta,\varphi)$ ، برخی تابع موجهای مانای اتم هیدروژن، متناظر با مقادیر معین  $l$  و  $m$ . برای هر راستایی با زاریههای قطبی  $\theta$  و  $\varphi$  مقدار "|  $Y^m_t(\theta,\varphi)$  ثبت میشود؛ بذین ترتیب، یک سطح دوران حول محور بەدست مى]يد. وقتى ش $d = b$ اين سطح يک\$زه به مركز O است؛ براى مقادير بالاتر d، سطوح پيچيدەتر مىشوند.  $Oz$ 

(بخش ع-L-۲ ـب)؛ در نتيجه، "|  $Y^m_{l}(\theta,\varphi)$  | مستقل از @ است. بنابراين، مي $i$ وانيم مقطع آن را توسط صفحهای شامل Oz نمایش دهیم. این چیزی است که در شکل A\_V برای  $n=m=0$  و ۰٫۱٫۲ = L انجام دادمایم [هماهنگهای کروی متناظر در مکمل ۱ قصل ۶، فرمولهای (۳۱) و (۳۲) و (۳۳) داده شدهاند]:  $Y^{\bullet}_{\bullet}$  یک ثابت است. و از این رو تقارنی کروی دارد؛ ۲ $Y^{\bullet}$  استناسب  $Y^{\bullet}$  $\mathcal{X}_r$ با  $\cos^r\theta$  است، و  $Y_r^*$  | متناسب با  $\cos^r\theta$  | است.

۲. بستگی شعاعی توابع شعاعی  $R_{n,l}(r)$ . که هرکدام از آنها یک زیرلایه را مشخص میکنند. میتوانند از نتایج محاسبه شوند. شکل ۷ـ۶ نمایشگر تغییر سه تابع شعاعی داده شده در (۷ـ۱۰۸) نسبت به ۳ است:

$$
R_{k=\lambda,l=\cdot} \equiv R_{n=\lambda,l=\cdot} \, ; R_{k=\lambda,l=\cdot} \equiv R_{n=\lambda,l=\cdot} \, ; R_{k=\lambda,l=\lambda} \equiv R_{n=\lambda,l=\lambda} \quad (\lambda \, \lambda \, \lambda \, \lambda)
$$

رفتار (r)، هر مجاورت • = r مانند رفتار  $r$  است (بحث بخش ۷ـداــالــج). در نتيجه،  $R_{n,l}(r)$ فقط در مورد حالتهای مربوط به زیرلایههای s (° = l) یک احتمال غیرصفر برای حضور ذره در مبدأ بهدست مي آيد. هرچه 1 بزرگتر باشد، ناحية حول پروتون، كه در آن اختمال مكاني الكترون قابل

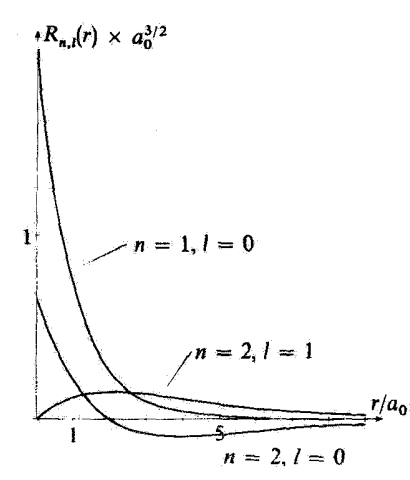

 $R_{n,l}(r)$  شکل/لہ سنگی شعاعی  $R_{n,l}(r)$  نابع موج وابسته به چند نراز اولیه اثم هیدروژن وقتی مستقر شعاعی بهصورت <sup>74</sup> تغییر میکند؛ فقط حالتهای a {که برای آن • = l است) دارای یک احتمال مکانی غیرصفر در مبدأ است.

صرفنظر است، وسیعتر است. این دارای بعضی پیامدهای فیزیکی است، بهویژه در بدیدهٔ گیراندازی الکترونی توسط برخی هستهها و در ساختار فوق ریز خطوط (فصل ۱۲، بخش ۱۲\_۲\_۲ را ببیتید). بالاخره، می توانیم فرمول (۷ـ ۸۰مب) برای شعاعهای متوالی بور را بهدست آوریم. برای این کار، حالتهای مختلفی در نظر بگیرید که برای آنها ۱ –  $n-1$  است.' حال تغییر چگالی احتمال نسَبت به γ را برای هر کدام از مرزهای قبلی در یک زاویهٔ فضایی بینهایت کوچک dΩ حول باستای ثابتی با زوایای قطبی θ و φ، محاسبه میکنیم. بهطور کلی، احتمال مکانی برای الکترون  $d^r r = r^{\mathfrak{r}} {\rm d} r\, {\rm d} \Omega$ در عنصر حجم  $d^r r = r^{\mathfrak{r}} {\rm d} r\, {\rm d} \Omega$  وإقع در نقطة  $d^r r = r^{\mathfrak{r}} {\rm d} r\, {\rm d} \Omega$  مع

> $d^{\dagger} \mathscr{P}_{n,l,m}(r,\theta,\varphi) = |\varphi_{n,l,m}(r,\theta,\varphi)|^{\dagger} r^{\dagger} dr d\Omega$  $= | R_{n,l}(r) |^r r^r dr \times | Y_l^m(\theta, \varphi) |^r d\Omega$  (171-Y)

 $r+\mathrm{d} r$  در اینجا  $\theta$ ،  $\varphi$ ، و  $\mathrm{d} \Omega$  را ثابت گرفتهایم. پس احتمال یافتن الکترون بین  $r$  و  $r+\mathrm{d} r$  در زاویهٔ فضایی مورد نظر متناسب با dr "{  $R_{n,l}(r)$  | مست. بنابراین، چگالی متناظر، با تقریب یک ضریب ثابت، پرابر "ا $R_{n,l}(r)$  |  $r^*$  است (عامل "r ناشی از عبارت عنصر ججمی در  $d=n-\ell$  مختصات کروی است). موارد جالب برای ما در اینجا مواردی هستند که برای آنها

١. اين حالتها متناظر با مدارهاي دايرءاي نظرية زومرفلة هستند (يادداشت صفحة ٥٥٢ را ببينيد.)

۵۵۶ کاره در پتائسیل مرکزی، اتم هیدروژن

یعنی ۱ $l=n-k=1$ : آنگاه، قسمت ج۔۳ بخش ۳۔۳۔۳ نشان میدهد که چندجملهای وارد در شامل فقط یک جمله برحسب ال $(r/a_{\circ})^{n-1}$  است. بنابراین، احتمال مطلوب متناسب  $R_{n,l}(r)$ است با

$$
f_n(r) = \frac{r^r}{a_s^r} \left[ \left(\frac{r}{a_s}\right)^{n-1} e^{-r/na_s} \right]^r
$$

$$
= \left(\frac{r}{a_s}\right)^{rn} e^{-\frac{r}{n}n}
$$
(177-1)  
(177-1)  
(177-2)

این تابع یک ماکزیموم بهازای

$$
r = r_n = n^{\dagger} a.
$$
 (117.1)

دارد، که شعاع مدار بور متناظر با انرژی  $E_n$  است.

در پایان، در جدول زیر عبارتهای مربوط به تابع موجهای اولین ترازهای انرژی آورده شده ند:

$$
\varphi_{n=1, l=1, m=1} = \frac{1}{\sqrt{\pi a_{\circ}^{r}}} e^{-r/a_{\circ}}
$$
\n
$$
\varphi_{n=1, l=1, m=1} = \frac{1}{\sqrt{\lambda \pi a_{\circ}^{r}}} \left(1 - \frac{r}{\gamma a_{\circ}}\right) e^{-r/\gamma a_{\circ}}
$$
\n
$$
\varphi_{n=1, l=1, m=1} = -\frac{1}{\lambda \sqrt{\pi a_{\circ}^{r}}} \frac{r}{a_{\circ}} e^{-r/\gamma a_{\circ}} \sin \theta e^{i\varphi}
$$
\n
$$
\varphi_{n=1, l=1, m=1} = \frac{1}{\gamma \sqrt{\gamma \pi a_{\circ}^{r}}} \frac{r}{a_{\circ}} e^{-r/\gamma a_{\circ}} \cos \theta
$$
\n
$$
\varphi_{n=1, l=1, m=-1} = \frac{1}{\lambda \sqrt{\pi a_{\circ}^{r}}} \frac{r}{a_{\circ}} e^{-r/\gamma a_{\circ}} \sin \theta e^{-i\varphi}
$$
\n
$$
\varphi_{n=1, l=1, m=-1} = \frac{1}{\lambda \sqrt{\pi a_{\circ}^{r}}} \frac{r}{a_{\circ}} e^{-r/\gamma a_{\circ}} \sin \theta e^{-i\varphi}
$$

مراجع براي مطالعة بيشتر ذره در یک بتانسیل مرکزی:

Messiah (1.17), chap. IX; Schiff (1.18), §16.

اتم بور زوموفلد و نظرية كوانتوم: Cagnac and PebayPeyroula (11.2), chaps. V, VI and XIII; Born (11.4), chap. V,  $\S$ [1 and 2; Pauling and Wilson (1.9), chap. II; Tomonaga (1.8), Vol. I; Eisberg and Resnick (1.3), chap. 4.

توابع موج هيدروژن مانندها. Levine  $(12.3)$ ,  $\S6.5$ ; Karplus and Porter  $(12.1)$ ,  $\S53.8$  and 3.10; Eisberg and Resnick (1.3), §§7.6 and 7.7.

واگنی وابسته به یتانسیل ۱/۲ (گروه دینامیک) Borowitz (1.7), §13.7; Schiff (1.18), §30; Bacry (10.31), §6.11 رفتار رياضي معادلات دىفرانسىل:

Morse and Feshbach (10.13), chaps. 5 and 6: Courant and Hilbert (10.11), vol. I, §V-11.

مکملهای فصل ۷

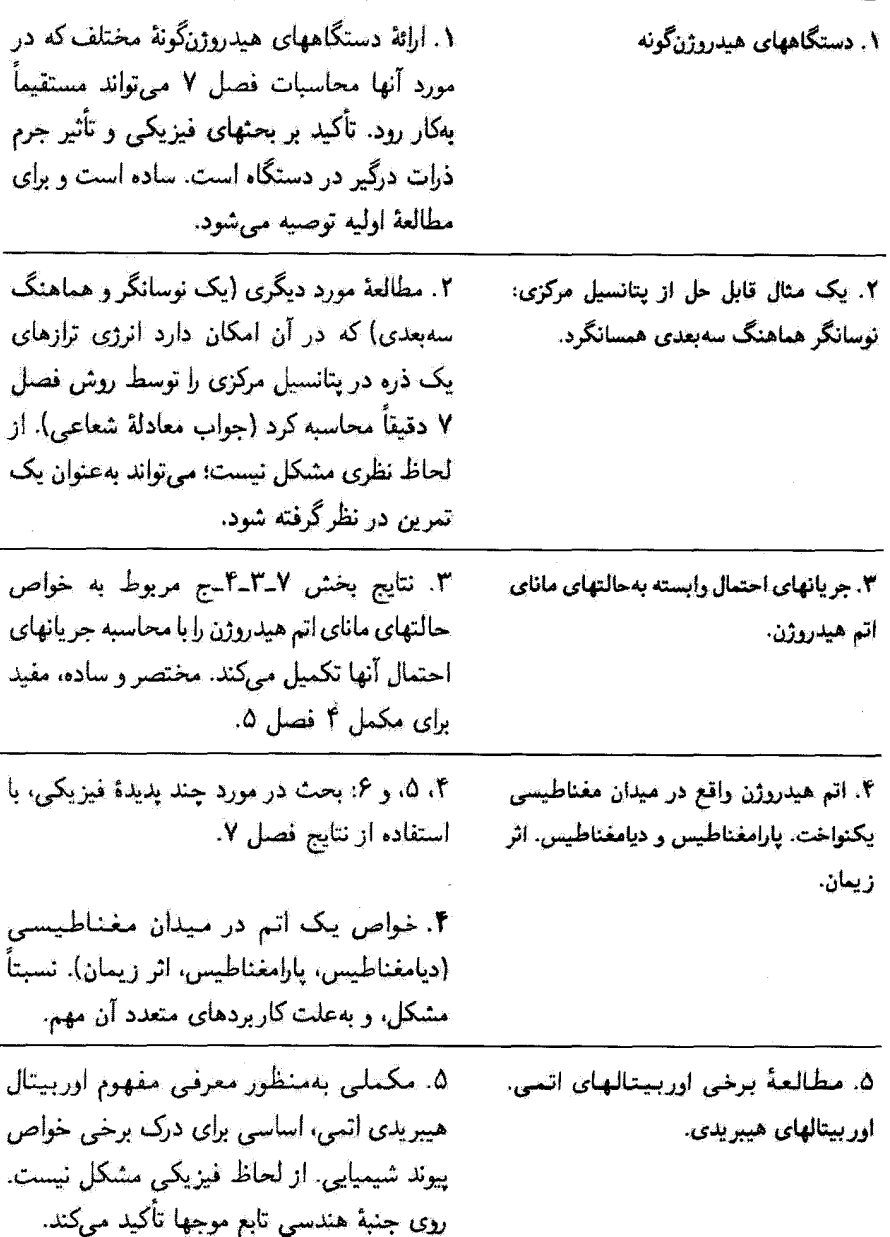

### مكىليان قصل ٧-٥٥٩

 $\sim$   $^{\circ}$ 

 $\frac{1}{\sqrt{2}}$ 

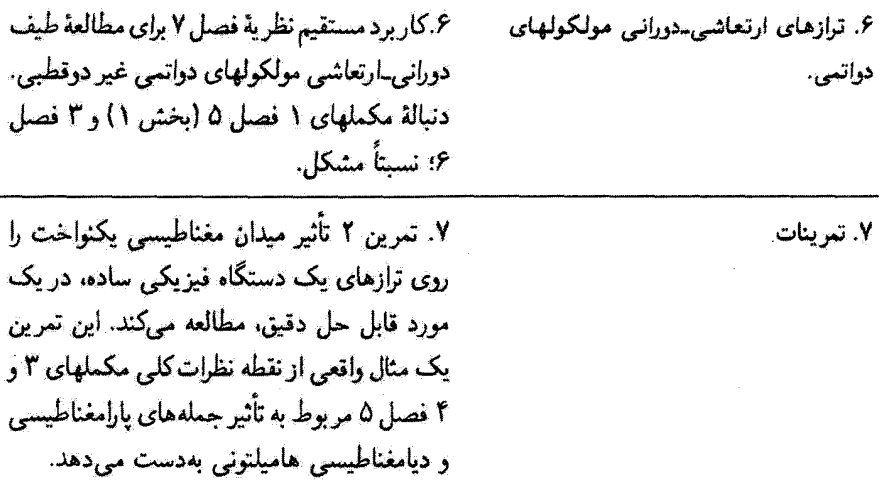

 $\bar{z}$ 

# مکمل ا

محاسبات فصل ۷ که ما را قادر می سازد تا خواص فیزیکی متعدد اتم هیدروژن را (تزازهای انرژی، توزیع فضایی تابع موجها، و غیره) تعیین کنیم. بر این واقعیت متکی است که سیستم تحت مطالعه از دو ذره تركيب يافته است (يک الکترون و يک پروتون) که انرژی جاذبهٔ متقابل آنها با فاصلهٔ بين آنها تناسب عکس دارد. دستگاههای متعدد دیگری در فیزیک وجود دارندگه این شرط را دارا هستند. دوتریم یا تربتیم، موثوثیم پوزیتروئیم، اتمهای موثونی و غیره. بنابراین، نتایج بهدست آمده در فصل ۷ بهطور مستقیم در این مثالها قابل کار بردند. تمام آنچه که احتیاج داریم تعویض ثابتهای واردشده در محاسبات است (چرمها و بارهای دو ذره). این چیزی است که در این مکمل انجام خواهیم داد، که در آن، بەريژه، مطالعه خواهيم كرد چگونه شعاع بور و انرژى يونش  $E_I$  در هركدام از دستگاههاى مورد نظر تغییر میکنند. آنگاه، تابع موجهای وابسته به حالتهای مانای آنها و انرژیهای متناظر، با جایگذاری و (۱۰۵ـ۷) و (۱۰۵ـ۷) و (۱۱۵ـ۷) او فصل ۷ توسط مقادیر جدیدشان، بهدست  $E_I$  و  $a_\circ$ سیآیند، که مرتبهٔ بزرگی گسترش قضایی تابعموجها و انرژیهای بستگی این دستگاهها را می دهند. عبارتهای مربوط به ۵۰ و  $E_I$  را یادآوری میکنیم

$$
a_{\bullet} = \lambda_c \frac{1}{\alpha} = \frac{\hbar^{\prime}}{\mu e^{\gamma}}
$$
 (1)

$$
E_I = \frac{1}{\gamma} \mu c^{\dagger} \alpha^{\dagger} = \frac{\mu e^{\dagger}}{\Gamma \hbar^{\dagger}}
$$
 (1)

دستگاههای هیدروژنگونه ۵۶۱

كه  $\mu$  جرم كاهش یافته دستگاه الكترون پروتون است

$$
\mu = \mu(\mathbf{H}) = \frac{m_e m_p}{m_e + m_p} \simeq m_e \left( \mathbf{1} - \frac{m_e}{m_p} \right) \tag{7}
$$

و °e شدت يتانسيل جاذبة  $V(r)$  را مشخص مى كند

$$
V(r) = -\frac{e^{\dagger}}{|\mathbf{r}_1 - \mathbf{r}_r|} \tag{f}
$$

در مورد هیدروژن، دیدیم که

$$
a_{\alpha}(H) \simeq \cdot {}_{\rho}\delta Y \hat{A}
$$
\n
$$
E_{I}(H) = \mathcal{H}_{\rho}\delta eV \simeq \mathcal{H}_{\rho}Y \times \mathcal{H}^{-1}J
$$
\n
$$
(J - \Delta)
$$

 $m_{\tilde{\imath}}$  جگونه میتوانیم مقادیر متناظر را برای دستگاهی از دو ذرهٔ اختیاری به جرمهای  $m_{\tilde{\imath}}$  و که انرژی جاذبهٔ آنها برابر است با

$$
V'(r) = -\frac{Ze^{r}}{\mid \mathbf{r}_{1} - \mathbf{r}_{r} \mid} \tag{5}
$$

(Z پارلعتر بدون بَعد است) بەدست آورىيم؟ تمام آنچە كە بايد انجام دھيم محاسبة جرم كاھش،يافتة (۳) دستگاه با جانشانی  $m_e$  و  $m_p$  توسط  $m_f$  و  $m_f$  در (۳)

$$
\mu = \frac{m_1 m_1}{m_1 + m_1} \tag{1.1}
$$

و جاگذاری نتیجهٔ بهدست آمده در (۱) و (۲) است و دقت در انجام جاگذاری زیر

$$
e^r \Longrightarrow Z e^r \qquad \qquad (\neg \neg \mathsf{Y})
$$

چیزی است که در چند مثال فیزیگی انجام خواهیم داد.

۵۶۲ مکمل ۱

۱. دستگاههای هیدروژنگونه با یک الکترون الف) دستگاههای از لحاظ الکتریکی خنثی

۰۲ ایزوتویهای سنگین هیدروژن نزدیگترین دستگاههای فیزیکی به اتم هیدروژن عبارتاند از دو ایزوتوپ آن، یعنی دوتریم و تریتیم. در این اتمها، بهجای پروتون یک هسته با همان بار پروتون ولی دارای یک یا دو نوترون علاوه بر پروتون وجود دارد. جرم هستهٔ دوتریم تقریباً %۳ و جرم هستهٔ تریتیم %۳ است. بنابراین، جرمهای کاهشیافته، در این دو مورد می شوند

$$
\mu(\mathbf{q}(\mathbf{q}, \mathbf{p})) \simeq m_e \left(1 - \frac{m_e}{\Upsilon m_p}\right) \tag{4.1}
$$

$$
\mu(\mathbf{u},\mathbf{v}) \simeq m_e \left(1 - \frac{m_e}{r_{m_p}}\right) \tag{4.1}
$$

چون

$$
\frac{m_e}{m_p} \simeq \frac{1}{1\,\text{ATF}} \ll 1\tag{4}
$$

واضح است که جرمهای کاهشیافتهٔ دوتریم و تریتیم بسیار نزدیک به جرم کاهشیافتهٔ هیدروژن است و میتوانند بهجای  $m_e$  بنشینند بدون آنکه عدم دقت زیادی ایجاد شود.

اگر روابط (٣)، یا (٨ـالف) یا (٨ــب) را در فرمولهای (١) و (٢) قرار دهیم ملاحظه میکنیم که شعاعهای بور و انرژیهای اتمهای هیدروژن، دوتریم و تریتیم عملاً یکسان هستند. با وجود این، تفاوتهای جزئی، حدود هزارم از لحاظ مقدار نسبی وجود دارند. این تفاوتها را می توان بهطور تجربی آشکارسازی کرد. بهعنوان مثال، با یک طیف:گار اپتیکی با توان تفکیک کافی، می توان مشاهده کرد که طول.وجهای خطوط گسیلیافته توسط انسهای هیدروژن بهطور جزئی بزرگتر از طول.موجهای خطوط تریتیم هستند. این تغییر جزئی در طول موجهای گسیل یافته مربوط به این واقعیت است که هسته بینهایت سنگین نیست، و وقتی الکترون حرکت میکند ثابت نسی،باند؛ این را "اثر جرم متناهی هسته" گویند. آزمایش تأیید کرده است که فرمولهای (۷ـالف). (۱) و (۲) بهطور بسیار دقیقی این اثر را توضیح میدهند.

#### ۲. موثونیم

موثون ذرءای است که خواص اساسی آن، همان خواص الکترون است، به استثنای تفاوت در جرم جرم  $m_\mu$  موتون برابر ۳۰۷ $m_e$  است). بهویژه، موتون به نیروهای هستهای (برهمکنش قوی) حساس $m_\mu$  دستگاههای هیدروزنگونه ۵۶۳

نیست. دو نوع موتون وجود دارد، +p و +p، که بار آنها بهترتیب برابر بار الکترون −e و یوزیترون +e است.' نظیر تمام ذرات باردار دیگر، موثون به برهمکنشهای الکترومغناطیسی حساس است. بنابراین، میتوانیم یک دستگاه فیزیکی منشکل از موتون +p و یک الکترون −e در نظر بگیریم، که در آن جاذبهٔ الکتروستاتیکی همان است که بین یک پروتون و یک الکترون وجود دارد. در نتیجه. حالتهای مقید وجود دارند. این دستگاه بهاصطلاح ایزوتوپ سبک هیدروژن است. که در آن موتون +µ بهجای پروتون نشسته است. این "ایزوتوپ" را موتونیم گویند (جرم اتمی آن در  $\lambda$ حذود ۱ ر $m_p/m_p \simeq 1$ است).

مشکل نیست نتایج این فصل را جهت بهدست آوردن انرژی یونش و شعاع بور وابسته به موثونیم بهکار بریم؛ از (۱)، (۲)، و (۷) داریم

$$
a_{\circ}(\text{m} \circ \text{m} \circ \text{m}) = a_{\circ}(\text{H}) \frac{\text{m} \cdot \text{m} \cdot \text{m}}{\text{m} \cdot \text{m} \cdot \text{m} \cdot \text{m} \cdot \text{m} \cdot \text{m}} \simeq a_{\circ}(\text{H}) \left( \text{m} + \frac{\text{m} \cdot \text{m} \cdot \text{m}}{\text{m} \cdot \text{m} \cdot \text{m} \cdot \text{m}} \right) \qquad (\text{m} \cdot \text{m} \cdot \text{m}
$$

$$
E_I(\mathbf{q}_2\mathbf{q}_\mu)=E_I(\mathbf{H})\frac{\mathbf{1}+m_e/m_p}{\mathbf{1}+m_e/m_\mu}\simeq E_I(\mathbf{H})\left(\mathbf{1}-\frac{\mathbf{1}}{\mathbf{1}\cdot\mathbf{0}}\right) \qquad (\mathbf{1}-\mathbf{1})^{\circ})
$$

چون موثون تقریباً ده برابر سبکتر از پروتون است، اثر جرم متناهی هستهای برای موثونیم تقریباً ده برابر بیشتر است تا برای هیدروژن؛ اما، چون الکترون بهطور متمایزی سبکتر از موئون است، این اثرکوچک باقی می.ماند (حدود ۰٫۵٪). بهعنوان مثال. طول.وجهای خطوط نوری گسیل،یافته از موتونیم باید نزدیک به طول.موج خطوط متناظر در هیدروژن باشند. در واقع، طیف گسیلبی نوری موثونيم تاكنون مشاهده نشده است.

از لحاظ تجربي. وجود موئونيم بهءلت ناپايداريش آشکار شد: موثون +µ باگسيل يک يوزيترون و دونوترینو وامی باشد، و نیمه عمر موتونیم <sup>۶-۲</sup> × ۲ × ۲ تانیه است. پوزیترون حاصل از این وایاشی را می توان آشکارسازی کرد. این ذره ترجیحاً در راستای اسپین موثون +r گسیل میشود<sup>؟</sup> (تا پایستگی پاریته در برهمکشهای ضعیف). از این رو، آشکارسازی پوزیترون به تعیین تجربی این راستا منجر میشود. بهعلاوه، چون اسپین موثون +u اتم موثونیم به آسپین الکترون جفت میشود (جفتیدگی ساختار فوق ین فصل ١٢ و مکملهای آن را ببینید). بسامد تقدیمی آن در میدان مغناطیسی متفاوت از مورد موثون آزاد است. بنآبراین، اندازهگیری این بسامد وجود اتمهای موئونیم را آشکار میکند.

مطالعهٔ موتونیم از اهمیت بسیار زیادی برخوردار است، چه از لحاظ نظری و چه تجربی دو ذرمای که این دستگاه را تشکیل می،دهند تحت تأثیر برهمکنشهای قوی قرار نمیگیرند. بهطوری که ترازهای انرژی آن

۰. به علاوه، مانند <sup>س</sup>ے و <sup>عل</sup>ی دو ذرۃ <sup>س</sup>یم و <sup>عل</sup>یم یاد ذرات یکدیگرند.

۲. به مانند الکترون، موتون دارای اسپین ۱/۲ است که به آن یک گشتاور مغناطیسی M $\mu = (q_\mu/m_\mu)$  وابسته

#### ۵۶۴ مكيل ١

ابدويژه، ساختار فوق يز حالت پايه ١٥) را مي توان با دقت زياد، بدون وارد كردن هيج "تصحيح هستهاي" در آن. مجاسبه کرد (اما برای اتم هیدروژن باید ساختار داخلی و قطبش پذیری پروتون، که ناشی از برهمگششهای قوی هستند. بهحساب آیند). مقایسهٔ بین پیشبینهای نظری و نتایج تجربی یک آزمون بسیار جدی برای الکترودینامیک کوانتومی است. اندازهگیری اخیر ساختار فوق ریز مونونیم بهیکی از بهترین مقادیری که تا به  $\alpha=e^{\rm t}/\hbar c$ امروز برای ثابت ساختار فوق ریز  $\alpha=e^{\rm t}/\hbar c$  به دست آمدهاند منجر شده است.

۳. پوزیترونیم پوزیترونیم یک دستگاه مقید متشکل از یک الکترون <sup>س</sup>ے و یک پوزیترون +e است. به مانند موئونیم. می توان آن(ا یک ایزوتوب هیدروژن نامید. که در آن بوزیترون جانشین پروتون شده است. اما باید متذکر شد که وضعیت کاملاً یکی نیست: در اِتم هیدروژن، پروتون (که بسیار سنگینتر از الكترون است) تقريباً بدون حركت ميءاند. در حالي& در يوزيترونيم. يوزيترون. ياد ذرة الكترون. وقتی مرکز جرم پوزیترونیم ثابت باشد دارای همان جرم الکترون و در نتیجه همان سرعت است. [شكل ۱ (ب)].

برطبق (٧ الف) جرم كاهش يافتة وابسته به يوريترونيم برابر است با

$$
\mu(\mathbf{g}(\mathbf{g},\mathbf{g})) = \frac{m_e}{\gamma} \tag{11}
$$

بنابراين

$$
a_{\circ}(\mathbf{y}_{\bullet}(\mathbf{y}_{\bullet}(\mathbf{H}) \simeq \mathbf{Y}a_{\circ}(\mathbf{H})
$$

$$
E_I(\mathbf{y}_I|\mathbf{y}_I) \simeq \frac{1}{\gamma} E_I(\mathbf{H}) \tag{11}
$$

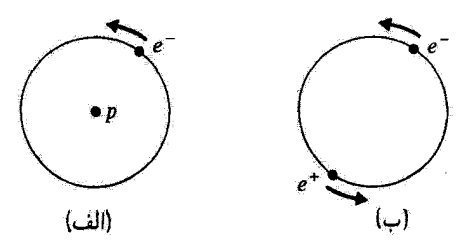

شکل\ نمایش طرحوار اتمهای هیدروژن (دستگاه الکترون + بروتون) و بوزیترونیم (دستگاه الکترون + بوزیترون). جون برونون بسيار سنگينتر از الكترون است، عملاً در مركز جرم اتم هيدروزن واقع مي شود؛ الكترون در فاصلة (H) . a حول پروتون "مرگردد". از طرف دیگر، پوزیترون از لحاظ چرم برابر با الکترون است؛ بنابراین، هر دو این ذرات حول  $\alpha_a$  مرکز جرمشان مرگردند، و فاصلهٔ بین آنها برابر است با (H)  $\alpha_a$  (پوزیترونیم)  $a$ . دستگاههای هیدروژنگونه ۵۶۵

بنابراین، برای یک حالت معین یوزیترونیم فاصلهٔ میانگین الکترون-یوزیترون دو برابر فاصلهٔ الکترون-پروتون برای حالت متناظر اتم هیدروژن است (شکل ۱). اما تفاوتهای بین انرژیهای حالتهای مانا. دو بارکمترند. و طیف خطی نوری گسیل،پافته توسط یوزیترونیم. از دو برابرکردن تمام طول،موجهای خطوط متناظر هیدروژن بهدست می آید.

#### بادداشت:

از فرمول (۱۲الف) نباید نتیجه گرفت که شعاع پوزیترونیم دو برابر شعاع اتم هیدروژن است. شعاع بور برداشتی از گستردگی تابع موجهای وابسته به "ذرهٔ نسبیی" (بخش ۲ـ۲) که مکان آن. ، بهفاصلهٔ بین دو ذره مربوط است نه به فاصلهٔ بین آنها و مرکز جرم G، میدهد. بهعلاوه،  $\mathbf{r}_{1}-\mathbf{r}_{1}$ شکل ۱ بهوضوح نشان میدهدکه اتمهای هیدروژن و پوزیترونیم هم اندازه هستند. بهطورکلی، تمام دستگاههای هیدروژنگونه که برای آنها پتانسیل جاذبه توسط (۶) بهازای ۱ = Z داده سی شود. دارای شعاع دقیقاً یکسانی هستند ریرا فرمول (۷ـ °۲) نشان می،دهد که

$$
\mathbf{r} - \mathbf{r}_G = \frac{m_\Upsilon}{m_\Upsilon + m_\Upsilon} \mathbf{r} = \frac{\mu}{m_\Upsilon} \mathbf{r}
$$
 (17)

با استفاده از (۱) که مرتبهٔ بزرگی گسترش فضایی تابع موج (p )...(p مربوط به حالت پایه را میدهد. می بینیم که "شعاع" p اتم می تواند توسط قرمول زیر تعریف شود

$$
\rho = \frac{\hbar^{\dagger}}{m_1 Z e^{\dagger}} \tag{17}
$$

که  $m_{1}$  جرم ذرهٔ سبکتر است (ذره سنگینتر به مرکز جرم نزدیکتر است). برای تمام دستگاههایی که تاکنون مورد بررسی قرار دادهایم، داریم ۱ $m_e \equiv Z = m_e$  بنابراین، شعاعهای آنها یکی  $m_\lambda\neq m_e$  هستند. مواردی را بعداً خواهیم دید که در آنها شعاع  $\rho$  کوچکتر است. خواه بهعلت  $Z=1$  بِاشد خواه بهعلت ۱

طيف نوري پوريترونيم اين اواخر مشاهده شده است [مرجع (٢١١-٢٢) را ببينيد]. راجع به ساختار (فوق ریز) حالت پایه (ناشی از برهمکنش بین گشتاررهای مغناطیسی الکترون و پوزیترون) این ساختار بهطور دقيق تعيين شده است (مكمل ٣ قصل ١٢).

این واقعیت که بوزیترونیم. بهمانند موثونیم. یک دستگاه الکترودینامیکی محض است (نه الکترون نه بیرزیترون هیچکدام به برهمکنشهای قوی حساس نیستند) اهمیتی که به مطالعهٔ نظری و تجربی آن داده شده است را توضیع میدهد.

همچنین متذکر مرشوبہ که یوزیترونیم یک دستگاه ناپایدار است. چون حالت بایه یک حالت 16 است. الکترون و یوزیترون به یکدیگر تماس پیدا میکنند و نابود میشوند. و دو یا سه فوتون، بسته به ترار ساختار فوق ریزی که از آن شروع کردهاند، ایجاد میکنند. مطالعهٔ آهنگ واپاشی متناظر نیز در الکترودینامیک کوانتومي بسيار مورد توجه است.

۴. دستگاههای هیدروژنگونه در فیزیک حالت جامد فیزیک اتمی تنها قلمروکاربرد نظریهٔ ارائهشده در این فصل نیست. برای مثال "اتمهای بخشنده" جایگزیده در نیمرساناها تشکیل دستگاههای تقریباً هیدروژنگونه در فیزیک حالت جامد می دهند. یک بلور سیلیسیم در نظر بگیرید. در شبکهٔ سیلیسیم. هر اتم از چهار الکترون ظرفیتش برای تشکیل چهار پیوند چهاروجهی یا مجاورینش استفاده میکند. اگر یک اتم پنج ظرفیتی مثل فسفر (یک اتم بخشنده) بهجای سیلیسیم در شبکه قرار گیرد باید یک الکترون ظرفیت از دست بدهد. و بارکل آن مثبت میشود. در این صورت این اتم بهمانند مرکزی رفتار میکندکه میتواند الکترون را حفظ کند. و با آن تشکیل یک سیستم هیدروژنگونه دهد. عملاً، نیروی وارد بر الکترون را نمی توان مستقیماً از قانون گولن در خلاً محاسبه کرد زیرا سیلیسیم دارای ثابت دی الکتریک زیاد ۱۲  $\simeq$  8 است. بهطوری که بهجای رابطهٔ (۴) داریم

$$
V(r) = -\frac{e^{\mathfrak{r}}}{\varepsilon \mid \mathbf{r}_{\mathfrak{r}} - \mathbf{r}_{\mathfrak{r}}}
$$
 (10)

برای اینکه کاملاً دقیق باشیم. باید جرم الکترون را توسط "جرم مؤثر" \*m الکترون در سیلیسیم جانشین کنیم، و بهعلت برهمکنش بارهای هستهها در بلور، این جرم متفاوت از جرم الکترون آزاد است. با وجود این ما به یک بخت کیفی بسنده میکنیم. و متذکر میشویم که اثر مقدار زیاد e این است که <sup>۲</sup>e را در (۱۵) حدود ۱۰ بارکاهش میهدهد. یعنی. برطبق (۱). شعاع بور را حدود ۱۰ بار افزایش میدهد. بنابراین، ناخالصبی اتم بخشنده، شبیه یک اتم هیدروژن بسیار بزرگ است. که تابع موجهای آن در قواصل بسیار بزرگتر از طول یاخته واحد شبکهٔ سیلیسیمی گسترده شدهاند. اکنون بهطور مختصر اکسیتون راکه دستگاه هیدروژنگونهٔ دیگری در فیزیک حالت جامد است توصيف ميكنيم. يک باور نيمرسانا را در نظر بگيريد. در غياب اختلال خارجي، الكترونهاي خارجي اتمهای تشکیلدهندهٔ بلور تماماً در حالتهای متعلق به "نوار ظرفیت" هستند (فرض میشود دما به اندازهٔ کافی پایین باشد؛ مکمل ۳ فصل ۱۴ را ببینید). با برتابندگی مناسب بلور، می توانیم باعث شویم که الکترون از طریق جذب یک فوتون به "نوار رسانش "(که شامل مجموعهای از ترارهای انرزی است که بالاتر از ترازهای انرزی نوار ظرفیت هستند) برود. بنابراین، جای یک الکترون در نوار

دستگاههای هندروژنگونه ۵۶۷

ظرفیت خالی است. این نوار را می توان این طور تلقی کرد که گویی شامل ذرمای است که بار آن مخالف بار یک الکترون است؛ این ذره را "حفره "می نامند. حقره می تواند یک الکترون از نوار ظرفیت جذب کند و با آن یک دستگاه مقید، که اکسیتون نامیده می شود، تشکیل بدهد. اکسیتون به مانند هیدروژن دارای یک رشته ترازهای اترژی است که سیتواند بین آنها گذار انجام دهد. وجود اکسیتون را می توان با اندازهگیری جذب نور توسط بلور نشان داد.

### ب) يونهاي هيدروژنگونه

اتم هلیوم خنثی از دو الکترون و یک هسته با بار مثبت  $q_e$ ۲- درست شده است. یک چنین دستگاهی، که متشکل از سه ذره است، نمی تواند در چارچوب نظریهٔ فصل ۷ مطالعه شود. اما، اگر یک الکترون به طریقی از اتم هلیوم جدا شود، یک یون +He می ماند که شبیه اتم هیدروژن است؛ تنها تفاوتها در بار هسته، که دو برابر بار پروتون است (بارکل یون مثبت و برابر است با  $-q_e$ )، و جرم أن (كه براي He''، تقريباً چهار برابر جرم پروتون است) وجود دارند. البته، يونهاي هيدروژنگونة دیگری وجود دارند: یون ++Li (اتم لیتیم، وقتی یونیده نیست، دارای ٣ = Z الکترون است). . يون  $\mathrm{Be^{+++}}$ ( Z = ۴) و غيره  $\mathrm{B}$ 

بنابراین، دستگاهی متشکل از یک هسته، به جرم  $M$  و بار مثبت  $Zq_e$ – و یک الکترون را در نظر میگیریم. اگر (۷ ب) را در (۱) و (۲) قرار دهیم، داریم

$$
a_{\bullet}(Z) \simeq \frac{a_{\bullet}(H)}{Z} \tag{18}
$$

$$
E_I(Z) \simeq Z^T E_I(H) \tag{1V}
$$

جون  $m_e$ ، از تفاوت بین جرم کاهش!فتهٔ هیدروژن و جرم کاهش؛فتهٔ یون هیدروژنگونهٔ  $M\gg m_e$ تحت مطالعه صرفنظرکردهایم؛ نتایج اثر جرم متناهی هستهای روی ۵۰ و E $\tau$ ، در واقع، در مقایسه با نتایج ناشی از تغییر بار. قابل صرفنظر هستند). بنابراین، تمام یونهای هیدروژنگونه کوچکتر از اتم هیدروژن هستند،که باید انتظار داشت ریرا هسته و الکترون یهطور قویتری مقیدند. بهعلاوه، انروی آنها به سرعت با Z (بهطور مربعی) افزایش می،یابد: بهعنوان مثال، انرزی[ی که باید به يون ++Li بدهيم تا آخرين الكترون آن(ا بِكَنيم بيشتر از l®® و است. به اين علث است كة بسامدهاي الكترومغناطيسي كه مي¢وانند توسط يون هيدروژنگونه گسيل يا جذب شوند، در ناحیهٔ فرابنفش می|فتند و حتی. وقتی Z به اندازهٔ کافی بزرگ باشد. در قلمرو پرتوهای × واقع مى شوند.

۲. دستگاههای هیدروژنگونه بدون الکترون تاکنون دستگاههایی راکه در نظرگرفتیم تماماً شامل یک الکترون بودند. اما، ذرات متعدد دیگری با همان بار  $q_e$  وجود دارند که قادرند با هستهای با بار  $Zq_e$ — تشکیل یک دستگاه هیدروزنگوئه بدهند. چند نمونه خواهیم آورد. "اتمهایی" که میخواهیم در اینجا مورد بحث قرار دهیم البته به اندازة اتمهای "معمولی" که در ردءبندی مندلیف ظاهر میشوند عادی نیستند. این اتمها ناپایدارند، و به منظور مطالعهٔ آنها، لازم است از شتابدهندههای با انرژی زیاد استفاده کنیم تا ذرات لازم برای تشکیل آنها را ایجاد کنند. از این جهت آنها راگاهی "اتمهای اگزوتیک" گویند.

الف) اتمهای موثونی قبلاً بَرْخَى ويژگيهاى اساسى موئون را متذكر شديع و وجود موئون " $\mu$  را خاطرنشان كرديع. وقتى این ذره توسط هستهٔ انم با بار مثبت جذب شد. میتواند با آن یک سیستم مقید تشکیل دهدکه آنµ "اتم موتونی" گویند.`

بهعنوان مثال، سادهترین اتم موئونی را در نظر بگیرید، که از یک موئون <sup>—</sup># و یک پروتون ترکیب میشود؛ این یک دستگاه خنثی است که شعاع بور آن عبارت است از

$$
a_{\circ}(\mu^{-},p^{+}) \simeq \frac{\hbar^{r}}{m_{\mu}e^{r}} \simeq \frac{a_{\circ}(H)}{\Upsilon_{\circ}\circ}
$$
 (1A)

و آنرژی یونش آن بهصورت زیر است

$$
E_I(\mu^-, p^+) \simeq \frac{m_\mu e^\dagger}{\Upsilon \hbar^\dagger} \simeq \Upsilon \circ E_I(H) \tag{14}
$$

بنابراین. اندازهٔ این اتم موئونی حدود چند هزارم یک آنکستروم است. طیف آن از طیف هیدروژن با تقسیم طول موجها بر ۲۰۰ بهدست میآید؛ بنابراین، در قلمرو پرتوهای x نرم می[فتد. چه بیش می]ٌید اگر <sup>–</sup>µ بهجای گردش حول یک پروتون. توسط یک هستهٔ N گیر بیفتد؟'که

ا ، همچنین میتوان یک سیستم مقید منشکل از یک موتون +r و یک موتون =r را تصورکرد. اما، چون باریکههای موتولی که میدانیم چگونه تولید میشوند شدت کمی دارند، آفرینش چنین اتمی مشکل است و هرگز دید، نشد، است. ۲. چنین دستگاهی می تواند با تاباندن باریکه <sup>س</sup>م به یک هدف از اتمهای سرب تشکیل شود. وقتی یک <sup>س</sup>م توسط یک هستهٔ سرب گیر بیفتد. حول آن. در فاصلهای که حدود ۲۰۰ بارکمتر از فاصلهٔ با الکترونهای داخلیترین لایهٔ اتم است به گردش درسیآید. بنابراین. بار هسته عملاً تنها باری است که بر موتون اثر میکند. پس. در مطالعهٔ حالتهای اتم موتوني به سهولت مي وانيم از الكترونها صرفنظركنيم. دستگاههای هیدروزنگونه ۵۶۹

بار آن Z برابر بیشتر است. مثلاً سرب. که برای آن ۸۲ = Z پس فرمولهای (۱) و (۲) میدهند

$$
a_{\bullet}(\mu^{-}, N) \simeq \frac{a_{\bullet}(H)}{\gamma \circ \circ Z} \tag{1}
$$

$$
E_I(\mu^-, N) \simeq \Upsilon \cdot \cdot Z^{\dagger} E_I(H) \tag{1}
$$

با قراردادن ۸۲ = Z در این فرمولها، برای گذارهای اتم موثونی سرب، انرژیهای تا چندین MeV (۱۰٬۴eV – ۱۰٬۴) بهدست میآوریم. اما، باید متذکر شدکه فرمولهای (۱) و (۲) دیگر در این مورد معتبر نیستند، زیرا از معادلهٔ (۲۰) داریم

$$
a_{\bullet}(\mu^-, Pb) \simeq \mathbf{Y} \times 1 \cdot \mathbf{I} \cdot \mathbf{A} = \mathbf{Y} \mathbf{f} \tag{11}
$$

یعنی، شعاعی کمی کوچکتر از شعاع هستهٔ سرب. از این رو، محاسبات این فصل دیگر معتبر نیستند. علت آن است که آنها مبتنی بر پتانسیل  $V(r)$  بهصورت رابطهٔ (۶) هستند که فقط وقتی صحیح است که ذرات تحت مطالعه، که در فواصلی خیلی بیشتر از ایعاد آنها از هم مجزا شدهاند.' بتوانند بهضورت ذرات نقطهای تلقی شوند. این فرض، که برای هیدروژن کاملاً صادق است، در موردی که در آینجا مطالعه میشود معتبر نیست.

با وجود این. (۲۰) و (۲۱) مرتبهٔ بزرگی انرژیها و شعاع اتم موثونی سرب را می دهند. نتایج فیزیکی وجودگسترش فضایی غیرصفر هسته("اثرحجم") با تفصیل بیشتری در مکمل ۴ فصل ۱۱ مورد مطالعه قرار میگیرد. اما از این فرصت جهت یادآوری استفاده میکنیم که یکی از دلایل توجه به اتمهای موتونی دقیقاً به این نوع اثر ارتباط دارد: موتون  $\mu^-$  ساختار داخلی هسته را. چنانکه گویی، "کاوش" میکند، و ترازهای انرژی اتمهای موتونی، بستگی به توزیع بار الکتریکی و مغناطیسی داخل هسته دارد (پادآوری میکنیم که موتون به نیروهای هستهای حساس نیست)." بنابراین. مطالعهٔ این حالتها می تواند اطلاعاتی که در میزیک هستهای بسیار مفید است. بهدست دهد.

ب) اتتهای هادروئی "هادرونها" آن ذراتی هستند که تحت برهمگنشهای قوی قرار میگیرند. برخلاف "لیتونها" که اینطور نیستند. الکترونها و موتونها، که حالتهای مقید آنها در یک پتائسیل کولنی را تاکنون مطالعه

٨: داخل هسته، يتأنسيل تقريباً سهميشكل است (مكملهاي ١- فصل ٥، بخش ٣- و مكمل ٣- فصل ٤). ۲. مقهوم نفوڈناپذیری دو جسم جامد یک مفهوم ماکروسکو پیک است. در مکانیک گوانتومی هیچ چیز مانع نمیشود که تابع موجهای دو ذره از جنس مختلف همبوشی داشته باشتند.

#### ٥٧٠ مکمل ١

اكسيترن

کردهایم، لمبتون هستند. پروتونها، نوترونها، و مزونها نظیر مزون  $\pi$  و غیره هادرون هستند. در میان اینها، آنهایی که بار منفی دارند می;توانند با یک هستهٔ اتمی، دستگاه مقید هیدروژنگونهای بهنام "اتم هادرونی" تشکیل دهند. بهعنوان مثال، دستگاه مزون ¬π هسته یک "اتم پیونی"؛ دستگاه ذرۂ  $\Sigma^-$  هسته یک "اتم سیگمائونیک'" دستگاه مزون  $K^-$  هسته یک "اتم کائونی"، دستگاه پادپروتون۔هستهٔ یک "اِتم پادپروتونی" و غیره می۔هند. اینها تماماً ناپایذارند ولی طولءمر آنها برای اینکه بتوانیم برخی از خطوط طیفی آنها را مشاهده کنیم به اندازهٔ کافی زیاد است. نظریهٔ اِتم هیدروژن، که فقط برهمکنش الکتروستاتیک بین دو ذرهٔ تحت بررسی را بهحساب میآورد، البته، در مورد چنین دستگاههایی، که در آنها برهمکنشهای قوی نقش مهمی دارند، بهکار نمی رود. اما، در مطالعة حالتهای برانگیختهٔ اتمها هادرونی که در آنها دو ذره از یکدیگر دورند (غیر از حالتهای ۶) می توان از برهمکنشهای قوی صرفنظر کرد زیرا برد آنها بسیار کوتاه است. از این رو، نظریهٔ این فصل قابل کاربرد است. و همینطور فرمولهای (۱) و (۲) که در تمام این موارد به شعاعهای بور بسیار کوچکتر و انرژیهای بسیار بیشتر از مورد هیدروژن منجر میشوند. بنابراین، اندازهگیری بسامدهای طیفی گسیلیافته از اتمهای پیونی تعیین دقیق جوم مزون س $\pi^-$  را ممکن میهسازد.

مراجع براى مطالعة بيشتر اتمهای خارق|لعاده (اگزوتیک): زیربخش "اتمهای اگزوتیک" از بخش ۱۱ ازکتابشناسی را ببینید؛ همچنین مراجع زیر را ببینید Cagnac and Pebay-Peyroula (11.2), chap. XIX §7; Weissenberg (16.19), chap. 4, §2 and chap. 6.

Kittel (13.2), chap. 17, p. 538; Ziman (13.3), §6.7.

۱. عبارت <sup>«</sup>اتم مزونی" گاہمی جهت نمایاندن یک دستگاه شامل یک مزون بهکار *می رود.* به تشابه. چون <sup>47</sup> یک هیپرون است (ذیرای سنگینتر از پروتون). اتم سیگماتونیک راگاهی "اتم هیپرونی" گویند.

## مکمل ۲

## یک مثال قابل حل از پتانسیل مرکزی: نوسانگر هماهنگ سەبعدی همسانگرد ١. حل معادلة شعاعى

۲. ترازهای انرژی و تابعهموجهای مانا

در این مکمل یک مورد خاص از پتانسیل مرکزی را بررسی میگنیم که برای آن معادلة شعاعی دقیقاً قابل حل است: نوسانگر هماهنگ سەبعدى همسانگرد. ما قبلاً این مسئله را (مکمل ۵ فصل ) با در نظرگرفتن حالت فضایی & بهصورت حاصلضرب تانسوری & & & & مورد  $\mathscr{E}_x \otimes \mathscr{E}_y$  مورد بررسی قرار دادهایم؛ و این در نمایش {{r}، به جداسازی متفیرها در مختصات دکارتی منجر میشود. بدینترتیب، سه معادلهٔ دیفرانسیل بهدست آوردیم، یکی برحسب متغیر ۵۰ یکی برحسب y و سومی برحسب z. در اینجا، با جداسازی متغیرها در مختصات قطبی، در جستجوی حالتهای مانایی هستیم که ویژهحالتهای آمI و برI نیز باشند. سیس نشان خواهیم داد چگونه دو یایهٔ &گه با این دو روش مختلف بهدست سیآیند. به یکدیگر مربوطاند.

همچنین، در مکمل ۱ فصل ۸. حالتهای مانای یک ذرة آزاد با تکانهٔ زاویهای کاملاً معین را مطالعه خواهیم کرد. این را می توان مورد خاص دیگری از پتأنسیل مرکزی [۰ = (۲/۳) در نظر گرفت که به یک معادلهٔ شعاعی دقیقاً قابل حل منجر میرشود.

نوسانگر هماهنگ سهبعدی از یک ذره (بدون اسپین) به جرم µ تشکیل میشود که تحت یتانسیل زیر قرار دارد:

$$
V(x,y,z) = \frac{1}{\gamma}\mu[\omega_x^{\dagger}x^{\dagger} + \omega_y^{\dagger}y^{\dagger} + \omega_z^{\dagger}z^{\dagger}]
$$
 (1)

که چ $\omega_x$  به و پ $\omega_z$  ثابتهای مثبتاند. نوسانگر را همسانگردگویند اگر

 $\omega_x = \omega_y = \omega_z = \omega$  $(1)$ 

چون پتانسیل (۱) مجموعی است از سه جمله که هرکدام تابع تنها یکی از سه متغیر ۰، y، و

٥٧٢ مكتار٢

ته هستند، می توانیم معادلهٔ ویژهمقدار هاملیتونبی

$$
H = \frac{\mathbf{P}^{\dagger}}{\mathsf{Y}\mu} + V(\mathbf{R})\tag{7}
$$

 $\delta$  را با جداسازی متغیرهای  $x$ ،  $y$ ، و  $z$  در نمایش  $\{|\:\mathbf{r}\}\}$  حل کنیم. این کاری است که در مکمل فصل ۵ انجام شد. آنگاه برای نوسانگر همسانگرد، درمی یابیم که ترازهآی انرژی بهشکل زیرند

$$
E_n = \left(n + \frac{\mathsf{F}}{\mathsf{Y}}\right)\hbar\omega\tag{f}
$$

که n هر عدد مثبت صحیح یا صفر است. مرتبهٔ واگنی  $g_n$  مربوط به تراز  $E_n$  برابر است با

$$
g_n = \frac{1}{1}(n+1)(n+1) \tag{0}
$$

و ویژهتابعهای وابسته عبارشاند از

$$
\varphi_{n_x,n_y,n_z}(x,y,z) = \left(\frac{\beta^{\mathfrak{r}}}{\pi}\right)^{\mathfrak{r}/\mathfrak{r}} \frac{\gamma}{\sqrt{\gamma n_x + n_y + n_z n_x! n_y! n_z!}} e^{-(\beta^{\mathfrak{r}}/\mathfrak{r})(x^{\mathfrak{r}}+y^{\mathfrak{r}}+z^{\mathfrak{r}})} \times H_{n_x}(\beta x) H_{n_y}(\beta y) H_{n_z}(\beta z) \quad (\mathfrak{F})
$$

Ų

$$
\beta = \sqrt{\frac{\mu \omega}{\hbar}} \tag{Y}
$$

چندجملهای هرمیتی درجهٔ p است؛ مکمل ۲ فصل ۵].  $\varphi_{n_x,n_y,n_x}$  ویژهتابع هامیلتونی  $H_p(u)$ با ویژومقدار  $E_n$  است بهطوری که  $H$ 

$$
n = n_x + n_y + n_z \tag{A}
$$

اگر نوسانگر مورد نظر همسانگرد باشداً. پتانسیل (۱) تابعی فقط از فاصلهٔ r بین ذره و مبدأ است

$$
V(r) = \frac{1}{\gamma} \mu \omega^r r^r \tag{3}
$$

۱. جداسازی متغیرهای قطبی r. 0. و c فقط برای نوسانگر همسانگرد امکانپذیر است.
یک مثال قابل حل پتانسیل مرکزی... ۵۷۳

در نتیجه. سه مؤلفهٔ تکانهٔ زاویهای مداری I ثابتهای حرکت هستند. می خواهیم ویژهحالتهای مشترکِ  $H$ ،  $H$  و بر $L$  را پیدا کنیم. برای این گار، می $\vec{v}$ انیم به مانند مکمل ۴ فصل ۶. با معرفی عملگرهای مربوط به کوانتومهای دایرهای راست و چپ و کوانتومهای "طولی" متناظر با سومین درجة آزادي در امتداد Oz، رفتار كنيم (اساس اين روش در انتهاى اين مكمل آمده است). اما، ترجيح ميءهميم از اين مثال جهت روشن.سازي روش بيانشده در فصل ٧ [بخش ٧-١] استفاده کنیم و معادلهٔ شعاعی را با روش چندجملهای حل کنیم.

١. حل معادلة شعاعي برای یک مقدار ثابت عدد کوانتومی !، تابع شعاعی  $R_{k,l}(r)$  و انرژیهای  $E_{k,l}$  با معادلهٔ زیر داده مىمشوند

$$
\left[-\frac{\hbar^{r}}{\gamma\mu} \frac{\lambda}{r} \frac{d^{r}}{dr^{\gamma}} r + \frac{\lambda}{\gamma} \mu \omega^{\gamma} r^{\gamma} + \frac{l(l+1)\hbar^{\gamma}}{\gamma\mu r^{\gamma}}\right] R_{k,l}(r) = E_{k,l} R_{k,l}(r) \quad (\lambda \circ)
$$

قرار میدهیم

$$
R_{k,l}(r) = \frac{1}{r} u_{k,l}(r) \tag{1}
$$

$$
\varepsilon_{k,l} = \frac{\tau \mu E_{k,l}}{\hbar^{\gamma}} \qquad (\omega - 11)
$$

يس معادلة (١٠) مے شود

$$
\left[\frac{\mathrm{d}^r}{\mathrm{d}r^r} - \beta^r r^r - \frac{l(l+1)}{r^r} + \varepsilon_{k,l}\right] u_{k,l}(r) = \cdot \tag{37}
$$

[كه B ثابت تعريف شده در (۷) است]. بايد شرط در مبدأ را اضافه كنيم

 $u_{k,l}(\cdot) = \cdot$  $(11)$ 

بهازای r بزرگ، (۱۲) عملاً بهصورت زیر درمی]ید

$$
\left[\frac{\mathrm{d}^{\mathrm{Y}}}{\mathrm{d}r^{\mathrm{Y}}} - \beta^{\mathrm{r}}r^{\mathrm{r}}\right]u_{k,l}(r) \underset{r \to \infty}{\simeq} \, \bullet \tag{17}
$$

### ٥٧٣ مكتار٢

بنابراین. رفتار مجانبی جوابهای معادلهٔ (۱۲). توسط ۴۰<sup>۲٫۲</sup>/۲ یا ۴<sup>۰٬۲</sup>/۲ تعبین میشود. فقط امکان دوم بهطور فیزیکی قابل قبول است. این ما را به تعویض تابع زیر هدایت میکند

$$
u_{k,l}(r) = e^{-\beta^r r^r / \gamma} y_{k,l}(r) \tag{10}
$$

$$
y_{k,l}(r)
$$
نی مارگی درمییاییم که

$$
y_{k,l}(r)
$$
\nand

\n
$$
y_{k,l}(r)
$$
\nand

\n
$$
\frac{d^{\dagger}}{dr^{\dagger}} y_{k,l} - \gamma \beta^{\dagger} r \frac{d}{dr} y_{k,l} + \left[ \varepsilon_{k,l} - \beta^{\dagger} - \frac{l(l+1)}{r^{\dagger}} \right] y_{k,l} = 0
$$
\nand

\n
$$
y_{k,l}(\cdot) = 0
$$
\nand

\n
$$
y_{k,l}(\cdot) = 0
$$
\nand

\n
$$
y_{k,l}(\cdot) = 0
$$
\nand

\n
$$
y_{k,l}(\cdot) = 0
$$
\nand

\n
$$
y_{k,l}(\cdot) = 0
$$
\nand

\n
$$
y_{k,l}(\cdot) = 0
$$
\nand

\n
$$
y_{k,l}(\cdot) = 0
$$
\nand

\n
$$
y_{k,l}(\cdot) = 0
$$
\nand

\n
$$
y_{k,l}(\cdot) = 0
$$
\nand

\n
$$
y_{k,l}(\cdot) = 0
$$
\nand

\n
$$
y_{k,l}(\cdot) = 0
$$
\nand

\n
$$
y_{k,l}(\cdot) = 0
$$
\nand

\n
$$
y_{k,l}(\cdot) = 0
$$
\nand

\n
$$
y_{k,l}(\cdot) = 0
$$
\nand

\n
$$
y_{k,l}(\cdot) = 0
$$
\nand

\n
$$
y_{k,l}(\cdot) = 0
$$
\nand

\n
$$
y_{k,l}(\cdot) = 0
$$
\nand

\n
$$
y_{k,l}(\cdot) = 0
$$
\nand

\n
$$
y_{k,l}(\cdot) = 0
$$
\nand

\n
$$
y_{k,l}(\cdot) = 0
$$
\nand

\n
$$
y_{k,l}(\cdot) = 0
$$
\nand

\n
$$
y_{k,l}(\cdot) = 0
$$
\nand

اکنون 
$$
r
$$
 سری توانی برجست میئویسیم) اکنون

$$
y_{k,l}(r) = r^s \sum_{q=1}^{\infty} a_q r^q \tag{1V}
$$

كه بنايه تعريف، 60 ضريب اولين جملة غيرصفر است

 $a_{\bullet} \neq \circ$  $(\lambda \lambda)$ 

وقتی بسط (١٧) را در معادلة (١۶ـالف) میگذاریم، پایینترین جمله برحسب <sup>۲ـــه</sup>r است، ضریب آن در صورتی صفر است که

$$
[s(s-1)-l(l+1)]a_{\bullet} = \bullet \qquad (11)
$$

با در نظرگرفتن شرایط (۱۸) و (۱۶ـب)، تنها طریق صدق کردن رابطهٔ (۱۹) انتخاب ریر است

$$
s = l + 1 \tag{1-}
$$

(این نتیجه قابل پیش؛بینی بود؛ بخش لا۔ا۔ا۔ج همین فصل). عبارت بعدی در بسط معادلة (۱۶-الف) برحسب *۲<sup>۰-۱</sup> است، و ضریب* آن مساوی است با

$$
[s(s+1)-l(l+1)]a1
$$
 (11)

یک مثال تایل حل یتانسیل مرکزی... ٥٧٥

چون 8 قبلاً توسط (٢٠) تعیین شده است، این ضریب تنها در صورتی صفر میشود که

$$
a_1 = \cdot \tag{11}
$$

بالآخره، ضريب \*\*\*r را در جملة عمومي مساوي صفر قرار ميدهيم

$$
[(q+s+1)(q+s+1)-l(l+1)]a_{q+1} + [\varepsilon_{k,l} - \beta^{\dagger} - \gamma \beta^{\dagger} (q+s)]a_q = \bullet
$$
 (17)

$$
(q + \tau)(q + \tau l + \tau)a_{q+\tau} = [(\tau q + \tau l + \tau)\beta^{\tau} - \varepsilon_{k,l}]a_q \qquad (\tau \tau)
$$

بنابواین، یک رابطهٔ بازگشتی برای ضرایب ۵٫ بسط (۱۷) بهدست می[وریم. اول از همه. توجه کنید که این رابطهٔ بازگشتی، با توجه به نتیجهٔ (۲۲). ایجاب مرکند که تمام  $a_{\rm a}$  مسایب  $a_q$  با رتبه ( $p$ ) فرد صفرند. راجع به ضرایب رتبهٔ زوج، آنها باید همگی متناسب با باشند. اگر مقدار <sub>Ek,1</sub> طوری باشد که هیچ مقدار صحیح q، عبارت کروشهٔ سمت راست (۲۴) را صفر نکند، جواب  $y_{k,l}$  معادلة (١۶) به صورت یک سری توانی نامتناهی خواهد بود، که برای آن

 $\mathcal{L}_{\text{max}}$  , and  $\mathcal{L}_{\text{max}}$ 

$$
\frac{a_{q+1}}{a_q} \underset{q \to \infty}{\sim} \frac{\mathbf{Y}\beta^{\mathbf{t}}}{q} \tag{10}
$$

این رفتار به مانند رفتار ضرایب بسط تابع "e<sup>gr</sup>r است. چون

$$
e^{\beta^{r}r^{r}} = \sum_{p=1}^{\infty} c_{r}r^{r^{p}}
$$
 (72)

پا

$$
c_{\Upsilon p} = \frac{\beta^{\Upsilon p}}{p!} \tag{1V}
$$

و در نتيجه

 $rac{C\gamma_{p+1}}{C\gamma_p} \sim \frac{\beta'}{p}$  $(Y_A)$ 

### ۵۷۶ مکتار ۲

جون این 7p است که متناظر با عدد صحیح زوج q در بسط  $y_{k,l}$  است، (۲۸) در واقع با (۲۵) يكسان است. از اينجا مي توانيم ببينيم كه اگر (١٧) واقعاً شامل بينهايت جمله باشد. رفتار مجانبي توسط "e<sup>gr</sup>r توسط عليين مىشود. و اين (١٧) را از لحاظ فيزيكى غير قابل قبول مىكند [رابطة "  $\left( \Delta t \right)$ 

بنابراین. تنها مواردی از دیدگاه فیزیکی جالب!ندکه در آنها یک عدد صحیح زوج k. مثبت یا صفر، وجود دارد بهطوری که

$$
\varepsilon_{k,l} = (Yk + \mathbf{Y}l + \mathbf{Y})\beta^{\mathfrak{r}} \tag{14}
$$

آنگاه. رابطهٔ بازگشتی (۲۴) نشان می دهد که ضرایب رتبهٔ زوج بزرگتر از K صفرند. چون تمام ضرایب رتبهٔ فرد نیز صفرند، بسط (۱۷) به یک چندجملهای تبدیل میشود. و تایع شعاعی  $u_{k,l}(r)$  بنابه (۱۵) وقتی ۳ به بینهایت میررد. بهطور نمایی کاهش می،یابد.

۲. ترازهای آنرژی و تابعهوجهای مانا با استفاده از تعاریف (۷) و (۲۱ب). رابطهٔ (۲۹) انرژیهای  $E_{k,l}$  وابسته به یک مقدار معین  $l$  را می دهد

$$
E_{k,l} = \hbar \omega \left( k + l + \frac{\mathsf{r}}{\mathsf{r}} \right) \tag{1}
$$

که & هر عدد زوج مثبت یا صفر است. چون  $E_{k,l}$  در واقع فقط به مجموع زیر بستگی دارد

$$
n = k + l \tag{T1}
$$

واگنیهای اتفاقی ظاهر میشوند: ترازهای انرژی نوسانگر سهبعدی همسانگرد بهشکل زیرند

$$
E_n = \left(n + \frac{\mathsf{F}}{\mathsf{F}}\right)\hbar\omega\tag{T1}
$$

l میتواند هر عدد صحیح مثبت یا صفر باشد و k میتواند هر عدد زوج مثبت یا صفر باشد؛ از این رو n میتواند تمام مقادیر صحیح مثبت یا صفر را بگیرد. این نتیجه با (۴) سازگار است. یک مثال قابل حل پتائسیل مرکزی... ۵۷۷

$$
E = 4 \quad 11 \hbar \omega/2
$$
\n
$$
n = 3 \quad 9 \hbar \omega/2
$$
\n
$$
n = 2 \quad 7 \hbar \omega/2
$$
\n
$$
n = 1 \quad 5 \hbar \omega/2
$$
\n
$$
n = 0 \quad 3 \hbar \omega/2
$$
\n
$$
0 \quad 1 \quad 2 \quad 3 \quad 4 \quad 1
$$

شکل\ پایینترین ترازهای انرژی نوسانگر سەبعدی. وقتی n زوج است. l می:تواند (n/۲ + ۱) مقدار بگیرد:  $d=n,n-1,\ldots,1$ وقتى n فرد آست، l مىتواند 1/1 + n مقدَّل بگيرد: l  $n=n,n-1,\ldots,r$  با در  $(n+1)(n+1)/7$  نظرگرفتن مقادیرگیفی  $m$  (  $l\geqslant m\geqslant l$  ) مرتبهٔ واگنی تراز  $E_n$  برابر است با ۱/(۲ + ۱)

$$
(k, l) = (•, n), (Y, n - Y), \ldots (n - Y, Y), (n, •)
$$
\n
$$
(k, l) = (•, n), (Y, n - Y), \ldots (n - Y, Y), (n - \lambda, 1)
$$
\n
$$
(k, l) = (•, n), (Y, n - Y), \ldots (n - Y, Y), (n - \lambda, 1)
$$
\n
$$
(k, l) = (k, l) = (k, l
$$

از اینجا، میتوانیم بلافاصله مقادیر I وابسته به اولین مقادیر n را بهدست آوریم

$$
n = \cdot : l = \cdot
$$
\n
$$
n = \cdot : l = \cdot
$$
\n
$$
n = \cdot : l = \cdot, \cdot
$$
\n
$$
n = \cdot : l = \cdot, \cdot
$$
\n
$$
n = \cdot : l = \cdot, \cdot, \cdot
$$
\n
$$
(T^{\tau})
$$
\n
$$
n = \cdot : l = \cdot, \cdot, \cdot
$$

شکل ۱، با همان قراردادهای مربوط به اتم هیدروژن (شکل ۴\_۴)، پایینترین ترازهای انرژی توسانگر سەبعدى ھىسانگرد را نشان مے دھد.

برای هر روج (k, l)، یک و فقط یک تابع شعاعی  $u_{k,l}(r)$  وجود دارد، یعنی (۱+۲۲)ویژهتابع

### ٥٧٨ مكيل ٢

مشترک  $H$ ،  $^*$ ، د $L$ ، وجود دارد

$$
\varphi_{k,l,m}(\mathbf{r}) = \frac{1}{r} u_{k,l}(r) Y_l^m(\theta,\varphi)
$$
 (70)

در نتیجه، مرتبهٔ واگئی انرژی 
$$
E_n
$$
 درد نظر برایر است با

$$
g_n = \sum_{l = \{1, \ldots, n\}} (1 + 1) \quad \text{and} \quad n \neq 0
$$

$$
g_n = \sum_{l=1,\mathrm{r},\ldots,n} (\mathrm{Y}l+1) \quad \text{and} \quad n \int_{0}^{1} \mathrm{d} \mu(\mathrm{Y}l+1) \, d\mu(\mathrm{Y}l+1) \, d\mu(\mathrm{Y}l
$$

$$
g_n = \sum_{p=1}^{n/1} (\mathbf{f}p + 1) = \frac{1}{\mathbf{f}} (n+1)(n+1) :_{\mathbf{f} \to 0} n \text{ if } n \in \mathbb{N}
$$

$$
g_n = \sum_{p=1}^{(n-1)/r} (\mathbf{f}p + \mathbf{r}) = \frac{1}{\mathbf{r}} (n+1)(n+1) \quad \text{and} \quad n \text{ of } n \tag{17}
$$

 $u_{k,l}(r)$  برای هر جفت  $(k,l)$  در (۳۳) با استفاده از نتیجهٔ بخش ۱ می $\zeta$ وان تابع شعاعی متناظر را (با تقریب عامل ۵. ) تعیین کرد و از این رو، (۱ + ۲) ویژهتابع مشترک  $H$  و  $\tilde{\bm{L}}^*$  و ویژهمقدارهای و  $l(l+1)\hbar^i$  را بهدست آورد. بهعنوان مثال، تابع موجهای وابسته به پایینترین سه تراز انرژی  $E_n$ را محاسبه میکنیم.

$$
w = (T/T)n\omega
$$
ه چانه یاپد قرار دهیم

$$
k = l = \cdot \tag{TA}
$$

بنابراین،  $y_{\text{\tiny +},\text{\tiny -}}$  بهصورت  $a$  میشود. اگر  $a$  را حقیقی و مثبت انتخاب کنیم، تابع بهنجارشده · = Pk=1=m به صورت زير خواهد بود

$$
\varphi_{\cdot,\cdot,\cdot}(\mathbf{r}) = \left(\frac{\beta^{\mathsf{T}}}{\pi}\right)^{\mathsf{T}/\mathsf{T}} e^{-\beta^{\mathsf{T}}\mathsf{T}^{\mathsf{T}}/\mathsf{T}} \tag{T4}
$$

چون حالت پایه واگن نیست (ا $g_{\bullet}=(g_{\bullet}-g)$  به همان صورت تابع ،= $n_{\star}$ =، $\varphi_{n_{\star}}$  است که با جداسازی متفیرهای دکارتی a، g، و z پیدا میشود [فرمول (۶]. یک مثال قابل حل پتانسیل مرکزی... ۵۷۹

به اولین حالت برانگیخته (۵/۲) $E_{\Lambda}=(\delta/5)$ ، که واگن سهگانه است. نیز تنها یک جفت واسته است)  $(k, l)$ 

$$
\begin{cases} k = \cdot \\ l = \lambda \end{cases} \tag{5} \tag{6}
$$

و  $L_z$ ه جربر بنابراین. سه تابع پایهٔ مربوط به  $L$  و بر $L_z$  عبارت $u_{\bullet}, \eta = a_{\bullet} r^{\mathfrak{r}}$ 

$$
\varphi_{\bullet,\lambda,m}(\mathbf{r}) = \sqrt{\frac{\Lambda}{\Gamma}} \frac{\beta^{\tau/\tau}}{\pi^{\lambda/\tau}} \beta r \ e^{-\beta^{\tau}\tau^{\tau}/\tau} Y_{\lambda}^{m}(\theta,\varphi) \ m = \lambda, \circ, -\lambda \tag{51}
$$

می دانیم [مکمل ۱ قصل ۶، فرمول (۳۲)] که هماهنگهای کروی  $Y_l^m$  طوری هستند که

$$
rY_{\gamma}^*(\theta,\varphi) = \sqrt{\frac{\Gamma}{\Gamma\pi}} z
$$
  

$$
\frac{r}{\sqrt{\Gamma}}[Y_{\gamma}^{-1} - Y_{\gamma}^{\prime}] = \sqrt{\frac{\Gamma}{\Gamma\pi}} x
$$
  

$$
\frac{r}{\sqrt{\Gamma}}[Y_{\gamma}^{-1} + Y_{\gamma}^{\prime}] = -i\sqrt{\frac{\Gamma}{\Gamma\pi}} y
$$
(f\tau)

و چندجملهای هرمیت مرتبهٔ ۱ عبارت است از [مکمل ۲ قصل ۵ فرمول (۱۸)]

$$
H_1(u) = \Upsilon u \tag{FT}
$$

در نتيجه، واضح است كه سه تابع  $\varphi_{\star,\gamma,m}$  به توابع  $\varphi_{n_x,n_y,n_z}$  پاية (۶) توسط معادلات زير مربوطاند

$$
\varphi_{n_x=}, n_y=, n_z=1} = \varphi_{k=}, l=1, m=1}
$$
\n
$$
\varphi_{n_x=1, n_y=}, n_z=1} = \frac{1}{\sqrt{\gamma}} [\varphi_{k=}, l=1, m=-1] - \varphi_{k=}, l=1, m=1]
$$
\n
$$
\varphi_{n_x=}, n_y=1, n_z=-1} = \frac{i}{\sqrt{\gamma}} [\varphi_{k=}, l=1, m=-1] + \varphi_{k=}, l=1, m=1]
$$
\n
$$
(f\uparrow)
$$

بالاخره. دومین حالت برانگیخته، با انرژی  $w$ (۱/۲) = E، را بررسی میکنیم. این حالت

۸۰۵ مکیل ۲

واگن ششگانه است. و اعداد کوانتومی k و l میتوانند مقادیر زیر را بگیرند

$$
k = \cdot, l = 1
$$
\n
$$
k = 1, l = 2
$$
\n
$$
(4, 1)
$$
\n
$$
(4, 1)
$$
\n
$$
(4, 1)
$$

$$
y_{\mathbf{r},\cdot}(r) = a_{\circ} r \left[ 1 - \frac{\mathbf{r}}{\mathbf{r}} \beta^{\mathbf{r}} r^{\mathbf{r}} \right]
$$
 (75)

بنابراین، شنش تابع پایه در ویژهزیرفضای وابسته به  $E_{\rm t}$  به شکل زیرند

$$
\varphi_{\cdot,\tau,m}(\mathbf{r}) = \sqrt{\frac{\gamma \beta}{\gamma \delta}} r^{\tau} \frac{\beta^{\tau/\tau}}{\pi^{\gamma/\tau}} \beta^{\tau} e^{-\beta^{\tau}\tau^{\tau/\tau}} Y_{\tau}^{m}(\theta,\varphi) \qquad m = \tau, \gamma, \gamma, -\gamma, -\gamma \text{ (all-FV)}
$$

$$
\varphi_{\tau,\cdot,\cdot}(\mathbf{r}) = \sqrt{\frac{\tau}{\gamma}} \frac{\beta^{\tau/\tau}}{\pi^{\tau/\tau}} \left( \gamma - \frac{\tau}{\tau} \beta^{\tau}\tau^{\tau} \right) e^{-\beta^{\tau}\tau^{\tau/\tau}} \qquad (\sim -\tau \gamma)
$$

$$
\mathcal{L}[\mathbf{L}[\mathbf{
$$

یک مثال تابل حل پتانسیل مرکزی... ۵۸۱

يادداشت:

همان طور که در شروع این مکمل متذکر شدیم، می توانیم روشی شبیه به روش ارائه شده در مکمل ۴ قصل ۶ در مورد نوسانگر هماهنگ سهبعدی همسانگرد بهکار بریم. اگر ۵۵٫ و.a و ۵۵ عملگرهای تابودیای باشند که بهترتیب در فضاهای حالت چی چی چی عمل میکنند، آنگاه تعریف میکنیم

$$
a_d = \frac{1}{\sqrt{Y}}(a_x - ia_y) \tag{11.14}
$$

$$
a_g = \frac{1}{\sqrt{Y}} (a_x + i a_y) \tag{4.14}
$$

می توان نشان دادکه  $a_d$  و  $a_s$  به انند عملگرهای نابودی مستقل رفتار میکنند (مکمل ۴ فصل ۶  $a_d$  بِخِش ۳ـب). در این صورت، هامیلتونی  $H$  و عملگرهای تکانهٔ زاویهای مربتوانند برحسب  $a_d$ . ، و  $a_z$  و الحاقيهاي آنها بيان شوند،

$$
H = \hbar\omega\left(N_d + N_g + N_z + \frac{\mathsf{r}}{\mathsf{r}}\right) \tag{6.10}
$$

$$
L_z = \hbar (N_d - N_g) \tag{0.2}
$$

$$
L_{+} = \hbar \sqrt{\gamma} (a_{z}^{\dagger} a_{g} - a_{d}^{\dagger} a_{z}) \qquad (e^{-\Delta \circ})
$$

$$
L_{-} = \hbar \sqrt{\Upsilon} (a_{g}^{\dagger} a_{z} - a_{z}^{\dagger} a_{d}) \qquad (5-\Delta^{\circ})
$$

ویژهبردارهای مشترک  $\chi_{n_A,n_a,n_a}$  | مربوط به مشاهدهپذیرهای  $N_d$ ، و $N_s$  را می $\bar{\nu}$ وزهبردارهای مشترک دادن عملگرهای آفرینش  $a^{\dagger}_{a}$ ، و  $a^{\dagger}_{a}$  روی حالت پایهٔ (۰٫۰٫۰ | هامیلتونی  $H$  بهدست آورد [این حالت با تقریب یک ضریب ثابت یکتاست؛ فرمولهای (۶) و (۳۹)]:

$$
\chi_{n_d,n_g,n_x} = \frac{1}{\sqrt{n_d! n_g! n_z!}} (a_d^{\dagger})^{n_d} (a_g^{\dagger})^{n_g} (a_z^{\dagger})^{n_x} | \cdot, \cdot, \cdot \rangle \tag{01}
$$

برطبق (٥٠هـالف) و (٥٠هـب)،  $\chi_{n_d,n_g,n_z}\mid \chi_{m_d,n_g,n_z}$  | ويژهبردار  $H$  و  $L_z$  با ويژهمـقدارهـای و (n<sub>d</sub> + n<sub>g</sub> + n<sub>z</sub> + ۲/۲) (n<sub>d</sub> + n<sub>g</sub> + n<sub>z</sub> + ۲/۲) است. بنابراین، ویژهزیرفضای چ $\mathscr{E}_n$  وابسته به انرژی معین  $E_n$  میتواند توسط مجموعهٔ بردارهای  $\chi_{n_d,n_g,n_s}$  | ایجاد شود بهطوری که

$$
n_d + n_g + n_z = n \tag{0.1}
$$

Y.LS. OAT

از ایتها، ویژهبردار بر $L$  با بیشترین ویژههقدار سازگار با  $E_n$  عبارت است از  $\chi_{n,\cdot,\cdot}$  | که ویژهمقدار آن nħ است. این یحت، برطبق (۵۰سج) در رابطهٔ زیر صدق میکند

$$
L_{+} \mid \chi_{n,+,\cdot} \rangle = \cdot \tag{07}
$$

در نتیجه، این بَجت یک ویژهبردار آ ${\bf L}$  با ویژهمقدار،  $n(n+1)$  است،' و می توان آن،را بَحت یایهٔ دانست بهطوری که {|  $\varphi_{k,l,m}$ }

$$
k + l = n
$$
  

$$
l = m = n
$$
 (0<sup>†</sup>)

ينابراين

$$
|\varphi_{k=1, l=n, m=n}\rangle = -|\chi_{n_d=n, n_g=i, n_z=i}\rangle
$$
 (00)

اعمال عملگر \_E [فرمول (٥٠هـد)] به دو طرف رابطة (۵۵) می،دهد.

$$
|\varphi_{\cdot,n,n-1}\rangle = -|\chi_{n-1,\cdot,1}\rangle \tag{0.9}
$$

ویژهمقدار n  $(n-7)\hbar$  مربوط به برتم برخلاف دو مورد قبلی، در چه واگن دوگانه است: دو بردار متعامد (xn-x,-,y | و (xn-x,x, | متناظر با آن هستند. با استفادة دوباره از (۵۵ـداً، به منظور اعمال کے روی (۵۶)، به دست می آوریم

$$
|\varphi_{\cdot,n,n-1}\rangle = \sqrt{\frac{\Gamma(n-1)}{\Gamma n-1}} | \chi_{n-1,\cdot,1}\rangle - \frac{1}{\sqrt{\Gamma n-1}} | \chi_{n-1,1,\cdot}\rangle \quad (\Delta Y)
$$

می توان نشان داد که اثر +L روی ترکیب خطی متعامد بر (۵۷) بردار صفر را می دهد. در نتیجه، این ترکیب خطی باید یک ویژهبردار "L با ویژهمقدار "n — ۲)(n — ۱)) باشد. از اینجا. با تقریب یک عامل قاز، داریم

$$
|\varphi_{1,n-1,n-1}\rangle = \frac{1}{\sqrt{\gamma_{n-1}}} | \chi_{n-1,\cdot,1}\rangle + \sqrt{\frac{\gamma(n-1)}{\gamma_{n-1}}} | \chi_{n-1,\cdot,1,\cdot}\rangle \quad (0\Lambda)
$$

1. ایں نتیجه مستقیماً از رآبطهٔ (۳۷-۷۷ ب) فصل ۶ بدهست میآید که با اثر روی (<sub>م</sub>۰<sub>۵</sub>, ۲<sub>۸</sub>۸)  
۰. 
$$
L^t{\upharpoonright} \chi_{n,\cdot,\cdot} = \hbar^t(n^t+n) {\downharpoonright} \chi_{n,\cdot,\cdot}
$$

یک مثال قابل جل پتانسیل مرکزی... "۵۸۳

بنابراین، با تکرار می توانیم دو پایهٔ {{ $\chi_{n_d,n_g,n_z}$  }} و {{ $\varphi_{k,l,m}$  } را بههم مربوط کنیم.' البته، با جانشین کردن  $a^{\dagger}_{a}$  و  $a^{\dagger}_{a}$  با توابع $a^{\dagger}_{x}$  و  $a^{\dagger}_{y}$  در (۵۲)، می $\vec{a}$ انیم  $\chi_{n_d,n_g,n_z}$  | را بهصورت ترکیب خطی از بردارهای  $\varphi_{n_x,n_y,n_x}$  |، که تابع موجهایشان توسط (۶) داده میشود. بیان کنیم.

مراجع براي مطالعة بيشتر

مثالهای قابل حل دیگر (چاه مربعی کروی و غیره):

Messiah (1.17), chap. IX, §10; Schiff (1.18), §15; see also Flügge (1.24), §§58 to 79.

# مکمل ۳

### جريانهاى احتمال وابسته بهحالتهاى ماناى اتم هيدروژن ٠١. عبارت عمومي براي جريان احتمال ۲. کاربرد در مورد حالتهای مانای اتم هیدروژن الف) ساختار جريان احتمال ب) اثر میدان مغناطیسی

تابع موجهای بهنجار شدهٔ  $\varphi_{n,l,m}({\bf r})$  وابسته بهحالتهای مانای آتم هیدروژن در همین فصل  $Y_l^m(\theta,\varphi)$  فصل محاسبه شد و هماهنگ کروی

$$
\varphi_{n,l,m}(\mathbf{r}) = R_{n,l}(r) Y_l^m(\theta, \varphi) \tag{1}
$$

سپس، تغییر فضایی چگالی احتمال

$$
\rho_{n,l,m}(\mathbf{r}) = \mid \varphi_{n,l,m}(\mathbf{r}) \mid^{\mathsf{r}} \tag{1}
$$

لااقل برای پایینترین حالتهای انرژی، مطالعه شد.

اما، مهم است درک کنیم که یک حالت مانا فقط توسط مقدار چگالی احتمال در تمام نقاط فضا مشخص نمی شود. باید یک احتمال جریان نیز به آن رابسته کنیم که بهصورت زیر بیان می شود

$$
\mathbf{J}_{n,l,m}(\mathbf{r}) = \frac{\hbar}{\gamma \mu i} \varphi_{n,l,m}^*(\mathbf{r}) \nabla \varphi_{n,l,m}(\mathbf{r}) + \text{c.c.}
$$
 (7)

[در اینجا فرض میکنیم که پتانسیل برداری  ${\bf A}({\bf r},t)$  صفر است؛  $\mu$  معرف جرم ذره است). بنابراین، می توانیم به حالت کوانتومی یک ذره، یک "سیال" (بهنام "سیال احتمالی") وابسته کنیم که چگالبی آن در هر نقطهٔ فضا (p(r است. این سیال بی حرکت نیست؛ بلکه در حالتی آر شارش است که توسط چگالی جریان J مشخص می شود. در یک حالت مانا، c و J وابسته بەزمان نیستند، سیال در حالت پایای شارش است.

برای تکمیل نتایج این قصل مربوط بهخواص فیزیکی حالتهای مآنای اثم هیدروژن، اکتون جريانهاي احتمال  $\mathbf{J}_{n,l,m}(\mathbf{r})$  را مطالعه ميكنيم. جریانهای احتمال وابسته به حالتهای مانای اتم هیدروژن ۵۸۵

۱. عبارت عمومی برای جریان احتمال یک تابع موج بهنجارشدهٔ اختیاری  $\psi(\mathbf{r})$  را در نظر بگیرید. کسات حقیقی ( $\alpha(\mathbf{r})$  را [قدرمطلق و (t)} [شناسة (y(r) إل با نوشتن رابطة زير معرفي ميكنيم: {\disp{\dell }}} إ

$$
\psi(\mathbf{r}) = \alpha(\mathbf{r})e^{i\xi(\mathbf{r})} \tag{5}
$$

با

$$
\alpha(\mathbf{r}) \geqslant \cdot; \ \cdot \leqslant \xi(\mathbf{r}) < \tau \tag{4}
$$

اگر (۴) را در عبارتهای مربوط به جگالی احتمال (p(r) و جریان (J(r) قرار دهیم بهدست میآوریم [هنور فرض می شود که پتانسیل برداری (A(r صفر باشد]

$$
\rho(\mathbf{r}) = \alpha^{\dagger}(\mathbf{r}) \tag{5}
$$

$$
\mathbf{J}(\mathbf{r}) = \frac{\hbar}{\mu} \alpha^{\mathfrak{r}}(\mathbf{r}) \boldsymbol{\nabla} \xi(\mathbf{r}) \tag{V}
$$

$$
\nabla \xi(\mathbf{r}) = \frac{\mu}{\hbar} \frac{\mathbf{J}(\mathbf{r})}{\rho(\mathbf{r})}
$$
 (A)

می دانیم که این معادله فقط وقتی جواب دارد که

$$
\nabla \times \frac{\mathbf{J}(\mathbf{r})}{\rho(\mathbf{r})} = \mathbf{e}
$$
 (1)

پس بینهایت جواب داریم، که بهاندازهٔ یک ثابت از هم تفاوت دارند. چون این ثابت متناظر با یک عامل فاز  ${\bf J}({\bf r})$  عمومی است، نتیجه میشود که اگر شرط (۹) برقرار باشد تابع موج ذره با مشخص بودن  $\rho({\bf r})$ ،

۱. البته، برای اینکه (p(r جگالبی احتمال باشد باید در همه جا مثبت باشد.

### $P_{1}LS_{2}$   $\Delta AF$

کاملاً تعیین می شود. اگر شرط (۹) صادق نباشد، تابع موجی متناظر با مقادیر (p(r و J(r مورد نظر وجود ندارد.

۲. کاربرد در مورد خالتهای مانای اتم هیدروژن الف) ساختار جريان احتمال وقتی تابع موج بهصورت (۱) است، که در آن  $R_{n,l}(r)$  یک تابع حقیقی و  $Y^m_{l}(\theta,\varphi)$  حاصلضرب و یک تابع حقیقی است، داریم  $e^{im\varphi}$ 

$$
\alpha_{n,l,m}(\mathbf{r}) = |R_{n,l}(\mathbf{r})| |Y_l^m(\theta, \varphi)|
$$
  
\n
$$
\xi_{n,l,m}(\mathbf{r}) = m\varphi
$$
 (1)

با بهکار بردن فرمول (۷) و استفاده از عبارت گرادیان در مختصات قطبی، بهدست میآوریم

$$
\mathbf{J}_{n,l,m}(\mathbf{r}) = \frac{\hbar}{\mu} m \frac{\rho_{n,l,m}(\mathbf{r})}{r \sin \theta} \mathbf{e}_{\varphi}(\mathbf{r}) \tag{11}
$$

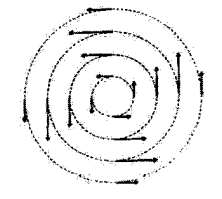

شکلیا ساختار جریان احتمال وابسته به یک حالت مانای (pn,1,m) [اتم هیدروژن (نشان داده شده در صفحهٔ عمود بر Oz). شاخص m بهویژهمقدار må از برله مربوط است. اگر ۰ < m، سیال احتمال، حول Oz در جهت پادساعتگرد می چرخد؛ اگر • > m، در جهت ساعتگرد می چرخد. اگّر • = m، جَریان احتمال در تمام نقاط فضا صفر أست.

جریاتهای احتمال رابسته به جالتهای مانای اتم هیدروژن ۵۸۷

دستگاه بهطور دستهجمعی دوران نمیکند. ویژهمقدار  $m\hbar$  از مشاهدهپذیر پر $L$  را می توان بهعنوان تکانهٔ زاویهای کلاسیک وابسته به این حرکت دورانی سیال احتمال تعبیر کرد. سهم عنصر حجم ان راقع در نقطة r، در تكانة زاويهاي نسبت به مبدأ، را مي $i$ وانيم بهصورت زير بنويسيم، $d^{\dagger}r$ 

$$
d\mathscr{L} = \mu \mathbf{r} \times J_{n,l,m}(\mathbf{r}) d^r r \tag{17}
$$

بنابه تقارن، برایند تمام این تکانههای جزئی در امتداد Oz است؛ این نتیجه برابر است با

$$
\mathscr{L}_z = \mu \int d^{\mathbf{r}} \mathbf{r} \, \mathbf{e}_z \cdot [\mathbf{r} \times \mathbf{J}_{n,l,m}(\mathbf{r})] \tag{1T}
$$

با استفاده از عبارت (۱۱۱) برای  $\mathbf{J}_{n,l,m}(\mathbf{r})$  بهسهولت بهدست میآوریم

$$
\mathcal{L}_z = \mu \int d^r r \ r \mid \mathbf{J}_{n,l,m}(\mathbf{r}) \mid \sin \theta
$$
  
=  $m\hbar \int d^r r \ \rho_{n,l,m}(\mathbf{r})$   
=  $m\hbar$  (14)

ب) اثر میدان مغناطیسی نتایجی که تاکنون به(ست آمدهاند فقط وقتی معتبرند که پتانسیلبرواری (A(r صفر باشد؛ اکنون بررسی میکنیم وقتی این مورد صادق نباشد چه اتفاق می[فتد. فرض کنید، بهعنوان مثال: اتم هیدروژن را در میدان مغناطیسی یکنواخت B قرار دهیم. این میدان را می توان با پتانسیل پرداری زیر توصیف کرد

$$
\mathbf{A}(\mathbf{r}) = -\frac{1}{\gamma}\mathbf{r} \times \mathbf{B} \tag{10}
$$

جريان احتمال وابسته بهحالت يايه جيست؟

براي سهولت، همچنين فرض خواهيم كردكه ميدان مغناطيسي B تابع موج حالت بايه را تغيير نمبی:دهد. ۱ بنابراین، جریان احتمال می،تواند از عبارت عمومی برای J محاسبه شود [رابطهٔ ° ۲ـD

١. چون هامبانتونی H به B بسنگی دارد. واضح آست که این فرض دقیقاً صحیح نیست. با وجود آین. با توجه بهعبارت H [فرمولهای (۶) و (۷) از مکمل ۴ فصل ۷). سی:پانیم نشان دهیم که، برای پیمانهٔ انتخاب شدهٔ (۱۵) و در جهت O2، توابع (Pn,t,m(۳ با نقریب جعلهای از مرتبهٔ دوم برحسب  ${\bf B}$  ویژهتابع  $H$  هستند. با استفاده از  ${\bf B}$ نظریة اختلال فصل ۱۱ می توان نشان دادکه، برای میدانهای مغناطیسی که نوعاً در آزمایشگاهها ایجاد میشوند. این جملهٔ مرتبهٔ دوم قابل صرفنظر است.

۵۸۸ مکتاب

از فصل سوم]

$$
J_{n,l,m}(\mathbf{r}) = \frac{1}{\gamma_{\mu}} \left\{ \varphi_{n,l,m}^{*}(\mathbf{r}) \left[ \frac{\hbar}{i} \nabla - q\mathbf{A}(\mathbf{r}) \right] \varphi_{n,l,m}(\mathbf{r}) + \text{c.c.} \right\}
$$
  
= 
$$
\frac{1}{\mu} \rho_{n,l,m}(\mathbf{r}) [\hbar \nabla \xi_{n,l,m}(\mathbf{r}) - q\mathbf{A}(\mathbf{r})]
$$
(19)

 $_{\rm e}$ برای حالت پایه و میدان  $_{\rm B}$  در امتداد  $C$ ، با استفاده از (۱۵) داریم

$$
\mathbf{J}_{\lambda,\cdot,\cdot}(\mathbf{r}) = \frac{\omega_c}{\gamma} \rho_{\lambda,\cdot,\cdot}(\mathbf{r}) \mathbf{e}_z \times \mathbf{r}
$$
 (1V)

که بسامد سیکلوترونی *منه به*صورت زیر تعریف می شود

$$
\omega_c = -\frac{qB}{\mu} \tag{14}
$$

بتابراین، جریان احتمال حالت یایه در حضور میدان مغناطیسی، به مانند وقتی که » = B. صفر نیست. عبارت (۱۷) نشان می دهد که سیال احتمال، با سرعت زاویهای ۷/۵/۲ بهطور دستهجمعي جول B مي چرخد. از نظر فيزيكي، اين نتيجه از اين حقيقت ناشي مي شود كه وقتي ميدان مغناطيسي B برقرار مىشود. يک ميدان الکتريکى گذراى (E(t بايد وجود داشته باشد. تحت اثر این میدان، الکترون، در عین حال که در حالت بایه است، یا یک سرعت زاویهای که فقط به مقدار B (و نه به نحوهٔ دقیق برقراری میدان طی دورهٔ گذار) بستگی دارد حول بروتون به دوران مے افتد.

يادداشت:

انتخاب خاص پیمانه (۱۵) باعث شدکه همان تایع موجهایی راکه با فقط یک خطای قابل صرفنظر در غیاب میدان بهکار بردیم حفظ کنیم (پانوشت صفحه قبل). با یک پیمانهٔ دیگر ثابع موجهای دیگری بهدست میآوریم (مکمل H $_{\rm III}$  نصل سوم) و در (۱۶) جملهای که صریحاً شامل (A(r است تنها جملهای نیست كه. تا مرتبه اول از B، در مقدار (J(r سهم دارد. با وجود اين، در پايان محاسبه (١٧) را پيدا مىكنيم، زيرا نتیجهٔ فیزیکی نباید به پیمانه بستگی داشته باشد.

## مکمل ۴

### اتم هیدروژن واقع در میدان مغناطیسی یکنواخت. پارامغناطیس و ديامغناطيس. اثر زيمان

١. ھاميلتوني مسئله. جملة پارامغناطيسي و جملة ديامغناطيسير الف) عبارت هاميلتوني ب) مرتبة بزرگ , جملات مختلف ج) تعبير جملة بارامغناطيسي د) تعبير جملة ديامغناطيسي ۲. اثر زیمان الف) ترازهای انرژی اتم در حضور میدان مغناطیسی ب) نوسانهای دوقطبی الکتریکی ج) بسامد و قطبش تابش گسیلشده

در فصل ٧. خواص مکانیک کوانتومی اتم هیدروژن آزاد را مطالعه کردیم. یعنی، خواص دستگاه متشکل از یک الکترون و یک پروتون که روی یکدیگر جاذبهٔ الکتروستاتیک وارد میکنند ولی با هیج میدان خارجی برهمکنش ندارند. این مکمل به مطالعهٔ اثرات جدیدی اختصاص داردکه وقتی این اتم در یک میدان مغناطیسی ایستا قرار میگیرد ظاهر میشوند. ما فقط به موردی می پردازیم که این میدان یکنواخت است، همان طورکه در عمل همیشه هست، زیرا میدانهای مغناطیسی که بتوانند در آزمایشگاه تولید شوند، از لحاظ مقدار نسبی، روی مسافتهای قابل مقایسه با ابعاد اتمی، بسیارکم تغییر میکنند. ما قَبِلاً رفتار يک الكترون را يا فقط تحت ميدان الكتريكي (مثلاً فصل ٧) يا فقط تحت ميدان

مغناطيسي (مكمل۵ فصل ۶) مطالعه كردهايم. در اينجا اين مباحث را با محاسبة ترازهاي انرژي يک الکترون که تحت تأثیر میدان الکتریکی داخلی اتم و یک میدان مغناطیسی خارجی است تعمیم خواهیم داد. تحت این شرایط، حل دقیق معادلهٔ شرودینگر ممکن است مسئلهٔ بسیار پیچیدهای به نظر برسد. اما. خواهیم دید که این مسئله میتواند با برخی تقریبها بهطور قابل ملاحظهای ساده شود. در مرحلهٔ اول ما بهطّورکامل از آثر جرم متناهی هستهای صرفنظر خواهیمکرد.' سپس از

٠١. براي آتم هيدروزن،چنين تقريبي از اين واقعيت توجيه مي شودكه بروتون به طور قابل ملاحظهاي سنگينتر از الكترون است. برای موتونیم مکمل ۱ همین فصل. نقریب به این خوبی نیست و در مورد پوریترونیم کاملاً غیرقابل کاربرد است. بەعلاوە، متذکر سىشويىم کە در حضور يک مىدان مغناطىسى يەطور دقيق امکان ندارد حرکت مرکز جرم را

٥٩٥ مكيل ۴

این واقعیت استفاده خواهیم کرد که، در عمل، اثر میدان مغناطیسی خارجی بسیارکوچکتر از اثر میدان الکتریکی داخلی اتم است: جابهجاییهای تراز اتمی ناشی از میدان مغناطیسی بسیار کمتر از جداسازیهای انرژی در میدان صفر هستند.

- بحث ارائه شدّه در این مکمل ما را قادر مییسازد برخی اثرات را که در فیزیک اتمی مهم هستند معرفی کنیم و توضیح دهیم. بهویژه خواهیم دید که. چگونه پارامغناطیس و دیامغناطیس اتمی در صورتبندی مکانیک کوانتومی ظاهر میشوند، بهعلاوه قادر خواهیم بود که تغییرات طیف نوری گسیلیافته از اتمهای هیدروژن واقع در میدان مغناطیسی ایستا (اثر زیمان) را پیشبینی

> ۱. هامیلتونی مسئله. جملهٔ پارامغناطیسی و جملهٔ دیامغناطیسی الف) عبارت هاميلتوني

یک ذرهٔ بدون اسپین، به جرم  $m_e$  و بار  $q$  در نظر میگیریم، که بهطور همزمان تحت تأثیر پتانسیل مرکزی نردهای  $V(r)$  و پتانسیل برداری  ${\bf A}({\bf r})$  قرار دارد. هامیلتونی آن می شود

$$
H = \frac{1}{\mathsf{Y}m_e} [\mathbf{P} - q\mathbf{A}(\mathbf{R})]^{\mathsf{Y}} + V(\mathbf{R}) \tag{1}
$$

وقش میدان مغناطیسی  $\mathbf{B} = \mathbf{\nabla} \times \mathbf{A}(\mathbf{r})$  یکنواخت باشد. می $\ddot{\mathbf{g}}$ ان پتانسیل برداری  $\mathbf{A}$  را بەشكل زىر ئوشت

$$
\mathbf{A}(\mathbf{r}) = -\frac{1}{\gamma}\mathbf{r} \times \mathbf{B}
$$
 (7)

برای جاگذاری این عبارت در (۱)، کمیت زیر را محاسبه خواهیم کرد

$$
[\mathbf{P} - q\mathbf{A}(\mathbf{R})]^{\mathsf{T}} = \mathbf{P}^{\mathsf{T}} + \frac{q}{\mathsf{T}}[\mathbf{P}.(\mathbf{R} \times \mathbf{B}) + (\mathbf{R} \times \mathbf{B}).\mathbf{P}] + \frac{q^{\mathsf{T}}}{\mathsf{T}}(\mathbf{R} \times \mathbf{B})^{\mathsf{T}} \quad (\mathsf{T})
$$

اما، B عملاً یک ثابت است و عملگر نیست. بنابراین. تمام مشاهدهیدیرها با B جابهجاپذیرند. بهطوری که، با استفاده از قواعد حساب بردارها، میتوانیم بنویسیم

$$
[\mathbf{p} - q\mathbf{A}(\mathbf{R})]^{\mathsf{T}} = \mathbf{P}^{\mathsf{T}} + \frac{q}{\mathsf{Y}}[\mathbf{B}.(\mathbf{P} \times \mathbf{R}) - (\mathbf{R} \times \mathbf{P}).\mathbf{B}] + \frac{q^{\mathsf{T}}}{\mathsf{T}}[\mathbf{R}^{\mathsf{T}}\mathbf{B}^{\mathsf{T}} - (\mathbf{R}.\mathbf{B})^{\mathsf{T}}] \tag{5}
$$

جداسازی کنیم. اگر بخواهیم اثر جرم متناهی هستهای را در این مکمل بهحساب آوریم، کافی نیست که بهجای جرم الكترون جرم كاهش!فتهٔ \*# دستگاه الكترون-پروتون را بگذاریم.  $m_e$ 

اتم هیدروژن واقع در میدان مغناطیسی یکنواخت... ۵۹۱

$$
\mathbf{L} = \mathbf{R} \times \mathbf{P} = -\mathbf{P} \times \mathbf{R} \tag{0}
$$

بنابراین میتوانیم  $H$  را بهشکل زیر بنویسیم

$$
H = H_{\rm o} + H_{\rm V} + H_{\rm V} \tag{8}
$$

که  $H_1$ ، و  $H_2$  نوسط روابط زیر تعریف می شوند

$$
H_{\circ} = \frac{\mathbf{P}^{\mathsf{T}}}{\mathsf{Y}m_{e}} + V(\mathbf{R}) \tag{1.1}
$$

$$
H_{\lambda} = \frac{\mu_B}{\hbar} \mathbf{L} \cdot \mathbf{B} \tag{1.1}
$$

$$
H_{\mathsf{T}} = \frac{q^{\mathsf{T}} \mathbf{B}^{\mathsf{T}}}{\lambda m_e} \mathbf{R}^{\mathsf{T}}_{\perp} \tag{c-N}
$$

در این روابط. µ، معرف مگنتون بور است (که دارای ابعاد گشتاور مغناطیسی است)

$$
\mu_B = \frac{q\hbar}{\Upsilon m_e} \tag{A}
$$

و عملگر  $\mathbf{R}_\perp$  تصویر  $\mathbf{R}_{\geq 0}$  روی صفحهٔ عمود بر  $\mathbf{B}$  است

$$
\mathbf{R}_{\perp}^{\mathsf{T}} = \mathbf{R}^{\mathsf{T}} - \frac{(\mathbf{R}.\mathbf{B})^{\mathsf{T}}}{\mathbf{B}^{\mathsf{T}}} \tag{1}
$$

اگر دستگاهی از محورهای متعامد  $Oxyz$  را طوری انتخاب کنیم که  $\bm{B}$  موازی  $Oz$  باشد، داریم

$$
\mathbf{R}_{\perp}^{\mathbf{y}} = X^{\mathbf{y}} + Y^{\mathbf{y}} \tag{1-}
$$

يادداشت: وقتی میدان  $\bf B$  صفر است،  $H$  برابر  $H$  میشود، که مجموع انرژی جنبشی  $\bf P^* / \bf Y$  و انرژی پتانسیل است. با وجود این، نباید از اینجا نتیجه بگیریم که وقتی B صفر نیست، P<sup>۲</sup>/۲ $m_e$  هنوز نشاندهنده  $V({\bf R})$ أنرزى جنبشي الكترون لست. ديديم (مكمل H $_{\rm III}$  فصل سوم)كه وقتي بردار يتأنسيل صغر نيست، معنى قیزیکی عملگرهای عملکننده در فضای حالت تغییر میکند. بهعنوان مثال، تکانهٔ P دیگر نمایشگر تکانهٔ مکانیکی  $\mathbf{\Pi} = m_e \mathbf{V}$  نیست، و انرژی جنبشی در این صورت برابر است با

$$
\frac{\Pi'}{\Upsilon m_e} = \frac{1}{\Upsilon m_e} [\mathbf{P} - q\mathbf{A}(\mathbf{R})]^{\Upsilon}
$$
 (11)

معنی جملهٔ P<sup>۲</sup>/۲ $m_e$ ، که بهتنهایی در نظرگرفته شود، بستگی به پیمانهٔ انتخابی دارد. با پیمانهٔ تعریف شده توسط (۲)، بهسهولت می توان نشان داد که این جمله با انرژی جنبشی "تسبی" II" (۲ $m_e$  متناظر است، که  $\Pi_R$  عبارت است از تکانهٔ مکانیکی ذره نسبت به "چارچوب لارمور" که حول  $\mathbf{B}$  با سرعت زاریهای ن دوران میکند. بنابراین، جملهٔ  $H$  انرژی جنبشی  $\mathbf{H}_E /$  اربسته بهسرعت کشش  $\omega_L = -qB/\mathsf{Y}$ جارجوب را نشان می دهد. ر $H_1$  با جملهٔ  $\Pi_R/m_e$  متناظر است.

ب) مرتبة بزرگي جملات مختلف

پس در حضور میدان مغناطیسی  $\mathbf B$ ، دو جملهٔ جدید  $H_1$  و  $H_7$  در  $H$  ظاهر میشوند. قبل از بررسی مفهوم فیزیکی آنها با جزئیات بیشتر. مرتبهٔ بزرگی تفاضل انرژیهای  $\Delta E$  (یا تفاضل بسامدهای  $\Delta E/\hbar$ ) وابسته به آنها را محاسبه خواهیم گرد.

تا جایبی که به  $H_{\circ}$  مربوط میشود. ما تفاضل آنرژی  $\Delta E_{\circ}$  متناظر را قبلاً شناختهایم (همبین فصل). بسامدهای وابسته از مرتبهٔ زیرند

همچنین، با استفاده از (۷ـب). میربینیم که  $\Delta E$  بهطور تقریبی با رابطهٔ زیر داده می شود

$$
\frac{\Delta E_1}{h} \simeq \frac{1}{h} \left( \frac{\mu_B}{h} h B \right) = \frac{\omega_L}{\tau_\pi} \tag{17}
$$

 $^{\prime}$ که  $^{\prime}$   $\omega_L$  سرعت زاویهای لارمور است

$$
\omega_L = -\frac{qB}{\gamma \mu} \tag{17}
$$

یک محاسبهٔ عددی ساده نشان می دهد که، برای یک الکترون، بسامد لارمور طوری است که:

$$
\frac{\nu_L}{B} = \frac{\omega_L}{\Upsilon \pi B} \simeq 1.5 \text{ s} \cdot 10 \text{ Hz/T} = 1.5 \text{ s} \cdot \text{MHz/G}
$$
 (10)

. توجه کنید که بسامد لارمور  $\nu_L/\mathtt{Y}$  نصف بسامد سیکلوترونی است.

اتم هیدروژن واقع در میدان مغناطیسی یکنواخت... ۵۹۳

اکنون. با میدانهای متداول در آزمایشگاه (که بهندرت از ۲۰۰۰۰۰ گاؤس تجاوز میکنند). داریم

$$
\frac{\omega_L}{\gamma_{\pi}} \lesssim V^{\circ}{}^{\mathcal{W}}\text{Hz}
$$
 (19)

ار مقایسه (۱۲) و (۱۶)، ملاحظه میکنیم که

$$
\Delta E_1 \ll \Delta E_a \tag{19}
$$

به همین ترتیب، نشان میدهیم که

$$
\Delta E_{\rm Y} \ll \Delta E_{\rm Y} \tag{14}
$$

بُوَّاي انجام اینکار، مرتبهٔ بزرگی  $\Delta E_1$  انرژیهای وابسته به  $H_1$  را محاسبه خواهیم کرد. عناصر  $a_{\bullet}\,=\,\hbar^{\rm r}/m_{\rm e}^{\rm r}$  ماتریسی عملگر  $\Gamma_{\perp}\,=\,K^{\rm r}$  به همان مرتبهٔ بزرگی  $a_{\rm o}^{\rm r}$  هستند. که مشخص كنندة ابعاد أتمى است. بنابراين، به دست مى آوريم

$$
\Delta E_{\rm f} \simeq \frac{q^{\rm r} B^{\rm r}}{m_e} a_{\rm s}^{\rm t} \tag{14}
$$

یس نسبت زیر را پیدا میکنیم

$$
\frac{\Delta E_{\rm Y}}{\Delta E_{\rm Y}} \simeq \frac{q^{\rm r} B^{\rm r}}{m_e} a_{\rm o}^{\rm r} \frac{1}{\hbar \omega_L} = \Upsilon \hbar \frac{q B}{m_e} \frac{m_e a_{\rm o}^{\rm r}}{\hbar^{\rm r}} \tag{7\,\circ}
$$

اکنون برطبق فرمولهای (۷ــ۱۸الف) و (۷ــ۱۸مب) داریم

$$
\Delta E_{\circ} \simeq \frac{\hbar^{\mathfrak{r}}}{m_{e} a_{\circ}^{\mathfrak{r}}} \tag{71}
$$

بنابراین. رابطة (٢٥) با بهحساب آوردن (١٣) سي دهد

$$
\frac{\Delta E_{\rm Y}}{\Delta E_{\rm Y}} \simeq \frac{\Delta E_{\rm Y}}{\Delta E_{\rm c}} \tag{77}
$$

که برطبق (۱۷)، رابطة (۱۸) را ثابت سيکند.

بتآبراین، اثرات میدان مغناطیسی همیشه، در عمل، بسیار کمتر از اثرات مربوط به میدان داخلی اتم باقی می.ماند. بهعلاوه، وقتی آنها را مطالعه میکنیم، عموماًکافی است فقط جملهٔ H، که در مقایسه با آن  $H_{\rm I}$  قابل صرفنظر است، را حفظ کنیم ( $H_{\rm I}$  فقط در موارد خاصبی به حساب میآید  $^{1}$ که سهم  $H_{1}$  صفر است). $^{1}$ 

ج) تعبير جملة بارامغناطيسي

قبل از هر چیز،غبارت  $H_1$  در (۷ـب) را در نظر بگیرید. خواهیم دید که این چمله را میتوان انرژی جفتیدگی M<sub>۱</sub>.B—، مربوط به میدان B وگشتاور مغناطیسی M<sub>۱</sub> وابسته به گردش الکترون در مدارش، تعبیر کرد.

برای این منظور، با محاسبه کردن گشتاور مغناطیسی که که بهطورکلاسیک بهبار q واقع در یک مدّار دایر،آی به شماع r وابسته است شروع خواهیم کرد (شکل ۱). اگر سرعت ذر؛ v باشد حرکت آن همارز یک جریان است

$$
i = q \frac{v}{\Upsilon \pi r} \tag{17}
$$

از آنجا که مساحت S که توسط این جریان تعریف میشود برابراست با

$$
S = \pi r^{\dagger} \tag{17}
$$

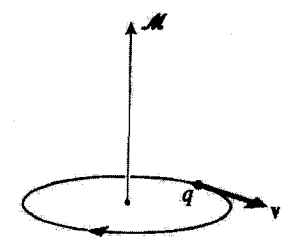

شکل؟ از لحاظ کلاسیک. حرکت یک الکترون در مدارش سیتواند بهعنوان چریان حلقنای با گشتاور مقناطیسی *کار* تلقی شود.

3. اثر زینان برای نوسانگر هماهنگ سەبەدی را می.توان بدون تقریب محاسبه کرد (مسئلة ۲ از مکمل ۷ از فصل ۵) این واقعیت دارد چون در اینصورت  $V({\bf R})$  و  $H$  شکلهای مشابهی دارند. این مثال جالب است زیرا ما را قادر میسازدگه سهمهای  $H_1$  و  $H_3$  را در یک مورد قابل حل بررسی کنیم. اتم هیدروژن واقع در میدان مغناطیسی یکنواخت... ٥٩٥

گشتاور مغناطیسی کلا با رابطهٔ زیر داده می شود

$$
|\mathcal{M}| = i \times S = \frac{q}{\mathsf{Y}}rv
$$
 (10)

$$
|\mathscr{L}| = m_e \, rv \tag{Y2}
$$

است. میتوانیم (۲۵) را به شکل زیر بنویسیم

$$
\mathcal{M} = \frac{q}{\mathfrak{f}m_e} \mathcal{L} \tag{11}
$$

(این رابطه را بدین علت بهصورت برداری نوشتهایم که گئـ و # مواریند زیرا عمود بر صفحهٔ مدار كلاسيك مسئند).

$$
\mathbf{M}_{1} = \frac{q}{\mathbf{Y}m_{e}}\mathbf{L}
$$
 (YA)

بنابراین میتوانیم  $H_1$  را به شکل زیر بنویسیم

$$
H_1 = -\mathbf{M}_1 \cdot \mathbf{B} \tag{71}
$$

این نتیجه تعبیر فوق|لذکر را تأیید میکند: ،H متناظر با جفتیدگی بین میدان مغناطیسی B وگشتاور مغناطیسی اتمی دانمی است (M مستقل از B است). H را جملة جفتیدگی پارامغناطیسی گويند.

#### يادداشت:

$$
\left(\frac{q}{\tau m_e}\right) \times (m\hbar) = m\mu_B \tag{1}
$$

### ۵۹۶ مکیل ۴

که  $m$  یک عدد صحیح است. بنابراین،  $\mu_B$  مرتبة بزرگی گشتاور مغناطیسی وابسته به گشتاور مداری الكترون را مى،دهد. به اين علت است كه تعريف (٨) مفيد است. در دستگاه MKSA

$$
\mu_B \simeq -\mathcal{L}_J \mathsf{Y} \mathsf{Y} \times \mathsf{V} \cdot \mathsf{Y} \mathsf{Y} \mathsf{J} / \mathsf{T} \tag{T}
$$

۲. همان طور که در فصل ۹ خواهیم دید الکترون علاوه بر تکانهٔ زاوینای مداری L، دارای  ${\bf S}$  تکانهٔ زاویهای اسپینبی S است. به این مشاهدهپذیر یک گشتاور مغناطیسی  ${\bf M}_S$  متناسب با وابسته است

$$
\mathbf{M}_S = \mathbf{r} \frac{\mu_B}{\hbar} \mathbf{S} \tag{T1}
$$

$$
\mathscr{L} = \mathbf{r} \times \mathbf{p} \tag{TT}
$$

$$
\lambda = \mathbf{r} \times m_e \mathbf{v} = \mathscr{L} - q \mathbf{r} \times \mathbf{A}(\mathbf{r})
$$
 (TT)

گرفته[یم. در واقع خطا کوچک است. همان طور که در قسمت بعد خواهیم دید، این کوچکی صرفاً به صرفنظر کردن از  $H_1$  نسبت به  $H_1$  منجر می شود.

د) تعبير جملة ديامغناطيسي يک حالت با تکانهٔ زاويهای صفر از اتم هيدروژن (مثلاً حالت پايه) را در نظر میگیریم. تصحیح  $H_{\rm f}$  در انرژی این حالت نیز صفر است. بنابراین، برای تعیین اثر میدان  ${\bf B}$ ، باید اگنون حضور  $H_{\rm f}$ را بهحساب آوریم. انرژی متناظر را چگونه باید تعبیرکرد؟

دیدیم (مکمل ۳ فصل ۵ بخش ۲ـب)که. در حضور میدان مغناطیسی یکنواخت، جریان آحتمال وابسته به الكترون تغيير ميكند. اين جريان نسبت به B تقارن استوانهاى دارد، كه متناظر با دوران یکنواخت سیال احتمال در جهت ساعتگرد است اگر q مثبت باشد و در جهت یادساعتگرد اتم هیدروژن واقع در میدان مغناطیسی یکنواخت... ۵۹۷

است اگر q منفی باشد. پس به جریان الکتریکی متناظر، یک گشتاور مغناطیسی (Mr) پادموازی با B، و در نتیجه یک انرژی جفتیدگی مثبت. وابسته است که منشأ فیزیکی جملهٔ  $H$  را توضیح می دهد.

برای بررسی دقیقتر این موضوع، به استدلال کلاسیک قسمت قبل برمیگردیم، و این واقعیت را بهحساب میآوریم، [یادداشت ۳ آر قسمت ج] که گشتاور مغناطیسی  $\cancel{\mathcal{M}}$  در واقع متناسب است  $(\mathscr{L} = \mathbf{r} \times \mathbf{p} \cup \mathbf{r}) \lambda = \mathbf{r} \times m_e \mathbf{v}$ با

$$
\mathcal{M} = \frac{q}{\mathfrak{r}m_e} \lambda = \frac{q}{\mathfrak{r}m_e} [\mathcal{L} - q \mathbf{r} \times \mathbf{A}(\mathbf{r})] \tag{70}
$$

وقشی گئے صفراست، M. با پیمانة (۲) به مقدار زیر تبدیل می شود

$$
\mathscr{M}_r = \frac{q^r}{\mathfrak{f}m_e} \mathbf{r} \times (\mathbf{r} \times \mathbf{B}) = \frac{q^r}{\mathfrak{f}m_e} [(\mathbf{r} \cdot \mathbf{B})\mathbf{r} - \mathbf{r}^{\dagger} \mathbf{B}]
$$
 (77)

 $\mathcal{M}_\mathbf{y}$ متناسب با مقدار مغناطیسی است، و از این رو گشتاور القایی توسط  $\mathbf{B}$  در اتم را نشان می دهد. انرزی جفتیدگی آن با **B** عبارت است از

$$
W_{\mathbf{Y}} = -\int_{\mathbf{Y}}^{\mathbf{B}} \mathcal{M}_{\mathbf{Y}}(\mathbf{B}') \cdot d\mathbf{B}' = -\frac{1}{\mathbf{Y}} \mathcal{M}_{\mathbf{Y}}(\mathbf{B}) \cdot \mathbf{B}
$$
  
= 
$$
\frac{q^{\mathbf{Y}}}{\lambda m_e} [\mathbf{r}^{\mathbf{Y}} \mathbf{B}^{\mathbf{Y}} - (\mathbf{r} \cdot \mathbf{B})^{\mathbf{Y}}]
$$
  
= 
$$
\frac{q^{\mathbf{Y}}}{\lambda m_e} \mathbf{r}_{\perp}^{\mathbf{Y}} \mathbf{B}^{\mathbf{Y}}
$$
(T $\mathbf{Y}$ )

که با (لا۔ج) توافق دارد. بنابراین، تعبیر فوق تأیید شده است:  $H_{\rm Y}$  چفتیدگی بین میدان  ${\bf B}$  و گشتاور مغناطیسی Mr القا شده در اتم را توصیف میکند. چون گشتاور القایی، برطبق قانون لنز، در جهت خلاف میدان اعمال شده است، انرژی جفتیدگی مثبت است. Hr را جملهٔ دیامغناطیسی ھاميلتونى گويند.

يادداشت: همانطور که قبلاً متذکر شدیم [رأبطة (١٨)]، دیامغناطیس اتمی پدیدة ضعیفی است که در حضور پارلمغناطیس قابل ملاحظه نیست. همان طورکه (۳۷) نشان می دهد (و محاسبات قسمت ۱ ب).

3. ^/\. با B همراستا نيست. اما، مي1وان نشان دادگه، در حالت پايهٔ اتم هيدروژن، مقدار ميانگين {Mr} مربوط به عملگر وابسته به *۷۲۰*، بادموازی با B است. این یا نتیجهٔ بهدست آمده در فوق از ساختار جریان احتمال سازگار است.

### ۵۹۸ مکمل ۴

این نتیجه به کوچک بودن اندازه شعاع انسی مربوط است: برای میدانهای مغناطیسی متداول، شار  $H_{\rm I}$  مغناطیسی که از یک اتم میگذرد بسیار کم است. تباید نتیجه بگیریم که می $\vec{u}$ ایم همیشه از نسبت به H، در هر مسئلة فيزيكي صرفتظركنيم. بهعنوأن مثال، در مورد الكترون أزاد (كه براي آن شعاع مدارکلاسیک در یک میدان مغناطیسی صفر، بینهایت است) در مکمل ۵ فصل ۶ ديديم كە سھم جىلة ديامغناطيسى بە ھىلن اھىيت سھم جىلة پارامغناطيسى است.

1. اثر زیمان

اکنون که مفهوم فیزیکی جملههای مختلف هامیلتونی را توضیح دادیم، اثرات آنها را روی طیف اتم ھیدروژن با تفصیل بیشتری بررسی خواہیم کرد. بهطور دقیقتر، چگونگی تغییر گسیل خط نوری موسوم به "خطَّ تشدید" (A ≃ ۱۲۰۰Å) را وقتی اتم هیدروژن در میدان مغناطیسی ایستا قرار مىگيرد، بررسى مىكنيم. خواهيم ديدكه اين نه فقط بسامد بلكه قطبش خطوط اتمى را نيز تغيير می دهد: این پدیده معمولاً <sup>نو</sup>ائر زیمان" نامیده می شود.

يادداشت مهم، در واقع، بهعلت وجود اسبينهاى الكترون ويروتون، خط تشديد شامل چندين مؤلفهٔ مجاور است (ساختار ریز و فوق ریز؛ فصل ۱۲ را ببینید). بهعلاوه درجات آزادی اسپین. اثر میدان مغناطیسی روی مؤلفههای مختلف خط تشدید را بهطور عمده تغییر می،دهد (اثر ریمان آتم هیدروژن گاهی "بی&نجار" نامیده میشود). چون در اینجا اثرات اسپین را در نظر نسمگیریم، محاسبات زیر حقیقتاً به وضعیت فیزیکی واقعی مربوط تسی،شوند. اما، می $\bar{\mathbf{g}}$ ران آنها راً بهسادگی به مورد اسپینها تعمیم داد (مکمل ۴ فصل ۱۲). بهعلاوه، نتایجی که بهدست خواهیم آورد (ظهور مؤلفههای زیمان متعدد با بسامدها و قطبشهای مختلف) از لحاظ کیفی معتبر باقی مى مانند.

الف) ترازهای انرژی اتم در حضور میدان مغناطیسی

 $(l = m = \cdot | n = 1)$  خط نشدید هیدروژن متناظر با یک گذار اتمی بین حالتهای پایهٔ ۱/۱۶ = ۱/ و حالت برانگیختهٔ ۲/(۱- ۰٫–۱/+ = ۱٫۲ = ۲٫۱ = ۲٫۱) است. در حالی که تکانهٔ زاویهای در حالت بايهٔ صفر است. در حالت برانگيخته اين طور نيست؛ بنابراين. در محاسبهٔ تغييرات خط در حضور میدان مغناطیسی B. با صرفنظرگردن از جملهٔ دیامغناطیسی  $H_{\rm Y}$ که منجر به انتخاب ، برای هامیلتونی میشود، مرتکب خطای کوچکی میشویم  $H_\bullet+H_\Lambda$ 

 $[l(l+1)\hbar^{\chi}$  ویژهحالتهای مشترک  $H_{\bullet}$  (ویژهمقدار ' $E_n=-E_{\rm I}/N^{\chi}$  ) ر $t$  (ویژهمقدار '  $V$ و ویژهمقدار  $[m\hbar]$  را با  $\varphi_{n,l,m}$  | نشان میدهیم. تابع موجهای این حالتها را در نصل اتم هیدروژن واقع در میدان مغناطیسی یکنواخت... ٥٩٩

محاسبه كرديم

$$
\varphi_{n,l,m}(r,\theta,\varphi) = R_{n,l}(r) Y_l^m(\theta,\varphi) \tag{YA}
$$

 $\mid \varphi_{n,l,m}\rangle$  محور  $Oz$  را موازی  $\mathbf{B}$  انتخاب میگنیم؛ آنگاه مشکل نیست ببینیم که حالتهای  $Oz$  $H_{\rm o}+H_{\rm V}$ ویژهبردارهای  $H_{\rm o}+H_{\rm V}$  نیز هستند

$$
(H_{\bullet} + H_{\lambda}) \mid \varphi_{n,l,m} \rangle = \left( H_{\bullet} - \frac{\mu_B}{\hbar} BL_z \right) \mid \varphi_{n,l,m} \rangle
$$

$$
= (E_n - m \mu_B B) \mid \varphi_{n,l,m} \rangle \tag{74}
$$

$$
(H_{\bullet} + H_{\lambda}) \mid \varphi_{n,l,m} \rangle = \left( H_{\bullet} - \frac{\mu_B}{\hbar} BL_z \right) \mid \varphi_{n,l,m} \rangle
$$
\n
$$
= (E_n - m\mu_B B) \mid \varphi_{n,l,m} \rangle \tag{74}
$$
\n
$$
\frac{1}{2} \int_{\mathbb{R}^3} \frac{1}{\hbar} \int_{\mathbb{R}^3} \frac{1}{\hbar} \int_{\mathbb{R}^3} \frac
$$

$$
\langle H_{\bullet} + H_{\lambda} \rangle | \varphi_{\lambda, \cdot, \cdot} \rangle = - E_{I} | \varphi_{\lambda, \cdot, \cdot} \rangle
$$
\n
$$
(H_{\bullet} + H_{\lambda}) | \varphi_{\lambda, \cdot, \cdot} \rangle = - E_{I} | \varphi_{\lambda, \cdot, \cdot} \rangle
$$
\n
$$
(H_{\bullet} + H_{\lambda}) | \varphi_{\Gamma, \lambda, m} \rangle = [-E_{I} + \hbar(\Omega + m\omega_{L})] | \varphi_{\Gamma, \lambda, m} \rangle
$$
\n
$$
\Leftrightarrow
$$
\n
$$
E_{\Gamma} - E_{\lambda} \qquad \Gamma E_{I} \tag{2.1}
$$

$$
\Omega = \frac{E_{\rm T} - E_{\rm V}}{\hbar} = \frac{{\rm T}E_{\rm I}}{\hbar} \tag{5.1}
$$

عبارت است از بسامد زاویهای خط تشدید در میدان صفر.

$$
\mathbf{D} = q\mathbf{R} \tag{f1}
$$

عملگر دوقطبی الکتریکی اتم باشد. برای تعیین مقدار میانگین (D) این دوقطبی، از محاسبهٔ عناصر ماتریسی D شروع میکنیم.

### ٥٥٩ مكيل۴

تحت انعکاسی نسبت به مبدأ، D به D— تبدیل میشود: بنابراین، دوقطبی الکتریکی یک عملگر فرد است (مکمل F $_{\rm II}$  فصل دوم). اما، حالتهای  $\varphi_{n,l,m}$  | نیز دارای پاریتهٔ معین هستند: چون بستگی زاویهای آنها توسط  $Y^m_t(\theta,\varphi)$  داده میشود. پاریتهٔ آنها، ۱+ است اگر  $l$  زوج باشد و ۱ – است اگر I فرد باشد (مکمل ۱ فصل ۶). بخصوص نتیجه میشود که بهازای تمام  $m$  و  $\mathbf{L}$ 

$$
\begin{cases} \langle \varphi_{\lambda,*,*} \mid \mathbf{D} \mid \varphi_{\lambda,*,*} \rangle = \circ \\ \langle \varphi_{\lambda, \lambda, m'} \mid \mathbf{D} \mid \varphi_{\lambda, \lambda, m'} \rangle = \circ \end{cases} \tag{fT}
$$

بنابراین، عناصر ماتریسی غیرصفر D لزوماً عناصر غیرقطری هستند. برای محاسبة عناصر ماتریسی (۴٫۰٫۰٪  $\langle \varphi_{1,1,m} \mid \mathbf{D} \mid \varphi_{1,2,3} \rangle$  مناسب است که  $y,x$ ، و  $z$  برحسب هماهنگهای گروی بیان تسوند

$$
\begin{cases}\nx = \sqrt{\frac{\gamma \pi}{\Gamma}} r[Y_{1}^{-1}(\theta, \varphi) - Y_{1}^{1}(\theta, \varphi)] \\
y = i \sqrt{\frac{\gamma \pi}{\Gamma}} r[Y_{1}^{-1}(\theta, \varphi) - Y_{1}^{1}(\theta, \varphi)]\n\end{cases}
$$
\n
$$
\begin{cases}\nx = \sqrt{\frac{\gamma \pi}{\Gamma}} r Y_{1}^{1}(\theta, \varphi) \\
\end{cases}
$$
\n
$$
(T^{\frac{\gamma}{\Gamma}})
$$

بنابراین. در عبارتهای مربوط به عناصر ماتریسی مطلوب داریم:  $\lambda$  از یک طرف، یک انتگرال شعاعی، که مساوی  $\chi$  قرار خواهیم داد

$$
\chi = \int_{a}^{\infty} R_{\mathfrak{r},\lambda}(r) R_{\lambda,\bullet}(r) r^{\mathfrak{r}} dr \qquad (12)
$$

ــــ از طرف دیگر. یک انتگرال زاویهای که. با استفاده از روابط (۴۴). به یک حاصلضرب نردهای از هماهنگهای کروی تبدیل میشود که می تواند مستقیماً از روابط تعامدشان محاسبه شود. در نهایت، بهدست میآوریم اتم هیدروژن واقع در میدان مغناطیسی یکنواخت... 4 ۴۰

$$
\begin{cases}\n\langle \varphi_{\mathfrak{k},\mathfrak{l},\mathfrak{l}} \mid D_x \mid \varphi_{\mathfrak{l},\mathfrak{r},\mathfrak{r}} \rangle = -\langle \varphi_{\mathfrak{k},\mathfrak{l},\mathfrak{l}-\mathfrak{l}} \mid D_x \mid \varphi_{\mathfrak{l},\mathfrak{r},\mathfrak{r}} \rangle = -\frac{q\chi}{\sqrt{\mathfrak{p}}} & \text{(all.fP)} \\
\langle \varphi_{\mathfrak{k},\mathfrak{l},\mathfrak{r}} \mid D_x \mid \varphi_{\mathfrak{l},\mathfrak{r},\mathfrak{r}} \rangle = \circ \\
\begin{cases}\n\langle \varphi_{\mathfrak{k},\mathfrak{l},\mathfrak{r}} \mid D_y \mid \varphi_{\mathfrak{l},\mathfrak{r},\mathfrak{r}} \rangle = \langle \varphi_{\mathfrak{k},\mathfrak{l},\mathfrak{r},\mathfrak{l}} \mid D_y \mid \varphi_{\mathfrak{l},\mathfrak{r},\mathfrak{r}} \rangle = \frac{i q \chi}{\sqrt{\mathfrak{p}}} & \text{(1.52)} \\
\langle \varphi_{\mathfrak{r},\mathfrak{l},\mathfrak{r}} \mid D_y \mid \varphi_{\mathfrak{l},\mathfrak{r},\mathfrak{r}} \rangle = \circ \\
\varphi_{\mathfrak{r},\mathfrak{l},\mathfrak{l}} \mid D_z \mid \varphi_{\mathfrak{l},\mathfrak{r},\mathfrak{r}} \rangle = \langle \varphi_{\mathfrak{r},\mathfrak{l},\mathfrak{r},\mathfrak{l}} \mid D_z \mid \varphi_{\mathfrak{l},\mathfrak{r},\mathfrak{r}} \rangle = \circ & \text{(2.52)} \\
\langle \varphi_{\mathfrak{r},\mathfrak{l},\mathfrak{r}} \mid D_z \mid \varphi_{\mathfrak{l},\mathfrak{r},\mathfrak{r}} \rangle = \frac{q \chi}{\sqrt{\mathfrak{r}}} & \text{(3.53)} \\
\end{cases}
$$

٢. محاسبة مقدار ميانگين دوقطبي نتایج قسمت ۱ نشان میدهند که، اگر دستگاه در حالت مانا باشد، مقدار میانگین عملگر D صفر است. حال، فرض میکنیم که بردار حالت دستگاه، در ابتدا یک برهمنهی خطی از حالت پایهٔ ۱۶ و یکی از حالتهای ۲ $p$  باشد

$$
|\psi_m(\cdot)\rangle = \cos\alpha \left[\varphi_{\gamma,\cdot,\cdot}\right) + \sin\alpha \left[\varphi_{\gamma,\gamma,m}\right] \tag{fV}
$$

یا  $m=+1,$  یا  $m=-1$  یا  $m=-1$  یک پارامتر حقیقی است). آنگاه بلاقاصله بردار حالت در زمان  $t$  بەدست مى]يد

$$
|\psi_m(t)\rangle = \cos\alpha |\varphi_{\lambda,\cdot,\cdot}\rangle + \sin\alpha e^{-i(\Omega + m\omega_L)^2} |\varphi_{\lambda,\lambda,m}\rangle \qquad (\dagger \lambda)
$$

$$
\langle \mathbf{D} \rangle_m(t) = \langle \psi_m(t) | \mathbf{D} | \psi_m(t) \rangle \tag{f4}
$$

۶۰۲ مکمل ۴

$$
m = \sqrt{2}
$$
\n
$$
\sqrt{2}
$$
\n
$$
\sqrt{2}
$$
\n
$$
\sqrt{2}
$$
\n
$$
\sqrt{2}
$$
\n
$$
\sqrt{2}
$$
\n
$$
\sqrt{2}
$$
\n
$$
\sqrt{2}
$$
\n
$$
\sqrt{2}
$$
\n
$$
\sqrt{2}
$$
\n
$$
\sqrt{2}
$$
\n
$$
\sqrt{2}
$$
\n
$$
\sqrt{2}
$$
\n
$$
\sqrt{2}
$$
\n
$$
\sqrt{2}
$$
\n
$$
\sqrt{2}
$$
\n
$$
\sqrt{2}
$$
\n
$$
\sqrt{2}
$$
\n
$$
\sqrt{2}
$$
\n
$$
\sqrt{2}
$$
\n
$$
\sqrt{2}
$$
\n
$$
\sqrt{2}
$$
\n
$$
\sqrt{2}
$$
\n
$$
\sqrt{2}
$$
\n
$$
\sqrt{2}
$$
\n
$$
\sqrt{2}
$$
\n
$$
\sqrt{2}
$$
\n
$$
\sqrt{2}
$$
\n
$$
\sqrt{2}
$$
\n
$$
\sqrt{2}
$$
\n
$$
\sqrt{2}
$$
\n
$$
\sqrt{2}
$$
\n
$$
\sqrt{2}
$$
\n
$$
\sqrt{2}
$$
\n
$$
\sqrt{2}
$$
\n
$$
\sqrt{2}
$$
\n
$$
\sqrt{2}
$$
\n
$$
\sqrt{2}
$$
\n
$$
\sqrt{2}
$$
\n
$$
\sqrt{2}
$$
\n
$$
\sqrt{2}
$$
\n
$$
\sqrt{2}
$$
\n
$$
\sqrt{2}
$$
\n
$$
\sqrt{2}
$$
\n
$$
\sqrt{2}
$$
\n
$$
\sqrt{2}
$$
\n
$$
\sqrt{2}
$$
\n
$$
\sqrt{2}
$$
\n
$$
\sqrt{2}
$$
\n
$$
\sqrt{2}
$$
\n
$$
\sqrt{2}
$$
\n
$$
\sqrt{2}
$$
\n
$$
\sqrt{2}
$$
\n
$$
\sqrt{2}
$$
\n
$$
\sqrt{2}
$$
\n
$$
\sqrt{2}
$$
\n
$$
\sqrt{2}
$$
\n
$$
\sqrt{2}
$$
\n
$$
\sqrt{
$$

بنابراین، بردار  $\langle {\bf D}\rangle$  در صفحهٔ  $xOy$  خول محور  $Oz$  در جهت یادساعتگرد با سرعت زاویهای می چرخد.  $\Omega + \omega_L$ 

$$
\begin{cases}\n\langle D_x \rangle_{\circ} = \langle D_y \rangle_{\circ} = \circ \\
\langle D_x \rangle_{\circ} = \frac{q \chi}{\sqrt{r}} \sin \tau \alpha \cos \Omega t\n\end{cases} \tag{01}
$$

$$
u + \omega_{1}
$$
\n
$$
m = \sqrt{2}
$$
\n
$$
\int_{0}^{\sqrt{2}} (D_{x})_{0} = (D_{y})_{0} = 0
$$
\n
$$
\int_{0}^{\sqrt{2}} (D_{x})_{0} = \frac{q\chi}{\sqrt{r}} \sin \gamma \alpha \cos \Omega t
$$
\n
$$
m = -\sqrt{2}
$$
\n
$$
m = -\sqrt{2}
$$
\n
$$
\int_{0}^{\sqrt{2}} (D_{x})_{-1} = \frac{q\chi}{\sqrt{r}} \sin \gamma \alpha \cos[\Omega - \omega_{L})t
$$
\n
$$
m = -\sqrt{2}
$$
\n
$$
\int_{0}^{\sqrt{2}} (D_{x})_{-1} = -\frac{q\chi}{\sqrt{r}} \sin \gamma \alpha \cos[\Omega - \omega_{L})t
$$
\n
$$
D_{y})_{-1} = -\frac{q\chi}{\sqrt{r}} \sin \gamma \alpha \sin[(\Omega - \omega_{L})t]
$$
\n
$$
D_{z})_{-1} = -e
$$
\n(21)

بردار( $\langle {\bf D}\rangle_{-\lambda}(t)$  مجدداً در صفحهٔ  $xO$  حول  $Oz$  هی چرخد، اما این دفعه در چهت ساعتگرد  $\Omega - \omega_L$  و با سرعت زاویهای  $\omega$ 

ج) بسامد و قطبش تابش گسیلشده در سه مورد (۰٫۰+ = m و (۰– = m) مقدار میانگین دوقطبی الکتریکی یک تابع نوسانی زمانی است. واضح است که این دوقطبی ابرژی الکترومغناطیسی تابش میکند. چون ابعاد اتمي نسبت به طول موج نوري قابل صرفنظر است. تابش اتم را در فواصل زياد میتوان تابش یک دوقطبی در نظرگرفت. فرض خواهیم کرد که مشخصات نورگسیلیافته (یا اتم هیدروژن واقع در میدان مغناطیسی یکنواخت... ۶۰۳

جذب شده) توسط اتم هنگام گذار بین یک حالت (۳٫۱٫m | و حالت پایه بهطور صحیح با محاسبهٔ  $\langle \mathbf{D} \rangle_m(t)$  کلاسیک تابش یک دوقطبی داده میشود که برابر مقدار میانگین مکانیک کوانتومی است.'

برای بیان مسئله بهطور دقیق. فرض خواهیم کردکه می خواهیم تابش گسیل یافته توسط نمونهای حاوی تعداد ریادی آتم هیدروژن را مطالعه کنیم.که بهطریقی بهحالت ۲p برانگیخته شدّهاند. در اغلب آزمایشهایی که تاکنون انجام شدهاند. برانگیزش اتمها همسانگرد است، و سه حالت (۳,۱,۱٪) ا، (۳۲٫۱٫۰)، و (۳۲٫۱٫۰۱ ] با احتمال یکسان رخ می،دهند. بنابراین، با محاسبهٔ نمودار تابش برای هر یک از موارد بخشهای قبل شروع خواهیم کرد. آنگاه، تابش واقعاً گسیلیافته توسط دستگاه اتمی را، بوای هو راستای فضایبی، با محاسبهٔ مجموع شدت نورگسیل،اِفْته در هر مورد، بهدست خواهیم آورد.

ا) اگر ۱ $m=0$ . بسامد زاویهای تابش گسیل،یافته برابر است با  $(\Omega+\omega_L)$ . بنابراین، بسامد خط نوری بهطور جزئی توسط میدان مغناطیسی تغییر میکند. مطابق با قوانین الکترومغناطیسی کلاسیک در مورد یک دوقطبی جرخان نظیر (t),(D)، تابش گسیل،یافته در راستای چ $Oz$  قطبیدهٔ  $xOy$  دایرمای است (قطبش متناظر را + $\sigma$ گویند). اما، تابش گسیل یافته در راستای صفحهٔ  $xOy$  قطبیدهٔ خطی (موازی این صفحه) است. در راستاهای دیگر قطبش بیضوی است.

۲) اگر م $m=n$ ، باید یک دوقطبی نوسانی خطی با بسامد زاویهای Ω در راستای  $Oz$ ، در  $m=0$ نظر بگیریم، یعنی مانند موردی که میدان صفر آست. پس طول.موج تابش توسط میدان B تغییر نمیکند. قطبش آن، در هر راستای انتشار مورد نظر، همیشه خطی است. بهعنوان مثال، برای یک راستای واقع در صفحهٔ  $xOy$  این قطبش موازی  $Oz$  است (قطبش  $\pi$ ). هیچ تابشی در راستای گسیل نمیشود. (دوقطبی نوسانی خطی در امتداد محورش تابش نمیکند).  $Oz$ 

اگر ( $m=-n$ . نتایج شبیه نتایج برای  $m=m$  هستند، تنها تفاوت آن آست که بسامد  $m=1$ راویهای تابش بهجای  $(\Omega+\omega_L)$  برابر  $(\Omega-\omega_L)$  است، و دوقطیی در جهت مخالف می جرخد. این. بهعنوان مثال. جهت قطبش دایرهای را تغییر می،دهد (قطبش \_6).

 $m=+$  اگر اکنون فرض کنیم که تعداد مساوی از اتمهای برانگیخته در سه حالت ۱ $\cdot$ ۰٫ $+$ ۱ باشند، ملاحظه میکنیم که:

 $\sim (\Omega \pm \omega_L)/$ ۲ دریک راستای اختیاری فضایی، سه بسامد توری گسیل میشوند:  $\Omega/$ ۲ و $\sim$ ۲ /(

۱. اگر می خواستیم مسئله را بهطورکاملاً مکانیک کوانتومی بررسی کنیم، سیبایست از نظریهٔ مکانیک کوانتومی نابش استفاده کنیم. بەویژه برگشت اتم بەحالت پایه باگسیل خودبەخود یک فوتون فقط می،تواند در چارچوب این نظریه درک شود. اما، نتایجی که در اینجا بهطور نیمه کلاسیک بهدست خواهیم آورد، تا جایی که تابش مورد نظر است، اساساً معتبر مىماند.

۶۰۴ مکیا ۴

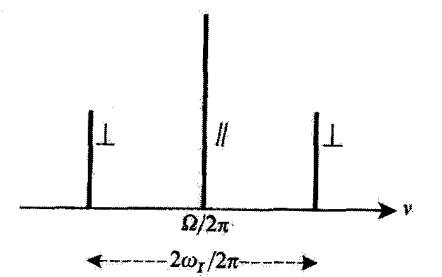

شکل؟ مؤلفههای زیمان خطّ تشدید هیدروژن وقتی در راستای عمود بر میدان مغناطیسی B (با صرفنظرکردن از اسپین الکترون) مشاهده شوند، یک مؤلفه با بسامد تغییرنیافتهٔ Z بهدست میآوریم، که موازی B قطبیده است، و دو مؤلفة تفييريافته  $\pm \omega_L /$ 7n عمود بر ${\bf B}$  قطبيدهاند.

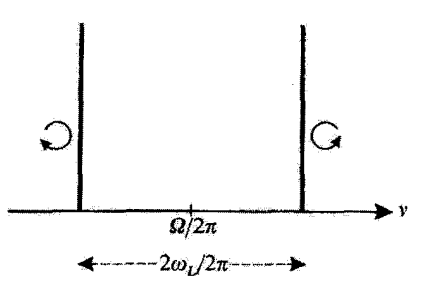

شکل۳ وقتی مشاهده در راستای میدان B انجام شود؛ فقط دو مؤلفهٔ زیمان بهدست می]یند، که بهطور دایرهای از جهتهای مخالف قطبیدهاند و بهاندارهٔ Ew/۲n جابهجا شدهاند.

قطبش وابسته به آولین بسامد خطی است. و قطبش وابسته به دو بسامد دیگر، به طور کلی، بيضوى است.

ـــ در راستای عمود بر میدان B، هر سه قطبش خطبی هستند (شکل ۲). اولین قطبش موازی با و دو تای دیگر عمود بر B هستند. شدت خط مرکزی دو برابر شدت هر یک از خطوط تغییر يافته است [فرمولهای (٥٠). (۵١). و (٥٢). در راستای موازی با B. فقط دو بسامد تغييريافتهٔ ه ۱/( $\alpha \pm \omega_L$ ) گسیل میشوند، و قطبشهای نوری وابسته هر دو دایرهای ولی در جهت مخالف $\alpha \pm \omega_L$ هستند (شکل ۳).

بادداشت: بنابراین. اتم تابش قطبیدهٔ +o را با رفتن از حالت ﴿ (۴٫۱٫۸٪) بهحالت (۵٫۰٫۰٪) ا $\sigma-$  را با رفتن آز (۳٫۱٫۰٫۰ به (۴٫۰٫۰ ) و  $\pi$  را با رفتن از  $\varphi_{1,1,2}$  به (۲٫۰٫۰ ) گسیل میکند. فرمولهای (۴۶)

اتم هیدروژن واقع در میدان مغناطیسی یکنواخت... ۵۰ <sup>ج</sup>

 $\left. \right\downarrow D_{z}$ یک قاعدۂ سادہ برای یافتن این قطبشها مہردہد. عملگرهای  $D_{x}+iD_{y}$  ,  $D_{x}-iD_{y}$  و  $\left. \right\downarrow$  ر در نظر میگیریم؛ تنها عناصر ماتریسی غیرصفر آنها بین حالتهای Yp و ۱۶ بهترتیب عبارت|ند از

$$
\langle \varphi_{1,1,1} \mid D_x + i D_y \mid \varphi_{1,1,1} \rangle, \langle \varphi_{1,1,-1} \mid D_x - i D_y \mid \varphi_{1,1,1} \rangle
$$

و

$$
\langle \varphi_{1,1,\boldsymbol{\cdot}} \mid D_x \mid \varphi_{1,\boldsymbol{\cdot},\boldsymbol{\cdot}} \rangle
$$

 $D_z$  بنابراین، به قطبشهای  $\sigma_+$ . و  $\pi$  بهترتیب عملگرهای  $D_x + iD_y$ .  $D_z - iD_z$ . و  $D_z$ متناظرند. این یک قاعدۂ عمومی است: وقتی عملگر D عنصر ماتر بسی غیرصفر بین حالت اولیۂ اتم و حالت نهایی آن دارد، گسیل تابش دوقطبی الکتریکی وجود دارد. قطبش این تابش، بسته  $\sigma_{-}$  به اینکه عنصر ماتریسی غیرصفر متعلق به  $D_x + iD_y$  ،  $D_x - i\sigma_{+}$  با یا $D_z$  باشد.  $\sigma_{+}$  با  $\lambda$ است. $\pi$ 

> مراجع براي مطالعة بيشتر يارامغناطيس و ديامغناطيس:

Feynman II (7.2), chaps. 34 and 35; Cagnac and Pebay-Peyroula (11.2), chaps. VIII and IX; Kittel (13.2), chap. 14; Slater (1.6), chap. 14; Flügge  $(1.24),$  §§128 and 160.

تابش دوقطبی: Cagnac and Pebay-Peyroula (1.2), Annex III; Panofsky and Phillips (7.6), §14-7; Jackson (7.5), §9-2.

تکانۀ زاریهای تابش و قواعد گزینش: Cagnac and Pebay-Peyroula (11.2), chap.XI.

. ترتیب حالتها در عنصر ماتریسی باید رعایت شود تا +o با =ø اشتباه تشود.

## مكمل ۵

### مطالعهٔ برخی اوربیتالهای اتمی. اوربیتالهای هیبریدی

۱. مقدمه در بخش ۳\_۳، یک پایه راست.هنجار از حالتهای مانا برای الکترون اتم هیدروژن تعیین کردیم. تابع موجهای متناظر عبارتاند از

$$
\varphi_{n,l,m}(\mathbf{r}) = R_{n,l}(r) Y_l^m(\theta, \varphi) \tag{1}
$$

و اعداد کوانتومی b، $l,n$ ، و m، بهترتیب متناظر با انرژی  $E_n=-E_I/n^\tau$ ، مجذور تکانهٔ زاویهای ، مؤلفهٔ  $\partial z$  تکانهٔ زاویهای  $m\hbar$  هستند.  $l(l+1)\hbar^{\dagger}$  مطالعهٔ برخی اوربیتالهای اتمی. اوربیتالهای هیبریدی ۶۰۷

 $\,m\,$ با برهمنهی خطی حالتهای مانای مربوط به یک انرژی، یعنی، به یک عدد کوانتومی میتوانیم حالتهای مانای جدیدی بسازیم که دیگر لزوماً متناظر با مقادیر معین  $l$  و  $m$  نیستند. در این مکمل، قصد داریم خواص برخی از این خالتهای مانای جدید را ـــ بهویژه، بستگی زاویدای تابع موجهای وابسته را ــــ مطالعه کنیم.

تابع موجهای (۱) غالباً اوربیتالهای اتمی نامیده میشوند. برهمنهی خَطی اوربیتالهای با یک ولی  $l$  و  $m$  متفاوت را اور بیتال هیبریدی گویند. خواهیم دید که یک اور بیتال هیبریدی می تواند  $n$ در برخی راستاهای فضایی بیشتر از اوربیتالهای (ساده) سازندهٔ آن امتداد بابد. این خاصبیت، که در تشکیل پیوندهای شیمیایی مهم است. معرفی آوربیتالهای هیبریدی اتم را توجیه میکند.

اگر چه محاسبات ارائه شده در این مکمل بهطور دقیق فقط در مورد اتم هیدروژن معتبر است، بهطورکیفی نشان خواهیم دادکه چگونه آنها ساختار هندسی پیوندهای مختلفی راکه یک اتم دارای چند الکترون ظرفیت تشکیل میدهد توضیح میدهند.

۲. اوربیتالهای اتمی وابسته به تابع موجهای حقیقی  $m = \mathbb{Z}$ در عبارت (۱)، تابع شعاعی  $R_{n,l}(r)$  حقیقی است. اما،  $Y^m(\theta,\varphi)$ ، بجز برای  $m = m$ ، یک تابع مختلط از c است. زیرا

$$
Y_l^m(\theta,\varphi) = F_l^m(\theta) e^{im\varphi} \tag{Y}
$$

که  $F_l^m(\theta)$  یک تابع حقیقی/ز  $\theta$  است. بنابراین. اوربیتالهای اتمی بهطور کلی توابع مختلط هستند. اما در برهمنهی اوربیتالهای و ( $\varphi_{n,l,-m}(\mathbf{r})$  میتوان، اوربیتالهای حقیقی ساخت که مزیت آنها بستگی زاویهای  $\varphi_{n,l,m}(\mathbf{r})$ ساده آنهاست. که میتواند بدون مربع گرفتن از قدرمطلق تابع موج بهطور نموداری نمایش داده شود (همانطورکه در پخش ۷ـ۳ـ۴ قسمت جـ۱ انجام دادیم).

$$
(l = \cdot) s
$$
ار بیتالهای  $s(\cdot = l)$ 

وقتی $m=n=1$  تابع موج  $\varphi_{n,\cdot,\cdot}(\mathbf{r})$  حقیقی است و میگوییم با یک "اوربیتال  $s$  " سروکار  $\left\langle m s \right\rangle$ داریم. حالت مانای متناظر را با  $\left\langle \varphi_{ns} \right\rangle$  نمایش برای نمایش بستگی زاویهای اور بیتال  $\varphi_{ns}(r,\theta,\varphi)$  را ثابت میگیریم و در هر راستا با زاویههای قطبی  $\theta$  و  $\varphi$  یک قطعه خط بهطول  $r$ جدا میکنیم. سطحی که از تغییر *0 و ۶* بهدست میآید گرهای آست بهمرکز O (شکل ۱).

۶۰۸ مکیل ۵

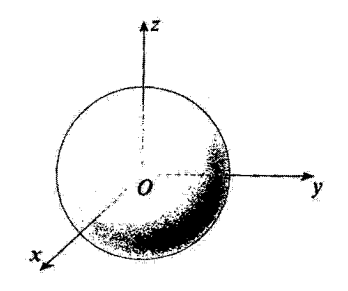

شکل\ اوربیتال ۶ بهطورکروی متقارن است: تابع موج آن به 0 و  $\phi$  بستگی ندارد.

 $(l = 1)p$  اوربیتالهای  $q$ 

 $p_y$  . اوربیتالهای  $p_z$  ،  $p_z$ اگر عبارت مربوط به سه هماهنگ کروی  $Y^m_{l}(\theta,\varphi)$  داده شده در مکمل ۱ قصل ۶ را بهکار ببریم [فرمولهای (۳۲)]. برای سه اوربیتال اتمی  $\varphi_{n,l,m}(\mathbf{r})$  متناظر با  $l=1$  بهدست میآوریم

$$
\left(\varphi_{n,1,1}(\mathbf{r})=-\sqrt{\frac{\mathbf{r}}{\lambda\pi}}R_{n,1}(r)\sin\theta\ e^{i\varphi}\right)\qquad\qquad(11)
$$

$$
\varphi_{n,1,\cdot}(\mathbf{r}) = \sqrt{\frac{\mathbf{r}}{\mathbf{f}\pi}} R_{n,1}(r) \cos \theta \qquad (\mathbf{\varphi}, \mathbf{r})
$$

$$
\varphi_{n,1,-1}(\mathbf{r}) = \sqrt{\frac{\mathbf{r}}{\Lambda \pi}} R_{n,1}(r) \sin \theta \ e^{-i\varphi} \qquad (\mathbf{r})
$$

اکنون سه برهمنهی خطی زیر را تشکیل میدهیم

$$
\left(\varphi_{n,1,\cdot}(r)\right) \qquad \qquad (\text{dLF})
$$

$$
\begin{cases}\n-\frac{1}{\sqrt{r}}[\varphi_{n,1,1}(r) - \varphi_{n,1,-1}(r)] & (\varphi_{-}f) \\
\frac{i}{\sqrt{r}}[\varphi_{n,1,1}(r) + \varphi_{n,1,-1}(r)] & (\zeta_{-}f)\n\end{cases}
$$
مطالعهٔ برخی اوربیتالهای اتمی. اوربیتالهای هیبریدی ۹۰ ۶۰

به سهولت دیده میشود که سه تابع موج قبلی را نیز می توان بهصورت زیر نوشت

$$
\sqrt{\frac{\gamma}{\gamma_{\pi}}}R_{n,1}(r)\frac{z}{r}
$$
 (10)

$$
\sqrt{\frac{r}{r_{\pi}}}R_{n,\lambda}(r)\frac{x}{r}
$$
 (1.0)

$$
\sqrt{\frac{\mathsf{F}}{\mathsf{F}\pi}}R_{n,\mathsf{V}}(r)\frac{y}{r}\qquad\qquad\qquad(\mathsf{c}^{-\Delta})
$$

اینها توابع حقیقی از ۵ d و c هستند که. مانند  $\varphi_{n,l,m}(\mathbf{r})$  متعامدند و تشکیل پایهای در زیرفضای السمیره می دهند. آنها را بهترتیب "اوربیتالهای برتهی بهتر و برته "کویند. تابع موجهای را با  $\varphi_{npx}(\mathbf{r})$  و  $\varphi_{npx}(\mathbf{r})$  نشان میدهیم.  $\varphi_{npx}(\mathbf{r})$ 

دو نمایش هندسی متمایز ما را قادر میسازندکه شکل اوربیتال (p,e, $\psi(r,\theta,\varphi)$  را مجسم کنیم. اول از همه، اگر بستگی زاویهای مدار مورد توجه باشد، r را ثابت میگیریم و قطعه خطی به طول ا (  $\psi(r,\theta,\varphi)$  ) ا را در هر راستا با زوایای قطبی  $\theta$  و  $\varphi$  جداً میکنیم. بنابراین، بستگی زاویدای اوربیتال ۲ $p_z$ ۲ برابر است با  $\theta$ cos، وقتی  $\varphi$  از • تا ۲ $\pi$ ۲ بو $\theta$  از • تا  $\pi$  تغییر می $\mathcal{P}_z$ ند. آنتهای قطعه خط به طول [ cos Ø ] که در راستای با زوایای قطبی  $\theta$  و  $\varphi$  رسم می شود دو کره می پیماید که مراکز آنها روی محور Oz هستند و در نقطهٔ O به صفحهٔ  $xy$  مماس/ند و تصاویر آینهای نسبت به صفحهٔ  $xOy$  هستند (شکل ۲ (الف)). علامت نشان داده شده در شکل مربوط به تابع موج است که حقیقی است. تمایش ممکن دیگر اوربیتال ( $\psi(r,\theta,\varphi)$  با ترسیم یک خائواده از سطوح بهدست می[ید که هر کدام متناظر با یک مقدار معین | (p(r,0,0 | است (سطوح جگالی احتمال یکسان). این آن چیزی است که برآی اوربیتال ۳٫٫ در شکل ۲ (ب) انجام شده است (در اینجا نبیز، علامت نشان داده شده، علامت تابع موج است، که حقیقی است). در بقیهٔ این مکمل هر دو نمایش را بهکار خواهیم برد.

 $+\pi/$ ۲ اوربیتالهای  $p_x$  و  $p_y$  بهترتیب می توانند از اوربیتالهای  $p_z$  با دورانهایی به آندازهٔ زوایای و ۳/۲– حول Oy و Ox بهدست آیند (شکلهای ۳ و ۴ که در آنها همان نمایش هندسی شكل ٢ (الف) بِهكار رفته است].

بنابراین، برخلاف آوربیتال s که تقارن کروی دارد، اوربیتالهای  $p_x$  به و  $p_y$  بهترتیب در امتداد محورهای  $Oz$ ، و  $Oy$  قرار دارند.

 $p_n$  اور ستالهای  $\mathcal{F}$ 

انتخاب محورهای Oy ،Oy، و Oz، بهوضوح اختیاری است. بنابراین، با برهمنهی خطی اوربیتالهای

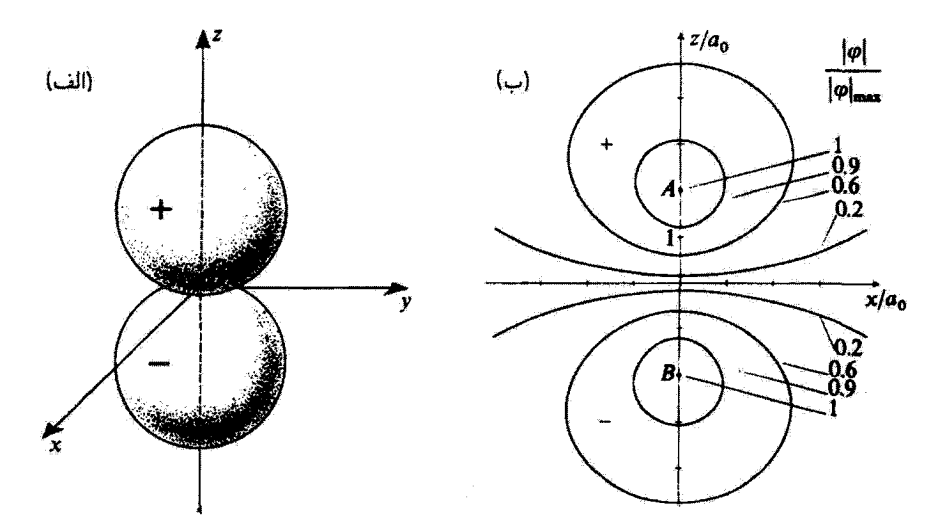

شکل؟ دو نمایش ممکن از اوربیتال  $p_x$ (\* = ۱, m = )) (الف): بستگی زاویهای این اوربیتال بهازای r ثابت. ا (pn,t=۱,m=۰(r, θ,φ) را برای هر راستای  $\theta$  و تِ نمایش می،هیم. بنابراین دوکر. بهدست میآید که در O بر  $\mid$ صفحة zOy مماس هستند. علامت نشان داده شده روى هركدام از أنها علامت تابع موج (كه حقيقي است) أست.  $\mid \varphi_{n,l=, m=1}(r,\theta,\varphi)\mid$ (ب): مقطع یک خانوادهٔ سطوح در صفحهٔ 20%، هرکدام متناظر با یک مقدار معینی برای ا [با مقادیری مساوی با ۲رم، عرم، و ۱رم ماکزیموم مقدار | نو | در نقاط A و B را انتخاب کردمایم]. اینها سطوح دوران حول Oz هستند. علامت نشان داده شده علامت تابع موج (كه حقيقي است) است. برخلاف مورد (الف): نمایش در (ب) بستگی به قسمت شعاعی نابع موج دارد (مورد انتخابشده در اینجا متناظر با حالت n = ۲ انم هيدروزن است).

و. په و يا تادر خواهيم بود اوربيتال  $p$ اي بسازيم كه داراي همان شكل. در راستاي محور $p_x$  به  $p_x$ اختیاری  $Ou$  باشد.

به فرض $\bm{O}$  محوری باشد که تشکیل زوایای  $\theta$ .  $\theta$ . و  $\gamma$  نسبت به  $\bm{O}x$  ،  $Oz$  ،  $Ox$  می $z$ هد. يەوضوح داريم

$$
\cos^{\dagger} \alpha + \cos^{\dagger} \beta + \cos^{\dagger} \gamma = 1 \tag{5}
$$

حالت رير را در نظر ميگيريم

$$
\cos\alpha \mid np_x\rangle + \cos\beta \mid np_y\rangle + \cos\gamma \mid np_z\rangle \tag{V}
$$

که. برطبق (۶). بهنجار شده است. می توانیم، با استفاده از (۵). تابع موج متناظر را به شکل زیر

#### مطالعة برخي اوربيتالهاي اتفي. اوربيتالهاي هيبريدي ٢١١٪

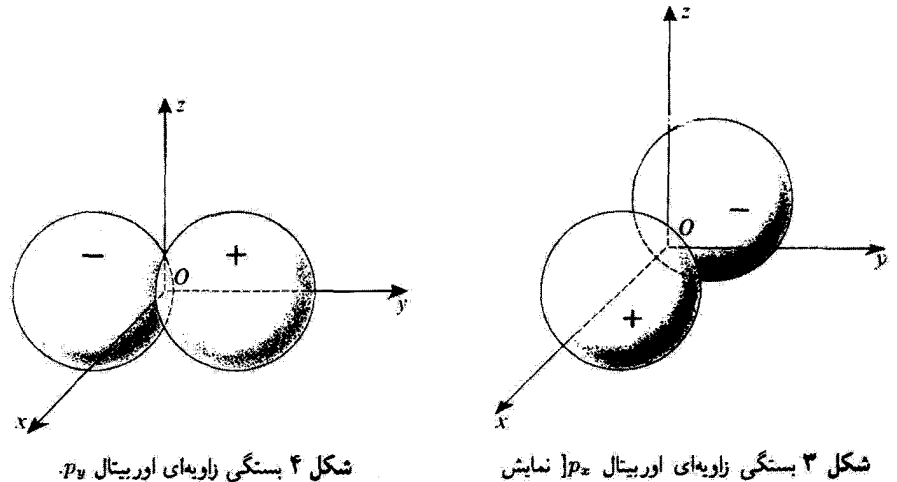

انتخاب شده همان نمایش شکل ۲ (الف) است).

بئويسيم

$$
\sqrt{\frac{r}{\mathfrak{f}\pi}}R_{n,1}(r)\frac{x\cos\alpha+y\cos\beta+z\cos\gamma}{r}=\sqrt{\frac{r}{\mathfrak{f}\pi}}R_{n,1}(r)\frac{u}{r} \qquad (A)
$$

$$
u = x\cos\alpha + y\cos\beta + z\cos\gamma \tag{1}
$$

تصویر r روی محور Ou است. مقایسه با (۵) نشان می2هد که اوربیتالی که بدین طریق ساخته شده است در واقع یک اوربیتال  $p_u$  است.  $p_z$  بنابراین، هر برهم نهی خطی حقیقی و بهنجار شده از اوربیتالهای  $p_x\,p_y\,p_z$ ، و  $\lambda \varphi_{np_x}(\mathbf{r}) + \mu \varphi_{np_y}(\mathbf{r}) + \nu \varphi_{np_x}(\mathbf{r})$  $(1)$ 

میتواند یک اوربیتال  $p_u$  تلقی شود که در امتداد  $\bm{\nu}$ ، که بهصورت زیر تعریف میشود است

$$
\begin{cases}\n\cos \alpha = \lambda \\
\cos \beta = \mu \\
\cos \gamma = \nu\n\end{cases} (11)
$$

 $H_rN$  . مثال: ساختار مولکولهای  $H_rO$  و  $H_rN$ 

در تقریب اول (مکمل ۱ فصل ۱۴)، در اتم چندالکترونی، هر الکترون را میتوان این طور در نظر گرفت که مستقل از دیگر الکترونها در پتانسیل مرکزی (Vc(۳)، حرکت میکندکه برابر مجموع پتانسیل الکتروستاتیک جاذبهٔ هسته و یک "پتانسیل میانگین "ناشی از دافعهٔ الکترونهای دیگر است. بنابراین، هر الکترون می تواند  $V_c(r)$  در حالتی یافت شود که توسط سه عدد کوانتومی  $u$ ،  $l$ ، و  $m$  مشخص میشود. اما، چون پتانسیل  $\setminus$ دیگر دقیقاً بهصورت  $\setminus r$  تغییر نمیکند، انرژی نه ققط به  $n$  بلکه به  $l$  نیز بستگی دارد. در مکمل فصل ١٤ خواهيم ديد كه انرزى حالت ٢٥ بهطور جزئي كمتر از انرزى حالت ٢p است. حالت ٣s نيز پایینتر از حالت ۳p است که این هم به نوبهٔ خود پایینتر از حالت ۳d است و غیره . . .

وجود اسپین و اصل پاؤلی (که در فصلهای ۹ و ۱۴ مطالعه خواهیم کرد) ایجاب میکنند که زیرلایههای ۰۱۶ ۲۵ میتوانند شامل فقط دو الکترون باشند؛ زیرلایههای ۳p (۲p دارای شش الکترون و ۱۰۰ ؛ زیرلایههای  $n$  دارای (۱ + ۲(۲) الکترون هستند (عامل ۱ + ۲l از واگنبی مربوط به  $L_z$  ناشبی می $\omega$ ود، و عامل ٢، از اسيين الكترون).

بنابراین، برای اتم اکسیژن، که هشت الکترون دارد، زیرلایههای ۲۵، ۲۵ پرشد.اند و جمعاً چهار الکترون دارند. چهار الکترون باقیمانده در زیرلایهٔ ۲p هستند: دو تا از آنها (با اسپینهای مخالف) می توانند یکی از سه ارربیتال ۲ $p$ ، بهعنوان مثال  $p_z$ ۲ را پرکنند؛ دو تای دیگر در اوربیتالهای باقیماندهٔ ۴ $p_x$ ۲ رو $p_y$ ۲ توزیع میشوند. این دو الکترون آخر الکترونهای ظرفیت هستند: آنها "جفت تشده" هستند، که می رساند که اوربیتالهای سربوط به آنها مرتوانند الكترون ديگرى بيذيرند. بنابراين، تابع موجهاى  $p_x$  و  $\gamma_p$  الكترونهاى ظرفيت اکسیژن، در امتداد دو محور متعامد قرار دارند. اکنون میتوان نشان دادگه، هر چه همپوشی تابع موجهای دو الکترون شرکتکننده در یک پیوند شیمیایی بیشتر باشد، پایداری این پیوند بیشتر است. بنابراین، دو آتم هیدروژن که به اتم اکسیژن متصل میشوند تا یک مولکول آب تشکیل دهند باید مرکزشان بهترتیب روی محورهای  $Ox$  و  $Oy$  واقع شود. پس اوربیتال کروی ۱۶ الکترون ظرفیت هر هیدروژن بهطور ماکزیموم اوربیتالهای الکترونهای ظرفیت اکسیژن را همپوشی خواهد کرد. شکل ۵ نمایشگر شکل ابر احتمال وابسته به الکترونهای ظرفیت اتمهای اکسیژن و هیدروژن در مولکول آب است. نمایش نموداری بفکار رفته شبیه به نمایش شکل ۳ (ب) است. برای هر الکترون سطحی را رسم کردهایم که بهصورت زیر تعریف می شود: چگالی احتمال در تمام نقاط این صفحه یکسان آست؛ این مقدار طوری انتخاب می شود که احتمال کل موجود در داخل سطح یک مقدار ثابت نزدیک به ۱ (مثلاً ۹ر۰) داشته باشد.

استدلال بالا ما را قادر می.سازد که شکل مولکول HrO را درک کنیم. زاریه بین دو پیوند OH باید نزدیک به °۹۰ باشد. در واقع، زاویهای که بهطور تجربی پیدا شده آست برابر °۲°۱ است. انحراف از مقدار ۰۰ ق. تا حدی ناشی از دافعهٔ الکتروستاتیک بین دو پروتون اتمهای هیدروزن است، که تمایل دارد زاویهٔ بین دو پیوند OH را متفرجه سازد.<sup>۱</sup>

۰۱ منفرجه شدن زاویهٔ بین دو بیوند OH را میهتوان ناشی ازیک هیبریدشنگی جزئی گ $p$ s از اوربیتالهای ۲۵ و ۲s ا دانست (بخش ۵) همین مکمل را ببینید.

مطالعة برخي اوربيتالهاي اتمي. اوربيتالهاي هيبويدي ٤١٣

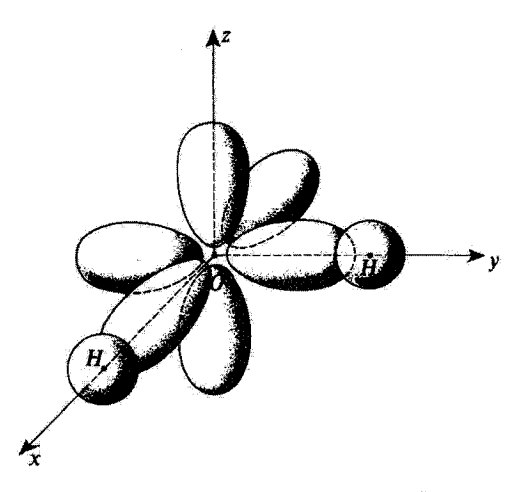

شکل۵ ساختار طربرارهای مولکول آب HrO. اوربیتالهای  $p_x$ ۲ و ۴ $p_y$  بیوندهایی می،دهند که یک زاویهٔ تقریباً ۹۰° میسازند (زاویهٔ واقعی ۱۰۴° آست که بهعلت دافعهٔ الکتروستاتیکی بین دو پروتون است).

استدلال مشابهي شكل هرمي مولكول NHr را توضيح مي دهد. سه الكثرون ظرفيت نيتروژن اور بيتالهاي ، مع المسلم التعالي مع المسلم التابع على الله عن الله عليه الله عن الله عن الله عن الله عنه الله عن ا ينجأ فافعة المعا الکتروستاتیک بین پروتونهای سه اتم هیدروژن باعث مییشودکه زاویهٔ پیوند از °۰۰ به °۱۰ افزایش یابد (به علت یک هیریدشدگی جزئی اوربینالهای ۲۶ و ۲۵).

ج) مقادیر دیگر ≀ تاکنون فقط اوربیتالهای s و p را در نظرگرفتهایم. مثلاً هر پایهٔ راست هنجار از اوربیتالهای حقیقی را میتوان برای هر مقدار از I ساخت. اگر توجه کنیم که [رابطهٔ (۵ـ۴°۱)):

$$
[Y_l^m(\theta,\varphi)]^* = (-1)^m Y_l^{-m}(\theta,\varphi) \tag{17}
$$

فوراً میبینیم که (برای ۰  $m\neq (m\neq n$ ) دو تابع مختلط ( $\varphi_{n,t,m}({\bf r})$  و  $\varphi_{n,t,-m}({\bf r})$  را می $i$ وان توسط دو تابع ربر جانشین کرد

$$
\frac{1}{\sqrt{r}}[\varphi_{n,l,m}(\mathbf{r})+(-1)^m\varphi_{n,l,-m}(\mathbf{r})]
$$
 (11)

$$
\frac{i}{\sqrt{\mathbf{r}}}[\varphi_{n,l,m}(\mathbf{r}) - (-1)^m \varphi_{n,l,-m}(\mathbf{r})] \qquad (\mathbf{r})
$$

که حقیقی و راستهنجارند. " )، می توانیم پنج اوربیتال حقیقی بسازیم که بستگی  $d$  بنابراین، برای ۲ $l = l$  ( "اوربیتالهای زاریقای آن توسط روابط زیر داده میشود

$$
\sqrt{\frac{1}{\overline{r}}(\mathbf{\Gamma}\cos^{\tau}\theta - 1)}, \sqrt{\overline{r}}\sin\theta\cos\theta\cos\varphi, \sqrt{\overline{r}}\sin\theta\cos\theta\sin\varphi
$$
  

$$
\sqrt{\frac{r}{\overline{r}}}\sin^{\tau}\theta\cos\tau\varphi, \sqrt{\frac{r}{\overline{r}}}\sin^{\tau}\theta\sin\tau\varphi
$$

 $(d_{xy}, d_{x^1-y^1}, d_{zy}, d_{zx}, d_{rz^1-z^1}$  (اوربیتالهای  $d_{xy}$ ). شکل این اوربیتالها از اوربیتالهای s و p که در اینجا فقط به آنها میپردازیم، کمی پیچیدهتر است. اما. میتوانیم استدلالی مطابق آنچه در زیر آمده است در مورد آنها بهکار بریم.

 $sp$  هيبريدشدگي  $\mathfrak{p}$ الف) معرفی اوربیتالهای هیبریدی 8p باز میگردیم به اتم هیدروژن و زیرفضای  $\mathscr{E}_{np}$  هم $\mathscr{E}_n$  را در نظر میگیریم که توسط چهار اور بیتال حقیقی (۵٫۳ (۳) به به به بالابرو (۳) به به بالابا انرژیهای یکسانی هستند) تشکیل شده است. نشان خواهیم داد که از برهمنهی خطی اوربیتالهای ns و np میتوانیم اوربیتالهای دیگری بسازیم که تشکیل یک پایهٔ راست.هنجار در چهگه هی کامند و دارای برخى خواص جالب اند.  $\varphi_{np_x}({\bf r})$  ما از برهمنهی خطی مداری  $\varphi_{np_z}({\bf r})$  و  $\varphi_{np_x}({\bf r})$  به تنهایی، بدون استفاده از

شروع خواهیم کرد. بنابراین دو تابع (۳) په $\varphi_{ns}({\bf r})$  و (۳) توسط دو ترکیب خطی $\varphi_{np_y}({\bf r})$ راست هنجار حقيقى جانشين مىكنيم

$$
\begin{cases}\n\cos \alpha \varphi_{ns}(\mathbf{r}) + \sin \alpha \varphi_{np_x}(\mathbf{r}) & (\omega \perp \perp \mathbf{f}) \\
\sin \alpha \varphi_{ns}(\mathbf{r}) - \cos \alpha \varphi_{np_x}(\mathbf{r}) & (\omega \perp \perp \mathbf{f})\n\end{cases}
$$

بهعلاوه. لازم میکنیم که دو اوربیتال (۱۴ـالف) و (۱۴ـوب) شکل هندسی یکسانی داشته باشند. چون این شکل فقط بستگی به مقادیر نسبی اوربیتالهای s و p در برهمنهی خطی دارد.

#### مطالعة برخي اوربيتالهاي انس، اوربيتالهاي هيبريدي ٢١٥

فوراً ملاحظه میشود که باید داشته باشیم $\alpha=\cos\alpha$  بعنی  $\pi/$   $\alpha=\pi$ . بنابراین، دو اوربیتال جدیدی که معرفی میگنیم به شکل زیرند

$$
\int \varphi_{n,s,p_z}(\mathbf{r}) = \frac{1}{\sqrt{\mathbf{r}}}[\varphi_{ns}(\mathbf{r}) + \varphi_{np_z}(\mathbf{r})]
$$
\n(10)

$$
\varphi'_{n,s,p_s}(\mathbf{r}) = \frac{1}{\sqrt{r}} [\varphi_{ns}(\mathbf{r}) - \varphi_{np_s}(\mathbf{r})] \qquad (\varphi \bot \mathbf{0})
$$

که متناظر به چیزی است که "هیبریدشدگی sp " نامیده می شود. بدین ترتیب، یک پایهٔ راست هنجار جدید در بهههی توکیب  $\varphi_{np_x}({\bf r})$  ساختهایم که از  $\varphi_{n,s,p_z}({\bf r})$  به $\varphi_{n,s,p_z}({\bf r})$  ترکیب بافته است.

$$
\lambda = \sqrt{\frac{1}{\mathfrak{f}_{\pi}}} R_{n,*}(r_{\circ})
$$
\n
$$
\mu = \sqrt{\frac{\mathfrak{f}}{\mathfrak{f}_{\pi}}} R_{n,*}(r_{\circ})
$$
\n(19)

بنابراین، با استفاده از (۵) و (۱۵) توابع زاویهای

$$
\begin{cases} \frac{1}{\sqrt{\gamma}} (\lambda + \mu \cos \theta) \\ \frac{1}{\sqrt{\gamma}} (\lambda - \mu \cos \theta) \end{cases}
$$
 (1V)

را بهدست میآوریم که آنها را، با استفاده از روش بخش ۲ (شکل ۲ (الف)]. با جدا کردن قطعه تروایای قطبی θ و φ، نتشان خواهیم داد و با علامت مثبت یا منفی برحسب اینکه تابع موج مثبت یا منفی باشد مشخص میکنیم. شکل ۶ مقطع سطوح <sub>ل</sub>ددست آمده را در صفحهٔ c*oz نمایش* میدهد، که دارای تقارن استوانهای نسبت به Oz هستند (فرض کردهایم که  $\lambda >0$ . اور بیتال میتواند توسط انعکاس نسبت به نقطهٔ  $O$  به  $\rho_{n,s,p_x}^t({\bf r})$  تبدیل شود. میتوان دیدکه  $\varphi_{n,s,p_x}({\bf r})$ 

۶۱۶ مکیل ۵

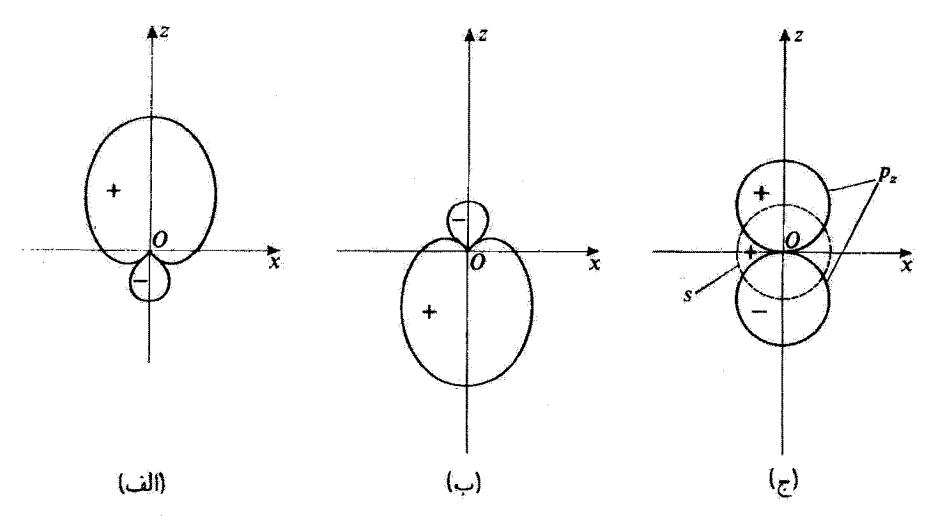

شکل؟ بستگي زاويهاي (r) پرم, م.م (الف) و (r) پرم, م/م (ب)، اوربيتالهاي هيبريدي بهدست أمده از اوربيتالهاي (r) یه φ<sub>ne(</sub>r) و φ<sub>ne(</sub>r) که پارینههای مخالف دارند (ج). یک اوربیتال هیبریدی میتواند در برخی راستاها بیشتر از آوربیتالهای خالصی که از آنها حاصل میشود گسترش بابد.

أوربيتال  $\varphi_{n,s,p_{x}}(\mathbf{r})$  تقارن سادهای تسبت به نقطهٔ  $O$  ندارد. این بی $\vec{u}$ ارنی از این واقعیت آست که اوربیتالهای  $\varphi_{np}(\mathbf{r})$  و  $\varphi_{ns}(\mathbf{r})$  که از آنها تشکیل یافته است [و در شکل ۶ (ج)، نشان داده شدهاند] پاریتههای مخالف دارند. در ناحیهٔ ۶  $z > \varphi_{ns}(\mathbf{r})$ . و ( $\varphi_{np_s}(\mathbf{r})$  یک علامت دارند و با هم جمع میشوند. در صورتی که در ناحیهٔ ۰ > z، (r) و (p $p_{np_*}(\mathbf{r})$  علامتهای مخالف دارند و از هم کم میشوند. برای  $\varphi_{nsp_s}^{\prime}({\bf r})$  عکس این نتایج صادقائد.

بنابراین، اور بیتال (Pn,s,p, (r ) در جهت مثبت محور Oz بیشتر از جهت منفی گسترش می یابد  $\theta=\pi$  زیرا، برای  $r$  ثابت، مقادیری که میگیرد (از لحاظ قدرمطلق) برای  $\theta=\theta$  بیشترند تا برای بهطورکلی، برای مقادیر زیاد r، ۸٫ و r طوری هستند که مقادیری که اوربیتال (r) بهبر v $\rho_{n,s,p_s}({\bf r})$  در جهت مثبت محور Oz میگیرد بیشتر از مقادیری هستند که بهطور مجزا اوربیتالهای  $\varphi_{ns}({\bf r})$  و . میگیرند [همین نتایج برای اوربیتال  $\varphi_{n,s,p_{x}}^{\prime}(\mathbf{r})$  و جهت منفی محور  $Oz$  معتبرند].

این خاصیت نقش مهمی در مطالعة پیوند شیمیایی دارد. برای درک\کیفی آن فرض کنید که،  $np$  در یک اتم خاص  $A$ ، یکی از الکترونهای ظرفیت بتواند اوربیتال  $ns$  یا یکی از اوربیتالهای باشد. حال فرض کنید که آتم دیگر  $B$  در مجاورت آتم اولی باشد؛ خط واصل  $A$  و  $B$  را محور میگیریم. اوربیتال (r) یومبرم مربوط به A. اوربیتالهای الکترونهای ظرفیت B را بیشتر از  $Oz$ اوربیتالهای (p $\mu_{ns}({\bf r})$  یا (p $\rho_{np_{s}}({\bf r})$  میروشاند. بنابراین، ملاحظه میکنیم که هیبریدشدن اوربیتالهای مطالعة برخي اوربيتالهاي اتمي. اوربيتالهاي هيبريدي ۶۱۷

میتواند منجر به پایداری بیشتر پیوند شیمیایی شود. زیرا. همان $\det A$  متذکر شدیم، با  $A$ همبوشانی اوربیتالهای الکترونیکی A و B که در پیوند دخالت دارند، این پایداری افزایش میLابد.

ج) مثال: ساختار استيلن

يادداشت:

اتم كربن شش الكترون دارد. وقتى اين اتم آزاد است، دو الكترون از اين الكترونها در زيرلاية ١٥ و دو تا در ريولاية ٢٥ و دو تا در ريولاية ٢p قرار دارند. فقط اين دو الكترون آخر جفت نشده هستند و از اين رو انتظار داریم که کربن دو ظرفیتی باشد. این در واقع آن چیز است که در برخی از ترکیباتش مشاهده میشود. اما، کربن معمولاً به شکل چهار ظرفیتی وجود دارد. این ناشی از این واقعیت است که وقتی یک اتم کربن به اتمهای دیگر مقید است. یکی از الکترونهای ۲s آن میتواند این زیرلایه را ترک کند و خود را در سومین اوربیتال ۲p، که در اتم کربن آزاد اشغال نشده است. قرار دهد. از این رو چهار الکترون جفت نشده وجود دارند که تابع موجهای آنها نتیجهٔ هیبریدشدن چهار اوربیتال ۲۶،  $p_x$ ۲، و $p_y$ ۲، و ۲۶ هستند.

بنابراین، در مولکول استیلن CvHr، چهار الکترون ظرفیت هر اتم کربن بهصورت زیر توزیع میشوند: دو الکترون در اوربیتالهای هیبریدی  $\varphi_{\rm r,s,p_{x}}({\bf r})$  و  $\varphi_{\rm r,s,p_{x}}({\bf r})$ که اخیراً معرفی کردیم، و دو تای دیگر در اوربیتالهای (Prpn (r) و (Prpn که در بخش آب مطالعه شدند. برطبق شکلهای ۶ (الف) و ۶ (ب)، دو الکترون هر اتم کربن که اور بیتالهای هیبریدی  $\varphi_{t,s,p_x}({\bf r})$ و ( $\varphi_{t,s,p_x}$ ) از اشغال میکنند در پیوندهایی که از هم به اندازهٔ °۱۸۰ فاصله دارند شرکت میکنند: اولین الکترون با اتم کربن دیگر، و دومین الکترون با یکی أز دو اتم هیدروؤن (که الکترونهای ظرفیت آنها آوربیتالهای ۱۶ را اشغال میکنند.) بنابراین، درک میکنیم چرا مولکول CrHr خطی است (شکل ۷ راکه در آن از همان نوع نمایش نموداری شکل ۵ استفاده گردهایم ببینید.)

راچع به اوربیتالهای  $p_x$ ۲ که مرکز آنها در هر اتم کربن واقع است، این اوربیتالها یک همپوشی جانبی جزئی انجام میدهند. بهمانند آنچه دو اوربیتال ۲ $p_y$ ا انجام میدهند. که در شکل ۷ با خطوط توپر نشان داده شده است. اینها در تقویت پایداری شیمیایی مولکول شرکت میکنند. بدینترتیب، کربن تشکیل یک پیوند سهگانه ببین خود میدهند: یک پیوند توسط اوربیتالهای هیبریدی  $\varphi_{\mathbf{f},s,p_x}(\mathbf{r})$ و (۳ $\varphi_{\mathbf{f},s,p_x}(\mathbf{r})$ ه مرکز هر کدام روی یکی از دو اتم واقع است و نسبت به محور Oz تقارن استوانهای دارند، ایجاد میشود (پیوند ا. دو پیوند توسط اوربیٹالهای  $\varphi_{\rm r,p_y}({\bf r})$  و  $\varphi_{\rm r,p_y}({\bf r})$ ، که نسبت به صفحههای  $xOz$  و  $yOz$  متقارن $\sigma$ هستند، ایجاد می شوند (پیوندهای π).

همانطورکه قبلاً متذکر شدیم. زیرلایهٔ ۳p، در اتم چندالکترونی. دارای انرژی بیشتری از زیرلایهٔ ۲s است. بنابراین، حرکت یک الکترون از زیرلایه ۲۶ به زیرلایهٔ ۲p، از لحاظ انرژی مجاز نیست. اما، انرژی لازم برای این برانگیختگی کاملاً توسط افزایش در پایداری ناشی از اوربیتالهای هیبریدی درگیر در پیوندهای C – H و $\tilde{\mathbf{C}} - \tilde{\mathbf{C}}$  جبران می شود.

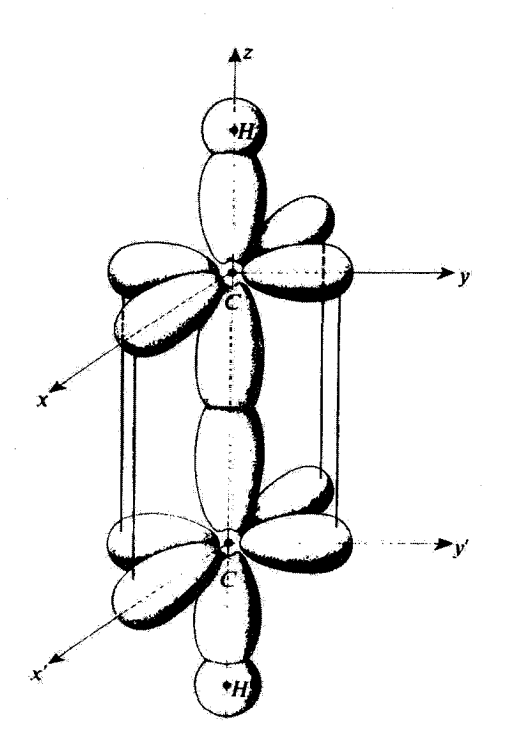

شکل۷ ساختار طرحوارمای مولکول استیلن C<sub>t</sub>Hr، برای هر اتم کربن، دو الکترون در آوربیتالهای هیبریدی  $s p_z$ (شکل ۶) هستند و در پیوندهای C – C و C – C (پیوند 6) شرکت میکنند . بهعلاوه دو الکترون در اور بیثالهای  $\sigma$  و  $p_s$  هستند و تشکیل بیوندهای اضافی بین دو اتم گربن میدهند (پیوندهای  $\pi$ ، که ضعیفتر از بیوندهای  $p_x$ هستند). که با خطوط عمودی نشان داده شدماند. بنابراین، پیوند C – C یک "پیوند سنگانه" است.

 $sp^{\intercal}$ . هيبريدشدگي آ  $sp^{\intercal}$  الف) معرفی اوربیتالهای هیبریدی اکنون به چهار اوربیتال (۴) پ $\varphi_{np_s}({\bf r})$ ، ( $\varphi_{np_s}({\bf r})$ ، و (۳) برمریگردیم و سه اوربیتال اول را ئوسط سه ترکیب حقیقی زیر جانشین میگنیم

$$
\int \varphi_{n,s,p_x,p_y}(\mathbf{r}) = a \varphi_{ns}(\mathbf{r}) + b \varphi_{np_x}(\mathbf{r}) + c \varphi_{np_y}(\mathbf{r}) \qquad (\text{all } \Lambda)
$$

$$
\varphi'_{n,s,p_x,p_y}(\mathbf{r}) = a'\varphi_{ns}(\mathbf{r}) + b'\varphi_{np_x}(\mathbf{r}) + c'\varphi_{np_y}(\mathbf{r})
$$
 (---1A)

 $\int \varphi_{n,s,p_x,p_y}''(\mathbf{r}) = a'' \varphi_{ns}(\mathbf{r}) + b'' \varphi_{np_x}(\mathbf{r}) + c'' \varphi_{np_y}(\mathbf{r})$  $(\lambda / \tau)$  مطالعة برخي اوربيتالهاي اتمى. اوربيتالهاي هيبريدي. ٢١٩

می خواهیم سه تابع موج (۱۸) همارز باشند. یعنیی تحت دوران حول Oz قابل تبدیل به یکدیگر باشند. در نتیجه. سهم اوربیتال  $\varphi_{ns}({\bf r})$  در هرکدام از آنها باید یکسان باشد

$$
a = a' = a'' \tag{11}
$$

 $xOz$  همیشه امکان دارد محورها را طوری انتخاب کرد که اولین اوربیتال (۱۸اسالف) حول صفحهٔ چ متقارن بأشد. بنابراين مي توانيم انتخاب كنيم

$$
c = \cdot \tag{1}
$$

با در نظرگرفتن اینکه سه اوربیتال (۱۸) بهنجار و متعامد باشند. شش رابطه بهدست میآوریم که ما را قادر می $u$ ارند، شش ضریب  $b \cdot d \cdot b \cdot b \cdot c'$ ، و  $c'$  را تغیین کنیم. ایک محاسبهٔ ساده بەدست مىردھد

$$
\left(\varphi_{n,s,p_x,p_y}(\mathbf{r})=\frac{1}{\sqrt{r}}\varphi_{ns}(\mathbf{r})+\sqrt{\frac{r}{r}}\varphi_{np_x}(r)\right)
$$

$$
\varphi'_{n,s,p_x,p_y}(\mathbf{r}) = \frac{1}{\sqrt{\overline{r}}} \varphi_{ns}(\mathbf{r}) - \frac{1}{\sqrt{\overline{r}}} \varphi_{np_x}(\mathbf{r}) + \frac{1}{\sqrt{\overline{r}}} \varphi_{np_y}(\mathbf{r}) \qquad (\omega \in \mathcal{N})
$$

$$
\varphi_{n,s,p_x,p_y}''(\mathbf{r}) = \frac{1}{\sqrt{\mathbf{r}}} \varphi_{ns}(\mathbf{r}) - \frac{1}{\sqrt{\mathbf{r}}} \varphi_{np_x}(\mathbf{r}) - \frac{1}{\sqrt{\mathbf{r}}} \varphi_{np_y}(\mathbf{r}) \qquad (\mathbf{r})
$$

بدینترتیب. آنچه راکه "هیبریدشدگی "sp " نامیده میشود تولیدکردهایم. سه اوربیتال هیبریدی (۲۱) و اوربیتال (۳ $\varphi_{np_x}(\mathbf{r})$  تشکیل یک پایهٔ راست هنجار جدید در فضای ه $\mathscr{E}_{np}\otimes\mathscr{E}_{np}$  می دهند.

ò.

د در واقع انتخاب علامت مثبت و منفي برای a، b، و c'e اختیاری است.

۶۲۰ مکیل ۵

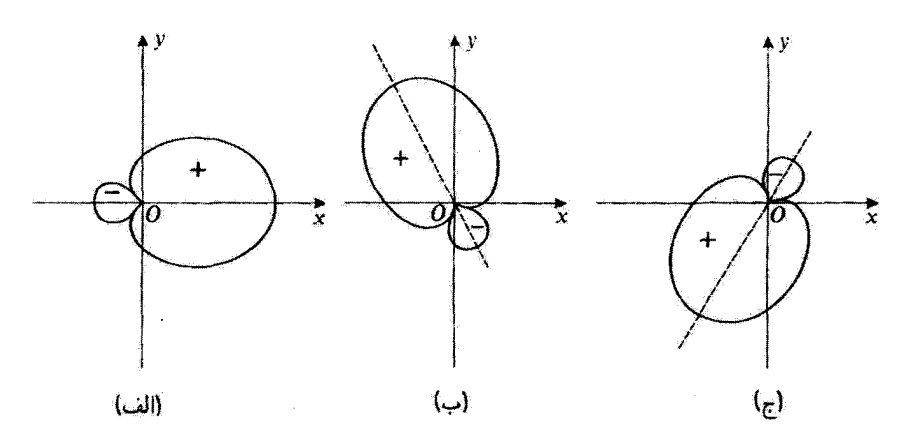

شکل۸ بستگی زاویهای سه اوربیتال متعامد "sp. اوربیتالهای  $_{p_n,s,p_n}$  به به به اوربیتهایه از بهتر بهتر بهتر از بهتا یا دورانهایی به اندازهٔ °۱۲۰ حول  $Oz$  به یکدیگر تبدیل شوند.

$$
e^{-i\alpha L_x/\hbar} \text{ such that } \alpha = e^{-i\alpha L_x/\hbar} \text{ such that } \alpha = e^{-i\alpha L_x/\hbar} \text{ such that } \
$$

$$
e^{-i\alpha L_z/\hbar} | \varphi_{np_x} \rangle = \cos \alpha | \varphi_{np_x} \rangle + \sin \alpha | \varphi_{np_y} \rangle \tag{11}
$$

همچنین بەرضوح داریم

$$
e^{-i\alpha L_z/\hbar} \mid \varphi_{ns} \rangle = \mid \varphi_{ns} \rangle \tag{17}
$$

بنابراین. فرمولهای (۲۱) نشان می دهند که

$$
|\varphi'_{n,s,p_x,p_y}\rangle = e^{-\mathrm{Ti}(\pi/\mathrm{T})L_x/\hbar} |\varphi_{n,s,p_x,p_y}\rangle
$$
 (11)

$$
|\varphi_{n,s,p_x,p_y}''\rangle = e^{\mathfrak{f}i(\pi/\mathfrak{f})L_x/\hbar} |\varphi_{n,s,p_x,p_y}\rangle
$$
 (11)

پس دو اوربیتال (۲۱\_ب) و (۲۱\_ج) را می;توانیم با دورانهایی به اندازه زوایای ۳π/۳ و ٣/٣- حول 0z، از اوربیتال (٢١ـالف) بهدست آوریم. شکلهای ٨ (الف) و ٨ (ج) نمایشگر مقطع در صفحة  $xO$  از سطوحی هستند که بستگی زاوینای این اوربیتالها را توصیف مى,كنند.

مطالعة برخي اوربيتالهاي اتمي. اوربيتالهاي هيبريدي 711

ج) مثال: ساختار اتیلن به مانند مولکول استیلن. هر کدام از دو اتم کربن مولکول اتیلن CyH+ دارای چهار الکترون ظرفیت (یک الکترون در زیرلایه ۲۶ و سه الکترون در زیرلایهٔ ۲p) هستند.

سه تا از این چهار الکترون اوربیتالهای هیبریدی  $p^\chi$  از نوع همانهایی که هم اکنون بررسی کردیم را اشغال میکنند. این الکترونها، همانهایی هستند که، برای هر اتم کربن، تشکیل پیوند با اتم کربن مجاور و دو اتم هیدروژن از گروه CH۲ می،دهند. بنابراین، ملاحظه میکنیم چرا سه پیوند C – C. C + H، و C + H که از یک اتم کربن منشعب میشوند، هم صفحه هستند و زوایای °۲۲۰ با یکدیگر تشکیل می دهند (شکل ۴٫ که در آن از همان نمایش نموداری مربوط به شکلهای ۵ و ۷ استفاده کردهایم را ببیتید). الکترون باقیمانده در هر اتم کربن اوربیتال برج از اشغال مرکند. اوربیتالهای دو کربن یک همپوشی جانبی جزئی انجام میدهند که توسط خطوط توپر در شکل ۹ مشخص شده آند.

بنابراین. در اتم کربن مولکول آتیلن با یک پیوند دوگانه متصل میشوند: یک پیوند که توسط در اوربیتال هیبریدی از نوع "sp تشکیل میشود و نسبت به محور  $\mathcal{O}x$  اتصال(دهندهٔ دو اتم کربن تقارن استوانهای دارد (پیوند o)، و یک پیوند که توسط دو اوربیتال  $p_z$  تشکیل میشود و نسبت به صفحهٔ تقارن دارد (پیوند  $\pi$ ). این پیوند دوم است که مانع دوران یک گروه  $\rm CH_{f}$  نسبت به گروه دیگر  $xOz$ میشود. اگر یکی ازگروههای CH۲ نسبت به گروه دیگر، حول محور اتصال دهنده دو کربن، دوران میکرد، دیگر محورهای دو آوربیتال ۲ $p_z$ ۲ و ۲ $p_z$ ۲ (شکل ۹) موازی نبودند. این از همپوشی جانبی آنها. و در نتیجه پایداری دستگاه میکاست. بدین ترتیب، ملاحظه میکنیم چرا شش اتم مولکول اتیان در یک صفحه هستند.

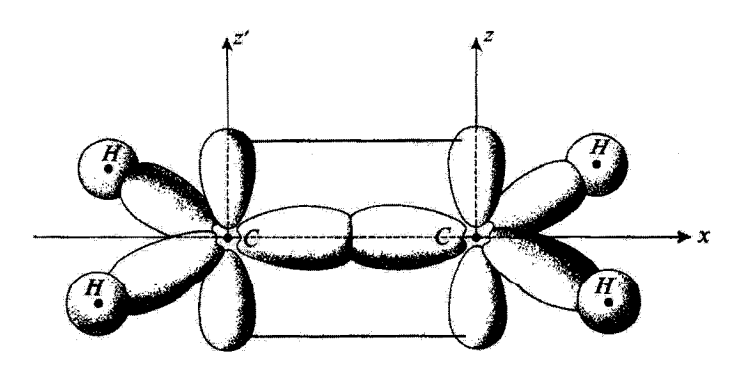

شکل؟ ساختار طرحوارمای مولکول اتیلن CrHt. دو اتم کربن تشکیل یک پیوند دوگانه با یکدیگر می،دهند: یک  $sp^7$  پیوند  $\sigma$  ناشی از اوربیتالهای  $sp^7$  از نوع آنچه که در شکل ۸ نشان داده شدهاند (دو اوربیتال هیبریدی دیگر تحت °۱۲۰ با این یکی تشکیل پیوندهای C – H می(دهند) و یک پیوند π، ناشی از همبوشی اوربیتالهای Pz.

۶۲۲ مکیل ۵

 $sp^{\dagger}$  هيبريدشدگي,  $\Delta$  $sp^{\mathbf{r}}$  الف) معرفی اوربیتالهای هیبریدی اکنون از برهمنهی چهار اوربیتال (۴) په $\varphi_{np_x}({\bf r})$ ، پ $\varphi_{np_y}({\bf r})$ ، پ $\varphi_{np_z}({\bf r})$  چهار اوربیتال هیبریدی زیر را تشکیل میردهیم

$$
\begin{cases}\n\varphi_{n,s,p_x,p_y,p_z}(\mathbf{r}) = a \varphi_{n,s}(\mathbf{r}) + b \varphi_{np_x}(\mathbf{r}) + c \varphi_{np_y}(\mathbf{r}) + d \varphi_{np_z}(\mathbf{r}) & (\text{all-16}) \\
\varphi'_{n,s,p_x,p_y,p_z}(\mathbf{r}) = a' \varphi_{ns}(\mathbf{r}) + b' \varphi_{np_x}(\mathbf{r}) + c' \varphi_{np_y}(\mathbf{r}) + d' \varphi_{np_x}(\mathbf{r}) & (\text{u-16}) \\
\varphi''_{n,s,p_x,p_y,p_z}(\mathbf{r}) = a'' \varphi_{ns}(\mathbf{r}) + b'' \varphi_{np_x}(\mathbf{r}) + c'' \varphi_{np_y}(\mathbf{r}) + d'' \varphi_{np_x}(\mathbf{r}) & (\text{c-10}) \\
\varphi'''_{n,s,p_x,p_y,p_z}(\mathbf{r}) = a'' \varphi_{ns}(\mathbf{r}) + b''' \varphi_{np_x}(\mathbf{r}) + c'' \varphi_{np_y}(\mathbf{r}) + d''' \varphi_{np_z}(\mathbf{r}) & (\text{ol-10})\n\end{cases}
$$

مجدداً می خواهیم این چهار اوربیتال دارای یک شکل هندسی باشند، که می رساند که

$$
a = a' = a'' = a'''
$$
 (17)

$$
\begin{cases}\na = b = c = d = \frac{1}{\gamma} \\
a' = -b' = -c' = d' = \frac{1}{\gamma} \\
a'' = -b'' = c'' = -d'' = \frac{1}{\gamma}\n\end{cases}
$$
\n
$$
(YV)
$$
\n
$$
a''' = b''' = -c''' = -d''' = \frac{1}{\gamma}
$$

که میتوانیم به سهولت نشان دهیم که راست هنجار و با یک شکل هندسی هستند. تمام مجموعههای سمکن دیگر می توانند از روی این مجموعه با دوران یهدست آیند. بدین ترتیب. آنچه را که "هیبریدشدگی "sp" نامیده می شود ایجاد کردهایم. چهار اوربیتال (۲۵) متناظر با ضرایب (۲۷) تشکیل یک پایهٔ راست هنجار جدید در فضای چیگی همی دهند.

مطالعة بوخی اوربیتالهای اتبی. أوربیتالهای هیبریدی ۶۲۳

ب) خواص اوربيتالهاي هيبريدي \*sp

چهار اوربیتال ساخته شده در بخش هـالف از لحاظ شکل شبیه اوربیتالهای مطالعه شده در بخشهای ۳ و ۴ همین مکمل هستند. آنها بهترتیب در راستای بردارهایی هستند که مؤلفههایشان عبارتاند از

$$
\begin{cases}\n(1, 1, 1) \\
(-1, -1, 1) \\
(-1, 1, -1)\n\end{cases}
$$
\n
$$
(7A)
$$
\n
$$
(1, -1, -1)
$$

بنابراین، محورهای چهار اوربیتال "sp، به مانند خطوط مستقیمی مرتب می شوند که مرکز یک چهاروجهی منظم را به چهارگوشة این چهار وجهی متصل میکنند. زاویهٔ بین هر دو تا از این خطوط مستقيم برابر ١٥٩٥٢٨ آست.

#### ج) مثال: ساختار متان

یر مولکول متان CH,، جهار الکترون ظرفیت اتم کربن، هرکدام یکی از چهار اوربیتال هیبریدی "sp در بالا معرفی شدند را اشغال میکنند. این امر مستقیماً نشان میدهد که جراً چهار اتم هیدروژن، گوشههای یک چهاروجهی منظم به مرکز اتم کربن را تشکیل می دهند (شکل ۱۰).

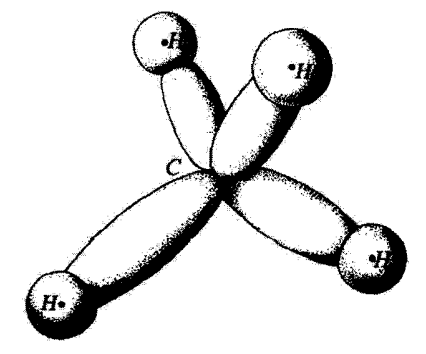

شکل ۷۰ ساختار طرحوارهای مولکول متان. اوربیتالهای ۶p<sup>۳</sup> بیوندهایی ایجاد میکنند که به مانند خطوط مستقیم ارتباط دهندهٔ مرکز چهار وجهی به چهارگوشهٔ آن (با زوایای ۹۰۲٬۰۲۸) مرتب شدهاند.

در مولکول اتان ،CrH، یکی از انتنهای هیدروژن مثان توسط یک گروه CH۳ جانشین می شود. بنابراین، دو اتم کربن با یک پیوند منقرد متصل میشوند، که توسط دو اوربیتال هیبریدی  $p^\tau$ و که نسبت به خط واصل دو آثم کر بن تقارن استوانهای دارند. تشکیل میشود. عدم پیوند دوگانه عملاً دوران آزاد یک گروه CHr را نسبت به گروه دیگر اجازه می دهد.

> مراجع براى مطالعة بيشتر نمایشهای هندسی متنوع مدارها:

Levine (12.3), §6.6; Karplus and Porter (12.1), §3.10

مدارهای تلفیقی:

Karplus and Porter (12.1), §6.3; Alonso and Finn III (1.4), §5-5; Eyring et al (12.5), chap. XII, §12 b; Coulson (12.6), chap. VIII; Pauling (12.2), chap. III, §§13 and 14.

## مکمل ۶

۱. مقدمه

در این مکمل از نتایج فصل ۷ در مطالعه مکانیک کوانتومی حالتهای مانای دستگاه متشکل از دو هستهٔ یک مولکول دواتمی استفاده خواهیم کرد. ما بهطور همزمان تمام درجات آزادی دستگاه را بهحساب خواهیم آورد: ارتعاش دو هسته حول مکان تعادلشان و دوران دستگاه حول مرکز جرمش. تشان خواهیم دادکه تئایج بهدست آمده در مکمل ( فصل ۵ و مکمل ۳ فصل ۶٪ که در آن هر بار یک درجهٔ آزادی مورد نظر بود. در تقریب اول معتبر هستند. بهعلاوه. یک تعداد تصحیحات مربوط به "اعوجاج مرکزگریزی" مولکول و جفتیدگی ارتعاشی دورانی را محاسبه و تعبیر میکنیم.  $V(r)$  در بخش ۱ ـالف از مکمل ۱ فصل ۵ (تقریب بورن اوپنهایمر) دیدیم که انرژی پتانسیل برهمکنش بین دو هسته فقط به فاصلهٔ r بین آنها بستگی دارد و بهصورتی است که در شکل ۱  $r=r_e$  نشان داده شده است:  $V(r)$  در فواصل زیاد جاذبه و در فواصل کم دافعه است، و در  $r$  $V(r)$  دارای یک مینیموم به عمق  $V$  است. بهفرض  $m_1$  و  $m_1$  جرمهای دو هسته باشند. چون فقط بستگي به r دارد. ميتوانيم برطبق بخش V\_Y، حرکت مرکز جرم (يک ذرۂ آزاد به جرم و حرکت نسبی در جارچوب مرجع مرکز جرم، گه همارز حرکت نسبی یک $M=m_1+m_r$ ذره فرضي به جرم

$$
\mu = \frac{m_1 m_1}{m_1 + m_1} \tag{1}
$$

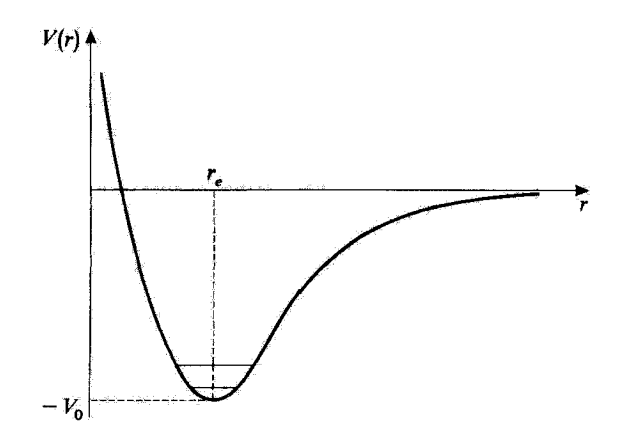

 $V(r)$  شکل\ تفيير انرزي پنانسيل برهمکنش  $V(r)$  بين هستههاي يک مولکول دواتمي برحسب فاصلهٔ r بين آنها. (F مقدار مینیموم «V- خود را در ج r = r میگیرد. اولین حالتهای ارتفاشی با خطوط افقی از جاه بتانسیل نمایش داده شدهاند.

$$
\varphi_{v,l,m}(r,\theta,\varphi)=\frac{1}{r}u_{v,l}(r)Y_l^m(\theta,\varphi)
$$
 (1)

که انرژیهای  $E_{v,l}$  و توابع شعاعی  $u_{v,l}(r)$  متناظر توسط معادلهٔ زیر داده می شوند

$$
\left[-\frac{\hbar^{\dagger}}{\tilde{\mathbf{Y}}_{\mu}}\frac{\mathrm{d}^{\dagger}}{\mathrm{d}r^{\dagger}}+V(r)+\frac{l(l+\mathcal{V})\hbar^{\dagger}}{\tilde{\mathbf{Y}}_{\mu}r^{\dagger}}\right]u_{v,l}(r)=E_{v,l}u_{v,l}(r) \qquad \text{(T)}
$$

يادداشت: به بیان دقیق، بهطور صریح در تمام این مکمل (مانند مکمل ۱ فصل ۵ و مکمل ۳ فصل ۶) قرض خواهیم گرد که تضویر تکانهٔ زاویهای مداری کل الکترونها روی محور بین هستهای، به مائند اسپین کل آنها صفر است. پس تکانهٔ زاویهای کل فقط آز دوران دو هسته ناشی می شود. این وضعیت، واقعاً در شام مولکولهای دواتسی در حالت پایه پیدا سی شود. در حالت کلی، جملههایی نیز در انرژی برهمکنش هستهای ظاهر می شوند که منحصراً بهفاصلهٔ r بستگی تدارند.

ترازهای ارتعاشی دورانی مولکولهای دواتمی ۶۲۷

۲. جواب تقریبی معادلهٔ شعاعی معادلهٔ شعاعی همان شکل مطالعهٔ ویژهمقدارهای هامیلتونی مسئلهٔ یک $\mu$ بعدی را دارد که در آن ذرهای به جرم μ در پتانسیل مؤثر زیر قرار داده می شود

$$
V_{\hat{\mu}}(r) = V(r) + \frac{l(l+1)\hbar^{\gamma}}{\gamma \mu r^{\gamma}}
$$
 (7)

الف) حالتهای با تکانهٔ زاویدای صفر (• = I)

بهازای ۰ = ا، "یتانسیل مرکزگریزی"، ۲٫۳۲/۲٫۳۲/ ادا $l(l+1)$  صفر است و در نتیجه  $l'$ ، به همان صورت  $V(r)$  است. در مجاورت مینیموم در  $r_{e}$  =  $r_{e}$   $V(r)$  را می $\bar{v}$ ون برحسب توانهای ، بسط داد $r-r_e$ 

$$
V(r) = -V_{\rm e} + f(r - r_{\rm e})^{\rm T} - g(r - r_{\rm e})^{\rm T} + \cdots
$$
 (6)

 $r>r_e$  و @ منبئالند چون  $r=r_e$  یک مینیموم است و پتانسیل برای  $r< r_e$  سریعتر از  $f$ افزایش مہربابد۔

با صرفنظر از جملهٔ مربوط به " $(r-r_e)$  و جملههای با مرتبهٔ بالاتر شروع میکنیم. بنابراین. پتانسیل کاملاً سهموی است. و ویژهحالتها و ویژهمقادیر هامیلتونی را میدانیم. اگر قرار دهیم

$$
\omega = \sqrt{\frac{\gamma f}{\mu}} \tag{9}
$$

ترازهایی بهدست میآوریم که انرژی آنها عبارت اند از

$$
E_{v,\cdot} = -V_{\circ} + \left(v + \frac{1}{\gamma}\right) \hbar \omega
$$
  
\n
$$
(v = \circ, \lambda, Y_{\circ}, \ldots)
$$
 (Y)

یا تابع موجهای وابسته (فصل ۵، مکمل ۲)

$$
u_v(r) = \left(\frac{\beta^r}{\pi}\right)^{1/r} \frac{1}{\sqrt{\gamma v_v!}} e^{-\beta^r (r-r_e)^{r/r}} H_v[\beta(r-r_e)] \tag{A}
$$

$$
\beta = \sqrt{\frac{\mu \omega}{\hbar}}\tag{4}
$$

یک چندجملهای هرمیت است). در شکل ۱ دو تراز اول انرژی را با خطوط افقی تشان  $H_v$ دادهایم. طول این خطوط برداشتی از گستردگی « $(\Delta r)$  تابع موجهای متناظر به این حالتها را مبيدهد. يادآوري مبيكنيم [فصل پنجم، فرمول (٥\_١٩٧لف)] كه

$$
(\Delta r)_v \simeq \sqrt{\left(v + \frac{\lambda}{\zeta}\right)} \frac{\hbar}{\mu \omega} \tag{1-1}
$$

 $r=r_e$  برای اینکه محاسبهٔ بالا معتبر باشد. لازم است. در ناحیهای به پهنای ( $\Delta r$ ) حول جملة مربوط به "( $r-r_e$ ) در (۵) هميشه در مقابل جملة مربوط به " $(r-r_e)$  قابل صرقنظر باشد. بنابراین باید داشته باشیم

$$
f \gg g(\Delta r)_v = g(\Delta r)_v \sqrt{v + \frac{1}{\gamma}}
$$
 (11)

که م $(\Delta r)$  گستردگی حالت پایه است

$$
(\Delta r)_{\circ} = \sqrt{\frac{\hbar}{\mu \omega}} \tag{17}
$$

این، بەویژه، ایجاب مہکندکه

$$
f \gg g(\Delta r). \tag{17}
$$

شرط (١٣) همیشه در عمل برقزار است. از این پس فرض میکنیم اعداد کوانتومی v بهقدرکافی کوچک هستند بهطوری که (۱۱) هم برقرار است.

يادداشت: بسط (۵) بەرضوح در م $r=\nu(r)$  نامتناهى است معتبر نيست. استدلال بالا بەطور ضمنى فرض میکندکه

$$
(\Delta r)_v \ll r_e \tag{1f}
$$

ترازهای ارتعاشی دورانی مولکولهای دراتمی ۶۲۹

در این مورد. تابع موجهای (٨) عملاً در مبدأ صفر میشوند و تقریباً با جوابهای دقیق معادله شعاعی (۳)،که باید در ۰ = r دقیقاً صفر شوند یکسان میگردند (بخش ۷ـ۱ـ۲).

$$
\frac{l(l+1)\hbar^{t}}{\Upsilon\mu r_{e}^{t}} = Bh l(l+1)
$$
 (10)

که

$$
B = \frac{\hbar}{\mathfrak{r}_{\pi\mu r_{e}^{\mathfrak{r}}}}\tag{19}
$$

ثابت دورانی معرفی شده در مکمل ۳ فصل ۶ است. ما در آن مکمل متذکر شدهایم (بخش گسالف1)که انرژی TBħ (فاصله بین دو لحظ مجاور از طیف دورانی محض) همیشه بسیار F کمتر از *Tw (کو*انتوم ارتعاشی) است

$$
YB\hbar \ll \hbar\omega \tag{17}
$$

ما در اینجا فقط اعداد کوانتومی دورانی I بهقدر کافی کوچک را در نظر میگیریم بهطوری که

$$
Bh\ l(l+1)\ll\hbar\omega\qquad \qquad (\Lambda\lambda)
$$

در محدودهٔ پهنای کوچک  $\Delta r$  حول  $r=r$  تغییر پتانسیل مرکزگریزی از مرتبهٔ زیر است

$$
\frac{l(l+1)\hbar^{r}}{\mu r_{e}^{r}}\Delta r = \Upsilon Bh \, l(l+1) \frac{\Delta r}{r_{e}} \tag{14}
$$

و تغییر بنانسیل  $V(r)$  تقریباً برابر است با

$$
f(\Delta r)^{\mathsf{v}} = \frac{1}{\mathsf{v}} \mu \omega^{\mathsf{v}} (\Delta r)^{\mathsf{v}} = \frac{1}{\mathsf{v}} \hbar \omega \frac{(\Delta r)^{\mathsf{v}}}{(\Delta r)^{\mathsf{v}}_{\mathsf{s}}} \tag{1}
$$

#### $970$  مكيار

که در آن از (۱۲) استقاده کردهایم. از بخش ۲ ـالف می دانیم که گستردگی Δr تابع موجهایی که در نظر خواهیم گرفت نسبت به  $r_e$  قابل صرفنظر است، ولی مسلماً حداقل از مرتبهٔ  $(\Delta r)$  است. در نتیجه، در ناحیهای از فضاکه در آن تابع موجها دامنههای قابل لاحظهای دارند. تغییر (۱۹) پتانسیل مرکزگریزی، برطبق (۱۸) بسیار کوچکتر از تغییر (۲/۲ (۲۰) است. بنابراین می توانیم. در تقریب اول پتانسیل مرکزگریزی در معادلهٔ (۴) را توسط مقدارش (۱۵) در  $r=r_e$  جانشین کنیم که برای پتانسیل مؤثر می دهد

$$
V_{\sharp\sharp}(r) \simeq V(r) + Bh \; l(l+1) \tag{Y1}
$$

۲. تزارهای انرژی و تابع موجهای مانا با استفاده از (۲۱) و صرفنظرکردن از عبارتهای مرتبهٔ بالاتر از دو در بسط (۵). میتوانیم معادلهٔ شعاعی (۳) را به شکل زیر بنویسیم

$$
\left[-\frac{\hbar^{\mathsf{r}}}{\mathsf{r}_{\mu}}\frac{\mathrm{d}^{\mathsf{r}}}{\mathrm{d}r^{\mathsf{r}}}+\frac{1}{\mathsf{r}}\mu\omega^{\mathsf{r}}(r-r_{e})^{\mathsf{r}}\right]u_{v,l}(r)=[E_{v,l}+V_{o}-Bh\;l(l+1)]u_{v,l}(r) \quad (\mathsf{r}\,\mathsf{r})
$$

$$
E_{v,l} = -V_o + \left(v + \frac{1}{r}\right)\hbar\omega + Bh\,l(l+1) \tag{17}
$$

يا

$$
\begin{cases} v = \bullet, \lambda, \Upsilon, \ldots \\ l = \bullet, \lambda, \Upsilon, \ldots \end{cases}
$$

راچع به توابع شعاعی، آنها بستگی به I ندارند. زیرا عملگر دیفرانسیلی در طرف چپ (۲۲) به I بستگی ندارد. در نتیجه، داریم

$$
u_{v,l}(r) = u_v(r) \tag{17}
$$

#### ترازهای ارتعاشی دورانی مولکولهای دواتمی ۴۳۱

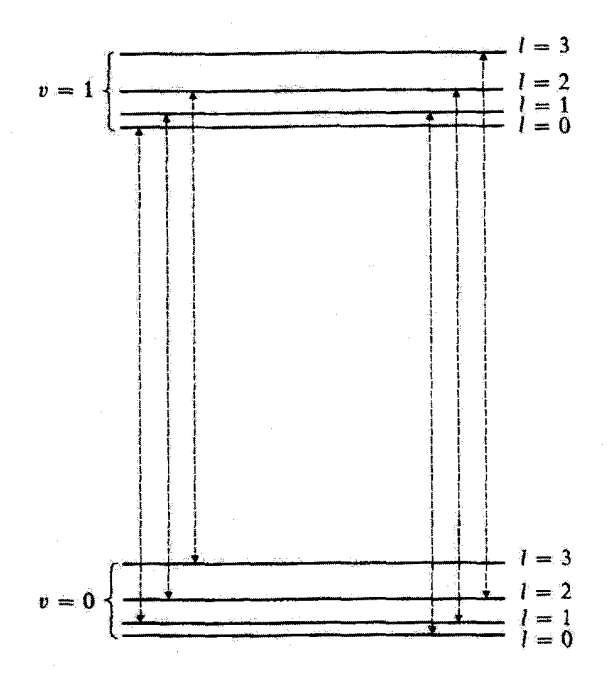

شکل۲ نمودار نشاندهندهٔ دو توار ارتعاشی اول (\* = v و ( = +) یک مولکول دولتمی و ساختار دورانی آنها ( ..., , ۲, , ۱ , ۲ , با تقریبهایی، این ساختار دورانی برای ترازهای ارتقاشی مختلف یکسان است. برای یک مولکول ناھىقطىب گذارھاى نشان دادە شدە ئۆسط بېگائھاى عمودى در شكل، خطوط طىف ارتفاشى.دورانى مولكول برا نمایش می،دهند. این خطّوط در ناحیهٔ فروسرخ می}فتند. این گذارها از قاعدهٔ گزینش ۱±=l′−l′= ∆ بیروی مى كنند.

که (r). در (۸) داده شده بود. پس عبارت (۲) برای تابع موجهای حالتهای مانا را می توان. در این تقریب بهصورت زیر نوشت

$$
\varphi_{v,l,m}(r,\theta,\varphi)=\frac{1}{r}u_v(r)Y_l^m(\theta,\varphi)
$$
\n(70)

بنابراین، بدین ترتیب می بینیم که اثرژیهای حالتهای مانا عبارت اند از مجموع انرژیهای محاسبه شد. در مکملهای ۱ فصل ۵ و ۳ فصل ۶،که در آنها هر بار فقط یک درجة آزادی (ارتفاشی یا دورانی) به حساب آمده بود. به علاوه تابع موجهای با تقریب عامل ۱/۳ عبارت(ند از خاصلصرب تابع موجهایی که در این دو مکمل بهدست آمدند

شکل ۲ دو توار اول ارتعاشی ۳ = ۰ و ۱ = ۰ را. با ساختار دورانی آنها، مربوط به جملهٔ . نشان می دهد.  $Bh$   $l(l + 1)$ 

۶۳۲ مکیل ۶

ج) طیف آرتعاشی۔دورانبی ما فقط طیف جذبی پاگسیلی فروسرخ را مطالعه میکنیم، از این رو فرض میشود مولگول ناهمقطب باشد [وقتی با مولکولهای همقطب و اثر رامان سروکار داریم. محاسباتی شبیه به محاسبات ارائه شده در یخش ۱\_ج\_۲ از مکمل ۱ فصل ۵ و بخش ۴\_ب از مکمل ۳ فصل ۶. می@انند انجام شوند].

۱. قواعد گزینش متذکر می شویم که گشتاور دوقطبی  $D(r)$  مولکول در راستای خط واصل دو هسته است و می توان آنرا برحسب توانهای  $(r-r_e)$  حول  $r_e$  بسط داد

$$
D(r) = d_o + d_1(r - r_e) + \cdots \qquad (12)
$$

تصویر این گشتاور دوقطبی روی Oz برابر است با D(r) cos  $\theta$  (که  $\theta$  زاویهٔ بین محور مولکول و  $.$ است).

می خواهیم طیف بسامدی امواج الکترومغناطیسی قطبیده در امتداد Oz را، که مولکول می تواند به علت تغییر دوقطبی الکتریکی!ش جذب یا گسیل کند تعیین کنیم. همان طور که قبلاً چندین بار انجام دادهایم، بسامدهای بوری را جستجو میکنیم که میتوانند در تحول زمانی مقدار میانگین  $D(r)\cos\theta$  ظاهر شوند. پس آنچه باید انجام دهیم، یافتن آن است که برای چه مقادیری از  $(m,l,v)$  و  $(m,l,v)$  عنصر ماتریسی

$$
\langle \varphi_{v',l',m'} | D(r) \cos \theta | \varphi_{v,l,m} \rangle
$$
  
= 
$$
\int r^{\dagger} dr \, d\Omega \, \varphi_{v',l',m'}^{*}(r,\theta,\varphi) D(r) \cos \theta \, \varphi_{v,l,m}(r,\theta,\varphi) \quad (\text{TV})
$$

مخالف صفر است. با استفاده از عبارت (۲۵) برای تابع موجها. این عنصر ماتریسبی را به شکل زیر مینویسیم

$$
\left[\int_{\phi}^{\infty} dr u_{\nu'}^{*}(r) D(r) u_{\nu}(r)\right] \times \left[\int d\Omega Y_{\nu}^{m'*}(\theta,\varphi) \cos \theta Y_{l}^{m}(\theta,\varphi)\right] (\mathsf{YA})
$$

 $l'-l = +1, -1$  $(11)$  ترازهای ارتعاشی دورانی مولکولهای دواتمی ۶۳۳

راجع به انتگرال اول. اگر به جملههای  $d_{\rm v}$  و <sub>ا</sub> $d_{\rm t}$  از (۲۶) اکتفا کنیم. آن فقط وقتی مخالف صفر است که

$$
v'-v=\cdot,+1,-1
$$
 (7)

مجموعهٔ خطّوط متناظر با ۰ = 'v – v تشکیل طیف دورانی محض می،دهد که در مکمل ا فصل ۶ مطالعه شد (شدت آن متناسب با  $d_{\circ}^{\intercal}$  است.) راجع به خطوط ۱ $v-v=v'+v$  و  $v'$ ا –  $l-l=1$  با شدت متناسب با  $d_1$ ، آنها تشکیل یک طیف ارتعاشی دورانی میدهند که اکنون  $l-l=1$ به اختصار توضیح میدهیم.

$$
\frac{\omega}{\gamma_{\pi}} + B(l+1)(l+1) - Bl(l+1) = \frac{\omega}{\gamma_{\pi}} + \gamma B(l+1) \qquad (\gamma \gamma)
$$

 $J' = \sim \mathcal{N}, \mathcal{Y}, \ldots$ (این خطوط متناظر باگذارهایی هستندکه با پیکان در طرف راست شکل ۲ نشان داده شدهاند)  $v \leftrightarrow l' = l - 1$  و  $v' = v + 1$  بسامدهای

$$
\frac{\omega}{\gamma_{\pi}} + B l'(l' + 1) - B(l' + 1)(l' + \gamma) = \frac{\omega}{\gamma_{\pi}} - \gamma B(l' + 1) \qquad (\gamma \gamma)
$$

 $J' = \circ, \lambda, \Upsilon, \ldots$ (گذارهایی که با پیکان در طرف چپ شکل ۲ نشان داده شدهاند). بنابراین، طیف ارتعاشی دورانی بهصورتی است که در شکل ۳ نشان داده شده است. این طیف شامل دوگروه خطوط هم فاصله است، که نسبت به بسامد ارتعاشی μ/۲π متقارن هستند. تمام این خطوط یا هم تشکیل یک "نوار" می،دهند.گروه خطوط متناظر با بسامدهای (۳۱) را

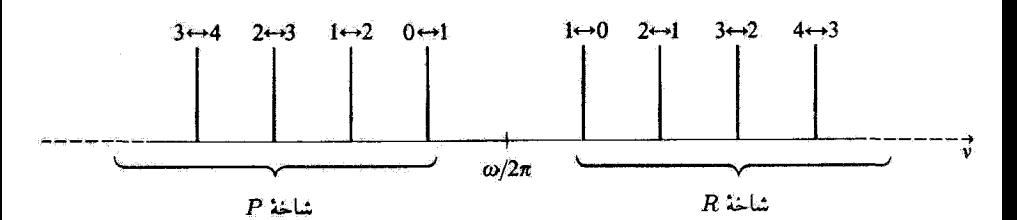

**شکل۳ طیف ارتعاشی دورانی برای یک مولکول ناهمقطب. چون گذارهای بین نرازهای شکل ۲ با یک مقدار ? بنابر** قواعد گزینش ممنوع است، هیچ خطی دارای بسامد ارتعاشی محض π1/ت نیست. گذارهایی که در آنها مولِکول از  $\tau_{ij}(v' \cdot u')$ تزاز ( $v' \cdot v' = v' - u' = u' - u' = u' - u'$ ) میرود منتاظر با بسامدهای ( $\tau + r$  / ۲ $\pi + r$  / سامنده شاخهٔ  $R$  گذارهایی که در آنها مولکول از تراز ( $v',l'$ ) به تراز ۱ –  $v=v'$  و ۱ +  $l'=l'$  می $u$ ود متناظر  $u'$  $l'\leftrightarrow l$  با بسامدهای (۱ $R+l'\pi\to l$ ۳ هستند (خطوط "شاخه P"). در این شکل، خطوط مختلف با آ مشخص شدءاند.

"شاخة R ". وگروهِ متناظر با بسامدهای (۳۲) را. "شاخة P " گویند. در هر شاخه. فاصلة بین دو خط مجاور برابر ۲B است. بازهٔ مرکزی مجزاکنندهٔ دو شاخه به یهنای ۴B است؛ در بسامد ارتعاشی محض π۲/له خطی وجود ندارد (اغلب گفته میشود یک " خط گمشده" در طیف وجود دارد).

#### يادداشت:

بنابراین. طَیف " ارتعاشی محض" که در مکمل ۱ فصل ۵ مطالعه شد و از یک خط منفرد در 7⁄4/7 ترکیب یافته است در عمل وجود ندارد. فقط وقتبی از یک وسیله طیف نعایشی با توان تفکیک کم استفاده کنیم میتوانیم از ساختار دورانی خط ارتعاشی۔دورانی صرفنظر کنیم و نوار شکل ۳ را به مانند یک خط منفرد به مرکز ۷ $\pi$ /۷ در نظر بگیریم توجه گنید که  $.(\omega/\mathfrak{k}\pi\gg\mathfrak{k}B)$ 

٣. محاسبة برخي از تصحيحات محاسبات بخش قبل بر پایهٔ تقریبی استوار است که شامل جانشینی پتانسیل مرکزگریزی توسط مقدارش در  $r=r_e$  در معادلهٔ شعاعی است. آنگاه پتانسیل مؤثر ( $V_{\rm{vir}}(r)$  میتواند از  $V(r)$ . با یک انتقال عمودی ساده بهدست آید [فرمول (۴۱)].

در این بخش، تصحیحاتی را مطالعه خواهیم کرد که باید روی نتایج بخش ۲ صورت گیرند تا بتوان تغییرکند پتانسیل مرکزگریزی را حول  $r=r_e$  بهحساب آورد. برای این منظور، از بسط آن ترازهای ارتعاشی دورانی مولکولهای دوآتسی ۴۳۵

$$
l(l+1)\hbar^{\dagger} = \frac{l(l+1)\hbar^{\dagger}}{\Upsilon\mu r_{e}^{\dagger}} - \frac{l(l+1)\hbar^{\dagger}}{\mu r_{e}^{\dagger}}(r-r_{e}) + \frac{\Upsilon(l+1)\hbar^{\dagger}}{\Upsilon\mu r_{e}^{\dagger}}(r-r_{e})^{\dagger} + \cdots
$$
\n
$$
\frac{l(l+1)\hbar^{\dagger}}{\Upsilon\mu r_{e}^{\dagger}} - \frac{l(l+1)\hbar^{\dagger}}{\mu r_{e}^{\dagger}}(r-r_{e}) + \frac{\Upsilon(l+1)\hbar^{\dagger}}{\Upsilon\mu r_{e}^{\dagger}}(r-r_{e})^{\dagger} + \cdots
$$
\n
$$
(T\Upsilon)
$$

$$
V_{\tilde{J}r}(r) = -V_e + f(r - r_e)^{\dagger} - g(r - r_e)^{\dagger} + \cdots
$$
  
+ 
$$
\frac{l(l + \lambda)\hbar^{\dagger}}{\dagger\mu r_e^{\dagger}} - \frac{l(l + \lambda)\hbar^{\dagger}}{\mu r_e^{\dagger}}(r - r_e) + \frac{\dagger l(l + \lambda)\hbar^{\dagger}}{\dagger\mu r_e^{\dagger}}(r - r_e)^{\dagger} + \cdots
$$
(TF)

خواهیم دید که تغییر پتانسیل مرکزگریزی در مجاورت 
$$
r = r_e
$$
 برای ا مخالف صفر، اثرات زیر را ایبرا  
ایجاد میکند:  
۱. مکان م<sup>ت</sup> و، تیترم (r) نزر۷ دقیقاً بر متفلیق نیست.  
۲. مقدار (ج)بزر۷ این مینیموم بهاطور جزئی متفاوت از (۱ + 1)، ایمادیا وی سانگر هماهنگ  
معادل را تعیین میکندا ویگر دقیقاً توسط خرریب ۱ و داد، نمیشود.  
امان را تعیین میکندا ویگر دقیقاً توسط خرریب ۱ واده نمیشود.  
امیشود، میتوانیم از جملههای مرتبهٔ بالاتر از ۲ در (۳۳) محلسیه کرد. تا جایی که به در اثر اول مربزط  
میشود، میتوانیم از جملههای مرتبهٔ بالاتر از ۲ در (۲۳) و جملههای مرتبهٔ بالاتر از ۱ در پتانسیل  
مرکزگریزی صرفنظر کنیم، چون فاصلهٔ ۳- و، که پیدا خواهیم کرد بسیار کوچک است [حتی  
نسبت به ۵(Δ۲) کوچک خواهد بود]. در واقع، قادر خواهیم بود از تجر به تحقیق کنیم که

$$
g(\tilde{r}_e - r_e) \ll f \tag{10}
$$

$$
\frac{\mathbf{r}l(l+1)\hbar^{\mathbf{r}}}{\mathbf{r}_{\mu}r_{e}^{\mathbf{r}}}(\tilde{r}_{e}-r_{e}) \ll \frac{l(l+1)\hbar^{\mathbf{r}}}{\mu r_{e}^{\mathbf{r}}} \tag{4.70}
$$

۶۳۶ مکمل ۶

توسط رابطة زير داده مىشود

$$
\Upsilon f(\tilde{r}_e - r_e) \simeq \frac{l(l+1)\hbar^{\nu}}{\mu r_e^{\nu}} \tag{79}
$$

يعنى

$$
\tilde{r}_e - r_e \simeq \frac{l(l+1)\hbar^{\mathfrak{r}}}{\mathfrak{r}_\mu f r_e^{\mathfrak{r}}} = \frac{Bh \; l(l+1)}{fr_e} \tag{TV}
$$

برطبق (۶) و (۱۳). داریم

$$
\frac{\tilde{r}_{e} - r_{e}}{(\Delta r)_{e}} \simeq \frac{\text{YBh l}(l+1)}{\hbar \omega} \frac{(\Delta r)_{e}}{r_{e}} \ll 1 \tag{TA}
$$

$$
V_{\mathfrak{F}_{\mathbf{r}}}(\tilde{r}_e) \simeq -V_e + Bh \, l(l+1) - Gh[l(l+1)]^{\mathfrak{r}} \tag{1.1}
$$

 $\mathcal{H}^{\mathcal{A}}_{\mathcal{A}}(\mathcal{A})=\mathcal{H}^{\mathcal{A}}_{\mathcal{A}}(\mathcal{A})\otimes\mathcal{H}^{\mathcal{A}}_{\mathcal{A}}(\mathcal{A})$ 

Ļ

$$
G = \frac{\hbar^{\mathfrak{r}}}{\lambda \pi \mu^{\mathfrak{r}} r_{e}^{s} f} \tag{1}
$$

ا. انحنای  $V_{\tilde{\boldsymbol{\nu}}\tilde{\boldsymbol{\nu}}}(r)$  در مینیموم آن بنابراین. در مجاورت  $\tilde{r}=\tilde{r}_e$  می $\tilde{v}$ ولیم  $V_{jj}$  را به شکل زیر بنویسیم

$$
V_{jj\mu}(r) = V_{jj\mu}(\tilde{r}_e) + f'(r - \tilde{r}_e)^{\dagger} - g'(r - \tilde{r}_e)^{\dagger} + \cdots
$$
 (1)

 $r=r_{e}$  ضریب  $f'$  بهانحنای  $V_{\rm jij}(r)$  در  $r=r$  مربوط است

$$
f' = \frac{1}{\gamma} \left[ \frac{d^{\gamma}}{dr^{\gamma}} V_{jj}(r) \right]_{r = \bar{r}_c}
$$
 (TT)

ترازهای ارتعاشی دورانی مولکولهای دواتمی ۳۳۷

بوای محاسبهٔ تفاوت بین آ $f$  و  $f$  باید جملهٔ برحسب آ $(r-r_e)^\intercal$  از  $V(r)$  را در بسط (۳۴). و در نتیجه، جملهٔ برحسب " $(r-r_c)$  از پتانسیل مرکزگریزی را بهحساب آوریم. آنگاه. یک محاسبهٔ ساده، با استفاده از (۳۷)، مردهد

$$
\Upsilon f' \simeq \Upsilon f + \frac{\Upsilon l (l+1) \hbar^{\Upsilon}}{\mu r_{\epsilon}^{\Upsilon}} - \frac{\Upsilon g \; l (l+1) \hbar^{\Upsilon}}{\mu r_{\epsilon}^{\Upsilon} f} \tag{FT}
$$

بنابراین، بسامد زاویهای @ی (۶) باید توسط مقدآر ربر حانشین شود

$$
\omega' = \sqrt{\frac{\Upsilon f'}{\mu}}\tag{97}
$$

با بسط ريشة دوم بەسھولت خواهيم داشت

$$
\omega' = \omega - \mathbf{Y}\pi\alpha_e l(l+1) \tag{50}
$$

$$
\alpha_{\rm e} = \frac{\mathbf{r} \hbar^{\rm T} \omega}{\mathbf{A} \pi \mu r_{\rm e}^{\rm T} f} \left[ \frac{g}{f} - \frac{1}{r_{\rm e}} \right] \tag{59}
$$

 $(r-\tilde{r}_e)^{\intercal}$  می توانیم محاسبهٔ مشابهی برای تعیین  $g'$  انجام دهیم. در واقع، چون جملهٔ برحسب از (۴۱) فقط یک تصحیح کوچک در نتایج بهدست آمده از دو جملهٔ اول اضافه میکند، ما از تغییر  $g' \simeq g$  ، وتتی  $\tilde{r}_e$  را بهجای  $r_e$  میگذاریم، صرفنظر میکنیم و قرار می $\mathrm{d}^r/\mathrm{d}r^r$   $V_{jji}(r)$ در نتیجه، میتوانیم  $V_{j\mu}(r)$ رز $V$  را در مجاورت مینیموم آن، به شکل زیر بنویسیم

$$
V_{\vec{r}\hat{\mu}}(r) \simeq V_{\vec{r}\hat{\mu}}(\tilde{r}_e) + \frac{1}{\tilde{\gamma}} \mu \omega^{'\tau} (r - \tilde{r}_e)^{\mathfrak{r}} - g(r - \tilde{r}_e)^{\mathfrak{r}} \tag{fV}
$$

که ج $\tilde{r}_e$ ) یزی $V$ ، و اس توسط (۳۷). (۳۹). و (۴۵) داده می شوند.

ب) ترازهای انرژی و تابع موجهای حالتهای مانا . با استفاده از عبارت (۴۷) برای (r) بز*راک* تابع شعاعی می شود

$$
\left[-\frac{\hbar^{\dagger}}{\hbar\mu}\frac{\mathrm{d}^{\dagger}}{\mathrm{d}r^{\dagger}}+\frac{1}{\hbar}\mu\omega^{\dagger\dagger}(r-\tilde{r}_{e})^{\dagger}-g(r-\tilde{r}_{e})^{\dagger}\right]u_{v,l}(r)=[E_{v,l}-V_{j\mu}(\tilde{r}_{e})]u_{v,l}(r)\tag{\mathbf{f}}{\hbar}\tag{f}
$$

۶۳۸ مکیل ۶

اگر. به مانند بخش ۲ از جملهٔ برحسب آ $g(r-\tilde{r}_e)^{\dagger}$  صرفنظر کنیم. معادلهٔ ویژهعقدار نوسانگر هماهنگ یک $r=\tilde{r}_e$  با بسامد زاریهای  $\omega$  را به دست میآوریم که مکان تعادل آن  $r=\tilde{r}_e$  است. از این رو، نتیجه میگیریم که تنها مقادیر ممکن عبارت داخل کروشهٔ طرف راست عبارتاند از 

$$
E_{v,l} = -V_o + \left(v + \frac{1}{\gamma}\right)\hbar\omega' + Bh\,l(l+\lambda) - Gh[l(l+\lambda)]^{\dagger} \tag{74}
$$

راجع به تابع موجهای حالتهای مانا، آنها به همان صورت (۲۵) هستند. تمام آنچه که احتیاج داریم در سط (۸) برای تابع شعاعی انجام دهیم، جانشینی  $r_e$  ترسط  $\tilde{r}_e$  ترسط مقدار زیر است

$$
\beta' = \sqrt{\frac{\mu \omega'}{\hbar}}\tag{2}
$$

ما جملة برحسب " $g(r-r_e)$  را در محاسبة بسامد زاويهاي جديد ' $\omega$  بهحساب آوردهايم. برای اینکه این محاسبه سازگار باشد، لازم است تصحیحات در ویژه قذارها و ویژهتابعهای بنعادلة شعاعى ناشى از حضور اين جمله در طرف راست (۴۸) را به دست آوريم. اين كار را در مکمل ۱ فصل ۱۱ با استفاده از نظریهٔ اختلال انجام خواهیم داد. در اینجا، به بیان نتیجهٔ مربوط يەويژەمقدارها اكتفا مىكنيم: بايد به جملهٔ (۴۹) براى انرژى، جملهٔ زير را اضافَه كَنيم

$$
\xi \hbar \omega' \left(v + \frac{1}{Y}\right)^{\dagger} + \frac{\gamma}{\beta} \xi \hbar \omega' \tag{01}
$$

که

$$
\xi = -\frac{\lambda \Delta}{\mathfrak{f}} \frac{g^{\dagger} \hbar}{\mu^{\mathfrak{r}} \omega^{\prime \delta}} \tag{0.1}
$$

یک کمیت بدون بُعد بسیار کوچکتر از ۱ است (از اینرو میتوان بهچای انه در این جملهٔ تصحیحی سرا گذاشت).

ج) تعبير تصحيحات مختلف ١. اعوجاج مرکزگریزی مولکول بحث بخش ٣ـالفـــد١ نشان مىدهدكه فاصلة بين دو هسته. وقتى مولكول مىچرخد. افزايش ترازهای ارتعاشی دورانی مولکولهای دواتمی ۴۳۹

می یابد. برطبق (۳۷)، این افزایش در فاصلهٔ وقتی (۱ + I)I بزرگتر می شود، یعنی وقتی مولکول سریعتر می چرخد، زیادتر می شود. این کاملاً قابل درک است: از دیدگاه کلاسیک، می توان گفت که  $\mathcal{H}f(\tilde{r}_{e}\!-\!r_{e})$  نیروی مرکزگر بری " تمایل به جدا کردن دو هسته دارد تا اینکه توسط نیروی بازگردانندهٔ مربوط به پتانسیل  $V(r)$  موازنه شود.

 $(\tilde{r}_e - r_e)$  بنابراین، مولکول در واقع یک "جرخندهٔ صلب" تیست. تغییر مربوط به فاصلهٔ میانگین بین هستهها ایجاد یک افزایش در گشتارر لختی مولکول، و در نتیجه، یک کاهش (با تکانهٔ زاویهای ثابت) در انرژی دورانی میکند. این کاهش فقط بهطور جزئی توسط افزایش در انرژی یشانسیل  $V(\tilde{r}_e)-V(\tilde{r}_e)$  جیران می $\tilde{r}_e$ دد. این منشیآ فیزیکی تصحیح انرژی، در (۴۹) (۴۹) است. این تصحیح، که علامت آن منفی است، با I بسیار سریعتر  $\mathit{CH}(l+1)$ از انرژی دورانی (۱ + 1)، Bh افزایش می یابد. این را می توان بهطور تجربی مشاهده کرد: خطوط طيف دوراني محض دقيقاً همفاصله نيستند؛ وقتى I افزايش مى يابد، فاصلة خطوط كاهش مىيابد.

۲. جفتیدگی ارتعاشی دورانہ , جملات دوم و سوم (۴۹) را دستهبندی میکنیم و "a را از عبارت (۴۵) جاگذاری میکنیم. بهدست سی|وریہ

$$
\left(v+\frac{1}{\mathsf{r}}\right)\hbar\omega'+Bh\,l(l+\mathsf{t})=\left(v+\frac{1}{\mathsf{r}}\right)\hbar\omega+Bh\,l(l+\mathsf{t})-\alpha_e h\,l(l+\mathsf{t})\left(v+\frac{1}{\mathsf{r}}\right)
$$
\n(37)

دو جملهٔ اول طرف راست (۵۳) عبارت ند از انرژیهای ارتفاشی و دورانی که در مکملهای ۱ فصل ۵ و ۳ فصل ۶ مجاسبه شدهاند. جملهٔ سوم که به دو عدد کوانتومی v و l بستگی دارد. بیانگر اثرات جفتیدگی درجات آزادی ارتعاشی و دورانی است. می توان (۵۳) را به شکل زیر نوشت

$$
\left(v+\frac{1}{r}\right)\hbar\omega+B_{v}h\ l(l+1)\tag{87}
$$

یا

$$
B_v = B - \alpha_e \left( v + \frac{1}{\tau} \right) \tag{32}
$$

#### ۶۴۰ مکیا ۶

 $v$  این طور به نظر می رسد که گویی هر تراز ارتعاشی دارای یک ثابت دورانی مؤثر B، است که به ستگر, دارد.

برای توضیح این جفتیدگی ارتعاش و دوران مولکول، پهطورکلاسیک استدلال خواهیم کرد. ثابت ارتعاشی B متناسب با ۱/۳<sup>۲</sup> است [فرمول (۱۶]. وقتی مولکول ارتعاش میهکند. r و در نتیجه B نیز تغییر میکند. چون بسامدهای ارتعاشی بسیار بزرگتر از بسامدهای دورانی هستند. می توانیم یک ثابت دورانی مؤثر برای مولکول در یک حالت ارتعاشی معینی تعریف کنیم: این ثابت میانگین  $B$ روی یک بارهٔ زمانی که بسیار بزرگتر از دورهٔ ارتعاشی است خواهد بود. بنابراین، باید متوسط زمانی ۱/۳<sup>۲</sup> را در حالت ارتقاشی مورد نظر بهحساب آوریم.

بهاین طریق، می $\tilde{\mathbf{u}}$ ایم دو جملهٔ با علامت مخالف راکه در عبارت  $\alpha_e$  (۴۶) ظاهر می $\tilde{\mathbf{u}}$ وند . تعبیرکنیم. اولین جمله،که متناسب با g است. مربوط به ناهماهنگ بودن پتانسیل (V(r است که با دامنهٔ ارتعاش افزایش سی،یابد. (یعنی، در واقع با v). با توجه بهصورت نامتقارن (V(r (شکل ۱). مولکول در ناحیهٔ  $r > r_c$  "وقت بیشتری صرف میکند" تا در ناحیهٔ  $r < r_c$  نتیجه می $\omega$ ود که مقدار متوسط ۱/۳٬ کمتر از ۱/ $r^{\rm v}_e$  است: ناهماهنگ بودن باعث کاهش ثابت دورانی مؤثر میشود. این را می توان در فرمولهای (۵۵) و (۴۶) دید. در واقع، حتی اگر حرکت ارتعاشی نسبت به ج $r$ گاملاً متقارن باشد (یعنبی g صفر باشد). مقدار متوسط ۱/۳ برابر با ۱/۳ نخواهد بود. زیرا

$$
\langle \frac{1}{r^{\gamma}} \rangle \neq \frac{1}{\langle r \rangle^{\gamma}}
$$
 (05)

این منشأ جملة دوم عبارت (۴۶) است؛ وقتی متوسط ۱/۳<sup>۴</sup> گرفته شود. مقادیر کم r مطلوبتر هستند. بهطوری که (۱/۳<sup>۲</sup>) بزرگتر از ۱/ $\langle r\rangle^*$  است؛ علامت این تصحیح دوم از اینجا تعیین مىشود.

علامت کلی بهα از رقابت بین دو اثر بالا نتیجه سیشود. بهطورکلی. برتری با جملهٔ ناهماهنگ است، بهطوری که  $\alpha_e$  مثبت است و  $B_v$  کمتر از  $B$  است.

يأدداشت:

۱۰ جفتیدگی ارتماشی-دررانی جتی در حالت پایهٔ ارتماشی 
$$
v = v
$$
 وجرد دارد.  

$$
B_* = B - \frac{1}{\gamma} \alpha_e
$$

این نشانهٔ دیگری ازگستردگی محدود . $(\Delta r)$  تابع موج حالت  $v=v$  است.

۲. بهطور تجربی، جفتیدگی ارتعاشی-دوزانی بهطریق زیر ظاهر میشود: اگر a، مثبت باشد، ساختار  $v = v' - v = v' - 1$  دورانی در حالت ارتعاشی بالاتر  $v'$  کمی متراکمتر از حالت ارتعاشی پایینتر ۱ تزازهای ارتعاشی دورانی مولکولهای دواتمی (۶۴۱

می توان نشان داد که شاخههای P و R از شکل ۳ بهطور متفاوت متأثر می شوند. خطوط مجاور دیگر کاملاً  $\bm{P}$ همفاصله نیستند و، بهطور متوسط در شاخهٔ  $\bm{R}$  بههم نزدیکترند تا در شاخهٔ  $\bm{P}$ .  $\blacksquare$ 

در مجموع، انرژی یک تراز ارتعاشی دورانی یک مولکول دوانسی که با اعداد کوانتومی v و l مشخص شده است، توسط فرمول زیر داده می شود

$$
E_{v,l} = -V_o + \left(v + \frac{1}{\tilde{r}}\right)\hbar\omega + \left[B - \alpha_e\left(v + \frac{1}{\tilde{r}}\right)\right]\hbar l(l+1) - Gh l^{t}(l+1)^{t} + \xi\left(v + \frac{1}{\tilde{r}}\right)^{t}\hbar\omega + \frac{V}{\tilde{r}\circ}\xi\hbar\omega
$$
 (6A)

Eisberg and Resnick (1.3), chap. 12; Pauling and Wilson (1.9), chap. X; Karplus and Porter (12.1), chap. 7; Herzberg (12.4), Vol. I, chap. III, §§ 2 b and 2 c; Landau and Lifshitz (1.19), chaps. XI and XIII.

ارتعاش و دورآن هستهای:

Valentin (16.1), §VII-2.

# مکمل ۷

### تمرينات

۸. ذره در یک پتانسیل متقارن استوانهای  $xy = \rho \sin \varphi$  به قرض  $\rho$ ،  $z$  مختصات استوانقای یک ذرهٔ بدون اسپین باشند ( $\varphi$  به قرض  $\rho$ م ی م ( ) و ( ) + c ( ). فرض کنید که انرژی پتانسیل این ذره فقط بستگی به p داشته باشد. نه به  $\varphi$  و z. متذکر می شویم که

$$
\frac{\partial^{\mathsf{r}}}{\partial x^{\mathsf{r}}} + \frac{\partial^{\mathsf{r}}}{\partial y^{\mathsf{r}}} = \frac{\partial^{\mathsf{r}}}{\partial \rho^{\mathsf{r}}} + \frac{\partial}{\rho} \frac{\partial}{\partial \rho} + \frac{\partial}{\rho^{\mathsf{r}}} \frac{\partial^{\mathsf{r}}}{\partial \varphi^{\mathsf{r}}}
$$

الف) در مختصات استوانهای، عملگر دیفرانسیلی وابسته به هامیلتونی را بنویسید. نشان دهید كه  $H$  با  $L_z$  و  $P_z$  جابهجاپذیر است. از روی این نشان دهید كه تابع موجهای وابسته بهحالتهای مانای ذره می توانند به شکل زیر انتخاب شوند

$$
\varphi_{n,m,k}(\rho,\varphi,z)=f_{n,m}(\rho)e^{im\varphi}e^{ikz}
$$

که مقادیری که شاخصهای  $m$  و  $k$  می $\vec{v}$ انند بگیرند باید مشخص شوند.

ب) در مختصات استوانهای، معادلهٔ ویژهمقدار هامیلتونی  $H$  ذره را بنویسید. از روی آن معادلهٔ دیفرانسیلی که  $f_{n,m}(\rho)$  را می دهد، نتیجه بگیرید.

) فرض کنید  $\Sigma_y$  عملگری باشد که عمل آن. در نمایش  $\{|\mathbf{r}\rangle\}$  تعویض  $y$  به  $y$ – باشد  $\lambda$  $L_z$  التعکاس نسبت به صفحهٔ  $xOz$ ). آیا  $\sum_y$  با  $H$  جابهجاپذیر است؟ نشأن دهید که  $\Sigma_y$  با پادجابهجایدیر است و از روی آن نشان دهید که  $\ket{\varphi_{n,m,k}}$  | پادجابهجایدیر است. ویژهمقدار متناظر چقدر است؟ در مورد واگنی ترازهای انرژی ذره چه نتیجهای گرفته میشود؟ آیا این نتیجه را می;توان مستقیماً از معادلهٔ دیفرانسیل بهدست آمده در (ب) پیش بینی کرد؟

۲. نوسانگر هماهنگ سهبعدی در میدان مغتاطیسی یکنواخت توجه: منظور از این تمرین مطالعهٔ یک دستگاه فیزیکی ساده است که برای آن اثر میدان مغناطیسی يكنواخت مي تواند دقيقاً محاسبه شود. بنابراين، در اين مورد امكان دارد به طور دقيق اهميت نسبي جملههای "پارامغناطیسی" و "دیامغناطیسی" را مقایسه کرد. و تغییر تابع موج حالت پایه ناشبی

از اثر جملهٔ دیامغناطیس را بهتفصیل مطالعه کرد. (خواننده می تواند به مکملهای ۴۰ فصل ۶ و ۲ فصل ٧ مراجعه كند). ذرهای به جرم k در نظر بگیرید که هامیلتونی آن عبارت است از

$$
H_{\bullet} = \frac{\mathbf{P}^{\mathrm{r}}}{\mathsf{r}\mu} + \frac{\lambda}{\mathsf{r}}\mu\omega_{\bullet}^{\mathrm{r}}\mathbf{R}^{\mathrm{r}}
$$

(یک نوسانگر هماهنگ سەبعدی همسانگرد).که ۵۵ یک ثابت مثبت معلوم است. الف) ترازهای انرژی ذره و مرتبهٔ واگنی آنها را پیداکنید. آیا امکان دارد بایهای از ویژهحالتهای مشترک  $H_\ast$ ،  $L^V$ ، و  $L$  ساخت؟

 $B$  اکنون، قرض میکنیم ذره، که دارای بار  $q$  است، در یک میدان مغناطیسی یکنواخت موازی با  $Oz$  قرار داده شود. قرار می دهیم  $qB/$ /۲ س $\omega_L=-qB/$ . پس هامیلتونی  $H$  ذره، اگر پیمانه را انتخاب کنیم، می شود  $\mathbf{A}=-(\mathcal{N}/\mathcal{F})\mathbf{r}\times\mathbf{B}$ 

$$
H=H_{\bullet}+H_{\backslash}(\omega_L)
$$

که  $H_\lambda$  عبارت است از مجموع دو عملگر که یکی بهطور خطی (جملهٔ پارامغناطیسی) و دیگری بهطور مجذّوری (جملهٔ دیامغناطیسی) به  $\omega_L$  بستگی دارد. نشان دهید که حالتهای مانای جدید دستگاه و مرتبهٔ واگنبی آنها می توانند بهطور دقیق تعیین شوند.

 $\lambda$ ج) نشان دهید اگر  $\omega_L$  خیلی کوچکتر از  $\omega_s$  باشد اثر جملهٔ دیامغناطیس در مقایسه با جمله يارامغناطيس ناجيز است.

د) حال اولین حالت برانگیختهٔ نوسانگر را در نظر میگیریم، یعنی حالتهایی را که آنرژی آنها  $\omega_L/\omega_s$  وقتی  $\omega_L\to\omega_L$  به ۲٪ $\Delta\hbar\omega_s$  نزدیک میشود. با در نظر گرفتن جملههای مرتبهٔ اول ترازهای انرژی در حضور میدان B و مرتبههای واگنی آنها چقدر است (اثر زیمان برای نوسانگر هماهنگ سەبعدى)؟

ه) حال حالت پایه را در نظرگیرید. انرژی آن برحسب  $\omega_L$  چگونه تغییر میکند؟ (اثر دیامغناطیس بر حالت پایه)؟ پذیرفتاری مغناطیسی این حالت.  $\chi$ . را حساب کنید؟ آیا حالت پایه در حضور ميدان B، ويژهبردار  $L_z$ ، يا  $L_x$  است؟ شكل تابع،وج و جريان احتمال وابسته به آن $_{\rm d}$  حساب (په نسبت ۱۰۳ میلا که اثر میدان  $\mathbf B$  تزاکم تابعهموج حول  $Oz$  (به نسبت ۱۰۳  $(\omega_{L}/\omega_{s})$  ) + ۱۰) و  $\lambda \neq 0$ القاي جريان است.

پيوست الف

سری فوریه و تبدیلات فوریه

در این بیوست. چند تعریف. فرمول و خاصیت راکه در مکانیک کوانتومی مفیدند. مرور خواهیم کرد. در اینجا نه قصد ورود به جزئیات محاسبات را داریم و نه اثبات دقیق قضایای ریاضی را ذکر مىكتيم.
سری قوریه و تبدیلات فوریه ۶۴۵

۰۱ سری فوریه الف. توابع تناوبي  $L$  یک تابع  $f(x)$  از یک متغیر را تناوبی میگوییم در صورتی $\lambda$ ه یک عدد حقیقی غیر صفر مانند وجود داشته باشد که بهازاء تمام  $x$ ها:

$$
f(x+L) = f(x) \tag{1}
$$

را دورة تناوب تابع  $f(x)$  مىنامند.  $L$ اگر ( $f(x)$  تابعی تناوبی با دورهٔ تناوب  $L$  باشد، تمام اعداد  $nL$ ، که  $n$  عددی صحیح مثبت یا منفی است، نیز دورة تناوبهای  $f(x)$  خواهند بود. دورهٔ نناوب اصلی  $L$  چنین تابعی، بنابر امریف کوچکترین دورهٔ تناوب مثبت آن است (اصطلاح "دورهٔ تناوب" در فیزیک اغلب به همان دورة تناوب اصلي تابع اطلاق ميشود).

$$
f(b) = f(a) \tag{1}
$$

میدانیم که قوایع مٹلاتاتی تناوییاند. بخصومن:  
cos ۲
$$
\pi \frac{x}{L}
$$
 و 5 in 14 $\pi \frac{x}{L}$  (۳)  
دیه خاته امیا ساییلیا دیا. دیا دا ملاسایا

دارای دورهٔ تناوبهای اصلی برابر با L هستند. از جمله مثالهای مخصوصاً مهم توابع تناوبی، توابع نسایی نتاوبی|ند. شرط لازم وکافی برای ابنکه تابع نمایی  $e^{\alpha x}$  دارای دورهٔ تناوب  $L$  باشد، بنابر تعریف (۱). این است که:

> $e^{\alpha L} = 1$  $(\mathfrak{k})$

> > يعني:

$$
\alpha L = \text{Var} \tag{a}
$$

که *n یک عدد صحی*ح است. از اینرو دو تابع نمایی با دورهٔ تئاوب اصلی *1* وجرد دارد:  
و#
$$
e^{\pm 1i\pi\pi/L}
$$

که علاوه بر این، به توابع مثلثاتی (۳)که دورهٔ تناویهای یکسانی دارند. نیز مربوطاند:

$$
e^{\pm \operatorname{Var} x/L} = \cos \operatorname{Var} \frac{x}{L} \pm i \sin \operatorname{Var} \frac{x}{L} \tag{Y}
$$

 $L/n$  نیز دررهٔ تناوبی برابر با  $L$  دارد، اما دورهٔ تناوب اصلی آن  $e^{\sin \pi x/L}$ است.

ب. بسط یک تابع تناوبی به سری قوریه قرض کنید  $f(x)$  تابعی تناوبی، با دورهٔ تناوب اصلی  $L$  باشد. اگر این تابع در شرایط ریاضبی معینی صدق کند (همان طوری که همواره در فیزیک این چنین است)، آن را می توان برحسب سریمای از توابع نمایی موهومی یا توابع مثلثاتی بسط داد.

$$
f(x) = \sum_{n = -\infty}^{+\infty} c_n e^{ik_n x}
$$
 (A)

که:

$$
k_n = n \frac{\gamma \pi}{L} \tag{3}
$$

ضرایب ،c<sub>n</sub> سری فوریهٔ (۸) از فرمول زیر بهدست می[بند:

$$
c_n = \frac{1}{L} \int_{x_a}^{x_a+L} dx \ e^{-ik_n x} f(x) \qquad (1)
$$

که در آن بر تو یک عدد حقیقی دلخواه است.

سری قوریه و تبدیلات فوریه ۶۴۷

برای اثبات قرمول (۱۰). (۸) را در  $e^{-ik_{\rm p}x}$  ضرب میکنیم و از آن بین  $x$  و  $L$  +  $x$  انتگرال مىگيرىم:

$$
\int_{x_e}^{x_e+L} dx e^{-ik_p x} f(x) = \sum_{n=-\infty}^{+\infty} c_n \int_{x_e}^{x_e+L} dx e^{i(k_n-k_p)x}
$$
 (1)

 $(\dagger \circ)$  انتگرال طرف راست بهازاء  $p \neq n$  برابر صفر و بهازاء  $p = n$  برابر  $L$  است. از این رو همان فرمول ( به دست میآید. به آسانی میتوان نشان داد که مقدار به دست آمده برای cn مستقل از عدد . c انتخابی است.

مجموعة مقادير  $|c_n|$  را، طيف فورية  $f(x)$  مي نامند. توجه كنيد كه  $f(x)$  حقيقي است اگر و فقط اگر:

$$
c_{-n} = c_n^* \tag{11}
$$

$$
f(x) = c_s + \sum_{n=1}^{\infty} (c_n e^{ik_n x} + c_{-n} e^{-ik_n x})
$$
 (17)

را بهدست می[وریم یعنی، با توجه به (۷):

$$
f(x) = a_n + \sum_{n=1}^{\infty} (a_n \cos k_n x + b_n \sin k_n x)
$$
 (15)

كە:

$$
a_{n} = c_{n}
$$
  
\n
$$
a_{n} = c_{n} + c_{-n}
$$
  
\n
$$
b_{n} = i(c_{n} - c_{-n})
$$
  
\n
$$
n > 0
$$
 (10)

بنابراین فرمولهایی راکه ضرایب  $a_n$  و  $b_n$  را میدهند می توان از فرمول (۱۰) بهدست آورد.

$$
a_{\circ} = \frac{1}{L} \int_{x_{\circ}}^{x_{\circ}+L} dx f(x)
$$
  
\n
$$
a_{n} = \frac{1}{L} \int_{x_{\circ}}^{x_{\circ}+L} dx f(x) \cos k_{n}x
$$
  
\n
$$
b_{n} = \frac{1}{L} \int_{x_{\circ}}^{x_{\circ}+L} dx f(x) \sin k_{n}x
$$
 (19)

اگر  $f(x)$  پارینهٔ معینی داشته باشد. بسط (۱۴) مخصوصاً راحت است. زیرا:

 $f(x)$  اگر  $f(x)$  زوج باشد  $b_n = \circ$  $(1)$  $a_n = \epsilon$  اگر ( $f(x)$  فرد باشد

بەعلاوە اگر  $f(x)$  حقیقی باشد، ضرایب  $a_n$  و  $b_n$  حقیقی)ند.

ج. رابطةً يسل-يارسوال با توجه به سری فوریه (۸) بهراحتی میهتوان نشان دادکه:

$$
\frac{1}{L}\int_{x_0}^{x_0+L} dx |f(x)|^{\gamma} = \sum_{n=-\infty}^{\infty} |c_n|^{\gamma}
$$
 (1A)

این مطلب را میتوان یا استفاده از معادلا (۸) تشان داد:  

$$
\frac{1}{L} \int_{x_o}^{x_o+L} dx |f(x)|^{\tau} = \sum_{n,p} c_p^{\ast} c_n \frac{1}{L} \int_{x_o}^{x_o+L} dx e^{i(k_n-k_p)x}
$$
 (11)

نظیر (۱)، انتگرال طرف راست برابر است با م*Lón، که* رابطة (۱۸) را انبات مرکند.

وقتی بسط (۱۴) را بهکار می,بریم. رابطهٔ بسل پارسوال (۱۸) را می,توانیم بهصورت ریر نیز بئويسيم:

$$
\frac{1}{L} \int_{x_{\alpha}}^{x_{\alpha}+L} dx |f(x)|^{\dagger} = |a_{\alpha}|^{\dagger} + \frac{1}{\dagger} \sum_{n=1}^{\infty} [|a_{n}|^{\dagger} + |b_{n}|^{\dagger}] \tag{1}
$$

سرى فوريه وتبديلات فورية ٤٤٩

اگر دو تابع  $f(x)$  و  $g(x)$ . با دورهٔ تناوبهای یکسان  $L$  داشته باشیم. که ضرایب فوریهٔ آنها یهترتیب  $e_n$  و  $d_n$  باشد. رابطهٔ (۱۸) را میتوانیم بهصورت زیر تعمیم دهیم:

$$
\frac{1}{L} \int_{x_a}^{x_a+L} dx \, g^*(x) f(x) = \sum_{n=-\infty}^{+\infty} d_n^* c_n \tag{1}
$$

$$
f_L(x) = \sum_{n = -\infty}^{+\infty} c_n e^{ik_n x}
$$
 (77)  
24. 
$$
e_n = \frac{1}{\pi} \int^{x_0 + L} dx e^{-ik_n x} f_L(x) = \frac{1}{\pi} \int^{+L/T} dx e^{-ik_n x} f(x)
$$
 (77)

که، 
$$
k_n
$$
 با فریول (۹) تعریف میشود، و:

$$
c_n = \frac{1}{L} \int_{x_\sigma}^{x_\sigma+L} dx \ e^{-ik_n x} f_L(x) = \frac{1}{L} \int_{-L/\Upsilon}^{+L/\Upsilon} dx \ e^{-ik_n x} f(x) \qquad (\Upsilon \Upsilon)
$$

وقتی  $L$  به بینهایت میگراید.  $f(x)$  به  $f(x)$  تبدیل میشود. از این رو در عبارات فوق،  $L$  را به بینهایت میل میدهیم.  $k_n$  بِهاین ترتیب، بنابر تعریف (۹) برای  $k_n$ ، داریم

$$
k_{n+1} - k_n = \frac{\Upsilon \pi}{L} \tag{17}
$$

 $c_n$ خال در رابطهٔ (۴۳) بهچای  $\langle L \rangle$  عبارت آن را برخسب  $(k_{n+1}-k_n)$  قرار میدهیم و مقدار راکه به این ترتیب بهدست میآید در سری (۲۲) قرار می،دهیم:

$$
f_L(x) = \sum_{n=-\infty}^{+\infty} \frac{k_{n+1} - k_n}{\gamma \pi} e^{ik_n x} \int_{-L/\gamma}^{+L/\gamma} d\xi \ e^{-ik_n \xi} f(\xi) \tag{10}
$$

600 ييوست الف

وقتی  $\alpha \mapsto k_n$  ، اوسر میگراید (فرمول (۲۴) را ببینید]، بهطوری که جمع بندی روی به یک انتگرال معین تبدیل می,شود.  $f_L(x)$  به  $f(x)$  میل می,کند. انتگرال موجود در (۲۵)، به  $n$ تابعی از تغییر پیوستهٔ k تبدیل میشود. اگر قرار دهیم:

$$
\tilde{f}(k) = \frac{1}{\sqrt{\gamma \pi}} \int_{-\infty}^{+\infty} \mathrm{d}x \; e^{-ikx} f(x) \tag{17}
$$

رابطة (٢٥)، در حد ∞→ L، را سيتوانيم بِهاين صورت بنويسيم؛

$$
f(x) = \frac{1}{\sqrt{\Upsilon \pi}} \int_{-\infty}^{+\infty} dk \ e^{ikx} \tilde{f}(k) \tag{YV}
$$

را تېدىلات فوريە يكدىگىر مى $\tilde{f}(k)$  ,  $f(x)$ 

۲. تېدېلات فوريه در مکانيک کوانتومي در واقع، در مکانیک کوانتومی، قرارداد نسبتاً متفاوتی را بهکار می,بریم. اگر  $\psi(x)$  یک تابعهوج (یک بعدی) باشد. تبدیل فوریهٔ  $\overline{\psi}(p)$  آن به این صورت تعریف می شود:

$$
\overline{\psi}(p) = \frac{1}{\sqrt{\Upsilon \pi \hbar}} \int_{-\infty}^{+\infty} dx \ e^{-ipx/\hbar} \psi(x) \qquad ( \Upsilon \Lambda)
$$

$$
\psi(x) = \frac{1}{\sqrt{\gamma \pi \hbar}} \int_{-\infty}^{+\infty} dp \ e^{ipx/\hbar} \ \overline{\psi}(p) \qquad (14)
$$

برای اینکه از (۲۶) و (۲۷) به (۲۸) و (۲۹) برسیم، قرار میدهیم:

$$
p = \hbar k \tag{1}
$$

اگر  $x$  طول باشد.  $p$  دارای ابعاد تکانه است). و:

$$
\overline{\psi}(p) = \frac{1}{\sqrt{\hbar}} \tilde{\psi}(k) = \frac{1}{\sqrt{\hbar}} \tilde{\psi}\left(\frac{p}{\hbar}\right)
$$
 (T1)

سری قوریه و تبدیلات فوریه ۶۵۱

در این پیوست، همان طور که در مکانیک کوانتومی متداول است، بهجای تعریف مرسوم (۲۶). تعریف (۲۸) تبدیل فوریه را بهکار خواهیم برد. علاوه بر این. برای اینکه به تعریف اخیر برگردیم کافی است که در تمامی روابط بعدی.  $\hbar$  را با ۱ و p را با k جایگزین کنیم.

> ب. خواص ساده روابط (۲۸) و (۲۹) را در نمادگذاری فشرده بهصورت زیر بیان مرکنیم:

$$
\overline{\psi}(p) = \mathscr{F}[\psi(x)]
$$
\n
$$
\psi(p) = \overline{\mathscr{F}[\psi(p)]}
$$
\n
$$
(4.17)
$$

خواص رپر را مې توان بهسهولت ثابت کرد.

$$
\begin{aligned} \text{(I)} \qquad \overline{\psi}(p) &= \mathscr{F}[\psi(x)] \Longrightarrow \overline{\psi}(p - p_{\circ}) = \mathscr{F}[e^{ip_{\circ}x/\hbar}\psi(x)] \\ \vphantom{\overline{\psi}(p) &= \mathscr{F}[\psi(x - x_{\circ})]} \overline{\psi}(p) &= \mathscr{F}[\psi(x - x_{\circ})] \end{aligned} \tag{17}
$$

(II) 
$$
\overline{\psi}(p) = \mathscr{F}[\psi(x)] \Longrightarrow \mathscr{F}[\psi(cx)] = \frac{\gamma}{|c|} \overline{\psi} \left(\frac{p}{c}\right) \qquad (\text{TT})
$$

برای پی بردن به این خاصیت،کافی است متغیر انتگرالگیری را بهصورت زیر تغییر دهیم:

$$
u = cx \tag{70}
$$

بخصوص

$$
\mathscr{F}[\psi(-x)] = \overline{\psi}(-p) \tag{77}
$$

بنابراین. اگر تابع  $\psi(x)$  پارینهٔ معینی داشته باشد. تبدیل فوریهٔ آن نیز همان پارینه را خواهد داشت.

(III) 
$$
\psi(x) \qquad \qquad \psi(x) \qquad \qquad \text{and} \qquad \psi(x) \qquad \qquad \text{and} \qquad \psi(x) \qquad \text{and} \qquad \text{and} \qquad \psi(x) \qquad \text{and} \qquad \text{and} \qquad \psi(x) \qquad \text{and} \qquad \text{and} \qquad \text
$$

این عبارتها در صورت جابهجایی  $\psi$  و  $\overline{\psi}$  نیز معتبرند. (IV) اگر (f(n) معرف مشتق مرتبهٔ m م تابع f باشد، مشتقگیریهای متوالی در داخل جمعبندی، بنابر (٢٨) و (٢٩)، نتيجه مرردهد:

$$
\mathscr{F}[\psi^{(n)}(x)] = \left(\frac{ip}{\hbar}\right)^n \overline{\psi}(p) \tag{1.14}
$$

$$
\overline{\psi}^{(n)}(p) = \mathscr{F}\left[\left(-\frac{ix}{\hbar}\right)^n \psi(x)\right] \qquad (\mathcal{L} - \mathcal{L}\Lambda)
$$

بینچش دو تابع  $\psi_1(x)$  و  $\psi_1(x)$ . بنابر تعریف، تابعی است مانند  $\psi(x)$ که برابر است با:

$$
\psi(x) = \int_{-\infty}^{+\infty} dy \, \psi_1(y) \psi_1(x-y) \tag{74}
$$

تبدیل فوریهٔ  $\psi(x)$  با حاصلضرب معمولی تبدیلات  $\psi_1(x)$  و  $\psi_1(x)$  متناسب است:

$$
\overline{\psi}(p) = \sqrt{\mathfrak{f}\pi\hbar} \,\overline{\psi}_{\mathfrak{f}}(p)\overline{\psi}_{\mathfrak{r}}(p) \tag{5}
$$

این مطلب را میتوان باشح زیر تشان داد.  
تبدیل فوریهٔ عبارت (۳۴) را در نظر میگیریم:  

$$
\overline{\psi}(p) = \frac{1}{\sqrt{\Upsilon \pi \hbar}} \int_{-\infty}^{+\infty} dx \ e^{-ipx/\hbar} \int_{-\infty}^{+\infty} dy \ \psi_1(y) \psi_1(x-y)
$$
 (۴1)

$$
\{x,y\} \Longrightarrow \{u=x-y,y\} \tag{5.7}
$$

اگر در 
$$
e^{ipyw/h}
$$
 ضرب و بر آن تنسیم کنیم، بودست میآوریم:  
\n
$$
\overline{\psi}(p) = \frac{1}{\sqrt{\gamma \pi \hbar}} \int_{-\infty}^{+\infty} dy \ e^{-ipy/\hbar} \psi_1(y) \int_{-\infty}^{+\infty} du \ e^{ipu/\hbar} \psi_1(u) \qquad (\text{FT})
$$
\n
$$
\Sigma_{\text{tot}} \text{ (1-1) } \int_{-\infty}^{+\infty} (1 - \frac{1}{\sqrt{\pi \hbar}}) \psi_1(y) \int_{-\infty}^{+\infty} (1 - \frac{1}{\sqrt{\pi \hbar}}) \psi_1(y) \psi_1(y) \qquad \text{and} \qquad \Sigma_{\text{tot}} \text{ (1-1)} \text{ (1-1)} \qquad \text{and} \qquad \Sigma_{\text{tot}} \text{ (1-1)} \qquad \text{and} \qquad \Sigma_{\text{tot}} \text{ (1-1)} \qquad \text{and
$$

وتسی (VI) وقتی (#c تابعی قلدای با پهنای  $\Delta x$  باشد. پهنای  $\Phi$ ی ( $\overline{\psi}(p)$  در رابطهٔ زیر صدق (VI) مبركند:

$$
\Delta x \cdot \Delta p \gtrsim \hbar \tag{57}
$$

(تحليل اين نامساوي را در بخش ٢ فصل ١ و مكمل Cm را ببيئيد).

$$
\int_{-\infty}^{+\infty} dx |\psi(x)|^r = \int_{-\infty}^{+\infty} dp |\overline{\psi}(p)|^r
$$
 (6)

برای اثبات این مطلب، کافی است (۲۸) و (۲۹) را بهطریق زیر مورد استفاده قرار دهیم:

$$
\int_{-\infty}^{+\infty} dx |\psi(x)|^{\mathfrak{r}} = \int_{-\infty}^{+\infty} dx \ \psi^*(x) \frac{\sqrt{\gamma \pi \hbar}}{\sqrt{\gamma \pi \hbar}} \int_{-\infty}^{+\infty} dp \ e^{ipx/\hbar} \ \overline{\psi}(p)
$$

$$
= \int_{-\infty}^{+\infty} dp \ \overline{\psi}(p) \frac{\sqrt{\gamma \pi \hbar}}{\sqrt{\gamma \pi \hbar}} \int_{-\infty}^{+\infty} dx \ e^{ipx/\hbar} \psi^*(x)
$$

$$
= \int_{-\infty}^{+\infty} dp \ \overline{\psi}^*(p) \overline{\psi}(p) \qquad (\mathfrak{f} \mathfrak{f}) \qquad (\mathfrak{f} \mathfrak{f}) \qquad (\mathfrak{f} \mathfrak{f}) \qquad (\mathfrak{f} \mathfrak{f}) \qquad (\mathfrak{f} \mathfrak{f}) \qquad (\mathfrak{f} \mathfrak{f} \mathfrak{f}) \qquad (\mathfrak{f} \mathfrak{f} \mathfrak{f})
$$

$$
\int_{-\infty}^{+\infty} dx \, \varphi^*(x) \psi(x) = \int_{-\infty}^{+\infty} dp \, \overline{\varphi}^*(p) \overline{\psi}(p) \tag{fV}
$$

د. مثالها مطالعهٔ خود را به سه مثال از تبدیلات فوریه، که برای آنها محاسبات سرراست است. محدود خواهیم ساخت

$$
\overline{\psi}(x) = \frac{1}{a} \quad \text{d} \quad x < \frac{a}{r} \quad \text{d} \quad \text{d} \quad \text{d} \quad \text{d} \quad \text{d} \quad \text{d} \quad \text{d} \quad \text{d} \quad \text{d} \quad \text{d} \quad \text{e} \quad \text{e} \quad \text{e} \quad \text{e} \quad \text{e} \quad \text{e} \quad \text{e} \quad \text{e} \quad \text{e} \quad \text{e} \quad \text{e} \quad \text{e} \quad \text{e} \quad \text{f} \quad \text{f} \quad \text{f} \quad \text{f} \quad \text{f} \quad \text{f} \quad \text{f} \quad \text{f} \quad \text{f} \quad \text{f} \quad \text{f} \quad \text{f} \quad \text{f} \quad \text{f} \quad \text{f} \quad \text{g} \quad \text{g} \quad \
$$

(۲) تابع تمایی نزولی

$$
\psi(x) = e^{-|x|/a} \Longleftrightarrow \overline{\psi}(p) = \sqrt{\frac{\gamma}{\pi \hbar}} \frac{\gamma/a}{(p^{\gamma}/\hbar^{\gamma}) + (\gamma/a^{\gamma})}
$$
 (4)

604 يوست الف

$$
\psi(x) = e^{-x^{\dagger}/a^{\dagger}} \iff \overline{\psi}(p) = \frac{a}{\sqrt{\Upsilon\hbar}}e^{-p^{\dagger}a^{\dagger}/\Upsilon\hbar^{\dagger}}
$$
\n
$$
\psi(x) = e^{-x^{\dagger}/a^{\dagger}} \iff \overline{\psi}(p) = \frac{a}{\sqrt{\Upsilon\hbar}}e^{-p^{\dagger}a^{\dagger}/\Upsilon\hbar^{\dagger}}
$$
\n
$$
(a \circ)
$$

(به این نکتهٔ مهم توجه کنید که تابع گاؤسی شکل خود را در تبدیل فوریه حفظ میکند).

یادداشت:  
در هر یک از این سه مورد، پهناهای 
$$
\Delta x
$$
 و Δα را میتوان بهترتیب برای (ψ(x) و (ψ) تمریف  
کرد، و اینها، نامساری (۴۴) را تأیید میکنند.

ه تبدیلات فوریه در فضای سهبعدی برای توابع موج  $\psi(\mathbf{r})$ که به سه متغیر فضایی  $x$ .  $y$ . و  $z$  بستگی دارند. (۲۸) و (۲۹) توسط روابط ربر جايگزين مي شوند:

$$
\overline{\psi}(\mathbf{p}) = \frac{1}{(\mathbf{Y}\pi\hbar)^{\mathbf{r}/\mathbf{r}}} \int d^{\mathbf{r}} \mathbf{r} \, e^{-i\mathbf{p}\cdot\mathbf{r}/\hbar} \psi(\mathbf{r}) \tag{1.2}
$$

$$
\overline{\psi}(\mathbf{r}) = \frac{1}{(\Upsilon \pi \hbar)^{\tau/\tau}} \int d^{\tau} p \, e^{i \mathbf{p} \cdot \mathbf{r}/\hbar} \overline{\psi}(\mathbf{p}) \tag{4.1}
$$

خواص مذکور در بالا (بخشهایb – ۲ و c – ۲ در جلد اول فارسی) را می توان بهآسانی به سه بعد تعميم داد.

اگر # فقط به مدول بردار شعاع r. یعنی به  $r$ . بستگی داشته باشد.  $\overline{\psi}$  فقط به مدول  $p$ ی تکانهٔ p بستگی خواهد داشت و میتوان آن را از رابطهٔ زیر محاسبه کرد:

$$
\overline{\psi}(p) = \frac{1}{\sqrt{\gamma \pi \hbar}} \frac{\gamma}{p} \int_{0}^{\infty} r \, dr \, \sin \frac{pr}{\hbar} \psi(r) \tag{0.1}
$$

ابتدا، با استفاده از (۵۱ـالف)، مقدار  $\overline{\psi}$  را برای یک بردار 'p که تحت دوران دلخواه @ از p بهدست می آید، پیدا میکنیم

$$
\mathbf{p}' = \mathscr{R}\mathbf{p} \tag{2.7}
$$

$$
\overline{\psi}(\mathbf{p}') = \frac{1}{(\mathbf{r}\pi\hbar)^{r/r}} \int d^{r}r \, e^{-i\mathbf{p}' \cdot \mathbf{r}/\hbar} \, \psi(r) \tag{8f}
$$

در این انتگرال. متغیر r را با r تعویض میکنیم و قرار میدهیم:

$$
\mathbf{r}' = \mathscr{R}\mathbf{r} \tag{0.0}
$$

سری فوریه و تبدیلات فوریه ۶۵۵

جون عنصر حجم، تحت دوران پایسته است:

$$
d^{\dagger}r' = d^{\dagger}r \tag{25}
$$

بەعلاوە، ئابع  $\psi$  بدون تغییر می $\mathbf{u}$ ند. زیرا مدول  $r$  با $r$  برابر می $\mathbf{u}$ ند؛ بالاخرە:

$$
\mathbf{p}^{\prime} \cdot \mathbf{r}^{\prime} = \mathbf{p} \cdot \mathbf{r} \tag{0}
$$

زیرا حاصلضرب اسکالر بر اثر دوران ناورداست. بهاین ترتیب بهدست می آوریم:

$$
\bar{\psi}(\mathbf{p}') = \psi(\mathbf{p})\tag{0A}
$$

یعثی، 
$$
\overline{\psi}
$$
 فقط به مدرل و بستقل از جهت آن است.  
پس میتوانیم p را در امتداد 2/ انتخاب، و (p) $\overline{\psi}(p)$ یم:

$$
\overline{\psi}(p) = \frac{1}{(\overline{\tau}\pi\hbar)^{r/r}} \int d^r r \ e^{-ipz/\hbar} \psi(r)
$$
\n
$$
= \frac{1}{(\overline{\tau}\pi\hbar)^{r/r}} \int_{0}^{\infty} r^{\tau} dr \ \psi(r) \int_{0}^{\tau\pi} d\varphi \int_{0}^{\pi} d\theta \ \sin\theta \ e^{-ipr \cos\theta/\hbar}
$$
\n
$$
= \frac{1}{(\overline{\tau}\pi\hbar)^{r/r}} \int_{0}^{\infty} r^{\tau} dr \ \psi(r) \tau\pi \frac{\tau\hbar}{pr} \sin\frac{pr}{\hbar}
$$
\n
$$
= \frac{1}{\sqrt{\tau\pi\hbar}} \frac{\tau}{p} \int_{0}^{\infty} r dr \ \psi(r) \sin\frac{pr}{\hbar}
$$
\n(04)

که (۲۵) را اثبات سیکند.

## مراجع ييشنهادات براى مطالعة بيشتر

See, for example, Arfken  $(10.4)$ , chaps.14 and 15, or Butkov  $(10.8)$ , chaps. 4 and 7; Bass (10.1), vol. I, chaps. XVIII through XX; section 10 of the bibliography, especially the subsection "Fourier transforms; distributions".

پيوست ب

"تابع" *6ی* دیراک

تابع 6. در واقع. یک توزیع است. معذلک. مانند اغلب فیزیکدانها. آن را مانند یک تابع معمولی در نظر خواهیم گرفت. این روش، هر چند از نظر ریاضی دقیق نیست، ولی برای کاربردهای کوانتوم مکانیکی کافی است. "تابع" ∂ی دیراک ⁄ا۶۵

١. مقدمه: خواص اصلي  $\delta$  الف. آشتایی با "تابع" تابع (۵٪) مراکه بهصورت زیر داده میشود در نظر بگیرید (شکل ۱٪

$$
\delta^{(\varepsilon)}(x) = \frac{1}{\varepsilon} \qquad \mathbf{y}, \qquad -\frac{\varepsilon}{\gamma} < x < \frac{\varepsilon}{\gamma} \\
= \frac{1}{\varepsilon} \qquad \mathbf{y}, \qquad |x| > \frac{\varepsilon}{\gamma} \qquad \qquad (1)
$$

که ۶ عددی مثبت است. انتگرال زیر را برآورد میکنیم:

$$
\int_{-\infty}^{+\infty} dx \; \delta^{(\varepsilon)}(x) f(x) \tag{1}
$$

که در آن  $f(x)$  تابع دلخواهی است که بهازاد » =  $x$  خوش تعریف است. اگر  $\varepsilon$  بهحد کافی كوچِك باشد، تغيير  $f(x)$  روى فاصلة مؤثر انتگرالگيري [٢/٣,٤/٢] ناچيز است و (٣/٣ عملاً برابر (*• f (• می* ماند. از این رو:

$$
\int_{-\infty}^{+\infty} dx \; \delta^{(\epsilon)}(x) f(x) \simeq f(\cdot) \int_{-\infty}^{+\infty} dx \; \delta^{(\epsilon)}(x) = f(\cdot) \qquad \qquad (\dagger)
$$

هر چه 6گوچکتر باشد. این تقریب بهتر است. از این رو حد » = ۶ را بررسی و "تابع" 6 را توسط رابطة زير تعريف ميكنيم:

$$
\int_{-\infty}^{+\infty} dx \; \delta(x) \; f(x) = f(\cdot) \tag{\textbf{F}}
$$

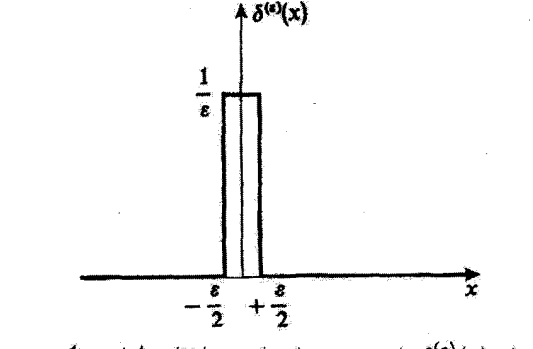

 $x=$  شکل\. نابع  $\delta^{(\epsilon)}(x)$ : نابعی مربعی با یهنای  $\varepsilon$  و ارتفاع ۸/۶، متمرکز در ۰

#### ۶۵۸ پیوست ب

 $\frac{1}{2}$ که برای هر تابع  $f(x)$ که در مبدأ تعریف شده باشد معتبر است. بهطور عامتر.  $\delta(x-x_{\circ})$  را بەاين صورت تعريف مىڭنيىم:

$$
\int_{-\infty}^{+\infty} dx \, \delta(x - x_*) f(x) = f(x_*)
$$
 (0)

يأددإشت:

۰۱ در واقع، نمادگذاری انتگرالی در (۵) از نظر ریاضی موجه نیست. 6 دقیقاً بهضورت یک توریع تعریف شده است نه بهصورت یک تابع. از نظر فیزیکی، این تمایز، اساسی تیست چون به محض اینکه ۶ در مقایسه با تمام قواصل دخیل در یک مسألهٔ فیزیکی مفروض، قابل اغماض شود، غیرممکن است که بتوان بین  $\delta(x)$  و  $\delta(x)$  فرض گذاشت\*: هر تابع  $f(x)$  که در نظر بگیریم، در فاصلهٔ طولی نم تغییر عمدهای نمیکند. در صورت بروز اشکال ریاضی، کافی است فرض کنیم که  $\delta(x)$  در واقع همان  $\delta^{(\varepsilon)}(x)$  [یا تابعی مشابه ولی منظمتر، مثلاً، یکی از توابع داده شده در (۷). (۸). (۹). (۱۰). (۱۱) است، که در آن ۶ فوقالعاده کوچک است ولی دقیقاً صفر نیست. ۲. برای حدود انتگرالگیری دلخواه a و b، داریم:

$$
\int_{a}^{b} dx \, \delta(x) \, f(x) = f(\cdot) \qquad \text{if} \qquad \circ \in [a, b]
$$
\n
$$
= \circ \qquad \qquad \text{if} \qquad \circ \notin [a, b] \qquad \qquad (\mathfrak{F})
$$

ب. توابعي كه به 6 ميل ميكنند بهآسانی میتوان نشان دادکه، علاوه بر  $\delta^{(\varepsilon)}(x)$ که توسط (۱) تعریف کردیم، توابع زیر نیز، وقتی پارامتر ۾ از طرف مُتبت بهسمت صفر ميل گند، به  $\delta(x)$  ميل ميکنند. يعني در (۵) صدق ميکنند:

$$
(i) \qquad \frac{1}{\zeta \varepsilon} e^{-|x|/\varepsilon} \qquad (V)
$$

(ii) 
$$
\frac{1}{\pi} \frac{\varepsilon}{x^{\mathsf{T}} + \varepsilon^{\mathsf{T}}}
$$
 (A)

$$
\text{(iii)} \qquad \frac{1}{\varepsilon\sqrt{\pi}}\ e^{-x^{\gamma}/\varepsilon^{\tau}} \qquad \qquad \text{(1)}
$$

\* ذقت اندازهگیریهای فیزیکی امروزی، در هیچ موردی، اجازه نمی،دهد تا پدیدهها را در مقیاسی کوچکتر از کسری از یک فرمی (m<sup>−۱۵</sup>m) = ۱ فرمی) بررسی کنیم. "تابع" 6ی دیراک 64 ۶

(iv) 
$$
\frac{1}{\pi} \frac{\sin\left(\frac{x}{\varepsilon}\right)}{x}
$$
 (1°)

$$
(v) \qquad \frac{\varepsilon}{\pi} \frac{\sin^{\pi} \left(\frac{x}{\varepsilon}\right)}{x^{\pi}} \qquad (11)
$$

همچنین اتحادی را ذکر میکنیم که اغلب در مکانیک کوانتومی (بخصوص در نظریهٔ برخورد) مفيد است:

$$
\lim_{\varepsilon \to -\infty} \frac{1}{x \pm i\varepsilon} = \mathscr{P} \frac{1}{x} \mp i\pi \delta(x) \tag{17}
$$

که در آن صحرف قسمت اصلی کوشی است که با رابطهٔ زیر تعریف میشود\* [ $f(x)$  تابعی  $x = x$ منظم است]:

$$
\mathscr{P}\int_{-A}^{+B} \frac{\mathrm{d}x}{x} f(x) = \lim_{\eta \to +\infty} \left[ \int_{-A}^{-\eta} + \int_{+\eta}^{+B} \right] \frac{\mathrm{d}x}{x} f(x); \quad A, B > \text{ (17)}
$$

بوای اثبات (۱۲)، قسمتهای حقیقی و موهومی (x ±
$$
i\varepsilon
$$
)/۱ (ی جدا میکنیم:

$$
\frac{1}{x \pm i\varepsilon} = \frac{x \mp i\varepsilon}{x^{\gamma} + \varepsilon^{\gamma}}
$$
 (17)

چون قسمت موهومی با تابع (۸) متناسب است، داریم:  $\lim_{\varepsilon \to +\infty} \mp i \frac{\varepsilon}{x^{\gamma} + \varepsilon^{\gamma}} = \mp i\pi \; \delta(x)$  $(10)$ 

$$
\mathscr{P}\int_{-A}^{+B} \frac{\mathrm{d}x}{x} f(x) = \int_{-B}^{+B} \mathrm{d}x \frac{f_{-}(x)}{x} + \int_{-A}^{-B} \mathrm{d}x \frac{f(x)}{x}
$$

$$
= \int_{-A}^{+B} \mathrm{d}x \frac{f(x) - f(\cdot)}{x} + f(\cdot)\mathrm{Log}\frac{B}{A}
$$

که در آن ۲/((x) =  $f(x) = f(x) - f(x)$  قسمت فرد (x) لست. این فرمولها به ما اجازه میدهند تا واگرایی در مبدأ را بهطور صريح حذف كنيم.

ه ۶۶۰ پیوست ب

$$
\lim_{\epsilon \to 0+} \int_{-\infty}^{+\infty} \frac{x \, dx}{x^{\dagger} + \epsilon^{\dagger}} f(x) = \lim_{\epsilon \to 0+} \lim_{\eta \to 0+} \left[ \int_{-\infty}^{-\eta} + \int_{-\eta}^{+\eta} + \int_{+\eta}^{+\infty} \right] \frac{x \, dx}{x^{\dagger} + \epsilon^{\dagger} f(x)}
$$
\n(19)\n  
\n
$$
\lim_{\xi \to 0+} \int_{-\eta}^{+\eta} \frac{x \, dx}{x^{\dagger} + \epsilon^{\dagger} f(x)} f(x) = f(s) \lim_{\eta \to 0+} \lim_{\eta \to 0+} \lim_{\eta \to 0+} \frac{1}{\eta} [\lim_{\eta \to 0+} \int_{-\eta}^{\eta} + \frac{x \, dx}{\eta} f(x)] + \eta \to 0
$$
\n(19)

$$
\lim_{\eta \to \infty} \int_{-\eta}^{+\eta} \frac{x \, dx}{x^{\gamma} + \varepsilon^{\gamma}} f(x) = f(\cdot) \lim_{\eta \to \infty} \frac{1}{\gamma} [\text{Log}(x^{\gamma} + \varepsilon^{\gamma})]_{-\eta}^{+\eta} = \cdot \tag{17}
$$

حال آگر ترتیب محاسبهٔ حدها را در (۱۶) عوض کنیم. حد • → = هیچ اشکالی در دو انتگرال دیگر بەرجود نىمىأورد. بنابراين:

$$
\lim_{\varepsilon \to \infty} \int_{-\infty}^{+\infty} \frac{x \, dx}{x^r + \varepsilon^r} f(x) = \lim_{\eta \to \infty} \left[ \int_{-\infty}^{-\eta} + \int_{+\eta}^{-\infty} \right] \frac{dx}{x} f(x) \qquad (\Lambda)
$$
  
  $\int \left( \frac{\Lambda}{\varepsilon} \right) f(x) = \int_{-\infty}^{+\infty} \left( \int_{-\infty}^{+\infty} + \int_{-\infty}^{-\infty} \right) f(x) \, dx$ 

$$
\delta(-x) = \delta(x) \tag{14}
$$

(ii) 
$$
\delta(cx) = \frac{1}{|c|} \delta(x) \qquad (7 \circ)
$$

و بەطور كليتر:

$$
\delta[g(x)] = \sum_{j} \frac{1}{|g'(x_j)|} \delta(x - x_j)
$$
 (Y1)

<sup>«</sup>تابع" 6ی دیراک ۶۶۱

: که  $g(x)$ ، مشتق  $g(x)$  است و  $x_j$ ها صفرهای سادهٔ نابع  $g(x)$  هستند

$$
g(x_j) = \circ
$$
  
 
$$
g'(x_j) \neq \circ
$$
 (11)

جمع بندی، روی تمام صفرهای سادهٔ  $g(x)$  انجام میگیرد. اگر  $g(x)$  دارای چندین صفر پاشد (که، برای آنها  $g'(x_j)$  نیز صفر است)، عبارت  $\delta[g(x)]$  بی معناست.

(iii) 
$$
x\delta(x-x_{\circ})=x_{\circ}\delta(x-x_{\circ})
$$
 (17)

$$
x\delta(x) = \cdot \tag{17}
$$

عکس آن نیز درست است و می توان نشان داد که معادلة:

$$
x u(x) = \cdot \tag{10}
$$

دارای جواب عمومی زیر است:

$$
u(x) = c\delta(x) \tag{19}
$$

$$
g(x)\delta(x-x_{\circ}) = g(x_{\circ})\delta(x-x_{\circ})
$$
 (YY)

(iv) 
$$
\int_{-\infty}^{+\infty} dx \, \delta(x-y) \delta(x-z) = \delta(y-z) \qquad (\text{YA})
$$

معادلة (٢٨) را مرتوان با بررسی توابع (c/(\*) مانند تابع نشان داده شده در شکل ۰/ درک کرد. انتگرال:

$$
F^{(\varepsilon)}(y,z) = \int_{-\infty}^{+\infty} dx \ \delta^{(\varepsilon)}(x-y) \delta^{(\varepsilon)}(x-z) \tag{14}
$$

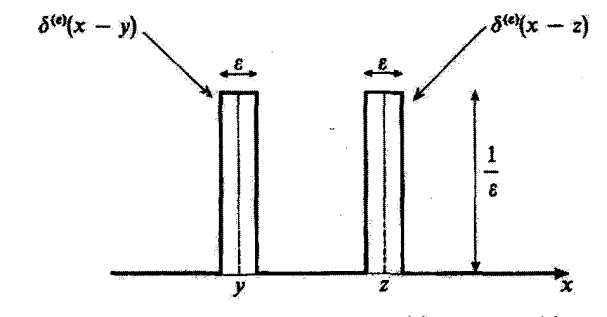

 $x = y$  شکلی $Y$ . توابع  $\delta^{(e)}(x-y)$  و  $\delta^{(e)}(x-x)$ : دو تابع مریعی با بهنای نا و ارتفاع ۱/۶ که بهترتیب در  $y$  تا ستمركزند.  $x = z$ 

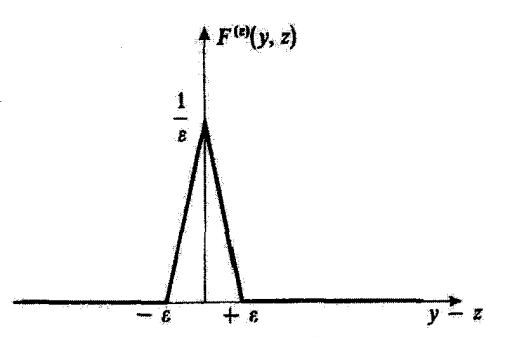

 $y-y-z$  شکل". تغییرات حاصلضرب اسکالر  $F^{(\epsilon)}(y,z)$  دو تابع مربعی نمایشیافته در شکل ۲، نسبت به  $z-x$ . این حاصلصوب وقتى دو تابع همپوشى نكنند (ع ≤ |≠ − 2)). صفر و وقتى بر هم منطبق باشند ماكريمم است. وقتى به  $\delta(y-z)$  میل میکند.  $F^{(x)}(y,z)$  is  $\rightarrow$  \*

سادامیکه e> |z - z| یعنی، مادامیکه دو تابع مربعی همپوشی نکنند (شکل ۰)، صفر است. ماکزیمم  $\cdot y-z$  مقدار انتگرال، که بهاراه  $z$  =  $y$  بهدست میآید. برابر است با ۱/۶. تفییرات  $F^{(\varepsilon)}(y,z)$  نسبت به  $z$  $F^{(\varepsilon)}(y,z)$  بین این مقدار ماکزیعم و صفر، خطی است (شکل ۳). بلافاصله می $y$ بنیم که وقتی  $\varepsilon\to\varepsilon$ . به  $\delta(y-z)$  میل میکند.

> يادداشت: مجموع توابع *6ی*ی که به فواصل منظم از یکدیگر قرار دارند.

$$
\sum_{q=-\infty}^{+\infty} \delta(x-qL) \tag{1}
$$

"تابع" 6ی دیراک *۴۶*۳

می توان به عنوان یک "تابع" تناوبی با دورهٔ تناوب  $L$  در نظرگرفت. با بهکار بردن فرمولهای (۸) و (۹) و (۱۰) پیوست II میتوانیم این مجموع را بهصورت زیر بنویسیم:

$$
\sum_{q=-\infty}^{+\infty} \delta(x - qL) = \frac{1}{L} \sum_{n=-\infty}^{+\infty} e^{\operatorname{Var} nx/L} \tag{71}
$$

۲. "تابع" ۶ و تبدیل فوریه  $\delta$  الف. تبديل فورية تعریف (۲۸) بیوست I و معادلهٔ (۵) ما را قادر می $\vec{\delta}_{x_o}(p)$  تستقیماً تبدیل فوریهٔ (۲۸) ت را محاسبه كنيم:  $\delta(x-x_n)$ 

$$
\overline{\delta}_{x_{\alpha}}(p) = \frac{1}{\sqrt{\gamma \pi \hbar}} \int_{-\infty}^{+\infty} dx \ e^{-ipx/\hbar} \delta(x - x_{\alpha}) = \frac{1}{\sqrt{\gamma \pi \hbar}} e^{-ipx_{\alpha}/\hbar} \quad (\text{PT})
$$

بخصوص، تبدیل فوریهٔ (۵٪) یک مقدار ثابت است:

$$
\overline{\delta}_{x_{\alpha}}(p) = \frac{1}{\sqrt{\mathfrak{r}_{\pi h}}} \tag{FT}
$$

سيس تبديل فورية عكس [فرمول (٢٩) بيوست I] مي،دهد:

$$
\delta(x-x_{\circ})=\frac{1}{\gamma\pi\hbar}\int_{-\infty}^{+\infty}dp\ e^{ip(x-x_{\circ})/\hbar}=\frac{1}{\gamma\pi}\int_{-\infty}^{+\infty}dk\ e^{ik(x-x_{\circ})}
$$
 (TF)

این ننتیجه را میتوان با بهکار بردن تابع (۵٪ $\delta^{(\varepsilon)}(x)$ که توسط (۱) تعریف کردیم، یا هر یک از توابع داده شده در بخش b – ۱ جلد اول فارسی نیز. بهدست آورد. مثلاً، رابطهٔ (۴۸) پیوست I ما را قادر می.سازد تا بنويسيم:

$$
\delta^{(\varepsilon)}(x) = \frac{1}{\tilde{\tau}\pi\hbar} \int_{-\infty}^{+\infty} \mathrm{d}p \, e^{ipx/\hbar} \frac{\sin\left(\frac{p\varepsilon}{\tilde{\tau}\hbar}\right)}{\frac{p\varepsilon}{\tilde{\tau}\hbar}} \tag{70}
$$

اگر ε بل بەسمت صفر میل دهیم. یقیناً به رابطهٔ (۳۴) می رسیم.

ب. کارپردها عبارت (۳۴) برای تایع &، اغلب آوقات بسیار مناسب است. مثلاً نشان خواهیم دادگه این عبارت حِكْوَنِه يأفتن تبديل فورية عكس و رابطة يارسوال\_يلانشرل [فرمولهاي (٢٩) و (٣٥) بيوست I] را سادہ مہ⁄کند. با شروع ان

$$
\overline{\psi}(p) = \frac{1}{\sqrt{\overline{\gamma}\pi\hbar}} \int_{-\infty}^{+\infty} dx \ e^{-ip\,x/\hbar} \psi(x) \tag{77}
$$

انتگرال زیر را محاسبه میکنیم:

$$
\frac{1}{\Upsilon \pi \hbar} \int_{-\infty}^{+\infty} dp \ e^{ipx/\hbar} \ \overline{\psi}(p) = \frac{1}{\Upsilon \pi \hbar} \int_{-\infty}^{+\infty} d\xi \ \psi(\xi) \int_{-\infty}^{+\infty} dp \ e^{ip(x-\xi)/\hbar} (\Upsilon V)
$$

در انتگرال دوم،  $\delta(x-\xi)$  را تشخیص می دهیم. بنابراین:

$$
\frac{1}{\sqrt{\Upsilon \pi \hbar}} \int_{-\infty}^{+\infty} dp \ e^{ipx/\hbar} \ \overline{\psi}(p) = \int_{-\infty}^{+\infty} d\xi \ \psi(\xi) \delta(x - \xi) = \psi(x) \quad (\Upsilon \Lambda)
$$

که فرمول عکس تبدیل فور به است. همچنین:

$$
|\overline{\psi}(p)|^{\dagger} = \frac{1}{\mathsf{Y}\pi\hbar} \int_{-\infty}^{+\infty} \mathrm{d}x \; e^{ipx/\hbar} \psi^*(x) \int_{-\infty}^{+\infty} \mathrm{d}x' e^{-ipx'/\hbar} \psi(x') \qquad (\mathsf{Y}\mathsf{Y})
$$

اگر از این عبارت روی p انتگرال بگیریم، خواهیم داشت:  $\int_0^{+\infty} d\tau e^{i\tau(x)} \int_0^{+\infty} d\tau e^{i\tau(x)} \int_0^{+\infty} d\tau e^{ip(x-x')/\hbar}$  $t^{+\infty}$  and  $\tau_{\ell,M}$ .

$$
\int_{-\infty} \mathrm{d}p[\psi(p)] = \frac{\mathrm{d}z}{\mathrm{d}\pi\hbar} \int_{-\infty} \mathrm{d}x \, \psi(x) \int_{-\infty} \mathrm{d}x \, \psi(x) \int_{-\infty} \mathrm{d}p \, e^{i(x-y)/2} \tag{5.}
$$

يعني. بنابر (٣۴):

$$
\int_{-\infty}^{+\infty} dp |\overline{\psi}(p)|^r = \int_{-\infty}^{+\infty} dx \ \psi^*(x) \int_{-\infty}^{+\infty} dx' \psi(x') \delta(x - x') = \int_{-\infty}^{+\infty} dx \ |\psi(x)|^r
$$
 (1)

که چیزی جز فرمول پارسوال-پلانشرل نیست. می توان به طریق مشابهی، تبدیل فوریهٔ یک حاصلضرب پیچشبی [فرمولهای (۳۹) و (۴۰) ييوست I] را بەدست آورد.

#### "تابع" 6ی دیراک ۶۶۵

 $\theta^{(\varepsilon)}(x)$ . $\varepsilon$ 

 $\delta$  ". انتگرال و مشتقهای "تابع". الف. 6. بُهْعنوان مشتق "تابع يلهاى واحد" انتگرال زیر را برآورد میکنیم:

$$
\theta^{(\varepsilon)}(x) = \int_{-\infty}^{x} \delta^{(\varepsilon)}(x') \mathrm{d}x' \tag{11}
$$

 $x \leq -\varepsilon/$ که تابع  $\delta^{(\varepsilon)}(x)$  در (۱) تعریف شده است. بهآسانی می $\vec{v}$ ان دیدکه  $\theta^{(\varepsilon)}(x)$ ، بهازاء  $\delta^{(\varepsilon)}(x)$  $\lambda/\varepsilon(x+\varepsilon/7)$  بوابر ۱۸ ه $x\leq \varepsilon/7\leq x\leq \varepsilon/7$  برابر ۱۸ و بهازاء ۲ $\varepsilon/7\leq x\leq \varepsilon$  برابر  $x\geq \varepsilon/7$ تغییرات ( $\theta^{(\epsilon)}(x)$  را تسبت به  $x$  در شکل ۴ نشان دادهایم. وقتی م $\theta^{(\epsilon)}(x) \rightarrow \theta^{(\epsilon)}(x)$  بهسمت  $^n$ تابع پلەاي" ھۆيسايد ( $\theta(x)$  ميل مىڭند.كە بنابر تعريف برابر است با

 $\delta(x)$  مشتق  $\theta^{(\varepsilon)}(x)$  است. با در نظر گرفتن حد  $\varepsilon\to\varepsilon$ ، ملاحظه میکنیم که  $\delta^{(\varepsilon)}(x)$ مشتق  $\theta(x)$  است:

$$
\frac{d}{dx}\theta(x) = \delta(x)
$$
\n
$$
\theta^{(s)}(x)
$$
\n
$$
\theta^{(s)}(x)
$$
\n
$$
-\frac{\epsilon}{2} + \frac{\epsilon}{2}
$$
\n
$$
\frac{\epsilon}{2} + \frac{\epsilon}{2}
$$
\n
$$
\theta^{(s)}(x) = \frac{\cos(\epsilon)}{2}
$$
\n
$$
\frac{\cos(\epsilon)}{2} + \frac{\epsilon}{2}
$$
\n
$$
\frac{\cos(\epsilon)}{2} + \frac{\epsilon}{2} = \frac{\epsilon}{2}
$$
\n
$$
\frac{\epsilon}{2} + \frac{\epsilon}{2} = \frac{\epsilon}{2}
$$
\n
$$
\frac{\epsilon}{2} + \frac{\epsilon}{2} = \frac{\epsilon}{2}
$$
\n
$$
\frac{\epsilon}{2} + \frac{\epsilon}{2} = \frac{\epsilon}{2}
$$
\n
$$
\frac{\epsilon}{2} + \frac{\epsilon}{2} = \frac{\epsilon}{2}
$$
\n
$$
\frac{\epsilon}{2} + \frac{\epsilon}{2} = \frac{\epsilon}{2}
$$
\n
$$
\frac{\epsilon}{2} + \frac{\epsilon}{2} = \frac{\epsilon}{2}
$$
\n
$$
\frac{\epsilon}{2} + \frac{\epsilon}{2} = \frac{\epsilon}{2}
$$
\n
$$
\frac{\epsilon}{2} + \frac{\epsilon}{2} = \frac{\epsilon}{2}
$$
\n
$$
\frac{\epsilon}{2} + \frac{\epsilon}{2} = \frac{\epsilon}{2}
$$
\n
$$
\frac{\epsilon}{2} + \frac{\epsilon}{2} = \frac{\epsilon}{2}
$$
\n
$$
\frac{\epsilon}{2} + \frac{\epsilon}{2} = \frac{\epsilon}{2}
$$
\n
$$
\frac{\epsilon}{2} + \frac{\epsilon}{2} = \frac{\epsilon}{2}
$$
\n
$$
\frac{\epsilon}{2} + \frac{\epsilon}{2} = \frac{\epsilon}{2}
$$
\n
$$
\frac{\epsilon}{2} + \frac{\epsilon}{2} = \frac{\epsilon}{2}
$$
\n
$$
\frac{\epsilon}{2} + \frac{\epsilon}{2} = \frac{\epsilon}{2}
$$
\n
$$
\frac{\epsilon}{2} + \frac{\epsilon}{2} = \frac{\epsilon}{2}
$$
\n
$$
\frac{\epsilon}{2} + \frac{\epsilon}{2} = \frac{\epsilon}{2}
$$
\n
$$
\frac{\epsilon}{2} + \frac{\epsilon}{2} = \frac{\epsilon}{2}
$$
\n
$$
\frac{\epsilon}{2} + \frac
$$

۶۶۶ پیوست ب

$$
\sqrt{}
$$
 پوست پ  
حال، یک تابع (x) و را در نظر بگیرید که در ۵ = x دارای ناپیوستگی  ،7۵ باشد:  
دی ت

$$
\lim_{x \to \infty} g(x) - \lim_{x \to \infty} g(x) = \sigma. \tag{6}
$$

چنین تابعی را میتوان بهصورت  $g_{\Upsilon}(x)+g_{\Upsilon}(x)$  وشت، که در آن و ( $g_{\gamma}(x)$  توابع پیوستهآی هستند که در رابطهٔ  $\sigma_{\mathfrak{o}} = \sigma_{\gamma}(t) - g_{\gamma}(x)$  صدق میکنند.  $g_{\gamma}(x)$ اگر با استفاده از (۴۴). از این عبارت مشتق بگیریم. بنابر خواص (۱۹) و (۲۷) از 6، بهدست

$$
g'(x) = g'_{1}(x)\theta(x) + g'_{1}(x)\theta(-x) + g_{1}(x)\delta(x) - g_{1}(x)\delta(-x)
$$
  
=  $g'_{1}(x)\theta(x) + g'_{1}(x)\theta(-x) + \sigma_{2}\delta(x)$  (f)

[گر با استناده از (۴۴)، از این عبارت مشتی بگیریم، بنابر خواص (۱۴) و (۲۲) از ۶، بەدست  
\nمیآوریم:  
\n*g'(x) = g'(x)θ(x) + g'(x)θ(-x) + g\_3(x)δ(x) - g\_7(x)δ(-x)*  
\n= *g*<sub>3</sub>(x)θ(x) + *g*<sub>1</sub>(x)θ(-x) + *σ, δ(x)*  
\n(۴۶)  
\n
$$
= g'_{3}(x)θ(x) + g'_{1}(x)θ(-x) + *σ, δ(x)* (۴۰)  
\n
$$
= \sum_{k=0}^{n} a_{k}e^{i\omega_{k}x} + a_{k}e^{i\omega_{k}x} + a_{k
$$
$$

$$
\int_{-\infty}^{+\infty} dx \; \delta'(x) f(x) = - \int_{-\infty}^{+\infty} dx \; \delta(x) f'(x) = -f'(\cdot) \qquad (\dagger \wedge)
$$

ا لبتم اگر تابع در  
$$
x = x
$$
 تاییوست باشدا جملة اضانی بهصوریت ریر است:  
\n $[g_1(x_o) - g_1(x_o)]\delta(x - x_o)$ 

\*\* / 6' می توان به عنوان حد مشتق یکی از توابع دادهشده در بخش b - ۱۰ در جلد اول فارسی به ازاء \* + ، ، در نظرگرفت. "تابع" ∂ی دیراک ⁄ا۶۶

أزاين تعريف، بلافاصله داريم:

$$
\delta'(-x) = -\delta'(x) \tag{f1}
$$

ة

$$
x\delta'(x) = -\delta(x) \tag{0-}
$$

برعکس، میتوان نشان دادکه جواب عمومی معادلهٔ:

$$
xu(x) = \delta(x) \tag{0}
$$

یا میتوان بەصورت زیر نوشت:  
\n
$$
u(x) = -\delta'(x) + c\delta(x)
$$
\n(8)

$$
\delta'(x) = \frac{1}{\gamma \pi \hbar} \int_{-\infty}^{+\infty} dp \left(\frac{ip}{\hbar}\right) e^{ipx/\hbar} = \frac{i}{\gamma \pi} \int_{-\infty}^{+\infty} k \, dk \, e^{ikx}
$$
 (ΔT)  
مشتی مرتبهٔ  $n \rvert \gamma$  (x)  $\eta$  (x)  $\eta$  (x)  $\eta$  (x)  $\int_{-\infty}^{+\infty} dx \, \delta^{(n)}(x) f(x) = (-1)^n f^{(n)}(\cdot)$  (ΔT)  
 $\int_{-\infty}^{+\infty} dx \, \delta^{(n)}(x) f(x) = (-1)^n f^{(n)}(\cdot)$  (ΔT)

$$
\delta^{(n)}(-x) = (-1)^n \delta^{(n)}(x) \tag{00}
$$

ر

$$
x\delta^{(n)}(x) = -n\delta^{(n-1)}(x) \tag{0.9}
$$

۴. "تابع" 6 در فضیای سەبعدی "تابع" 6 در فضای سەبعدی، کە آن{ بەصورت (r) می;تویسیم توسط عبارتنی مشابه با (۴) تعریف می شود:

 $\mathcal{L}^{\text{max}}_{\text{max}}$  , where  $\mathcal{L}^{\text{max}}_{\text{max}}$ 

$$
\int d^r r \,\delta(\mathbf{r}) f(\mathbf{r}) = f(\mathbf{0}) \tag{0}
$$

وبهطور عموميتر:

$$
\int d^{\dagger}r \delta(\mathbf{r} - \mathbf{r}_{\circ}) f(\mathbf{r}) = f(\mathbf{r}_{\circ})
$$
 (0A)

ل میتوان به حاصلضرب سه تابع یکیعدی تجریه کرد: 
$$
\delta(\mathbf{r}-\mathbf{r}_{o})
$$

$$
\delta(\mathbf{r}-\mathbf{r}_{\bullet})=\delta(x-x_{\bullet})\delta(y-y_{\bullet})\delta(z-z_{\bullet})
$$
 (01)

یا، اگر از مختصات قطبی استفاده کنیم:

$$
\delta(\mathbf{r} - \mathbf{r}_{\bullet}) = \frac{1}{r^{\mathsf{T}} \sin \theta} \delta(r - r_{\bullet}) \delta(\theta - \theta_{\bullet}) \delta(\varphi - \varphi_{\bullet})
$$
  
= 
$$
\frac{1}{r^{\mathsf{T}}}\delta(r - r_{\bullet}) \delta(\cos \theta - \cos \theta_{\bullet}) \delta(\varphi - \varphi_{\bullet})
$$
 (9)

ار این رو خواصبی که در بالا برای  $\delta(x)$  بیان گردیم، بهآسانبی برای  $\delta(\mathbf{r})$  نیز قابل تعمیماند. علاوه بر این. رابطهٔ مهم زیر را ذکر میکنیم:

$$
\Delta\left(\frac{1}{r}\right) = -\mathbf{f}\pi\delta(\mathbf{r})\tag{91}
$$

که در آن ∆. عملگر لاپلاسی است.

اگر بهخاطر آوریم که در الکتروستانیک. بار الکتریکی نقطهای @ واقع در میداً را می توان توسط یک جگالی حجمی  $\rho(\mathbf{r})$  ہدصورت

$$
\rho(\mathbf{r}) = q\delta(\mathbf{r}) \tag{8.1}
$$

توصيف كرد. معادلة (٤١) را مي توان به آساني فهميد مي دانيم كه يتأنسيل الكثروستاتيكي ايجاد شده توسط أين بار عبارت است از:

$$
U(\mathbf{r}) = \frac{q}{\mathbf{r}\pi\varepsilon_{\bullet}} \frac{1}{r} \tag{97}
$$

<sup>تر</sup>تابع" ∂ی دیراک 1ج۶<del>م</del>

بنابرايين. معادلة (٤١) همان معادلة يواسن. براي اين مورد خاص. است:

$$
\Delta U(\mathbf{r}) = -\frac{\lambda}{\varepsilon_{\bullet}} \rho(\mathbf{r})
$$
 (97)

برای اثبات دقیق (۶۲)، لازم است که از نظریهٔ توزیع ریاضی استفاده کنیم. در اینچا مطالعهٔ خود را به یک "اثبات" مقدماتی محدود خواهیم ساخت.

قبل از هر چیز توجه کنید که لایلاسی ۱/۳ همه جا بهجن شاید در مبدأ. که نقطهای تکینه است. صفر است:

$$
\left(\frac{\mathrm{d}^r}{\mathrm{d}r^r} + \frac{r}{r}\frac{\mathrm{d}}{\mathrm{d}r}\right)\frac{\lambda}{r} = \mathbf{e}, \qquad \mathbf{e} \neq \mathbf{e} \tag{90}
$$

 $\Lambda/r$  مُرضٌ كَنيد  $g_e({\bf r})$  تابعي باشد كه وقتى r در خارج كرة ع $S_e$ ، بَلَهَمْرِكَز O و شعاع  $\varepsilon$ ، آست، برابر و وقتی r در داخل این کره است. دارای مقادیری (از مرتبه ۱/۶) است به گوندای که (ge(r بهقدر کافی منظم است (پیوسته، مشتق،پذیر و غیره). فرض کنید (f(r تابع دلخواهی از r باشد که آن نیز در تمامی نقاط فضا منظم است. حال، حد انتگرال:

$$
I(\varepsilon) = \int d^{\mathfrak{r}} r \, f(\mathbf{r}) \Delta g_{\varepsilon}(\mathbf{r}) \tag{99}
$$

 $\downarrow$ یا بهازاء ° → ع، پیدا میکنیم. بنابر (۶۵)، این انتگرال می تواند فقط سهمهایی از داخل کره  $S_{\varepsilon}$  دریافت دارد، و:

$$
I(\varepsilon) = \int_{r \le \varepsilon} d^r r f(\mathbf{r}) \Delta g_{\varepsilon}(\mathbf{r}) \tag{9V}
$$

، وا آنقدر کوچک انتخاب میکنیم که تغییرات  $f({\bf r})$  در داخل  $S_{\varepsilon}$  ناچیز باشد. در اینصورت:  $\varepsilon$ 

$$
I(\varepsilon) \simeq f(\mathbf{e}) \int_{r \leq \varepsilon} d^r r \Delta g_{\varepsilon}(\mathbf{r})
$$
 (7A)

با تبدیل انتگرالی که به این ترتیب بهدست می[ید به انتگرالی روی سطح چ⁄ گرة چ⁄د، بهدست می[وریم:

$$
I(\varepsilon) \simeq f(\circ) \int_{\mathscr{S}_{\varepsilon}} \nabla g_{\varepsilon}(\mathbf{r}) \cdot d\mathbf{n} \tag{84}
$$

حال، چون  $g_\varepsilon(\mathbf{r})$ ، روی سطح  $\mathscr{S}_\varepsilon$  پیوسته آست، داریم:

$$
\left[\nabla g_{\epsilon}(\mathbf{r})\right]_{r=\epsilon} = \left[-\frac{1}{r^{\gamma}}\right]_{r=\epsilon} \mathbf{e}_{r} = -\frac{1}{\epsilon^{\gamma}} \mathbf{e}_{r} \tag{1}
$$

$$
I(\varepsilon) \simeq f(\circ) \times \overline{\tau} \pi \varepsilon^{\tau} \times \left[ -\frac{1}{\varepsilon^{\tau}} \right]
$$
  

$$
\simeq -\overline{\tau} \pi f(\circ)
$$
 (Y1)

يعنى:

$$
\lim_{\varepsilon \to \infty} \int d^{\mathbf{r}} r \Delta g_{\varepsilon}(\mathbf{r}) f(\mathbf{r}) = -\mathbf{f} \pi f(\mathbf{0}) \tag{Y1}
$$

مطابق تعريف (۵۷)، اين رابطه، همان (۶۱) است.

معادلهٔ (۶۱) را می توان، بهعنوان مثال، برای بهدست آوردن عبارتی که در نظریهٔ برخورد مفید است. مورد استفاده قرار داد (فصل ۸ را ببینید):

 $\mathcal{L}^{\text{max}}_{\text{max}}$  and  $\mathcal{L}^{\text{max}}_{\text{max}}$ 

$$
(\Delta + k^{\dagger}) \frac{e^{\pm ikr}}{r} = -\mathbf{f}\pi \delta(\mathbf{r})
$$
 (YT)

$$
\Delta \left[ \frac{e^{\pm ikr}}{r} \right] = \frac{1}{r} \Delta (e^{\pm ikr}) + e^{\pm ikr} \Delta \left( \frac{1}{r} \right) + \mathbf{r} \nabla \left( \frac{1}{r} \right) \cdot \nabla (e^{\pm ikr}) \tag{Vf}
$$

حال

$$
\nabla(e^{\pm ikr}) = \pm ik \, e^{\pm ikr \, r/r}
$$
\n
$$
\Delta(e^{\pm ikr}) = -k^{\gamma} e^{\pm ikr} \pm \frac{\gamma ik}{r} e^{\pm ikr}
$$
\n
$$
(V\Delta)
$$

$$
(\Delta + k^{\dagger}) \frac{e^{\pm ikr}}{r} = \left[ -\frac{k^{\dagger}}{r} \pm \frac{\text{Y} i \dot{k}}{r^{\dagger}} - \text{Y} \pi \delta(\mathbf{r}) - \frac{\text{Y}}{r^{\dagger}} \times (\pm i k) + \frac{k^{\dagger}}{\text{Y}} \right] e^{\pm ikr}
$$

$$
= -\text{Y} \pi e^{\pm ikr} \delta(\mathbf{r})
$$

$$
= -\text{Y} \pi \delta(\mathbf{r}) \tag{YF}
$$

بهتلاوه. معادلة (٤١) را مىتوان تعميم داد: لايلاسى تابع  $Y^m_\ell(\theta,\varphi)/r^{\ell+1}$  شامل مشتقهاى مرتبة  $\delta({\bf r})$  است. مثلاً cos  $\theta/r^{\gamma}$  و در نظر بگیرید. می دانیم که پتانسیل الکتروستاتیکی ناشی از یک دوقطبی الکتریکی که گشتاور  ${\bf D}$ ی آن در امتداد  $o$  است، در یک نقطه دور عبارت است از: D/۴ $\pi\varepsilon_{\circ}$  cos $\theta/r$ ۴. اگر q قدرمطلق هر یک از دو بار دوقطبی و a فاصلهٔ بین آنها باشد. مدول Dی گشتاور دوقطبی برابر حاصلضرب qa خواهد بود و چگالی بار مربوط را می توان بەصورت رىر نوشت:

$$
\rho(\mathbf{r}) = q\delta\left(\mathbf{r} - \frac{q}{r}\mathbf{e}_z\right) - q\delta\left(\mathbf{r} + \frac{a}{r}\mathbf{e}_z\right) \tag{YV}
$$

\*تابع" 6ی دیراک ۶۷۱

(که در آن ی<sup>ع</sup> معرف بردار یکهٔ محور Oz است). اگر a را بهسمت صفر میل دهیم، و در عین حال  $q$  = ط را متناهی نگه داریم، این چگالی بار، می شود:

$$
\rho(\mathbf{r}) \xrightarrow[\boldsymbol{a} \to \mathbf{r}]{\mathbf{r}} D \frac{\partial}{\partial z} \delta(\mathbf{r})
$$
 (YA)

از اینرو، در حدی که ∘ → »، معادلهٔ پواسن (۶۴)، می≤هد:

$$
\Delta \left( \frac{\cos \theta}{r^{\dagger}} \right) = -\mathbf{f} \pi \frac{\partial}{\partial z} \delta(\mathbf{r}) \tag{V4}
$$

البته. این فرمول را می توانیم. به همان طریقی که (۶۱) را توجیه کردیم. توجیه. یا توسط نظریهٔ توزیع. ثابت کنیم. استدلال مشابهی را می توانیم برای تابع  $\gamma^{n+1}$ /( $Y^m(\theta,\varphi)$ ، که پتانسیل حاصل از یک گشتاور چندقطبی الکتریکی  $\mathscr{Q}^m_l$  واقع در مبدأ را بهدست میدهد. (مکمل E<sub>x</sub>)، بهکار ببریم.

> مراجع ييشنهادات براى مطالعة بيشتر مرجعهای زیر را ببینید.

Dirac (1.13) §15, and, for example, Butkov (10.8), chap. 6, or Bass (10.1), vol.I, §§21.7 and 21.8; section 10 of the bibliography, especially the subsection "Fouriertransforms; distributions".

پيوست ج

# لاگرانژی و هامیلتونی در مکانیک کلاسیک

۰۱ مروری بر قوانین نیوتون الف. دینامیک ذرۂ نقطهای ب. سیستمهای ذرات نقطهای ج. قضایای بنیادی ۲. لاگرانژی و معادلات لاگرانز ۳. هامیلتونی و معادلات بندادی الف. تكانههاي هميوغ مختصات ب. معادلات بندادي هاميلتون ژاكوبي ۴. مثالهایی ازگاربرد صورتبندی هامیلتونی الف. ذرمای در پتانسیل مرکزی ب. ذرهٔ باردار واقع در یک میدان الکترومغناطیسی ا. توصيف ميدان الكترومغناطيسي. پيمانهها ۲. معادلات حرکت و لاگرانژی ۳. تكانه. هاميلتوني كلاسيك

### لاگرانژی و هامیلتونی در مکانیک کلاسیک ۶۷۳

در اینچا تعریف و خواص اصلبی لاگرانژی و هامیلتونی را در مکانیک کلاسیک بادآور می شویم. منظور از این پیوست مسلماً تدریس مکانیک تحلیلی نیست، بلکه مقصود نشان دادن پایههای کلاسیکی است که از روی آن بتوان قواعد کوانتش (فصل III) را در مورد یک سیستم فیزیکی باکار برد. بخصوص، توجه خود را به سیستمهای ذرات نقطهای معطوف خواهیم داشت.

۰۱ مروری بر قوانین نیوتون الف. دینامیک یک ذرۂ نقطهای مکانیک کلاسیک غیرنسبیتی بر این فرضیه مبتنی است که لااقل یک چارچوب هندسی بتنام چارچوب گالیلهای یا لختی وجود دارد که قانون ویر در آن معتبر است:  ${\bf F}$  قانون اساسی دیتامیک: یک ذرهٔ نقطعای همیشه دارای شتابی برابر  $\gamma$  است که با برآیند

نیروهای وارد بر آن متناسب است:

$$
\mathbf{F} = m\gamma \tag{1}
$$

ثابت m یک خاصیت ذاتی ذره است و جرم لختی نامیده میشود.

بەسھولت مى توان نشان داد كە اگر يك چارچوپ گاليلەاي وجود داشتە باشد، تمام چارچوبهایی که نسبت به آن حرکت انتقالی یکئواخت دارند، نیز جارچوبهای گالیلهایاند. این مطلب به اصل نسبیت گالیلهای منجر میشود: چارچوب مطلق وجود تدارد؛ هیچ آزمایشی وجود ندارد که بتواند به یک چارچوب لخت، نقشی ممتار نسبت به سایر چارچوبها يڭ ھال.

ب. سیستمهای ذرات نقطهای اگر با سیستمی متشکل از n ذرهٔ نقطهای سروکار داشته باشیم. قانون اساسی دینامیک را در مورد

۶۷۴ پیوست ج

$$
m_i \ddot{\mathbf{r}}_i = \mathbf{F}_i \qquad ; \qquad i = 1, 1, 1, \dots, n \tag{1}
$$

تیروهای وارد بر این ذرات را می توان بهدو دسته طبقهبندی کرد: نیروهای داخلی که برهمکنش ڏرات سيستم را نشان ميڊهند، و نيروهاي خارجي که از خارج سيستم نشأت مي گيرند. بدعنوان یک اصل موضوع قبول میکنیم که اصل کنش و واکنش در مورد نیروهای داخلی صادق است: نيروي وارد از ذرة (i) به ذرة (i) با نيروي وارد از (j) به (i) مساوي و در جهت خلاف آن است. این اصل در مورد نیروهای گرانشی (قانون نیوتون) و نیروهای الکتروستاتیکی صادق است ولی برای نیروهای مغناطیسی (که مبدأ نسبیتی دارند) بوقرار نیست.

اگر تمام نیروها مشتق از یک پتانسیل باشند. معادلات حرکت. (۲). را می توان بهصورت زیر نوشت:

$$
m_i \ddot{\mathbf{r}}_i = -\nabla_i V \tag{1}
$$

که 
$$
\boldsymbol{\nabla}
$$
گرادیان نسبت به مختلفات، ته و اثرزی پتانسیل  $V$  به شکل زیر است:

$$
V = \sum_{i=1}^{n} V_i(\mathbf{r}_i) + \sum_{i < j} V_{ij}(\mathbf{r}_i - \mathbf{r}_j) \tag{1}
$$

(جملة اول در این عبارت مربوط به نیروهای خارجی و جملهٔ دوم، مربوط به نیروهای داخلی است). بنابراین، حرکت سیستم در مختصات دکارتی با ۳n معادلهٔ دیفرانسیل زیر توصیف مىشود:

$$
m_i \ddot{x}_i = -\frac{\partial V}{\partial x_i}
$$
  
\n
$$
m_i \ddot{y}_i = -\frac{\partial V}{\partial y_i}
$$
  
\n
$$
m_i \ddot{z}_i = -\frac{\partial v}{\partial z_i}
$$
  
\n(0)

\* معمولاً در مکانیک، برای مشتقگیری نسبت بهومان، از نمادهای سادهشده استفاده میکنند؛ بنابر تعریف:  $\dot{U} = \frac{\mathrm{d}u}{\mathrm{d}t}, \dot{U} = \frac{\mathrm{d}^{T}U}{\mathrm{d}t^{T}}, \ldots$ 

لاگرانژی و هامیلتوئی در مکانیک کلاسیک ۶۷۵

ج. قضایای بنیادی ابتدا تعاریف چندی را بادآوری سیکنیم. مرکز جرم باگرانیگاه یک سیستم. عبارت است از نقطهٔ که مختصات آن از استرارتد:  $G$ 

$$
\mathbf{r}_G = \frac{\sum_{i=1}^{n} m_i \mathbf{r}_i}{\sum_{i=1}^{n} m_i}
$$
 (9)

انروی جنبشی کل این سیستم برابر است با:

$$
T = \sum_{i=1}^{n} \frac{1}{\tau} m_i \dot{\mathbf{r}}_i^{\mathsf{r}} \tag{V}
$$

که : ثم سرعت ذرة (i) است. تکلاه زاویهای نسبت به مبدأ عبارت است از بردار:

$$
\mathscr{L} = \sum_{i=1}^{n} \mathbf{r}_i \times m_i \dot{\mathbf{r}}_i \tag{A}
$$

یس قضایای زیر را میتوان بهراحتی اثبات کرد: ۰۱. مرکز جرم یک سیستم، مانند ذرمای نقطهای که جرمی برابر با جرم کل سیستم دارد و تحت تأثیر نیرویی معادل با برآیند نیروهای دخیل در سیستم است. حرکت میکند:

$$
\left[\sum_{i=1}^{n} m_i\right] \mathbf{\ddot{r}}_G = \sum_{i=1}^{n} \mathbf{F}_i \tag{1}
$$

۲. مشتق نسبت بەزمان تکانۀ زاريەاي در يک نقطۀ ثابت برابر است باگشتاور نيروها نسبت به این نقطه:

$$
\dot{\mathscr{L}} = \sum_{i=1}^{n} \mathbf{r}_i \times \mathbf{F}_i \tag{1-}
$$

۴. تغییر انرژی جنبشی بین دو لحظه t1 و t1 برابر است باکار انجام شده توسط مجموع تیروها در خلال حرکت بین این دو لحظه:

$$
T(t_1) = -T(t_1) = \int_{t_1}^{t_1} \sum_{i=1}^n \mathbf{F}_i \cdot \dot{\mathbf{r}}_i dt
$$
 (1)

۶۷۶ پیوست ج

اگر نیروهای داخلی، اصل کنش و واکنش را برقرار سازند، و اگر این نیروها در امتداد خطوط مستقیم و اصل بین ذرات برهمکنشی باشند. سهمشان در برآیند [معادلهٔ (۹)] و درگشتاور نسبت به مبدأ [معادلة (٢٥)] صفر است. بدعلاوه. اگر سیستم مورد مطالعه منزوی باشد (یعنی هیچ نبیروی خارجمی بر آن وارد نباید). تکانه زاویهای کل گئے تابت است و مرکز جرم دارای یک حرکت مستقیم الخط یکنواخت خواهد بود. این بدان معناست که تکانهٔ مکانیکی کل:

$$
\sum_{i=1}^{n} m_i \dot{\mathbf{r}}_i \tag{17}
$$

فيز يك ثابت حركث است.

۲. لاگرانژی و معادلات لاگرانژ سیستمی متشکل از n ذره را در نظر بگیرید که در آن تیروها مشتق از یک انرژی پتانسیل [فرمول (۴)] باشند.که آن را به (V (r، نمایش می0همبه. لاگرانژی، یا نابع لاگرانز این سیستم تابعی ار ۶n متغیر

$$
\{x_i,y_i,z_i,\dot{x}_i,\dot{y}_i,\dot{z}_i,\dot{i}=1,1,\ldots,n\}
$$

است که توسط رابطهٔ زیر داده میشود:

$$
\mathscr{Z}(\mathbf{r}_i, \dot{\mathbf{r}}_i) = T - V
$$
  
= 
$$
\frac{\lambda}{\overline{Y}} \sum_{i=1}^n m_i \dot{\mathbf{r}}_i^{\dagger} - V(\mathbf{r}_i)
$$
 (1T)

بی درنگ می توان نشان دادکه معادلات حرکت (۵). با معادلات لاگرانز یکسان(ند:

$$
\frac{\mathrm{d}}{\mathrm{d}t} \frac{\partial \mathscr{Z}}{\partial \dot{x}_i} - \frac{\partial \mathscr{Z}}{\partial x_i} = \cdot
$$
\n
$$
\frac{\mathrm{d}}{\mathrm{d}t} \frac{\partial \mathscr{Z}}{\partial \dot{y}_i} - \frac{\partial \mathscr{Z}}{\partial y_i} = \cdot
$$
\n
$$
\frac{\mathrm{d}}{\mathrm{d}t} \frac{\partial \mathscr{Z}}{\partial \dot{z}_i} - \frac{\partial \mathscr{Z}}{\partial z_i} = \cdot
$$
\n(1<sup>\*</sup>)

لاگرانژی و هامیلتونی در مکانیک کلاسیک ۶۷۷

یک ویژگی بسیار مهم معادلات لاگرانژاین است که این معادلات، مستقل از نوع مختصات بهکار رفته، (دکارتی یا غیر آن)، همواره دارای یک شکل اند. علاوه بر این، این معادلات را می توان در مورد سیستمهایی که کلی تر از سیستمهای ذرات هستند، بهکار برد. بسیاری از سیستمهای فیزیکی (از جمله. به عنوان مثال. یک یا چند جسم جامد) را میتوان در یک لحظه معین t توسط مجموعهای ار $N$  پارلمىتر مستقل  $q_i (i=1,1,\ldots,N)$ ، بدنام مختصات تعميم،باقته توصيف كرد. با دانستان مکان هر نقطه از سیستم را در فضا می $\vec{p}$ ان محاسبه کرد. از این رو با معین کردن  $N$  تابع نسبت  $q_i$ به زمان  $q_i(t)$ ، حرکت این سیستم مشخص می شود. مشتقهای زمانی  $\dot{q}_i(t)$ ، سرعتهای تعمیمیافته  $\dot q_i(t_\circ)$  نامیده میشوند. بنابراین، حالت سیستم در یک لحظهٔ معین  $t_\circ$  توسط مجموعهٔ ( ، $q_i(t_\circ)$  و تعریف میشود. اگر نیروهای وارد بر سیستم از یک انرژی پتانسیل  $V(q_1, q_1, \ldots, q_N)$  مشتق شوند. لاگرازی  $q'_N, q'_1, q'_2, \ldots, q_N; q'_1, q'_1, \ldots, q'_N$  بار برابر است با تفاضل انرژی جنبشی  $q_i$  کل  $T$  و انرژی پتانسیل  $V$ . می $\vec{v}$ ان نشان داد که معادلات حرکت، برای هر مختصات انتخابی همواره بهصورت وير توشته مىشود:

$$
\frac{\mathrm{d}}{\mathrm{d}t}\frac{\partial \mathscr{Z}}{\partial \dot{q}_i} - \frac{\partial \mathscr{Z}}{\partial q_i} = \bullet \tag{10}
$$

که d/dt معرف مشتق کامل نسبت به رمان است

$$
\frac{\mathrm{d}}{\mathrm{d}t} = \frac{\partial}{\partial t} + \sum_{i=1}^{n} \dot{q}_i \frac{\partial}{\partial q_i} + \sum_{i=1}^{N} \ddot{q}_i \frac{\partial}{\partial \dot{q}_i} \tag{18}
$$

معذلک برای اینکه بتوانیم یک لاگرانژی تعریف کنیم و معادلات لاگرانژ را بهکار ببریم. واقعاً لازم نیست که نیروها مشتق از یک پتانسیل باشند (مثالی از این حالت را در بخش b – ۴ خواهیم دید). در حالت کلی، لاگرانژی تابعی از مختصات :q و سرعتهای :q است و میتواند صریحاً يەزمان نىز بىستگى داشتە باشد.\* يس دارىم:

$$
\mathscr{Z}(q_i,\dot{q}_i;t) \tag{Y}
$$

لاگزازی یکتا نیست: دو تابع (gi, ği, t) هر و (gi, ği, t) همکن است، با استفاده از (۱۵)، به یک معادله منتهی شوند. این وضع، بخصوص، وقتی بیش سیآید که تفاضل گئے و صحح مشتق کامل نسبت بهزمان یک نابع باشد:  $F(q_i;t)$ 

$$
2^{e'} - 2^{e'} = \frac{\mathrm{d}}{\mathrm{d}t} F(q_i; t) \equiv \frac{\partial F}{\partial t} + \sum_i \dot{q}_i \frac{\partial F}{\partial q_i}
$$

678 پیوست ج

معادلات لاگراز بهدلایل متعدد در مکانیک کلاسیک اهمیت دارند. از یک سو، مطابق آنچه که گذشت، این معادلات، مستقل از مختصاتی که بهگار می,بریم، دارای یک شکل هستند. علاوه بر این، هنگامبیکه سیستم پیچیده است، این معادلات مناسبتر از معادلات نیوتوناند و بالاخره. چون این معادلات شالودهٔ صورتبندی هامیلتونی را تشکیل میدهند. (رک بخش ۳ در زیر). و از یک اصل وردشی (بخش ۵) بهدست سیآیند. از لحاظ نظری اهمیت دارند. از دیدگاه مکانیک کوانتومی، دو نکته اول در درجهٔ دوم اهمیت قرار دارند. زیرا مکانیک کوانتومی، سیستمهای ذرات را تقریباً بهطور انحصاری مطالعه میکند. و قواعد تنش در مختصات دکارتی بیان می شوند (رک فصل III بخش ∆ − B در جلد اول فارسی). ولی، نکتهٔ آخر نکتهای اصلی است، زیرا صورتبندی هامیلتونی، نقطهٔ عزیمت برای کوانتش سیستمهای فیزیکی را تشکیل میدهد.

۴. هامیلتونی و معادلات بندادی برای یک سیستم فیزیکی که با X مختصهٔ تعمیمیافته توصیف می شود. معادلات لاگرانژ. (۱۵). از N معادلهٔ دیفرانسیل مرتبه دوم جِفتیده را یا N تابع مجهول  $q_i(t)$  تشکیل میدهند. خواهیم دید که می توان این سیستم را با سیستمی از ۲*N* معادلهٔ دیفرانسیل مرتبه اول با ۲N تابع مجهول. جایگزین کرد.

> الف. تكانههاى هميوغ مختصات تَكَانَةَ هَميونَمَ بَاتِرَى مَخْتَصَةً تَعْمَيْهِافِتَةً بِهِ، بَا فَرْمُول زِيرٍ تَعْرِيفَ مَي شَوَدِ:

$$
p_i = \frac{\partial \mathscr{Z}}{\partial \dot{q}_i} \tag{14}
$$

را تکانهٔ تعمیمیافته هم میگویند. در مورد سیستم ذرانی که برای آن نیروها مشتق از یک انرژی  $p_i$ يتانسيل هستند، تكانههاى هميوغ متغيرهاى مكانى  $\mathbf{r}_i(x_i,y_i,z_i)$  [رابطة (١٣)]، همان تكانههاى مكانيكي إند:

$$
\mathbf{p}_i = m_i \dot{\mathbf{r}}_i \tag{15}
$$

اما. در بخش (۴\_پ\_۱۳) خواهيم ديد که در حضور يک ميدان مغناطيسي اين مطلب درست ئىست.

لاگرانژی و هامیلتونی در مکانیک کلاسیک ۶۷۹

 $N$  از این پس، بهجای تعریف حالت سیستم در یک لحظهٔ معین  $t$  با  $N$  مختصهٔ  $q_i(t)$  و سرعت  $\dot{q}_i(t)$  آن را با ۲ $N$  تغییر

$$
\{q_i(t), p_i(t); i = 1, 1, \cdots, N\}
$$
 (1)

مشخص خواهیم کرد. این برمریگردد به اینکه فرض کنیم از ۲ $N$  پارامنز  $q_i(t)$  و  $p_i(t)$  می $\vec{p}_i$ را به طور منحصر بهفرد تعیین کرد.  $\dot{q}_i(t)$ 

> ب.معادلات بندادي هاميلتون-ژاکويي ہامیلٹونی کلاسیک یا تابع ہامیلٹون سیستم، بنابر تعریف عبارت است از:

$$
\mathscr{H} = \sum_{i=1}^{N} p_i \dot{q}_i - \mathscr{Z} \tag{1}
$$

برطبق قرارداد (۲۰)، 44ا را جذف میکنیم و هامیلتونی را بهصورت تابعی از مختصات و تکانههای همیونم آنها در نظر میگیریم. گذ نیز مانند صح میتواند صریحاً بهرمان بستگی داشته باشد:

$$
\mathscr{H}(q_i,p_i;t) \tag{11}
$$

ديقرانسيل كامل تابع گذ:

$$
d\mathscr{H} = \sum_{i} \frac{\partial \mathscr{H}}{\partial q_i} dq_i + \sum_{i} \frac{\partial \mathscr{H}}{\partial p_i} dp_i + \frac{\partial \mathscr{H}}{\partial t} dt \qquad (17)
$$

با استفاده از تعاریف (۲۱) و (۱۸) برابر است با:

$$
d\mathscr{H} = \sum_{i} [p_i \mathrm{d}\dot{q}_i + \dot{q}_i \mathrm{d}p_i] - \sum_{i} \frac{\partial \mathscr{Z}}{\partial q_i} \mathrm{d}q_i - \sum_{i} \frac{\partial \mathscr{Z}}{\partial \dot{q}_i} \mathrm{d}\dot{q}_i - \frac{\partial \mathscr{Z}}{\partial t} \mathrm{d}t
$$
  
= 
$$
\sum_{i} \dot{q}_i \mathrm{d}p_i - \sum_{i} \frac{\partial \mathscr{Z}}{\partial q_i} \mathrm{d}p_i - \frac{\partial \mathscr{Z}}{\partial t} \mathrm{d}t
$$
(17)

با مساوی قراردادن (۲۳) و (۲۴)، ملاحظه میکنیم که از تبدیل متغیرهای  $\{q_i,\dot{q}_i\}$  به متغیرهای

۴۸۰ پیوست ج

داريم:  $\{q_i, p_i\}$ 

$$
\frac{\partial \mathscr{H}}{\partial q_i} = -\frac{\partial \mathscr{Z}}{\partial q_i} \tag{10}
$$

$$
\frac{\partial \mathcal{H}}{\partial p_i} = \dot{q}_i \tag{10}
$$

$$
\frac{\partial \mathscr{H}}{\partial t} = -\frac{\partial \mathscr{Z}}{\partial t} \tag{5-10}
$$

از طرف دیگر. با استفاده از (۱۸) و (۲۵ـالف). سی;توان معادلات لاگرانژ (۱۵) را بهصورت زیر نوشت:

$$
\frac{\mathrm{d}}{\mathrm{d}t}p_i = -\frac{\partial \mathscr{H}}{\partial q_i} \tag{19}
$$

با دستهبندی (۲۵ـب) و (۲۶). معادلات حرکت را بهصورت ریر بهدست میآوریم:

$$
\frac{dq_i}{dt} = \frac{\partial \mathscr{H}}{\partial p_i}
$$
  
\n
$$
\frac{dp_i}{dt} = \frac{\partial \mathscr{H}}{\partial q_i}
$$
 (YY)

$$
\mathcal{H} = \sum_{i=1}^{n} \mathbf{p}_i \cdot \dot{\mathbf{r}}_i - \mathcal{Z}
$$
  
= 
$$
\sum_{i=1}^{n} \mathbf{p}_i \cdot \dot{\mathbf{r}}_i - \frac{1}{\gamma} \sum_{i=1}^{n} m_i \dot{\mathbf{r}}_i^{\gamma} + V(\mathbf{r}_i)
$$
 (1A)

برای بیان هامیلتونی برحسب متقیرهای باتا و p<sub>i</sub>، از (۱۹) استفاده میگنیم. نشیجه میشود:

$$
\mathscr{H}(\mathbf{r}_i, \mathbf{p}_i) = \sum_{i=1}^n \frac{\mathbf{p}_i^{\dagger}}{\mathbf{r}_i m_i} + V(\mathbf{r}_i)
$$
 (11)
لاگرانژی و هامیلتونی در مکانیک کلاسیک ۶۸۱

توجه کنید که بهاینترتیب، هامیلتونی برابر است با انرژی کل سیستم. معادلات بندادی:

$$
\begin{aligned}\n\frac{\mathrm{d}\mathbf{r}_{i}}{\mathrm{d}t} &= \frac{\mathbf{p}_{i}}{m_{i}}\\ \n\frac{\mathrm{d}\mathbf{p}_{i}}{\mathrm{d}t} &= -\nabla_{i}V\n\end{aligned} \tag{7\text{-}}
$$

۴. مثالهایی از کاربرد صورتبندی هامیلتونی الف. ذرمای در پتانسیل مرکزی سیستمی متشکل از یک تک ذره بهجرم  $m$  را در نظر بگیرید که انرژی پتانسیل  $V(r)$  آن فقط به فاصله از مبدأ مختصات بستگی دارد. در مختصات قطبی (۳٫۵٫۶٪)، مؤلفههای سرعت ذره روی محورهای موضعی (شکل ۱) عبارت(ند از:

$$
v_r = \dot{r}
$$
  
\n
$$
v_{\theta} = r\dot{\theta}
$$
  
\n
$$
v_{\theta} = r\sin\theta/\dot{\phi}
$$
 (T1)

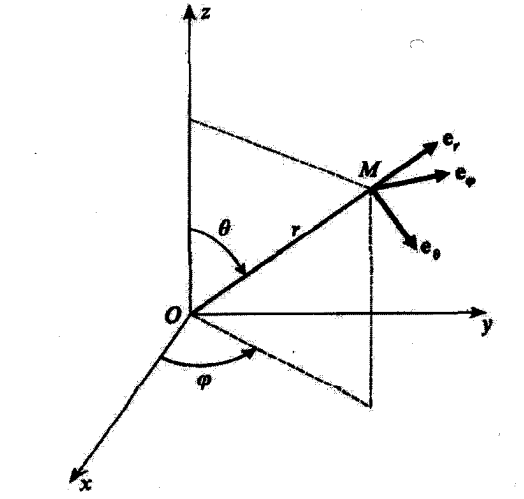

شكل ( . بردارهاي يكه ٥٠، ٥٥، و م٥٠، محورهاي موضعي وابسته به نقطة M، كه M با مختصات كروي (٣. 6. 9)ي آن مشخص می شود.

### ۶۸۲ پیوست ج

بهطوری که لاگرانژی (۱۳). را می توان بهصورت زیر نوشت:

$$
\mathscr{Z}(r,\theta,\varphi;\dot{r},\dot{\theta},\dot{\varphi})=\frac{1}{\mathsf{Y}}m\left[\dot{r}^{\mathsf{T}}+r^{\mathsf{T}}\dot{\theta}^{\mathsf{T}}+r^{\mathsf{T}}\sin^{\mathsf{T}}\theta\dot{\varphi}^{\mathsf{T}}\right]-V(r)\qquad\text{(T5)}
$$

 $\mathcal{L}^{\text{max}}$  and  $\mathcal{L}^{\text{max}}$  .

بهاین ترتیب، تگانههای همیوغ سه متغیر c، @ c را میتوان بهصورت زیر محاسبه کرد:

$$
p_r = \frac{\partial \mathscr{Z}}{\partial \dot{r}} = m\dot{r}
$$
 (LTT)

$$
p_{\theta} = \frac{\partial \mathscr{L}}{\partial \dot{\theta}} = mr^{\dagger} \dot{\theta}
$$
 (1.17)

$$
p_{\varphi} = \frac{\partial \mathscr{Z}}{\partial \dot{\varphi}} = mr^{\dagger} \sin^{\dagger} \theta \, \dot{\varphi} \tag{c-T}
$$

برای بهدست آوردن هامیلتونی ذره کافی است  $V(r)$  را به انرژی جنبشی که برحسب  $r$   $\theta$ ،  $\varphi$  و بيان مي شود، اضافه كتيم. خواهيم داشت:  $p_{\theta}$  .  $p_{\theta}$ 

$$
\mathscr{H}(r,\theta,\varphi;p_r,p_\theta,p_\varphi)=\frac{p_r^{\mathfrak{r}}}{\mathfrak{f}m}+\frac{1}{\mathfrak{f}mr^{\mathfrak{r}}}\left(p_\theta^{\mathfrak{r}}+\frac{p_\varphi^{\mathfrak{r}}}{\sin^{\mathfrak{r}}\theta}\right)+V(r)\quad\text{(TF)}
$$

دستگاه معادلات بندادی [فرمولهای (۲۷)] را در اینجا می توان بهصورت زیر نوشت:

$$
\frac{\mathrm{d}r}{\mathrm{d}t} = \frac{\partial \mathscr{H}}{\partial p_r} = \frac{p_r}{m}
$$
 (110)

$$
\frac{\partial}{\partial t} = \frac{\partial \mathcal{H}}{\partial p_r} = \frac{P_r}{m}
$$
\n
$$
\frac{d\theta}{dt} = \frac{\partial \mathcal{H}}{\partial p_\theta} = \frac{p_\theta}{mr^r}
$$
\n
$$
\frac{d\varphi}{dt} = \frac{\partial \mathcal{H}}{\partial p_\theta} = \frac{p_\varphi}{mr^r \sin^r \theta}
$$
\n
$$
(\zeta - r_0)
$$
\n
$$
(\zeta - r_0)
$$

$$
\frac{d\varphi}{dt} = \frac{\partial \mathscr{H}}{\partial p_{\varphi}} = \frac{p_{\varphi}}{mr^{\dagger} \sin^{\dagger} \theta} \tag{z=0}
$$

$$
\frac{\mathrm{d}p_r}{\mathrm{d}t} = -\frac{\partial \mathscr{H}}{\partial r} = \frac{1}{mr^r} \left( p_\theta^\mathsf{T} + \frac{p\varphi^\mathsf{T}}{\sin^\mathsf{T} \theta} \right) - \frac{\partial V}{\partial r} \tag{5.70}
$$

$$
\frac{d\theta_r}{dt} = \frac{\partial \mathcal{H}}{\partial p_{\varphi}} = \frac{1}{mr^{\dagger} \sin^{\dagger} \theta} \qquad (\xi \to 0)
$$
\n
$$
\frac{dp_r}{dt} = -\frac{\partial \mathcal{H}}{\partial r} = \frac{1}{mr^{\dagger}} \left( p_{\theta}^{\dagger} + \frac{p\varphi^{\dagger}}{\sin^{\dagger} \theta} \right) - \frac{\partial V}{\partial r} \qquad (5.10)
$$
\n
$$
\frac{dp_{\theta}}{dt} = -\frac{\partial \mathcal{H}}{\partial \theta} = \frac{p_{\varphi}^{\dagger} \cos \theta}{mr^{\dagger} \sin^{\dagger} \theta} \qquad (\phi \to 0)
$$
\n
$$
\frac{dp_{\varphi}}{dt} = -\frac{\partial \mathcal{H}}{\partial \varphi} = \frac{1}{mr^{\dagger} \sin^{\dagger} \theta} \qquad (\phi \to 0)
$$

$$
\frac{\mathrm{d}p_{\varphi}}{\mathrm{d}t} = -\frac{\partial \mathscr{H}}{\partial \varphi} = \mathfrak{e}
$$
 (y-T0)

## لاگرانژی و هامیلتونی در مکانیک کلاسیک ۶۸۳

سه معادلة اول اين معادلات، بهسادگي (٣٣) را مي دهند؛ سه معادله آخر هم همان معادلات واقعي حركت|ند.

$$
\mathcal{L}_{r} = \cdot
$$
  
\n
$$
\mathcal{L}_{\theta} = -mr\dot{v}_{\varphi} = -mr^{r}\sin\theta\dot{\varphi} = -\frac{p_{\varphi}}{\sin\theta}
$$
  
\n
$$
\mathcal{L}_{\varphi} = mrv_{\theta} = mr^{r}\dot{\theta} = p_{\theta}
$$
\n(TV)

بەطورى كە:

$$
\mathscr{L}^{\tau} = p_{\theta}^{\tau} + \frac{p_{\varphi}^{\tau}}{\sin^{\tau} \theta} \tag{A}
$$

بنابر قضیهٔ تکانهٔ زاویهای [فرمول (۱۰)]، میدانیم که  ${\mathscr L}$  نسبت بهرمان برداری ثابت است. زیرا نیرو که مشتق از پتانسیل  $V({\bf r})$  است، مرکزی است، یعنی در هر لحظه با بردار ۴۳ همراستاست. با مقایسهٔ (۳۴) و (۳۸). مشاهده میکنیم که هامیلتونی گُل فقط از طریق کُل به متغیرهای زاریهای و تکانههای همیوغ آنها بستگی دارد:

$$
\mathscr{H}(r,\theta,\varphi;p_r,p_\theta,p_\varphi)=\frac{p_r^{\mathsf{T}}}{\mathsf{Y}m}+\frac{\mathsf{Y}}{\mathsf{Y}mr^{\mathsf{T}}}\mathscr{L}^{\mathsf{Y}}(\theta,p_\theta,p_\varphi)+V(r)\qquad\text{(T4)}
$$

حال فرض مىكنيم كه تكانهٔ زاويهاى اوليهٔ ذره "گ باشد. چون تكانهٔ زاويهاى ثابت مىءاند. هآمیلتونبی (۳۹) و معادلهٔ حرکت (۳۵ـد) مانند معادلات مربوط به ذرهای به جرم nn. در یک مسألة تکجدی،که در یتانسیل مؤثر

$$
V_{\tilde{r}\tilde{r}}(r) = V(r) + \frac{\mathscr{L}_s^r}{\gamma m r^r} \tag{5}
$$

# قرار گرفته است، خواهند بود.

\* این نتیجه را میهتوان از (۳۵ـهـ) و (۳۵ـو). با محاسبة مشتق زمانی مؤلفههای محـ بر روی محورهای ثابت «0. ، موست آورد  $Ox$ 

ب. ذرة باردار واقع در يک ميدان الکترومغناطيسي حال. ذرهای به چرم  $m$  و بار  $q$  را در نظر بگیرید که در یک میدان الکترومغناطیسی. که با  $\mathbf{B}(\mathbf{r},t)$ بردار میدان الکتریکی  $\mathbf{E}(\mathbf{r},t)$  و بردار میدان مغناطیسی  $\mathbf{B}(\mathbf{r},t)$  مشخص میشود، قرارگرفته آست.

$$
\nabla \cdot \mathbf{E} = \frac{\rho}{\varepsilon_o} \tag{1.11}
$$

$$
\nabla \times \mathbf{E} = -\frac{\partial \mathbf{B}}{\partial t} \tag{4.11}
$$

$$
\nabla \cdot \mathbf{B} = \mathbf{A} \tag{6.5}
$$

$$
\nabla \times \mathbf{B} = \mu_{\circ} \mathbf{j} + \varepsilon_{\circ} \mu_{\circ} \frac{\partial \mathbf{E}}{\partial t}
$$
 (5-f)

که (p(r, t) و (j(r, t) چگالی بار حجمی و چگالی جریان(ندکه میدان الکترومفناطیسی را ایجاد سمیکنند. میدانهای  ${\bf E}$  و  ${\bf B}$  را می $\ddot{\rm e}$ ان با یک پتائسیل اسکالر  $U({\bf r},t)$  و یک پتائسیل $\ddot{\rm e}$ اری  ${\bf A}({\bf r},t)$  توصیف کرد. زیرا معادلهٔ (۴۱ـج) حاکمی از آن است که یک میدان برداری  ${\bf A}({\bf r},t)$ وجود دارد که:

$$
\mathbf{B} = \nabla \times \mathbf{A}(\mathbf{r}, t) \tag{11}
$$

لذا (۴۱ـــب) را مـیتوان بهصورت ریر نوشت:

$$
\nabla \times \left[ \mathbf{E} + \frac{\partial \mathbf{A}}{\partial t} \right] = \mathbf{0}
$$
 (17)

در نتیجه. تابع اسکالری مانند  $U({\bf r},t)$  وجود دارد. بهطوری که:

$$
\mathbf{E} + \frac{\partial \mathbf{A}}{\partial t} = -\nabla U(\mathbf{r}, t)
$$
 (ff)

پتانسیلهای  ${\bf A}({\bf r},t)$  و  $U({\bf r},t)$ ، مجموعهای را تشکیل میدهند که آن اِ پیمانه توصیف میدان الکترومغناطیسی، مینامیم. میدانهای الکتریکی و مغناطیسی را می توان از پیمانهٔ  $\{{\bf A}, U\}$ ، توسط لاگانهي و هاميلتوني در مکانيک کلاسيک ۶۸۵

روابط زیر محاسبه کرد:

$$
\mathbf{B}(\mathbf{r},t) = \nabla \times \mathbf{A}(\mathbf{r},t) \tag{1.6}
$$

$$
\mathbf{E}(\mathbf{r},t) = -\nabla U(\mathbf{r},t) - \frac{\partial}{\partial t} \mathbf{A}(\mathbf{r},t)
$$
 (1.50)

یک میدان الکترومغناطیسی مفروض، یعنی، یک روج میدان (E(r, t و (B(r, t)، را می توان با پیمانه های بی شمار توصیف کرد، که، بهاین دلیل، آنها را معادل میگوییم، اگر یکی از این پیمانه ها، ل ه میدانهای  $\mathbf E$  و  $\mathbf B$  بل می $\mathbf a$ دهد، بشناسیم، تمام پیمانههای معادل،  $\{\mathbf A, U\}$ ، را  $\{\mathbf A, U\}$ مىتوانيم از فرمولهاى تبديل پيمانه بيابيم:

$$
\mathbf{A}^t(\mathbf{r},t) = \mathbf{A}(\mathbf{r},t) + \nabla \chi(\mathbf{r},t) \tag{1.99}
$$

$$
U'(r,t) = U(r,t) - \frac{\partial}{\partial t}\chi(r,t) \qquad (\text{.}f\text{)})
$$

که  $\chi(\mathbf{r},t)$  یک تابع اسکالر دلخواه است.

$$
\begin{cases}\n\nabla \times \mathbf{A}'(\mathbf{r},t) = \nabla \times \mathbf{A}(\mathbf{r},t) \\
-\nabla U'(\mathbf{r},t) - \frac{\partial}{\partial t} \mathbf{A}'(\mathbf{r},t) = -\nabla U(\mathbf{r},t) - \frac{\partial}{\partial t} \mathbf{A}(\mathbf{r},t)\n\end{cases}
$$
(fV)

بنابراین، هر پیمانهٔ، {^A /,U}، که در (۴۶) صدق کند همان میدانهای الکتریکی و مغناطیسی ای را می دهد  $\{ {\bf A}, U \}$  که  $\{ {\bf A}, U \}$  میرزدهد.

 $\chi({\bf r},t)$ برعکس، نشان خواهیم دادکه اگر دو بیمانهٔ  $\{{\bf A},U\}$  و  $\{{\bf A},U\}$  معادل باشند، باید یک تابع .وجود داشته باشد که روابط (۴۶) را بین آنها برقرار سازد. چون بنابه فرض:

$$
\mathbf{B}(\mathbf{r},t) = \nabla \times \mathbf{A}(\mathbf{r},t) = \nabla \times \mathbf{A}'(\mathbf{r},t)
$$
 (fA)

داریم:

 $\nabla \times (\mathbf{A}' - \mathbf{A}) = \circ$  $(11)$ 

این رابطه حاکی از آن است که A ~ A، گرادیان یک تابع اسکالر است:

$$
\mathbf{A}' - \mathbf{A} = \nabla \chi(\mathbf{r}, t) \tag{d} \cdot \mathbf{A}
$$

، فعلاً، فقط با تقريب تابعي دلخواه از t، (t) تعيين شده است. بهعلاوه، اين واقعيت كه دو پيمانه  $\chi(\mathbf{r},t)$ معادلتد، بدین معنی است که:

$$
\mathbf{E}(\mathbf{r},t) = -\boldsymbol{\nabla}U(\mathbf{r},t) - \frac{\partial}{\partial t}\mathbf{A}(\mathbf{r},t) = -\boldsymbol{\nabla}U'(\mathbf{r},t) - \frac{\partial}{\partial t}\mathbf{A}'(\mathbf{r},t) \tag{21}
$$

يعنى:

یعنی:  
\n
$$
\nabla(U'-U) + \frac{\partial}{\partial t}(\mathbf{A}' - \mathbf{A}) = \circ
$$
\n(07)

بنابر (٥٠)، بايد داشته باشيم

$$
\nabla(U'-U) = -\nabla \frac{\partial}{\partial t} \chi(\mathbf{r},t)
$$
 (25)

در نتیجه، توابع  $U'-U$  و  $\partial t$ راین. $\partial t$  – میتوانند فقط در تابعی از  $t$  اختلاف داشته باشند؛ بنابراین را سی توانیم طوری انتخاب کنیم که آنها را برابر سازد:

$$
U' - U = -\frac{\partial}{\partial t} \chi(\mathbf{r}, t) \tag{0.7}
$$

این امر. تعیین تابع x(r, t) را (با تقریب یک ثابت جمعیذیر)کامل میکند. از این رو دو پیمانهٔ معادل، باید در روابطی به شکل (۴۶) صدق کنند.

$$
\mathbf{F} = q[\mathbf{E} + \mathbf{v} \times \mathbf{B}] \tag{00}
$$

قرارداد (که در آن v سرعت ذره در زمان t آست). بنابراین، قانون نیوتون معادلات حرکت را بلاصورت زير بلادست مى دهد:

$$
m\ddot{\mathbf{r}} = q[\mathbf{E}(\mathbf{r}, t) + \dot{\mathbf{r}} \times \mathbf{B}(\mathbf{r}, t)] \tag{0.9}
$$

$$
m\ddot{x} = q[E_x + \dot{y}B_z - \dot{z}B_y]
$$
  
=  $q \left[ -\frac{\partial U}{\partial x} - \frac{\partial A_x}{\partial t} + \dot{y} \left( \frac{\partial A_y}{\partial x} - \frac{\partial A_x}{\partial y} \right) - \dot{z} \left( \frac{\partial A_x}{\partial z} - \frac{\partial A_z}{\partial x} \right) \right]$  (d*v*)

## لاگرانژی و هامیلتوئی در مکانیک کلاسیک ۶۸۷

بِهآسانی می توان نشان داد که این معادلات را می توان، با بِلکار بردن (۱۵)، از لاگرانژی زیر بەدست آورد:

$$
\mathscr{Z}(\mathbf{r}, \dot{\mathbf{r}}, t) = \frac{1}{\gamma} m \dot{\mathbf{r}}^{\gamma} + q \dot{\mathbf{r}} \cdot \mathbf{A}(\mathbf{r}, t) - q U(\mathbf{r}, t)
$$
 (0A)

بنابراین. با وجود اینکه نیروی لورنتس از یک انرژی پتانسیل مشتق نشده است. می;توانیم یک لاگرانزی برای این مسأله بیابیم.

$$
\frac{\partial \mathscr{Z}}{\partial \dot{x}} = m\dot{x} + qA_x(\mathbf{r}, t)
$$

$$
\frac{\partial \mathscr{Z}}{\partial x} = q\dot{\mathbf{r}} \cdot \frac{\partial}{\partial x} \mathbf{A}(\mathbf{r}, t) - q\frac{\partial}{\partial x} U(\mathbf{r}, t)
$$
(01)

بنابراین. معادلهٔ لاگرانژ برای مختصهٔ x را میتوان بهصورت زیر نوشت؛

$$
\frac{\mathrm{d}}{\mathrm{d}t}[m\dot{x} + qA_x(\mathbf{r},t)] - q\dot{\mathbf{r}} \cdot \frac{\partial}{\partial x}\mathbf{A}(\mathbf{r},t) + q\frac{\partial}{\partial x}U(\mathbf{r},t) = \cdot \tag{9.}
$$

$$
\overline{dt}^{[max + qA_x(\Gamma, t)] - q\Gamma \cdot \frac{\partial}{\partial x} A(\Gamma, t) + q \frac{\partial}{\partial x} U(\Gamma, t)} = 0 \quad (\gamma^2)
$$
\n
$$
\vec{t}^{[max]} = q \left[ \frac{\partial A_x}{\partial t} + \hat{x} \frac{\partial A_x}{\partial x} + \hat{y} \frac{\partial A_x}{\partial y} + \hat{z} \frac{\partial A_x}{\partial z} \right]
$$
\n
$$
-q \left[ \hat{x} \frac{\partial A_x}{\partial x} + \hat{y} \frac{\partial A_x}{\partial x} + \hat{z} \frac{\partial A_x}{\partial z} \right]
$$
\n
$$
-q \left[ \hat{x} \frac{\partial A_x}{\partial x} + \hat{y} \frac{\partial A_y}{\partial x} + \hat{z} \frac{\partial A_z}{\partial x} \right] + q \frac{\partial U}{\partial x} = 0 \quad (\gamma^2)
$$
\n
$$
\vec{t}^{[max]} = 0 \quad (\gamma^2)
$$

يعنى: ``

$$
m\ddot{x} = q \left[ -\frac{\partial U}{\partial x} - \frac{\partial A_x}{\partial t} + \dot{y} \left( \frac{\partial A_y}{\partial x} - \frac{\partial A_x}{\partial y} \right) - \dot{z} \left( \frac{\partial A_x}{\partial z} - \frac{\partial A_z}{\partial x} \right) \right] \quad (81)
$$

$$
p_x = \frac{\partial \mathscr{Z}}{\partial \dot{x}} = m\dot{x} + qA_x(\mathbf{r}, t) \tag{97}
$$

### ۶۸۸ پیوست ج

تکانهٔ ذره که بنابر تعریف، برداری با مؤلفههای (برم بهم بها است، دیگر مانند (۱۹)، با تکانهٔ مکانیکی mr برابر نیست:

$$
\mathbf{p} = m\dot{\mathbf{r}} + q\mathbf{A}(\mathbf{r},t) \tag{8}^{\mathsf{p}}
$$

$$
\mathcal{H}(\mathbf{r}, \mathbf{p}; t) = \mathbf{p} \cdot \dot{\mathbf{r}} - \mathcal{Z}
$$
  
=  $\mathbf{p} \cdot \frac{\partial}{\partial n} (\mathbf{p} - q\mathbf{A}) - \frac{\partial}{\partial n} (\mathbf{p} - q\mathbf{A})^{\dagger} - \frac{q}{m} (\mathbf{p} - q\mathbf{A}) \cdot \mathbf{A} + qU$  (96)

يعنى:

يادداشت:

$$
\mathscr{H}(\mathbf{r}, \mathbf{p}; t) = \frac{1}{\mathbf{r}m}[\mathbf{p} - q\mathbf{A}(\mathbf{r}, t)]^{\mathsf{T}} + qU(\mathbf{r}, t)
$$
(99)

# بنابراین، صورتبندی هامیلتونی. میدانهای E و E را مستقیماً مورد استفاده قرار نسی،دهد بلکه ار يتانسيلهاي A و U استفاده ميكند. نتيجة اين است كه، توصيف ذره به پيعانة انتخابي بستگی دارد. معذالک چون نیروی لورتشس برحسب میدانهای E و E بیان میشود. معقول است که انتظار داشته باشیم که پیش.پینیهای مربوط به رفتار فیزیکی ذره. برای دو پیمانهٔ همارز، یکی باشند. اصطلاحاً گفته می شود که پی آمدهای فیزیکی صورتبندی هامیلتونی، ناوردای ییمانهایماند. مفهوم ناوردایی پیمانهای را در مکمل Hm در جلد اول فارسی به تفصیل. تحلیل کردهایم.

## ۵. اصل کمترین کنش

مکّانیک کلاسیک، میرتواند مبتنی بر یک اصل وردشی، اصل کعترین کنش، باشد. موضوع کنش، علاوه بر اهميت نظري آن، بەعتوان بنياد ترمولبندي لاگرانژي مكانيك كوانتومي (مكمل JHI ادر جلد اول فارسی را پبینید) بهکار گرفته میشود. به این جهت، اکنون اصل کمترین کنش را بهاختصار مورد بحث قرآر داده و نشان میدهیم که چگونه این اصل ما را به معادلات لاگرانز هدایت مے کمنڈ۔

لاگرانژی و هامیلتونی در مکانیک کلاسیک ۶۸۹

الف. نمایش هندسی حرکت یک سیستم ابتدا، ذرمای را در نظر بگیرید که مقید به حرکت در امتداد محور Ox است. حرکت این ذره را می توان با ردیابی منحنی تعریف شده توسط قانون حرکت که  $x(t)$  را بهدست می دهد، در صفحهٔ  $(x,t)$ ، نمایش داد. بەطور كليتر. سيستمى فيزيكى را مطالعه مىڭنيم كە با N مختصة تعميميافتة ،q توصيف مىيشود ابوای یک سیستم n ذرمای در فضای سهبعدی. X = ۳n، بهتر است که  $q_i$ ها را بهعنوان مختصات $\eta$ نقطهای مانند Q در فضای اقلیدسی  $N$  بعدی،  $R_N$  تعبیرکنیم، در این صورت، بین مواضع سیستم و تقاط تناظری یک به یک وجود دارد. یا هر حرکت سیستم، یک حرکت از نقطهٔ Q در  $R_N$  وابسته است،  $R_N$ که با تابع برداری  $N$  بعدی  $Q(t)$ که مؤلفههای آن  $q_i(t)$  هستند. مشخص می شود. مانند مورد سادهٔ یک ذرة منفرد كه در يك بعد حركت مىكند، حركت نقطة Q، يعنى، حركت سيستم، را مى توان توسط نمودار بعدی است (میان به  $N$  بعدی است است به  $N$  بعدی است و مارز به  $\tilde{R}_N$  به  $\tilde{R}_N$  افزوده می $\tilde{\omega}(t)$ نمایش داد. این منحنبی، حرکت مورد مطالعه را مشخص میگند.

ب. اصل کمترین کنش ط می توان به دلخواه مشخص کرد؛ بغاین ترتیب، نقطهٔ Q و سیستم حرکتی دلخواه می یابد. اما رفتار  $q_i(t)$ حقيقي أنها توسط شوايط اوليه و معادلات حركت تتريف مي شود. فرض كثيد مي دانيم كه، در خلال حركت واقعی، (همان طوری که بهطور طرحوار در شکل ۳ نشان دادهایم). Q در زمان وt در و Q و در زمان بعدی  $\mathbb{R}$  در  $Q_{\mathfrak{k}}$  است (شکل ۲ را ببینید):  $t_{\mathfrak{k}}$ 

$$
Q(t_1) = Q_1
$$
  
 
$$
Q(t_T) = Q_T
$$
 (9Y)

بینهایت حرکت ممکن پیشینی وجود دارند که در شرایط (۶۷) صدق مرکنند. این حرکتها، توسط تمام منحنیها.\* یا مسیرهایی در فضا زمان که نقاط (Q1, t1) و (Q1, t1) را بههم متصل میکنند (شکل ۲) تشان داده می شوند.

مسیر  $T$  را در جاگاه در نظر بگیرید. و فرض کنید که این مسیر توسط تابع برداری (C(t ف) که در (kY) صدق میکند، مشخص میشود، اگر:

$$
\mathscr{Z}(q_1,q_1,\ldots,q_N;\dot{q}_1,\dot{q}_1,\ldots,\dot{q}_N;t)\equiv\mathscr{Z}(Q,\dot{Q};t)\qquad\qquad(\mathfrak{F}\lambda)
$$

لاگرانژی سیستم باشد، کنش  $S_T$  که با مسیر  $T$  متناظر است، بنابر تعریف عبارت است از:

$$
S_{\Gamma} = \int_{t_1}^{t_1} dt \mathscr{Z}[Q_{\Gamma}(t), \dot{Q}_{\Gamma}(t); t]
$$
 (94)

\* البته، بهاستثناء صحنیهایی که "بهعقب برمیگردند" بعنی. آنهایی که بهازاء یک زمان معین t، دو نقطة متمایز Q را مىردهند.

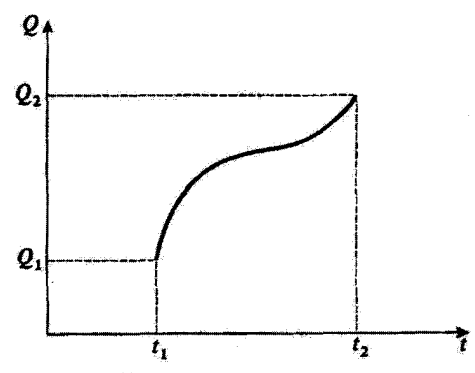

شکل۲. مسیر وابسته به یک حرکت مفروض از سیستم فیزیکی در جلگاه. محور هما معرف زمان و "محور A9" معرف Q است (كه مجموعه مختصات تعميميافتهٔ ،q را نمايش مى دهدا.

[تابعی که باید از آن انتگرال گرفت فقط به t بستگی دارد؛ این تابع از جایگزین کردن :Q و ;Q توسط مختصات وابسته به زمان  $Q_P(t)$  و  $\dot{Q}_\varGamma(t)$ . در لاگرانژی (۶۸) بهدست میآید].

در این صورت، اصل کمترین کنش را می توان به طریق زیر بیان کرد: از تمام مسیرهایی که در فضا زمان، (Q1,t1)) و (Q1,tr) متصل میکنند. مسیری که عملاً طی می;شود (یغنی. مسیری که حرکت واقعی سیستم را مشخص میکند) مسیری است که برای آن کنش، کمترین مقدار را دارد. بهعبارت دیگر، وقتی از مسیری که عملاً طی میشود به مسیری که بینهایت به آن نزدیک است برویم.کنش. تا مرتبهٔ اول. تغییری نمیکند. به پایستگی این اصل با سایر اصول وردشی، نظیر اصل فرما در اپتیک، توجه کنید.

ج. معادلات لاگرانز بهعنوان پیامدی از اصبل کمترین کنش در خاتمه، نشان میدهیم که چگونه میتوانیم معادلات لاگرانز را از اصل کمترین کنش بهدست آوریم. فِرضِ كِنيدِ كه حركت واقعى سيستم مورد نظَر، با X تابع (q;(t، يعني توسط مسير وإصل نقاط ر فضازمان  $\varGamma$  مشخص شده باشد. حال یک مسیر دیگر  $P'$  را در نظر بگیریدکه  $(Q_{\Upsilon},t_{\Upsilon})$ بینهایت به آن نزدیک است (شکل ۳)، و مختصات تعمیمیافته آن عبارتاند از:

$$
q_i'(t) = q_i(t) + \delta q_i(t) \tag{Y*}
$$

که (d)،g بینهایت کوچک|ند و در شرایط (۶۷) صدق میکنند. یعنی:

$$
\delta q_i(t_1) = \delta q_i(t_1) = \cdot \tag{V1}
$$

سرعتهای تعمیمیافتهٔ (t)/eی متناظر با  $\varGamma'$  را می توان با مشتقگیری از روابط ( ۷۰) بهدست آورد:  $\dot{q}_i'(t) = \dot{q}_i(t) + \frac{d}{dt} \delta q_i(t)$  $(11)$ 

## لاگرانژی و هامیلتونی در مکانیک کلاسیک ۶۹۱

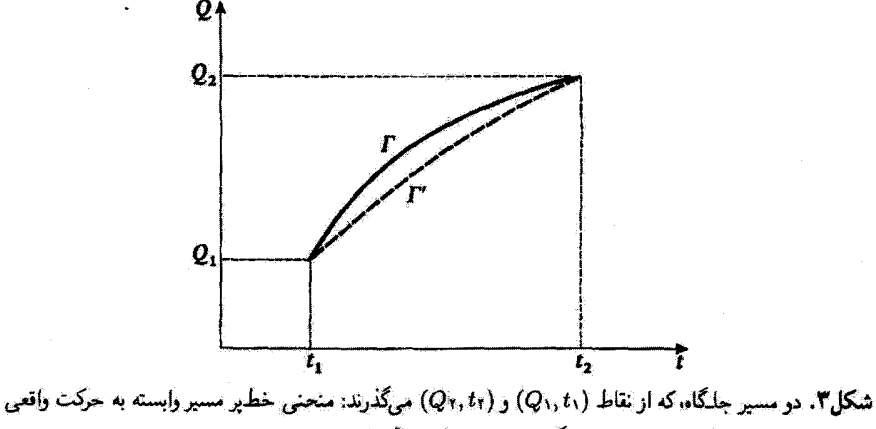

سیستم، و منحنی خطجین یک مسیر دیگر بینهایت نزدیک به آن است.

بنابراین، نموهای  $\delta \dot{q}_i(t)$  عبارت $i$ ند از:

$$
\delta \dot{q}_i(t) = \frac{\mathrm{d}}{\mathrm{d}t} \delta q_i(t) \tag{YT}
$$

حال. بنابر (۷۳). وردش کنش را هنگام رفتن از مسیر  $P$  به مسیر  $T$  مجاسبه میکنیم:

$$
\delta S = \int_{t_i}^{t_i} dt \, \delta \mathcal{Z}
$$
\n
$$
= \int_{t_i}^{t_i} dt \left[ \sum_i \frac{\partial \mathcal{Z}}{\partial q_i} \delta q_i + \sum_i \frac{\partial \mathcal{Z}}{\partial q_i} \delta \dot{q}_i \right]
$$
\n
$$
= \int_{t_i}^{t_i} dt \left[ \sum_i \frac{\partial \mathcal{Z}}{\partial q_i} \delta q_i + \sum_i \frac{\partial \mathcal{Z}}{\partial \dot{q}_i} \frac{d}{dt} \delta q_i \right]
$$
\n(YF)

اگر از جمله دوم به روش جزء به جزء انتگرال بگیریم، بهدست میآوریم:

$$
\delta S = \left[ \sum_{i} \frac{\partial \mathscr{Z}}{\partial \dot{q}_{i}} \delta q_{i} \right]_{t_{1}}^{t_{1}} + \int_{t_{1}}^{t_{1}} dt \sum_{i} \delta q_{i} \left[ \frac{\partial \mathscr{Z}}{\partial q_{i}} - \frac{d}{dt} \frac{\partial \mathscr{Z}}{\partial \dot{q}_{i}} \right]
$$

$$
= \int_{t_{1}}^{t_{1}} dt \sum_{i} \delta q_{i} \left[ \frac{\partial \mathscr{Z}}{\partial q_{i}} - \frac{d}{dt} \frac{\partial \mathscr{Z}}{\partial \dot{q}_{i}} \right]
$$
(YΔ)

زیرا، بهخاطر شرایط (۷۱). جملهٔ انتگرال گرفتهشده صفر است. اگر T مسیری در فضا زمان باشد که عملاً در خلال حرکت واقعی سیستم طی میشود. بنابر اصل

$$
\frac{d}{dt}\frac{\partial \omega}{\partial \dot{q}_i} - \frac{\partial \omega}{\partial q_i} = \bullet \qquad ; \qquad i = 1, 1, ..., N \tag{YP}
$$

بدیهی آست که این شرط گافی است. این شرط لازم نیز هست. زیرا، اگر فاصلهٔ زمانی وجود می داشت که  $\delta_{\mu}$ در خلال آن عبارت (۷۶) بهاراء یک مقدار مفروض  $k$  از شاخص ii غیرصنفر می بود،  $\delta q_i(t)$  را می توانستیم طوري انتخاب كنيم كه نمود 65 مربوطه را مخالف صفر بسارد. (مثلاً كافي بودكه، آنها را طوري انتخاب م كرديع كه حاصلضرب  $\partial q_k - \mathrm{d}/\mathrm{d} t\ \partial \mathscr{L}/\partial q_k - \delta q_k$  همواره مثبت يا صفر باشد). در نتيجه، اصل کمترین کنش، یا معادلات لاگراز همارز است.

> مراجع و پیشنهادات برای مطالعه بیشتر رجوع کنید به بخش ۶ کتابشناسی، بخصوص:

in particular Marion  $(6.4)$ , Goldstein  $(6.6)$  Landau and Lifshitz  $(6.7)$ . برای یک ارائهٔ ساده از کاربرد اصول وردشه ر در فیز یک به مأخذ ز بر مراجعه کنید: For a simple presentation of the use of variational principles in physics, see Feynman II $(7.2)$ , chap. 19.

برای صورتبندی لاگرانژی که به یک میدان کلاسیک اعمال شده است به مأخذ زیر مراحعه کنید: For Lagrangian formalism applied to a classical field, see Bogoliubov and Chirkov (2.15), chap.I.

كتابنامه

۰۱ مکانیک کوانتومی: مراجع عمومی<br>کتابهای مقدماتی<br>فیزیک کوانتومی

- E. H. WICHMANN, Berkeley Physics Course, Vol. 4: Quantum Physics, McGraw-Hill,  $(1.1)$ New York (1971).
- R. P. FEYNMAN, R. B. LEIGHTON and M. SANDS, The Feynman Lectures on Physics,  $(1.2)$ Vol. III: Quantum Mechanics, Addison-Wesley, Reading, Mass. (1965).
- R. EISBERG and R. RESNICK, Quantum Physics of Atoms, Molecules, Solids, Nuclei and  $(1.3)$ Particules, Wiley, New York (1974).
- $(1.4)$ M. ALONSO and E. J. FINN, Fundamental University Physics, Vol. III: Quantum and Statistical Physics, Addison-Wesley, Reading, Mass. (1968).
- $(1.5)$ U. FANO and L. FANO, Basic Physics of Atoms and Molecules, Wiley, New York (1959).
- $(1.6)$ J. C. SLATER, Quantum Theory of Matter, McGraw-Hill, New York (1968).

مکانیک کوانتومے,

- $(1.7)$ s. BOROWITZ, Fundamentals of Quantum Mechanics, Benjamin, New York (1967).
- $(1.8)$ S. I. TOMONAGA, Quantum Mechanics, Vol. 1: Old Quantum Theory, North Holland, Amsterdam (1962).
- $(1.9)$ L. PAULING and E. B. WILSON JR., Introduction to Quantum Mechanics, McGraw-Hill, New York (1935).
- Y. AYANT et E. BELORIZKY, Cours de Mécanique Quantique, Dunod, Paris (1969).  $(1.10)$
- $(1.11)$ P. T. MATTHEWS, Introduction to Quantum Mechanics, McGraw-Hill, New York (1963).
- J. AVERY, The Quantum Theory of Atoms, Molecules and Photons, McGraw-Hill,  $(1.12)$ London (1972).

كتابهاي بيشرفتهق

- (1.13) P. A. M. DIRAC, The Principles of Quantum Mechanics, Oxford University Press (1958).
- (1.14) R. H. DICKE and J. P. WITTKE, Introduction to Quantum Mechanics, Addison-Wesley, Reading, Mass. (1966).
- (1.15) D. I. BLOKHINTSEV, Quantum Mechanics, D. Reidel, Dordrecht (1964).
- (1.16) E. MERZBACHER, Quantum Mechanics, Wiley, New York (1970).
- (1.17) A. MESSIAH, *Mécanique Quantique*, Vols 1 and 2, Dunod, Paris (1964). English translation: *Quantum Mechanics*, North Holland, Amsterdam (1961).
- $(1.18)$ L. I. SCHIFF, Quantum Mechanics, McGraw-Hill, New York (1968).
- (1.19) L. D. LANDAU and E. M. LIFSHITZ. Ouantum Mechanics, Nonrelativistic Theory. Pergamon Press, Oxford (1965).
- A. S. DAVYDOV, *Ouantum Mechanics*, Translated, edited and with additions by  $(1.20)$ D. Ter HAAR, Pergamon Press, Oxford (1965).
- H. A. BETHE and R. W. JACKIW, Intermediate Quantum Mechanics, Benjamin, New York  $(1.21)$  $(1968)$ .
- (I.22) H. A. KRAMERS, Quantum Mechanics, North Holland, Amsterdam (1958).

مسائل در مکانیک کوانتومی

- (1.23) Selected Problems in Ouantum Mechanics, Collected and edited by D. Ter HAAR, Infosearch, London (1964).
- (1.24) s. FLÜGGE. Practical Quantum Mechanics. I and II. Springer-Verlag. Berlin (1971).

مقالات

- $(1.25)$ E. SCHRÖDINGER, "What is Matter?", Scientific American, 189, 52 (Sept. 1953).
- $(1.26)$ G. GAMOW, "The Principle of Uncertainty", Scientific American, 198, 51 (Jan. 1958).
- $(1.27)$ G. GAMOW, "The Exclusion Principle", Scientific American, 201, 74 (July 1959).
- M. BORN and W. BIEM, "Dualism in Quantum Theory", Physics Today, 21, p. 51  $(1.28)$ (Aug. 1968).
- $(1.29)$ W. E. LAMB JR., "An Operational Interpretation of Nonrelativistic Quantum Mechanics". Physics Today, 22, 23 (April 1969).
- $(1.30)$ M. O. SCULLY and M. SARGENT III, "The Concept of the Photon", Physics Today, 25, 38 (March 1972).
- $(1.31)$ A. EINSTEIN, "Zur Quantentheorie der Strahlung", Physik. Z., 18, 121 (1917).
- A. GOLDBERG, H. M. SCHEY and J. L. SCHWARTZ, "Computer-Generated Motion Pictures  $(1.32)$ of One-Dimensional Quantum-Mechanical Transmission and Reflection Phenomena", Am. J. Phys., 35, 177 (1967).
- $(1.33)$  R. P. FEYNMAN, F. L. VERNON JR. and R. W. HELLWARTH, "Geometrical Representation of the Schrödinger Equation for Solving Maser Problems", J. Appl. Phys., 28, 49 (1957).
- $(1.34)$  A. A. VUYLSTEKE, "Maser States in Ammonia-Inversion", Am. J. Phys., 27, 554 (1959).

۲. مکانیک کوانتومی: مراجع تخصصی تر<br>برخوردها

- $(2.1)$ T. Y. WU and T. OHMURA, Quantum Theory of Scattering, Prentice Hall, Englewood Cliffs (1962).
- $(2.2)$ R. G. NEWTON, Scattering Theory of Waves and Particles, McGraw-Hill, New Yorl  $(1966).$
- $(2.3)$ P. ROMAN, Advanced Quantum Theory, Addison-Wesley, Reading, Mass. (1965).
- $(2.4)$ M. L. GOLDBERGER and K. M. WATSON, Collision Theory, Wiley, New York (1964).
- $(2.5)$ N. F. MOTT and H. S. W. MASSEY, The Theory of Atomic Collisions, Oxford Universit Press (1965).

كتابنامه ۶۹۵

مکانیک کوانتومی نسبیتی

- J. D. BJORKEN and S. D. DRELL, Relativistic Quantum Mechanics, McGraw-Hill, New York  $(2.6)$  $(1964)$ .
- 1. J. SAKURAI, Advanced Quantum Mechanics, Addison-Wesley, Reading, Mass. (1967).  $(2.7)$
- V. B. BERESTETSKII, E. M. LIFSHITZ and L. P. PITAEVSKII, Relativistic Quantum Theory,  $(2.8)$ Pergamon Press, Oxford (1971).

نظرية ميدانها. الكتروديناميك كوانتومي

- F. MANDL, Introduction to Quantum Field Theory, Wiley Interscience, New York (1959).  $(2.9)$
- $(2.10)$ J. D. BJORKEN and S. D. DRELL, Relativistic Quantum Fields, McGraw-Hill, New York  $(1965)$ .
- E. A. POWER, Introductory Quantum Electrodynamics, Longmans, London (1964).  $(2.11)$
- R. P. FEYNMAN, Quantum Electrodynamics, Benjamin, New York (1961).  $(2.12)$
- (2.13) w. HEITLER, The Quantum Theory of Radiation, Clarendon Press, Oxford (1954).
- A. I. AKHIEZER and V. B. BERESTETSKII, Quantum Electrodynamics, Wiley Interscience,  $(2.14)$ New York (1965).
- N. N. BOGOLIUBOV and D. V. SHIRKOV, Introduction to the Theory of Quantized Fields,  $(2.15)$ Interscience Publishers, New York (1959); Introduction à la Théorie des Champs, Dunod, Paris (1960).
- $(2.16)$ S. S. SCHWEBER, An Introduction to Relativistic Quantum Field Theory, Harper and Row, New York (1961).
- (2.17) M. M. STERNHEIM, "Resource Letter TQE-1: Tests of Quantum Electrodynamics", Am. J. Phys., 40, 1363 (1972).

دورانها و نظریهٔ گروه

- P. H. E. MEIJER and E. BAUER, Group Theory, North Holland, Amsterdam (1962).  $(2.18)$
- M. E. ROSE, Elementary Theory of Angular Momentum, Wiley, New York (1957).  $(2.19)$
- $(2.20)$ M. E. ROSE, Multipole Fields, Wiley, New York (1955).
- $(2.21)$ A. R. EDMONDS, Angular Momentum in Quantum Mechanics, Princeton University Press  $(1957).$
- M. TINKHAM, Group Theory and Quantum Mechanics, McGraw-Hill, New York (1964).  $(2.22)$
- E. P. WIGNER, Group Theory and its Application to the Quantum Mechanics of Atomic  $(2.23)$ Spectra, Academic Press, New York (1959).
- D. PARK, "Resource Letter SP-I on Symmetry in Physics", Am. J. Phys., 36, 577 (1968).  $(2.24)$

متفرقه

- (2.25) R. P. FEYNMAN and A. R. HIBBS, Quantum Mechanics and Path Integrals, McGraw-Hill, New York (1965).
- (2.26) J. M. ZIMAN, Elements of Advanced Quantum Theory, Cambridge University Press (1969).
- (2.27) F. A. KAEMPFFER, Concepts in Quantum Mechanics, Academic Press, New York (1965).

مقالات

- $(2.28)$ P. MORRISON, "The Overthrow of Parity", Scientific American, 196, 45 (April 1957).
- $(2.29)$ G. FEINBERG and M. GOLDHABER, "The Conservation Laws of Physics", Scientific American, 209, 36 (Oct. 1963).
- (2.30) E. P. WIGNER, "Violations of Symmetry in Physics". Scientific American, 213, 28 (Dec. 1965).
- (2.31) U. FANO, "Description of States in Quantum Mechanics by Density Matrix and Operator Techniques", Rev. Mod. Phys., 29, 74 (1957).
- (2.32) D. Ter HAAR, "Theory and Applications of the Density Matrix", Rept. Progr. Phys., 24, 304 (1961).
- $(2.33)$ V. F. WEISSKOPF and E. WIGNER, "Berechnung der Natürlichen Linienbreite auf Grund der Diracschen Lichttheorie", Z. Physik, 63, 54 (1930).
- A. DALGARNO and J. T. LEWIS, "The Exact Calculation of Long-Range Forces between  $(2.34)$ Atoms by Perturbation Theory", Proc. Roy. Soc., A 233, 70 (1955).
- A. DALGARNO and A. L. STEWART, "On the Perturbation Theory of Small Disturbances",  $(2.35)$ Proc. Roy. Soc., A 238, 269 (1957).
- $(2.36)$ C. SCHWARTZ, "Calculations in Schrödinger Perturbation Theory". Annals of Physics (New York), 6, 156 (1959).
- $(2.37)$ J. O. HIRSCHFELDER, W. BYERS BROWN and S. T. EPSTEIN, "Recent Developments in Perturbation Theory", in Advances in Quantum Chemistry, P. O. LOWDIN ed., Vol. I, Academic Press, New York (1964).
- R. P. FEYNMAN, "Space Time Approach to Nonrelativistic Quantum Mechanics",  $(2.38)$ Rev. Mod. Phys., 20, 367 (1948).
- $(2.39)$  L. VAN HOVE, "Correlations in Space and Time and Born Approximation Scattering in Systems of Interacting Particles", Phys. Rev., 95, 249 (1954).

۳. مکانیک کوانتومے : آزمایشهای بنیادی

أثرات تداخل بأ نور ضعف

- $(3.1)$ G. L. TAYLOR, "Interference Fringes with Feeble Light", Proc. Camb. Phil. Soc., 15, 114  $(1909).$
- $(3.2)$ G. T. REYNOLDS, K. SPARTALIAN and D. B. SCARL, "Interference Effects Produced by Single Photons", Nuovo Cimento, 61 B, 355 (1969).

 $\,h\,$ بررسی تجربی قانون اینشتین برای اثر فوتوالکترونیک؛ اندازوگری  $\,$ 

- A. L. HUGHES, "On the Emission Velocities of Photoelectrons", Phil. Trans. Roy. Soc.,  $(3.3)$ 212, 205 (1912).
- $(3.4)$ R. A. MILLIKAN, "A Direct Photoelectric Determination of Planck's h", Phys. Rev. 7, 355 (1916).

أزماس فرانكسهرتز

J. FRANCK und G. HERTZ, "Über Zusammenstöße Zwischen Elecktronen und den  $(3.5)$ Molekülen des Quecksilberdampfes und die Ionisierungsspannung desselben", Verhandlungen der Deutschen Physikalischen Gesellschaft, 16, 457 (1914). "Über Kinetik von Elektronen und Ionen in Gasen", Physikalische Zeitschrift, 17, 409 (1916).

تناسب بین گشتاور مغناطیسی و تکانهٔ زاویهای

 $(3.6)$ A. EINSTEIN und J. W. DE HAAS, "Experimenteller Nachweis der Ampereschen Molekularströme", Verhandlungen der Deutschen Physikalischen Gesellschaft, 17, 152 (1915). كتابنامه ۶۹۷

E. BECK, "Zum Experimentellen Nachweis der Ampereschen Molekularströme".  $(3,7)$ Annalen der Physik (Leipzig), 60, 109 (1919).

أرمايش اشترن گرلاخ

w. GERLACH und O. STERN, "Der Experimentelle Nachweis der Richtungsquantelung  $(3.8)$ im Magnetfeld", Zeitschrift für Physik, 9, 349 (1922).

ائر كامىتون

A. H. COMPTON, "A Quantum Theory of the Scattering of X-Rays by Light Elements".  $(3.9)$ Phys. Rev., 21, 483 (1923). "Wavelength Measurements of Scattered X-Rays", Phys. Rev., 21, 715 (1923).

(3.10) C. DAVISSON and L. H. GERMER, "Diffraction of Electrons by a Crystal of Nickel", Phys. Rev., 30, 705 (1927).

تغسر مكان لمت

(3.11) W. E. LAMB JR. and R. C. RETHERFORD, "Fine Structure of the Hydrogen Atom",  $1 - Phys. Rev.$ , 79, 549 (1950),  $II - Phys, Rev., 81, 222 (1951).$ 

سأختار ظريف حالت بابة هيدوون

(3.12) S. B. CRAMPTON, D. KLEPPNER and N. F. RAMSEY. "Hyperfine Separation of Ground State Atomic Hydrogen", Phys. Rev. Letters, 11, 338 (1963).

آزمایشهای متعدد بنیادی در مقاله زیر توضیح داده شدءاند:

(3.13) O. R. FRISCH, "Molecular Beams". Scientific American, 212, 58 (May 1965).

۴. مکانیک کوانتومی: سرگذشت

- L. DE BROGLIE, "Recherches sur la Théorie des Quanta", Annales de Physique, 3, 22,  $(4.1)$ Paris (1925).
- N. BOHR, "The Solvay Meetings and the Development of Quantum Mechanics".  $(4.2)$ Essays 1958-1962 on Atomic Physics and Human Knowledge, Vintage, New York  $(1966)$ .
- w. HEISENBERG, Physics and Beyond: Encounters and Conversations, Harper and Row,  $(4.3)$ New York (1971).

La Partie et le Tout, Albin Michel, Paris (1972).

- Niels Bohr, His life and work as seen by his friends and colleagues, S. ROZENTAL, ed.,  $(4.4)$ North Holland, Amsterdam (1967).
- A. EINSTEIN, M. and H. BORN, Correspondance 1916-1955, Editions du Seuil, Paris (1972).  $(4.5)$ See also La Recherche, 3, 137 (Feb. 1972).
- Theoretical Physics in the Twentieth Century, M. FIERZ and V. F. WEISSKOPF eds., Wiley  $(4.6)$ Interscience, New York (1960).
- Sources of Quantum Mechanics, B. L. VAN DER WAERDEN ed., North Holland,  $(4.7)$ Amsterdam (1967); Dover, New York (1968).
- $(4.8)$ M. JAMMER, The Conceptual Development of Quantum Mechanics, McGraw-Hill, New York (1966). This book traces the historical development of quantum mechanics. Its very numerous footnotes provide a multitude of references. See also (5.12).

#### مقالات

- $(4.9)$ K. K. DARROW, "The Quantum Theory", Scientific American, 186, 47 (March 1952).
- M. J. KLEIN, "Thermodynamics and Quanta in Planck's work", Physics Today, 19, 23  $(4.10)$ (Nov. 1966).
- H. A. MEDICUS, "Fifty years of Matter Waves", Physics Today, 27, 38 (Feb. 1974).  $(4.11)$

مرجع (١١.٥) شامل تعداد زيادي مرجع متن أصلي است. ۵. مکانیک کوانتومی: بحث در بارؤ تأسیس آن مسائل عمومے,

- $(5.1)$ D. BOHM, Quantum Theory, Constable, London (1954).
- $(5.2)$ J. M. JAUCH, Foundations of Ouantum Mechanics, Addison-Wesley, Reading, Mass.  $(1968)$
- $(5.3)$ B. D'ESPAGNAT, Conceptual Foundations of Quantum Mechanics, Benjamin, New York  $(1971)$ .
- $(5.4)$ Proceedings of the International School of Physics "Enrico Fermi" (Varenna), Course IL: Foundations of Quantum Mechanics, B. D'ESPAGNAT ed., Academic Press, New York (1971).
- B. S. DEWITT, "Quantum Mechanics and Reality", *Physics Today*, 23, 30, (Sept. 1970).  $(5.5)$
- $(5.6)$ "Ouantum Mechanics debate", Physics Today, 24, 36 (April 1971). See also (1.28). همچنین مراجع (۲۸.۱) را ببینید.

توضيحات متفرقه

- $(5.7)$ N. BOHR, "Discussion with Einstein on Epistemological Problems in Atomic Physics", in A. Einstein: Philosopher-Scientist, P. A. SCHILPP ed., Harper and Row, New York  $(1959)$ .
- $(5.8)$ M. BORN, Natural Philosophy of Cause and Chance, Oxford University Press, London (1951); Clarendon Press, Oxford (1949).
- $(5.9)$ L. DE BROGLIE, Une Tentative d'Interprétation Causale et Non Linéaire de la Mécanique Ondulatoire: la Théorie de la Double Solution, Gauthier-Villars, Paris (1956); Etude Critique des Bases de l'Interprétation Actuelle de la Mécanique Ondulatoire. Gauthier-Villars, Paris (1963).
- $(5.10)$ The Many-Worlds Interpretation of Quantum Mechanics, B. S. DEWITT and N. GRAHAM eds., Princeton University Press (1973).

A very complete set of references, classified and annotated, can be found in:

- $(5.11)$ B. S. DEWITT and R. N. GRAHAM, "Resource Letter IQM-1 on the Interpretation of Quantum Mechanics", Am. J. Phys. 39, 724 (1971).
- M. JAMMER, The Philosophy of Quantum Mechanics, Wiley-Interscience, New York  $(5.12)$ (1974). A general presentation of the different interpretations of the Quantum Mechanics formalism. Gives numerous references.

نظریهٔ اندازهگری

- $(5.13)$ K. GOTTFRIED, Quantum Mechanics, Vol. 1, Benjamin, New York (1966).
- D. I. BLOKHINTSEV, Principes Essentiels de la Mécanique Quantique, Dunod, Paris (1968).  $(5.14)$
- A. SHIMONY, "Role of the Observer in Quantum Theory", Am. J. Phys., 31, 755 (1963).  $(5.15)$

كتابنامه ۶۹۹

متغیرهای مخفی و "پارادوکسها":

- A. EINSTEIN, B. PODOLSKY and N. ROSEN, "Can Quantum-Mechanical Description of  $(5.16)$ Physical Reality Be Considered Complete?", Phys. Rev. 47, 777 (1935). N. BOHR, "Can Quantum Mechanical Description of Physical Reality Be Considered Complete ?", Phys. Rev. 48, 696 (1935).
- (5.17) Paradigms and Paradoxes, the Philosophical Challenge of the Ouantum Domain, R. G. COLODNY ed., University of Pittsburg Press (1972).
- (5.18) J. S. BELL, "On the Problem of Hidden Variables in Quantum Mechanics", Rev. Mod. Phys. 38, 447 (1966).

همچنین مراجع (۸.۴): (۱۱.۵) و فصل ۷ مرجع (۱۲.۵) را پبینید.

۶. مکانیک کلاسیک تراز مقدماتی

- M. ALONSO and E. J. FINN. Fundamental University Physics, Vol. 1: Mechanics, Addison- $(6.1)$ Wesley, Reading, Mass. (1967).
- C. KITTEL, W. D. KNIGHT and M. A. RUDERMAN, Berkeley Physics Course, Vol. 1:  $(6.2)$ Mechanics. McGraw-Hill. New York (1962).
- R. P. FEYNMAN, R. B. LEIGHTON and M. SANDS, The Feynman Lectures on Physics, Vol. 1:  $(6.3)$ Mechanics, Radiation, and Heat, Addison-Wesley, Reading, Mass. (1966).
- $(6.4)$ J. B. MARION, Classical Dynamics of Particles and Systems, Academic Press, New York  $(1965)$ .

سطح ييشرفتهق

- A. SOMMERFELD, Lectures on Theoretical Physics, Vol. 1: Mechanics, Academic Press,  $(6.5)$ New York (1964).
- $(6.6)$ H. GOLDSTEIN, Classical Mechanics, Addison-Wesley, Reading, Mass. (1959).
- L. D. LANDAU and E. M. LIFSHITZ. Mechanics. Pergamon Press. Oxford (1960).  $(6.7)$

۷. الکترومفناطیس و اپتیک<br>سطح مقدماتی

- E. M. PURCELL, Berkeley Physics Course, Vol. 2: Electricity and Magnetism, McGraw-Hill,  $(7.1)$ New York (1965). F. S. CRAWFORD JR., Berkeley Physics Course, Vol. 3: Waves, McGraw-Hill, New York  $(1968)$ .
- $(7.2)$ R. P. FEYNMAN, R. B. LEIGHTON and M. SANDS, The Feynman Lectures on Physics, Vol. II: Electromagnetism and Matter, Addison-Wesley, Reading, Mass. (1966).
- $(7.3)$ M. ALONSO and E. J. FINN, Fundamental University Physics, Vol. II: Fields and Waves, Addison-Wesley, Reading, Mass. (1967).
- $(7.4)$ E. HECHT and A. ZAJAC, Optics, Addison-Wesley, Reading, Mass. (1974).

۷۰۰ کتابنامه

سطح بيشرفتهتر

- $(7.5)$ J. D. JACKSON, Classical Electrodynamics, 2<sup>d</sup> ed. Wiley, New York (1975).
- $(7.6)$ W. K. H. PANOFSKY and M. PHILLIPS, Classical Electricity and Magnetism, Addison-Wesley, Reading, Mass. (1964).
- J. A. STRATTON, Electromagnetic Theory, McGraw-Hill, New York (1941),  $(7.7)$
- $(7.8)$ M. BORN and E. WOLF, *Principles of Optics*, Pergamon Press, London (1964).
- $(7.9)$ A. SOMMERFELD, Lectures on Theoretical Physics, Vol. IV: Optics, Academic Press, New York (1964).
- (7.10) G. BRUHAT, Optique, 5° Edition revised and completed by A. KASTLER, Masson, Paris  $(1954)$ .
- (7.11) L. LANDAU and E. LIFSHITZ, The Classical Theory of Fields, Addison-Wesley, Reading, Mass. (1951); Pergamon Press, London (1951).
- (7.12) L. D. LANDAU and E. M. LIFSHITZ, Electrodynamics of Condinuous Media, Pergamon Press. Oxford (1960).
- L. BRILLOUIN, Wave Propagation and Group Velocity, Academic Press, New York  $(7.13)$  $(1960).$

۸. ترمودینامیک. مکانیک آماری سطح مقدماتی

- $(8.1)$ F. REIF, Berkeley Physics Course, Vol. 5: Statistical Physics, McGraw-Hill, New York  $(1967)$ .
- $(8.2)$ C. KITTEL, Thermal Physics, Wiley, New York (1969).
- G. BRUHAT, Thermodynamique, 5<sup>e</sup> Edition revised by A. KASTLER, Masson, Paris (1962).  $(8.3)$ همچنین قسمت ۲ مرجع (۴.۱) و مرجع (۳.۶) را ببینید.

سطح ييشرفتهتر

۹. نسبیت سطح مقدماتى

- $(8.4)$ F. REIF, Fundamentals of Statistical and Thermal Physics, McGraw-Hill, New York  $(1965)$ .
- $(8.5)$ R. CASTAING, *Thermodynamique Statistique*, Masson, Paris (1970).
- $(8.6)$ P. M. MORSE, Thermal Physics, Benjamin, New York (1964).
- $(8.7)$ R. KUBO, Statistical Mechanics, North Holland, Amsterdam and Wiley, New York  $(1965)$ .
- $(8.8)$ L. D. LANDAU and E. M. LIFSHITZ, Course of Theoretical Physics, Vol. 5: Statistical Physics, Pergamon Press, London (1963).
- $(8.9)$ H. B. CALLEN, Thermodynamics, Wiley, New York (1961).
- $(8.10)$ A. B. PIPPARD, The Elements of Classical Thermodynamics, Cambridge University Press (1957).
- R. C. TOLMAN, The Principles of Statistical Mechanics, Oxford University Press (1950).  $(8.11)$

 $(9.1)$ J. H. SMITH, Introduction to Special Relativity, Benjamin, New York (1965).

مراجع (٢.٤) و (٣.۶) را ببينيد.

کتابنامه ۷۰۱

سطح ييشرفتهتر

- $(9.2)$ J. L. SYNGE, Relativity: The Special Theory, North Holland, Amsterdam (1965).
- $(9.3)$ R. D. SARD, Relativistic Mechanics, Benjamin, New York (1970).
- $(9.4)$ J. AHARONI, The Special Theory of Relativity, Oxford University Press, London (1959).
- $(9.5)$ C. MOLLER, The Theory of Relativity, Oxford University Press, London (1972).
- $(9.6)$ P. G. BERGMANN, Introduction to the Theory of Relativity, Prentice Hall, Englewood Cliffs (1960).
- $(9.7)$ C. W. MISNER, K. S. THORNE and J. A. WHEELER, Gravitation, Freeman, San Francisco  $(1973)$

همچنین مراجع مربوط به الکترومغناطیس را ببینید. بهویژه مراجع (۵.۷) و (۱۱.۷). مراجع زیر نیز باار زش اند.

- A. EINSTEIN, Quatre Conférences sur la Théorie de la Relativité, Gauthier-Villars, Paris  $(9.8)$  $(1971)$ .
- $(9.9)$ A. EINSTEIN, La Théorie de la Relativité Restreinte et Générale. La Relativité et le Problème de l'Espace, Gauthier-Villars, Paris (1971).
- A. EINSTEIN, The Meaning of Relativity, Methuen, London (1950),  $(9.10)$
- A. EINSTEIN, Relativity, the Special and General Theory, a Popular Exposition, Methuen,  $(9.11)$ London (1920); H. Holt, New York (1967).

A much more complete list of references can be found in:

(9.12) G. HOLTON, Resource Letter SRT-1 on Special Relativity Theory, Am. J. Phys. 30, 462 (1962).

۰۱۰ روشها*ی ر*یاضی<br>کتابهای عمومی مقدماتی

- (10.1) J. BASS, Cours de Mathématiques, Vols. I, II and III, Masson, Paris (1961).
- $(10.2)$ A. ANGOT, Compléments de Mathématiques, Revue d'Optique, Paris (1961).
- $(10.3)$ T. A. BAK and J. LICHTENBERG, Mathematics for Scientists, Benjamin, New York (1966).
- $(10.4)$ G. ARFKEN, Mathematical Methods for Physicists, Academic Press, New York (1966).
- $(10.5)$ J.D. JACKSON, Mathematics for Quantum Mechanics, Benjamin, New York (1962).

كتابهاى عمومي ييشرفتهتر

- (10.6) J. MATHEWS and R. L. WALKER, Mathematical Methods of Physics, Benjamin, New York  $(1970)$ .
- $(10.7)$ L. SCHWARTZ, Mathematics for the Physical Sciences, Hermann, Paris (1968). Méthodes mathématiques pour les sciences physiques, Hermann, Paris (1965).
- $(10.8)$ E. BUTKOV, Mathematical Physics, Addison-Wesley, Reading, Mass. (1968).
- H. CARTAN, Elementary Theory of Analytic Functions of One or Several Complex  $(10.9)$ Variables, Addison-Wesley, Reading, Mass. (1966). Théorie élémentaire des fonctions analytiques d'une ou plusieurs variables complexes, Hermann, Paris (1961).
- (10.10) J. VON NEUMANN, Mathematical Foundations of Quantum Mechanics, Princeton University Press (1955).
- (10.11) R. COURANT and D. HILBERT, Methods of Mathematical Physics, Vols. I and II, Wiley, Interscience, New York (1966).
- (10.12) E. T. WHITTAKER and G. N. WATSON, A Course of Modern Analysis, Cambridge University Press (1965).
- (10.13) P. M. MORSE and H. FESHBACH, Methods of Theoretical Physics, McGraw-Hill. New York  $(1953)$ 
	- چېر خطي. فضاهاي هيليات
- (10.14) A. C. AITKEN, Determinants and Matrices, Oliver and Boyd, Edinburgh (1956).
- (10.15) R. K. EISENSCHITZ, Matrix Algebra for Physicists, Plenum Press, New York (1966).
- (10.16) M. C. PEASE III, Methods of Matrix Algebra, Academic Press, New York (1965).
- (10.17) J. L. SOULE, Linear Operators in Hilbert Space, Gordon and Breach, New York (1967).
- (10.18) w. schmeipLer, Linear Operators in Hilbert Space, Academic Press, New York (1965).
- (10.19) N. I. AKHIEZER and I. M. GLAZMAN, Theory of Linear Operators in Hilbert Space, Ungar, New York (1961).

تبديلات فوريه به توزيعها

- (10.20) R. STUART, Introduction to Fourier Analysis, Chapman and Hall, London (1969).
- (10.21) M. J. LIGHTHILL, Introduction to Fourier Analysis and Generalized Functions, Cambridge University Press (1964).
- (10.22) L. SCHWARTZ, Théorie des Distributions, Hermann, Paris (1967).
- (10.23) I. M. GEL'FAND and G. E. SHILOV, Generalized Functions, Academic Press, New York  $(1964)$ .
- (10.24) F. OBERHETTINGER, Tabellen zur Fourier Transformation, Springer-Verlag, Berlin (1957).

احتمالات و آمار

- (10.25) J. BASS, Elements of Probability Theory, Academic Press, New York (1966). Éléments de Calcul des Probabilités, Masson, Paris (1974).
- (10.26) P. G. HOEL, S. C. PORT and C. J. STONE, Introduction to Probability Theory, Houghton-Mifflin, Boston (1971).
- (10.27) H. G. TUCKER, An Introduction to Probability and Mathematical Statistics, Academic Press, New York (1965).
- (10.28) J. LAMPERTI, Probability, Benjamin, New York (1966).
- (10.29) w. FELLER, An Introduction to Probability Theory and its Applications, Wiley, New York  $(1968)$ .
- (10.30) L. BREIMAN, Probability, Addison-Wesley, Reading, Mass. (1968).

نظرية گروه کاربردی در فیزیک:

رياضى تو

- (10.31) H. BACRY, Lectures on Group Theory, Gordon and Breach, New York (1967).
- (10.32) M. HAMERMESH, Group Theory and its Application to Physical Problems, Addison-Wesley, Reading, Mass. (1962).

همچنین مراجع (۱۸.۲). (۲۲.۲) یا (۱۶.۱۳) راکه مقدمهٔ کوتاهی در مورد گروههای پیوسته در فیزیک دارد ببینید.

- (10.33) G. PAPY, Groups, Macmillan, New York (1964).
- (10.34) A. G. KUROSH, The Theory of Groups, Chelsea, New York (1960).
- (10.35) L. S. PONTRYAGIN, Topological Groups, Gordon and Breach, New York (1966).

كتابنامه ٧٠٣

توابع مخصوص و جداول

- (10.36) A. GRAY and G. B. MATHEWS, A Treatise on Bessel Functions and their Applications to Physics. Dover. New York (1966).
- (10.37) E. D. RAINVILLE, Special Functions, Macmillan, New York (1965).
- (10.38) W. MAGNUS, F. OBERHETTINGER and R. P. SONI, Formulas and Theorems for the Special Functions of Mathematical Physics, Springer-Verlag, Berlin (1966).
- (10.39) BATEMAN MANUSCRIPT PROJECT, Higher Transcendental Functions, Vols. I, II and III. A. ERDELYI ed., McGraw-Hill, New York (1953).
- (10.40) M. ABRAMOWITZ and I. A. STEGUN, Handbook of Mathematical Functions, Dover, New York  $(1965)$ .
- (10.41) L. J. COMRIE, Chambers's Shorter Six-Figure Mathematical Tables, Chambers. London  $(1966)$ .
- (10.42) E. JAHNKE and F. EMDE. Tables of Functions. Dover, New York (1945).
- (10.43) v. s. AIZENSHTADT, v. I. KRYLOV and A. S. METEL'SKII, Tables of Laguerre Polynomials and Functions, Pergamon Press, Oxford (1966).
- (10.44) H. B. DWIGHT, Tables of Integrals and Other Mathematical Data, Macmillan, New York  $(1965)$ .
- (10.45) D. BIERENS DE HAAN, Nouvelles Tables d'Intégrales Définies, Hafner, New York (1957).
- (10.46) F. OBERHETTINGER and L. BADII, Tables of Laplace Transforms, Springer-Verlag, Berlin  $(1973)$ .
- (10.47) BATEMAN MANUSCRIPT PROJECT, Tables of Integral Transforms, Vols. I and II, A. ERDELYI ed., McGraw-Hill, New York (1954).
- (10.48) M. ROTENBERG, R. BIVINS, N. METROPOLIS and J. K. WOOTEN JR., The 3-i and 6-i symbols. M.I.T. Technology Press (1959); Crosby Lockwood and Sons, London.

۰۱۱ فیزیک اتمی<br>سطح مقدماتی

- (11,1) H. G. KUHN, Atomic Spectra, Longman, London (1969).
- (11.2) B. CAGNAC and J. C. PEBAY-PEYROULA, Physique Atomique, Vols. 1 and 2, Dunod, Paris  $(1971)$ . English translation: Modern Atomic Physics, Vol. 1: Fundamental Principles, and 2:

Quantum Theory and its Application, Macmillan, London (1975).

- (11.3) A. G. MITCHELL and M. W. ZEMANSKY, Resonance Radiation and Excited Atoms, Cambridge University Press, London (1961).
- $(11.4)$ M. BORN, Atomic Physics, Blackie and Son, London (1951).
- $(11.5)$ H. E. WHITE, Introduction to Atomic Spectra, McGraw-Hill, New York (1934).
- (11.6) V. N. KONDRATIEV, La Structure des Atomes et des Molécules, Masson, Paris (1964).

مراجع (۳.۱) و (۱۲.۱) را نیز ببینید.

سطح ييشرفتهتر

- (11.7) G. W. SERIES, The Spectrum of Atomic Hydrogen, Oxford University Press, London  $(1957).$
- (11.8) J. C. SLATER, Quantum Theory of Atomic Structure, Vols. I and II, McGraw-Hill, New York (1960).
- (11.9) A. E. RUARK and H. C. UREY, Atoms, Molecules and Ouanta, Vols. I and II. Dover. New York (1964).
- (11.10) Handbuch der Physik, Vols. XXXV and XXXVI, Atoms, s. FLÜGGE ed., Springer-Verlag Berlin (1956 and 1957).
- (11.11) N. F. RAMSEY, Molecular Beams, Oxford University Press, London (1956).
- (11.12) i. I. SOBEL'MAN. Introduction to the Theory of Atomic Spectra, Pergamon Press. Oxford  $(1972)$ .
- (11.13) E. U. CONDON and G. H. SHORTLEY, The Theory of Atomic Spectra, Cambridge University Press (1953).

مقالهها

مراجع متعدد و مُقالِهها وكتابها، طَبقهبندي شده و مورد بحث قرارگرفته، در وير يافت مي شوند. (11.14) J. C. ZORN, "Resource Letter MB-1 on Experiments with Molecular Beams, Am. J. Phys.

- 32, 721 (1964). See also: (3.13).
- (11.15) V. F. WEISSKOPF, "How Light Interacts with Matter", Scientific American, 219, 60 (Sept. 1968).
- (11.16) H. R. CRANE, "The g Factor of the Electron", Scientific American, 218, 72 (Jan. 1968).
- (11.17) M. S. ROBERTS, "Hydrogen in Galaxies", Scientific American, 208, 94 (June 1963).
- (11.18) S. A. WERNER, R. COLELLA, A. W. OVERHAUSER and C. F. EAGEN, "Observation of the Phase Shift of a Neutron due to Precession in a Magnetic Field", Phys. Rev. Letters, 35, 1053 (1975).

التنهاي نامآنوس

- (11.19) H. C. CORBEN and s. DE BENEDETTI, "The Ultimate Atom", Scientific American, 191, 88 (Dec. 1954).
- (11.20) v. w. HUGHES, "The Muonium Atom", Scientific American, 214, 93, (April 1966). "Muonium", Physics Today, 20, 29 (Dec. 1967).
- (11.21) s. DE BENEDETTI, "Mesonic Atoms", Scientific American, 195, 93, (Oct. 1956).
- (11.22) C. E. WIEGAND, "Exotic Atoms", Scientific American, 227, 102, (Nov. 1972).
- (11.23) v. w. HUGHES, "Quantum Electrodynamics: experiment", in Atomic Physics, B. Bederson, V. W. Cohen and F. M. Pichanick eds., Plenum Press, New York (1969).
- (11.24) R. DE VOE, P. M. MC INTYRE, A. MAGNON, D. Y. STOWELL, R. A. SWANSON and V. L. TELEGDI, "Measurement of the muonium Hfs Splitting and of the muon moment by double resonance, and new value of  $\alpha$ ", Phys. Rev. Letters, 25, 1779 (1970).
- (11.25) K. F. CANTER, A. P. MILLS JR. and S. BERKO, "Observations of Positronium Lyman-Radiation", Phys. Rev. Letters, 34, 177 (1975). "Fine-Structure Measurement in the First Excited State of Positronium" Phys. Rev. Letters, 34, 1541 (1975).

۱۲. فیزیک مولکولی<br>سطح مقدماتی

- (12.1) M. KARPLUS and R. N. PORTER, Atoms and Molecules, Benjamin, New York (1970).
- (12.2) L. PAULING, The Nature of the Chemical Bond, Cornell University Press (1948).

همچنین فصل ۱۲ مرجع (۳.۱) و مرجعهای (۵.۱) و (۶.۱۱) را ببینید.

کتابنامه ۷۰۵

سطح ييشرفتهتر

- (12.3) I. N. LEVINE, *Ouantum Chemistry*, Allyn and Bacon, Boston (1970).
- (12.4) G. HERZBERG, Molecular Spectra and Molecular Structure, Vol. 1: Spectra of Diatomic Molecules, and Vol. II: Infrared and Raman Spectra of Polyatomic Molecules. D. Van Nostrand Company, Princeton (1963 and 1964).
- H. EYRING, J. WALTER and G. E. KIMBALL, Quantum Chemistry, Wiley, New York  $(12.5)$  $(1963)$ .
- (12.6) C. A. COULSON, Valence, Oxford at the Clarendon Press (1952).
- (12.7) J. C. SLATER, Quantum Theory of Molecules and Solids, Vol. 1: Electronic Structure of Molecules, McGraw-Hill, New York (1963).
- (12.8) Handbuch der Physik, Vol. XXXVII, 1 and 2, Molecules, s. FLÜGGE, ed., Springer Verlag, Berlin (1961).
- (12.9) D. LANGBEIN, Theory of Van der Waals Attraction, Springer Tracts in Modern Physics, Vol. 72, Springer Verlag, Berlin (1974).
- (12.10) C. H. TOWNES and A. L. SCHAWLOW, Microwave Spectroscopy, McGraw-Hill, New York  $(1955)$
- (12.11) P. ENCRENAZ, Les Molécules interstellaires, Delachaux et Niestlé, Neuchâtel (1974).

مقالات

- (12.12) B. V. DERJAGUIN, "The Force Between Molecules", Scientific American, 203, 47 (July 1960).
- (12.13) A. C. WAHL, "Chemistry by Computer", Scientific American, 222, 54 (April 1970).
- (12.14) B. E. TURNER, "Interstellar Molecules", Scientific American, 228, 51 (March 1973).
- (12.15) P. M. SOLOMON, "Interstellar Molecules", Physics Today, 26, 32 (March 1973). See also (16.25).

۱۳. فیزیک حالت جامد سطح مقدماتي

- (13.1) C. KITTEL, Elementary Solid State Physics, Wiley, New York (1962).
- (13.2) c. KITTEL, Introduction to Solid State Physics, <sup>3</sup><sup>e</sup> ed., Wiley, New York (1966).
- (13.3) J. M. ZIMAN, Principles of the Theory of Solids, Cambridge University Press, London  $(1972)$ .
- (13.4) F. SEITZ, Modern Theory of Solids, McGraw-Hill, New York (1940).

سطح پيشرفتهتر کتابهای عمومی

- (13.5) C. KITTEL, Quantum Theory of Solids, Wiley, New York (1963).
- (13.6) R. E. PEIERLS, Quantum Theory of Solids, Oxford University Press, London (1964).
- N. F. MOTT and H. JONES, The Theory of the Properties of Metals and Alloys, Clarendon  $(13.7)$ Press, Oxford (1936); Dover, New York (1958).

كتابهاى ييشرفتهتر

(13.8) M. BORN and K. HUANG, Dynamical Theory of Crystal Lattices, Oxford University Press, London (1954).

- (13.9) J. M. ZIMAN, Electrons and Phonons, Oxford University Press, London (1960).
- (13.10) H. JONES, The Theory of Brillouin Zones and Electronic States in Crystals, North Holland, Amsterdam (1962).
- (13.11) J. CALLAWAY, Energy Band Theory, Academic Press, New York (1964).
- (13.12) R. A. SMITH, Wave Mechanics of Crystalline Solids, Chapman and Hall, London (1967).
- (13.13) D. PINES and P. NOZIERES, The Theory of Quantum Liquids, Benjamin, New York (1966).
- (13.14) D. A. WRIGHT, Semiconductors, Associated Book Publishers, London (1966).
- (13.15) R. A. SMITH, Semiconductors, Cambridge University Press, London (1964).

مقالات

- (13.16) R. L. SPROULL, "The Conduction of Heat in Solids", Scientific American. 207. 92 (Dec. 1962).
- (13.17) A. R. MACKINTOSH, "The Fermi Surface of Metals", Scientific American, 209. 110 (July 1963).
- (13.18) D. N. LANGENBERG, D. J. SCALAPINO and B. N. TAYLOR, "The Josephson Effects", Scientific American 214, 30 (May 1966).
- (13.19) G. L. POLLACK, "Solid Noble Gases", Scientific American, 215, 64 (Oct. 1966).
- (13.20) B. BERTMAN and R. A. GUYER, "Solid Helium", Scientific American, 217, 85 (Aug. 1967).
- (13.21) N. MOTT, "The Solid State", Scientific American, 217, 80 (Sept. 1967).
- (13.22) M. Ya. AZBEL', M. I. KAGANOV and I. M. LIFSHITZ, "Conduction Electrons in Metals", Scientific American, 228, 88 (Jan. 1973).
- (13.23) W. A. HARRISON, "Electrons in Metals", Physics Today, 22, 23 (Oct. 1969).

#### ۱۴. تشدید هستهای

- (14.1) A. ABRAGAM, The Principles of Nuclear Magnetism, Clarendon Press, Oxford (1961).
- (14.2) C. P. SLICHTER, Principles of Magnetic Resonance, Harper and Row, New York (1963),
- (14.3) G. E. PAKE, Paramagnetic Resonance, Benjamin, New York (1962).

همچنین به فصلهای ۵. ۴. و ۷ کتاب زیر رجوع کنید.

مقالات

- (14.4) G. E. PAKE, "Fundamentals of Nuclear Magnetic Resonance Absorption, I and II. Am. J. Phys., 18, 438 and 473 (1950).
- (14.5) E. M. PURCELL, "Nuclear Magnetism", Am. J. Phys., 22, 1 (1954).
- G. E. PAKE, "Magnetic Resonance", Scientific American, 199, 58 (Aug. 1958).  $(14.6)$
- (14.7) K. WÜTHRICH and R. C. SHULMAN, "Magnetic Resonance in Biology", Physics Today, 23, 43 (April 1970).
- (14.8) F. BLOCH, "Nuclear Induction", Phys. Rev. 70, 460 (1946).

Numerous other references, in particular to original articles, can be found in:

(14.9) R. E. NORBERG, "Resource Letter NMR-EPR-1 on Nuclear Magnetic Resonance and Electron Paramagnetic Resonance", Am. J. Phys., 33, 71 (1965).

۰۱۵ ایشک کوانتومی: میزرها و لیزرها دمش انتبكي: ميزرها و ليزرها

- (15.1) R. A. BERNHEIM, *Optical Pumping: An Introduction*, Benjamin, New York (1965). This book contains many references. In addition, several important original papers are reprinted.
- (15.2) Ouantum Optics and Electronics, Les Houches Lectures 1964, c. DE WITT, A. BLANDIN and C. COHEN-TANNOUDJI eds., Gordon and Breach, New York (1965).
- (15.3) Quantum Optics, Proceedings of the Scottish Universities Summer School 1969, S. M. KAY and A. MAITLAND eds.. Academic Press, London (1970). These two summer-school books contain several useful texts related to optical pumping and quantum electronics.
- (15.4) W. E. LAMB JR., Quantum Mechanical Amplifiers, in Lectures in Theoretical Physics, Vol. II, w. BRITTIN and p. Downs eds., Interscience Publishers, New York (1960).
- (15.5) M. SARGENT III, M. O. SCULLY and W. E. LAMB JR., Laser Physics, Addison-Wesley, New York (1974).
- (15.6) A. E. SIEGMAN, An Introduction to Lasers and Masers, McGraw-Hill, New York (1971).
- L. ALLEN, Essentials of Lasers, Pergamon Press, Oxford (1969). This small book contains  $(15.7)$ several reprints of original papers on lasers.
- (15.8) L. ALLEN and J. H. EBERLY, Optical Resonance and Two-Level Atoms, Wiley Interscience, New York (1975).
- (15.9) A. YARIV, Quantum Electronics, Wiley, New York (1967).
- (15.10) H. M. NUSSENZVEIG, Introduction to Quantum Optics, Gordon and Breach, London (1973).

دو "مقالة منبعي"، مراجع متعدّد مفيد را مورد بحث قرار ميدهد و دستهبندى مىكند:

- (15.11) H. W. MOOS, "Resource Letter MOP-1 on Masers (Microwave through Optical) and on Optical Pumping", Am. J. Phys., 32, 589 (1964).
- (15.12) P. CARRUTHERS, "Resource Letter OSL-1 on Quantum and Statistical Aspects of Light", Am. J. Phys., 31, 321 (1963).

Reprints of many important papers on Lasers have been collected in:

- (15.13) Laser Theory, F. S. BARNES ed., I.E.E.E. Press, New York (1972).
- (15.14) H. LYONS, "Atomic Clocks", Scientific American, 196, 71 (Feb. 1957).
- $(15.15)$  J. P. GORDON, "The Maser", Scientific American, 199, 42 (Dec. 1958).
- (15.16) A. L. BLOOM, "Optical Pumping", Scientific American, 203, 72 (Oct. 1960).
- (15.17) A. L. SCHAWLOW, "Optical Masers", Scientific American, 204, 52 (June 1961). "Advances in Optical Masers", Scientific American, 209, 34 (July 1963), "Laser Light", Scientific American. 219, 120 (Sept. 1968).
- (15.18) M. S. FELD and V. S. LETOKHOV, "Laser Spectroscopy", Scientific American, 229, 69 (Dec. 1973).

ایتیک غیر۔خطی

مقالات

- (15.19) G. C. BALDWIN, An Introduction to Non-Linear Optics, Plenum Press, New York (1969).
- <sup>></sup> (15.20) F. ZERNIKE and J. E. MIDWINTER, Applied Non-Linear Optics, Wiley Interscience, New York (1973).

(15.21) N. BLOEMBERGEN, Non-Linear Optics, Benjamin, New York (1965). همچنین متن سخنرانیهای این نویسنده در مراجع (۲.۱۵) و (۳.۱۵) را ببینید. مقالات

(15.22) J. A. GIORDMAINE. "The Interaction of Light with Light". Scientific American. 210, 38 (Apr. 1964).

"Non-Linear Optics", Physics Today, 22, 39 (Jan. 1969).

۱۶. فیزیک هستهای و فیزیک ذره مقدمهای بر فیزیک هستهای

- L. VALENTIN, Physique Subatomique: Novaux et Particules, Hermann, Paris (1975).  $(16.1)$
- $(16.2)$ D. HALLIDAY, Introductory Nuclear Physics, Wiley, New York (1960).
- $(16.3)$ R. D. EVANS, The Atomic Nucleus, McGraw-Hill, New York (1955).
- $(16.4)$ M. A. PRESTON, Physics of the Nucleus, Addison-Wesley, Reading, Mass. (1962).
- $(16.5)$ E. SEGRE, Nuclei and Particles, Benjamin, New York (1965).

کتابهای فیزیک هستهای پیشرفتهتر

- A. DESHALIT and H. FESHBACH, Theoretical Nuclear Physics, Vol. 1: Nuclear Structure,  $(16.6)$ Wiley, New York (1974).
- J. M. BLATT and V. F. WEISSKOPF. Theoretical Nuclear Physics. Wiley. New York (1963).  $(16.7)$
- E. FEENBERG, Shell Theory of the Nucleus, Princeton University Press (1955).  $(16.8)$
- A. BOHR and B. R. MOTTELSON, Nuclear Structure, Benjamin, New York (1969).  $(16.9)$

فتزيك ذرة مقدماتي

- (16.10) D. H. FRISCH and A. M. THORNDIKE, Elementary Particles, Van Nostrand, Princeton  $(1964)$
- (16.11) C. E. SWARTZ, The Fundamental Particles, Addison-Wesley, Reading, Mass. (1965).
- (16.12) R. P. FEYNMAN, Theory of Fundamental Processes, Benjamin, New York (1962).
- (16.13) R. OMNES, Introduction à l'Etude des Particules Elémentaires, Ediscience, Paris (1970).
- (16.14) K. NISHIJIMA, Fundamental Particles, Benjamin, New York (1964).

كتابهاى فيزيك ذرةاى ييشرفتهتر

- (16.15) B. DIU, Qu'est-ce qu'une Particule Elémentaire ? Masson, Paris (1965).
- (16.16) J. J. SARURAI, Invariance Principles and Elementary Particles, Princeton University Press (1964).
- (16.17) G. KÄLLEN, Elementary Particle Physics, Addison-Wesley, Reading, Mass. (1964).
- (16.18) A. D. MARTIN and T. D. SPEARMAN, Elementary Particle Theory, North Holland, Amsterdam (1970).
- (16.19) A. O. WEISSENBERG, Muons, North Holland, Amsterdam (1967).

مقالات

- (16.20) M. G. MAYER, "The Structure of the Nucleus", Scientific American, 184, 22 (March 1951).
- (16.21) R. E. PEIERLS, "The Atomic Nucleus", Scientific American, 200, 75 (Jan. 1959).
- (16.22) E. U. BARANGER, "The present status of the nuclear shell model". Physics Today. 26, 34 (June 1973).

کتابنامه ۷۰۹

- (16.23) S. DE BENEDETTI, "Mesonic Atoms", Scientific American, 195, 93 (Oct. 1956).
- (16.24) s. DE BENEDETTI, "The Mössbauer Effect", Scientific American, 202, 72 (April 1960).
- (16.25) R. H. HERBER, "Mössbauer Spectroscopy", Scientific American, 225, 86 (Oct. 1971).
- (16.26) s. PENMAN, "The Muon", Scientific American, 205, 46 (July 1961).
- (16.27) R. E. MARSHAK, "The Nuclear Force", Scientific American, DUL, 98 (March 1960).
- (16.28) M. GELL-MANN and E. P. ROSENBAUM, "Elementary Particles", Scientific American, 197 72 (July 1957).
- (16.29) G. F. CHEW, M. GELL-MANN and A. H. ROSENFELD, "Strongly Interacting Particles", Scientific American, 210, 74 (Feb. 1964).
- (16.30) V. F. WEISSKOPF, "The Three Spectroscopies", Scientific American, 218, 15 (May 1968).
- (16.31) U. AMALDI, "Proton Interactions at High Energies", Scientific American, 229, 36 (Nov. 1973).
- (16.32) s. wEINBERG, "Unified Theories of Elementary-Particle Interaction". Scientific American, 231, 50 (July 1974).
- (16.33) s. D. DRELL, "Electron-Positron Annihilation and the New Particles", Scientific American, 232, 50 (June 1975).
- (16.34) R. WILSON, "Form Factors of Elementary Particles", Physics Today, 22, 47 (Jan. 1969).
- (16.35) E. S. ABERS and B. W. LEE. "Gauge Theories", Physics Reports, 9C. 1, Amsterdam (1973).

ارتعاش مولکول ۱۶۸، ۲۲۵ ارتعاش هسته در بلور ۱۷۸. ۲۸۹. ۲۳۶ أنسيين دستگاه با دو اسیین ۱/۲ ۶۵  $\wedge$  مجازی  $\wedge$ استوکس (خط رامان) ۱۷۷. ۴۵۴ استبلن ۶۷ افت خيزهاي خلأ ٣١٣ اکسیتون ۵۶۶ انجماد هليم ١٨٥ اندازهگیری روی یک اسپین ۱/۲ ۴، ۱۳ اینشتین ۳۳ دمای اینشتین ۳۳۱ مدل اینشتین ۱۷۸، ۳۲۴ اوربیتالهای اتمی ۶۰۶

> ېسامد سيکلوترون ۴۷۸. ۵۹۲ بستەموج انتشار بستهموجها ٢٨ ~ دريتانسيل هماهنگ ٢٥٣ بستهموجهای مینیموم ۲۵۳،۱۶۴

آزمایش اشترن گرلاخ ۱۰ آمونیاک ۹۷، ۶۱۲ آميزة أمارى حالتها ٧٥ اتم ~ موثونی ۵۶۸ ۵۶۸ آتم بخشنده ٥۶۶ اتبهای هادرونی ۵۶۹ اتم هيدروژن انرژی یونش ~ ۵۴۳ تابع موجهای مانای ~ ۵۵۶ ~ در میدان مغناطیسی ۵۸۷. ۵۹۰ مدل بور برای ~ ۵۴۱ نظریۂ کوانتومی ~ ۵۴۳ اثرتونل ۱۸۴،۱۶۵ ائر جرم متناهى هسته ٥٦٢ آثر حجم ١٨٧، ٥٤٩ اثر حجم هسته ۱۸۸ و۵۶۹ ائر رامان ۱۷۵، ۴۵۲ اثر زیمان با اسپین ۵۹۸ اثر زیمان برای نوسانگر هماهنگ سەبعدی ۶۴۳ احتمال گذار ۶۴، ۸۷

تكانة زاويداي مدارى ٣٣٢. ٣٦٧ توابع وابسته لؤاندر ۴۰۴ ئات ساختار ريز ٥٥٠ جابهجایی (تغییر مکان) لمب ٣١٣ جرم كاهش يافته ٥٣۴ جريان احتمال ٥٨۴ جسم سياه ٣٢٢ جفتیدگی دو حالمته ۳۴ جندحمله ابهاى لزائدر ٣٥٣ چندجملهایهای هرمیت ۱۵۶. ۱۹۲. ۲۱۰ حاصلضرب تانسوری ۶۵ حالت بابه ١٤٢، ١٤٢ حالتهای شبهکلاسیکی ۲۳۵، ۲۷۶، ۵۰۴، ۵۱۶ حركت تقديمي لاربور ٢٣، ٣٥، ٨١، ٥٩٣ حرکت نسبی, ۵۳۳

دستگاههای دوترازه ۹. ۳۲ دستگاههای هیدروزنگونه ۵۶۰ دوتريم ٥۶٢ دوران ۴۰۸ حرخنده (صلب) ۴۳۸  $\mathsf{F}\mathsf{V}\mathsf{Y}\sim\mathsf{L}\mathsf{L}\mathsf{S}$ .~ مولكولها ١٢٣٨، ٥٥٨ ~، تاوردایی و واگنی اساسی ۴۴۱ ديامغناطيس ٥٨٩، ۶۴٢

رابطة رأبى ٢٢. ۶۴. ٨٧

۷۱۳ فهرست راهنما

كاربردهاى ضرب تانسورى ۶۵ كوانتش ميدان الكترومغناطيسي ٢٩٥ کوانتش نتایج اندازهگیری ۱۶، ۲۳ كوانتومهاى دايرهاى ٢۶۶ ٣٩٣

ماتريس ماترىس پاۋلى ۴۷ ماتریس چگالی ۷۴ ماتریسهای پاؤلی ۴۷ متفيرهاى بهنجار ٢۶۰، ٢٧۶، ٢٩٨، ٣٠٧ مدل بور ۵۴۱ مدهای طبیعی ارتعاش ۲۵۶. ۲۹۵. ۲۹۵ مرکز جرم ٥٣٢ معادلات بلوخ ۹۲ معادلة شعاعبي ٥٢۶ مگنتون الكتروني (بور) ۵۹۱

ساختار اتيلن ۶۲۱ ساختار متان ۶۲۳

شعا<u>ع بور</u> ۵۴۳

طول عمر ۱۱۶، ۳۱۴ طول موج کامپتون ۵۵۰

فرمول بريلوئن ٧٩ فوتونها ٢٩٥، ٣٢٣ فونونها ٢٧٠، ٢٨٩

یون مولکولی (۲<sub>۲</sub> - ۴۴ - $\Delta$ بون  $\rm{He^+}$   $\Delta$ ۵۶۷